# **[1Oracle® TimesTen In-Memory Database ]**

Error Messages and SNMP Traps Release 18.1 **E61207-08**

July 2020

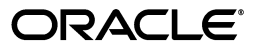

Oracle TimesTen In-Memory Database Error Messages and SNMP Traps, Release 18.1

E61207-08

Copyright © 1996, 2020, Oracle and/or its affiliates.

This software and related documentation are provided under a license agreement containing restrictions on use and disclosure and are protected by intellectual property laws. Except as expressly permitted in your license agreement or allowed by law, you may not use, copy, reproduce, translate, broadcast, modify, license, transmit, distribute, exhibit, perform, publish, or display any part, in any form, or by any means. Reverse engineering, disassembly, or decompilation of this software, unless required by law for interoperability, is prohibited.

The information contained herein is subject to change without notice and is not warranted to be error-free. If you find any errors, please report them to us in writing.

If this is software or related documentation that is delivered to the U.S. Government or anyone licensing it on behalf of the U.S. Government, then the following notice is applicable:

U.S. GOVERNMENT END USERS: Oracle programs (including any operating system, integrated software, any programs embedded, installed or activated on delivered hardware, and modifications of such programs) and Oracle computer documentation or other Oracle data delivered to or accessed by U.S. Government end users are "commercial computer software" or "commercial computer software documentation" pursuant to the applicable Federal Acquisition Regulation and agency-specific supplemental regulations. As such, the use, reproduction, duplication, release, display, disclosure, modification, preparation of derivative works, and/or adaptation of i) Oracle programs (including any operating system, integrated software, any programs embedded, installed or activated on delivered hardware, and modifications of such programs), ii) Oracle computer documentation and/or iii) other Oracle data, is subject to the rights and limitations specified in the license contained in the applicable contract. The terms governing the U.S. Government's use of Oracle cloud services are defined by the applicable contract for such services. No other rights are granted to the U.S. Government.

This software or hardware is developed for general use in a variety of information management applications. It is not developed or intended for use in any inherently dangerous applications, including applications that may create a risk of personal injury. If you use this software or hardware in dangerous applications, then you shall be responsible to take all appropriate fail-safe, backup, redundancy, and other measures to ensure its safe use. Oracle Corporation and its affiliates disclaim any liability for any damages caused by use of this software or hardware in dangerous applications.

Oracle and Java are registered trademarks of Oracle and/or its affiliates. Other names may be trademarks of their respective owners.

Intel and Intel Inside are trademarks or registered trademarks of Intel Corporation. All SPARC trademarks are used under license and are trademarks or registered trademarks of SPARC International, Inc. AMD, Epyc, and the AMD logo are trademarks or registered trademarks of Advanced Micro Devices. UNIX is a registered trademark of The Open Group.

This software or hardware and documentation may provide access to or information about content, products, and services from third parties. Oracle Corporation and its affiliates are not responsible for and expressly disclaim all warranties of any kind with respect to third-party content, products, and services unless otherwise set forth in an applicable agreement between you and Oracle. Oracle Corporation and its affiliates will not be responsible for any loss, costs, or damages incurred due to your access to or use of third-party content, products, or services, except as set forth in an applicable agreement between you and Oracle.

# **Contents**

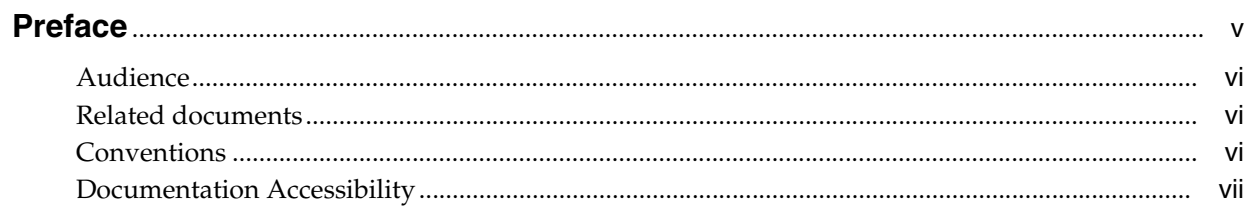

# 1 Warnings and Errors

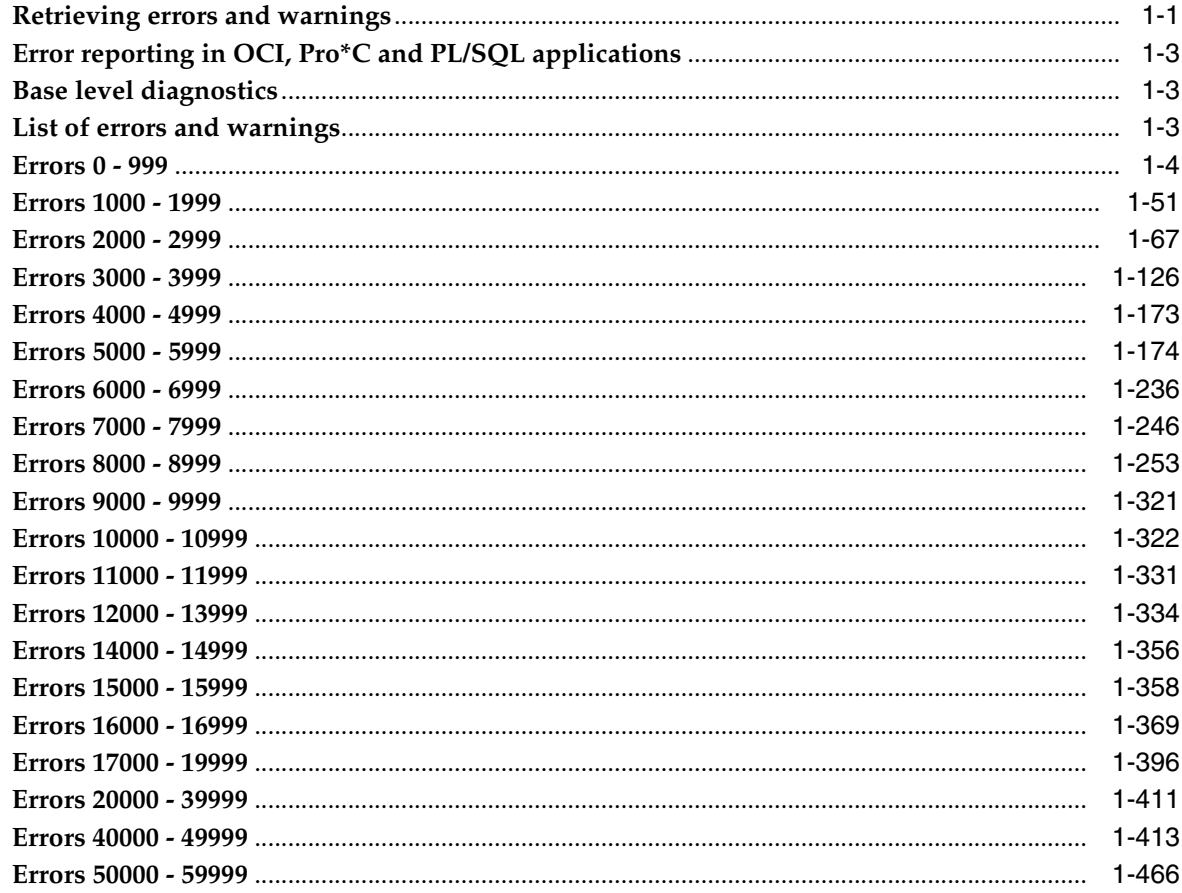

# 2 Daemon Log Entries

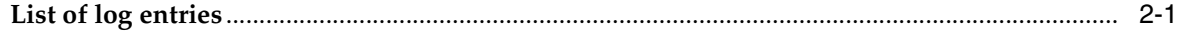

# 3 Diagnostics through SNMP Traps

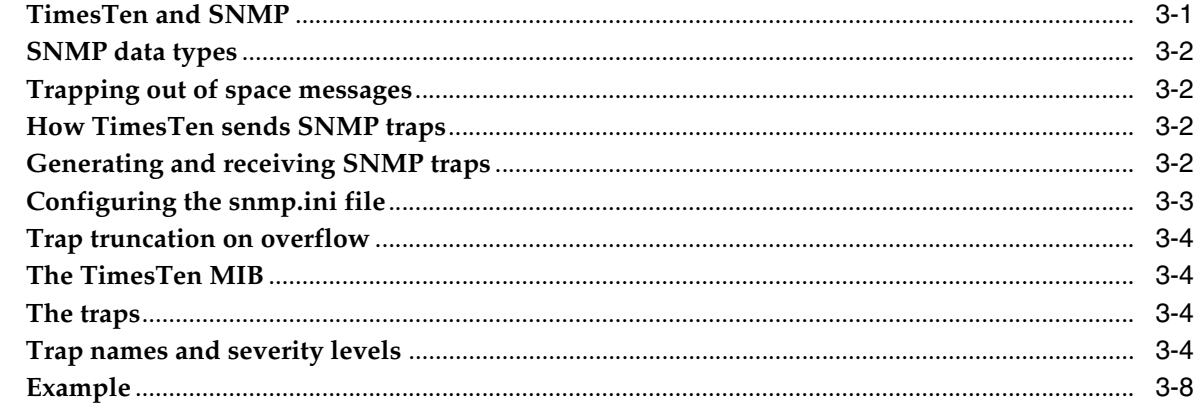

**Index** 

# **Preface**

<span id="page-4-0"></span>Oracle TimesTen In-Memory Database (TimesTen) is a relational database that is memory-optimized for fast response and throughput. The database resides entirely in memory at runtime and is persisted to disk storage.

- Oracle TimesTen In-Memory Database in classic mode, or TimesTen Classic, refers to single-instance and replicated databases (as in previous releases).
- Oracle TimesTen In-Memory Database in grid mode, or TimesTen Scaleout, refers to a multiple-instance distributed database. TimesTen Scaleout is a grid of interconnected hosts running instances that work together to provide fast access, fault tolerance, and high availability for in-memory data.
- TimesTen alone refers to both classic and grid modes (such as in references to TimesTen utilities, releases, distributions, installations, actions taken by the database, and functionality within the database).
- TimesTen Application-Tier Database Cache, or TimesTen Cache, is an Oracle Database Enterprise Edition option. TimesTen Cache is ideal for caching performance-critical subsets of an Oracle database into cache tables within a TimesTen database for improved response time in the application tier. Cache tables can be read-only or updatable. Applications read and update the cache tables using standard Structured Query Language (SQL) while data synchronization between the TimesTen database and the Oracle database is performed automatically. TimesTen Cache offers all of the functionality and performance of TimesTen Classic, plus the additional functionality for caching Oracle Database tables.
- TimesTen Replication features, available with TimesTen Classic or TimesTen Cache, enable high availability.

TimesTen supports standard application interfaces JDBC, ODBC, and ODP.NET; Oracle interfaces PL/SQL, OCI, and Pro\*C/C++; and the TimesTen TTClasses library for C++.

This document covers TimesTen support for ODBC, OCI, and Pro\*C/C++.

This preface covers the following topics:

- **[Audience](#page-5-0)**
- **[Related documents](#page-5-1)**
- **[Conventions](#page-5-2)**
- [Documentation Accessibility](#page-6-0)

### <span id="page-5-0"></span>**Audience**

This document provides a reference of all TimesTen error messages. This document is intended for readers with a basic understanding of database systems.

### <span id="page-5-1"></span>**Related documents**

TimesTen documentation is available at https://docs.oracle.com/database/timesten-18.1.

Oracle Database documentation is also available on the Oracle documentation website. This may be especially useful for Oracle Database features that TimesTen supports but does not attempt to fully document, such as OCI and Pro\*C/C++.

### <span id="page-5-2"></span>**Conventions**

TimesTen supports multiple platforms. Unless otherwise indicated, the information in this guide applies to all supported platforms. The term Windows refers to all supported Windows platforms and the term UNIX applies to all supported UNIX platforms. The term Linux is used separately. Refer to the "Platforms and configurations" in *Oracle TimesTen In-Memory Database Release Notes* (README.html) in your installation directory for specific platform versions supported by TimesTen.

**Note:** In TimesTen documentation, the terms "data store" and "database" are equivalent. Both terms refer to the TimesTen database.

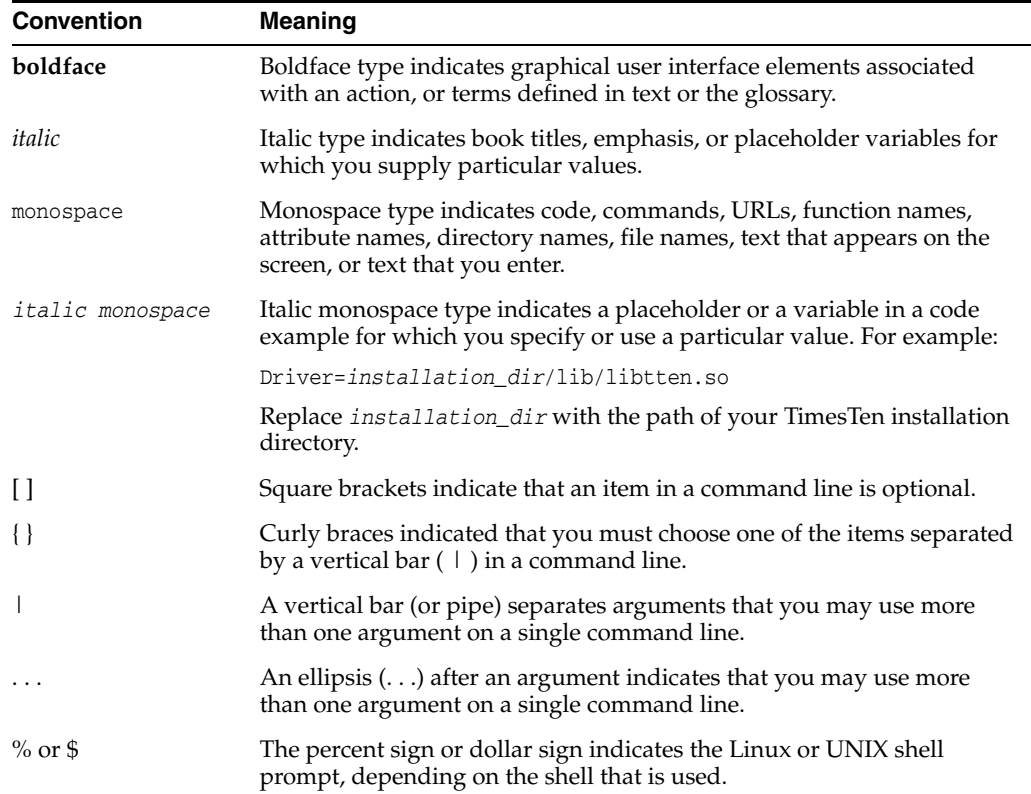

This document uses the following text conventions:

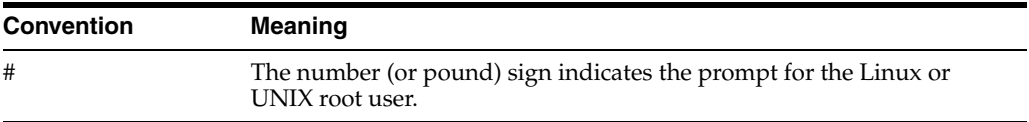

TimesTen documentation uses these variables to identify path, file and user names:

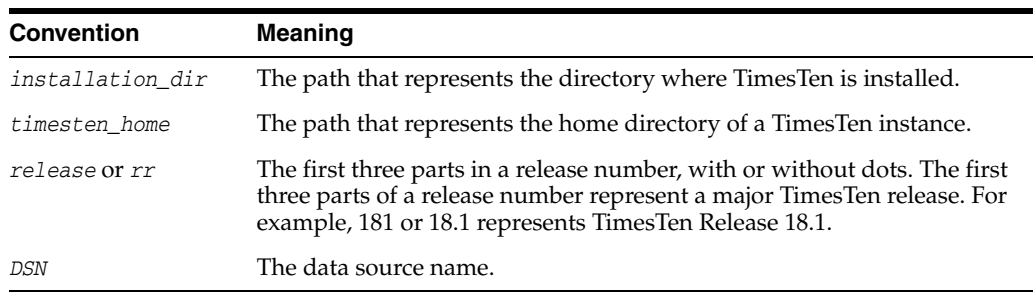

## <span id="page-6-0"></span>**Documentation Accessibility**

For information about Oracle's commitment to accessibility, visit the Oracle Accessibility Program website at http://www.oracle.com/pls/topic/lookup?ctx=acc&id=docacc.

#### **Access to Oracle Support**

Oracle customers that have purchased support have access to electronic support through My Oracle Support. For information, visit http://www.oracle.com/pls/topic/lookup?ctx=acc&id=info or visit http://www.oracle.com/pls/topic/lookup?ctx=acc&id=trs if you are hearing impaired.

# **Warnings and Errors**

<span id="page-8-0"></span>This chapter first explains how to retrieve errors and warnings, and then provides a comprehensive list of all errors and warnings, ordered by error number.

By default, TimesTen messages and diagnostic information are stored in:

- A user error log that contains error message information. Generally, these messages contain information on actions you may need to take. The default file is *timesten\_home*/diag/tterrors.log. For more information on modifying the location of the user error log, see "Error, warning, and informational messages" in the *Oracle TimesTen In-Memory Database Operations Guide*.
- A support log containing everything in the user error log plus information that may be useful for TimesTen Customer Support. The default file is *timesten\_ home*/diag/ttmesg.log. For more information on modifying the location of the support log, see "Error, warning, and informational messages" in the *Oracle TimesTen In-Memory Database Operations Guide*.
- An invalidation file containing diagnostic information when TimesTen invalidates a database. This file provides useful troubleshooting information for TimesTen Customer Support. The invalidation file is created and named based on the value specified by the DataStore connection attribute. This connection attribute is not a file name. For example on Linux platforms, if the DataStore connection attribute is /home/ttuser/AdminData, the actual invalidation file name has a suffix, .inval, /home/ttuser/AdminData.inval. For more information on the DataStore connection attribute, see "DataStore" in the *Oracle TimesTen In-Memory Database Reference*.

**Note:** Not all error numbers are currently in use.

### <span id="page-8-1"></span>**Retrieving errors and warnings**

In JDBC, the native error code and message can be retrieved as shown in this example:

#### *Example 1–1 Native error code and message retrieval in JDBC*

```
private static void printSQLExceptions(SQLException e)
{
     while (e != null) {
         System.out.println("SQLState: " + 
         e.getSQLState());
         System.out.println("Message : " + 
         e.getMessage());
         System.out.println("Vendor : " +
```

```
 e.getErrorCode());
         e.printStackTrace();
         e = e.getNextException();
         System.out.println("");
      }
      e.printStackTrace();
}
           \sim .
try {
      // JDBC method calls here
} 
catch (SQLException ex) {
      ex.printSQLExceptions();
}
```
In ODBC the native error code and message can be retrieved with the SQLError function, as shown in the following example:

#### *Example 1–2 Native error code and message retrieval in ODBC*

```
#define MSG_LNG 512
SQLCHAR szSqlState[MSG_LNG]; /* SQL state string */
SQLINTEGER pfNativeError; \frac{1}{2} /* Native error code */
SQLCHAR szErrorMsg[MSG_LNG];
                                     /* Error msg text buffer pointer */
SQLSMALLINT pcbErrorMsg;
                                     /* Error msg text Available bytes */
SQLRETURN ret = SQL_SUCCESS;
while ( ret == SQL_SUCCESS || ret == SQL_SUCCESS_WITH_INFO ) {
  ret = SQLError(henv, hdbc, hstmt, szSqlState, &pfNativeError,
                 szErrorMsg, MSG_LNG, &pcbErrorMsg);
  switch (ret) {
  case SQL_SUCCESS:
     fprintf(stderr, "*** %s\n*** ODBC Err = %s, ",
                   "TimesTen Err = %ld\n",
             szErrorMsg, szSqlState, pfNativeError);
    break;
   case SQL_SUCCESS_WITH_INFO:
     fprintf(stderr, "*** Call to SQLError failed with return ",
                     "code of SQL_SUCCESS_WITH_INFO.\n ",
                     "*** Need to increase size of ",
                     "message buffer.\n");
     break;
   case SQL_INVALID_HANDLE:
     fprintf(stderr, "*** Call to SQLError failed with ",
                    "return code of SQL_INVALID_HANDLE.\n");
    break;
   case SQL_ERROR:
     fprintf(stderr, "*** Call to SQLError failed with ",
                    "return code of SQL_ERROR.\n");
   break;
  case SQL_NO_DATA_FOUND:
    break;
   }
}
```
It is possible for a single ODBC or JDBC operation to generate multiple errors. These errors can be retrieved using multiple calls to the ODBC function SQLError or the JDBC method SQLException.

## <span id="page-10-0"></span>**Error reporting in OCI, Pro\*C and PL/SQL applications**

TimesTen OCI and Pro\*C applications, and those that use PL/SQL, report errors using Oracle database error codes instead of TimesTen error codes. The error messages that accompany the error codes may come from the TimesTen error catalog or the Oracle database error catalog.

### <span id="page-10-1"></span>**Base level diagnostics**

TimesTen optionally generates warnings in the range of 20000 and 29999 that describe basic diagnostic information for a particular connection. The generation of these messages is determined by the general connection attribute Diagnostics. For details, see "Diagnostics" in *Oracle TimesTen In-Memory Database Reference*.

There is no means to control the generation of any other warnings or errors listed in this chapter.

### <span id="page-10-2"></span>**List of errors and warnings**

If an error is prefixed with "Warning," the command completes but has a side effect the user should know about. For all other errors, the command terminates abnormally.

**Note:** A C language header file containing symbolic names for the various TimesTen internal error codes is shipped with TimesTen. It is named tt\_errCode.h and is installed in:

*timesten\_home*/install/include on Linux or UNIX *timesten\_home*\install\include on Windows

ODBC applications that want to handle TimesTen native errors can use this header file to identify the errors.

The errors are listed according to the following ranges:

- [Errors 0 999](#page-11-0)
- [Errors 1000 1999](#page-58-0)
- [Errors 2000 2999](#page-74-0)
- [Errors 3000 3999](#page-133-0)
- [Errors 4000 4999](#page-180-0)
- [Errors 5000 5999](#page-181-0)
- [Errors 6000 6999](#page-243-0)
- [Errors 7000 7999](#page-253-0)
- [Errors 8000 8999](#page-260-0)
- [Errors 9000 9999](#page-328-0)
- [Errors 10000 10999](#page-329-0)
- [Errors 11000 11999](#page-338-0)
- [Errors 12000 13999](#page-341-0)
- [Errors 14000 14999](#page-363-0)
- [Errors 15000 15999](#page-365-0)
- **[Errors 16000 16999](#page-376-0)**
- [Errors 17000 19999](#page-403-0)
- [Errors 20000 39999](#page-418-0)
- [Errors 40000 49999](#page-420-0)
- [Errors 50000 59999](#page-473-0)

## <span id="page-11-0"></span>**Errors 0 - 999**

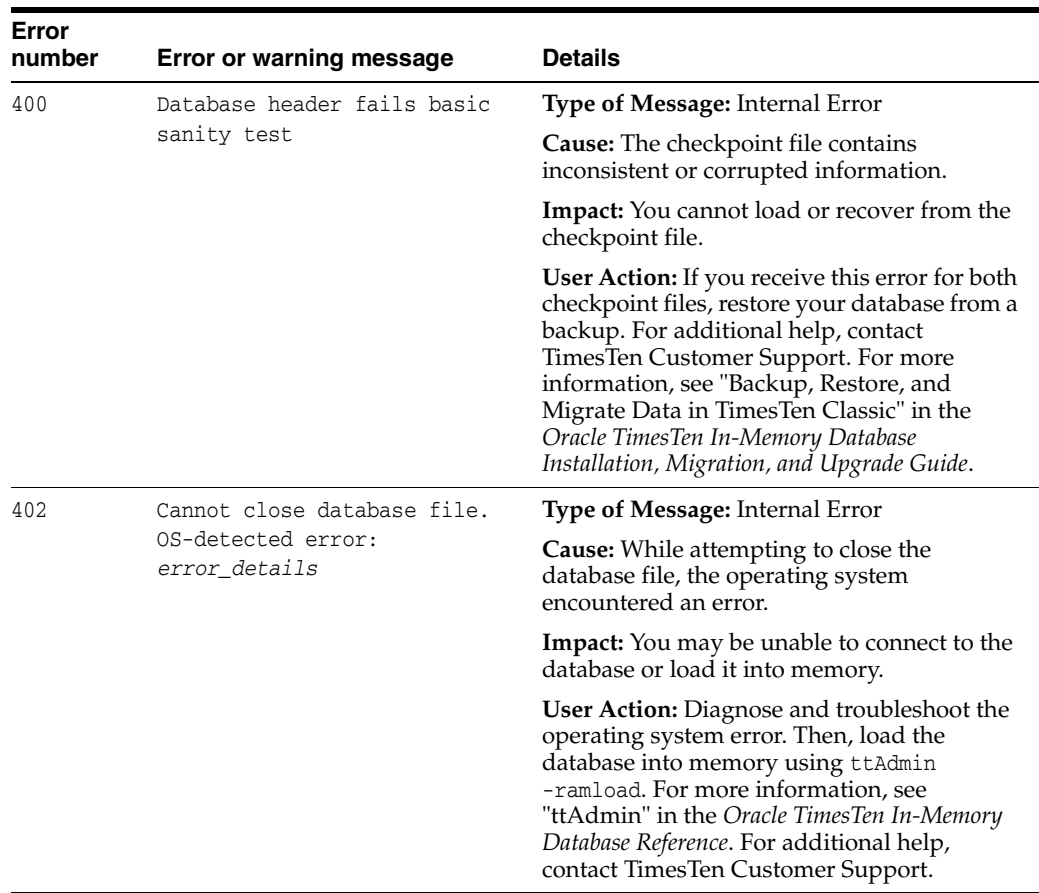

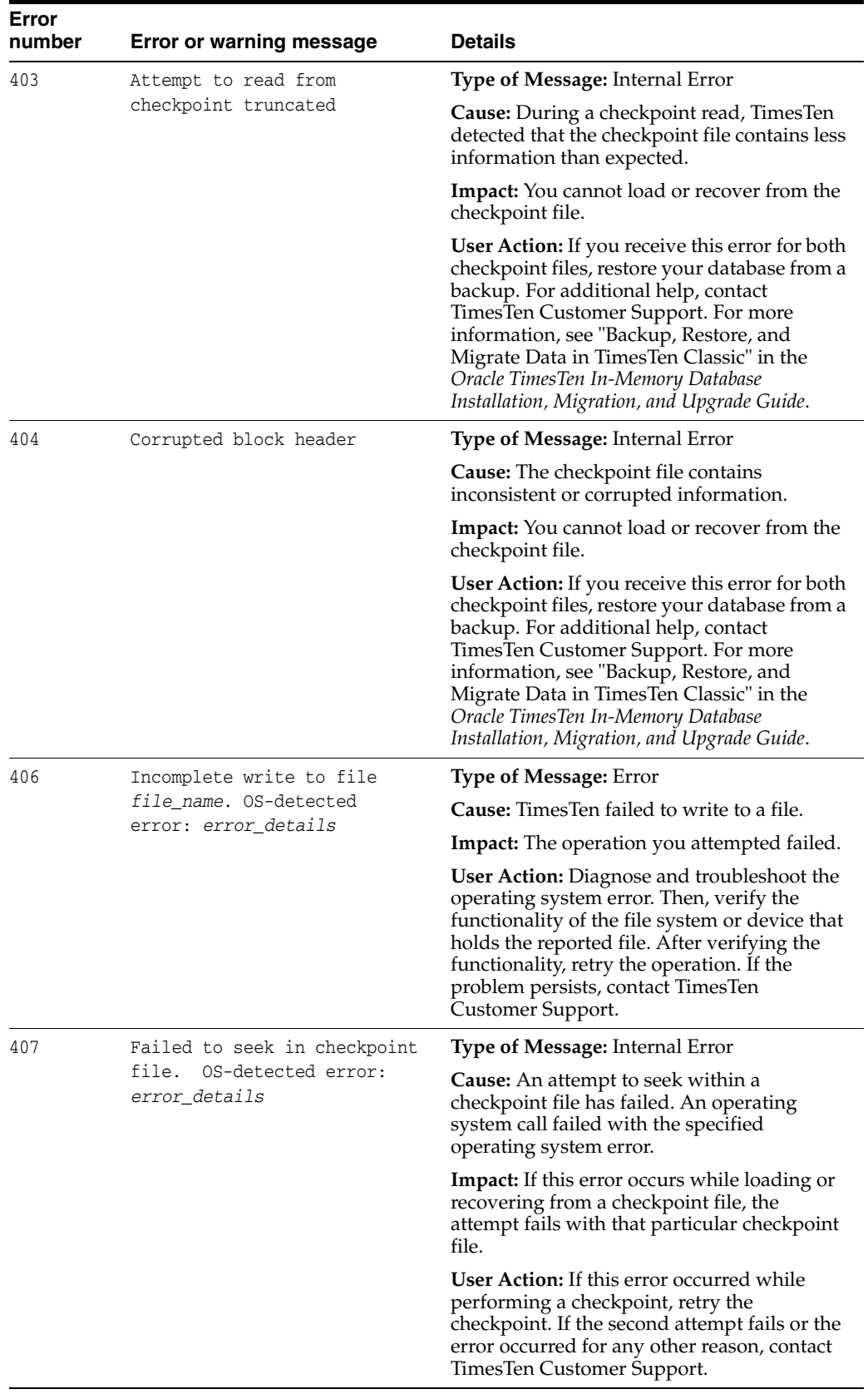

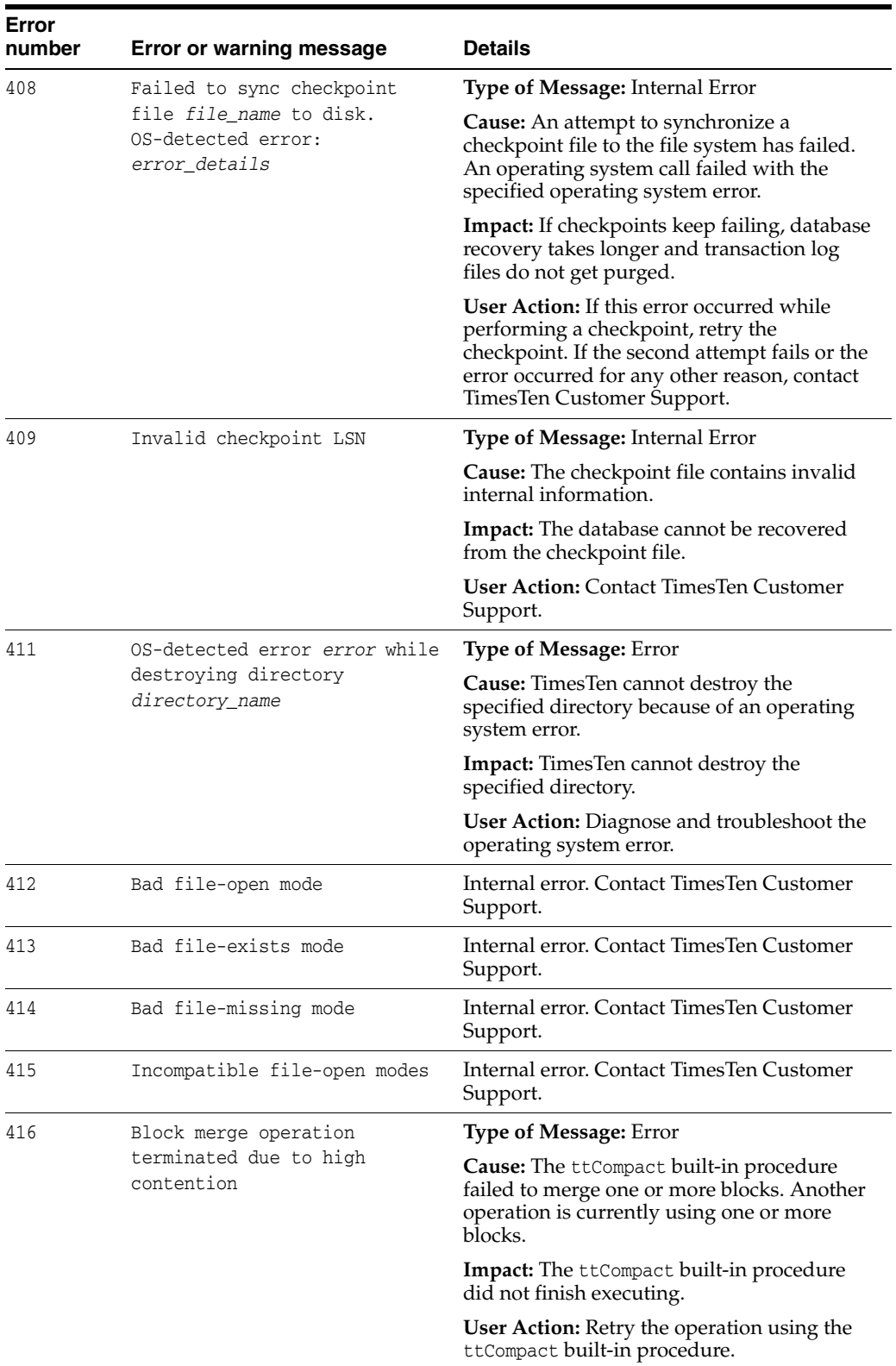

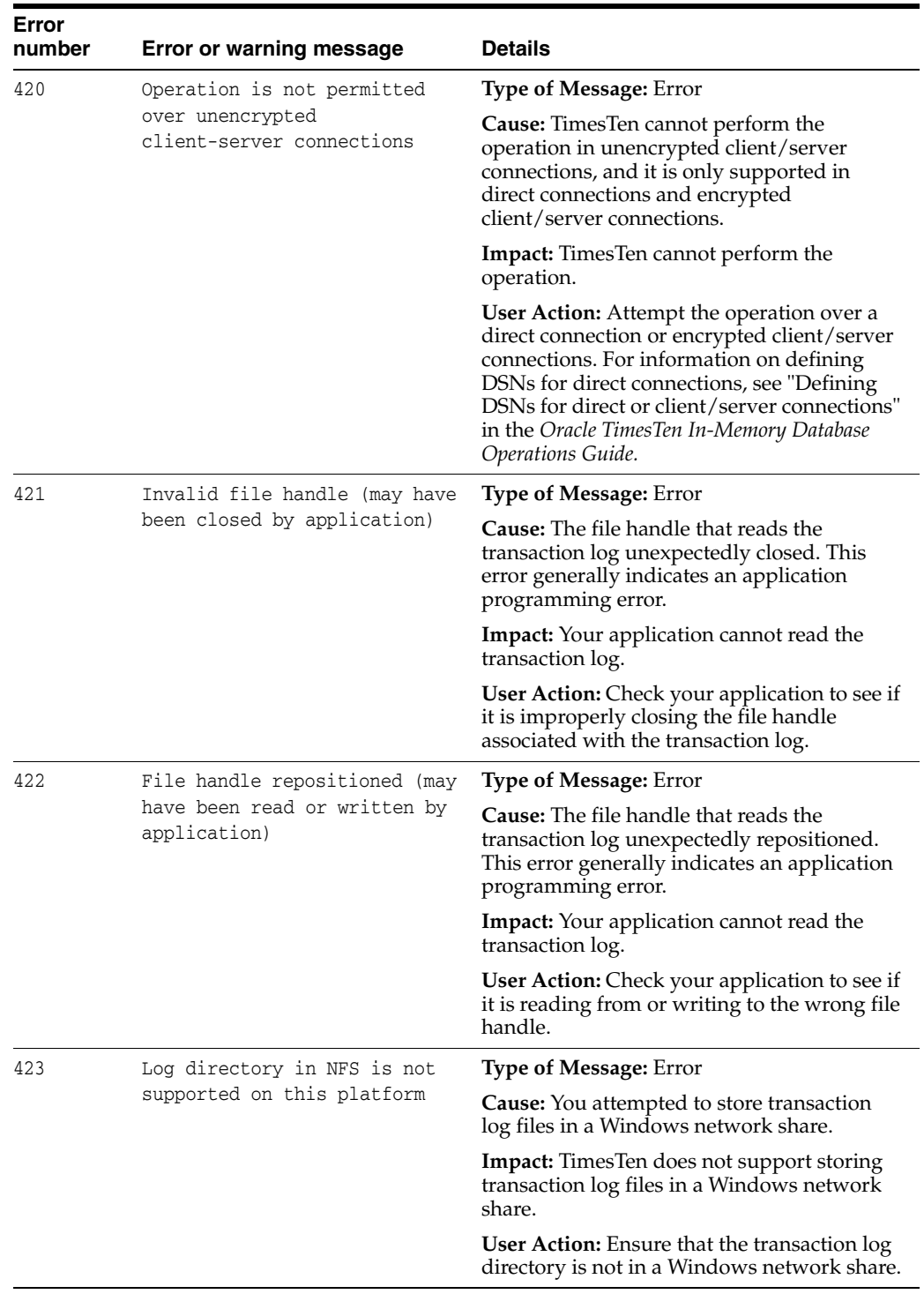

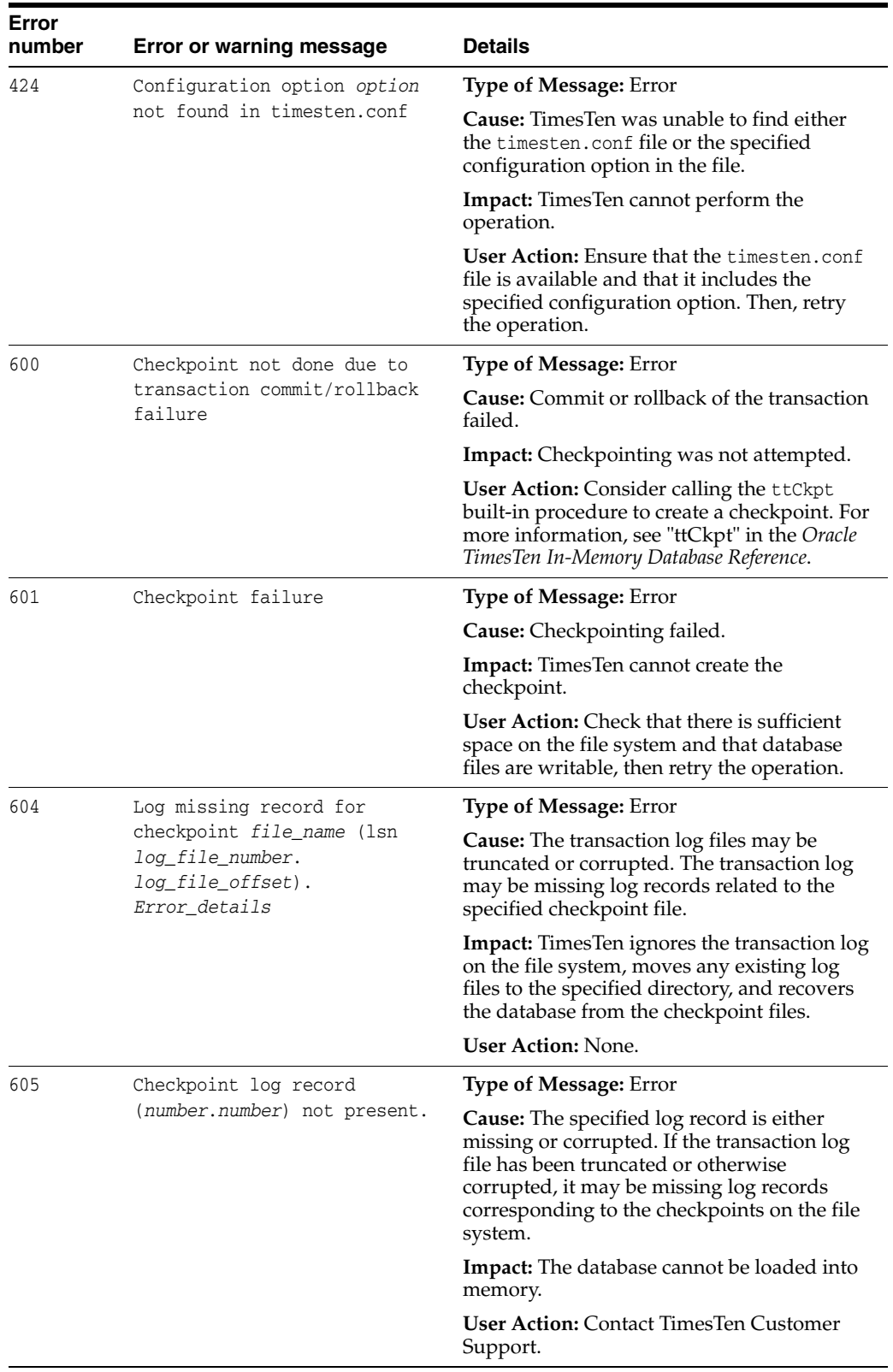

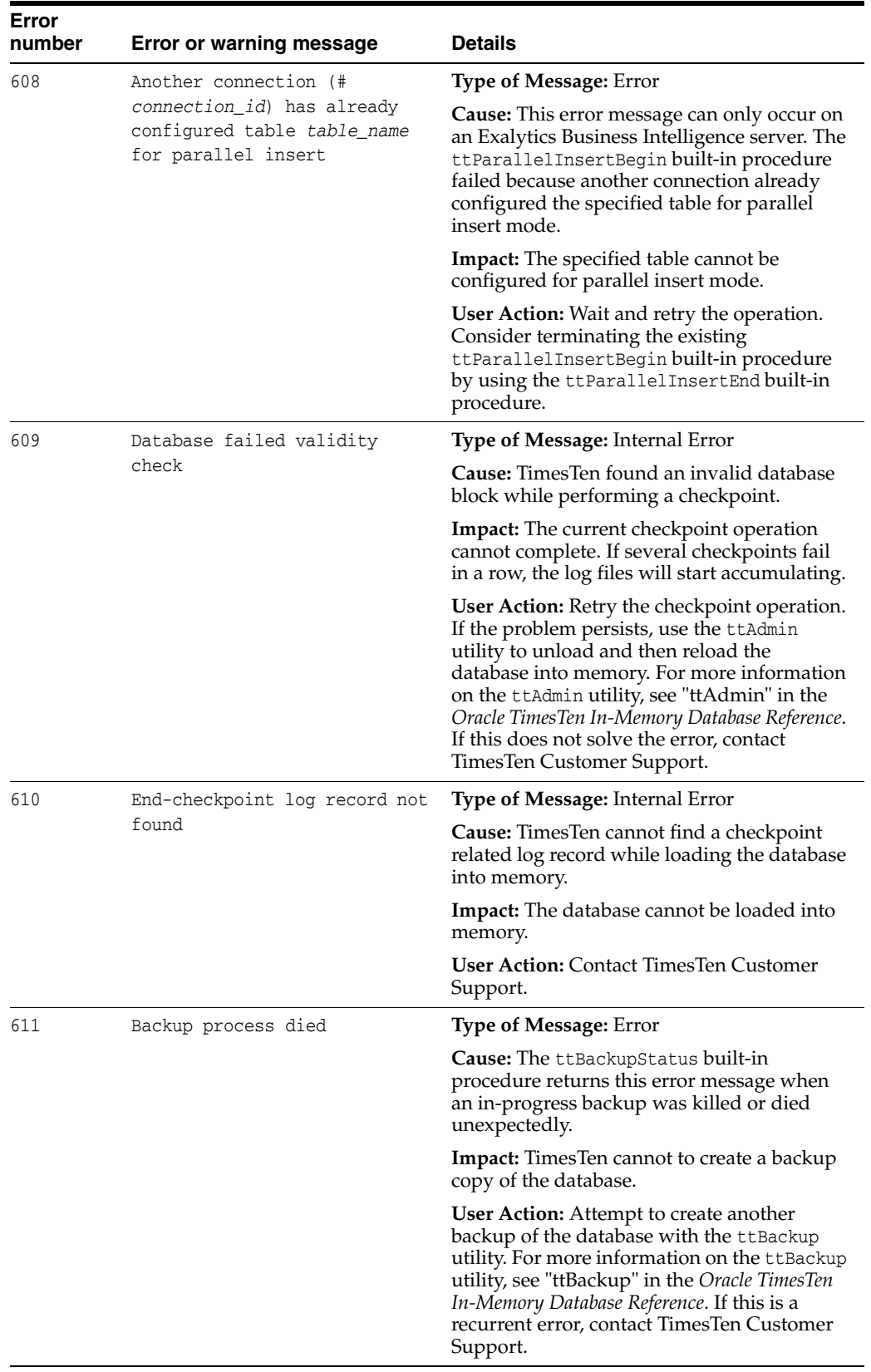

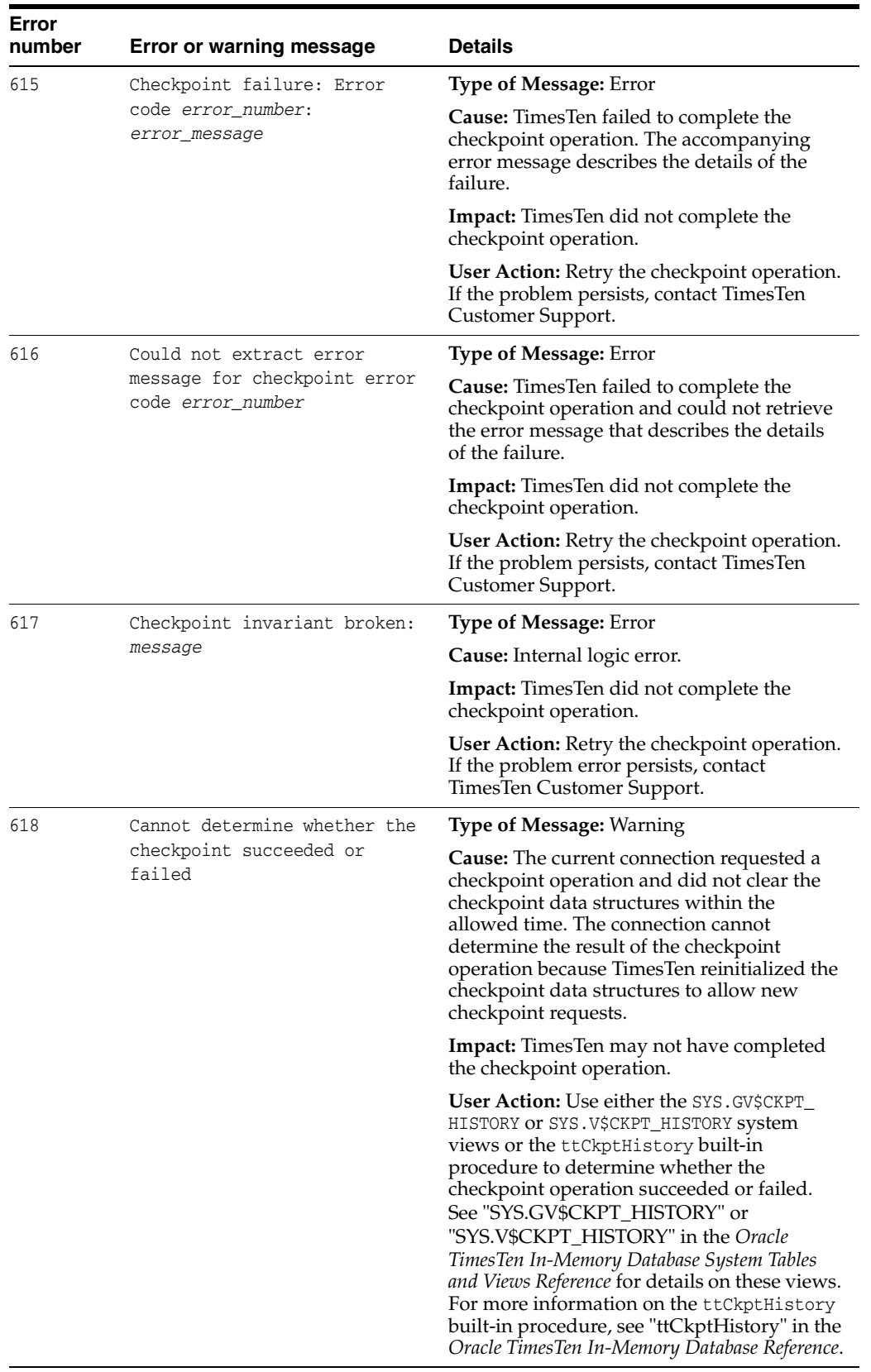

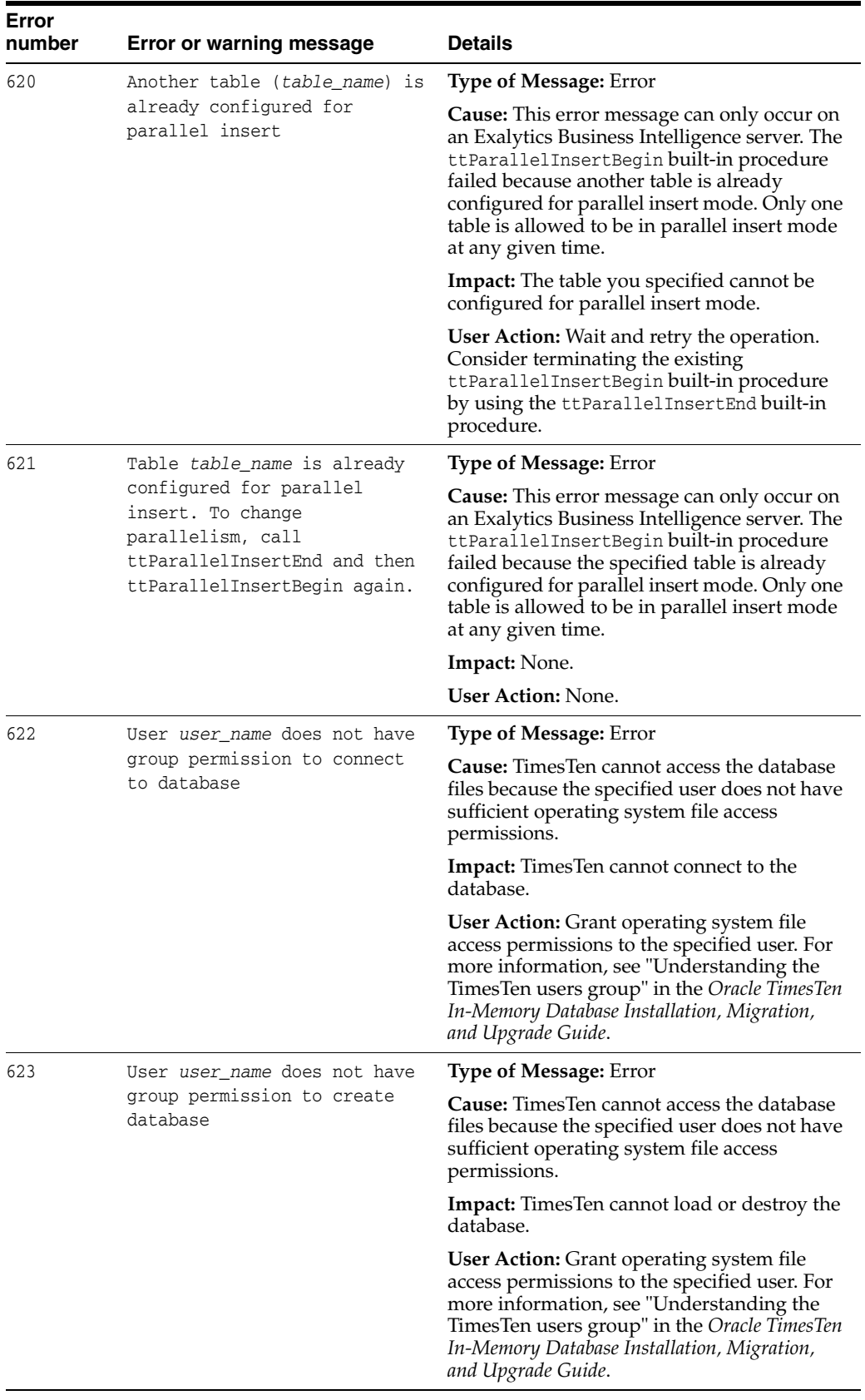

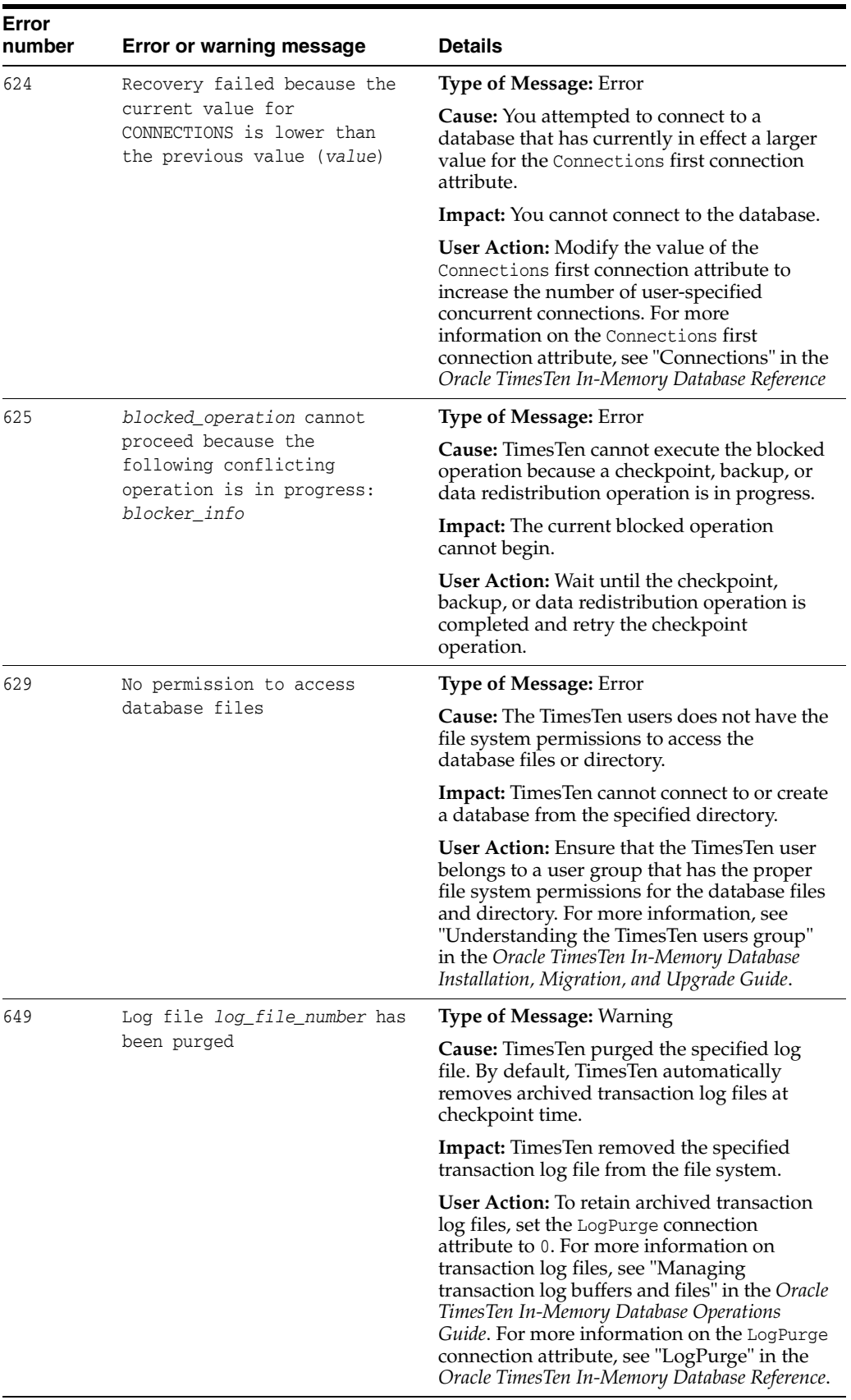

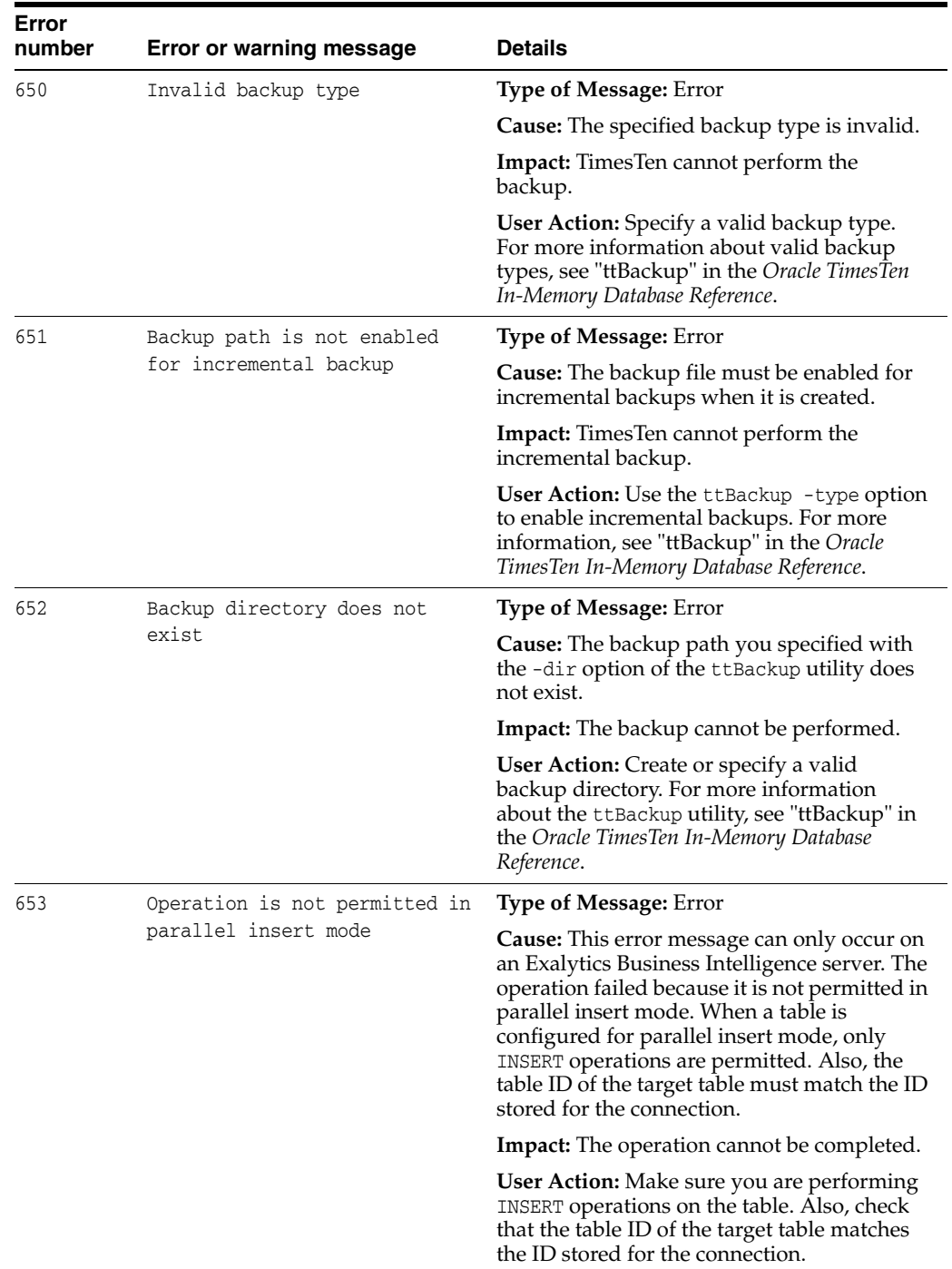

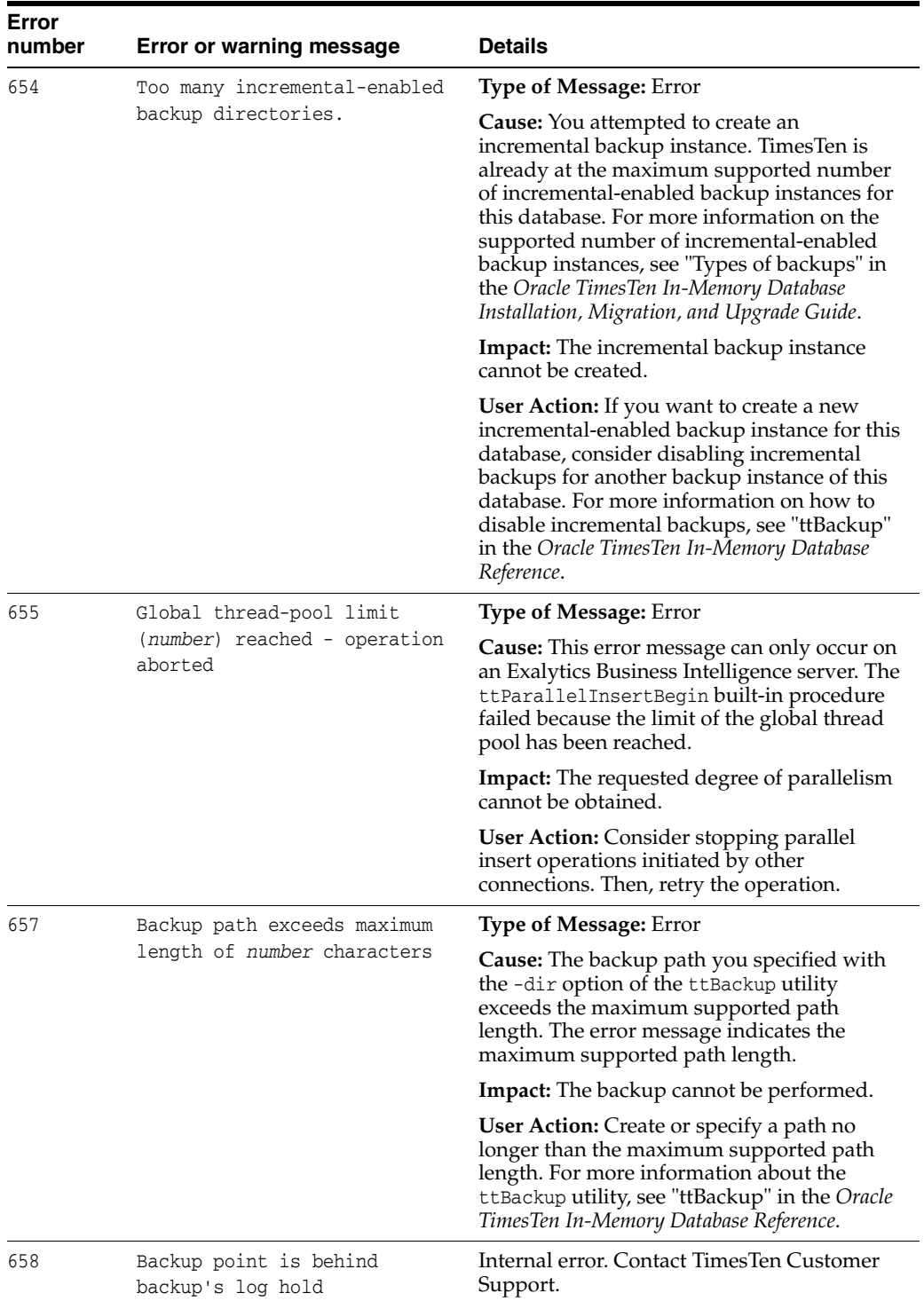

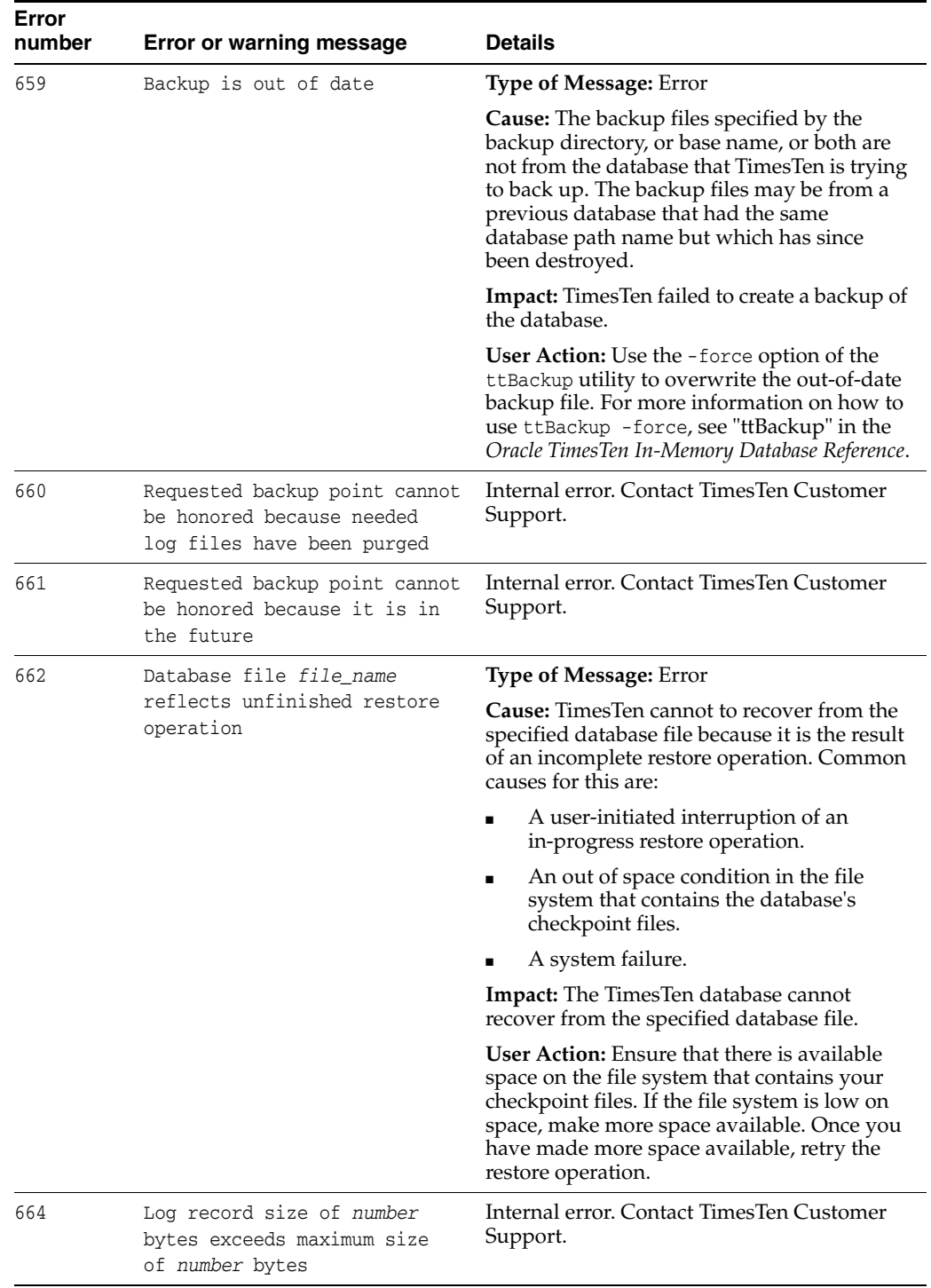

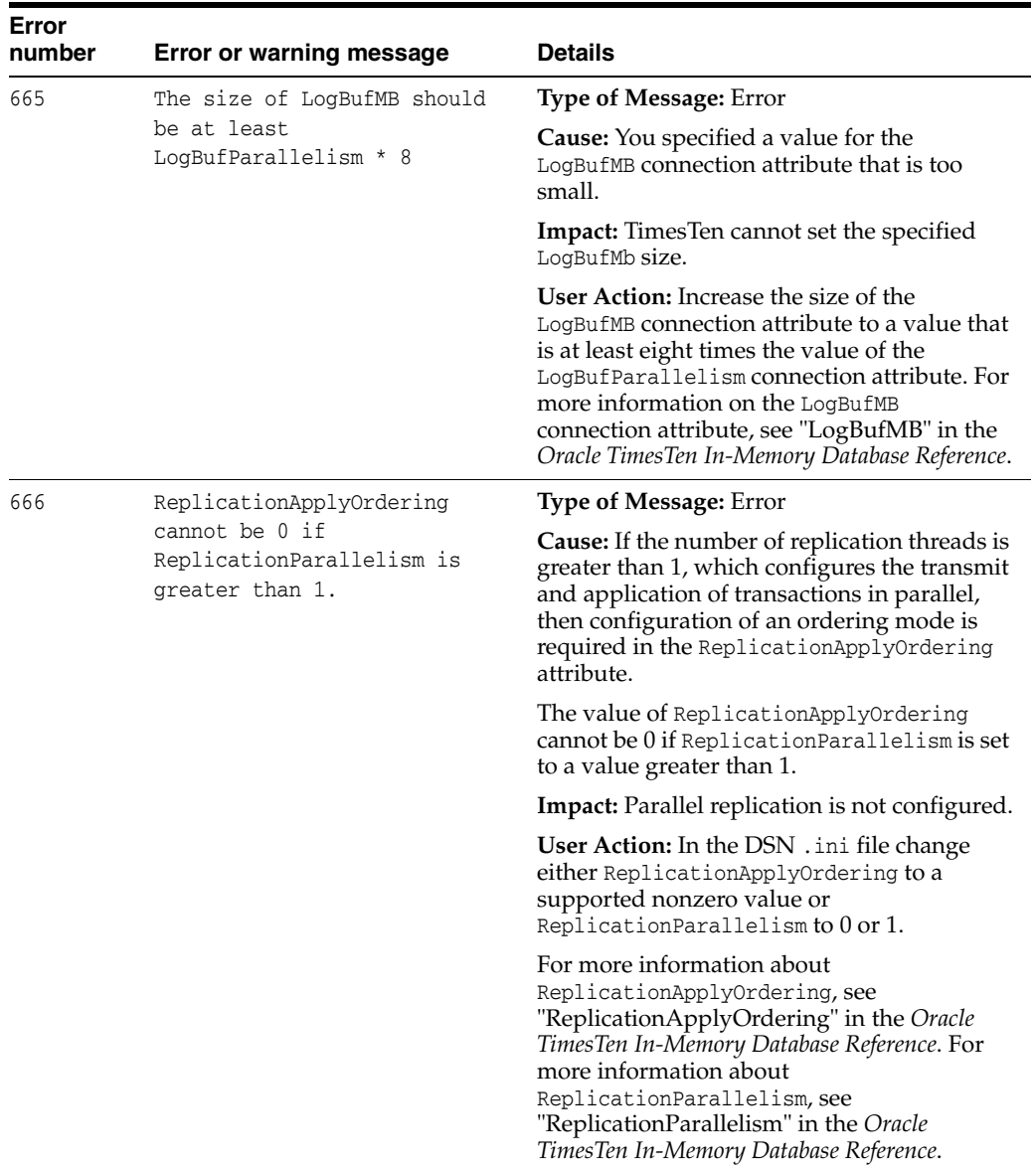

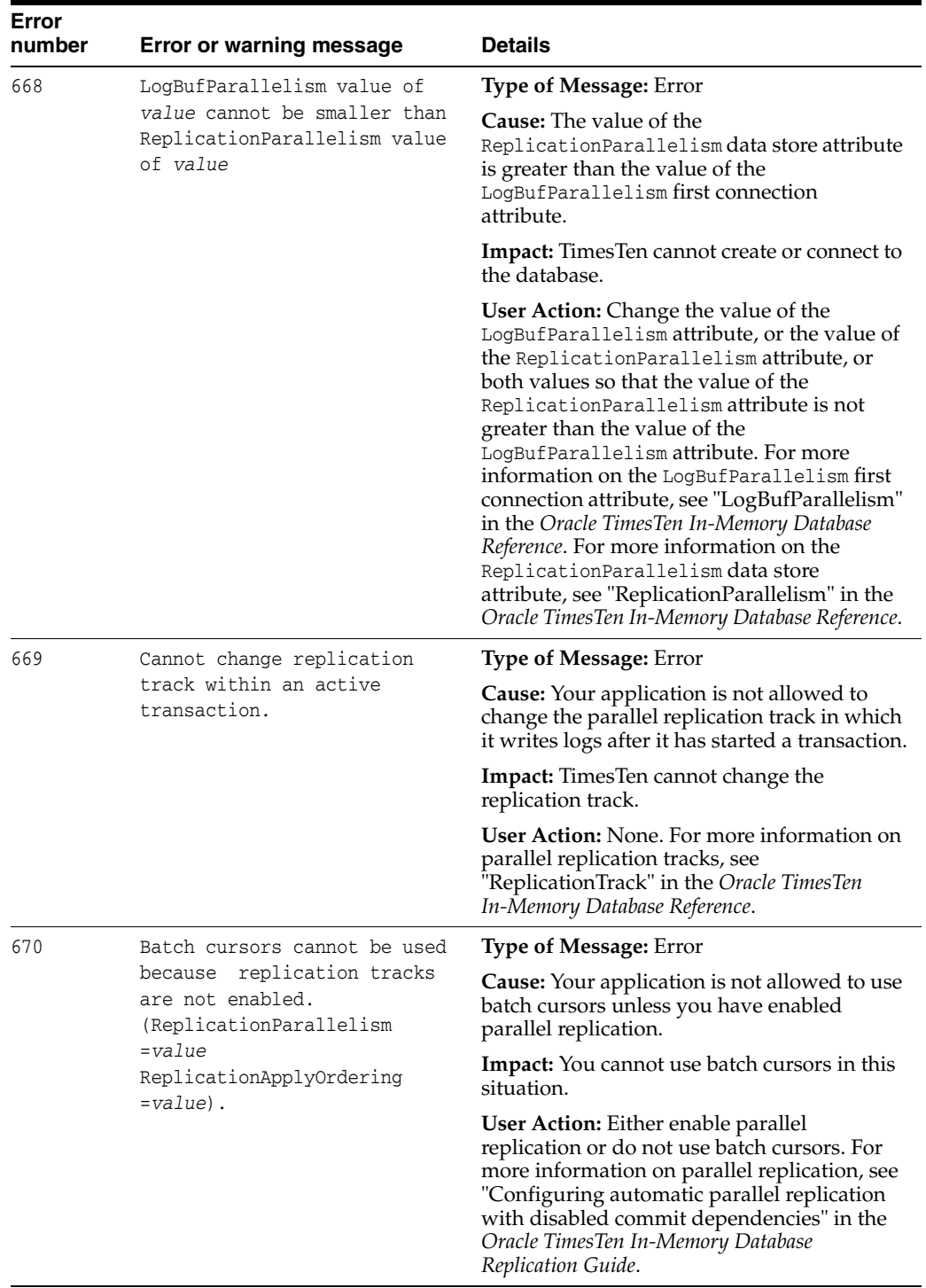

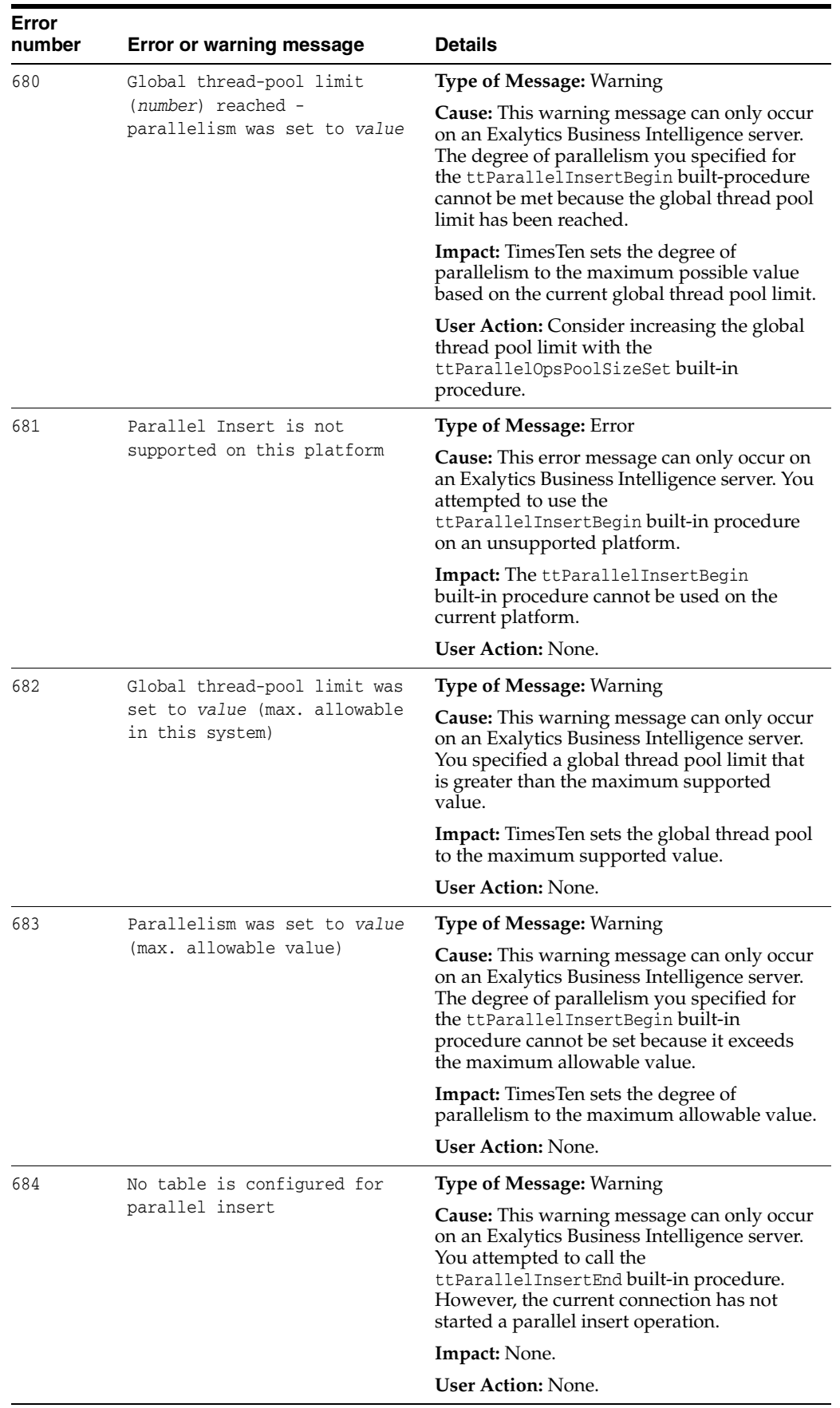

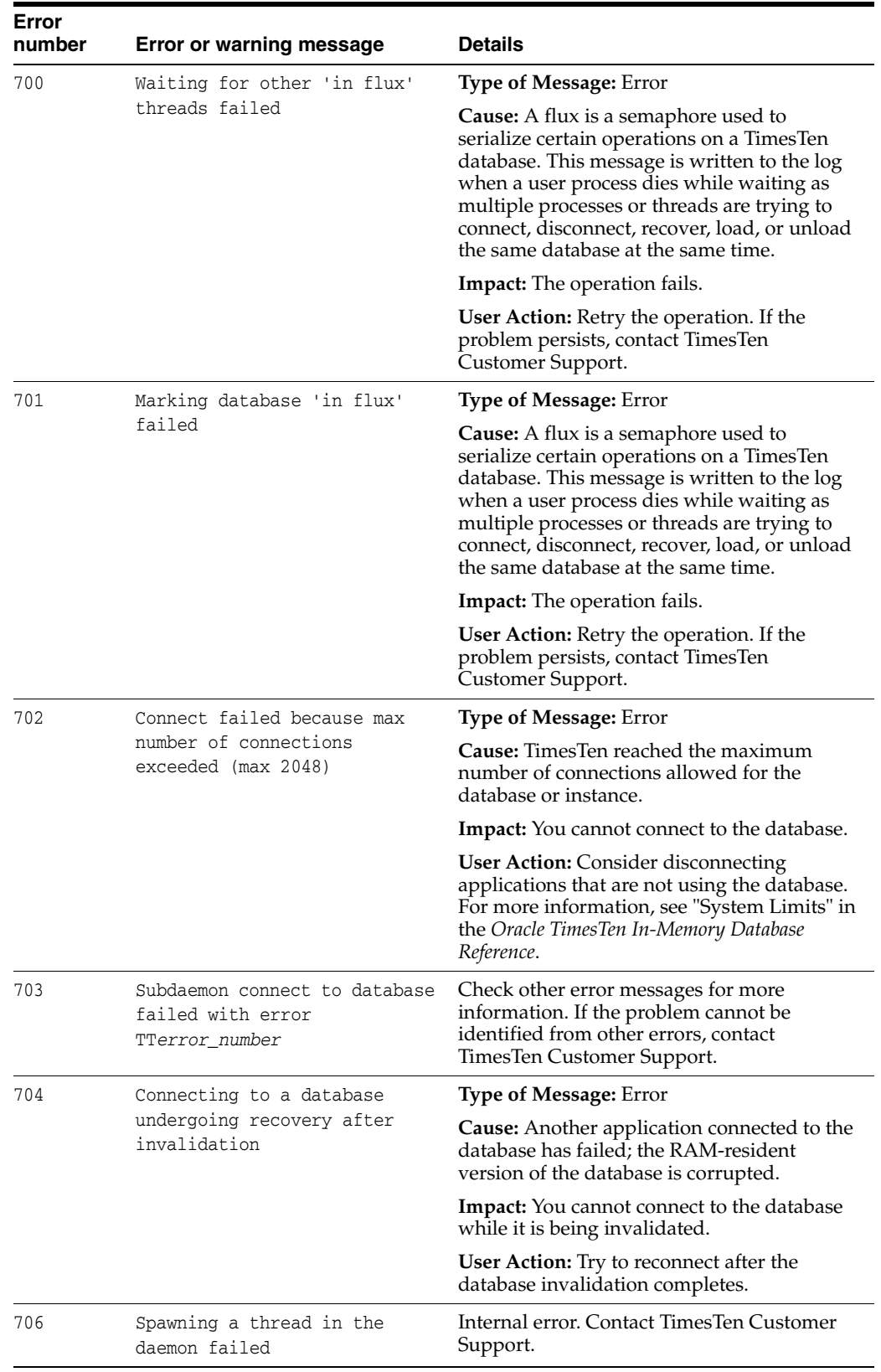

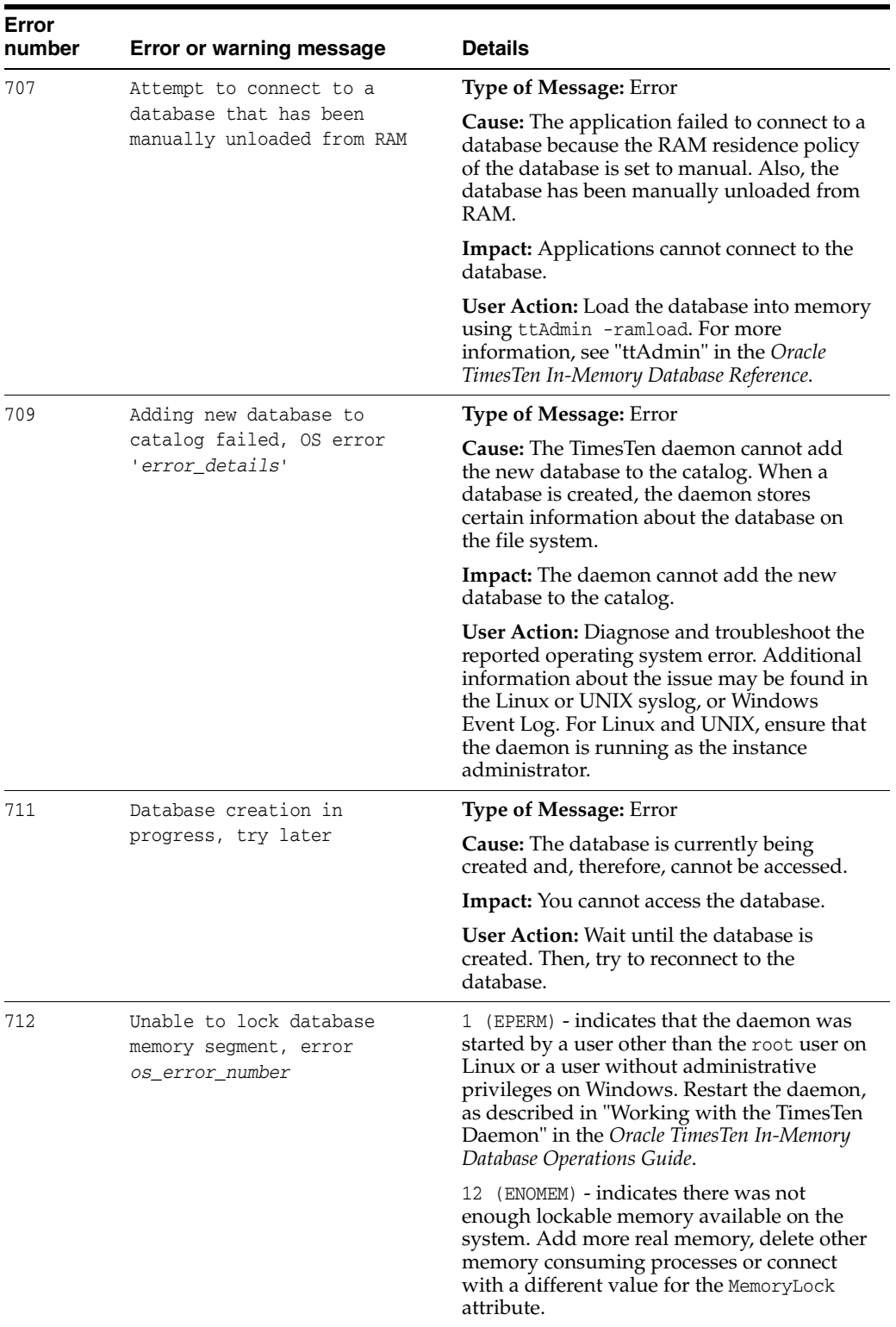

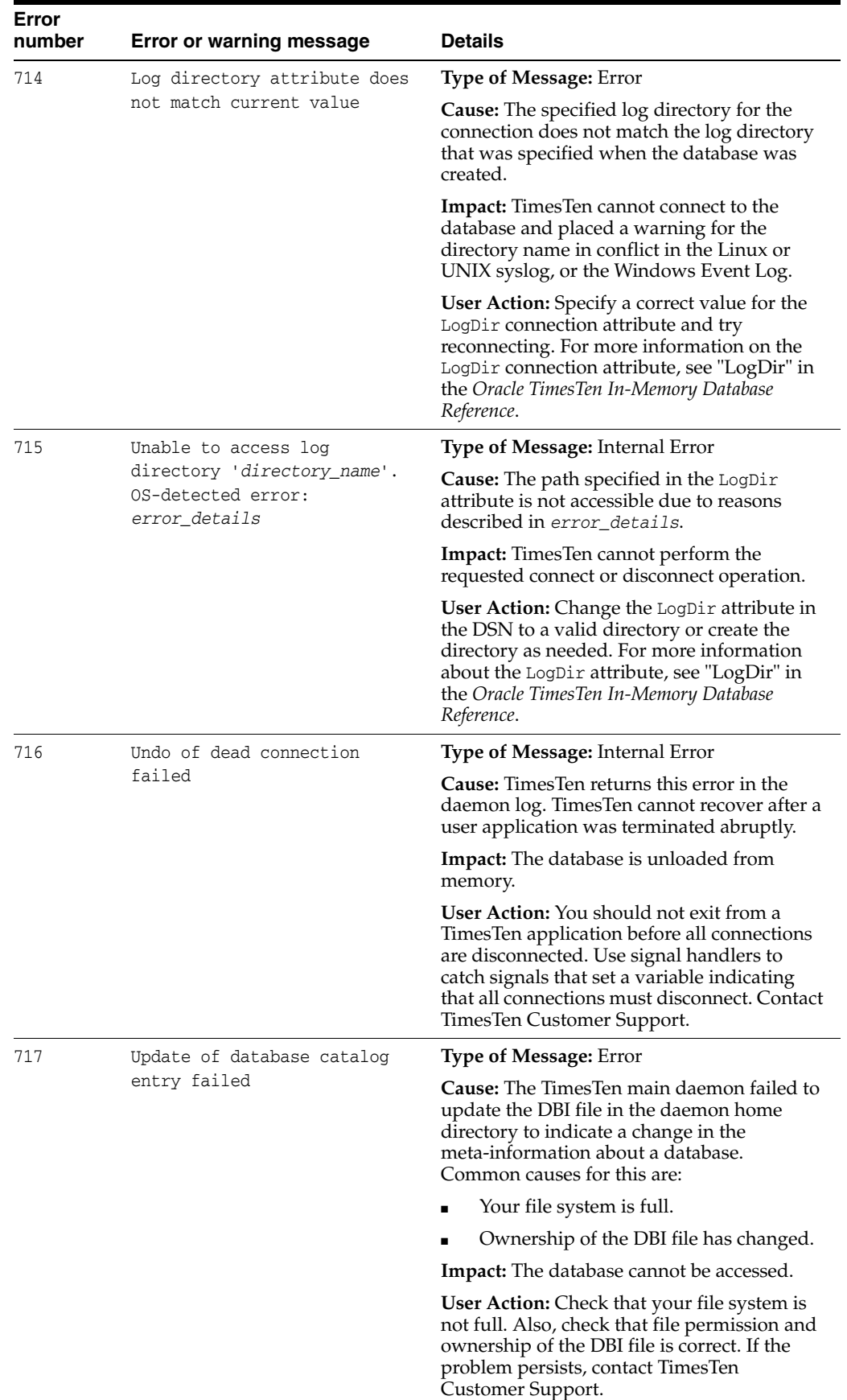

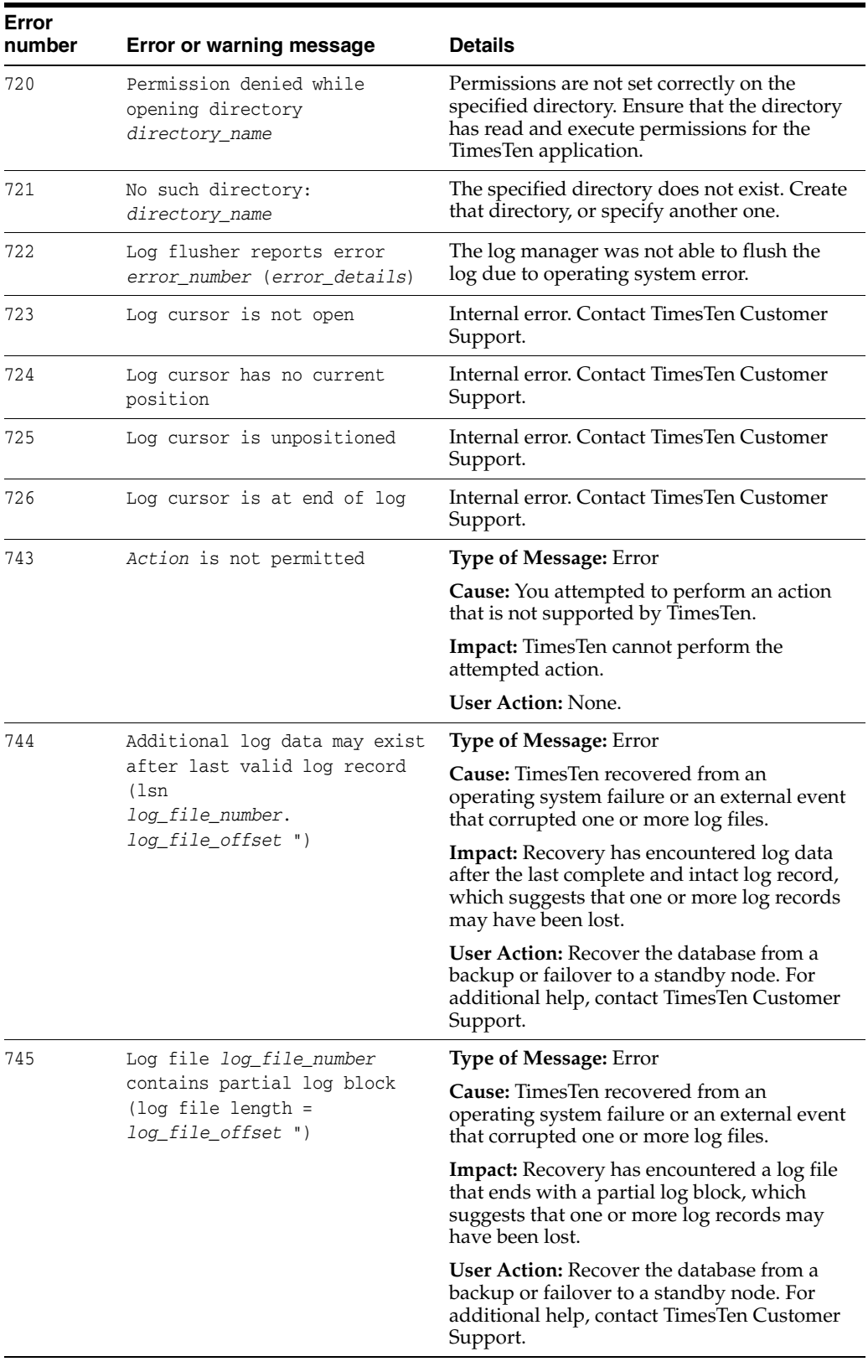

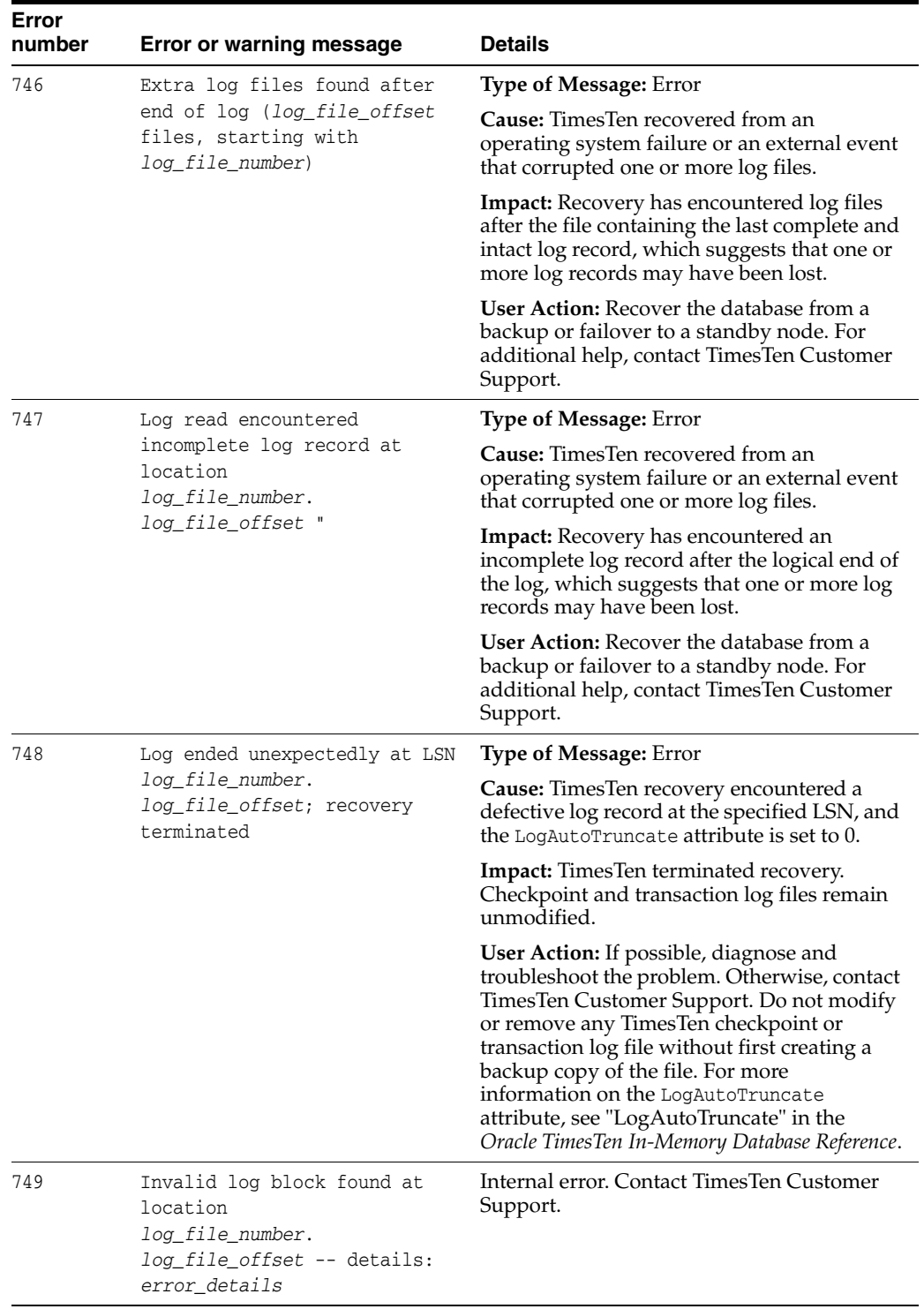

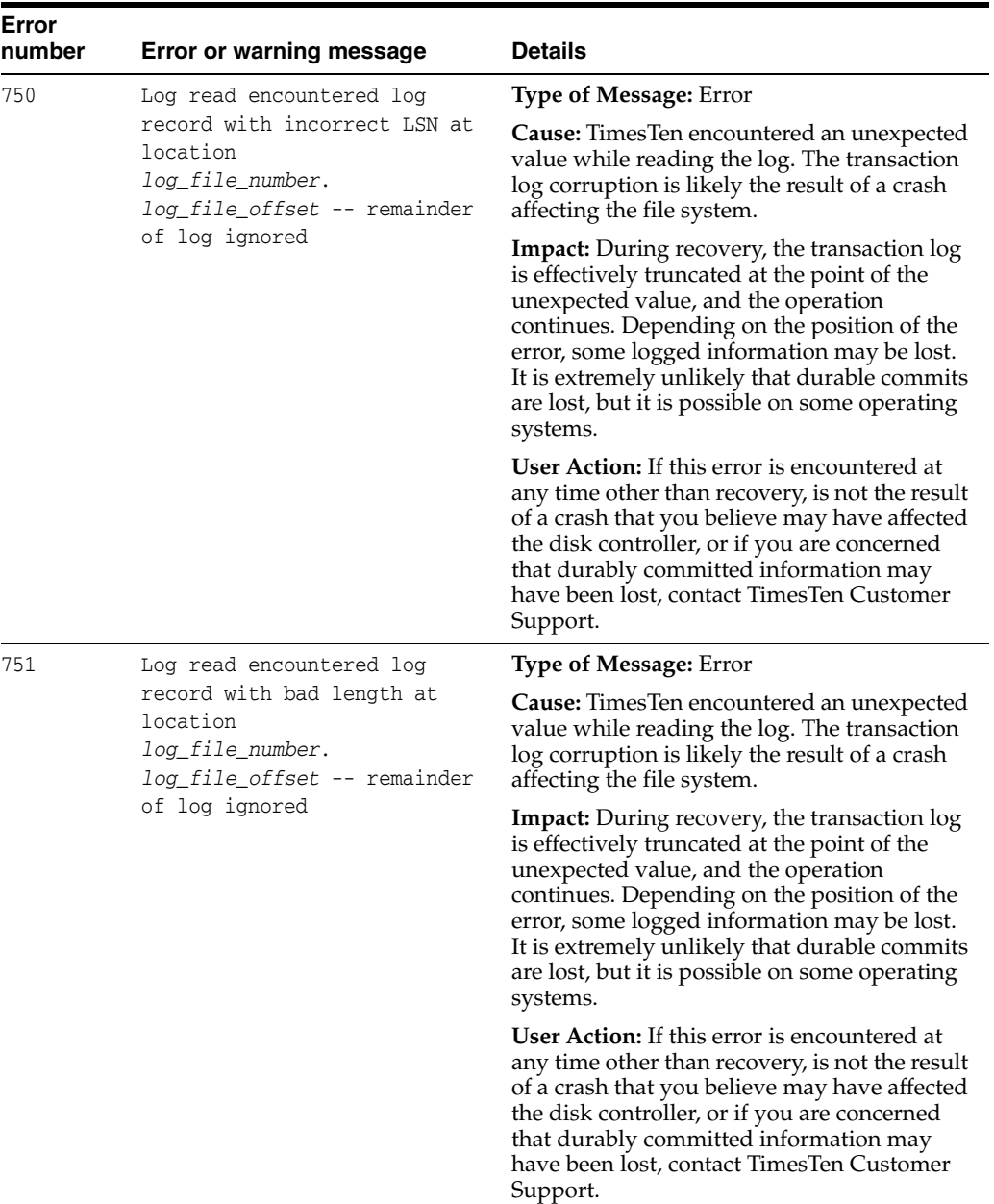

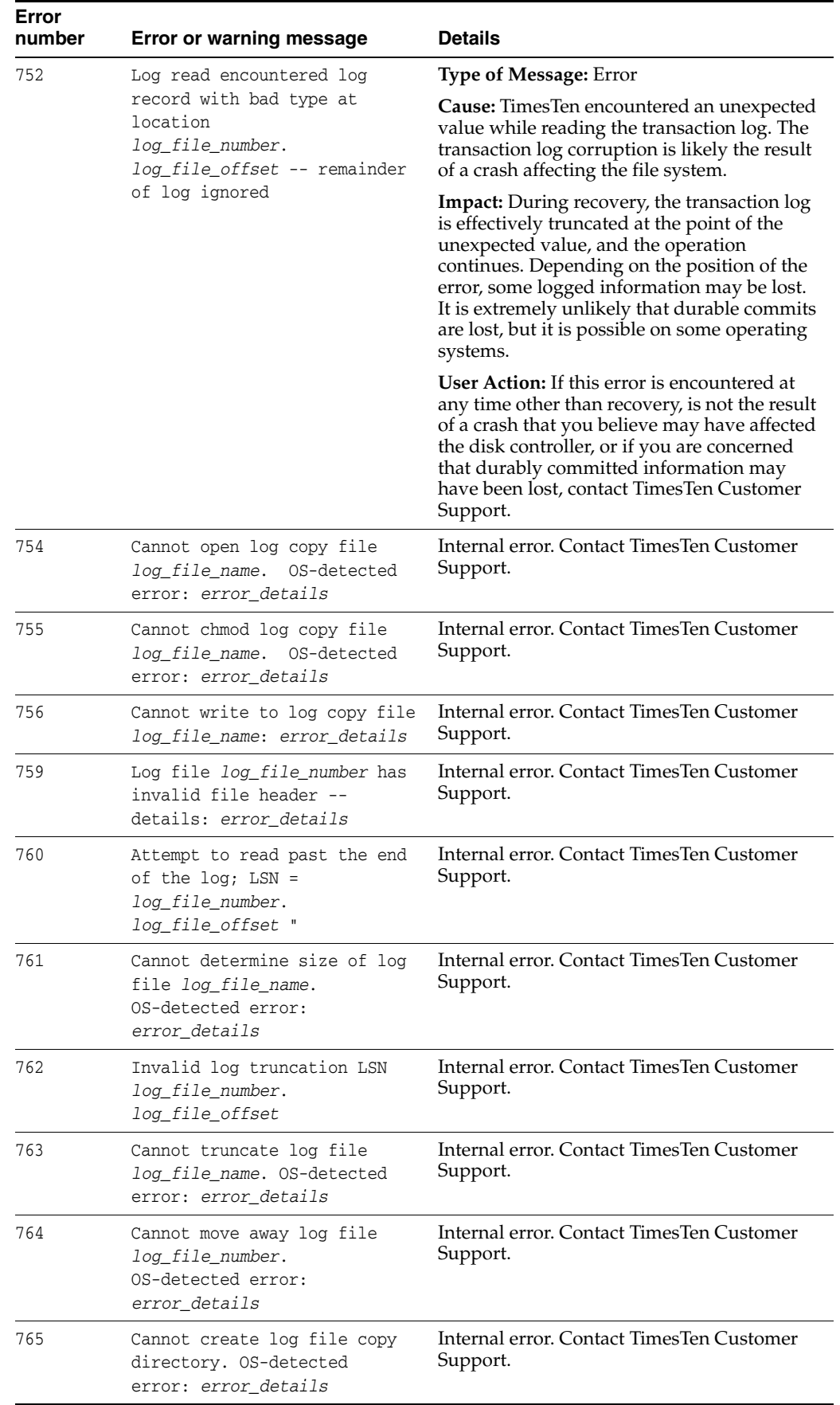

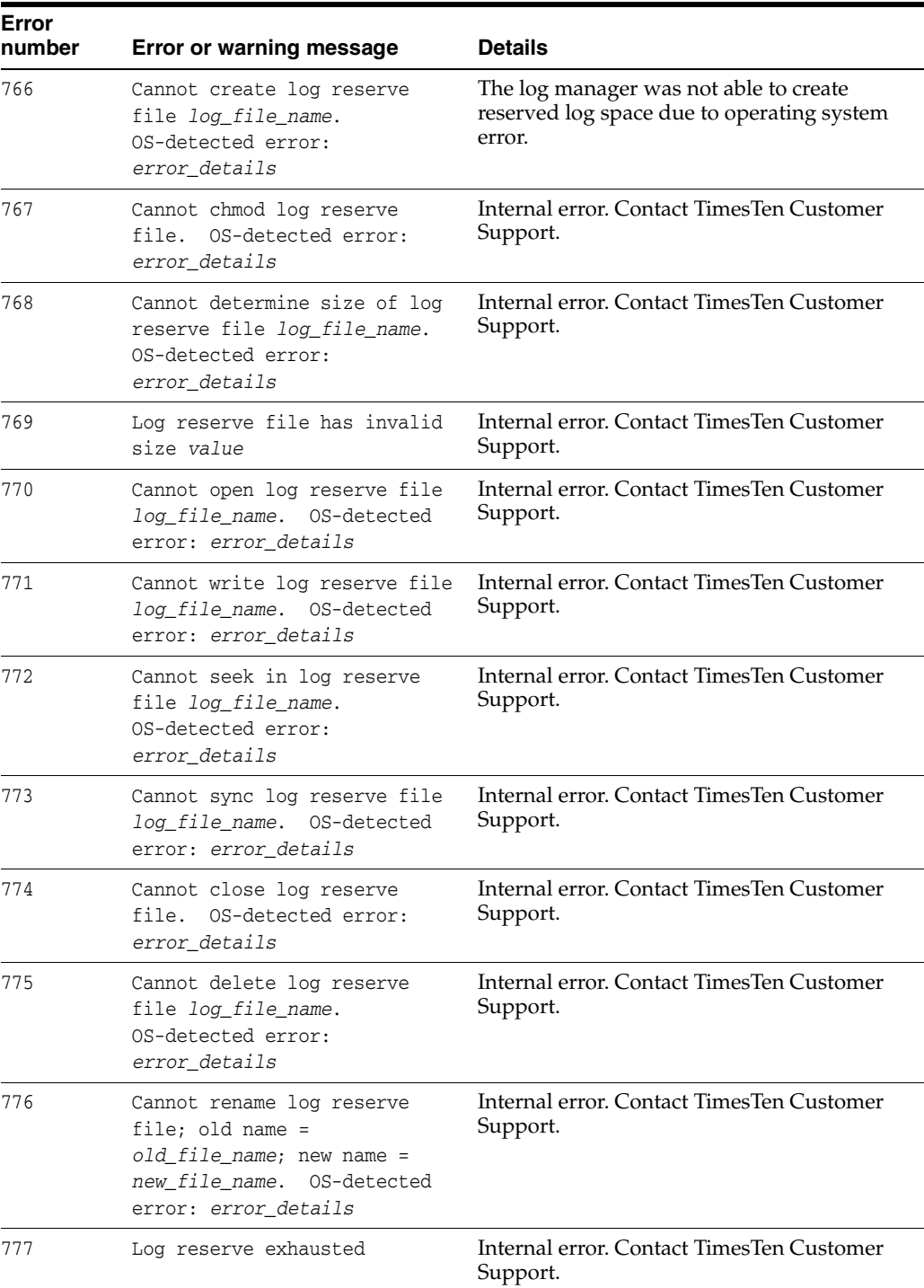

<span id="page-34-0"></span>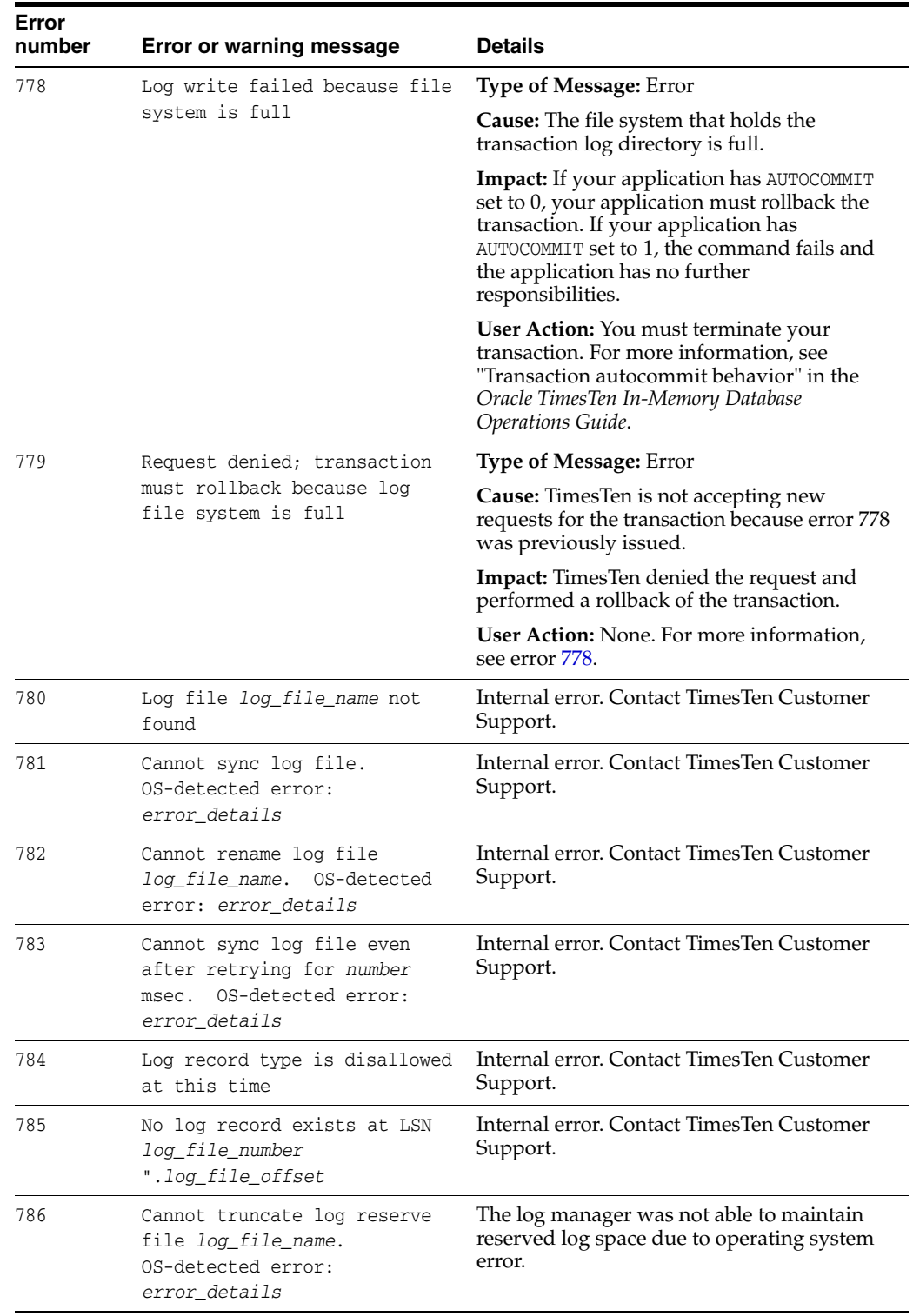

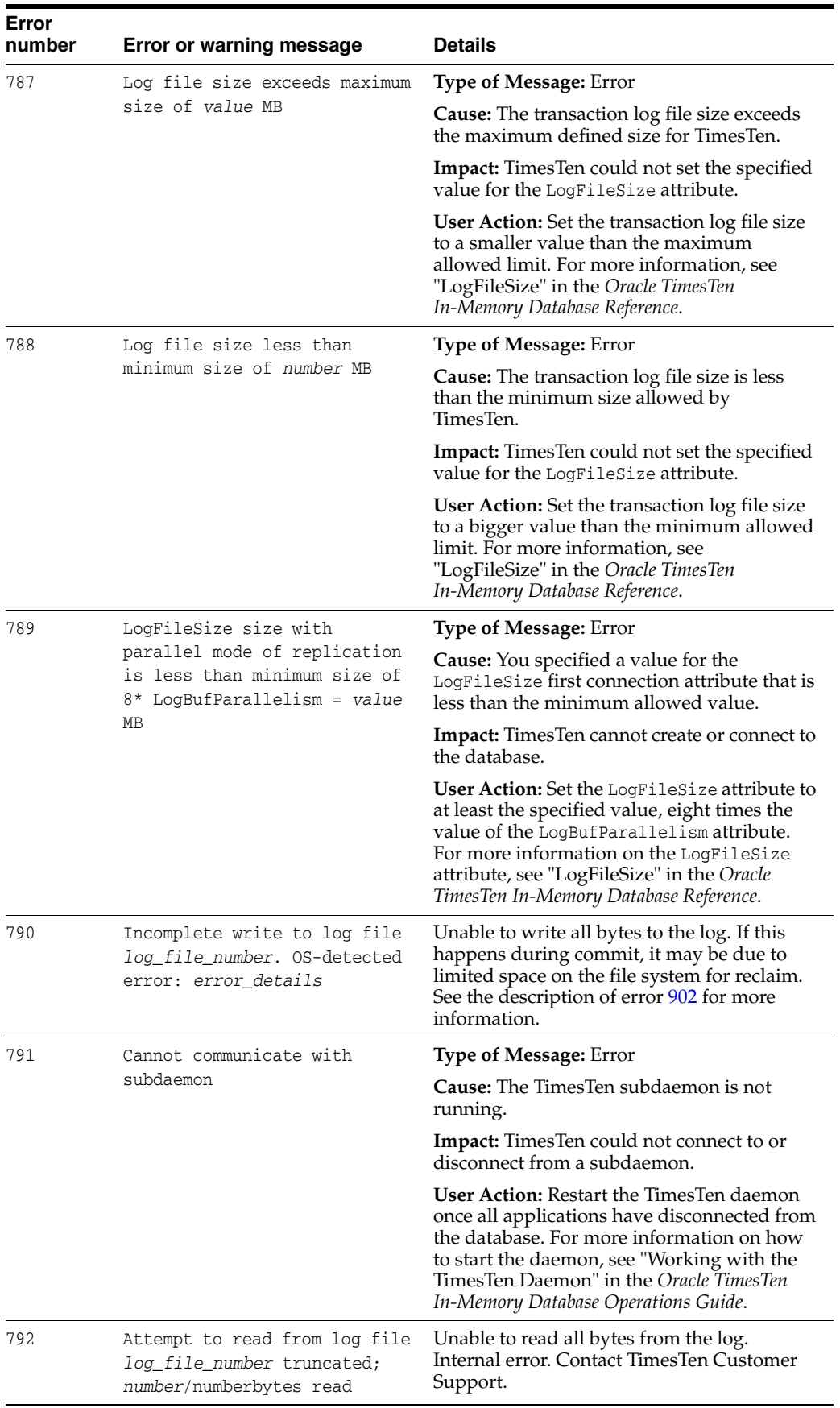
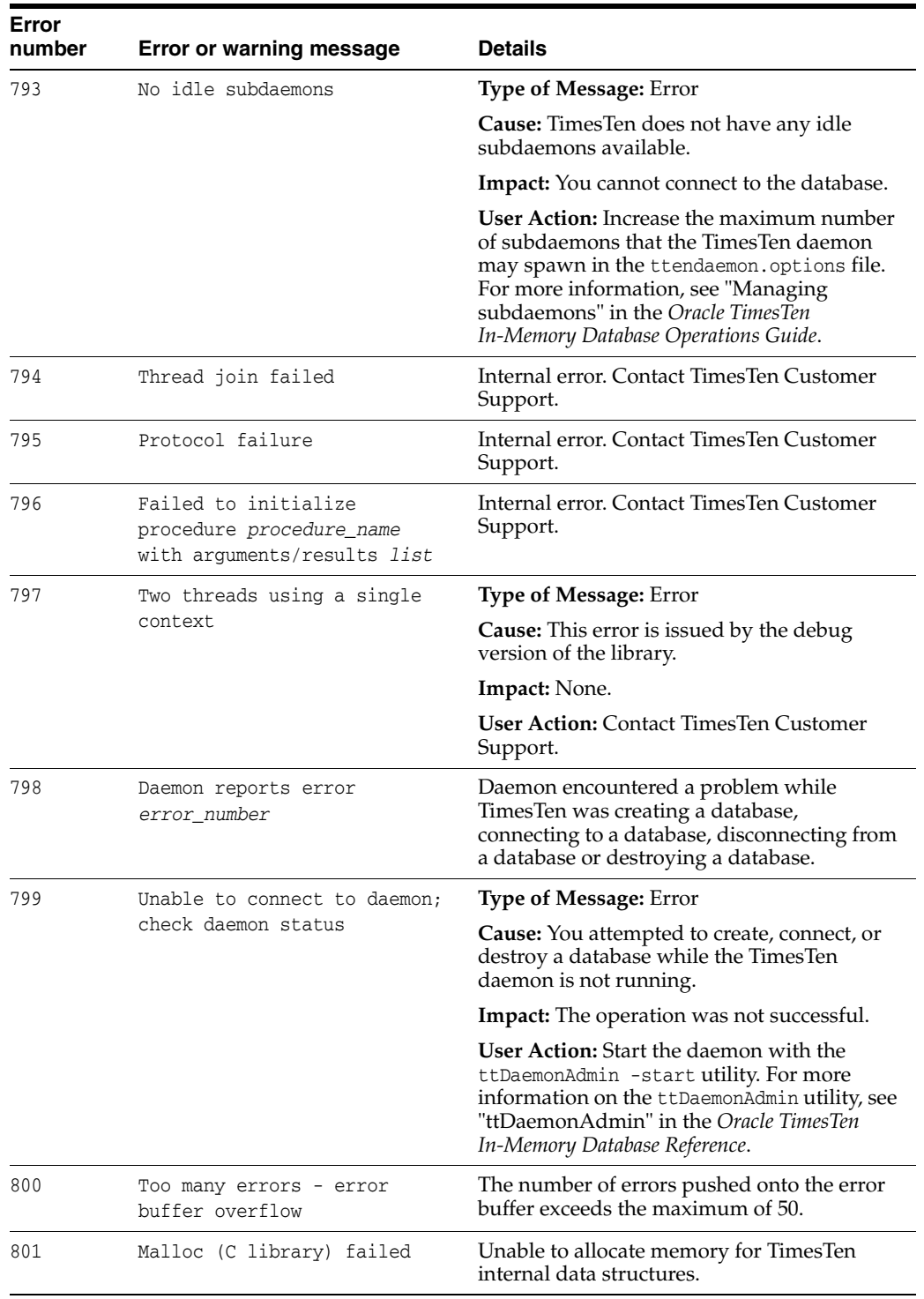

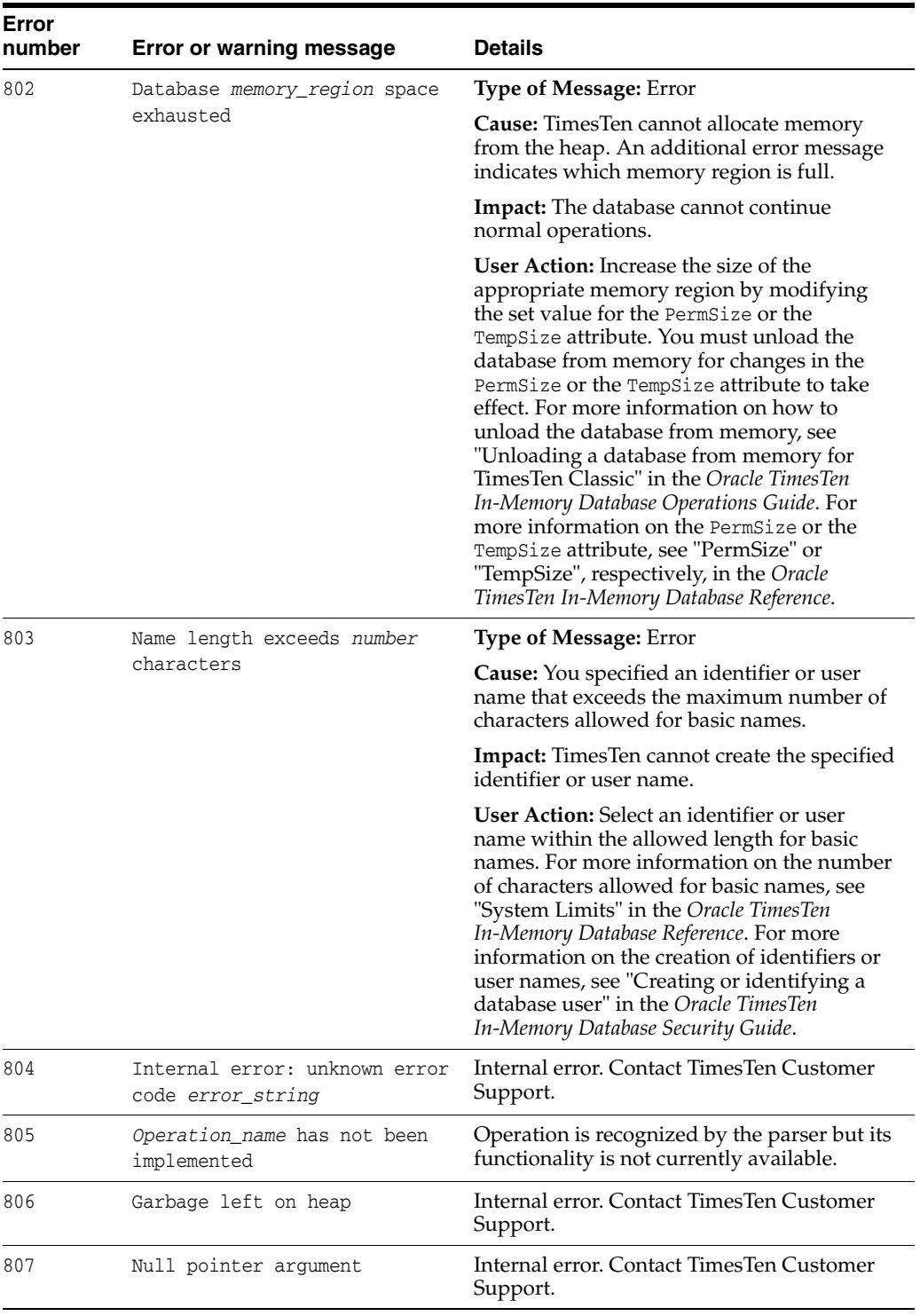

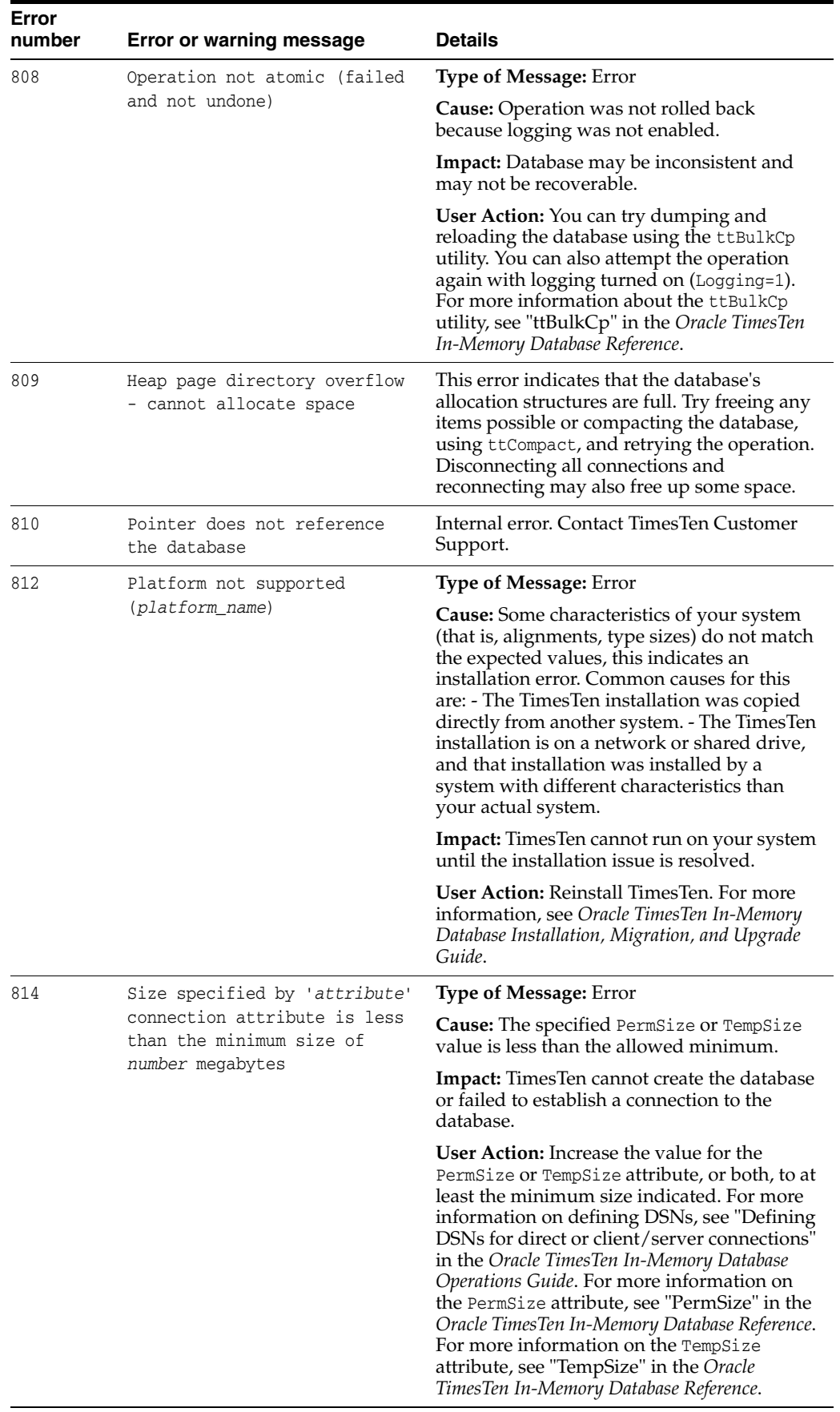

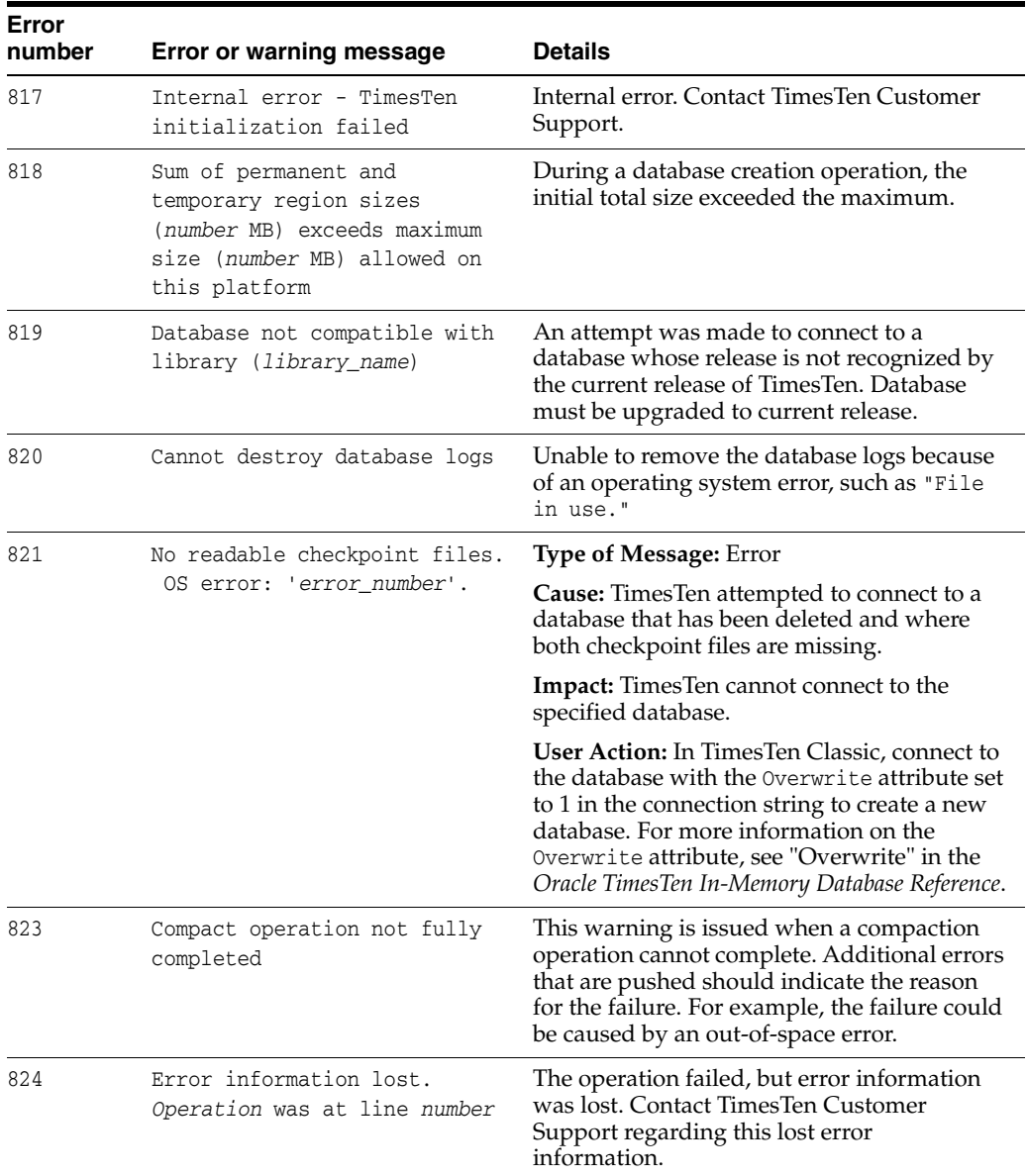

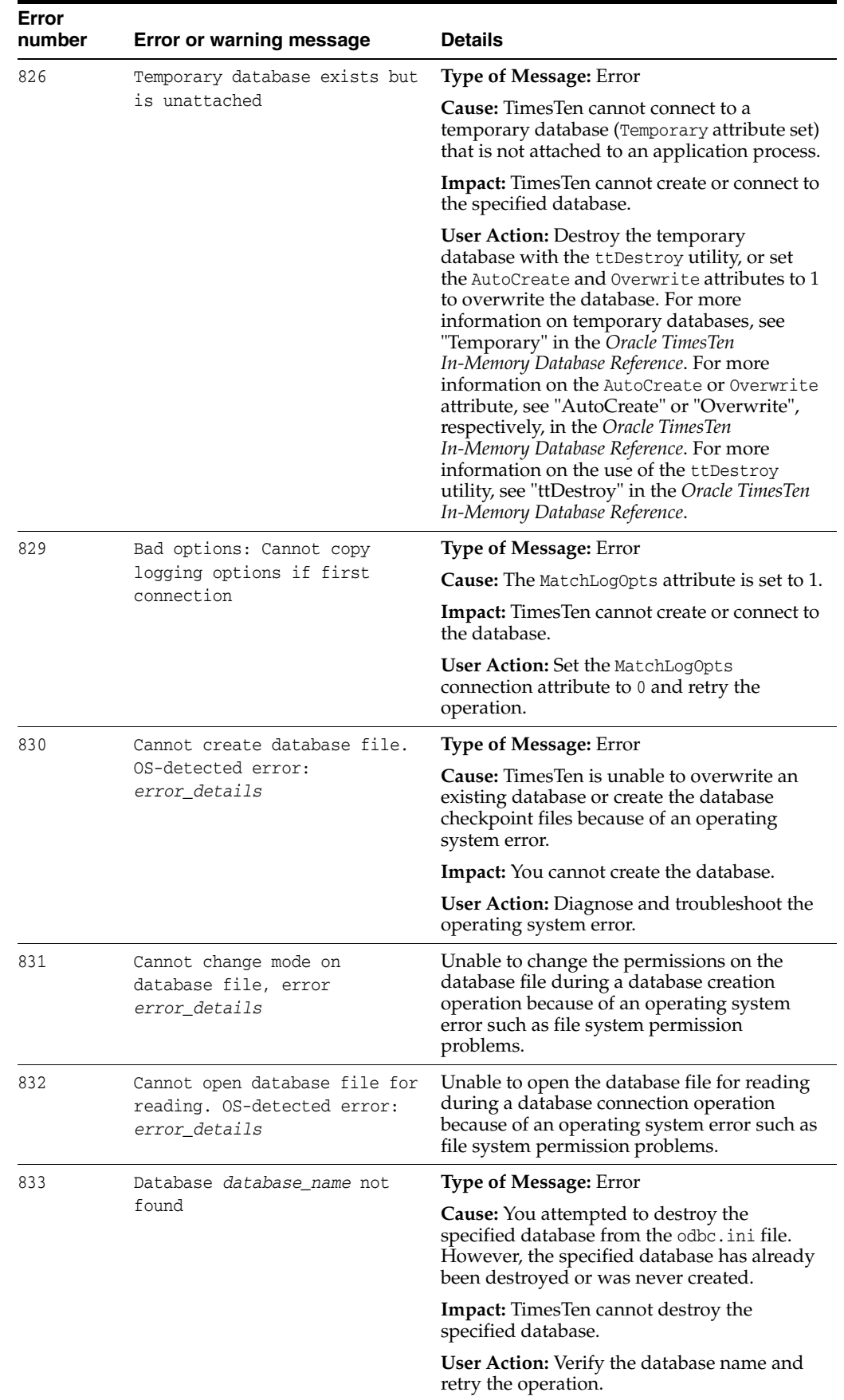

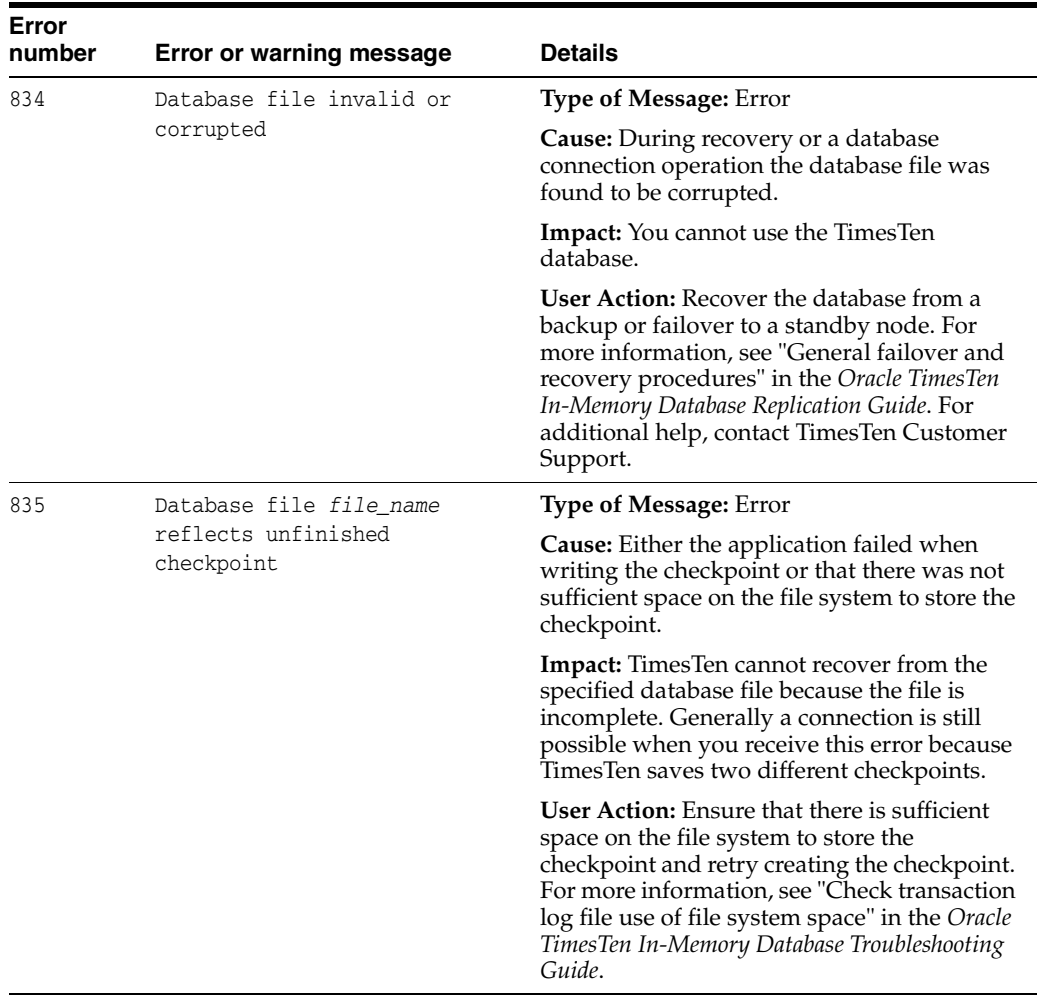

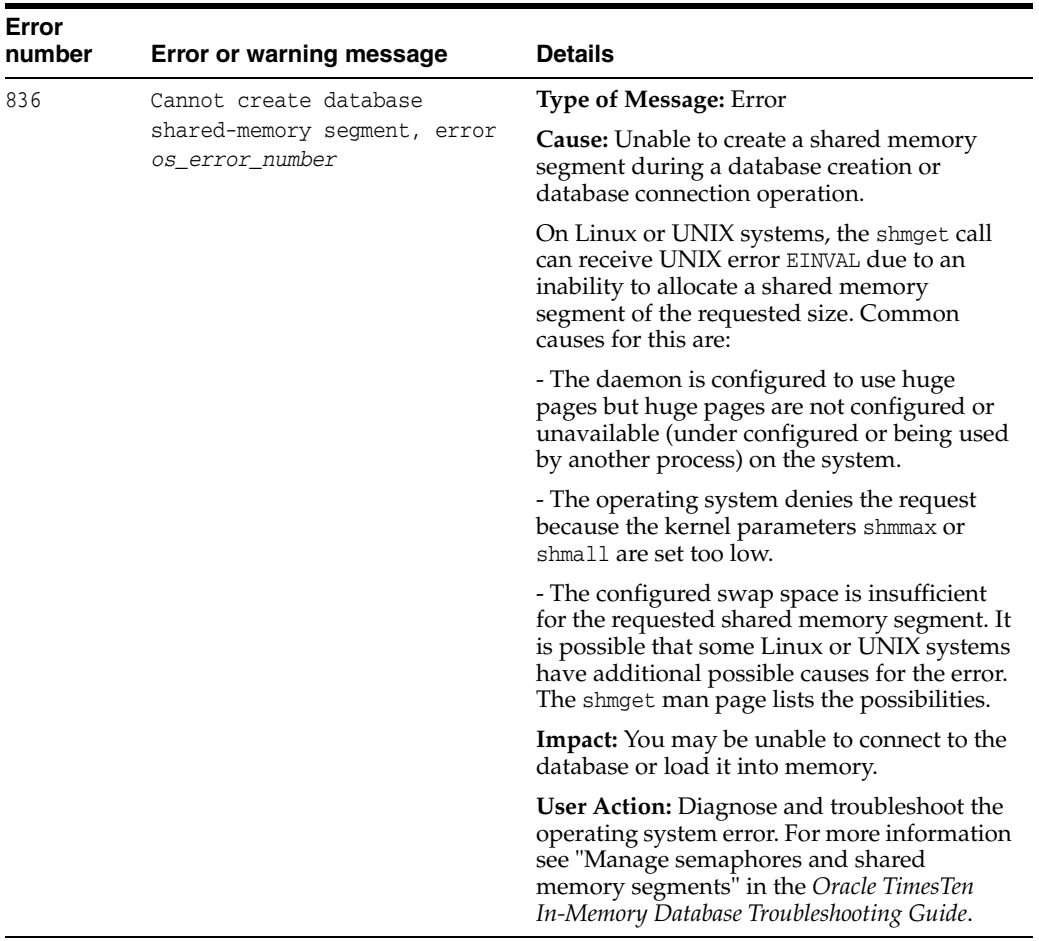

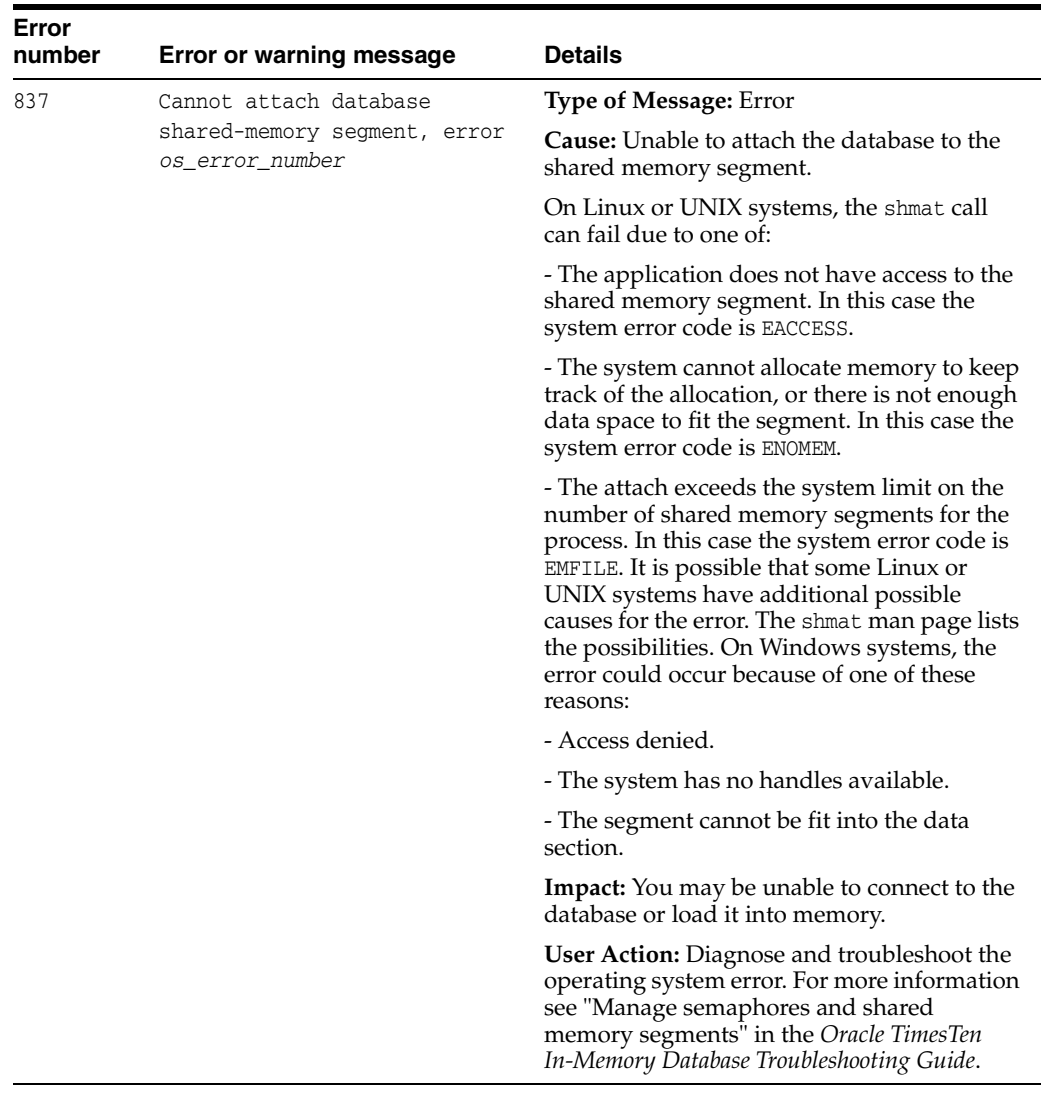

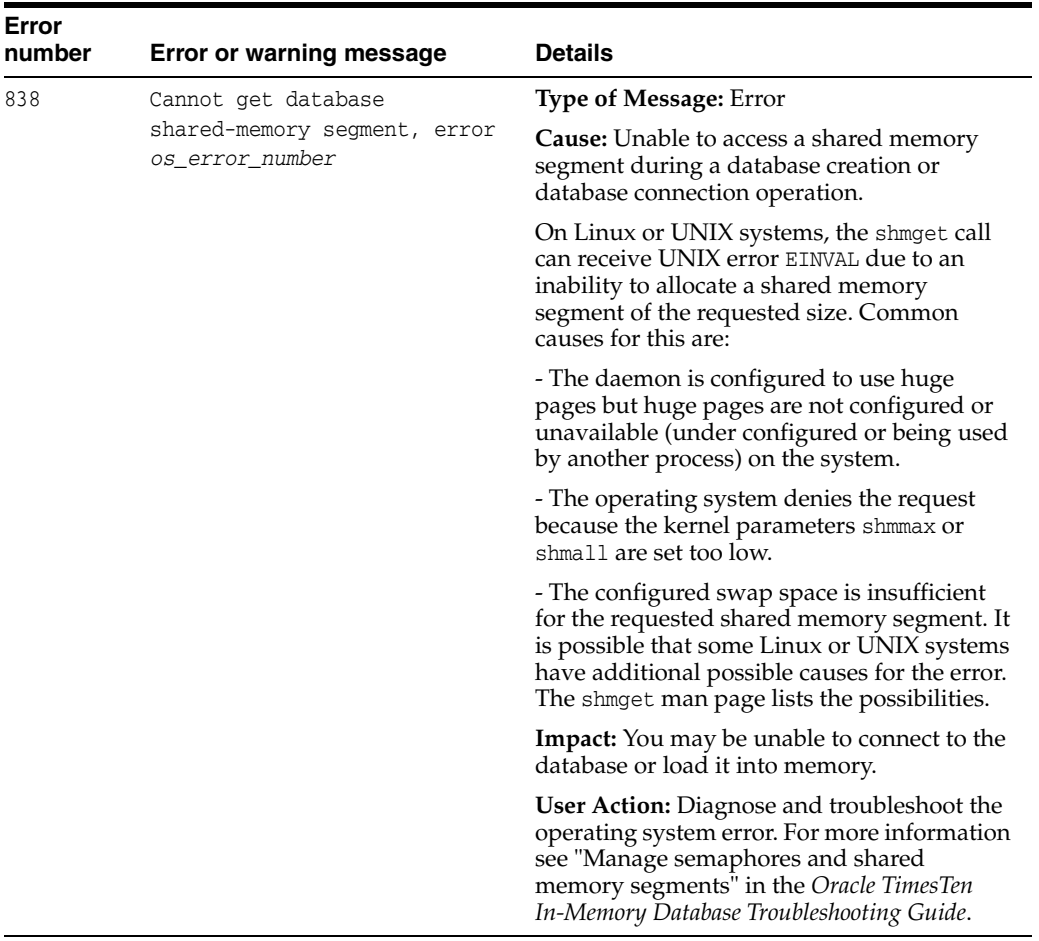

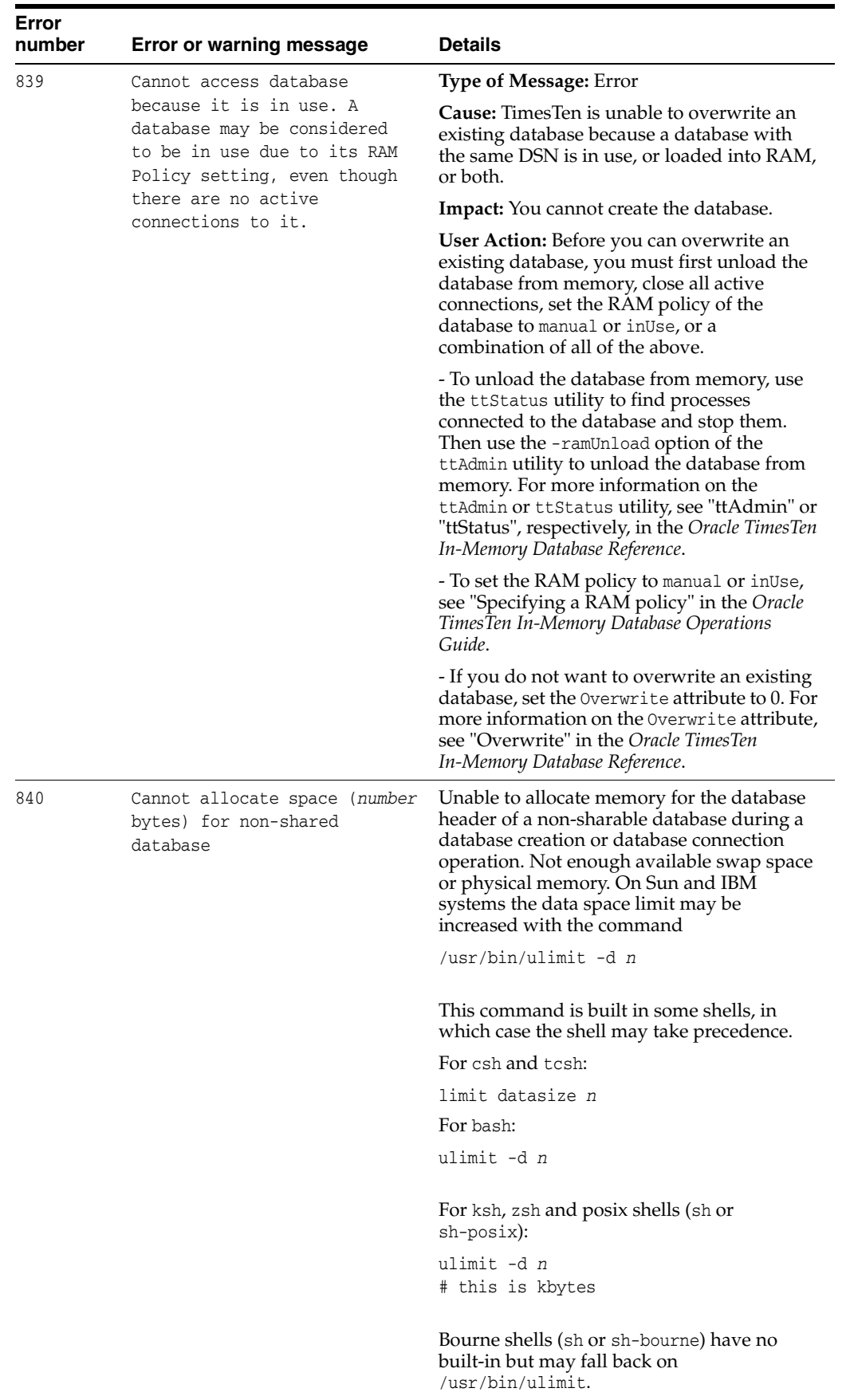

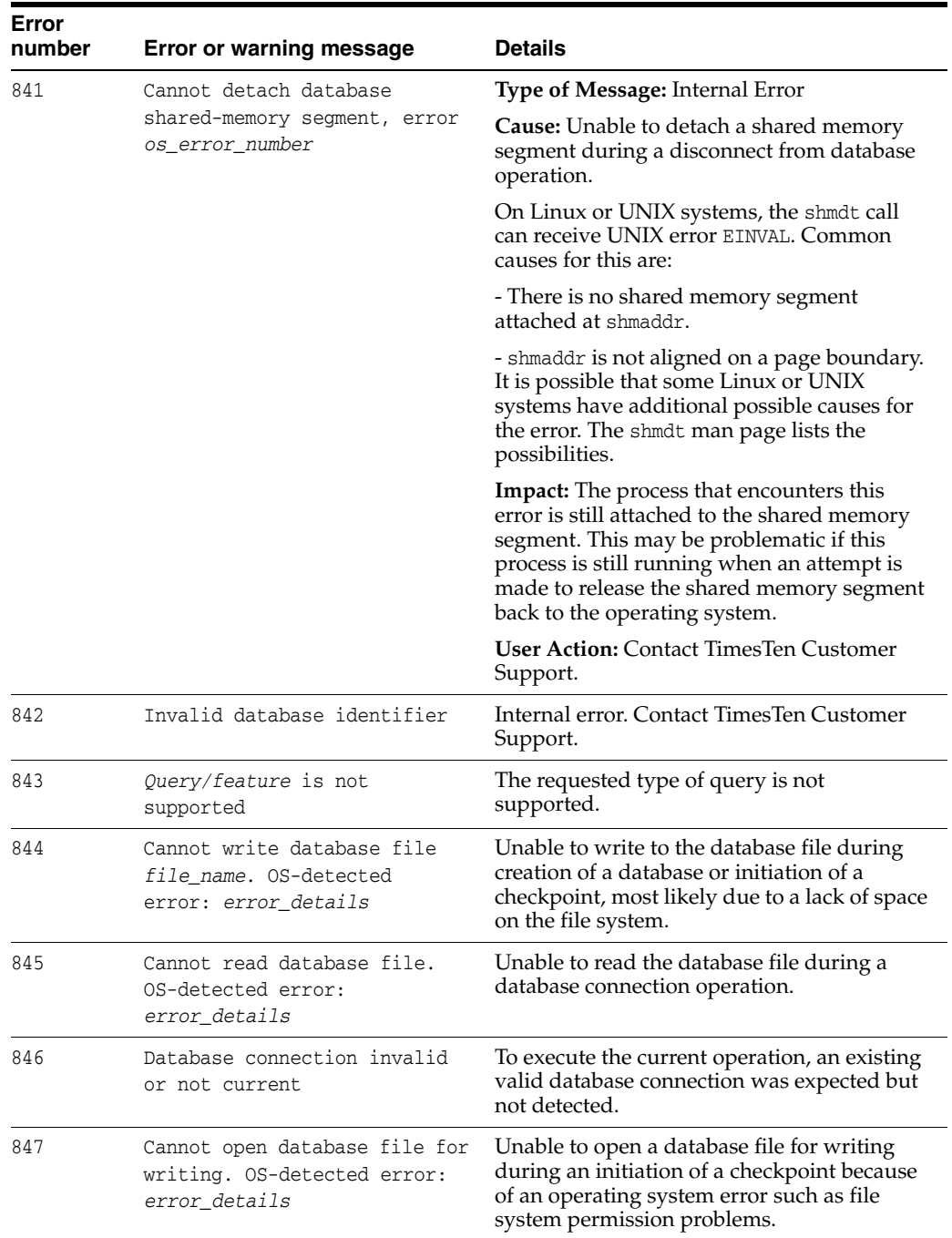

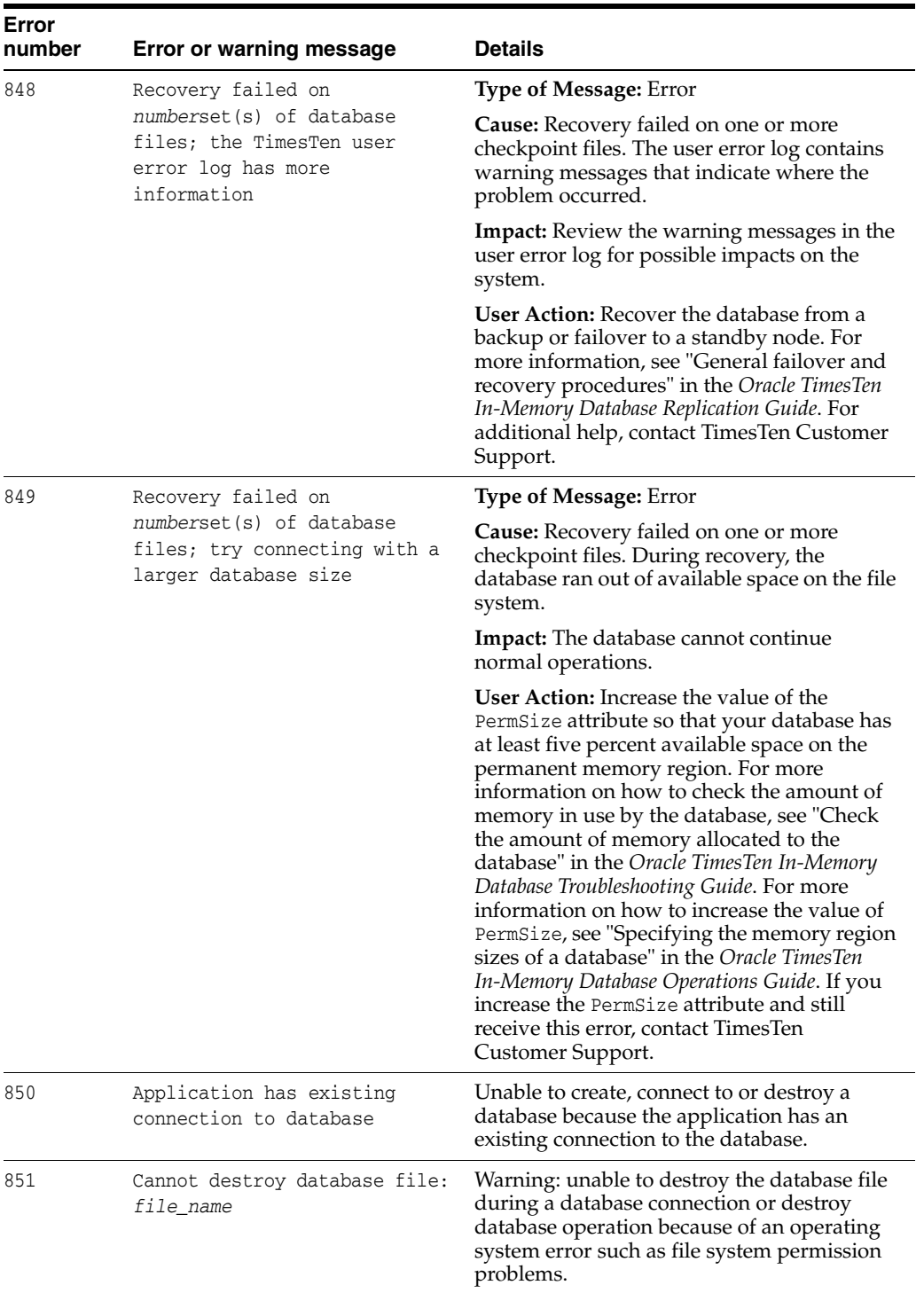

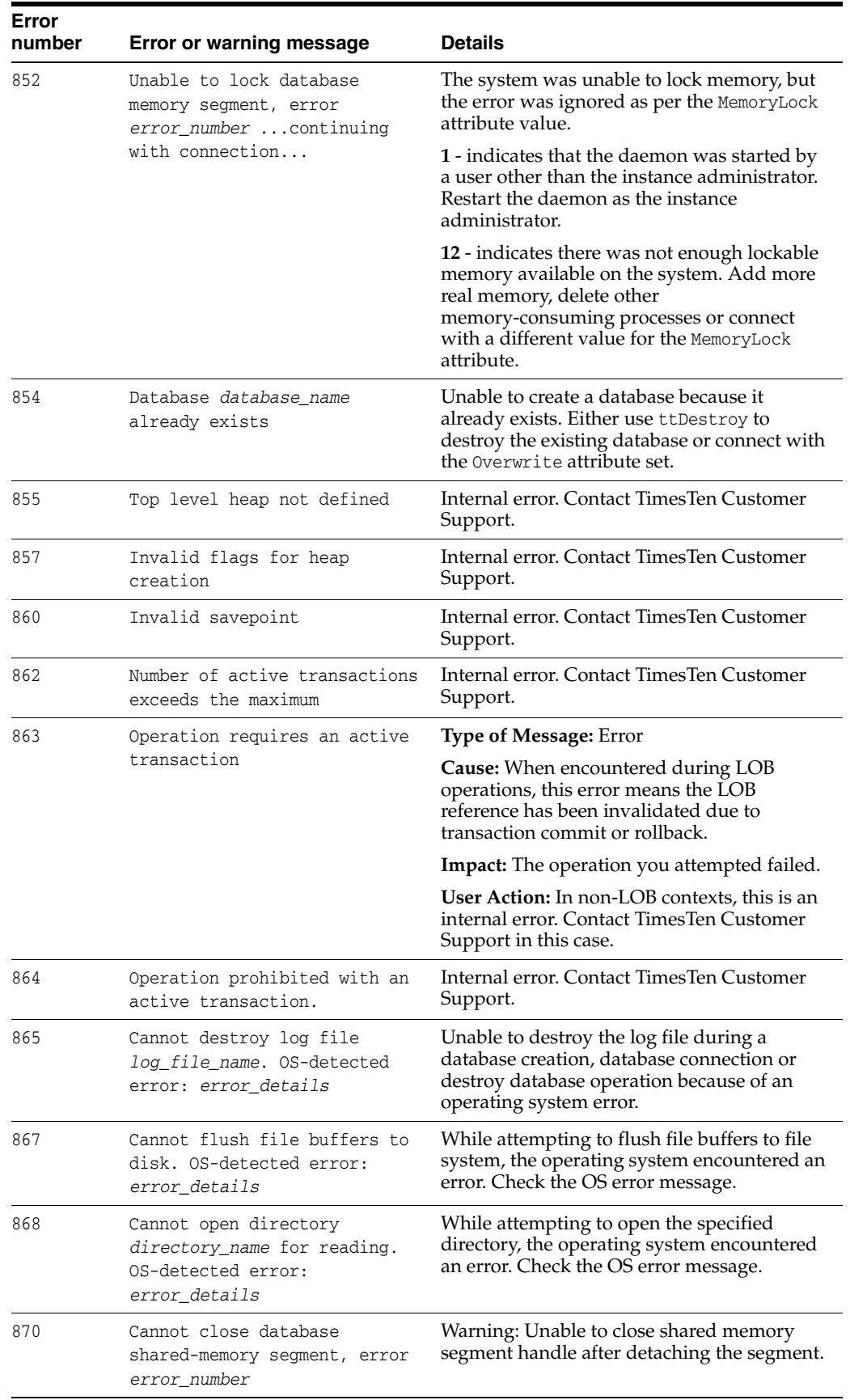

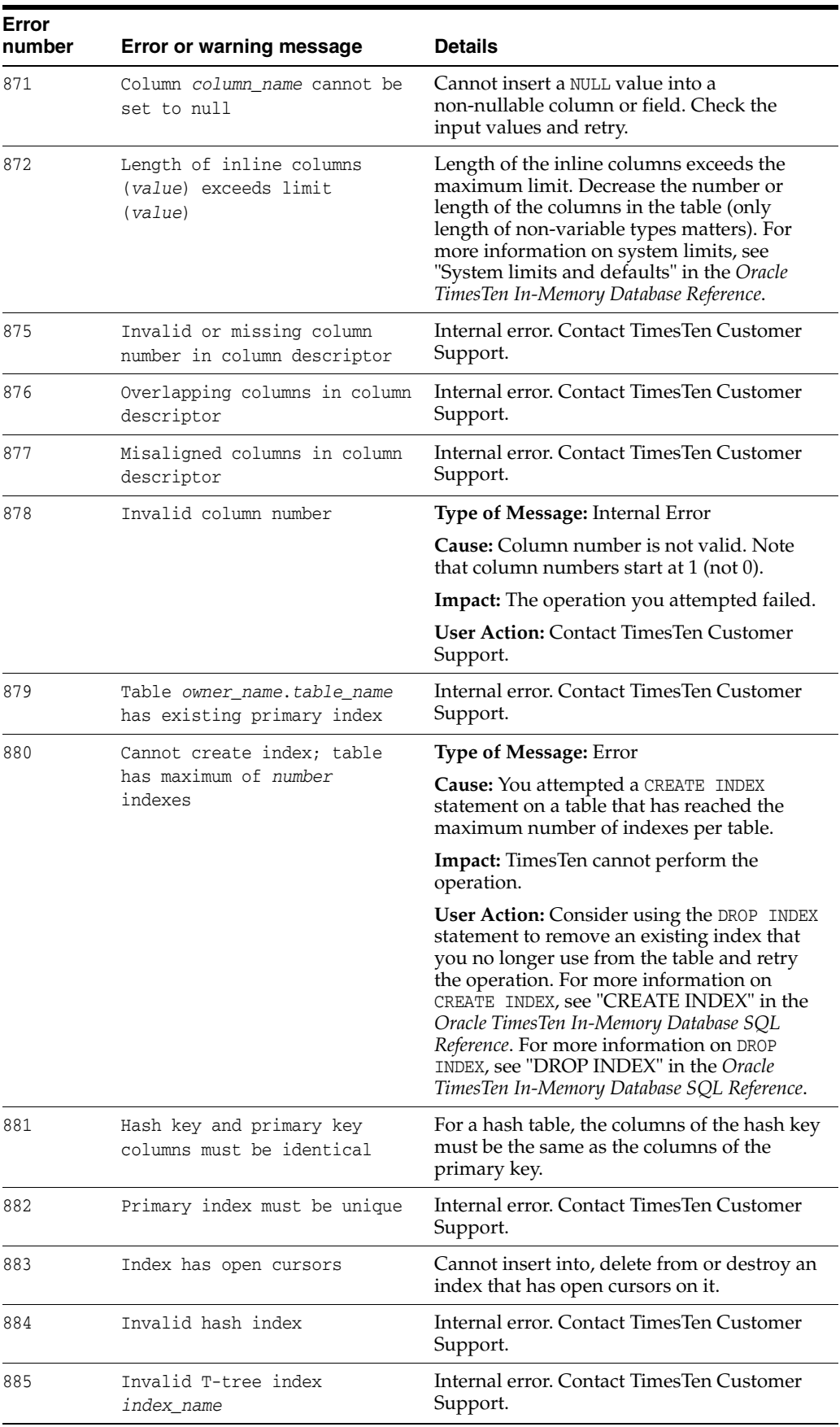

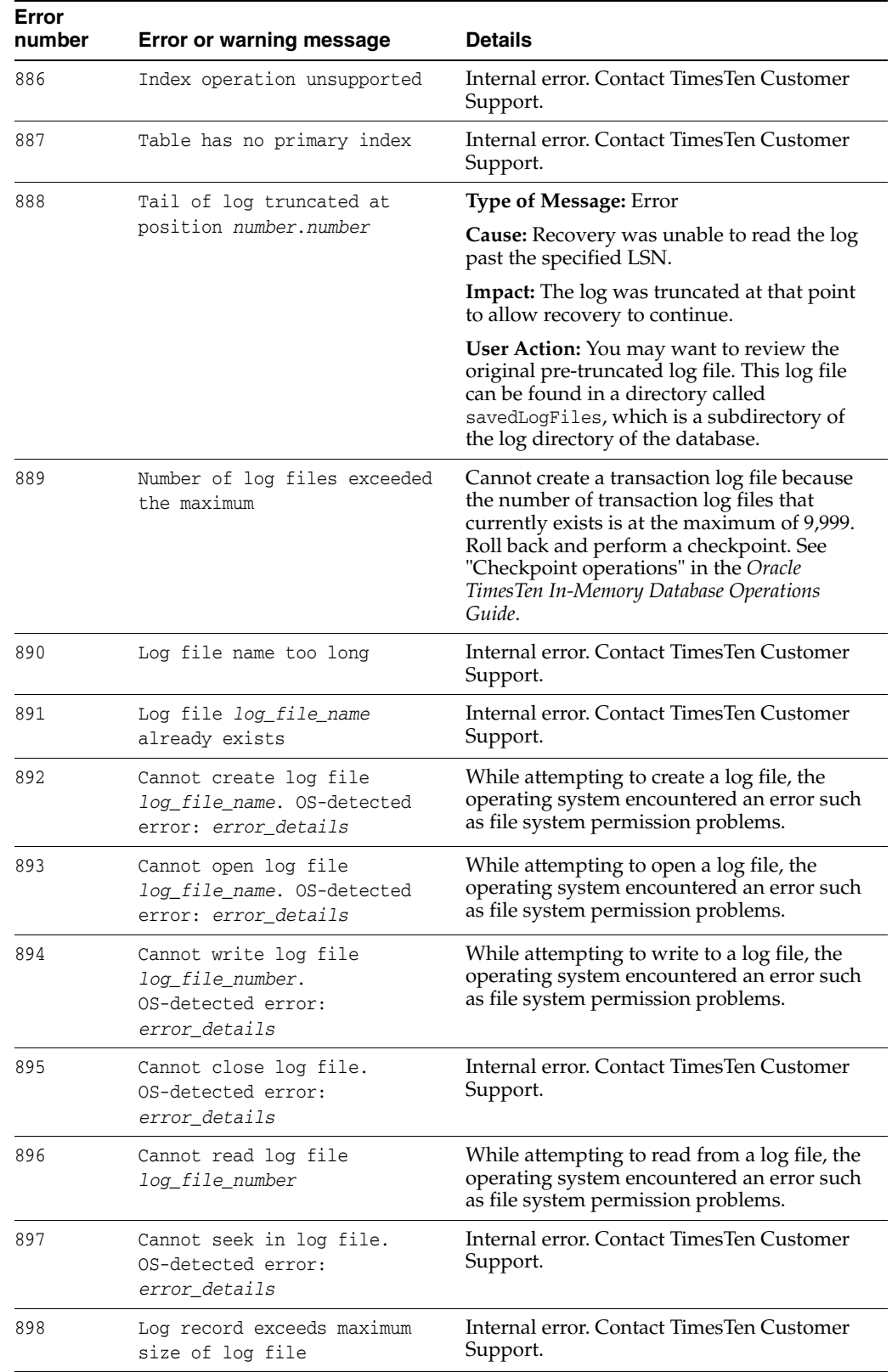

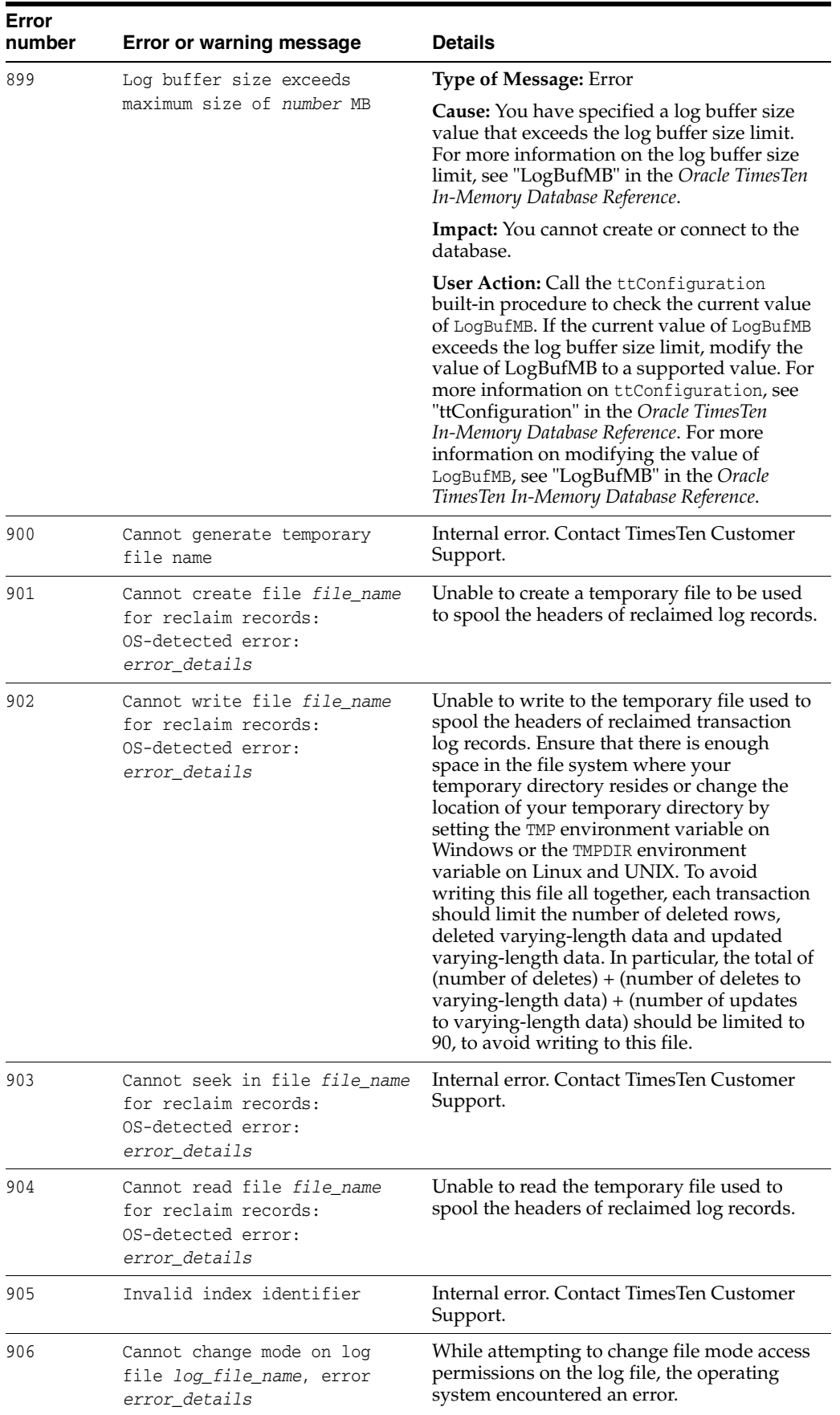

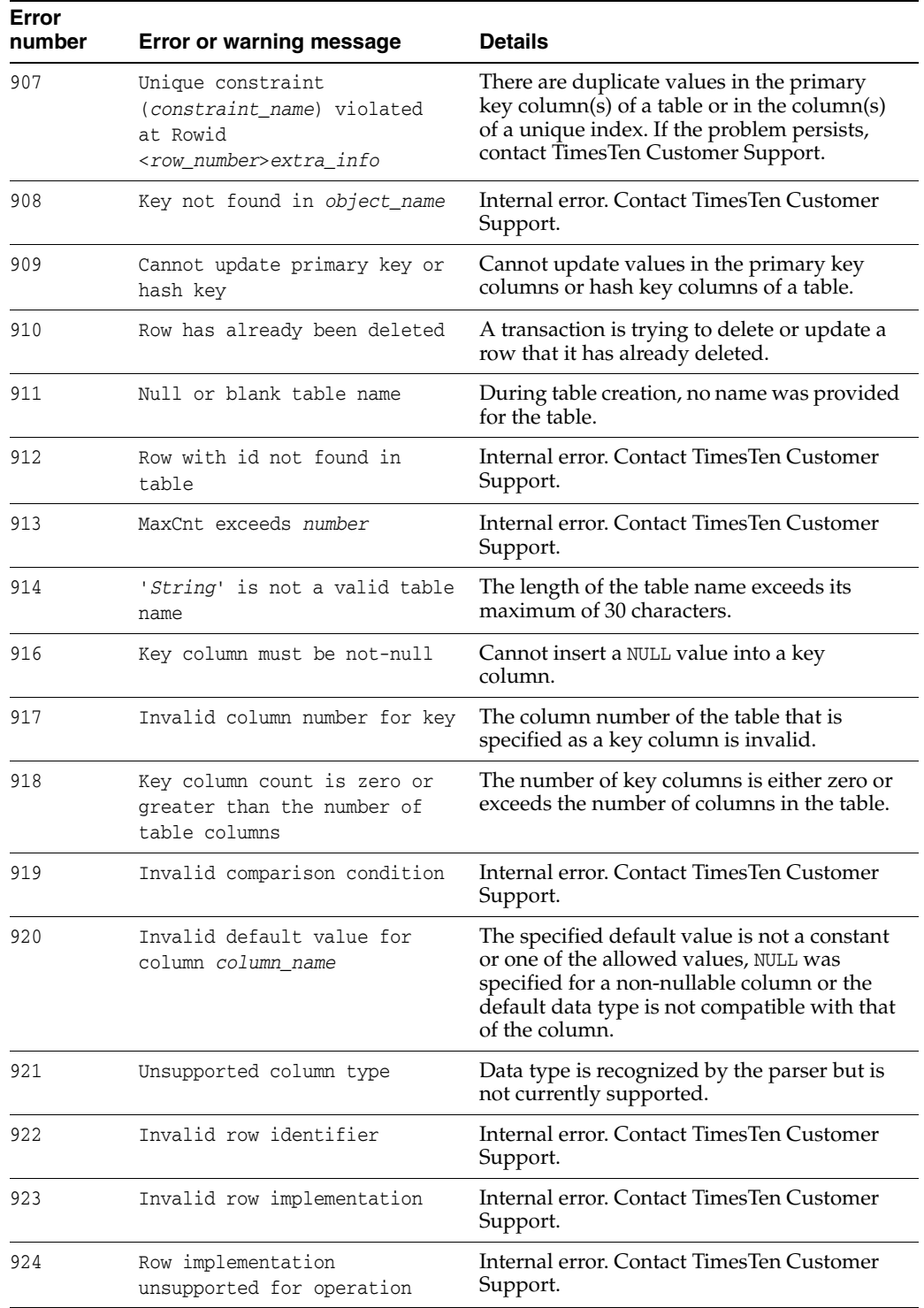

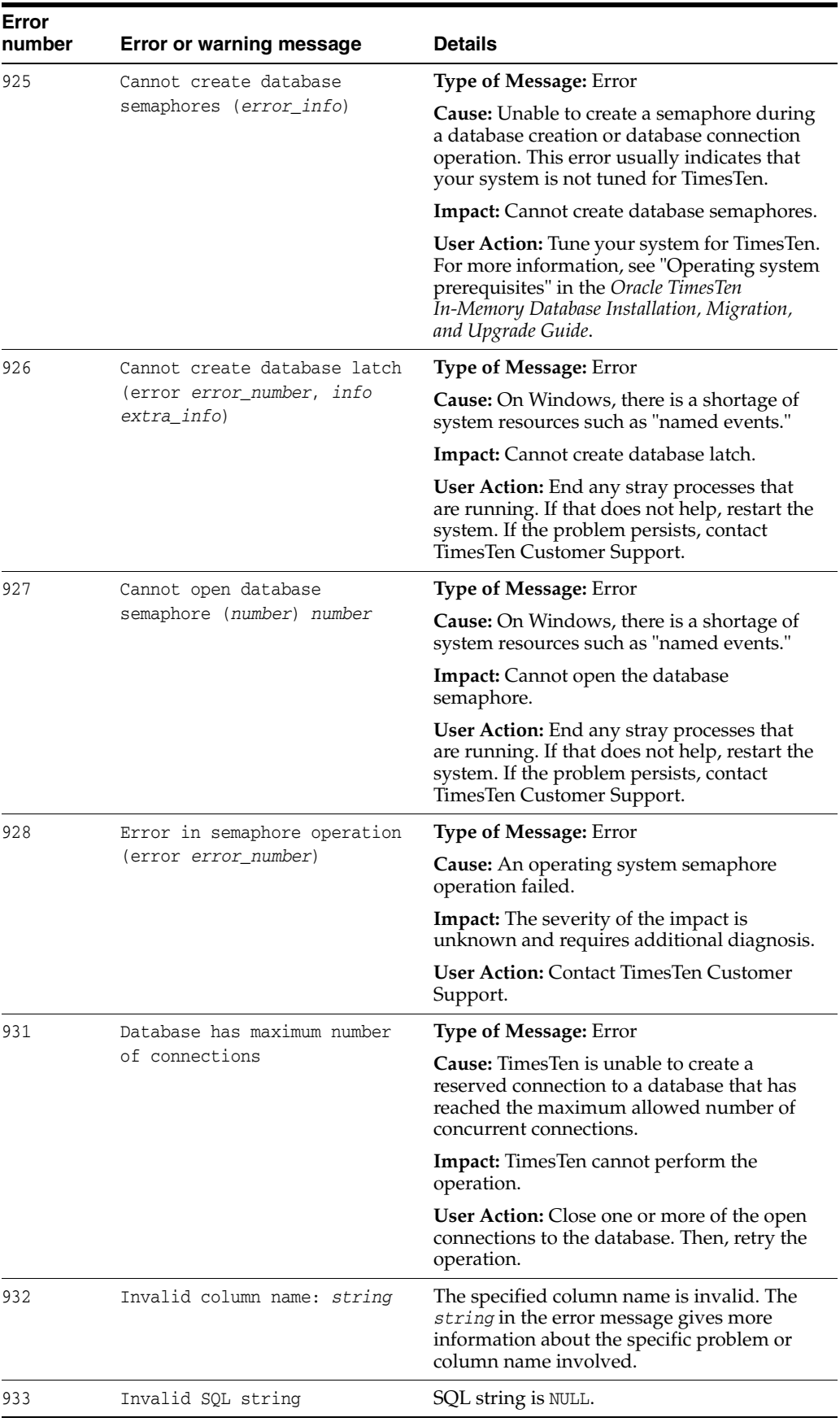

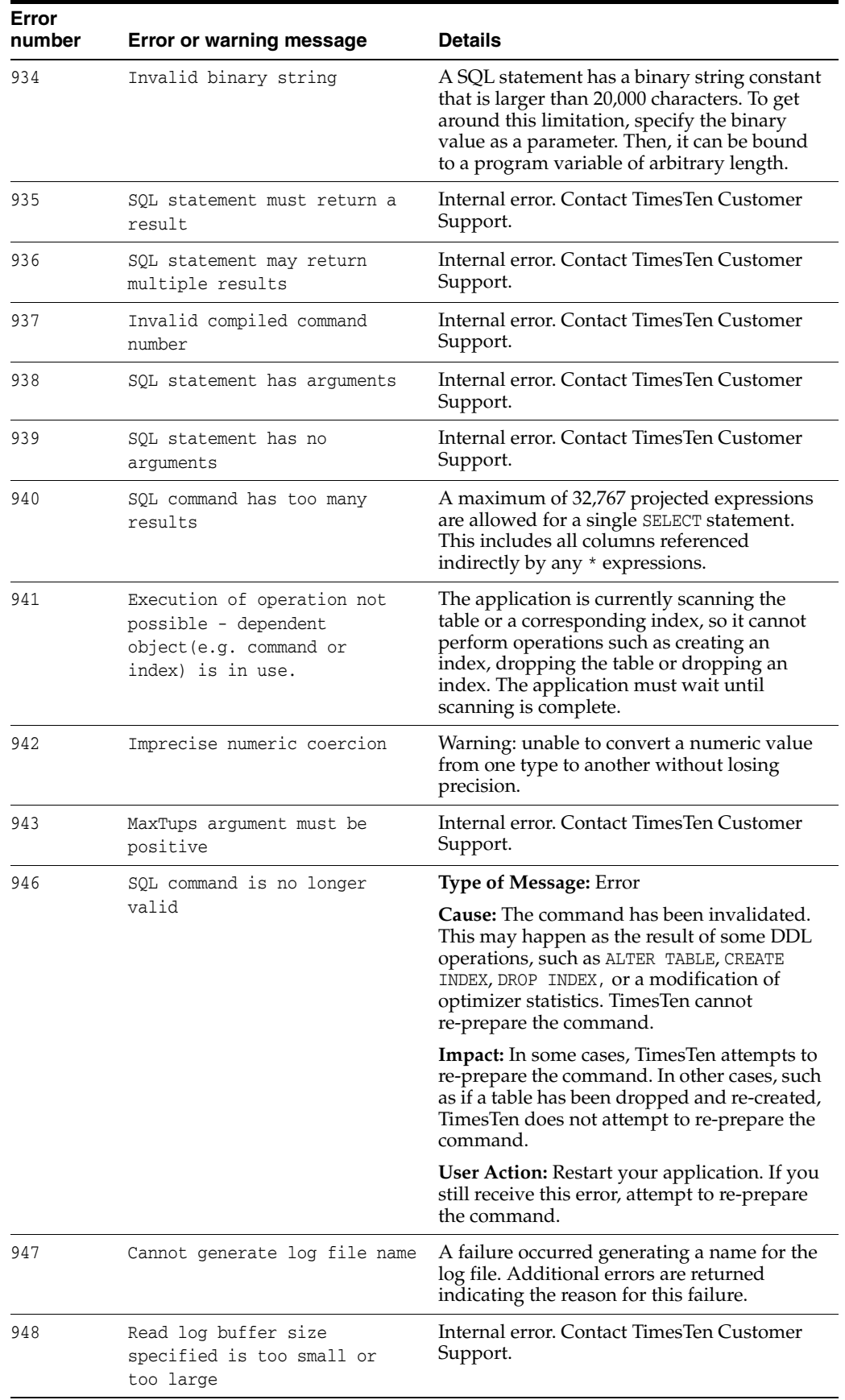

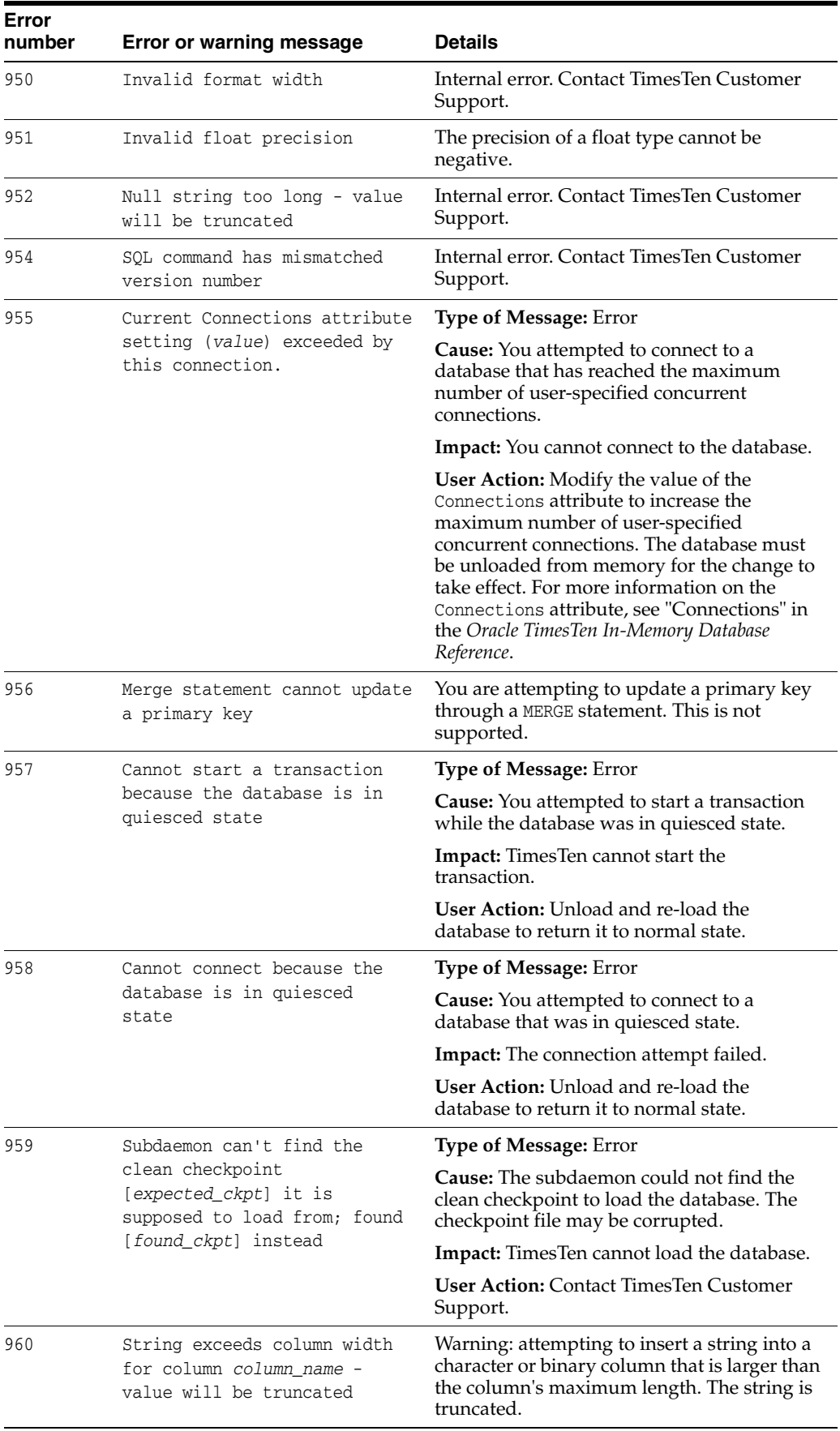

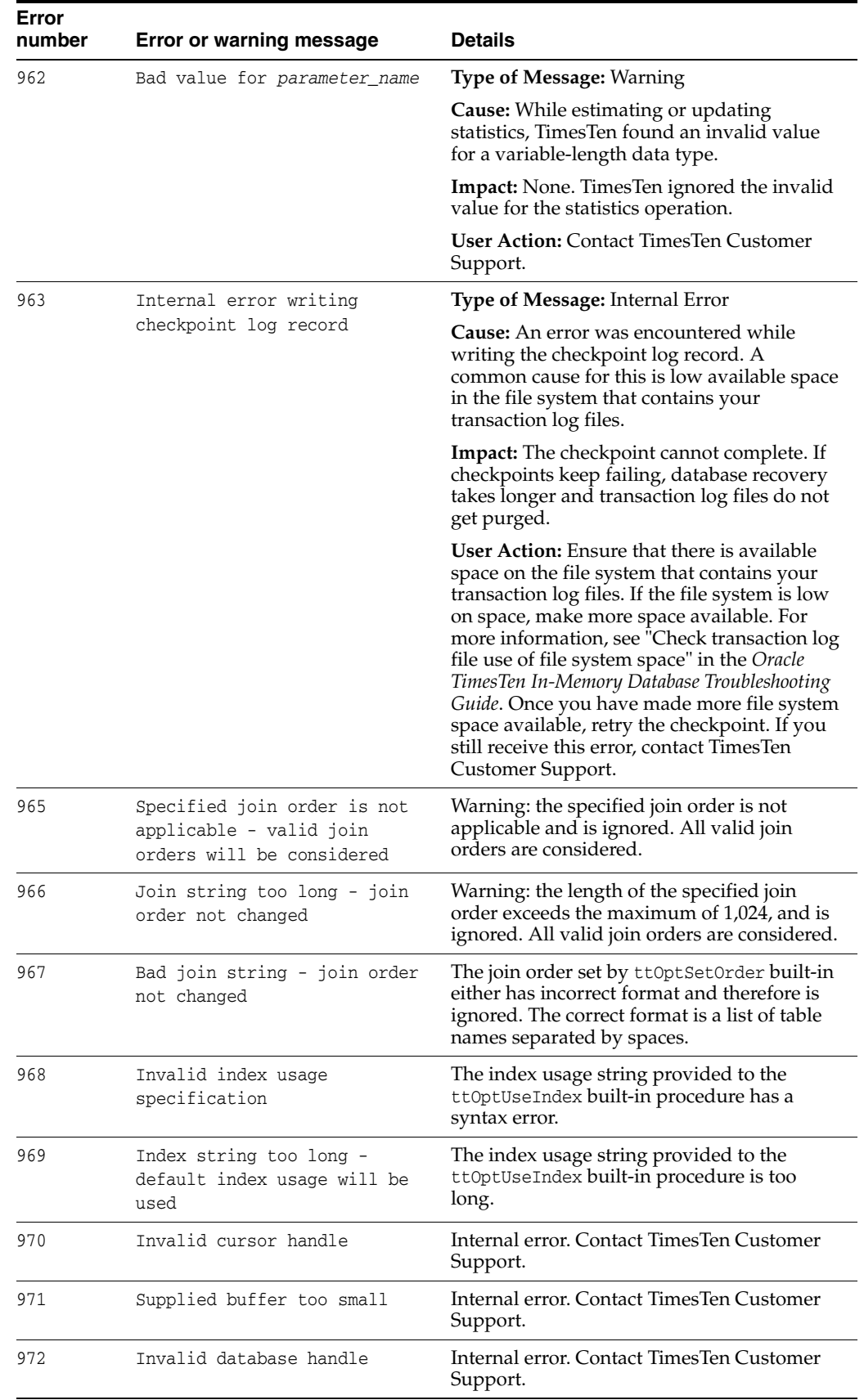

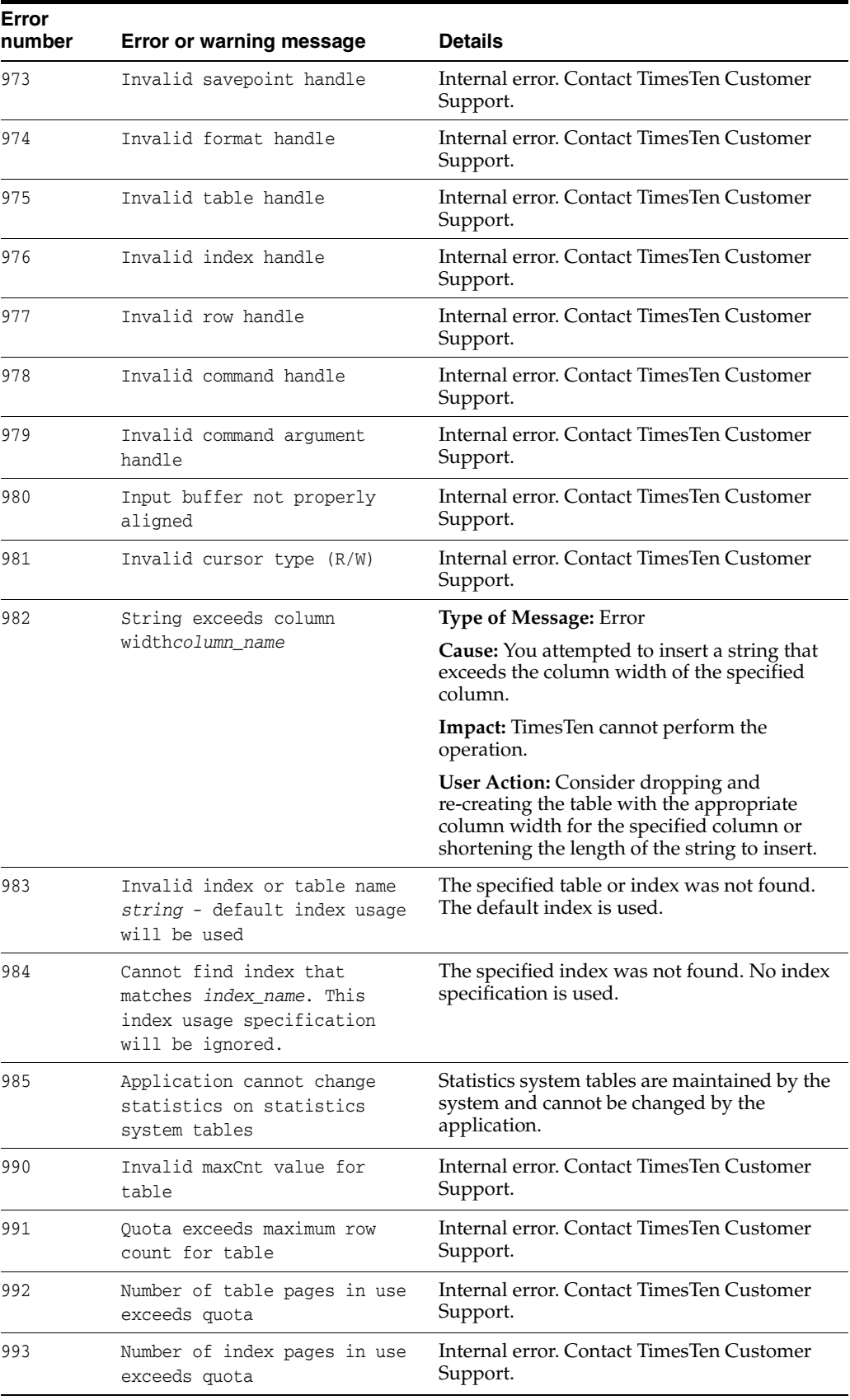

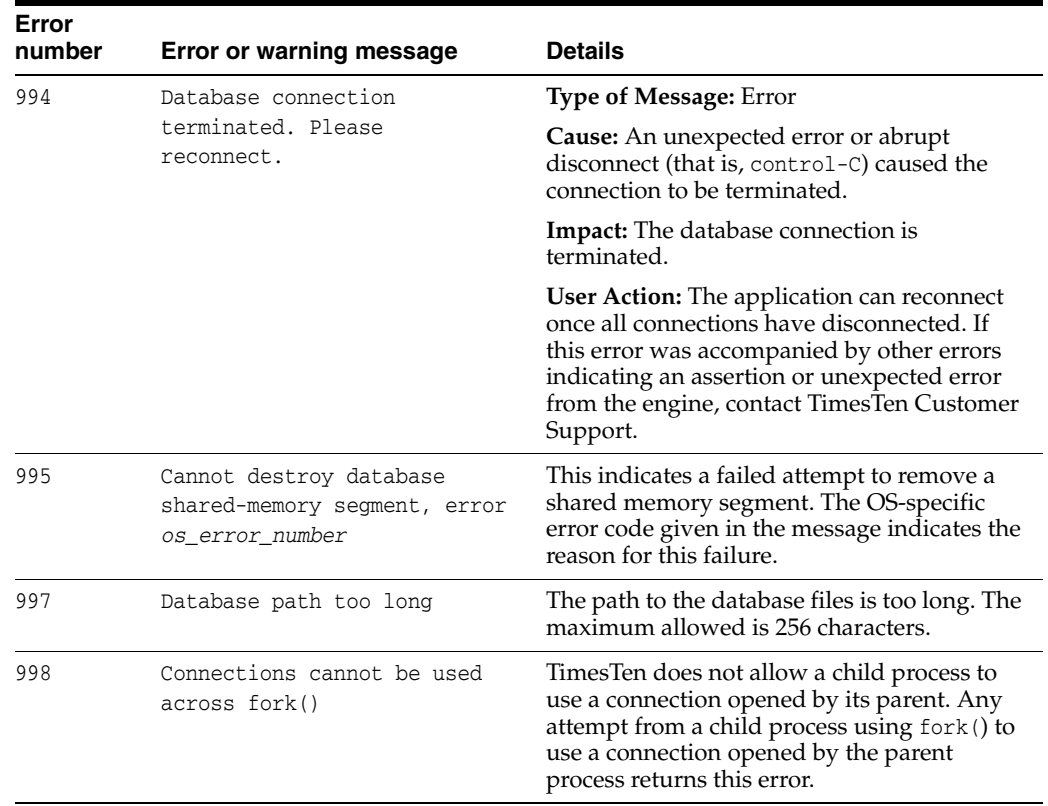

## **Errors 1000 - 1999**

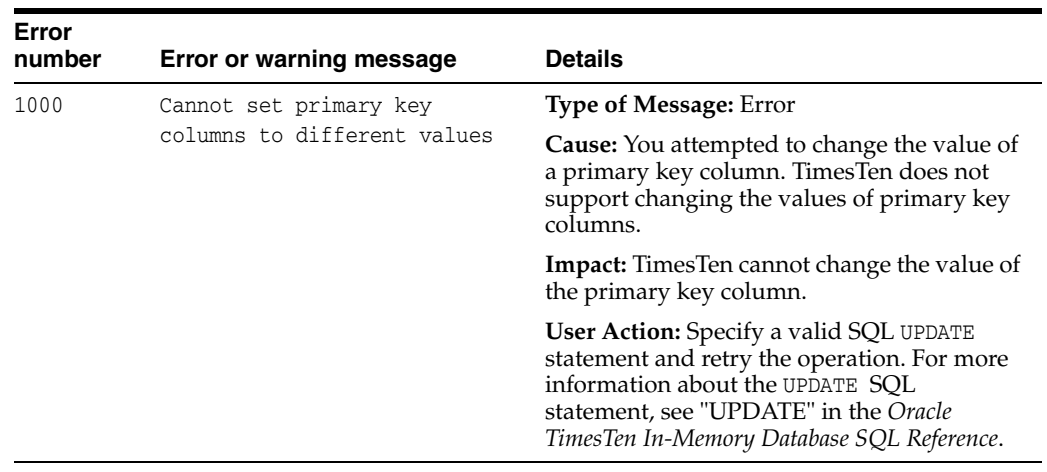

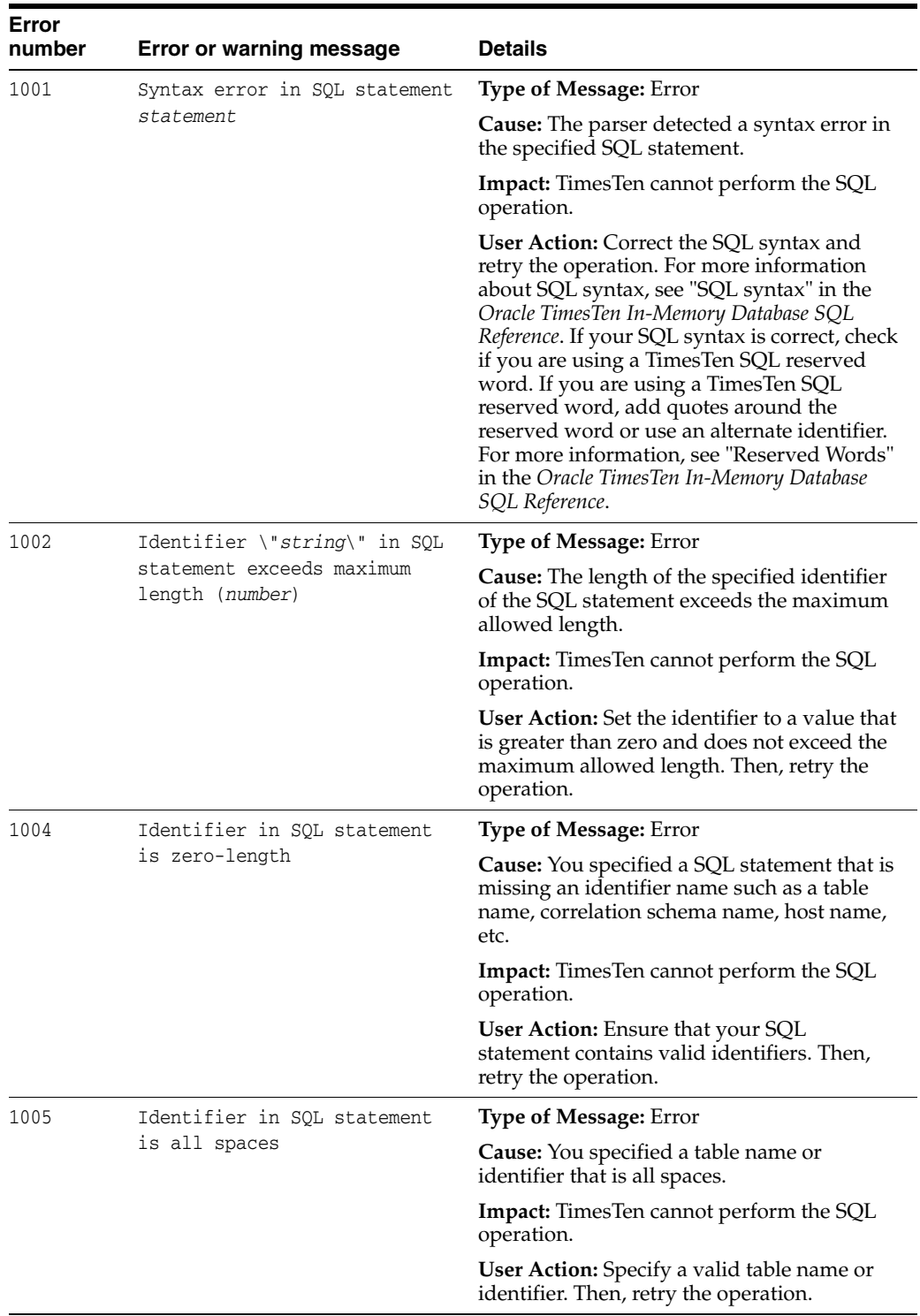

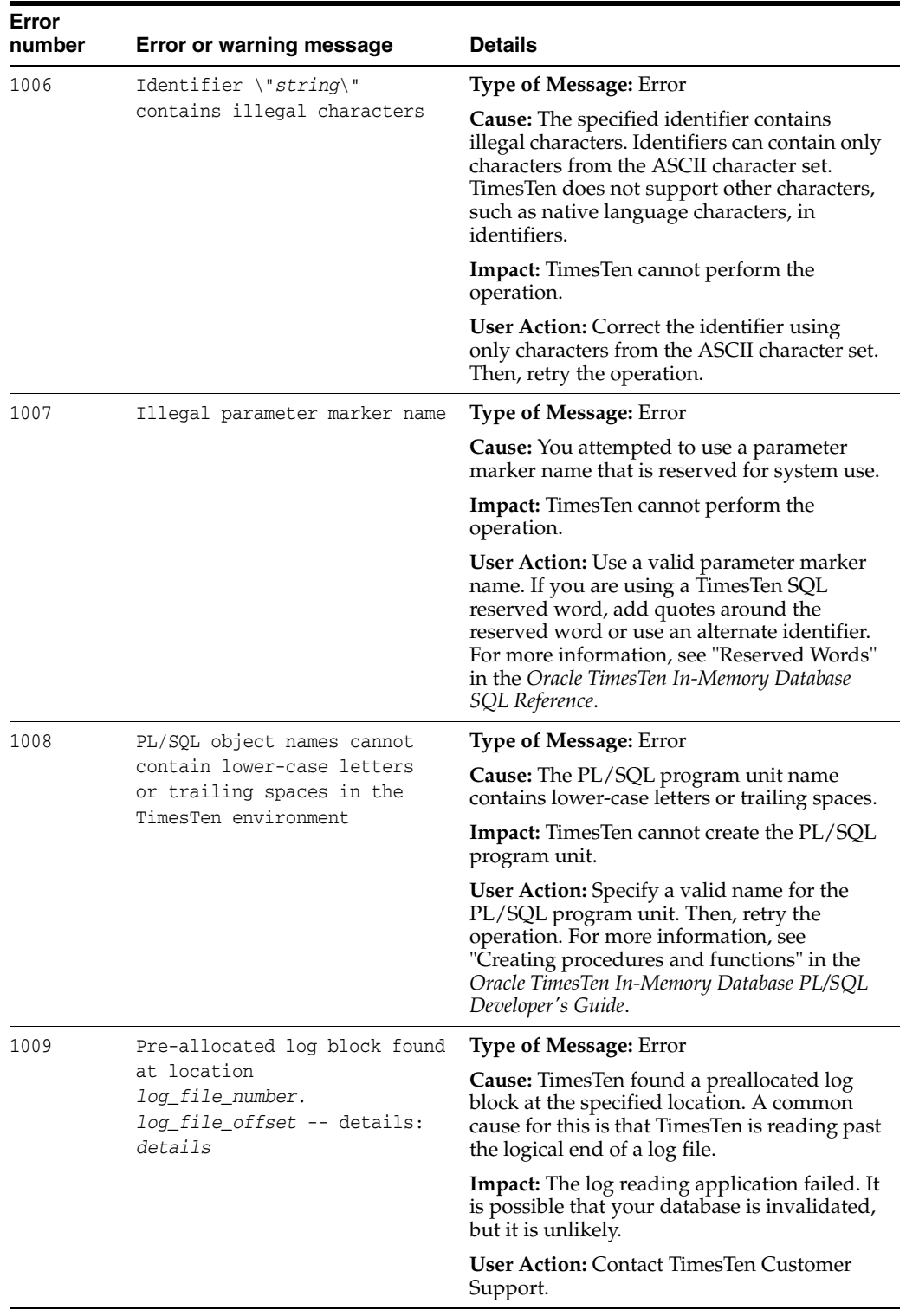

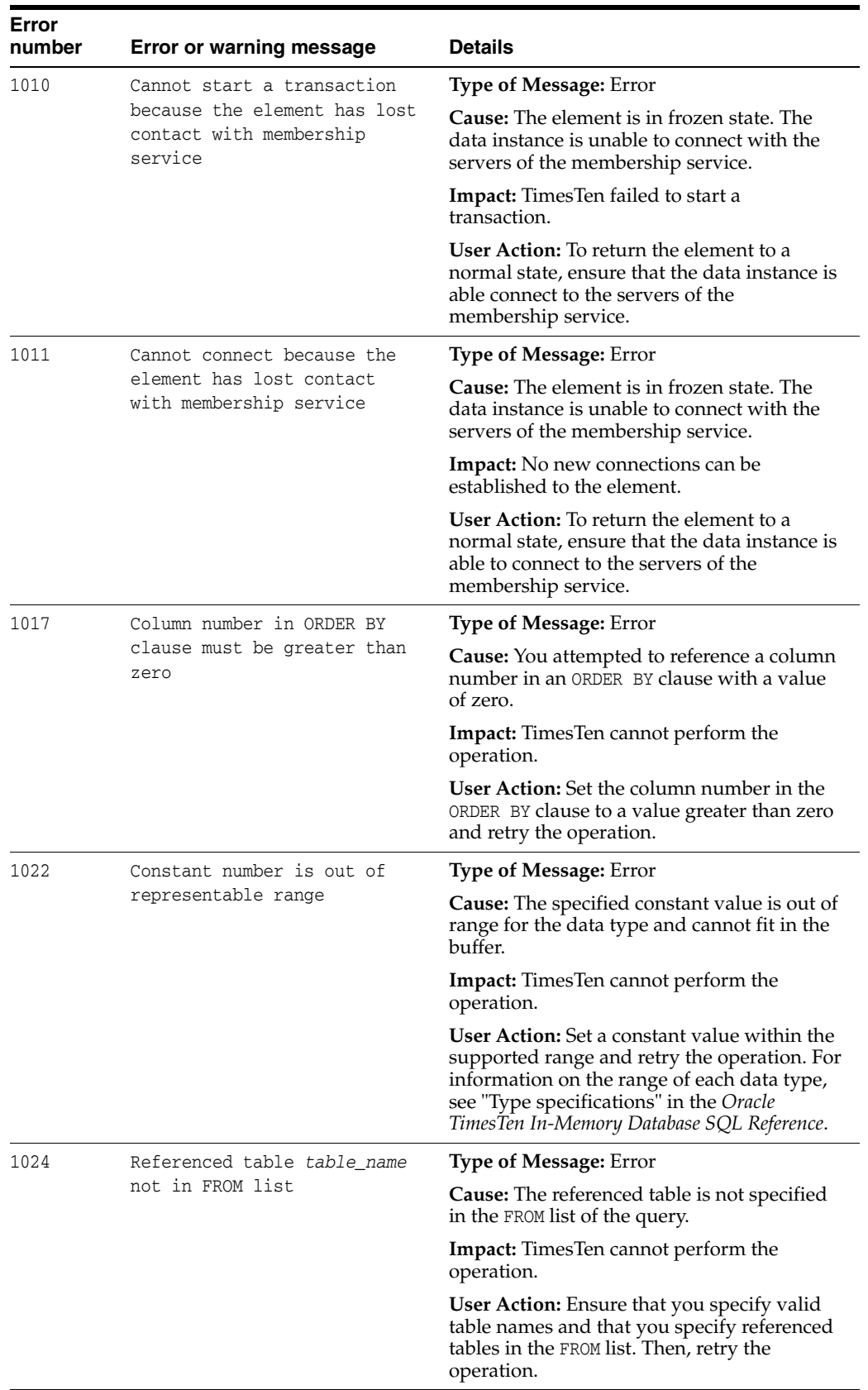

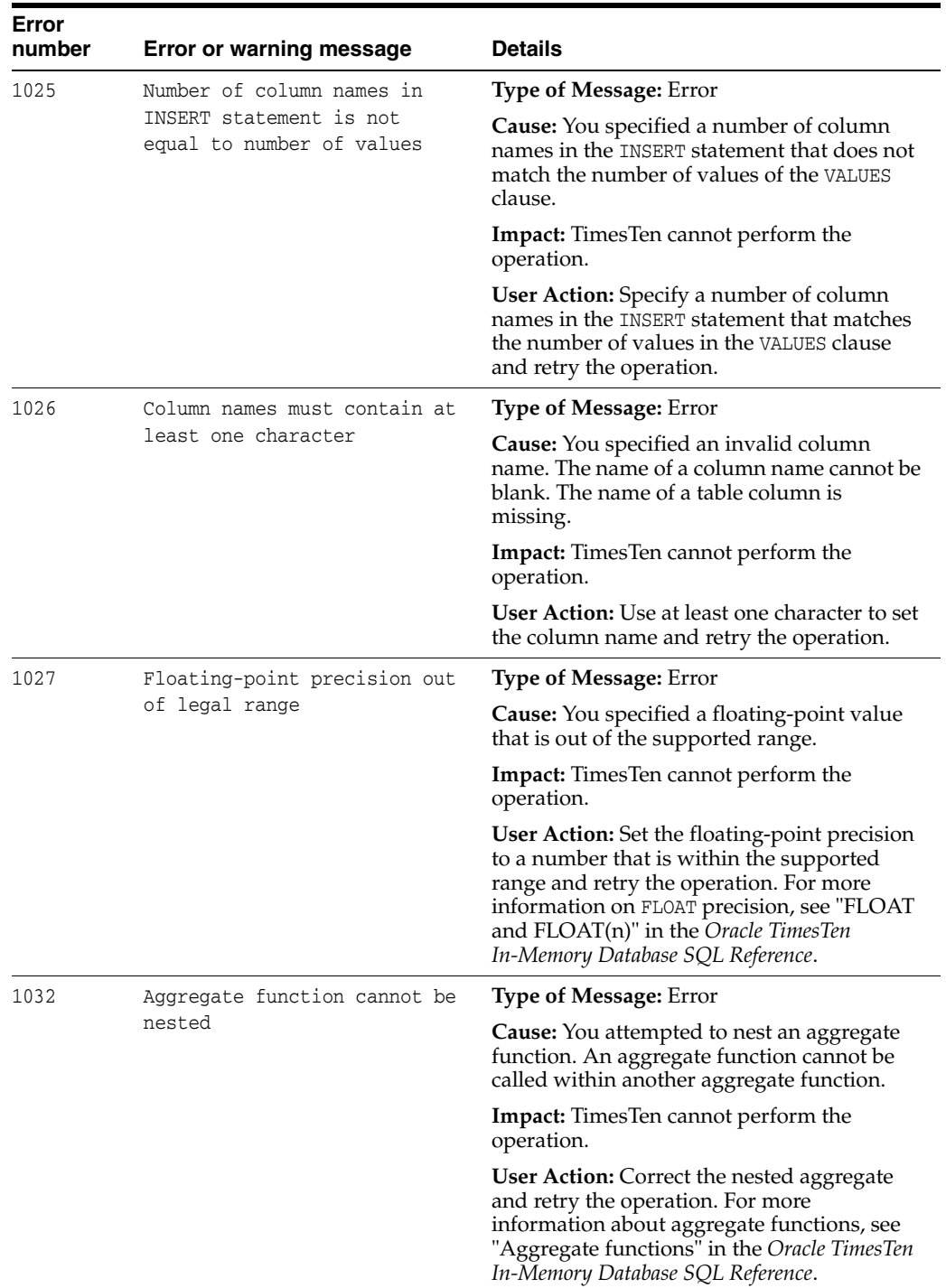

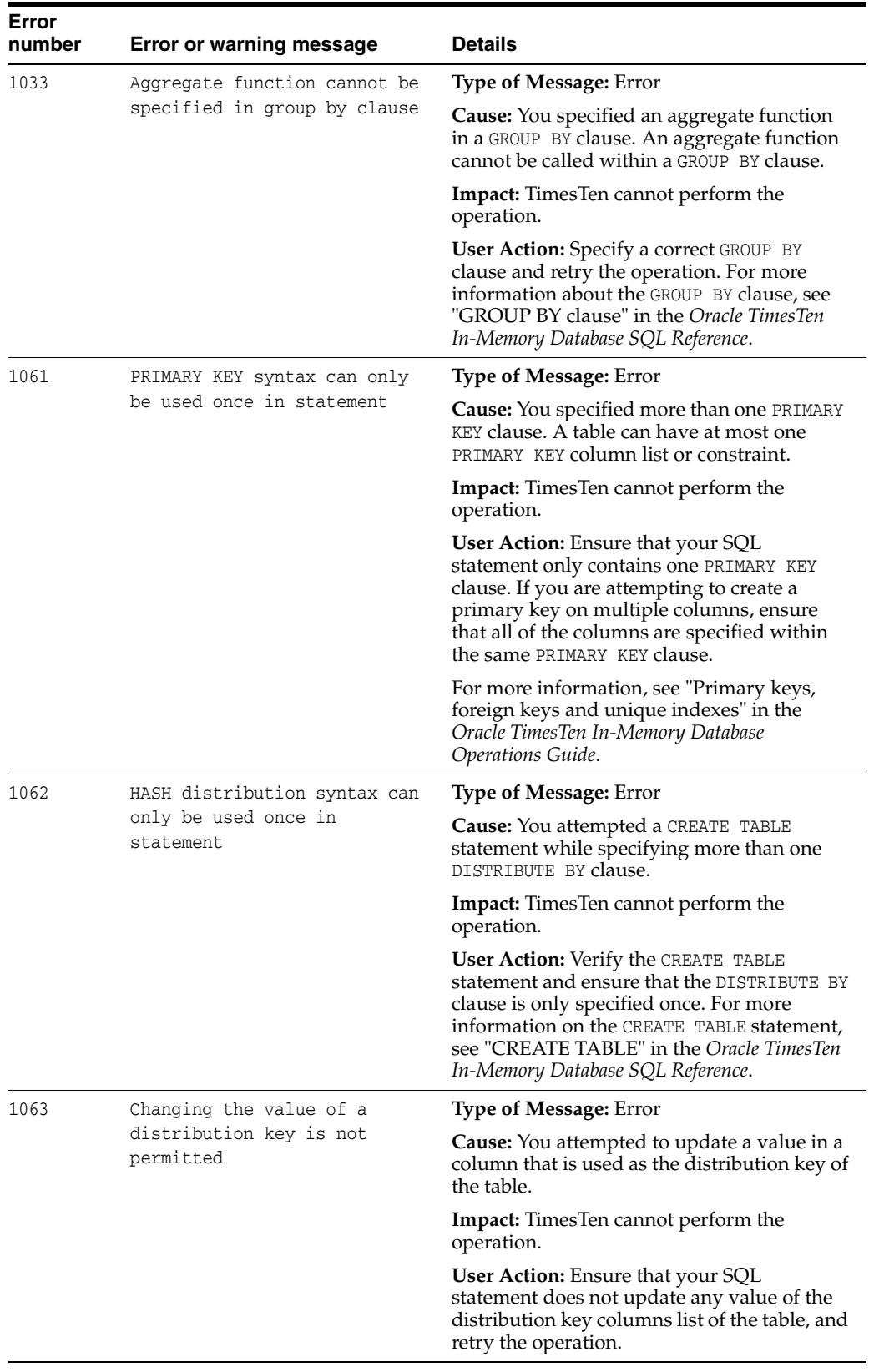

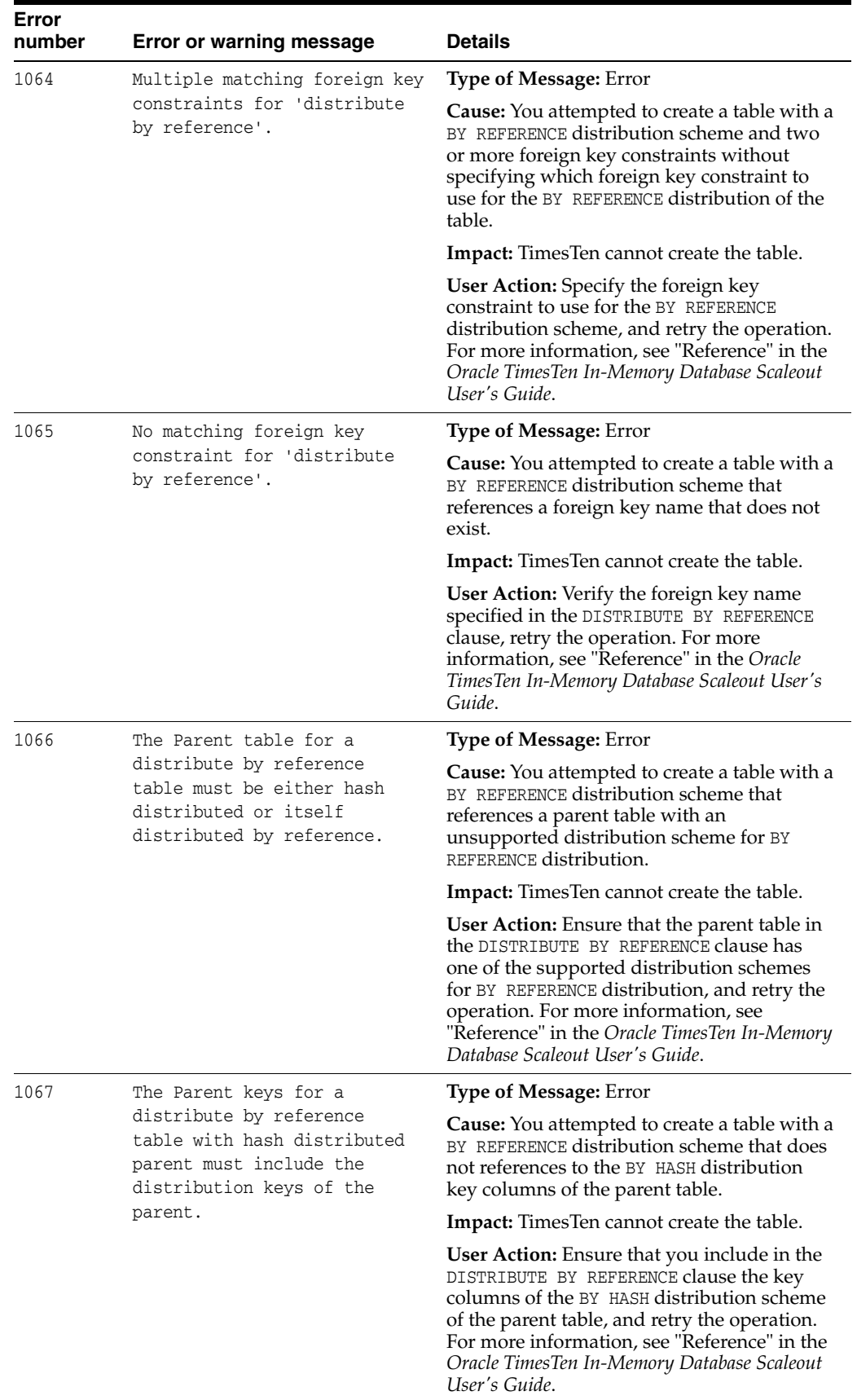

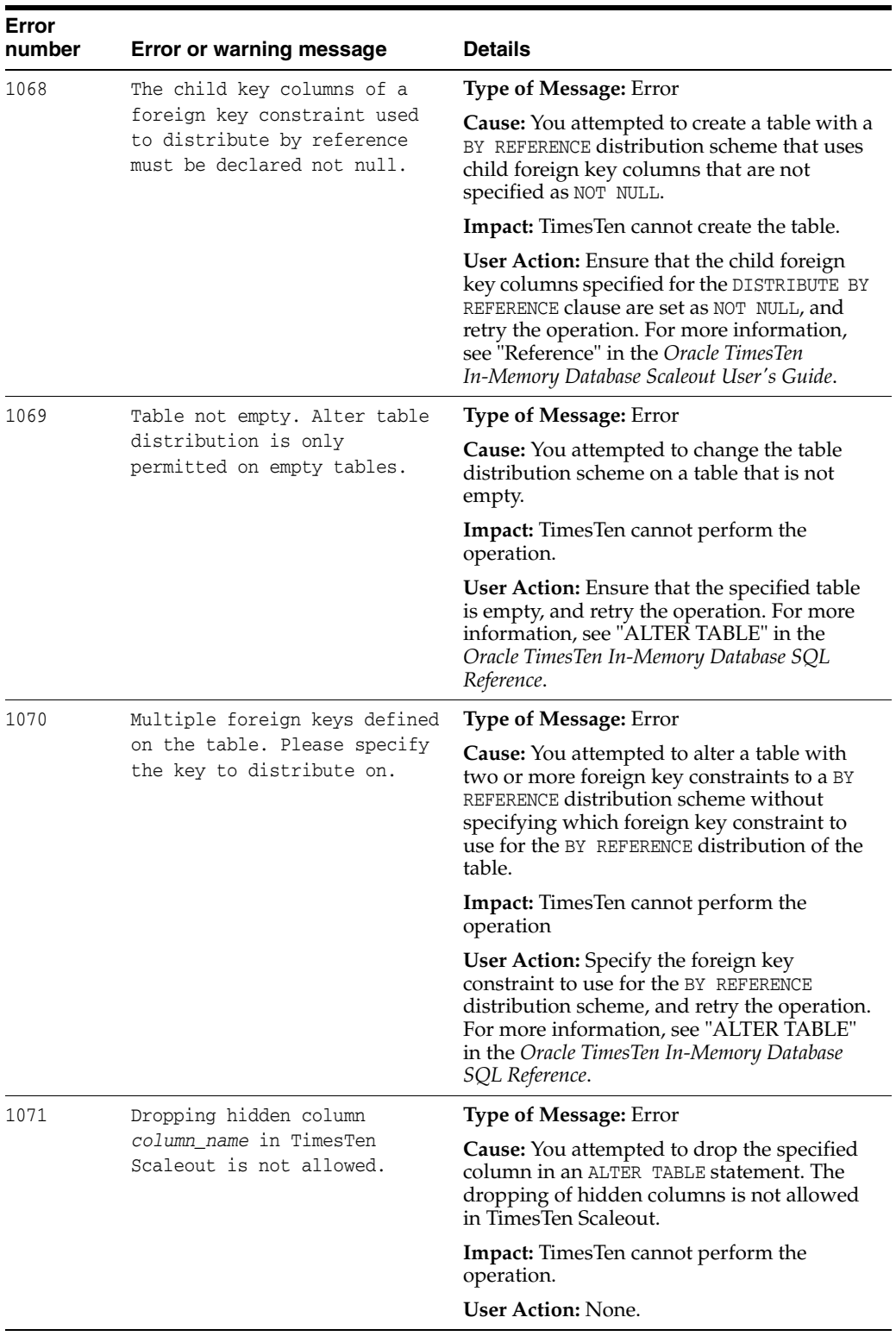

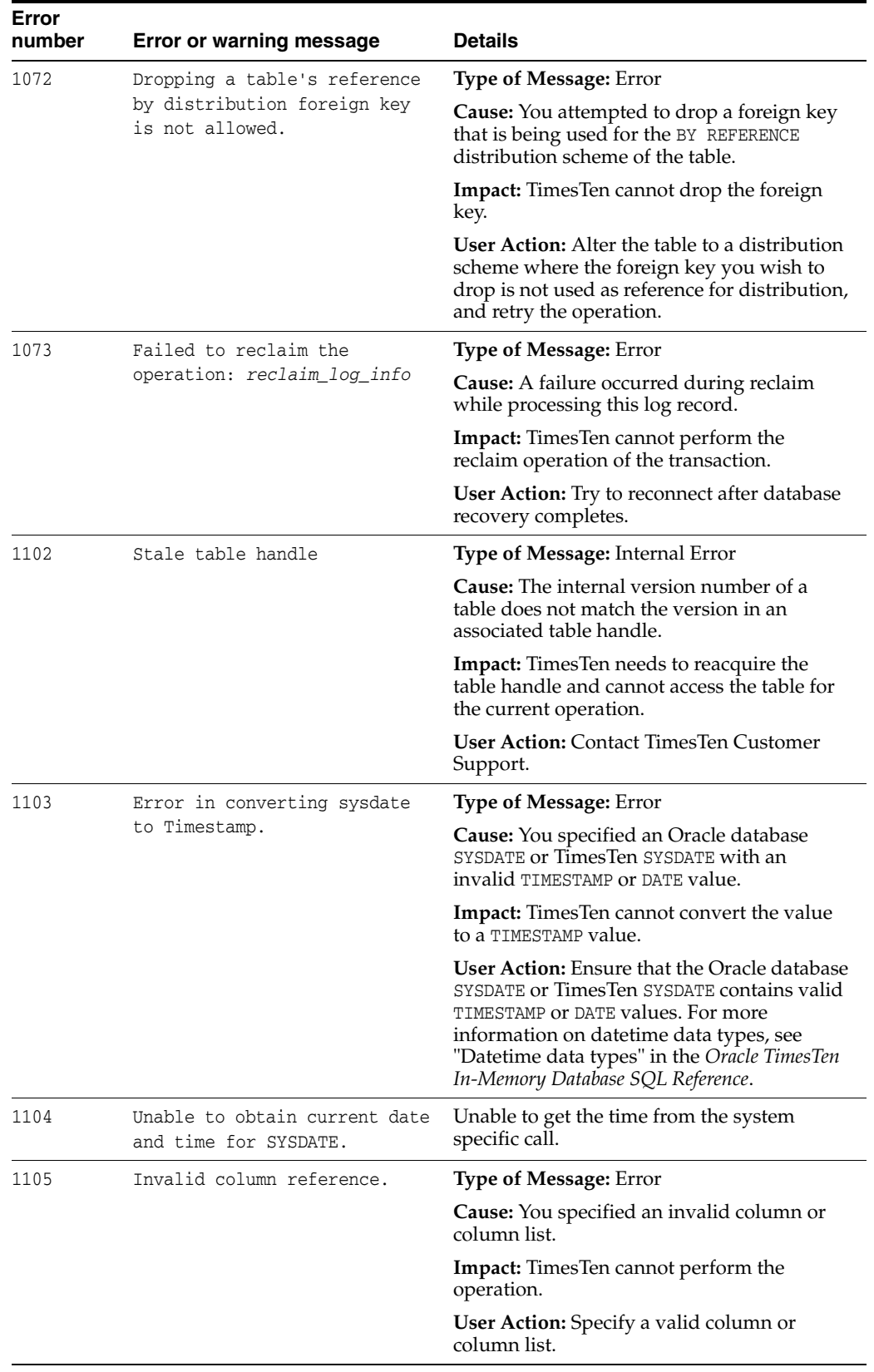

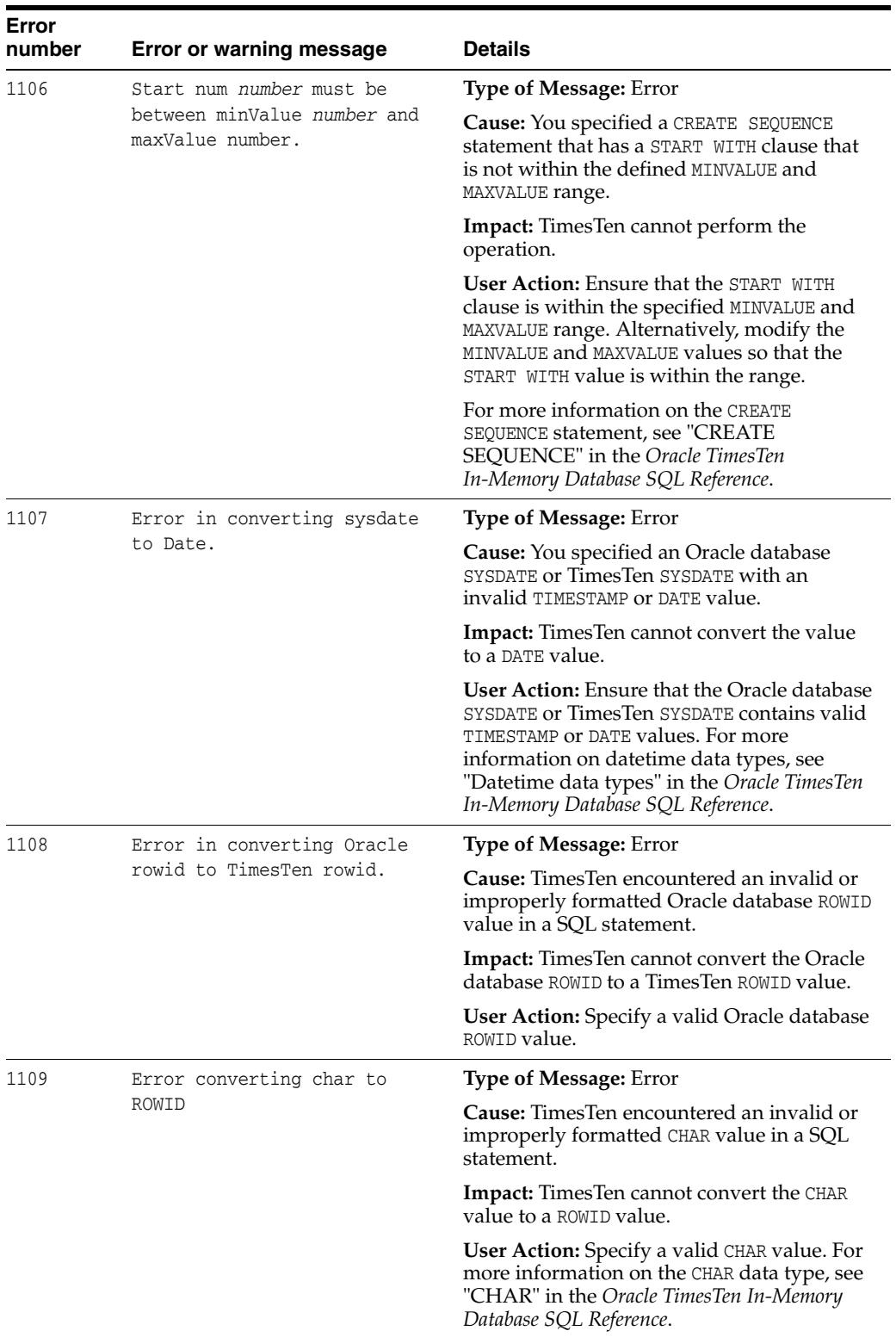

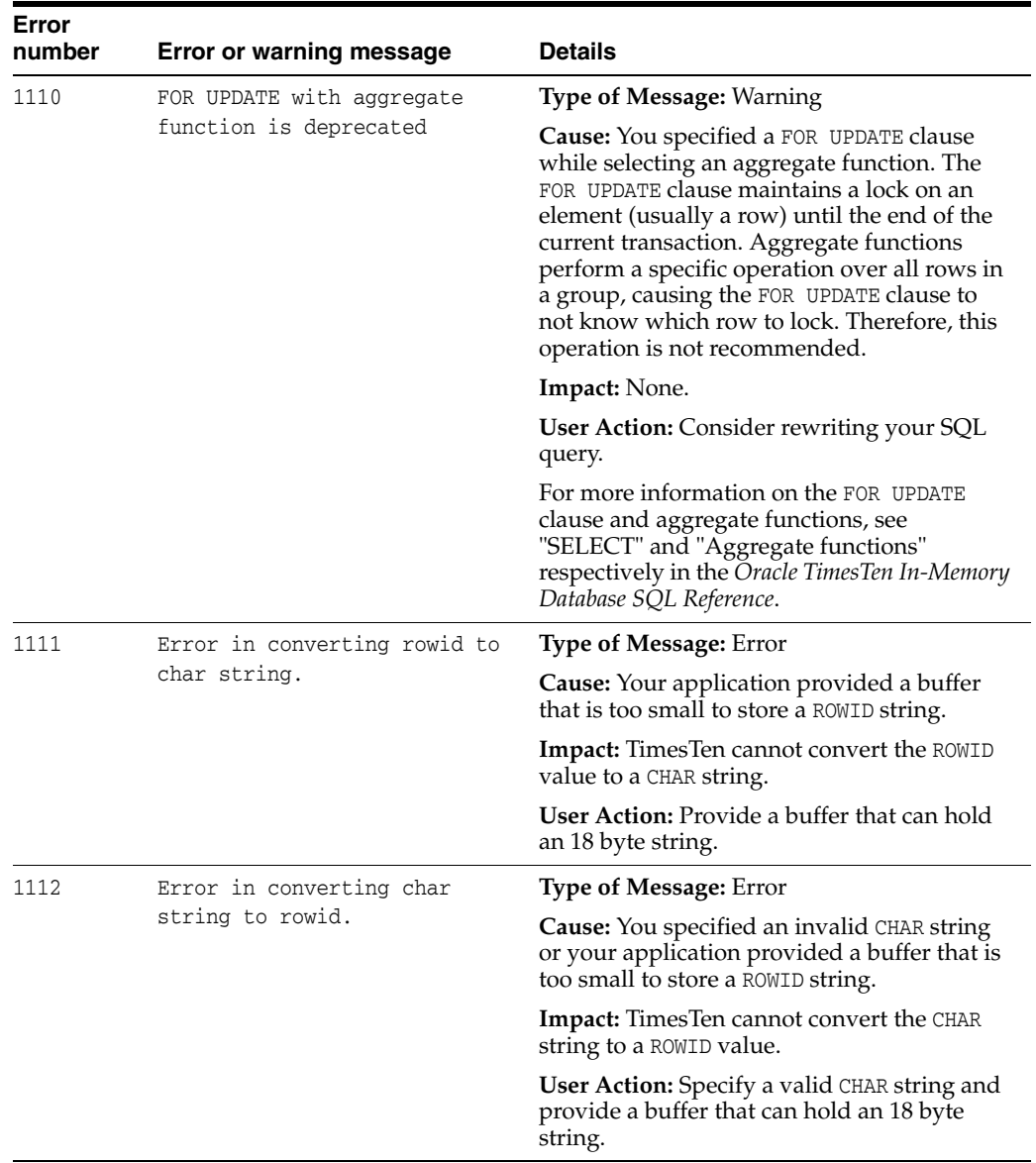

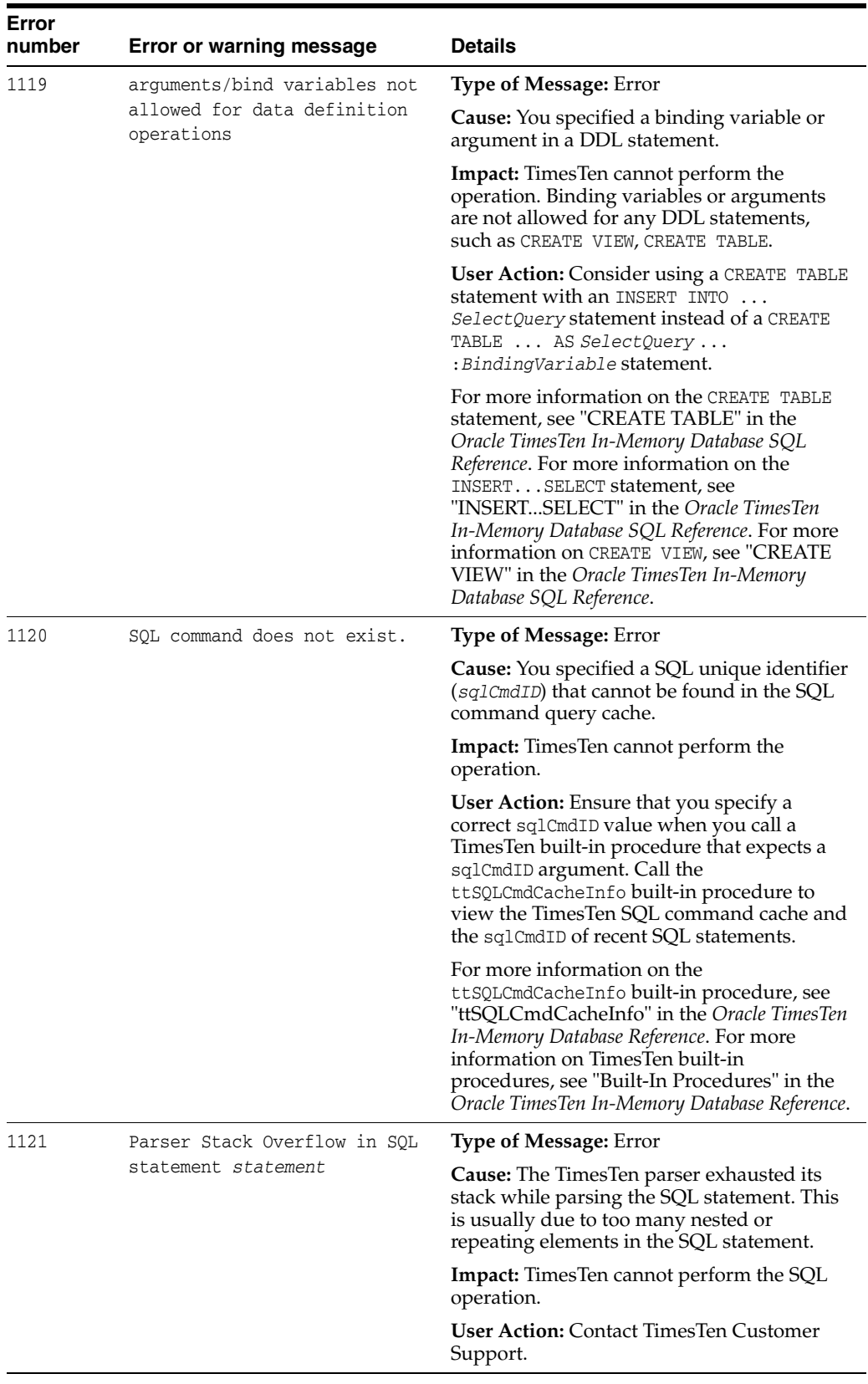

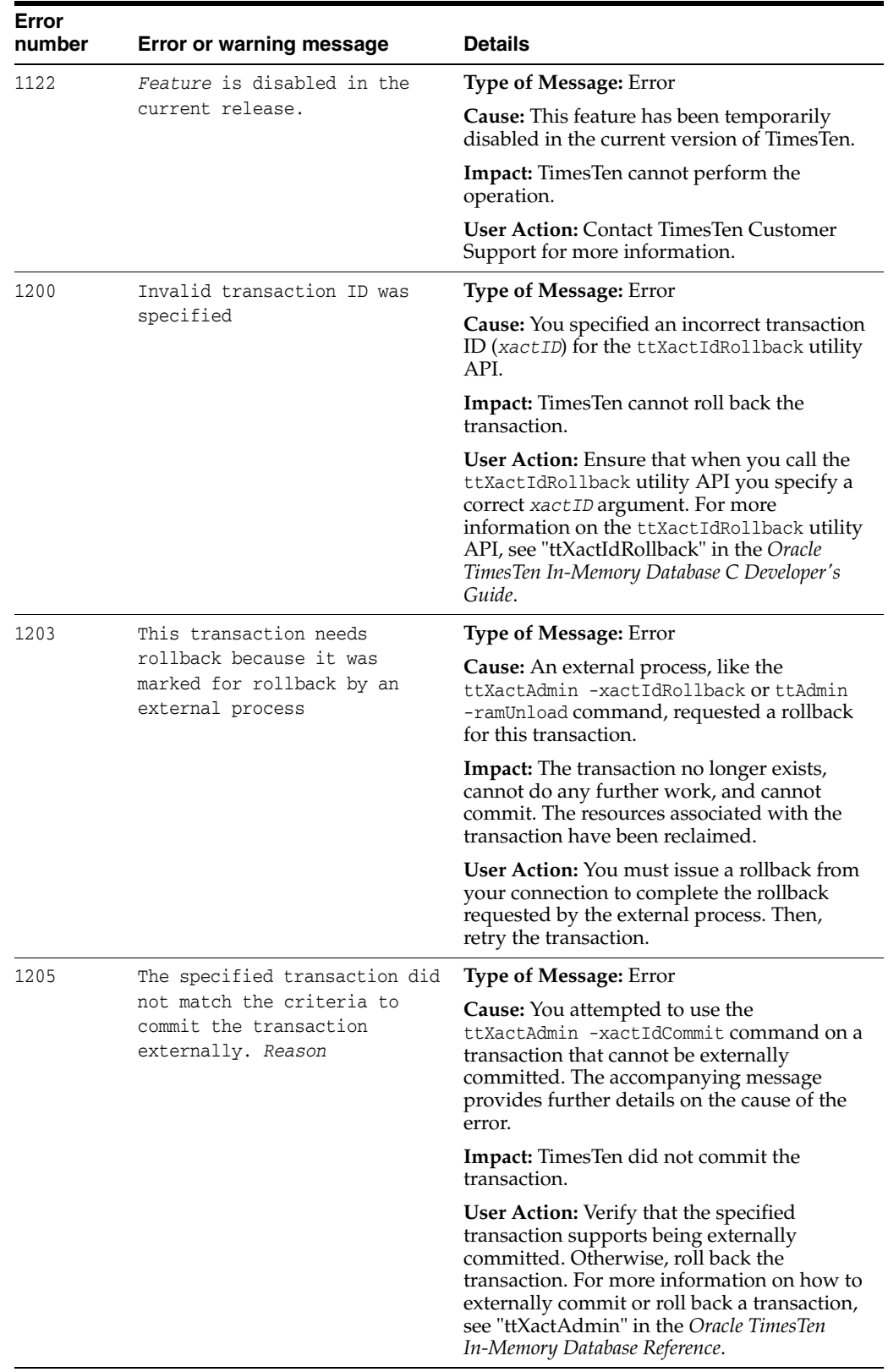

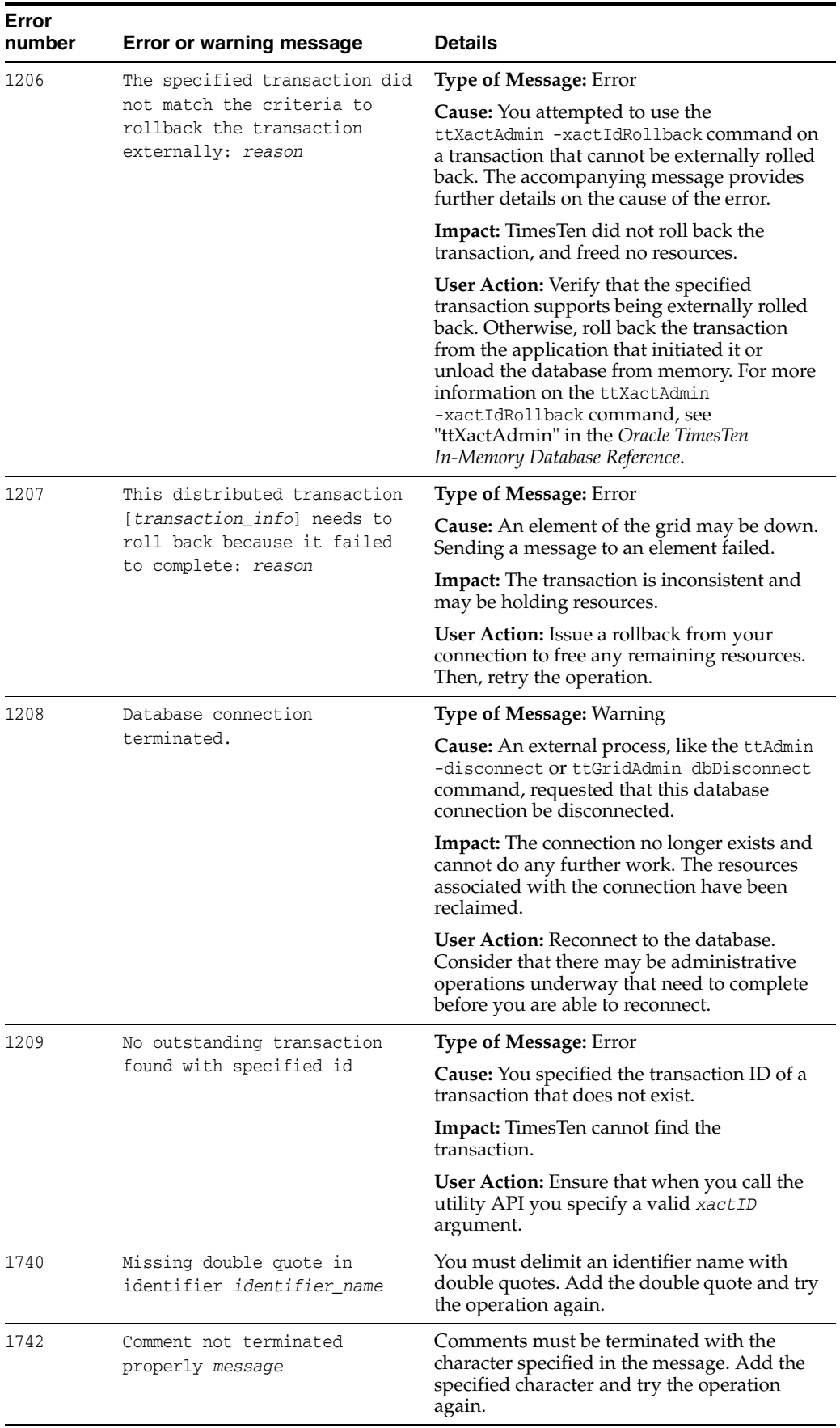
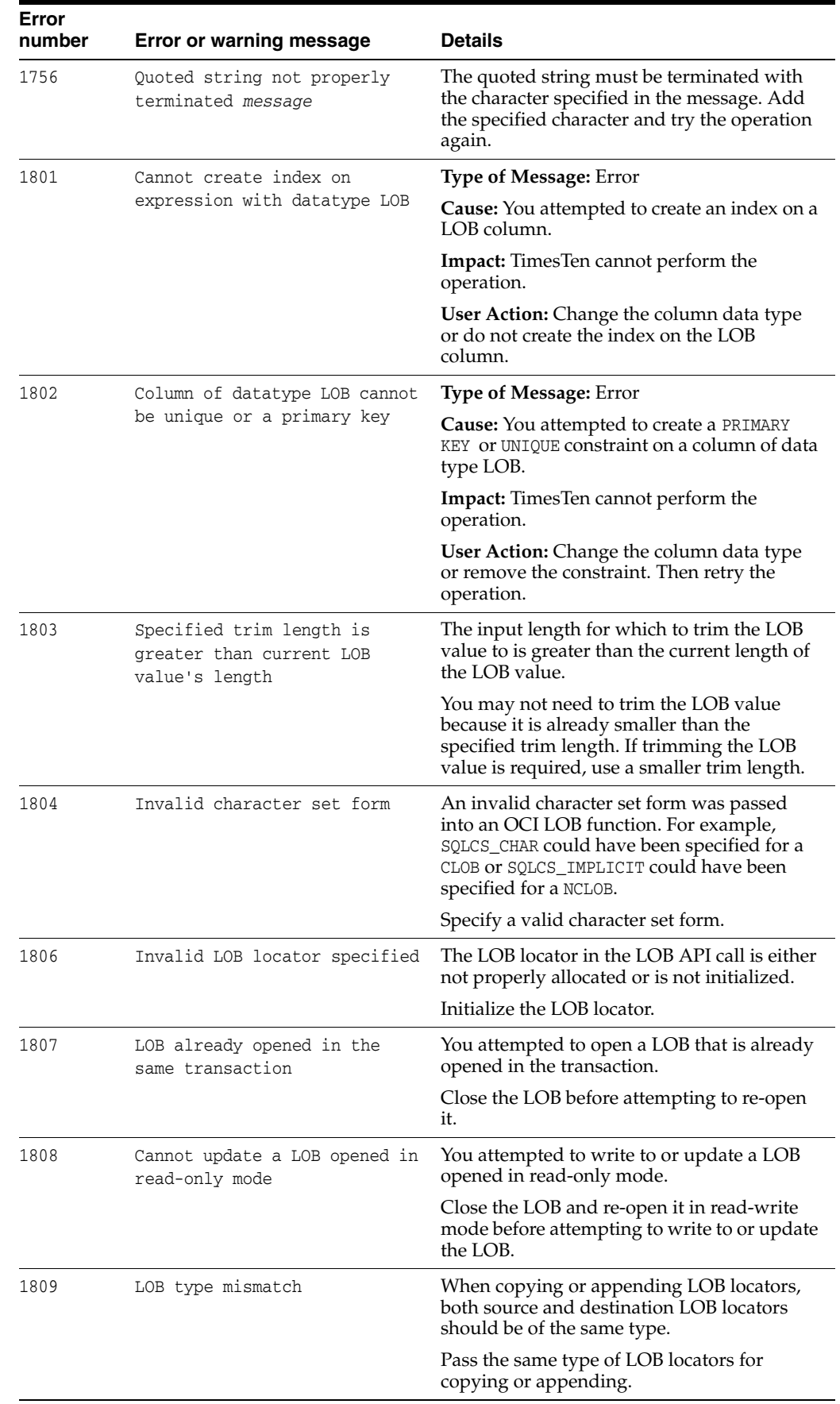

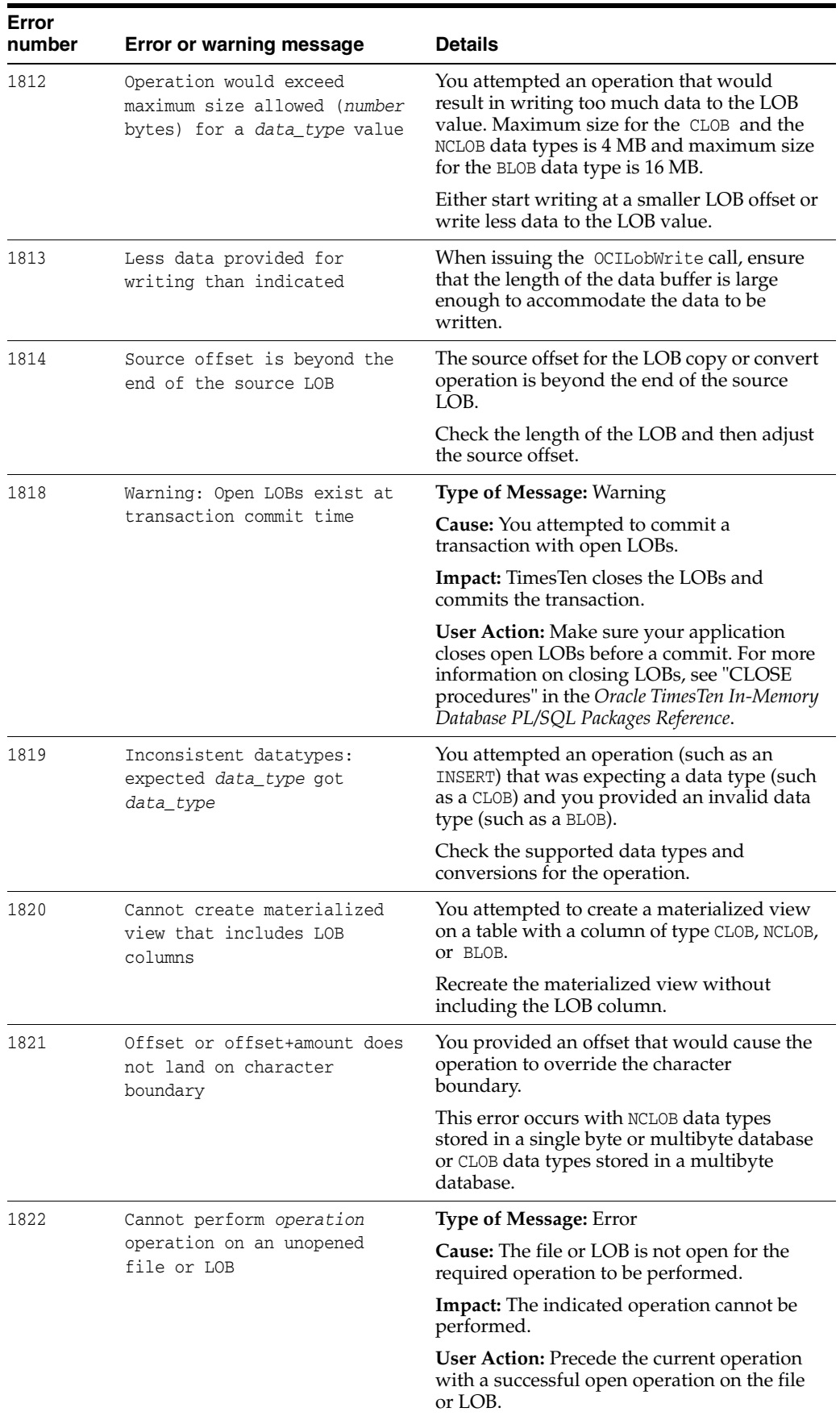

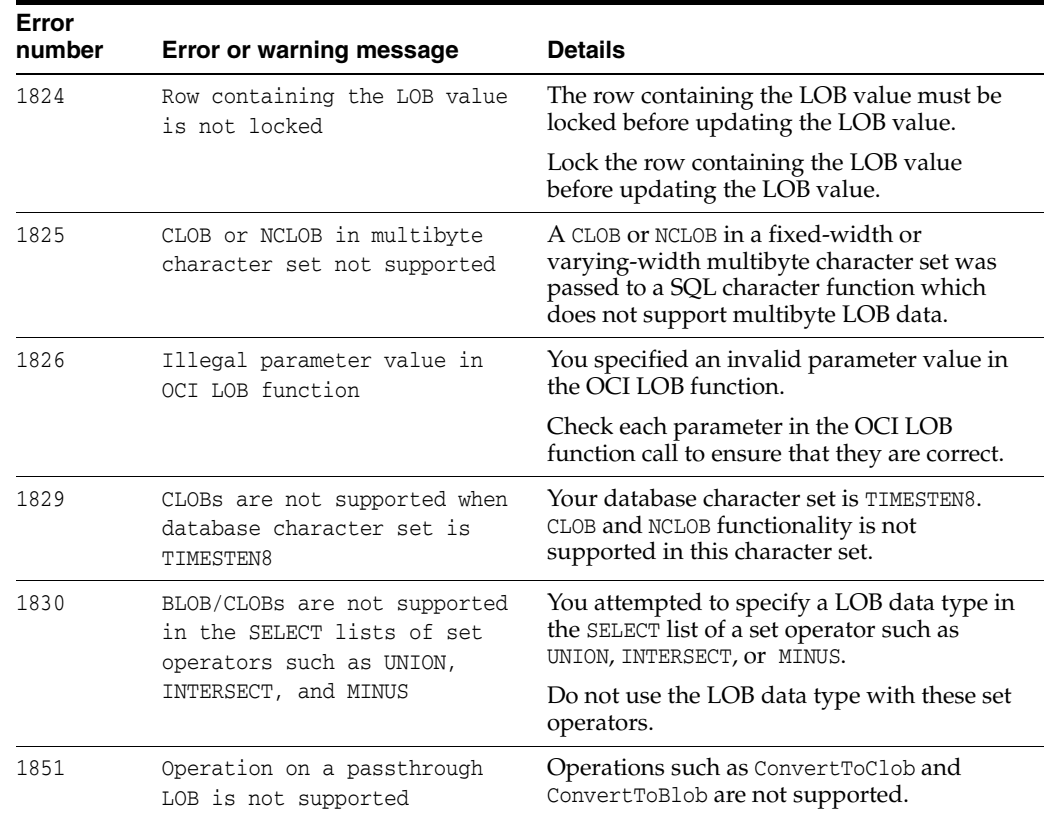

## **Errors 2000 - 2999**

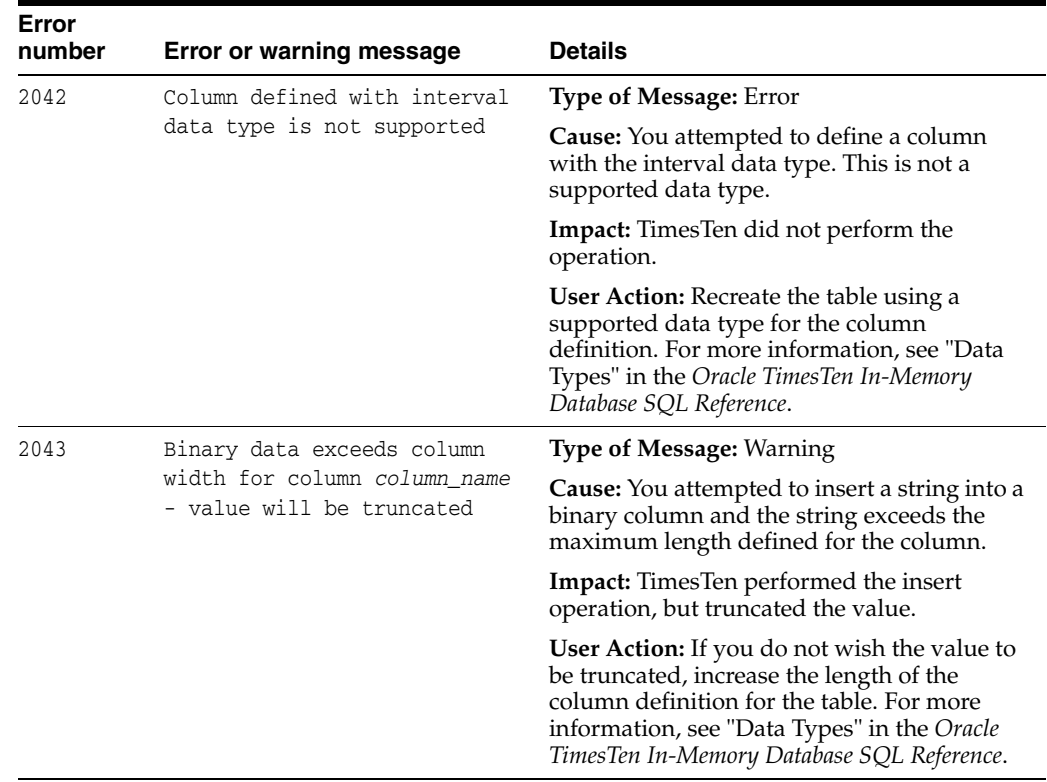

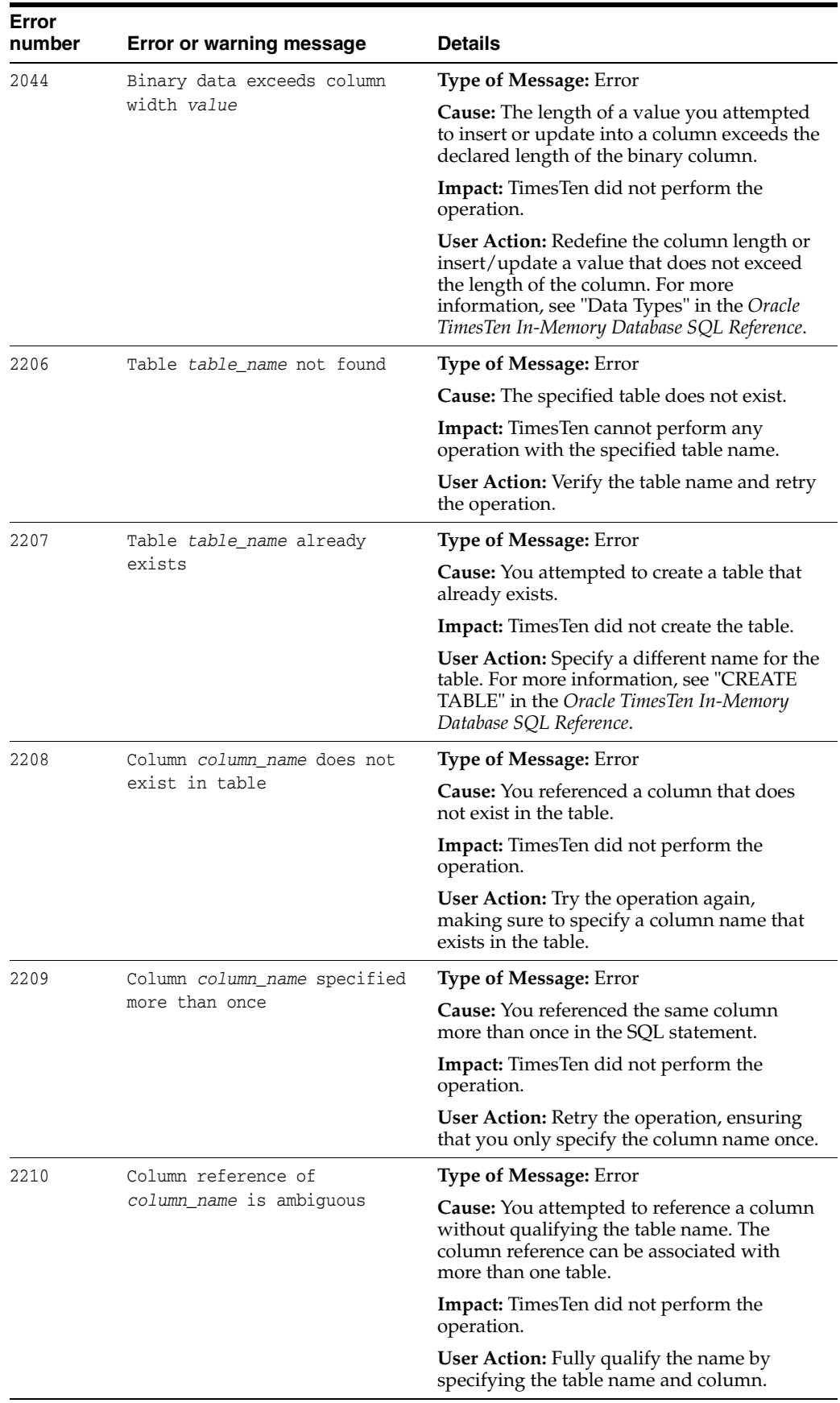

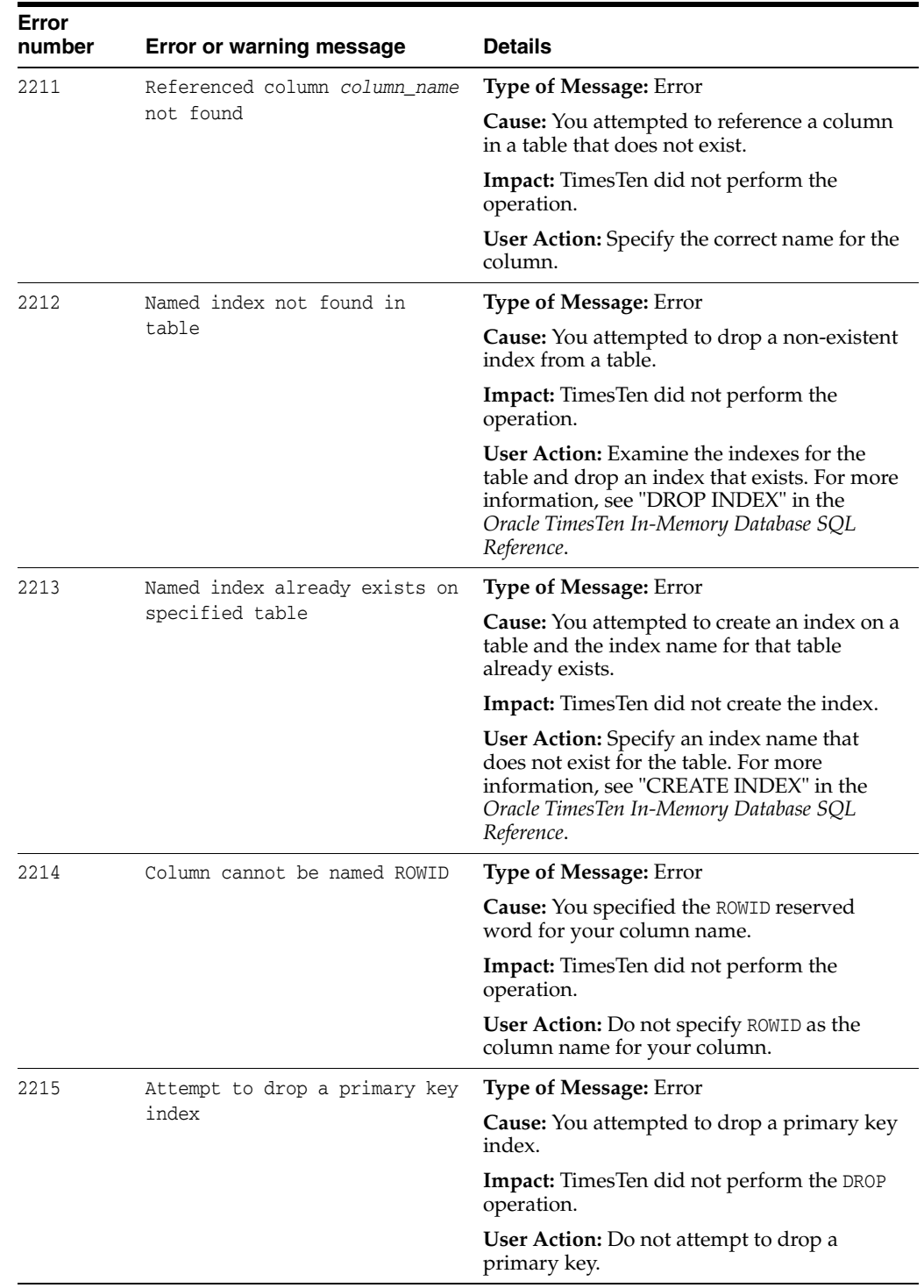

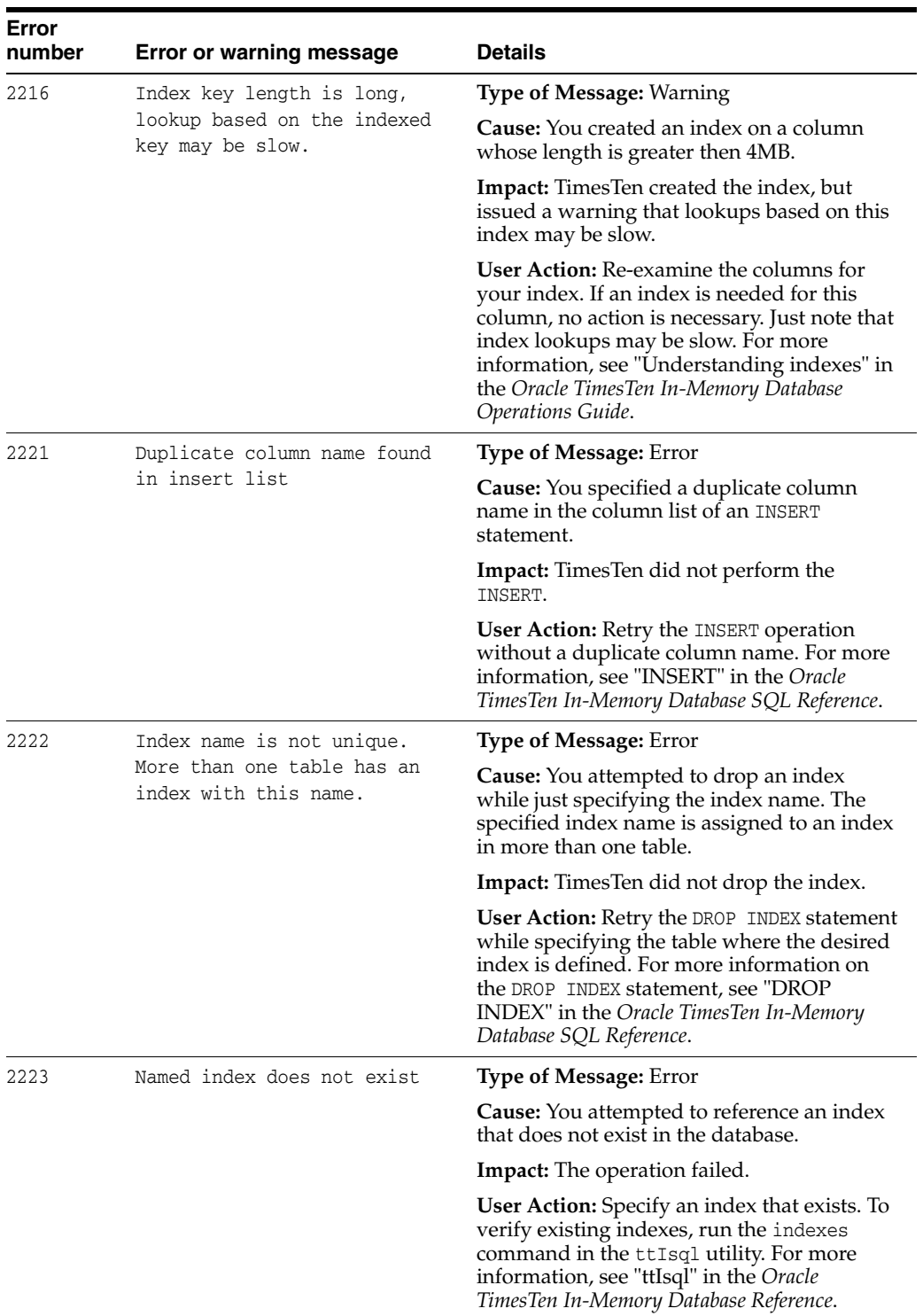

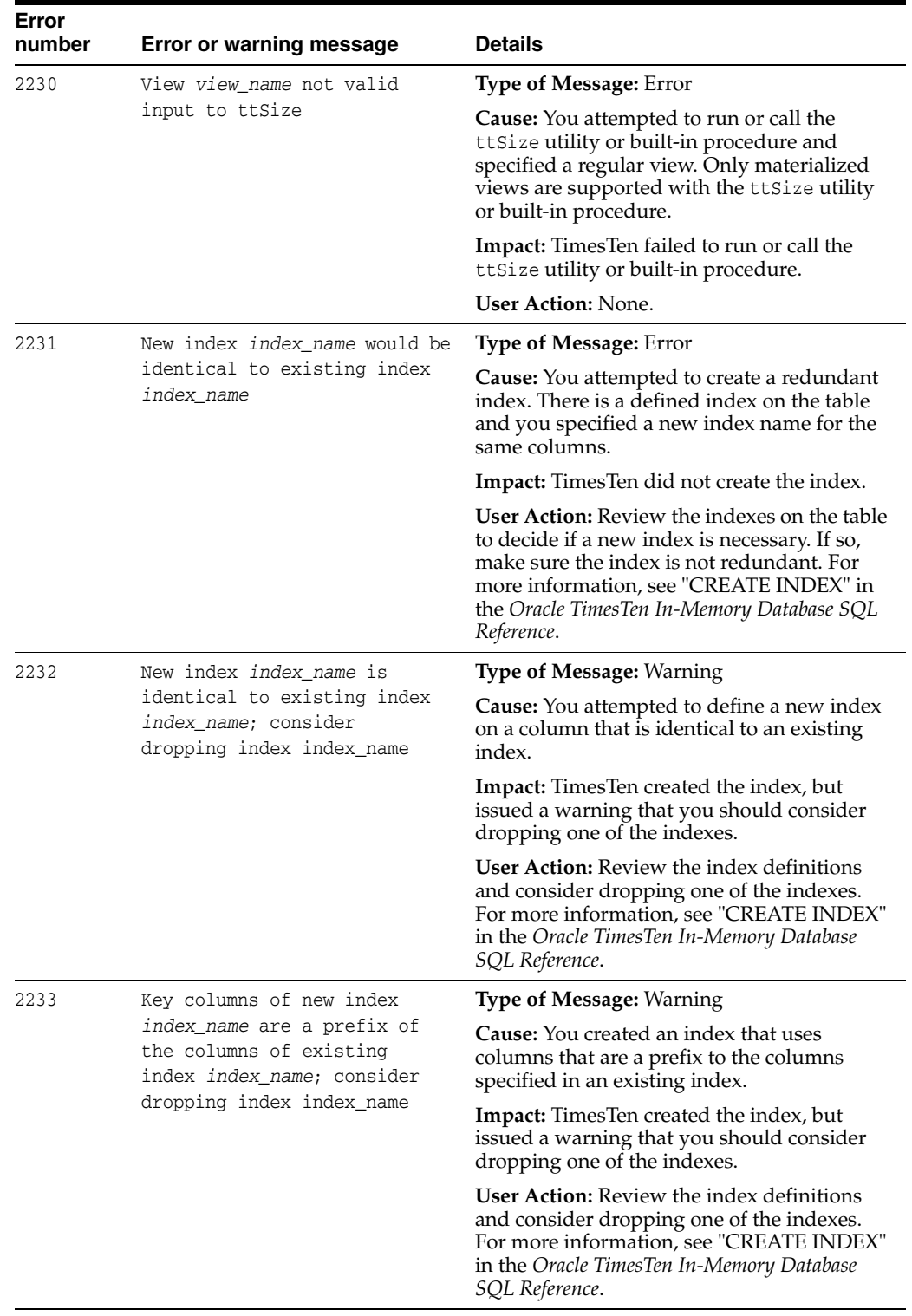

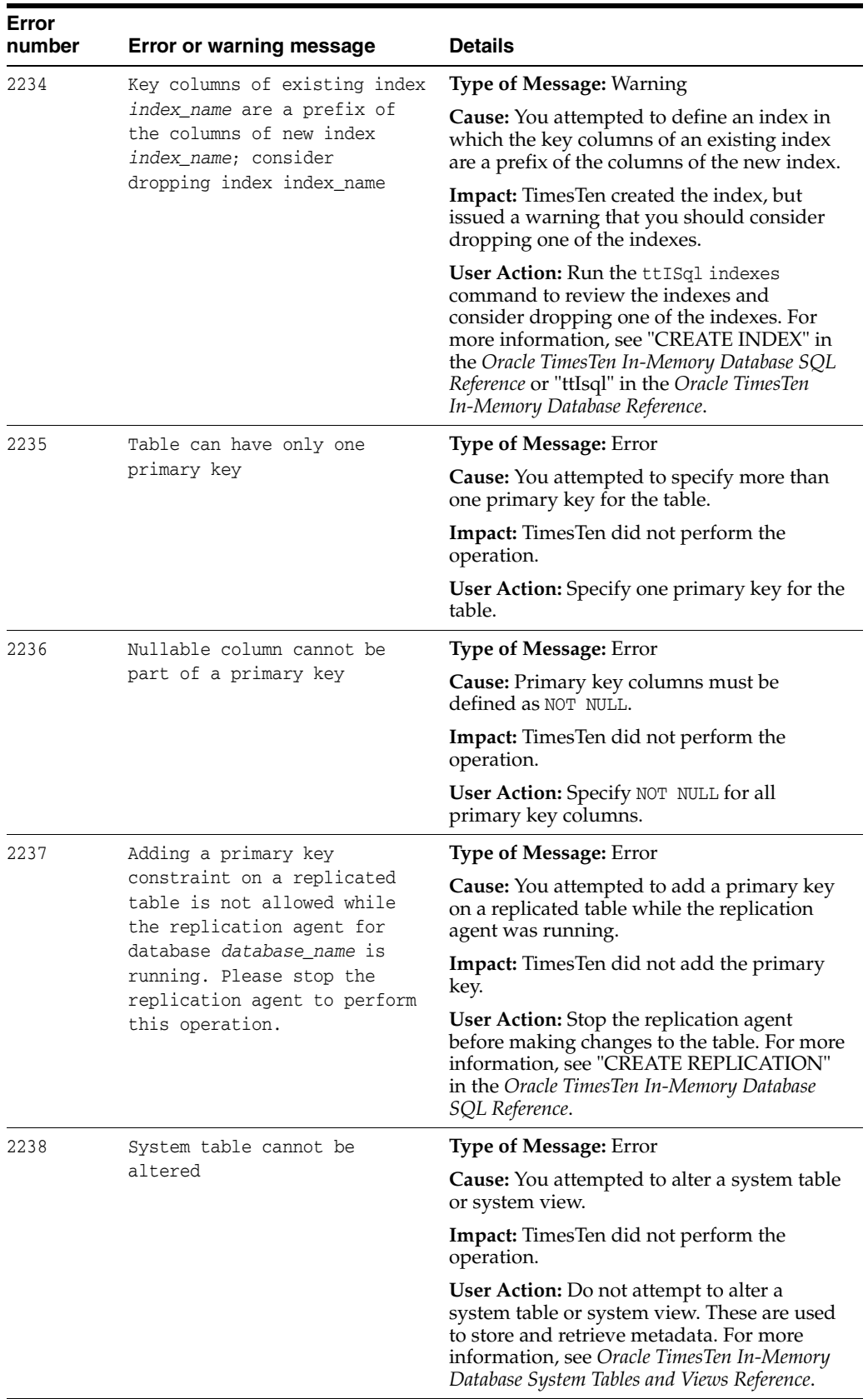

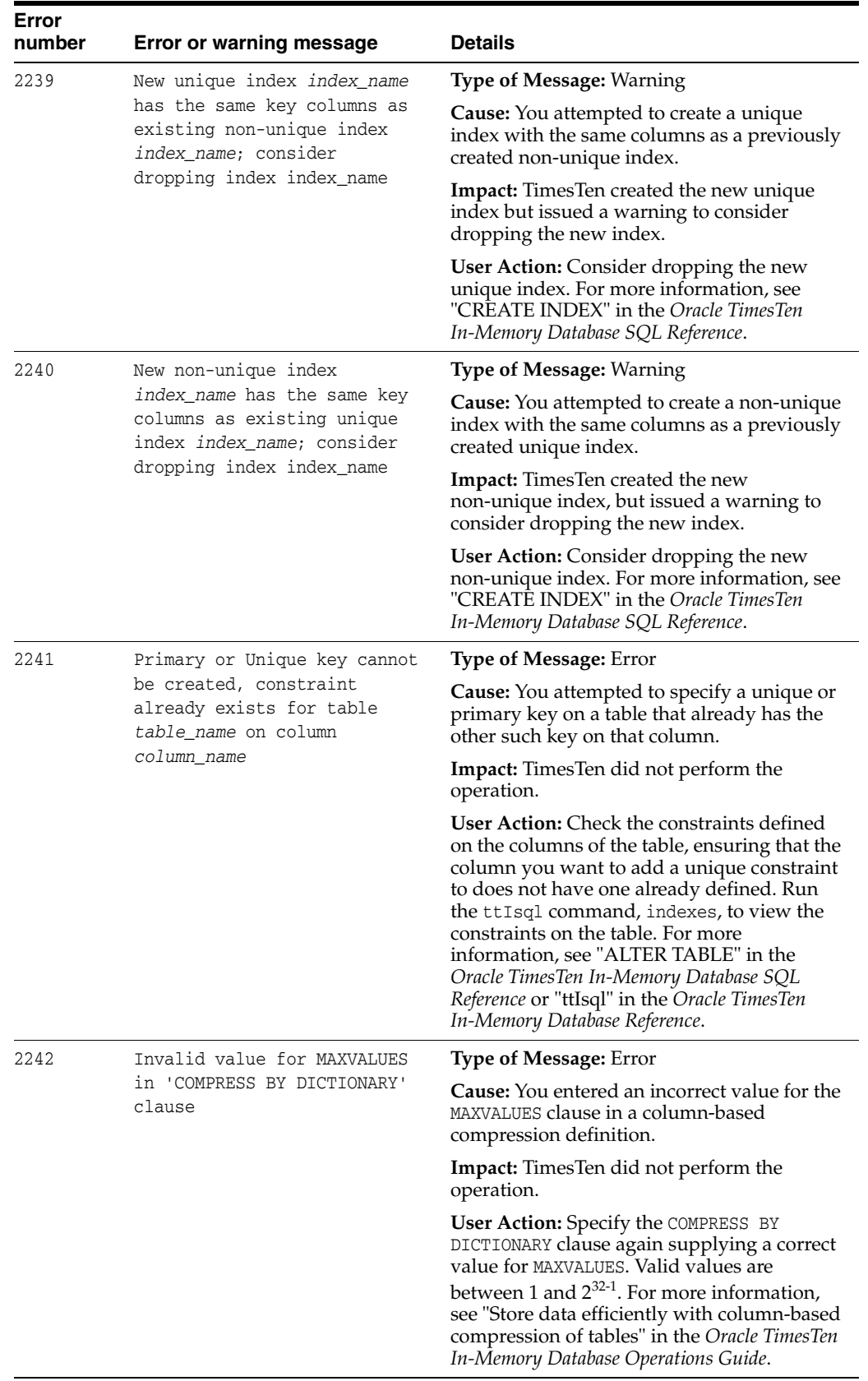

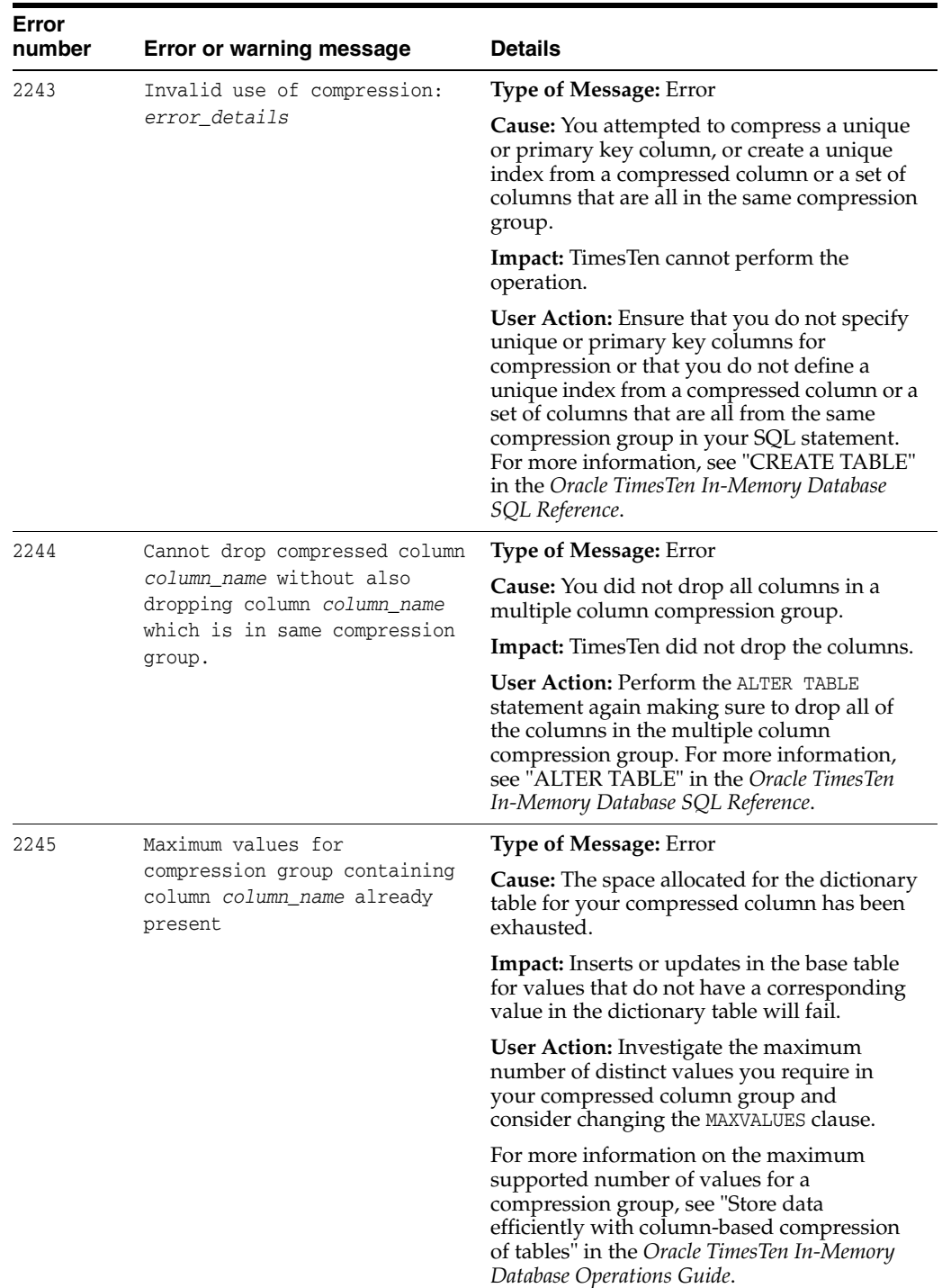

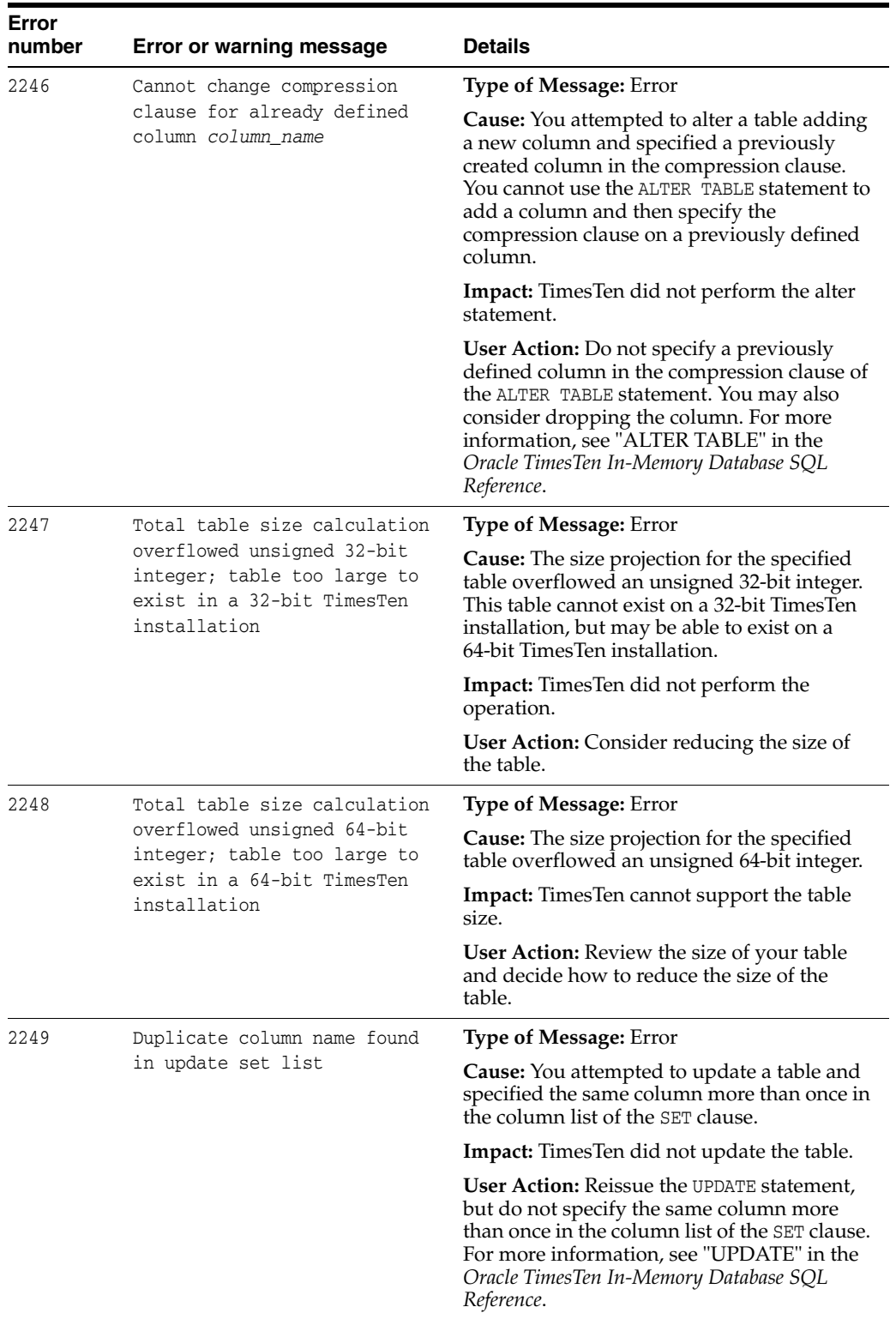

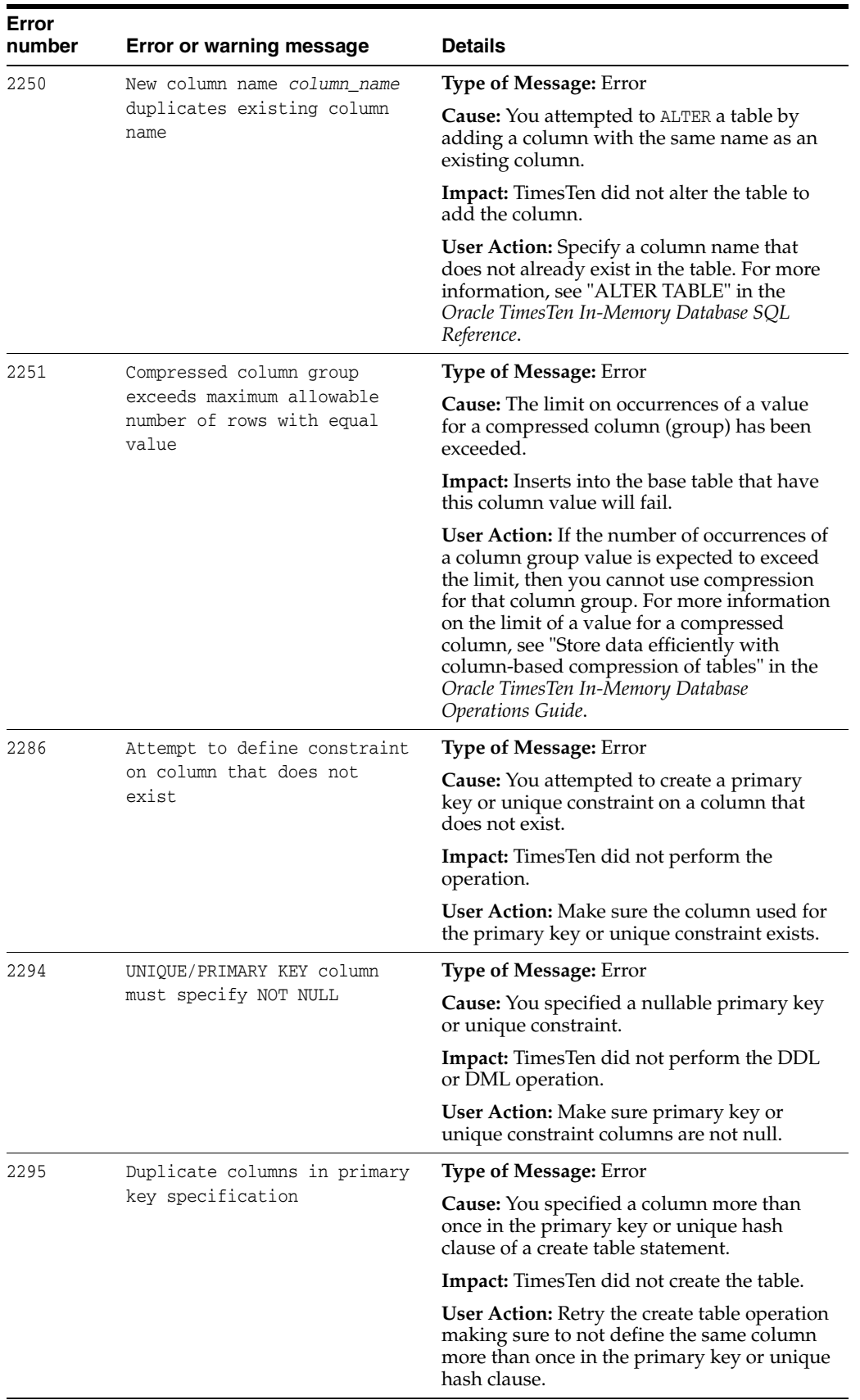

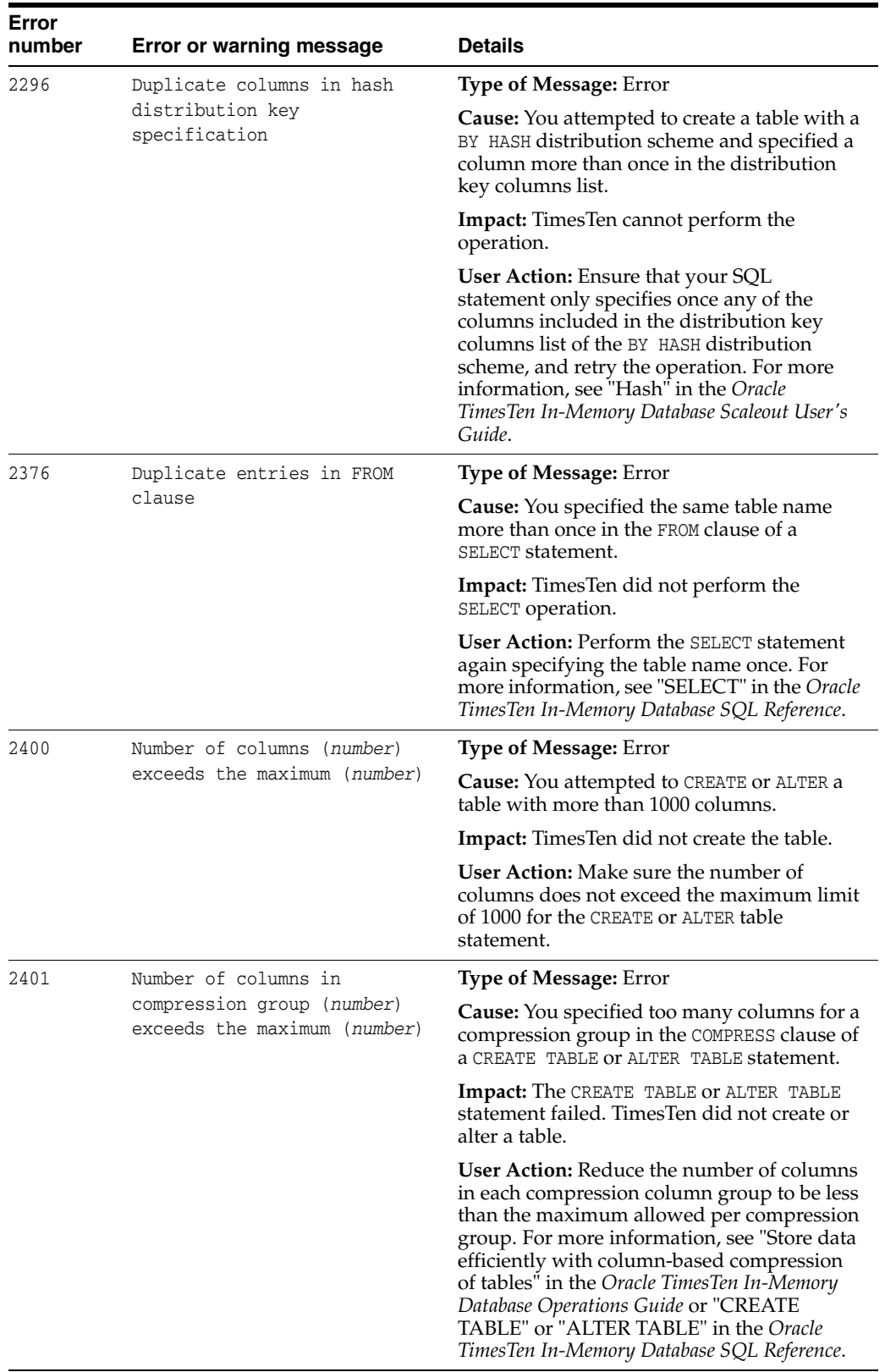

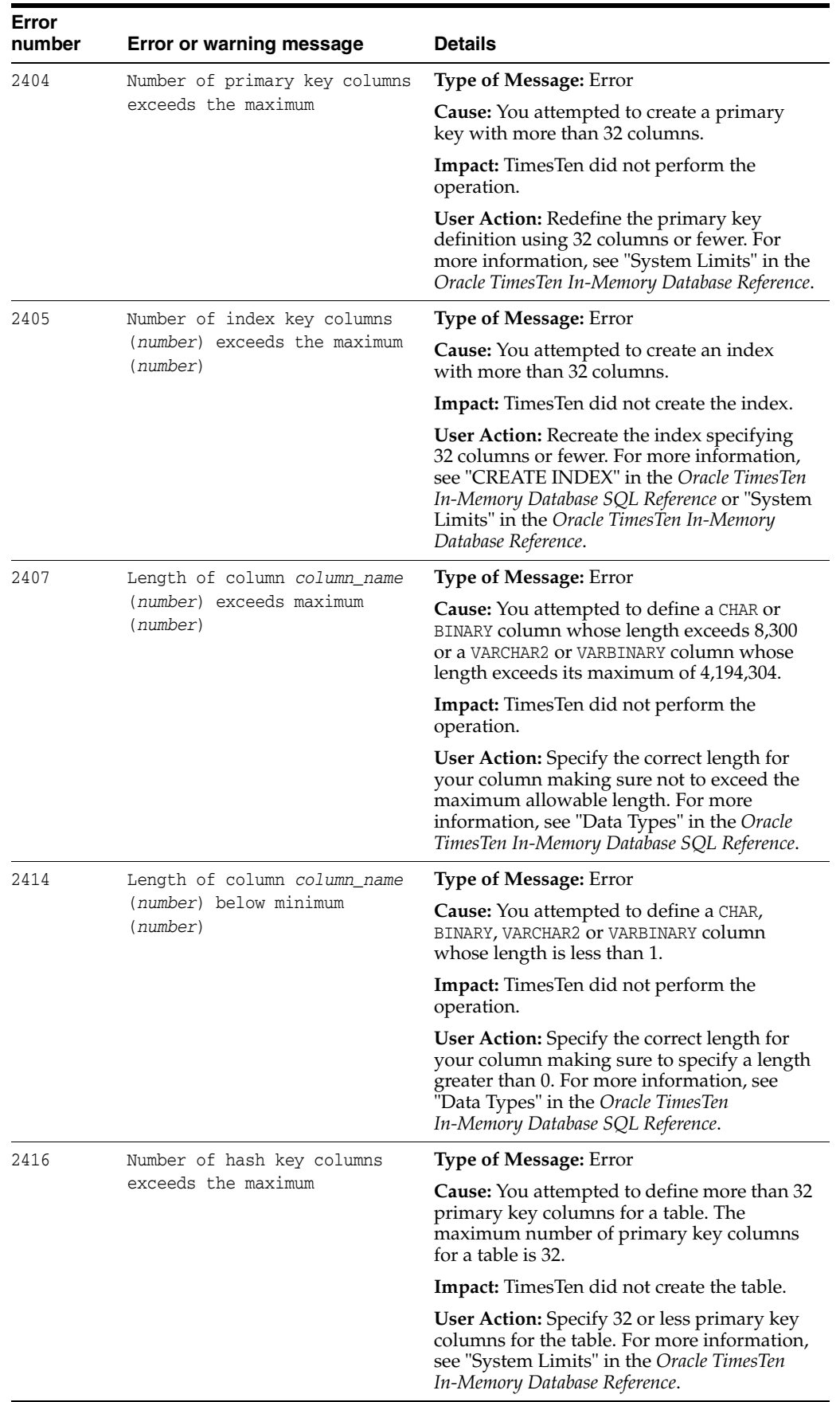

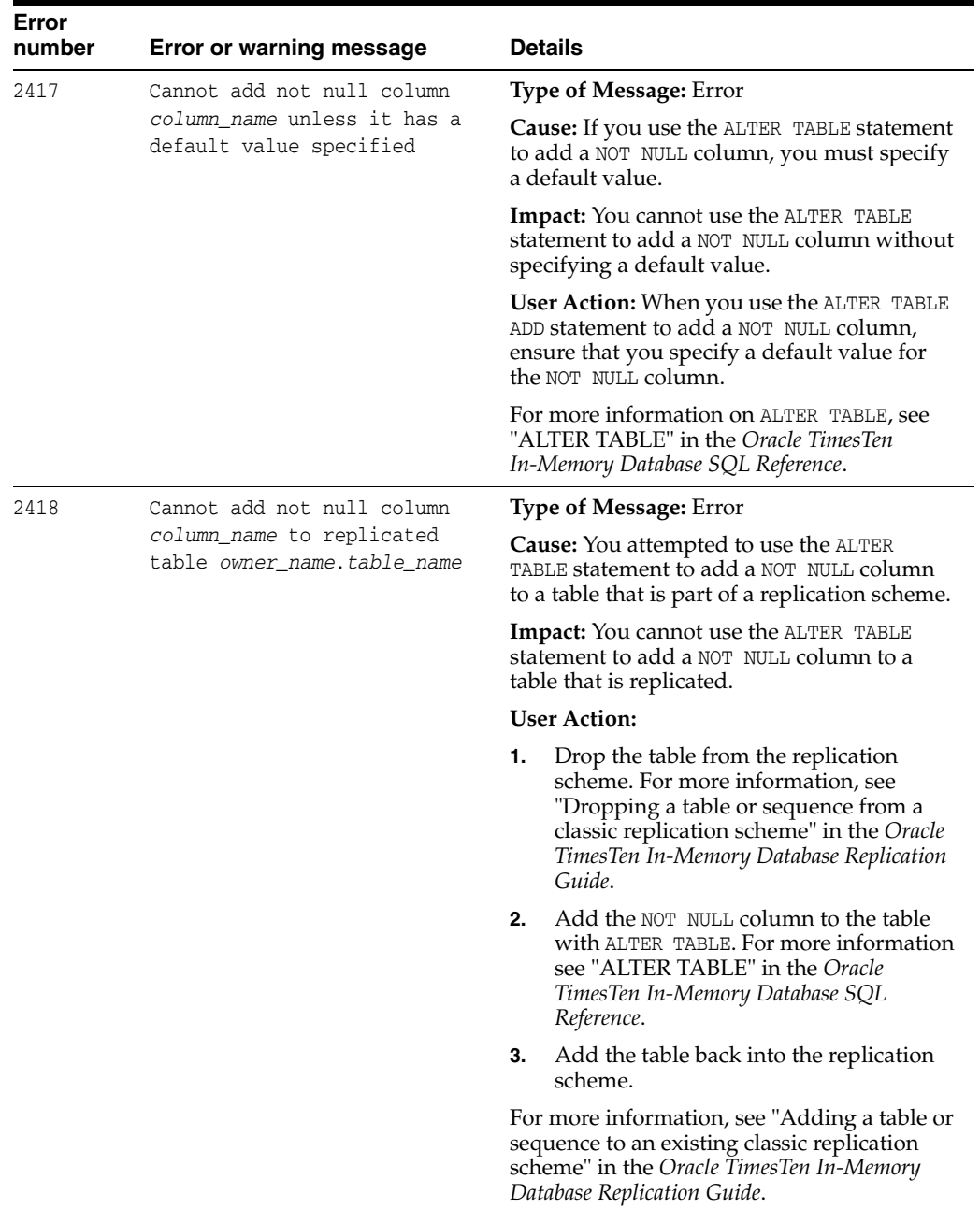

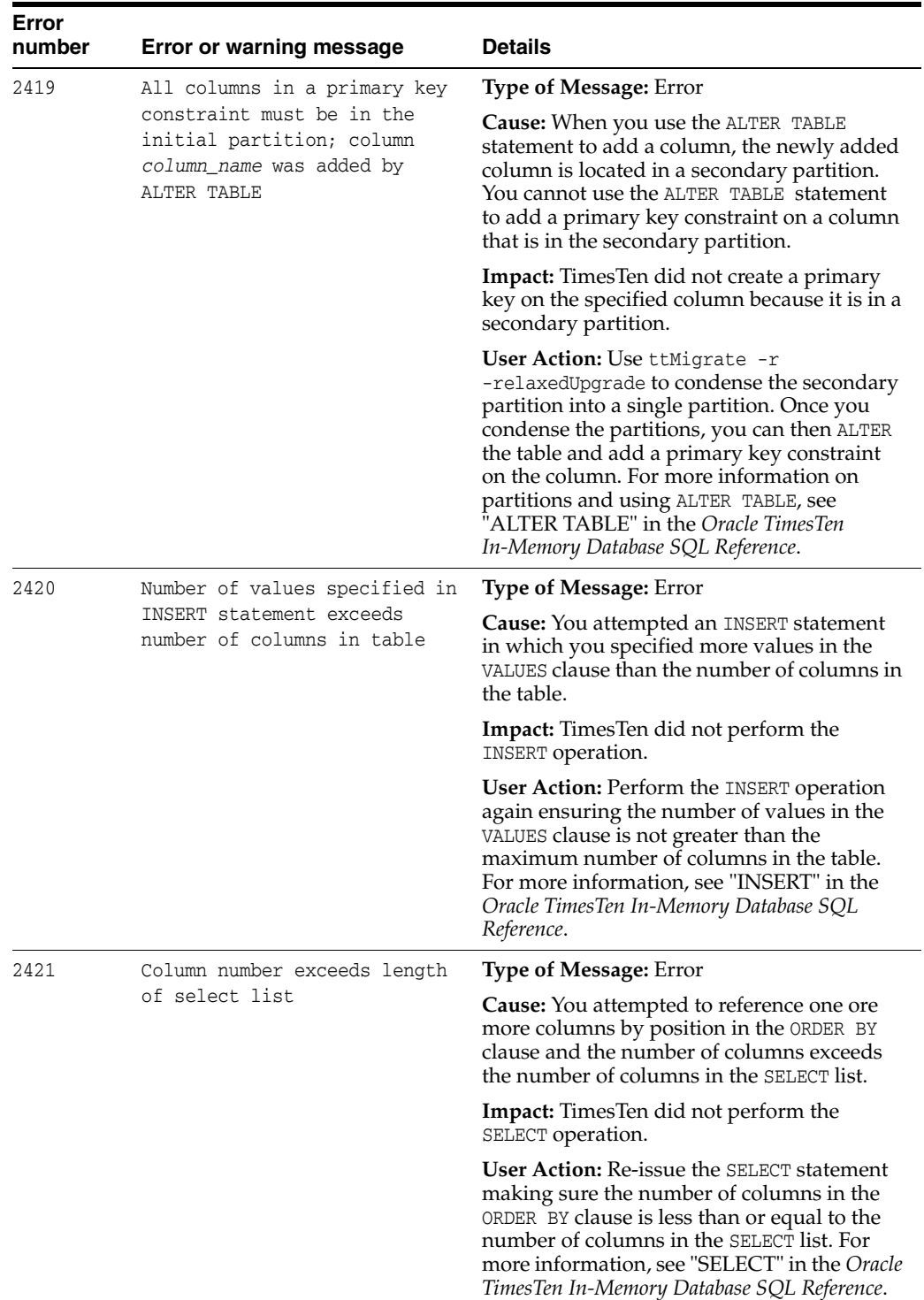

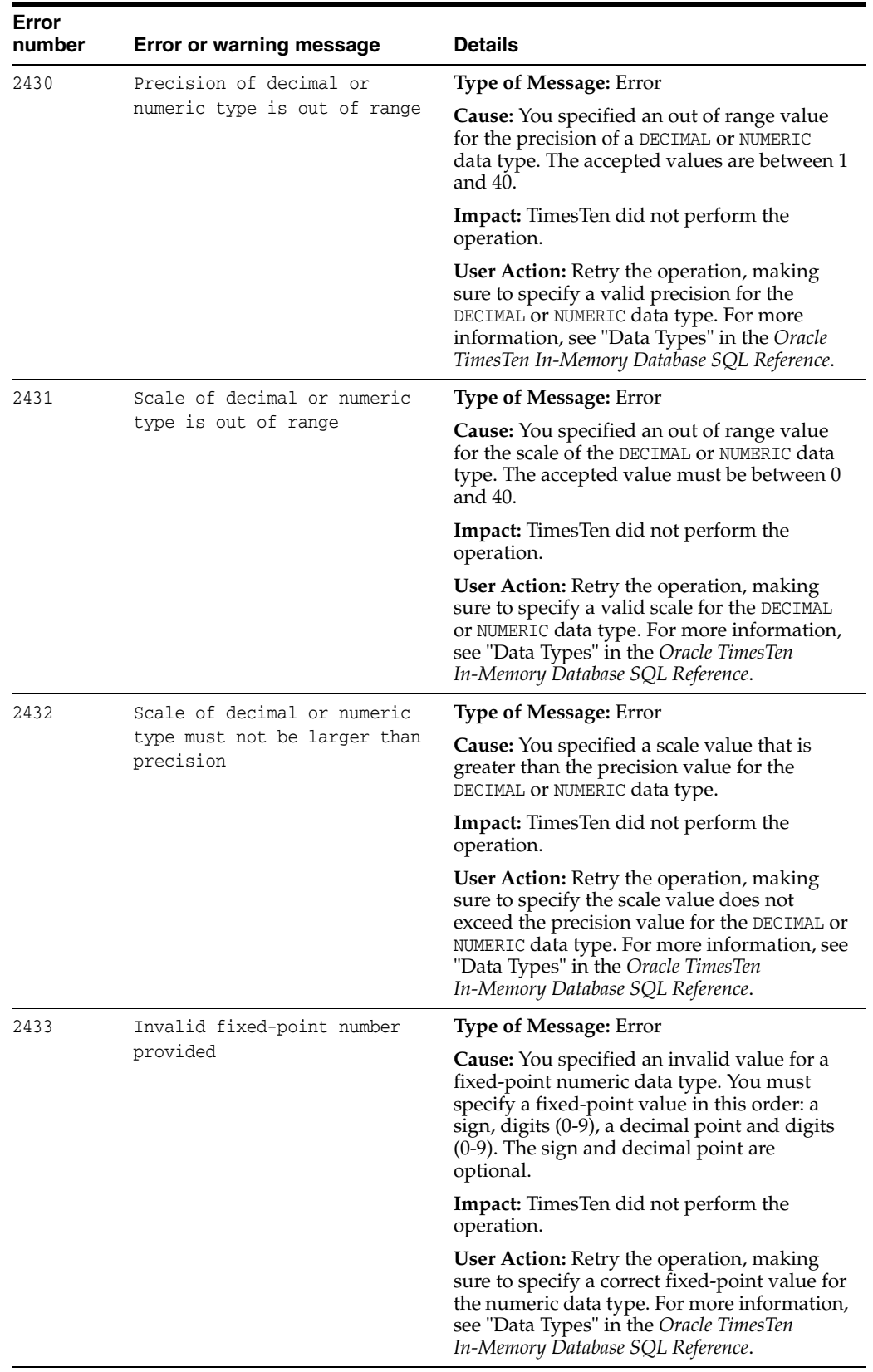

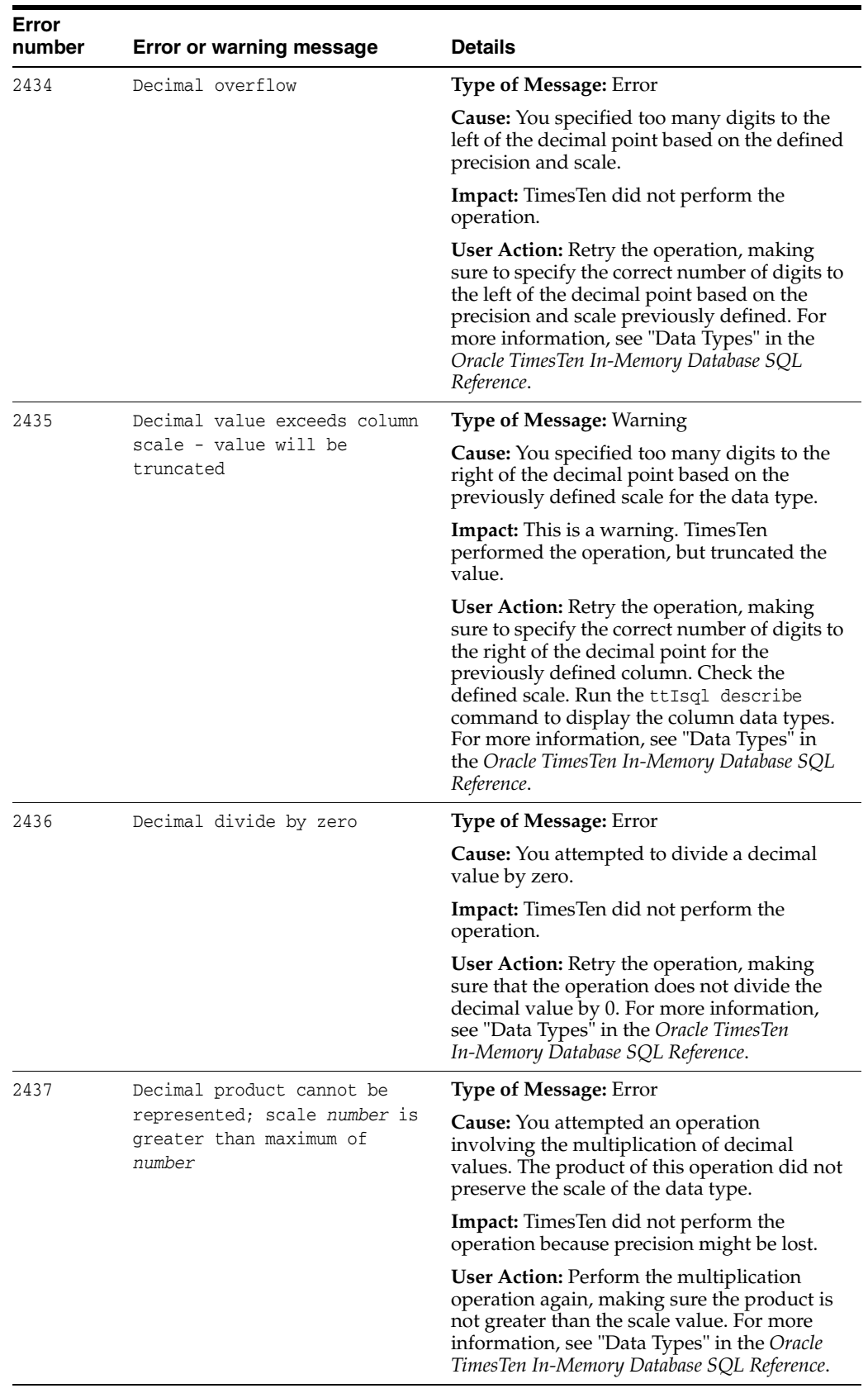

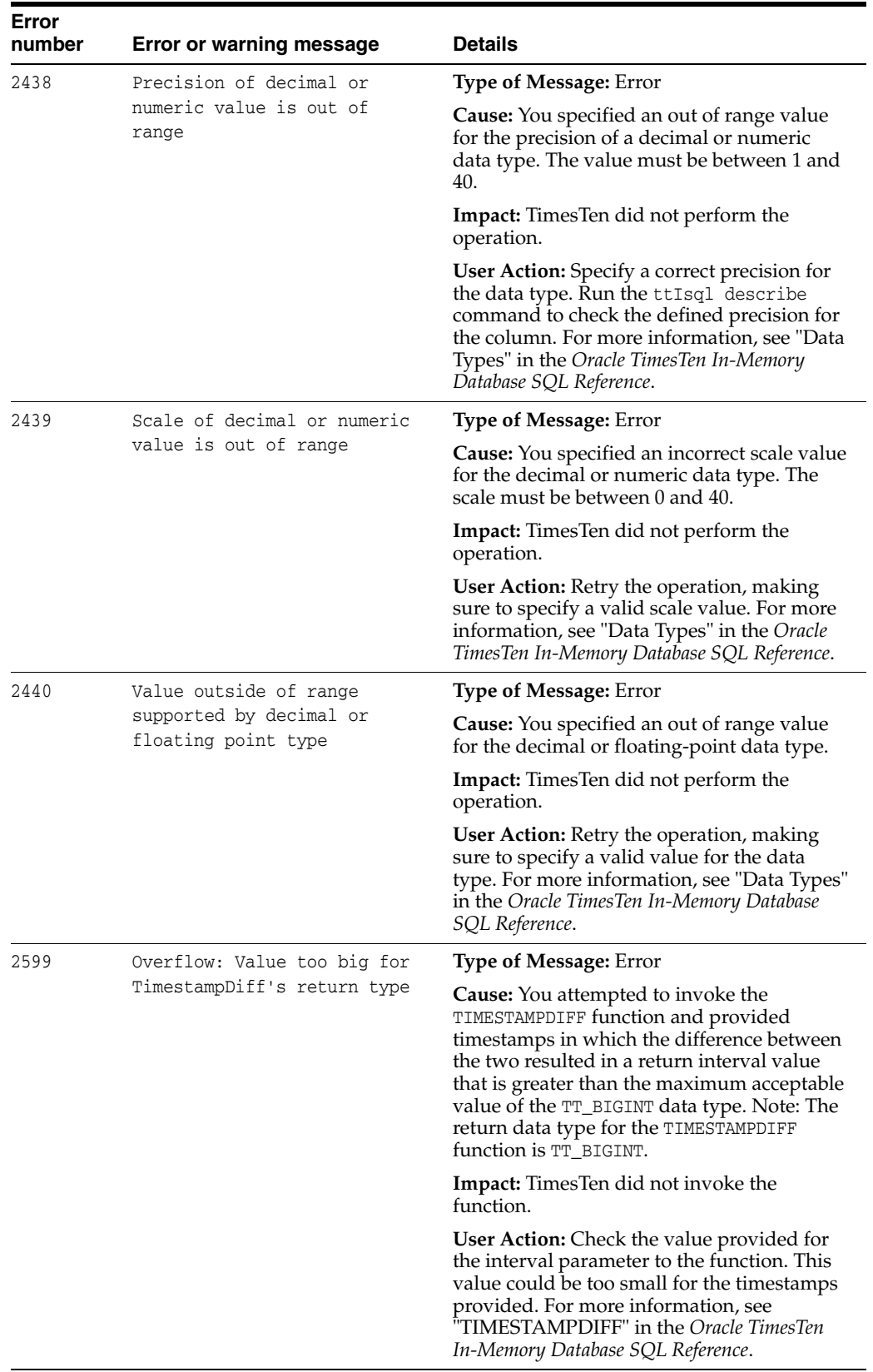

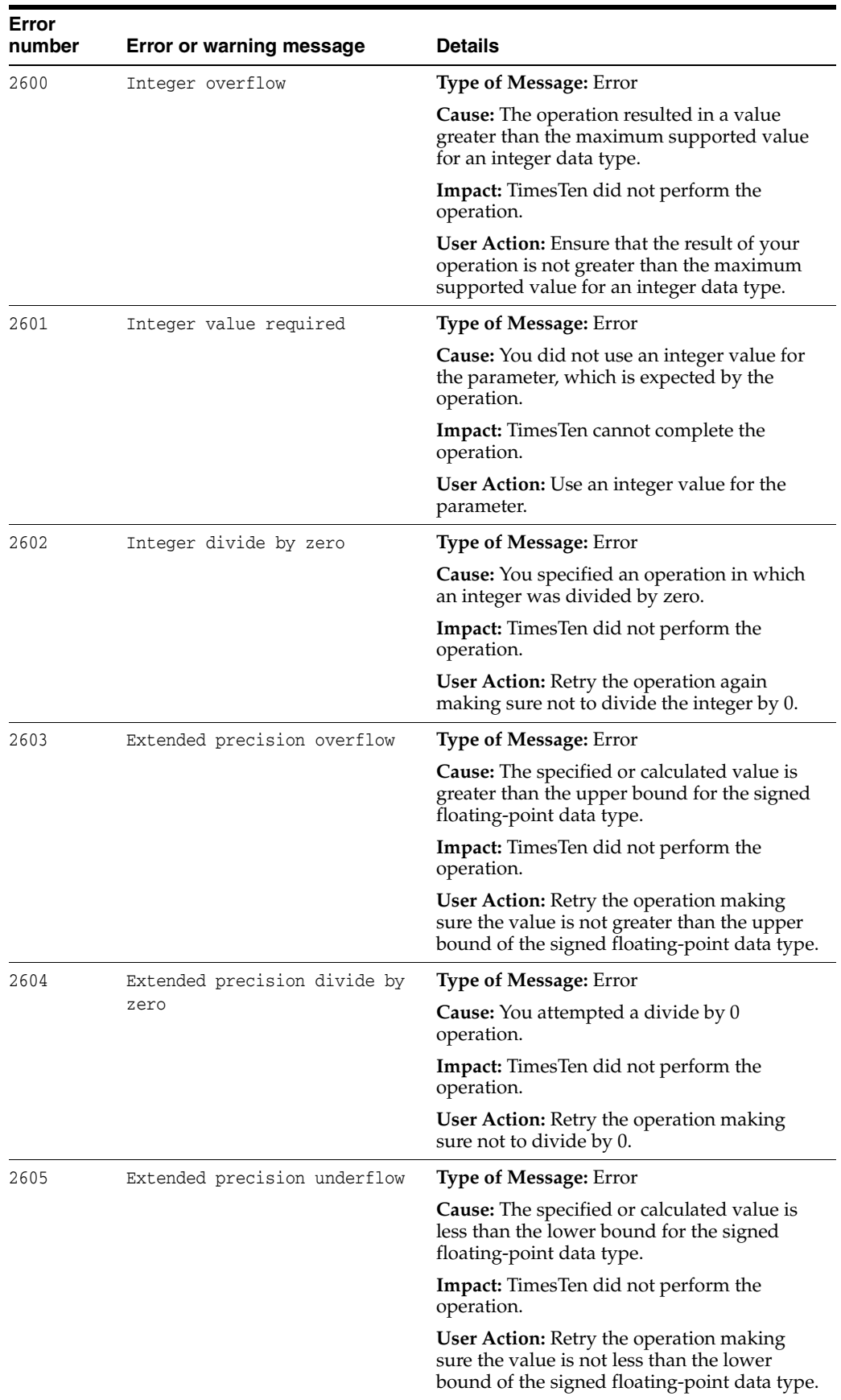

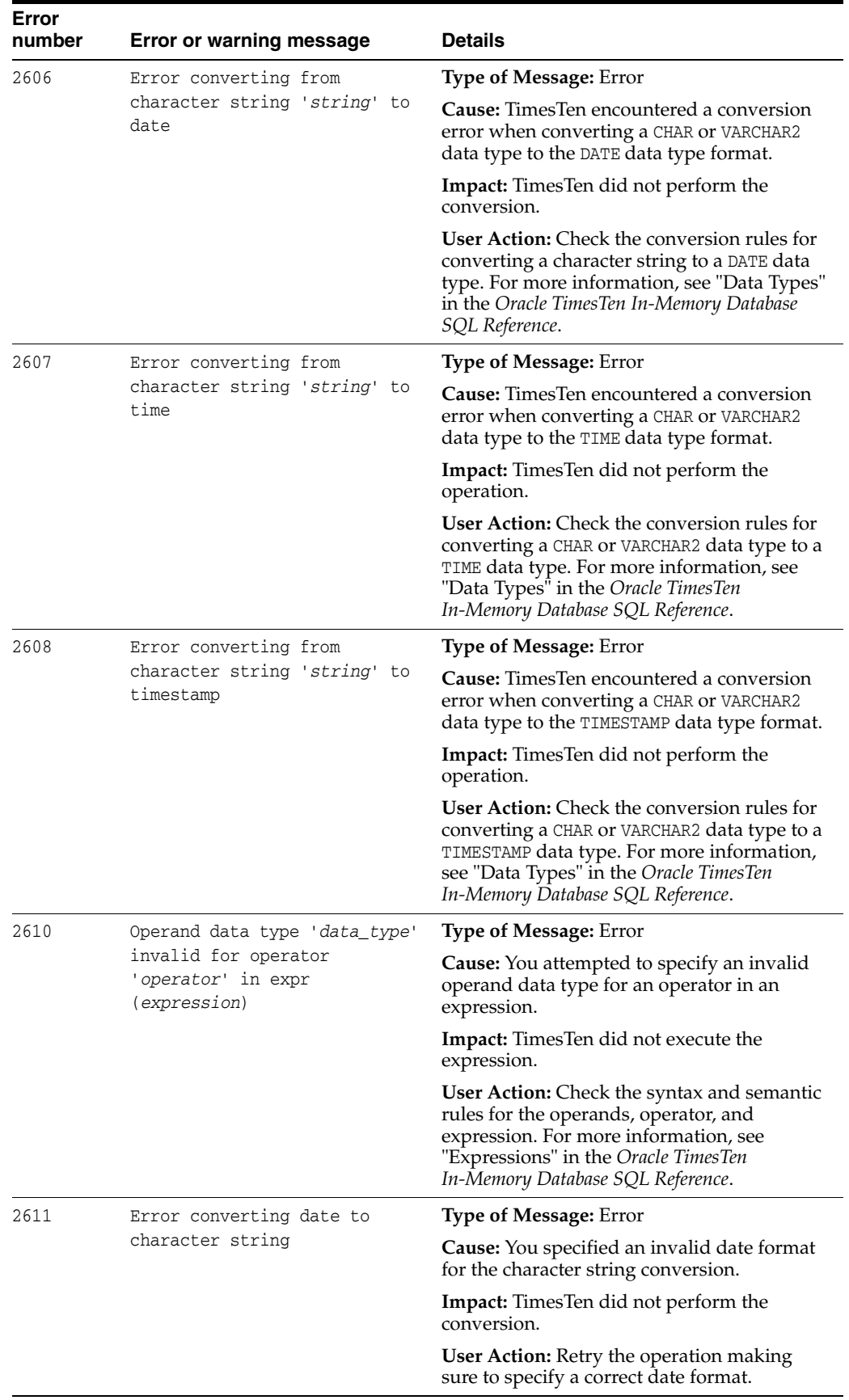

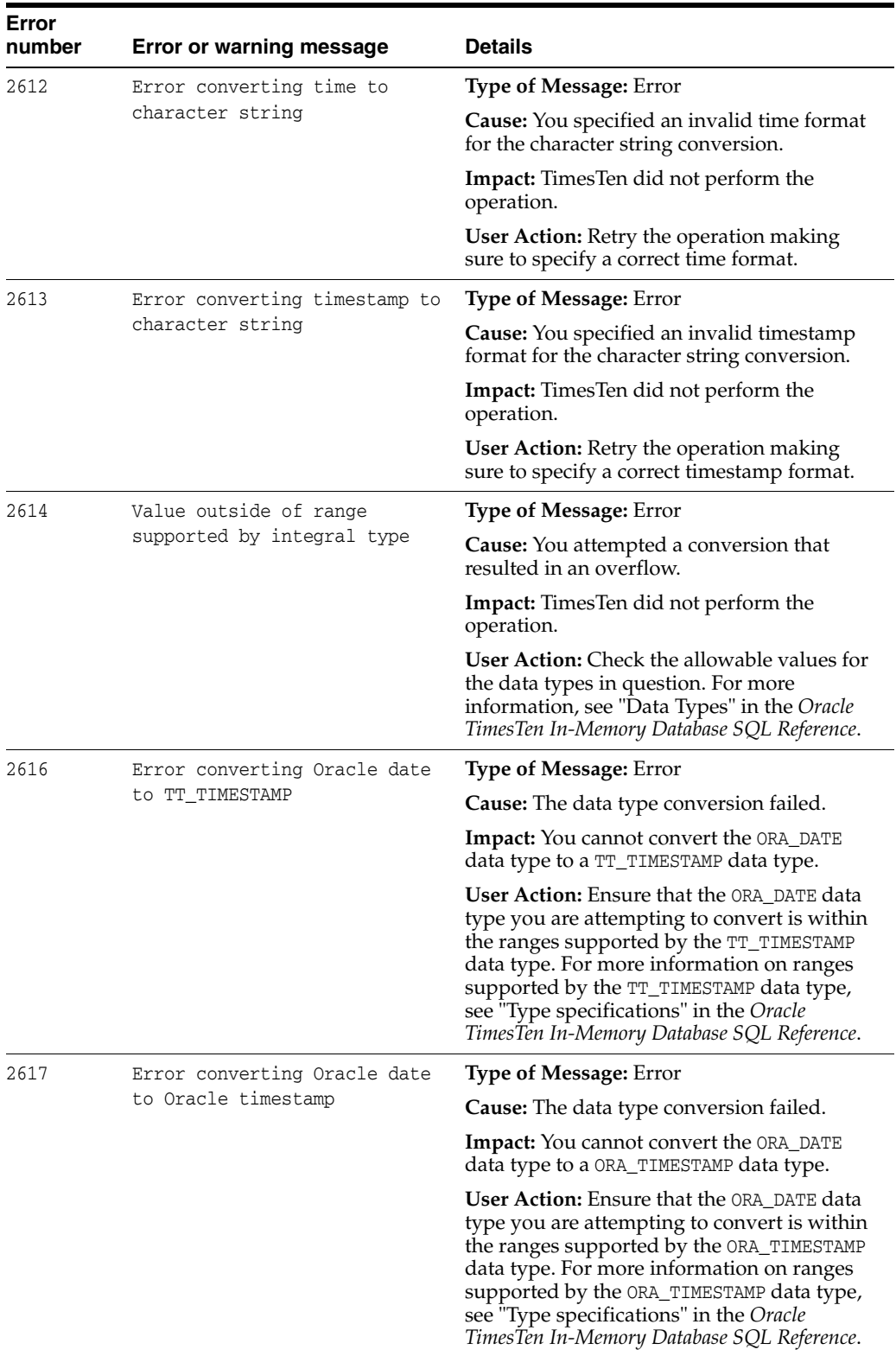

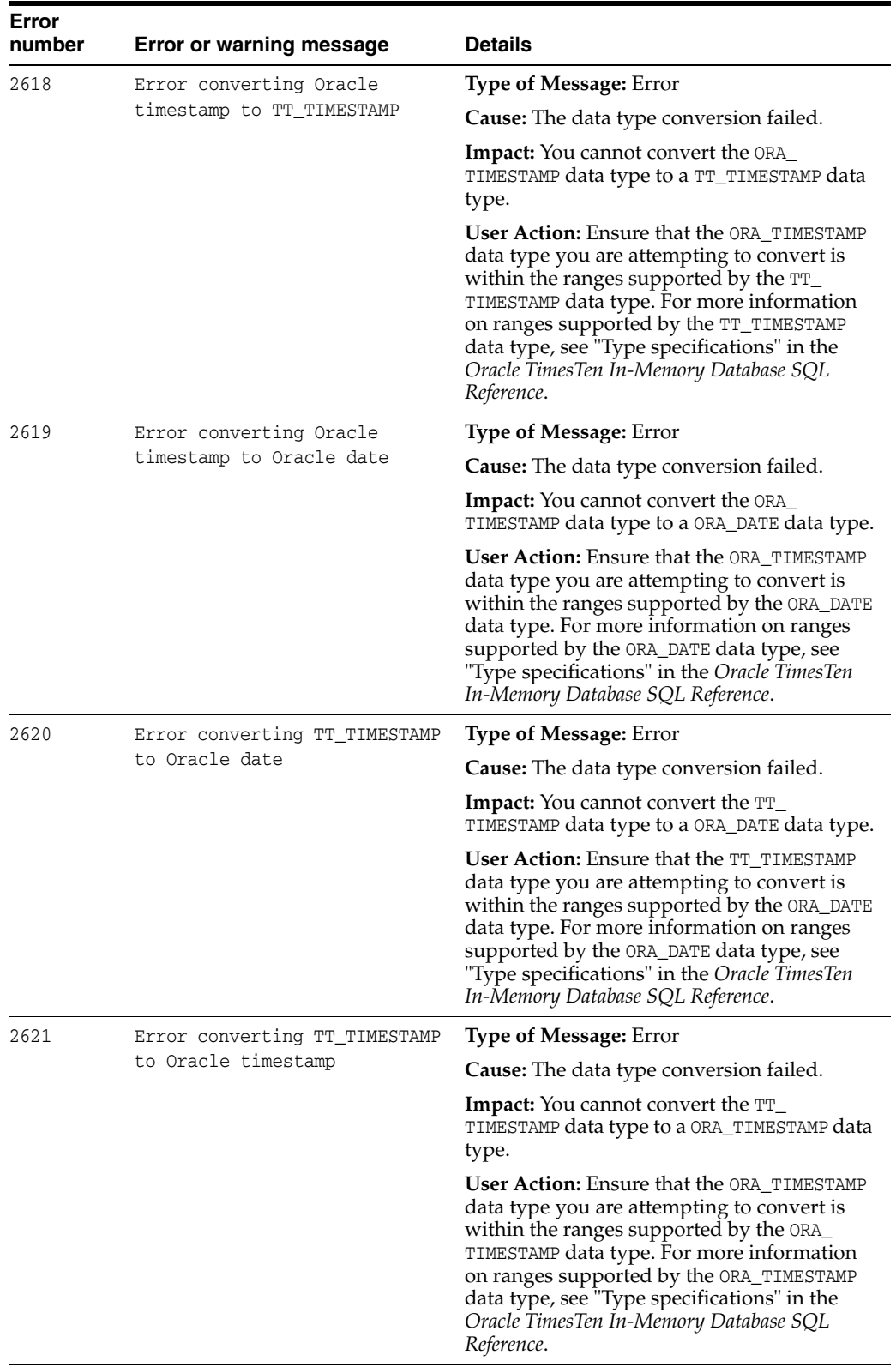

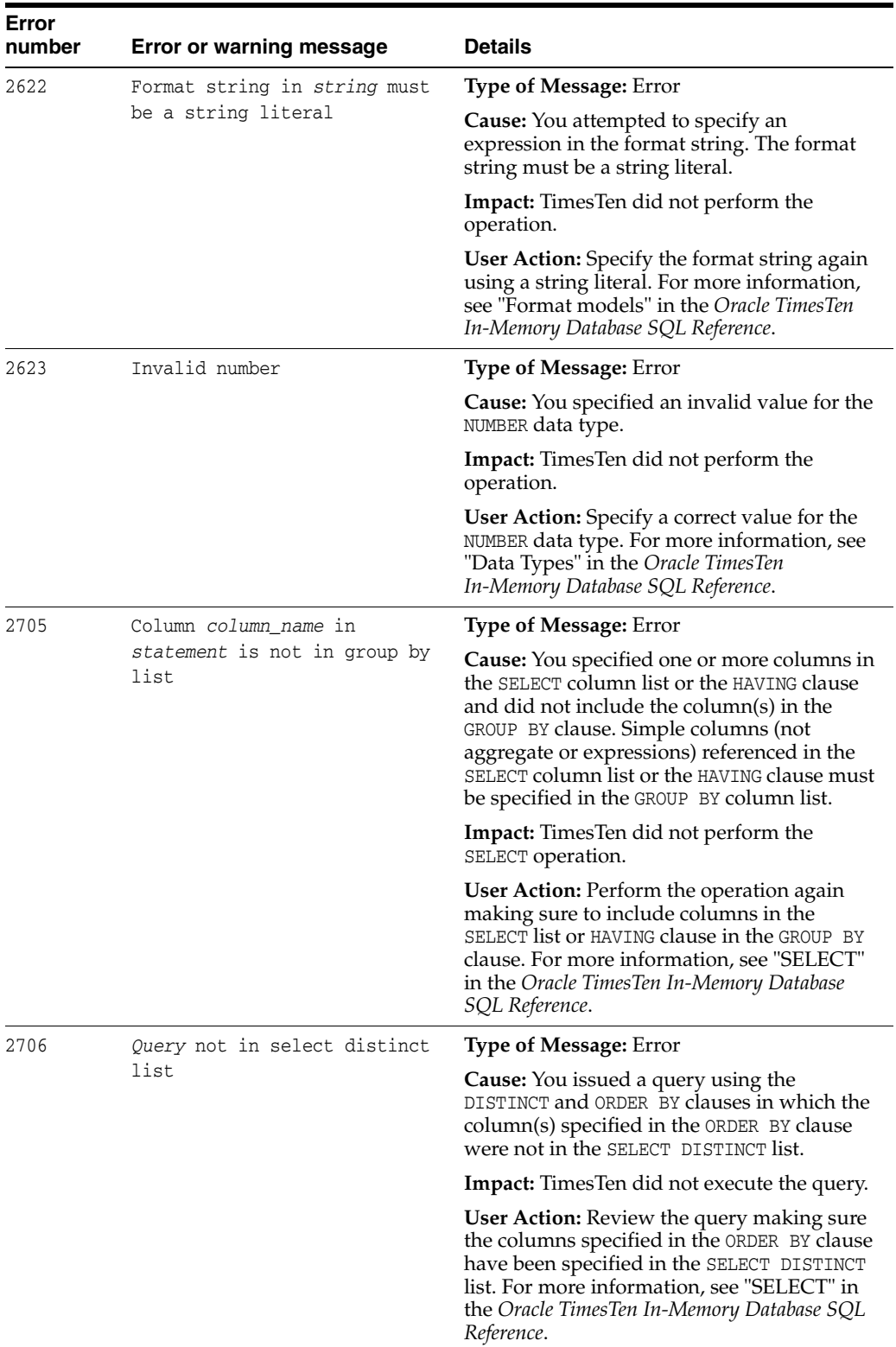

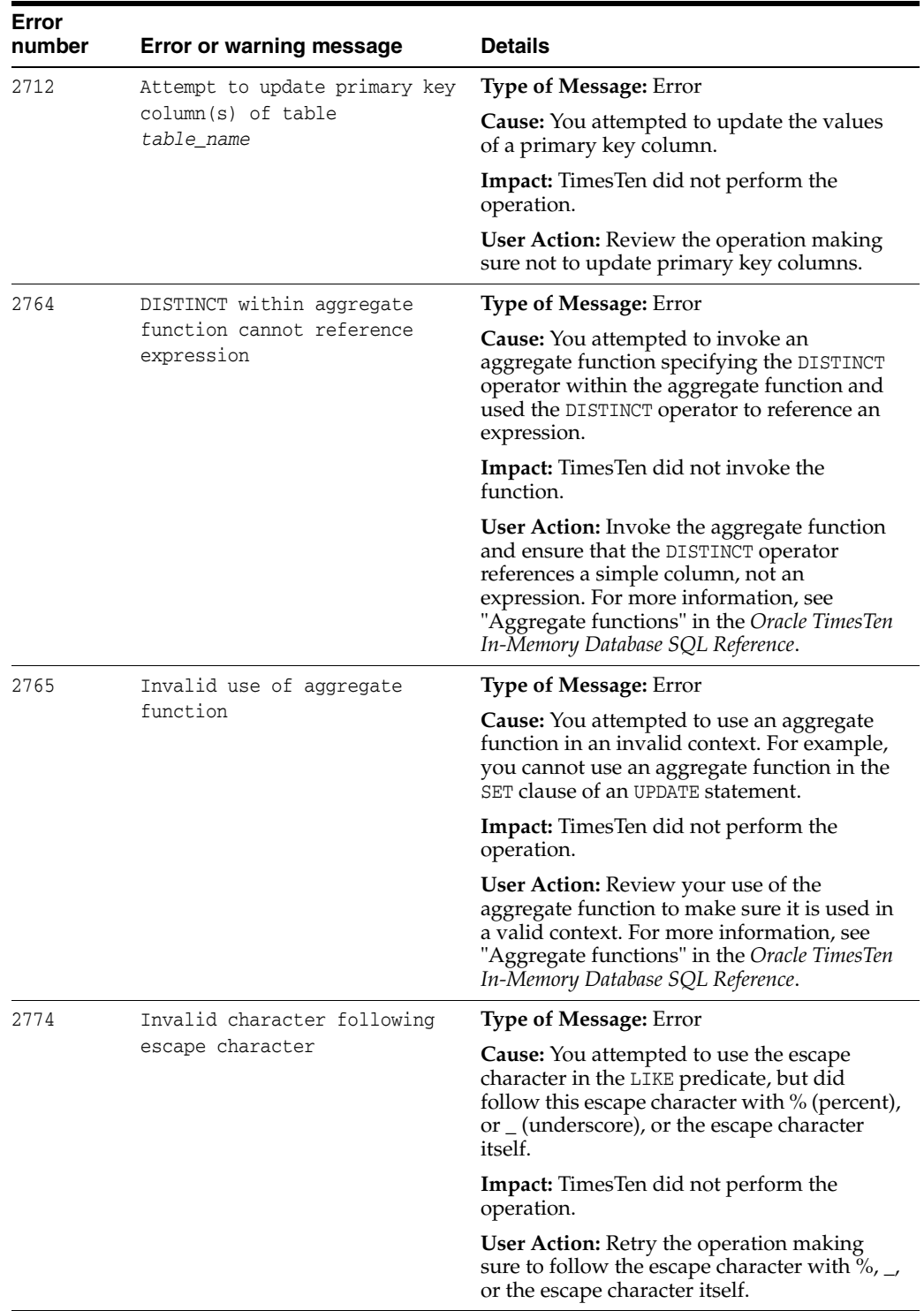

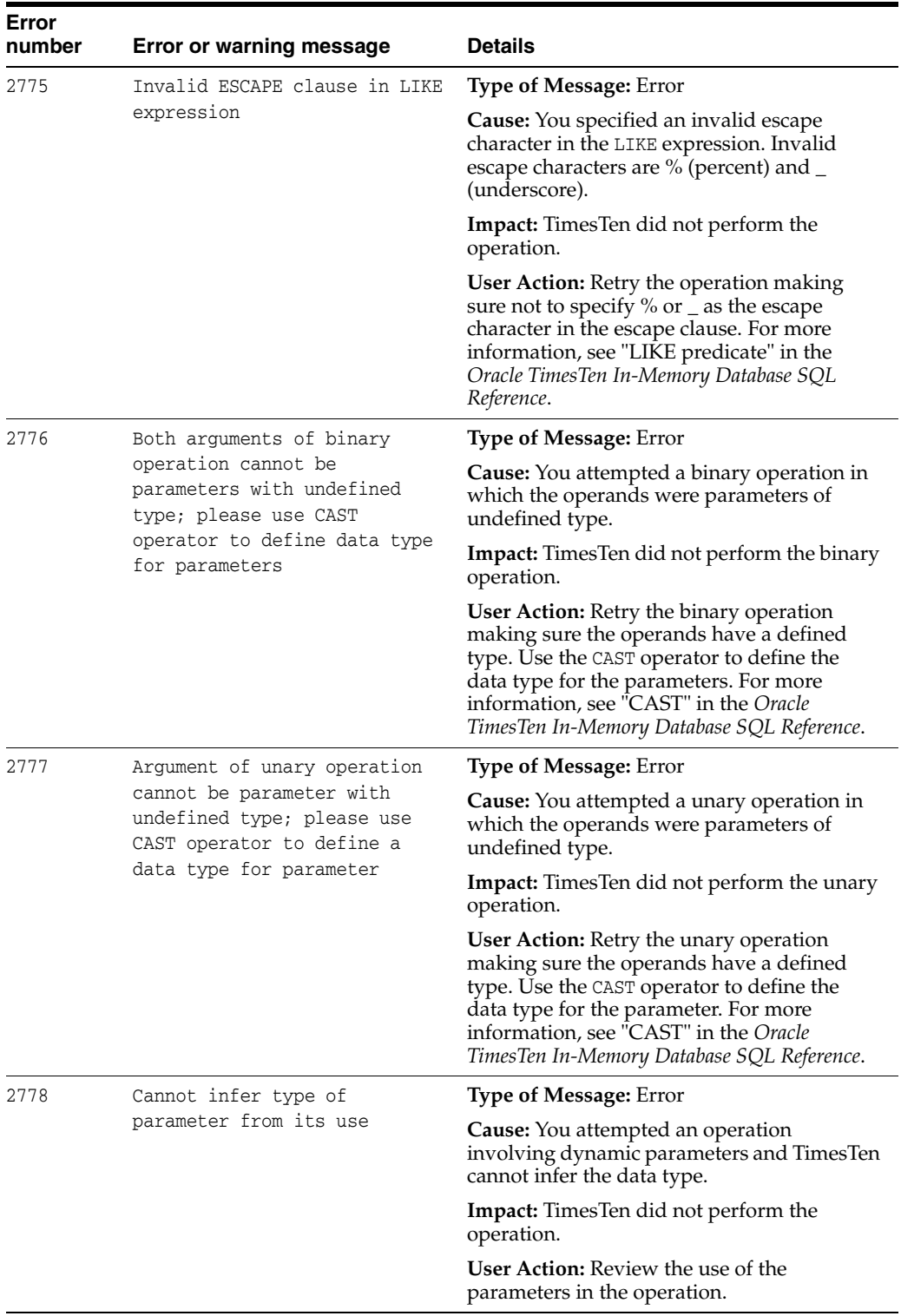

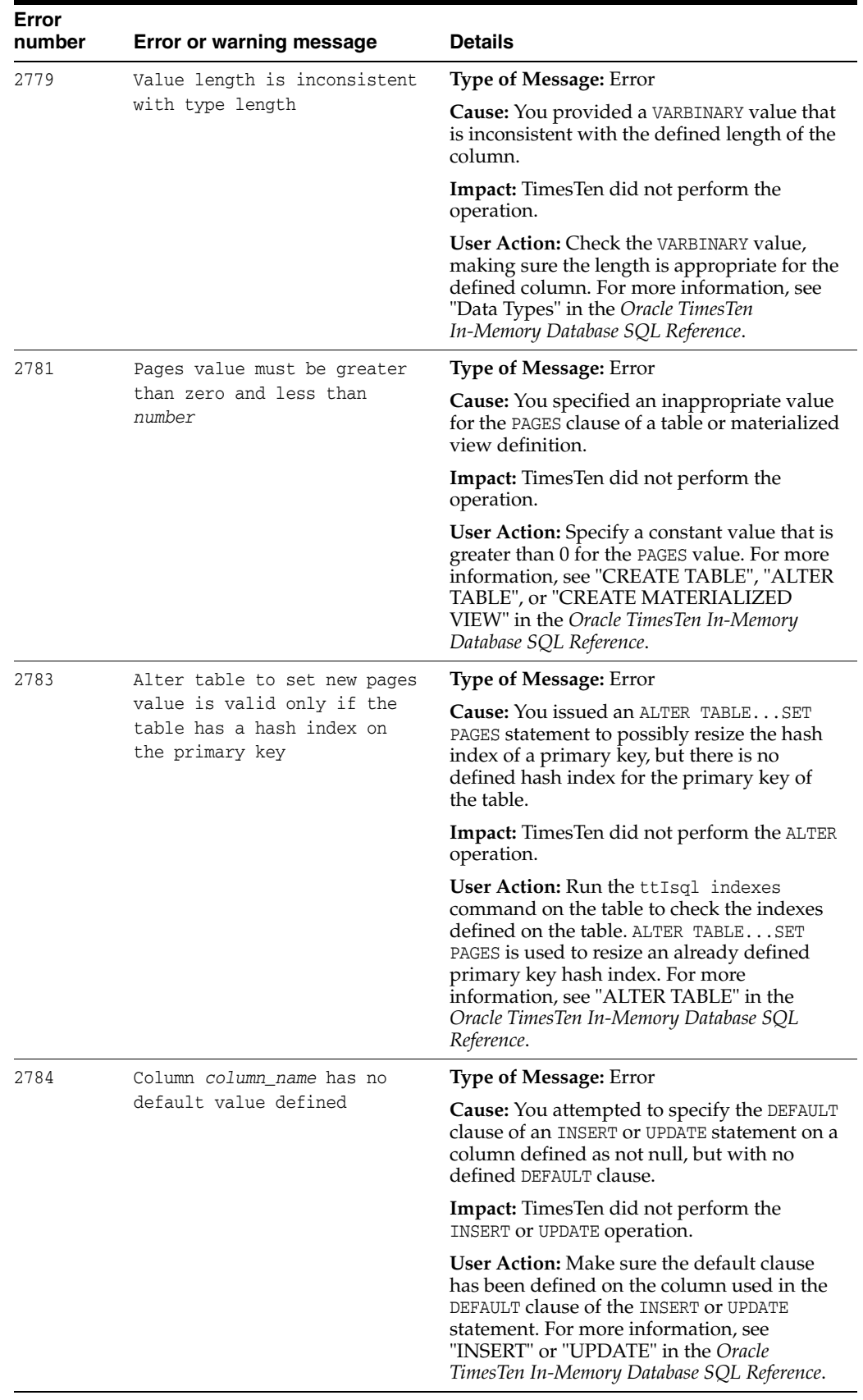

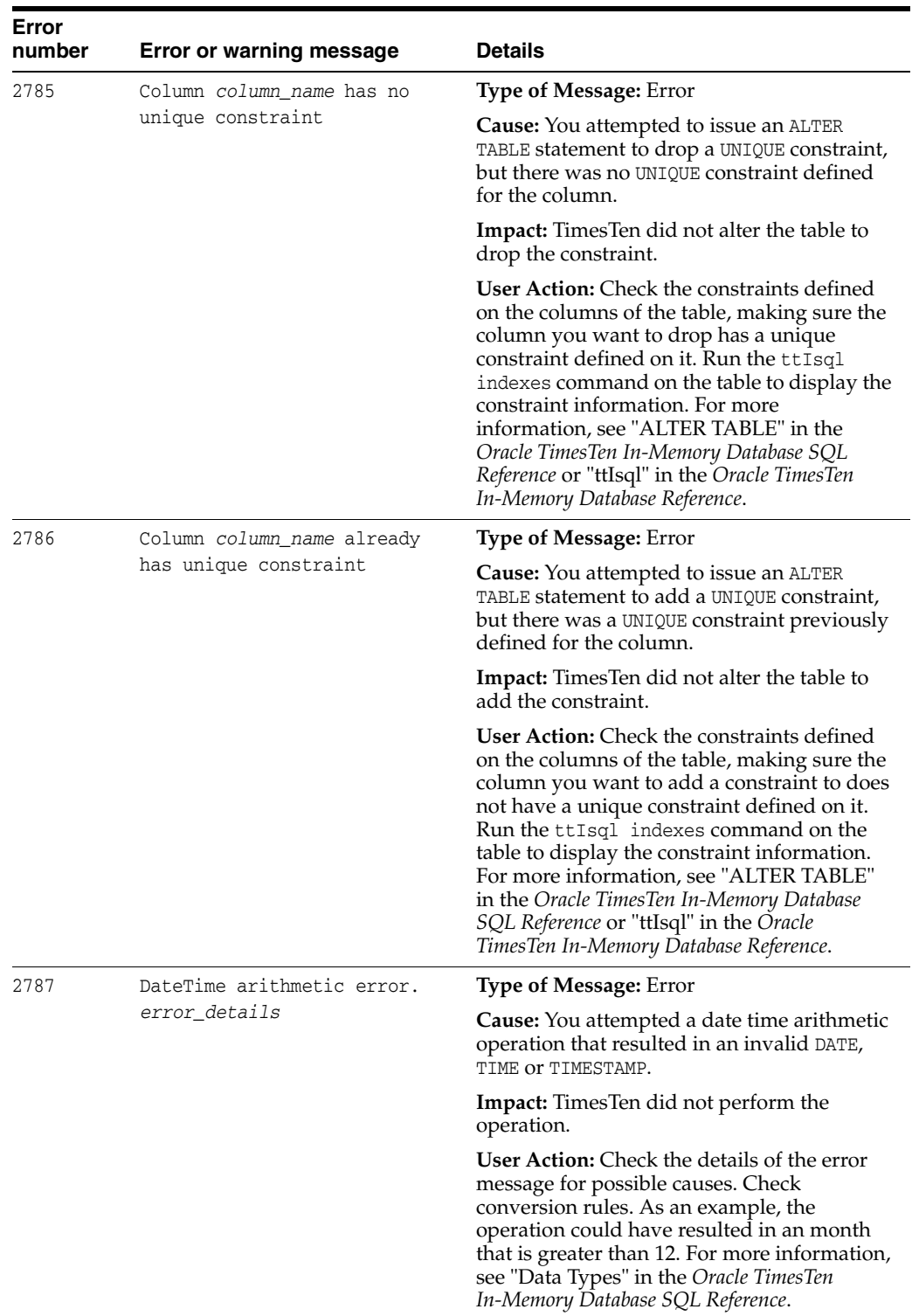

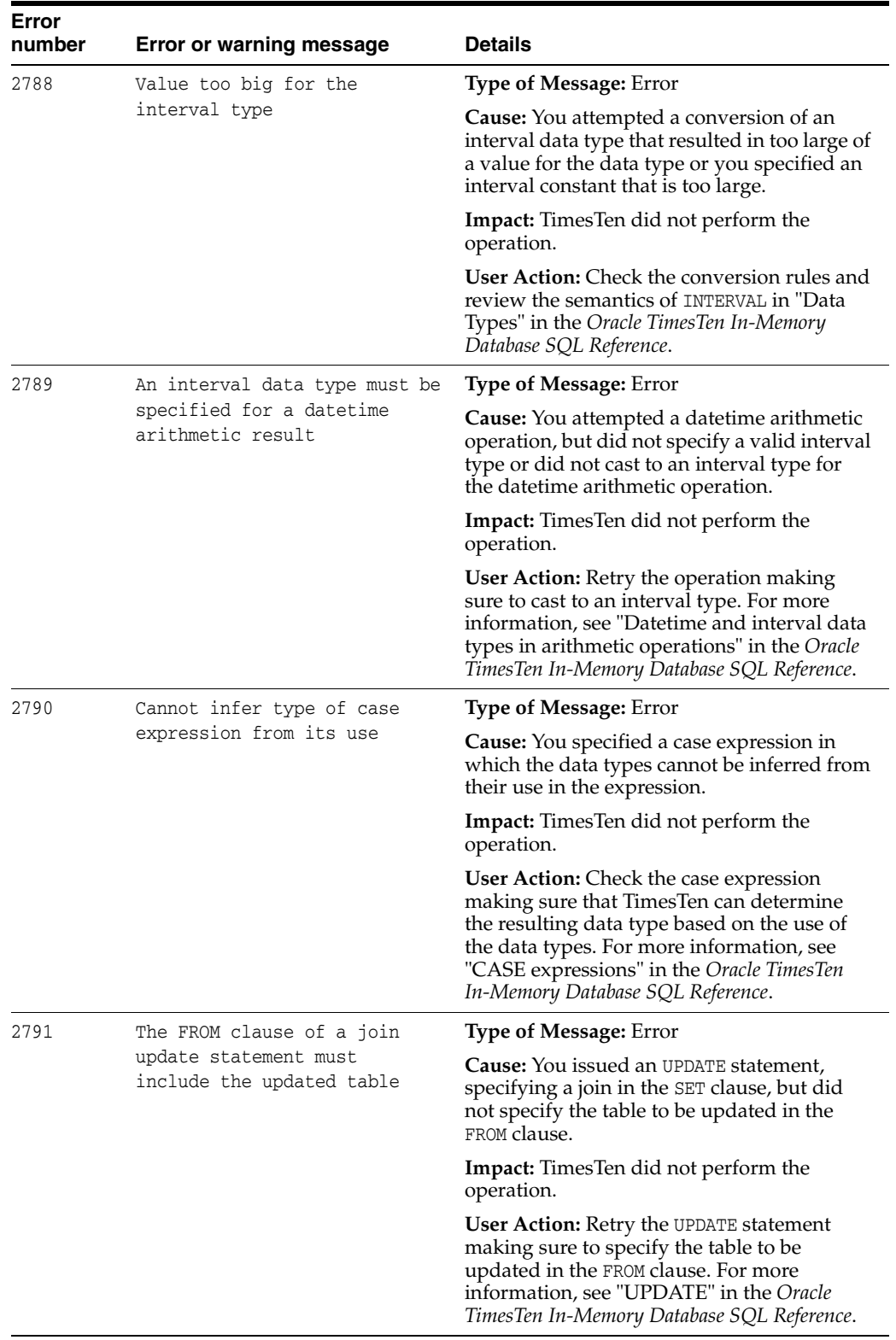

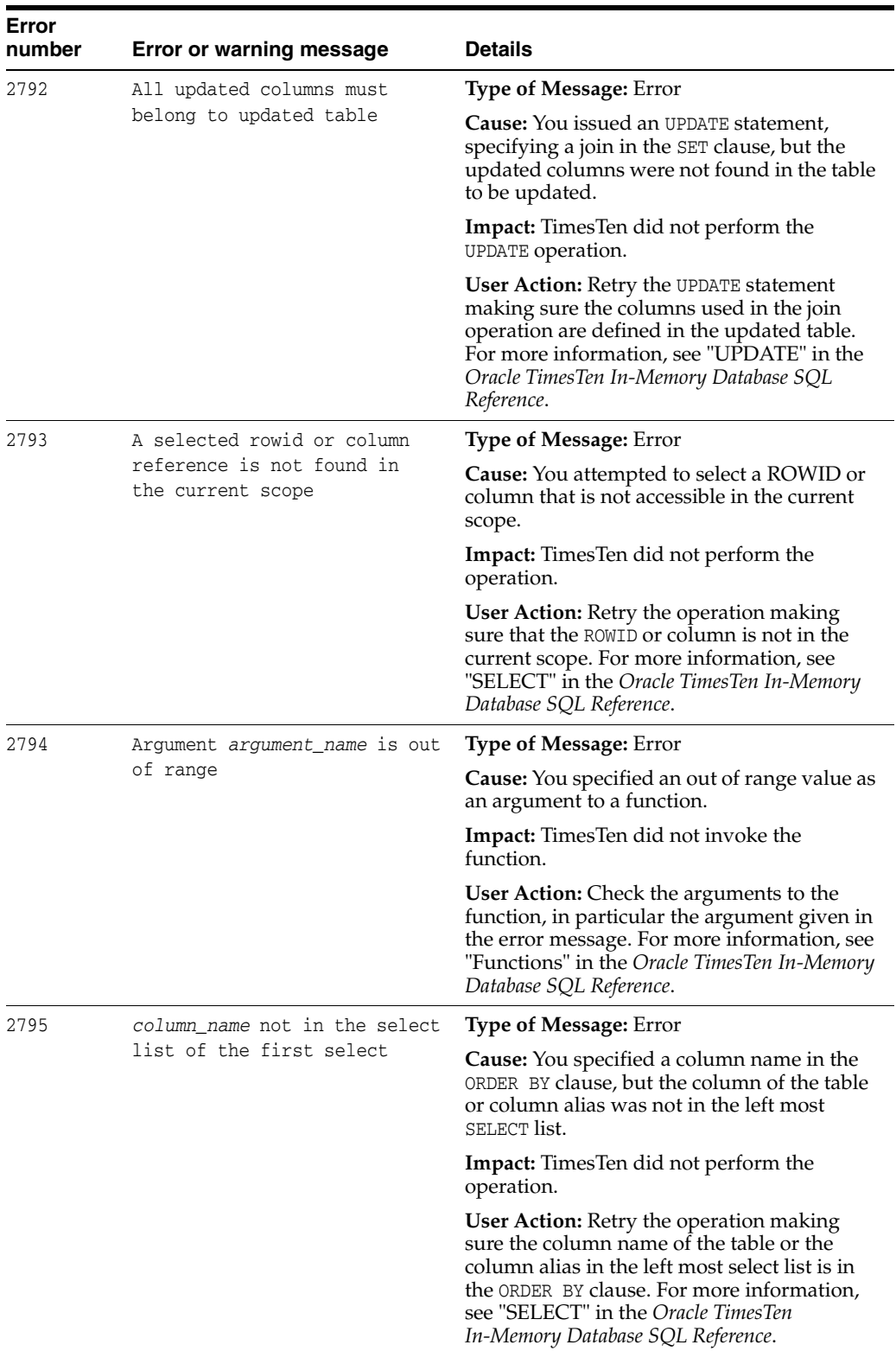

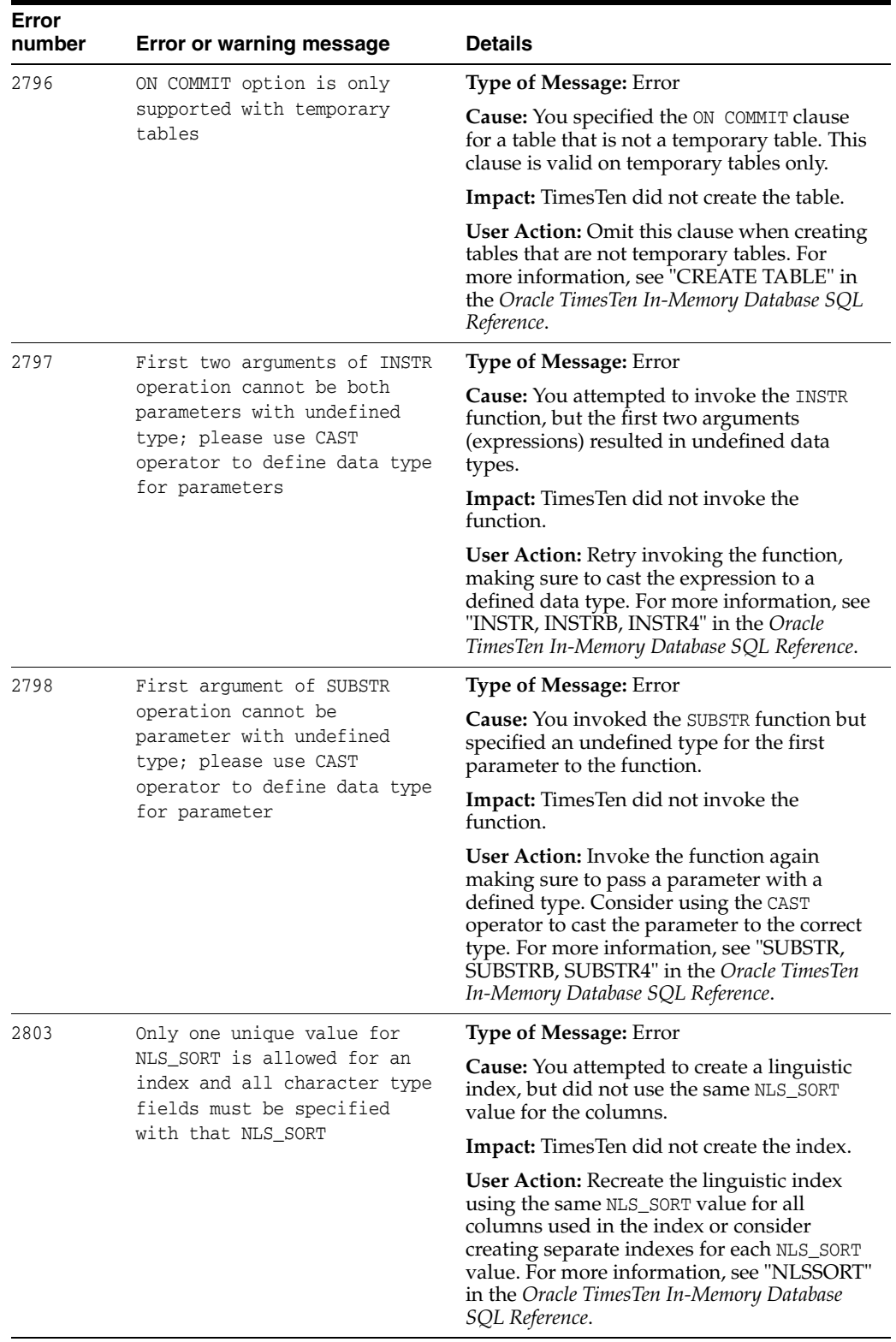

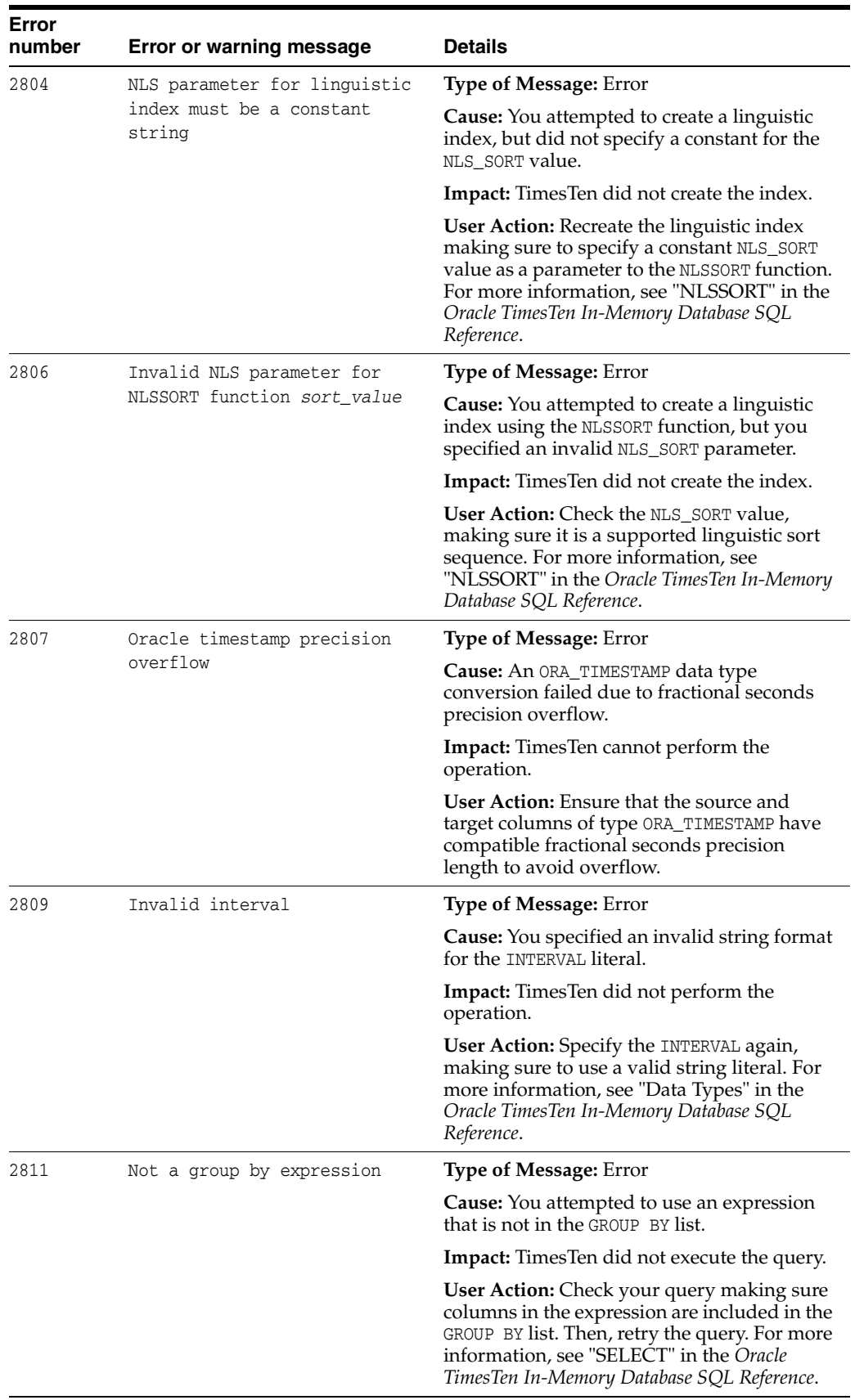

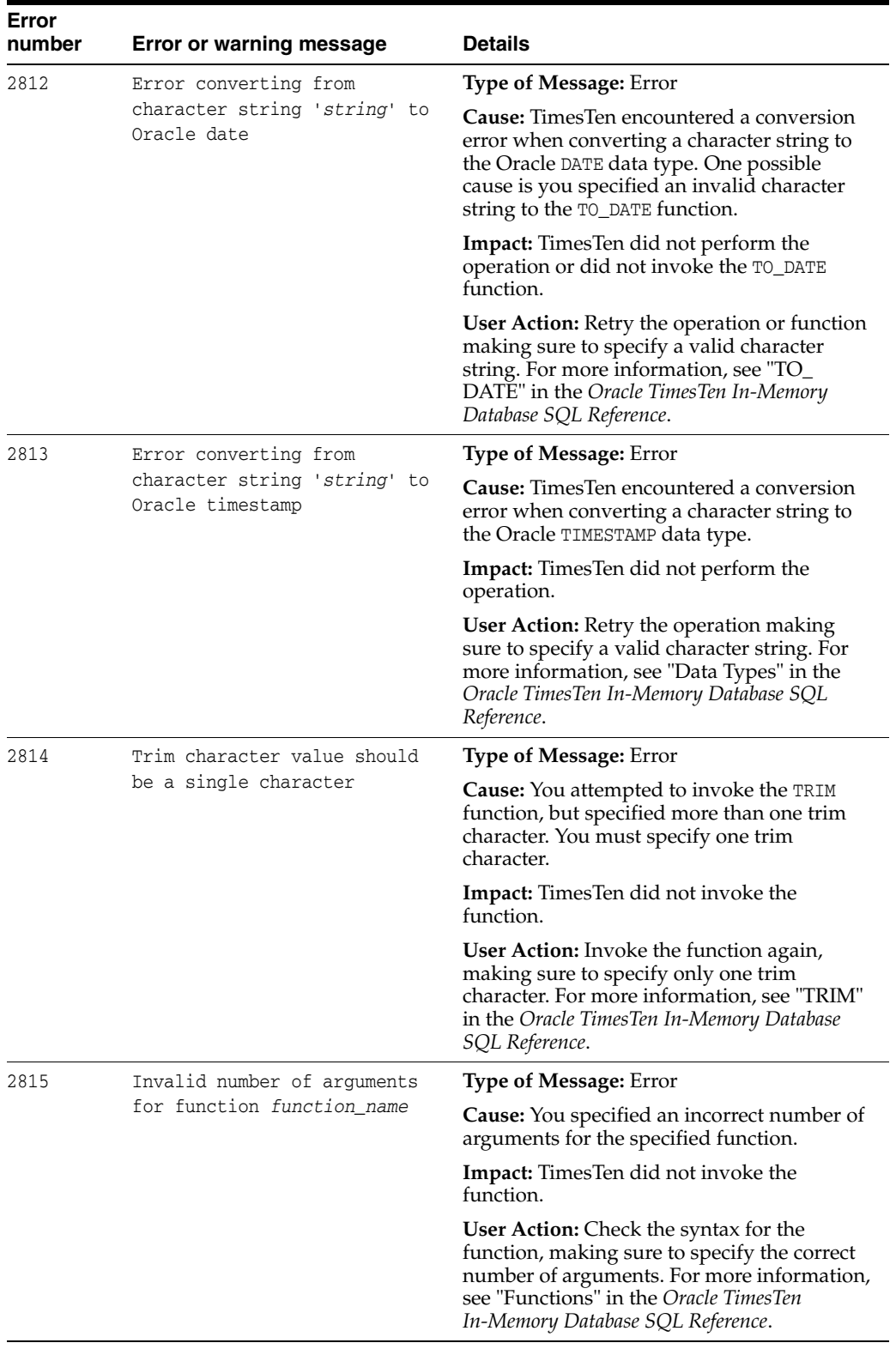

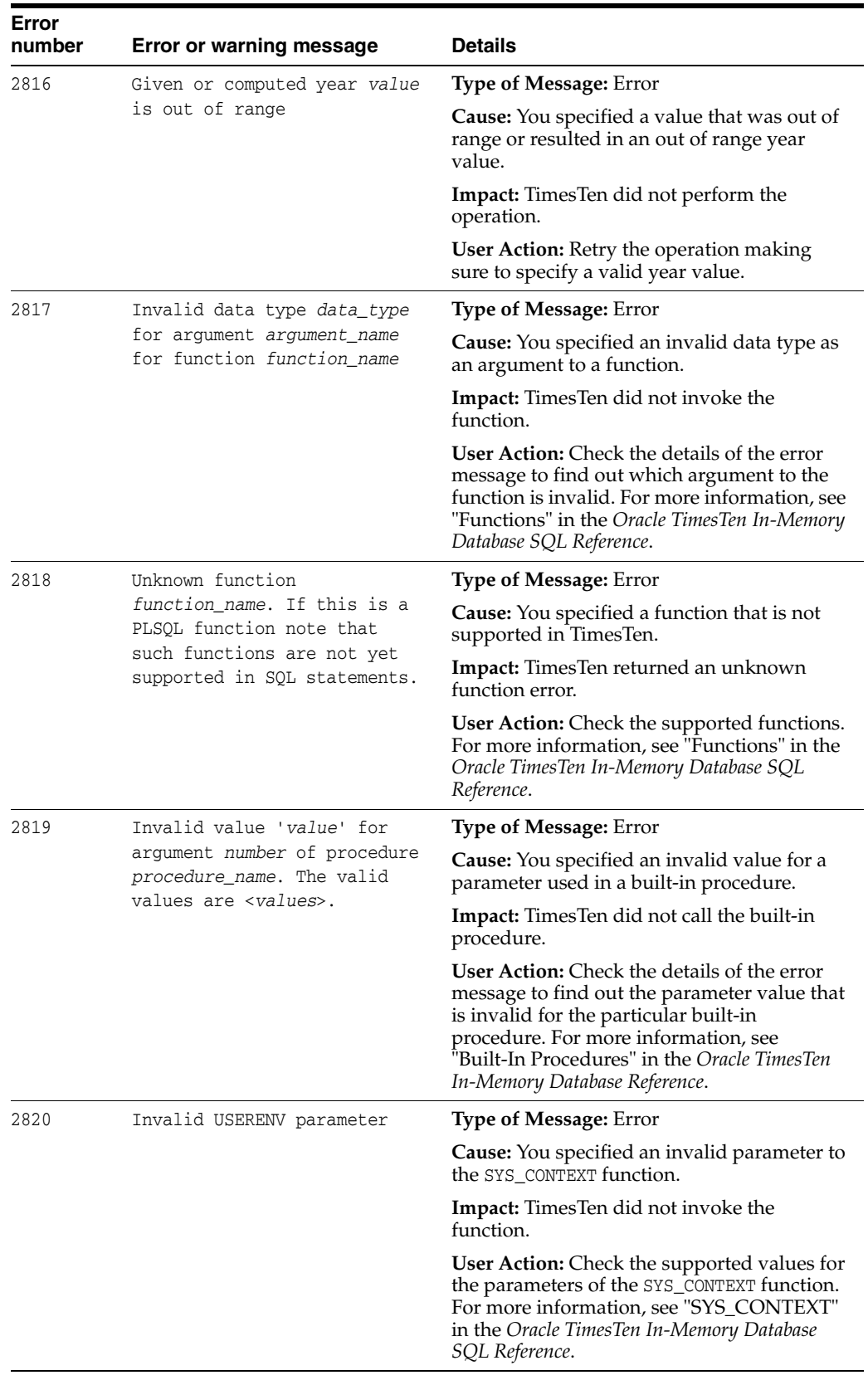

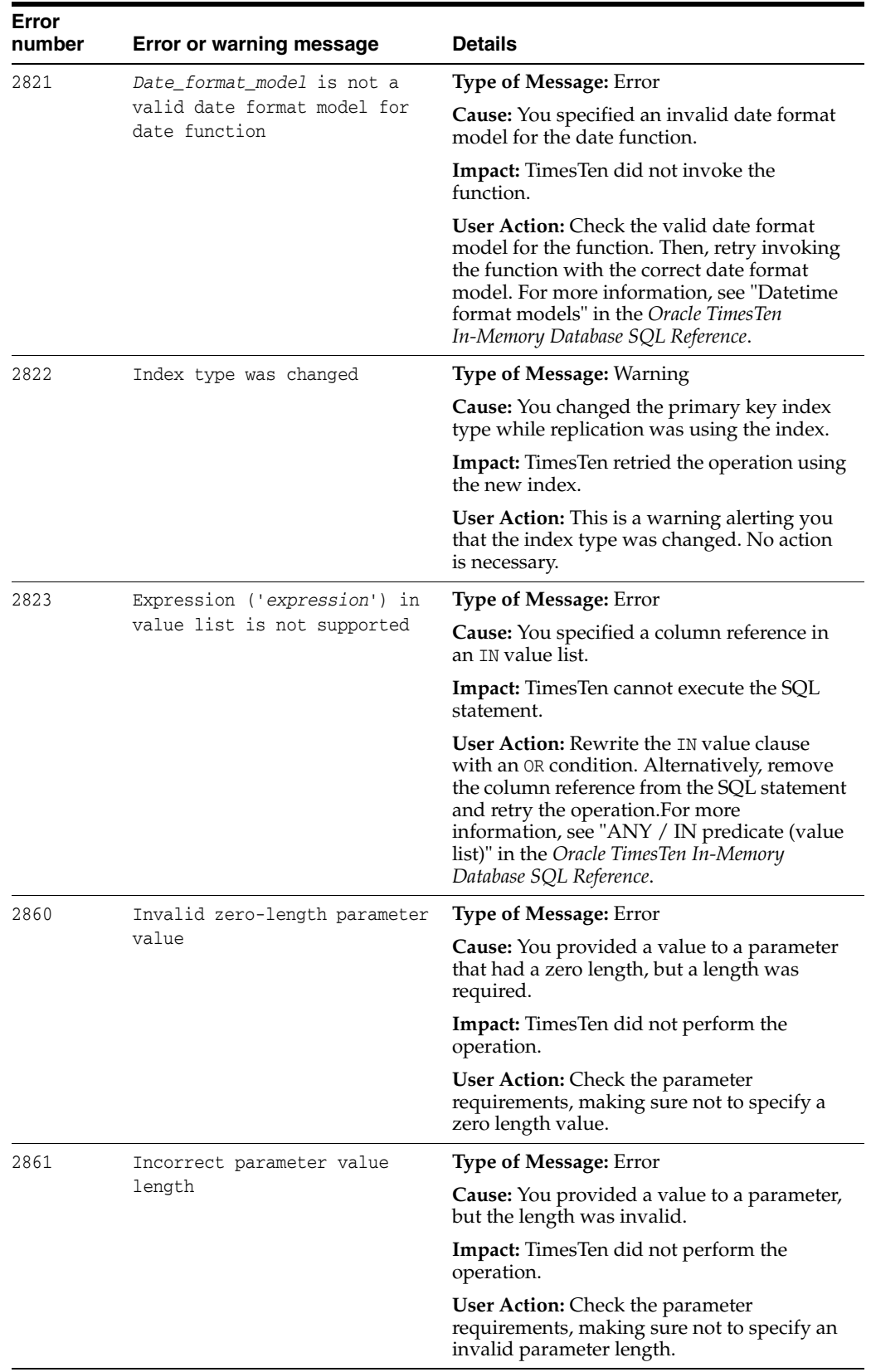

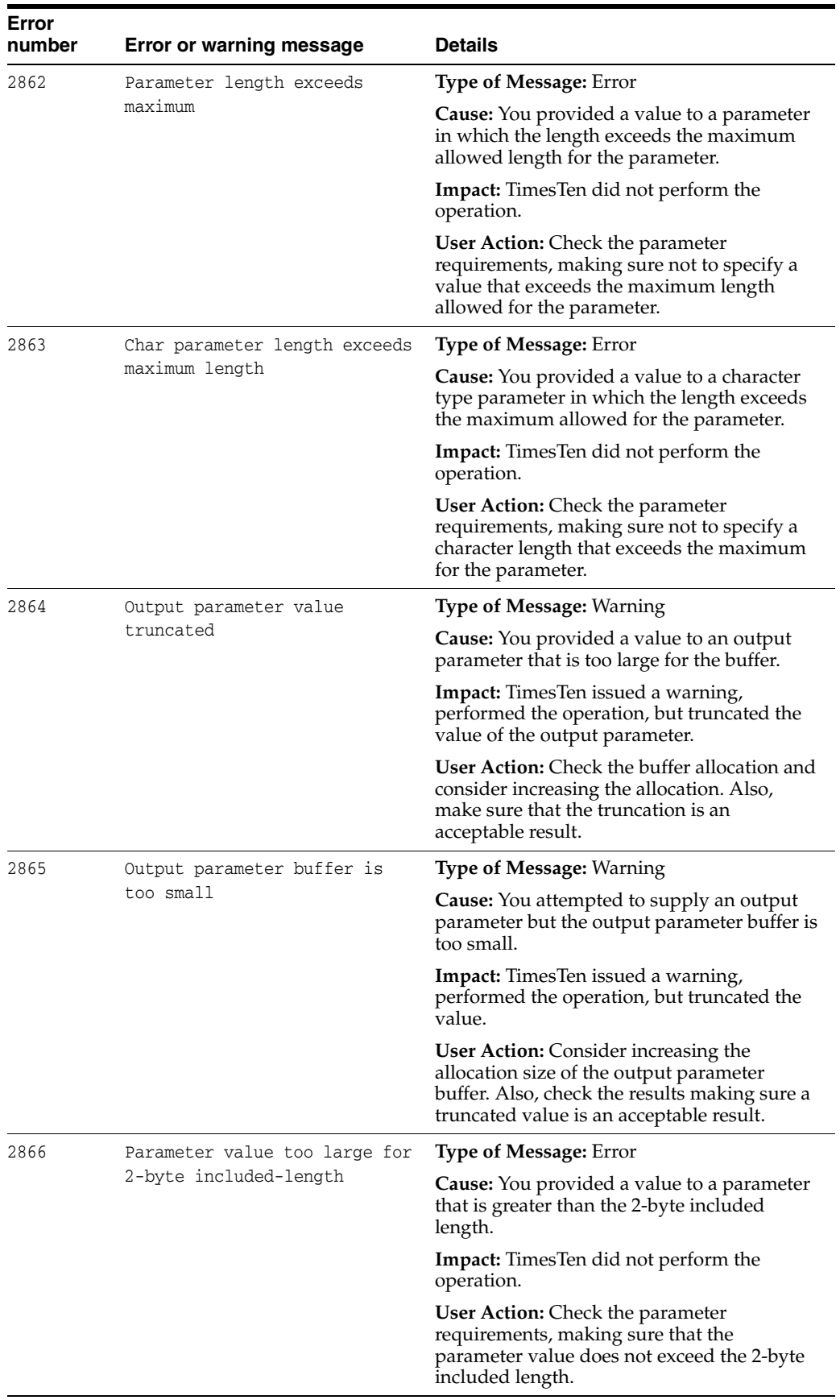
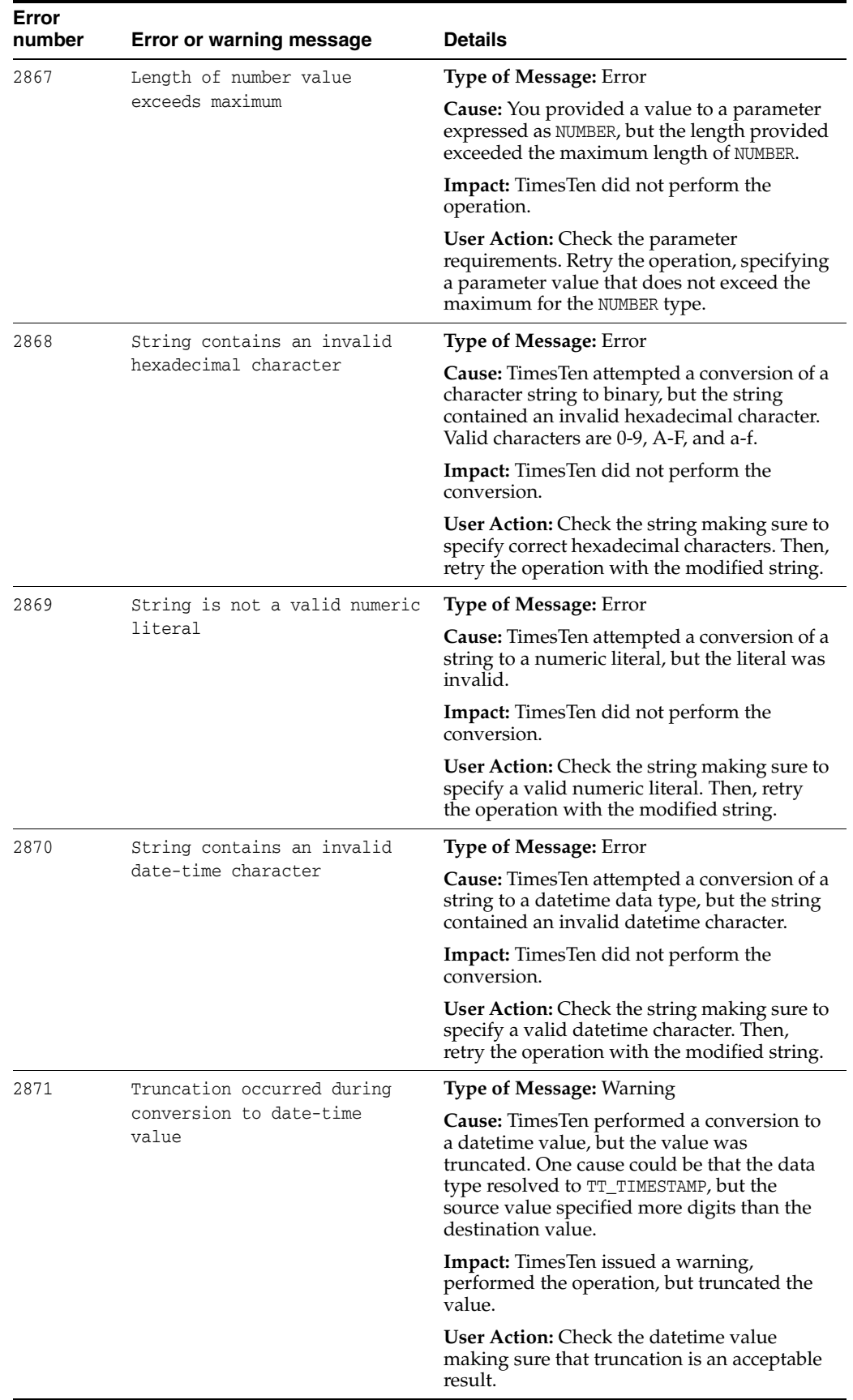

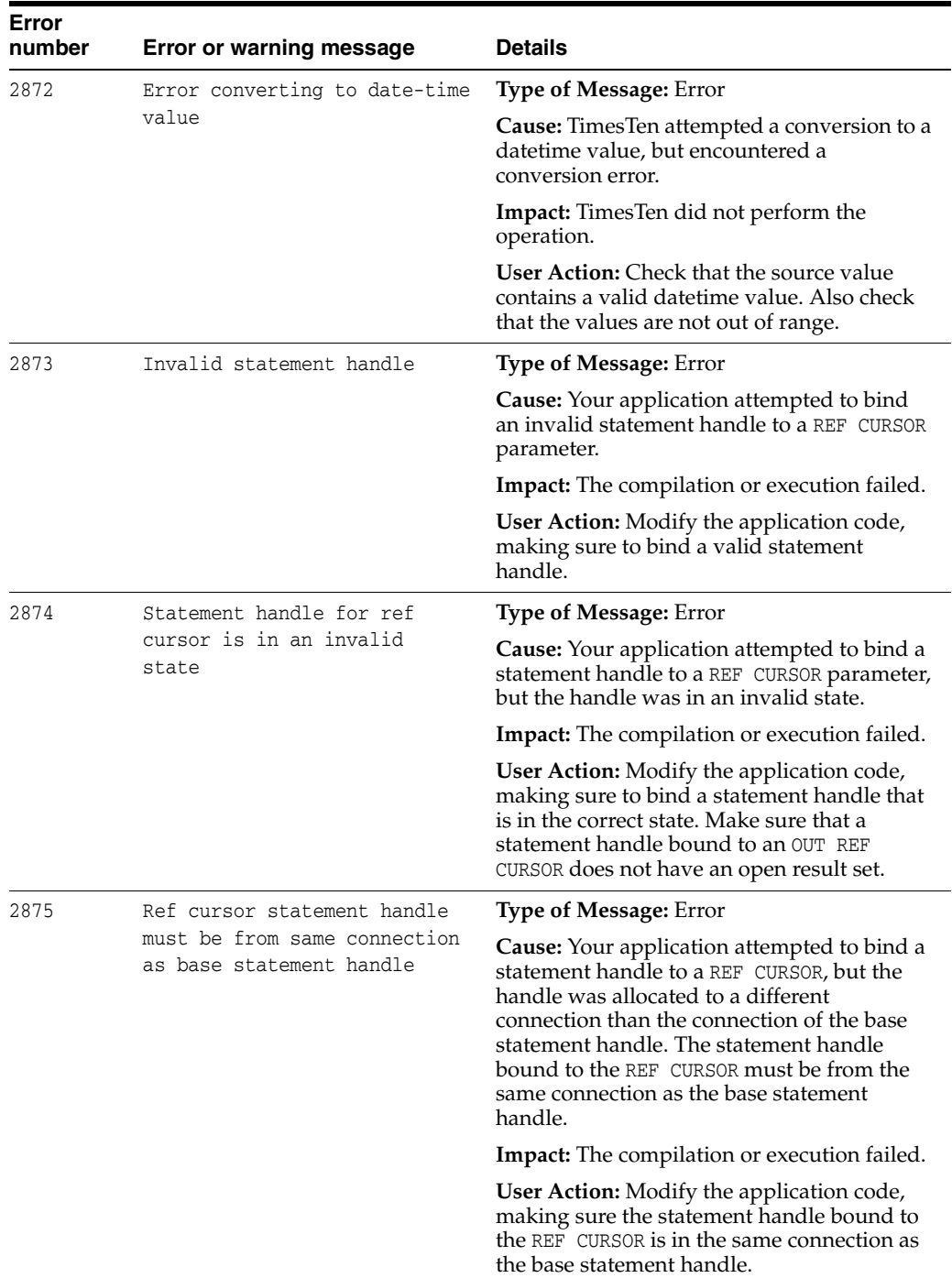

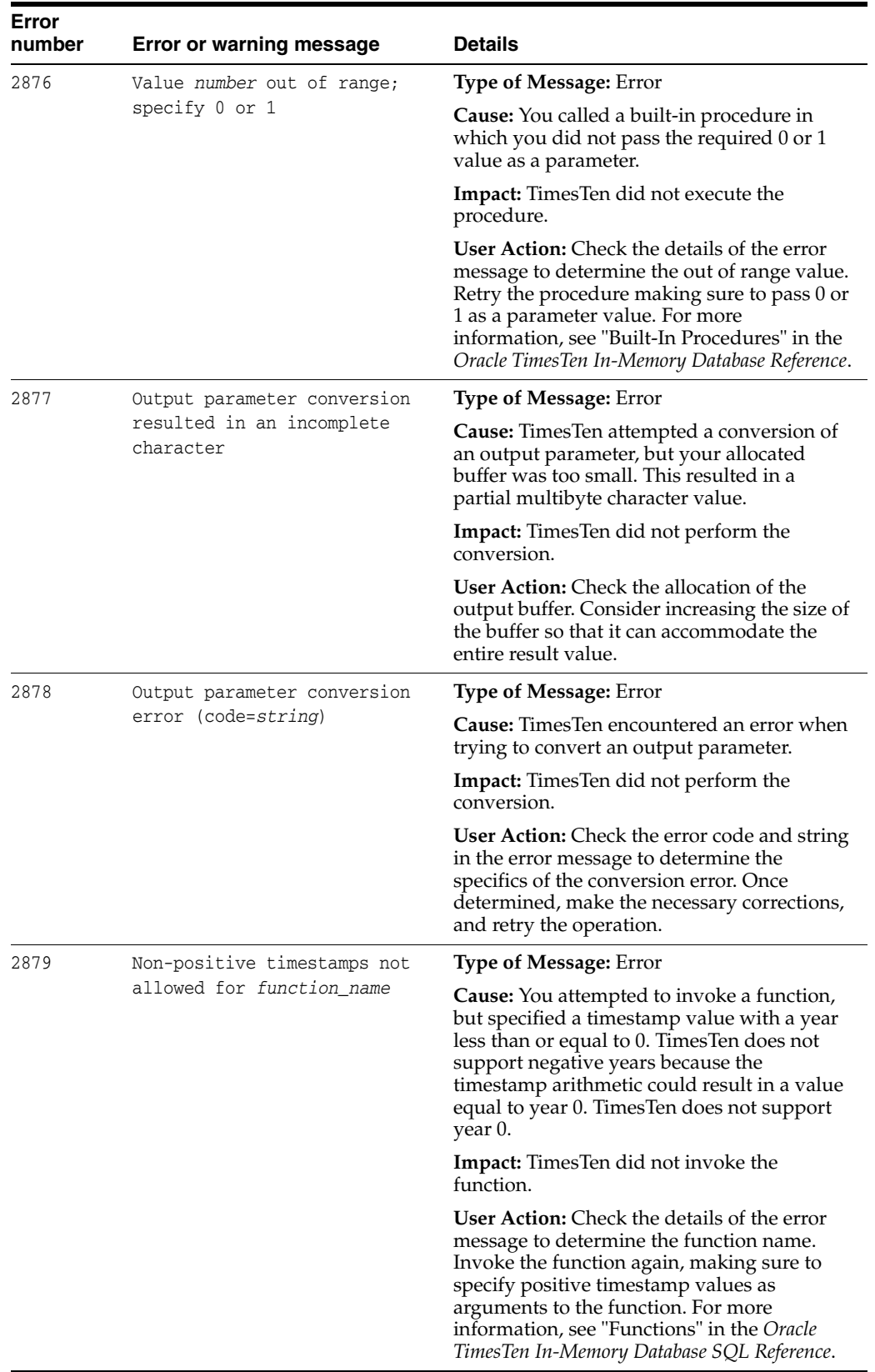

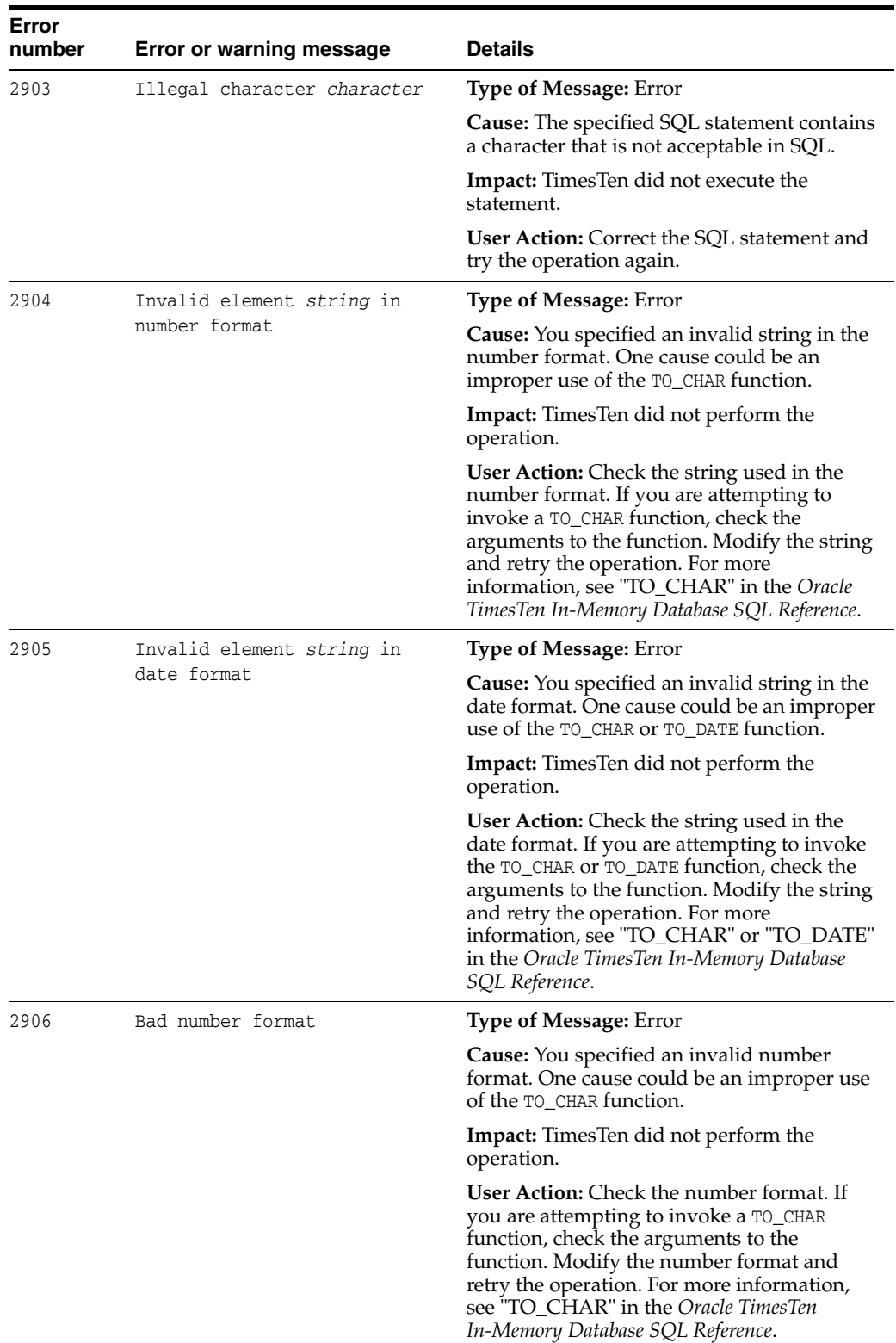

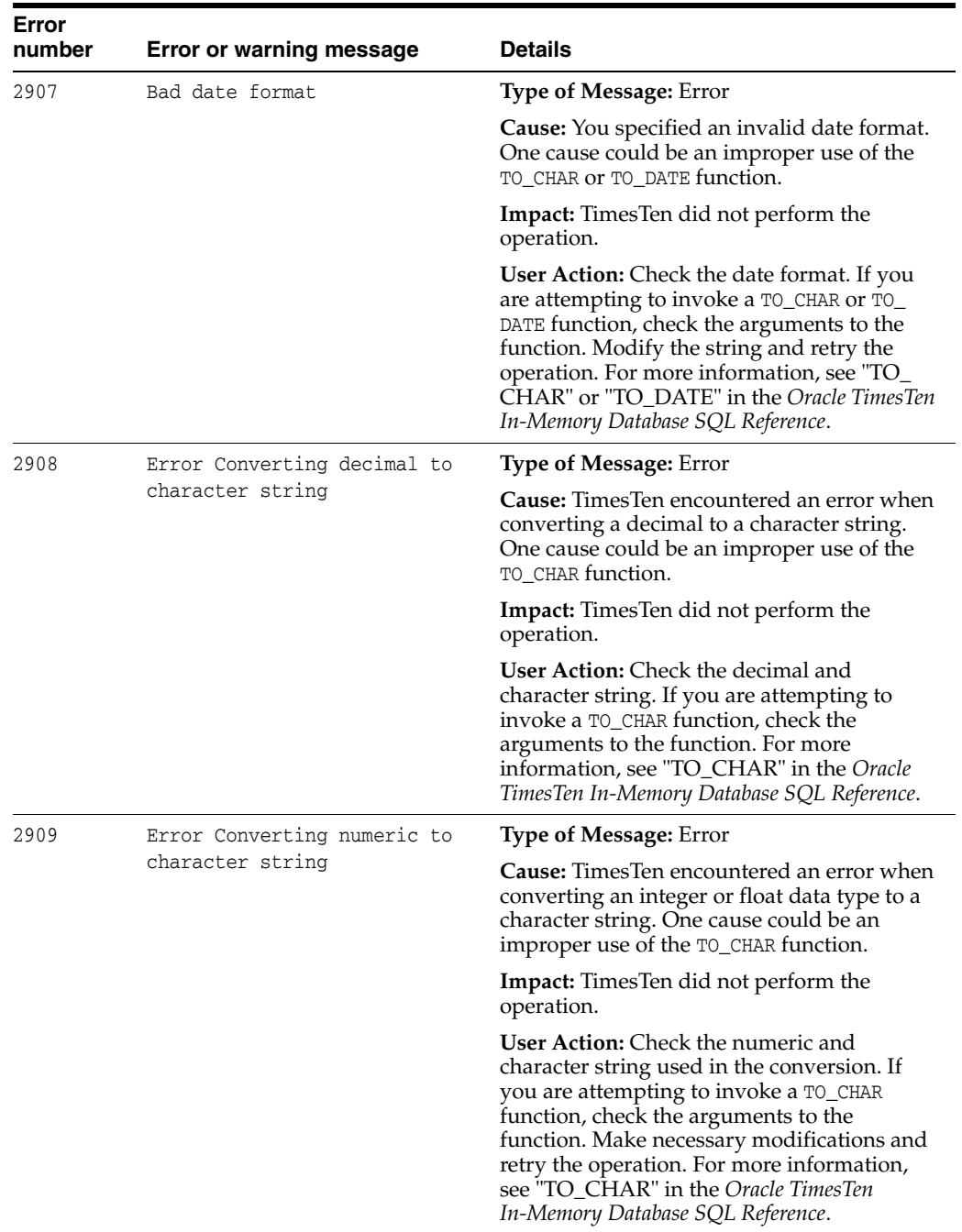

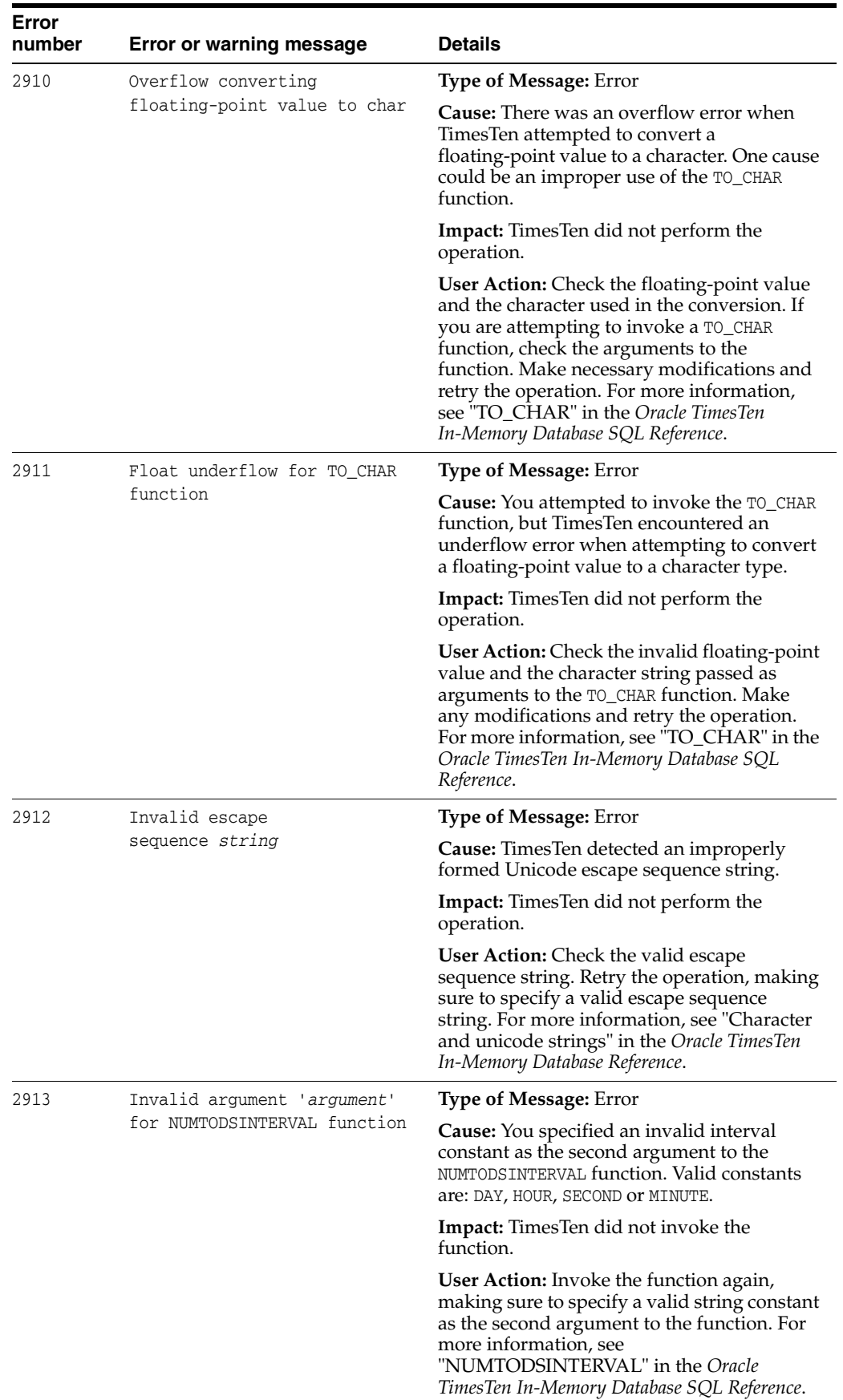

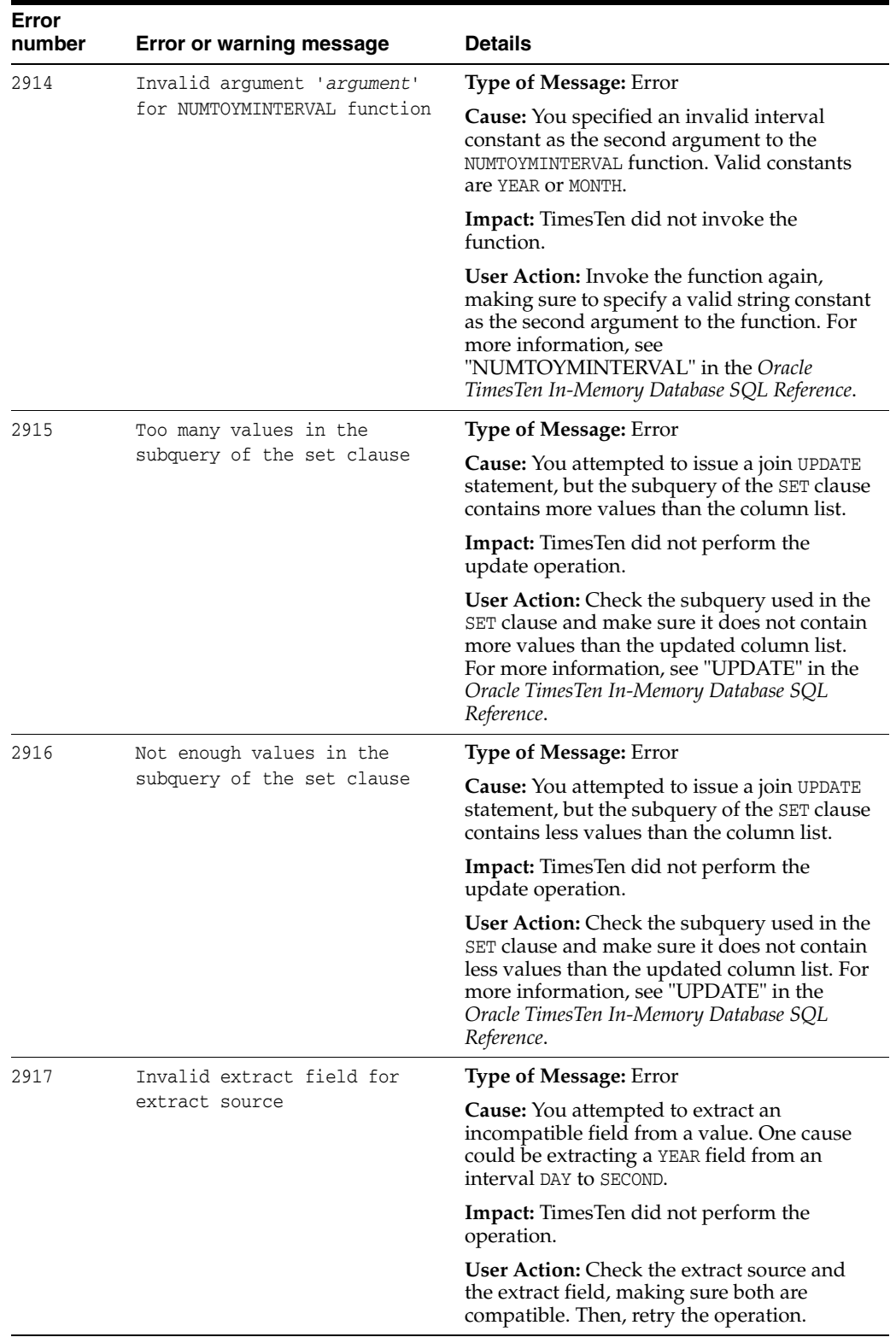

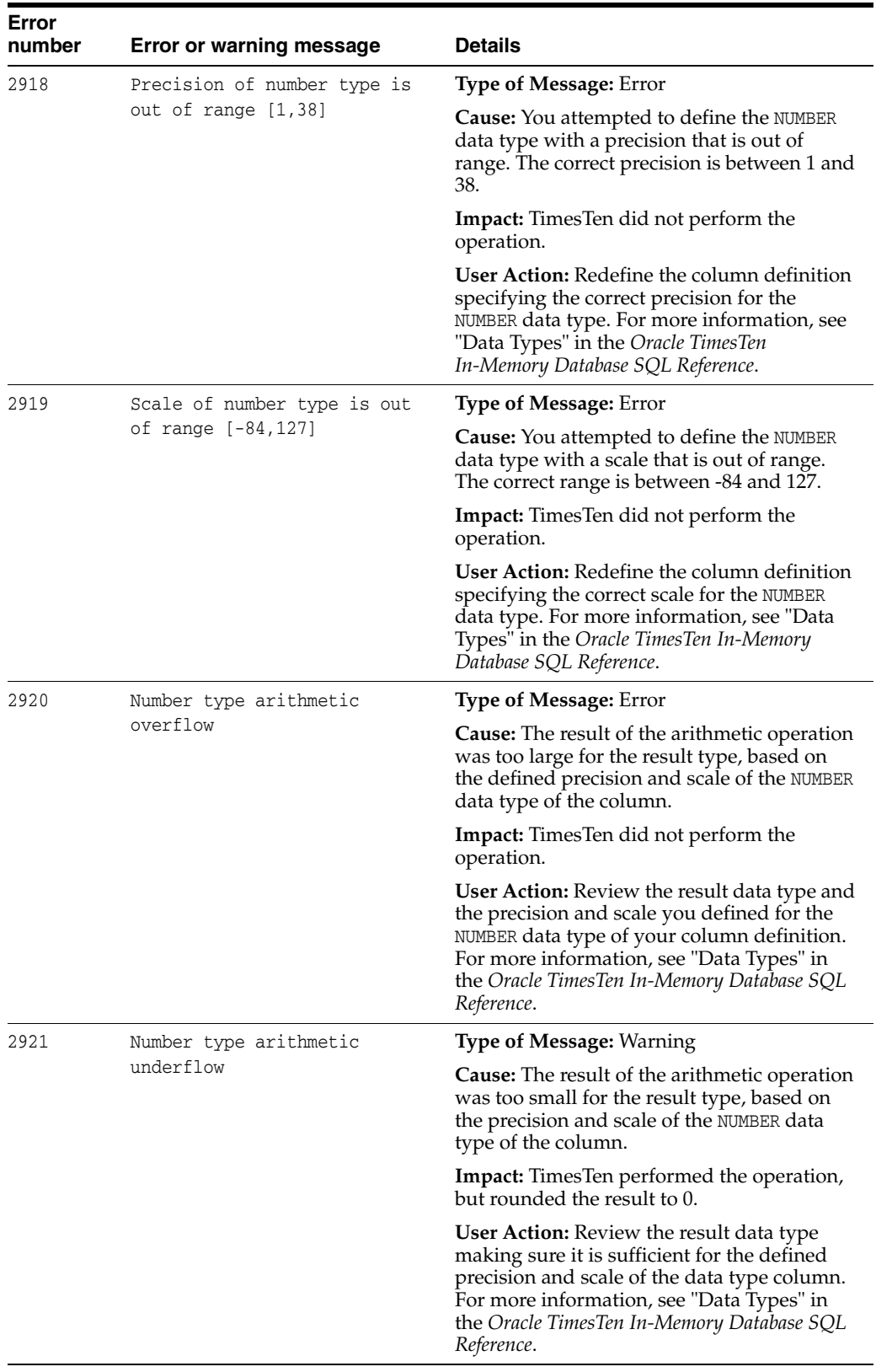

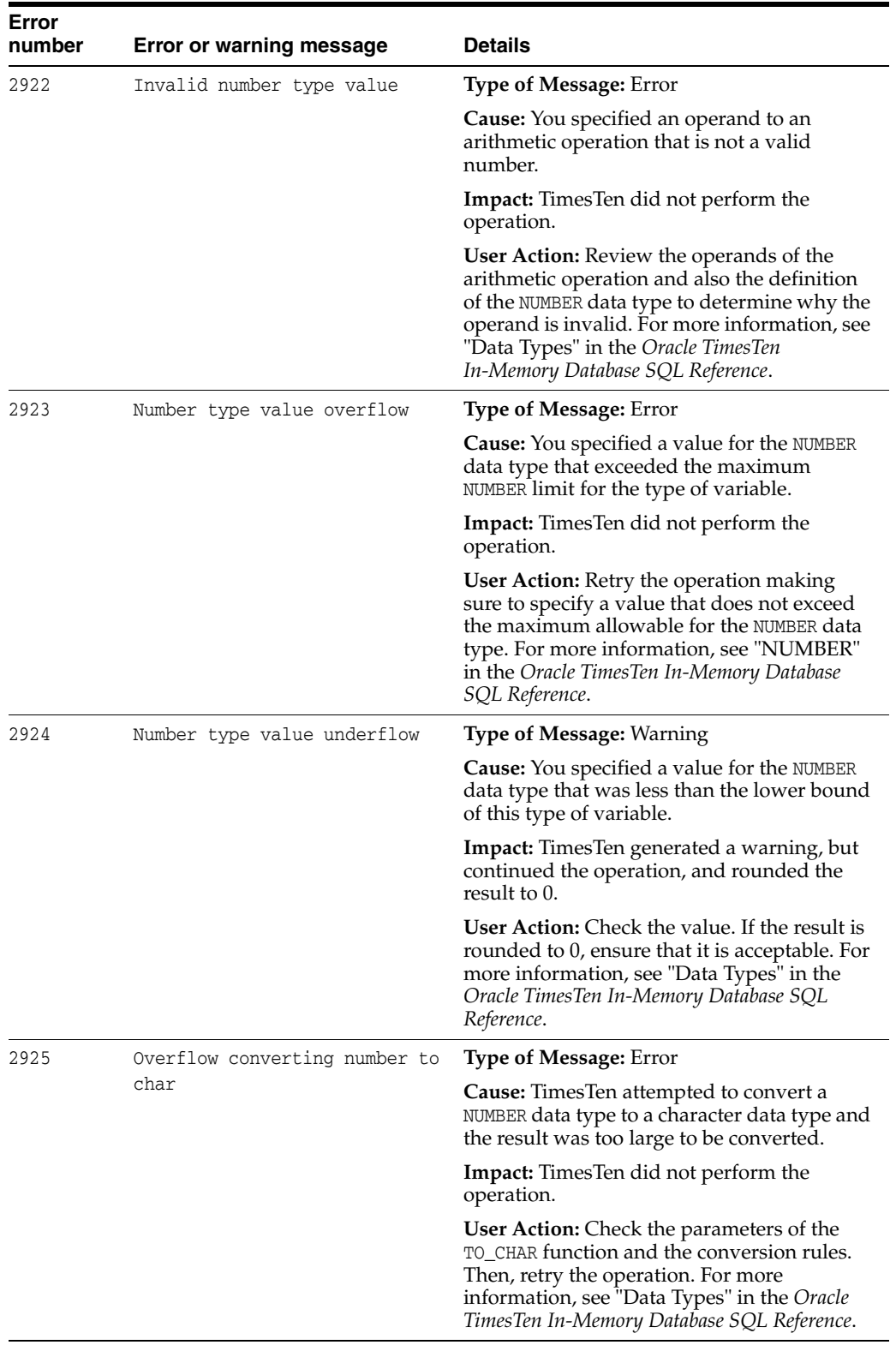

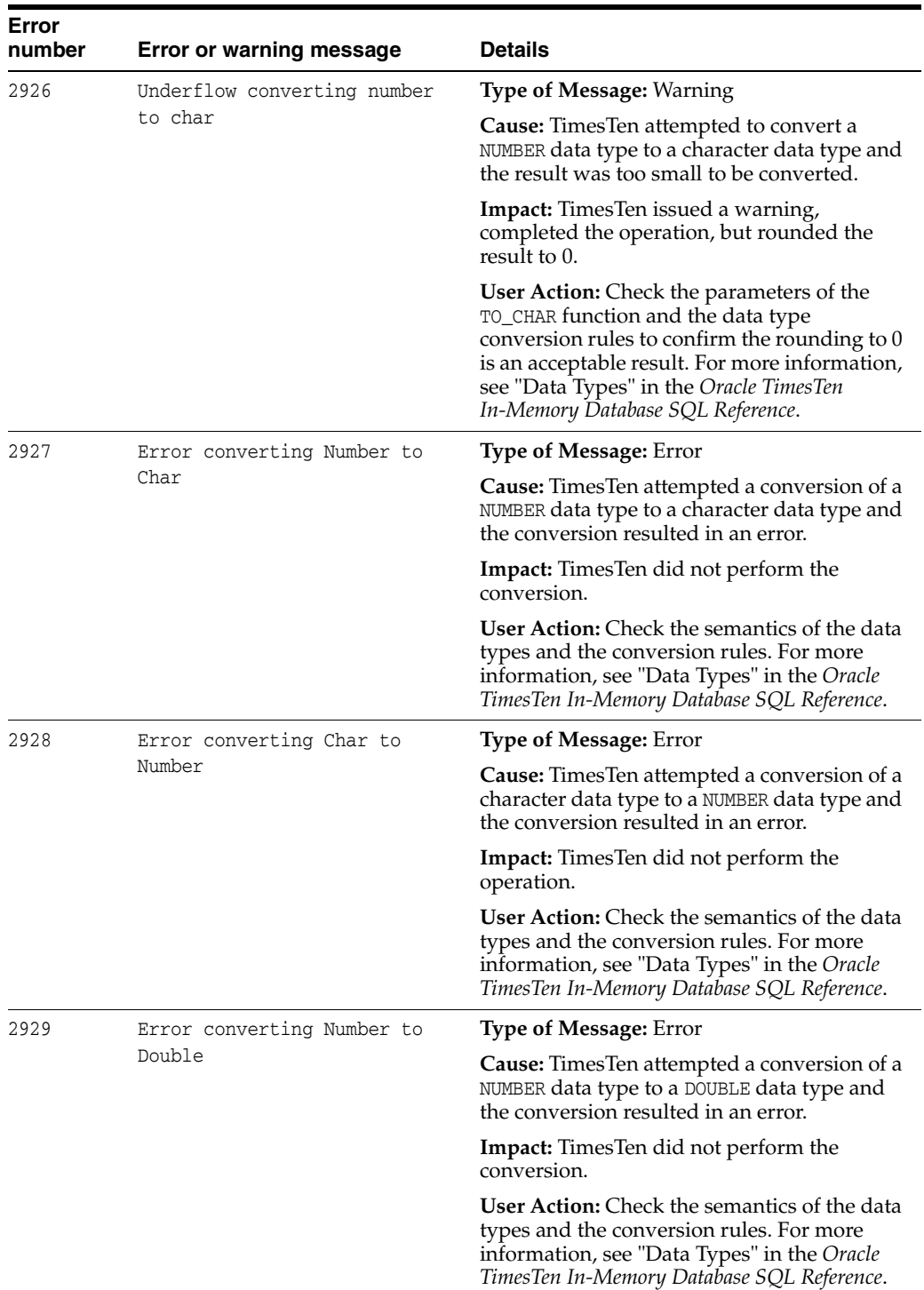

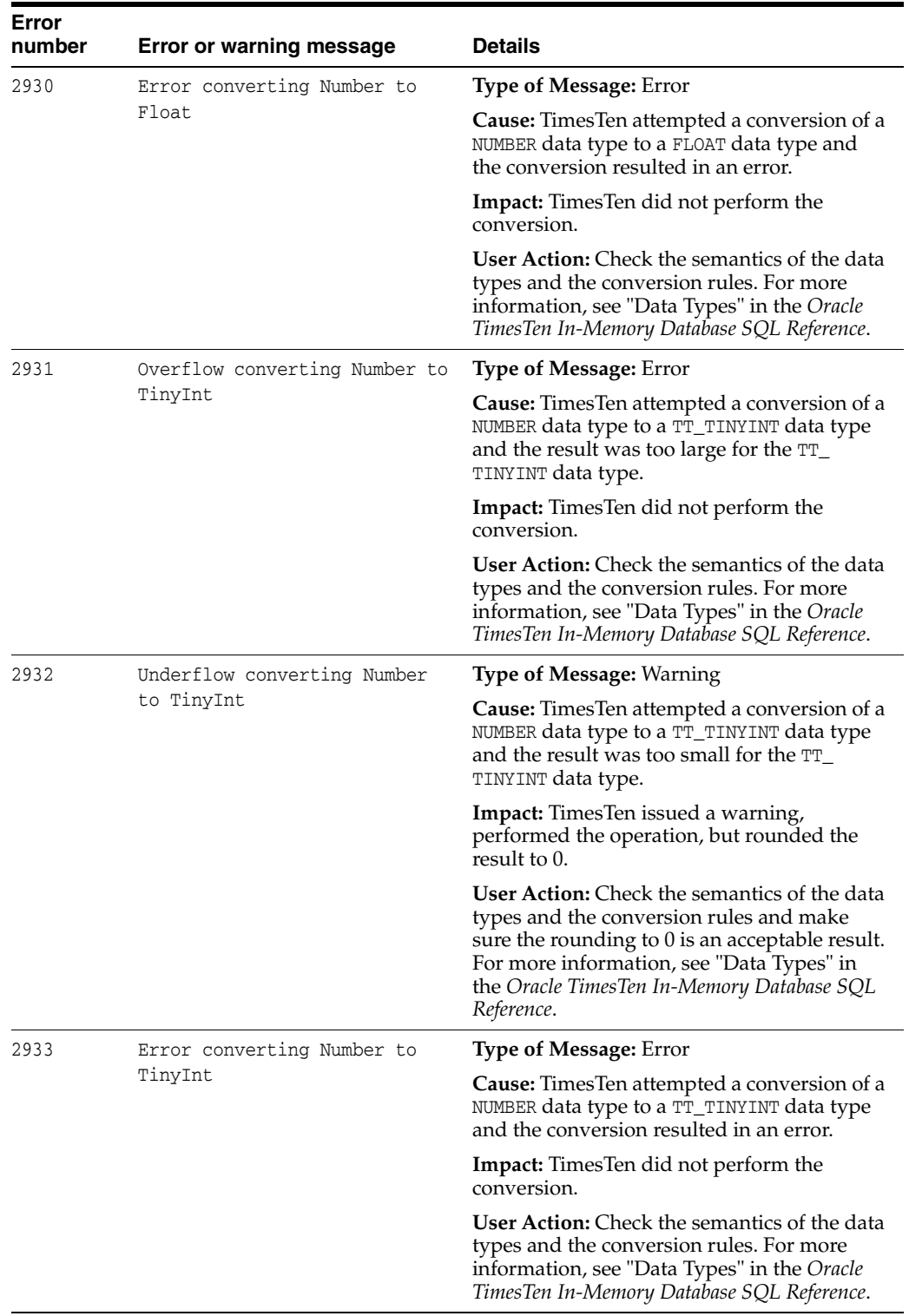

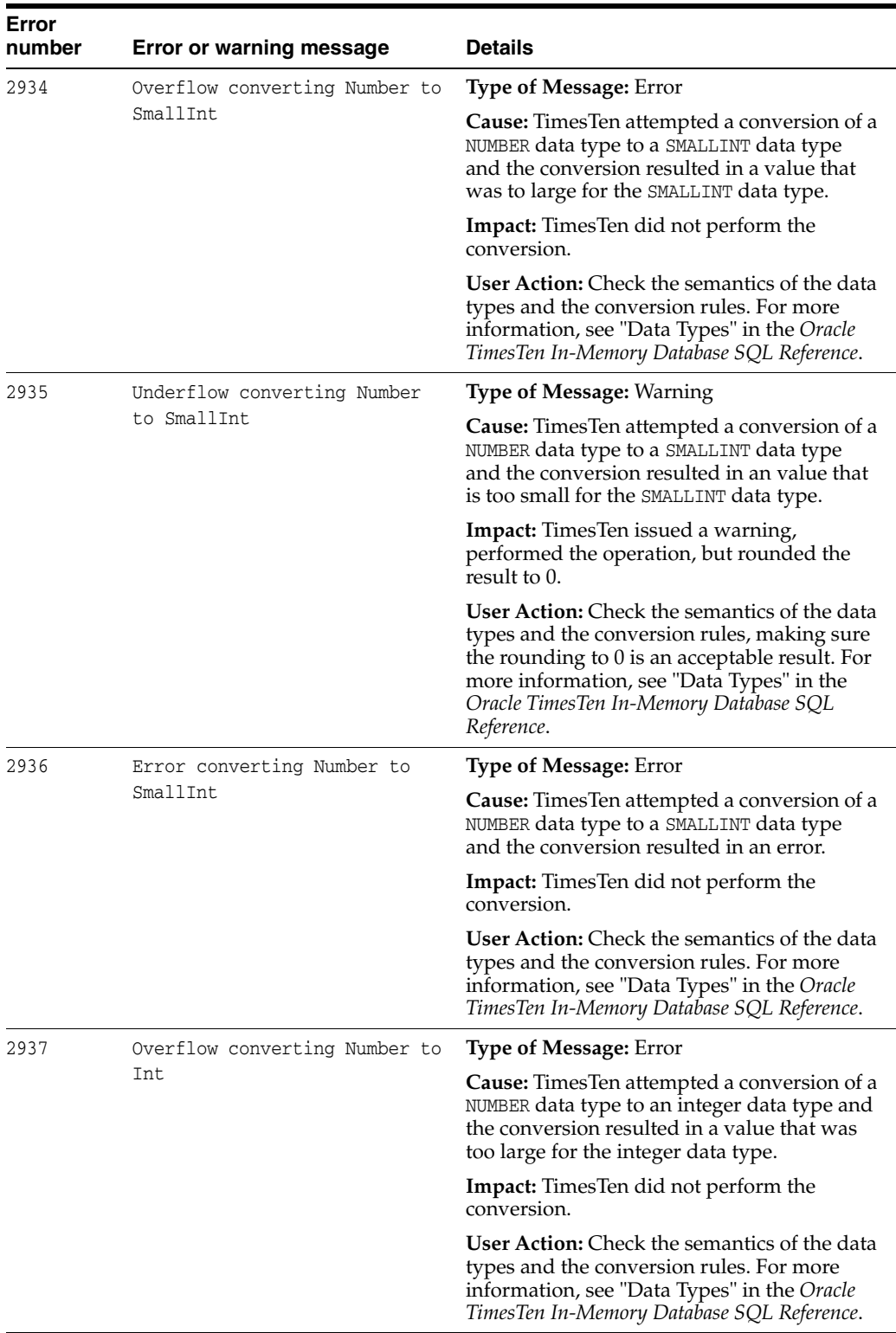

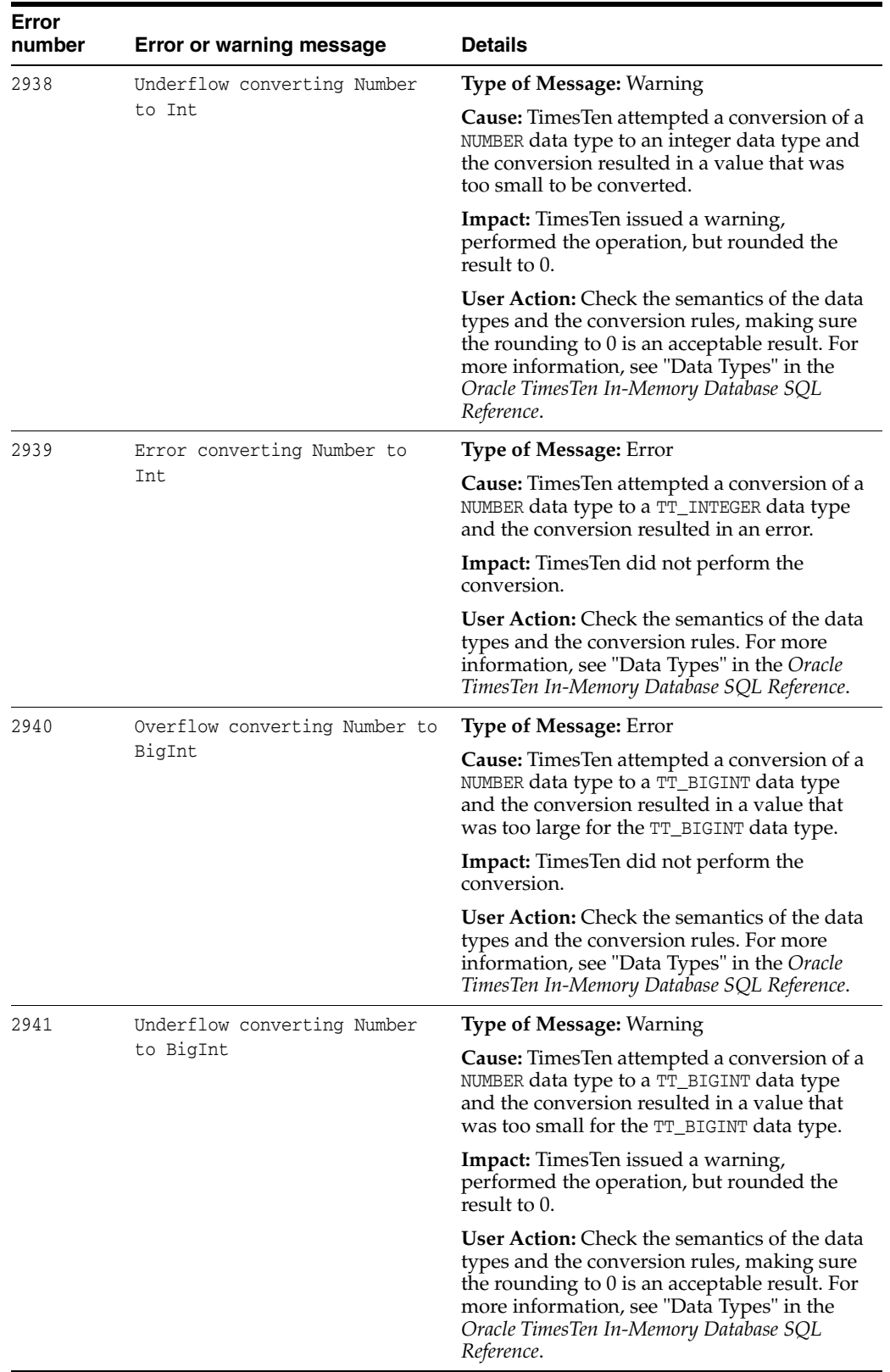

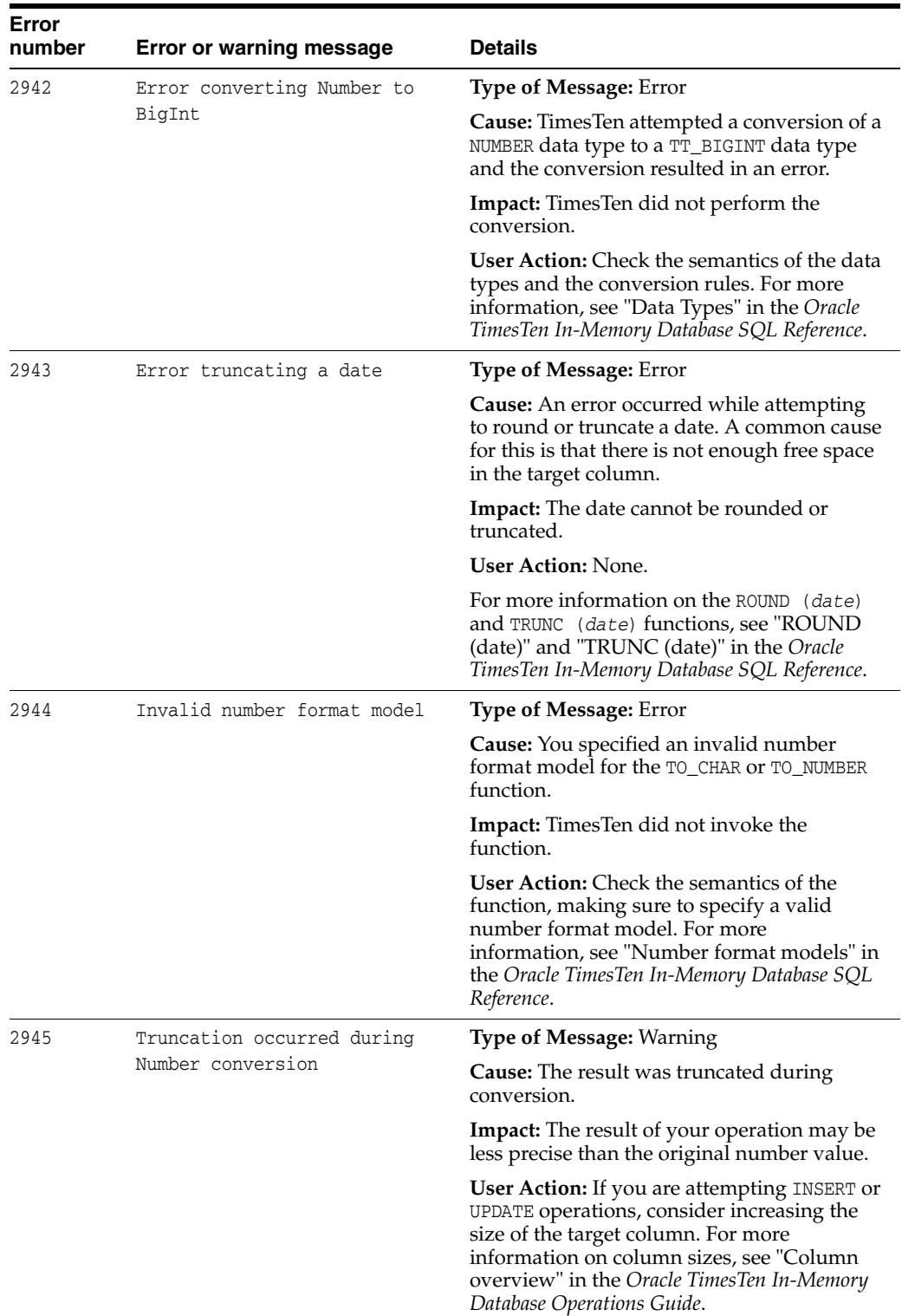

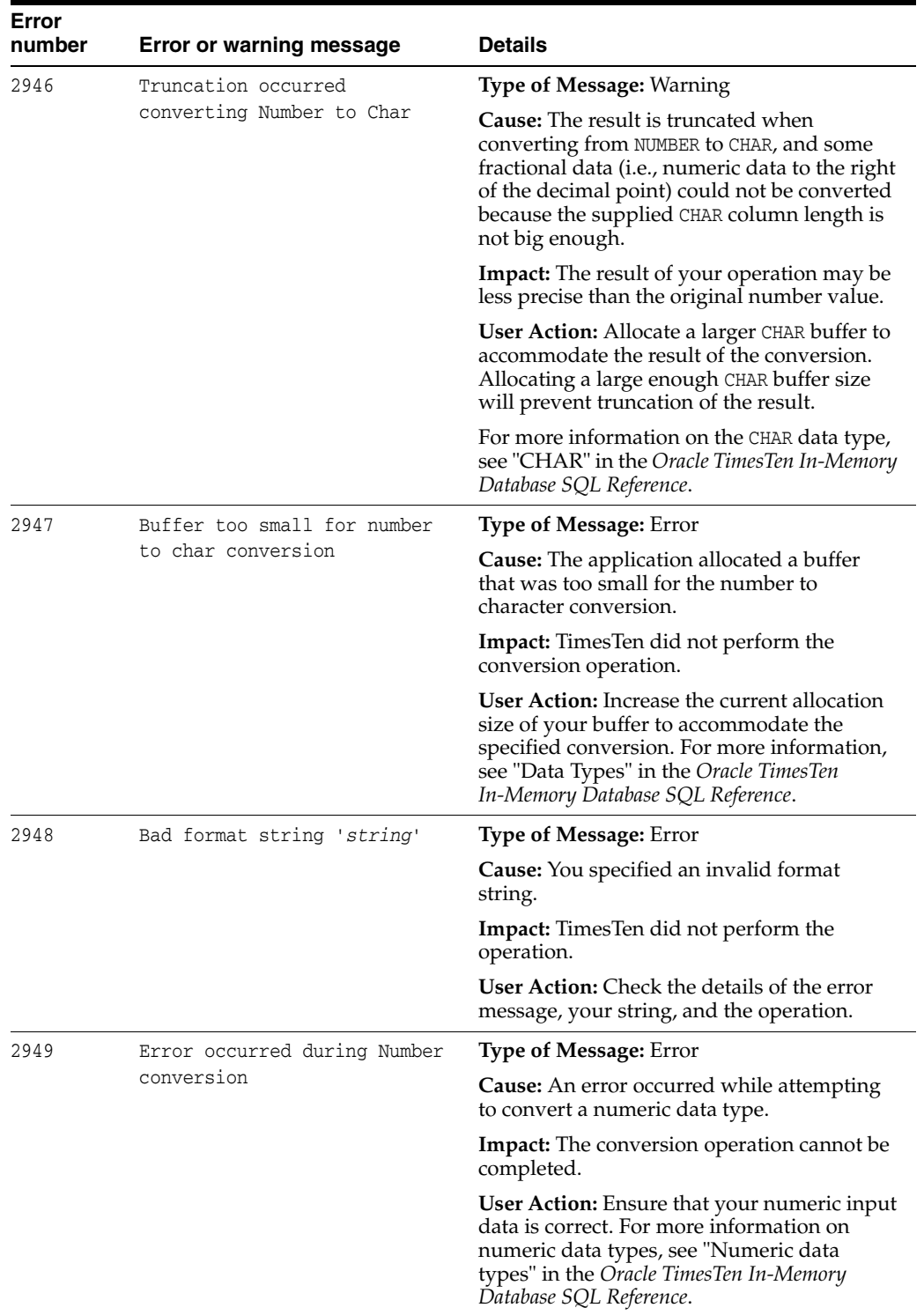

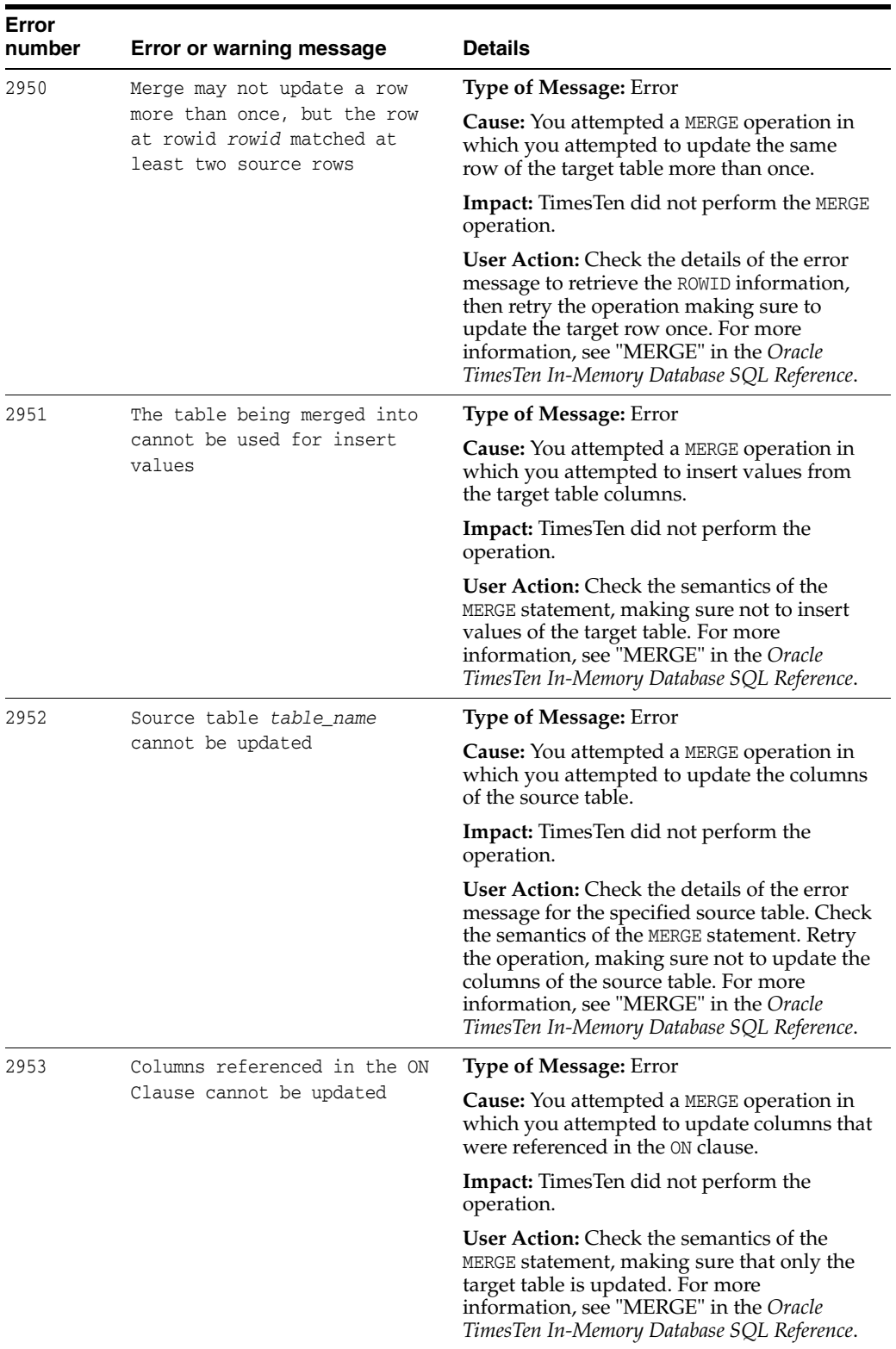

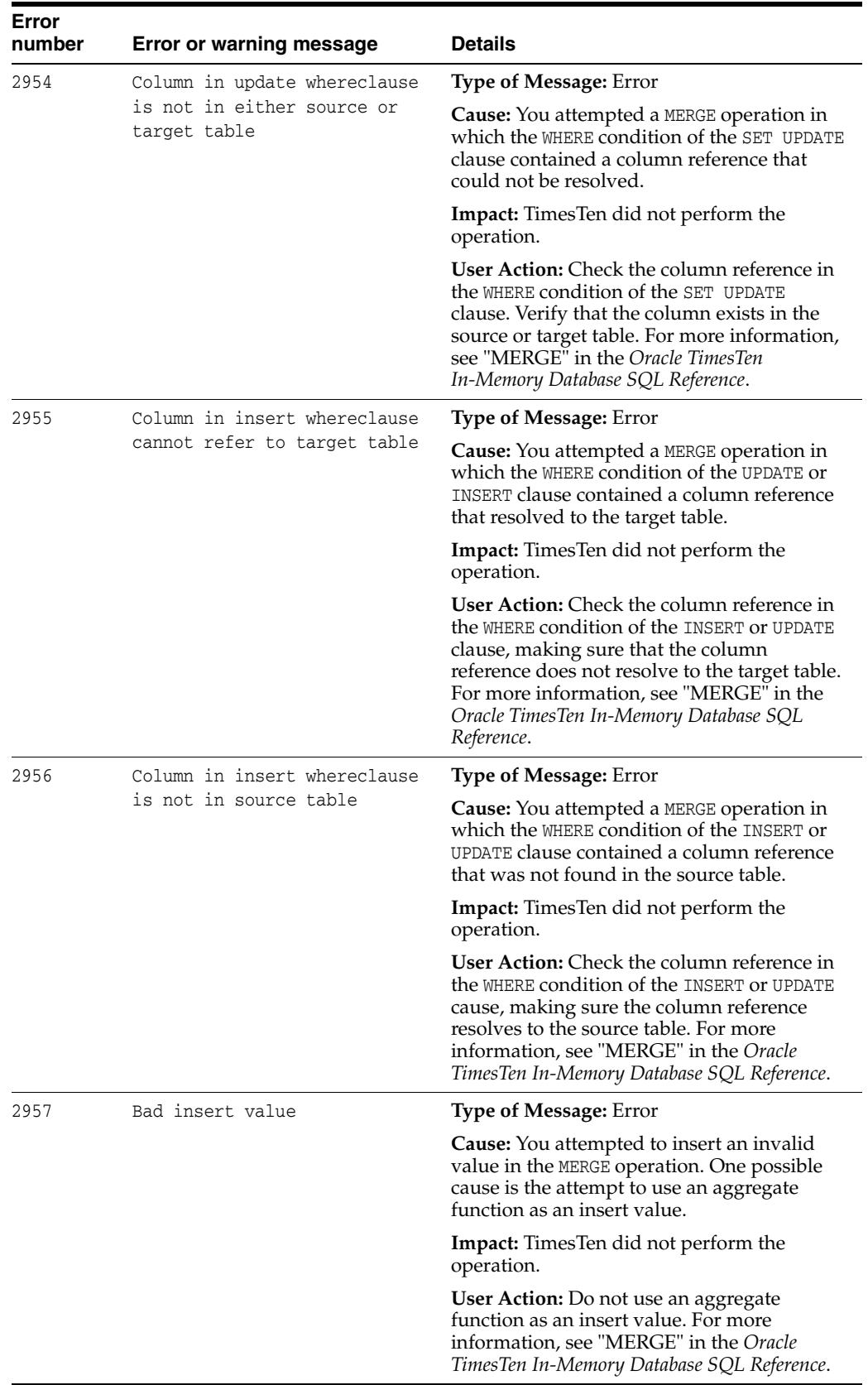

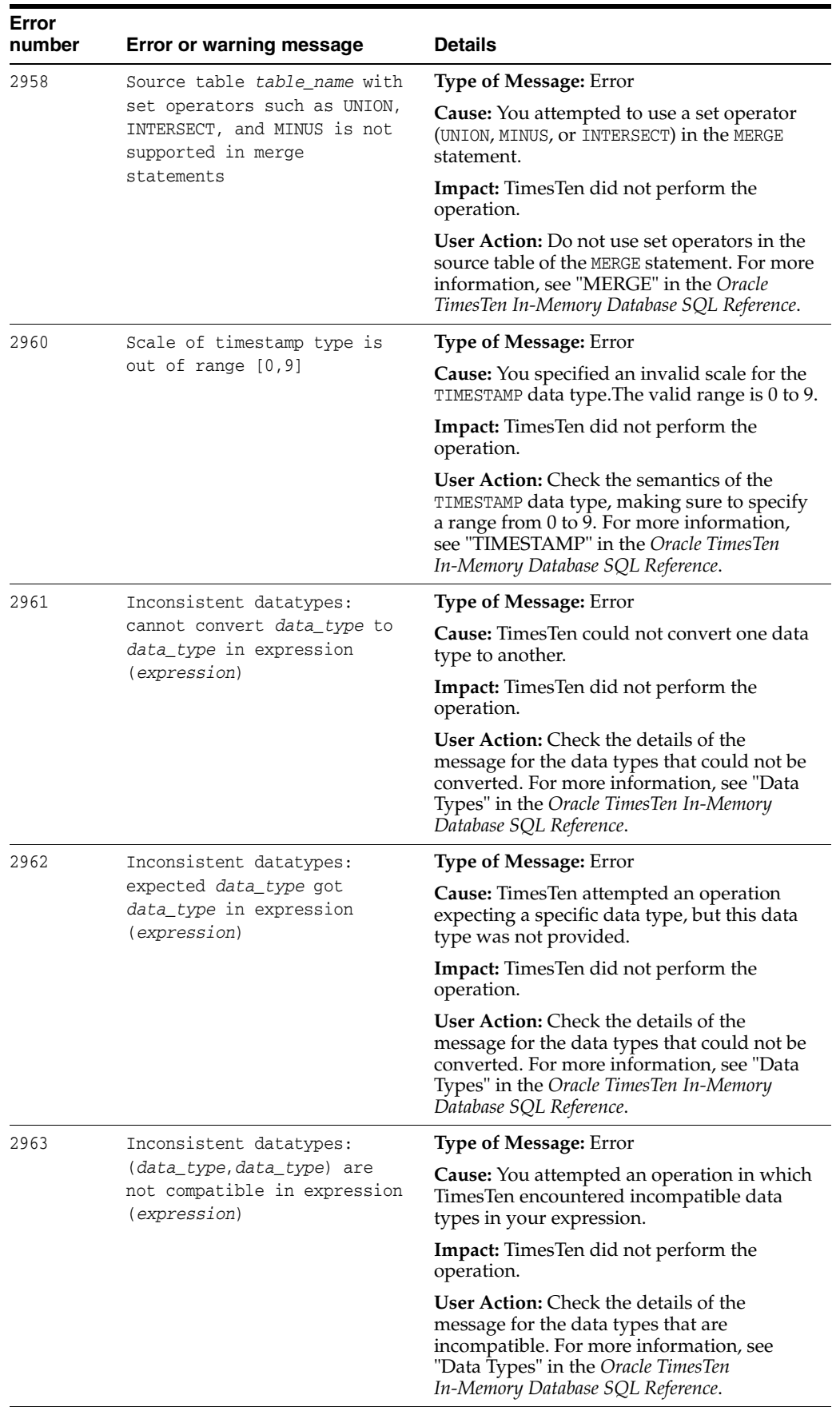

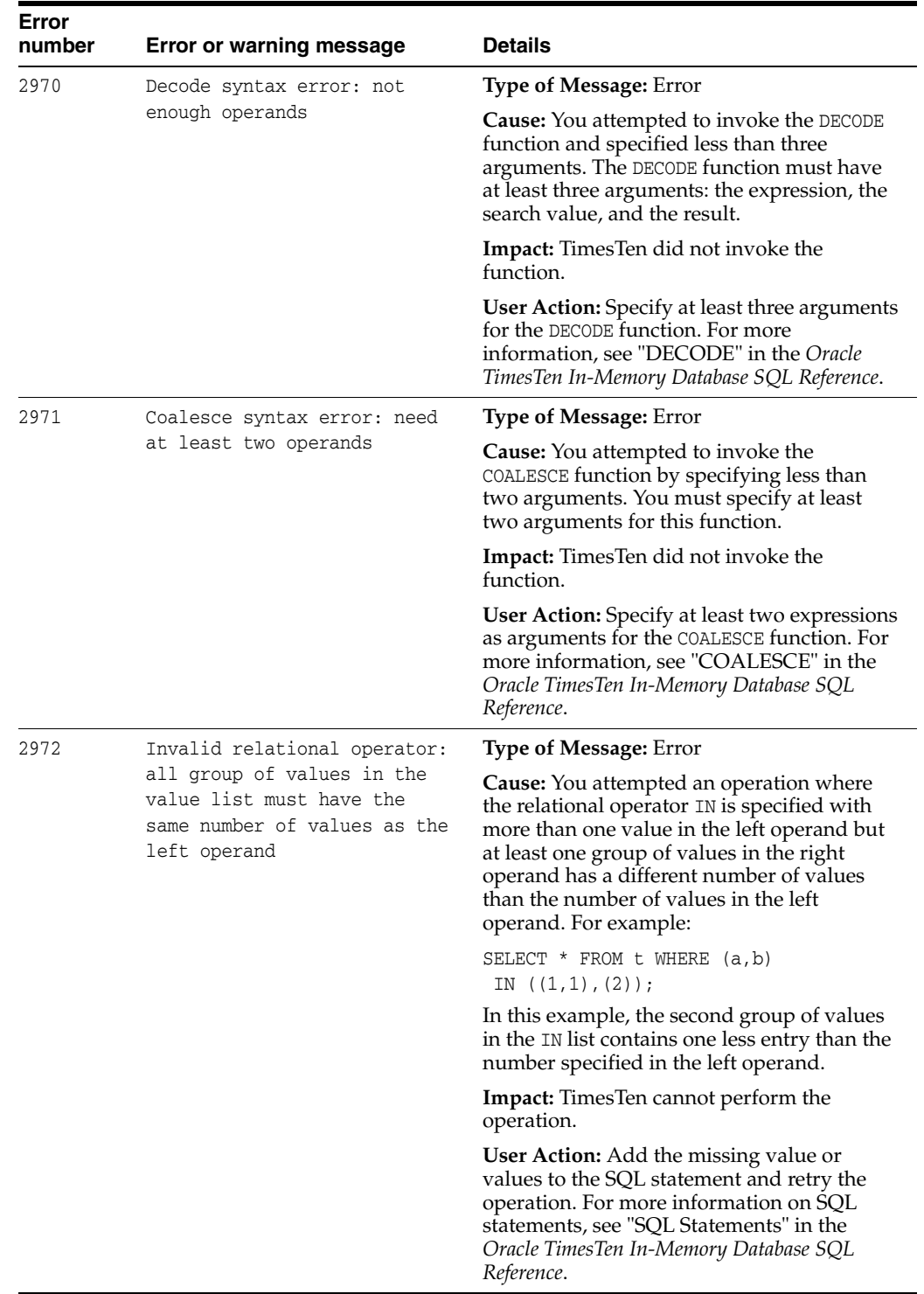

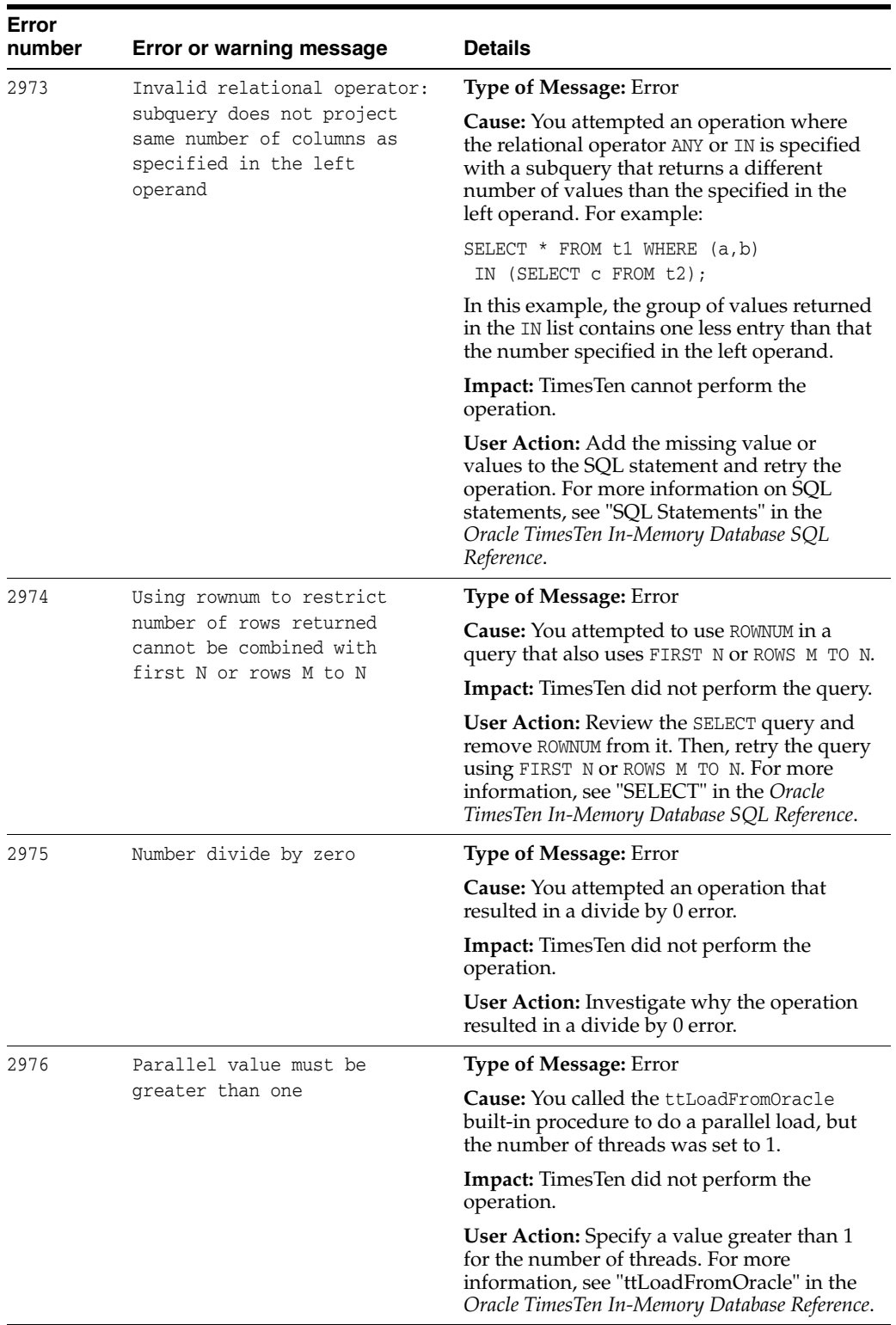

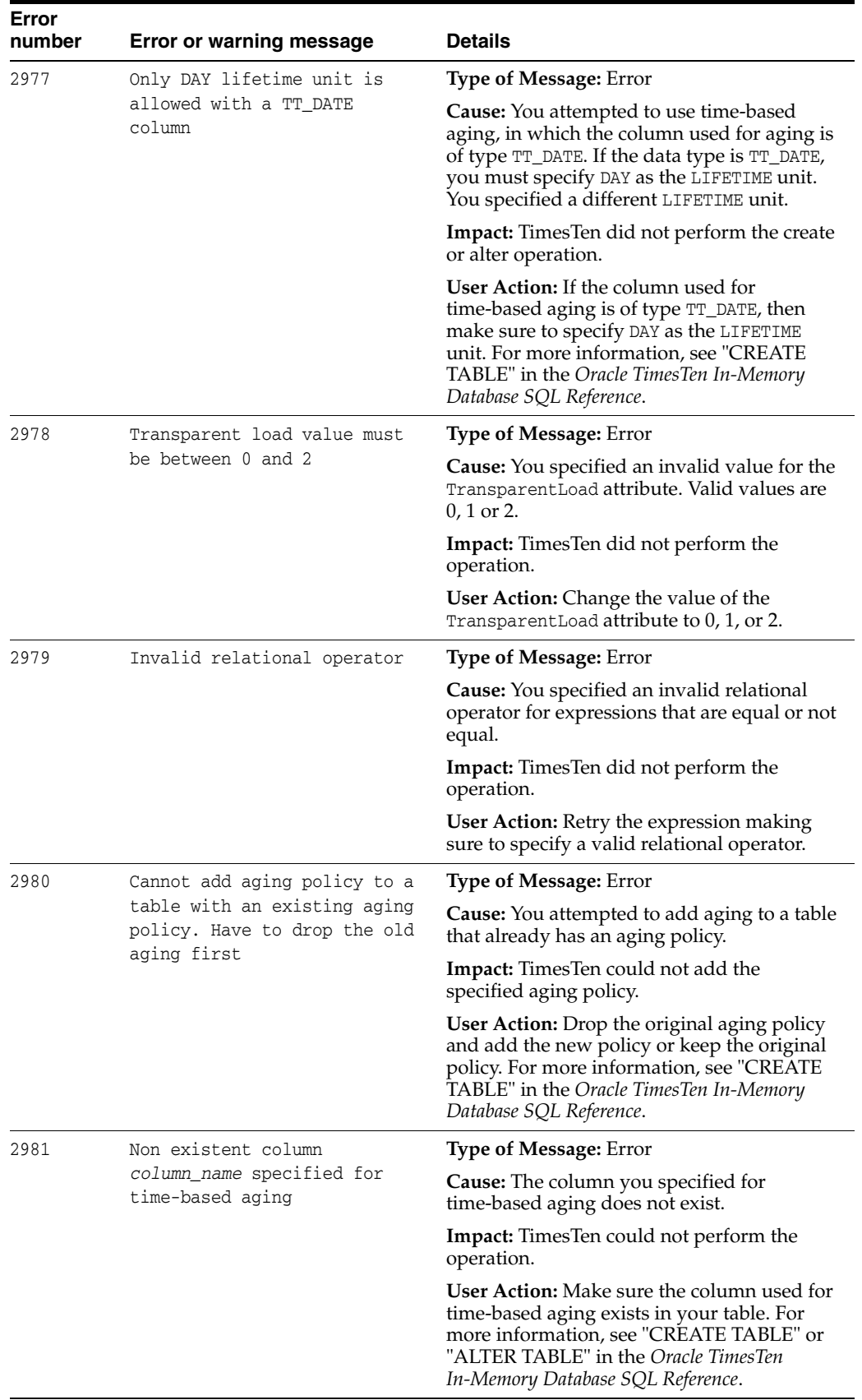

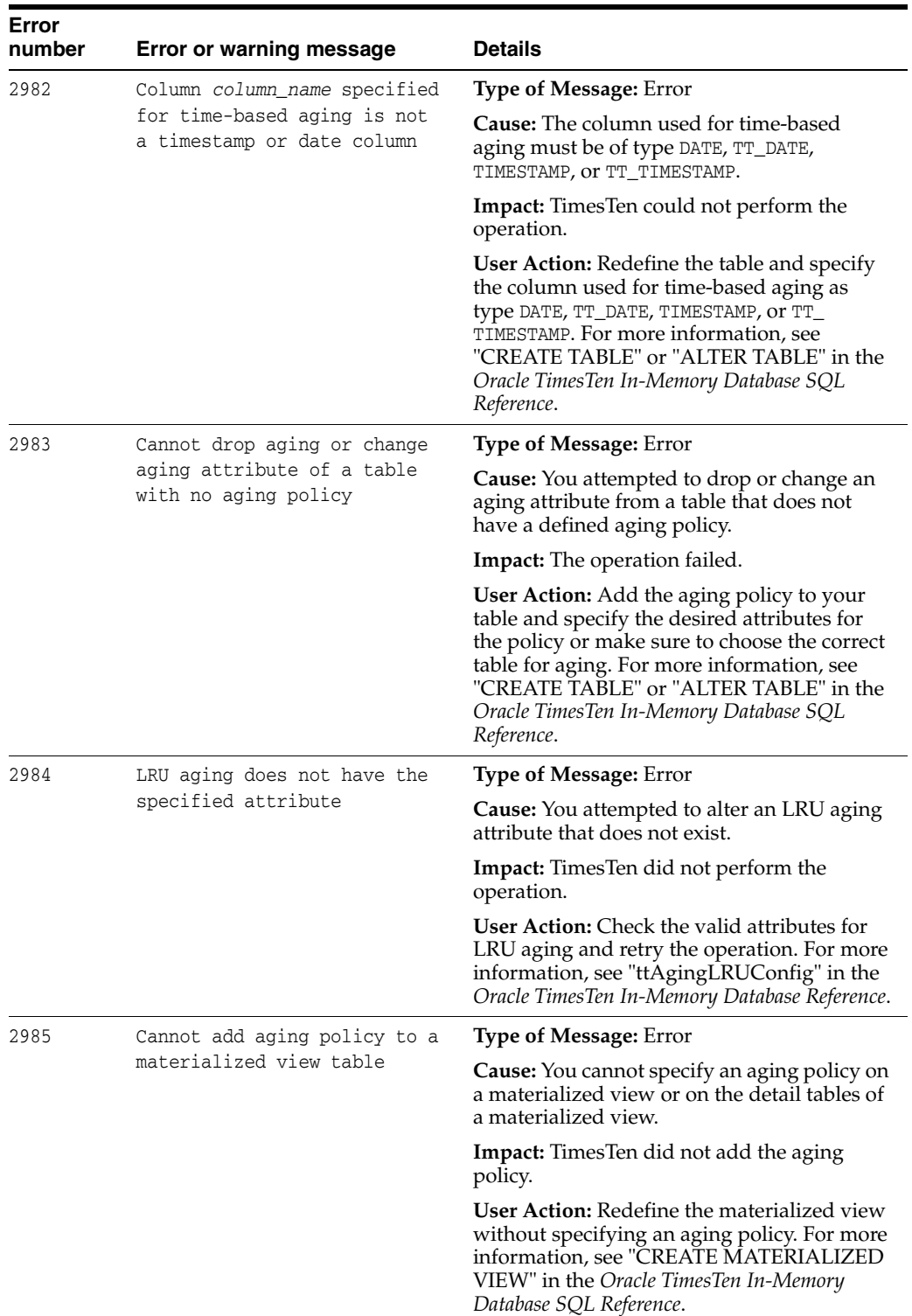

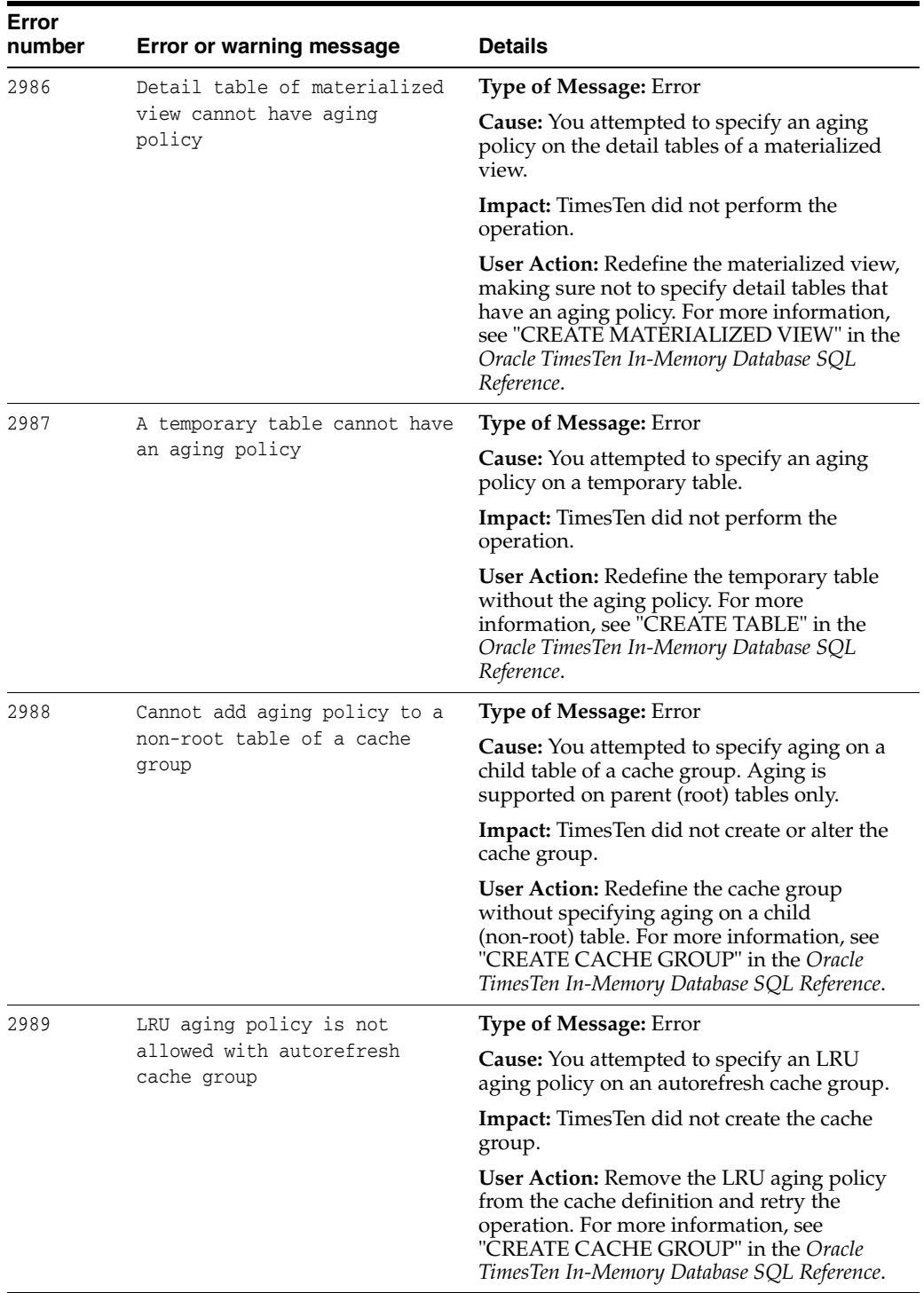

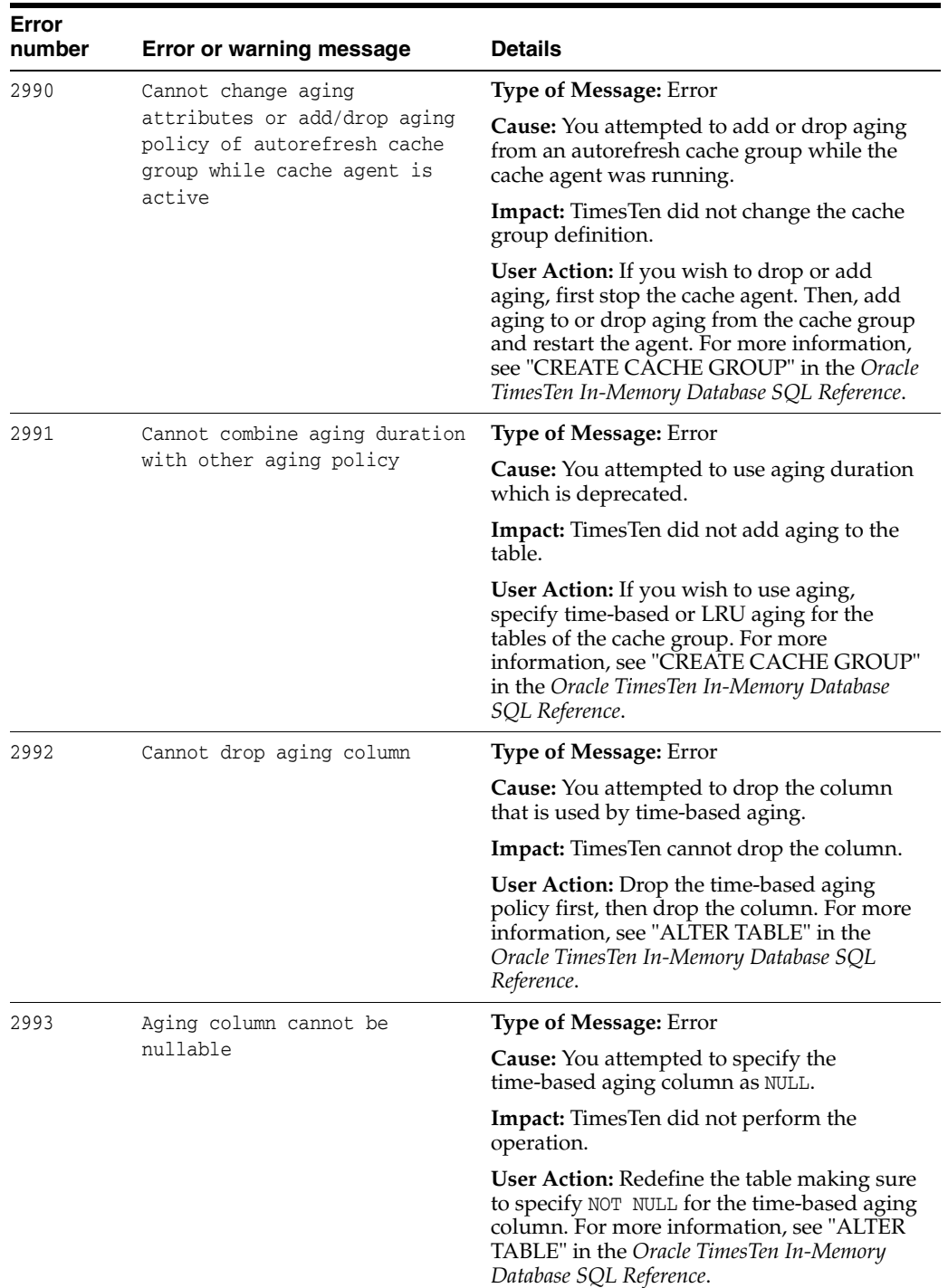

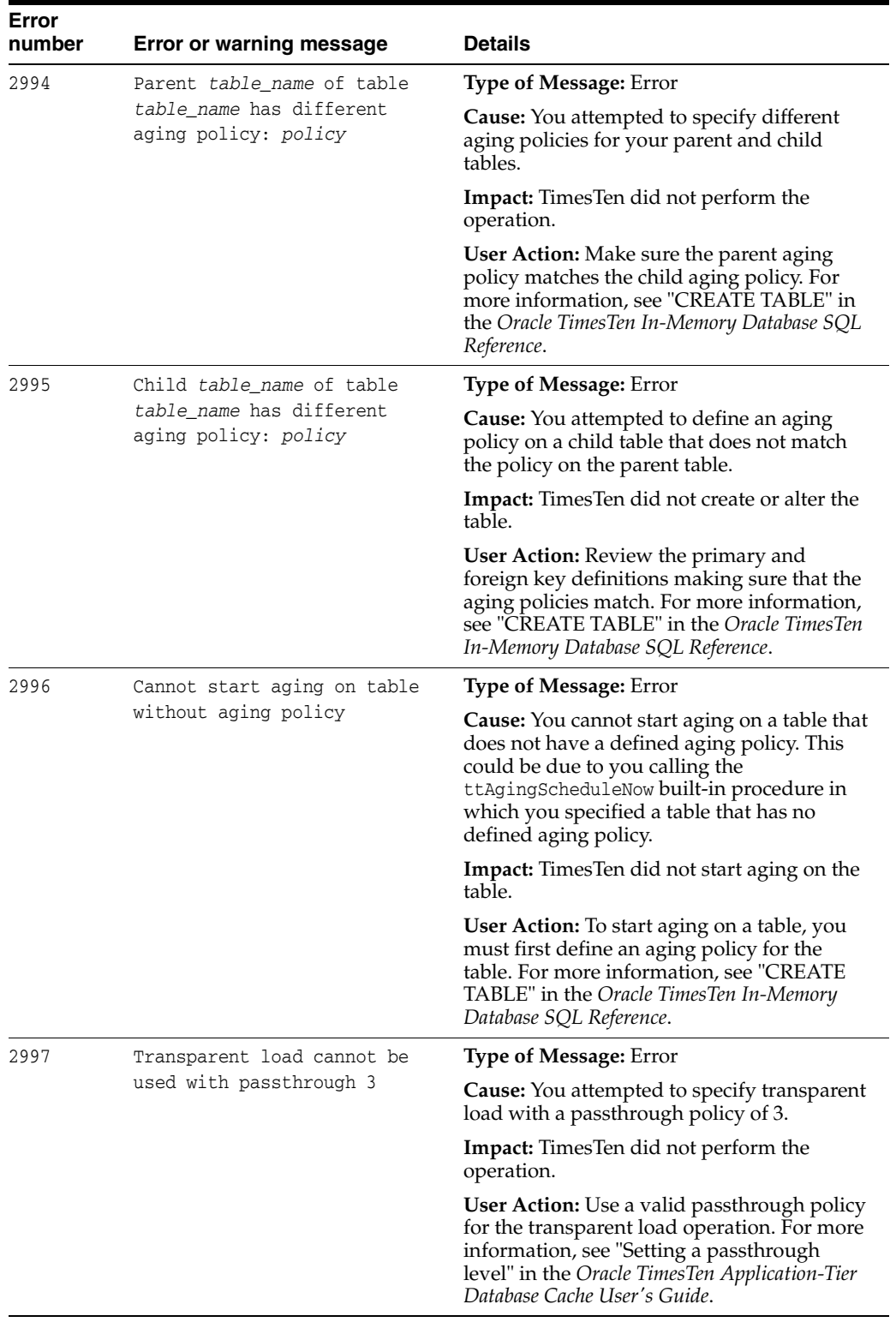

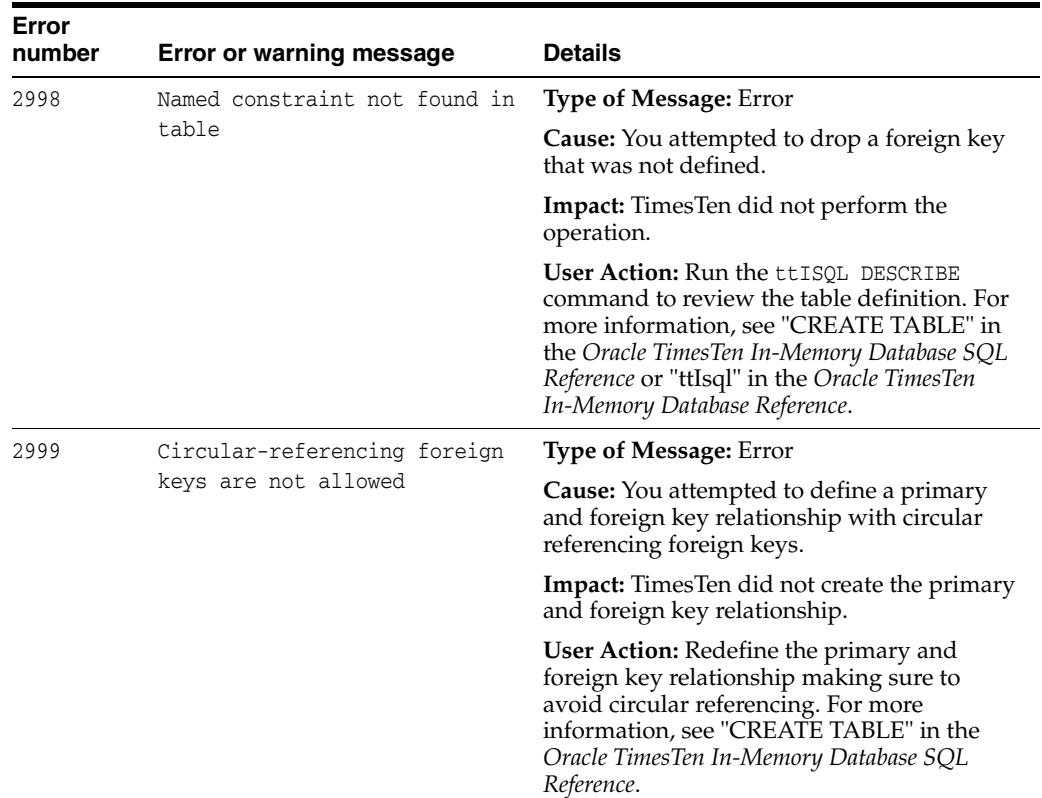

## **Errors 3000 - 3999**

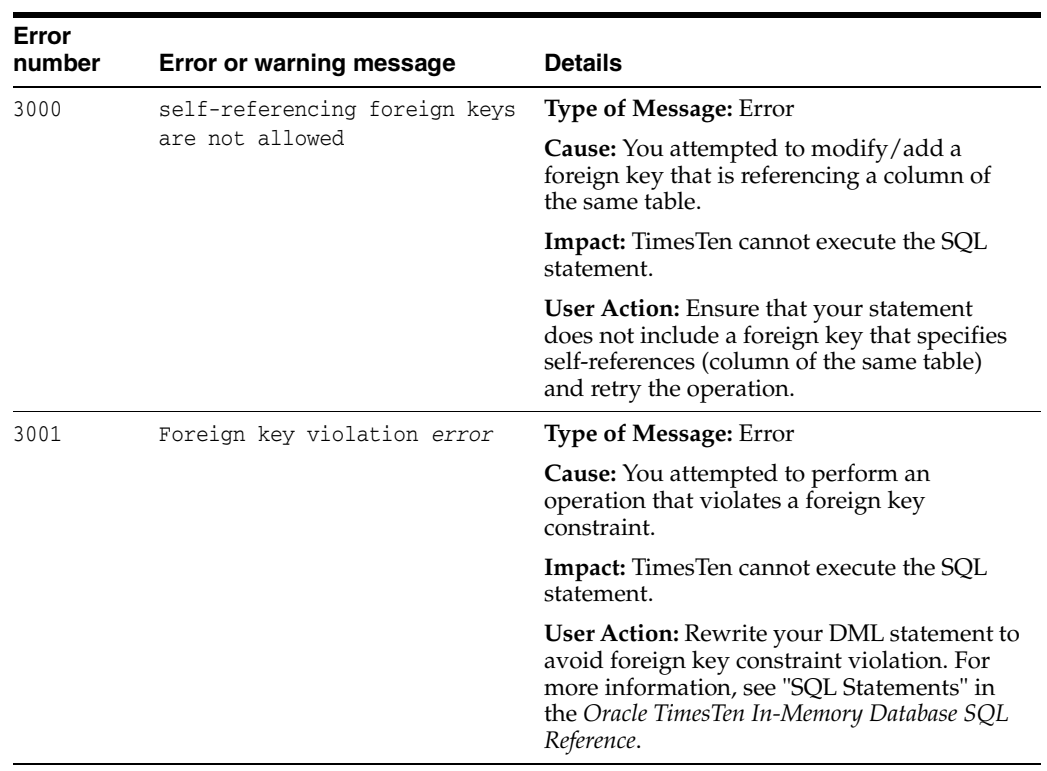

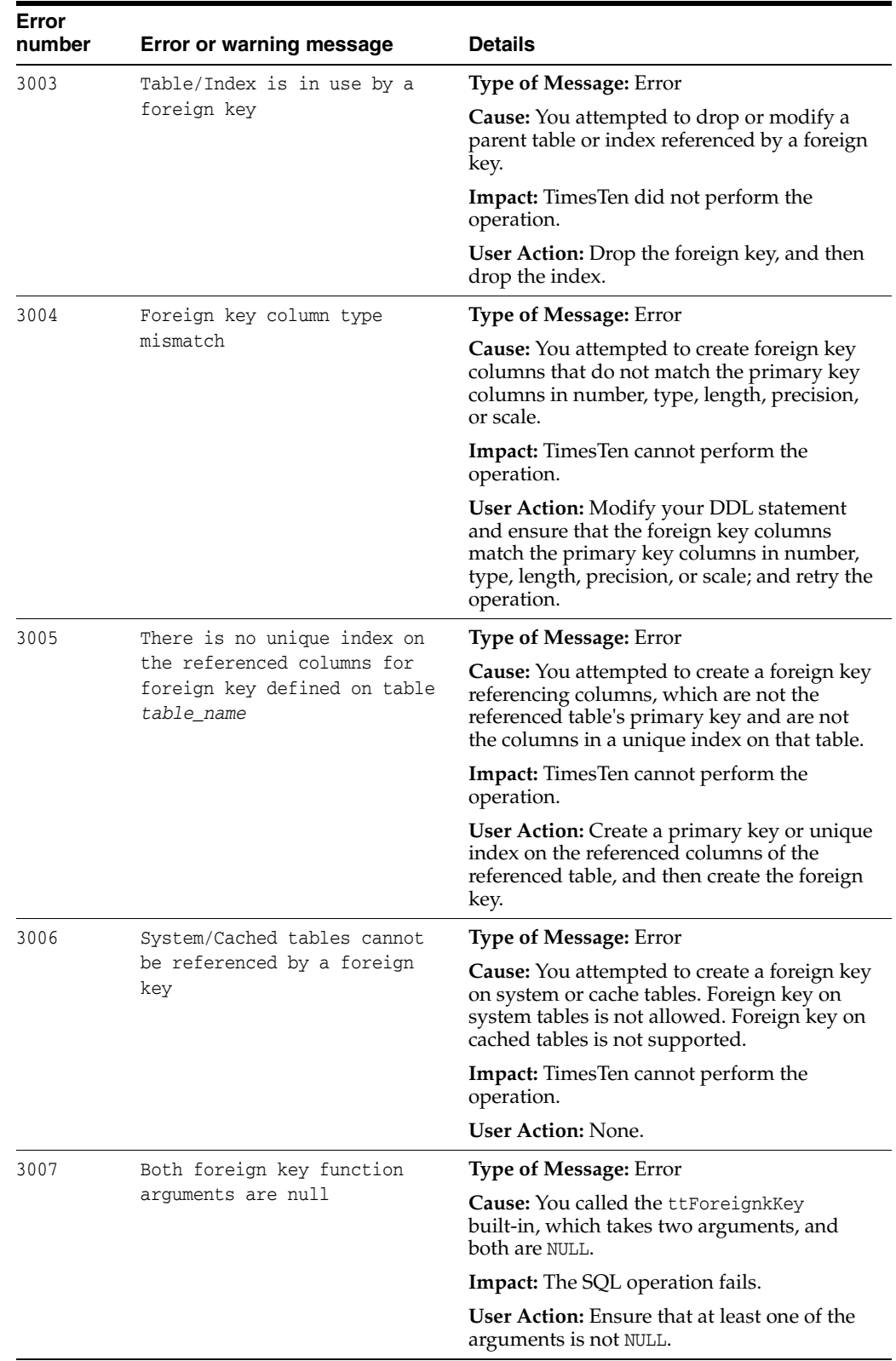

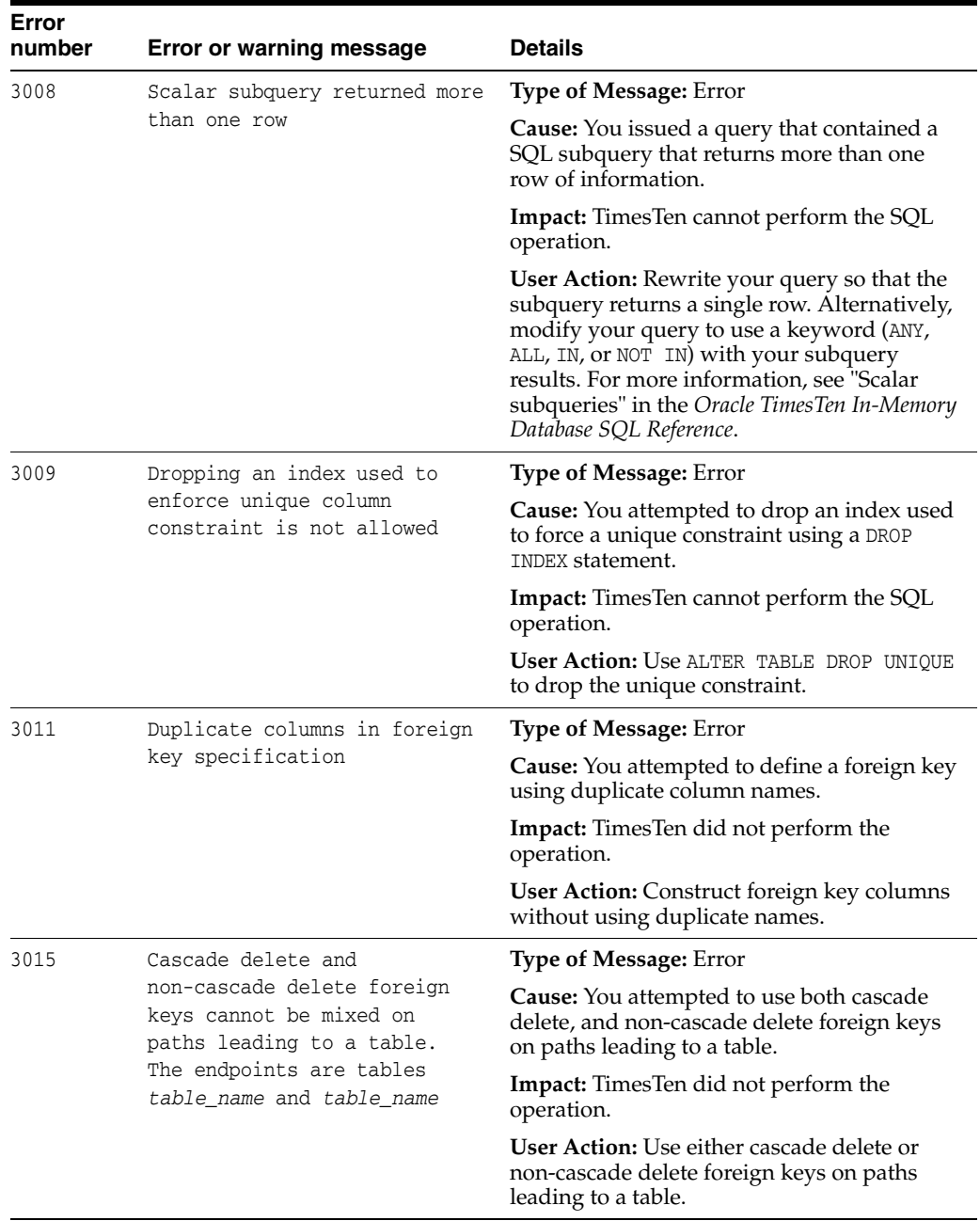

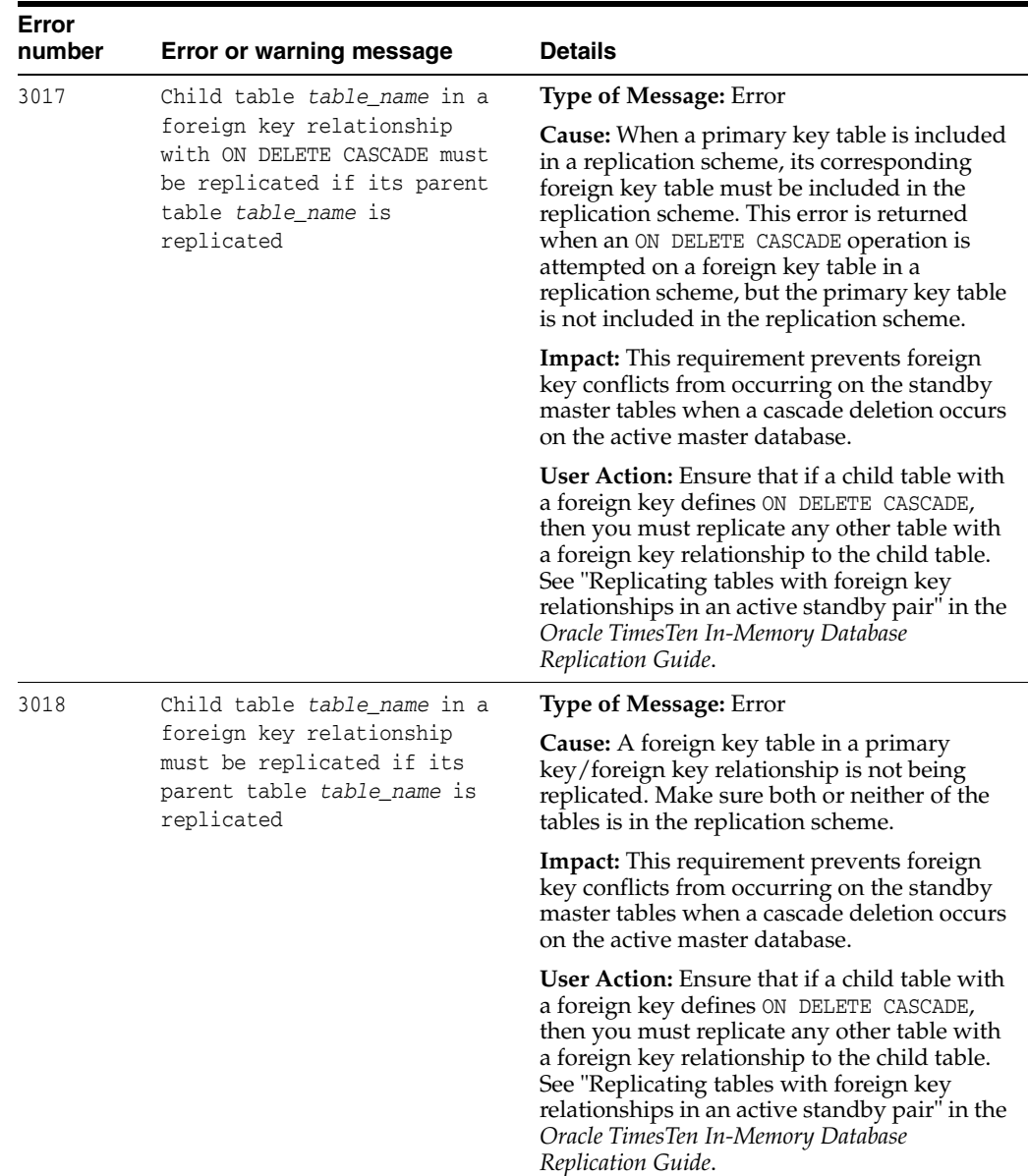

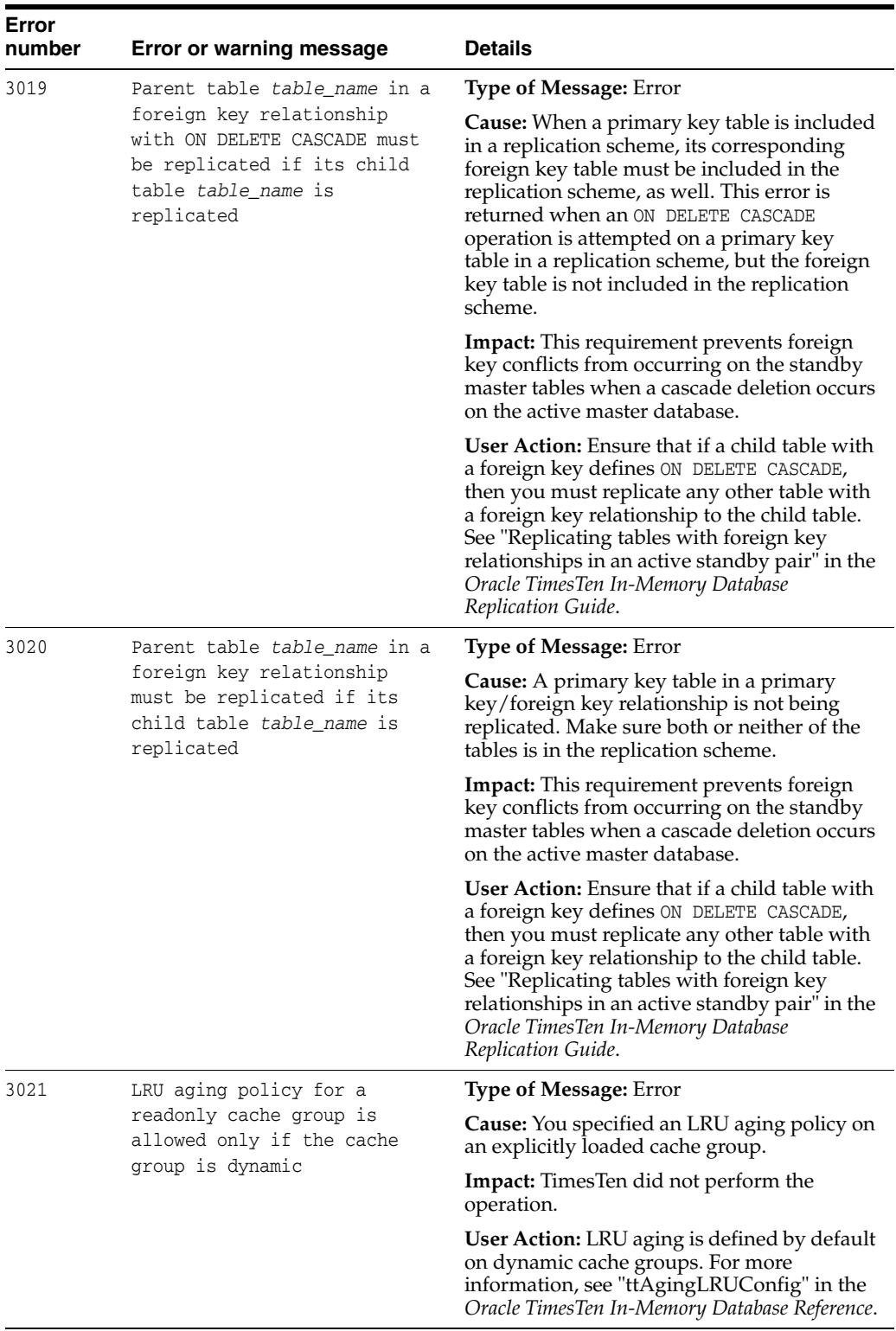

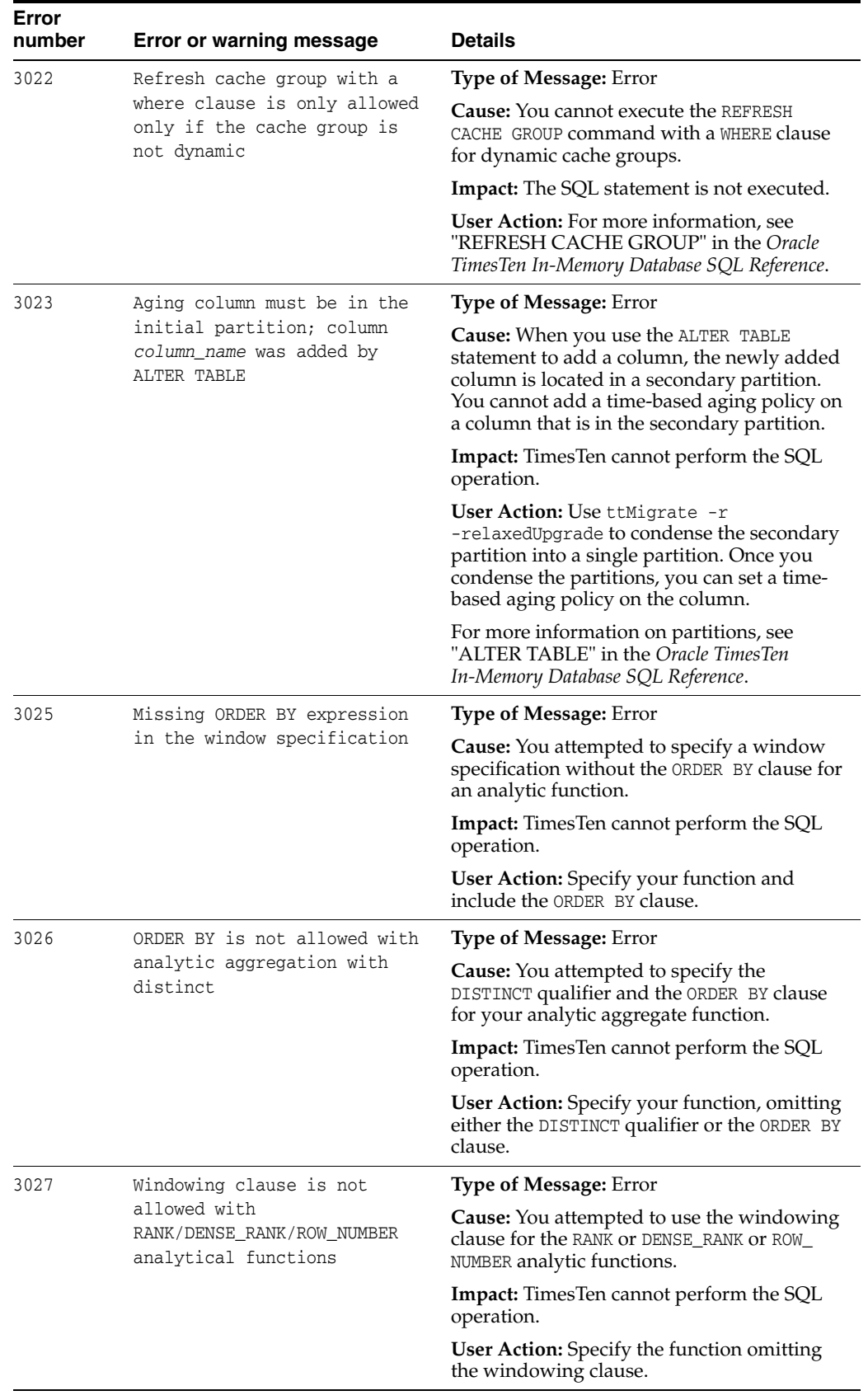

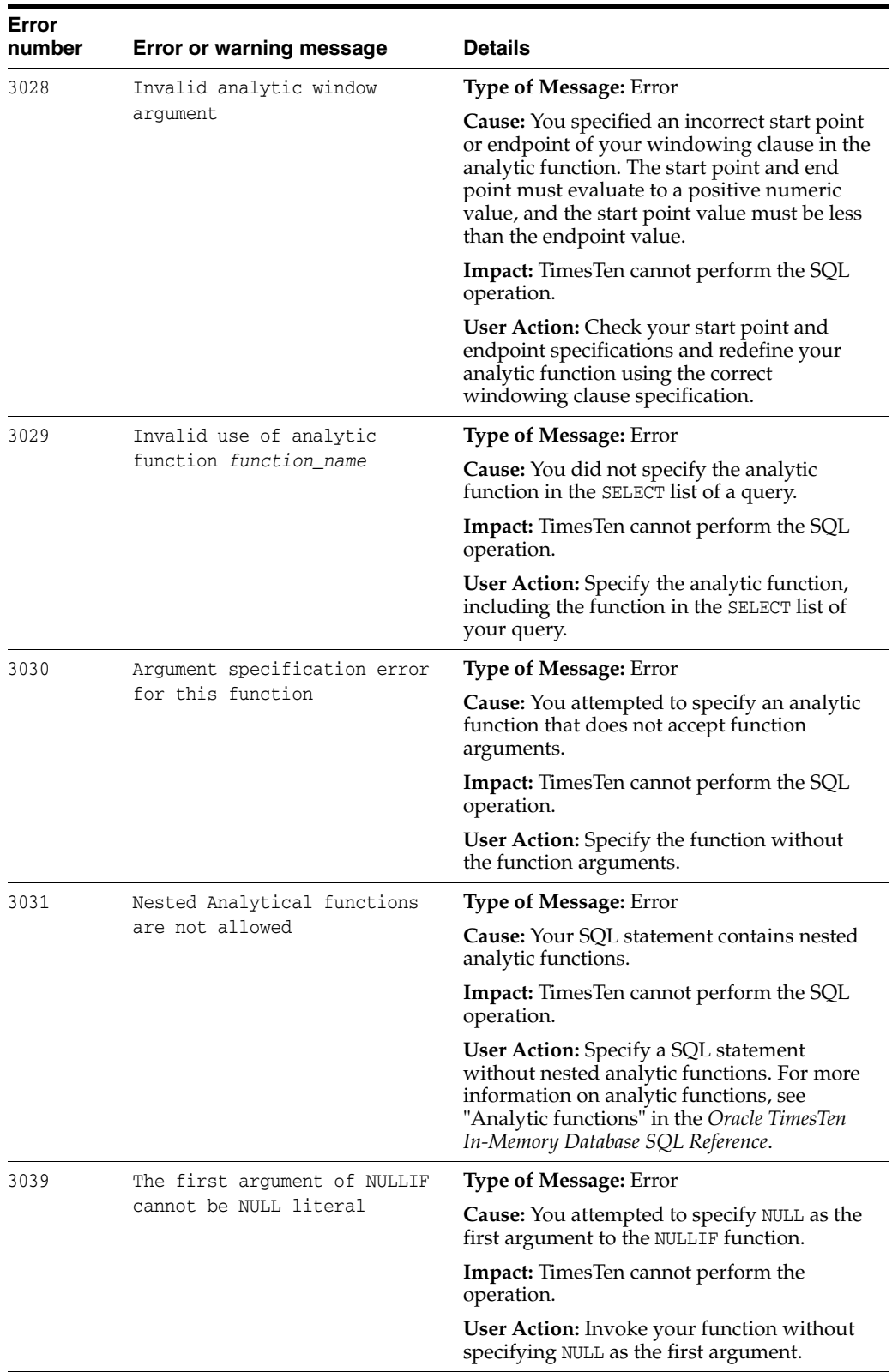

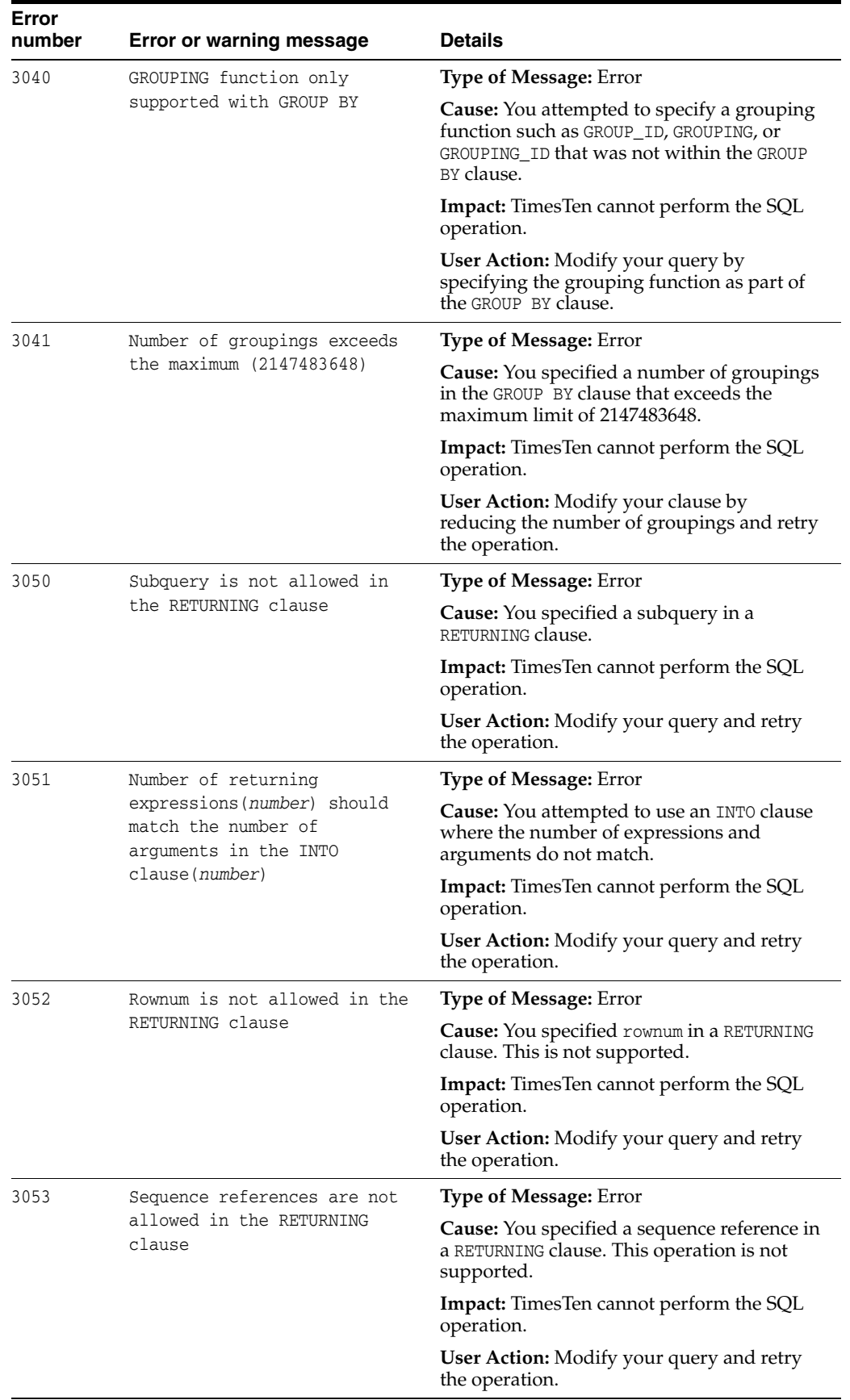

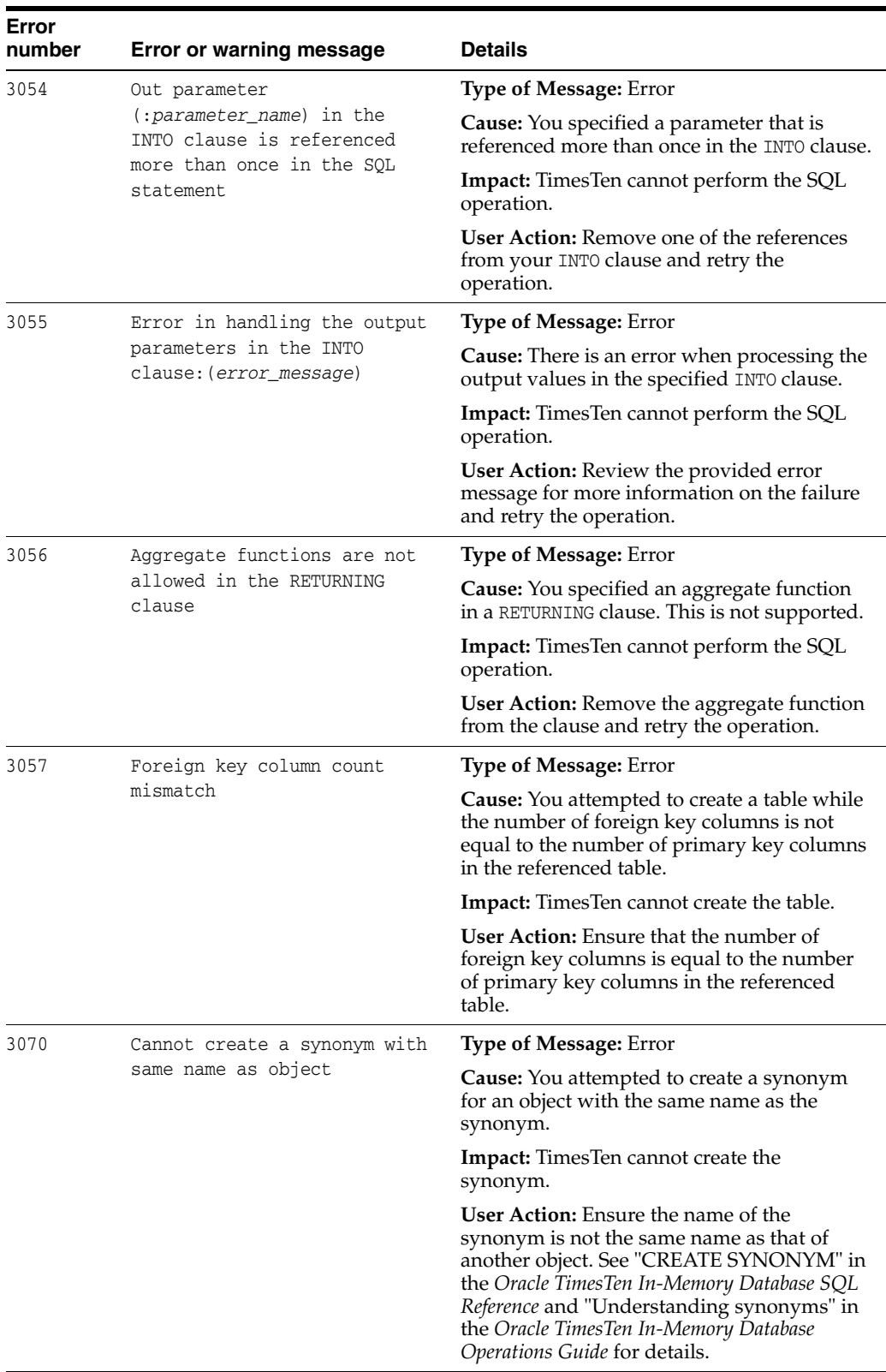

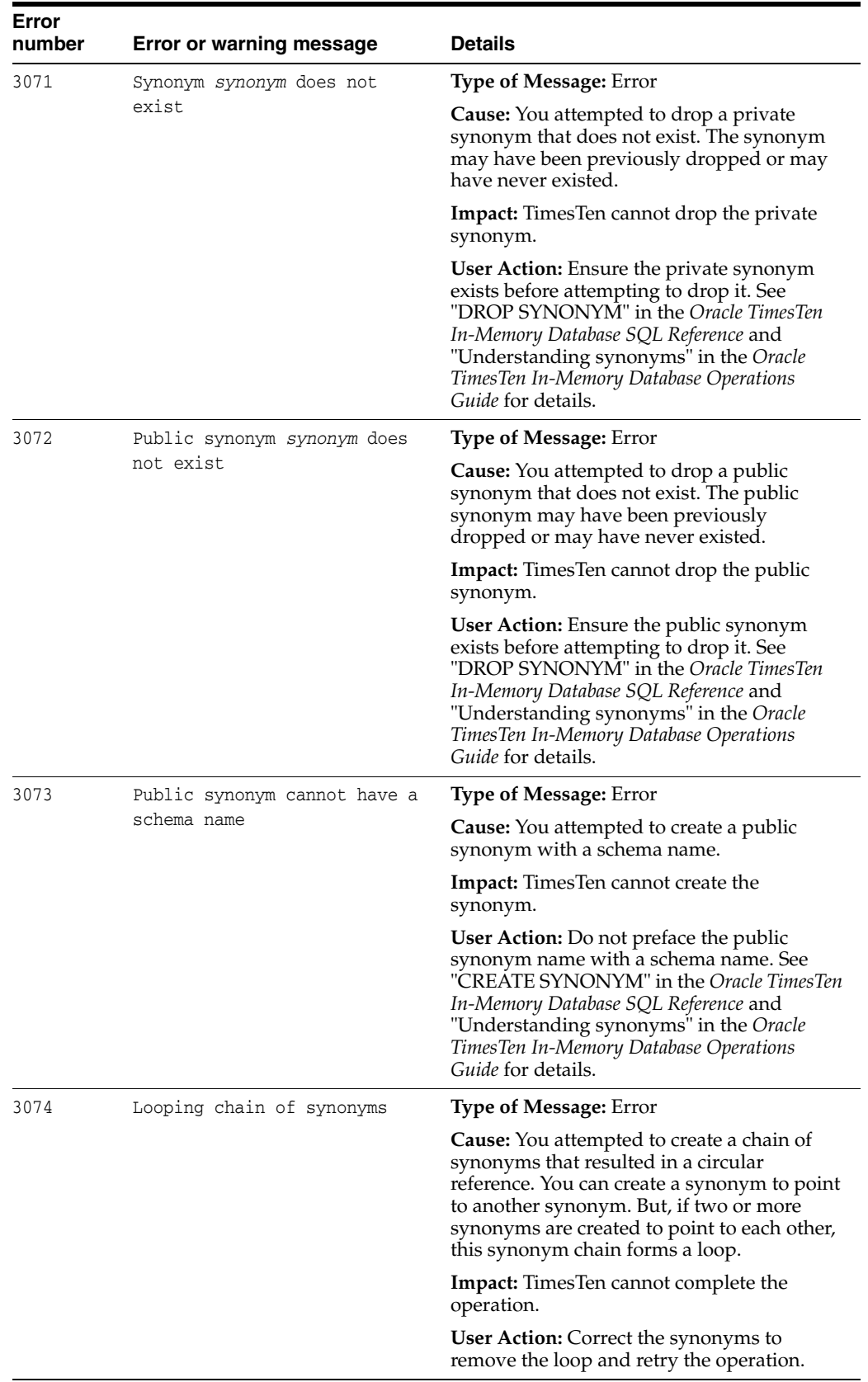

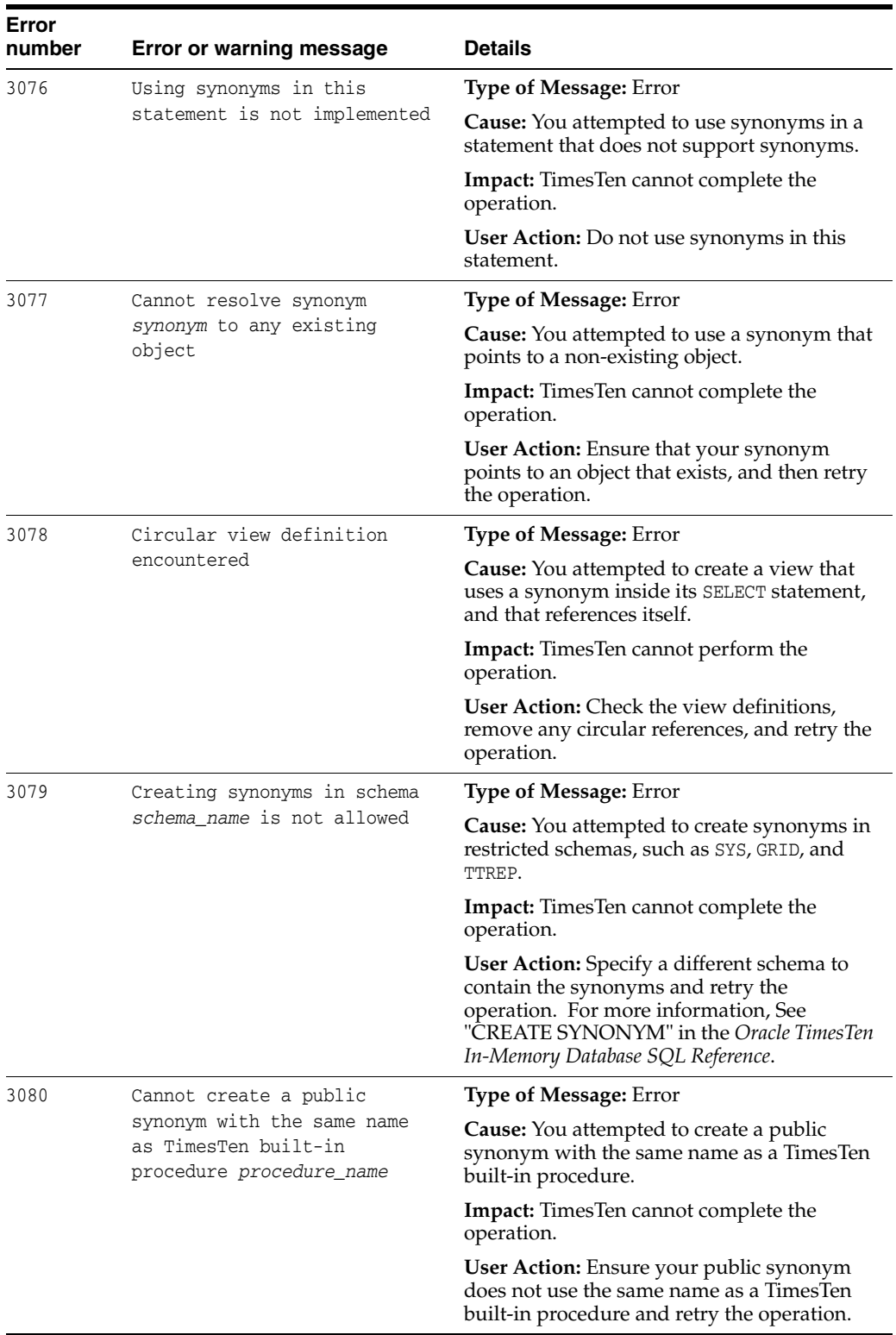
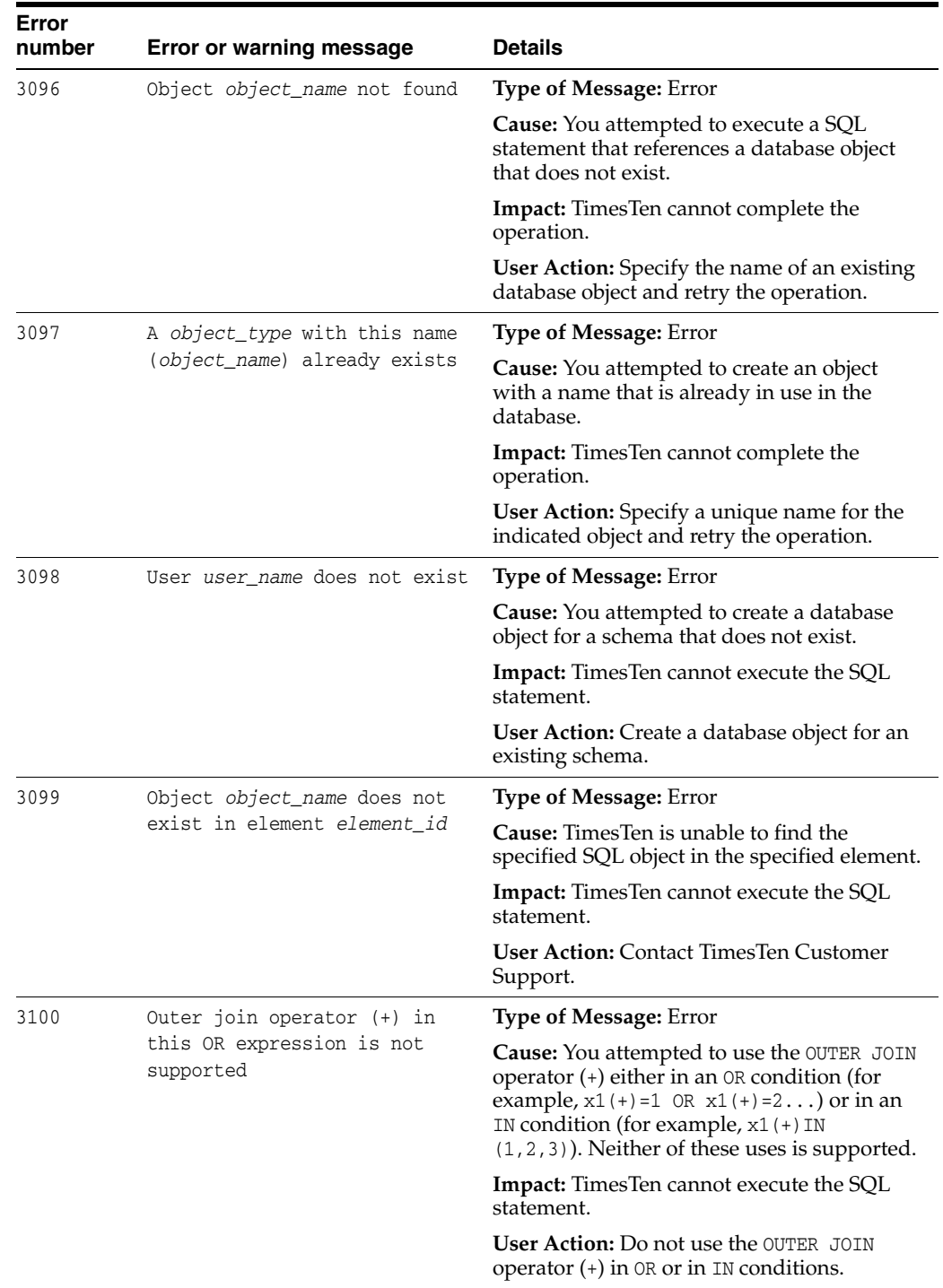

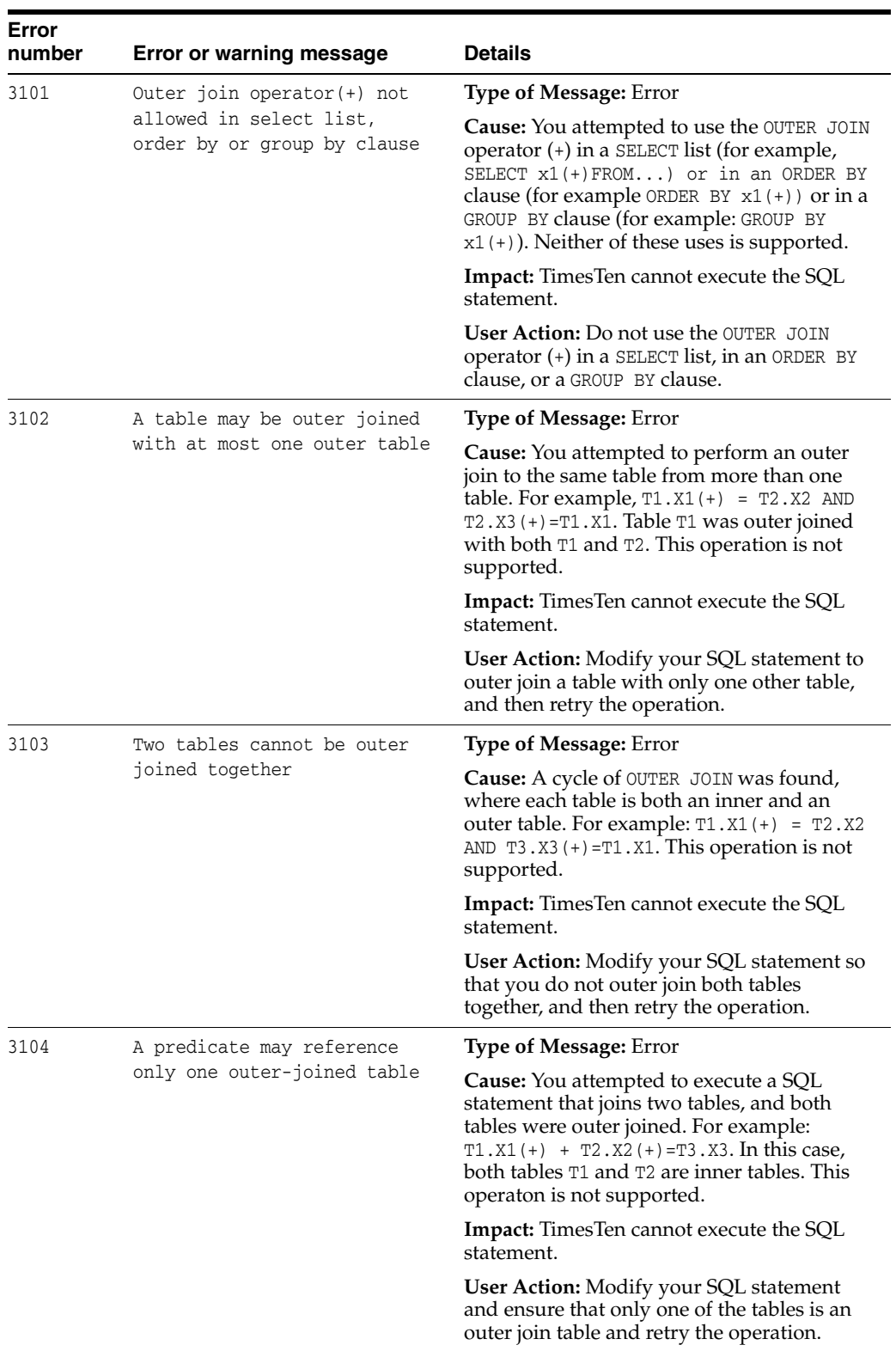

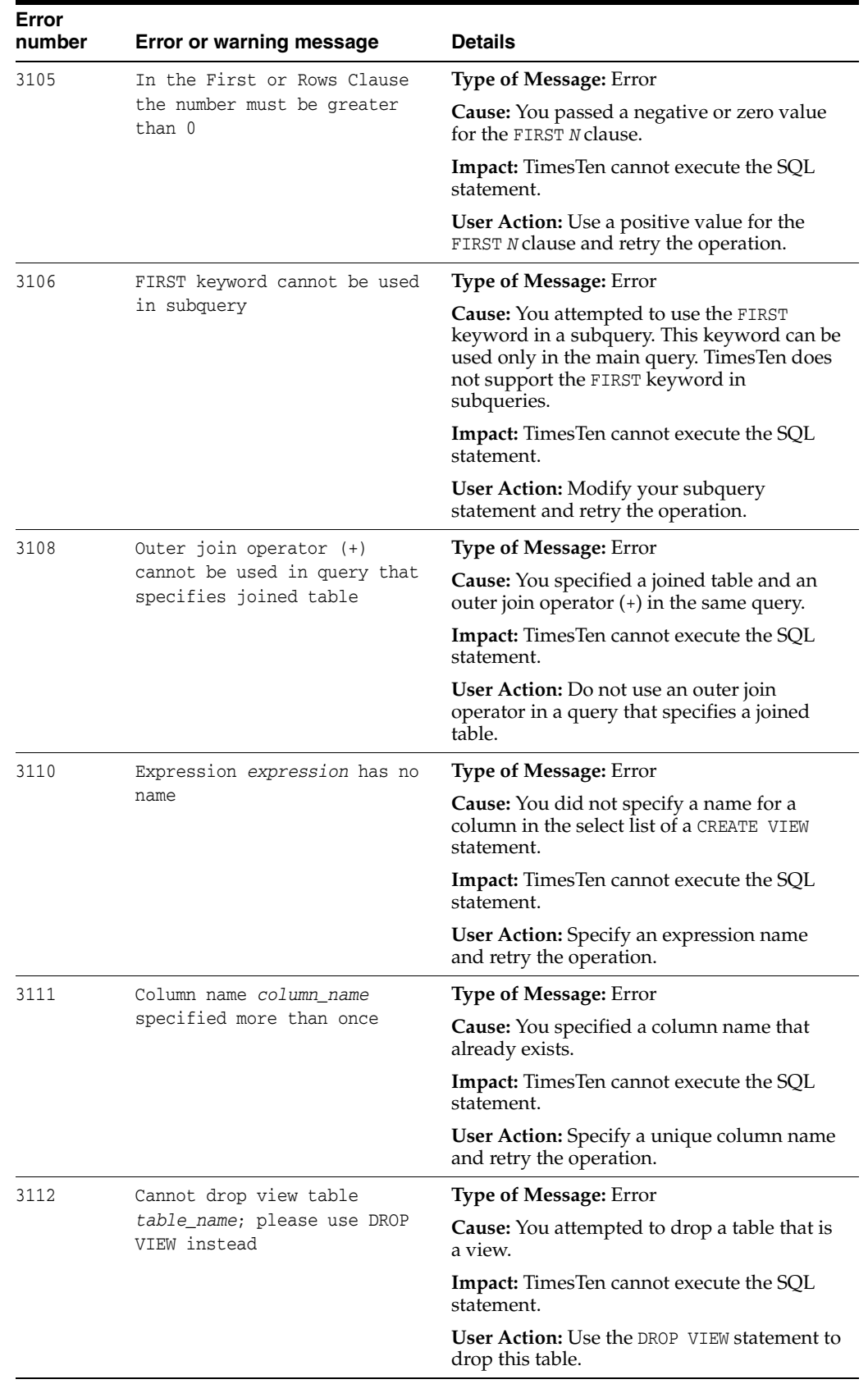

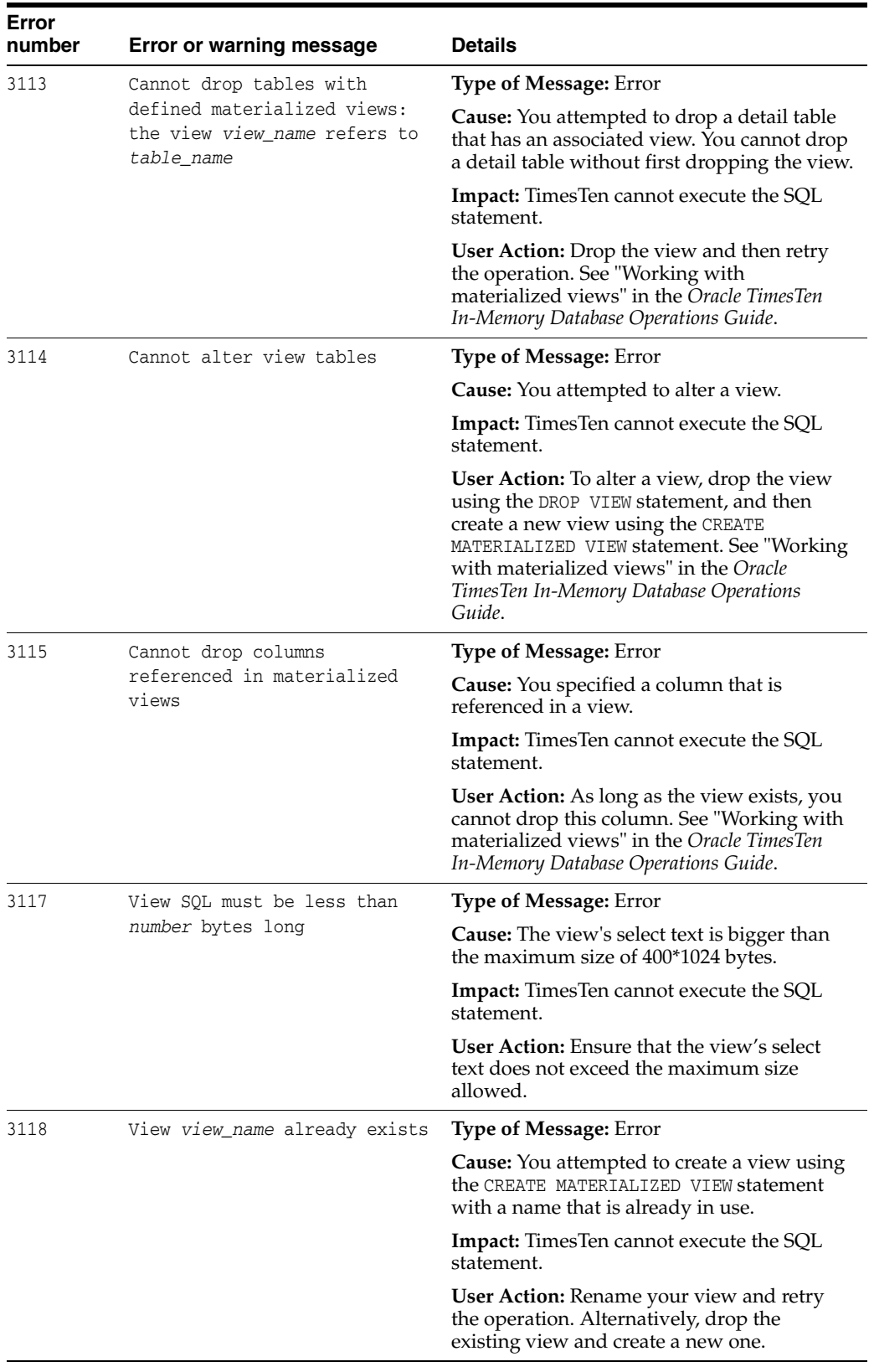

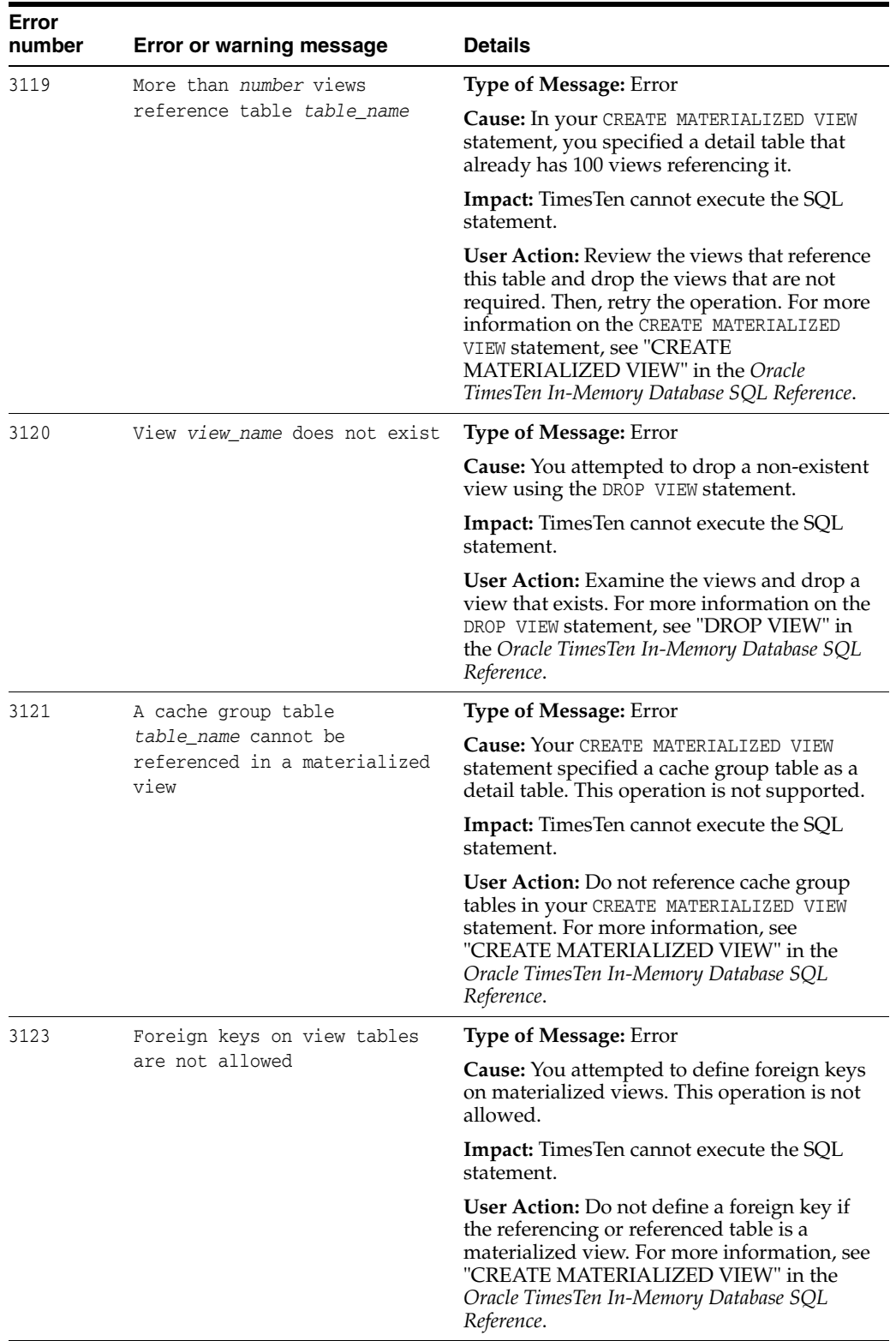

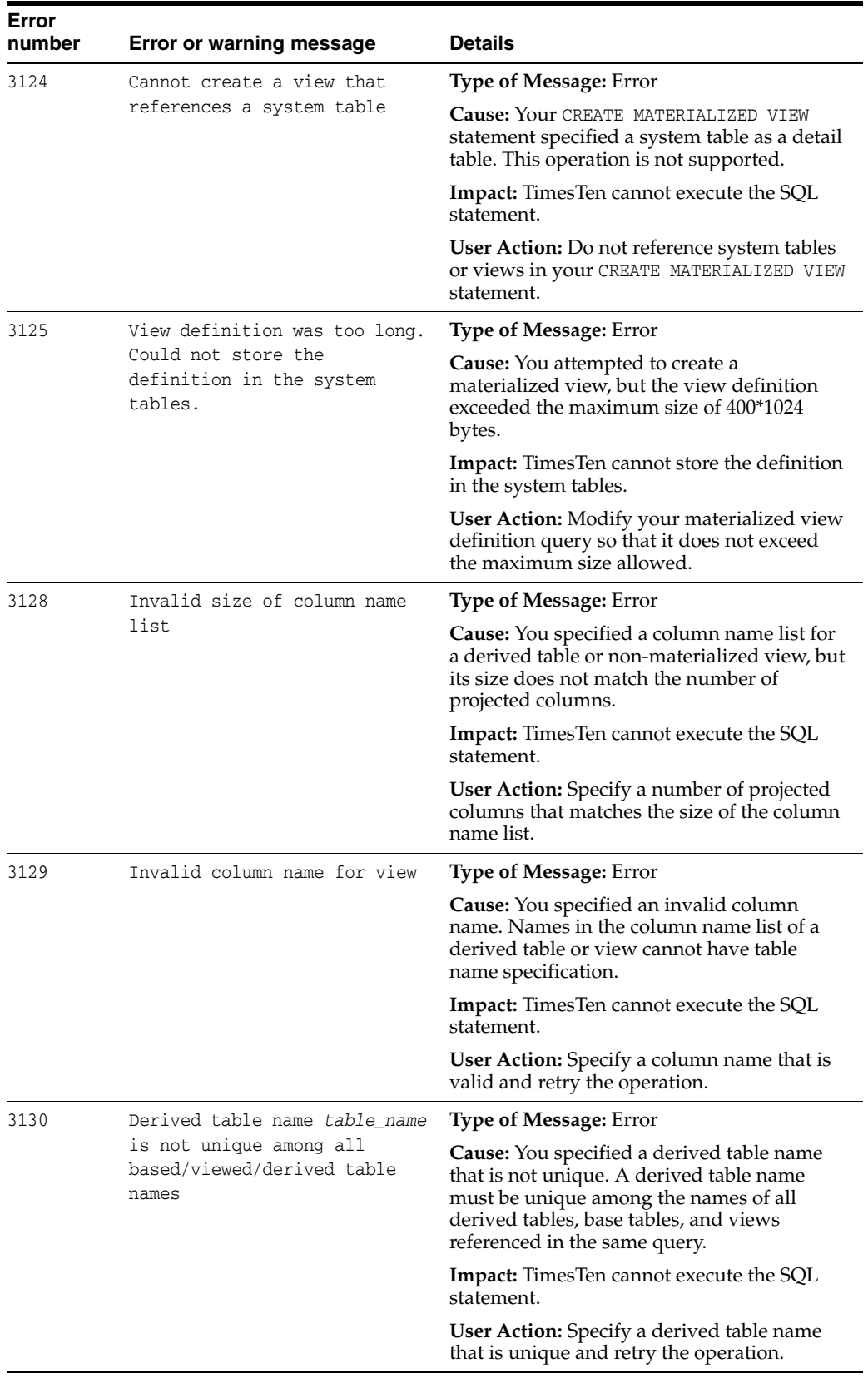

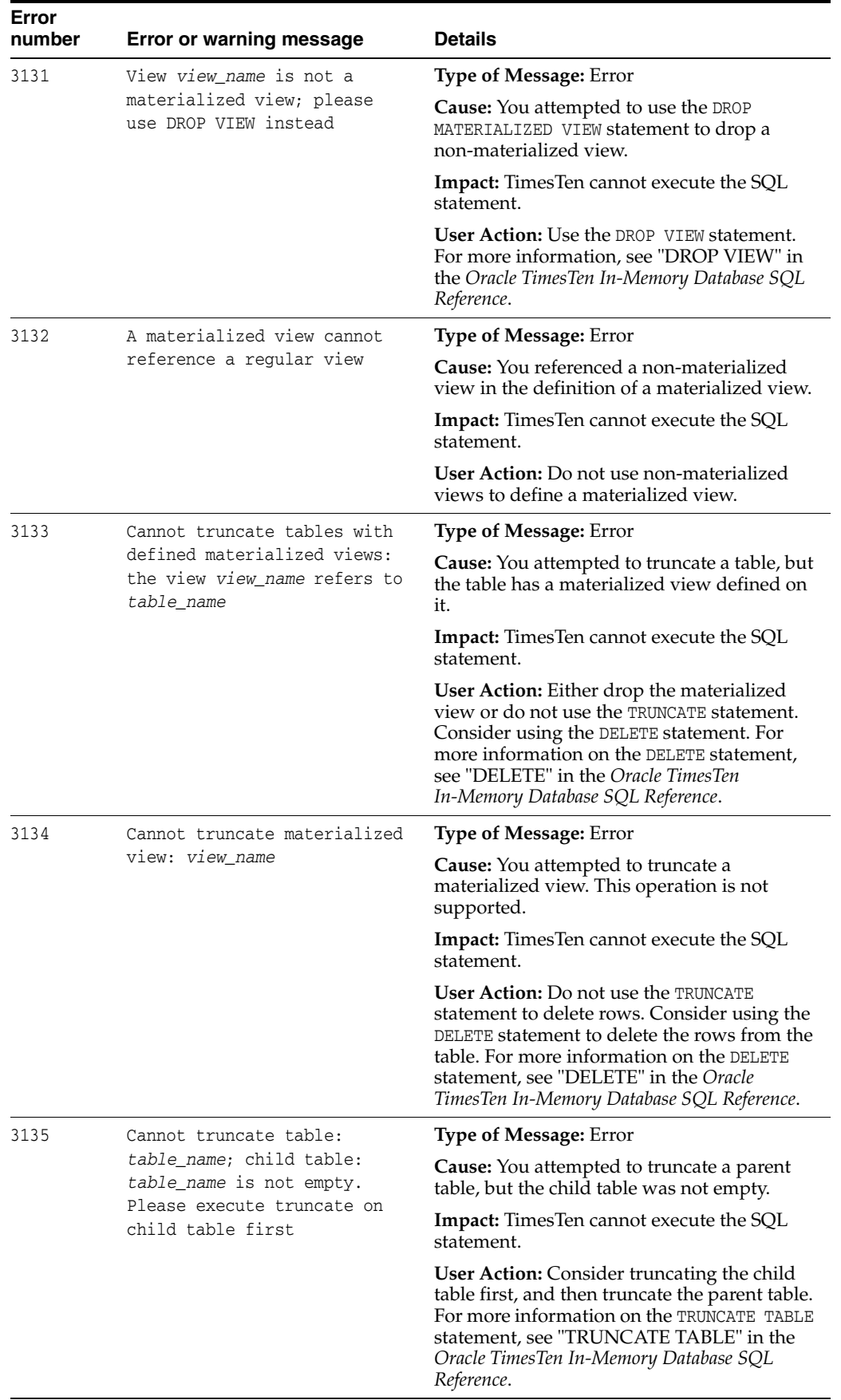

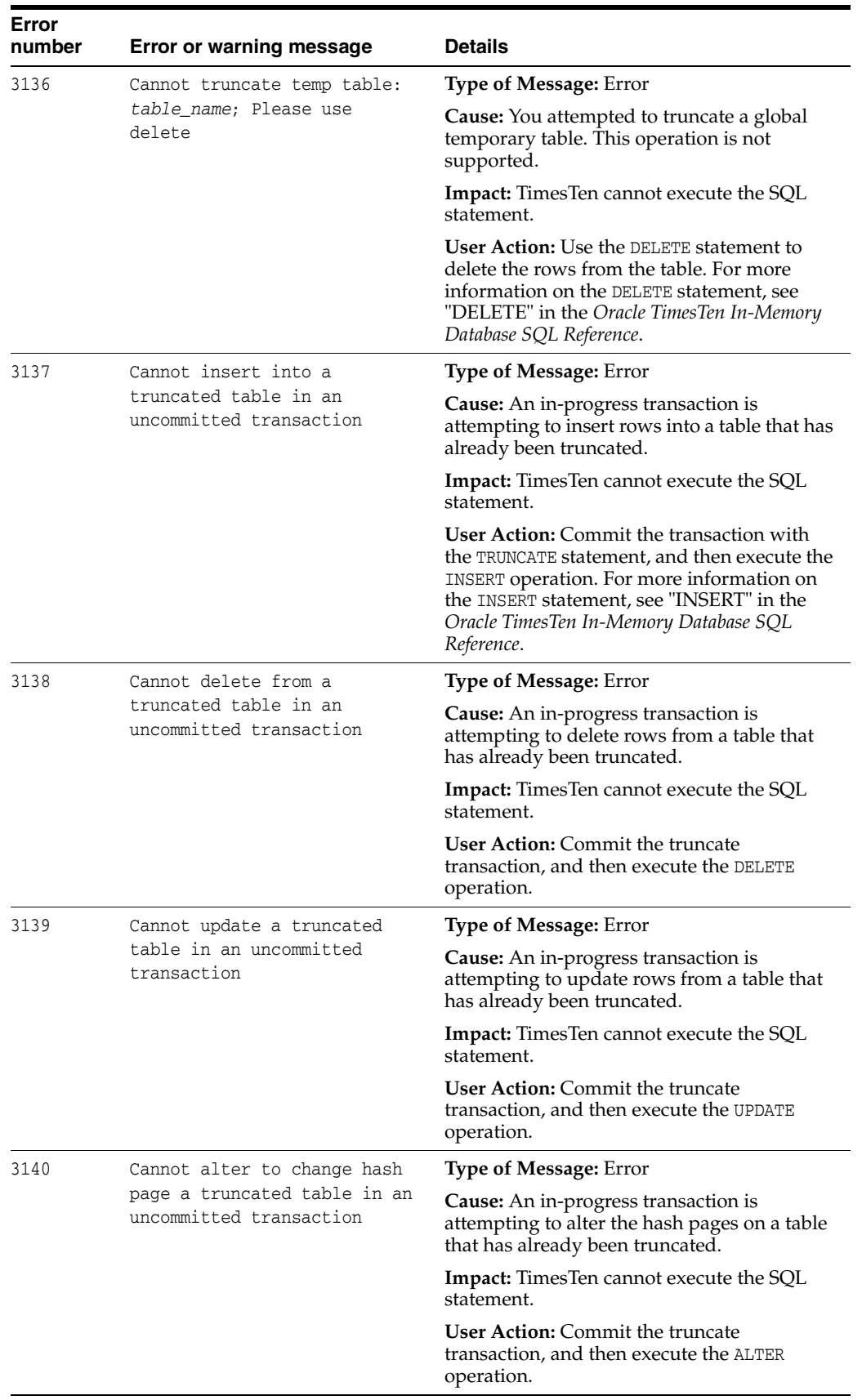

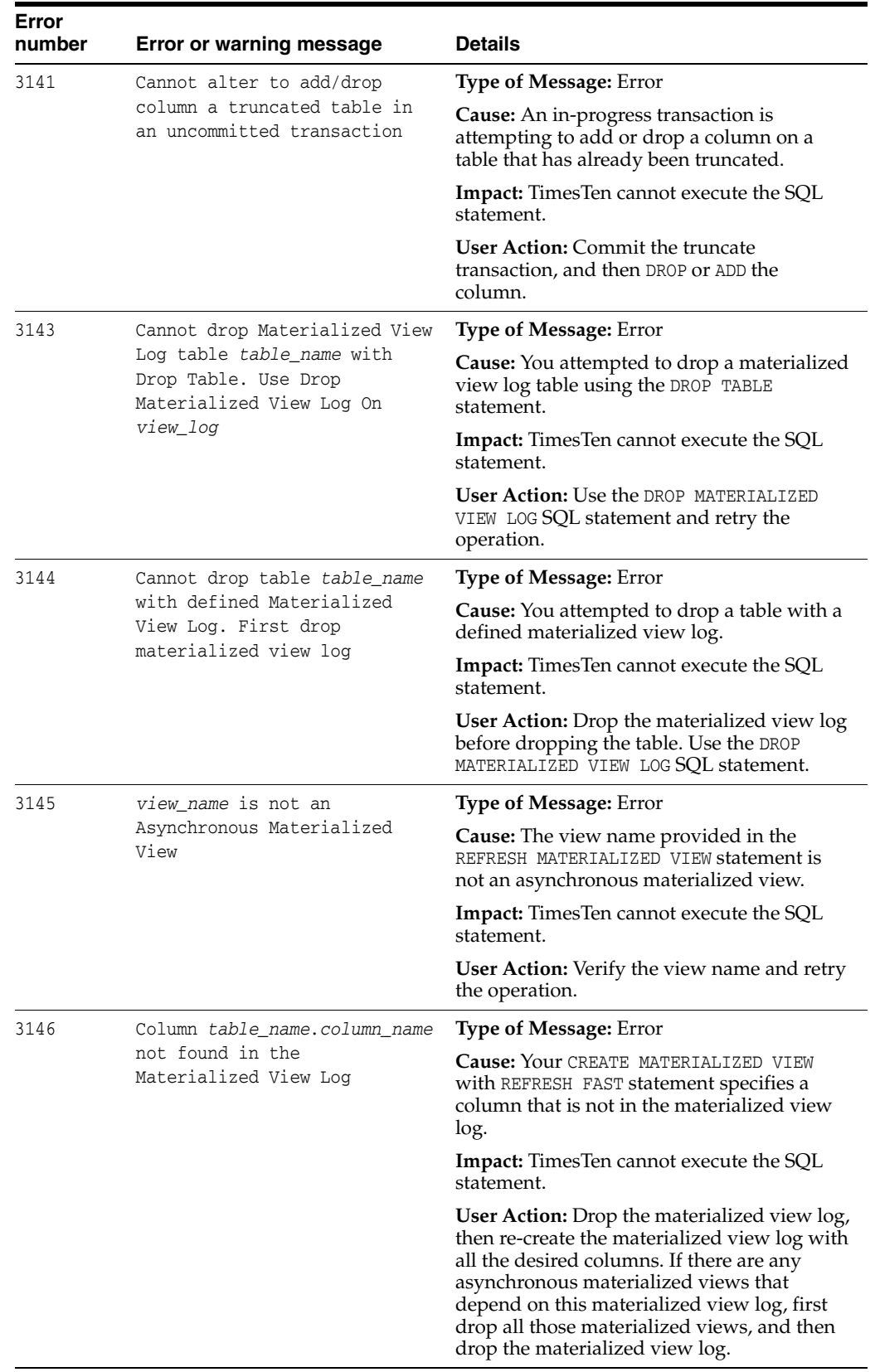

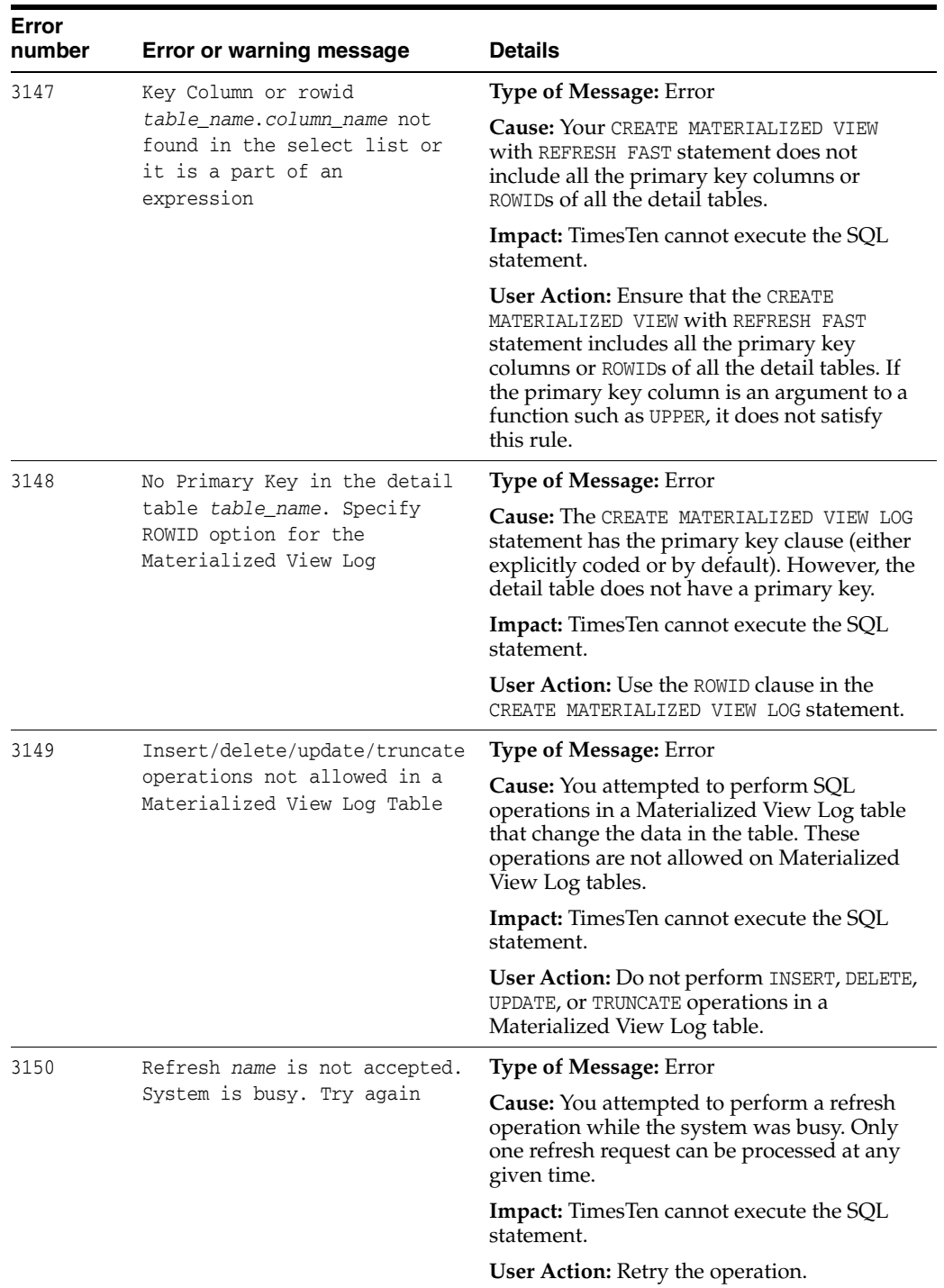

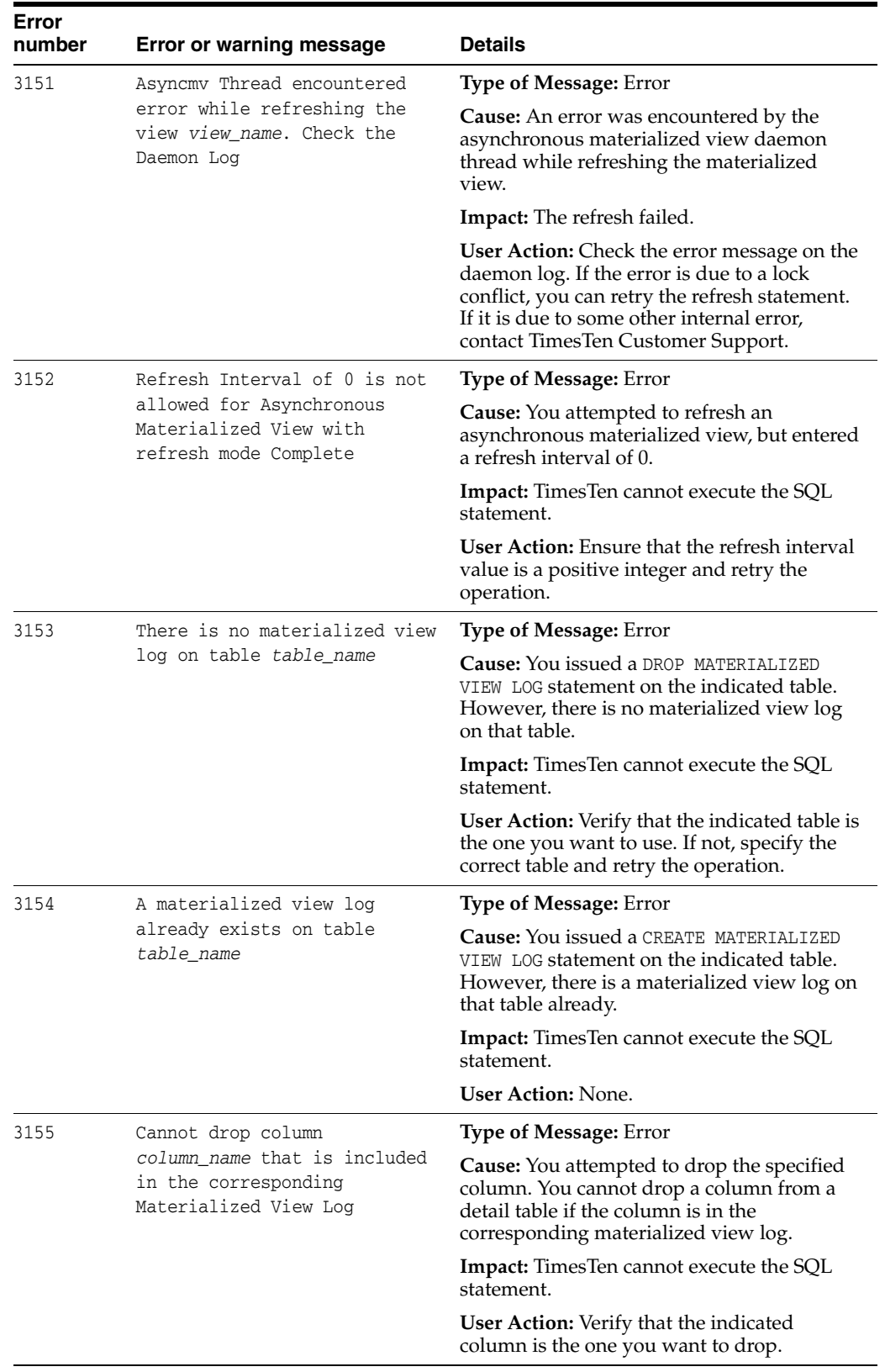

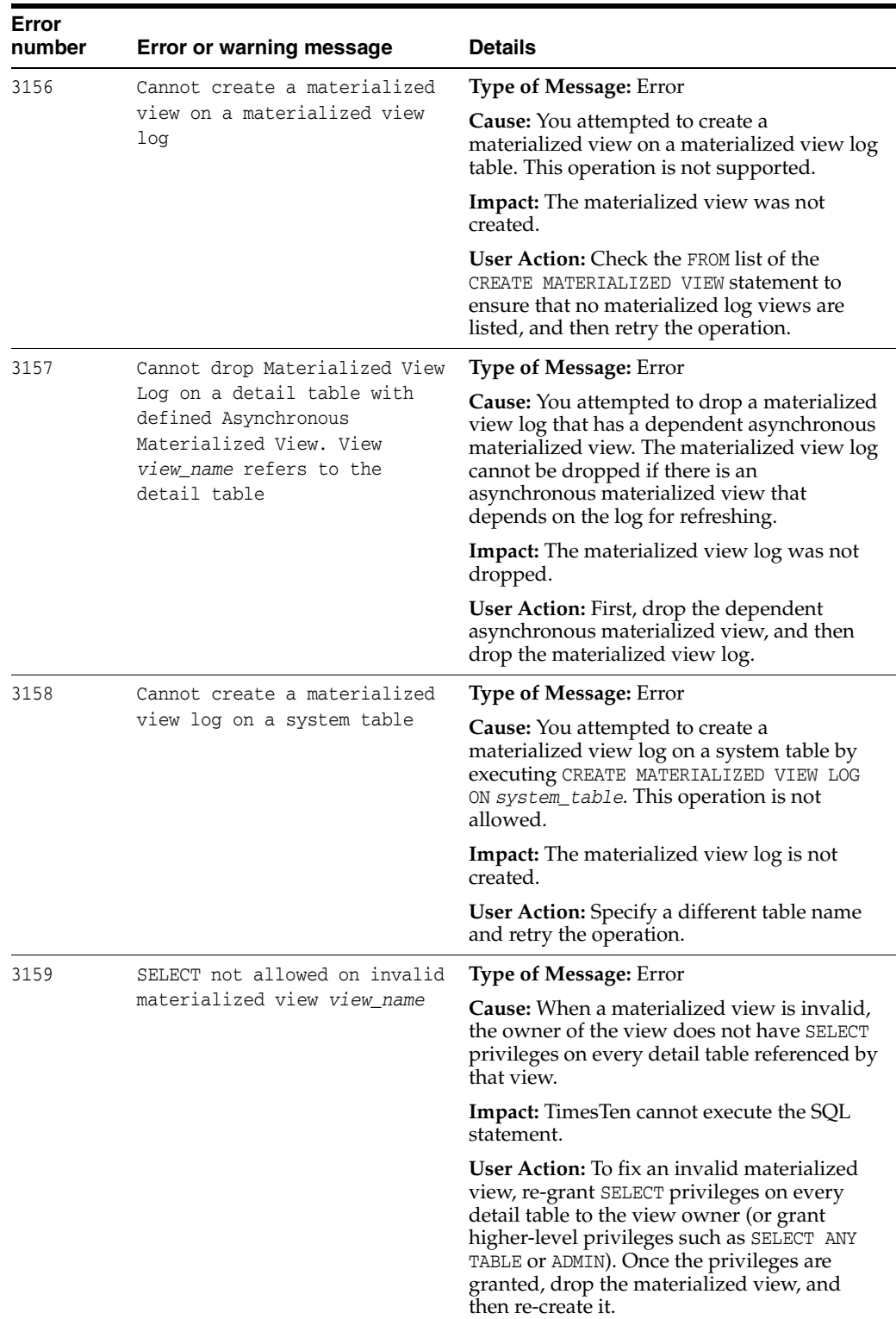

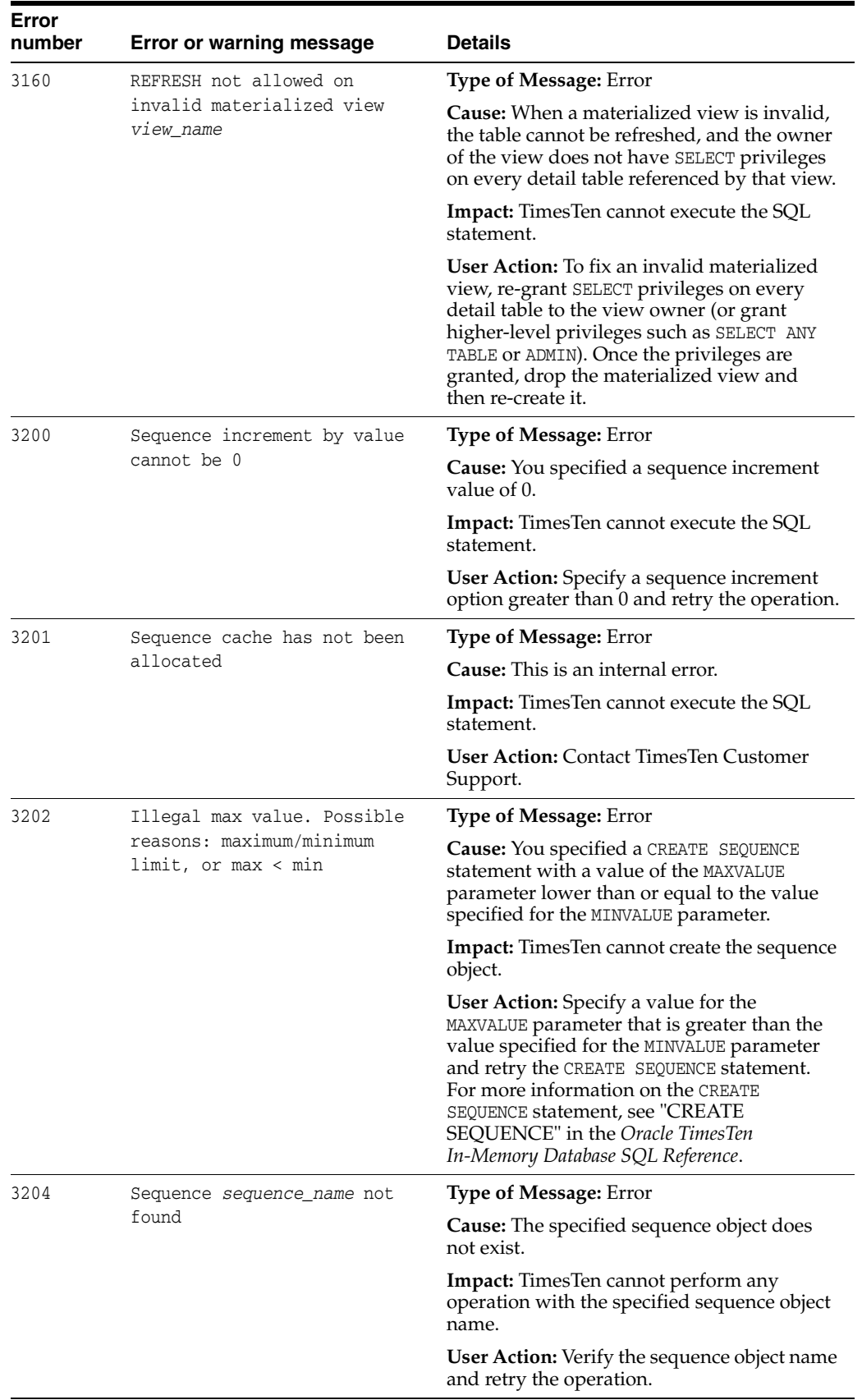

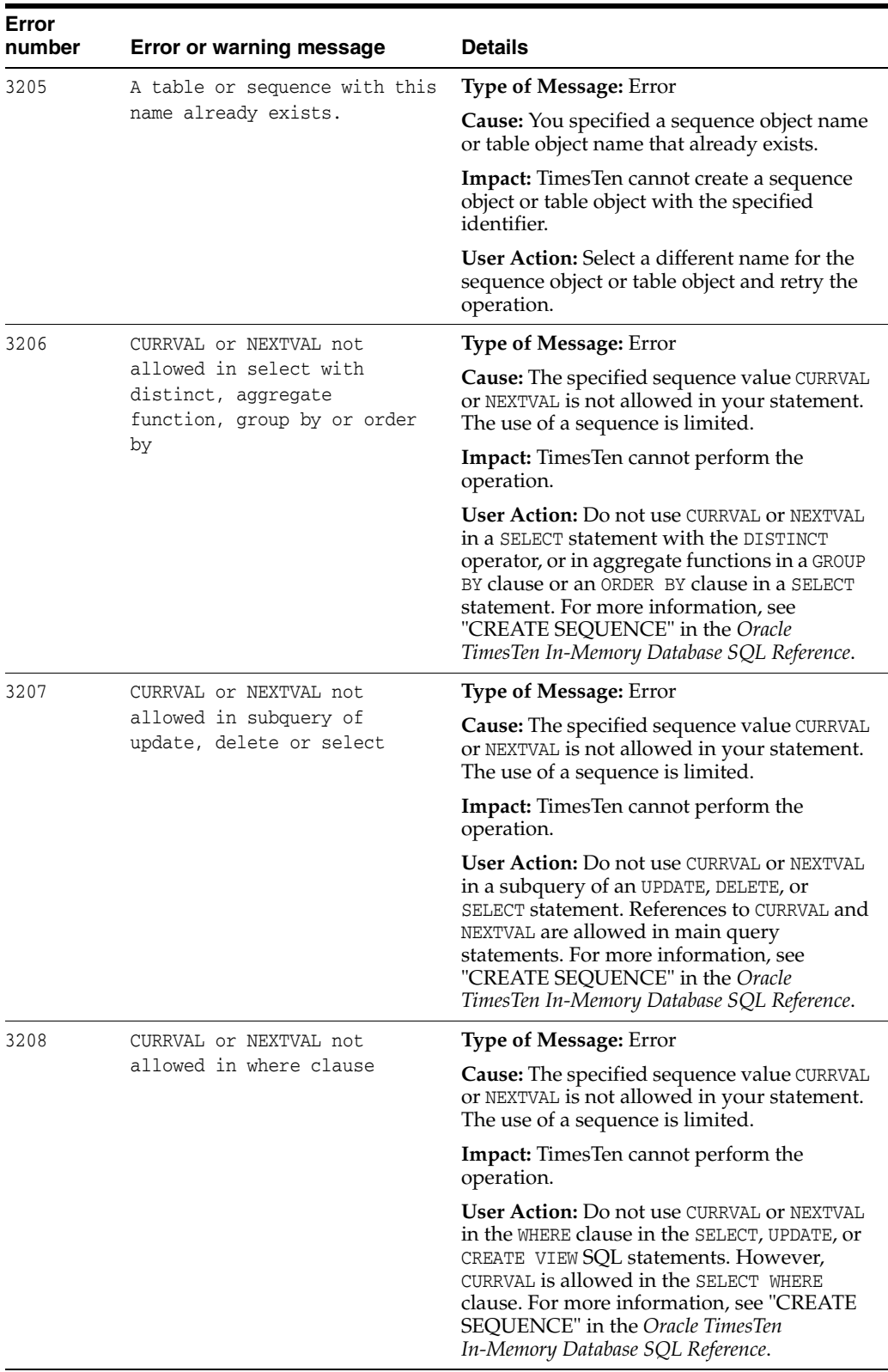

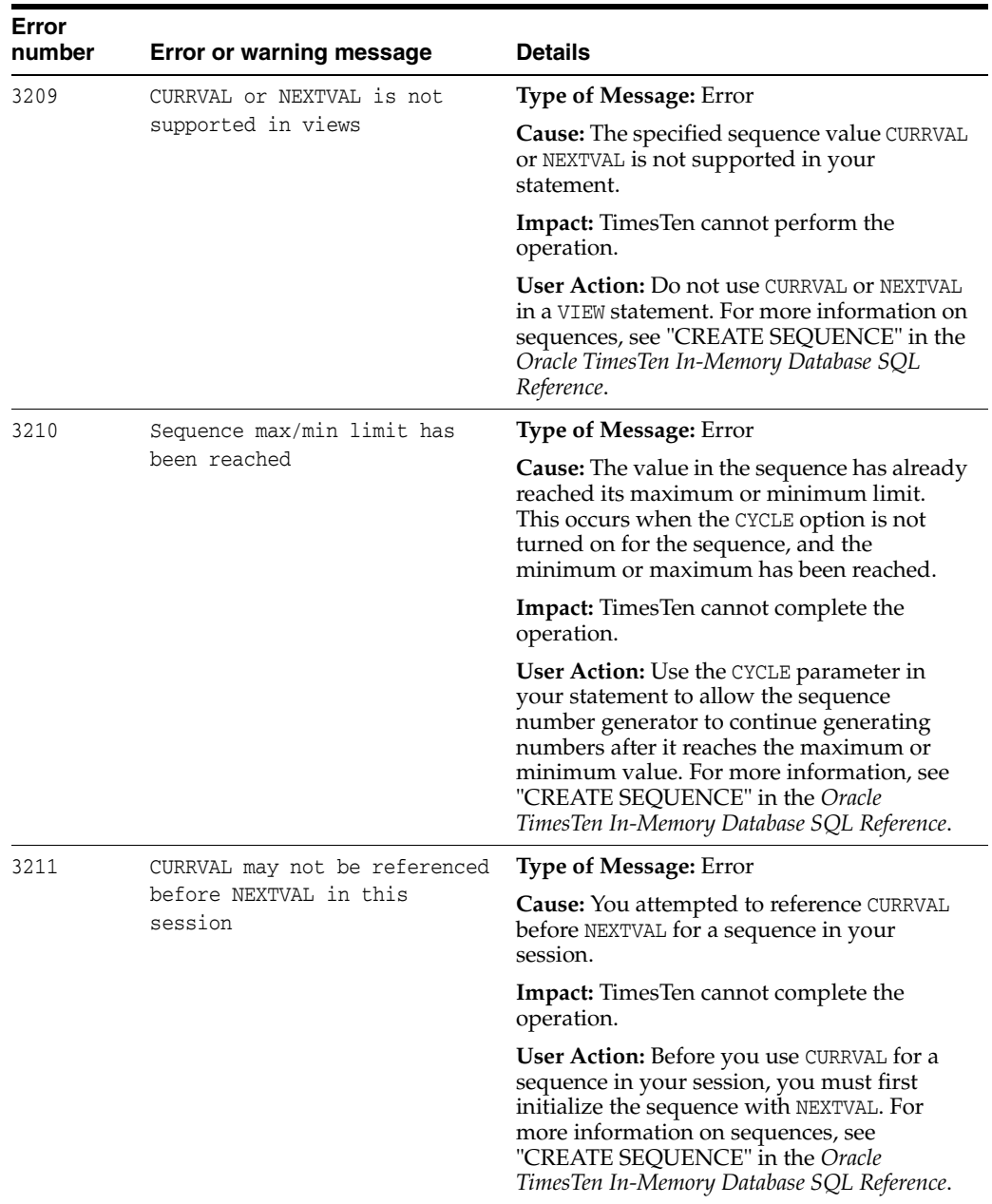

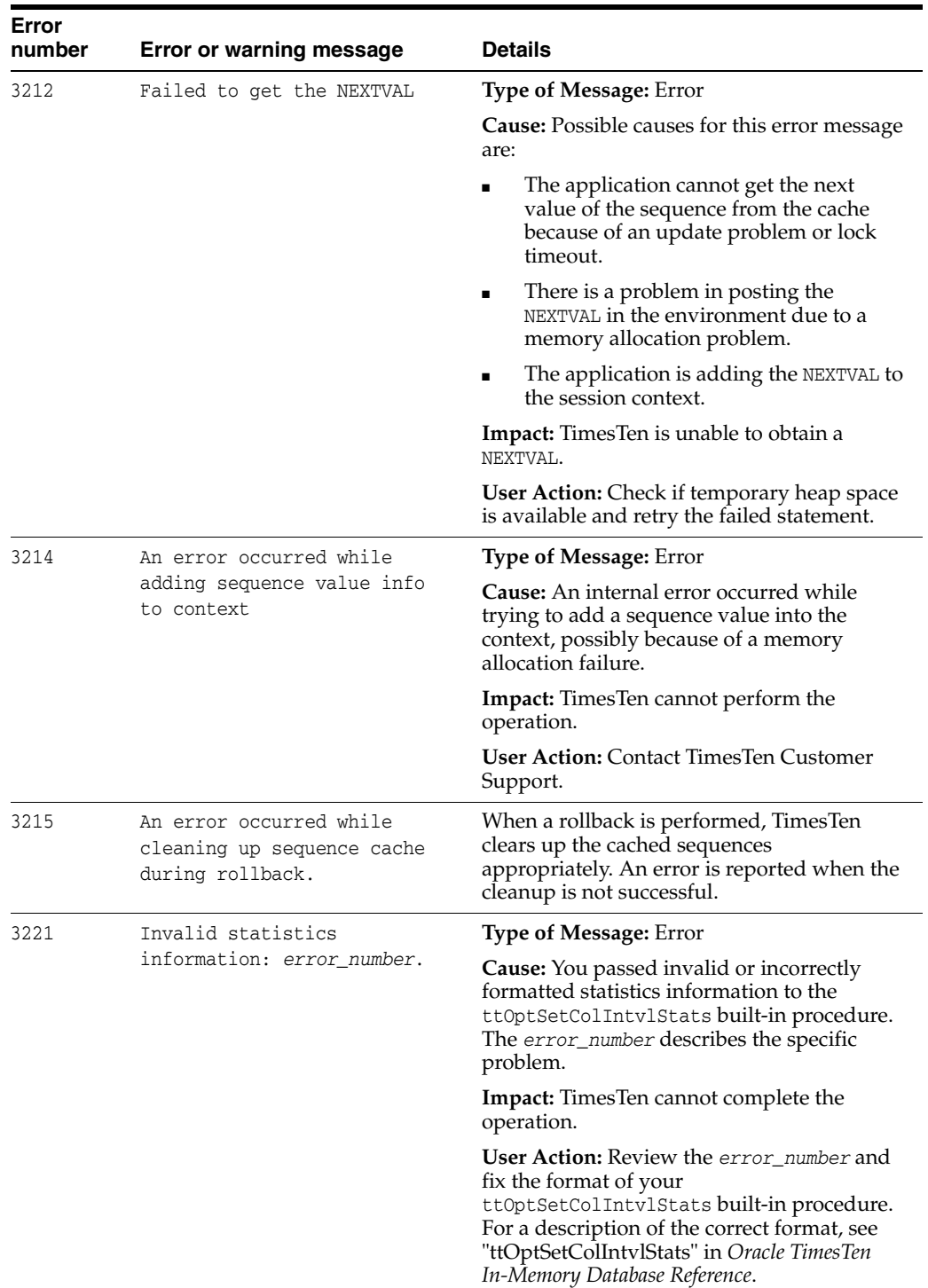

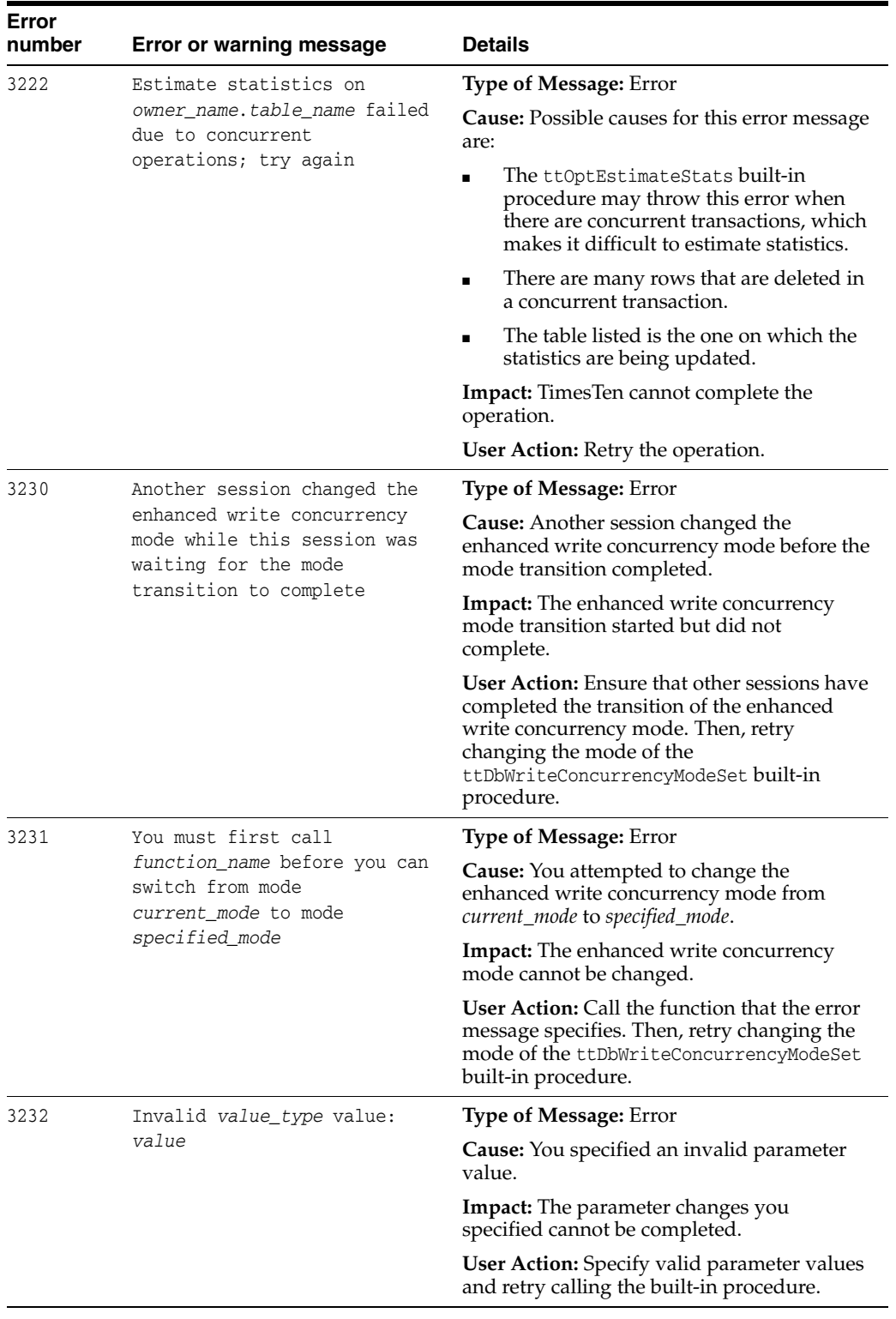

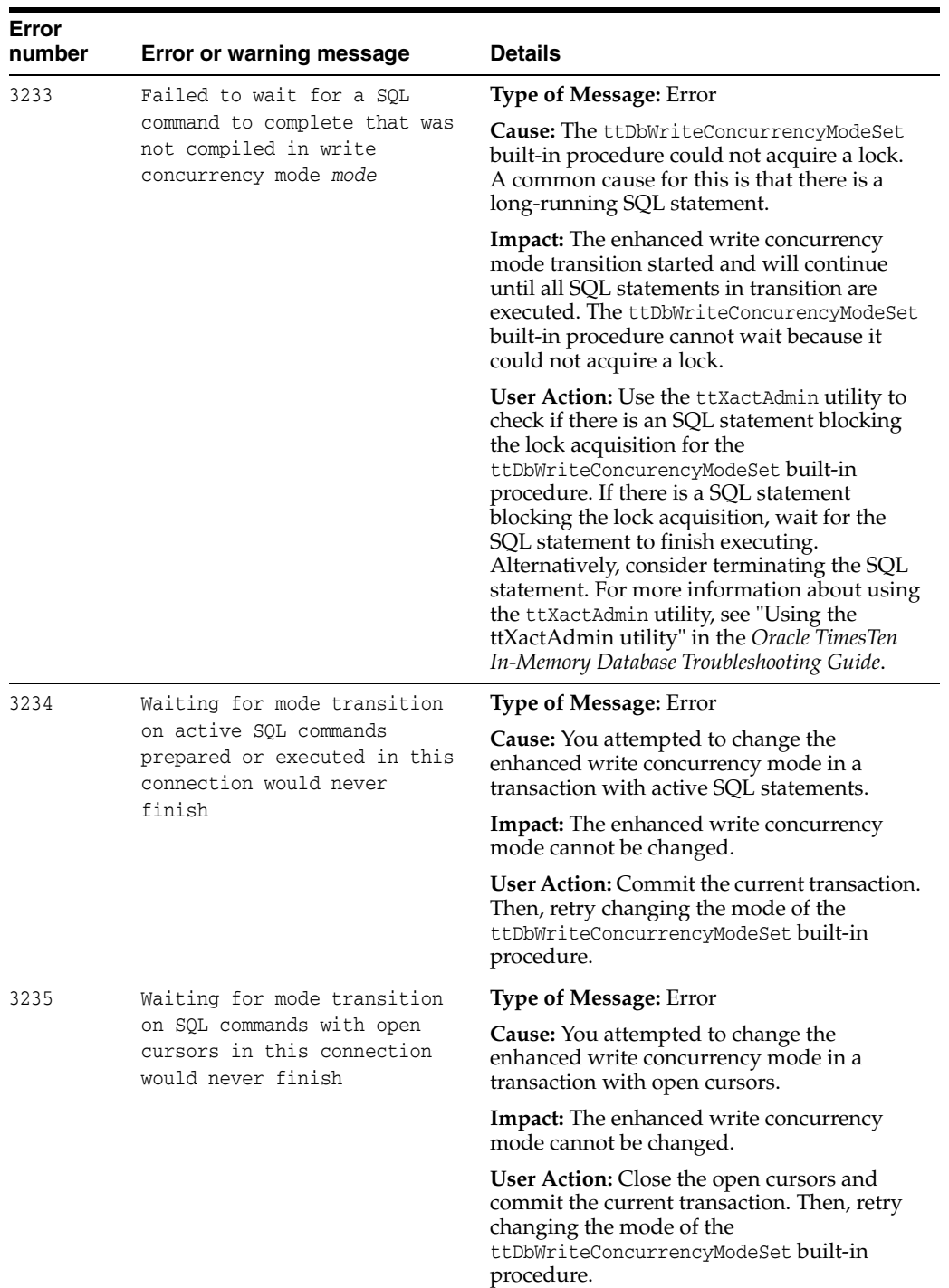

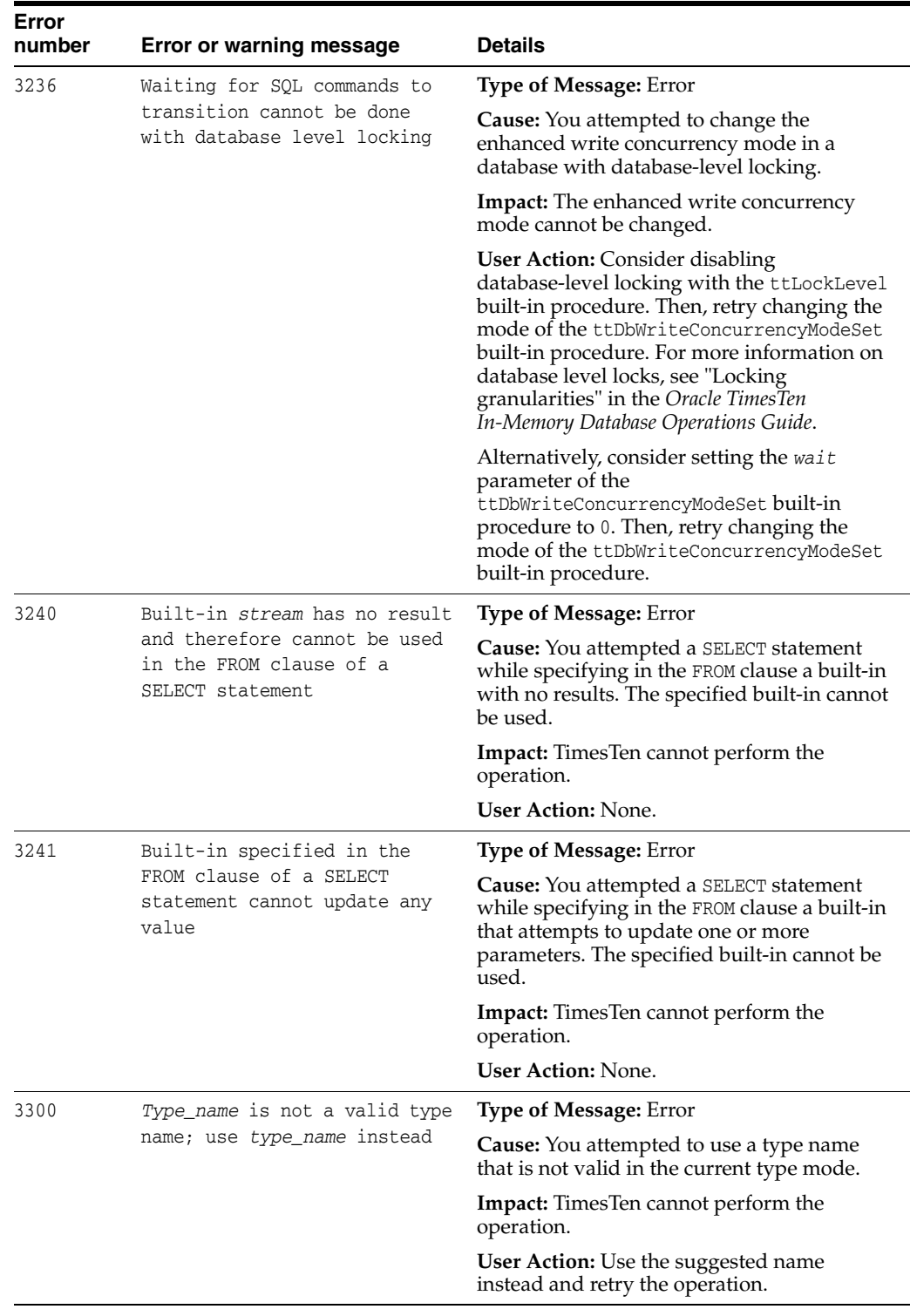

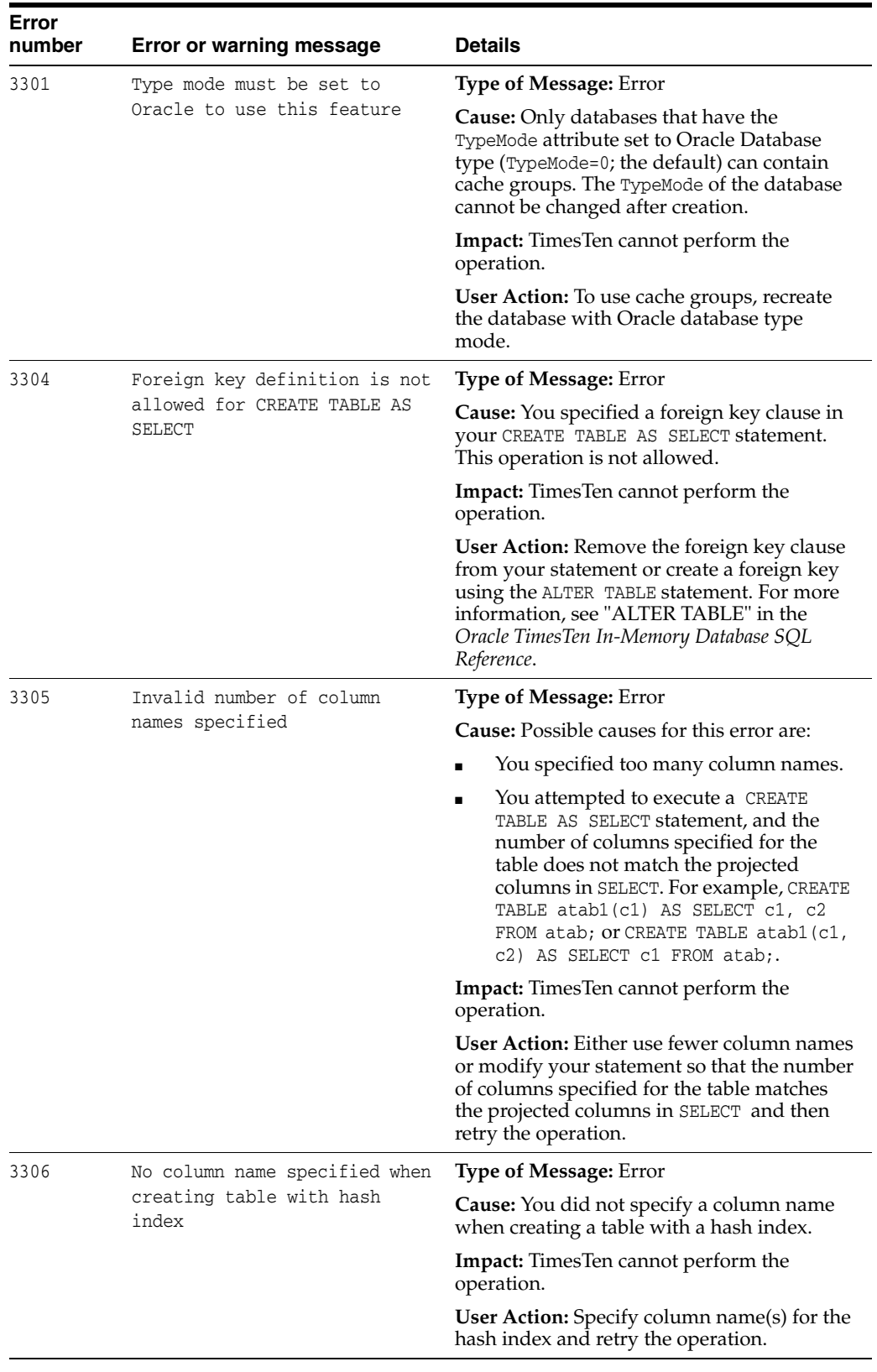

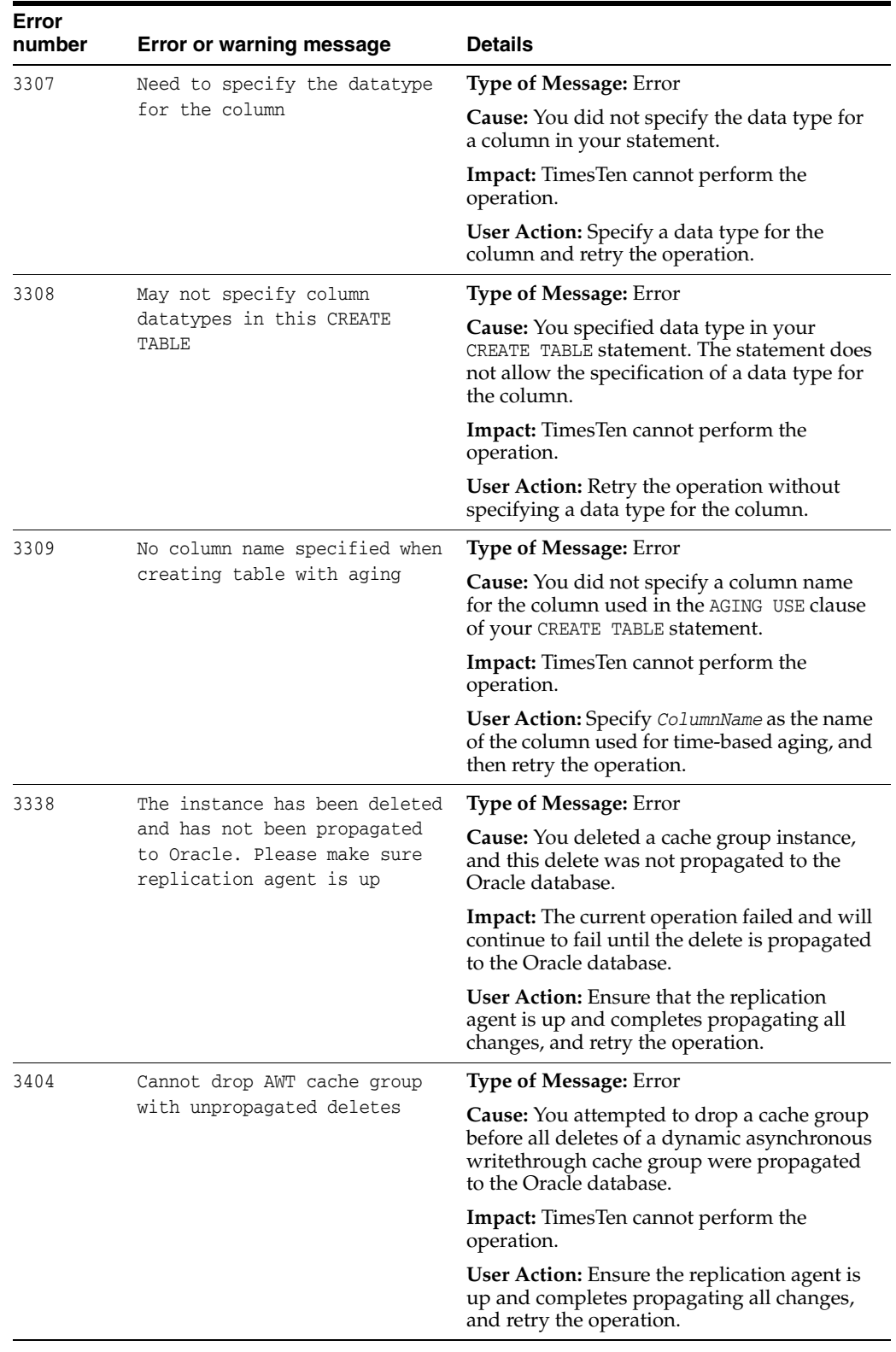

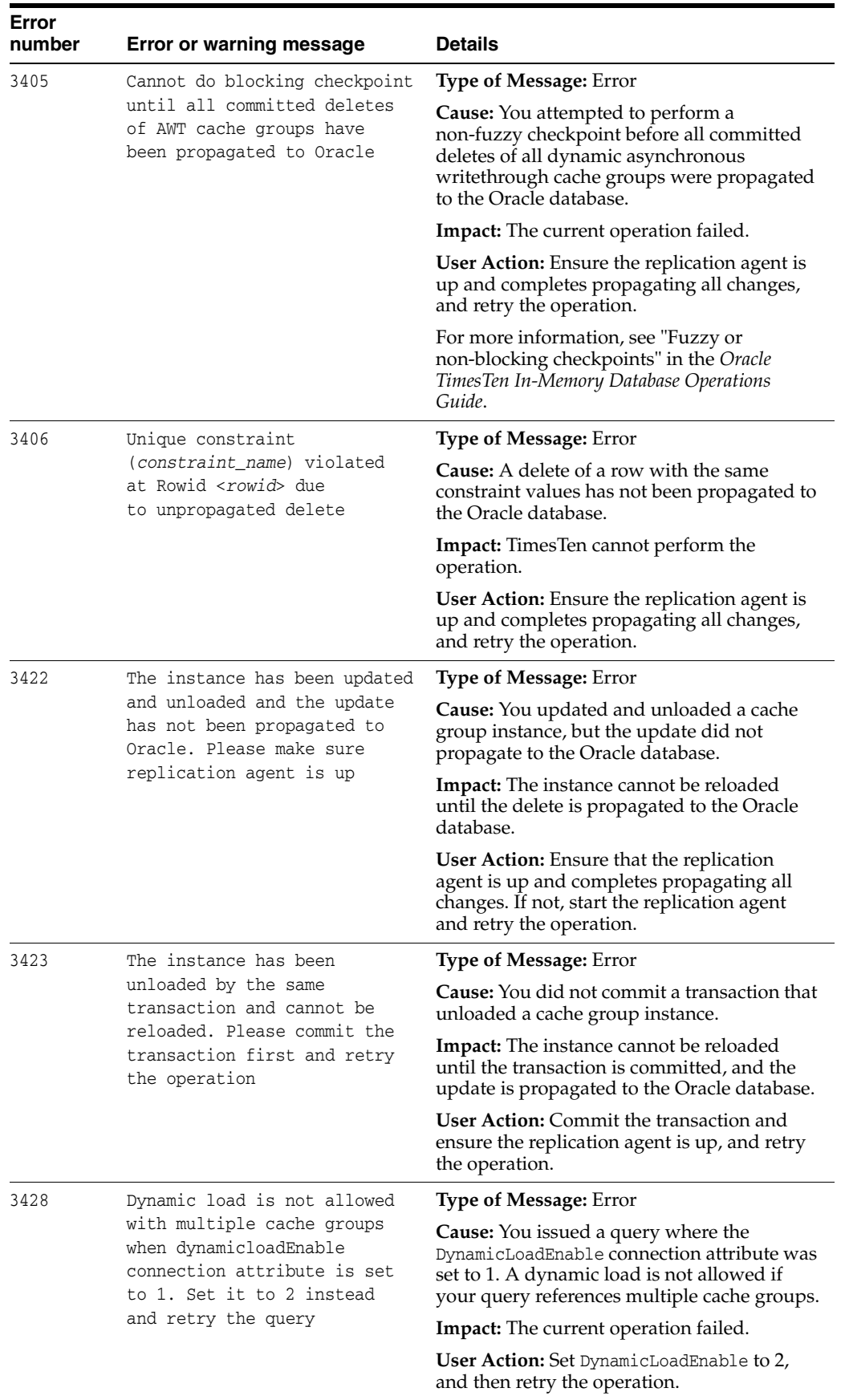

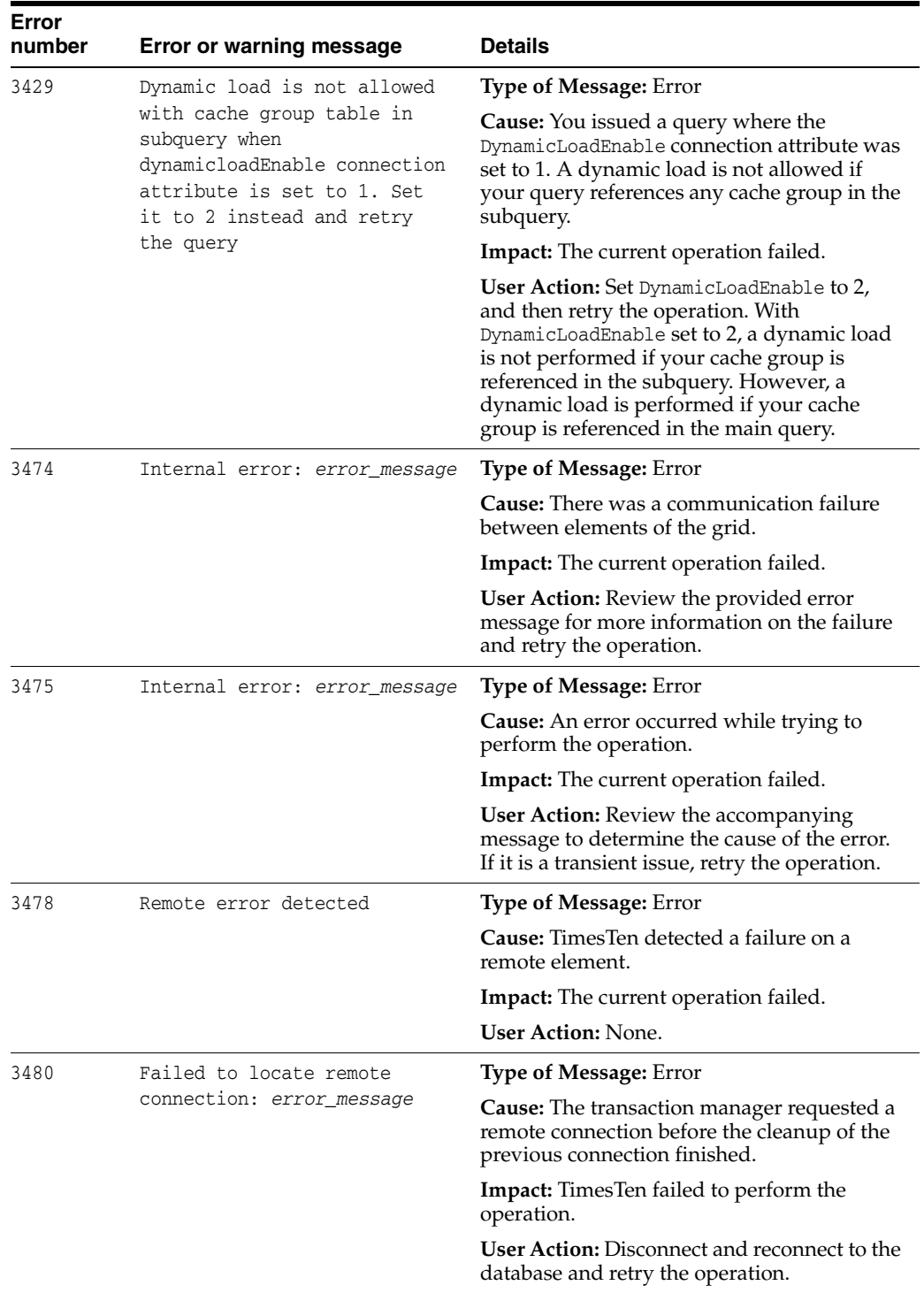

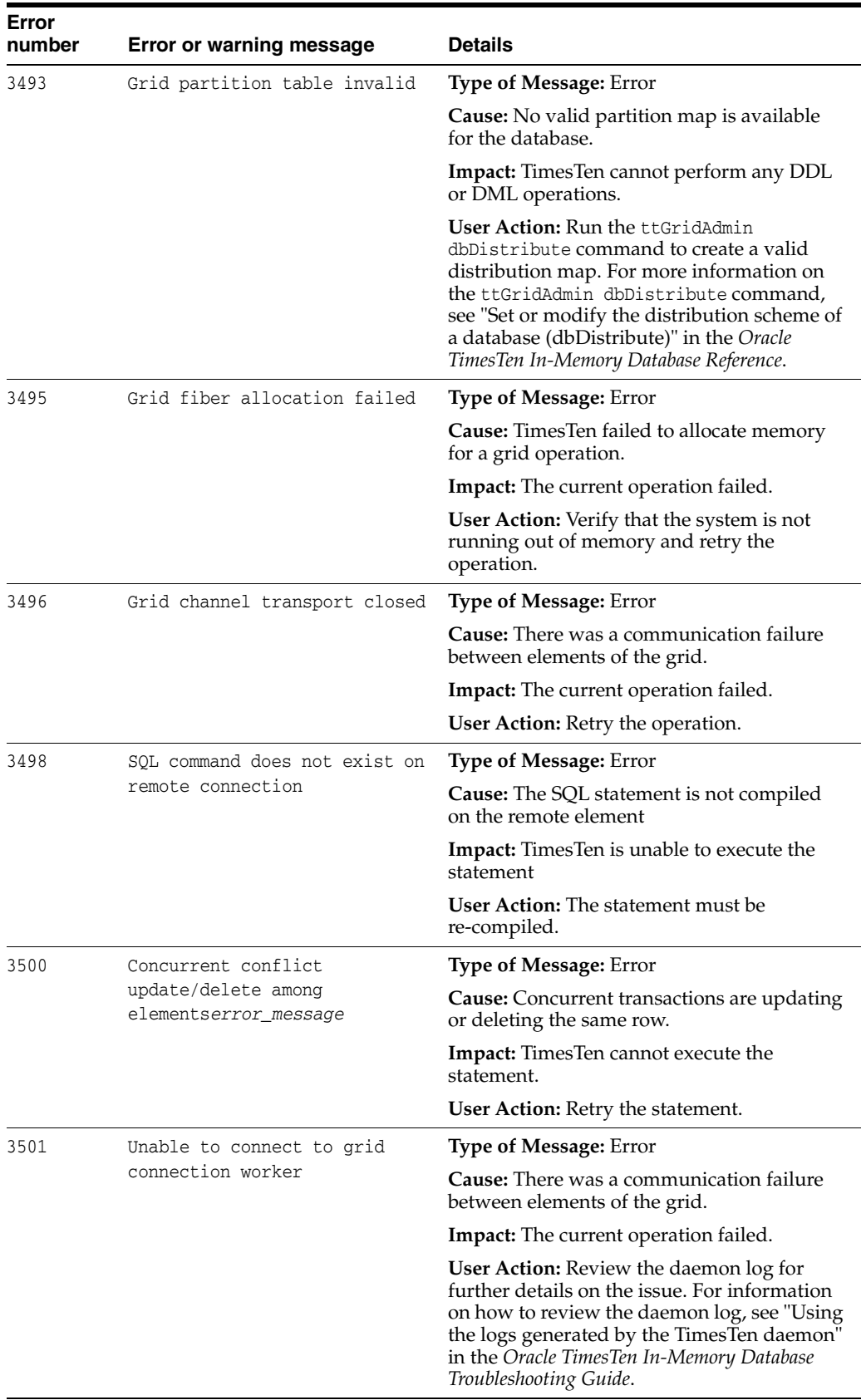

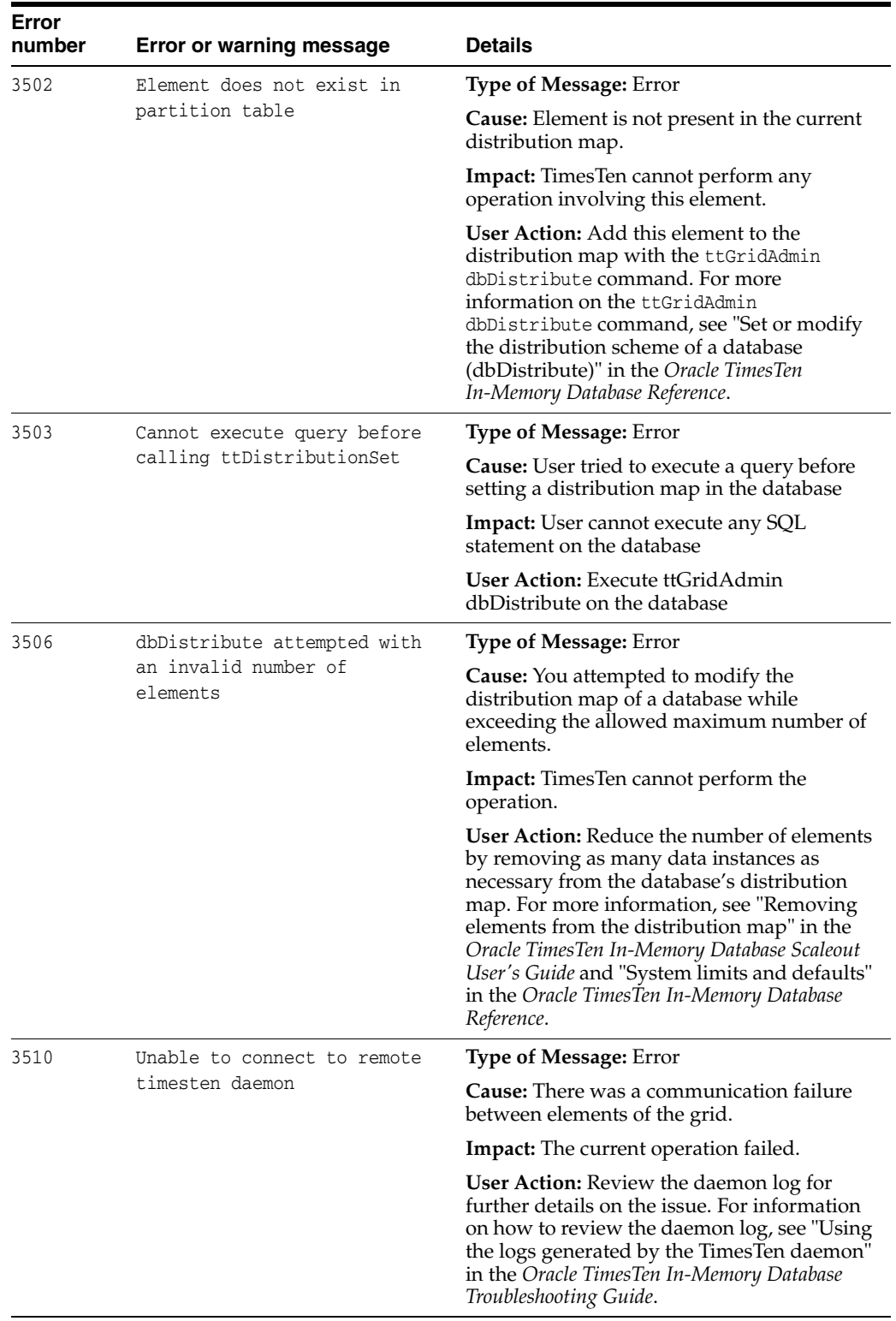

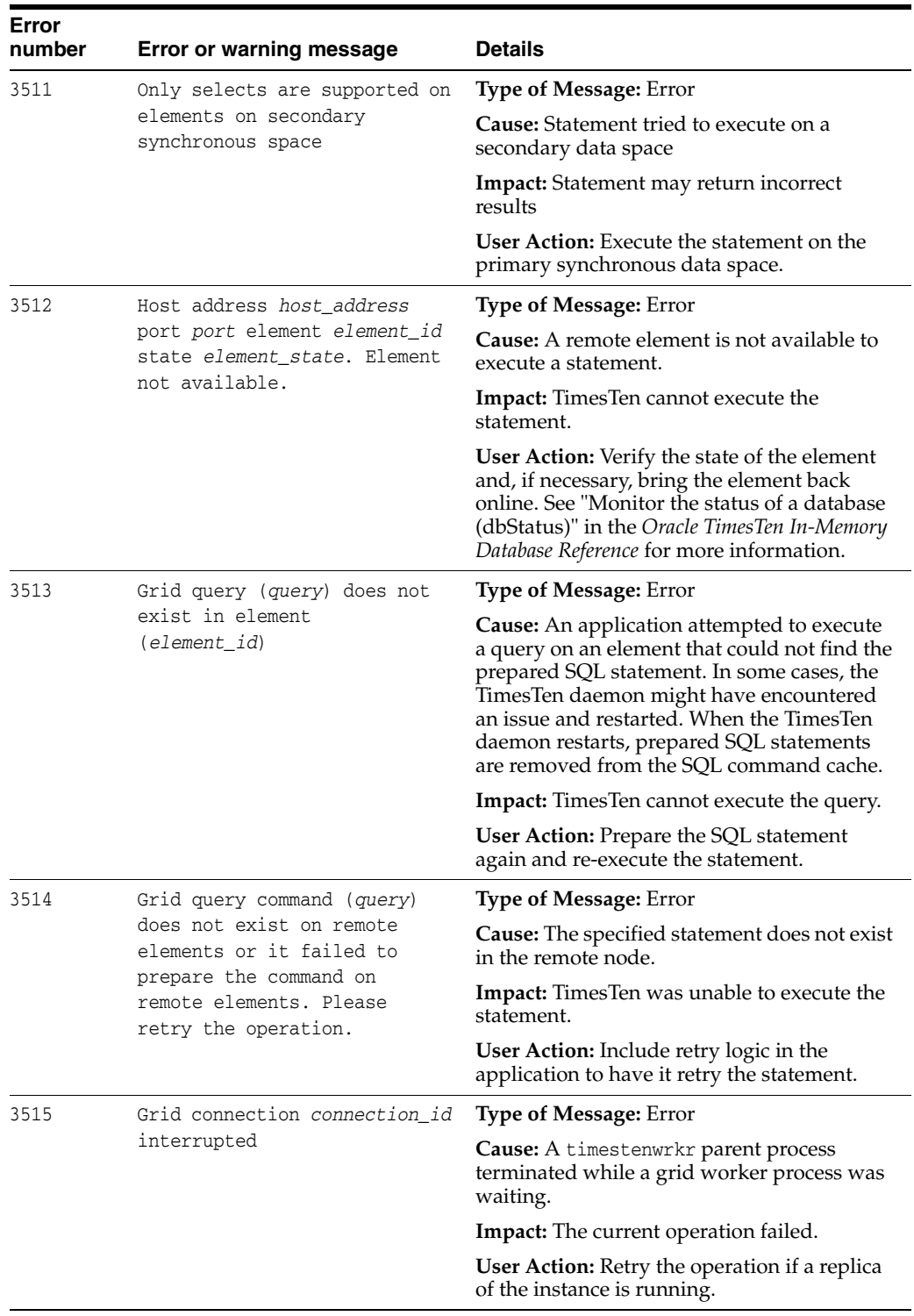

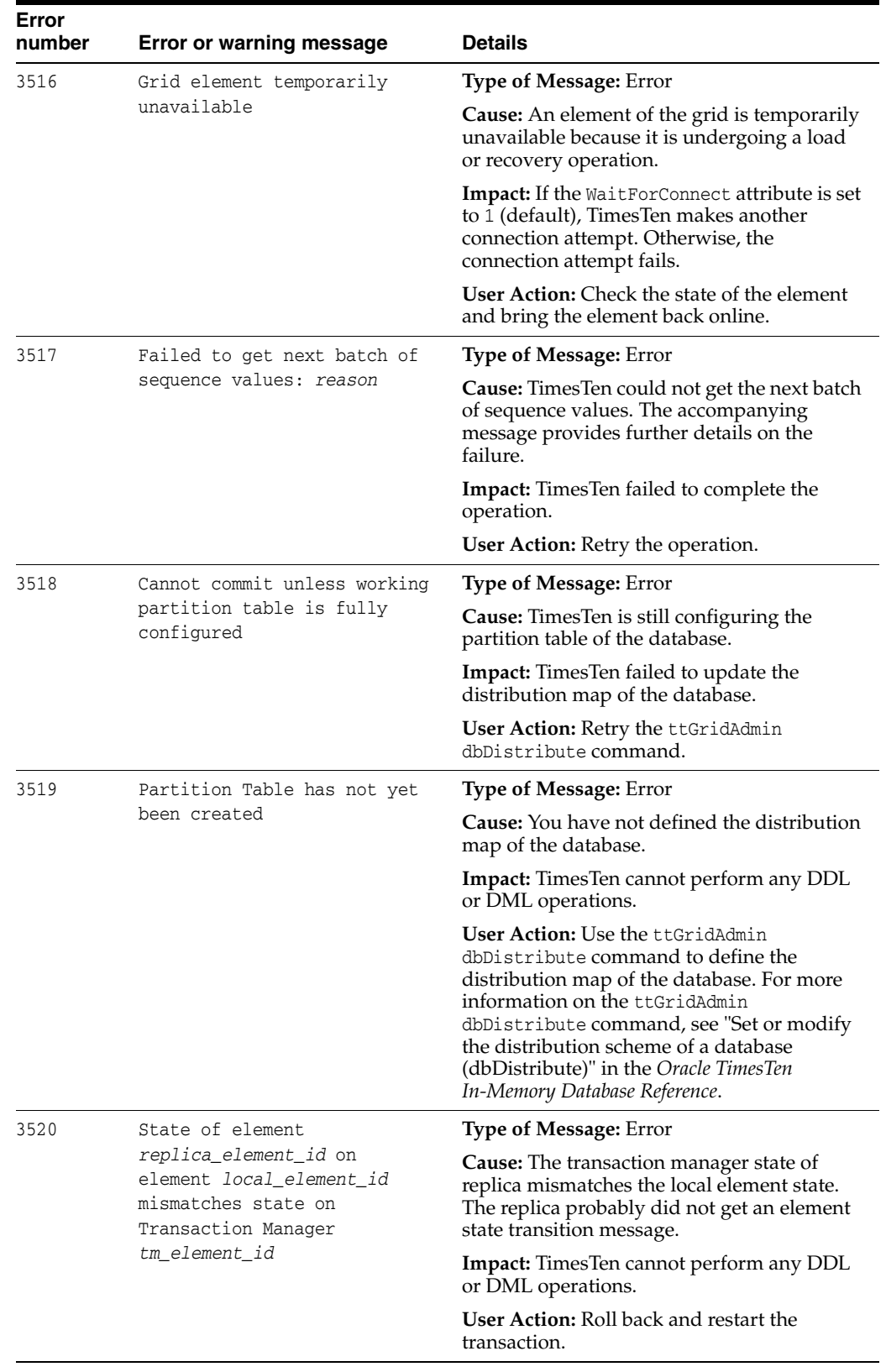

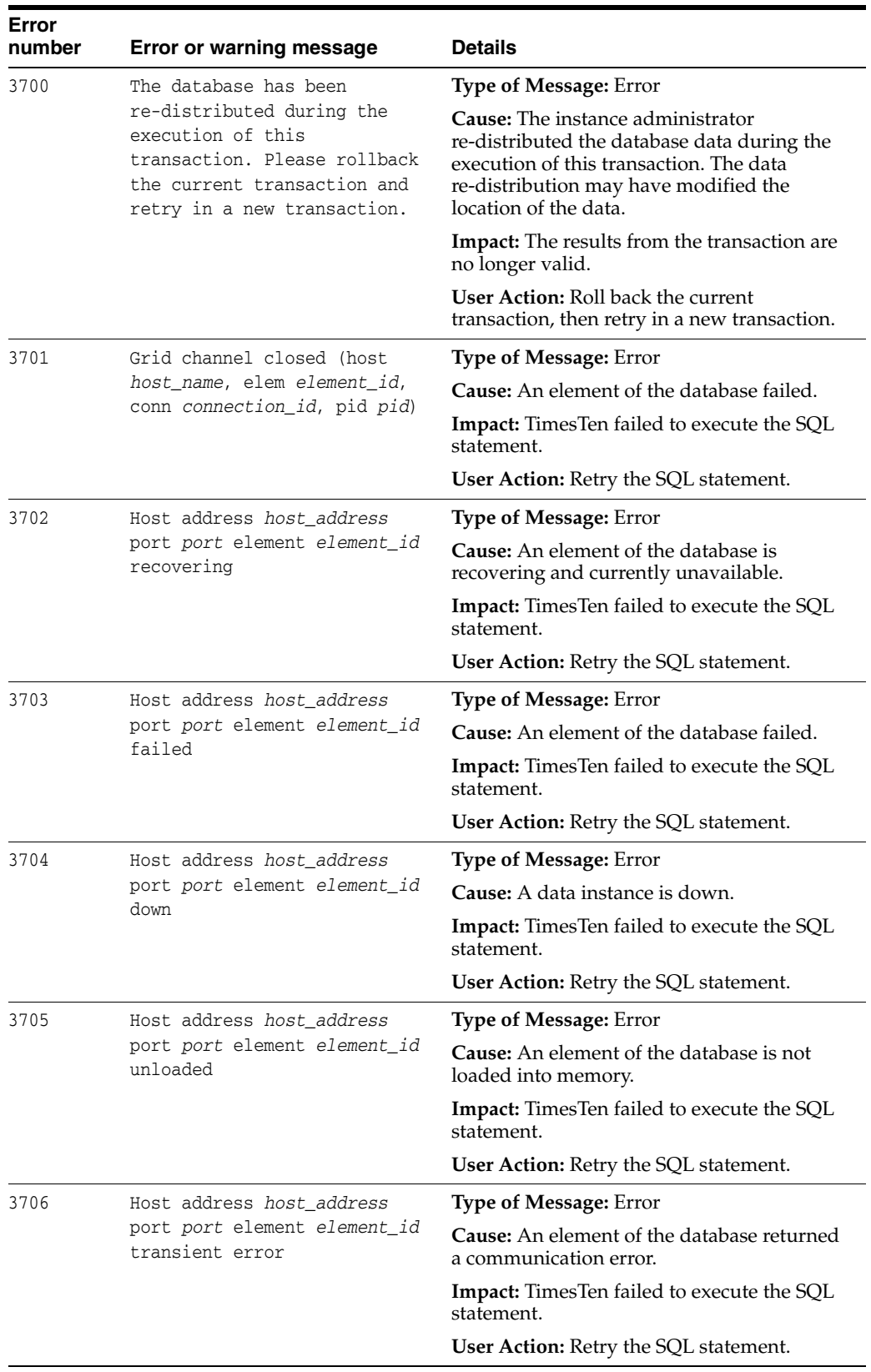

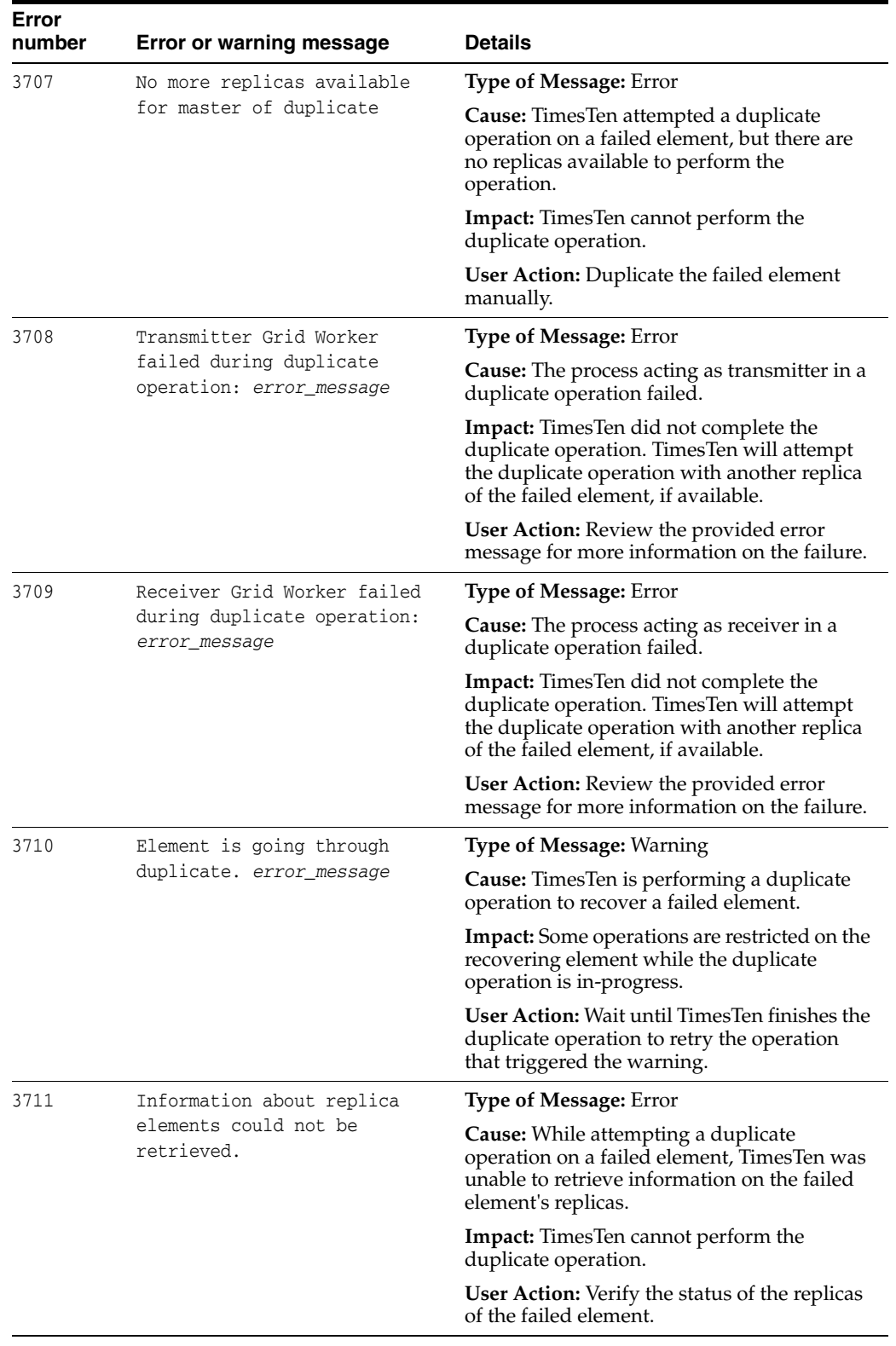

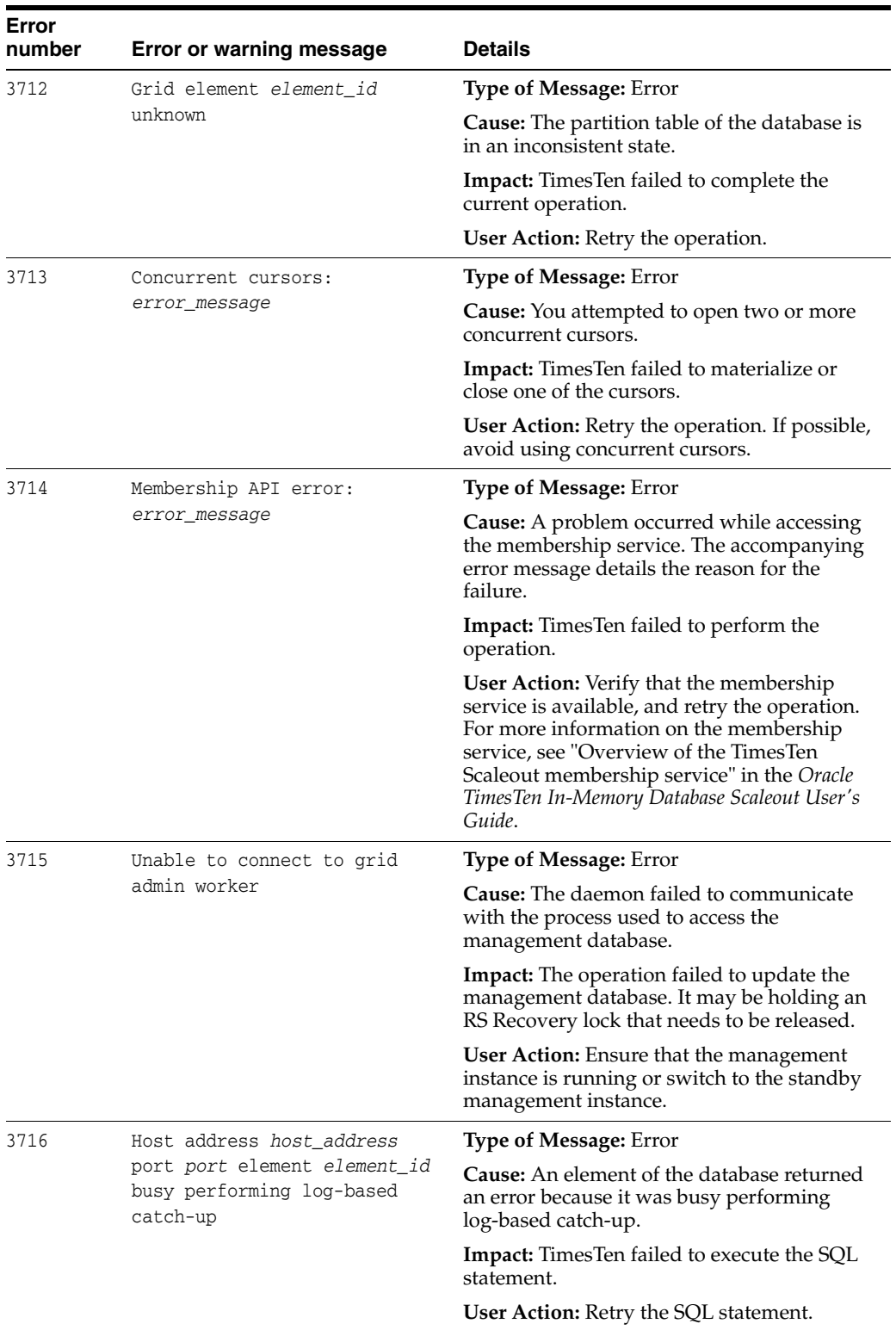

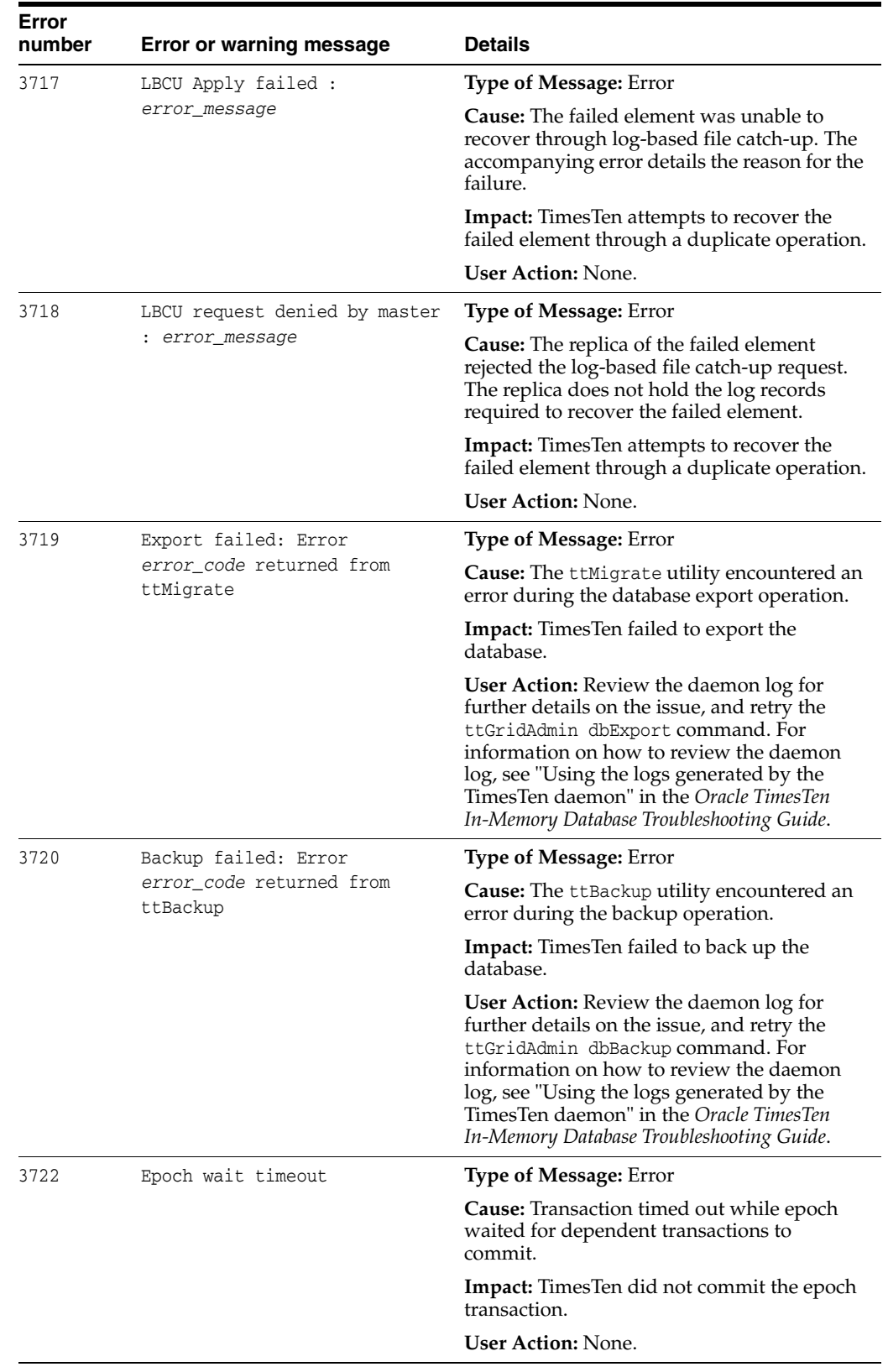

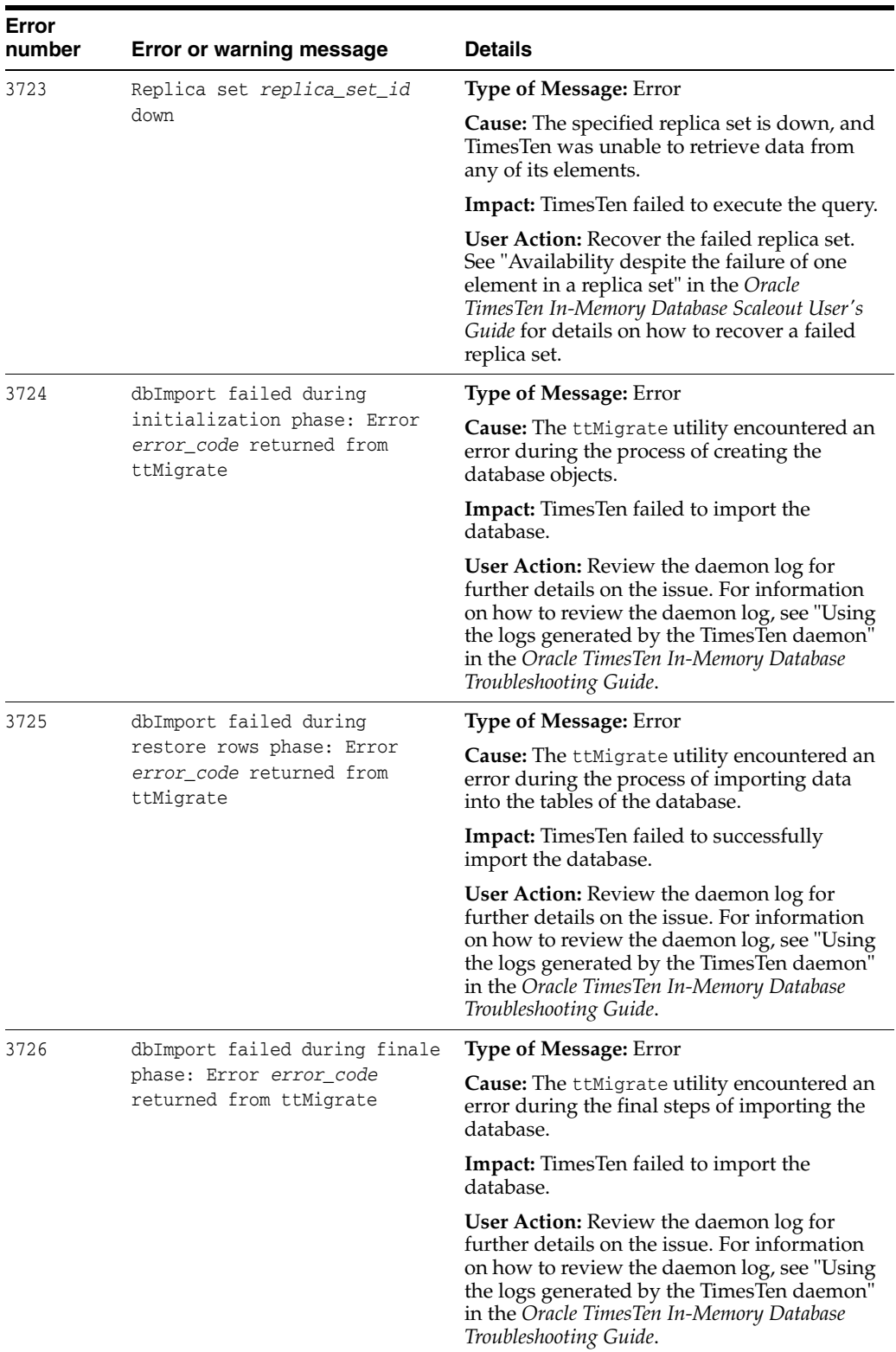

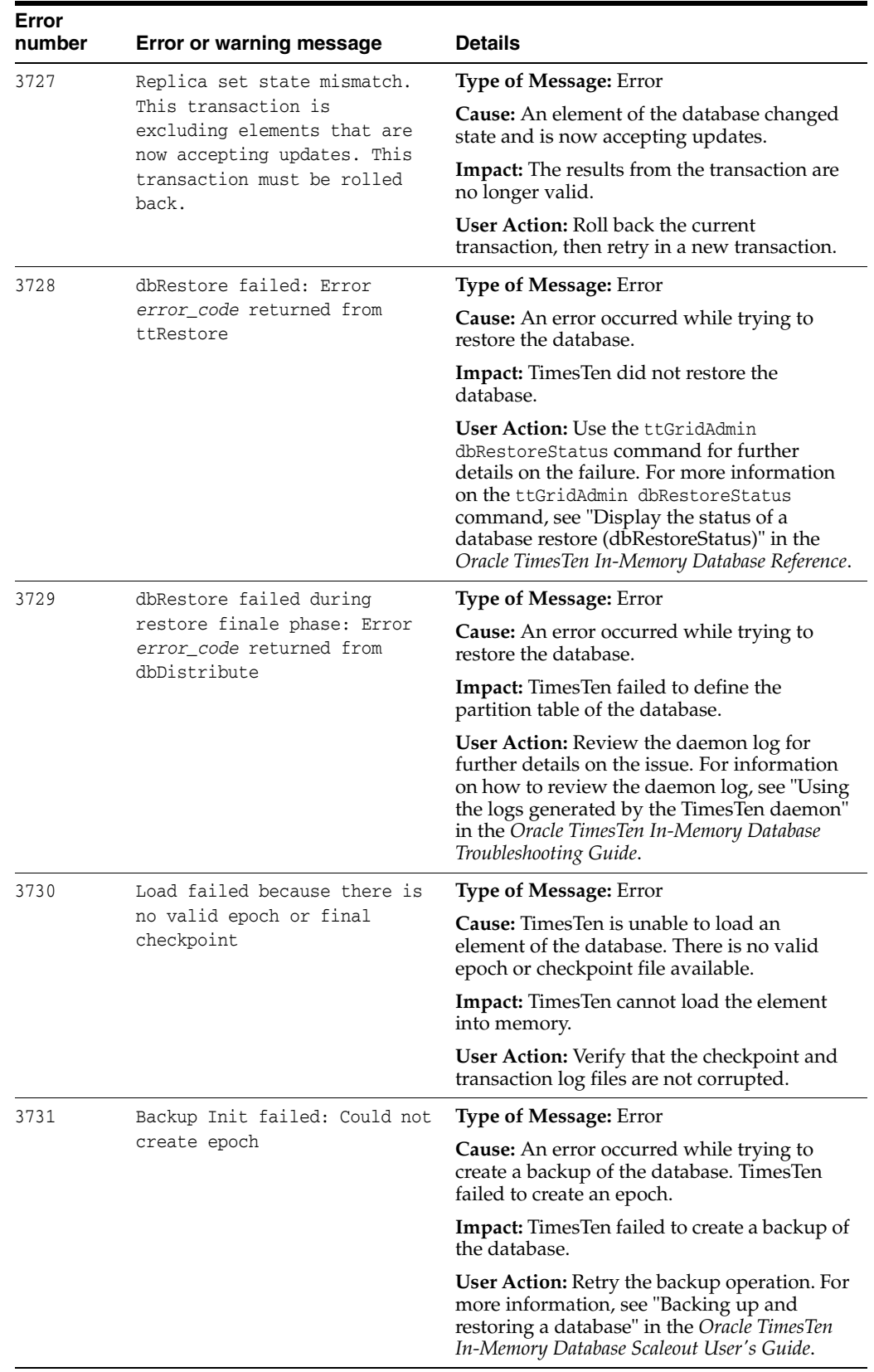

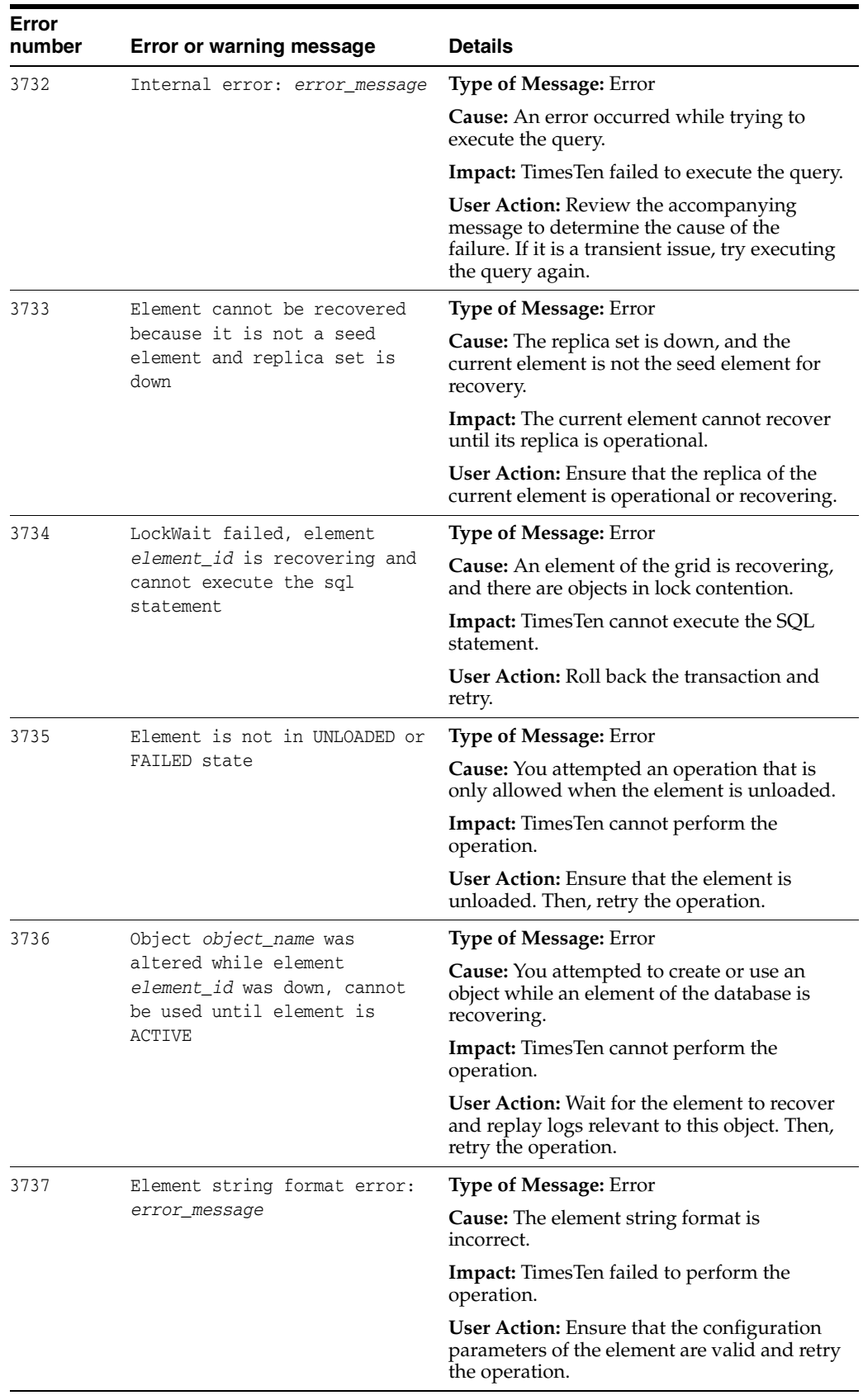

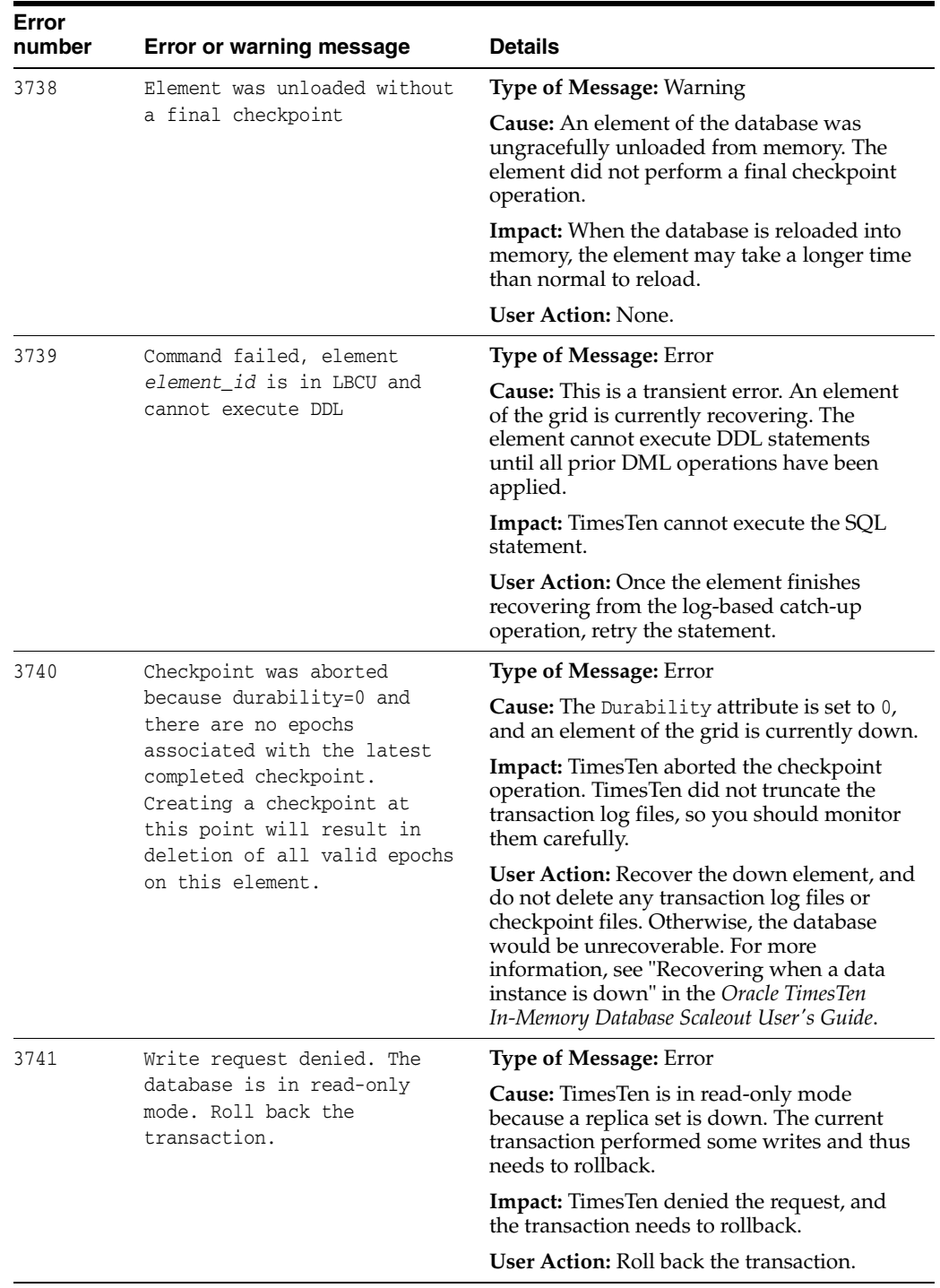

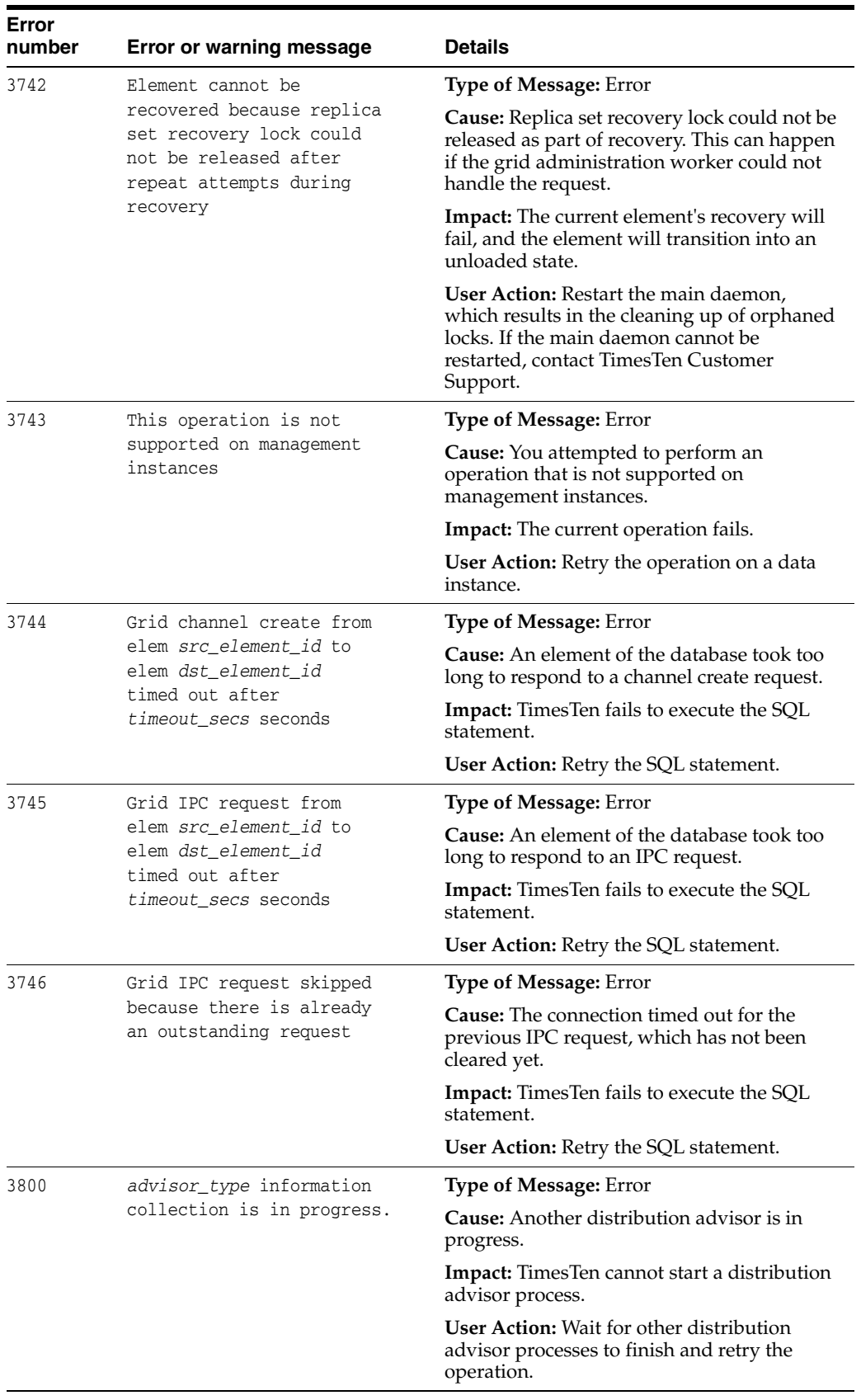
## **Errors 4000 - 4999**

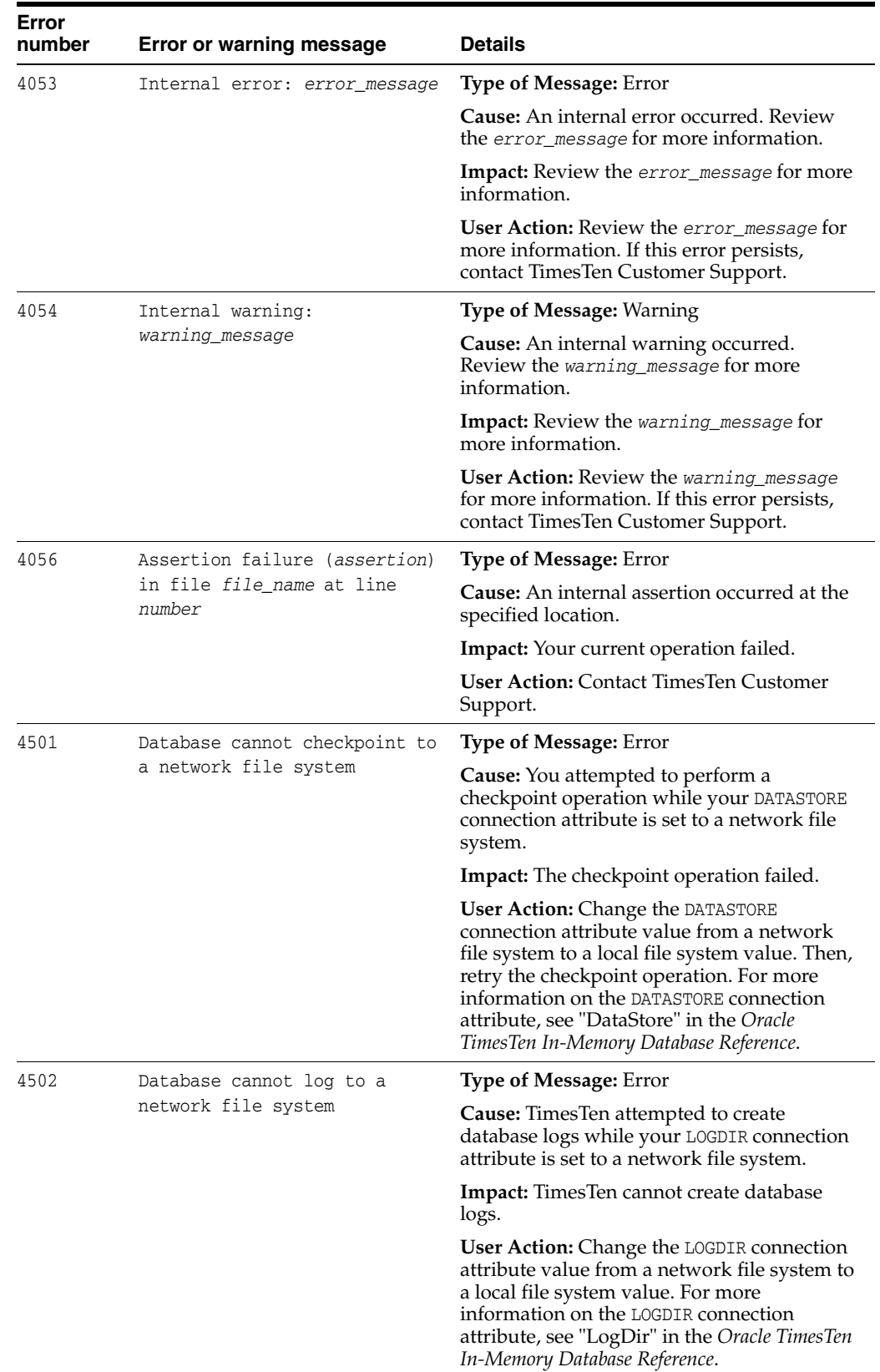

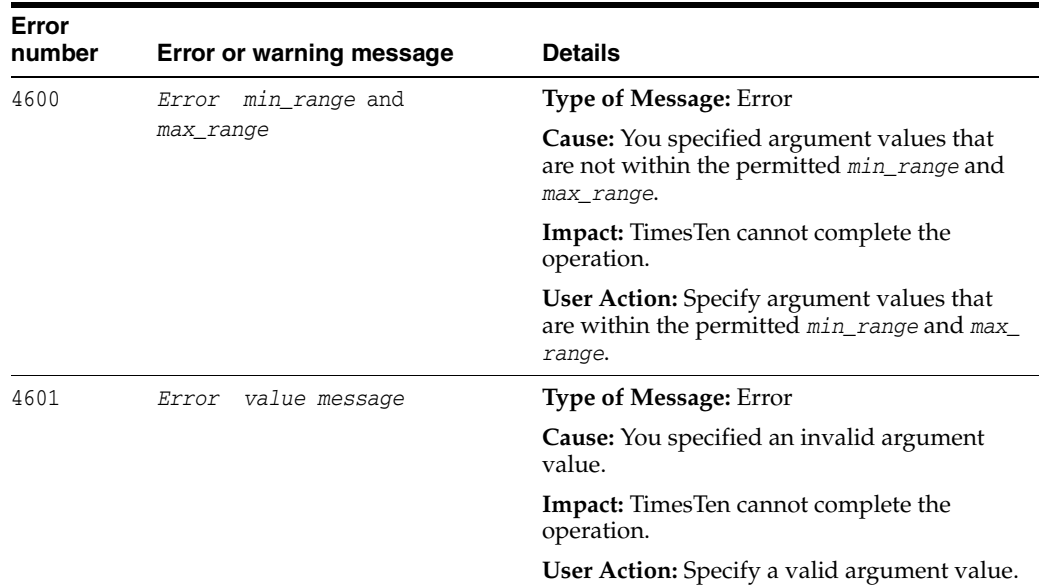

## **Errors 5000 - 5999**

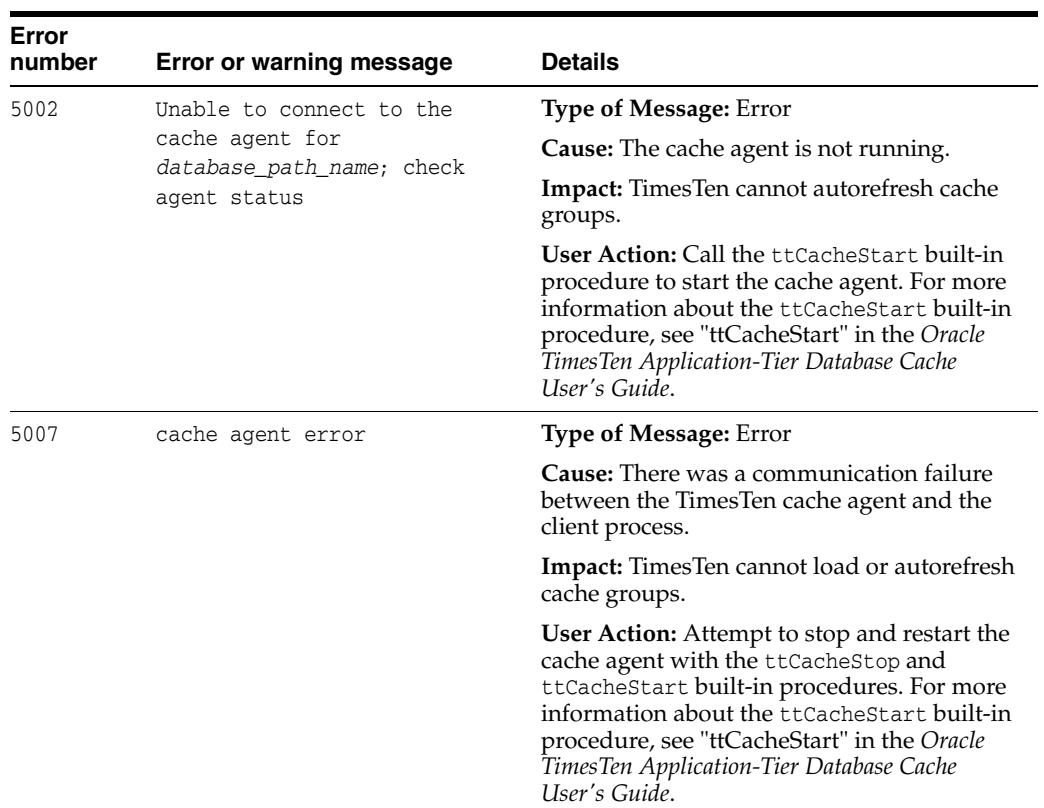

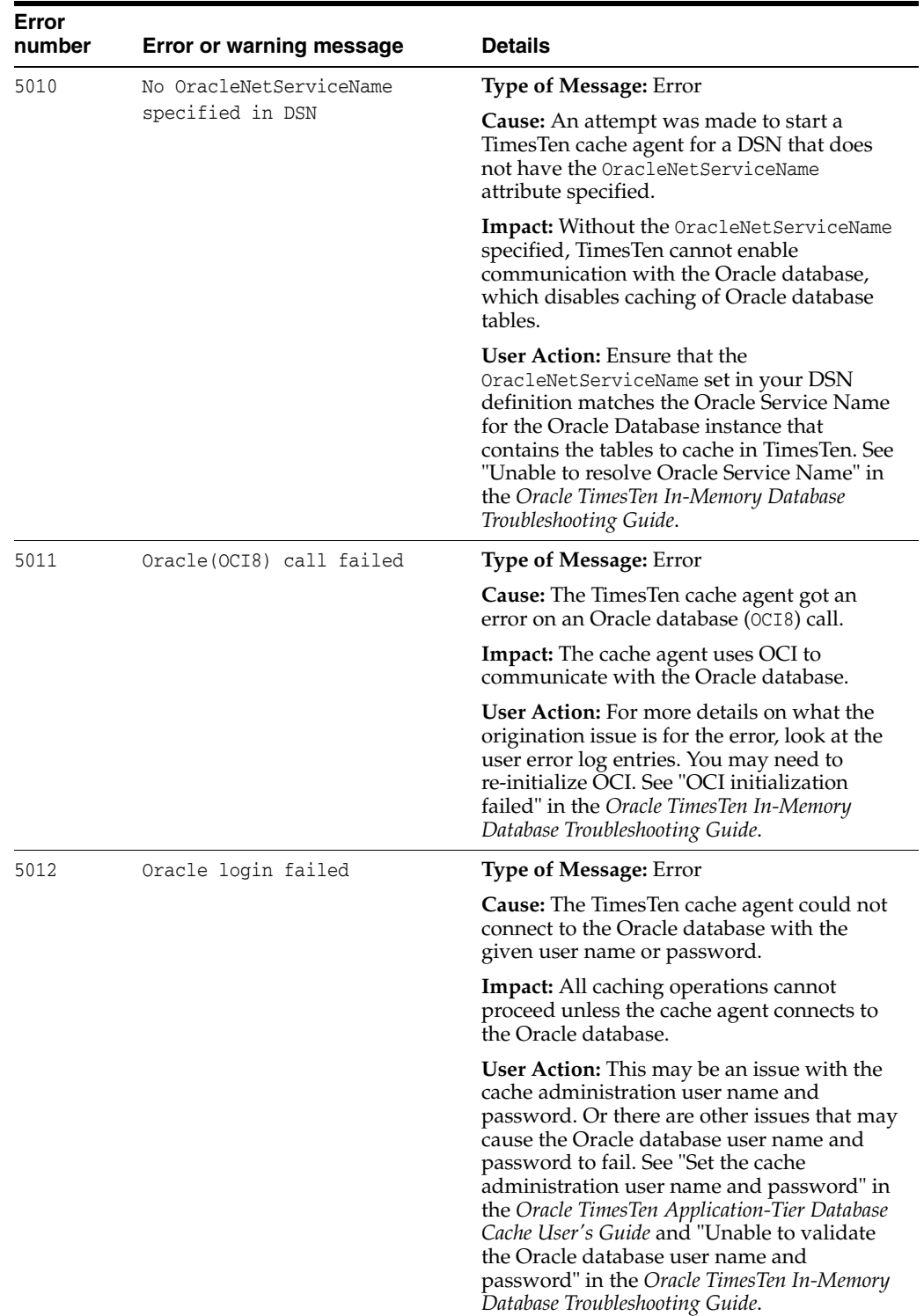

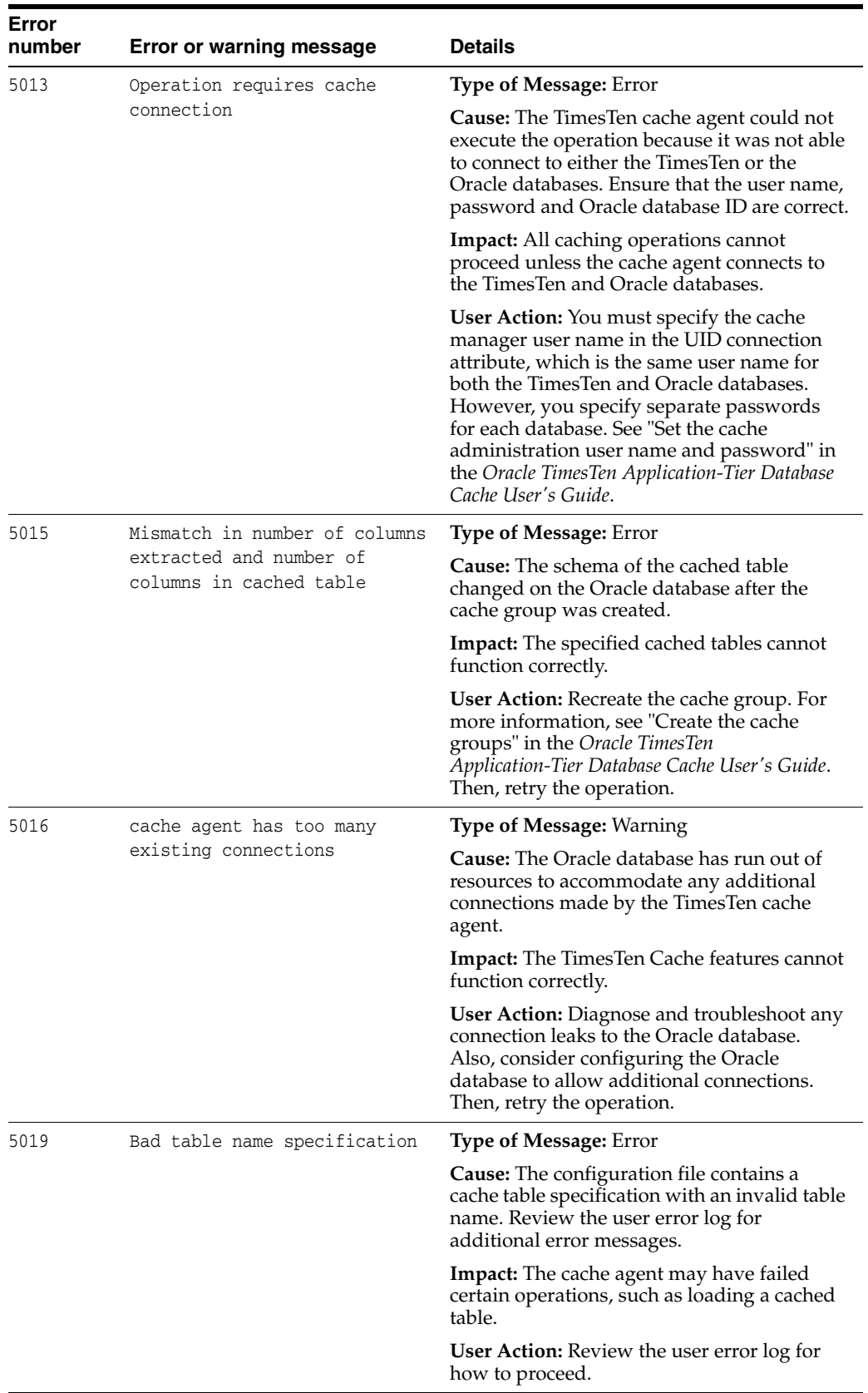

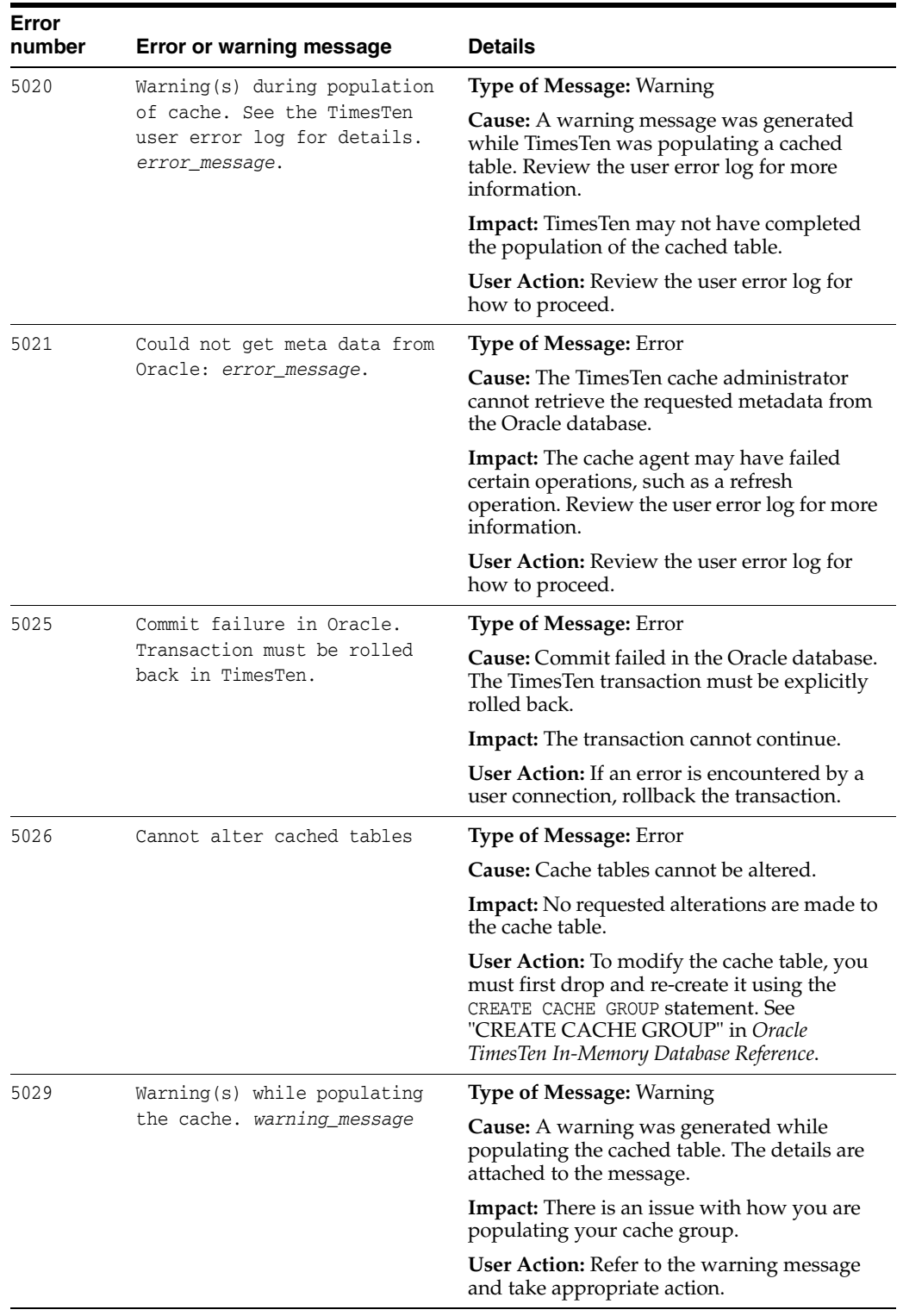

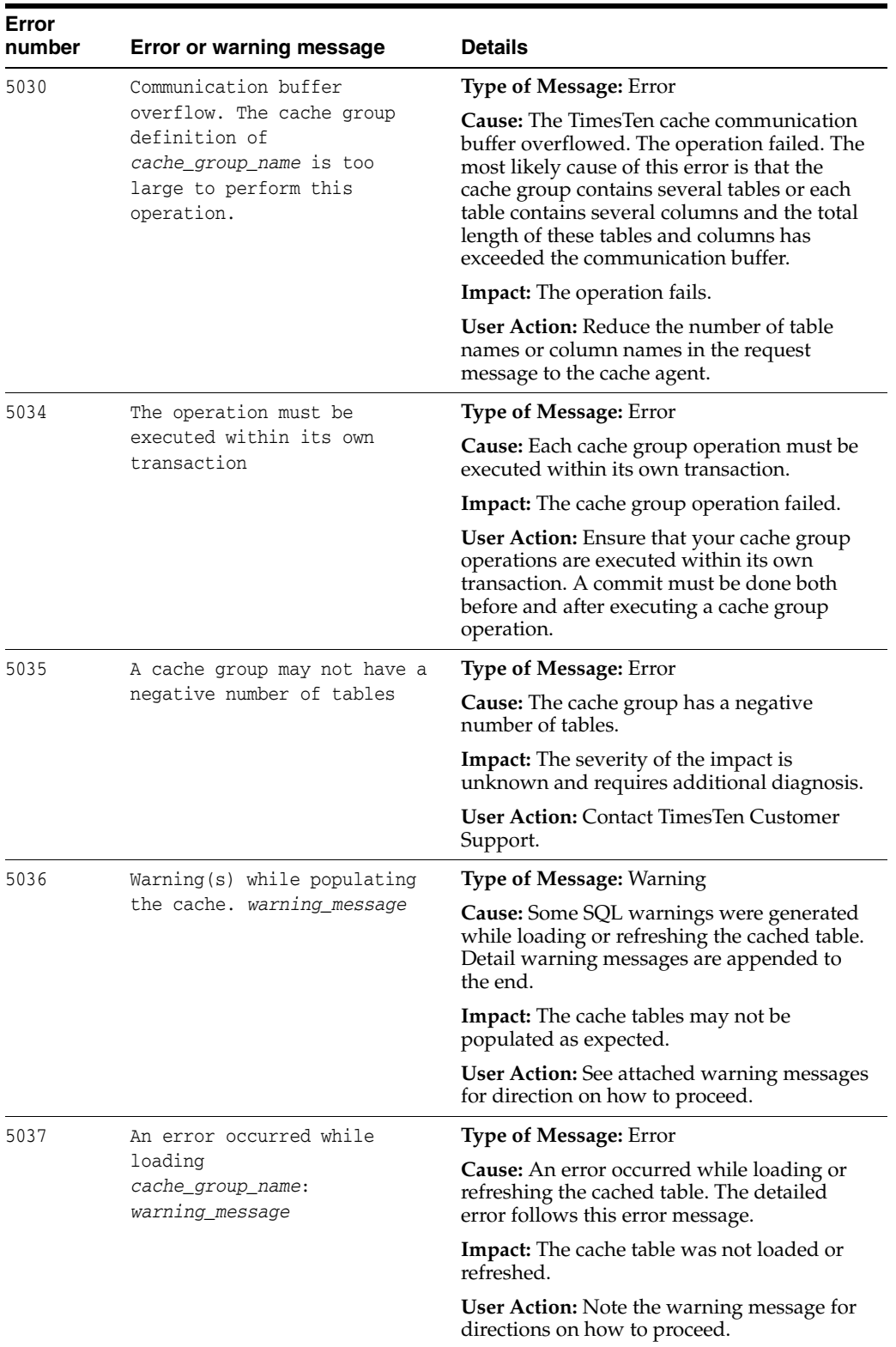

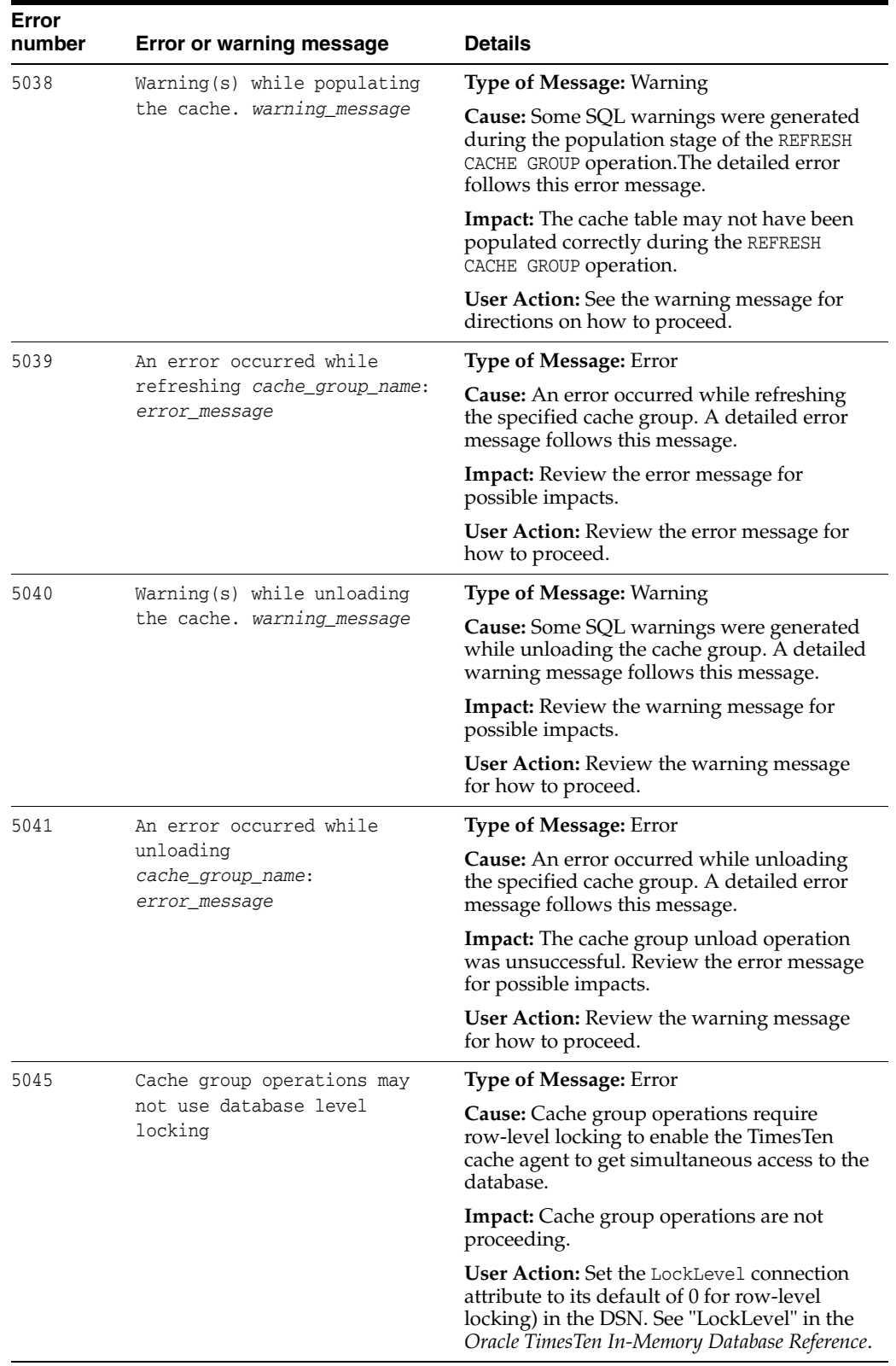

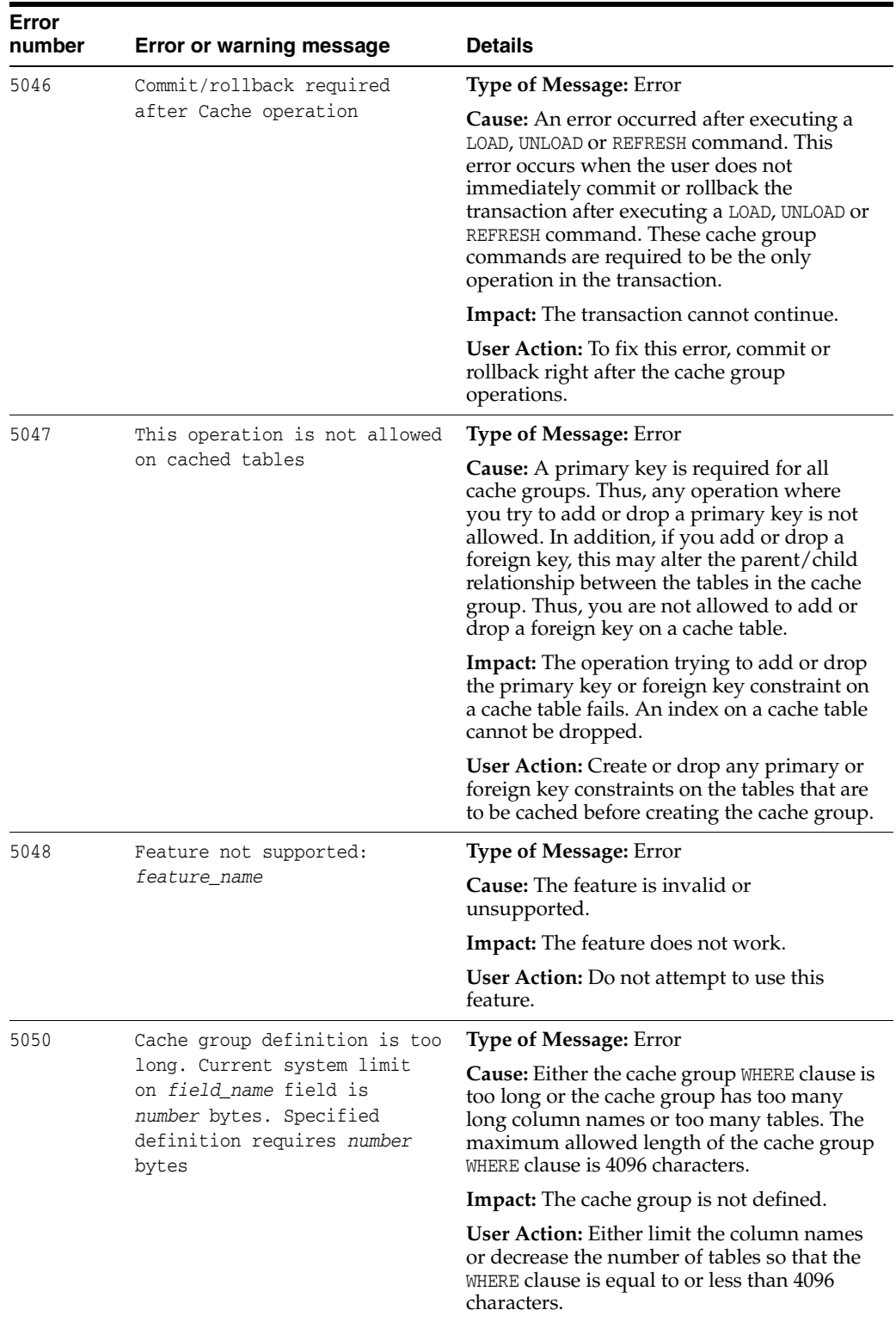

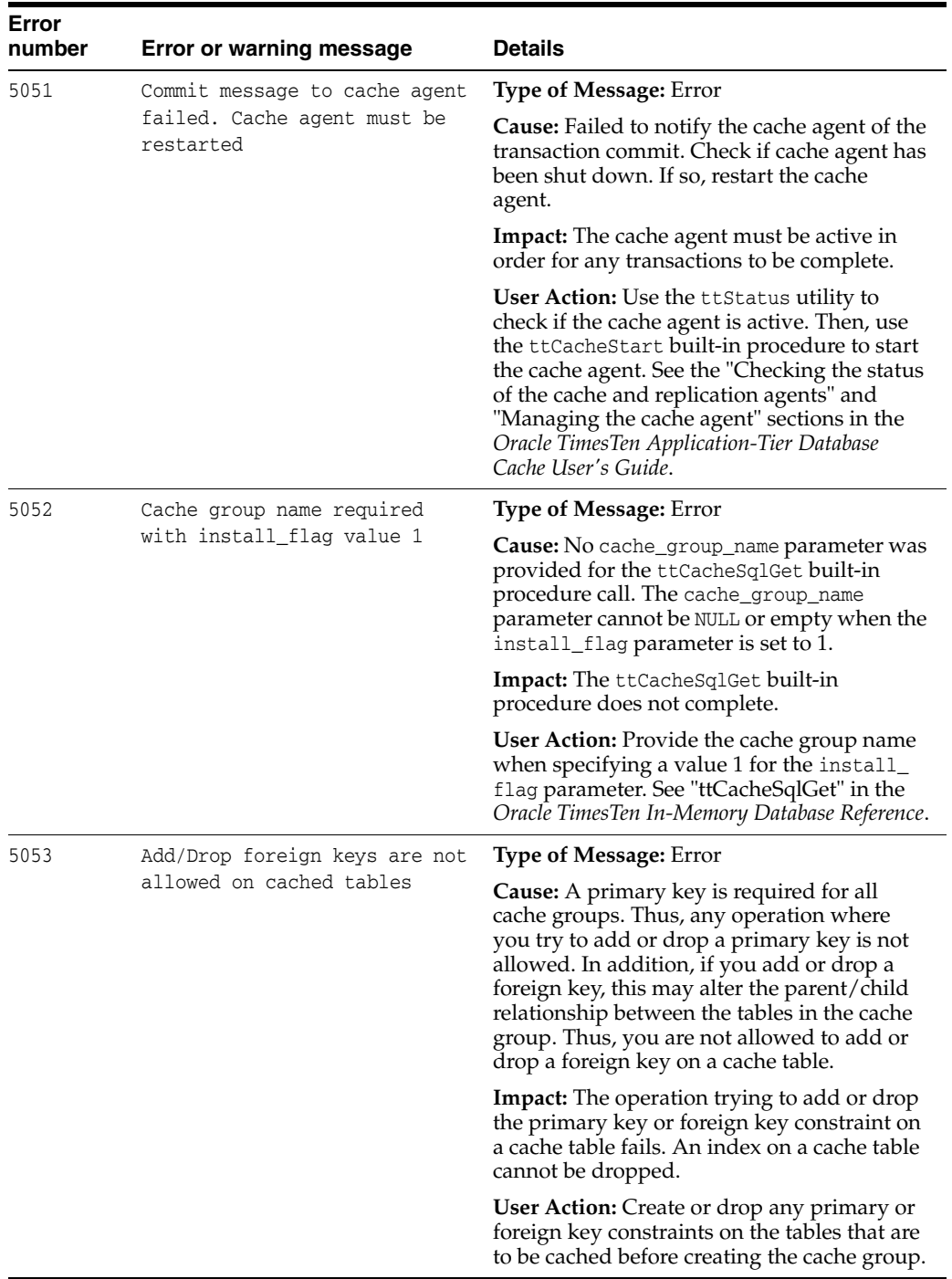

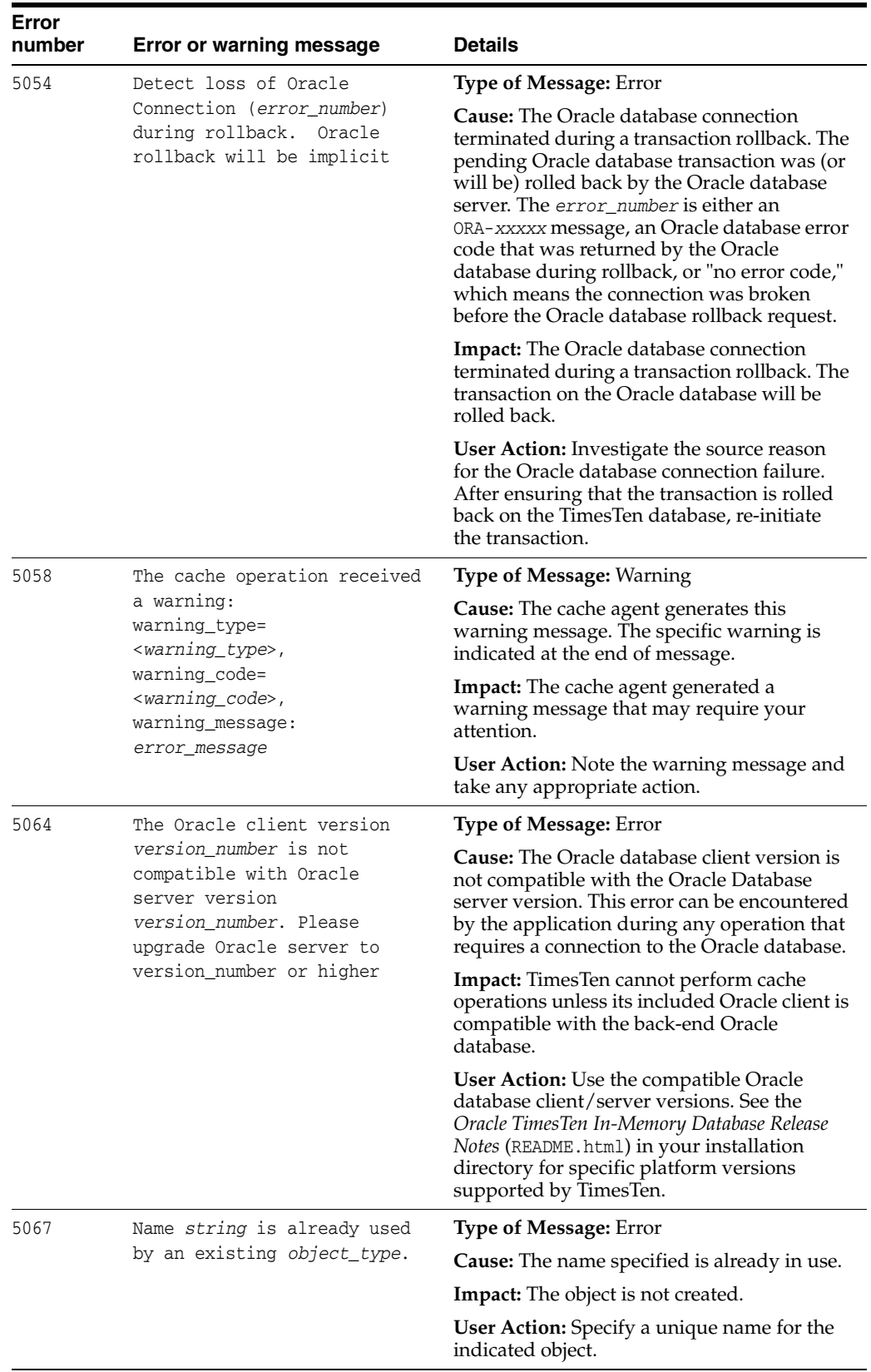

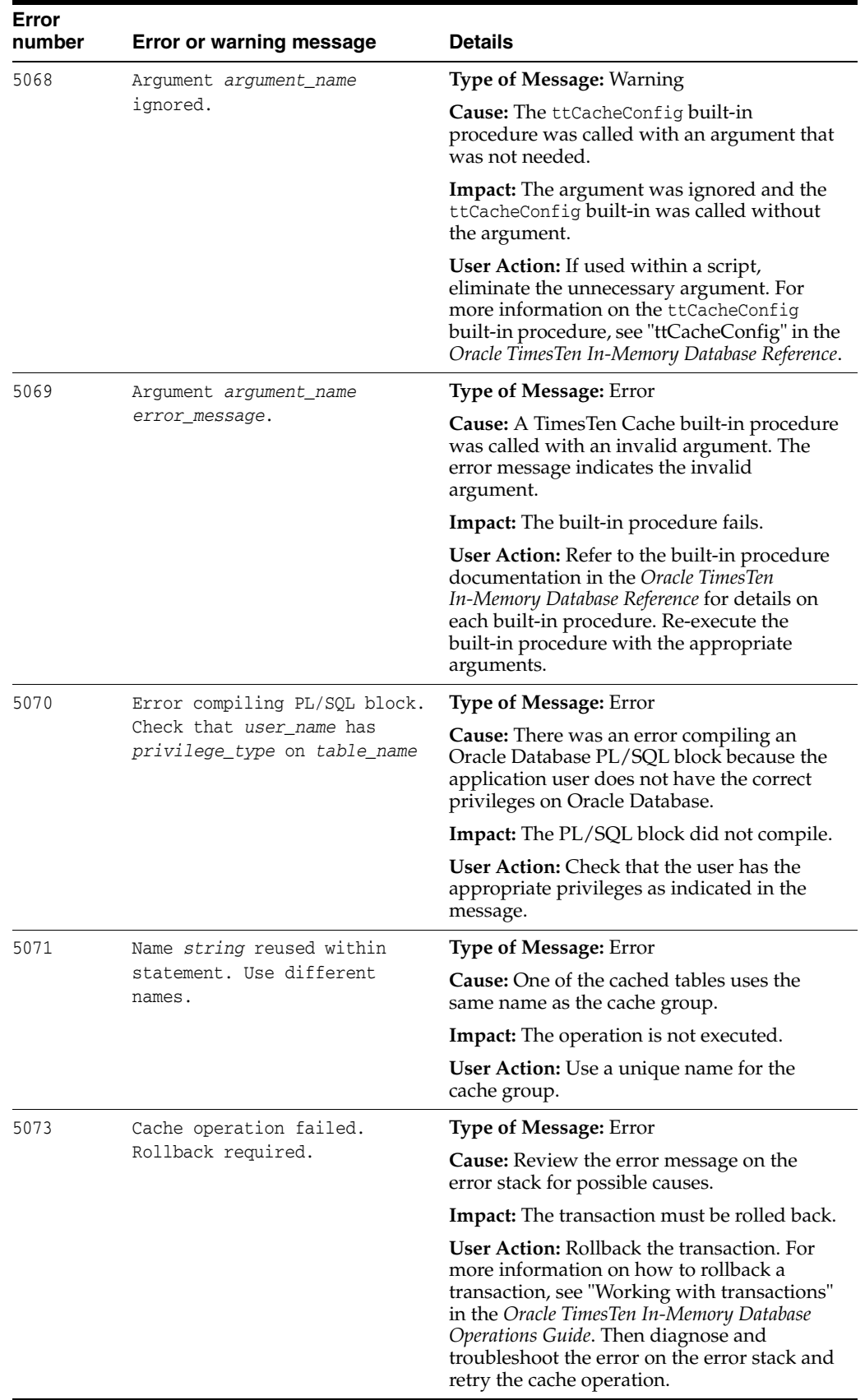

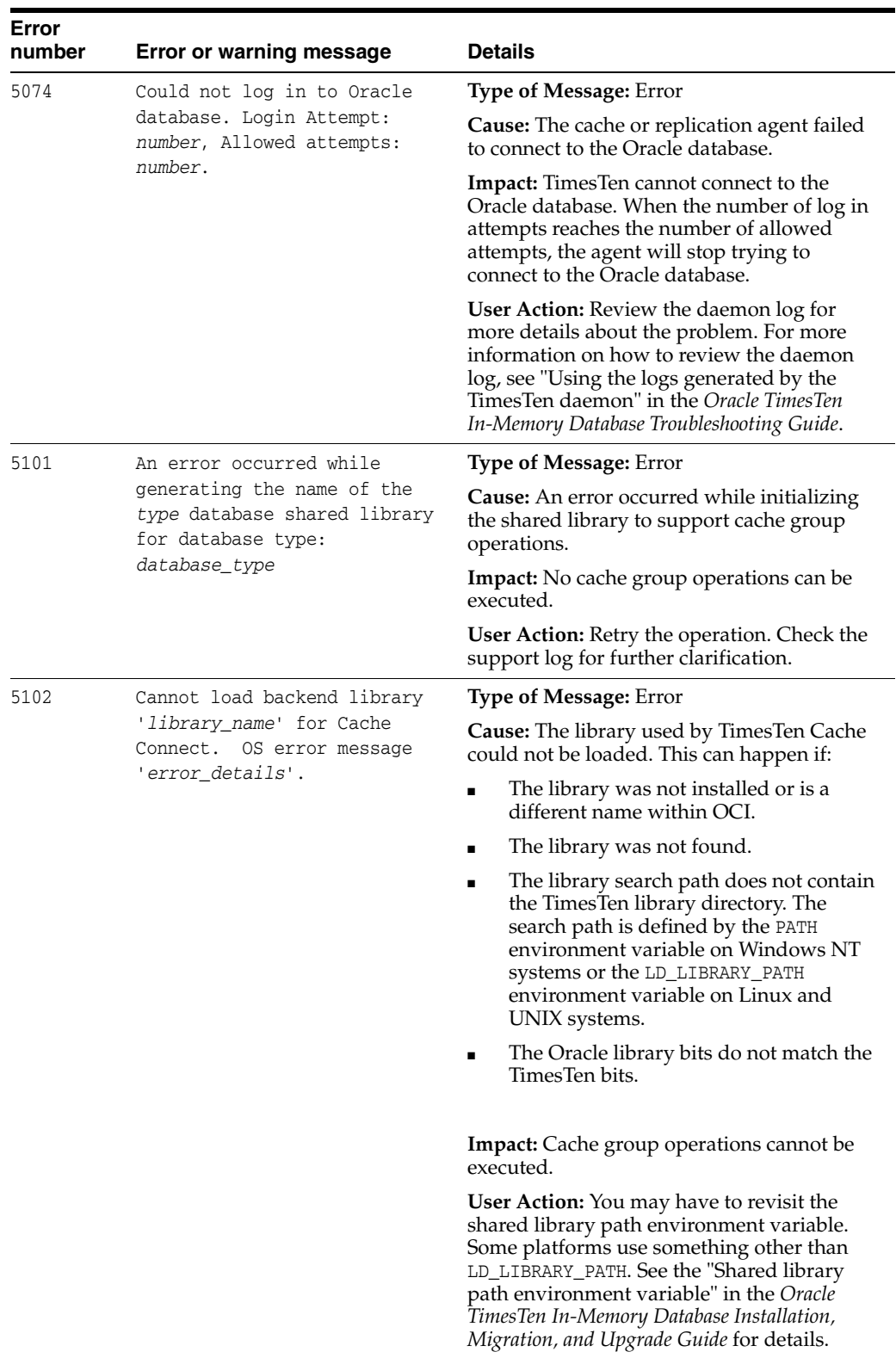

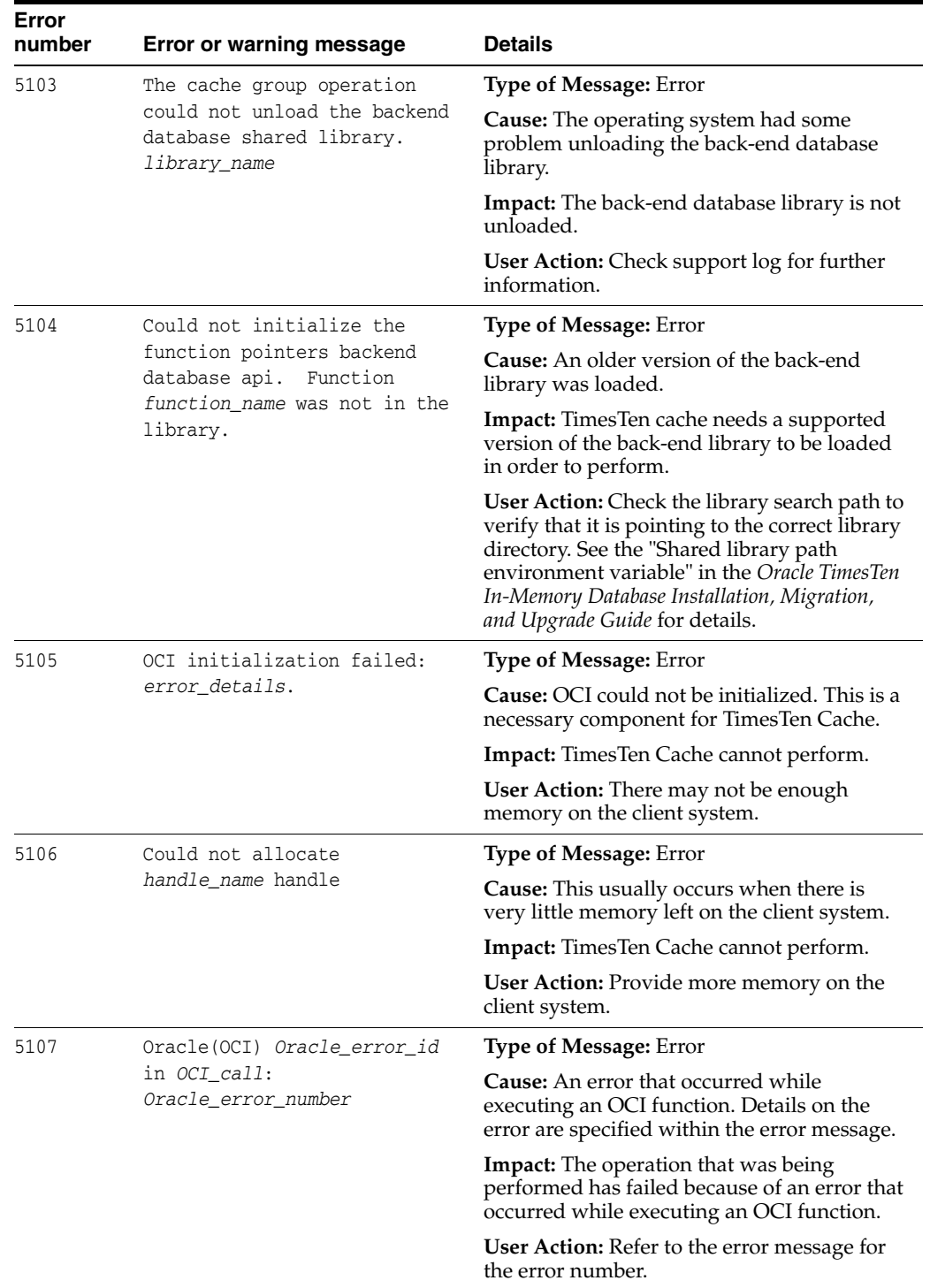

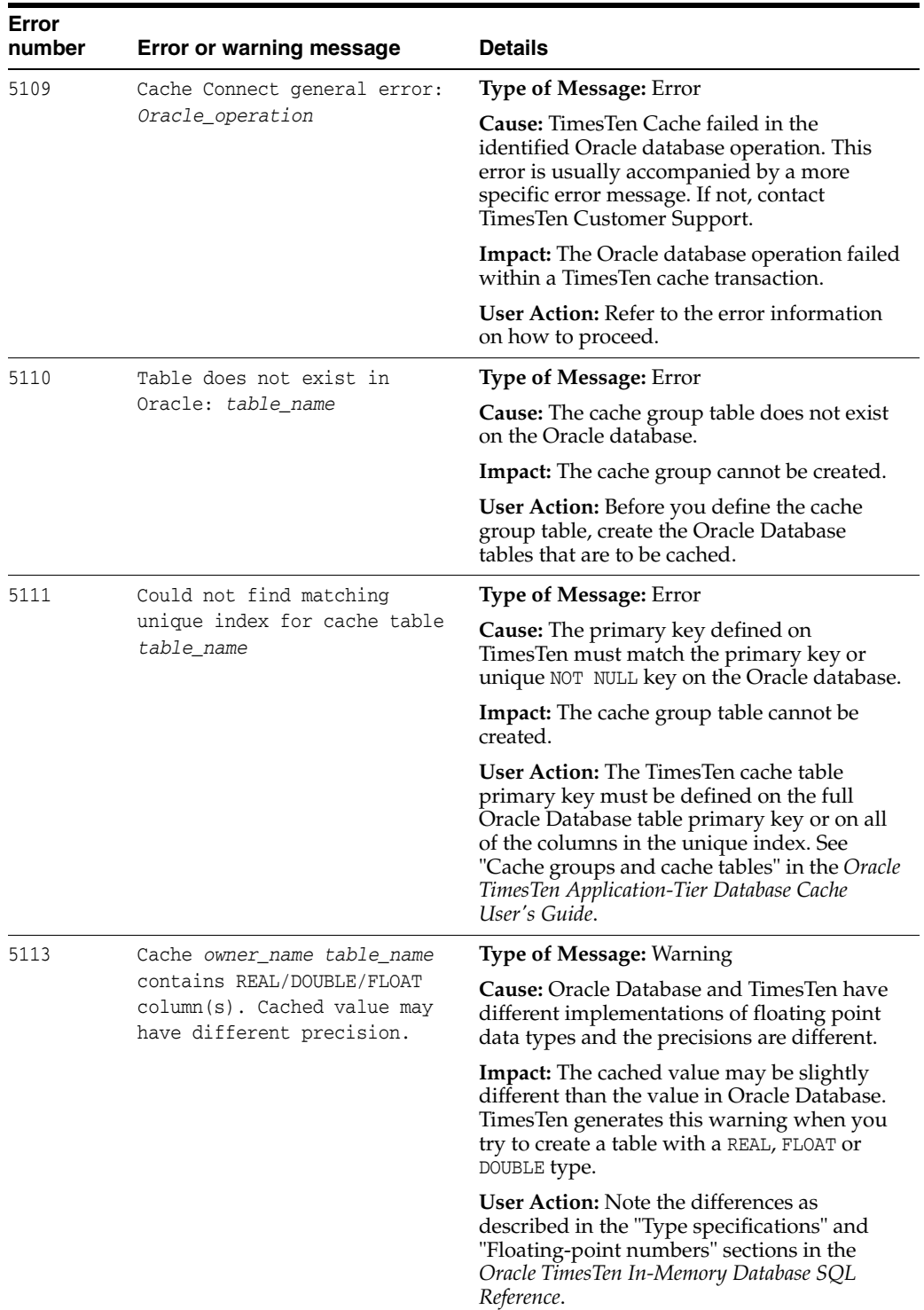

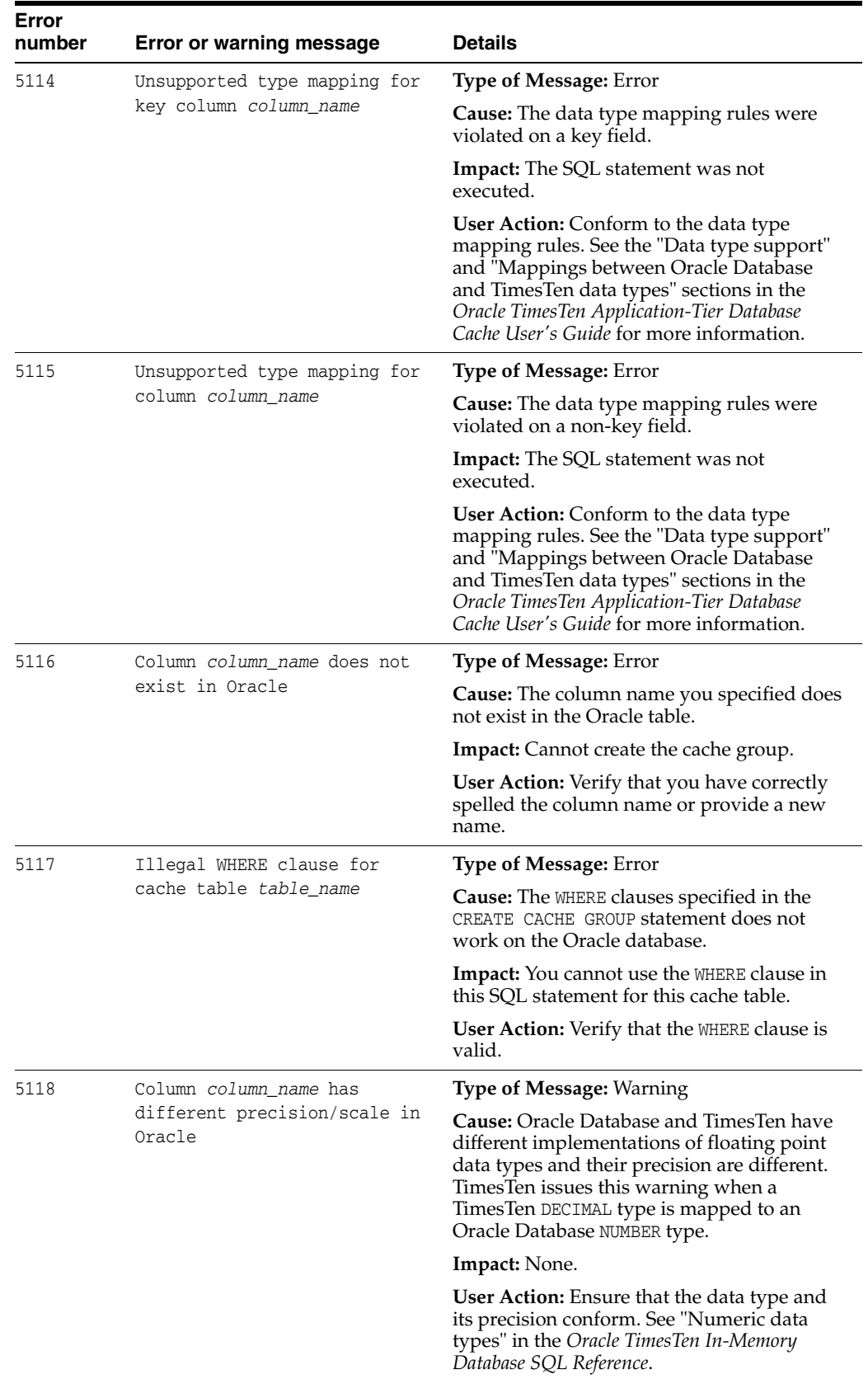

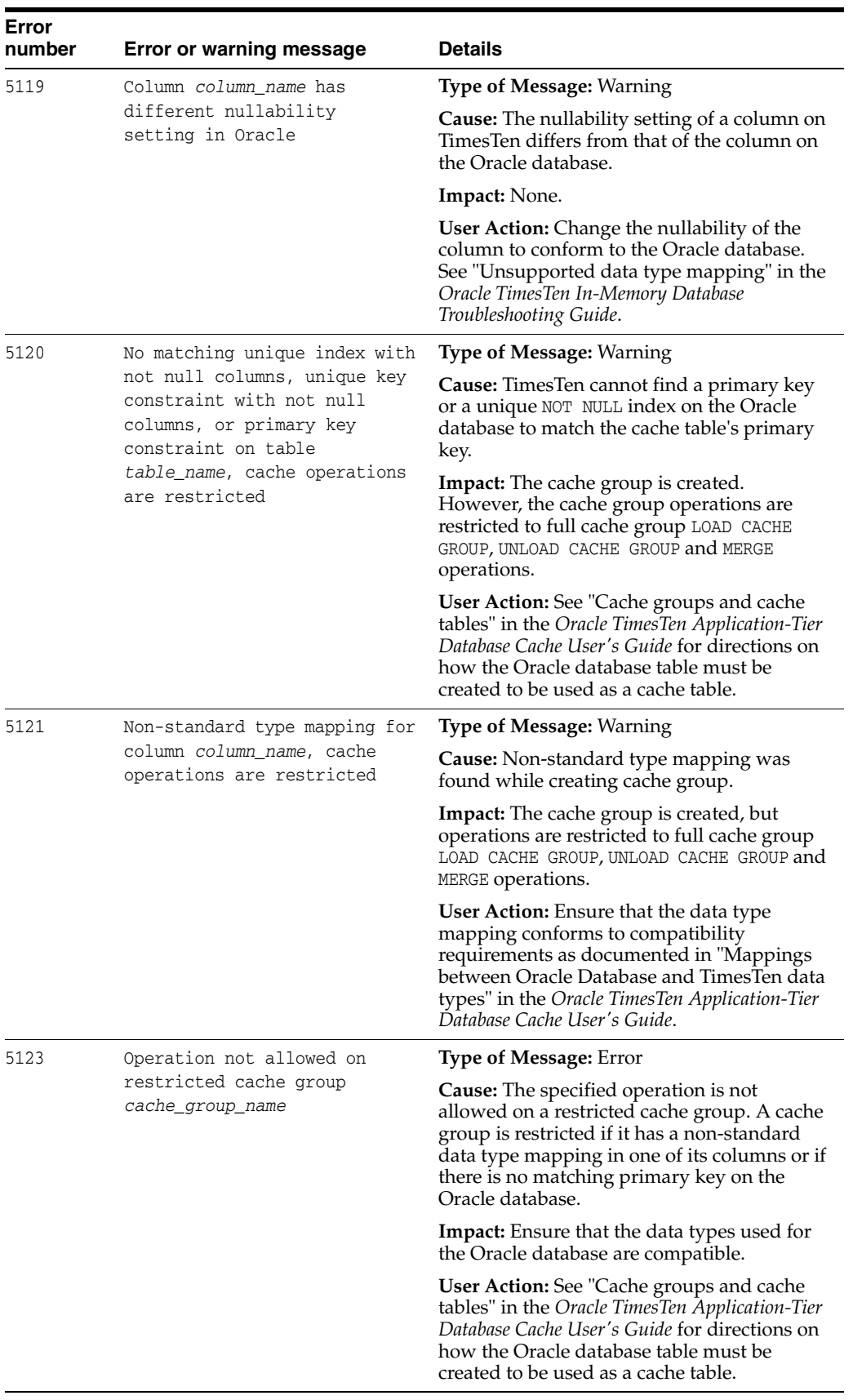

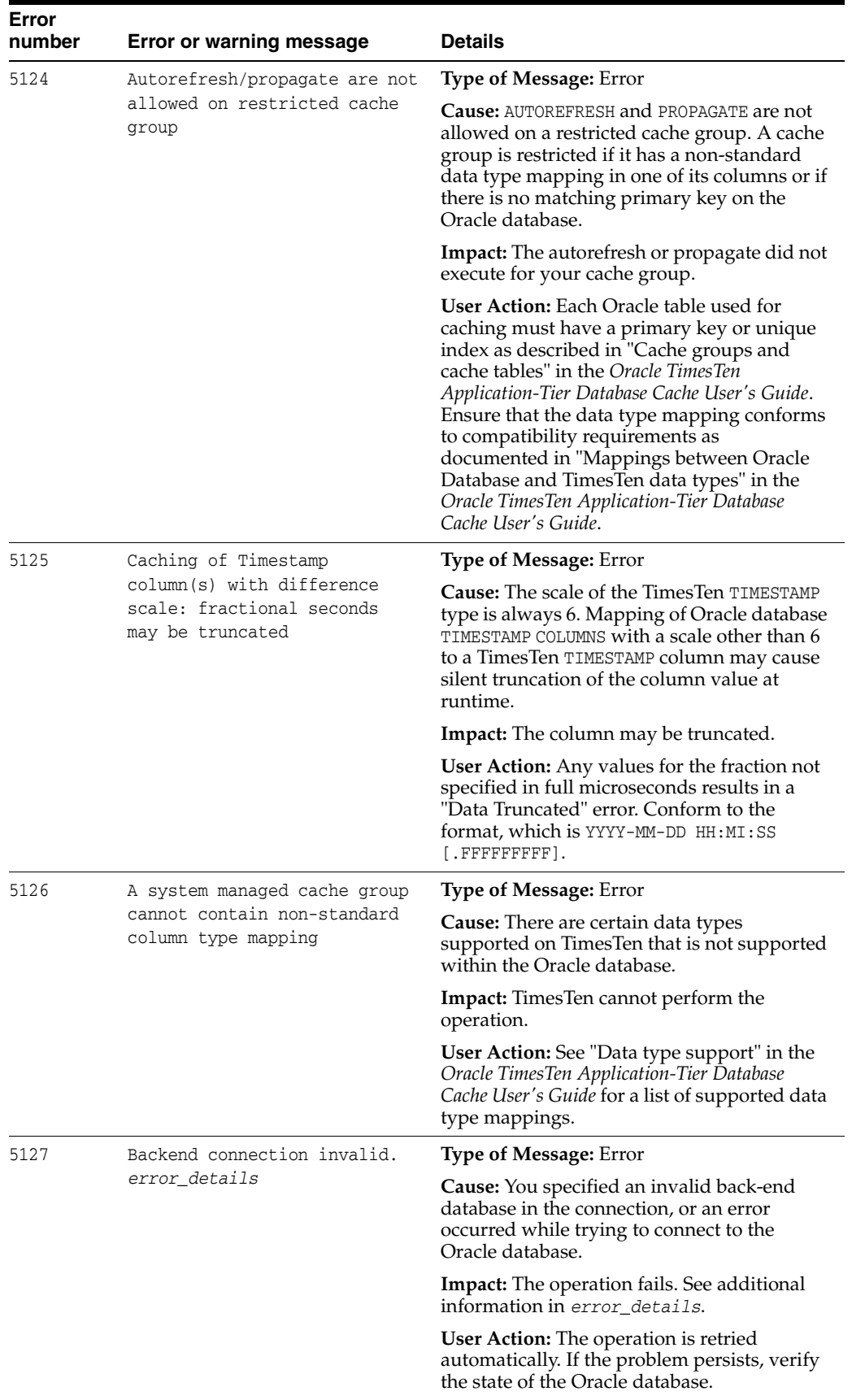

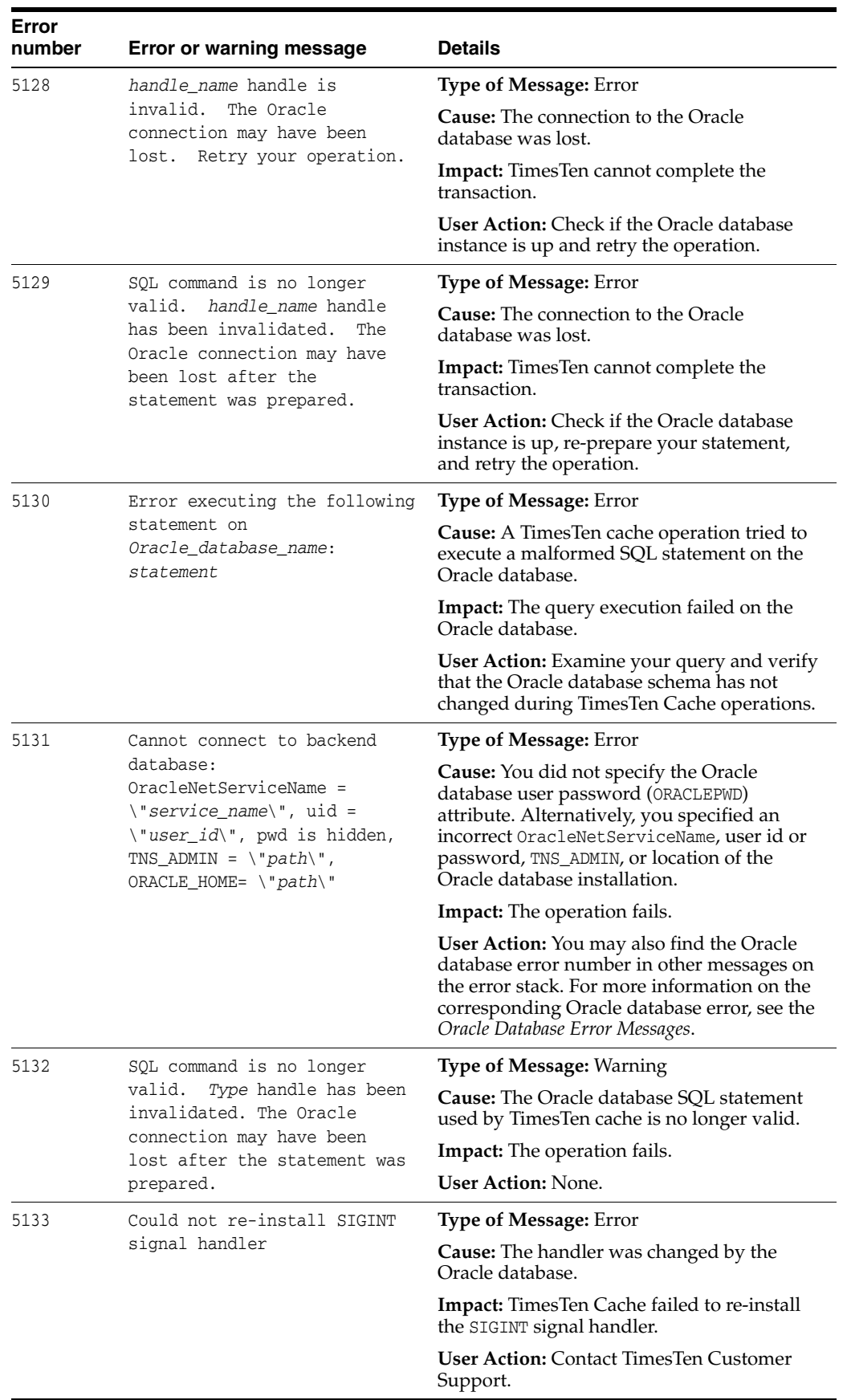

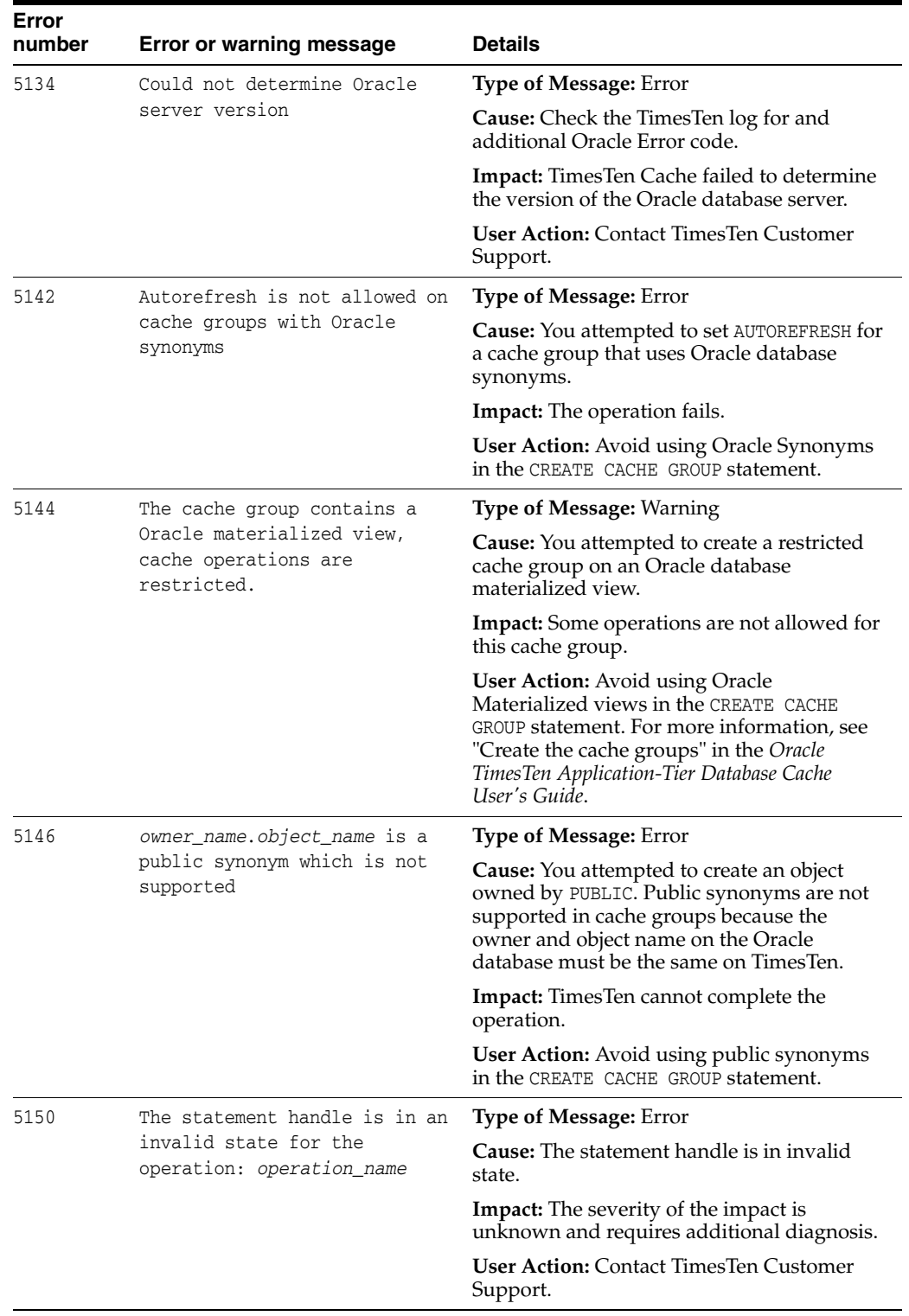

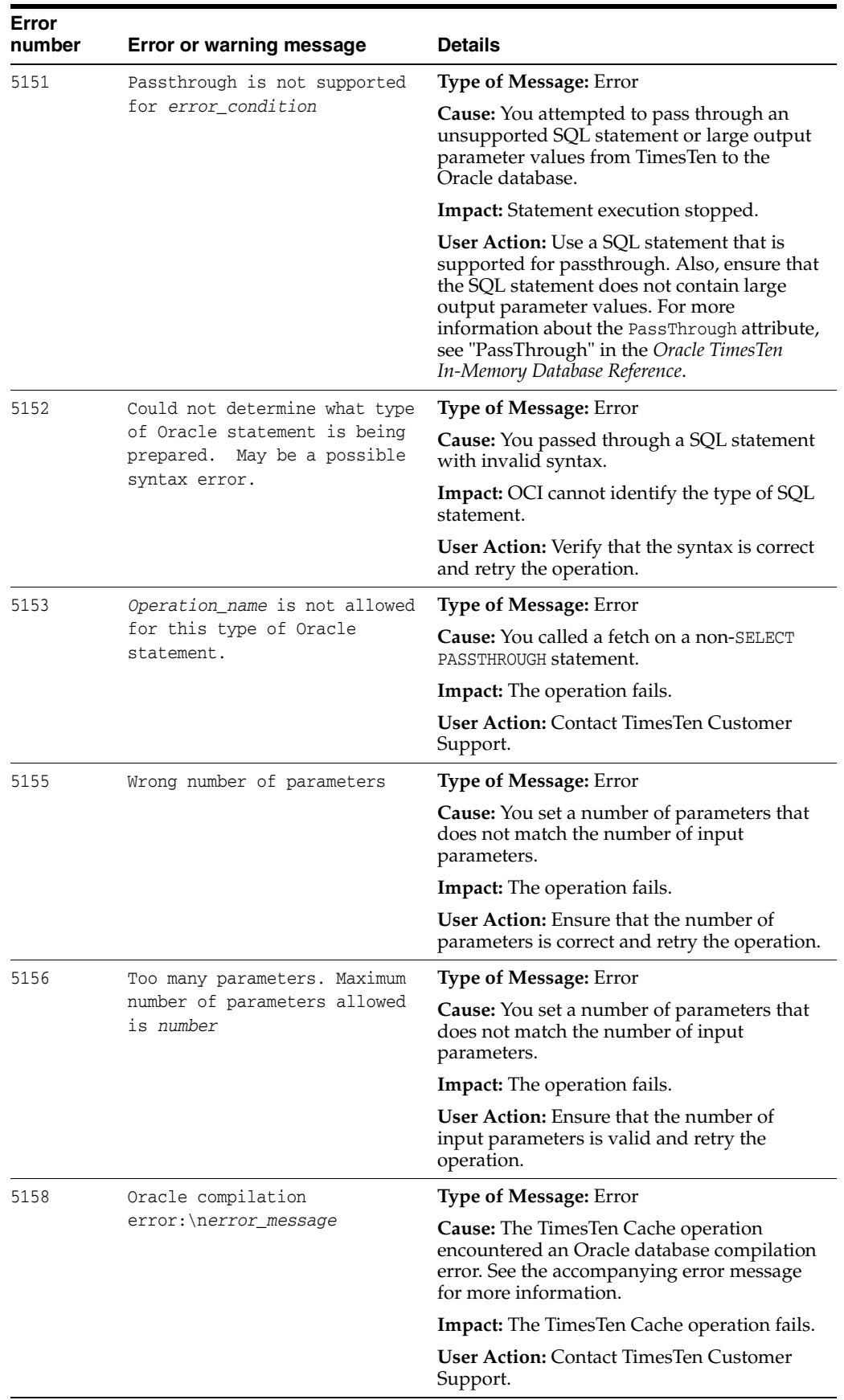

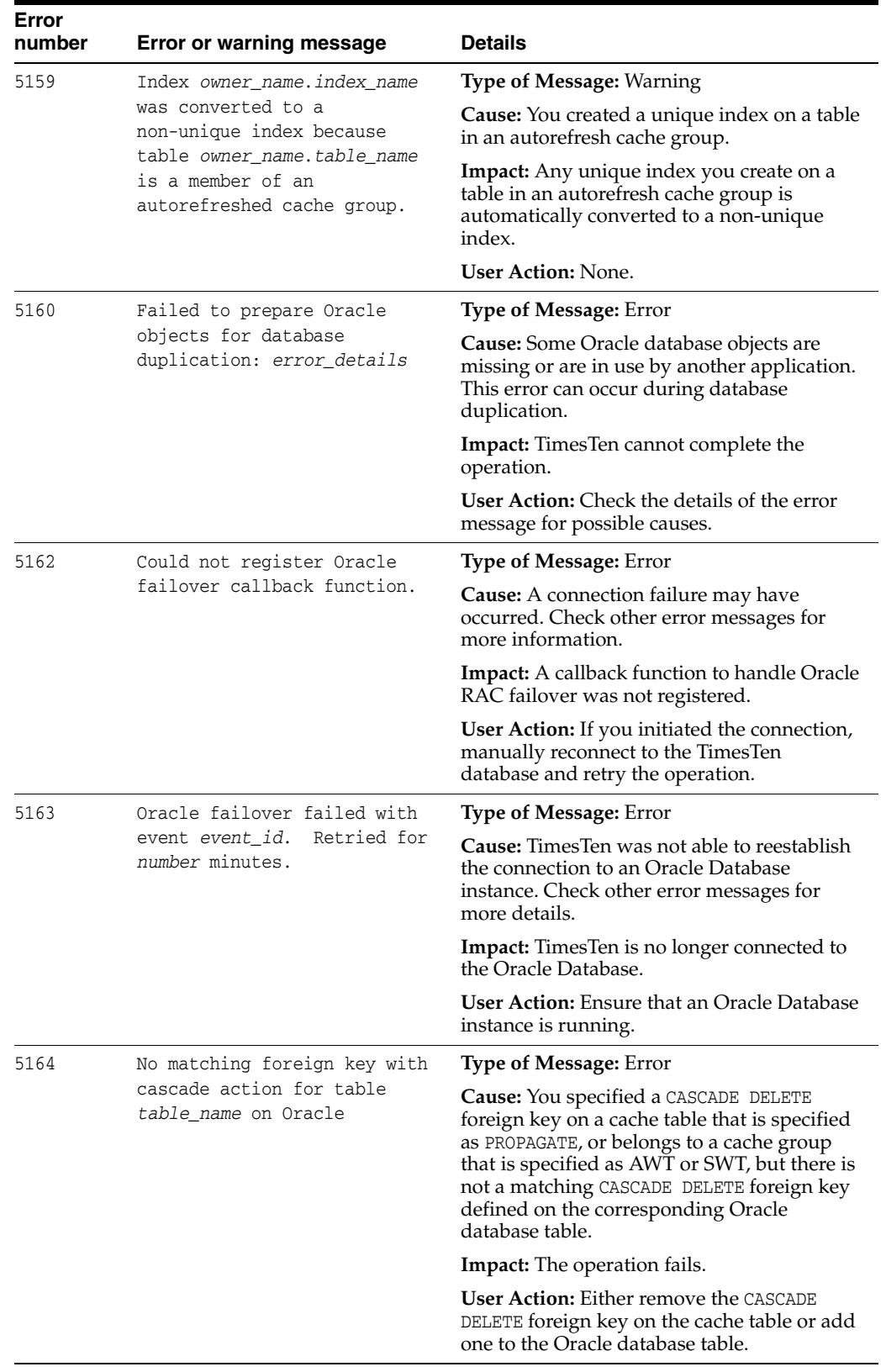

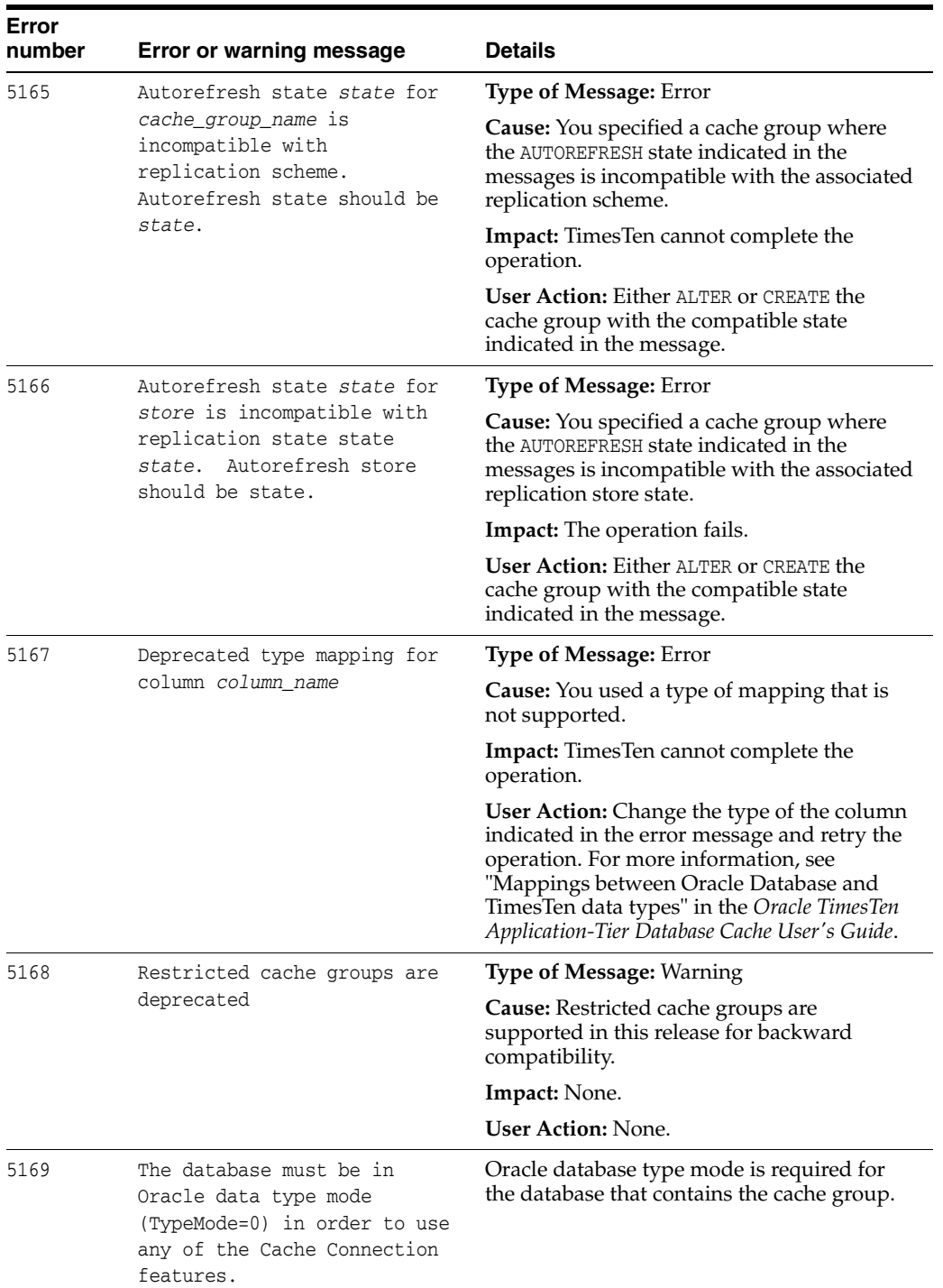

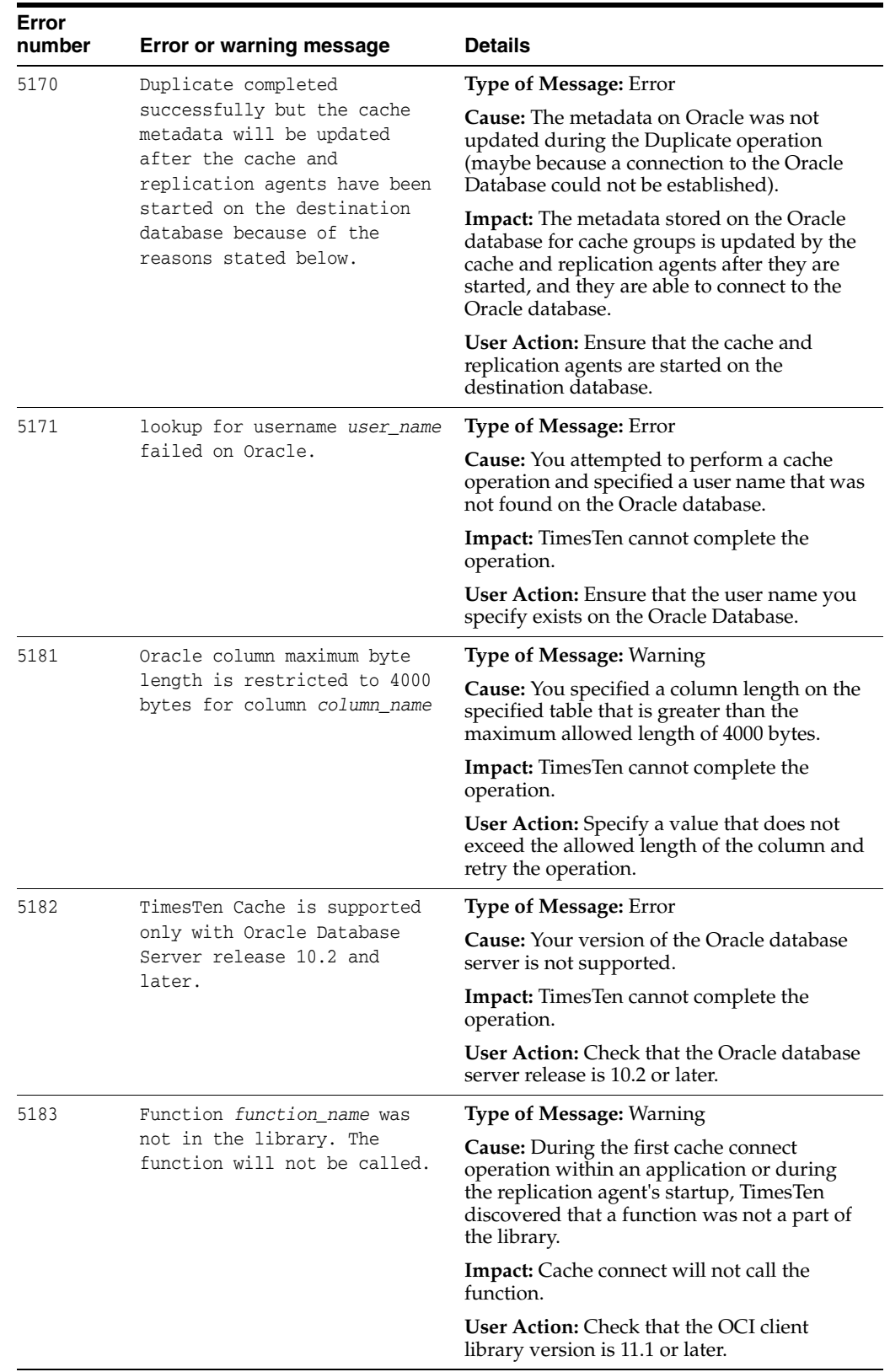

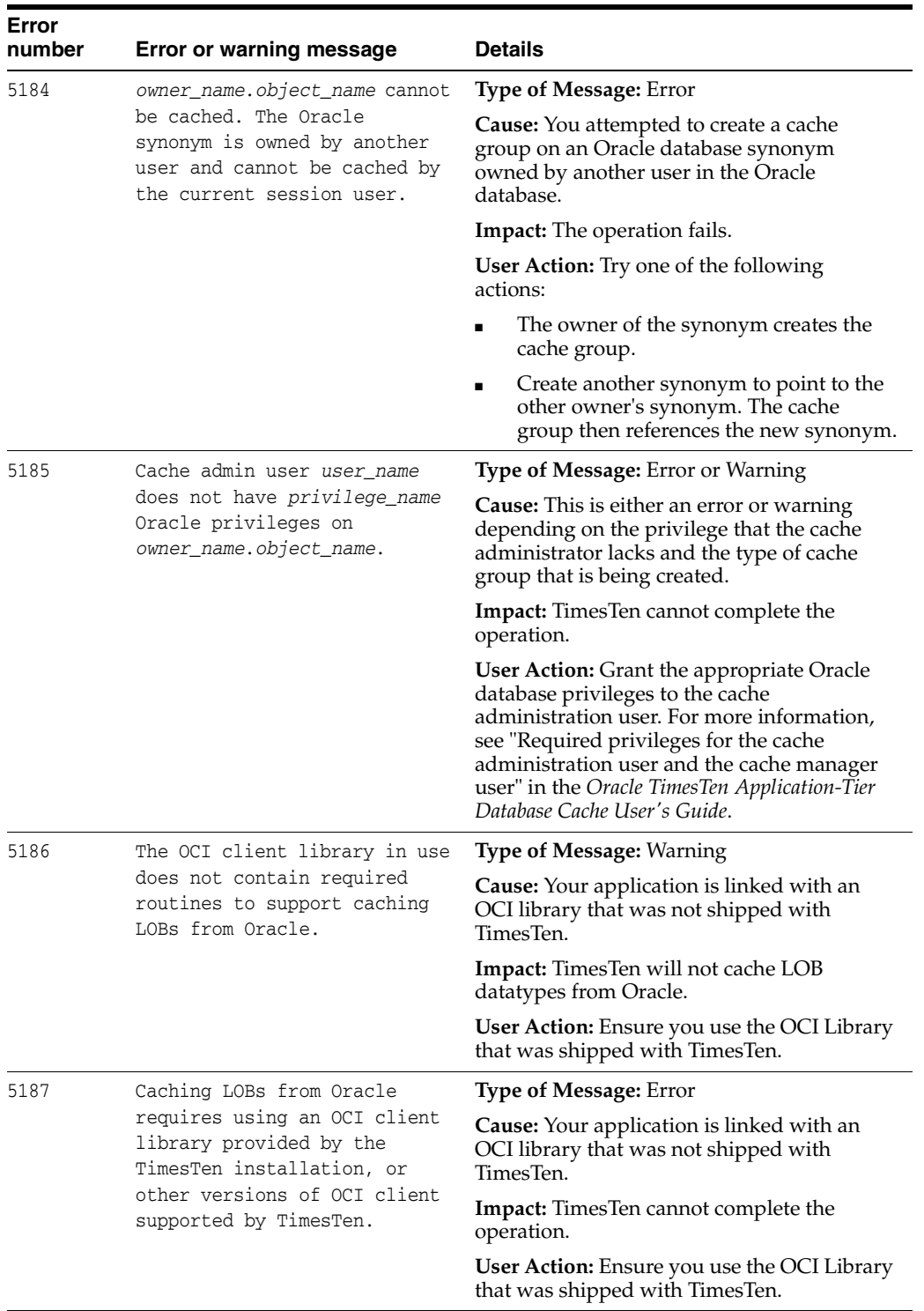

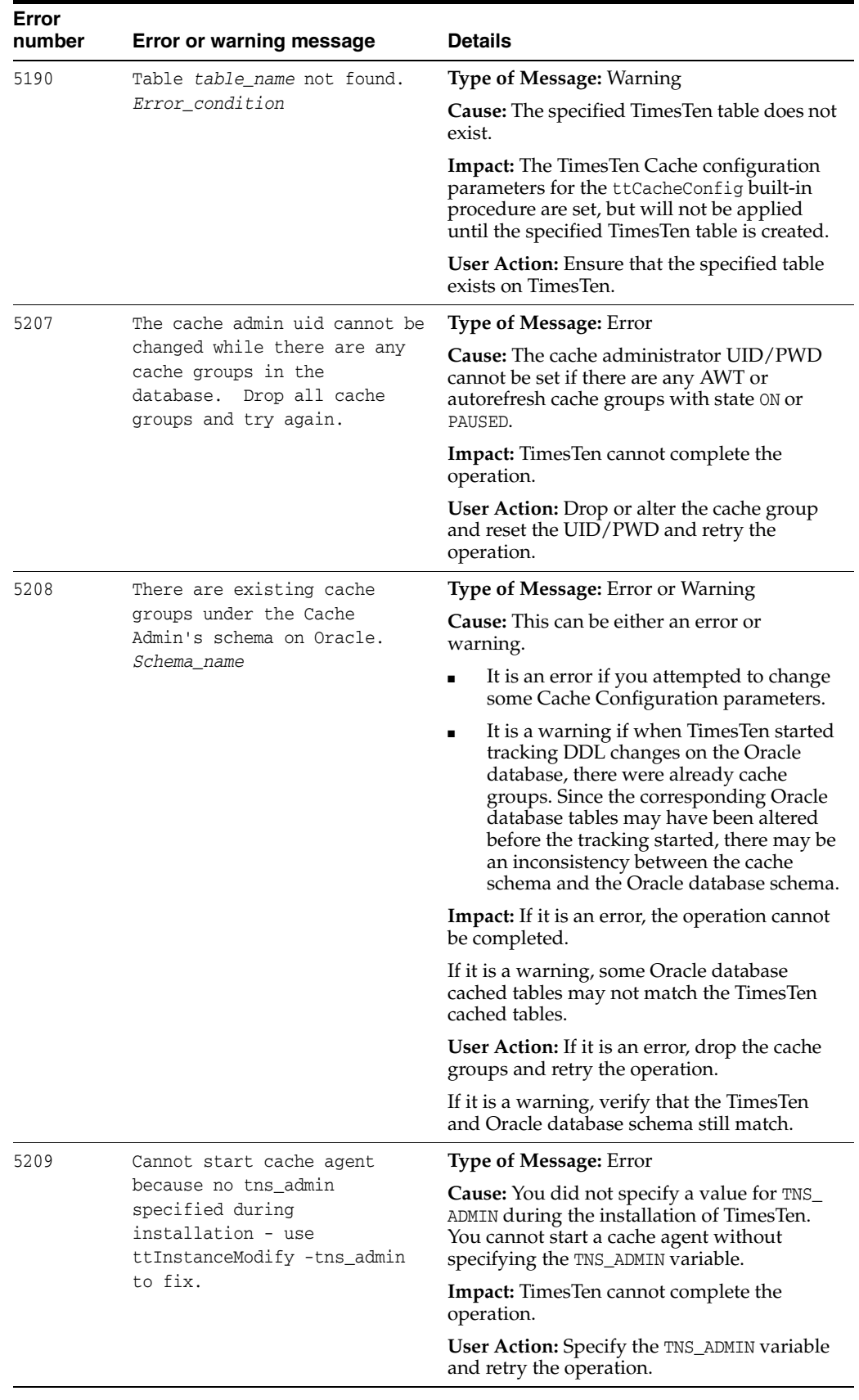

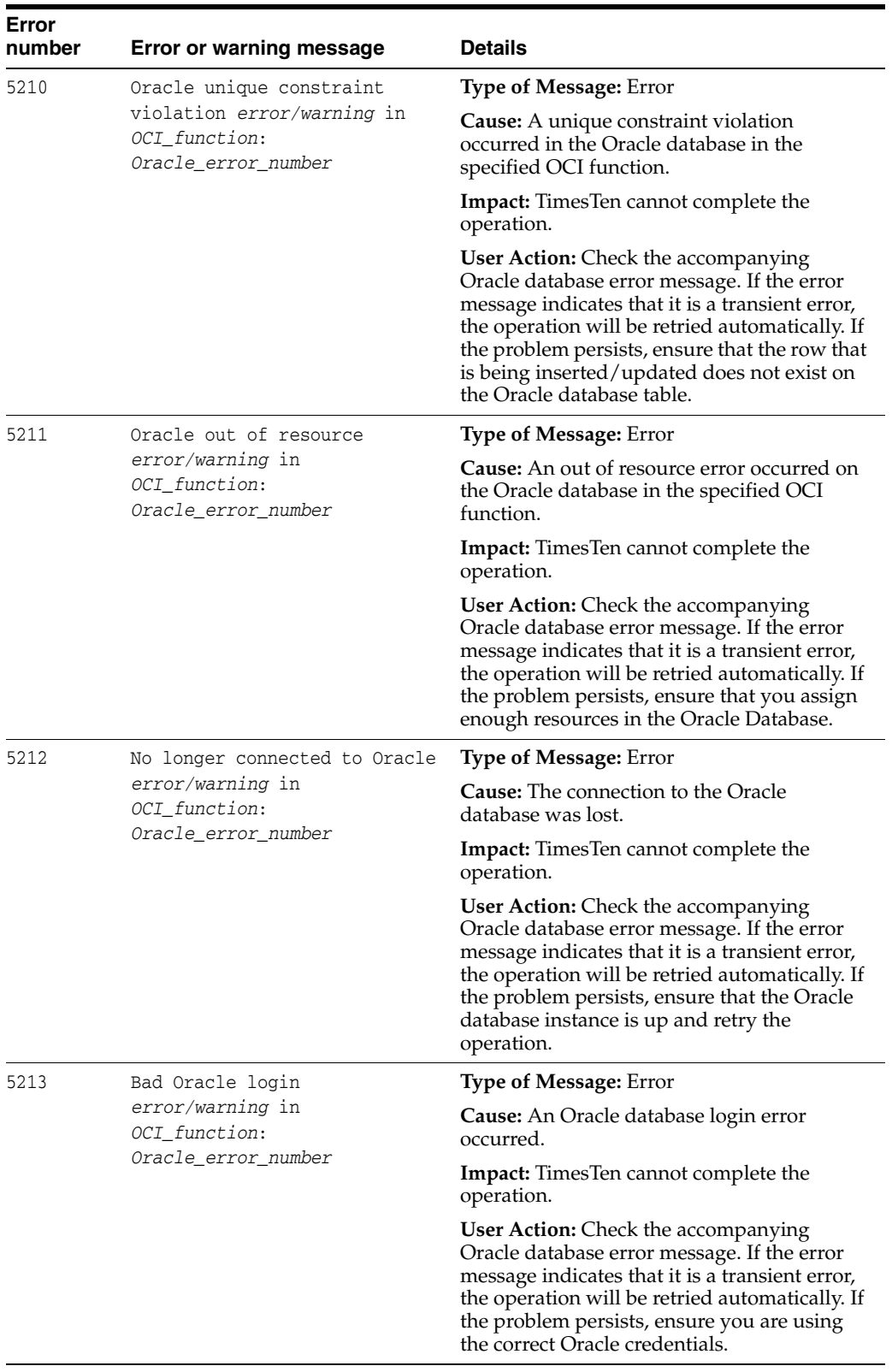

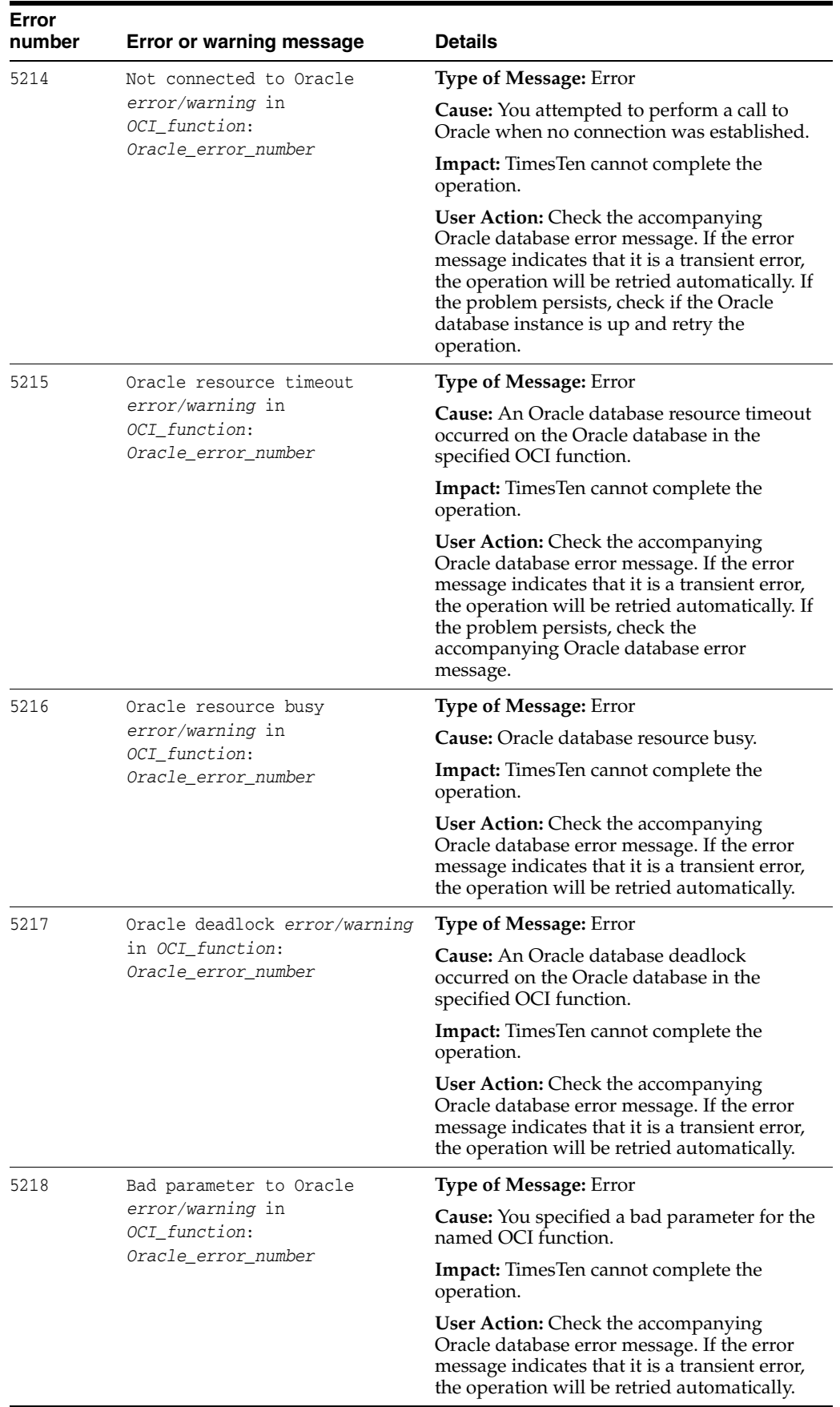

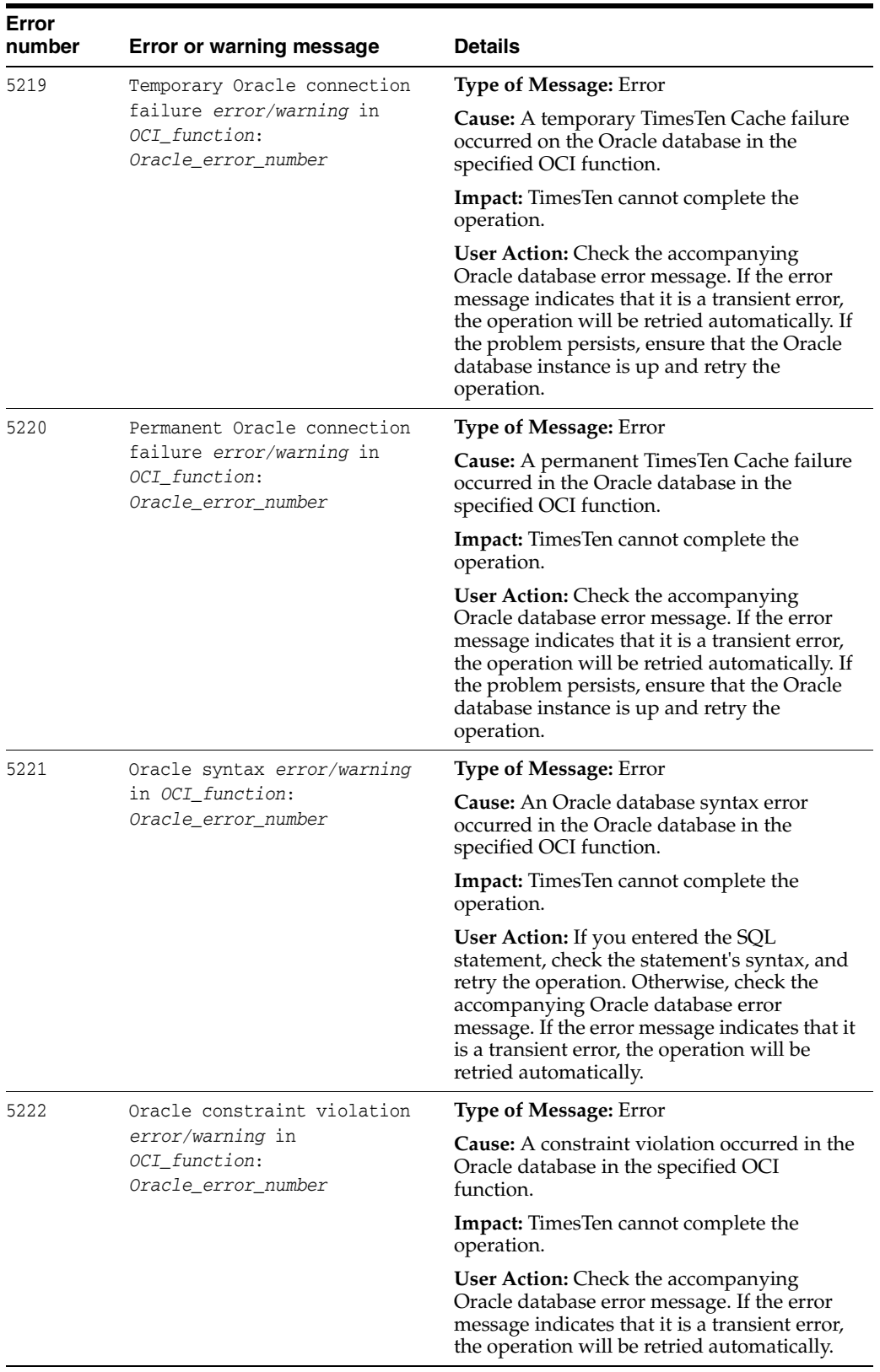

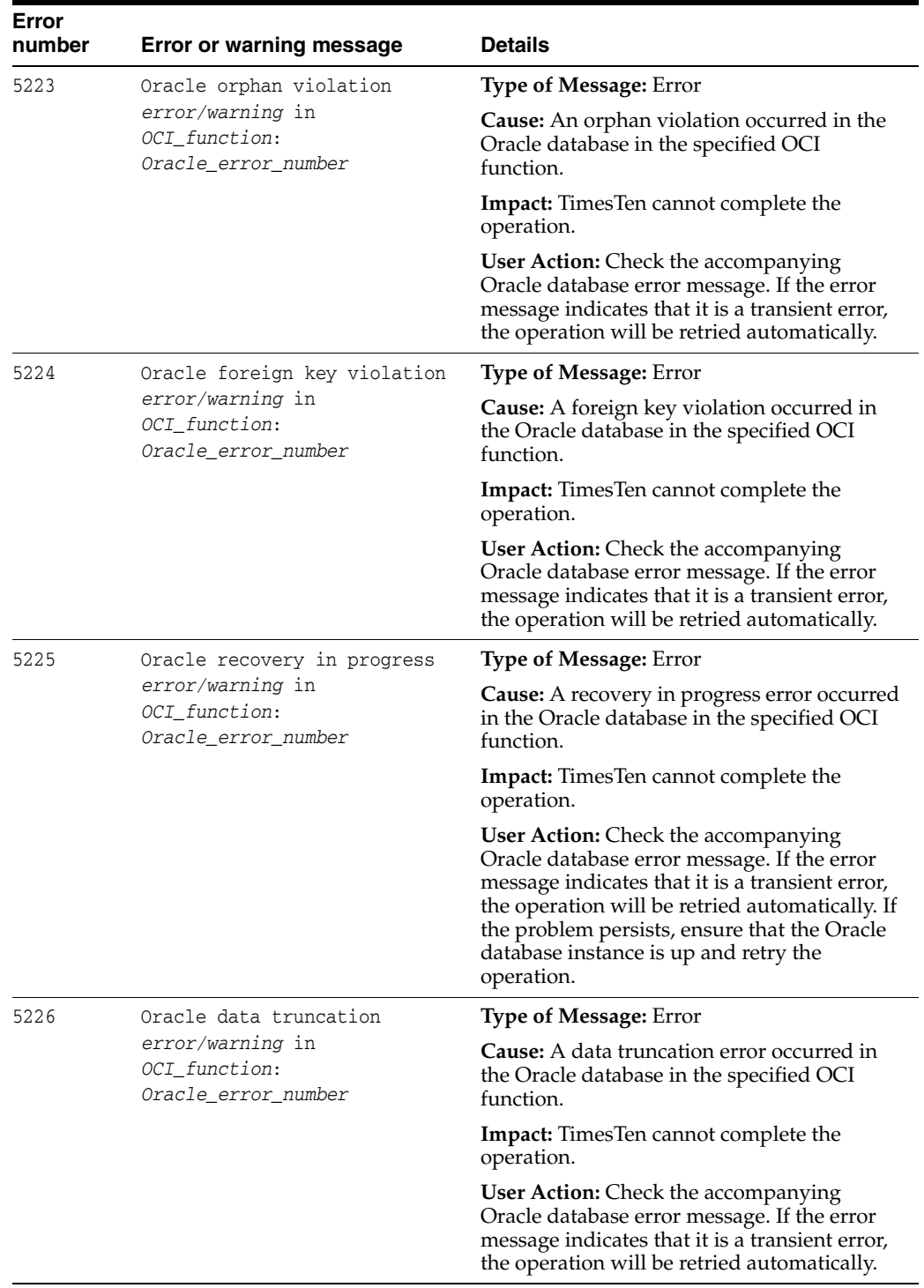

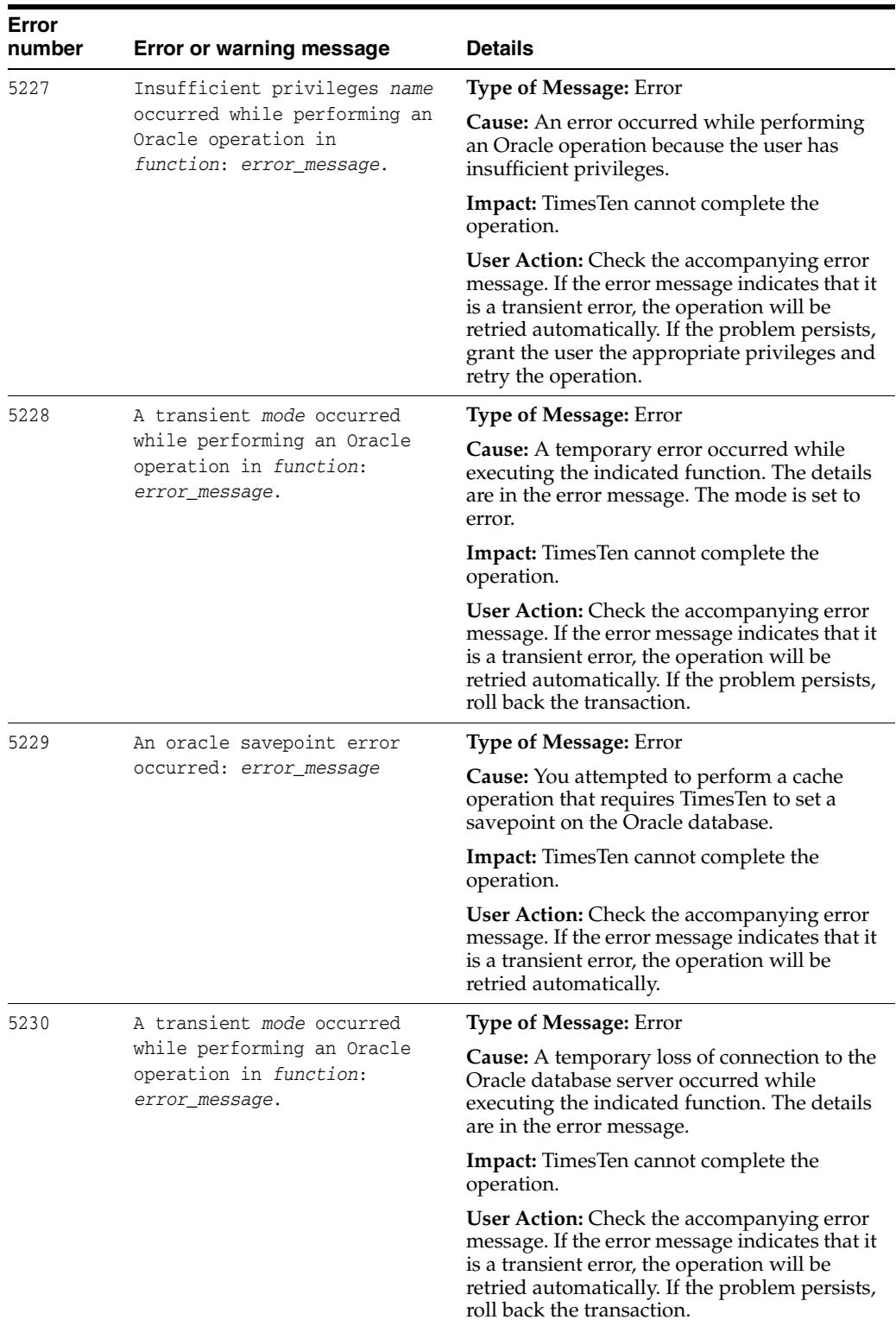

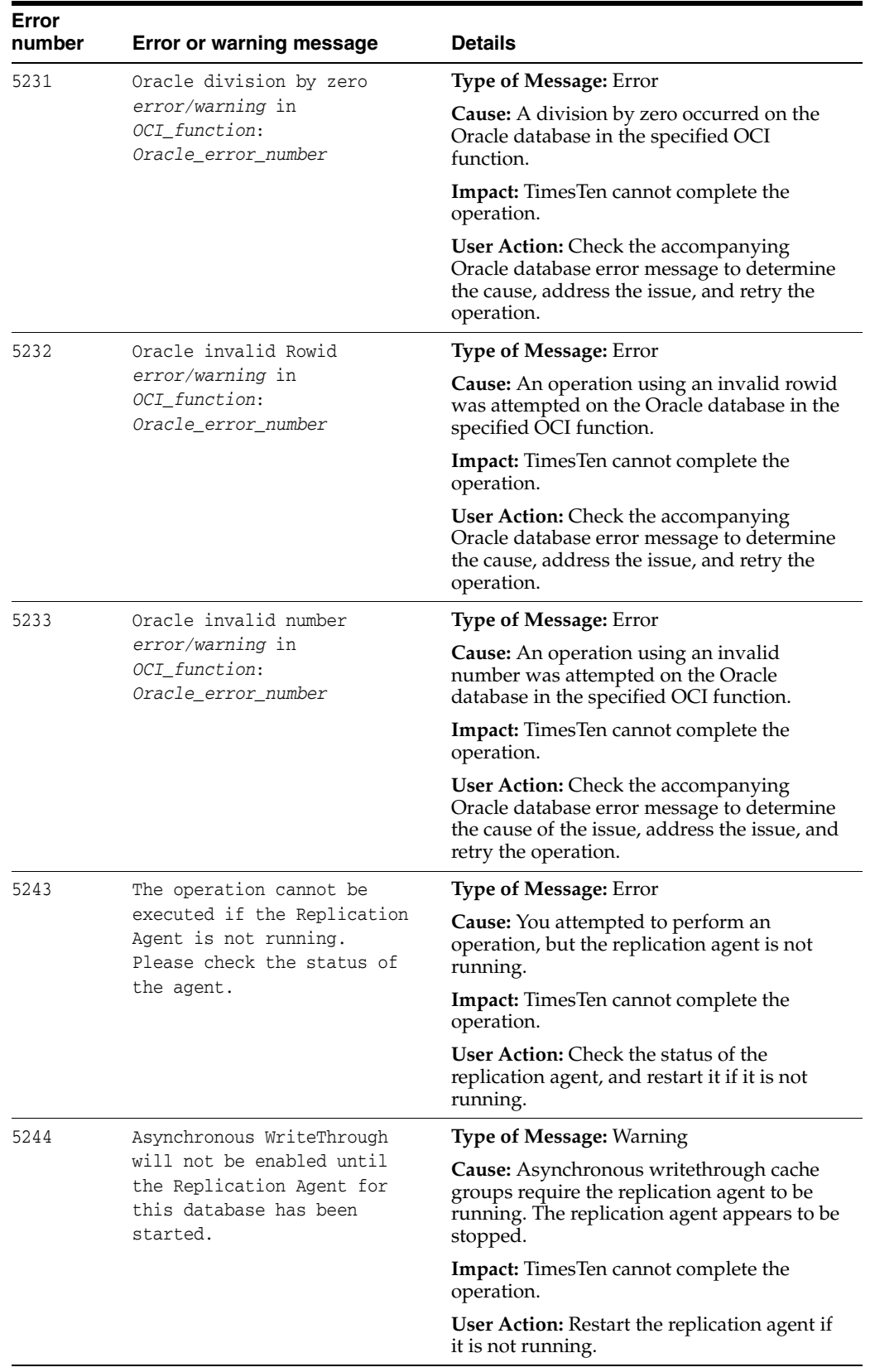

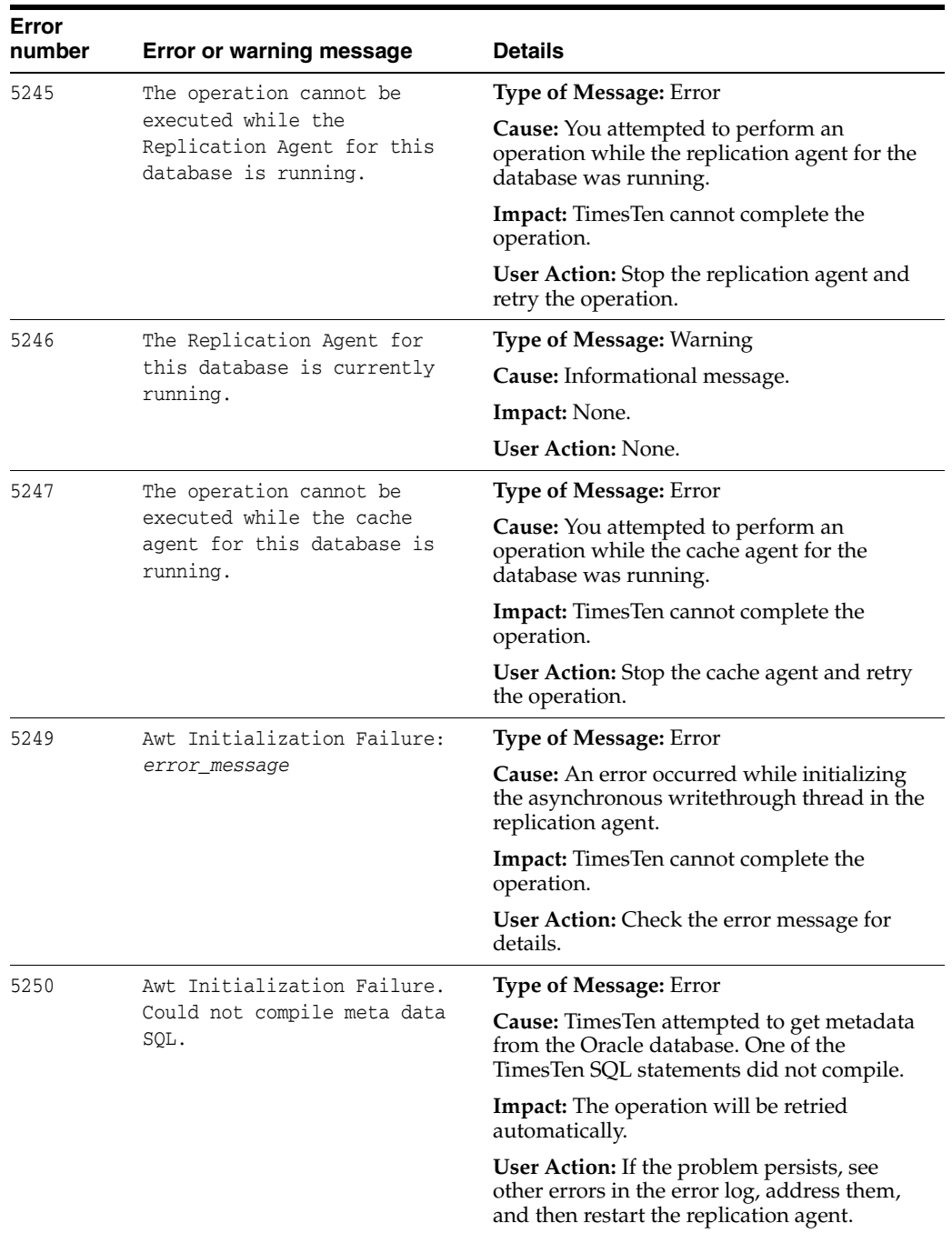

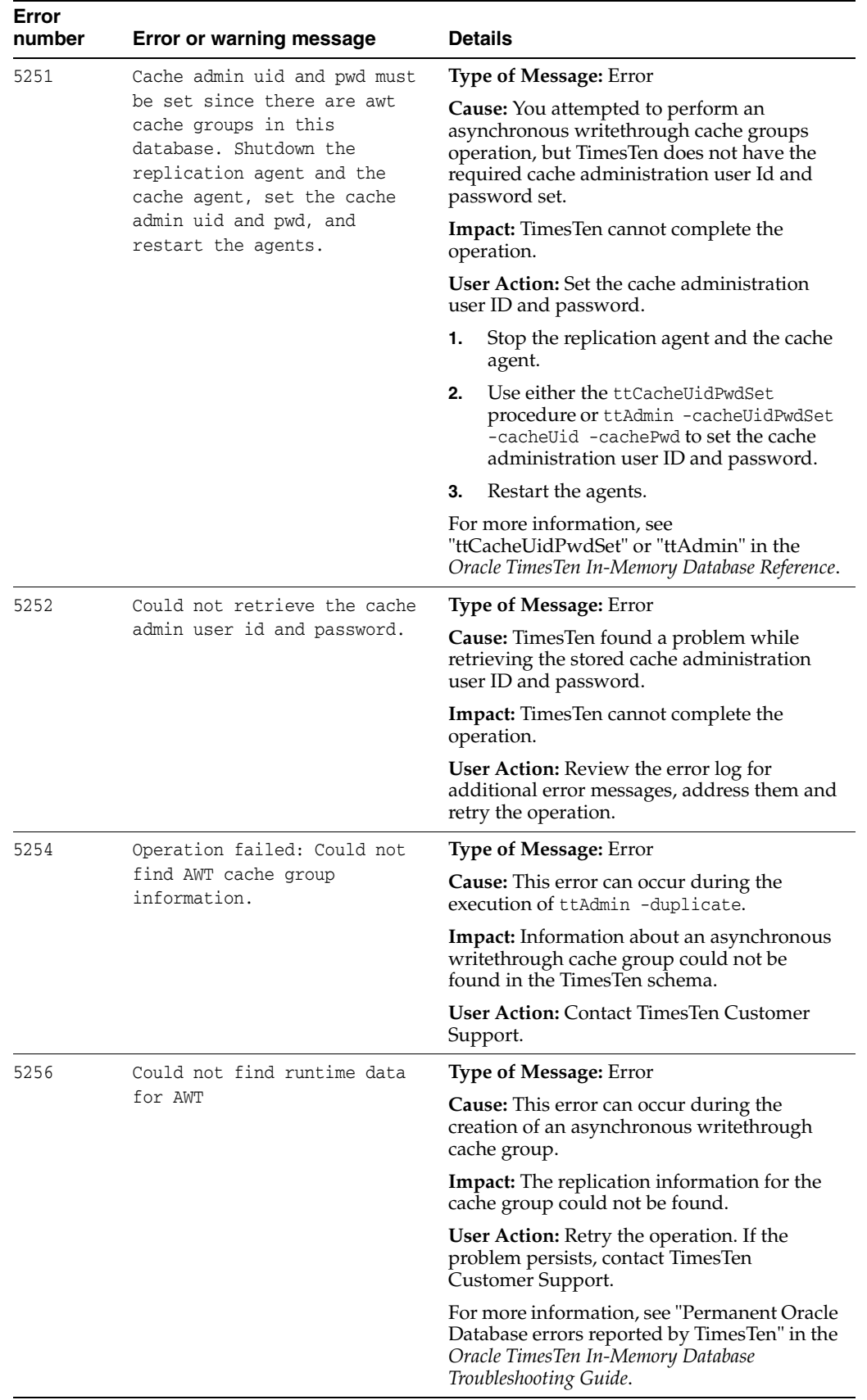

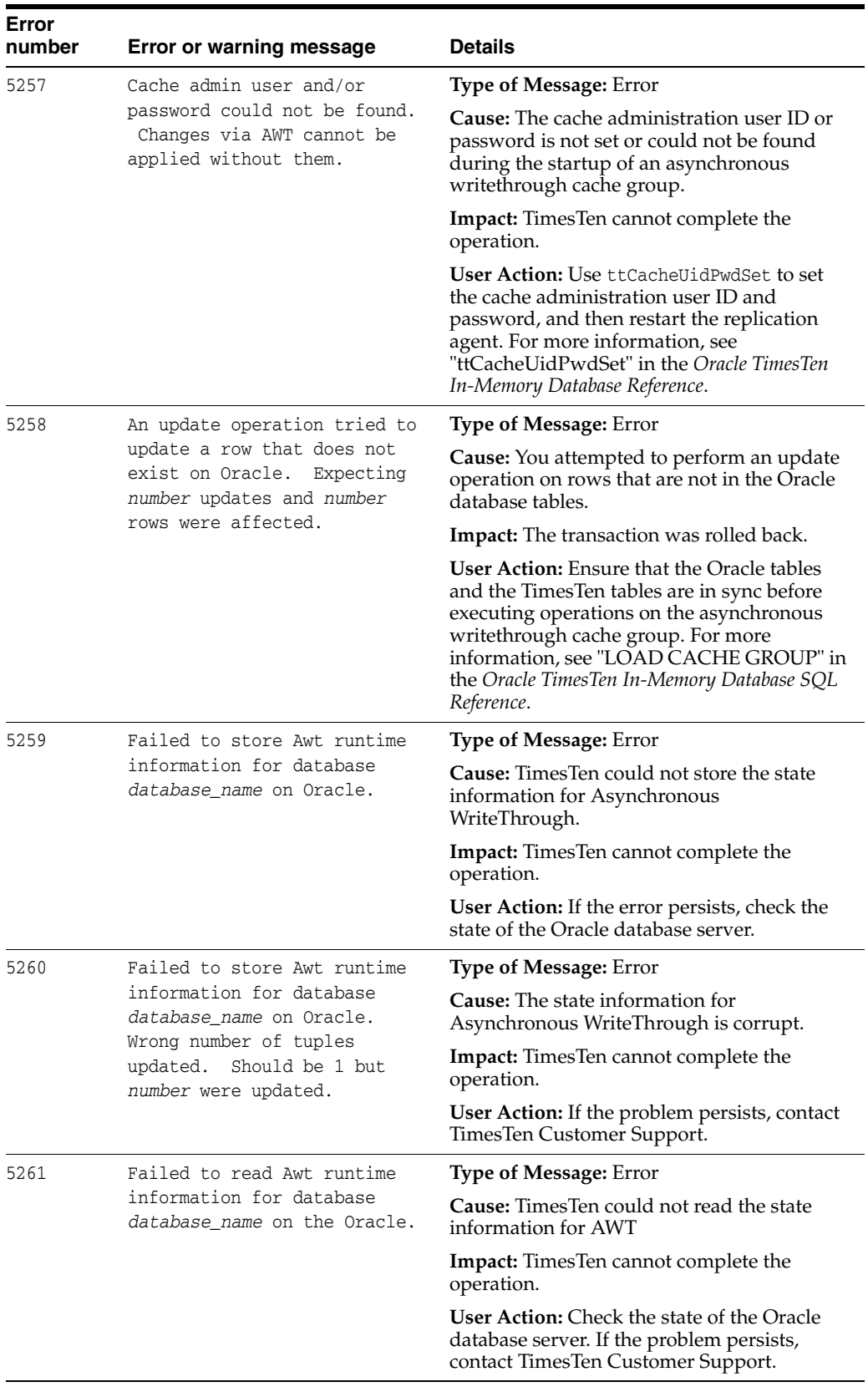

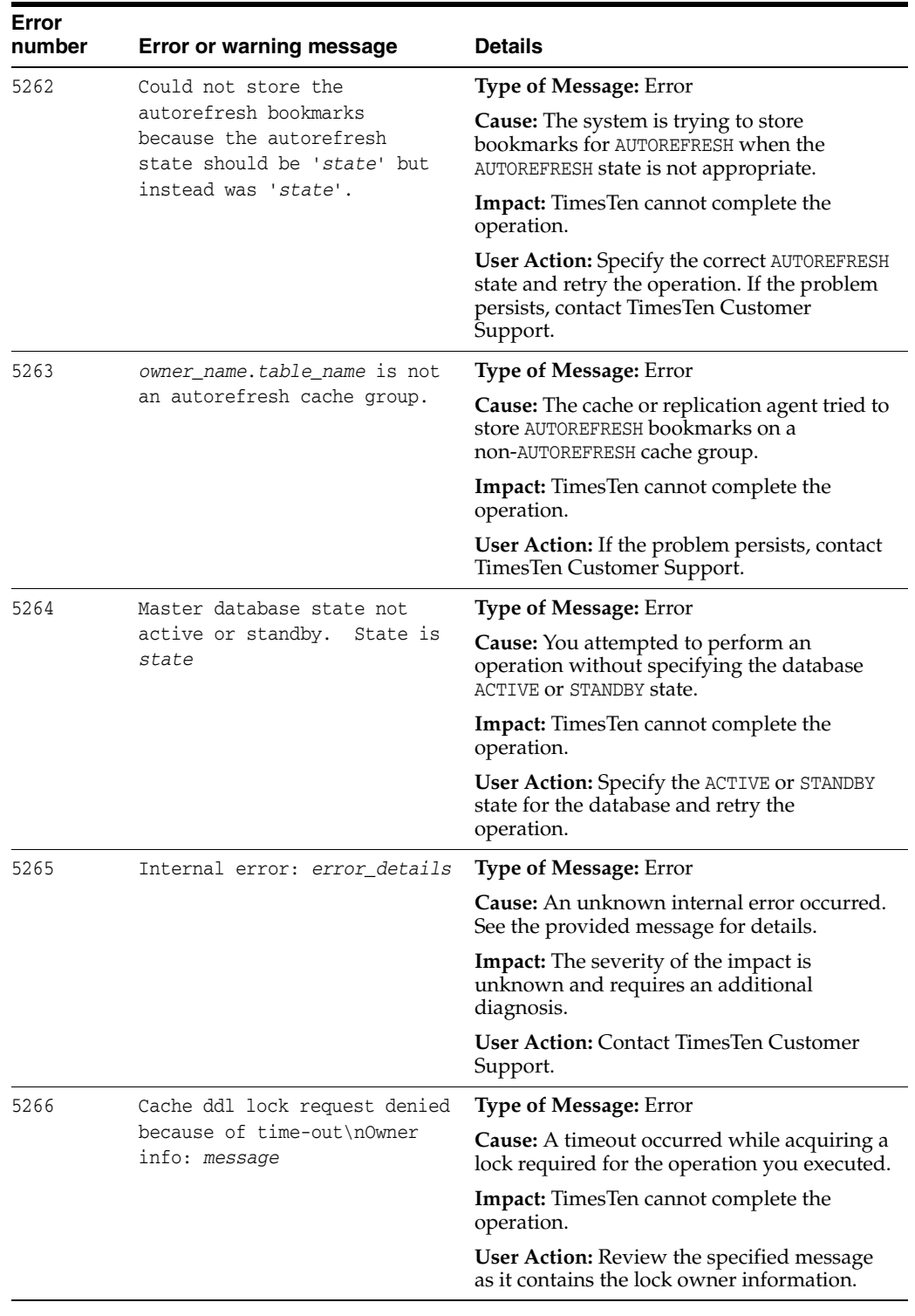

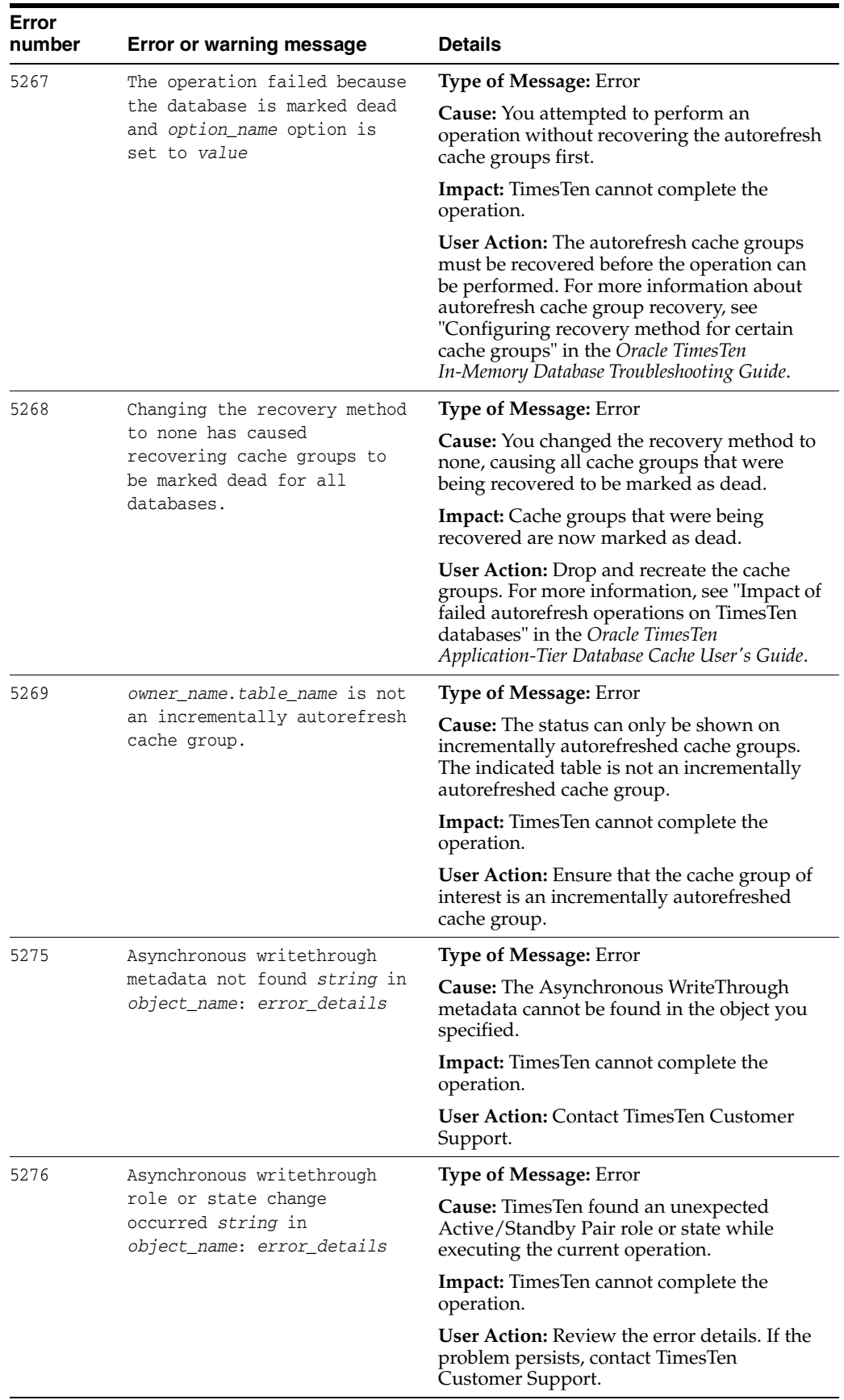
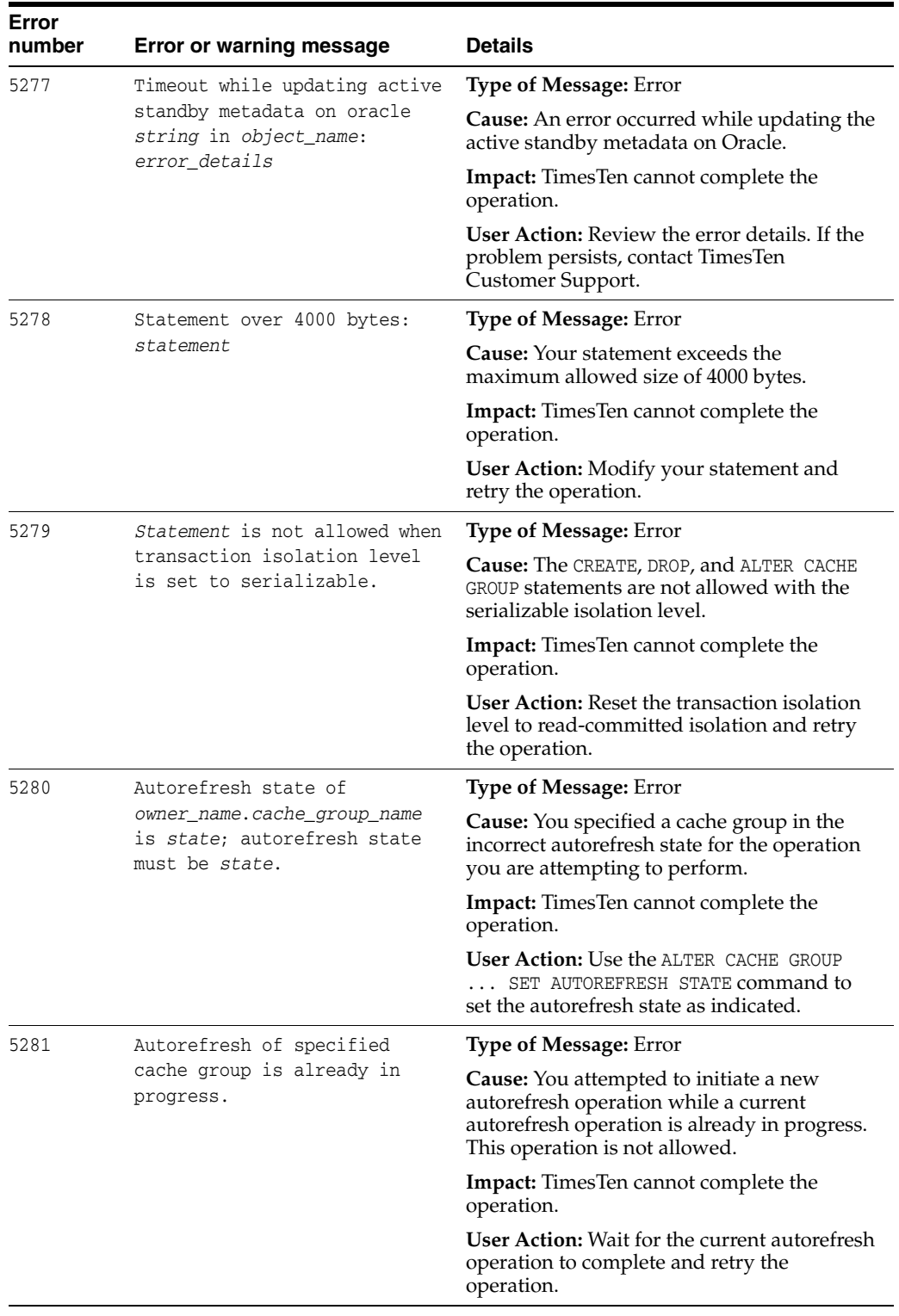

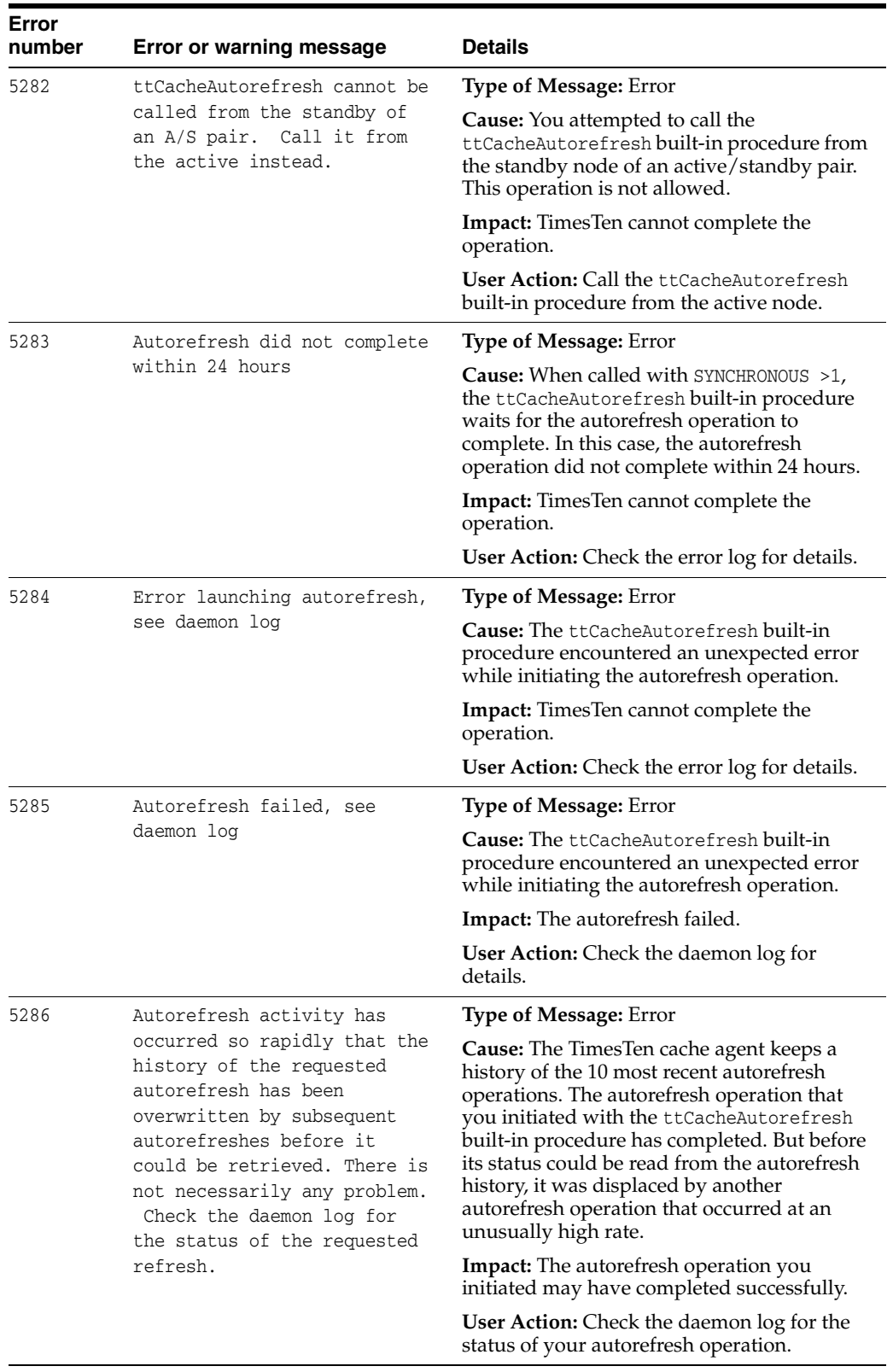

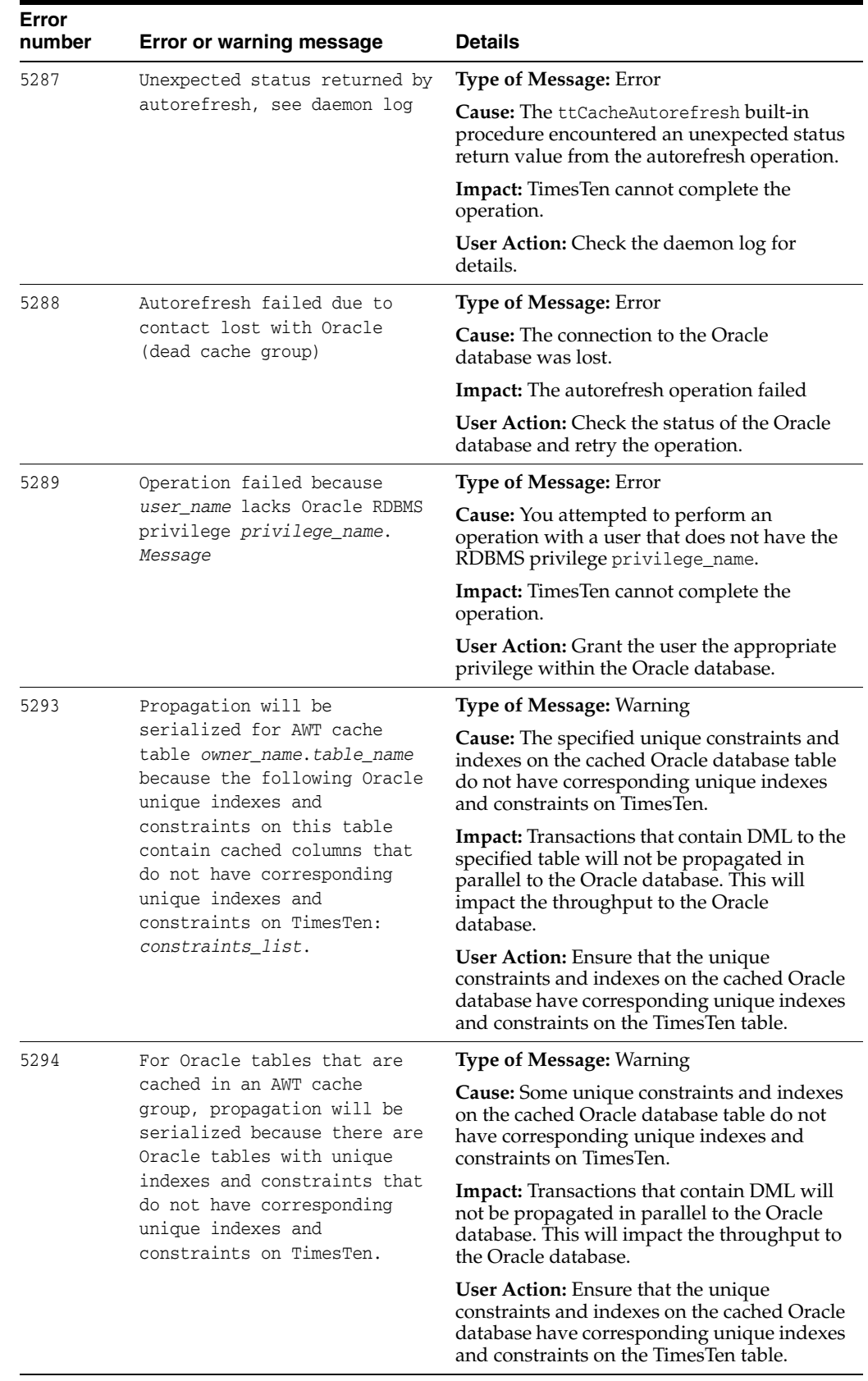

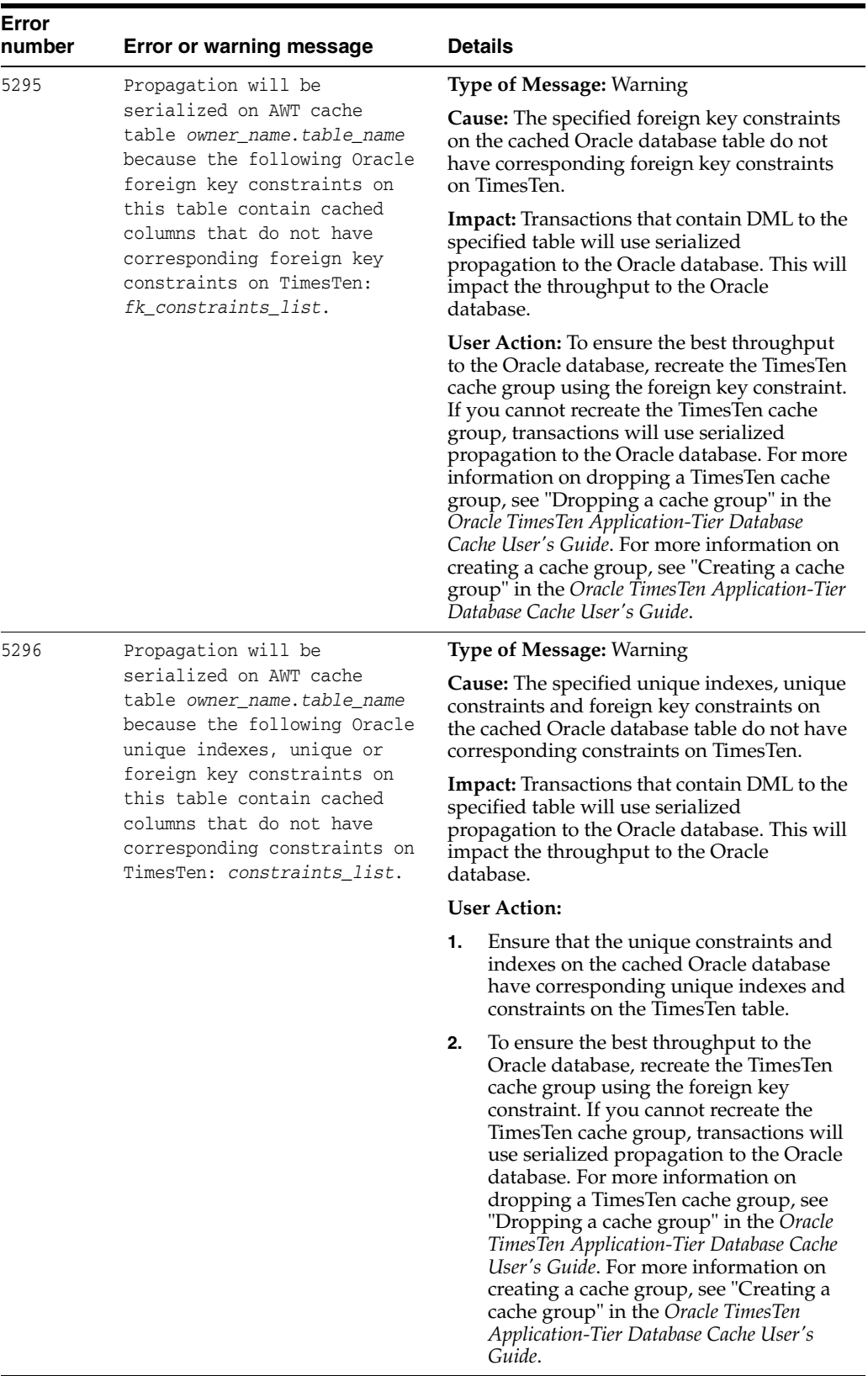

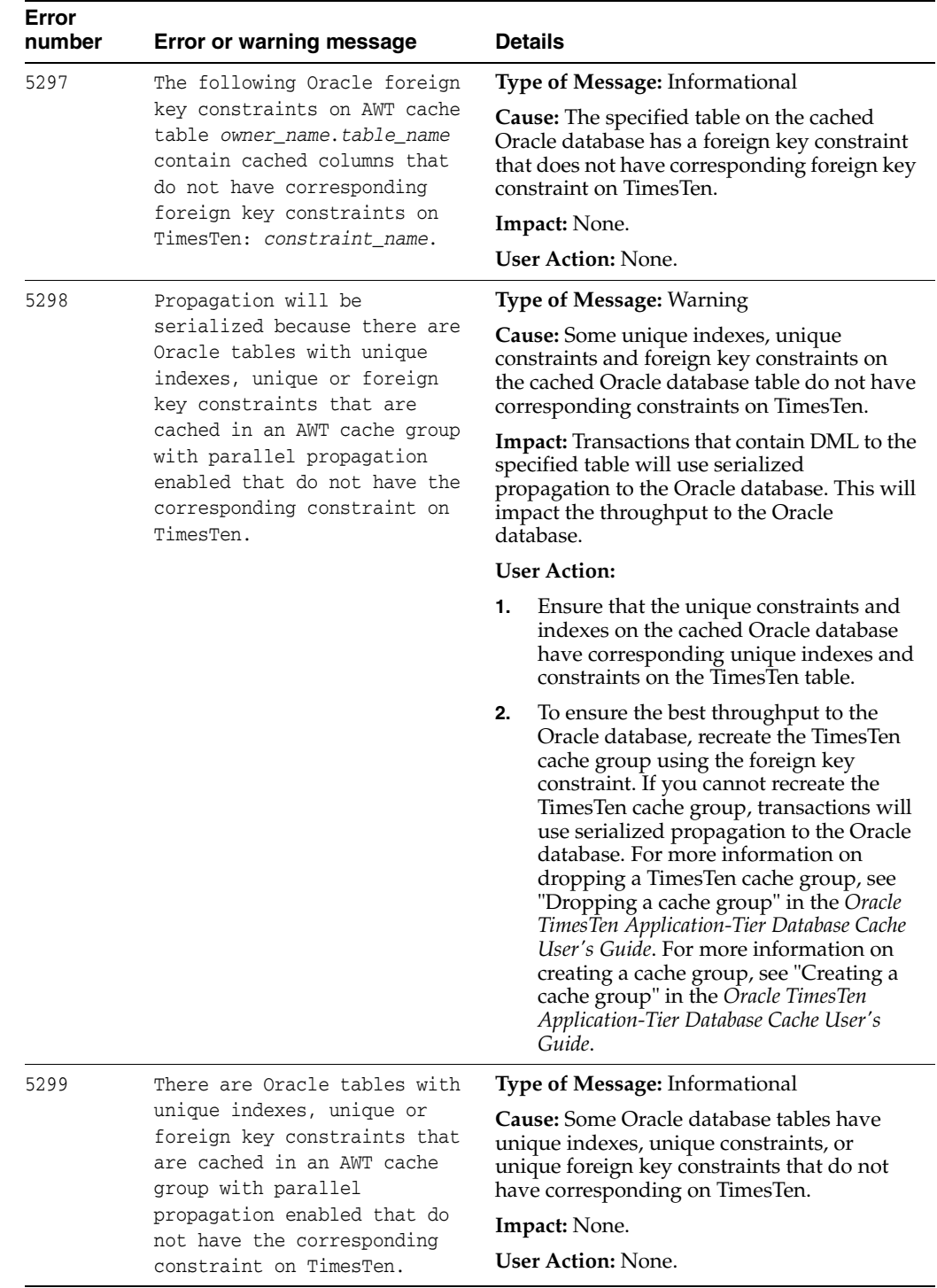

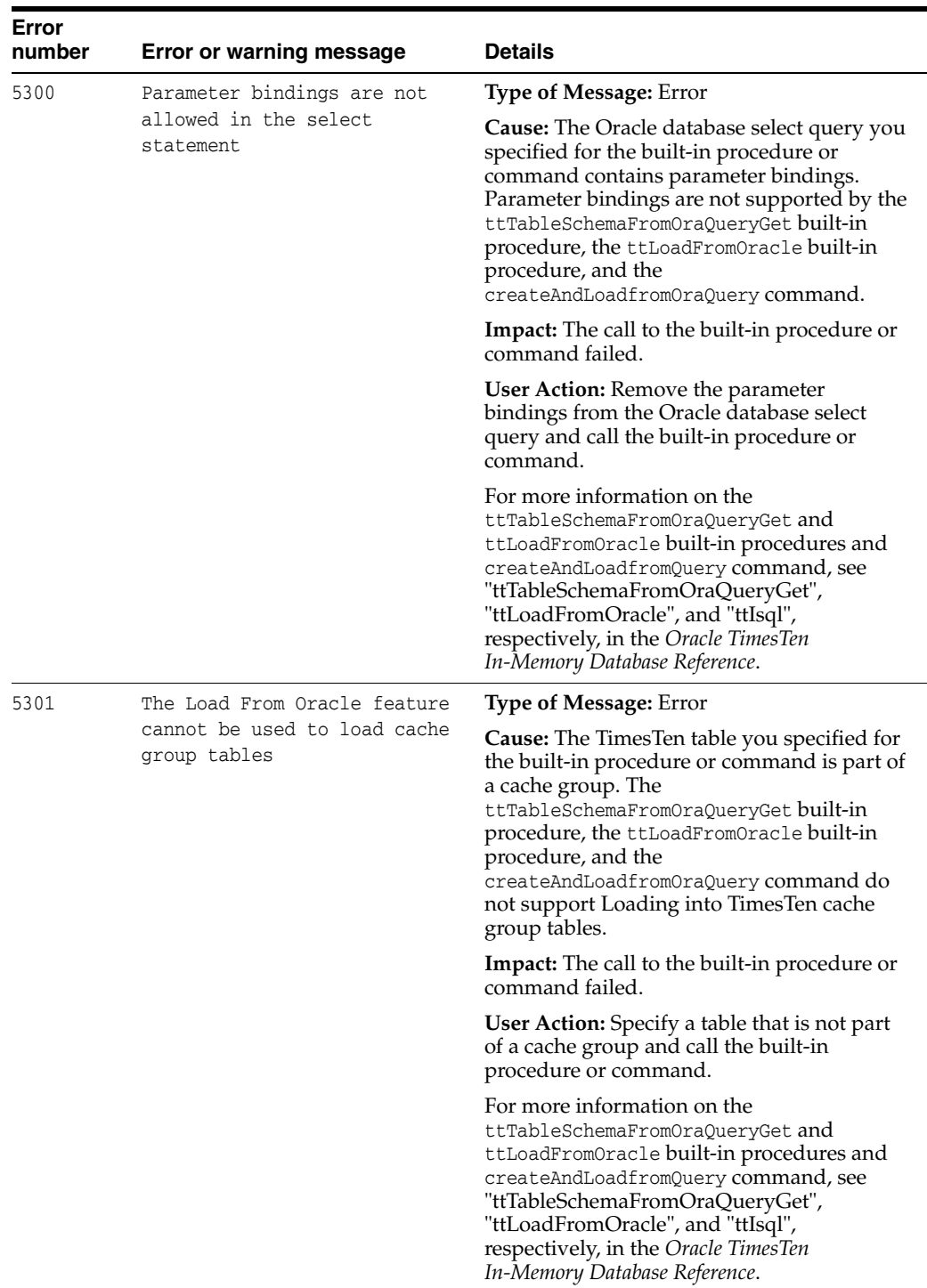

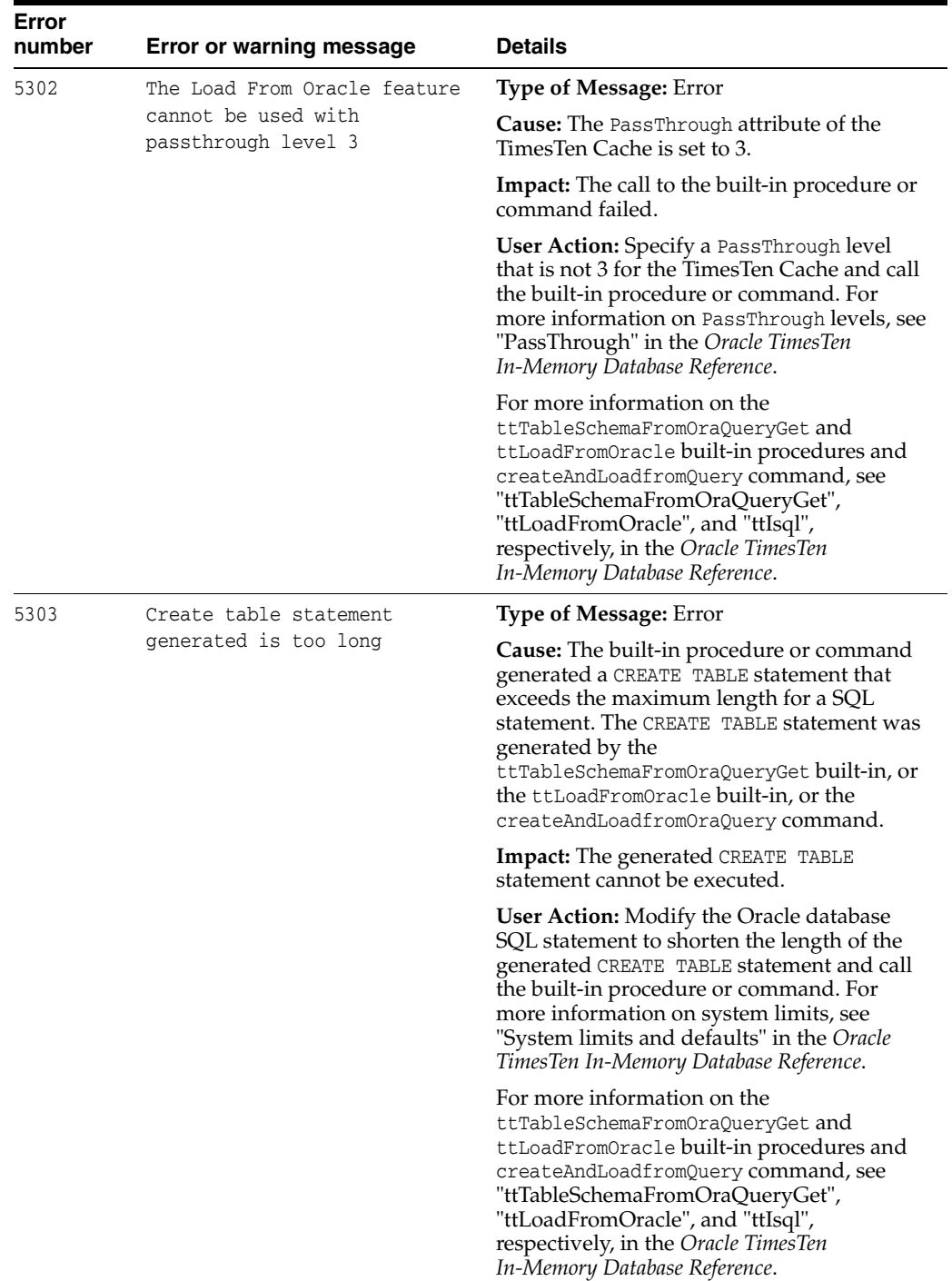

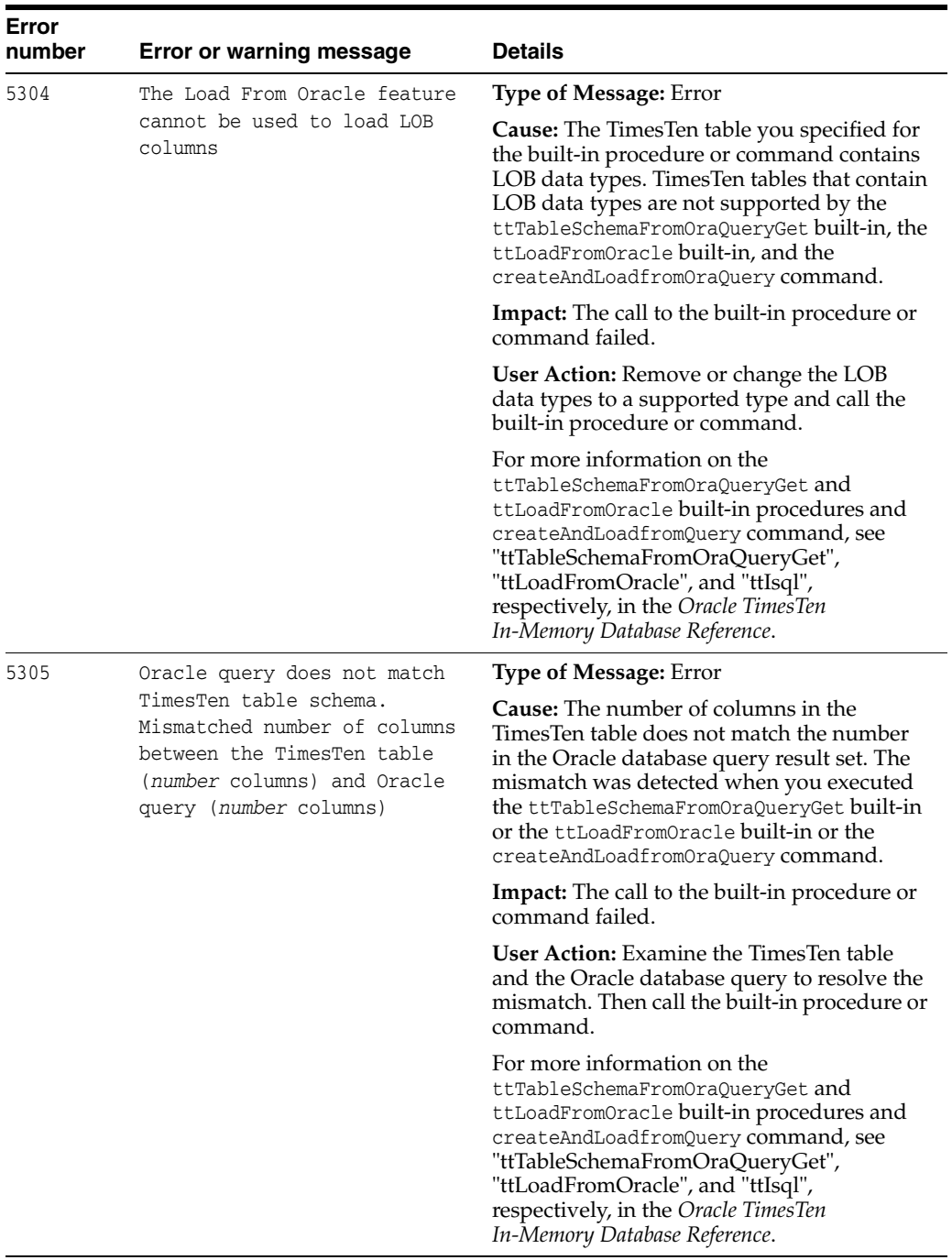

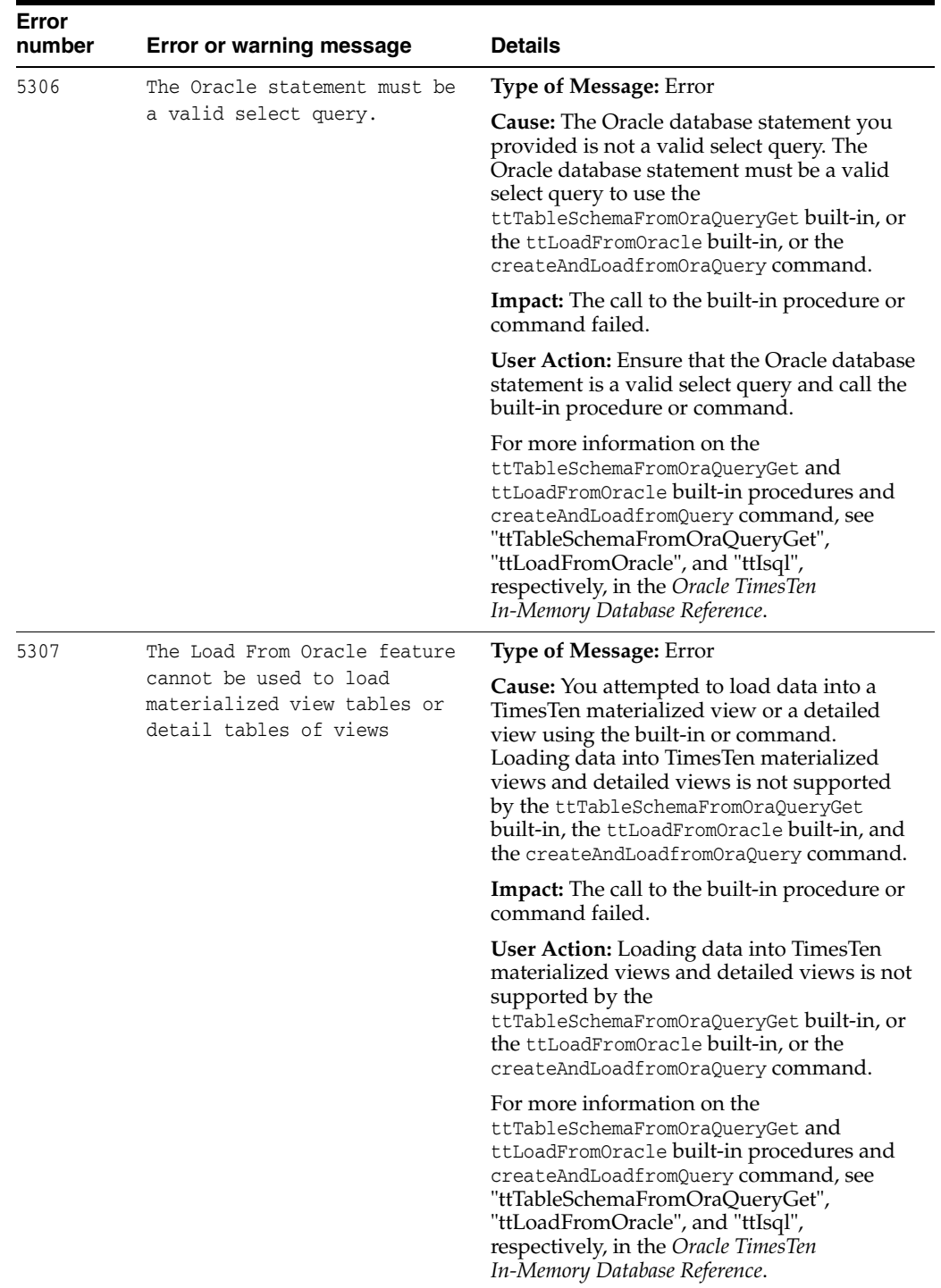

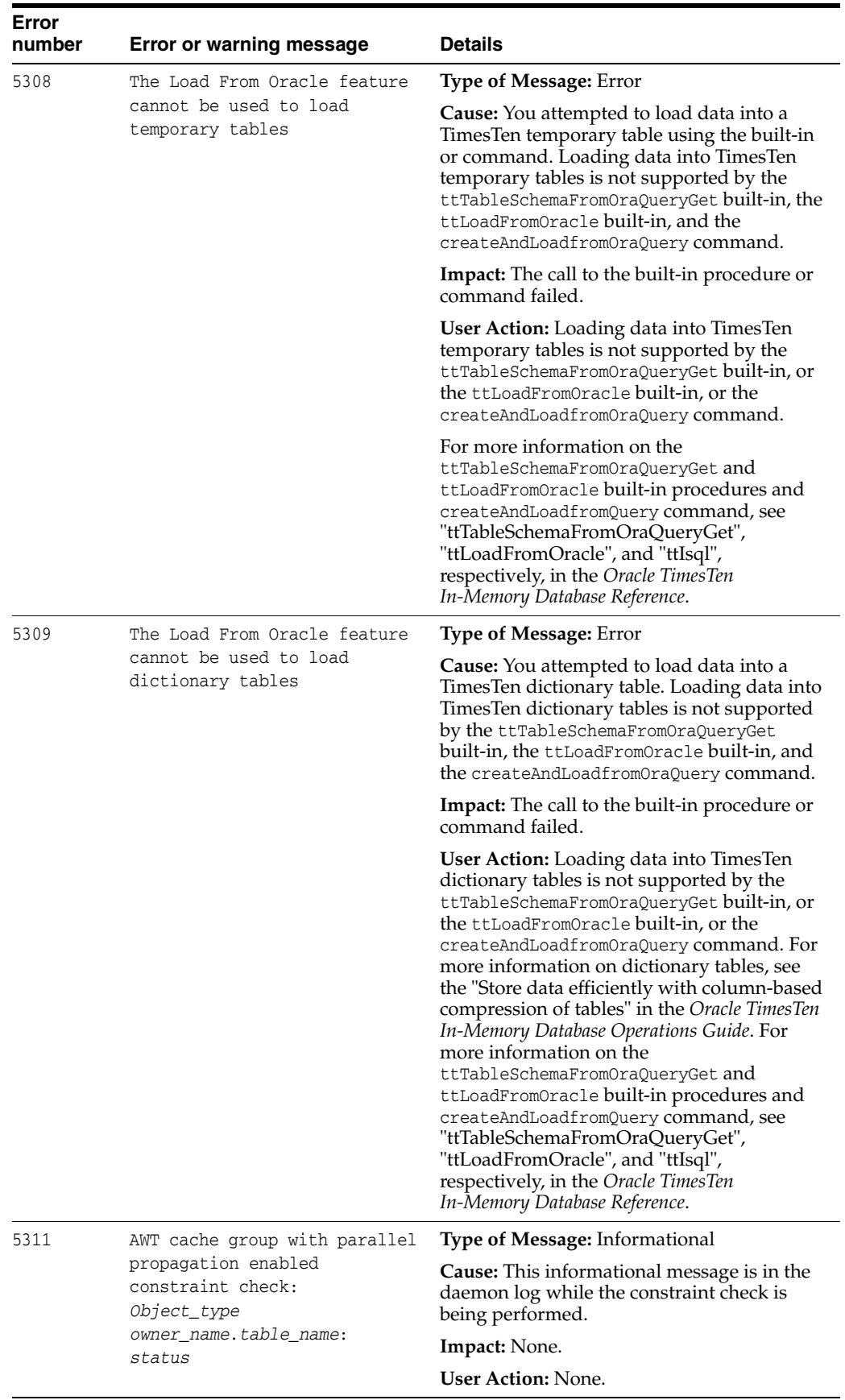

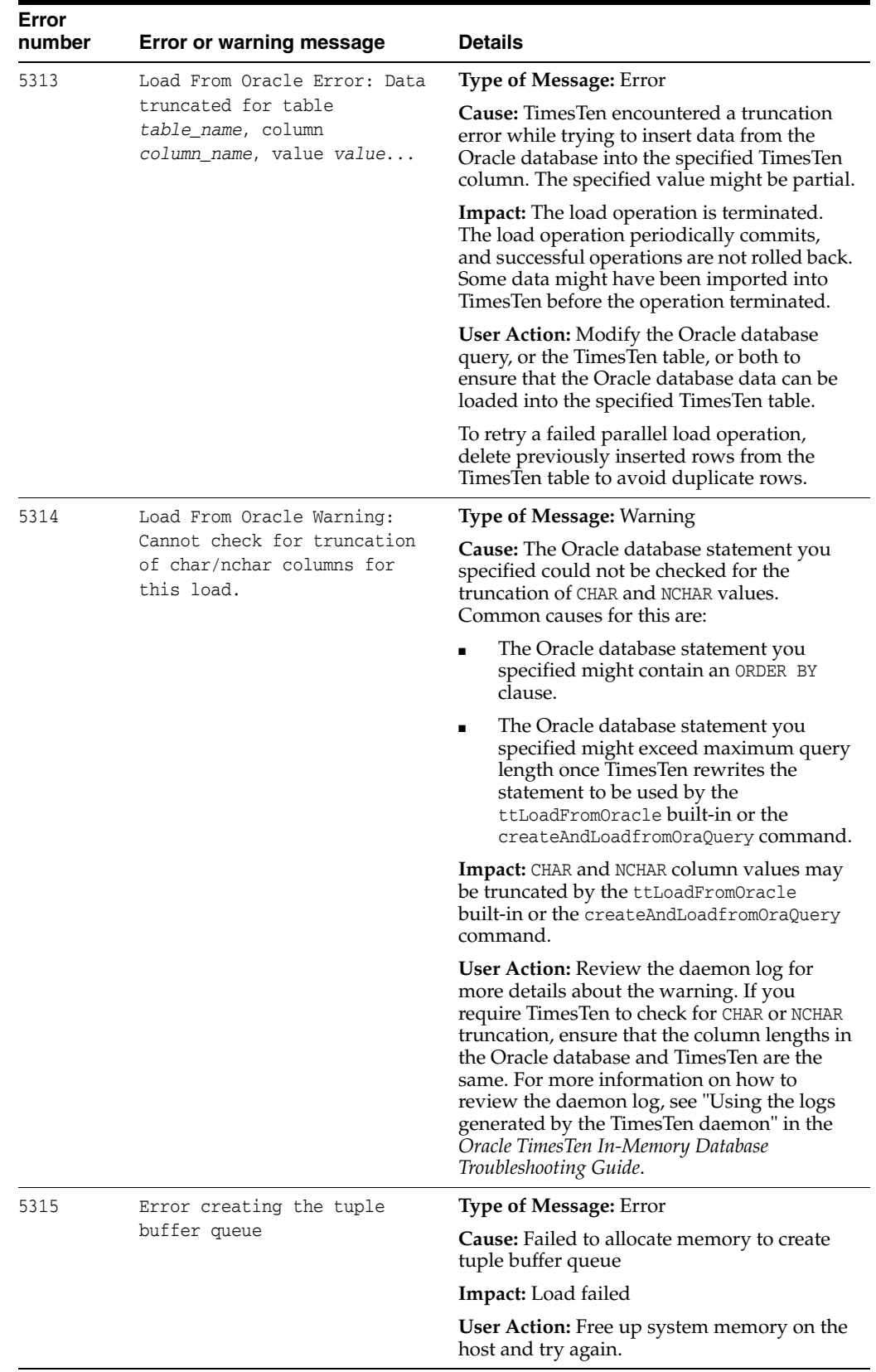

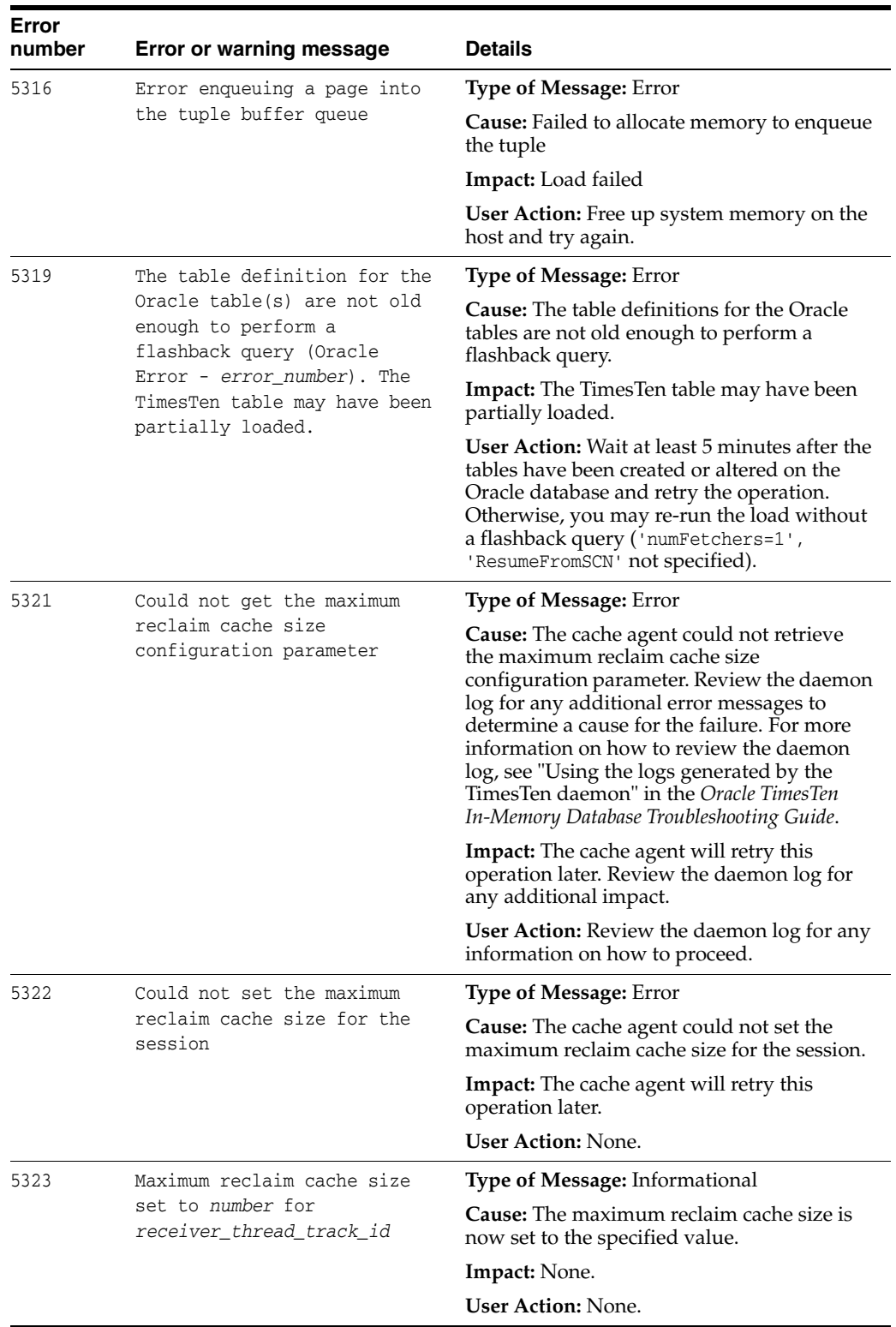

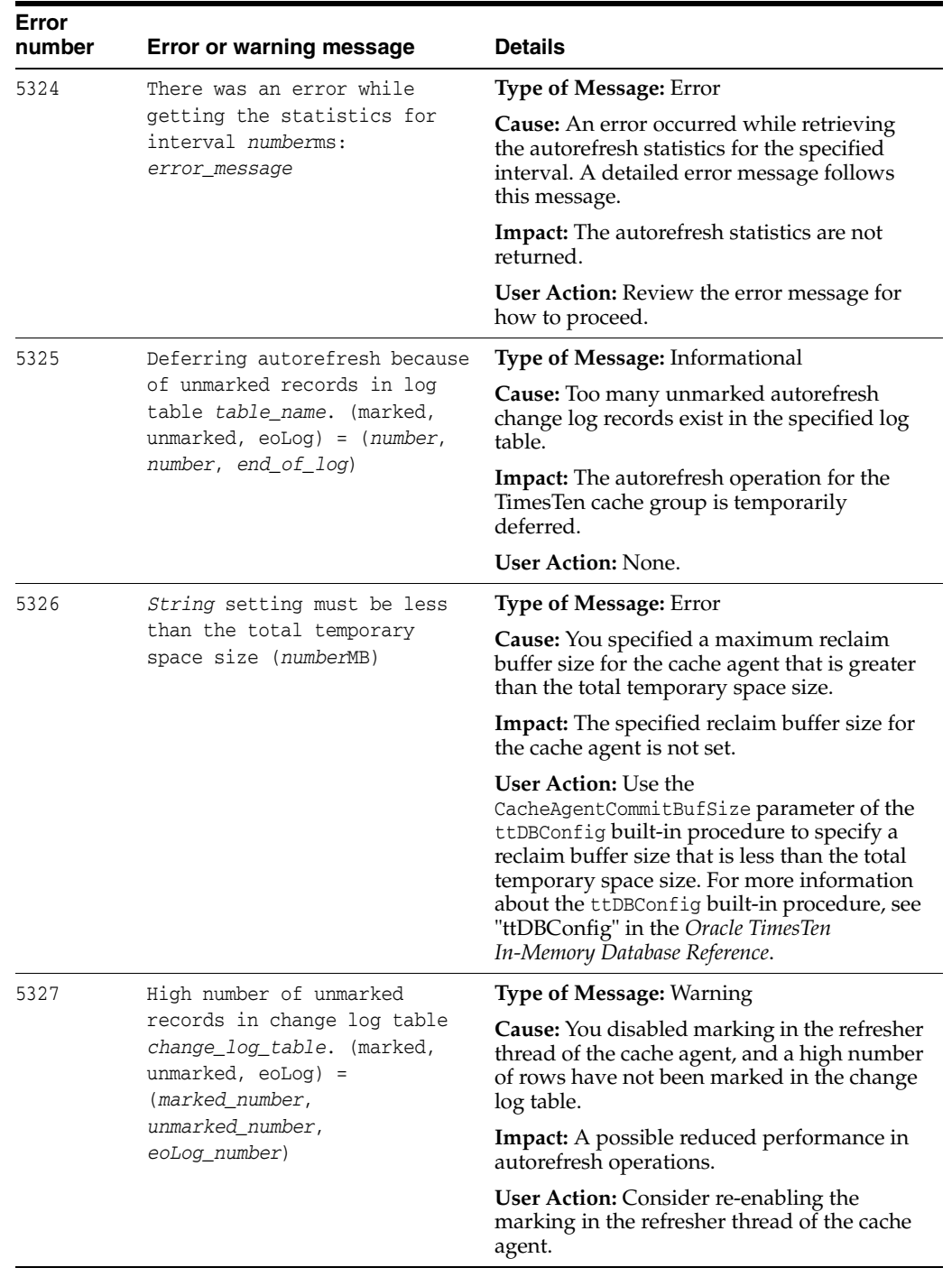

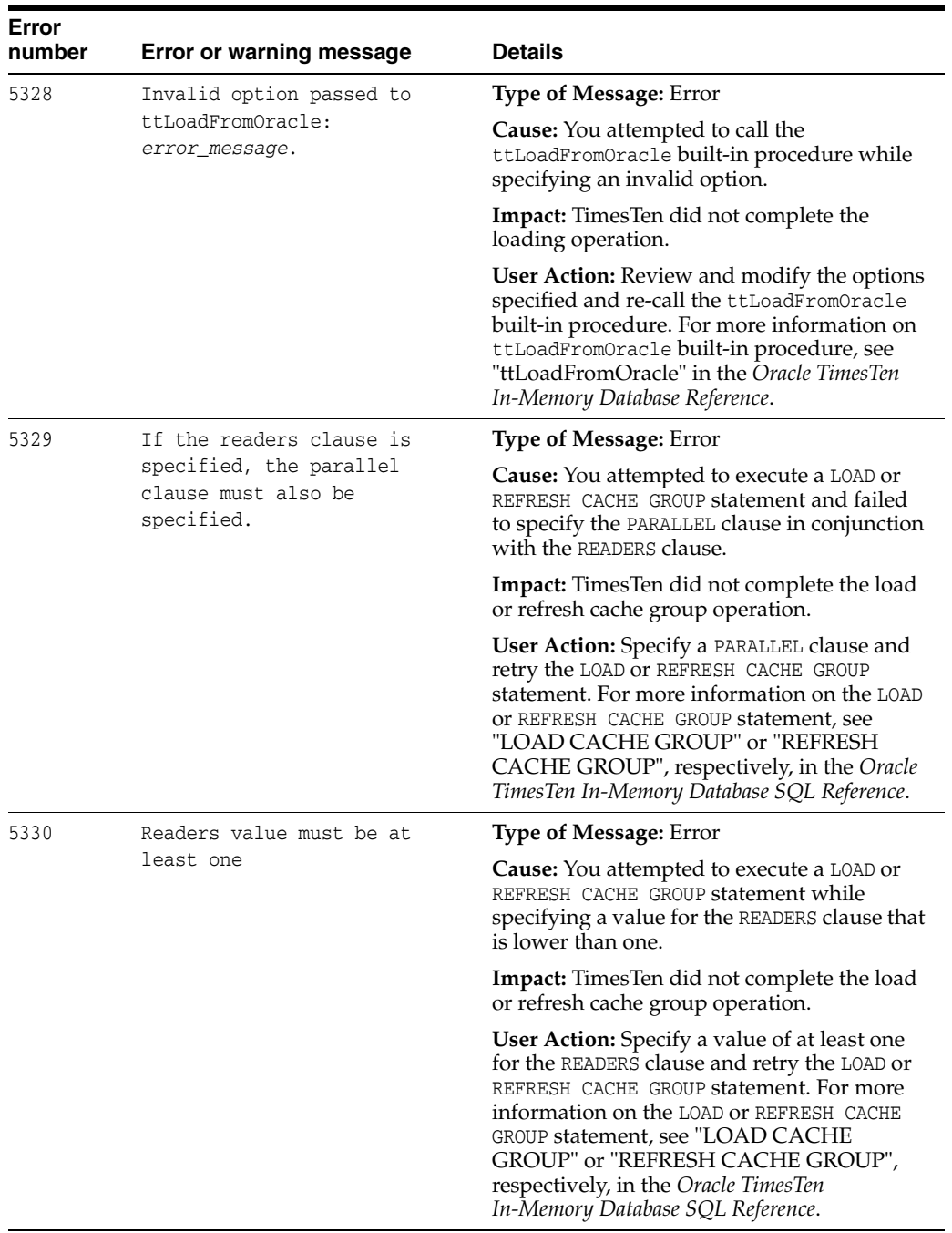

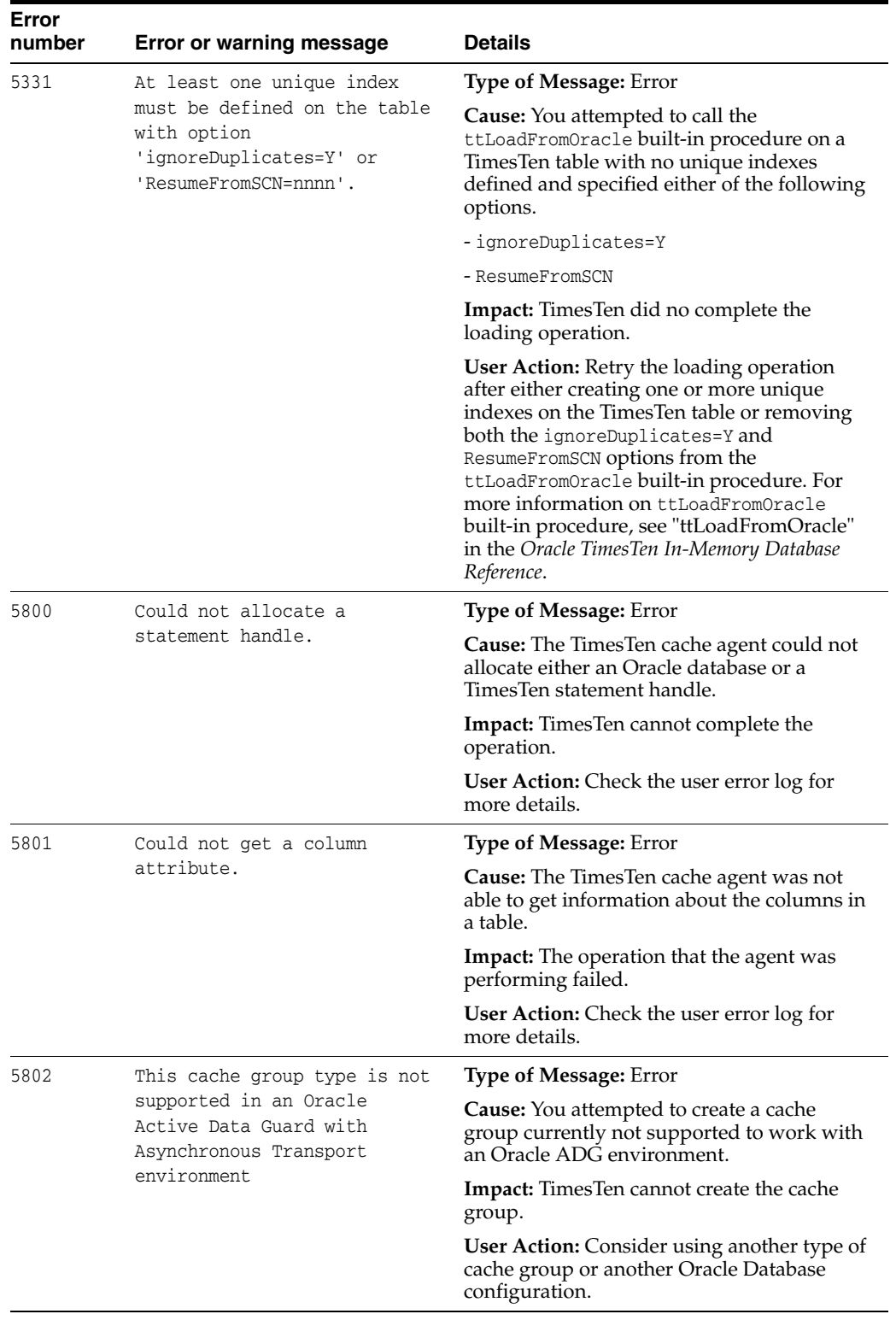

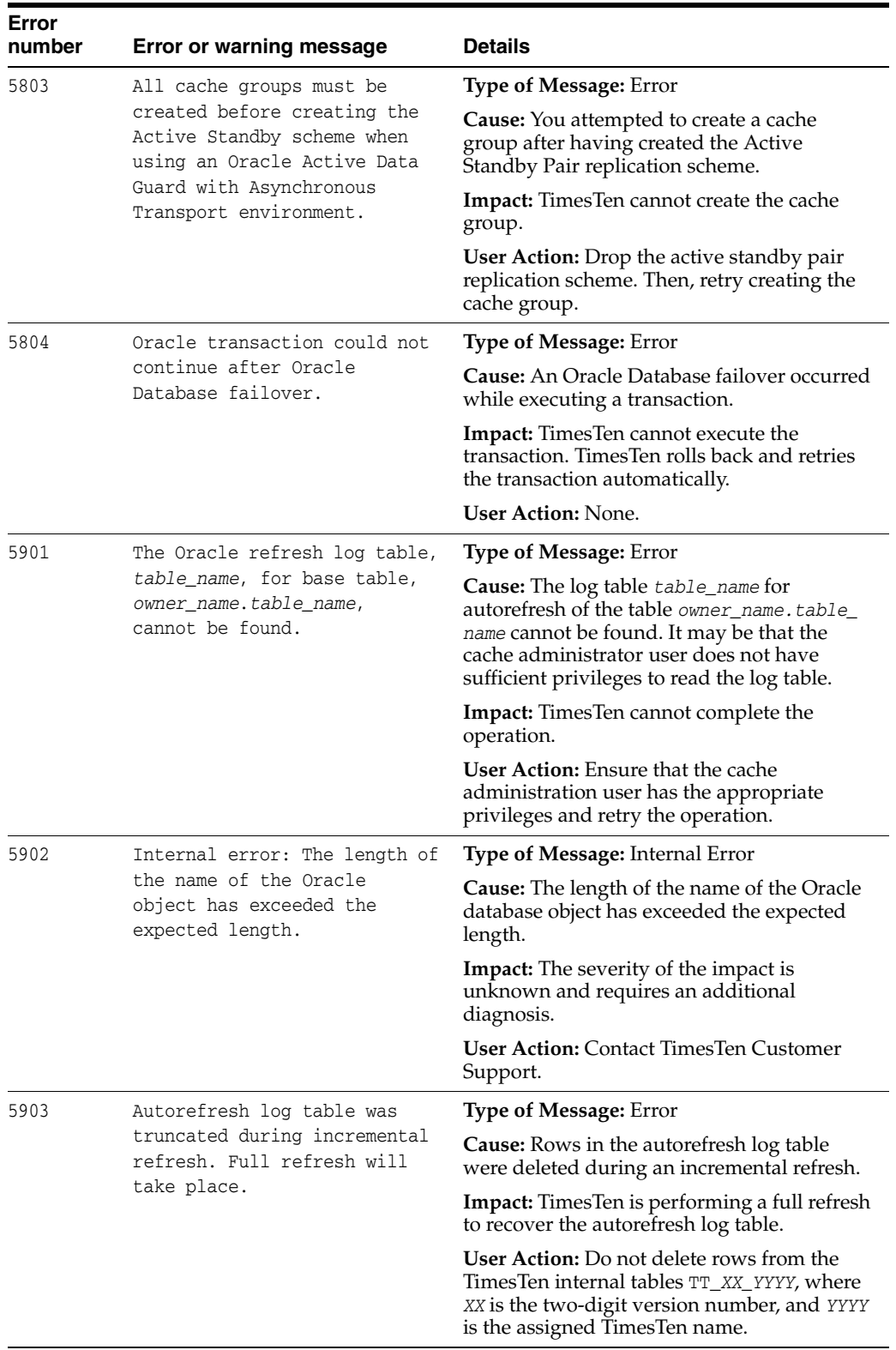

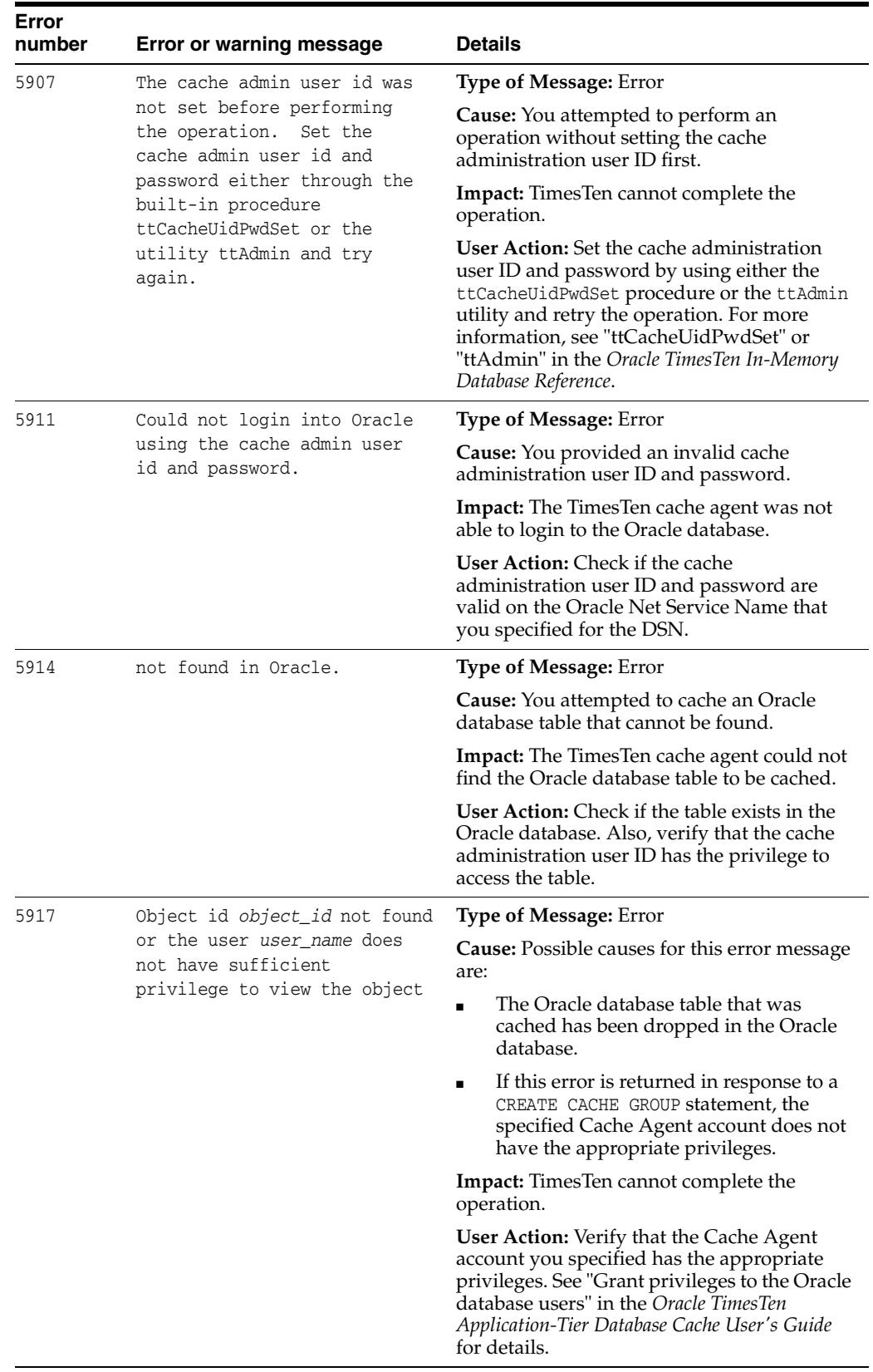

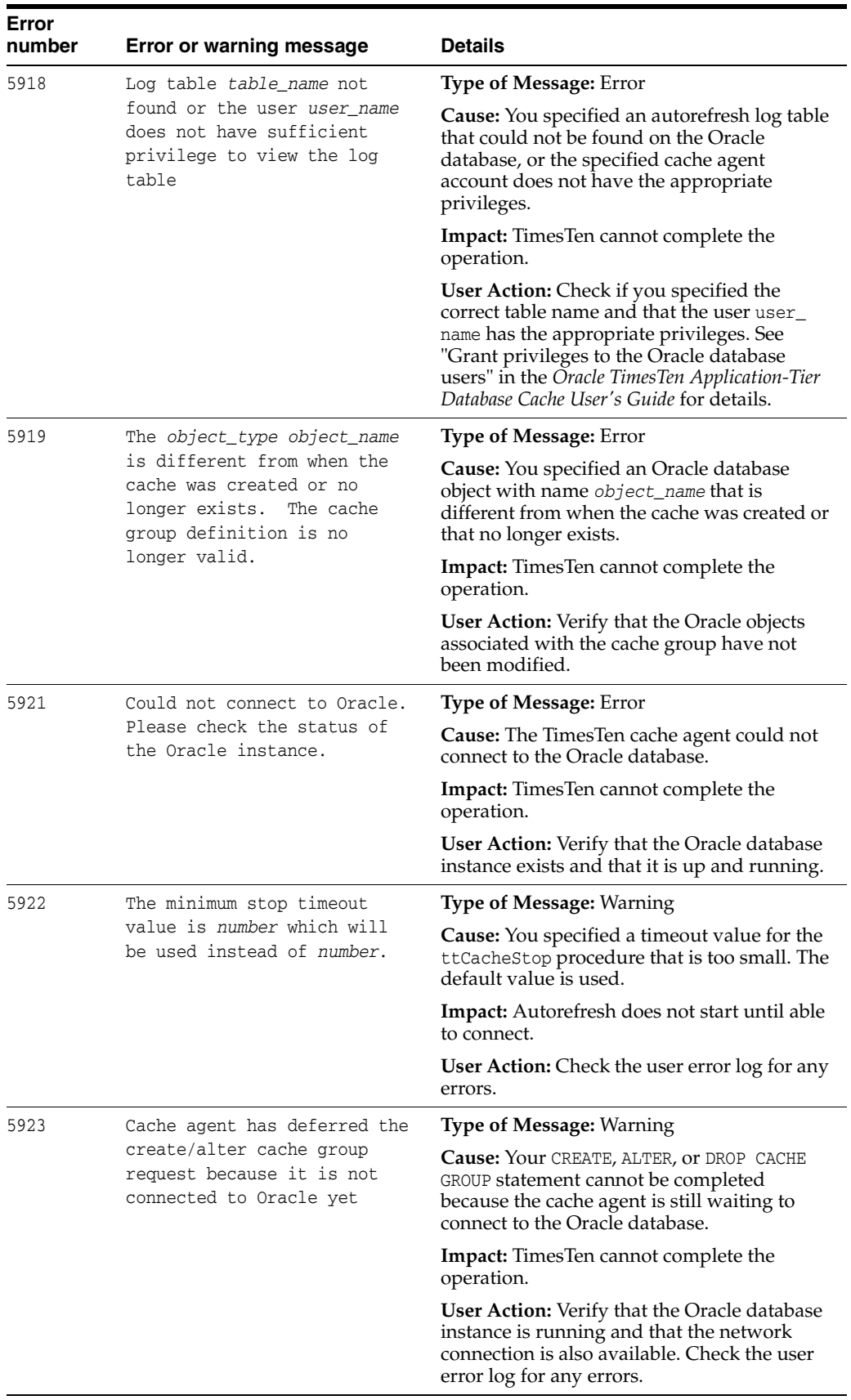

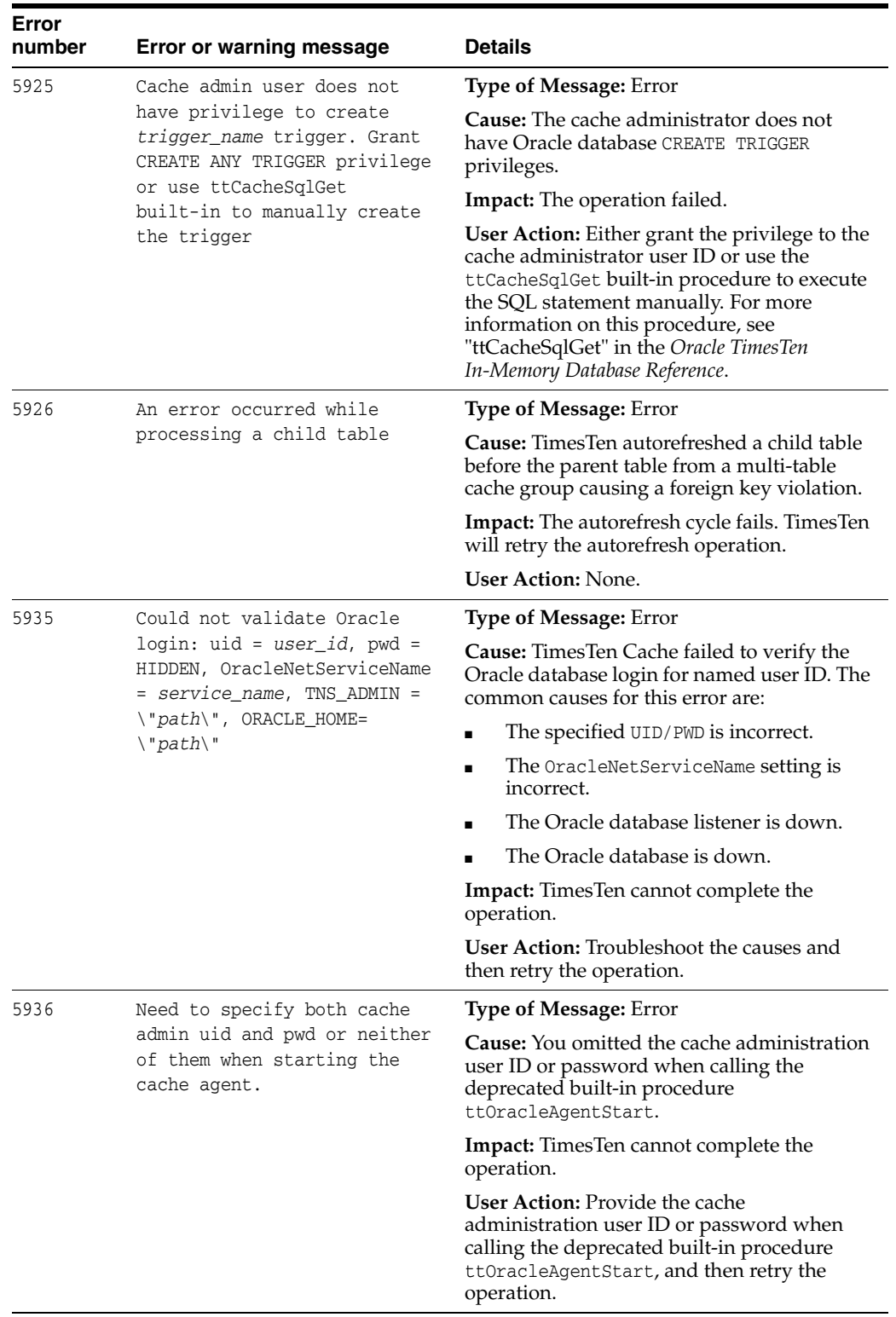

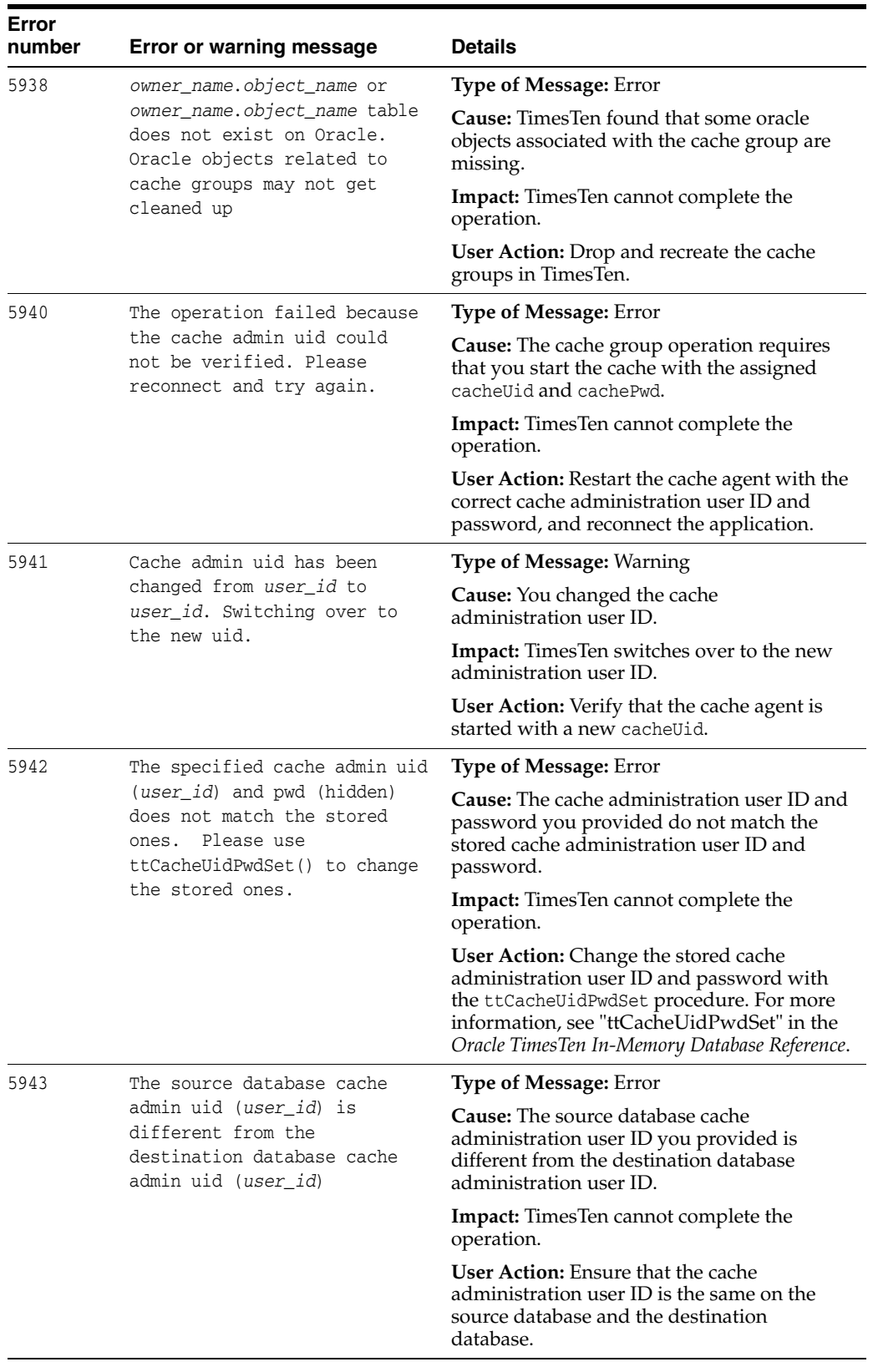

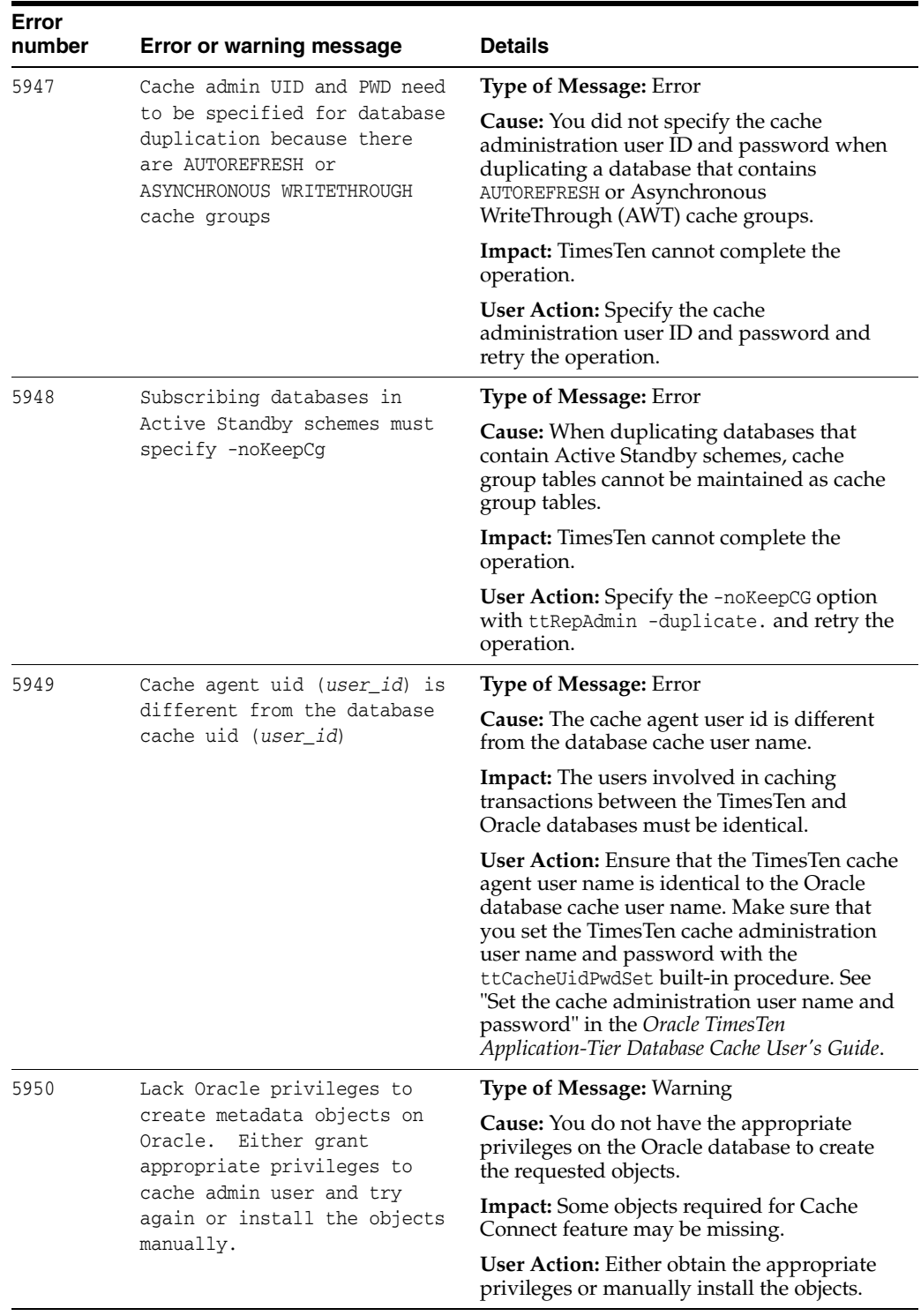

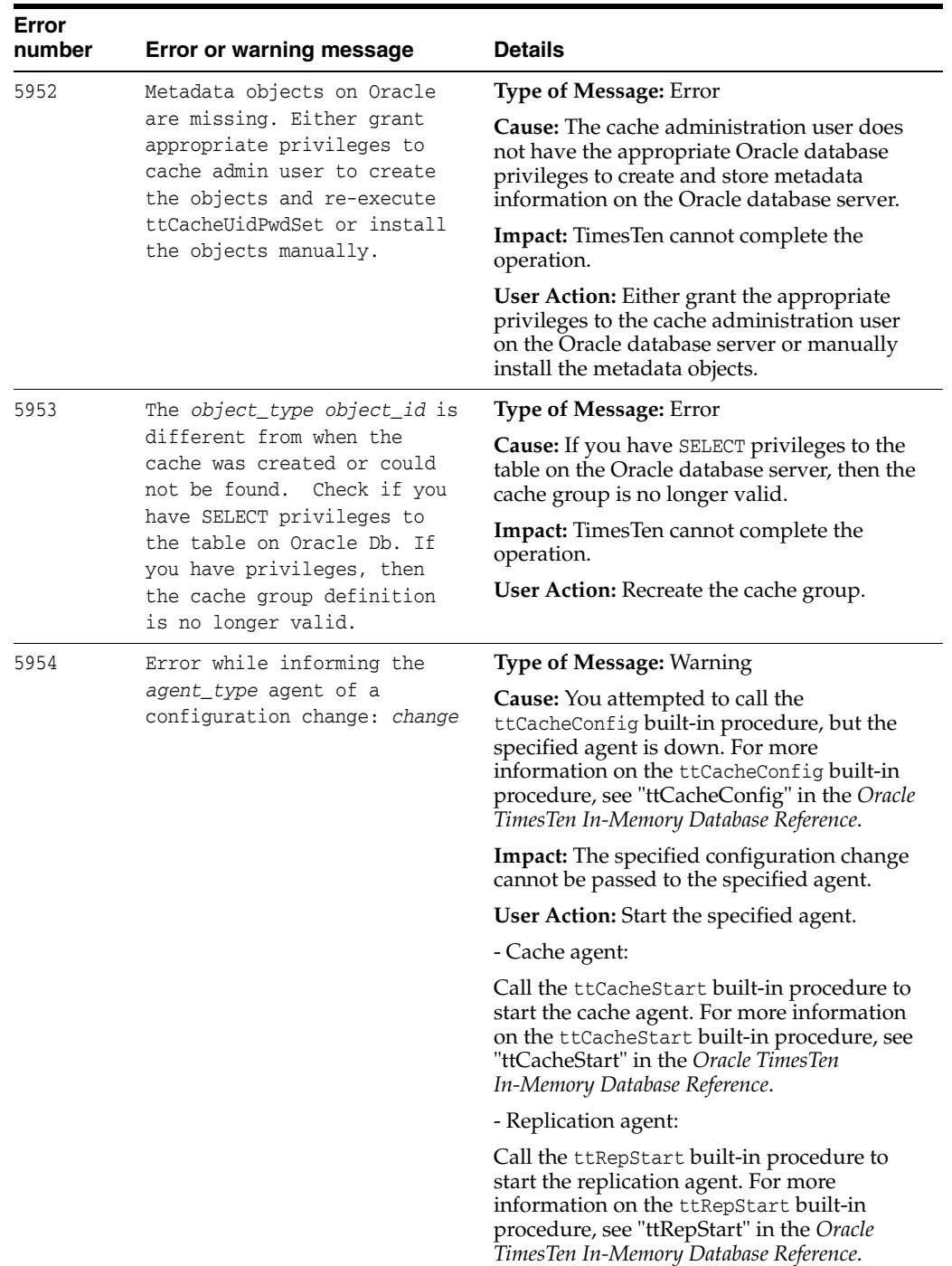

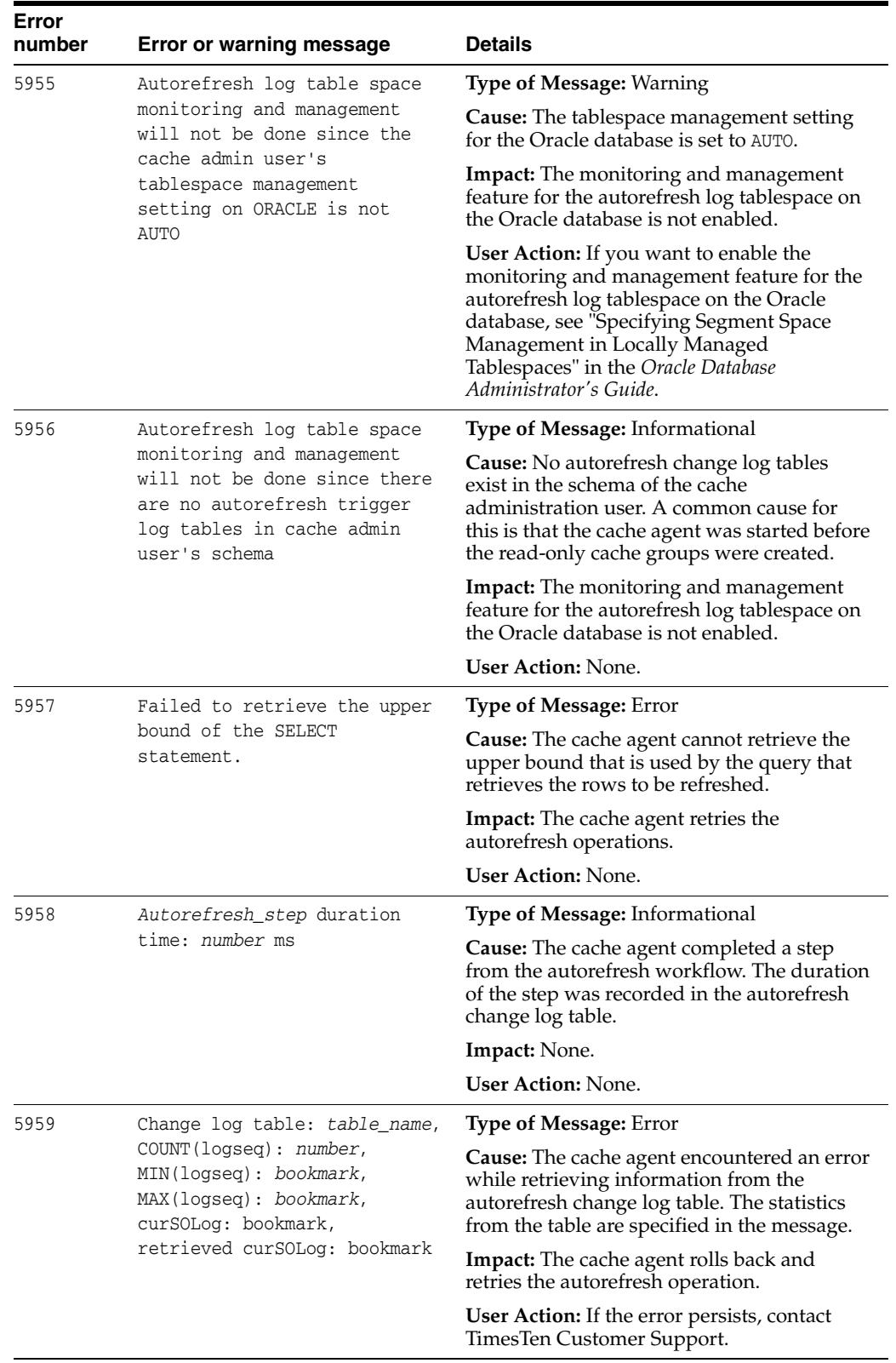

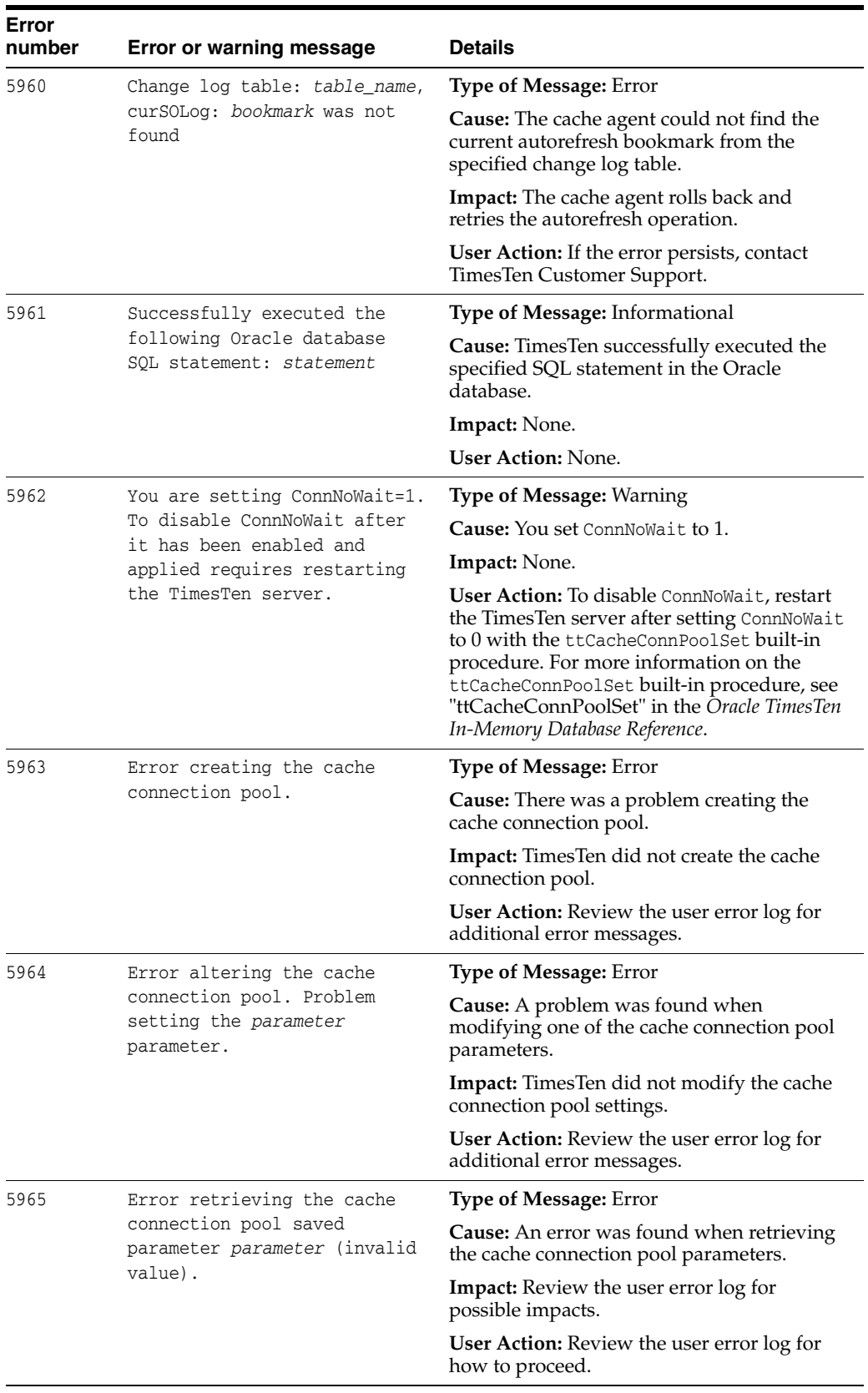

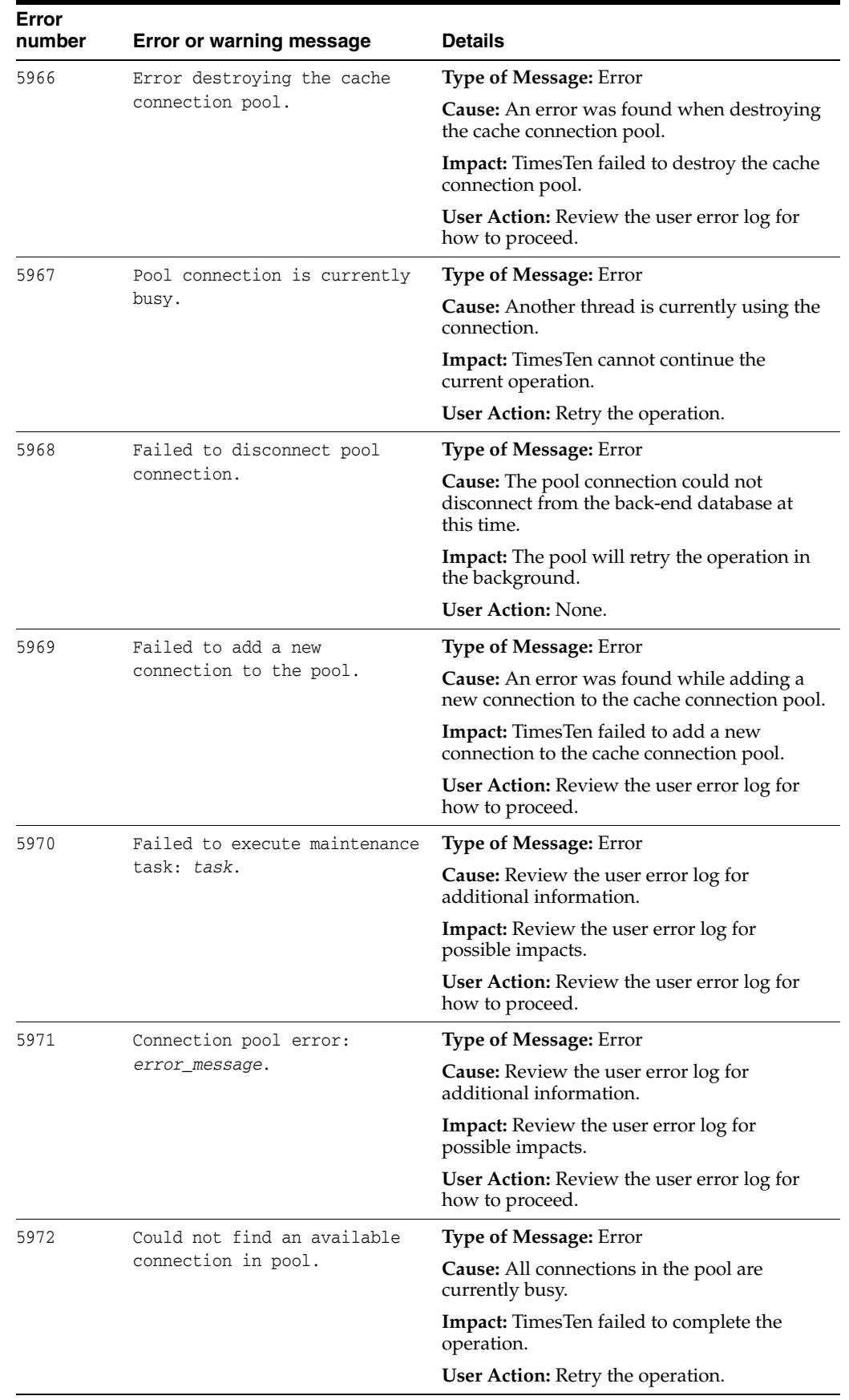

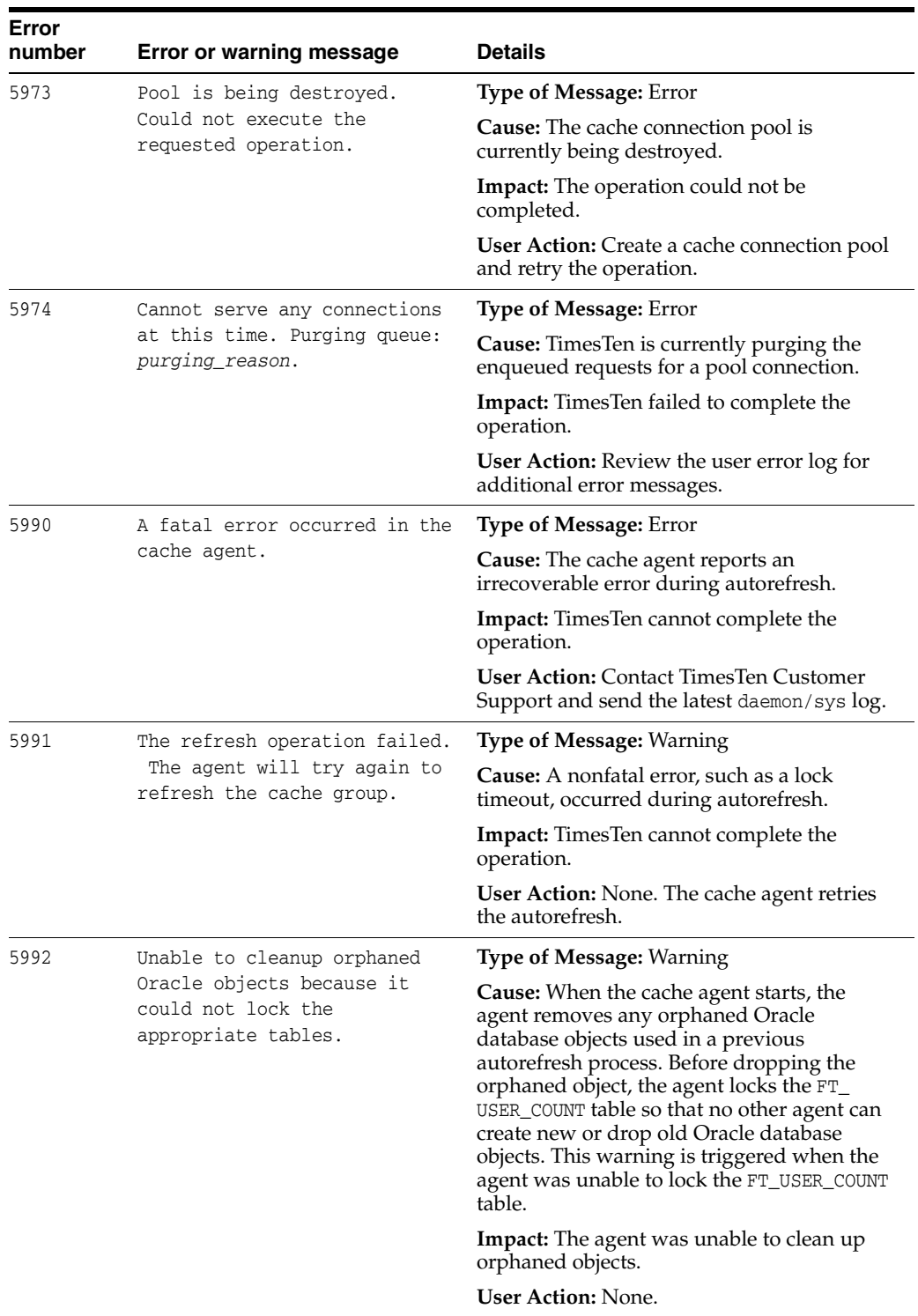

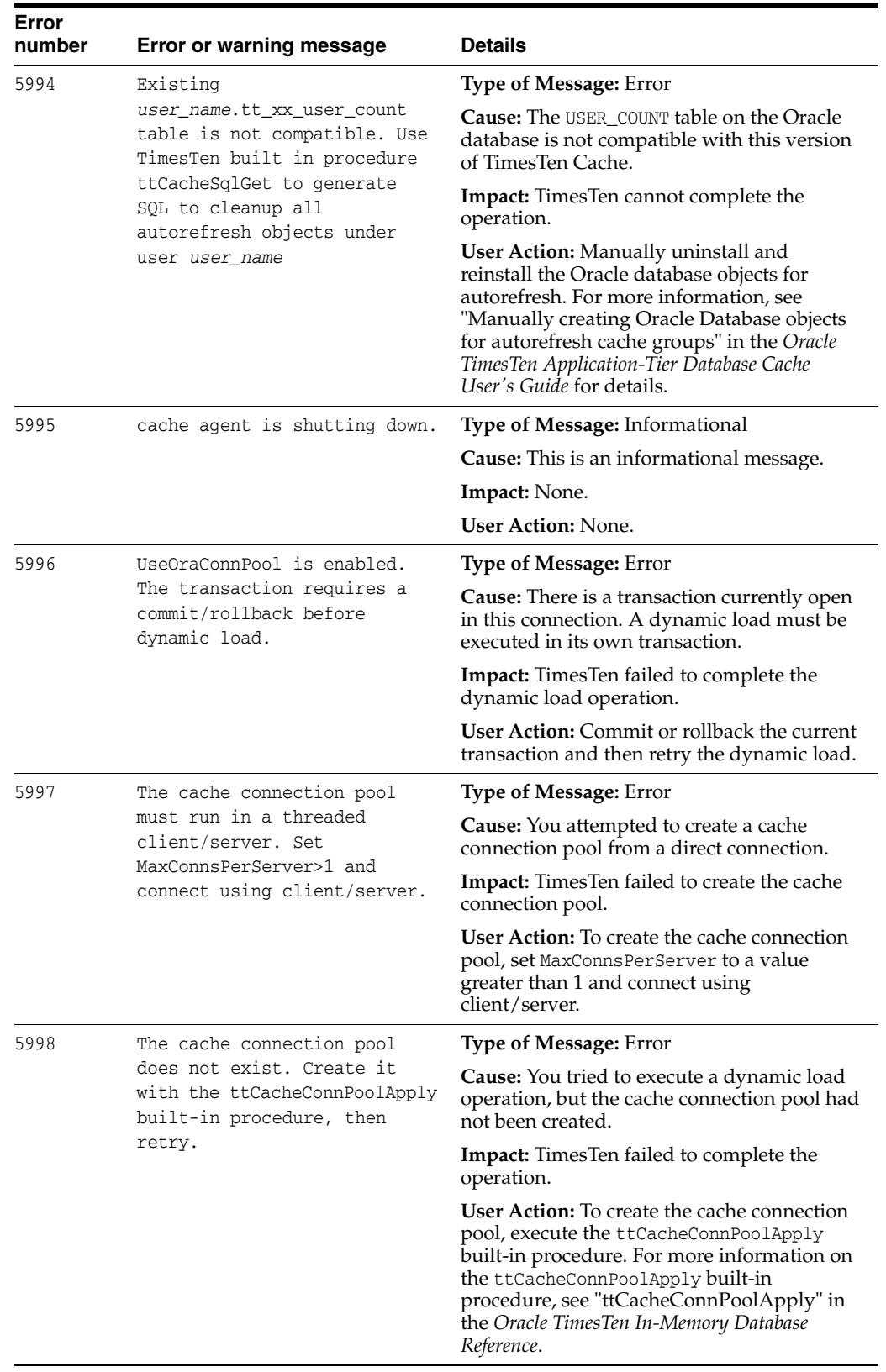

## **Errors 6000 - 6999**

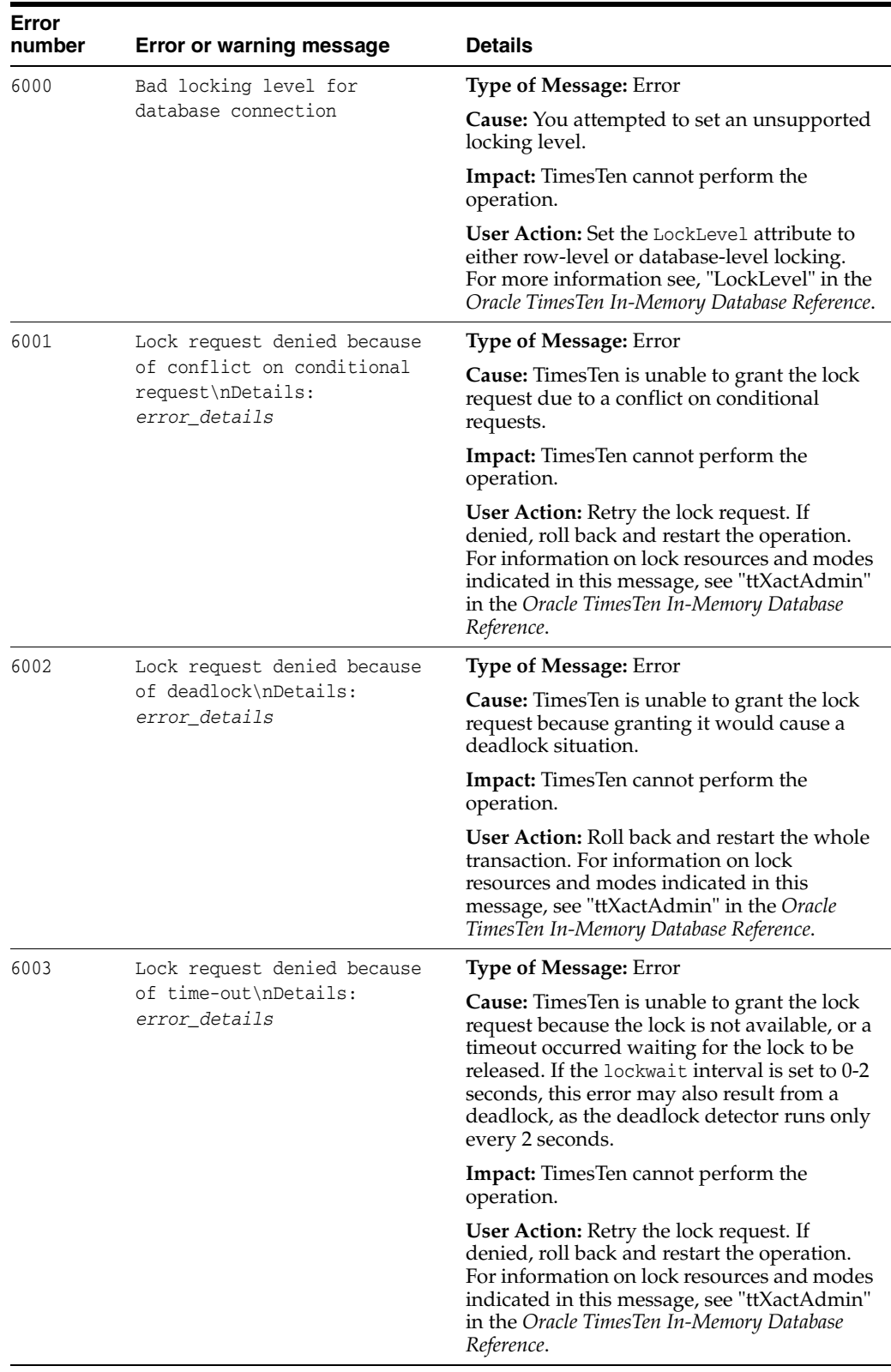

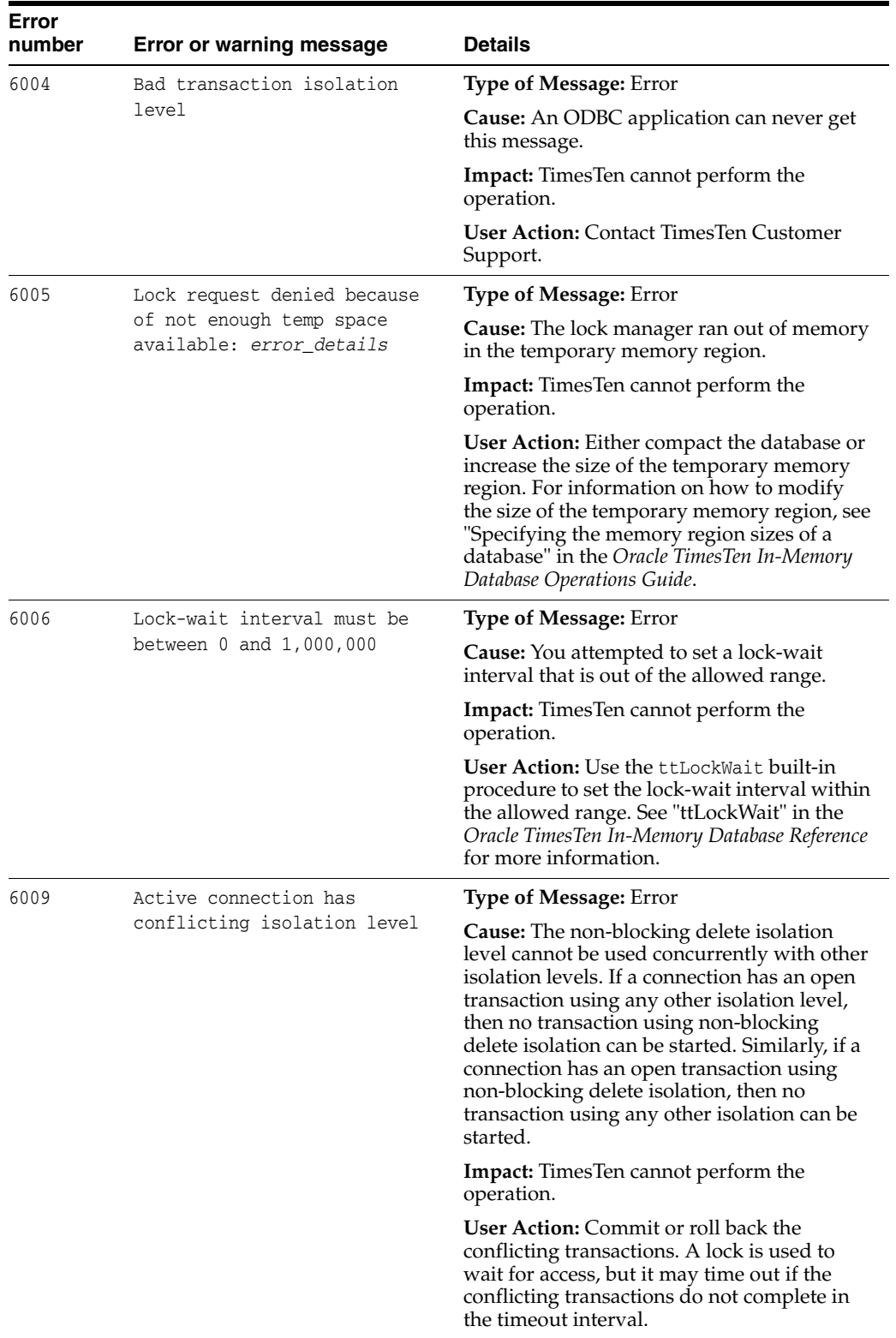

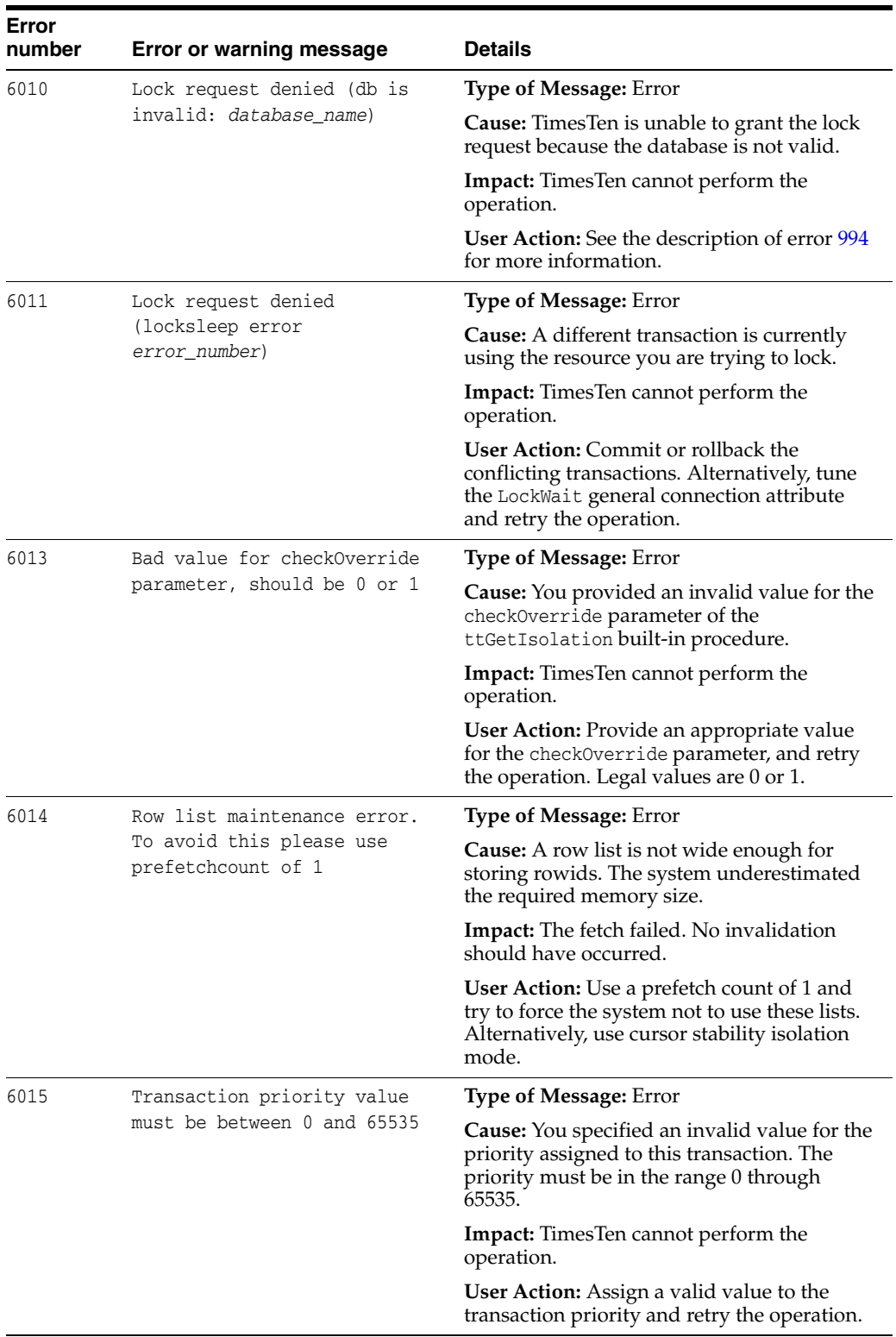

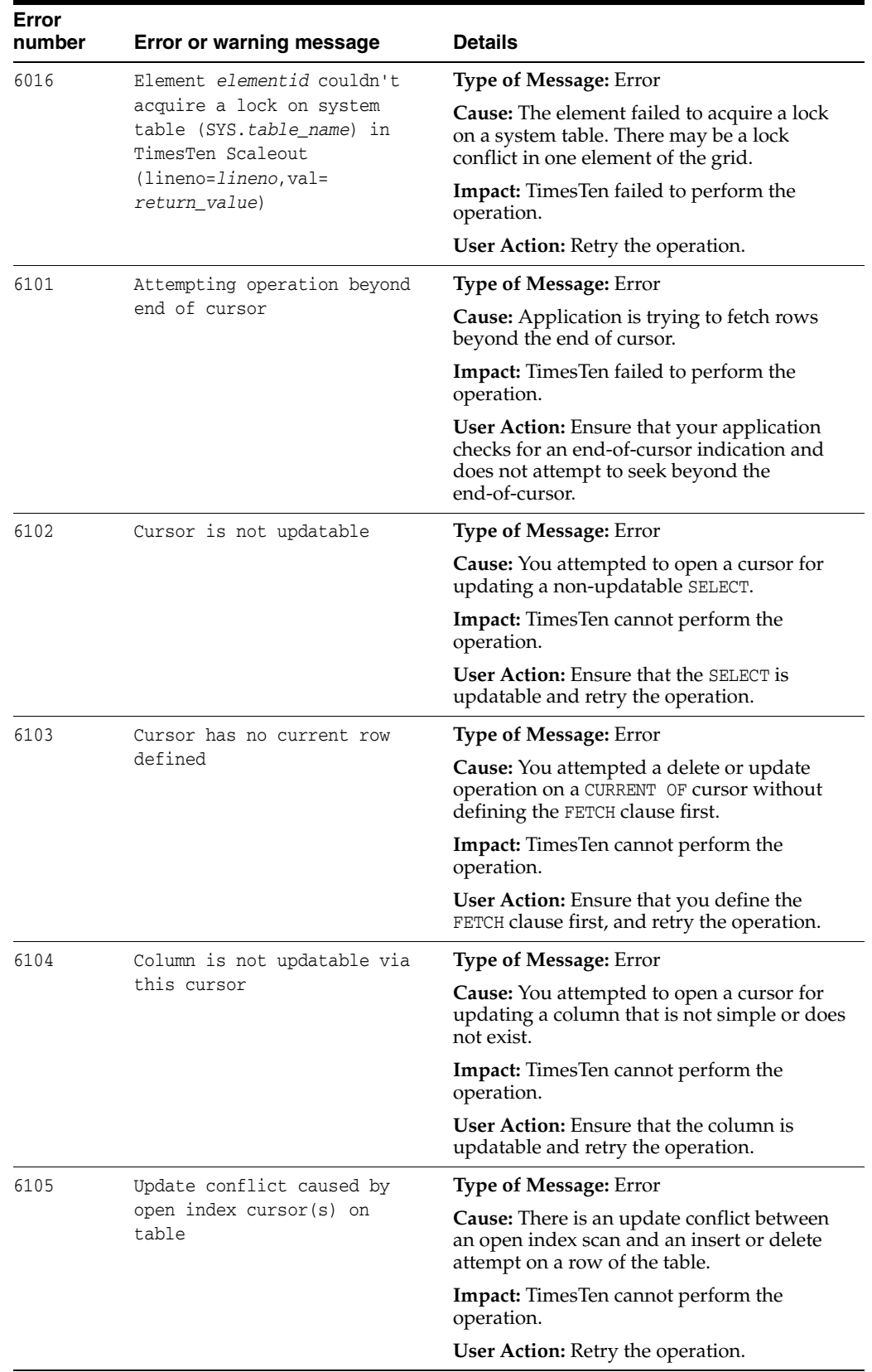

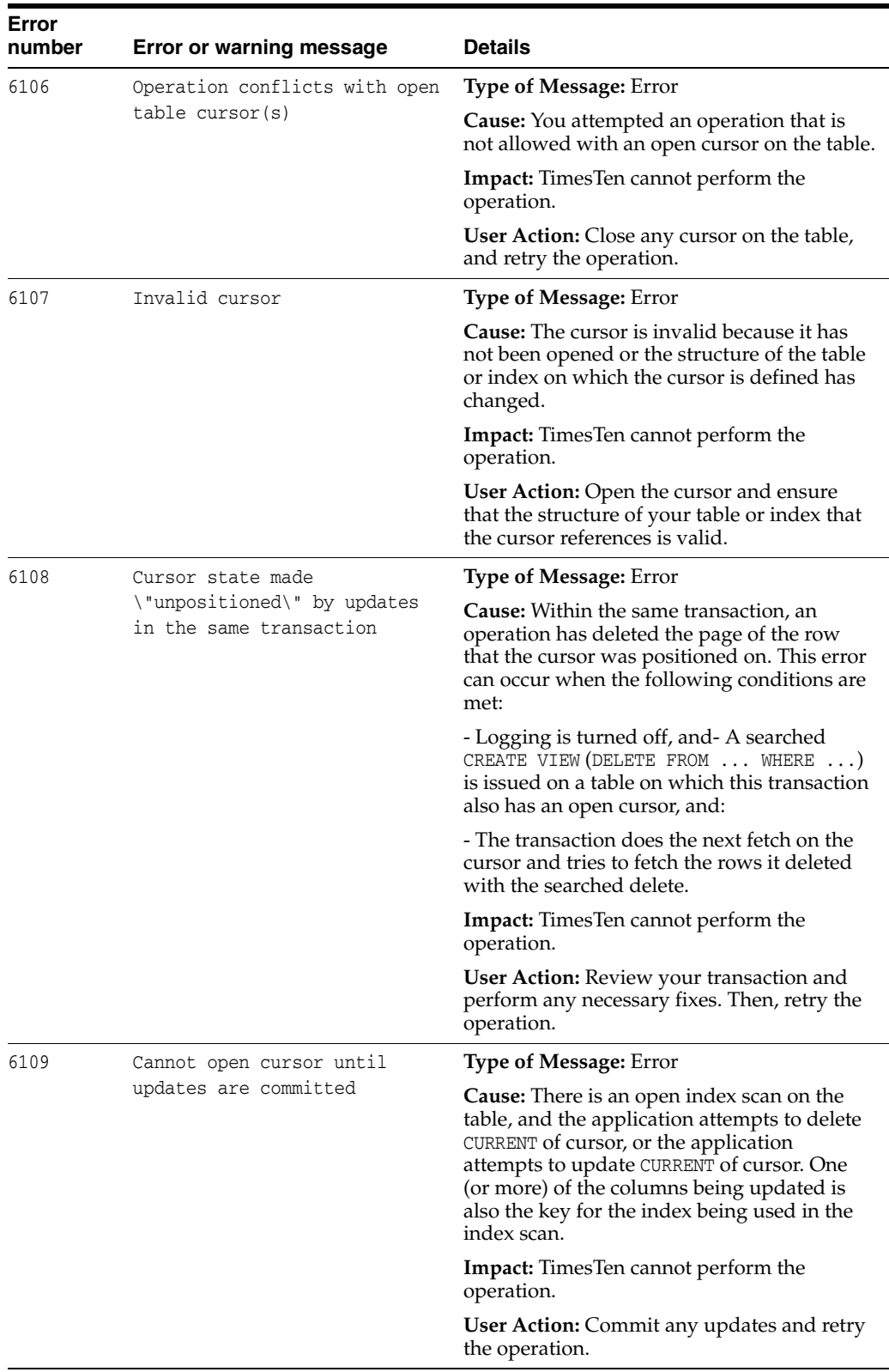

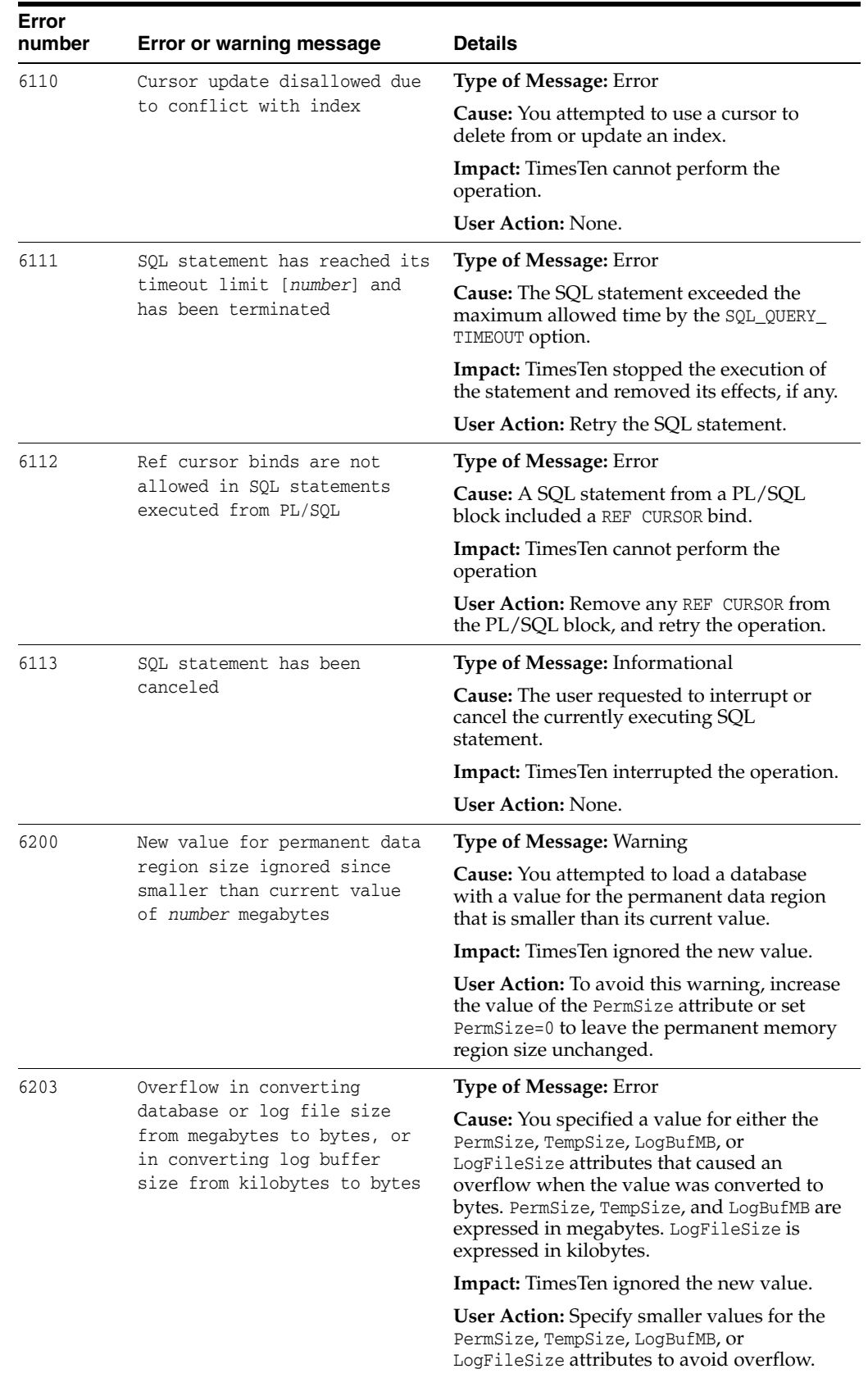

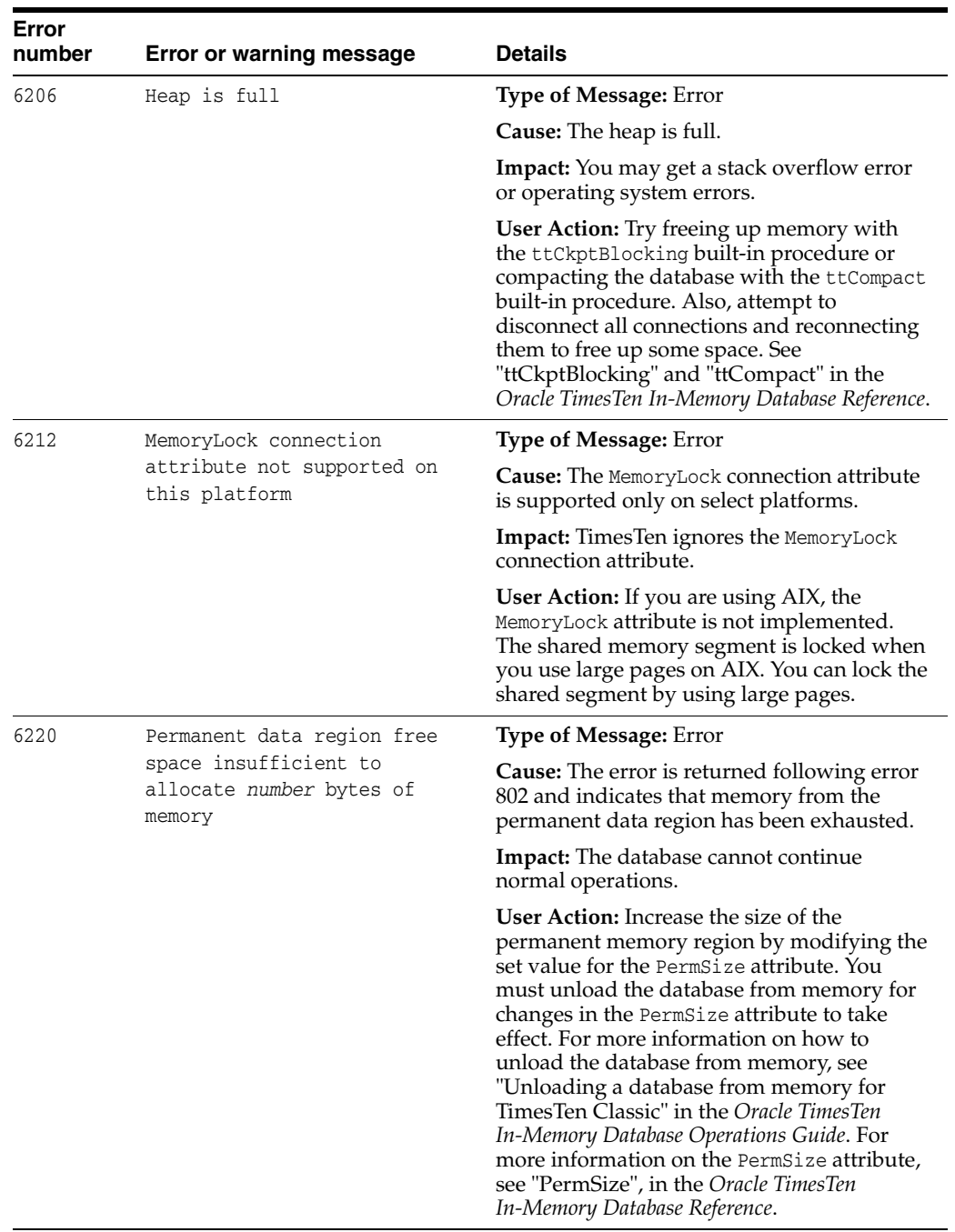

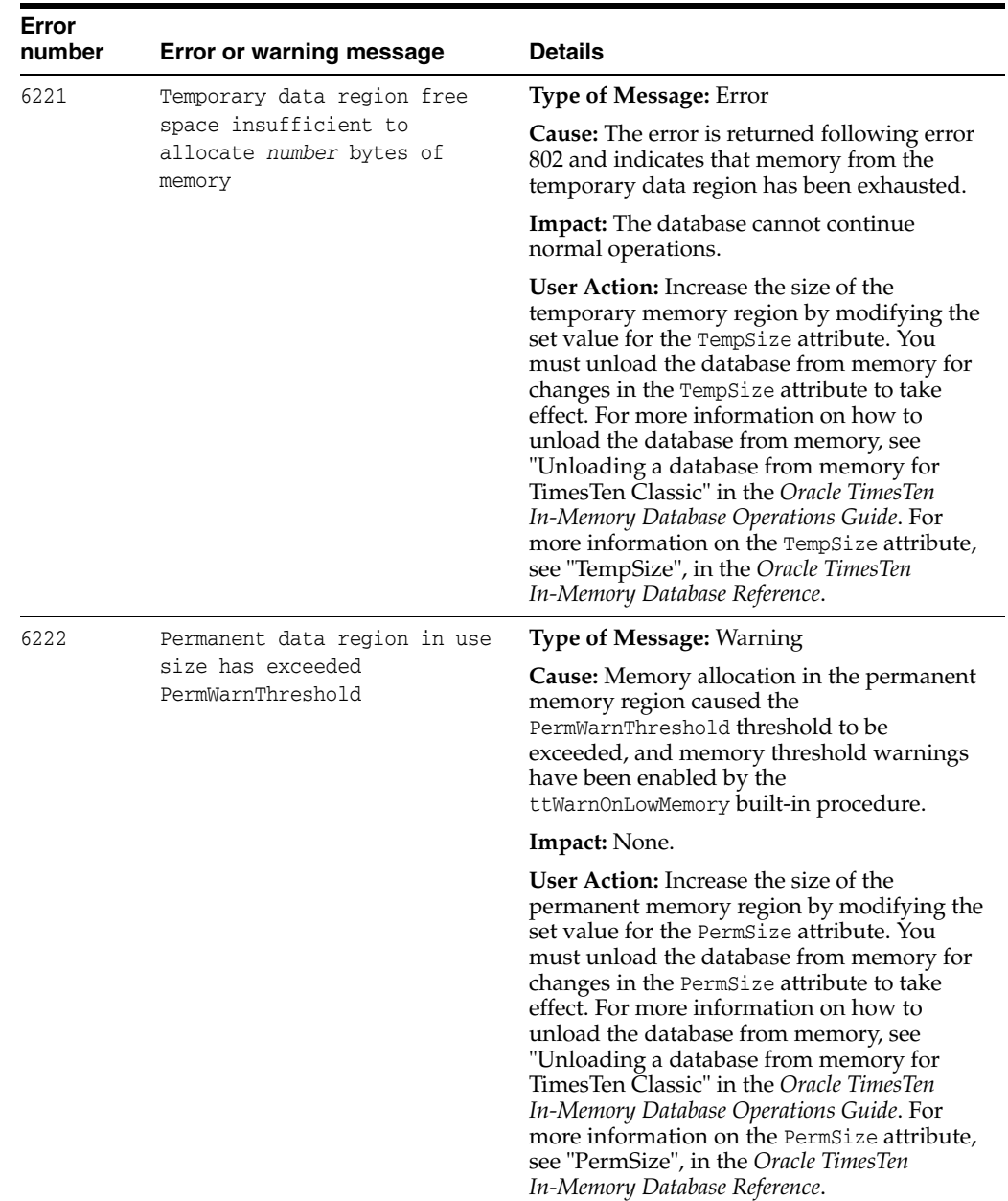

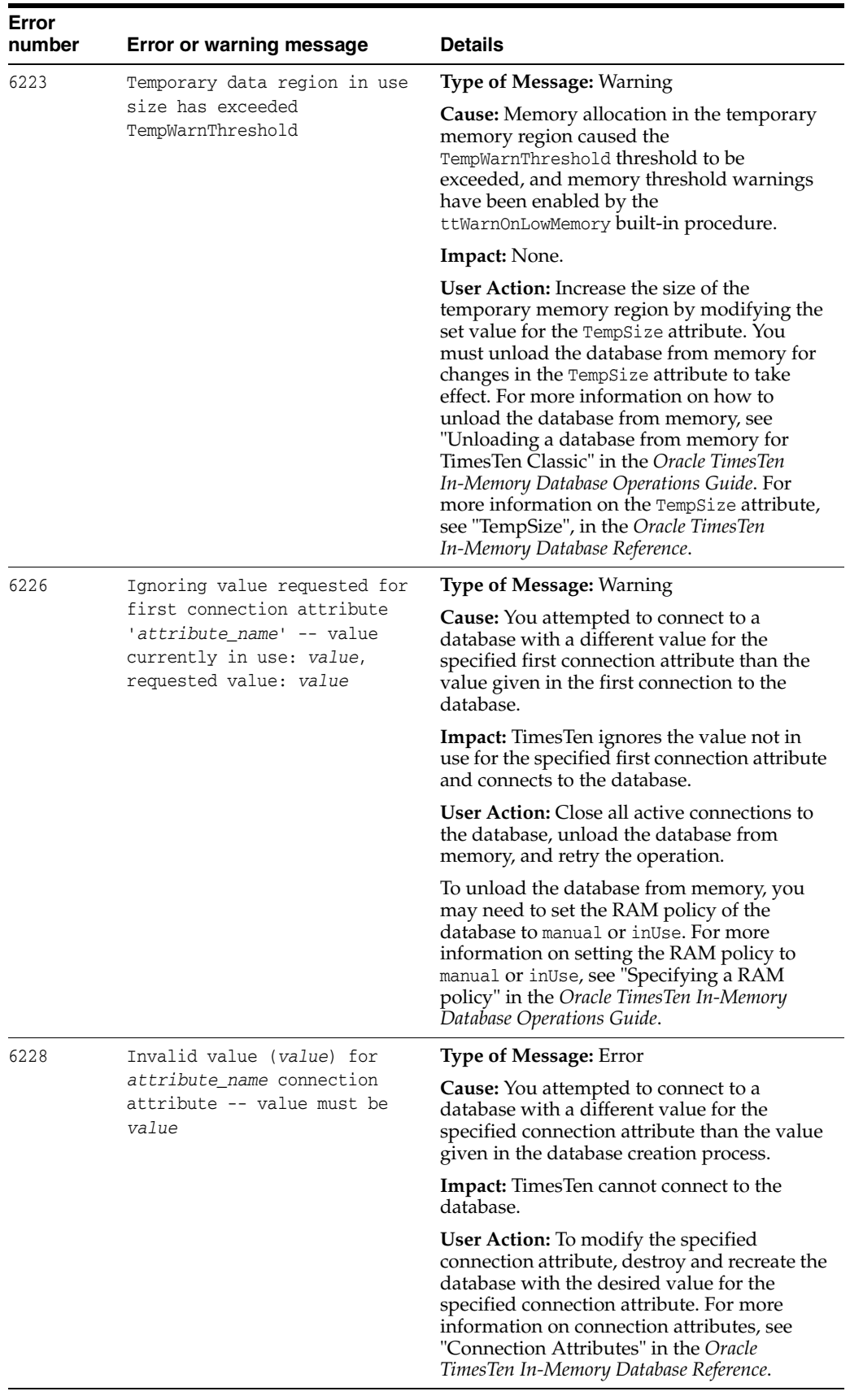
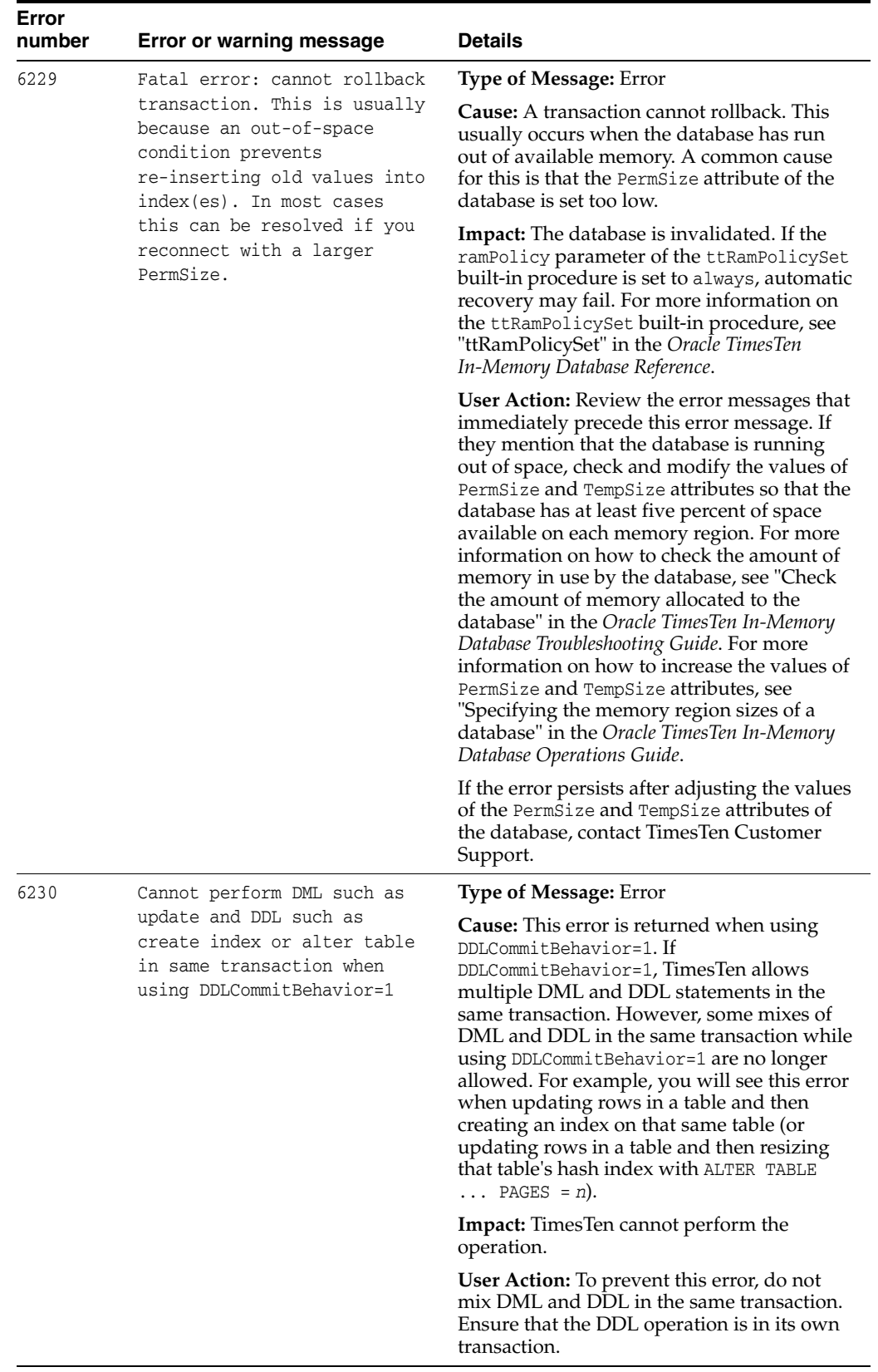

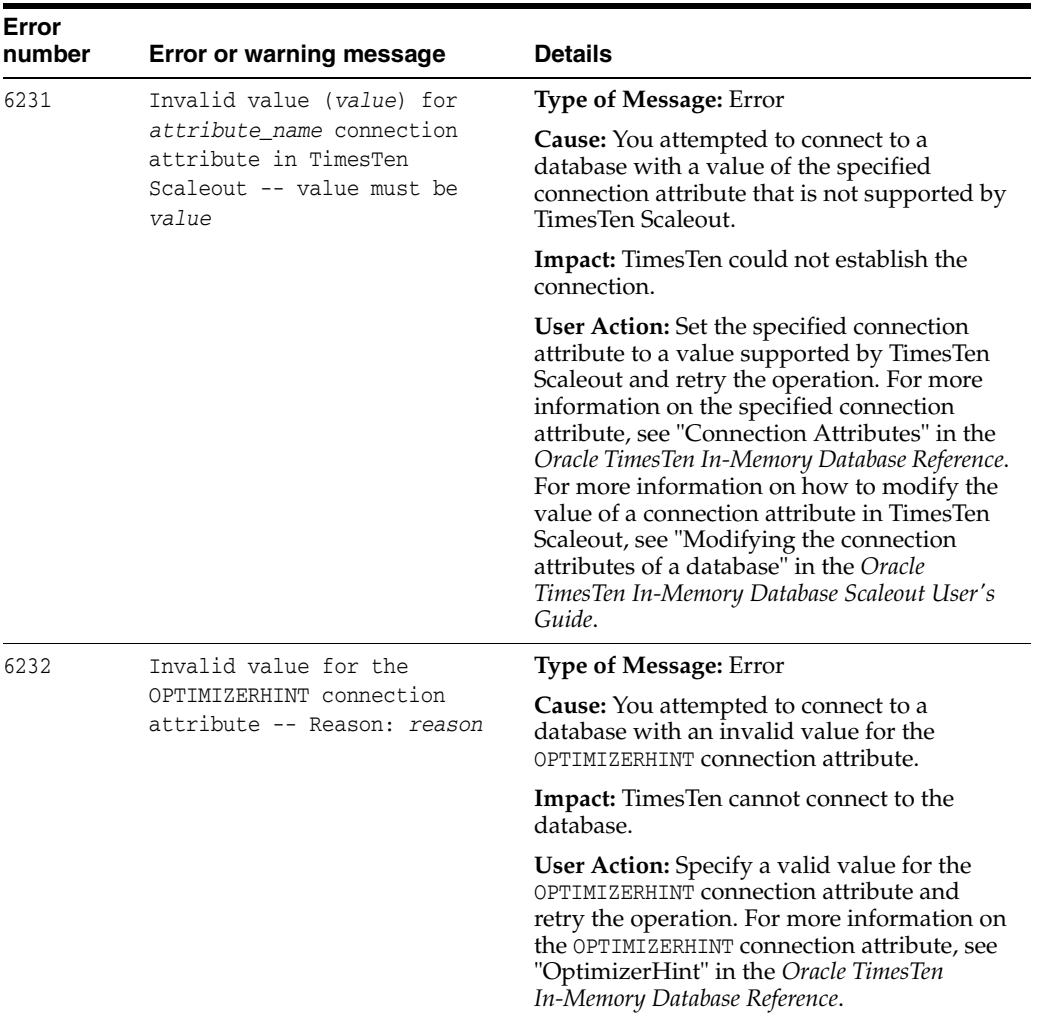

## **Errors 7000 - 7999**

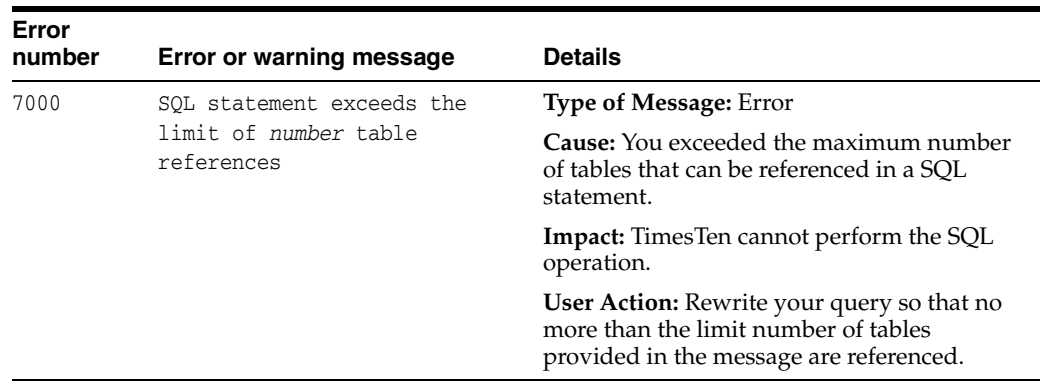

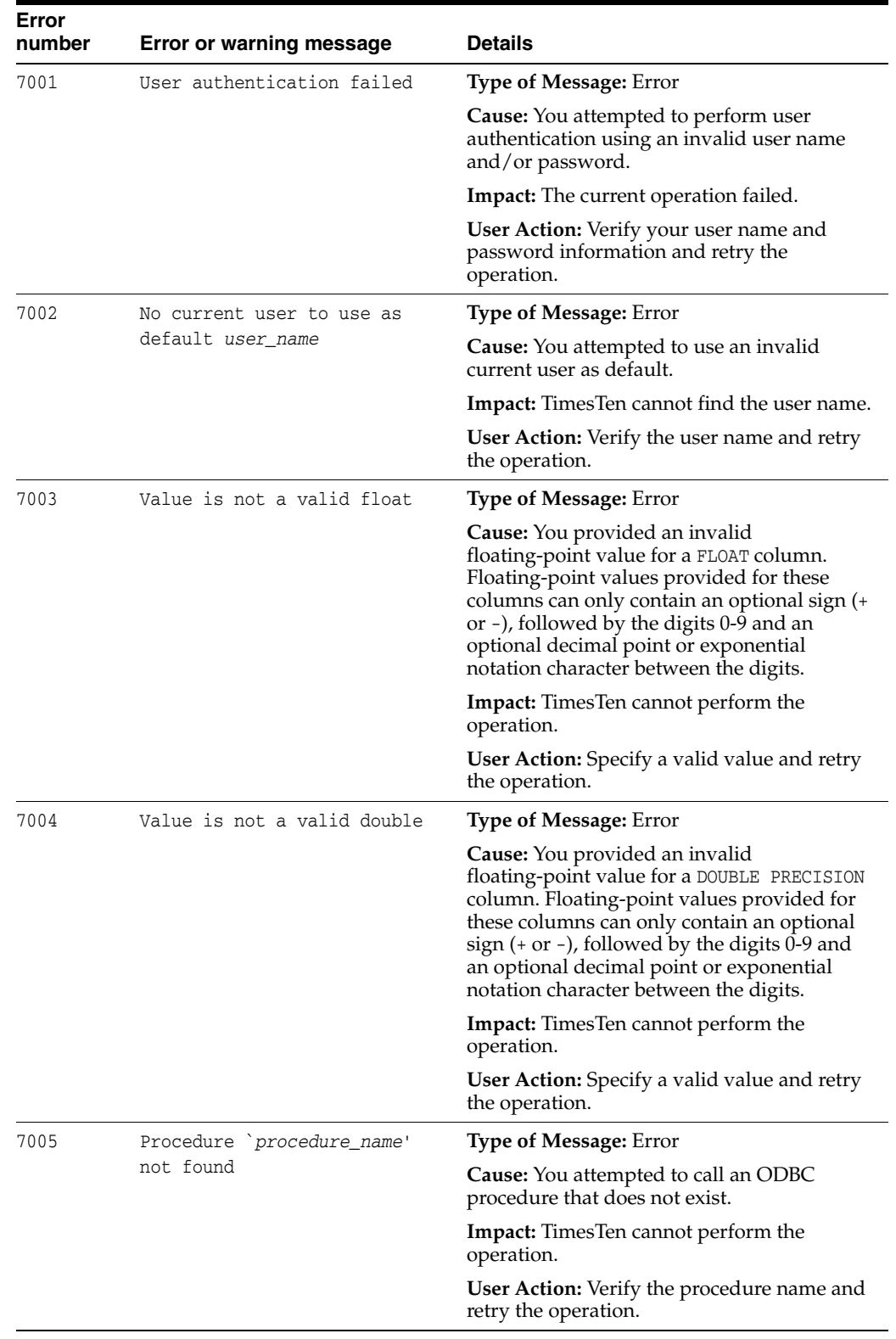

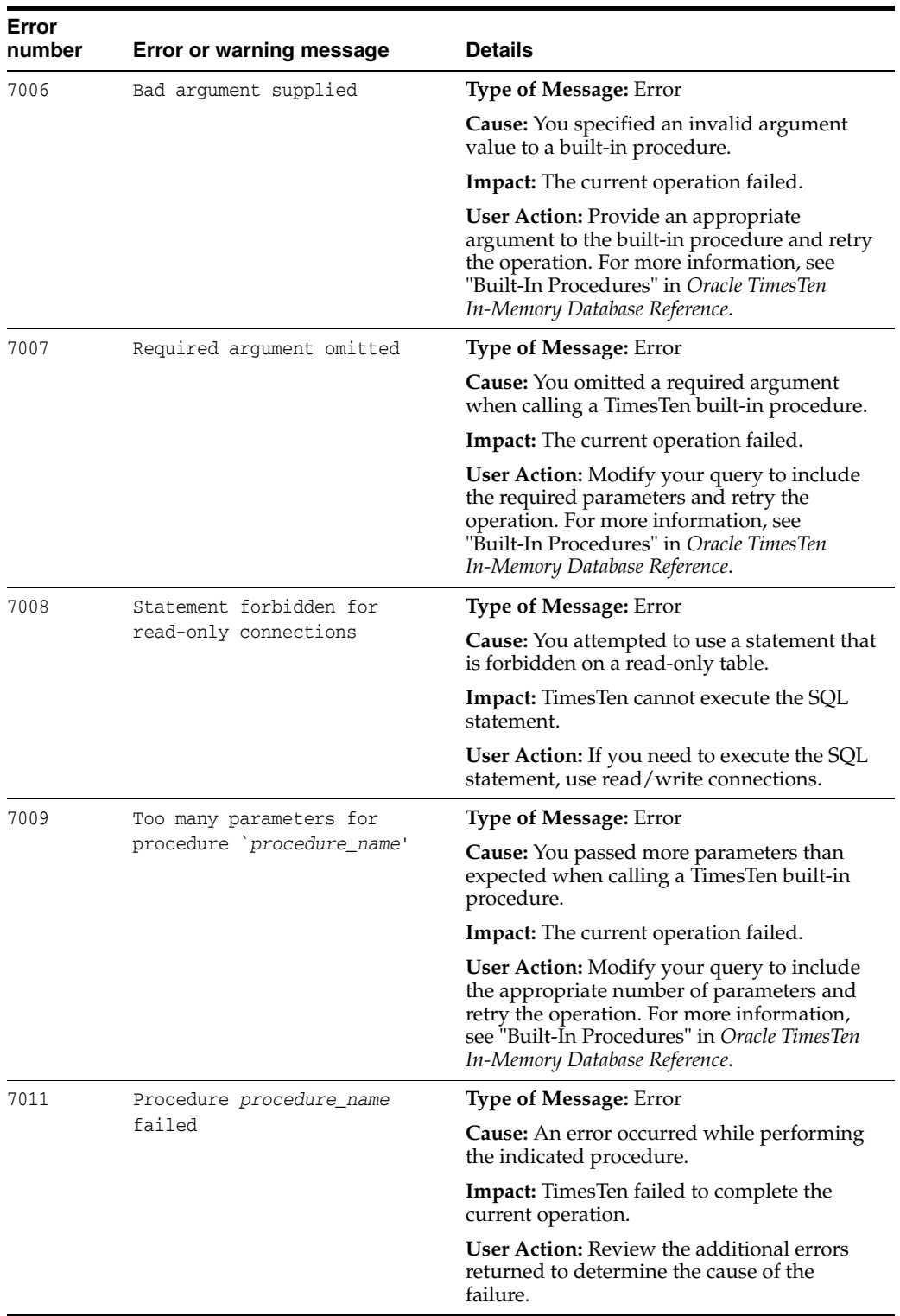

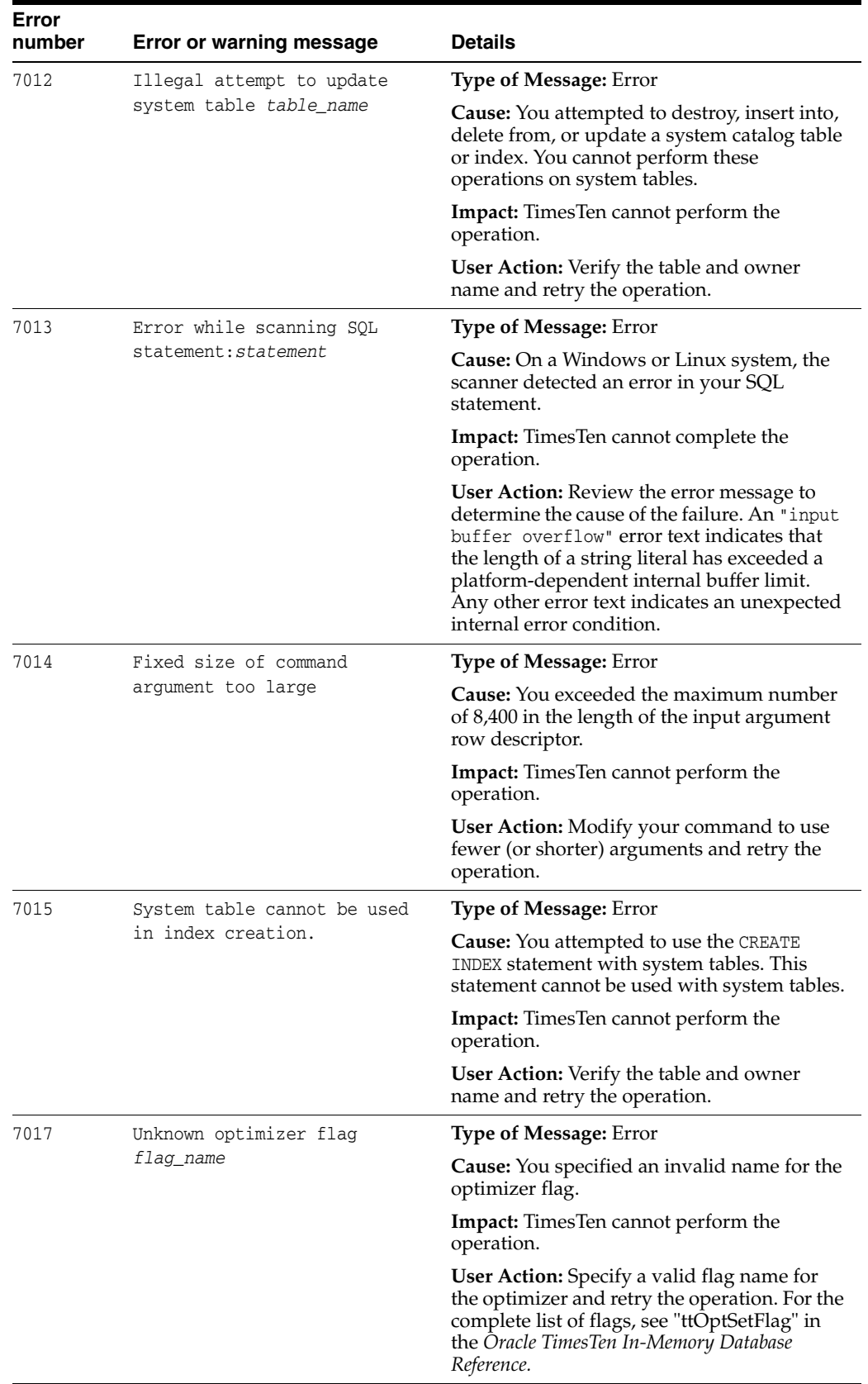

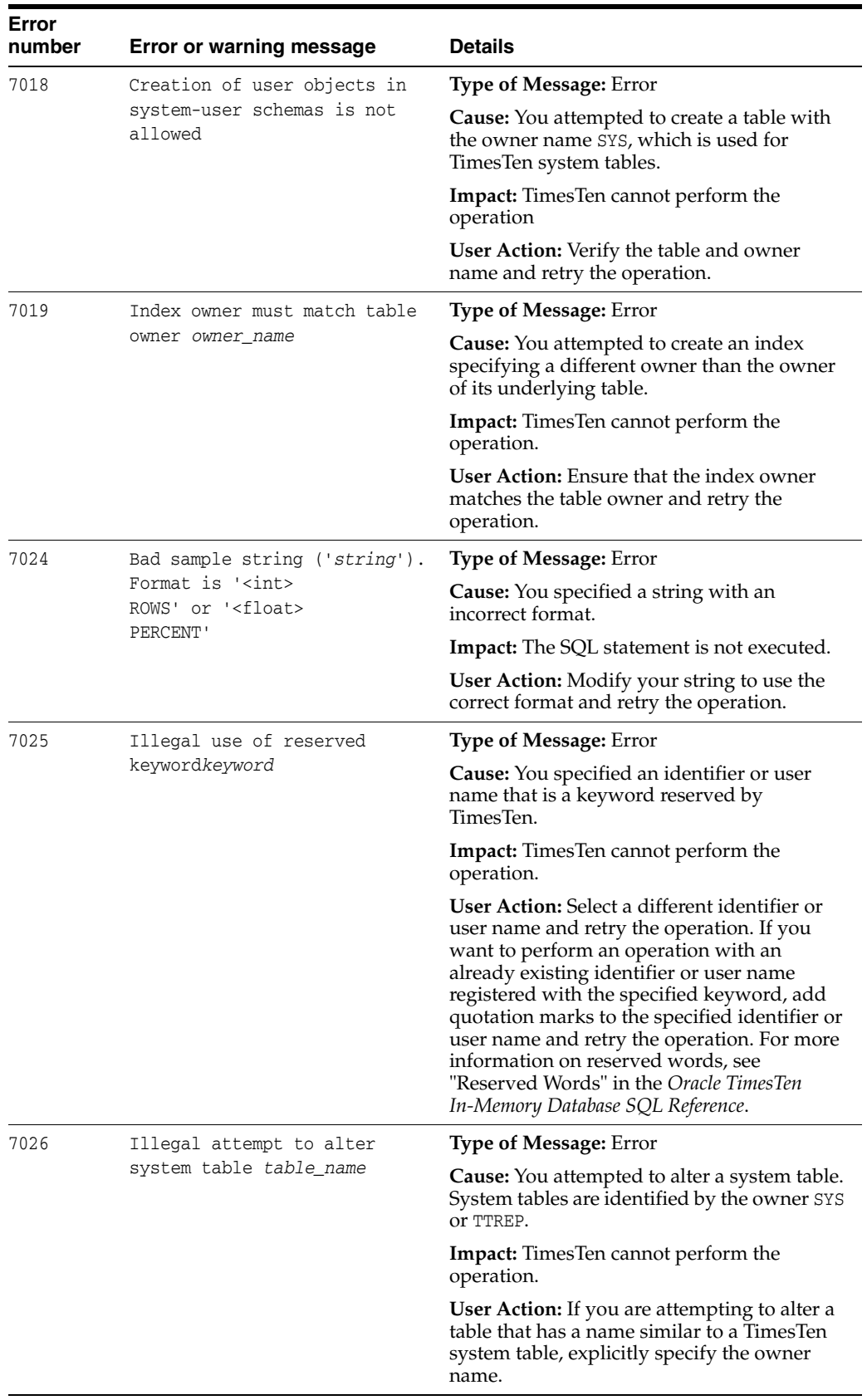

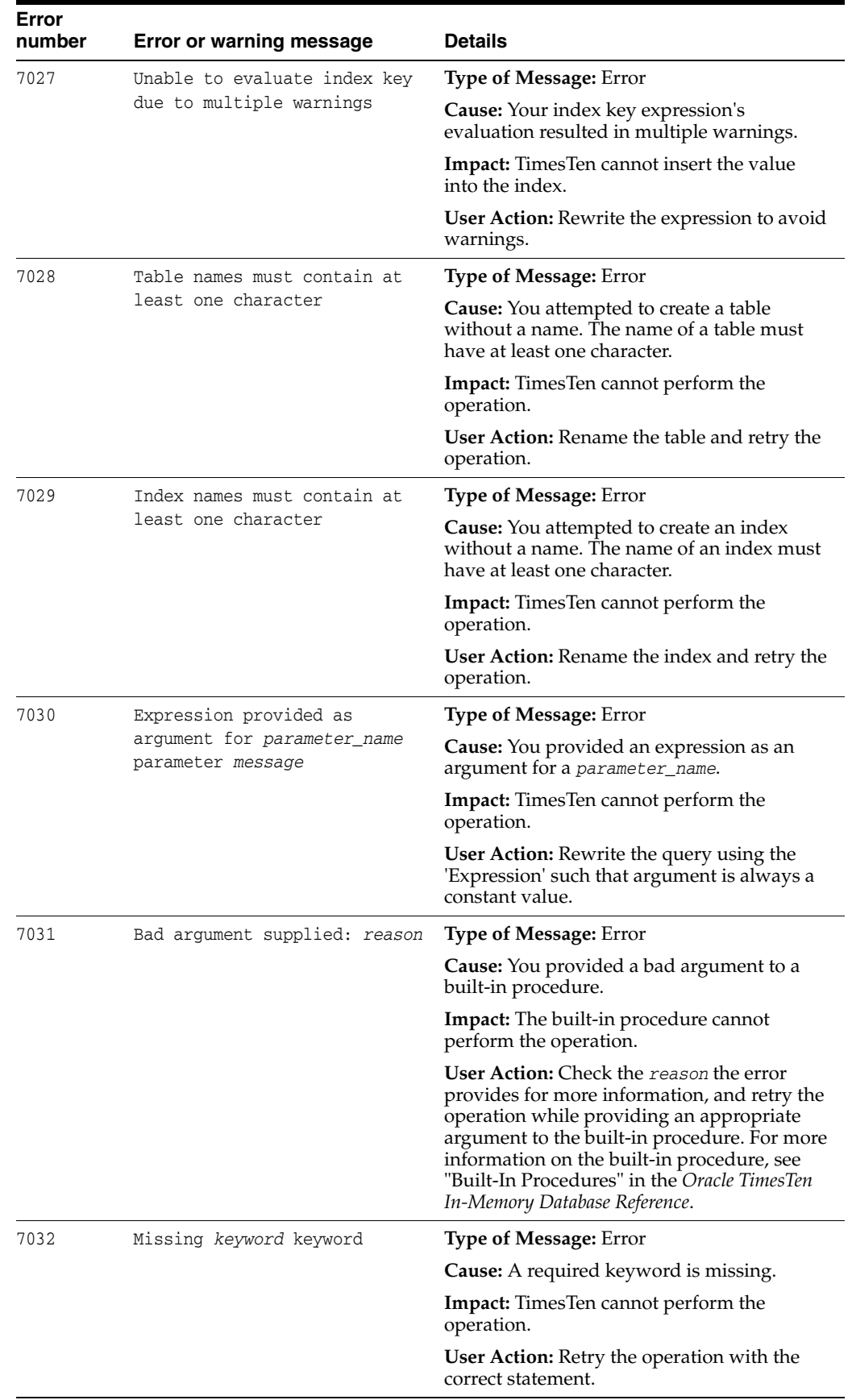

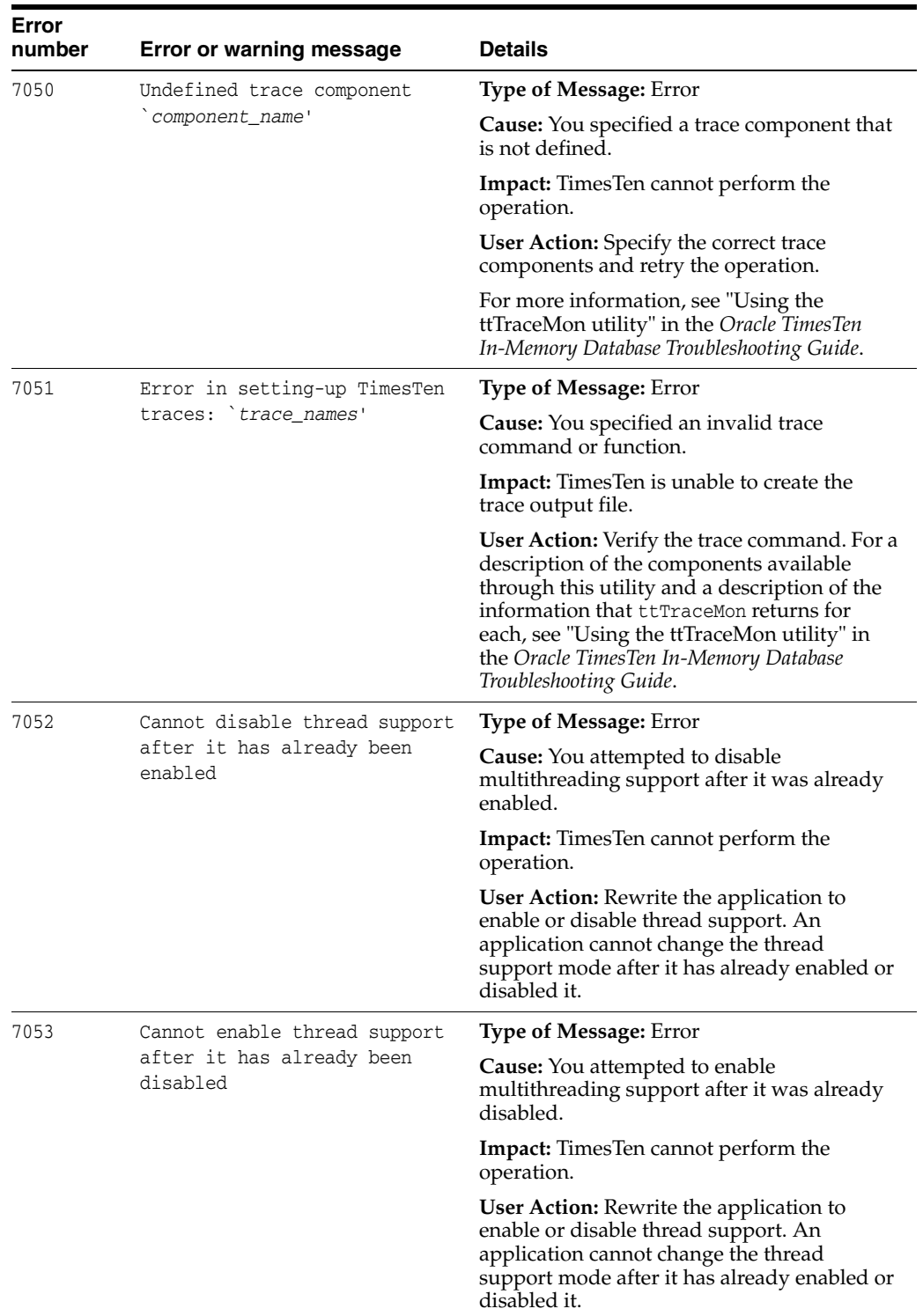

## **Errors 8000 - 8999**

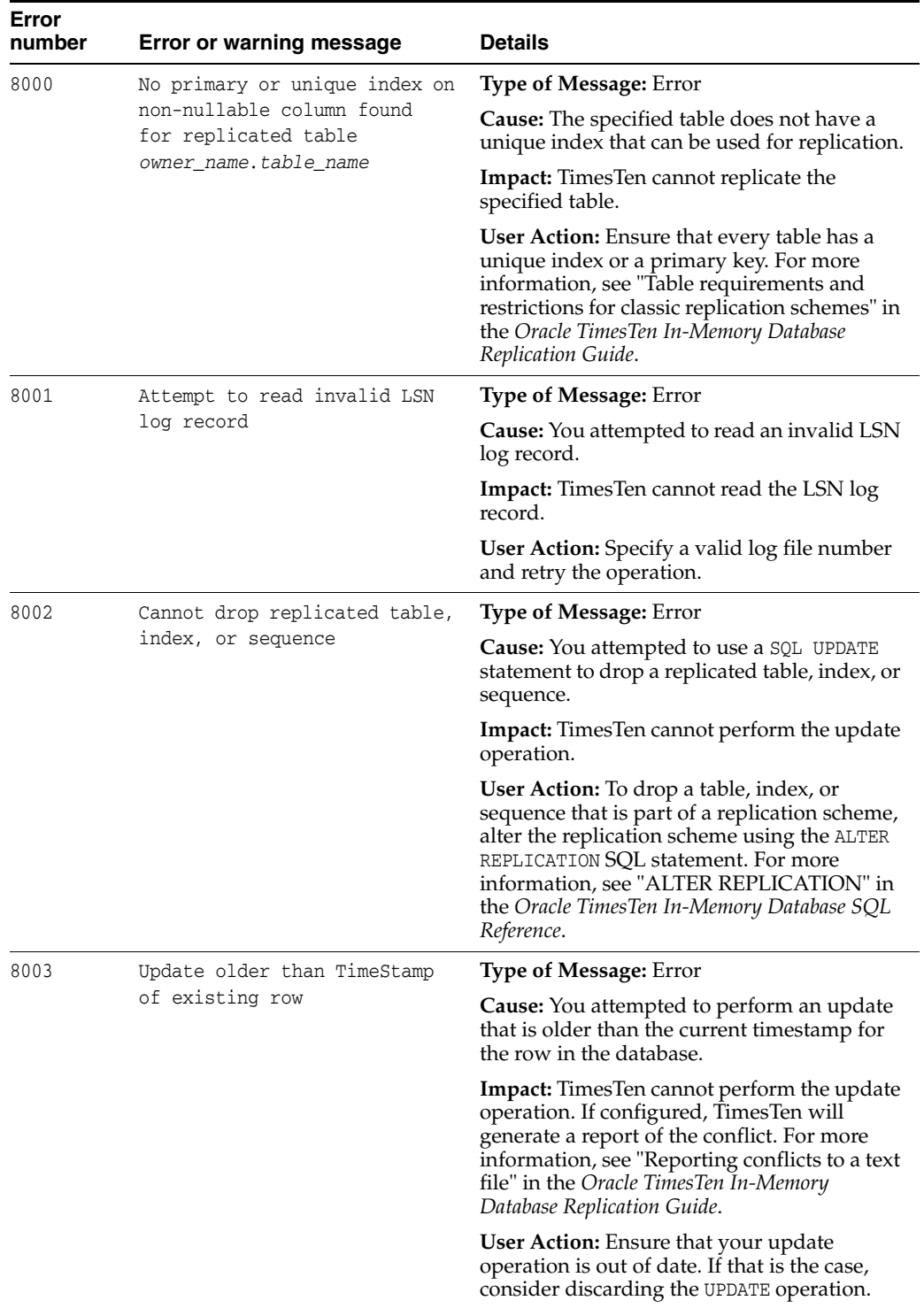

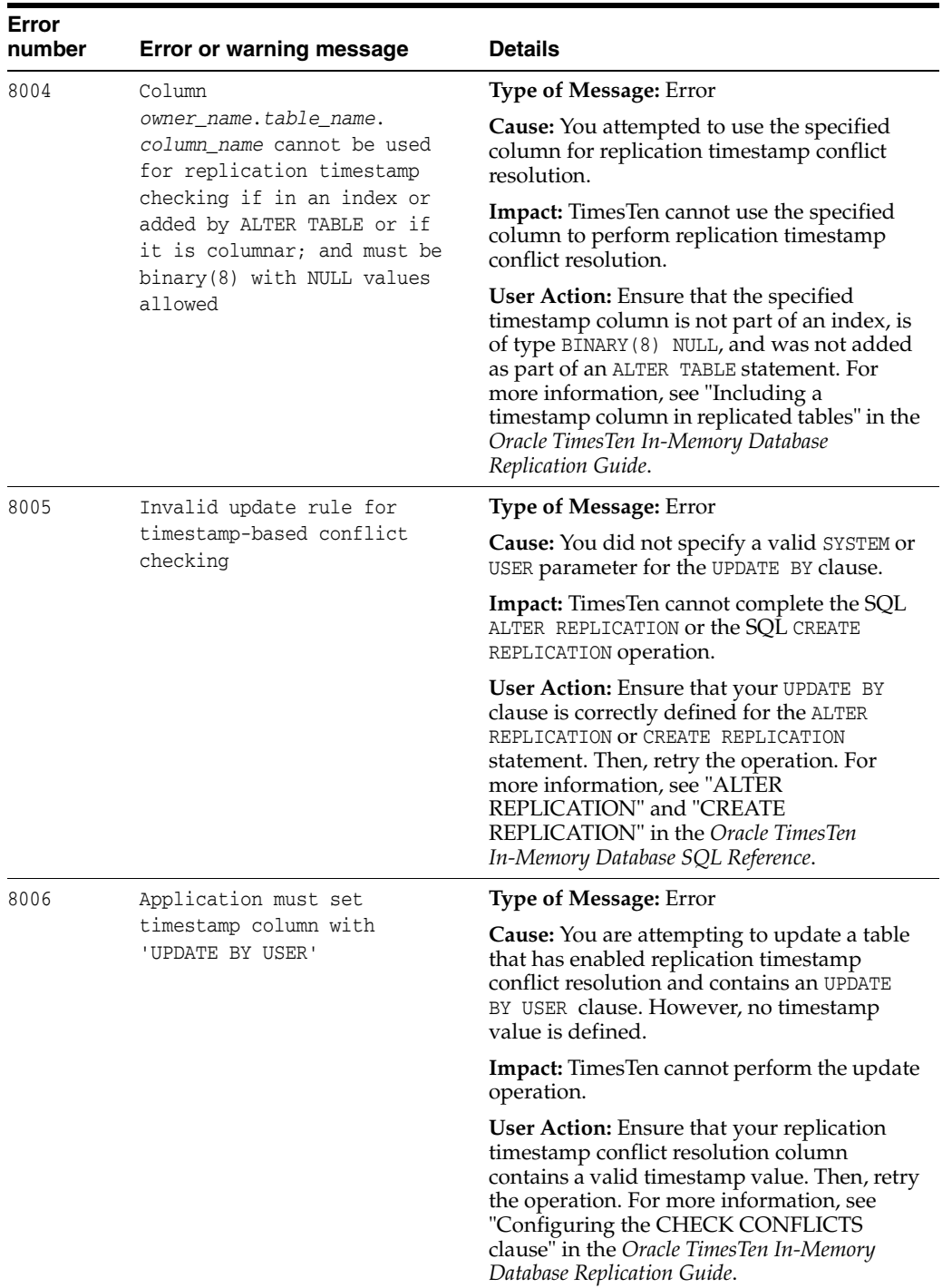

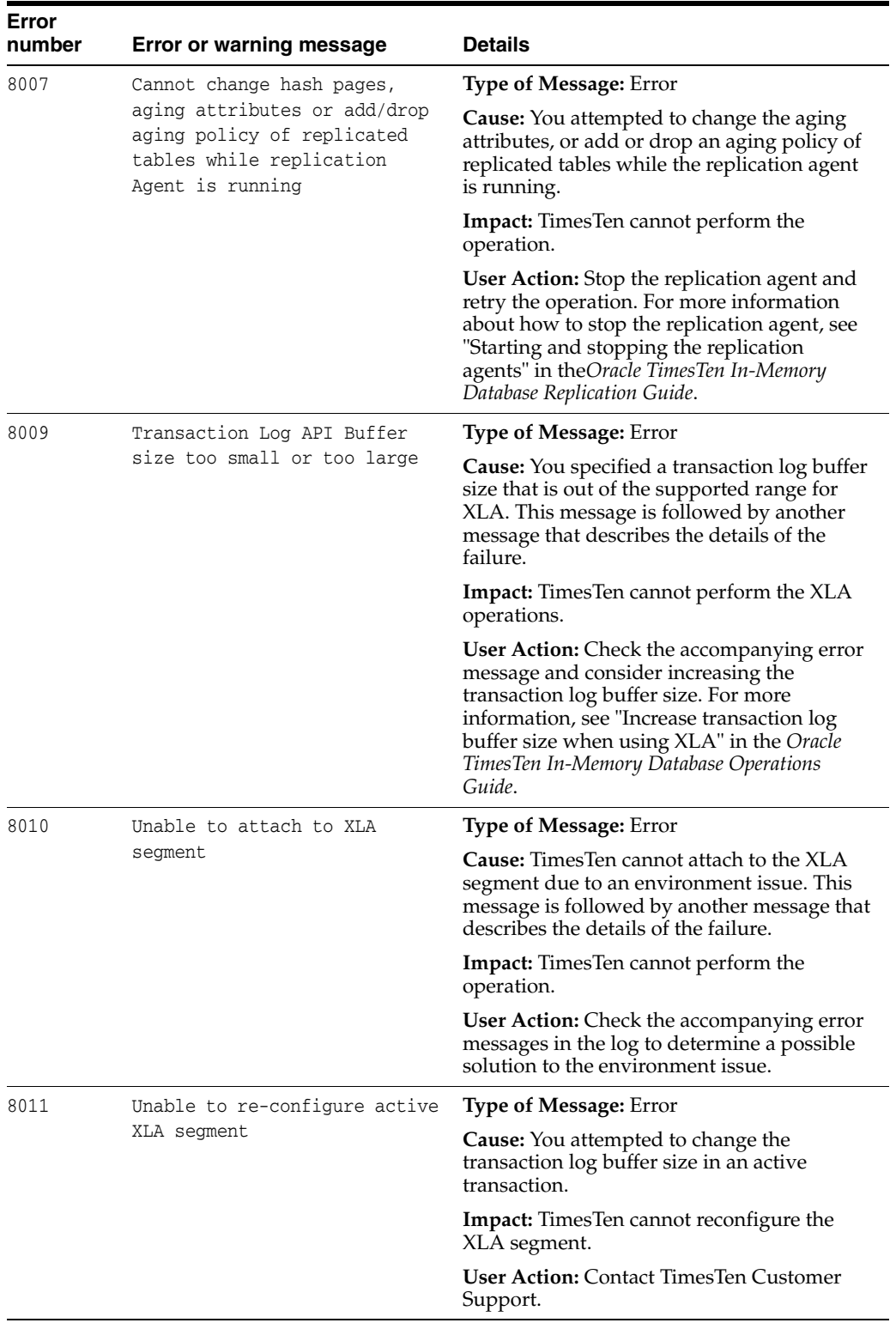

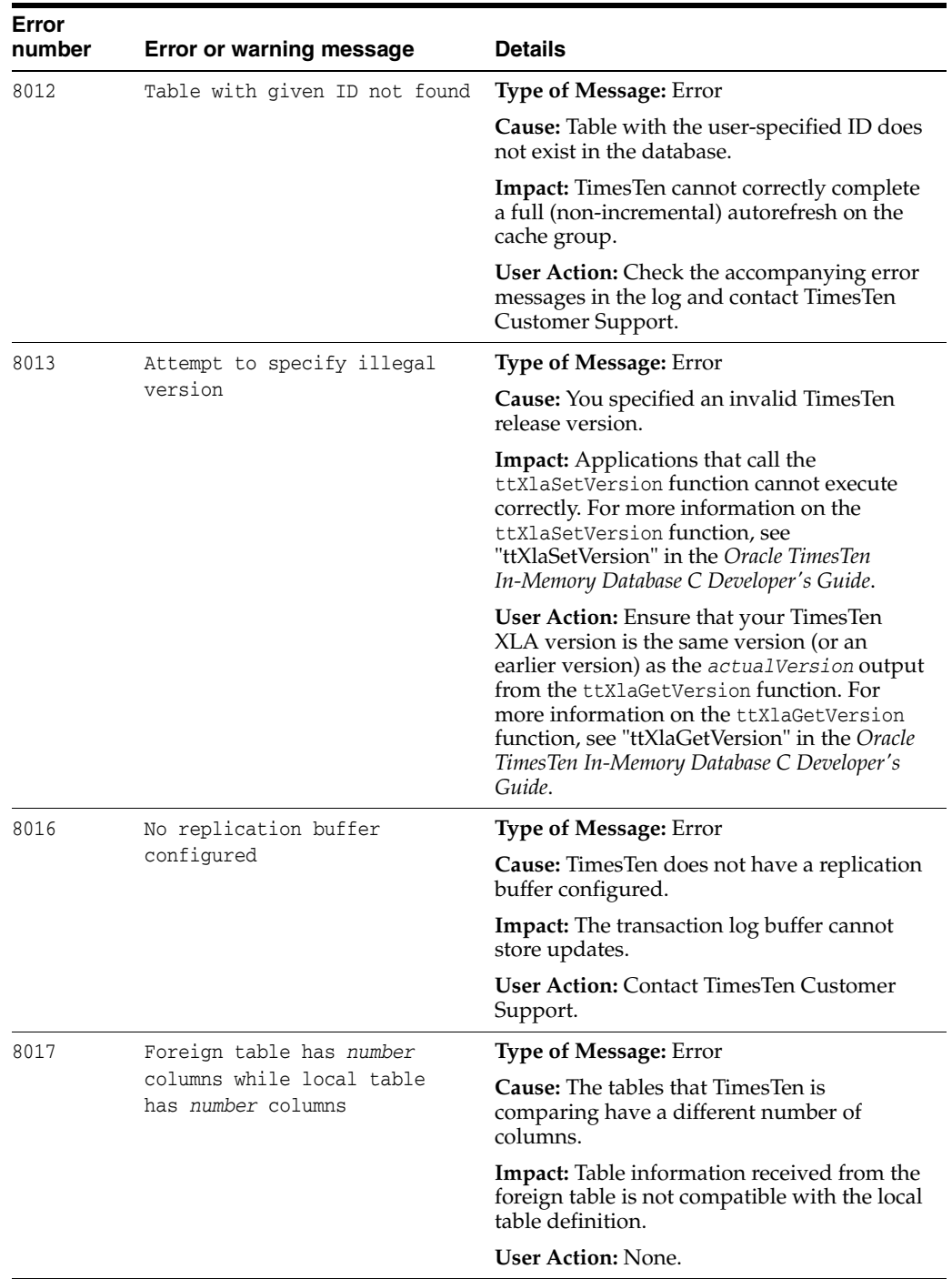

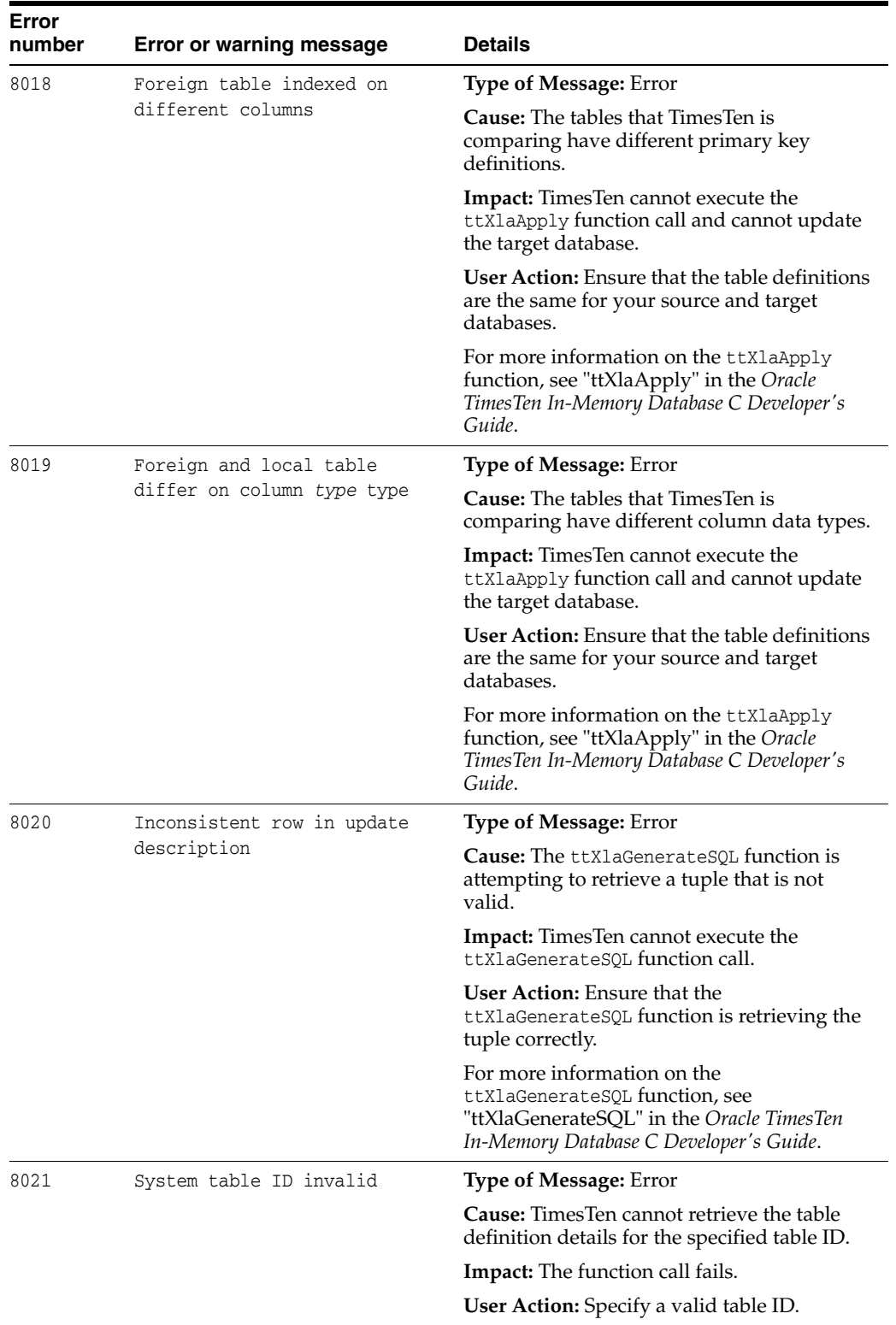

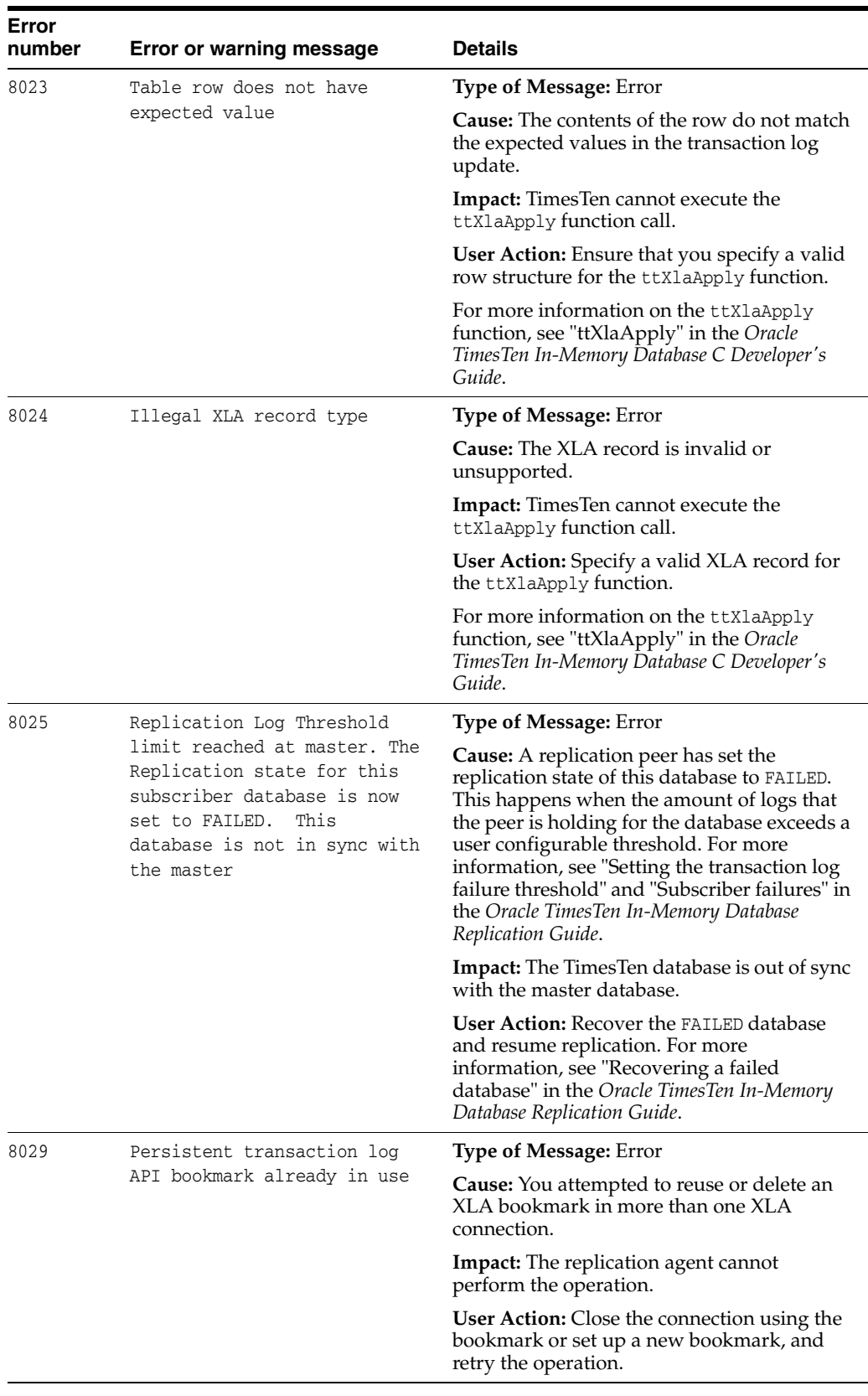

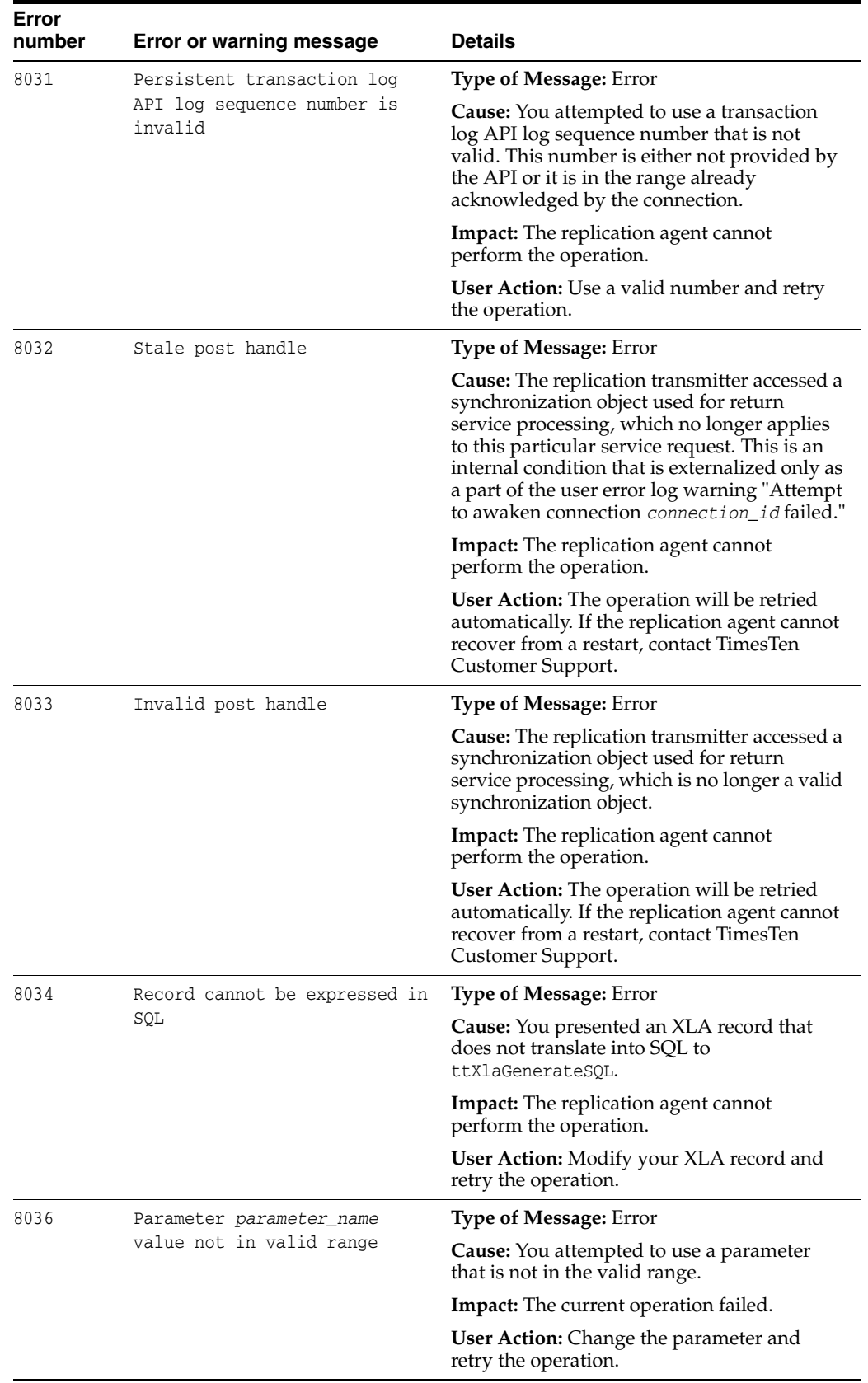

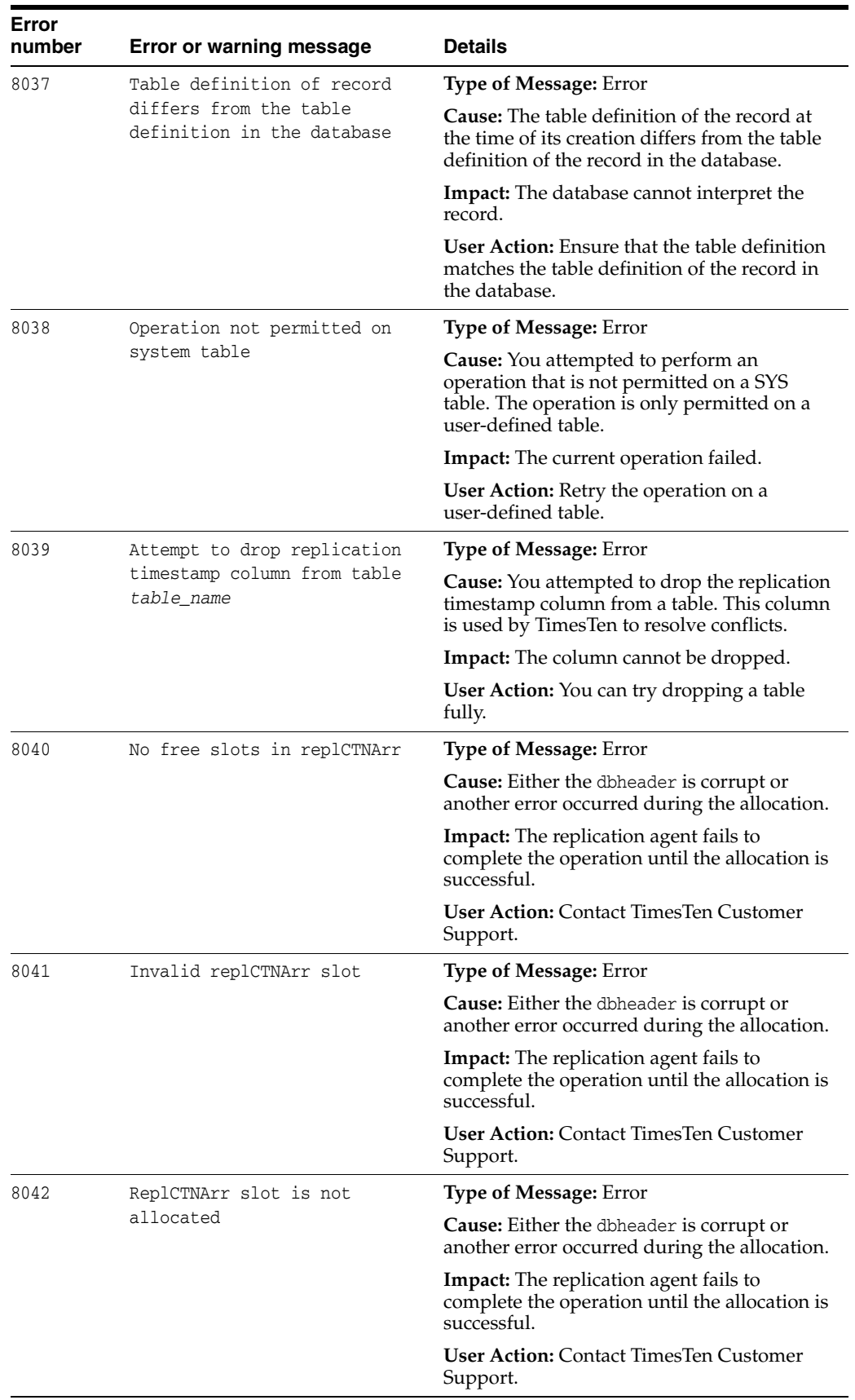

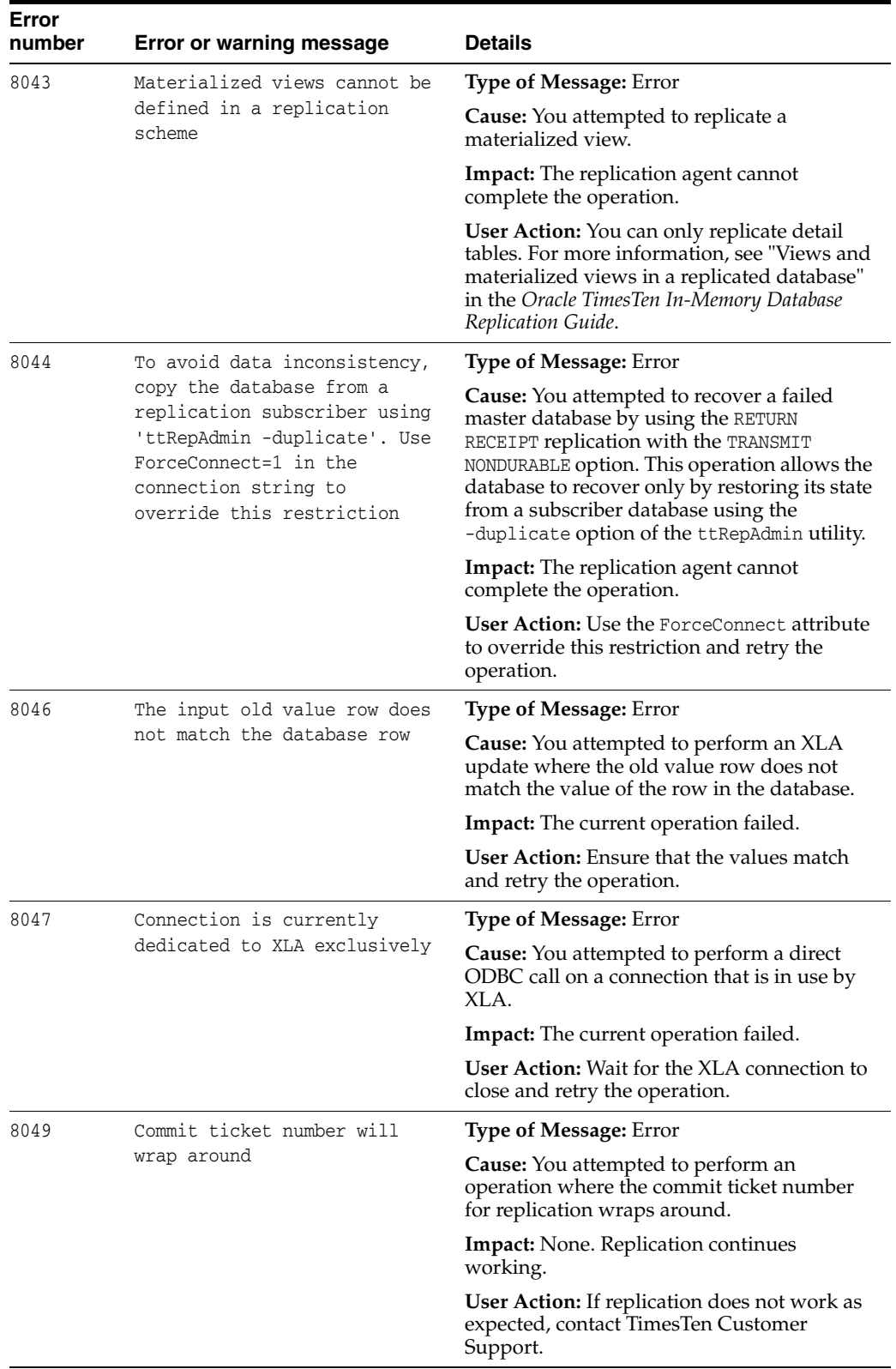

<span id="page-269-0"></span>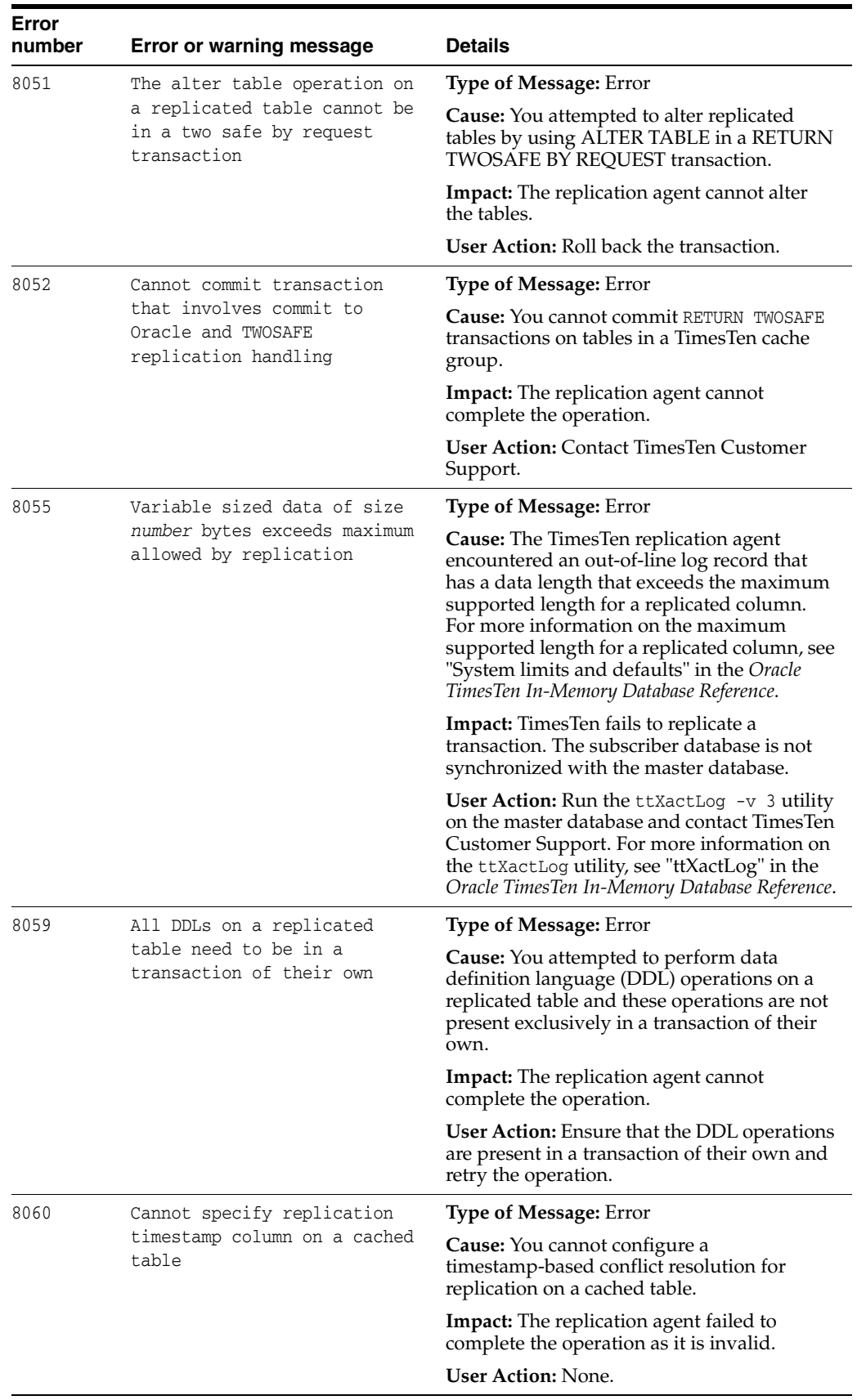

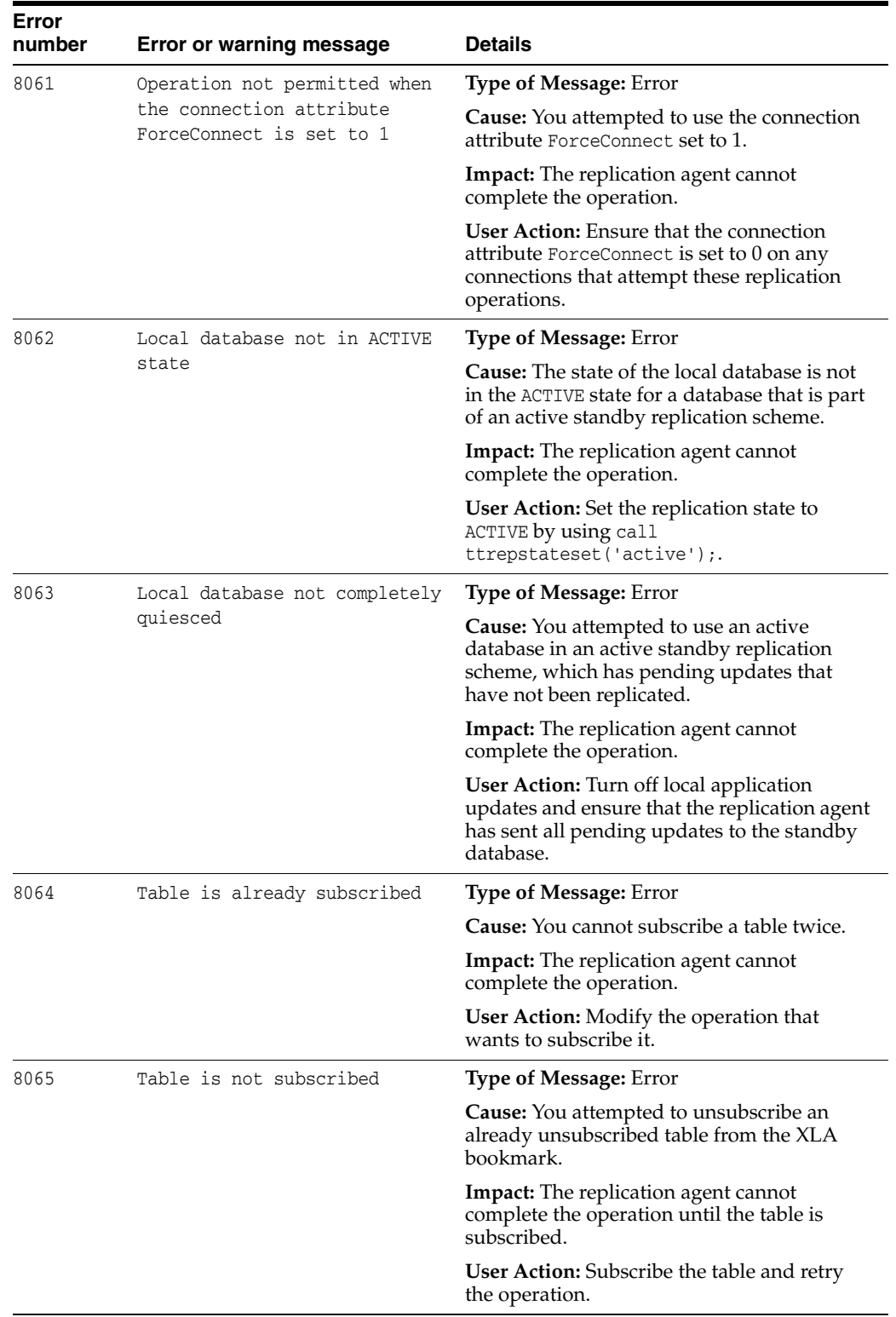

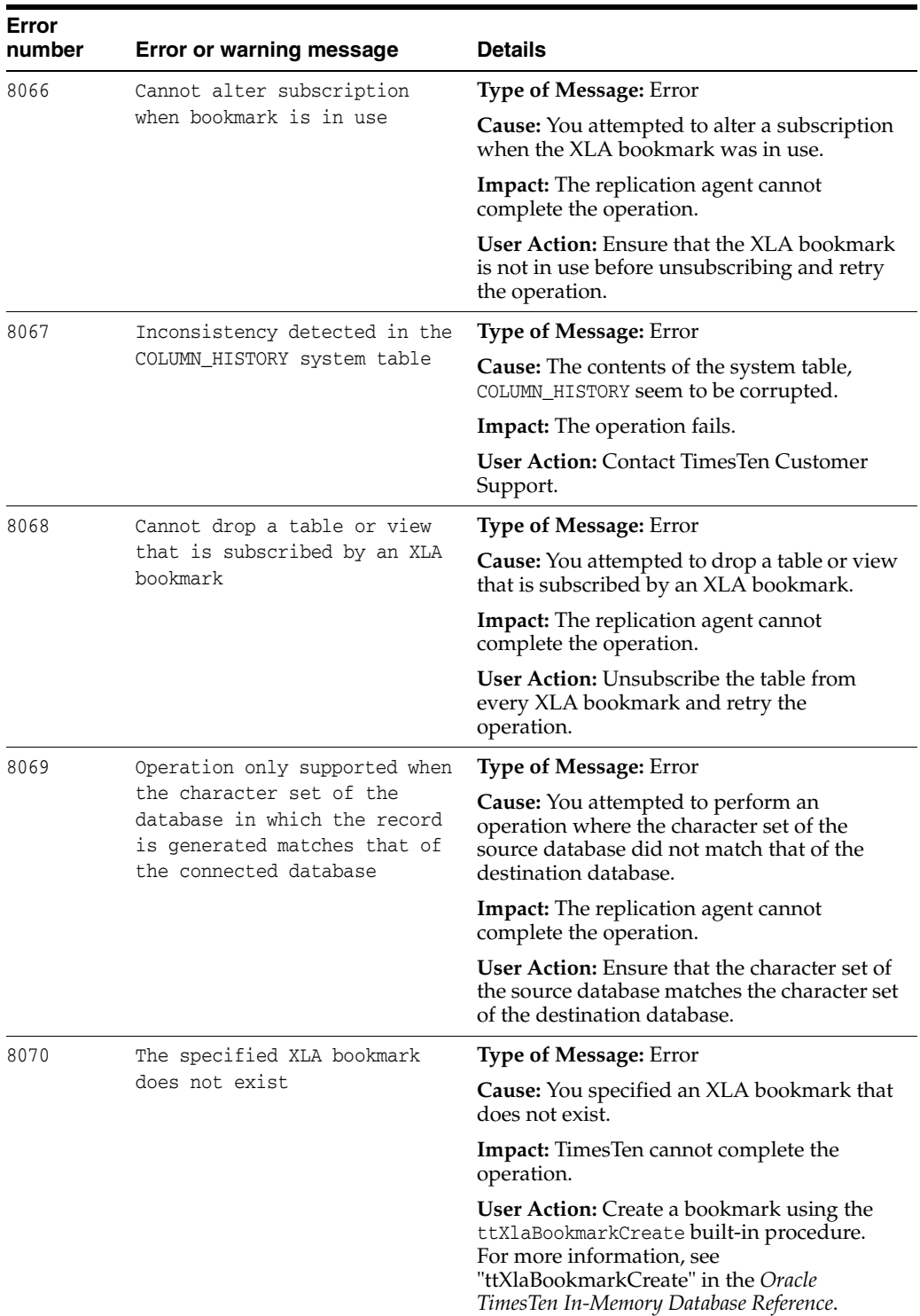

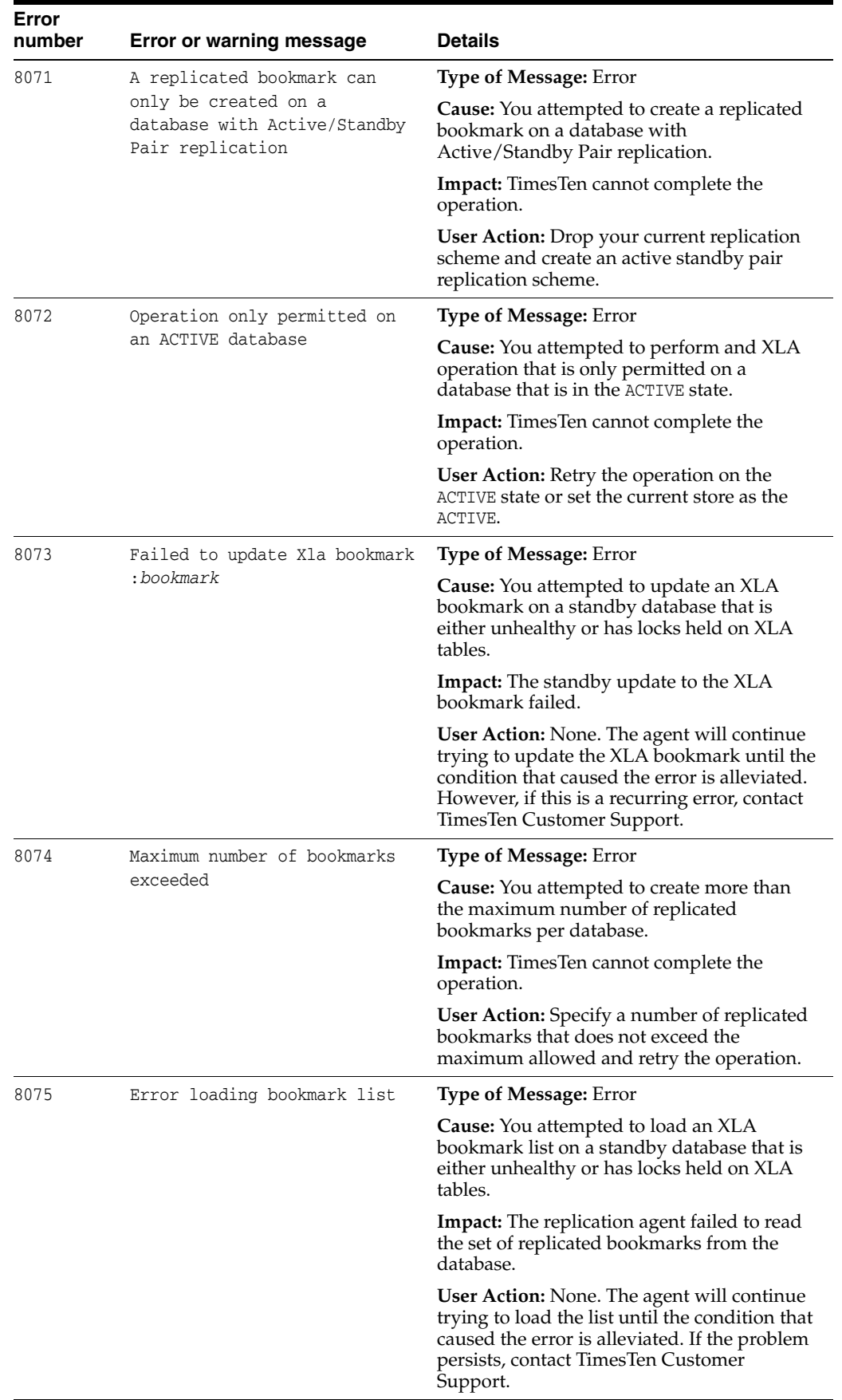

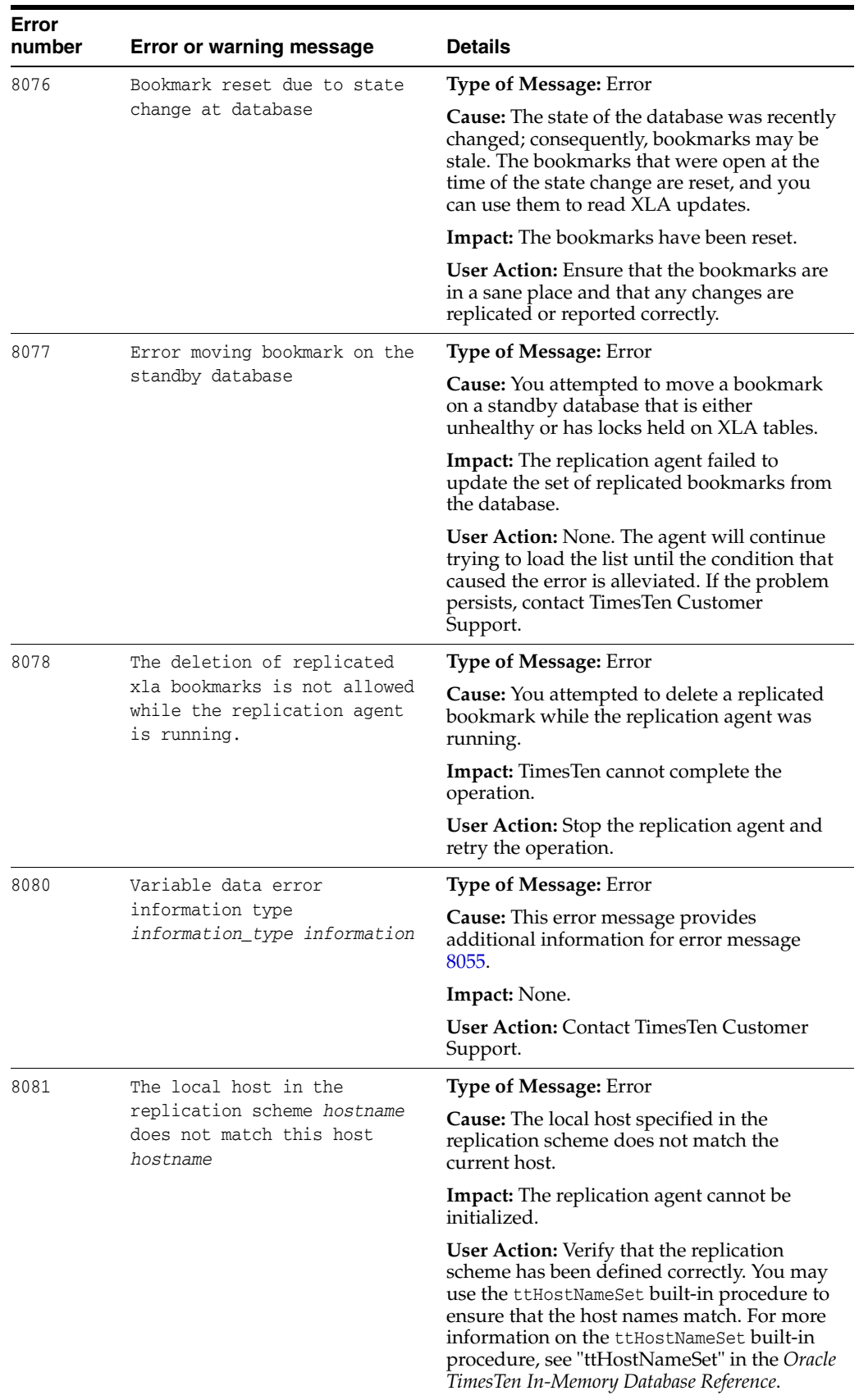

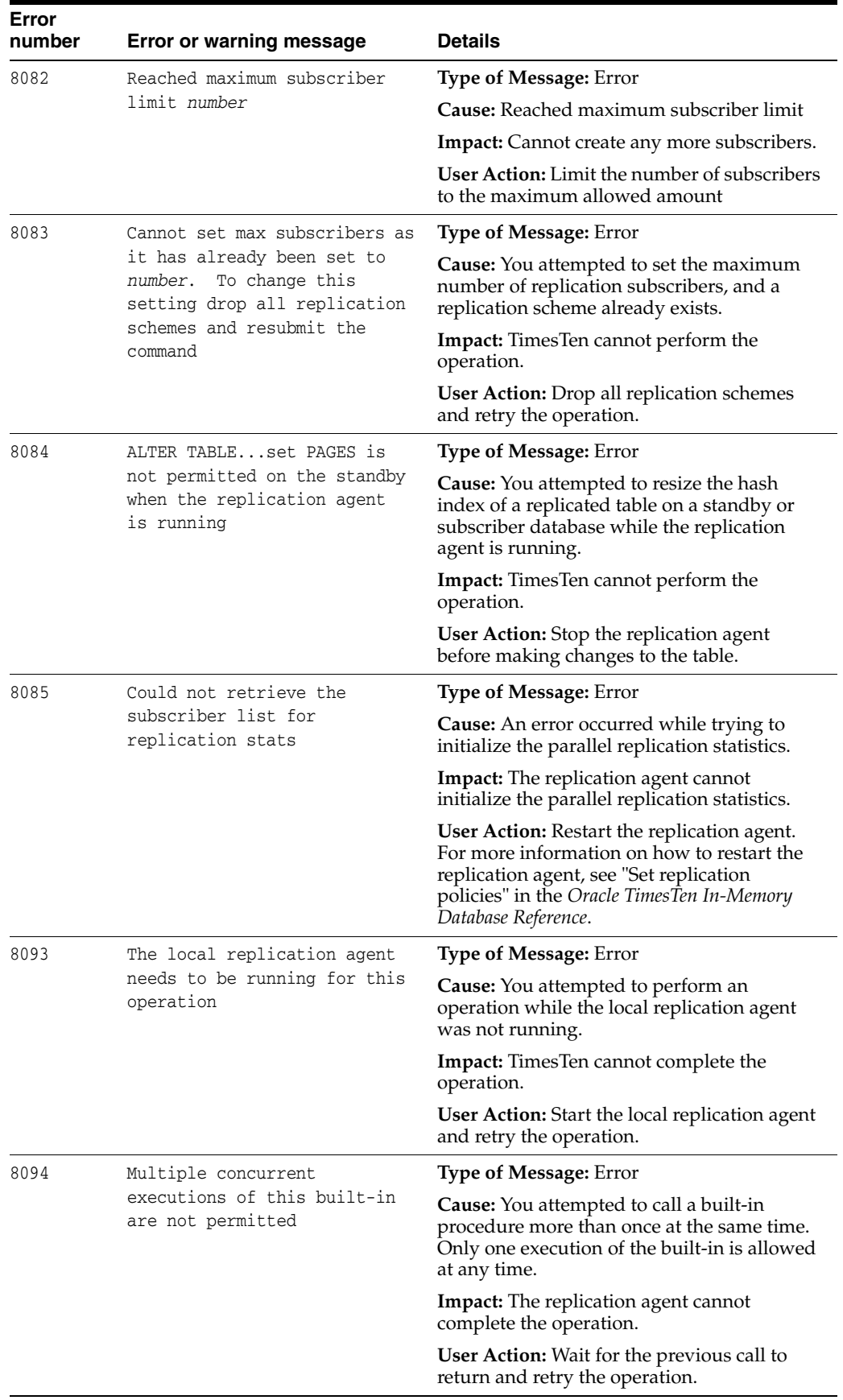

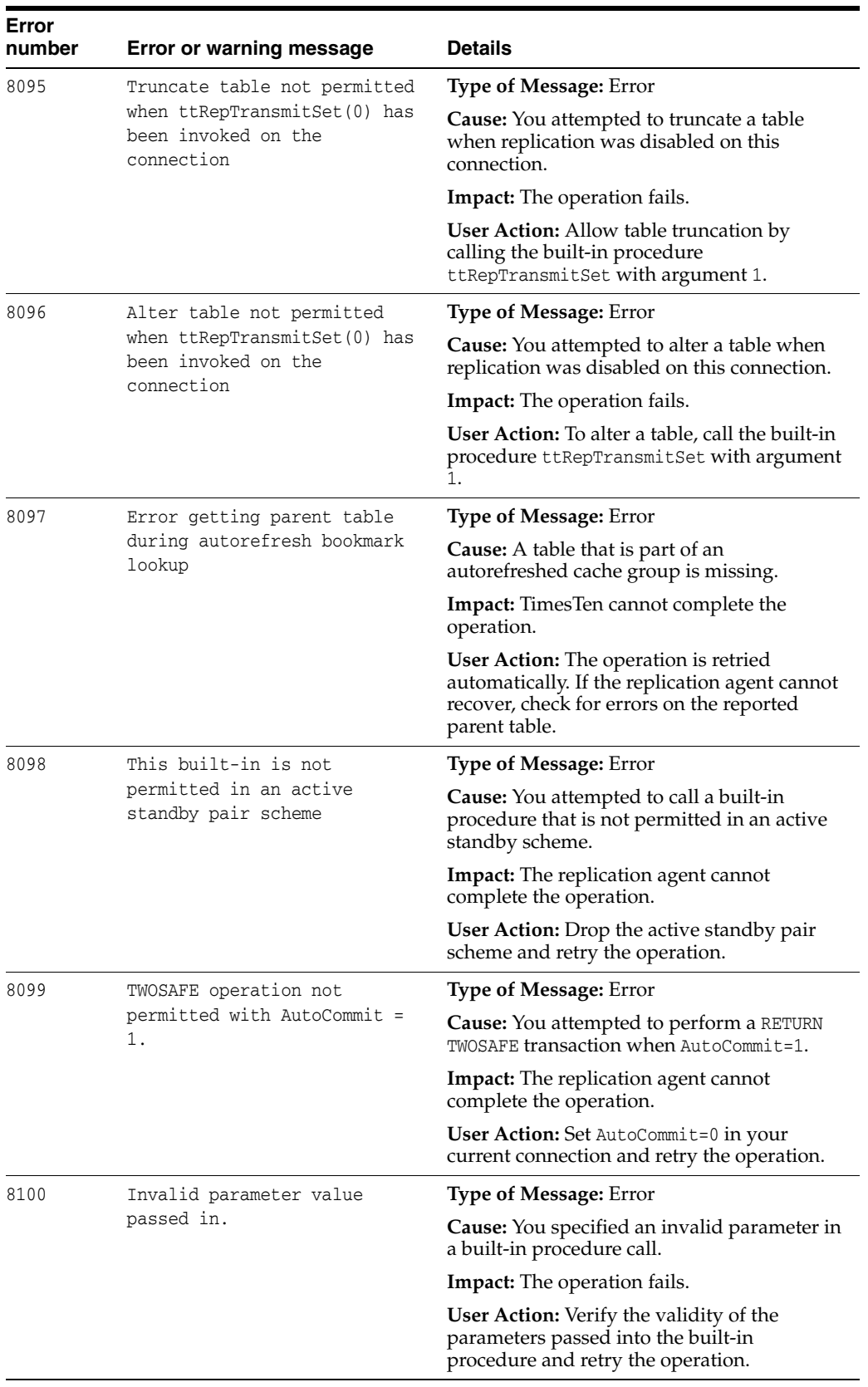

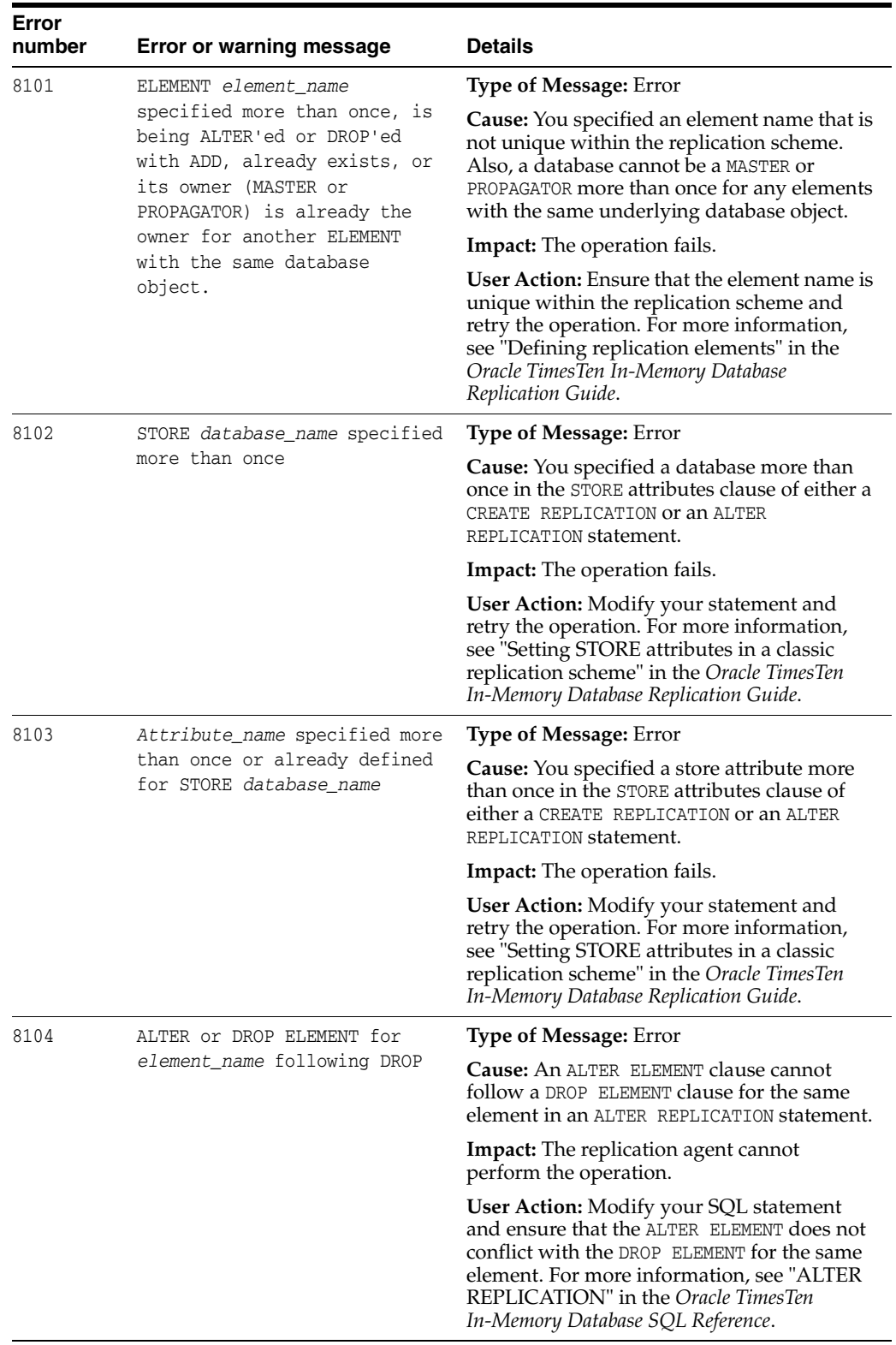

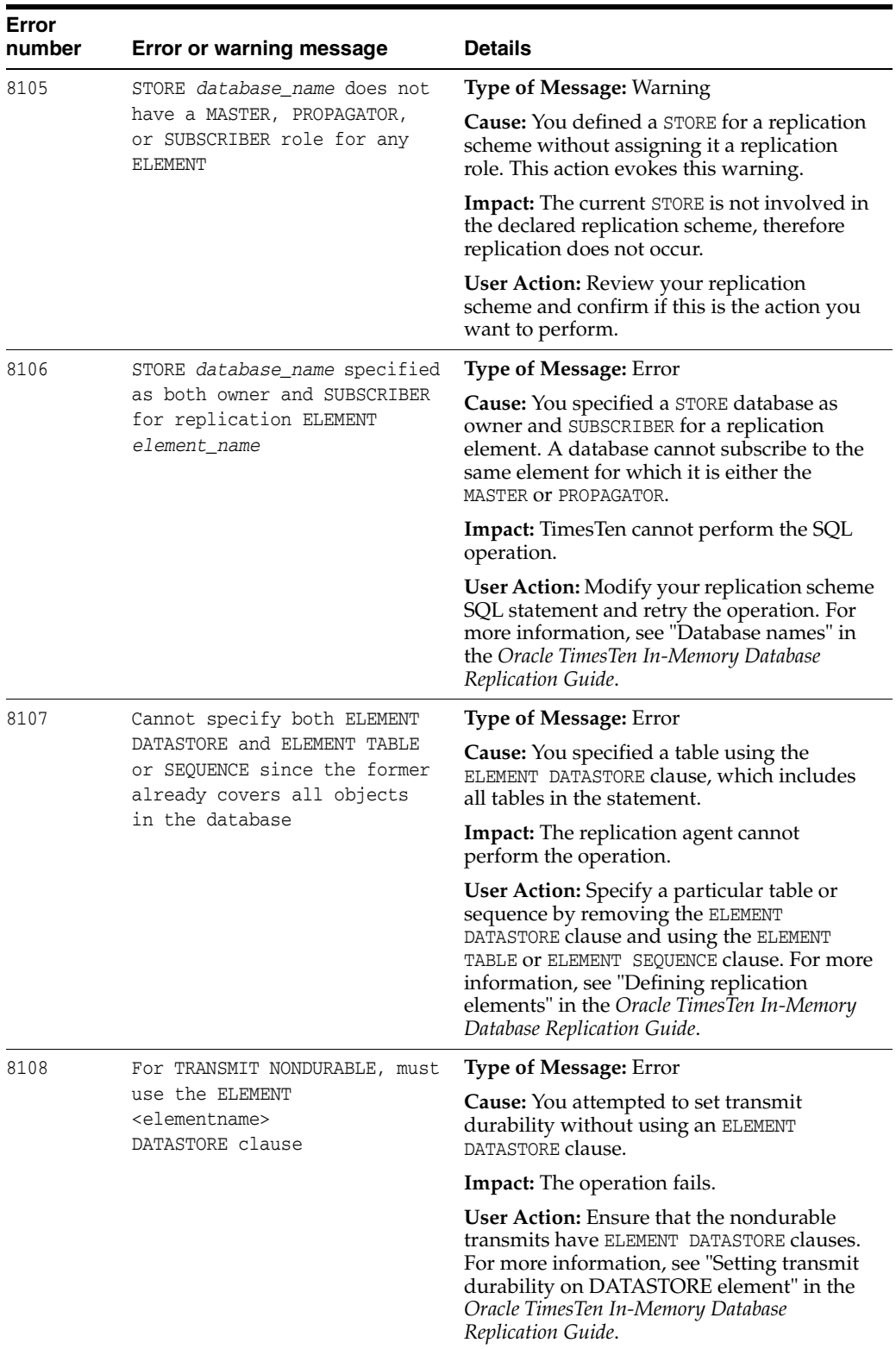

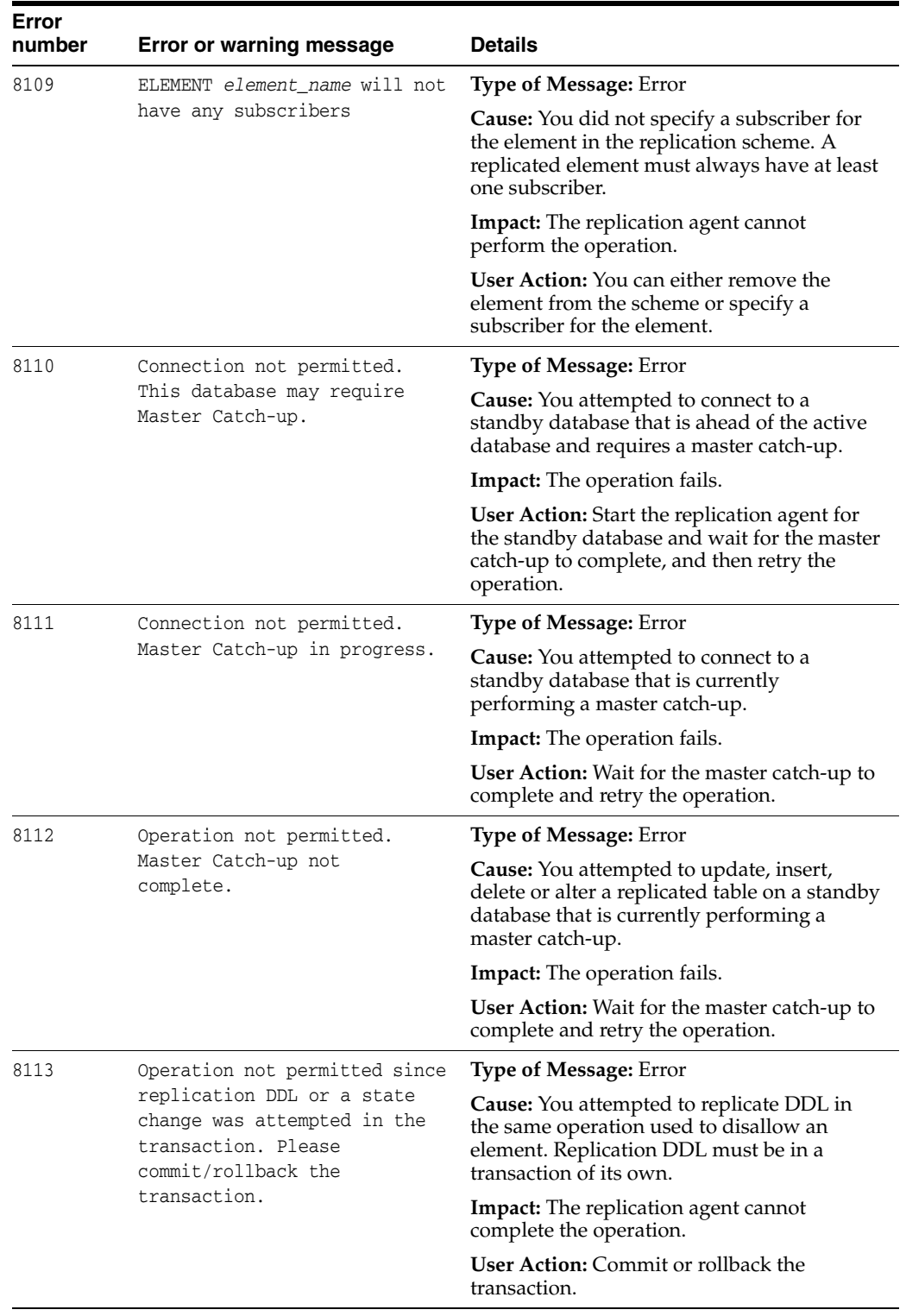

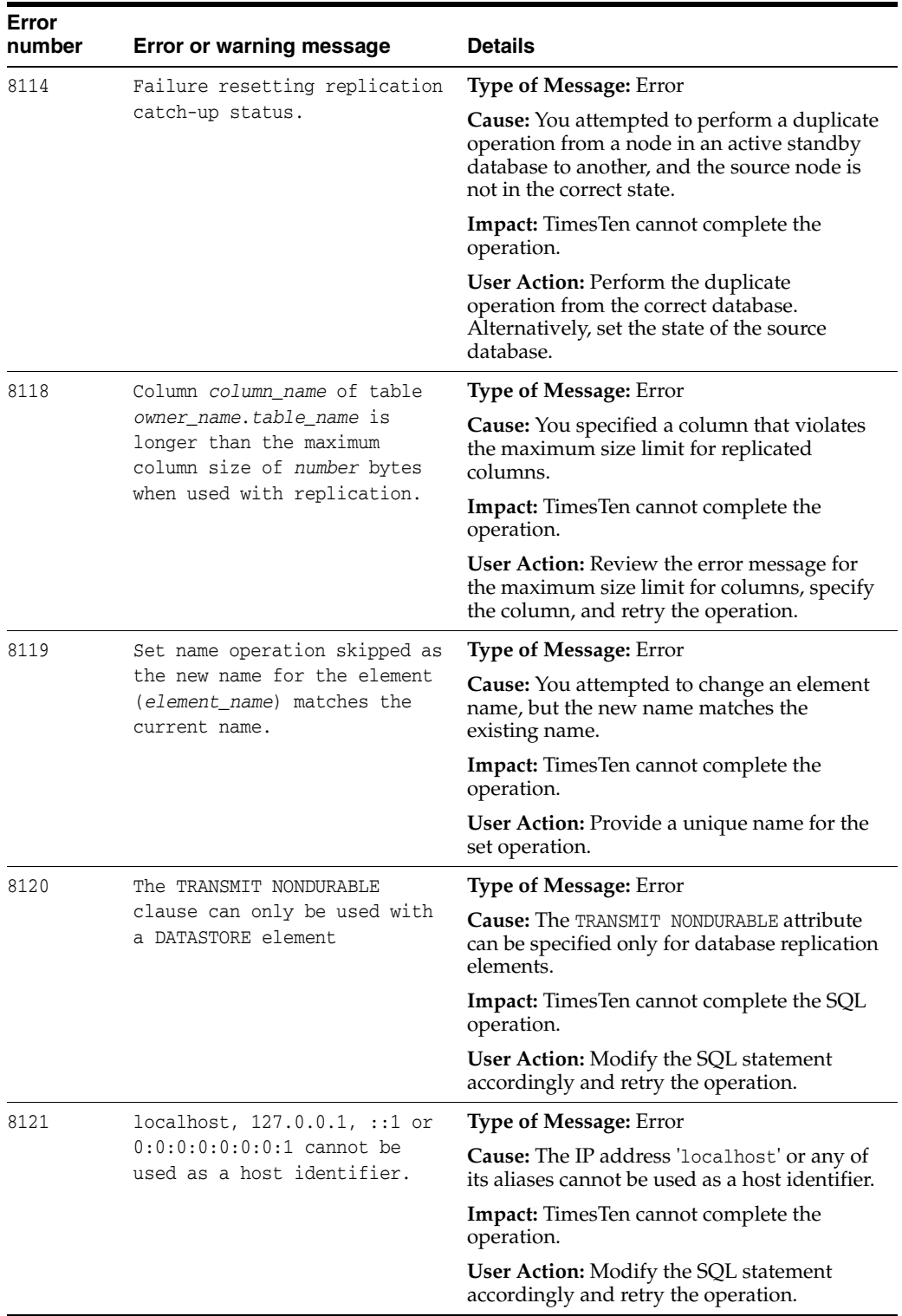

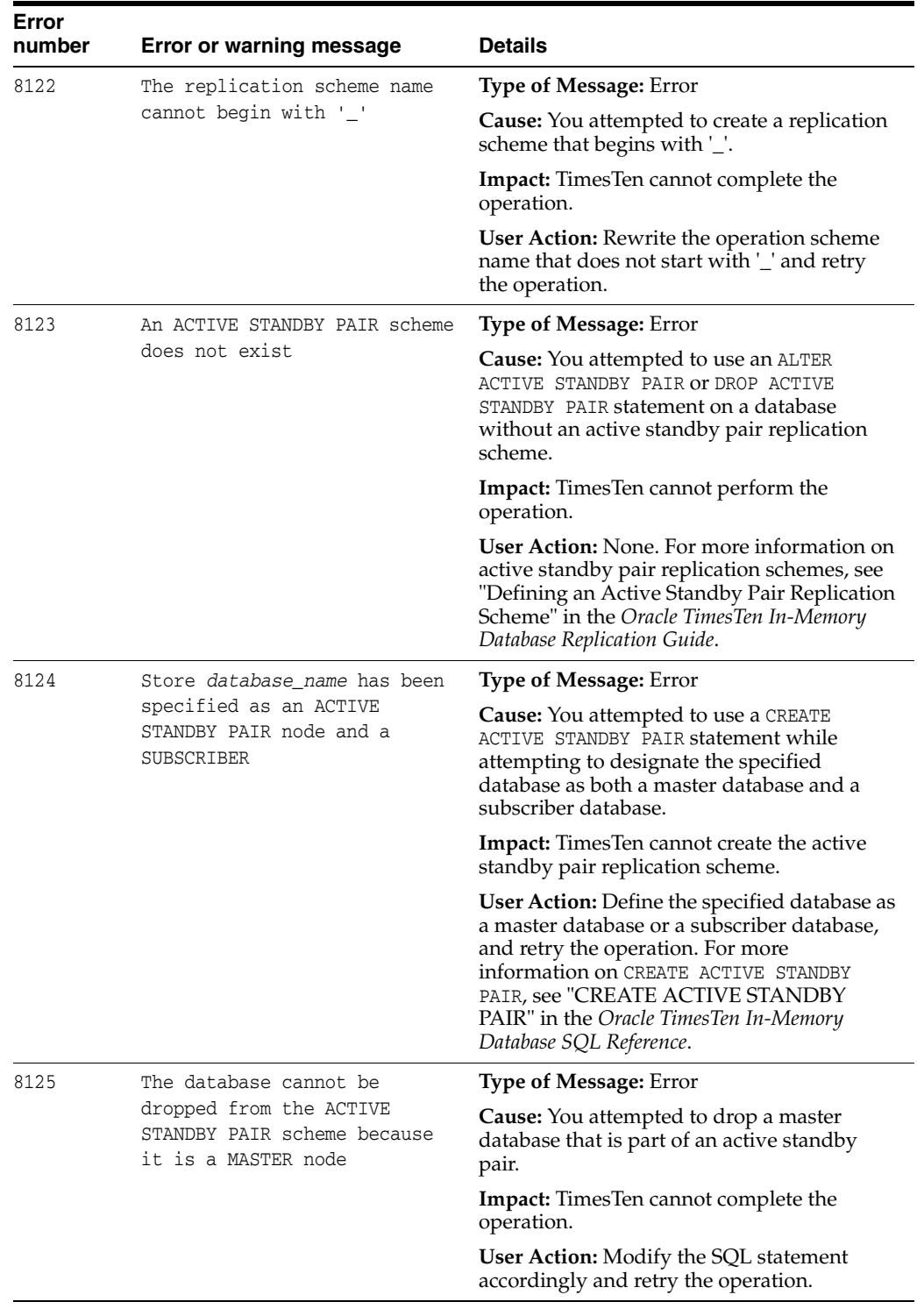

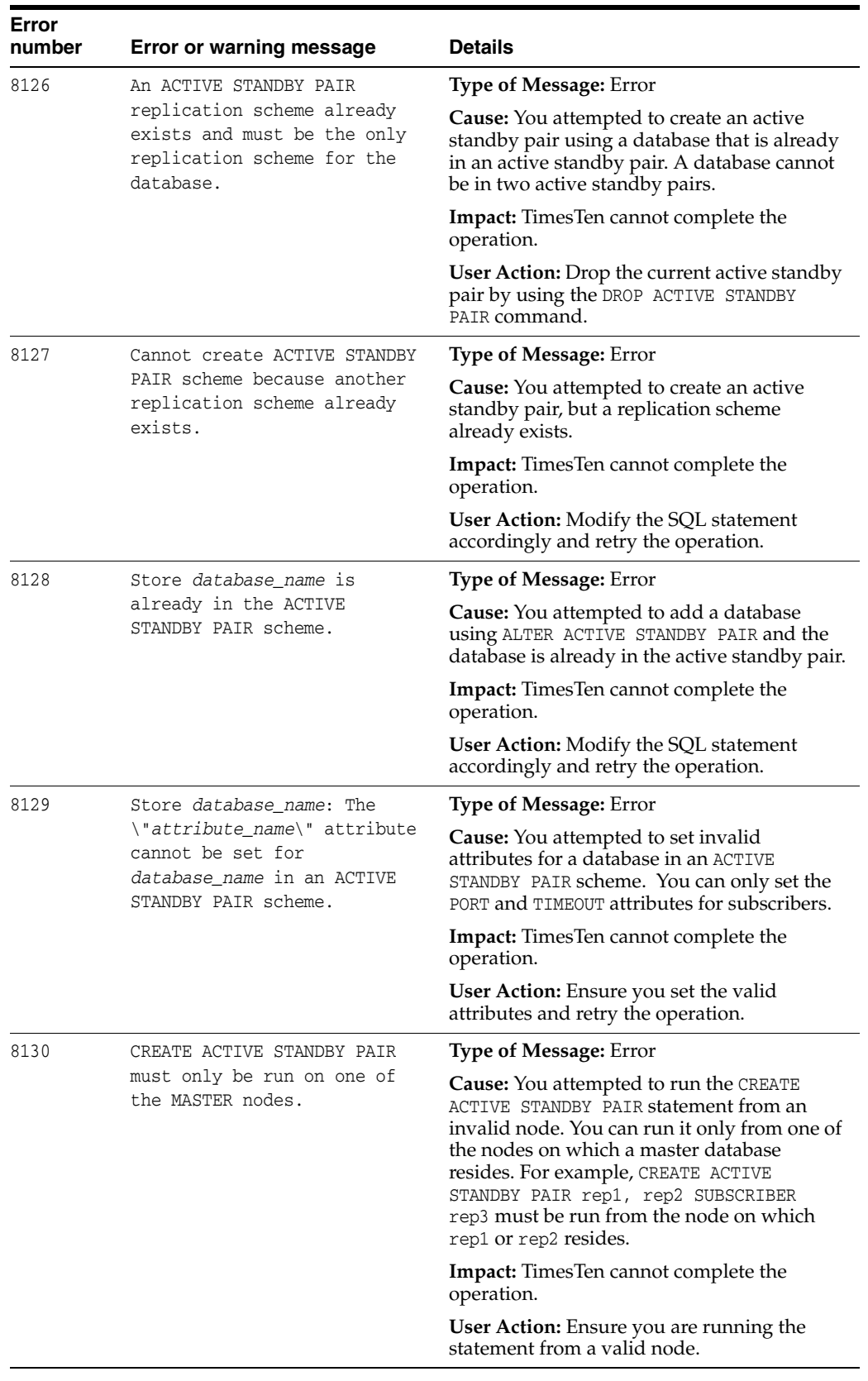

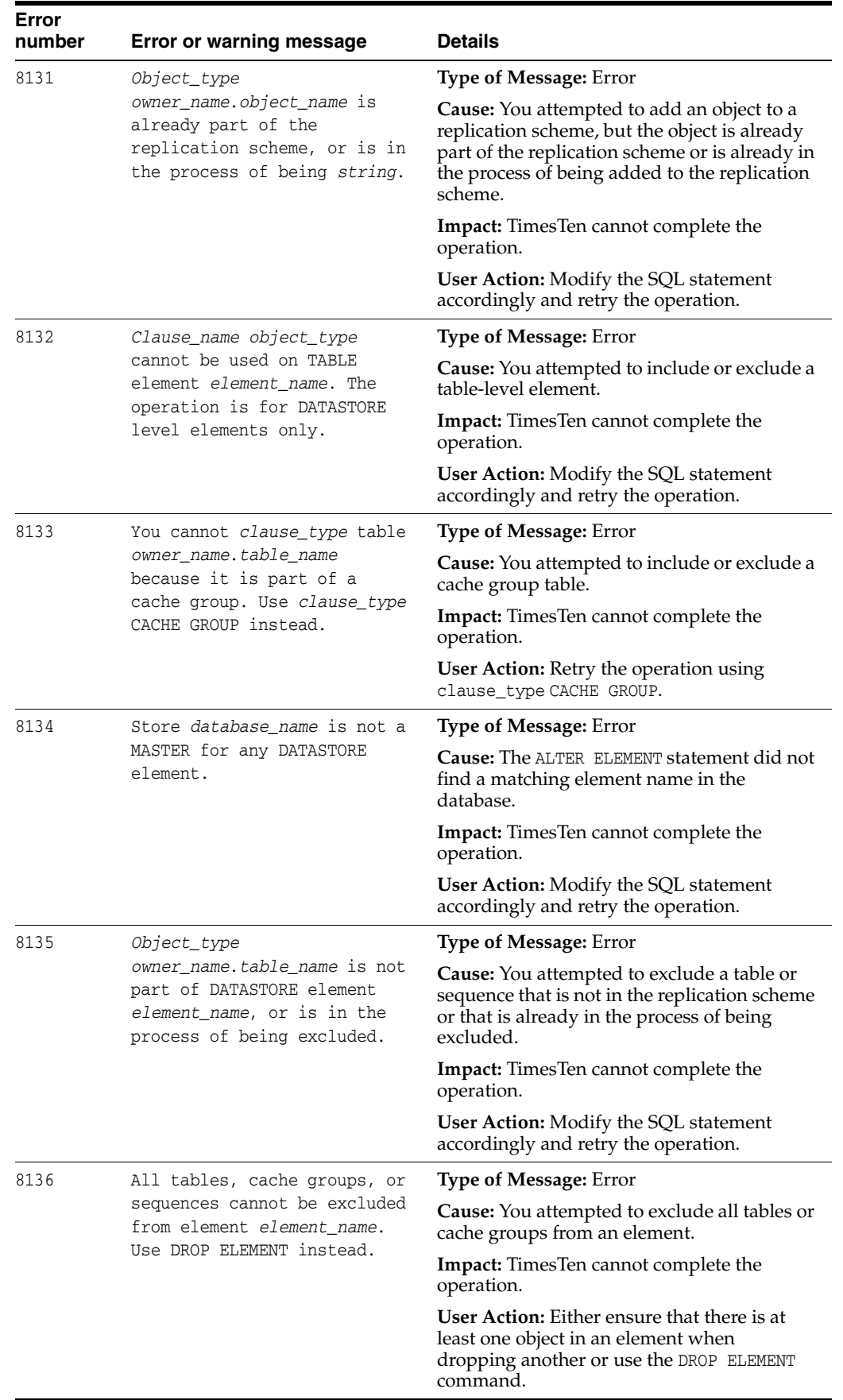

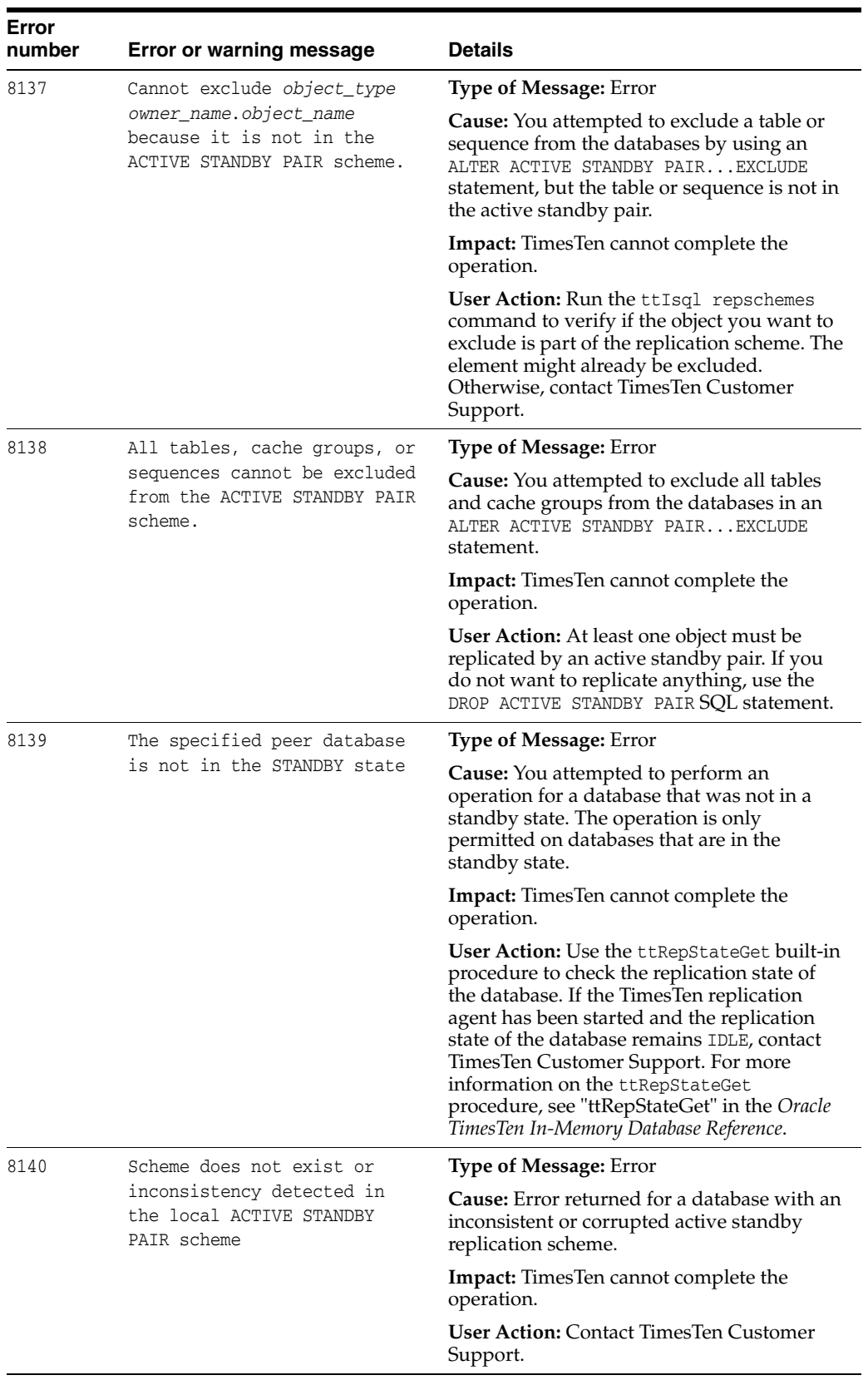

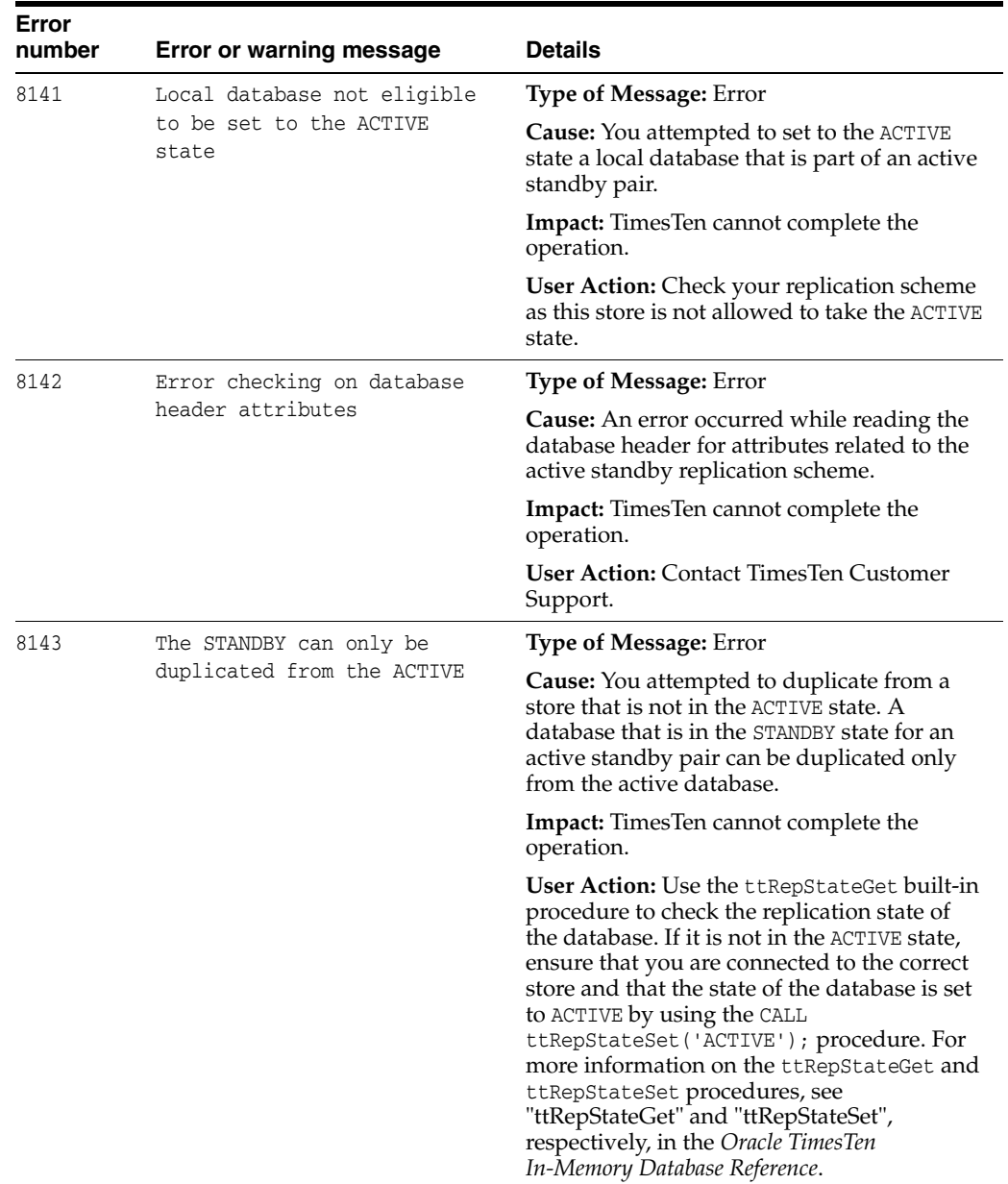

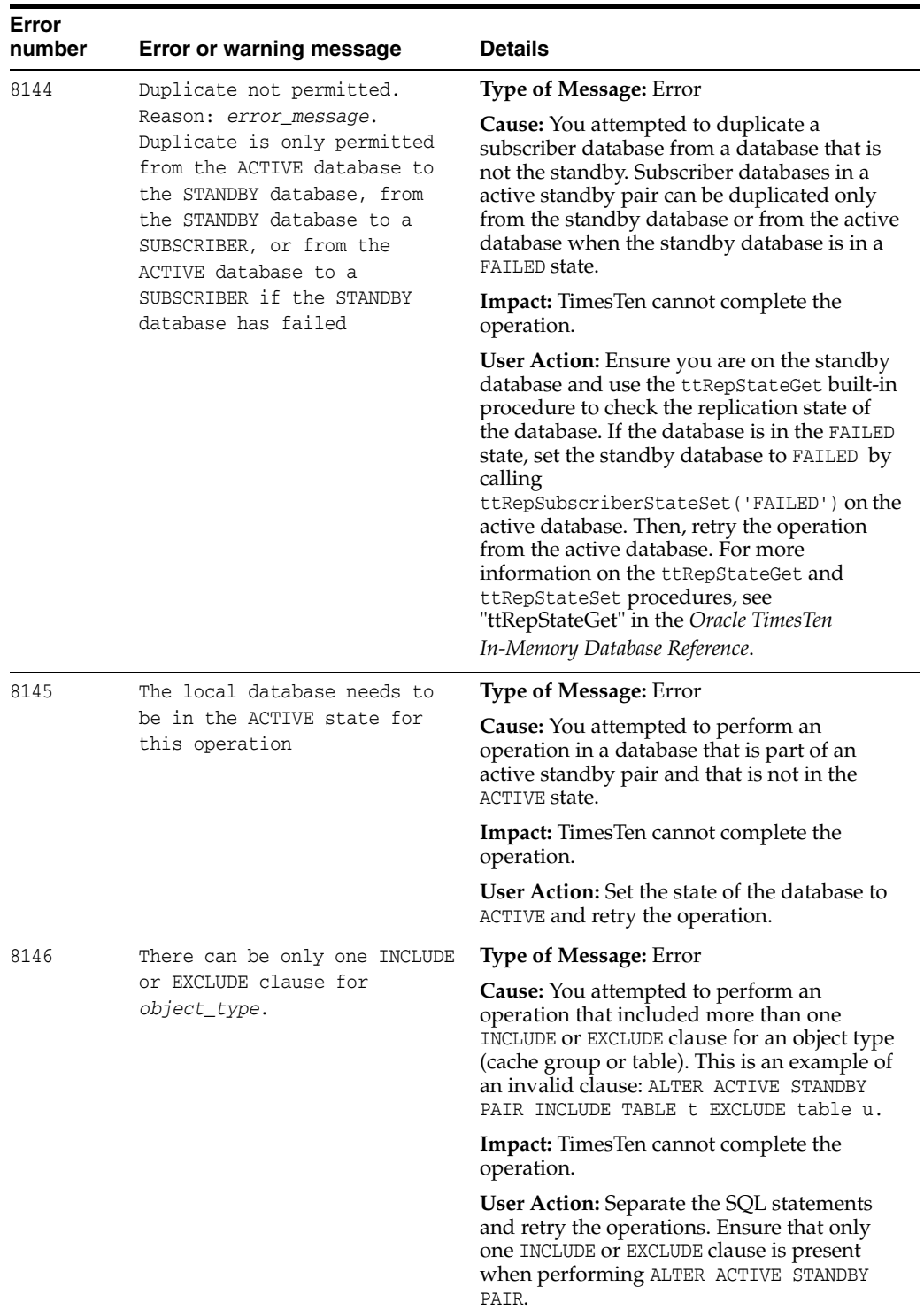

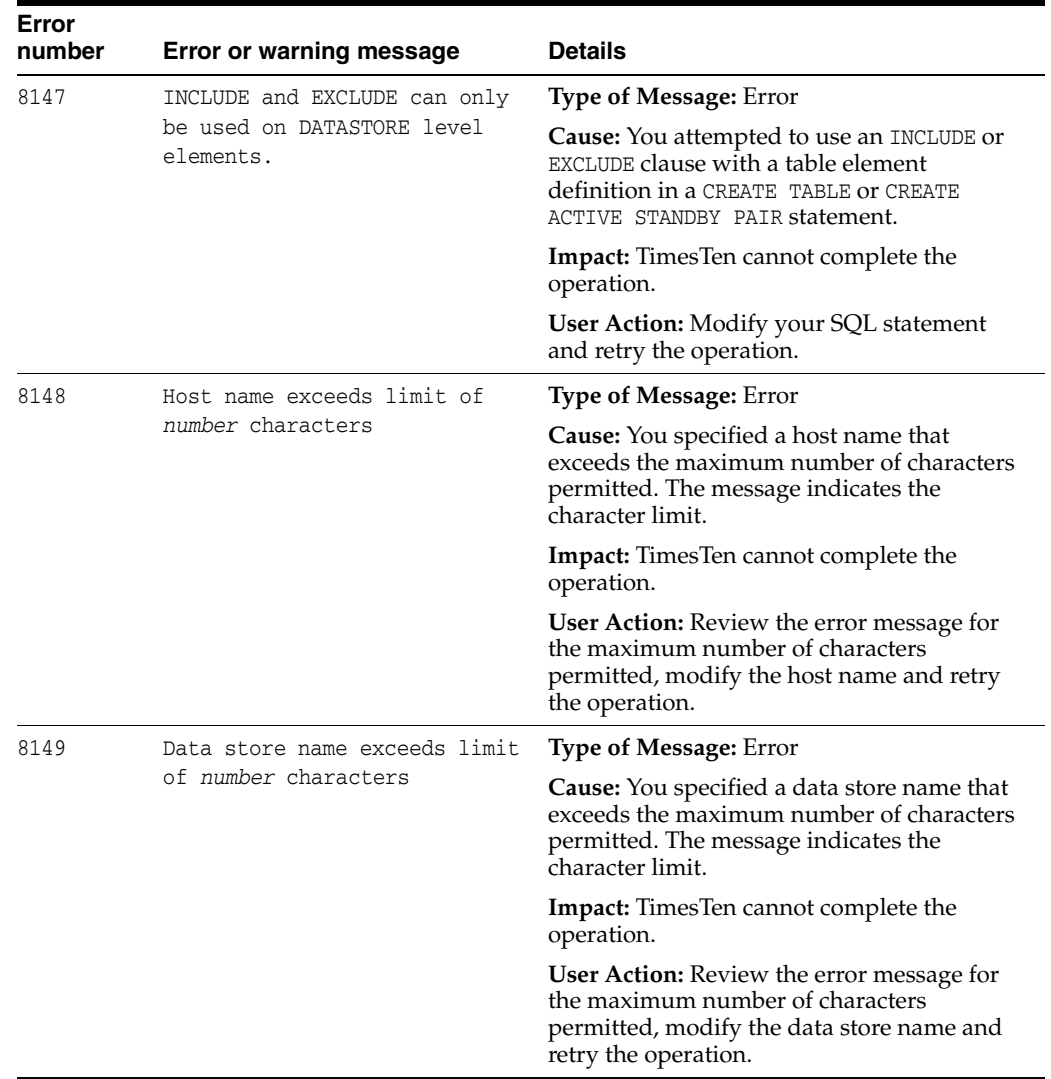

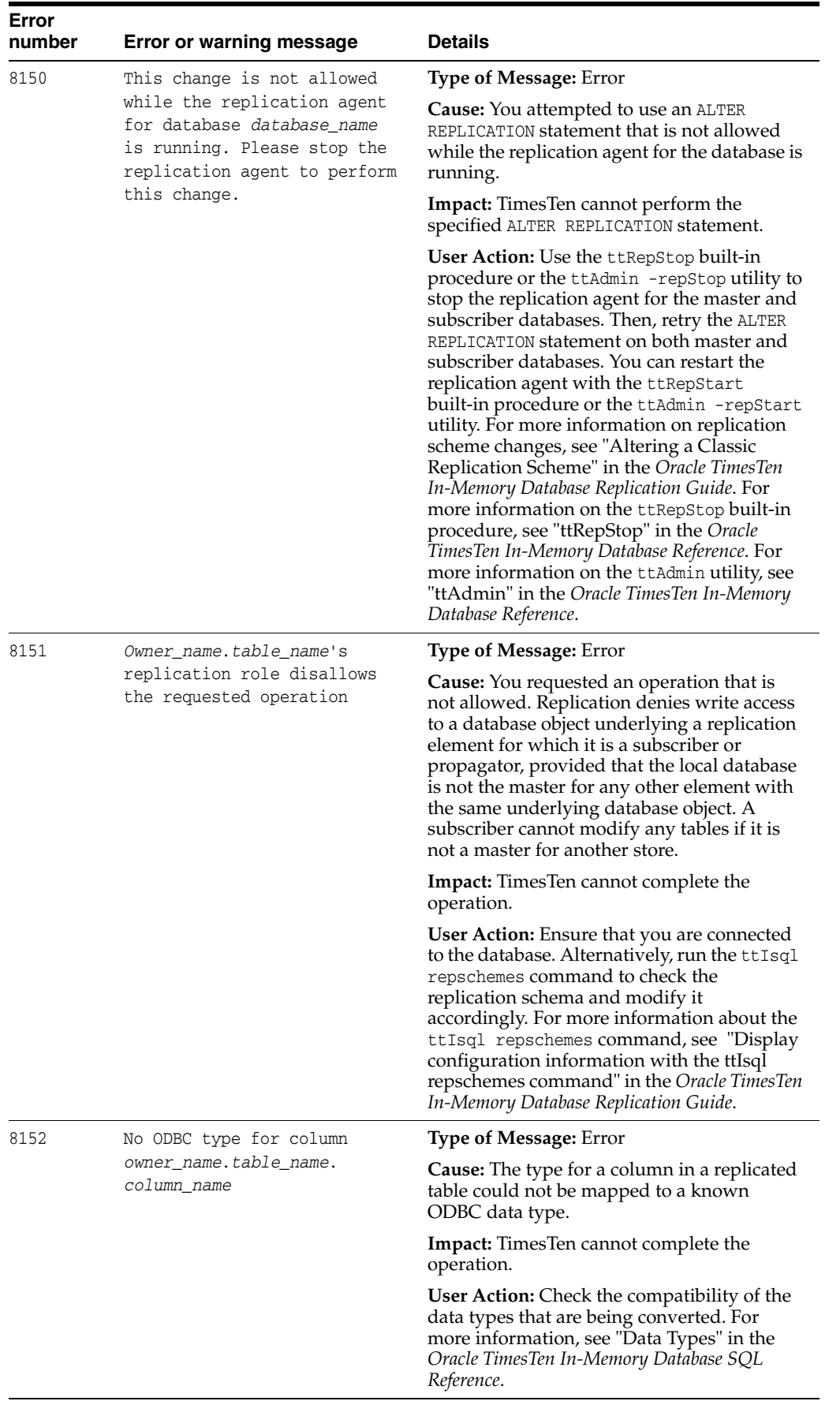
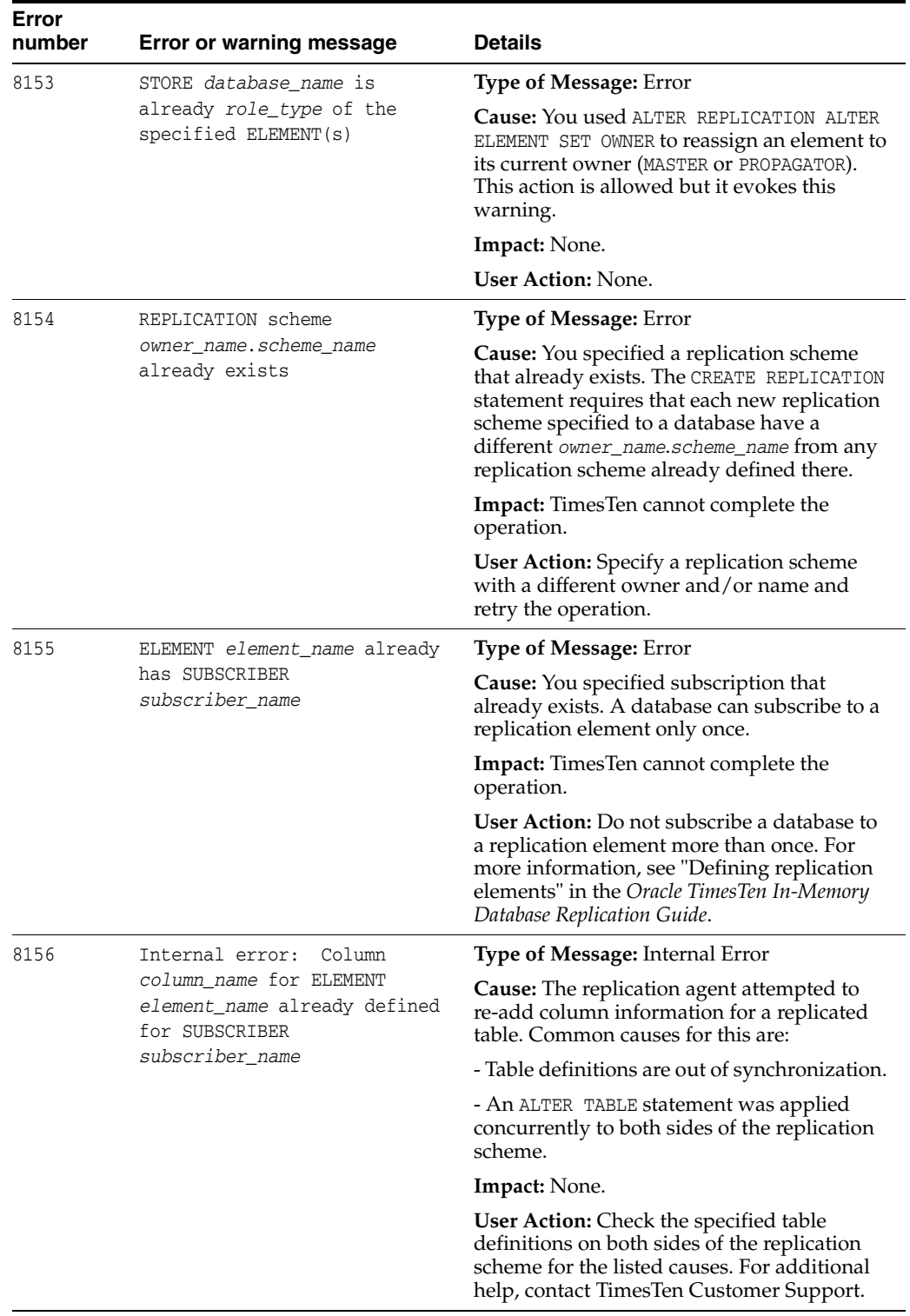

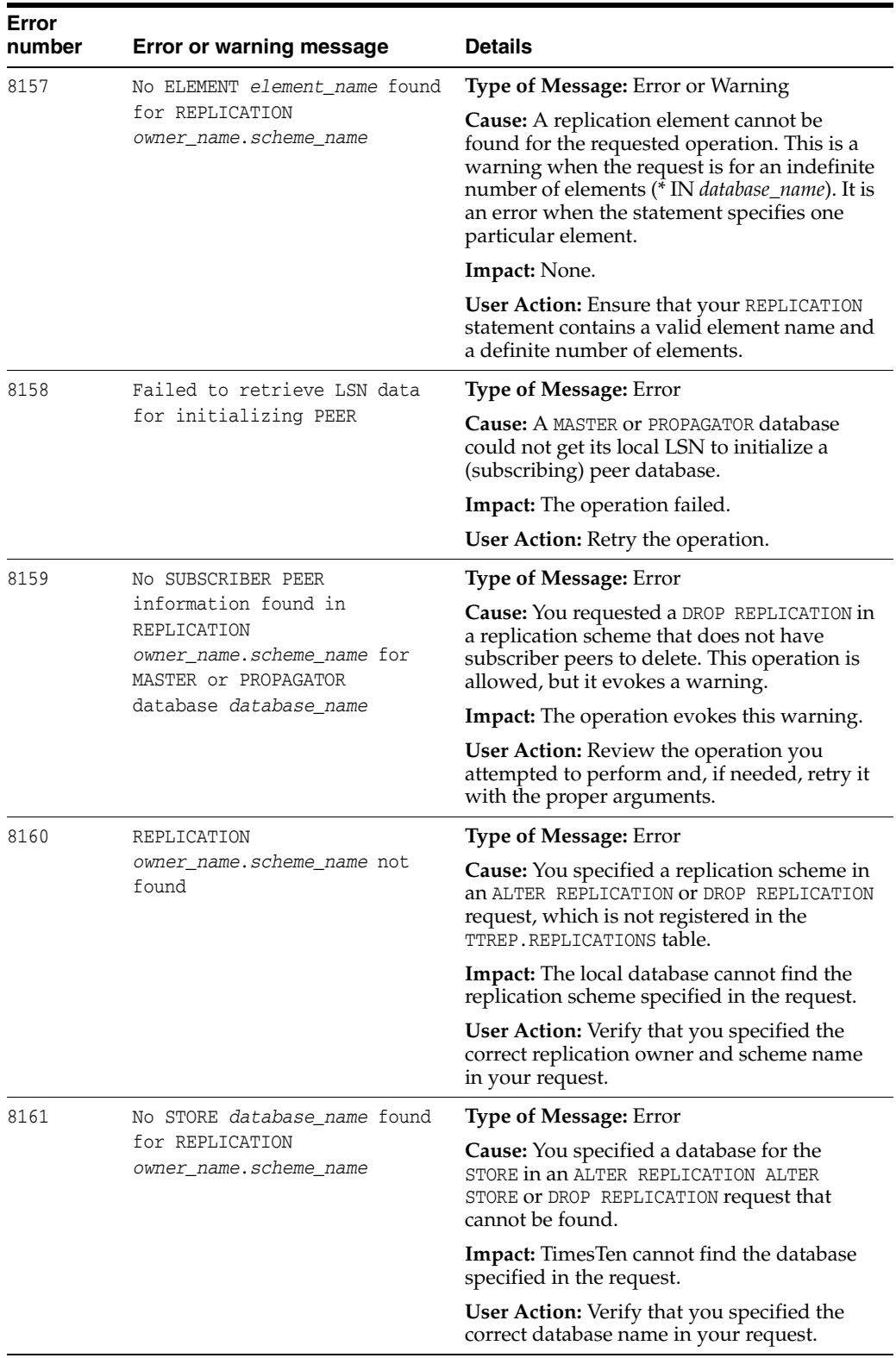

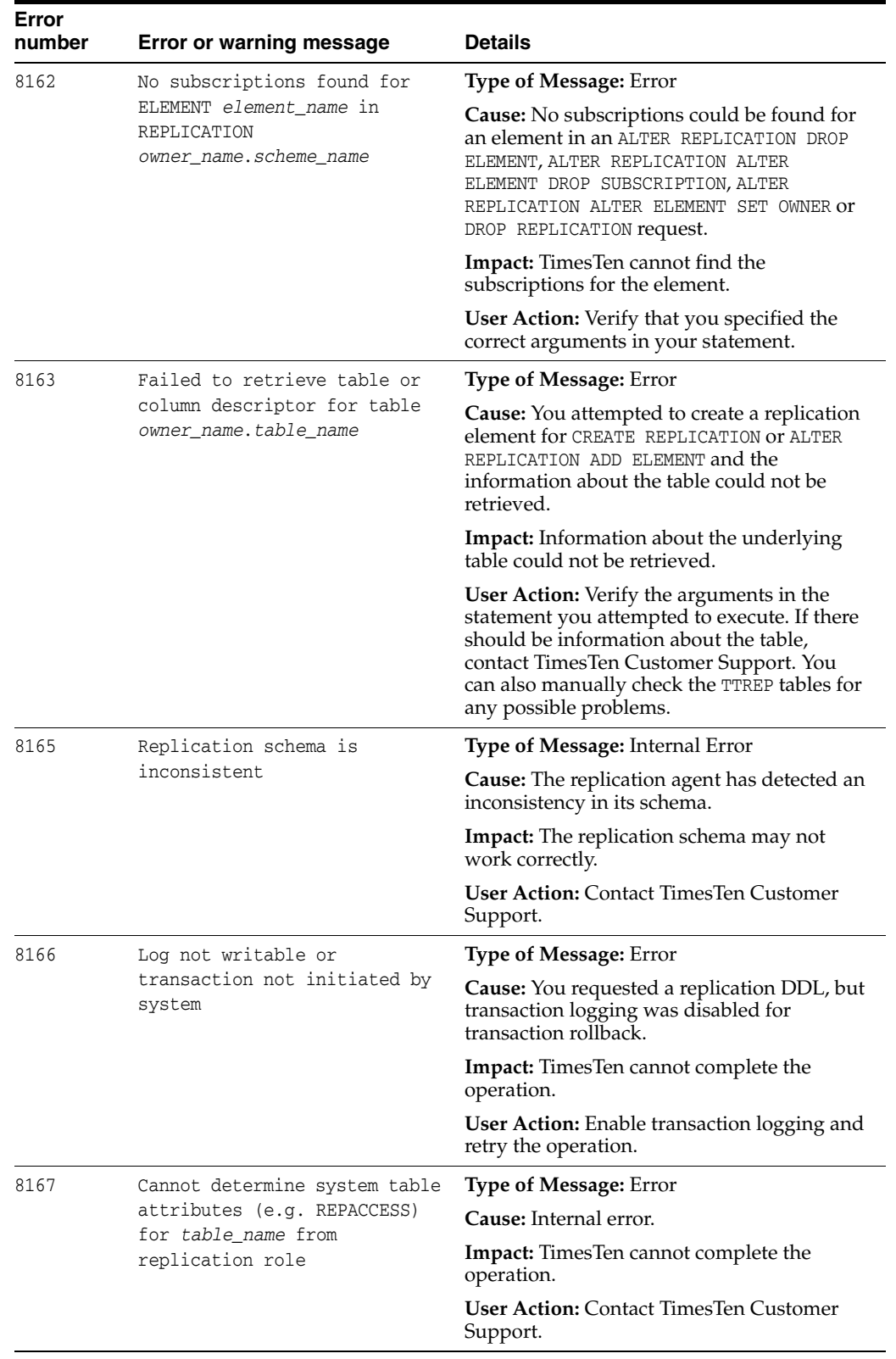

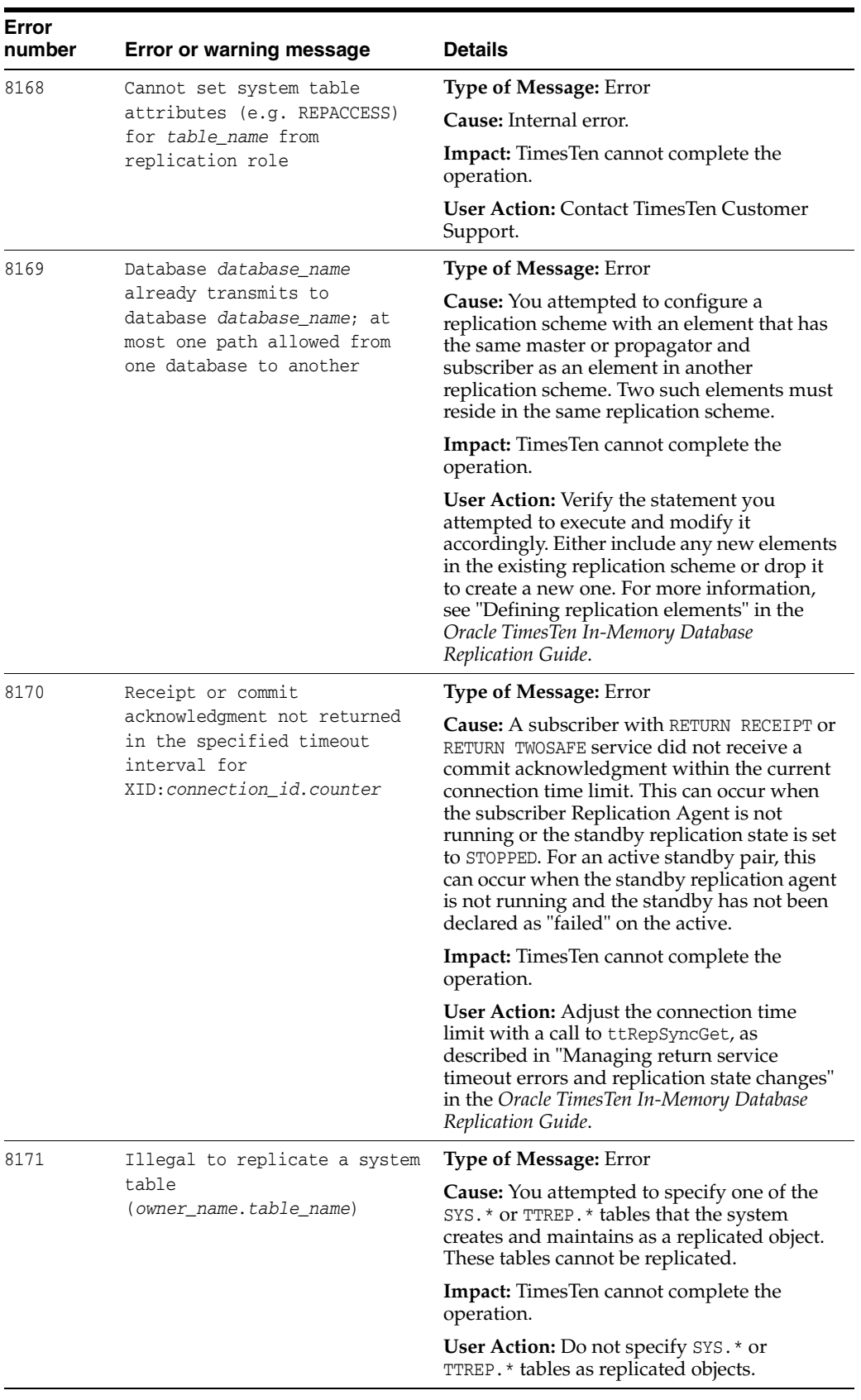

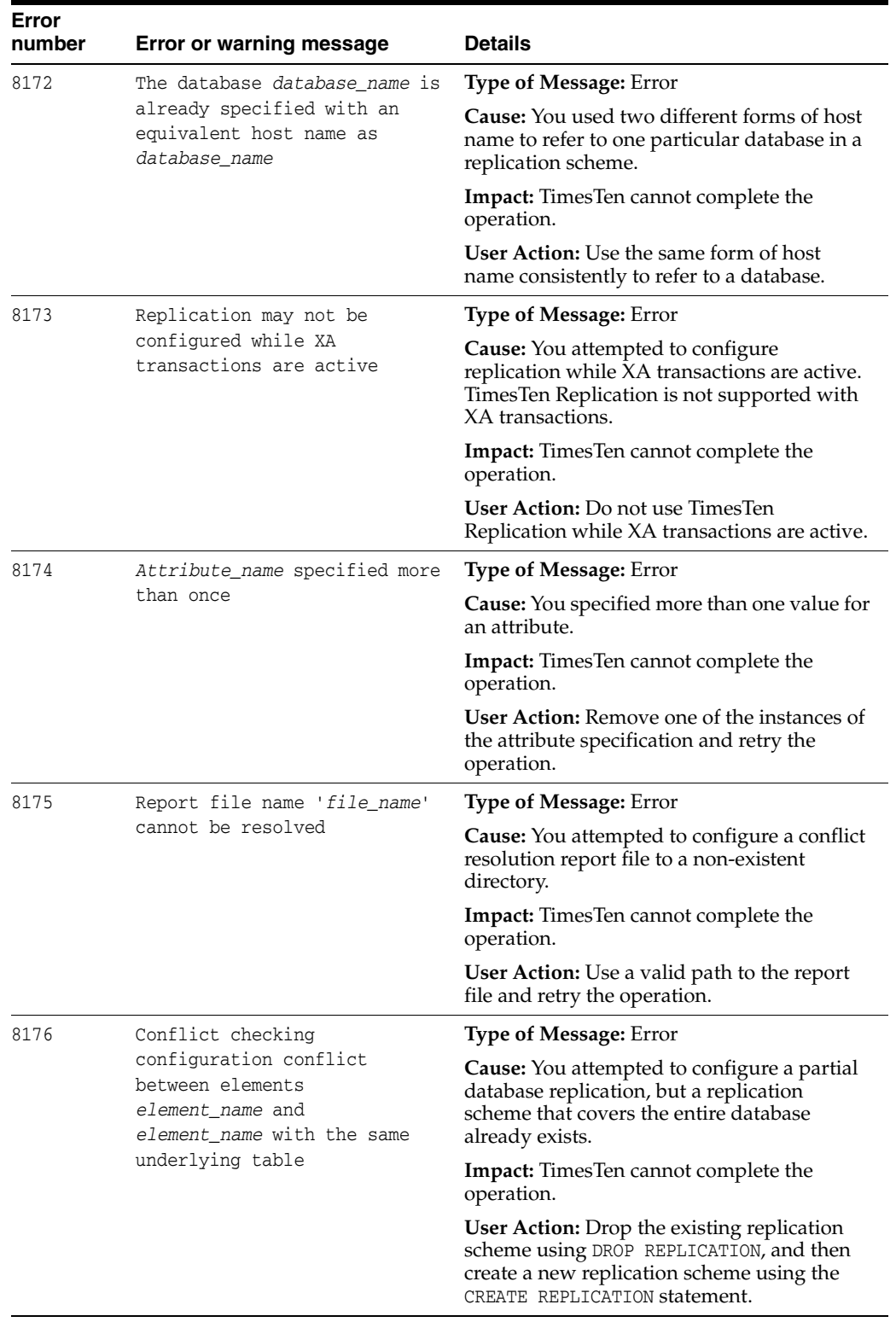

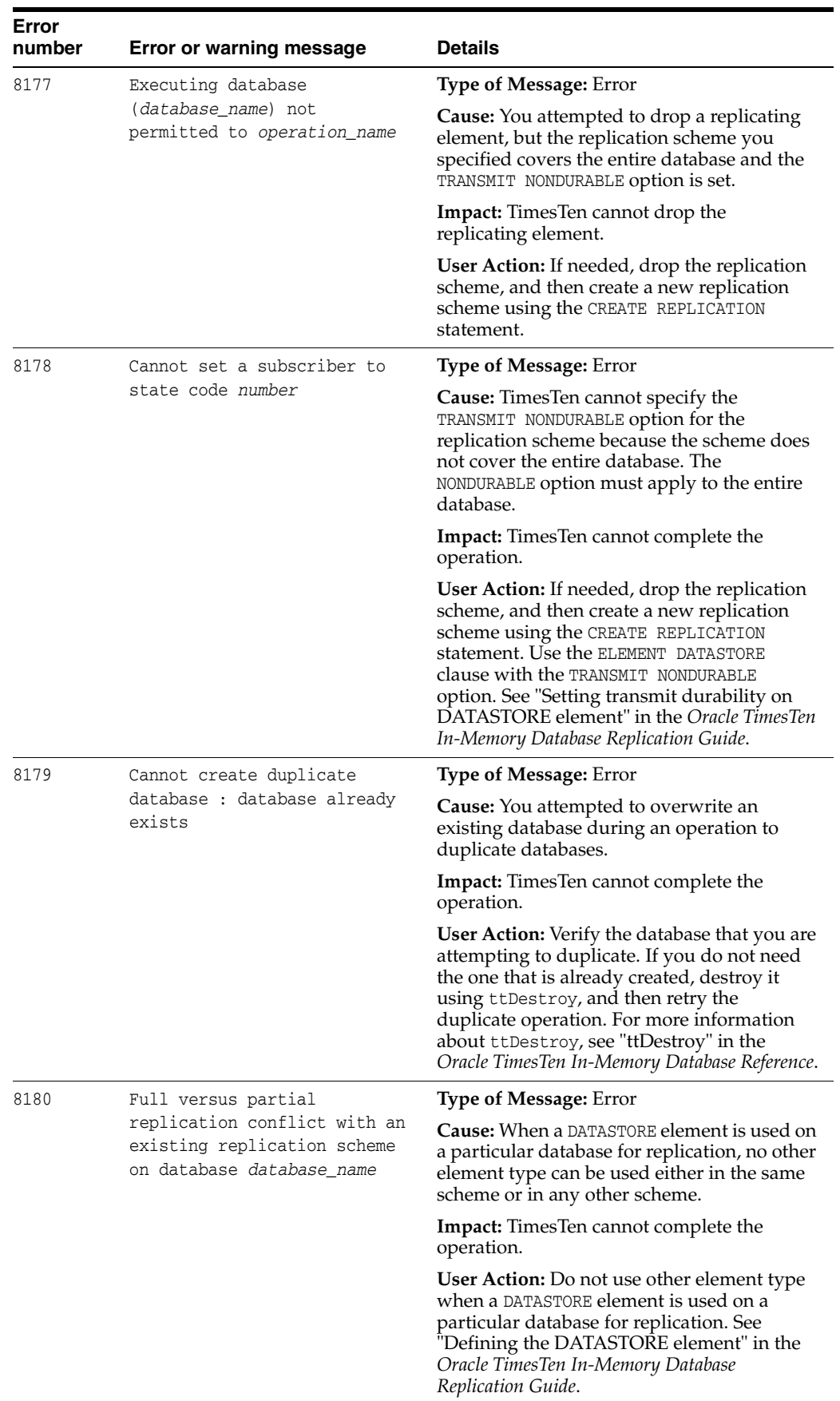

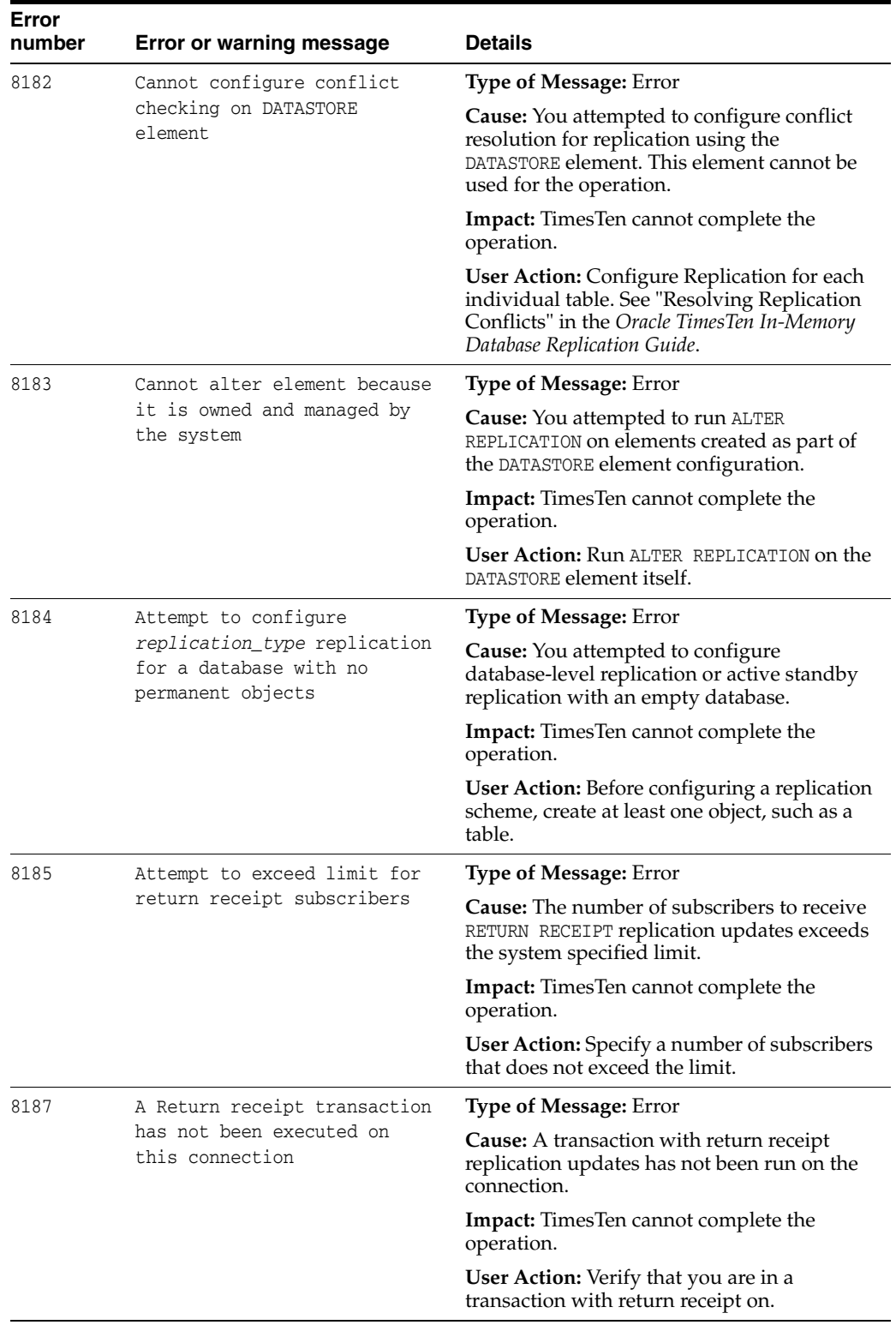

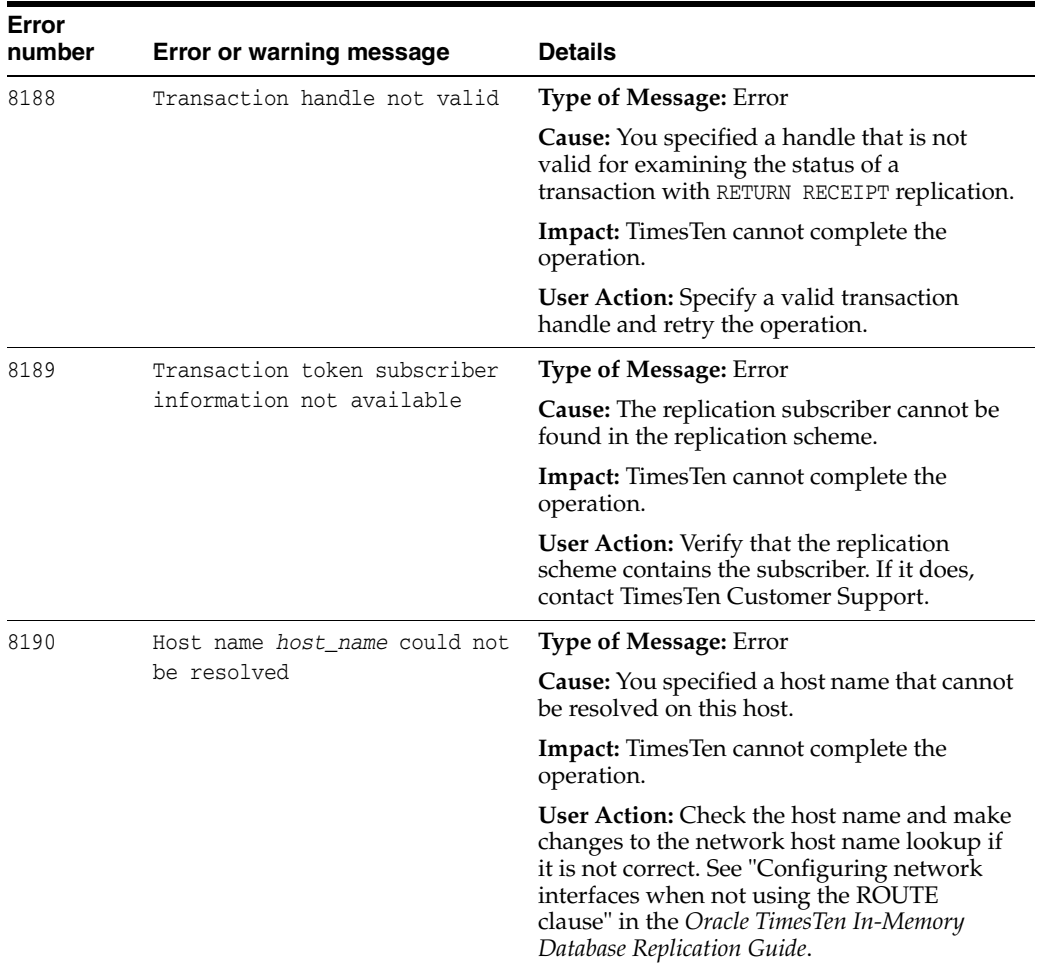

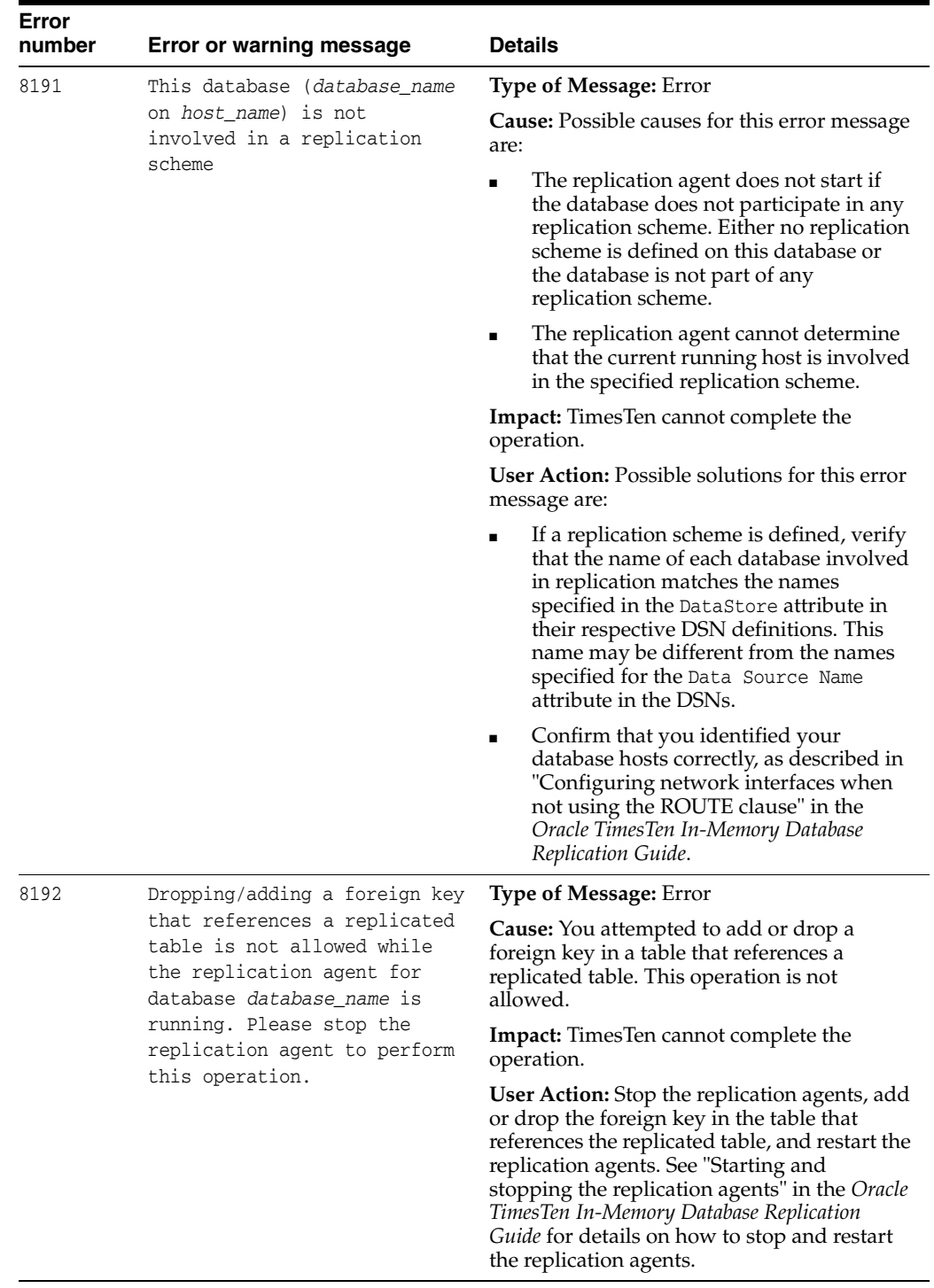

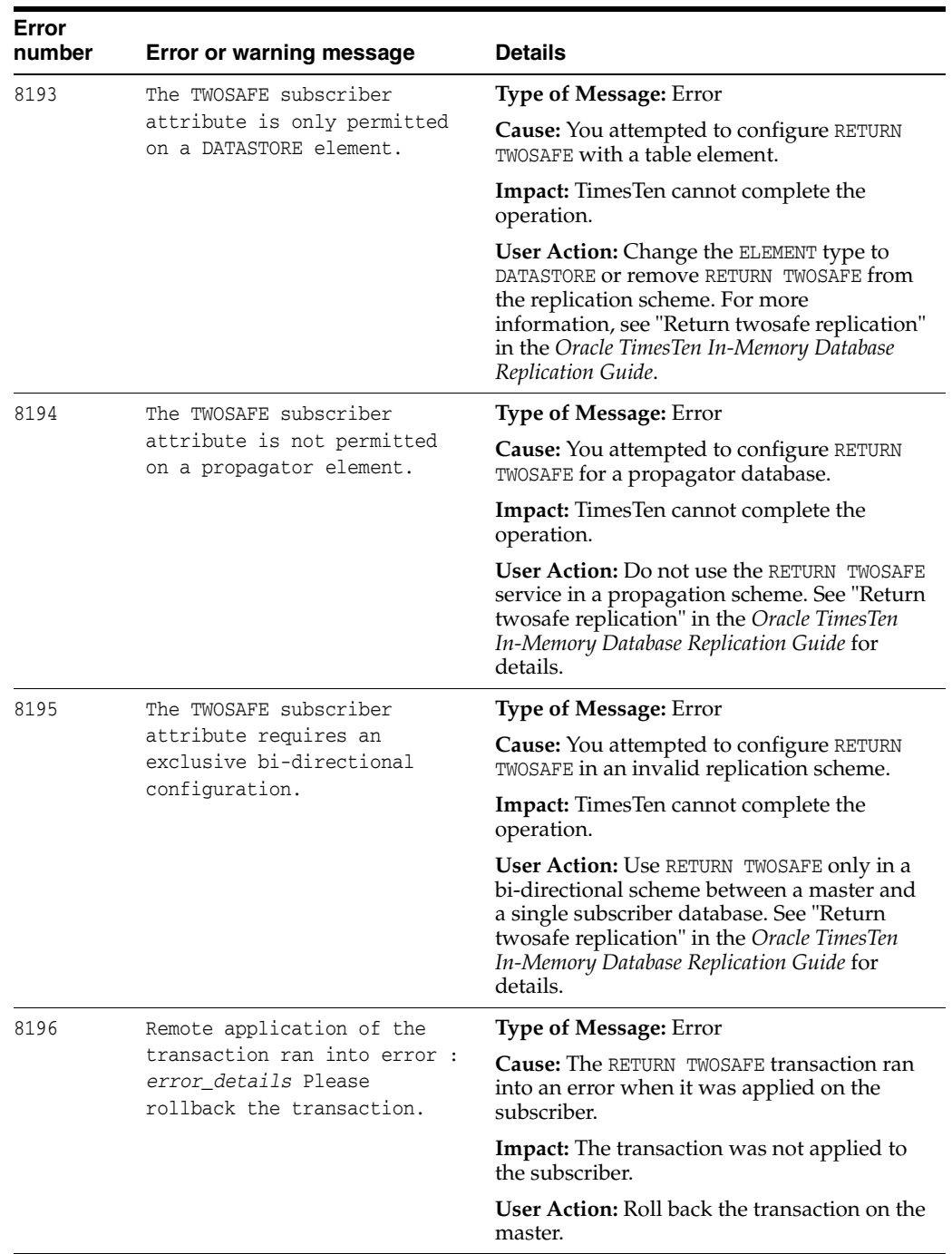

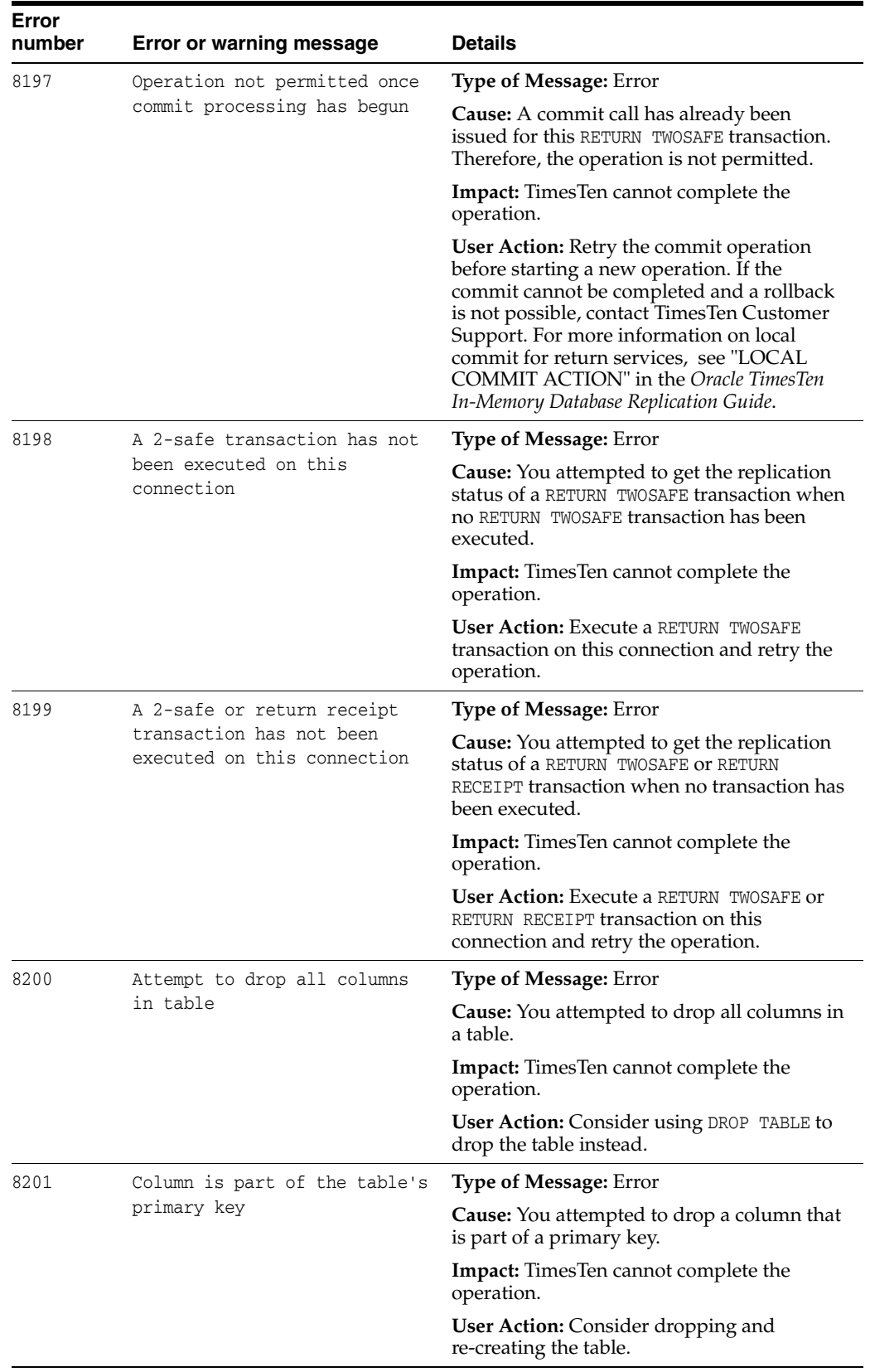

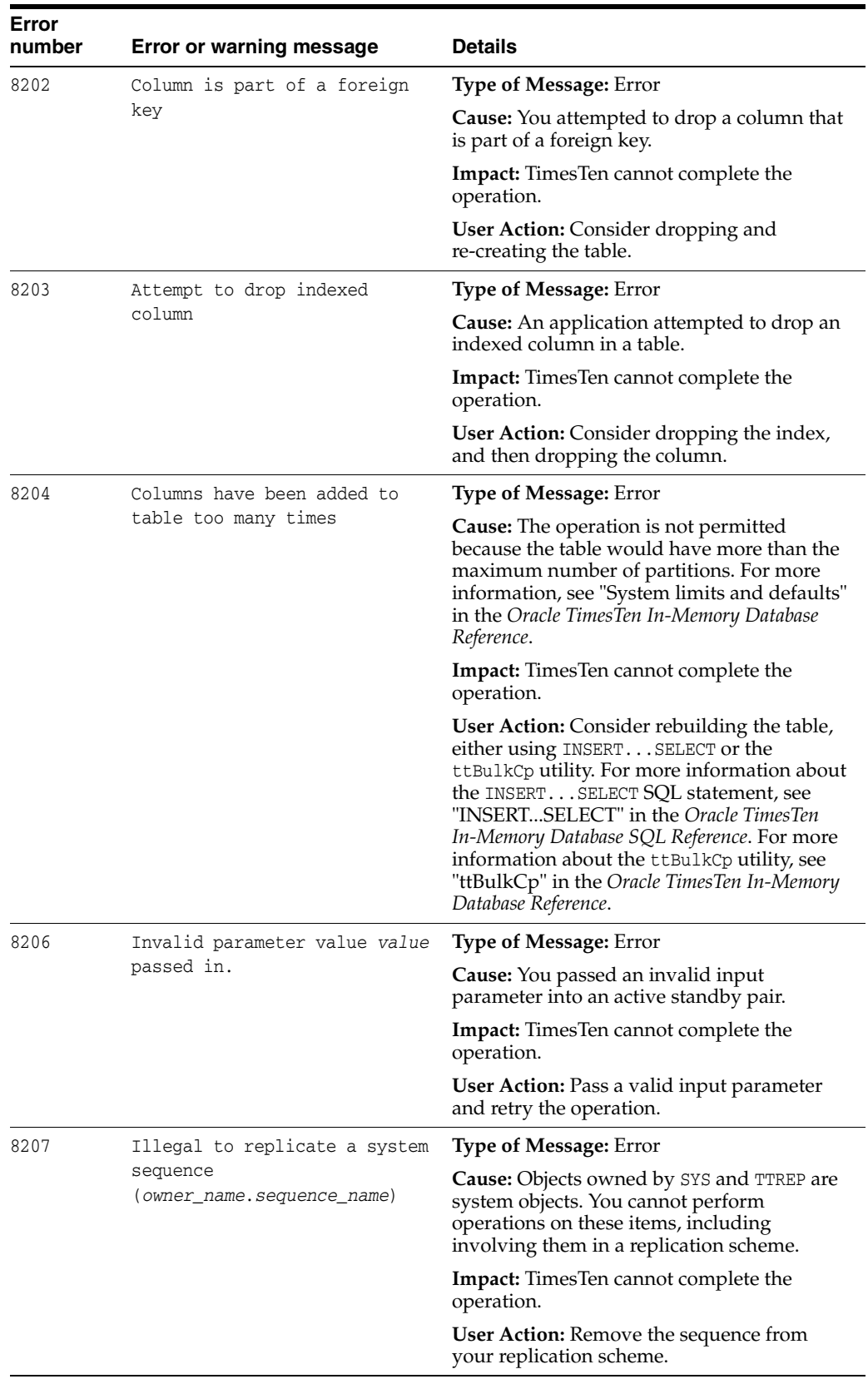

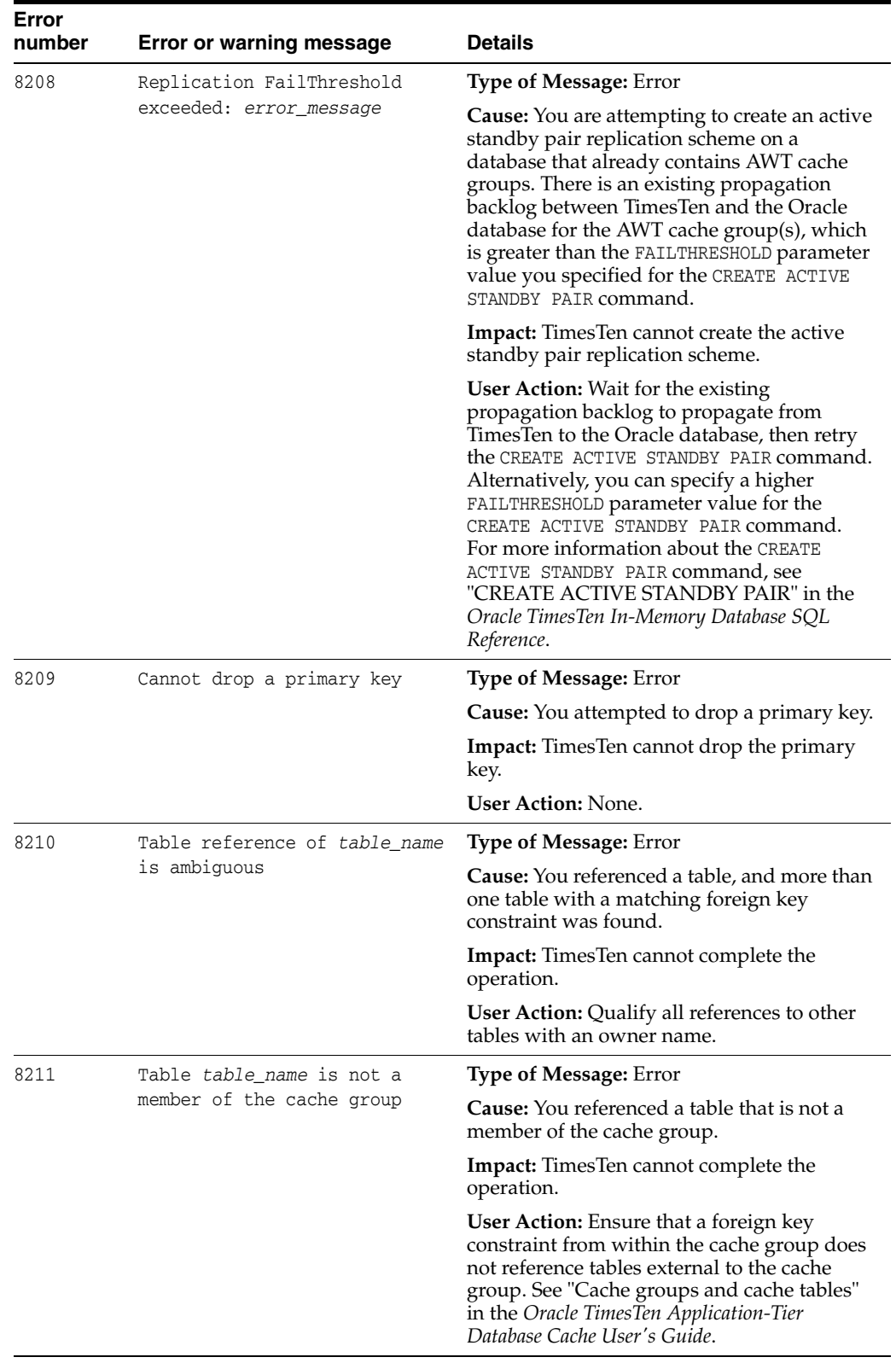

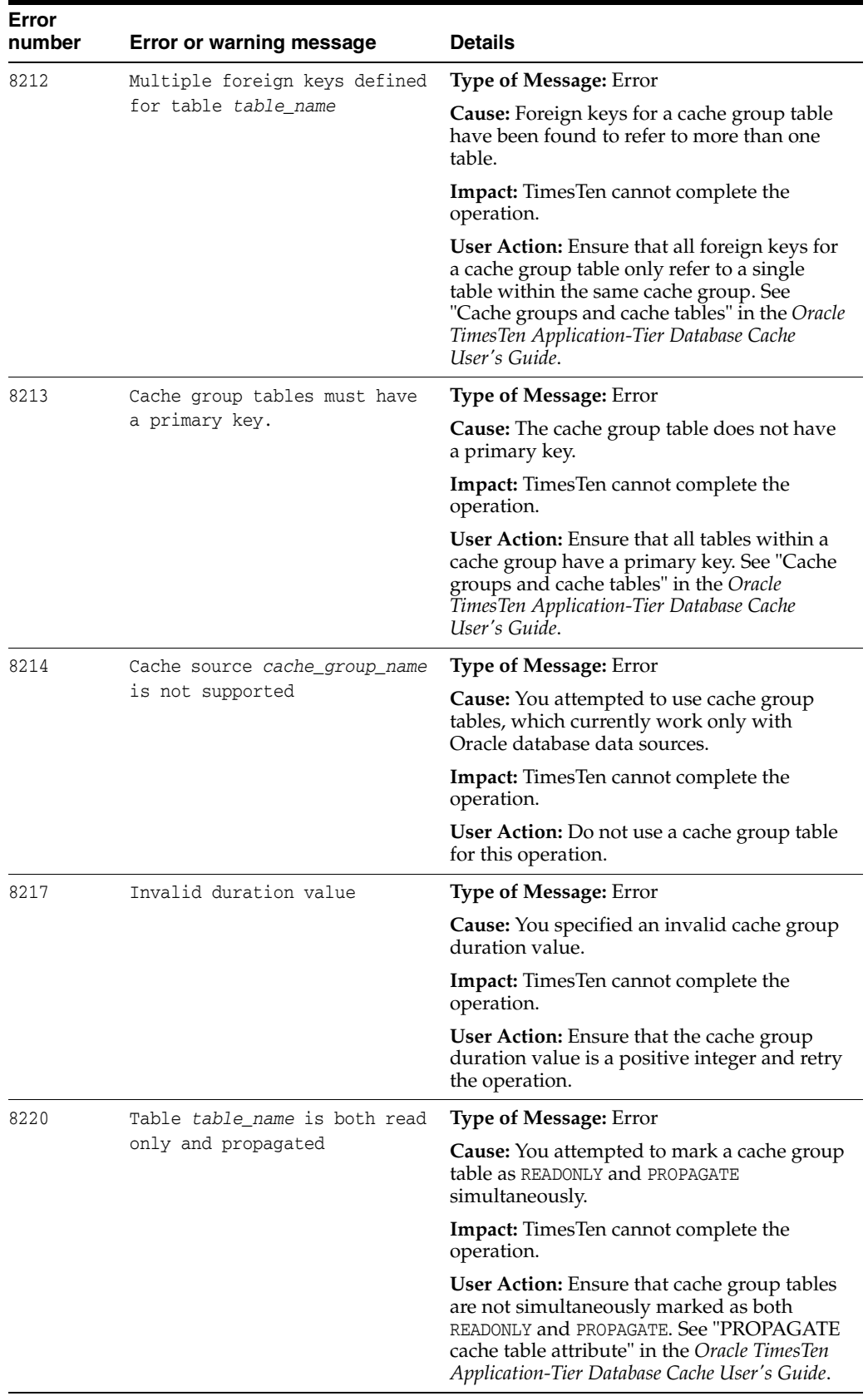

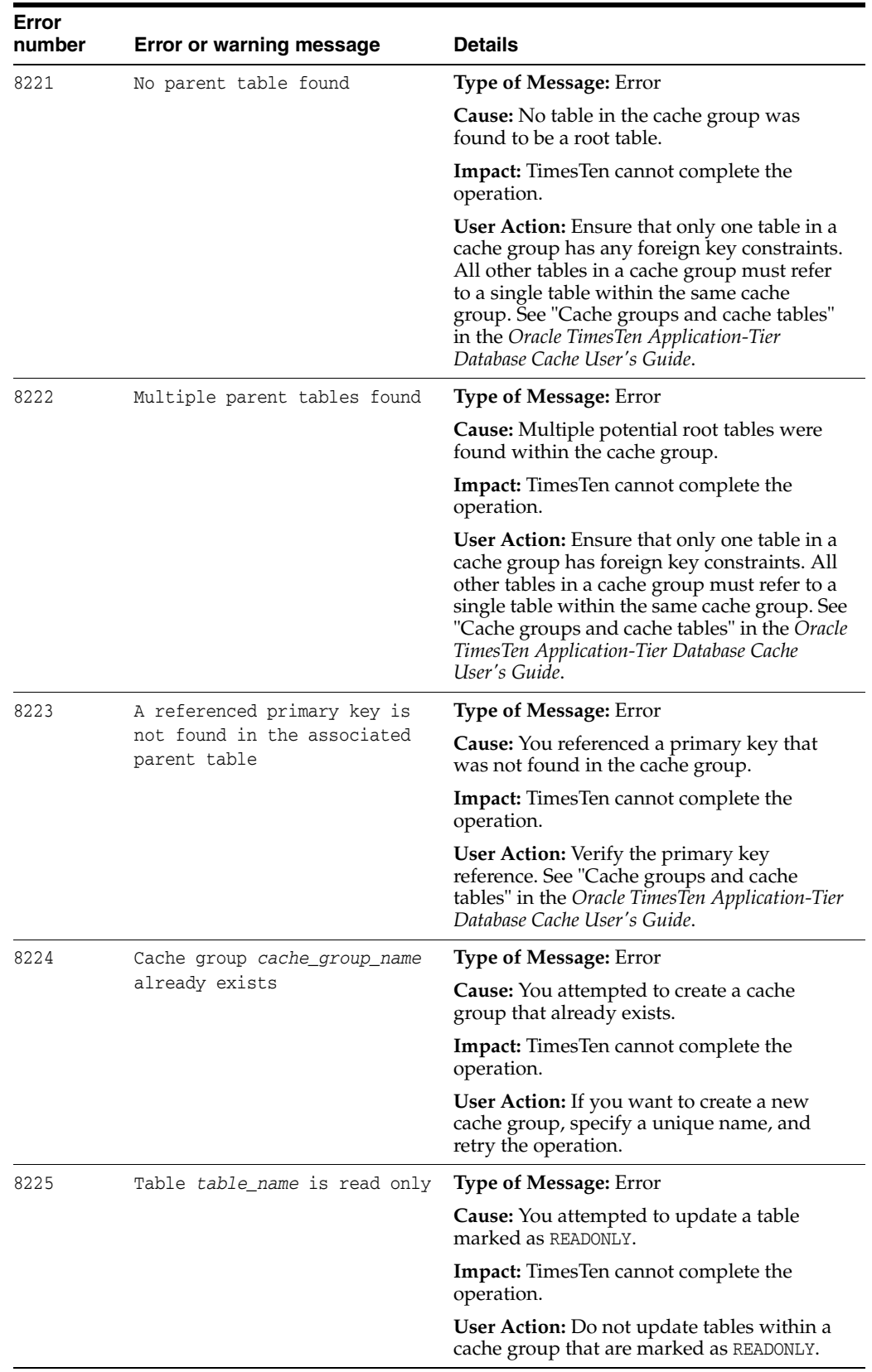

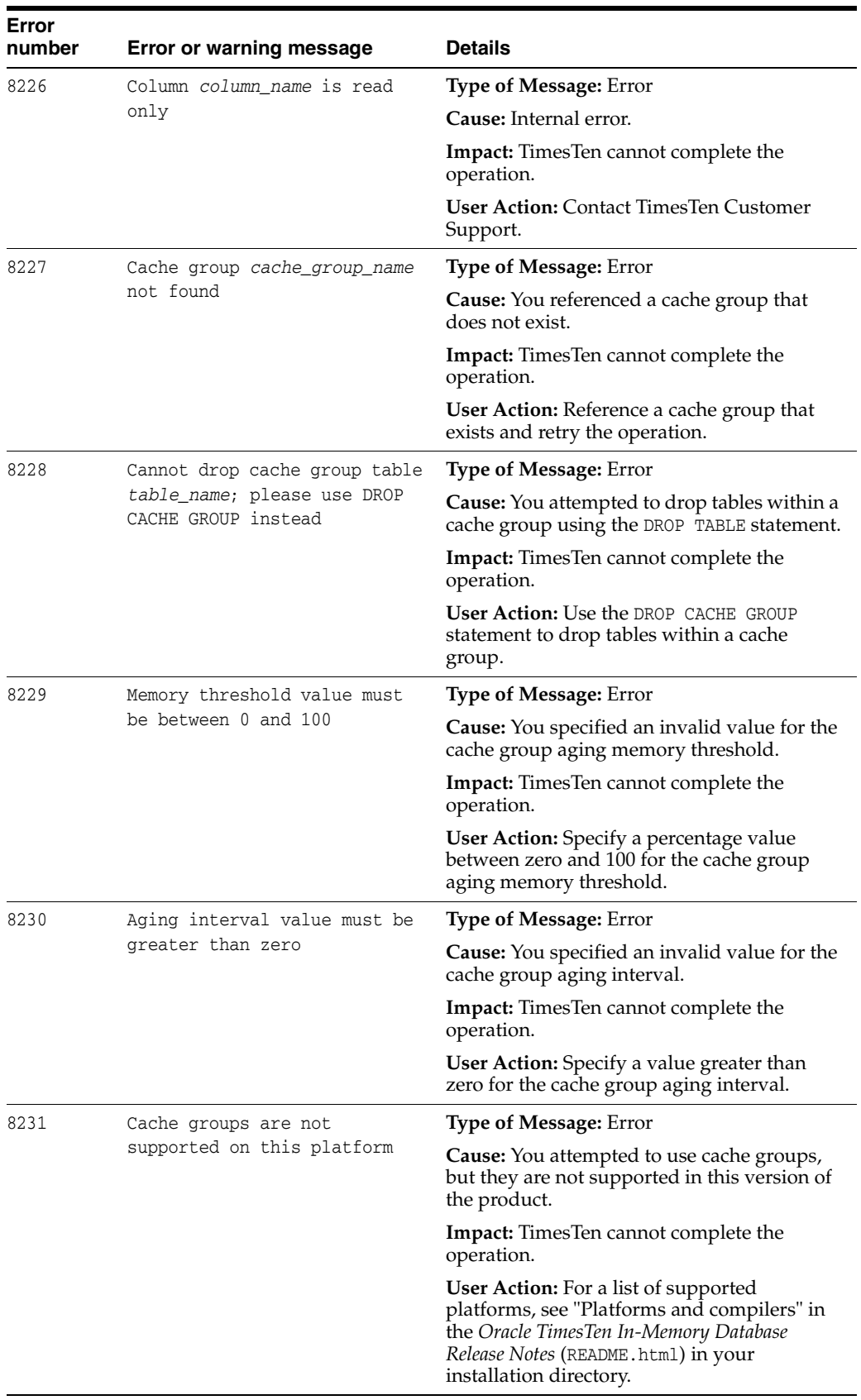

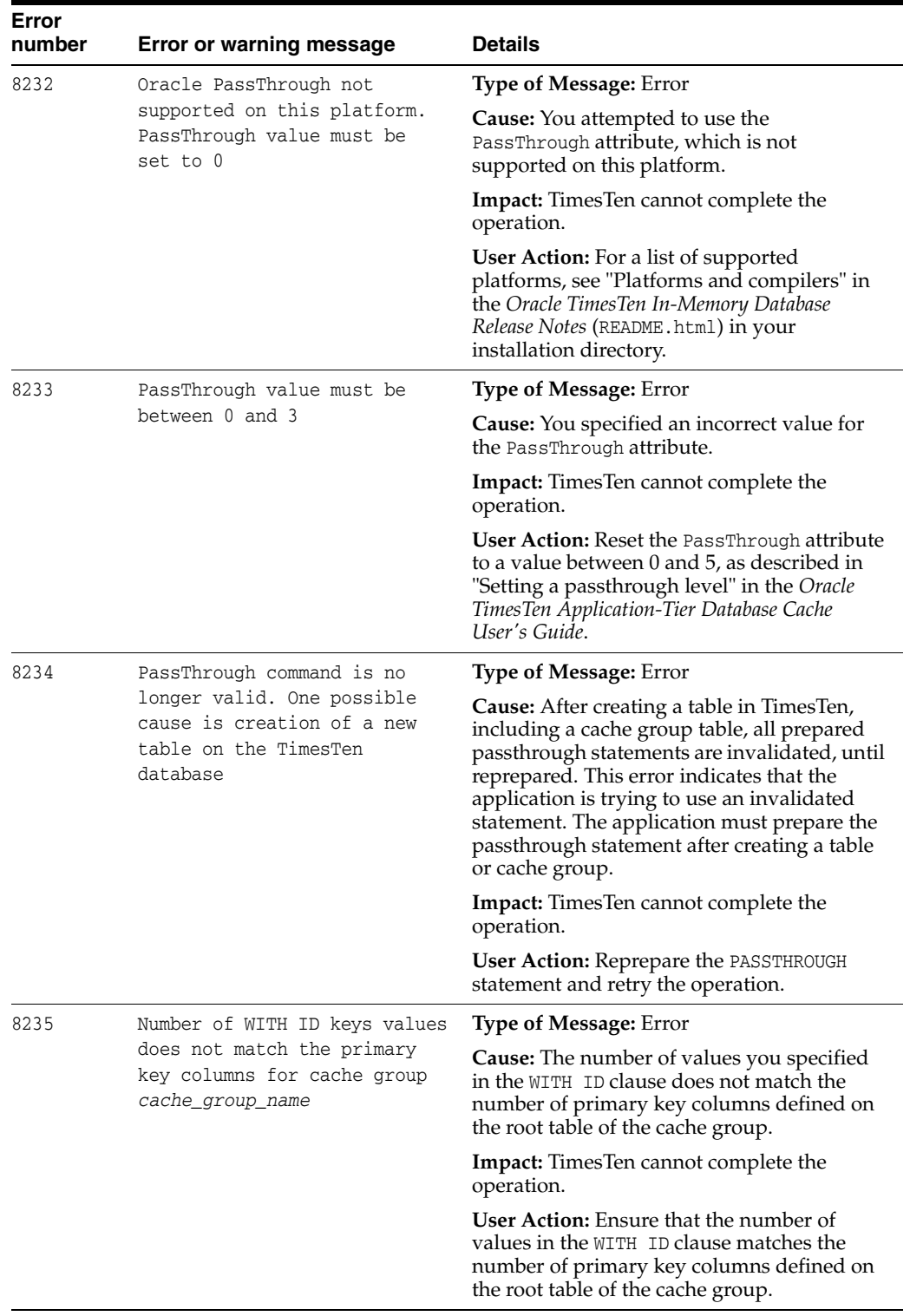

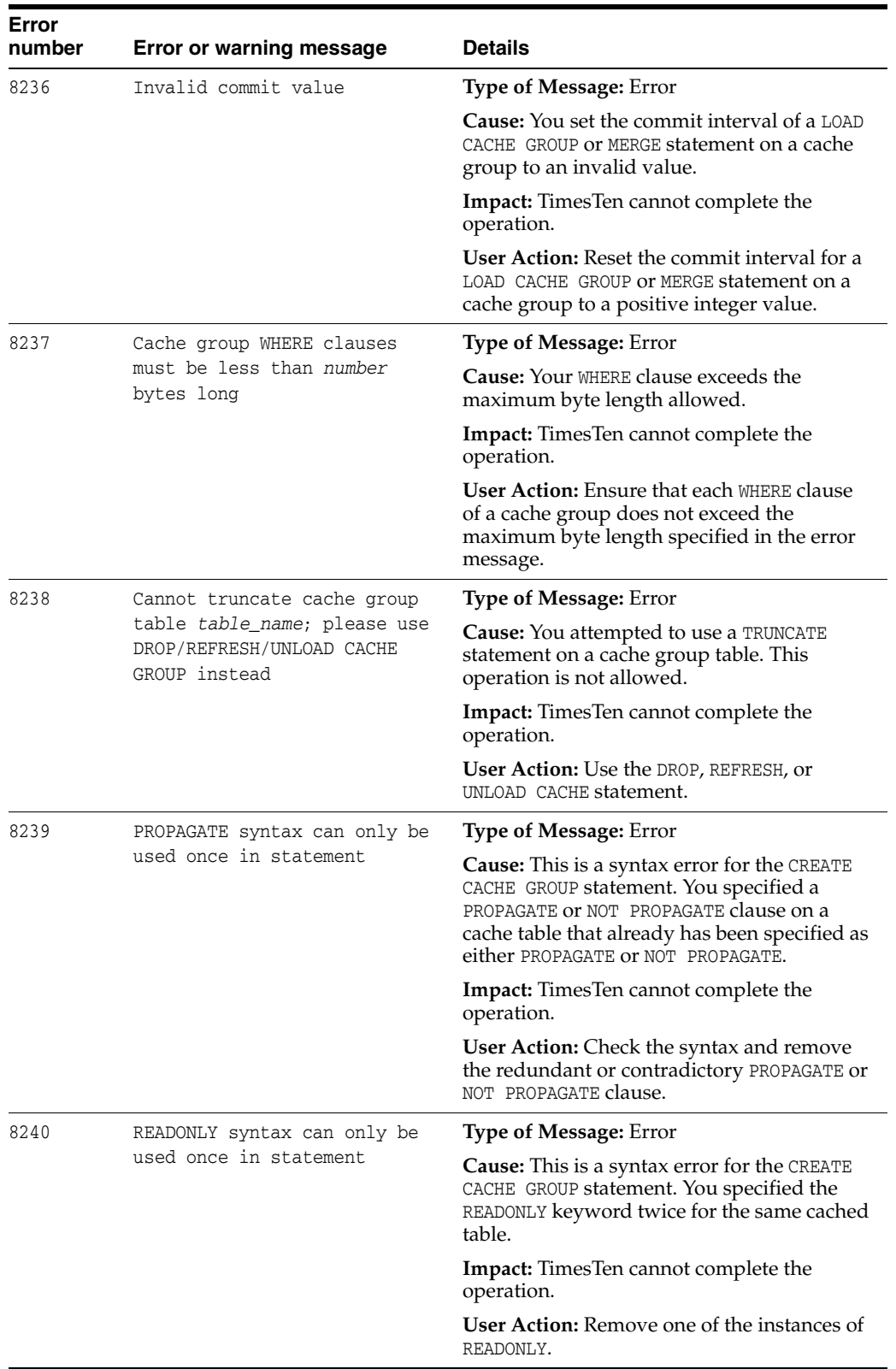

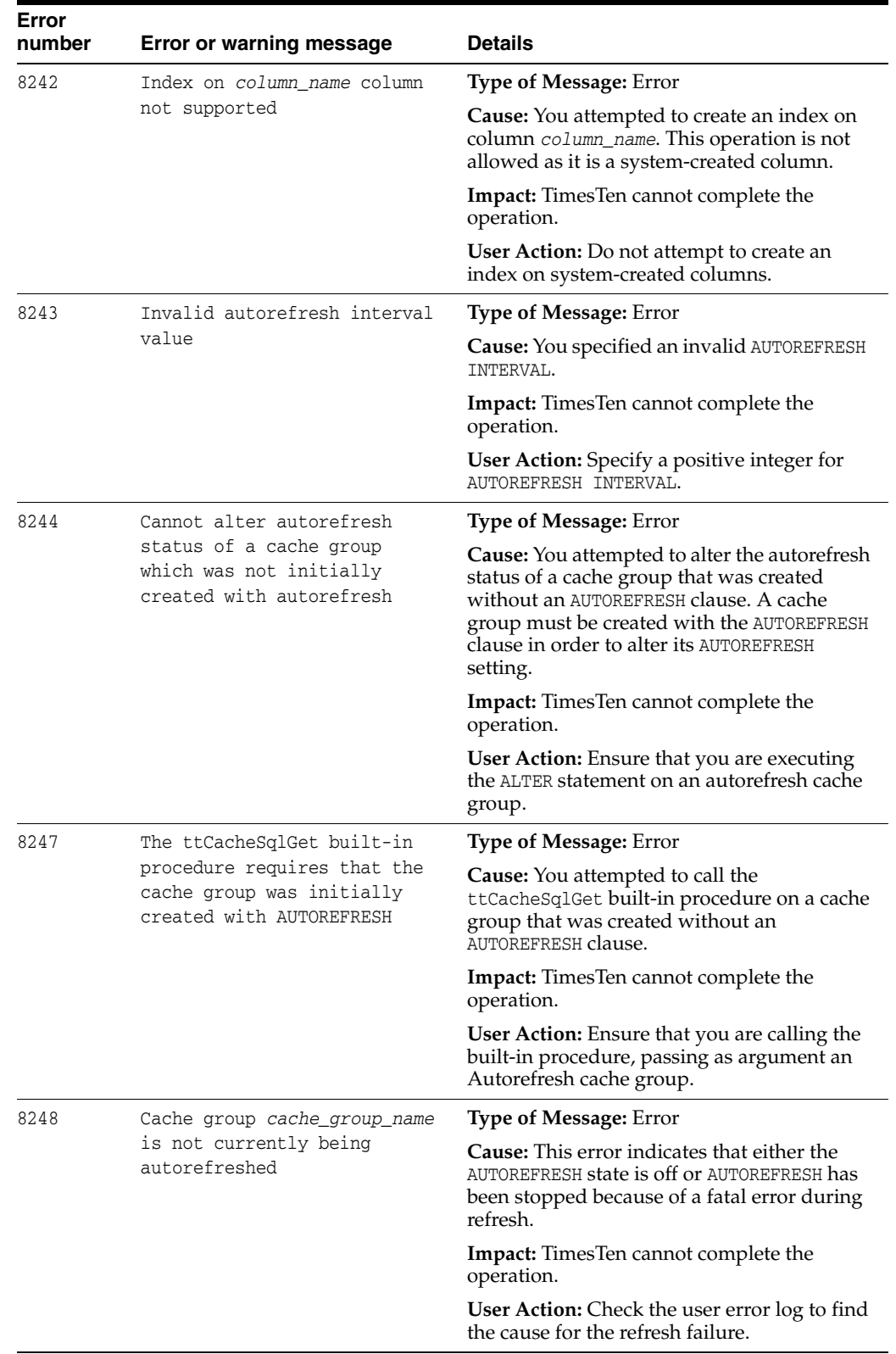

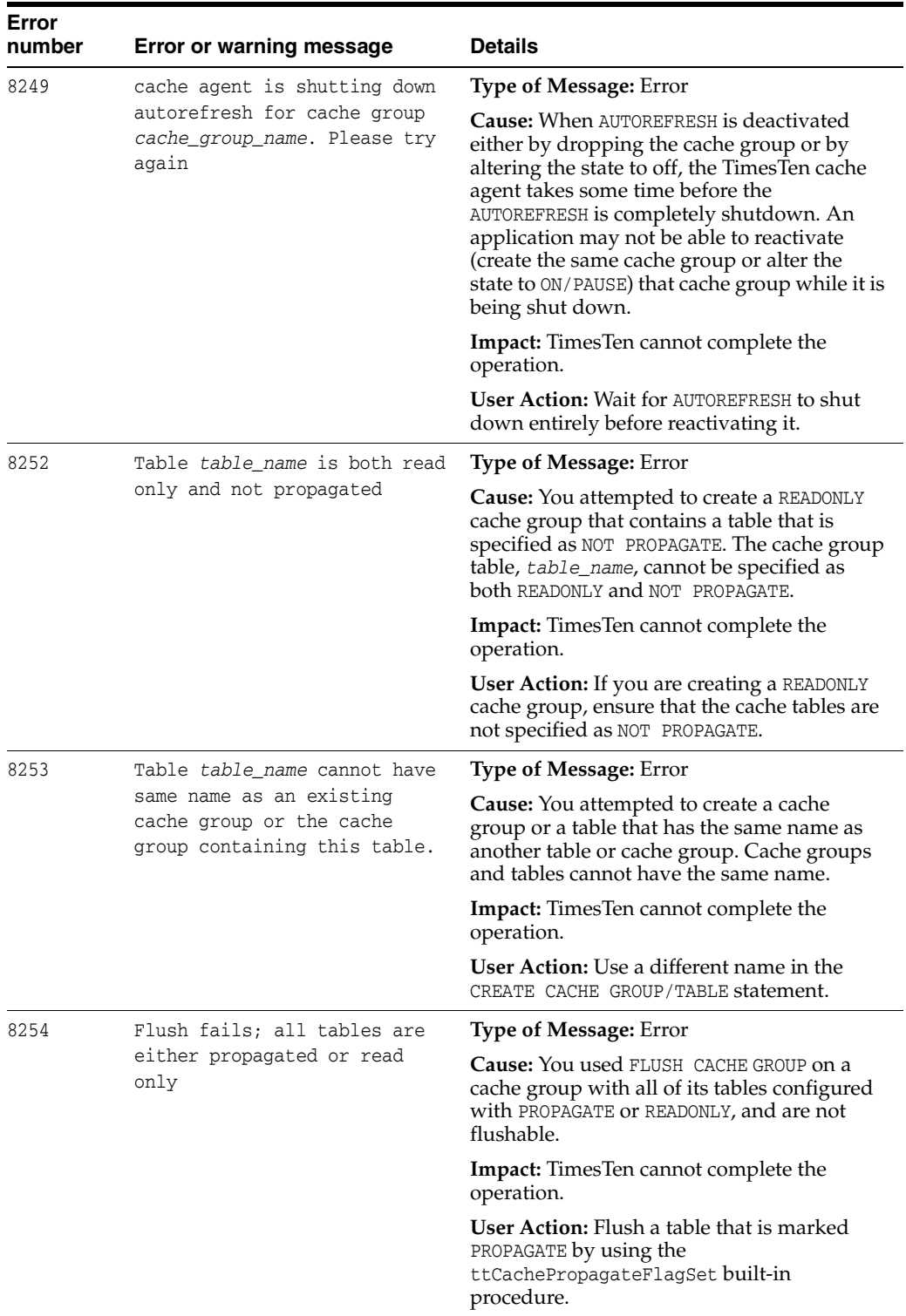

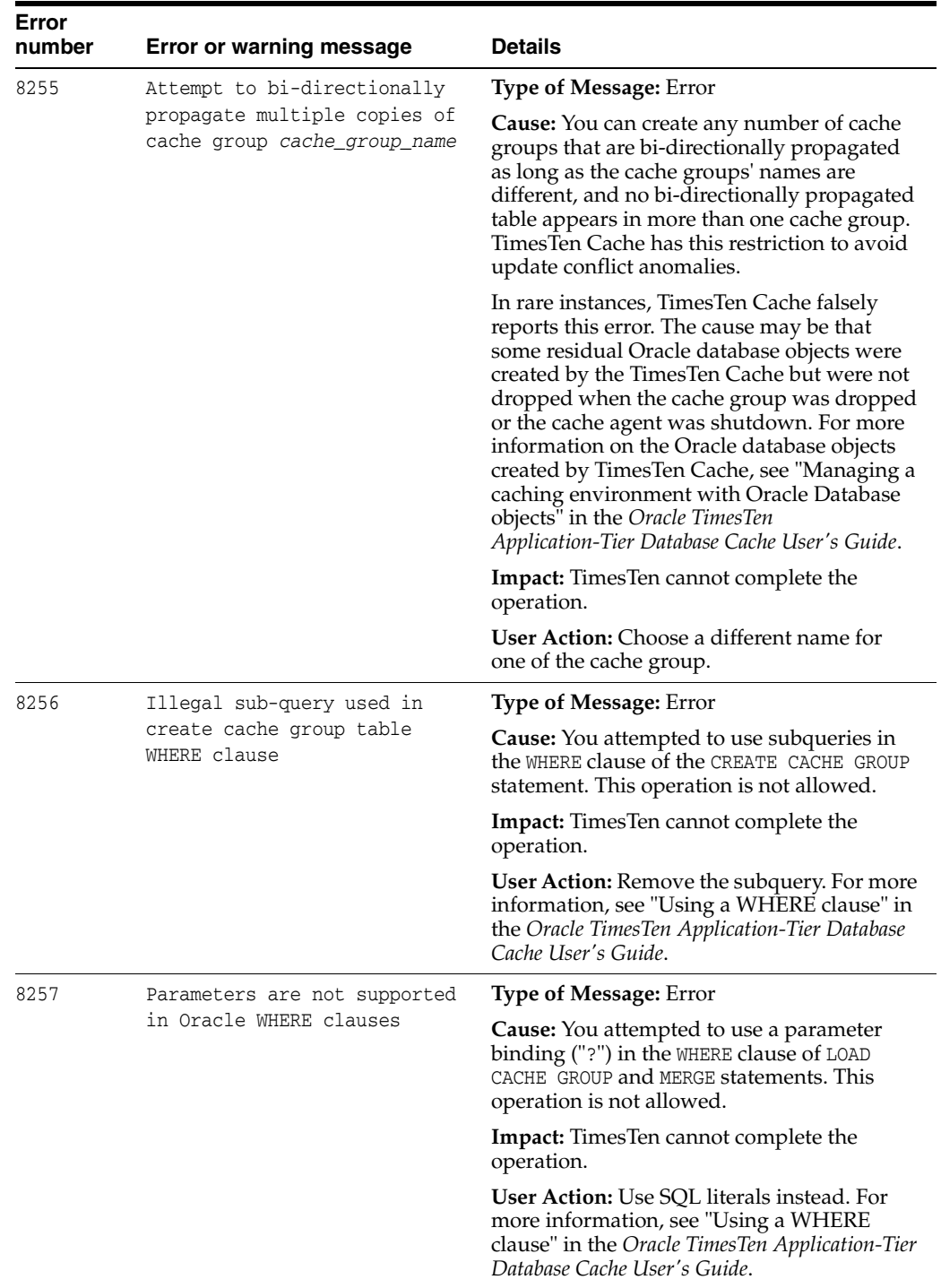

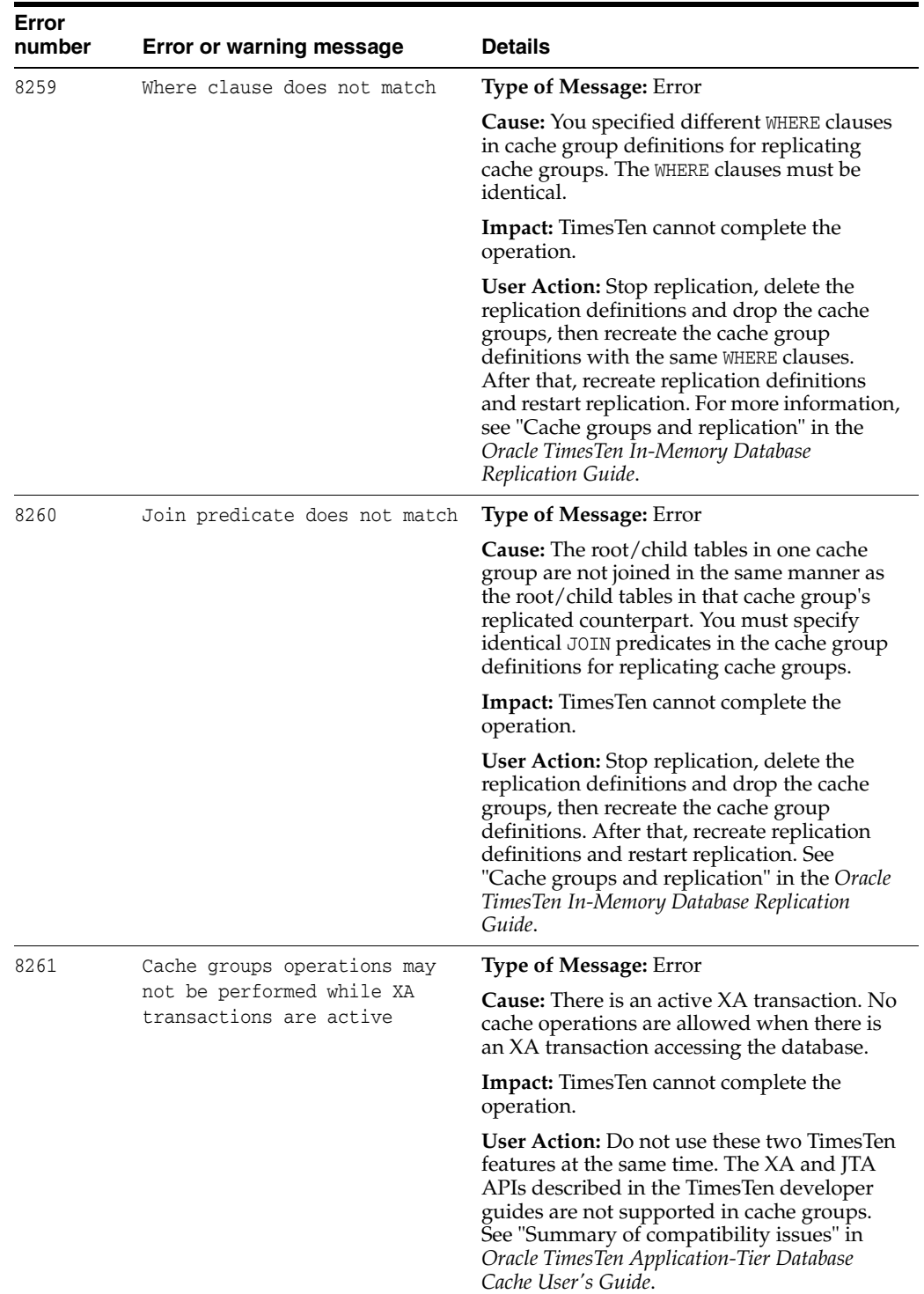

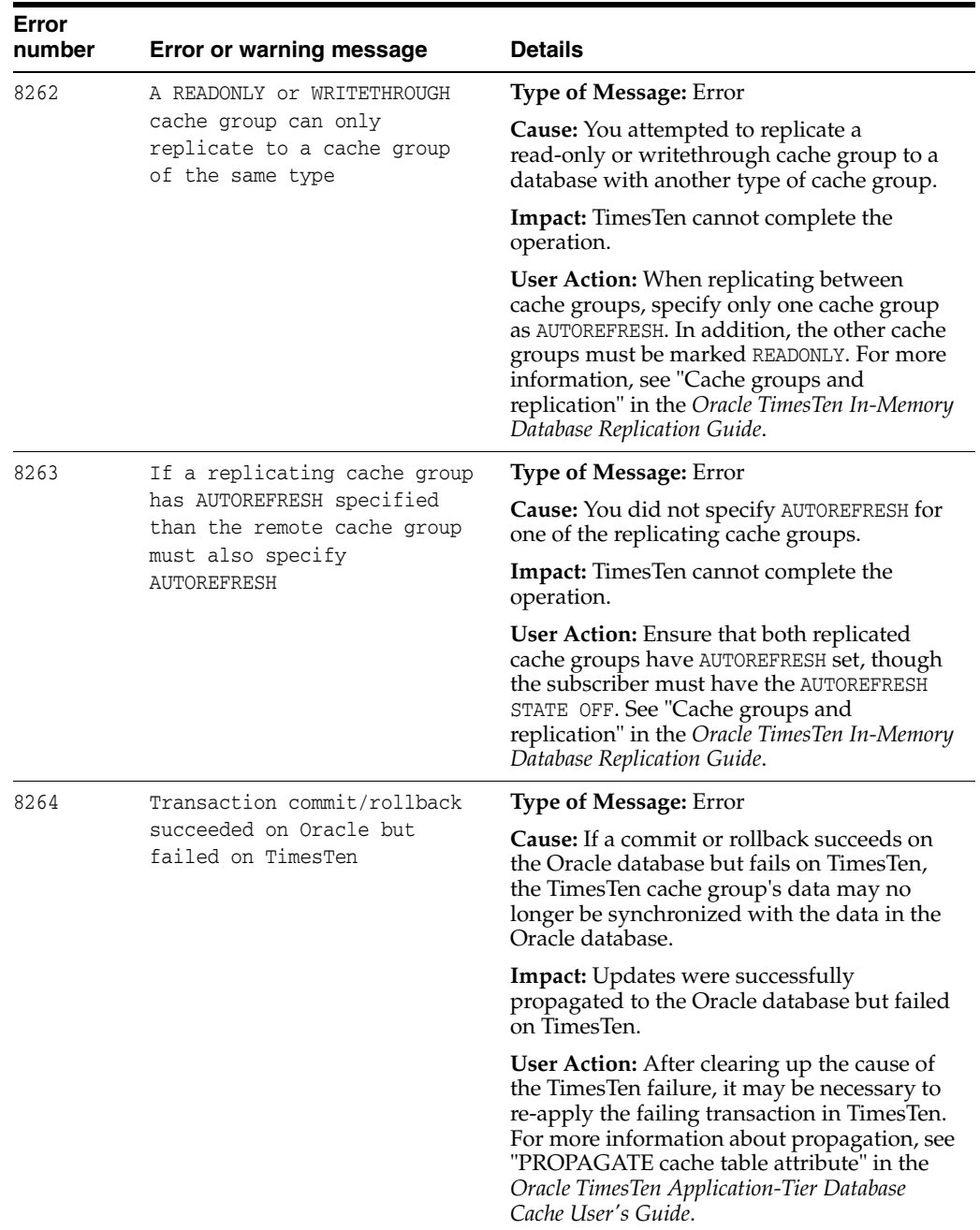

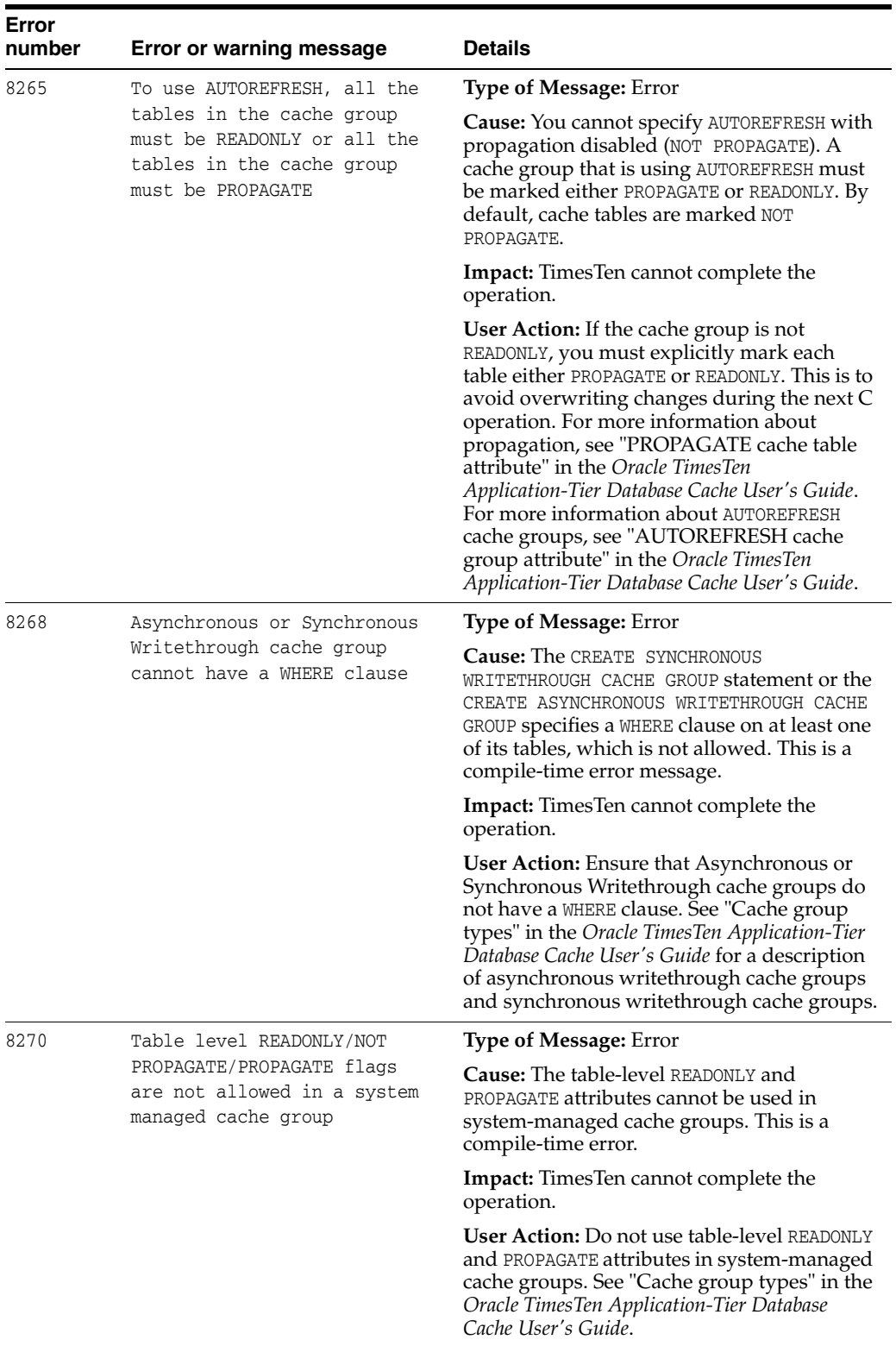

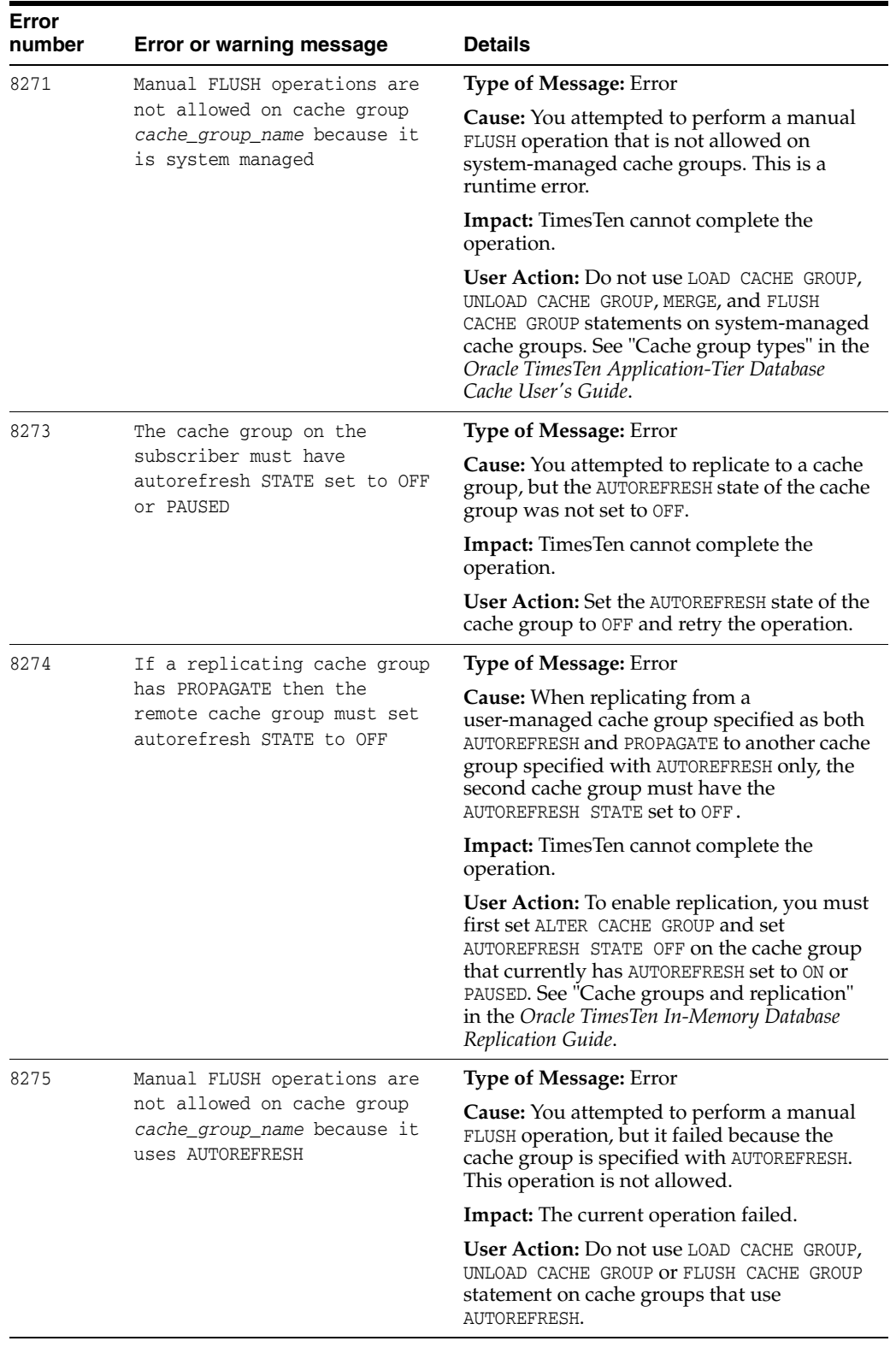

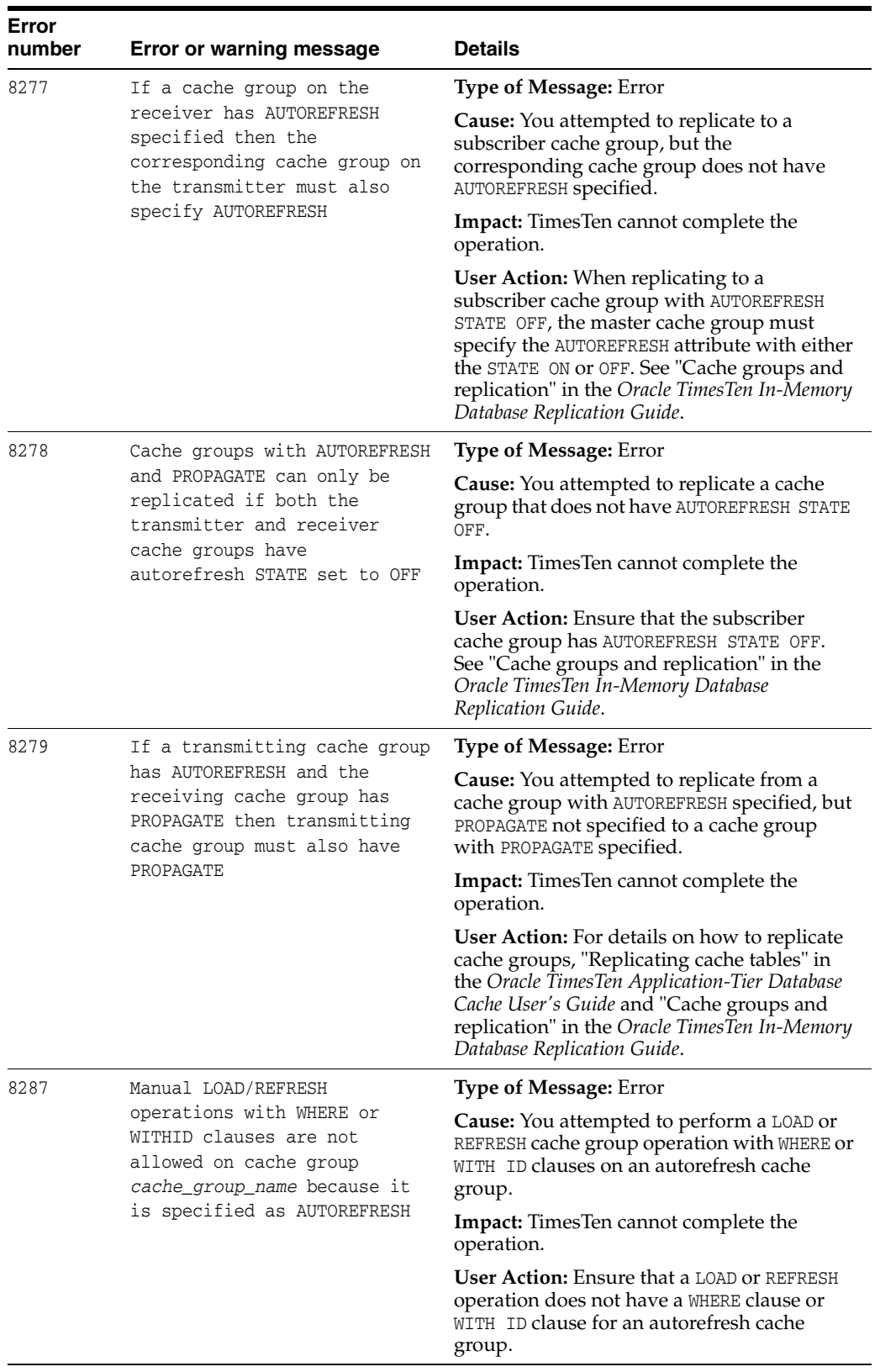

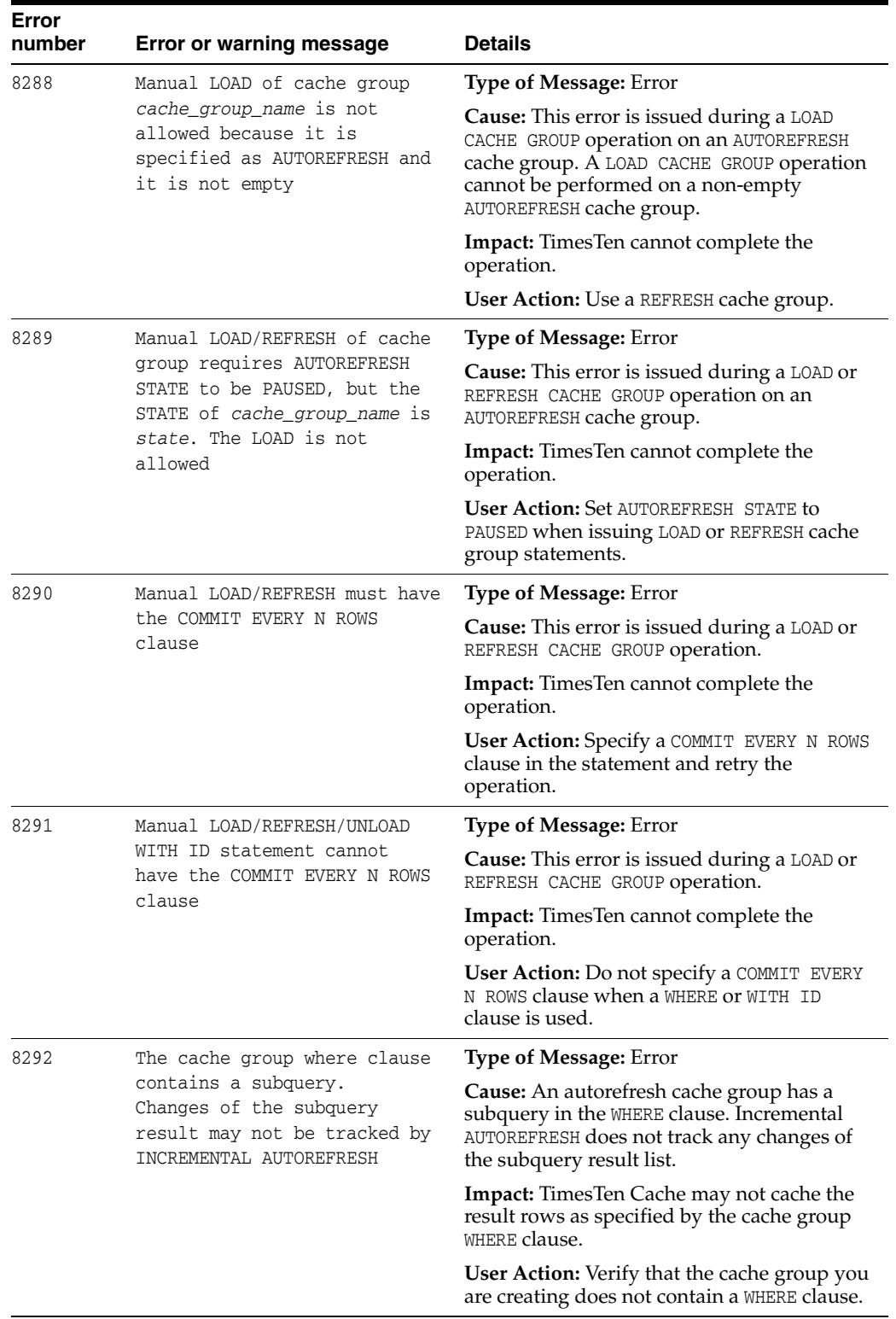

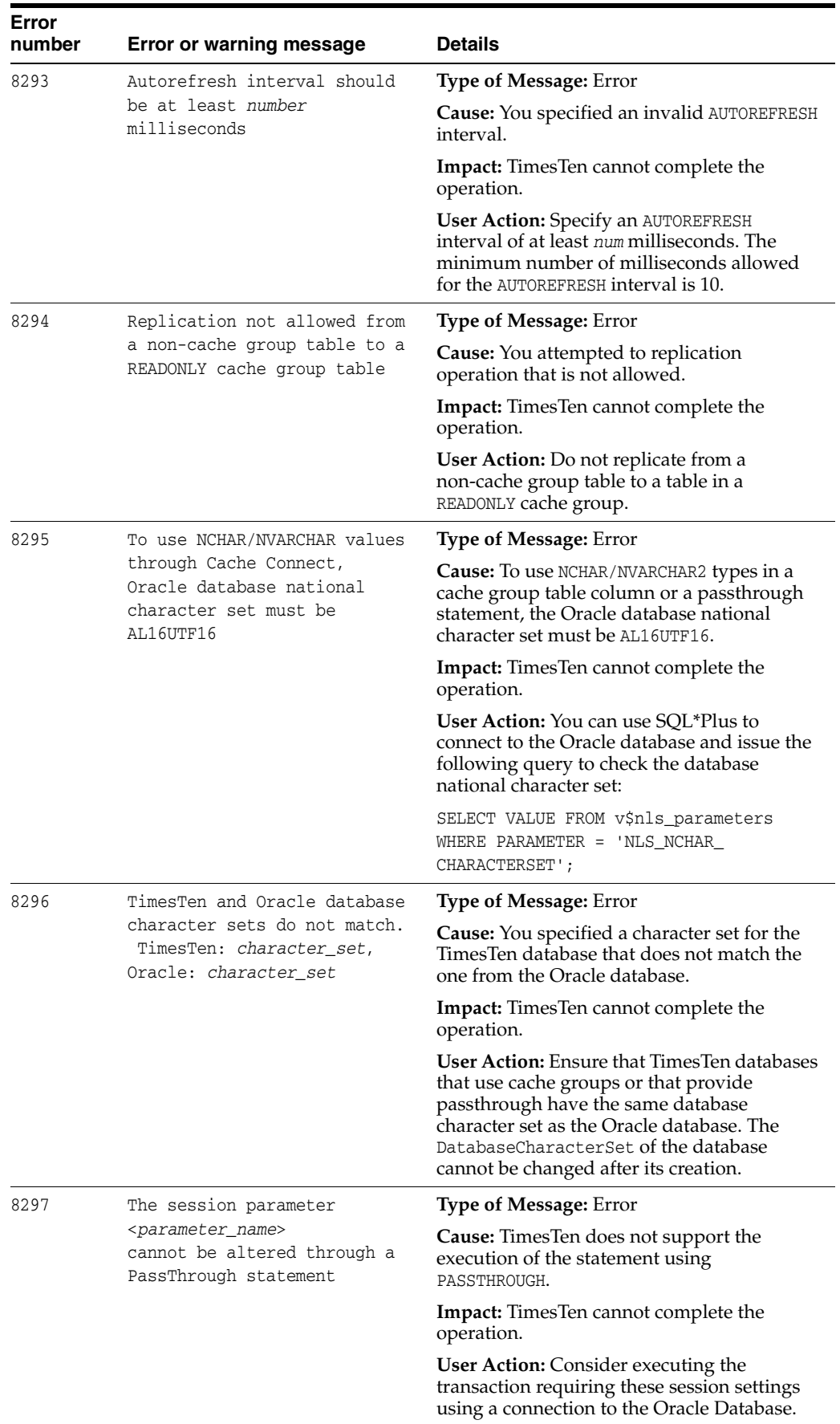

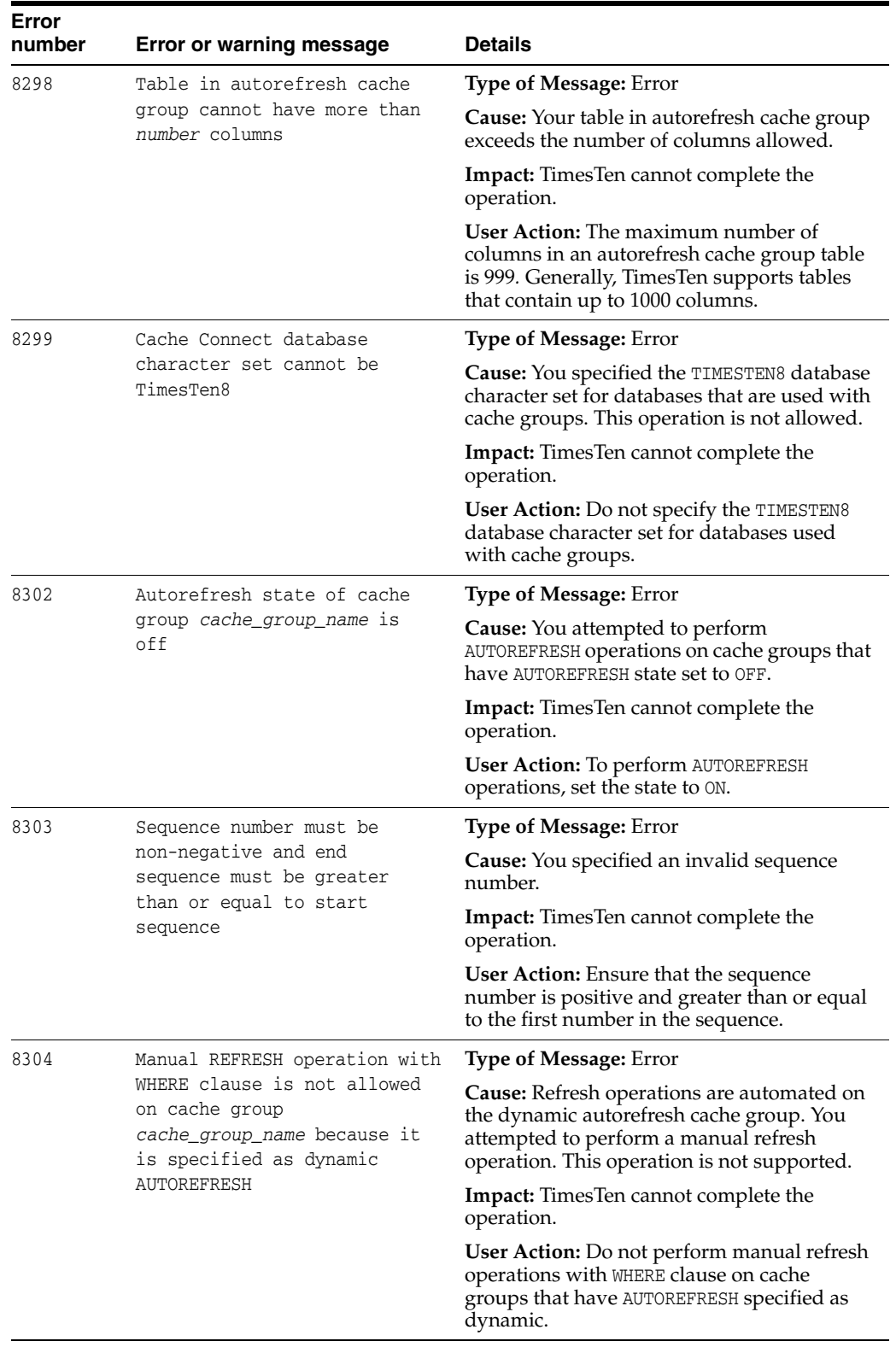

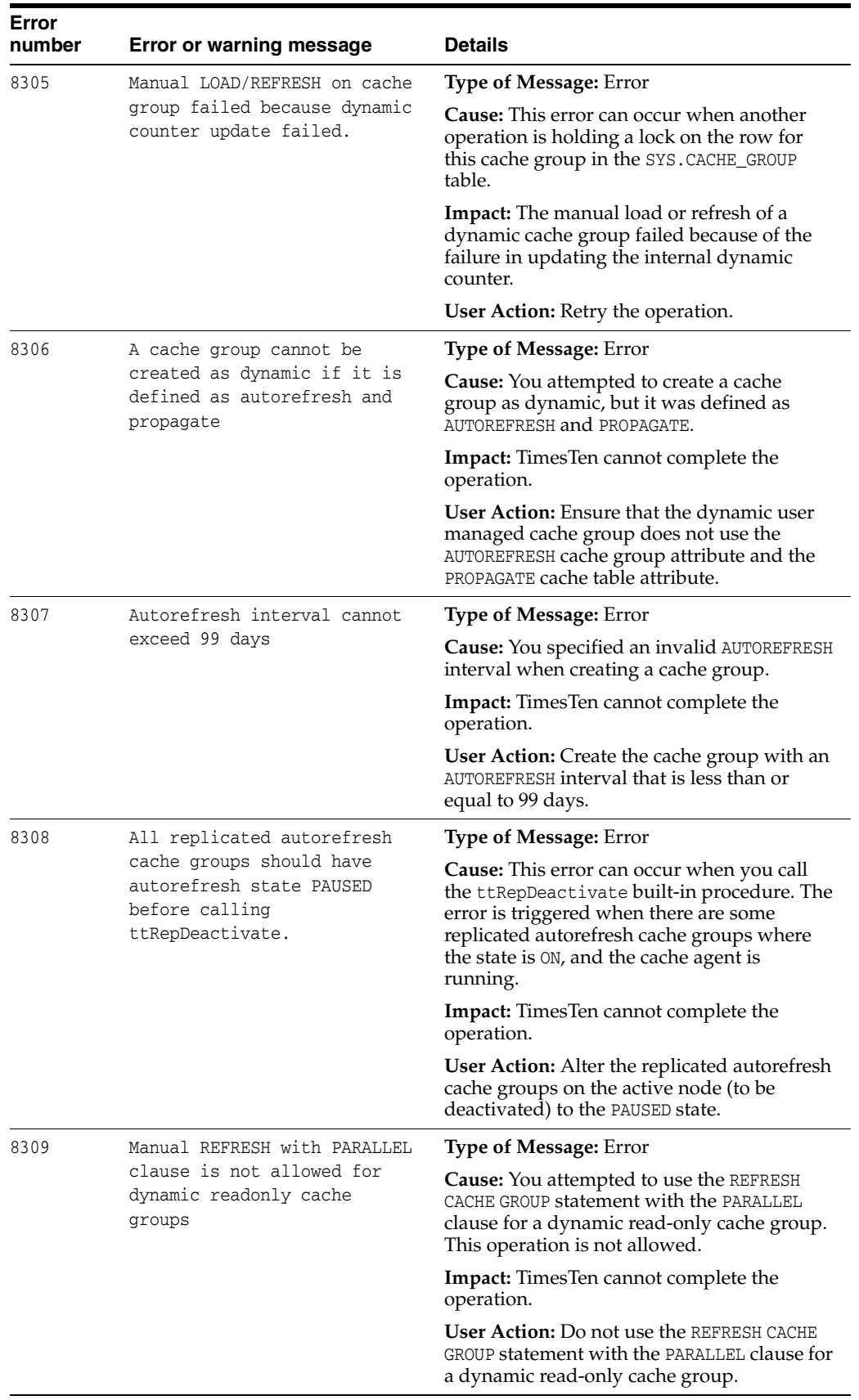

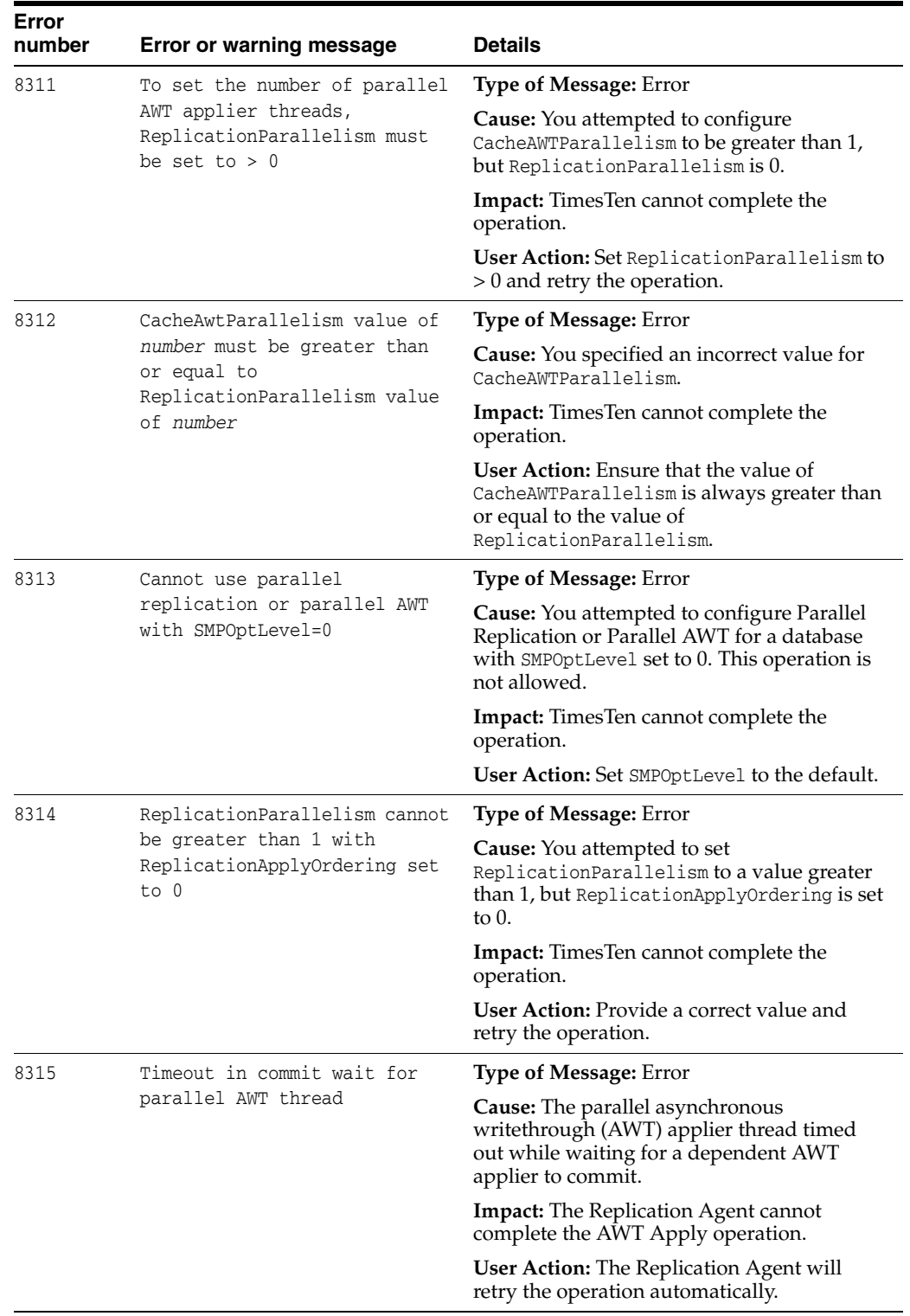

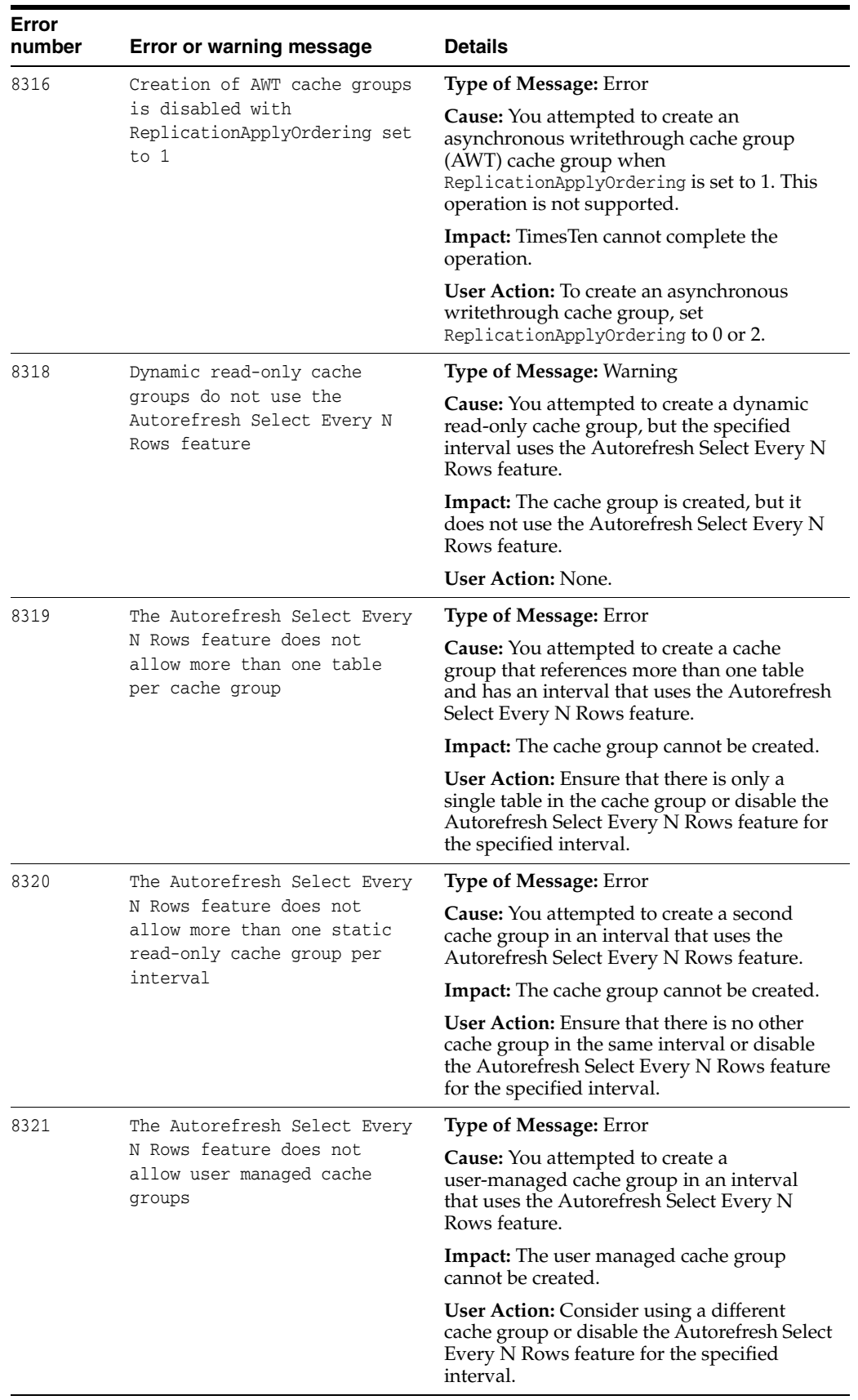

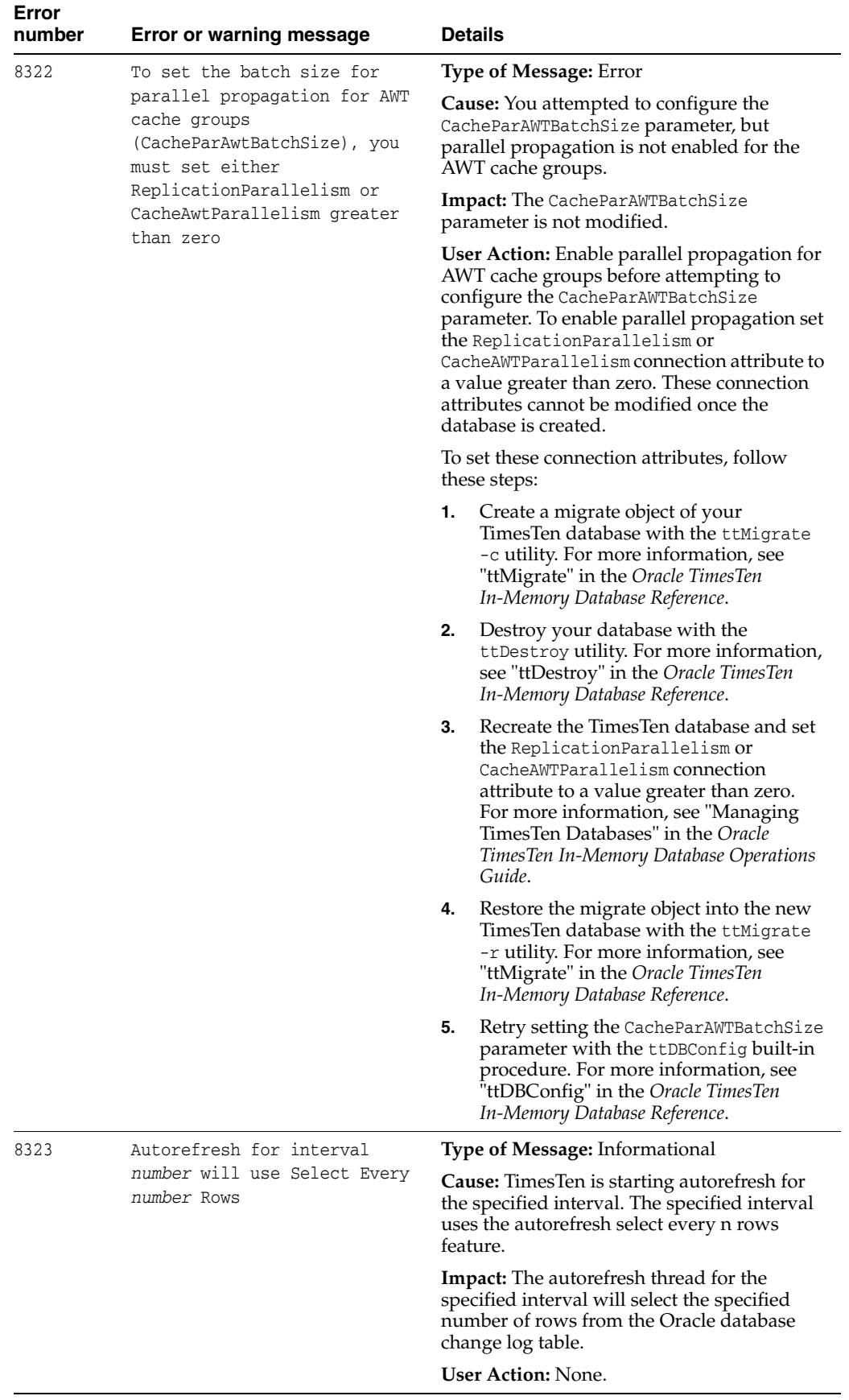

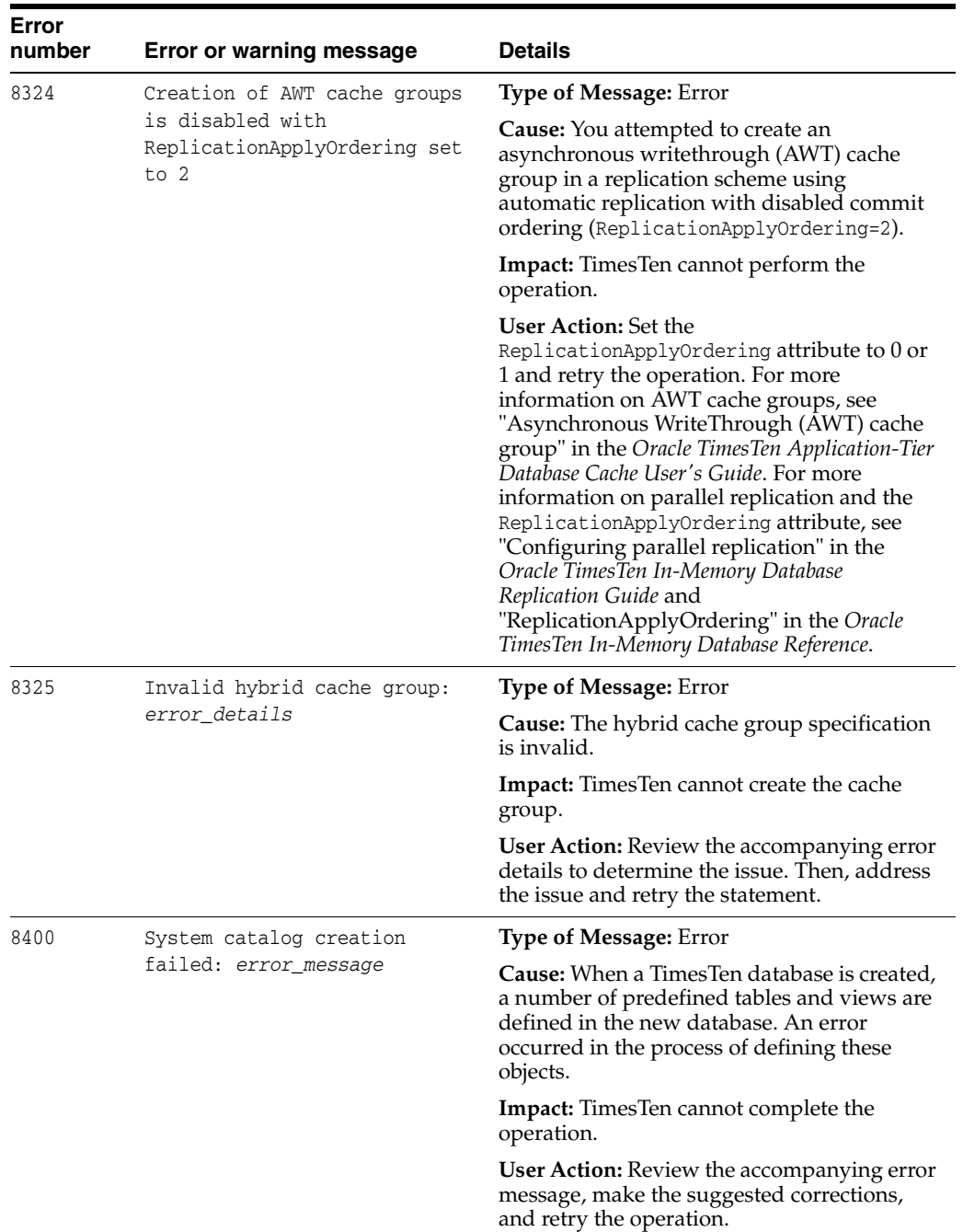

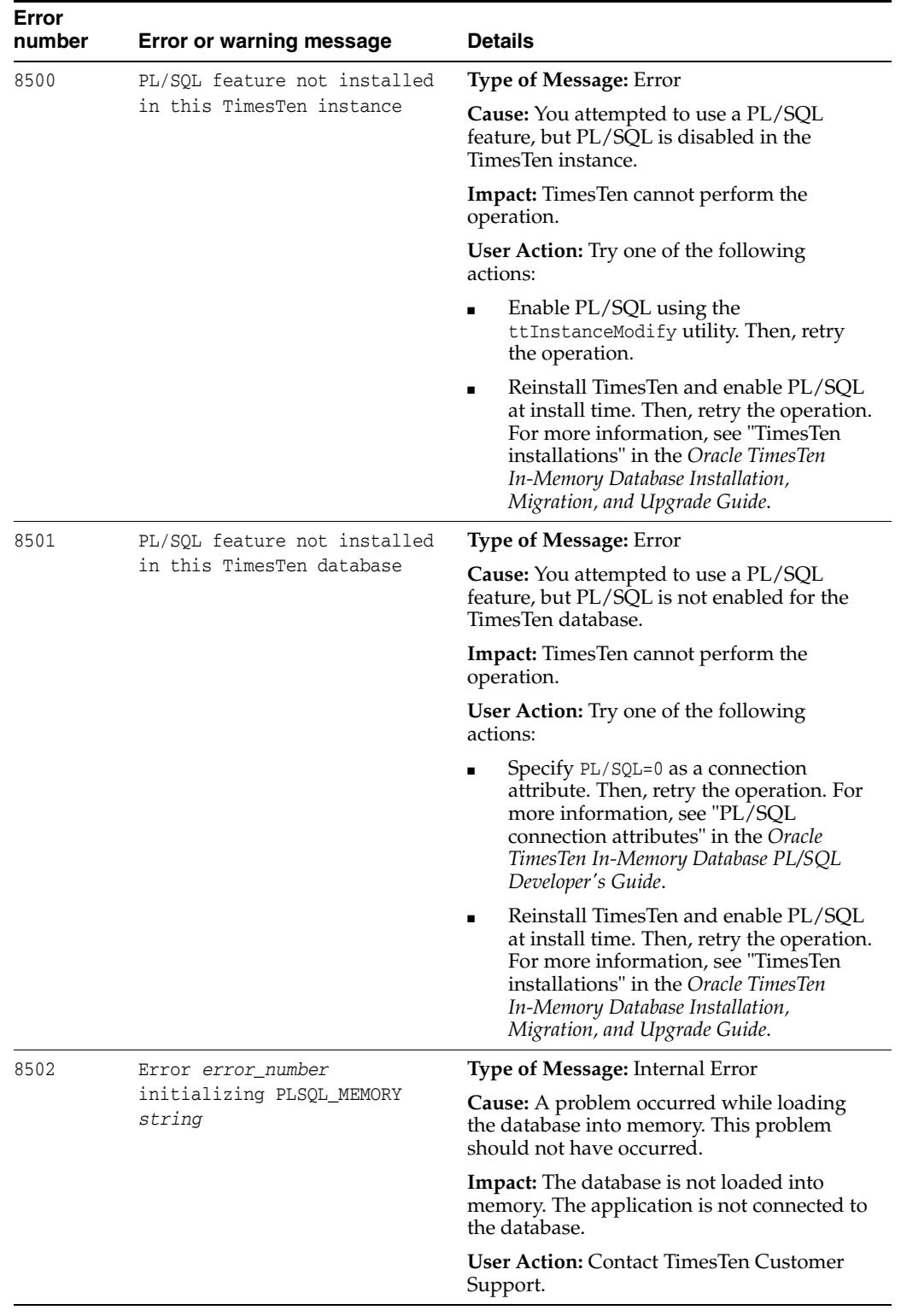

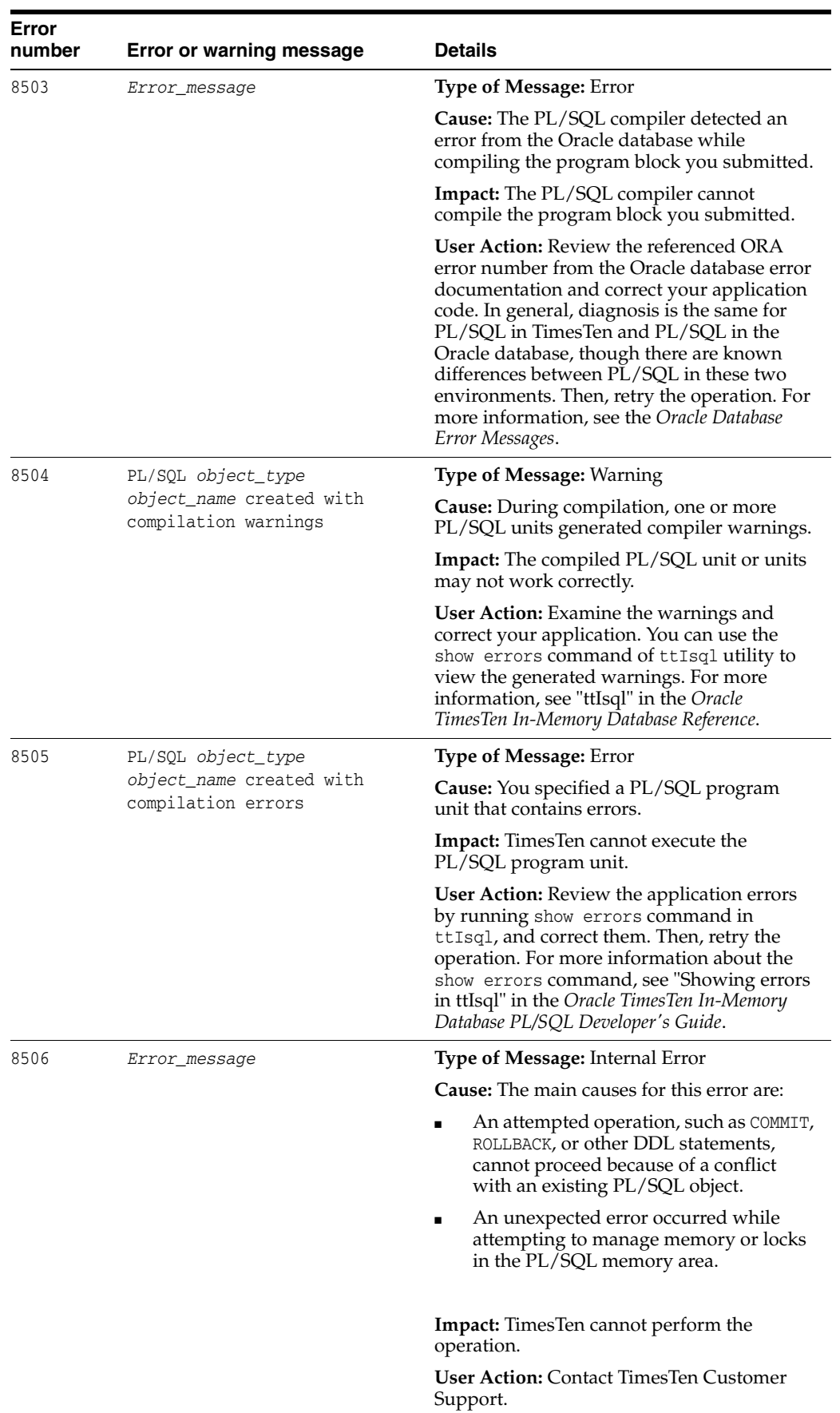
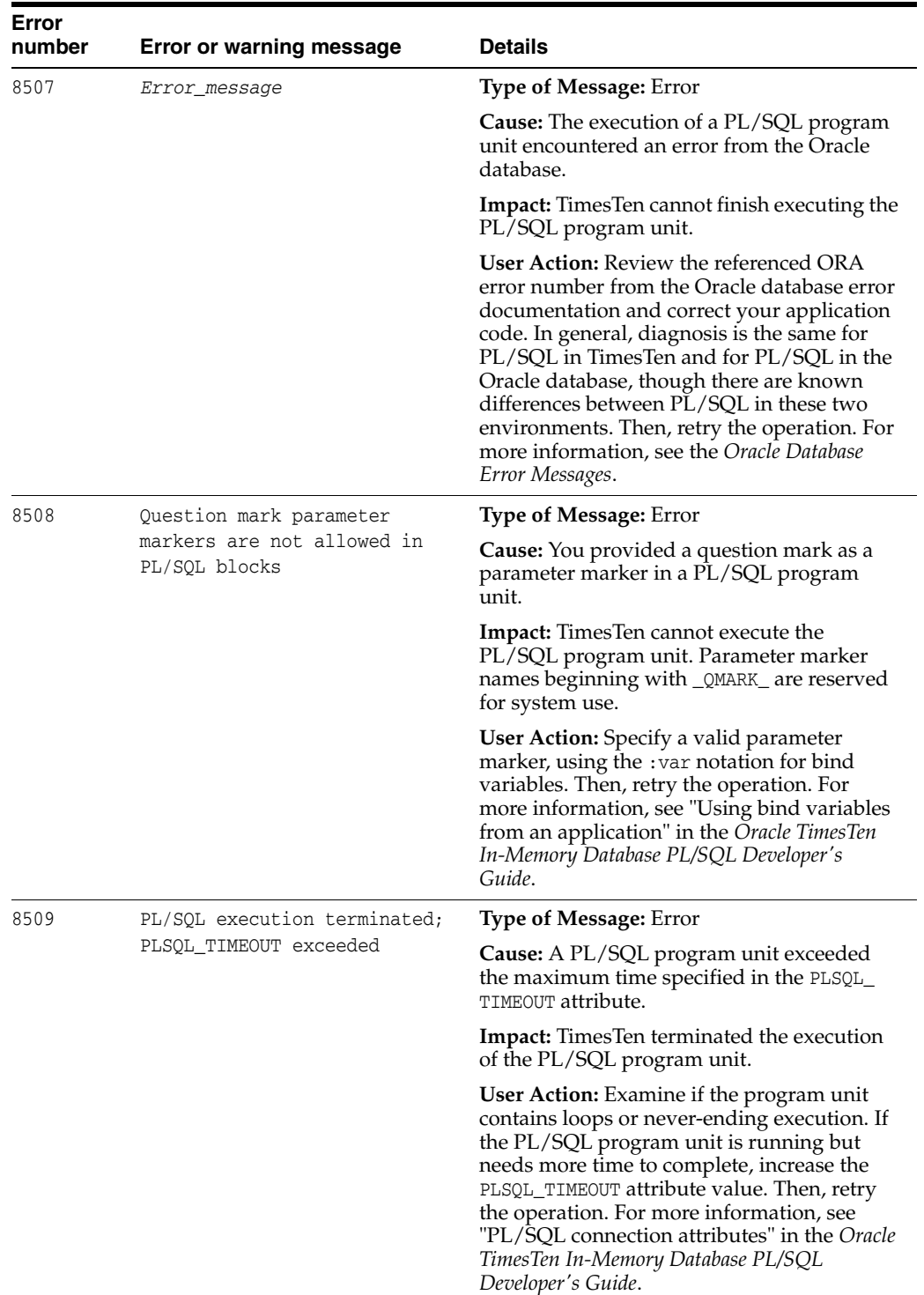

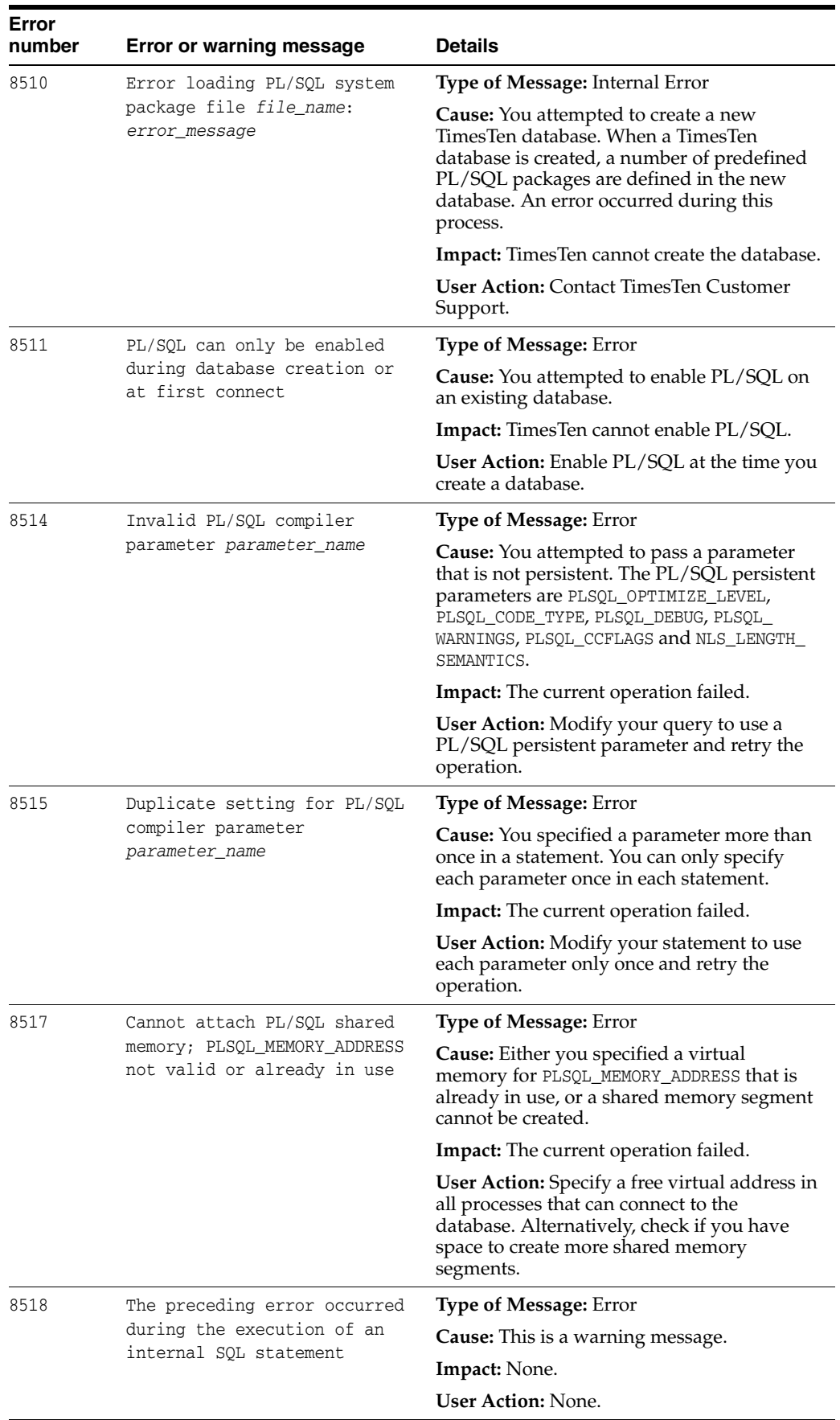

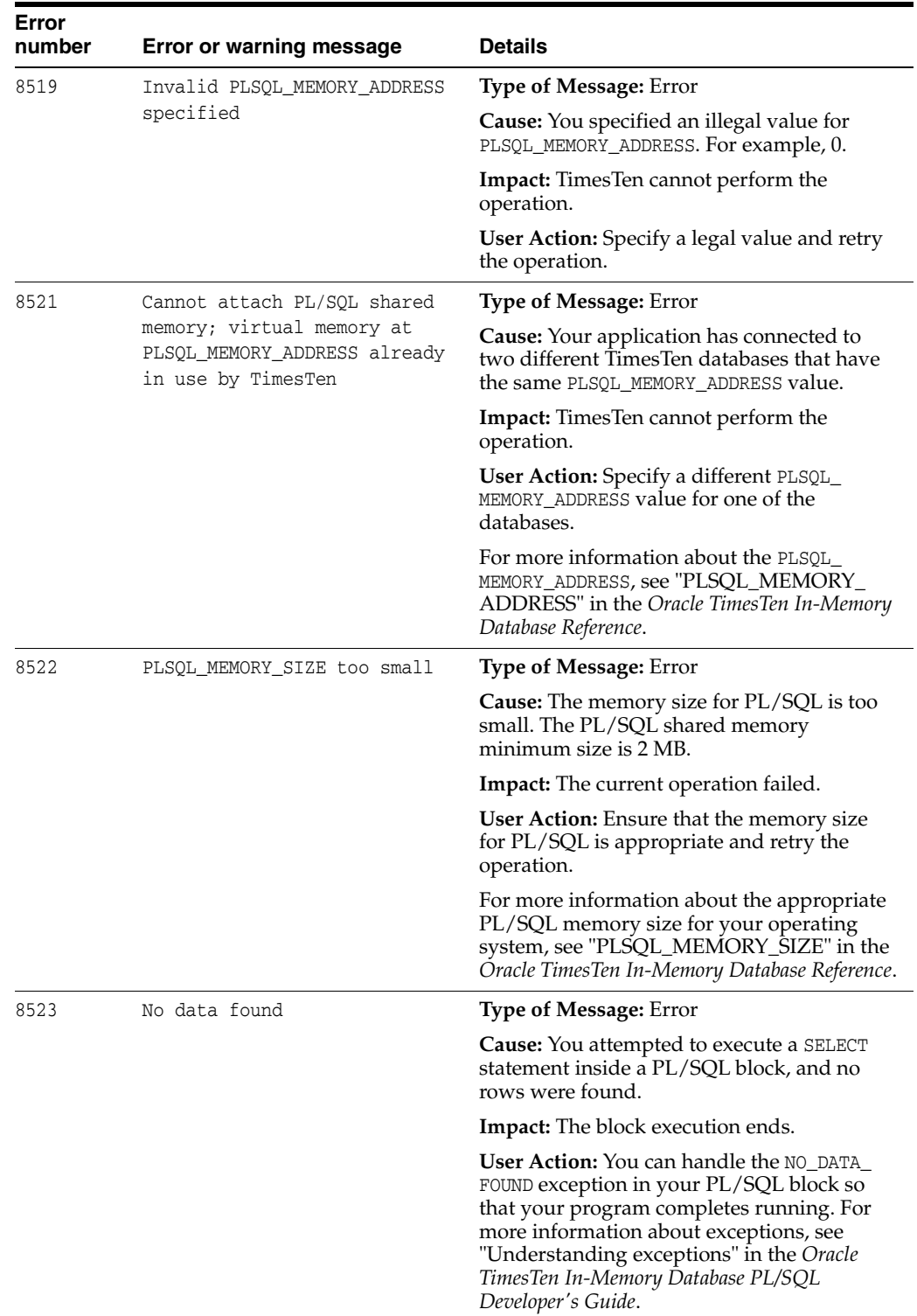

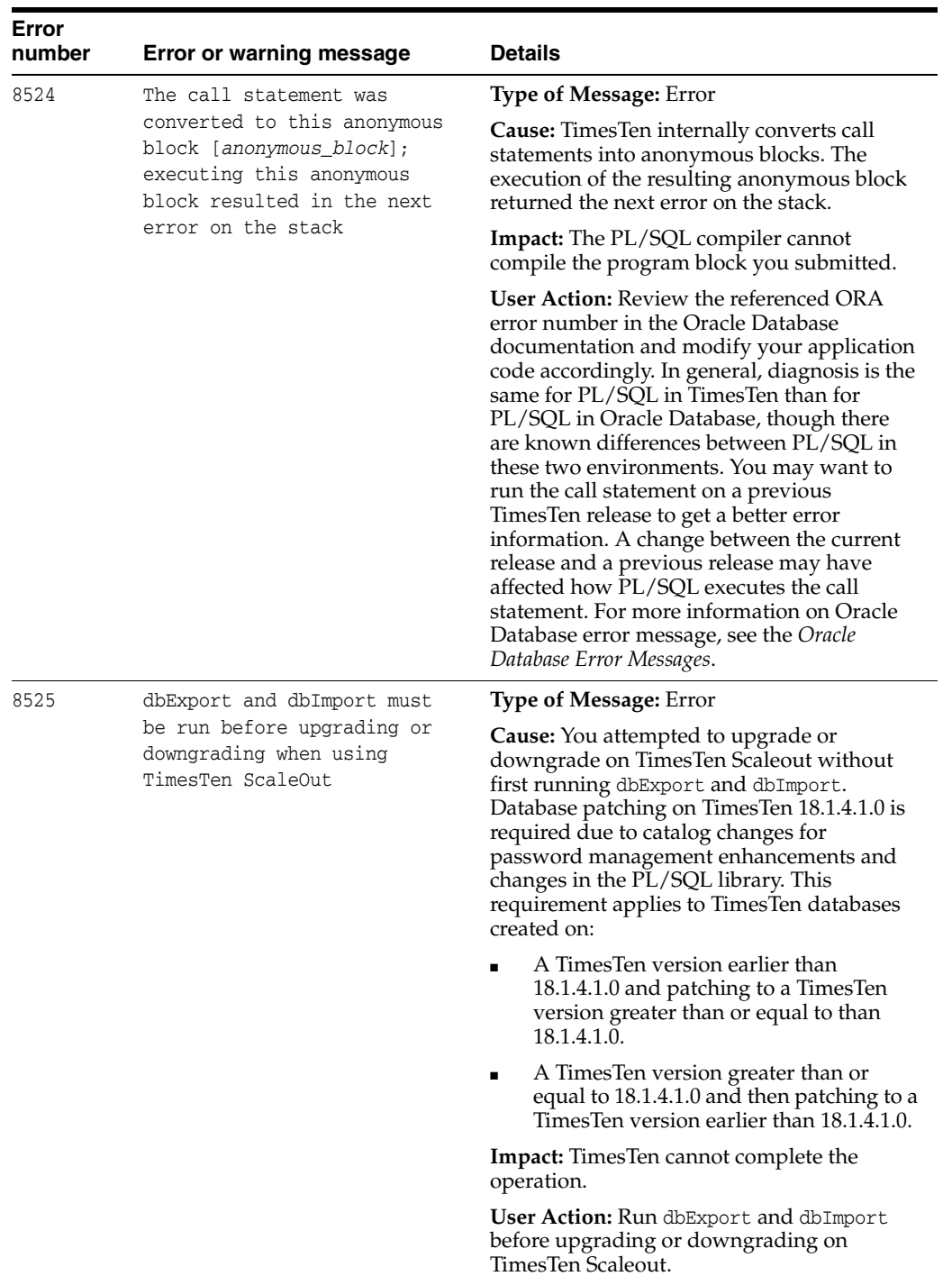

## **Errors 9000 - 9999**

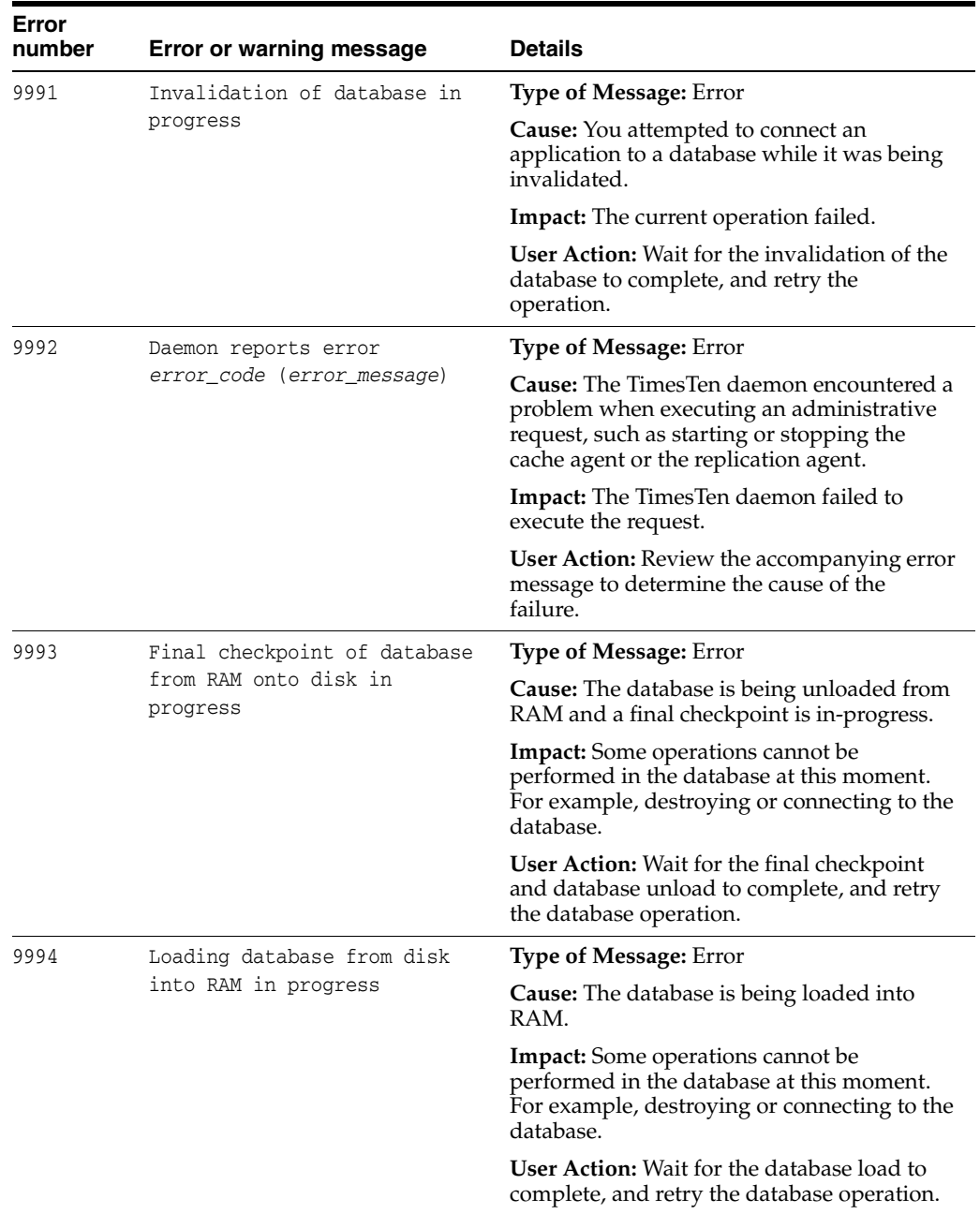

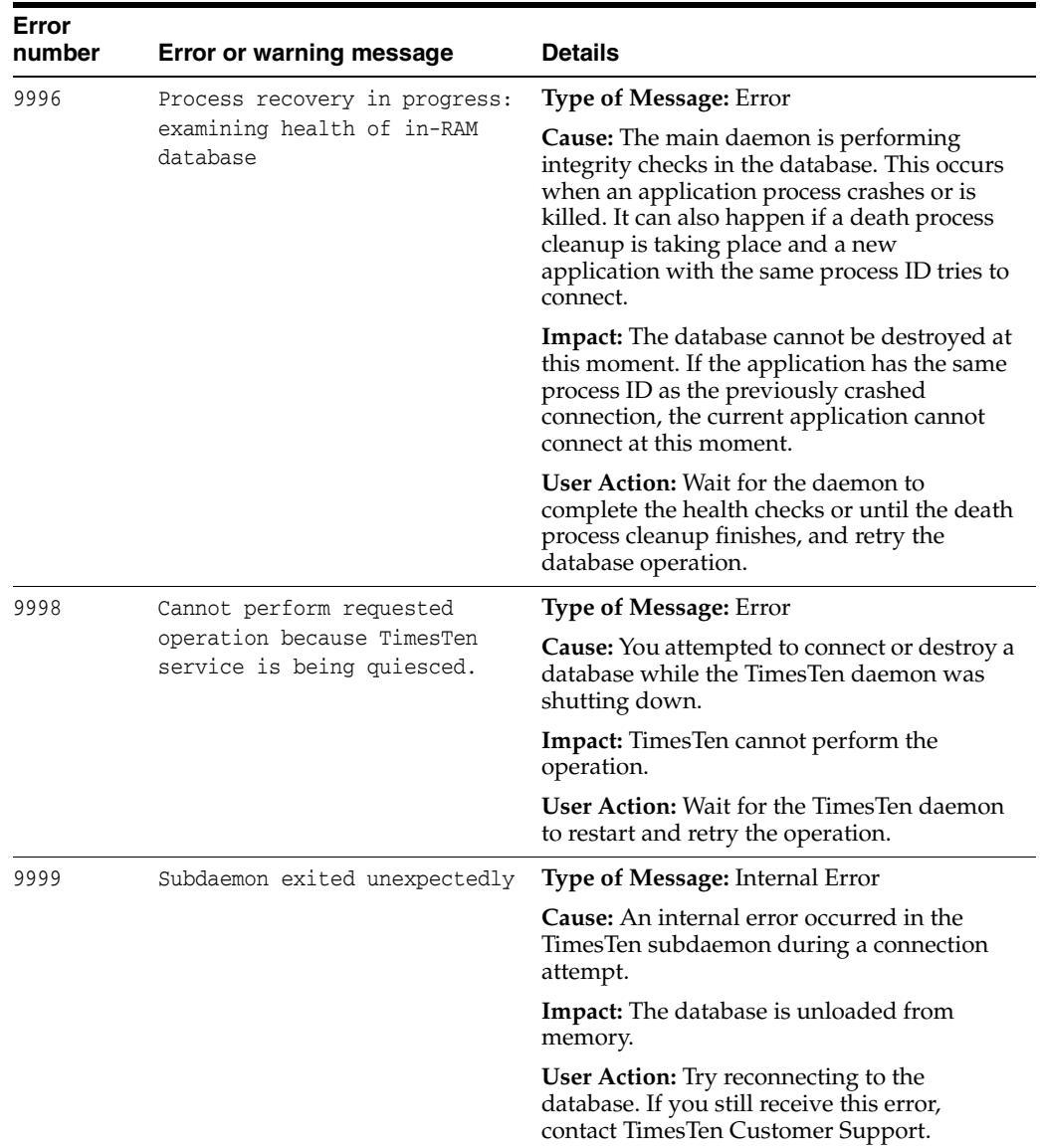

## **Errors 10000 - 10999**

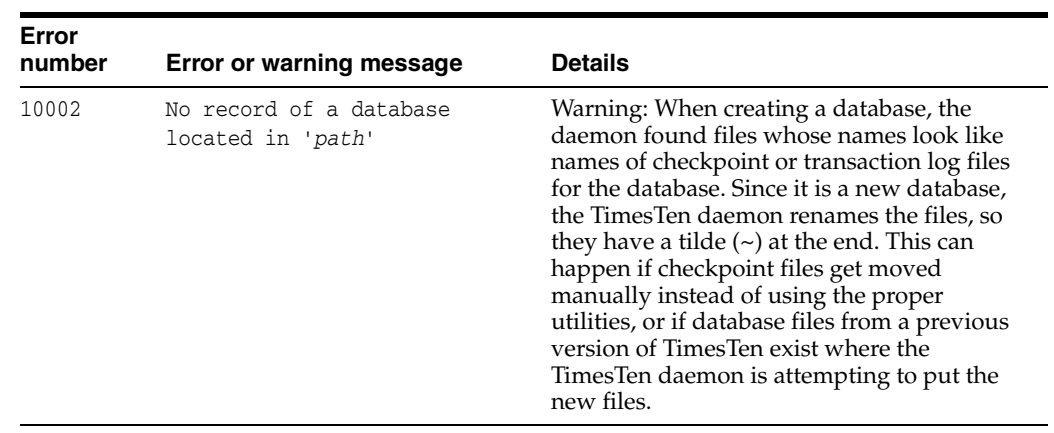

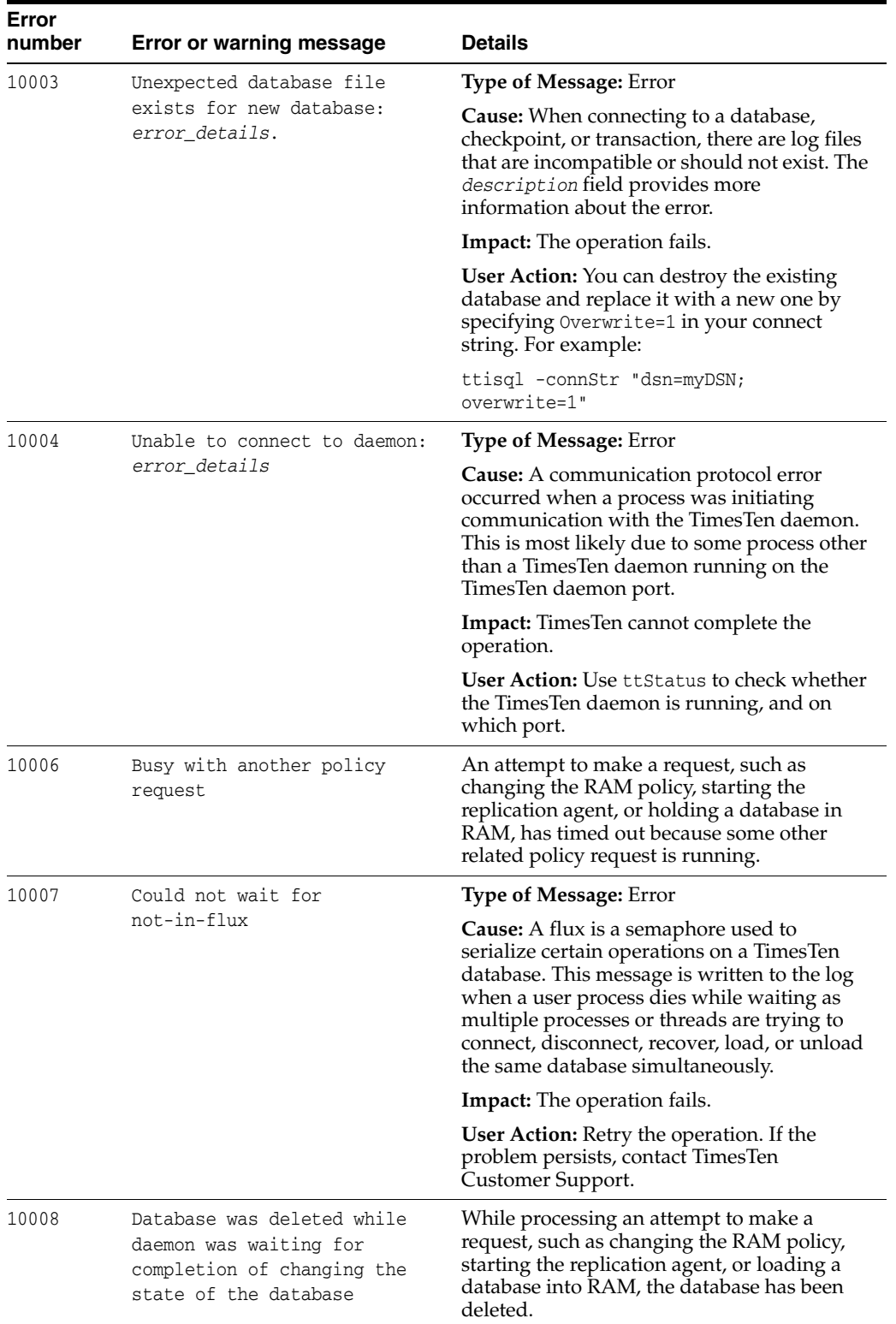

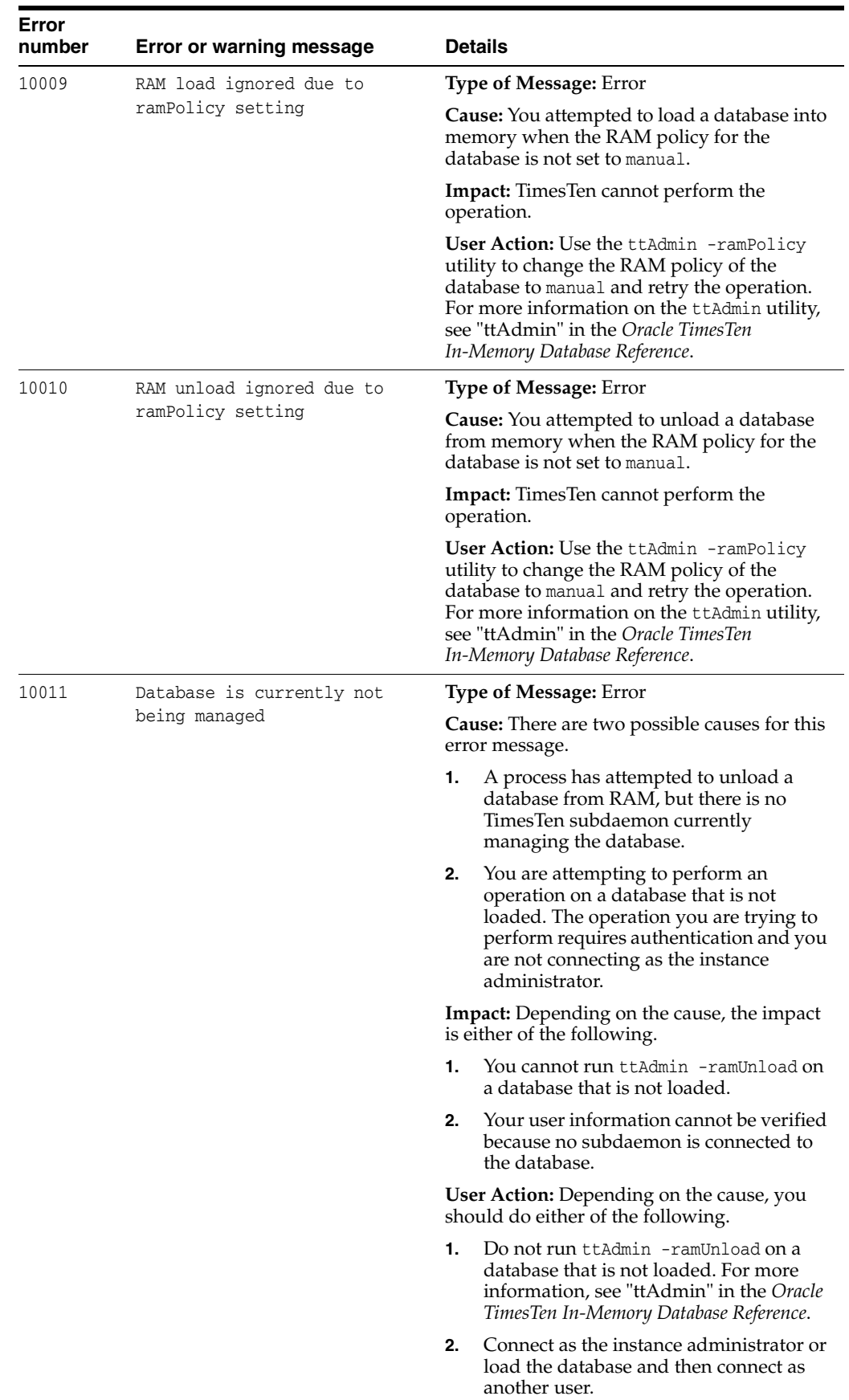

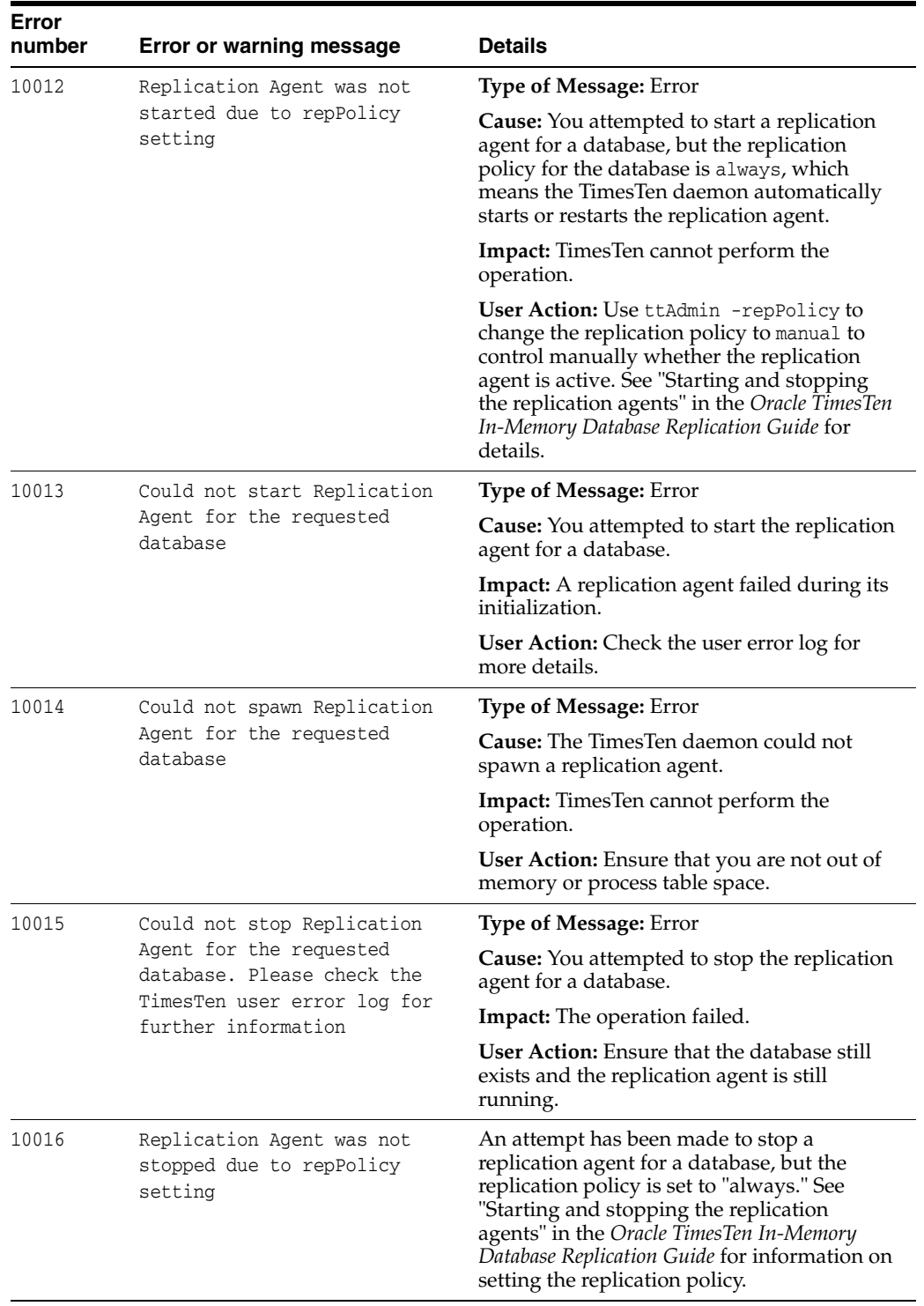

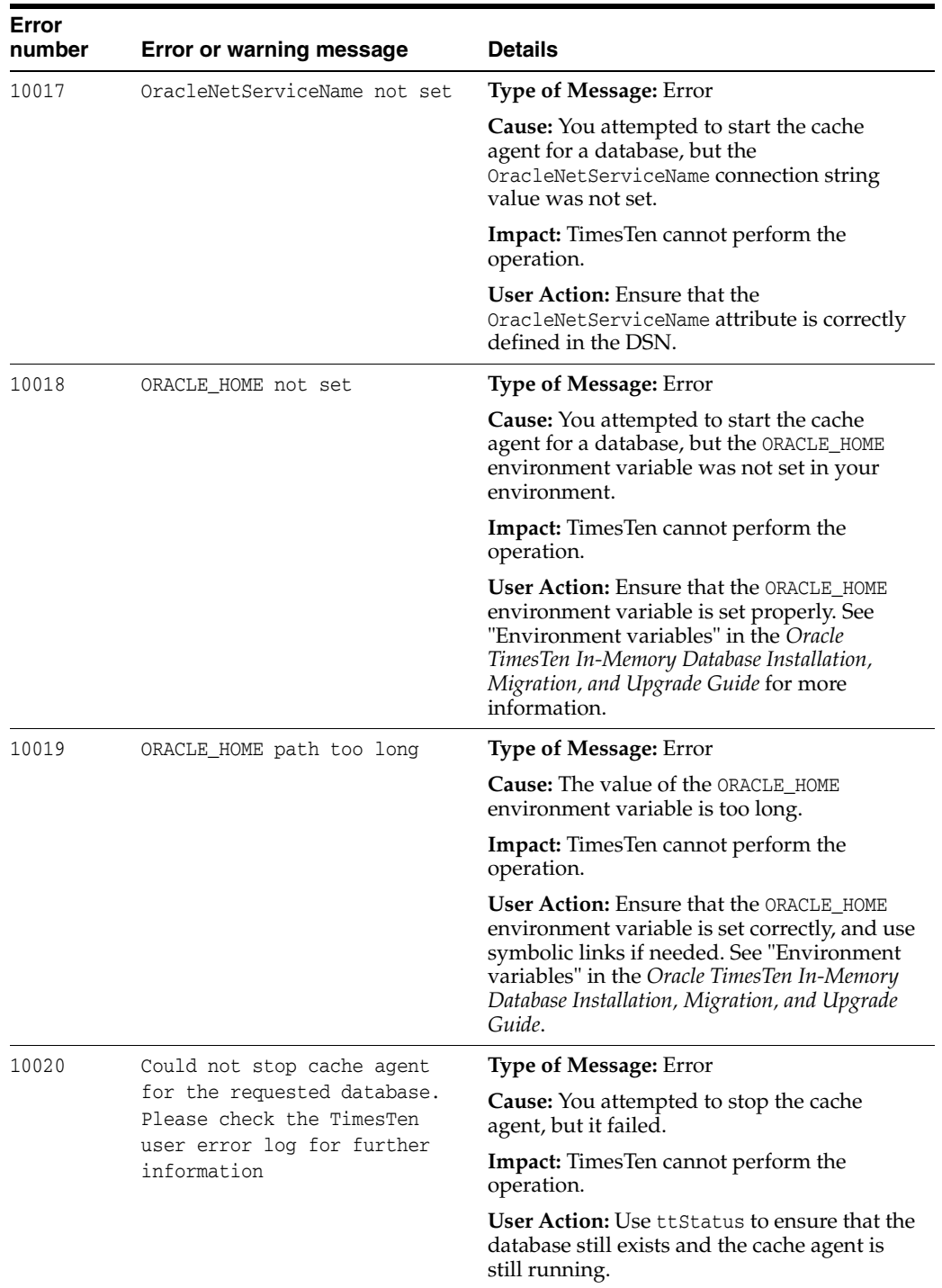

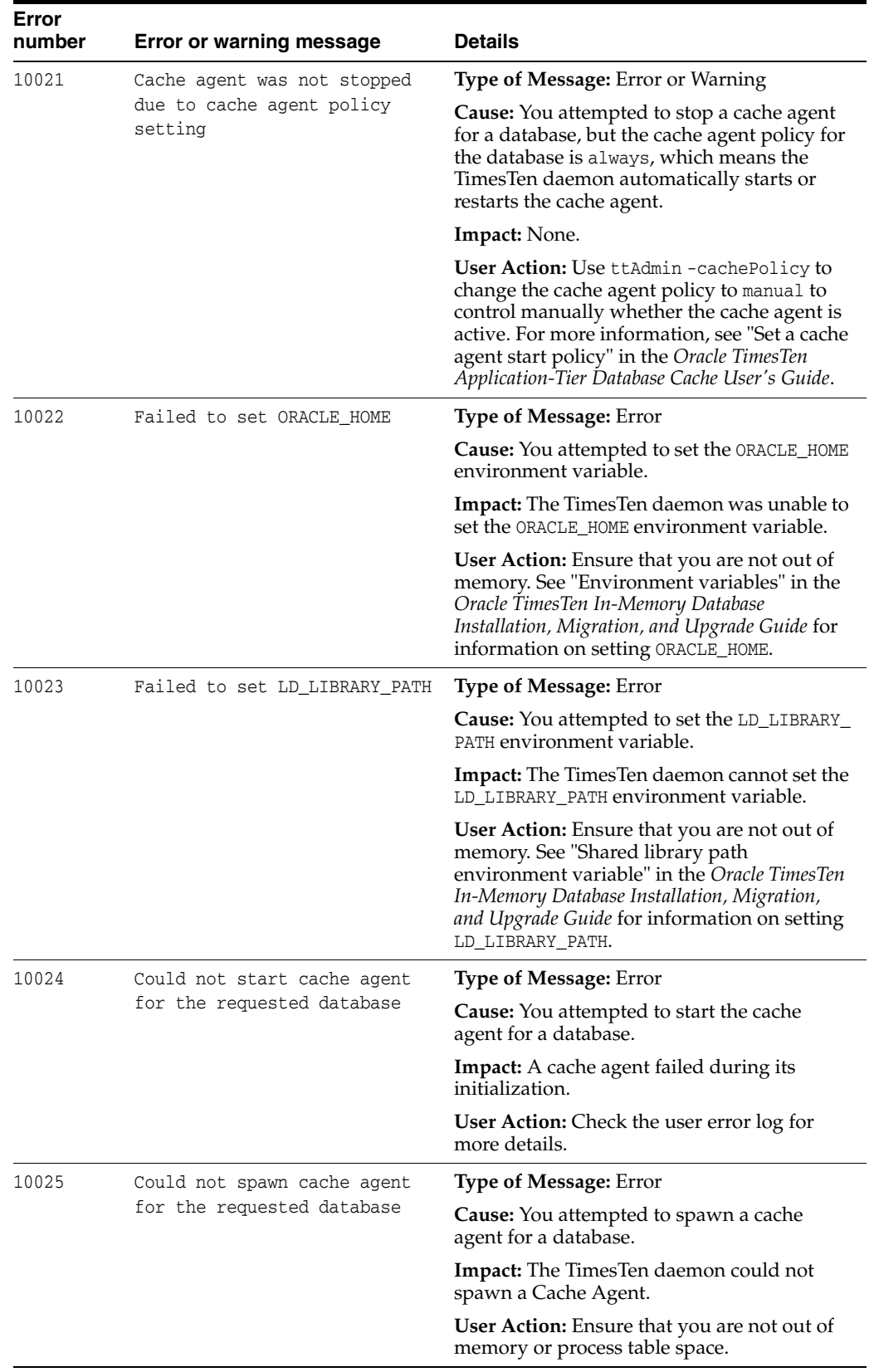

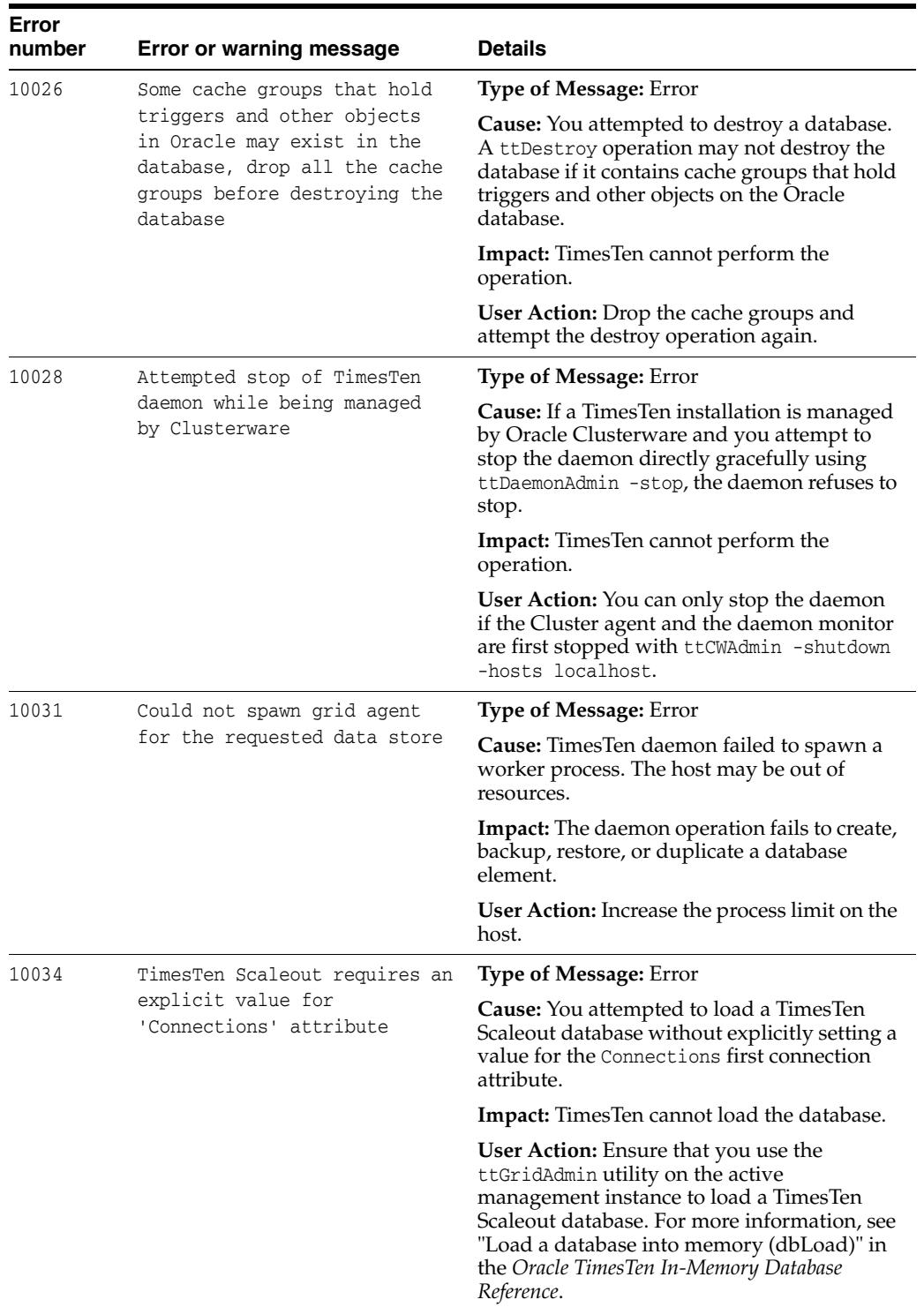

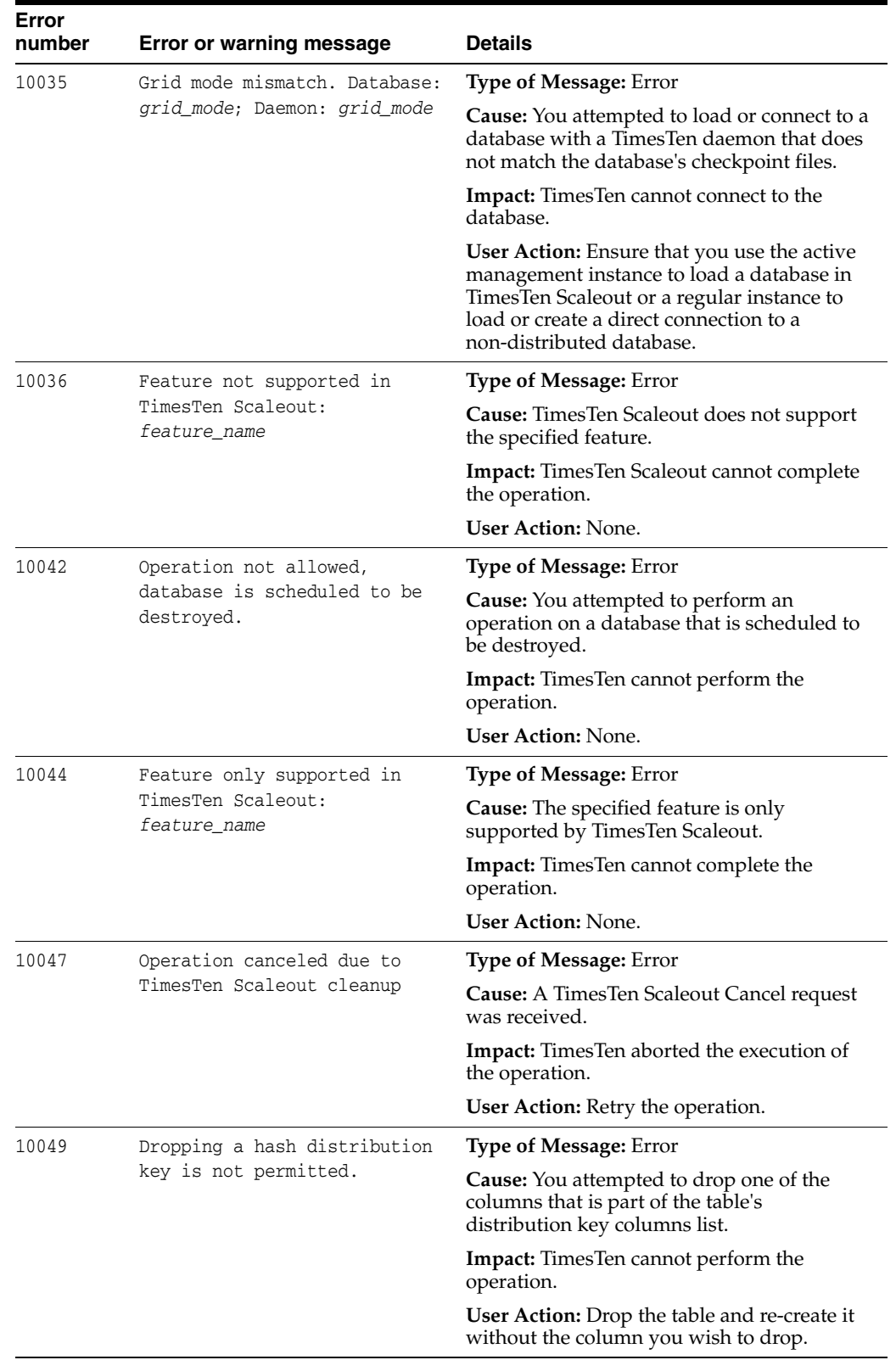

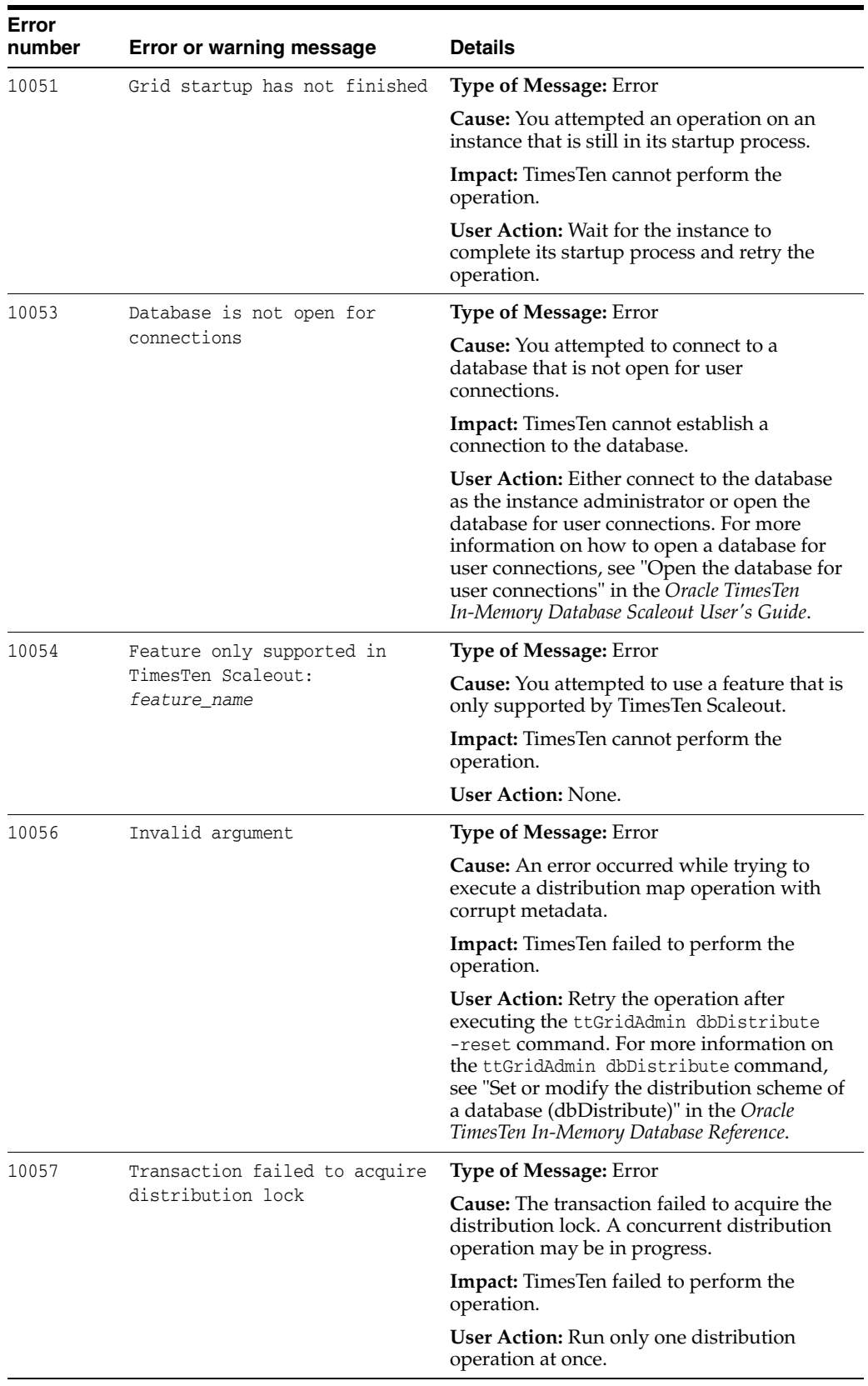

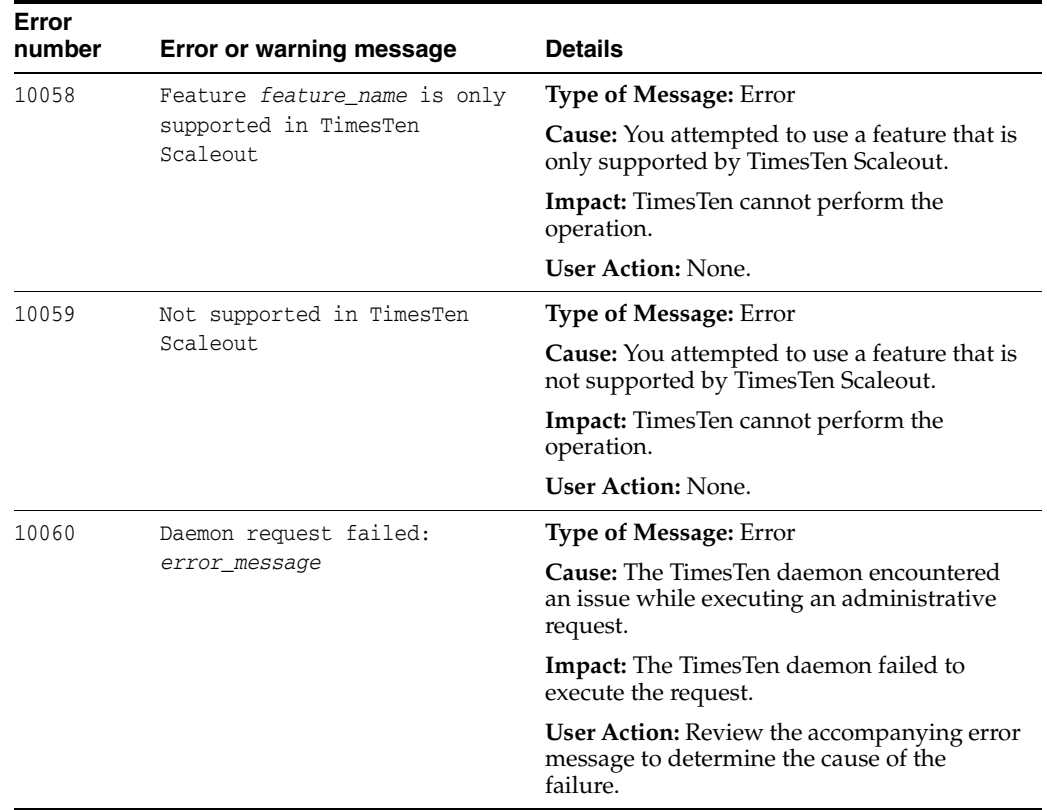

## **Errors 11000 - 11999**

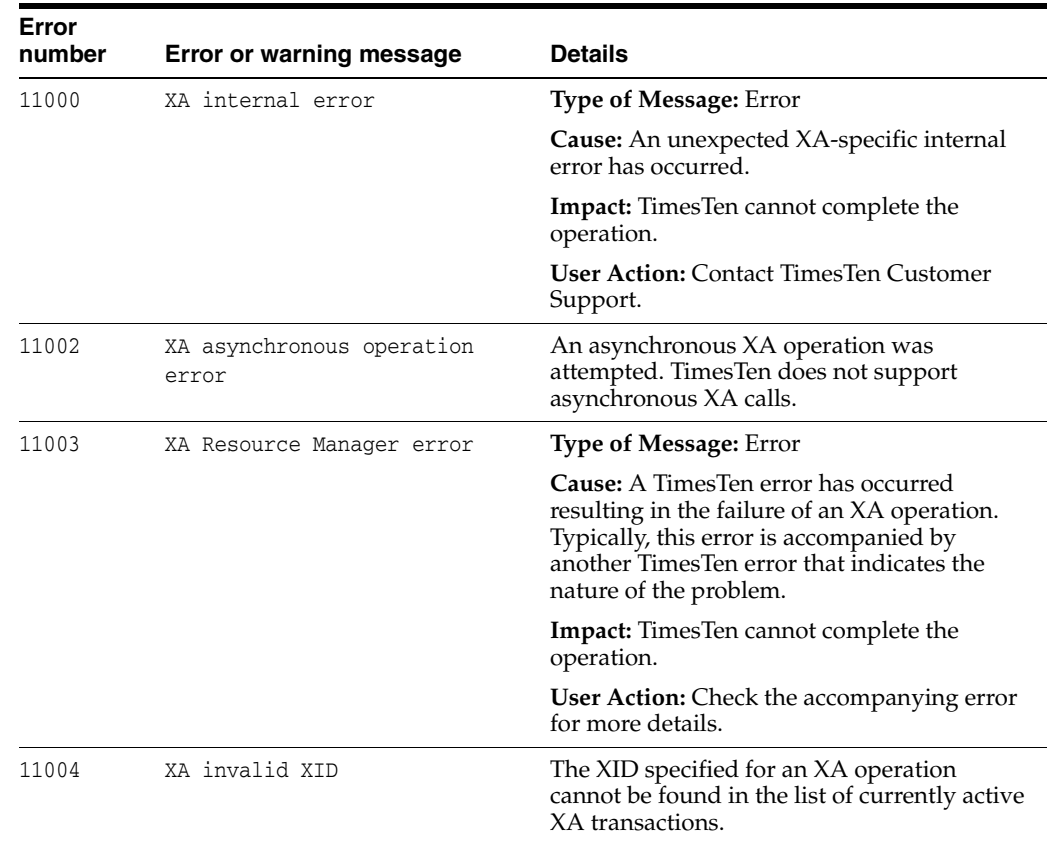

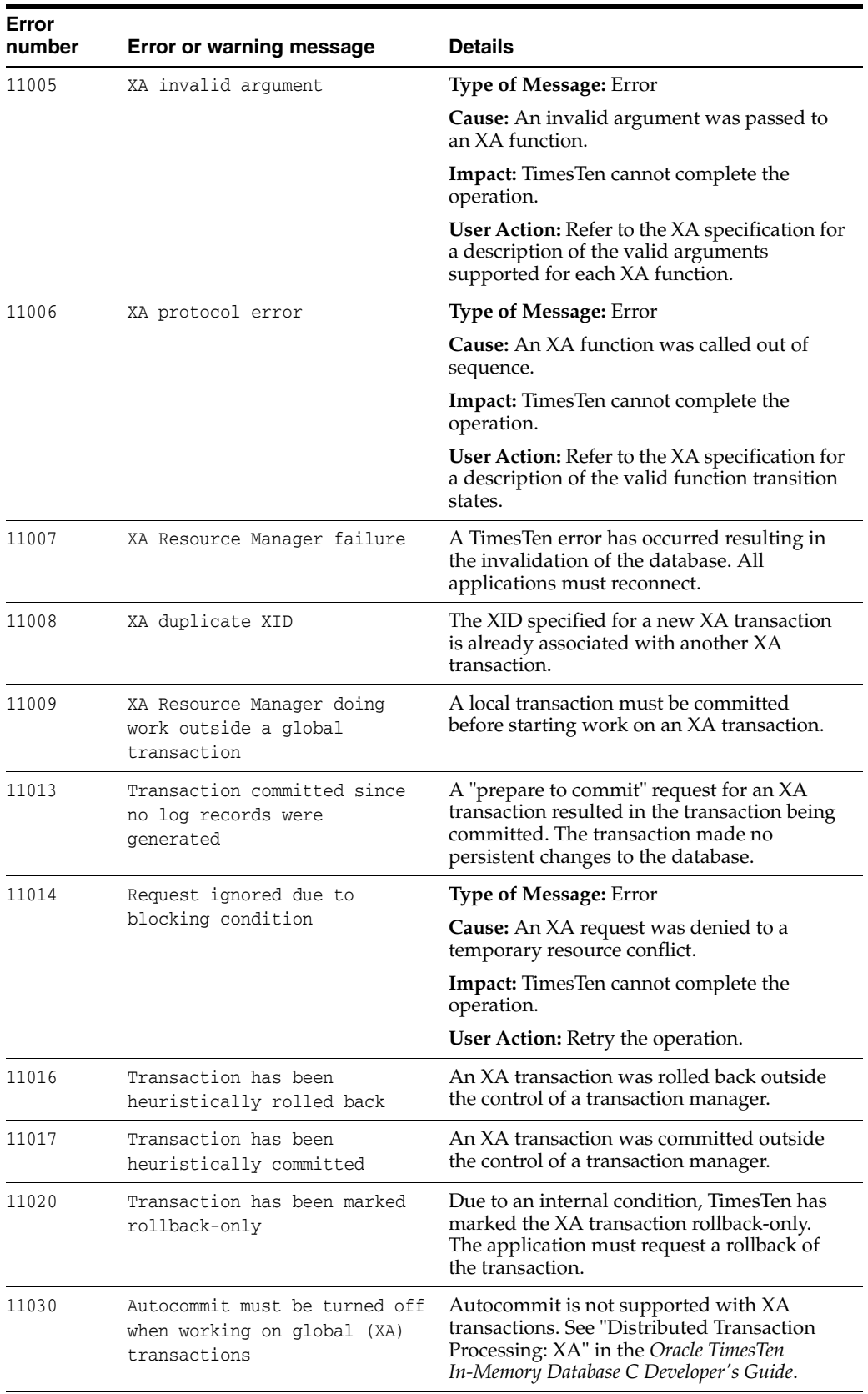

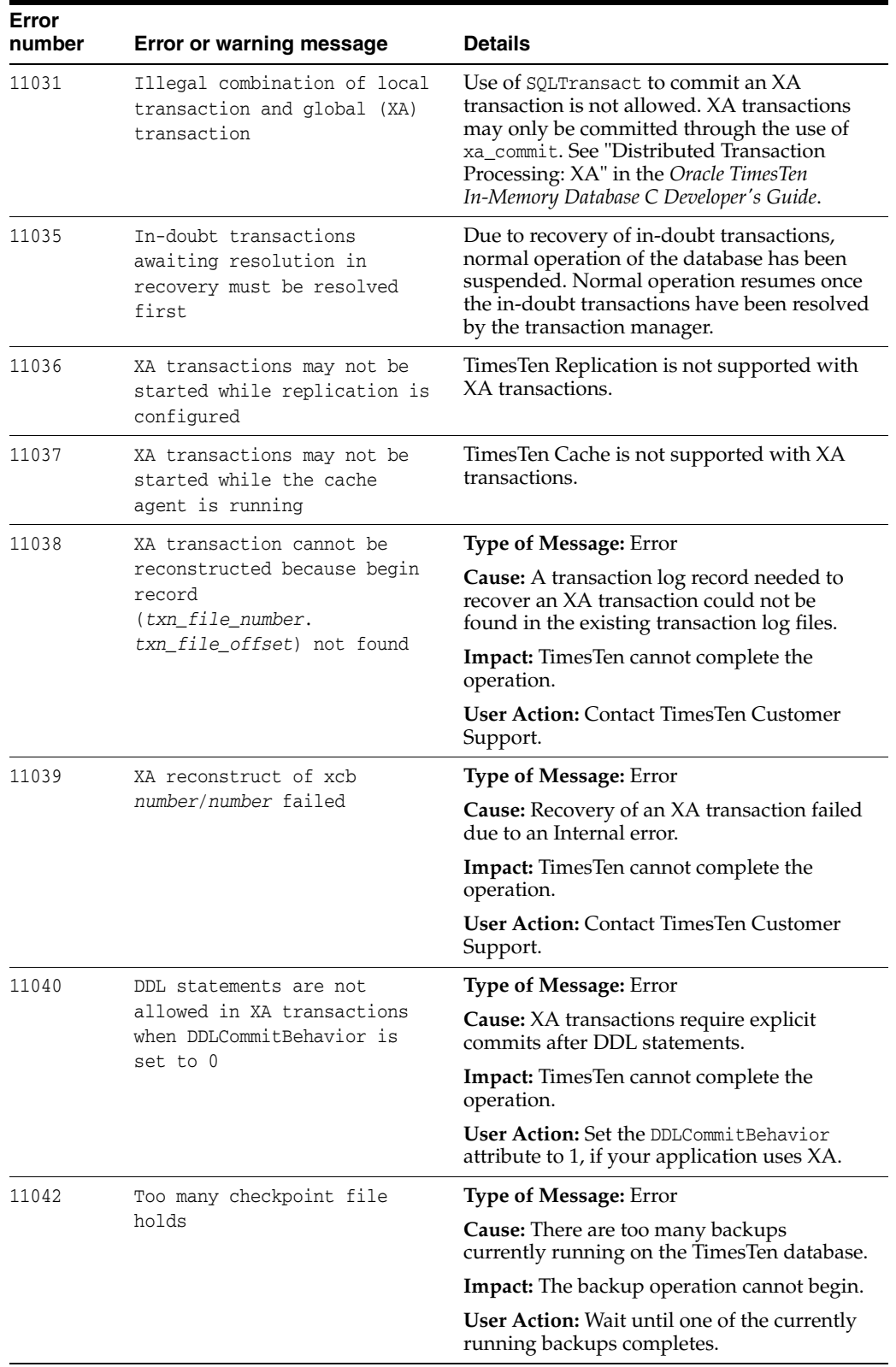

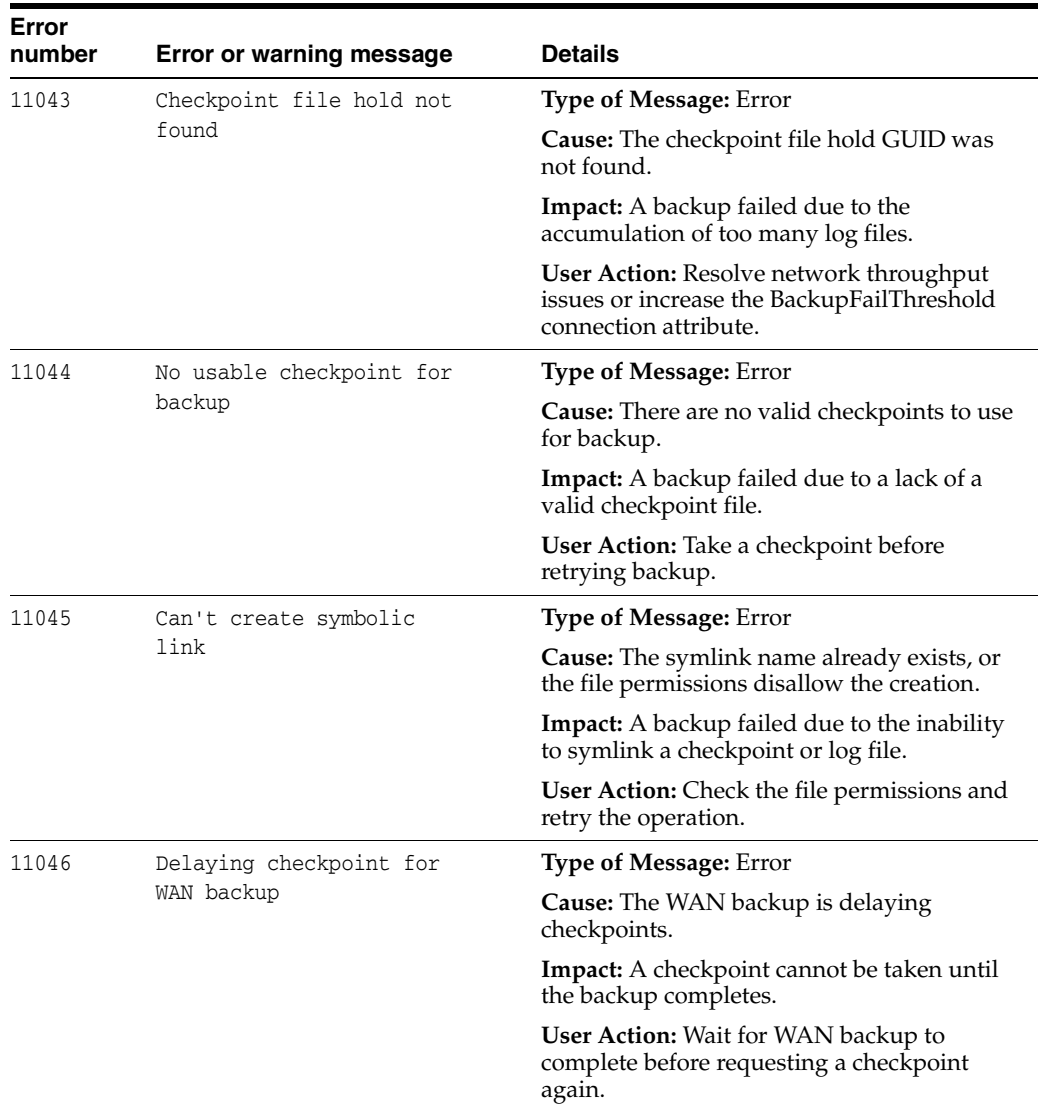

## **Errors 12000 - 13999**

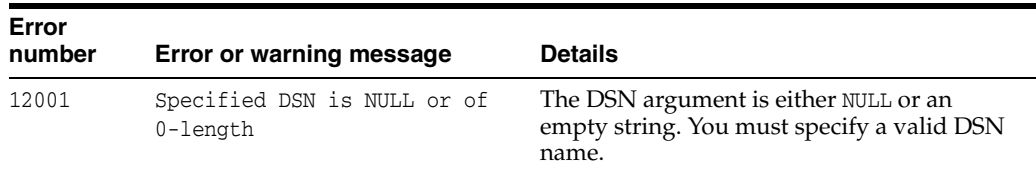

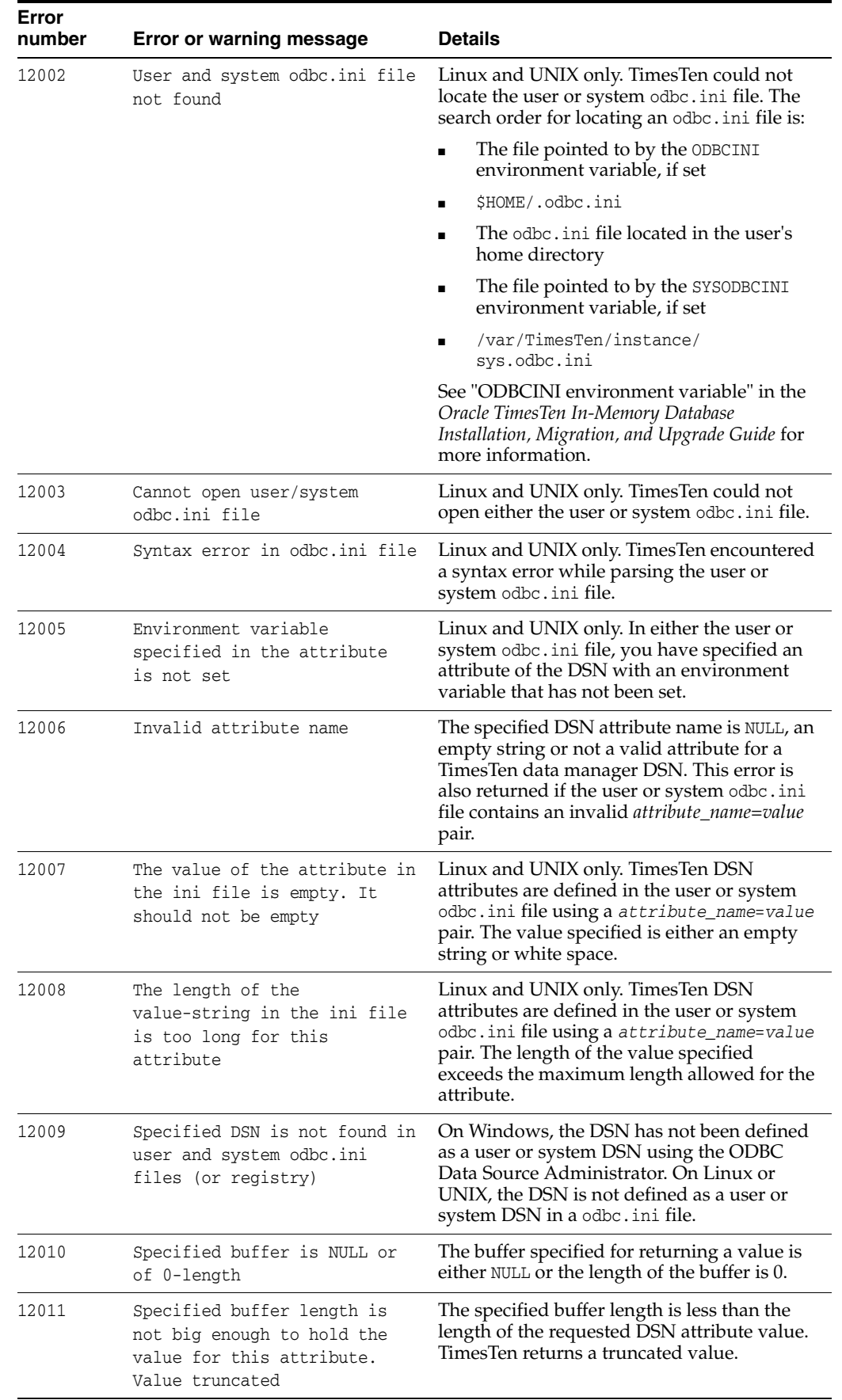

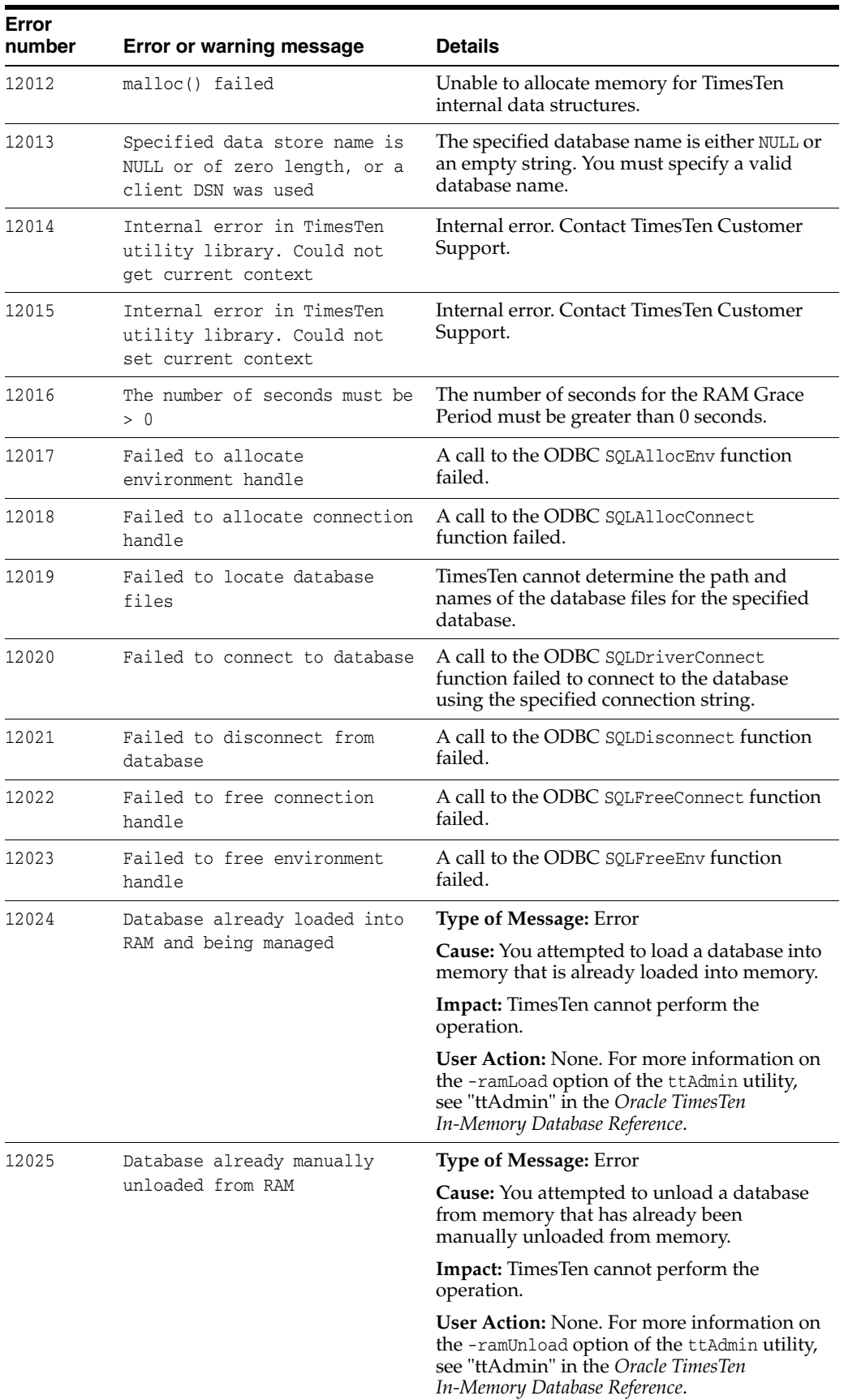

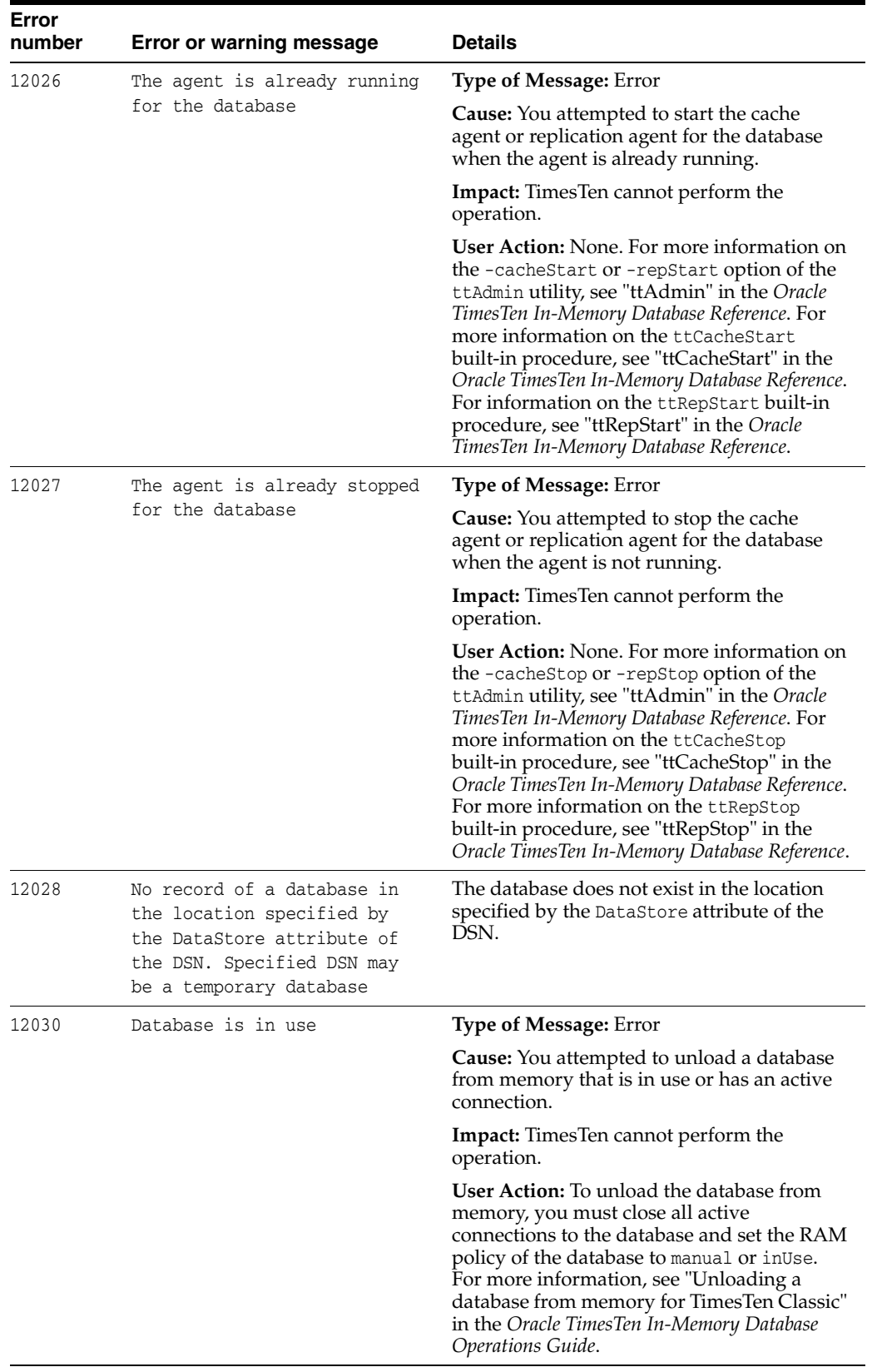

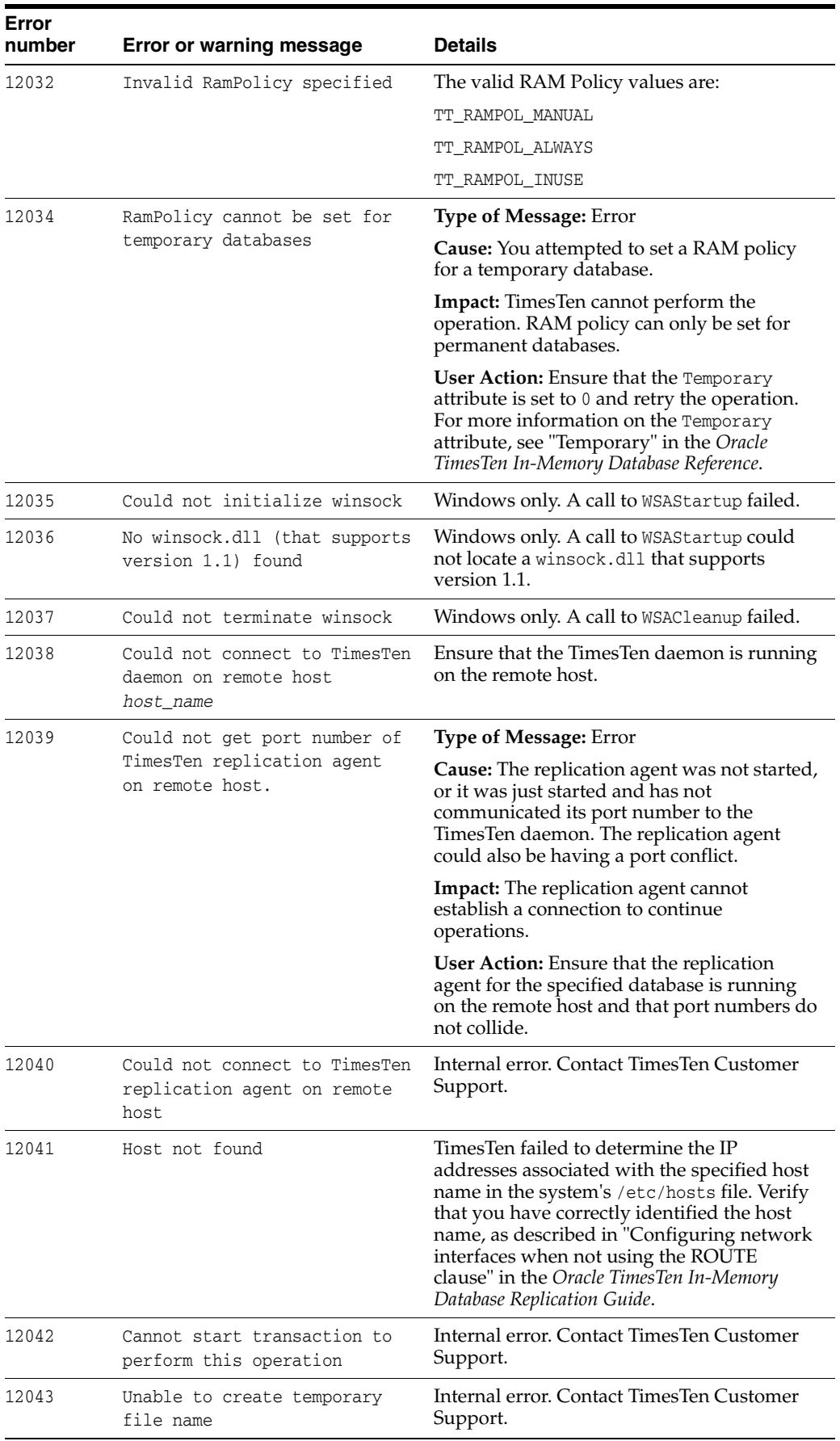

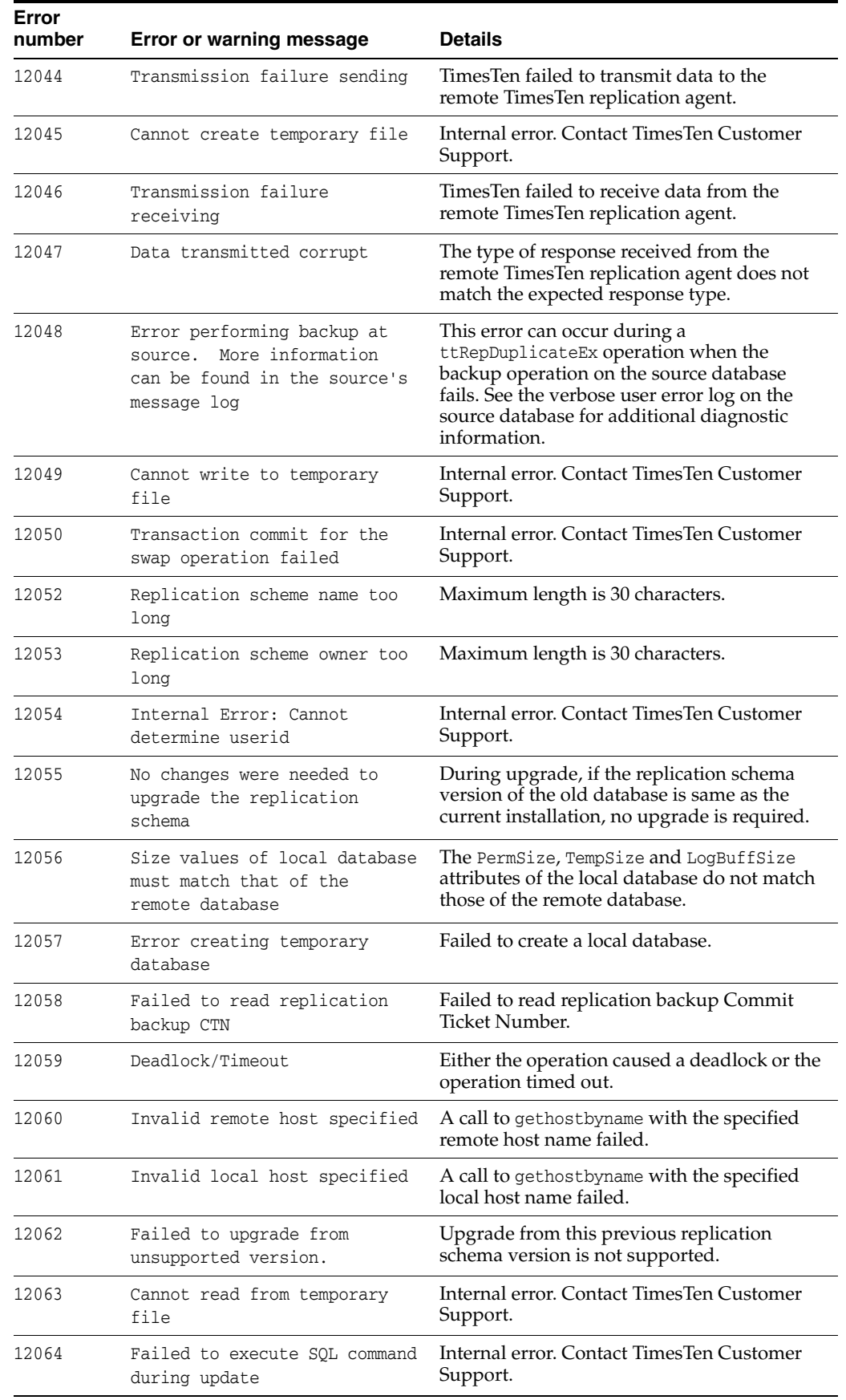

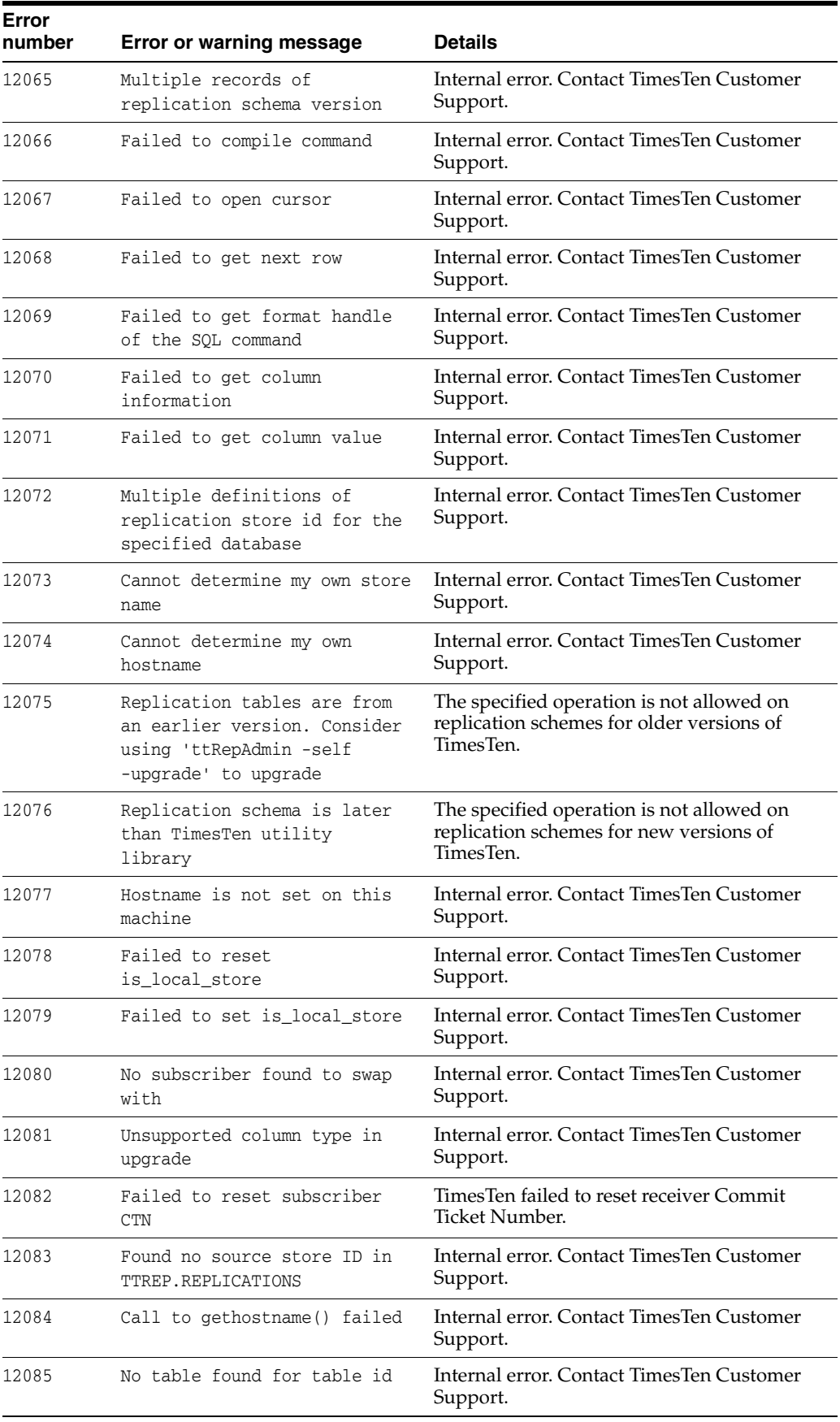

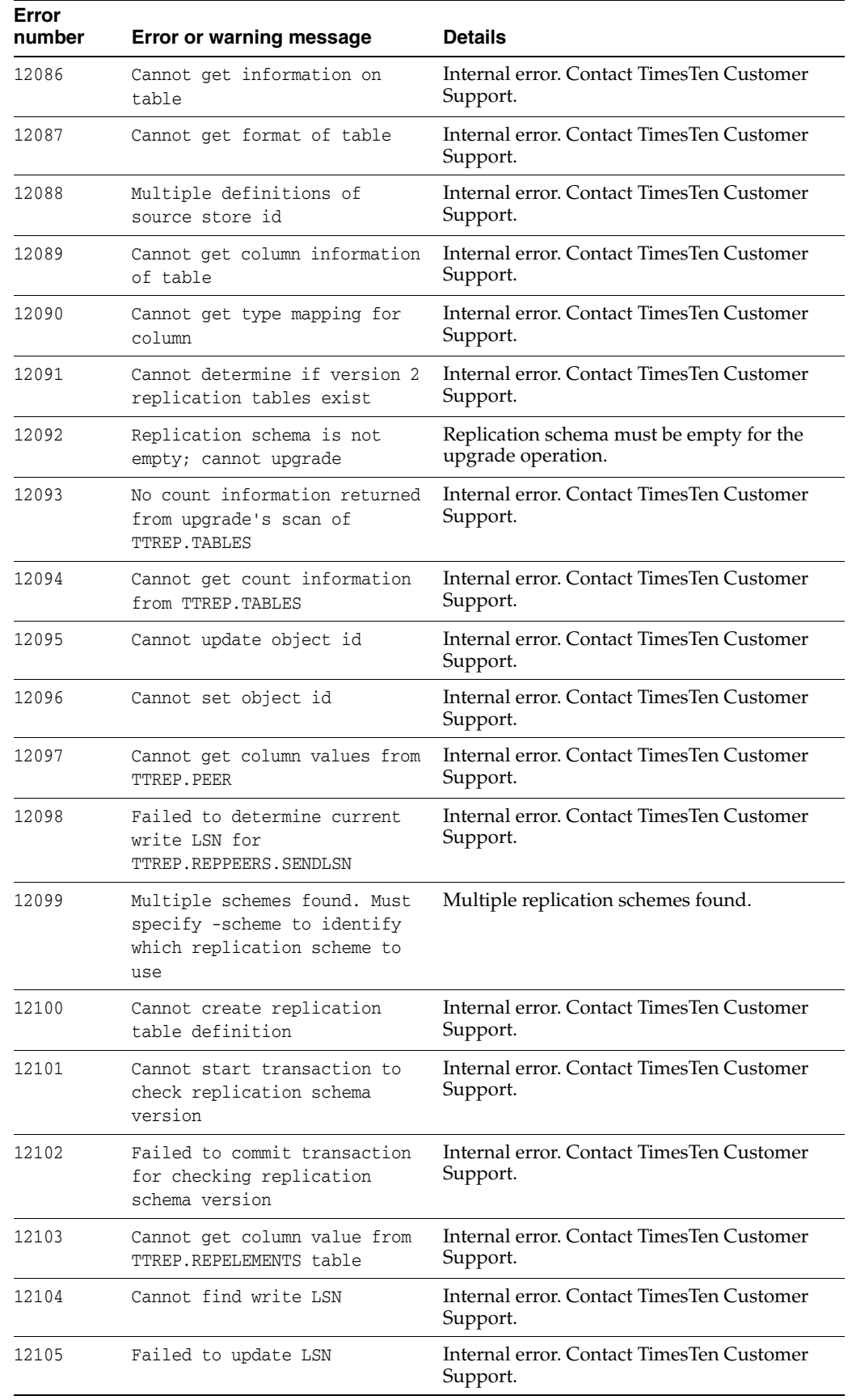

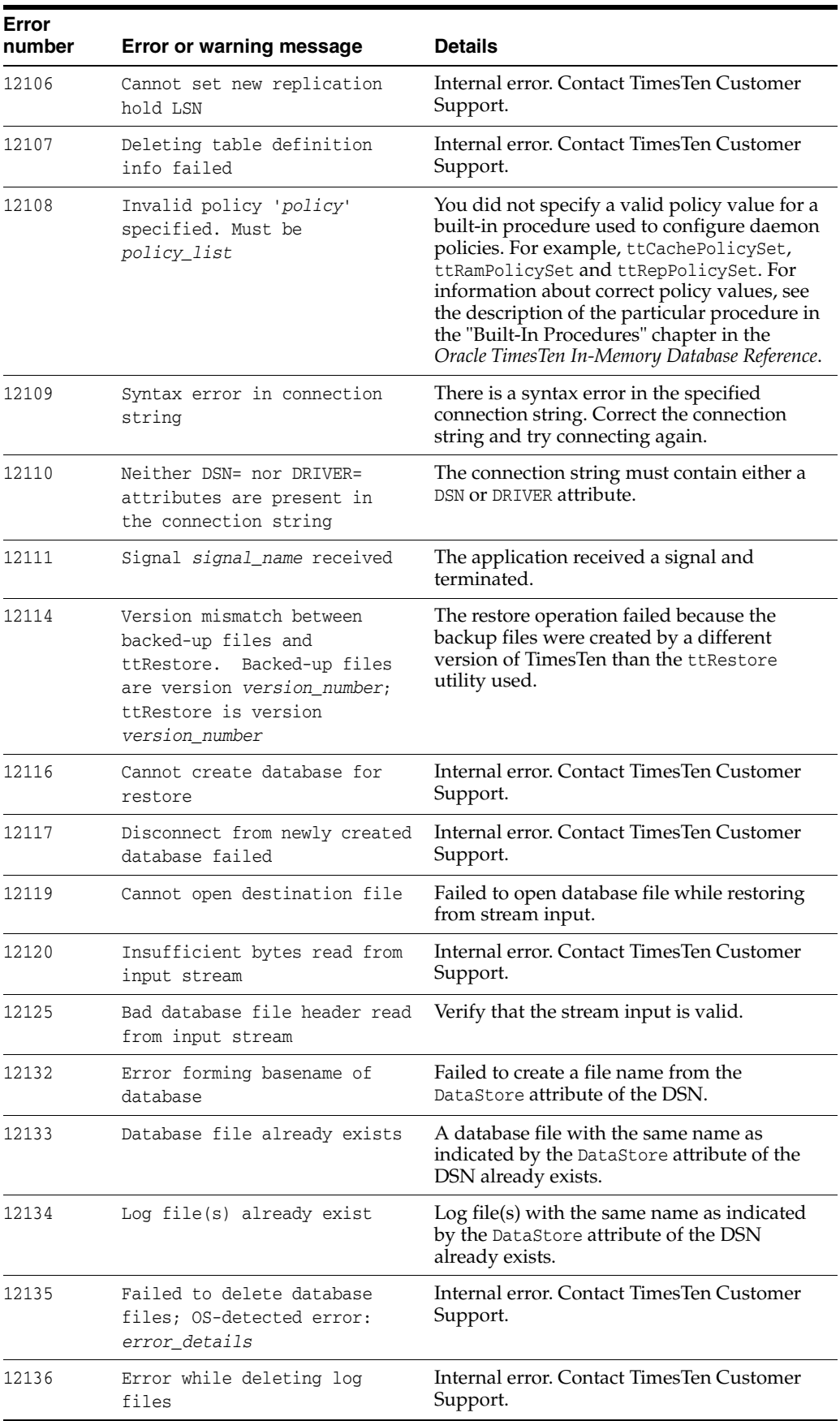

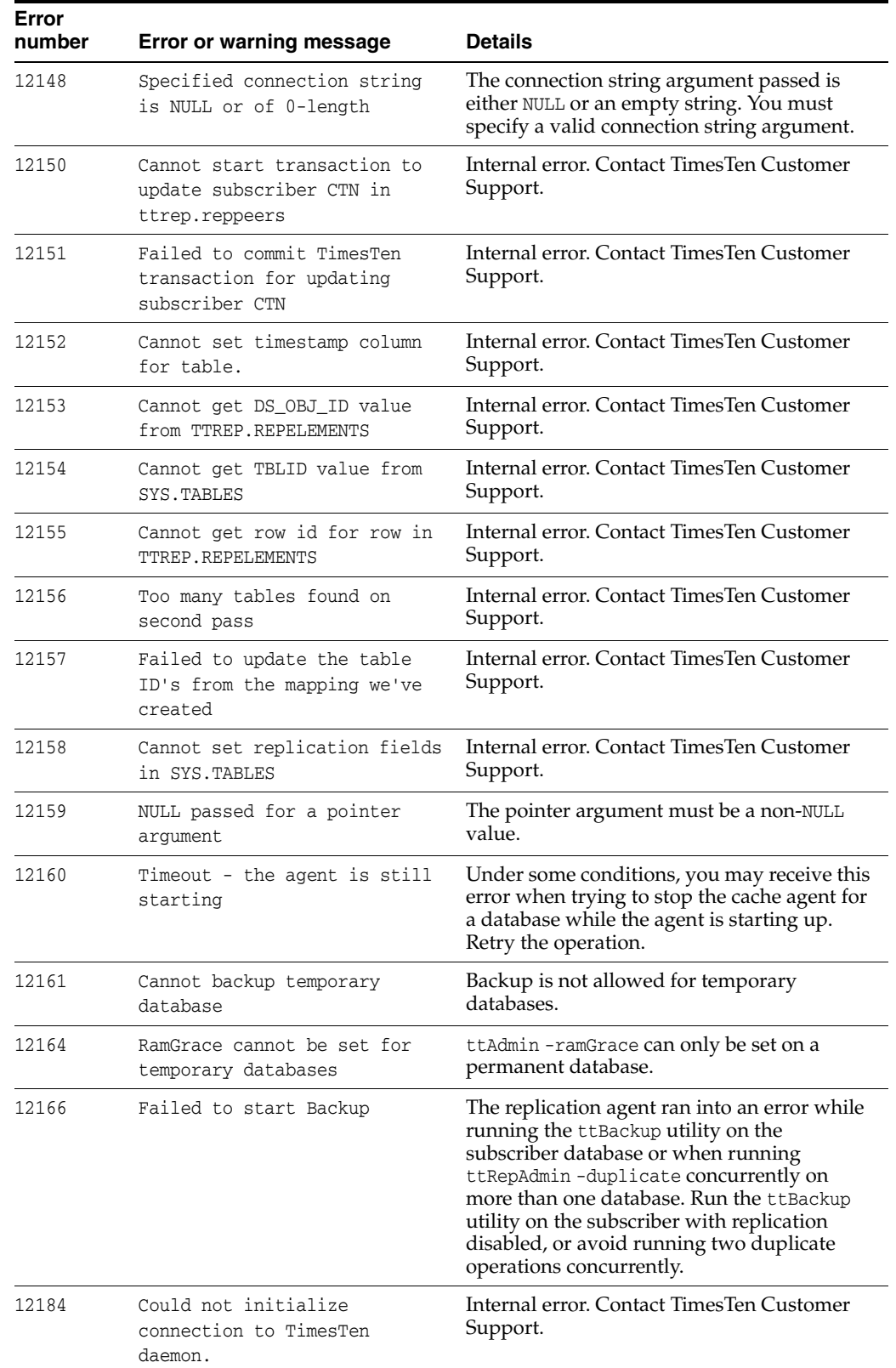

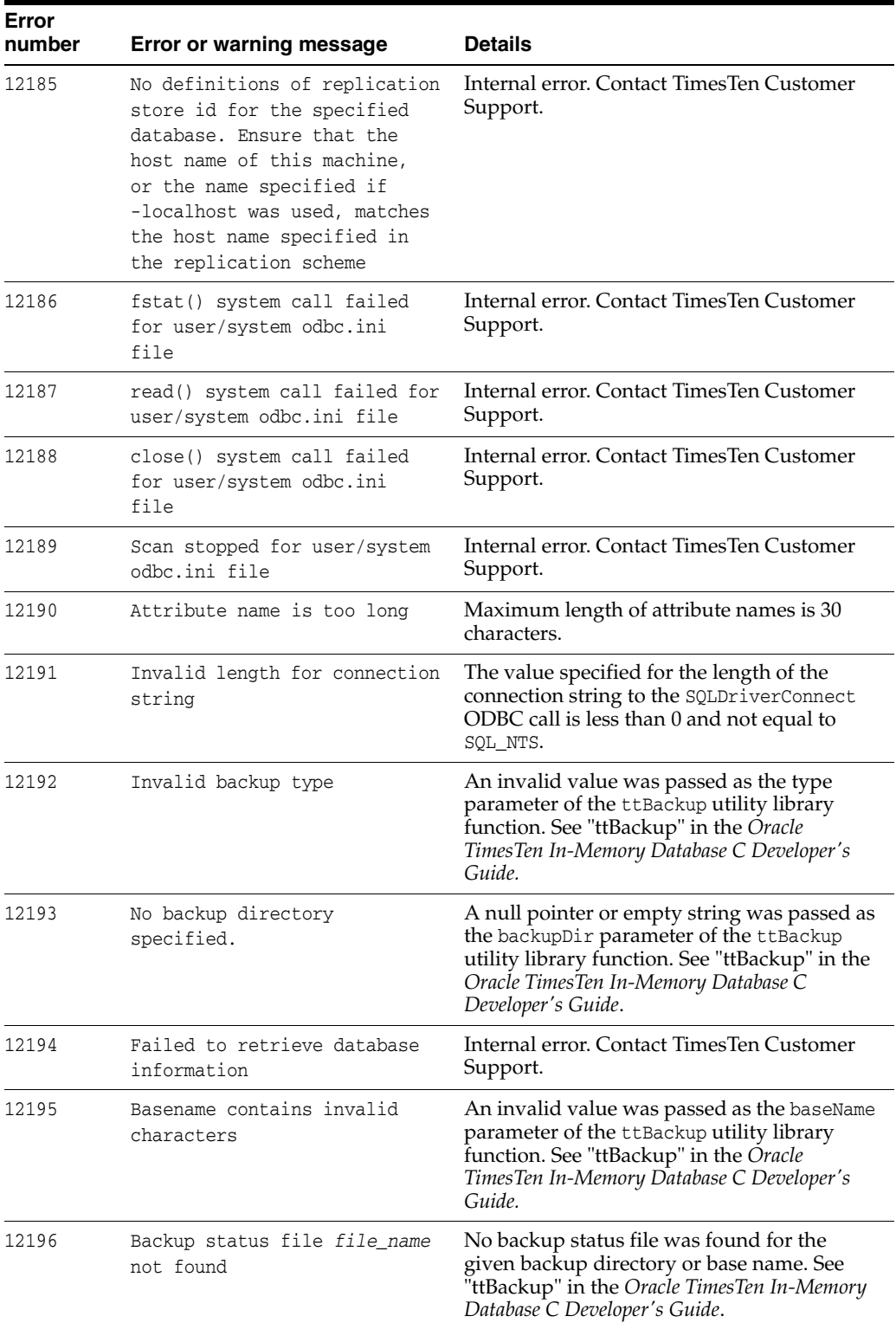

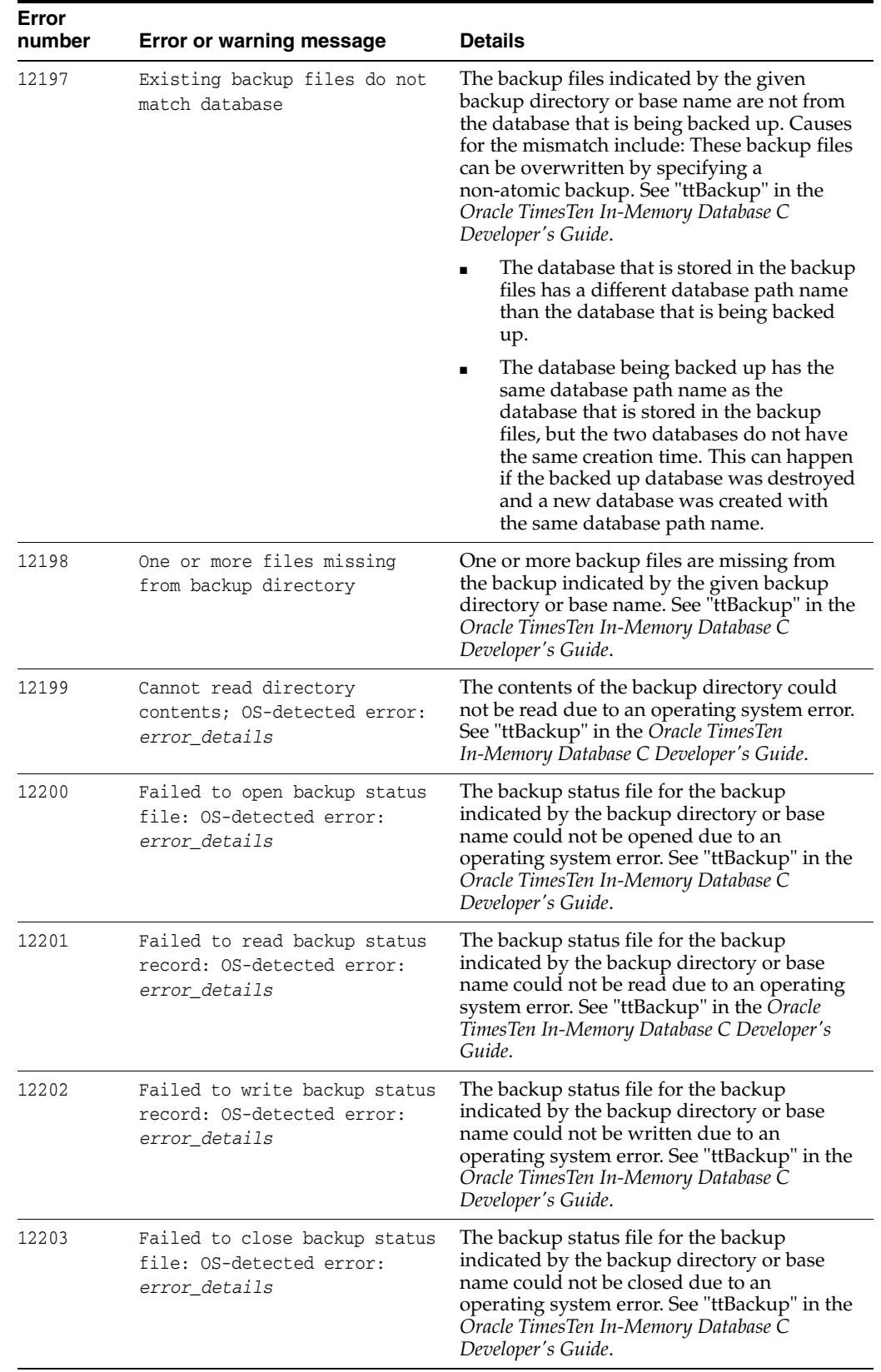

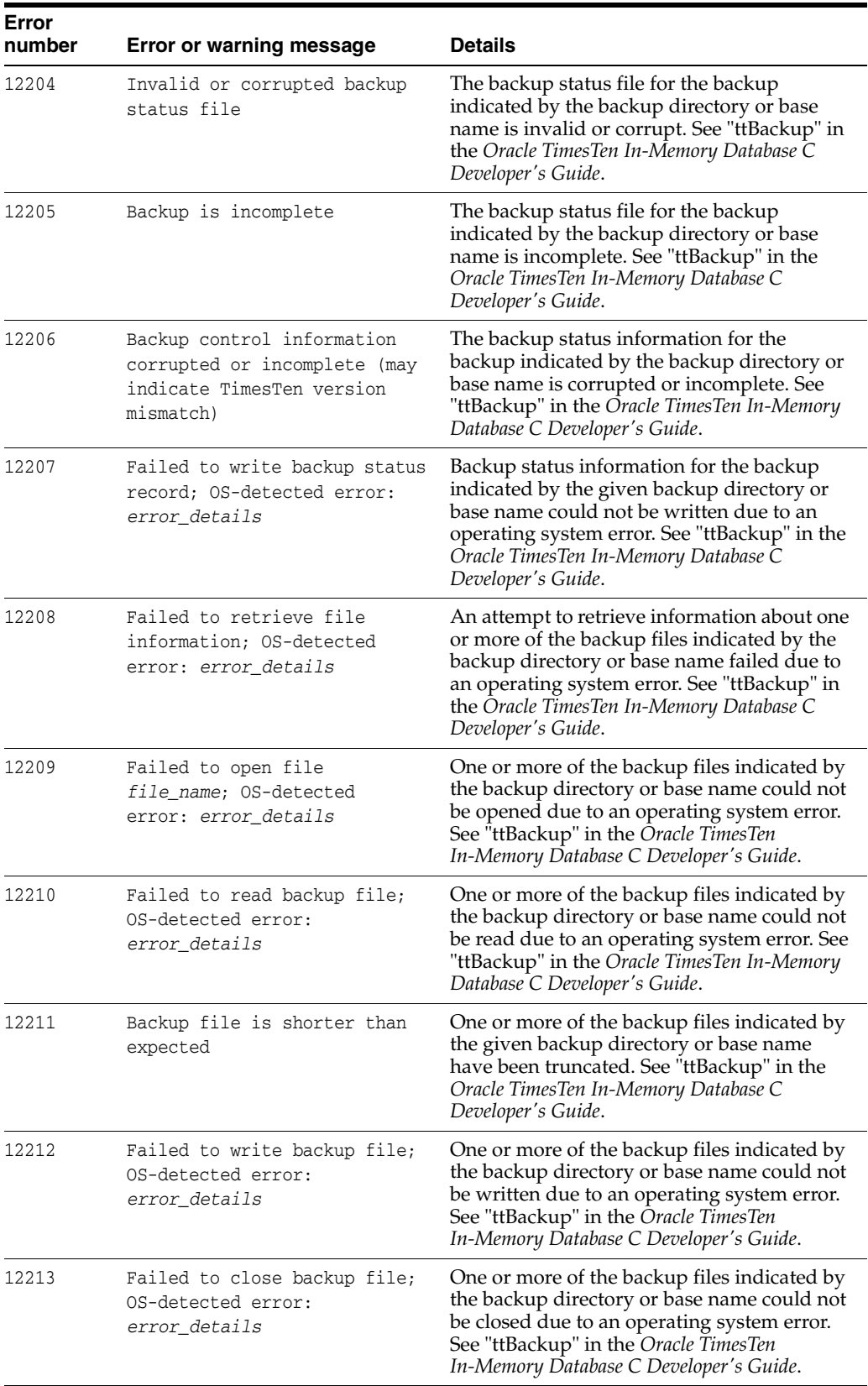

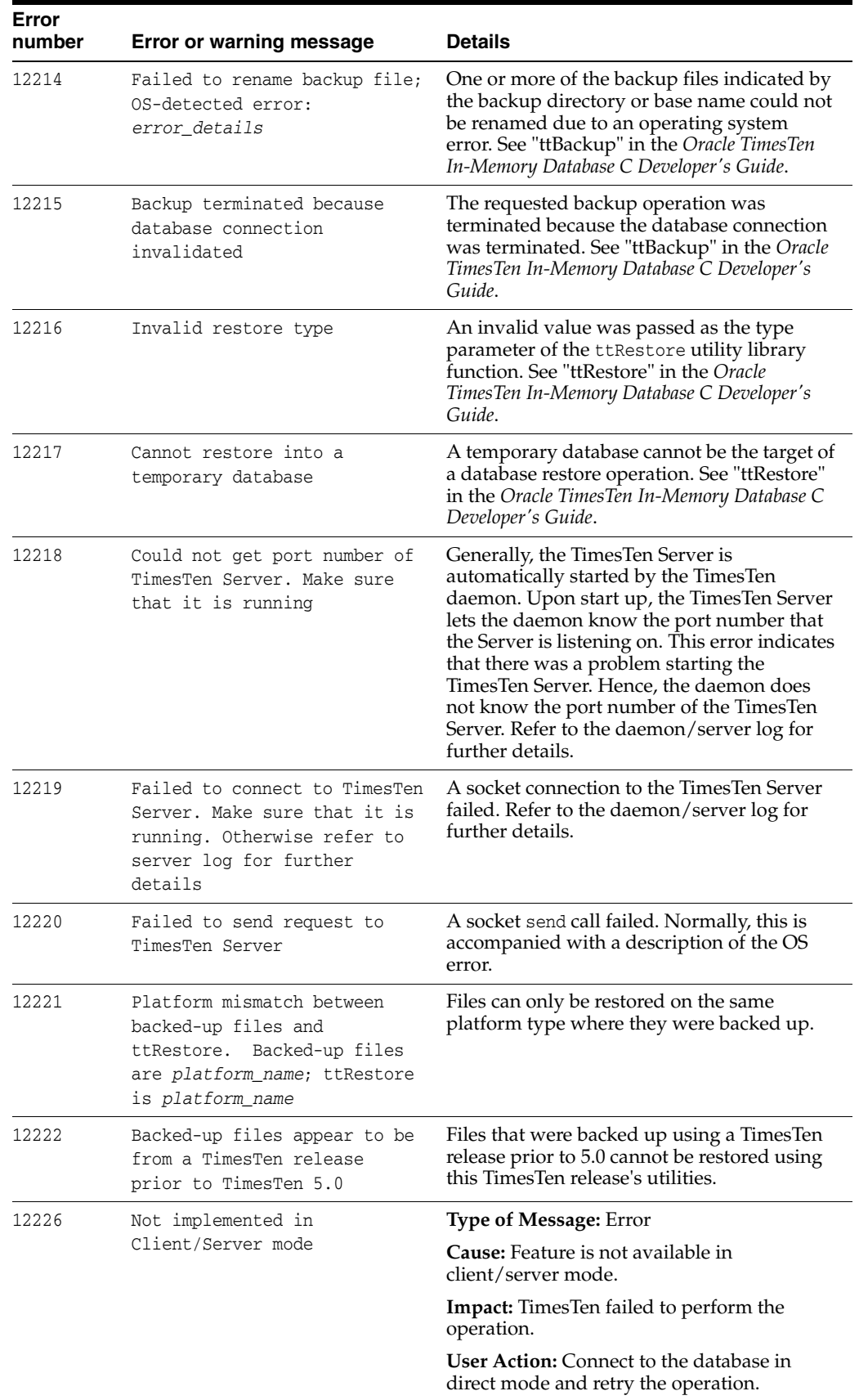

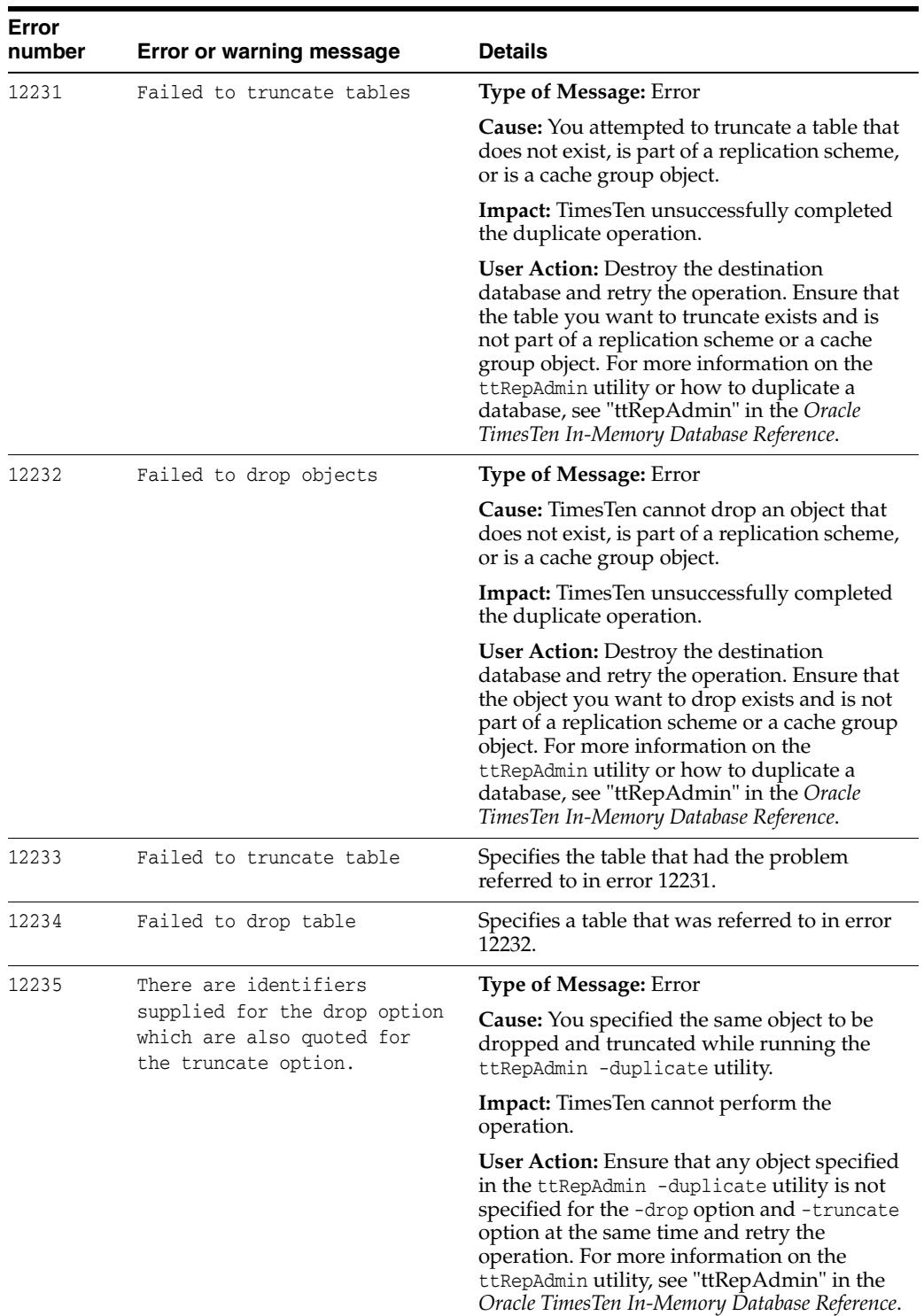

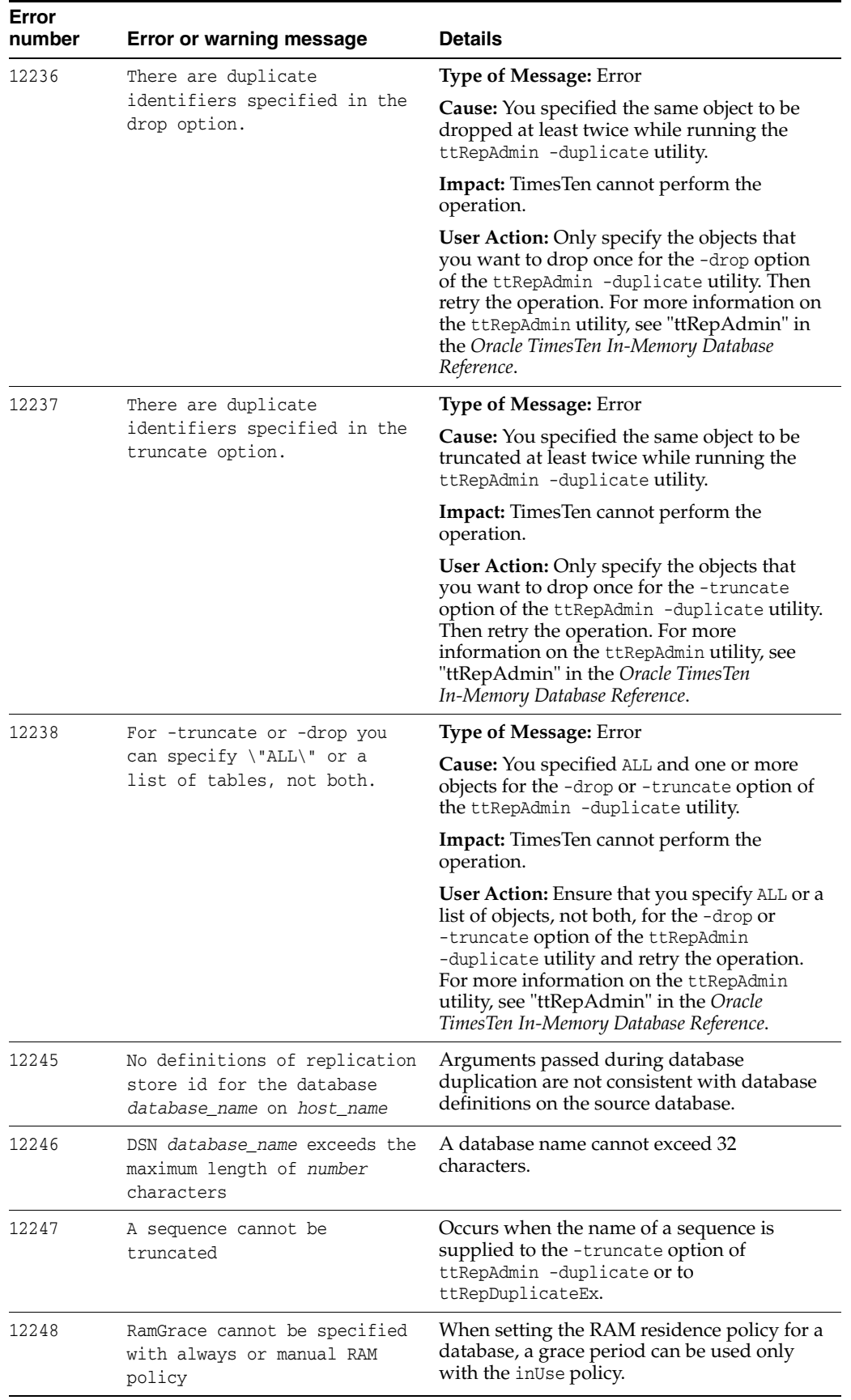

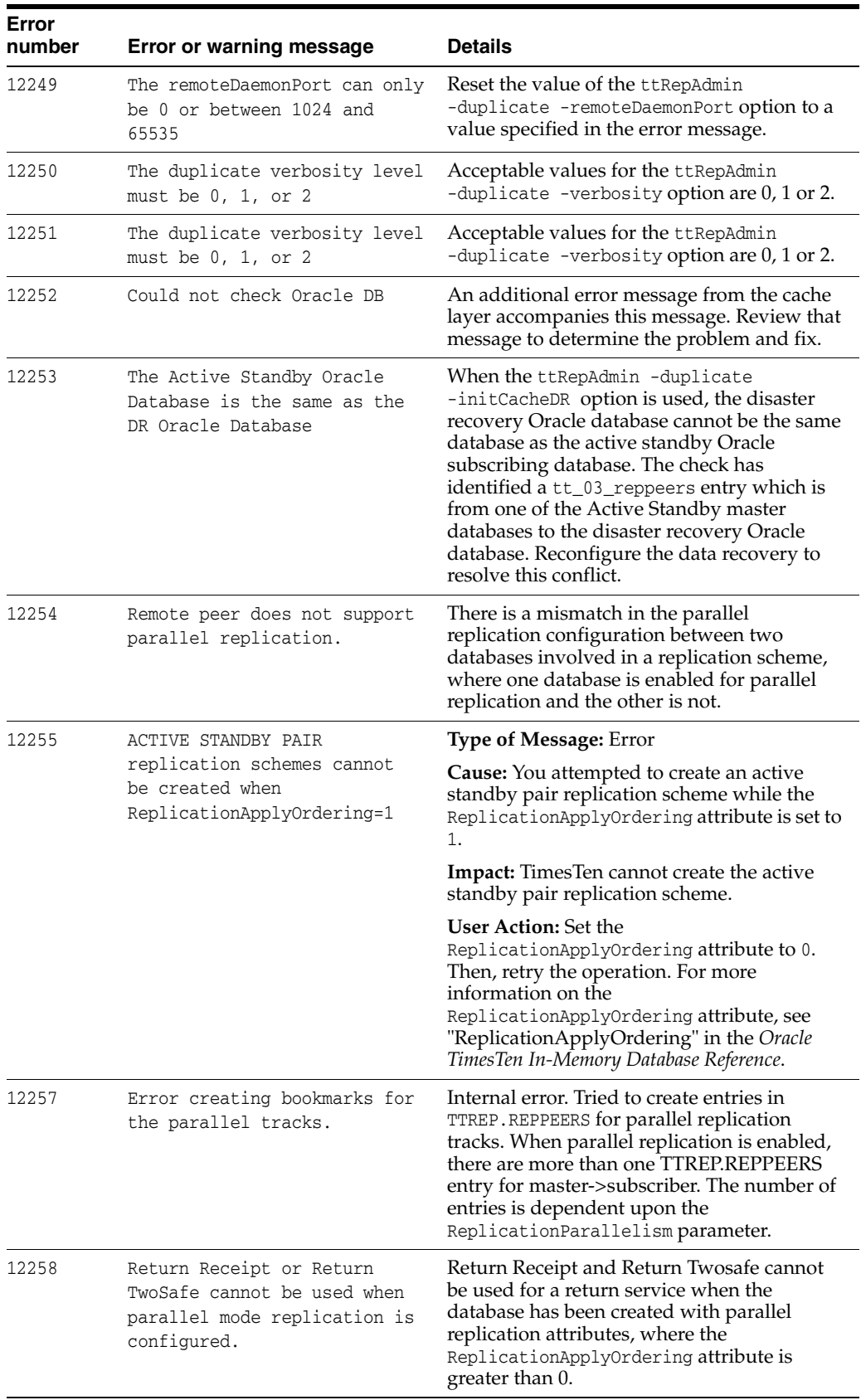

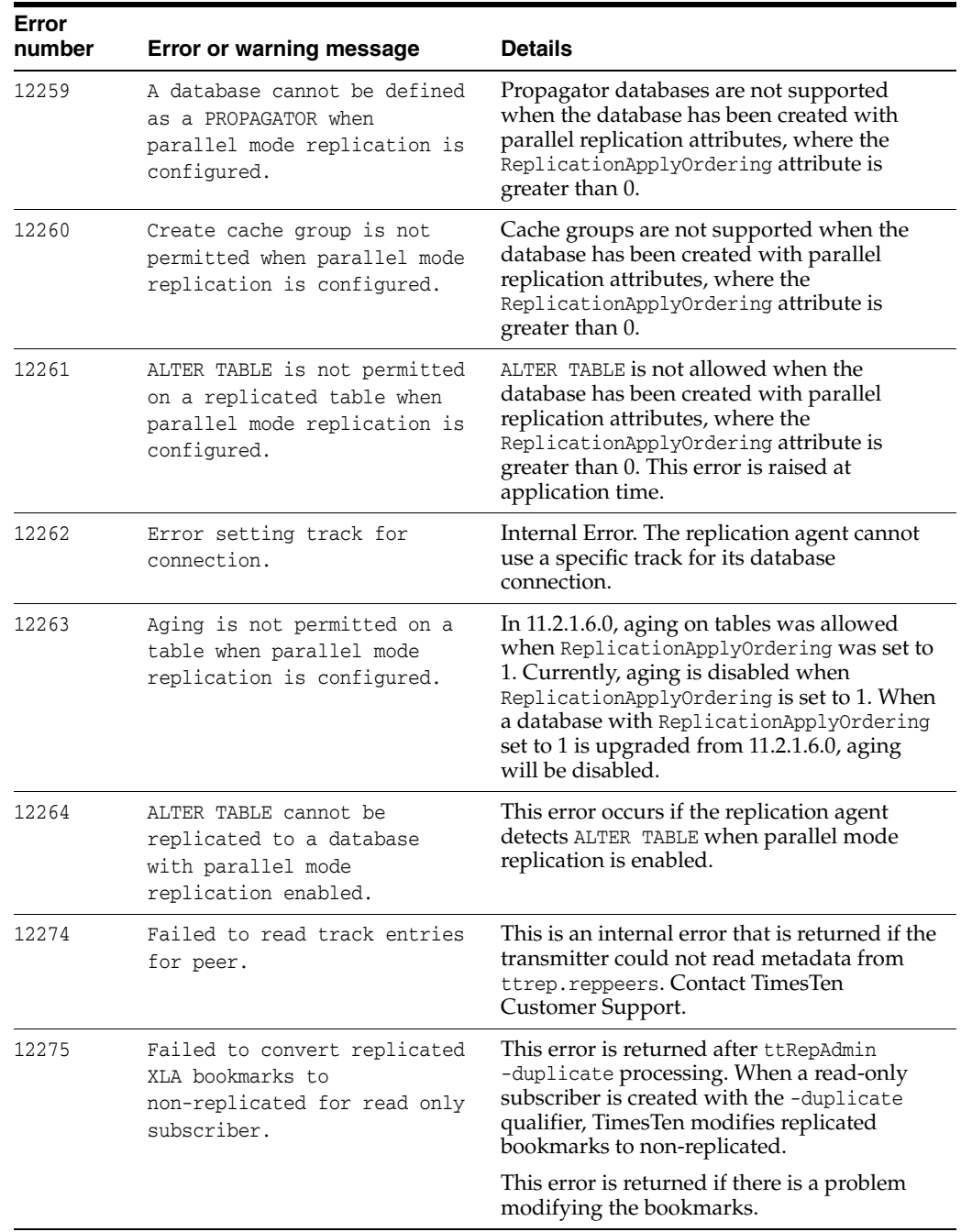

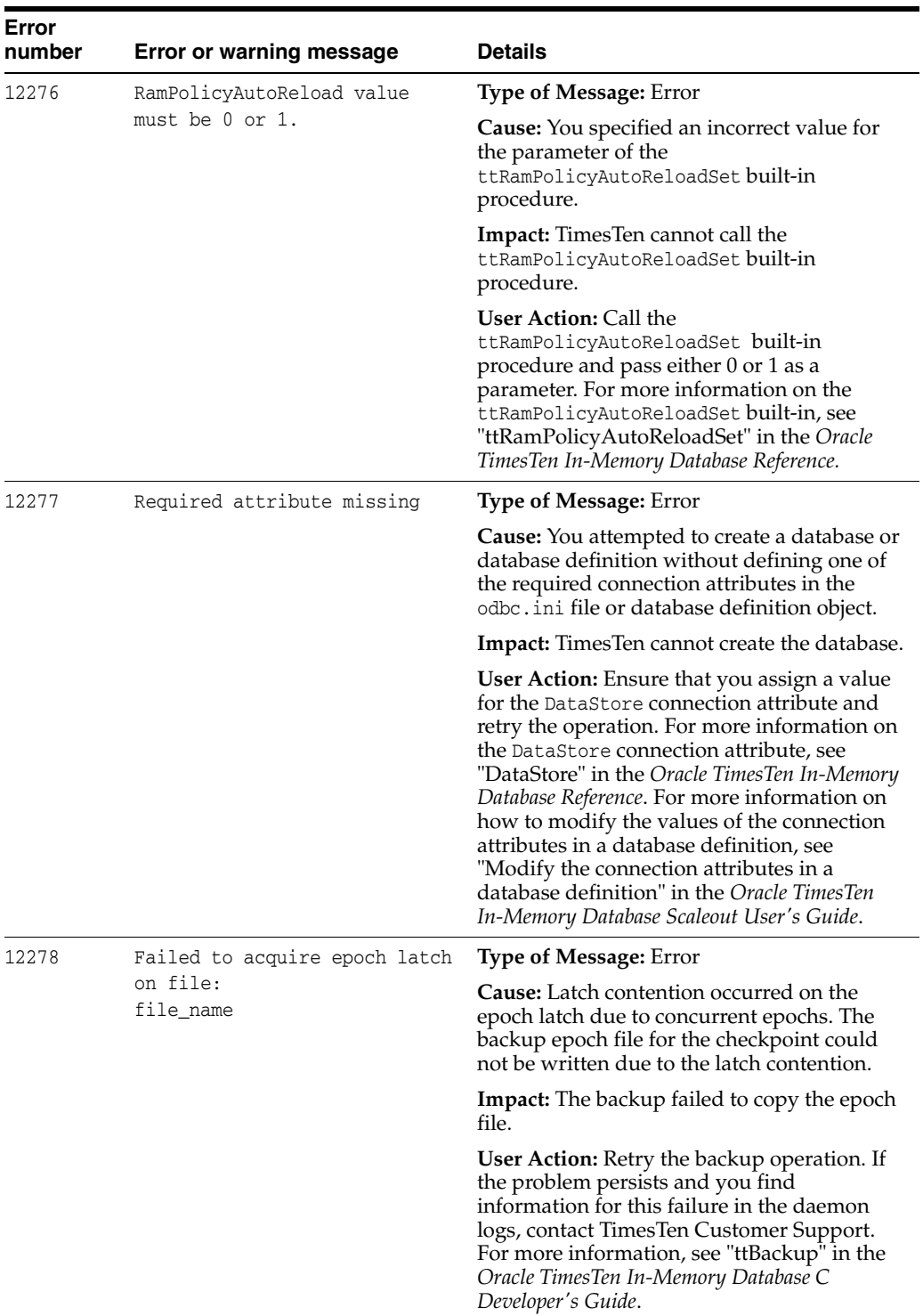
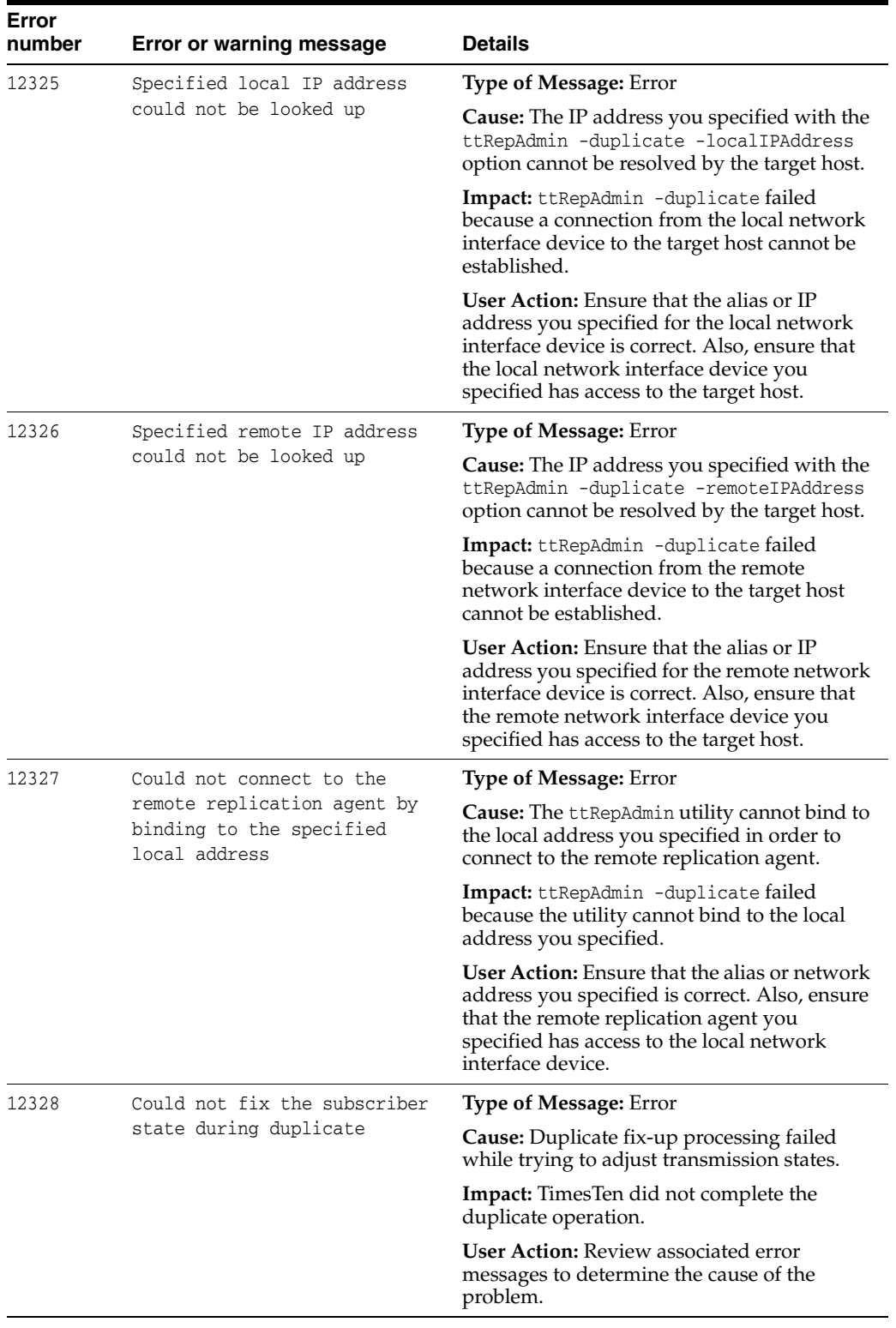

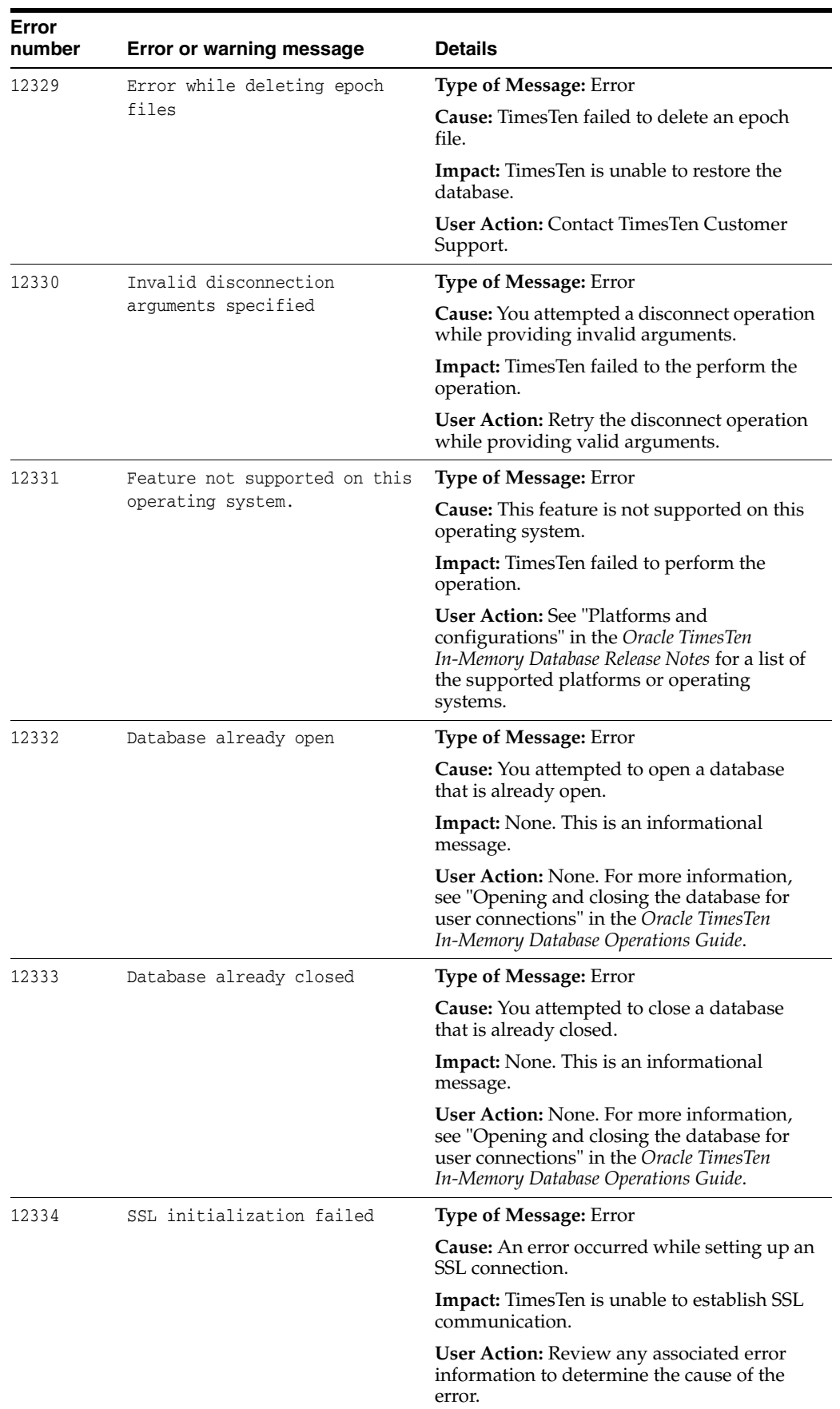

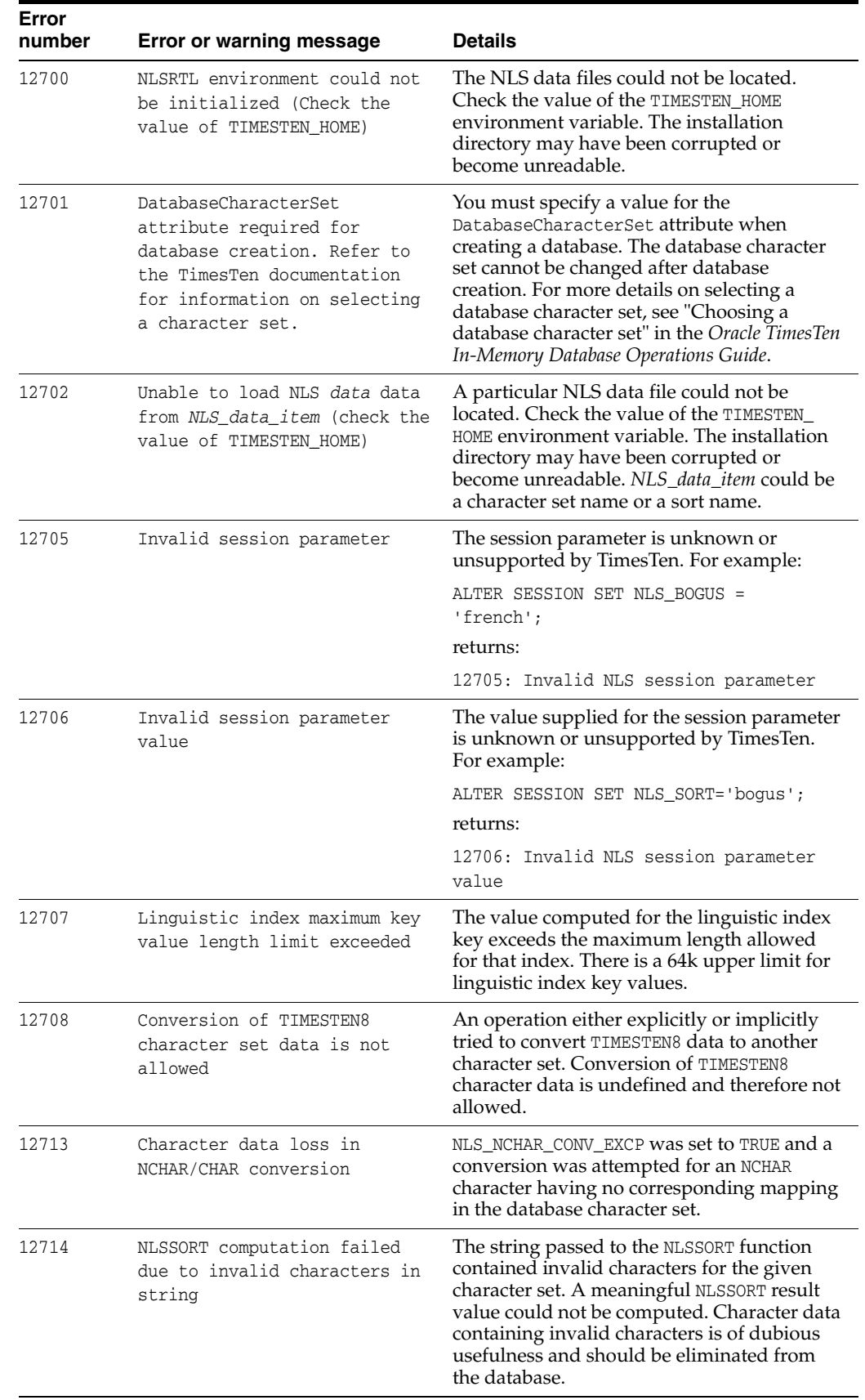

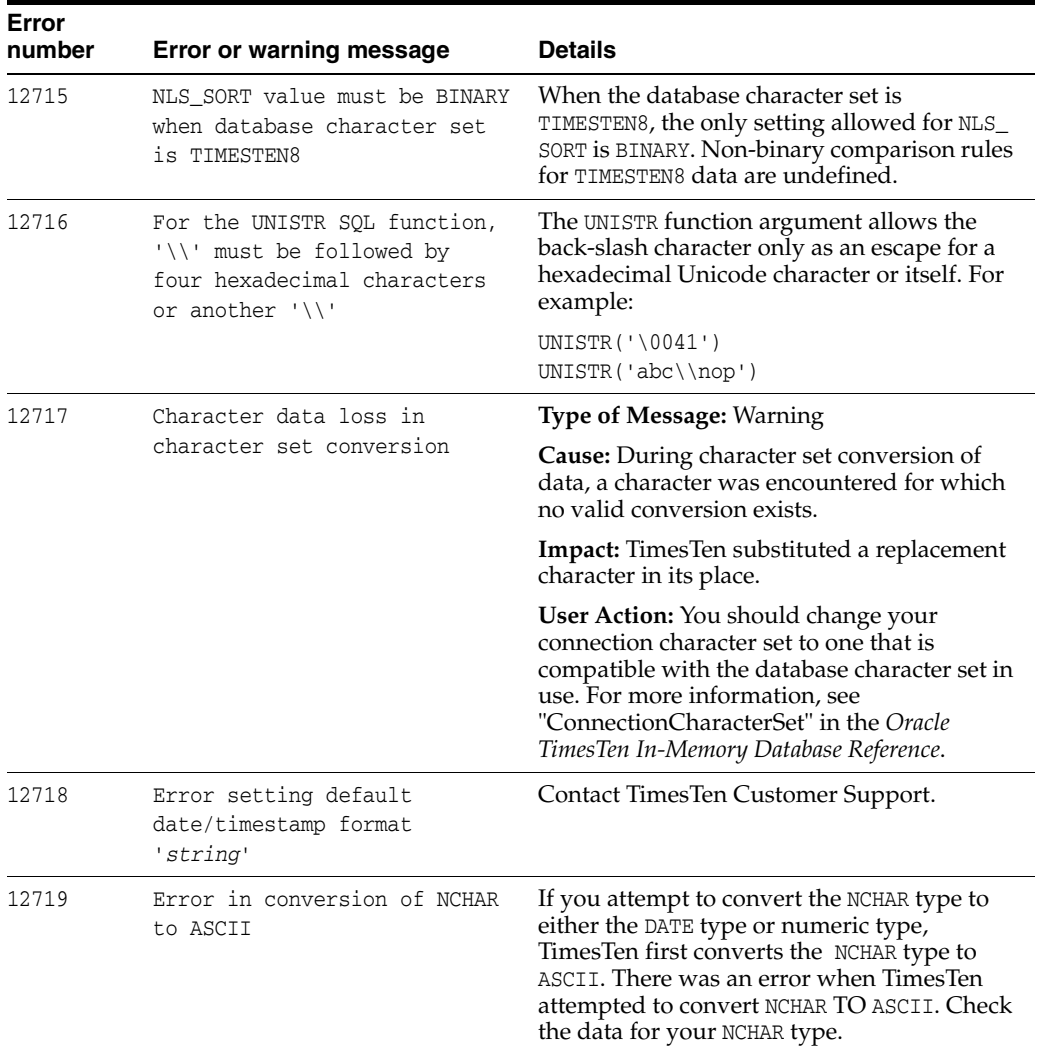

## **Errors 14000 - 14999**

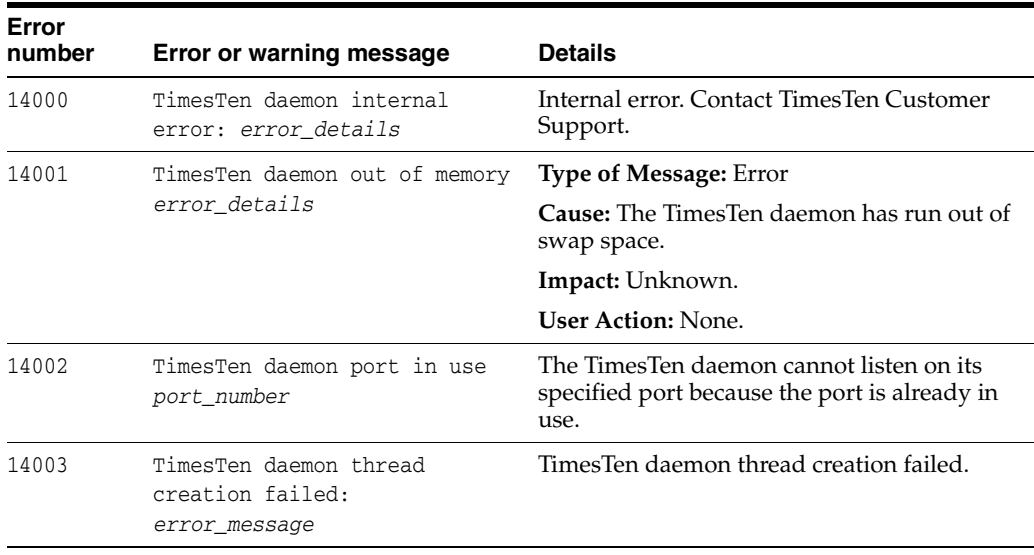

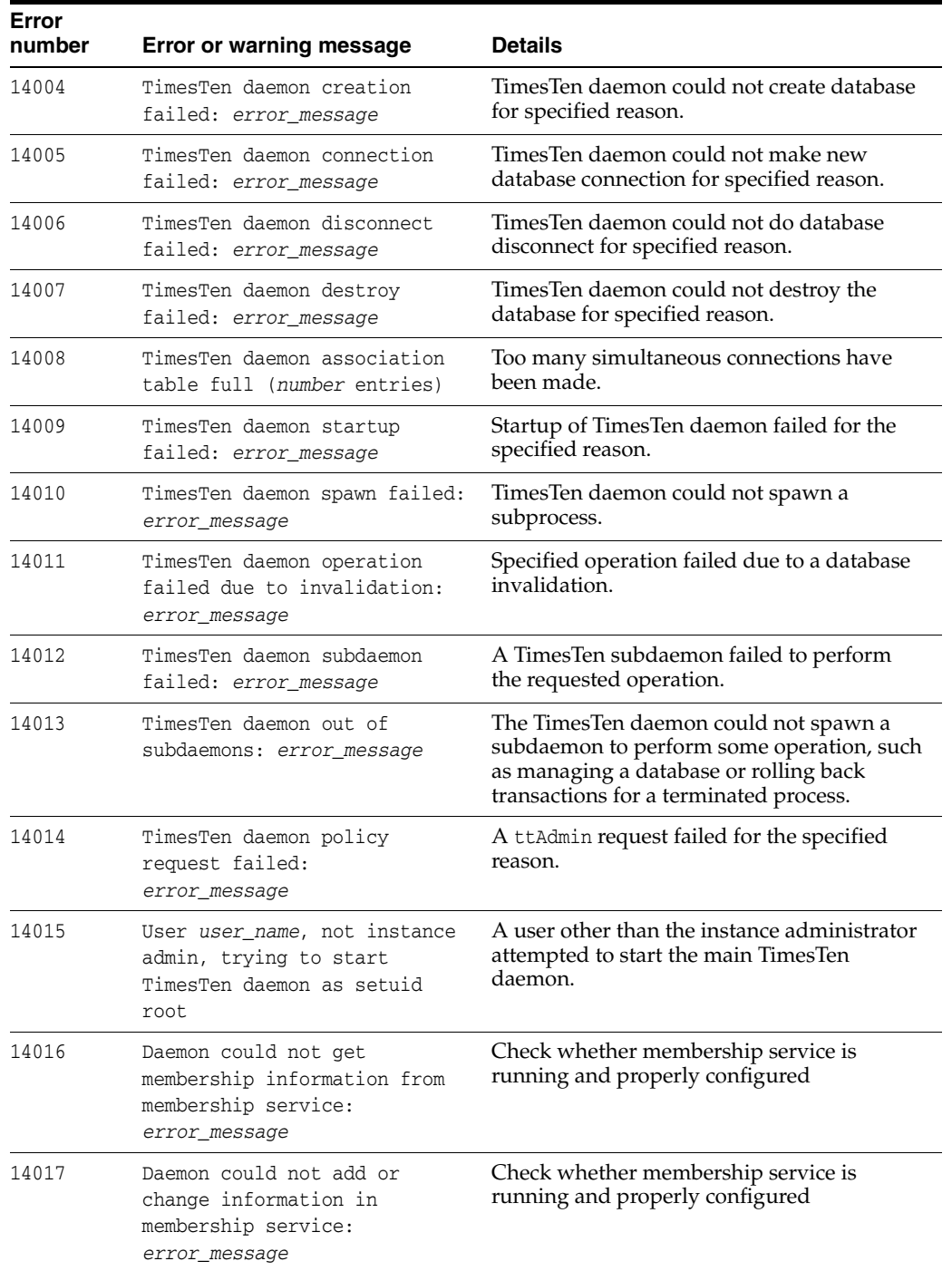

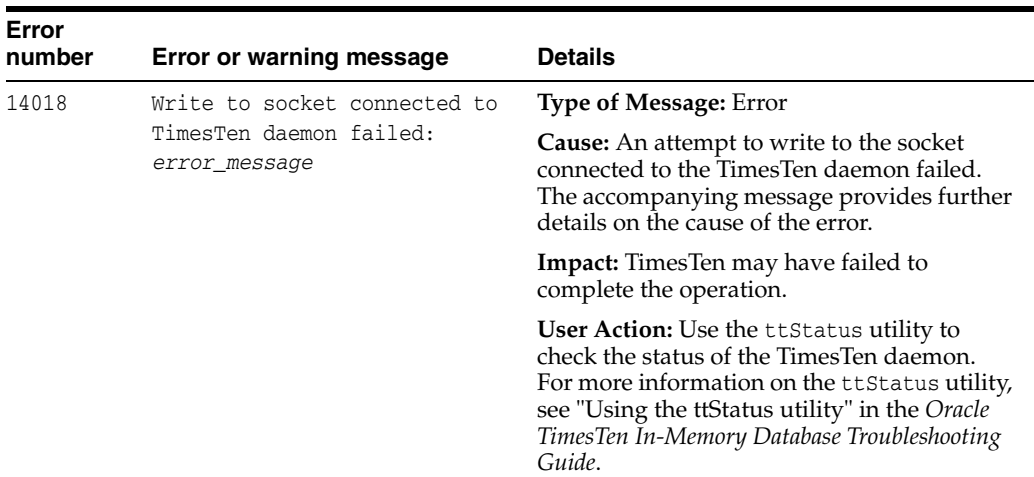

## **Errors 15000 - 15999**

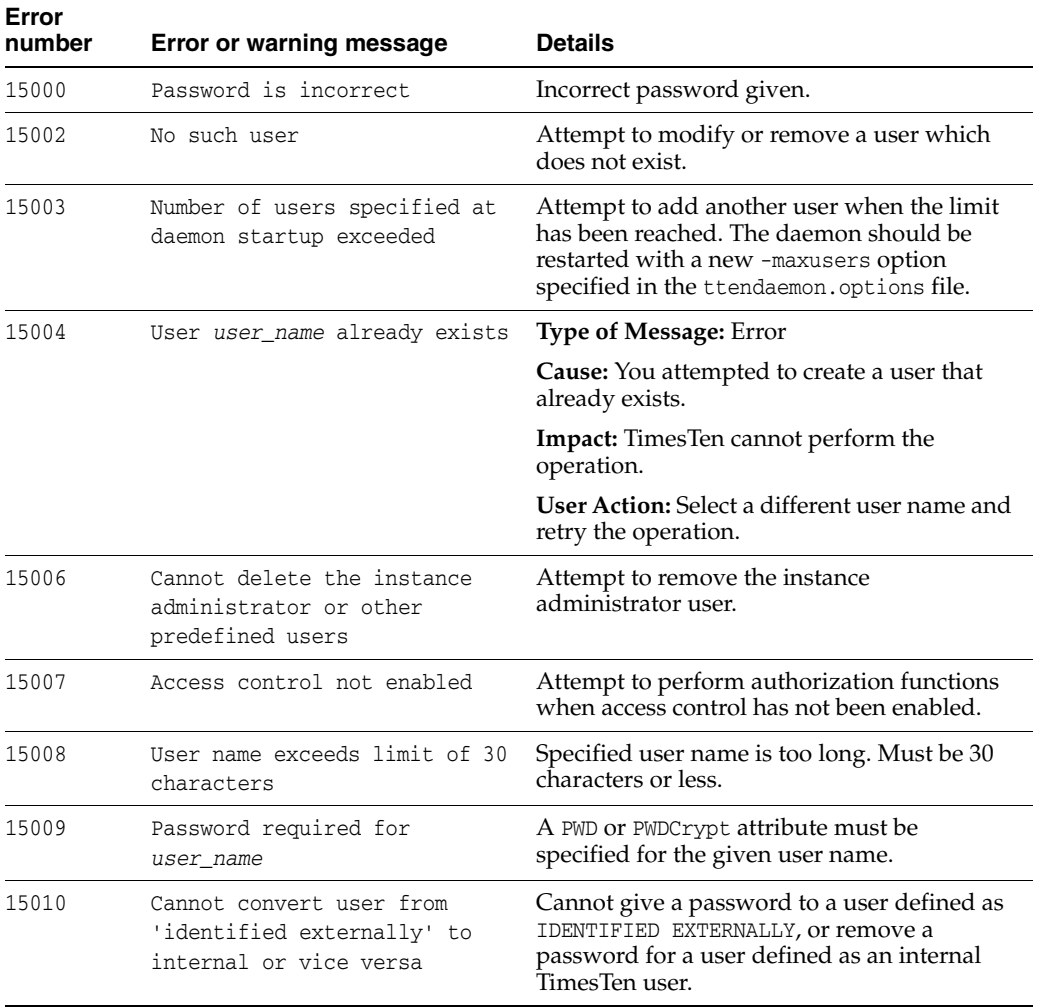

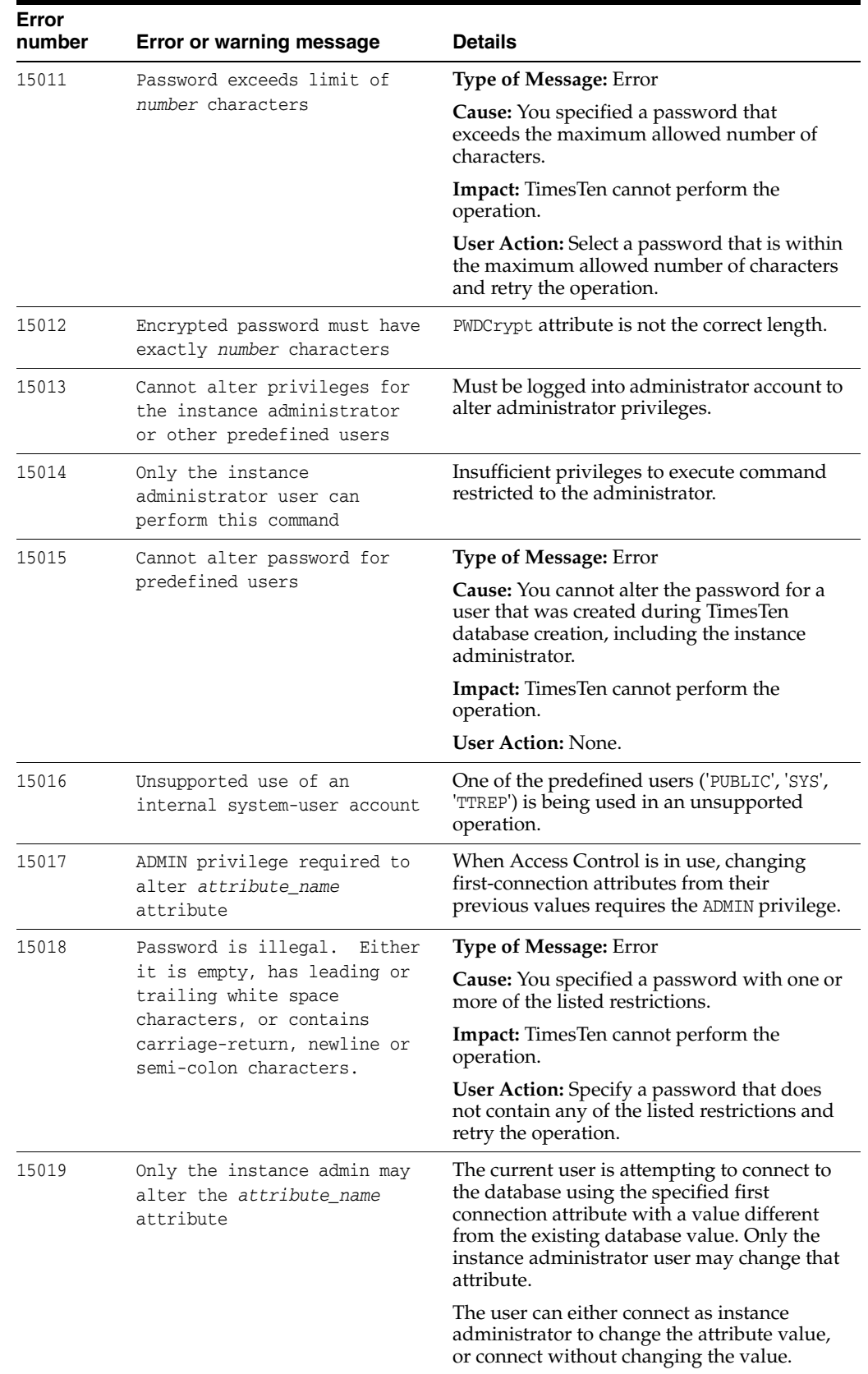

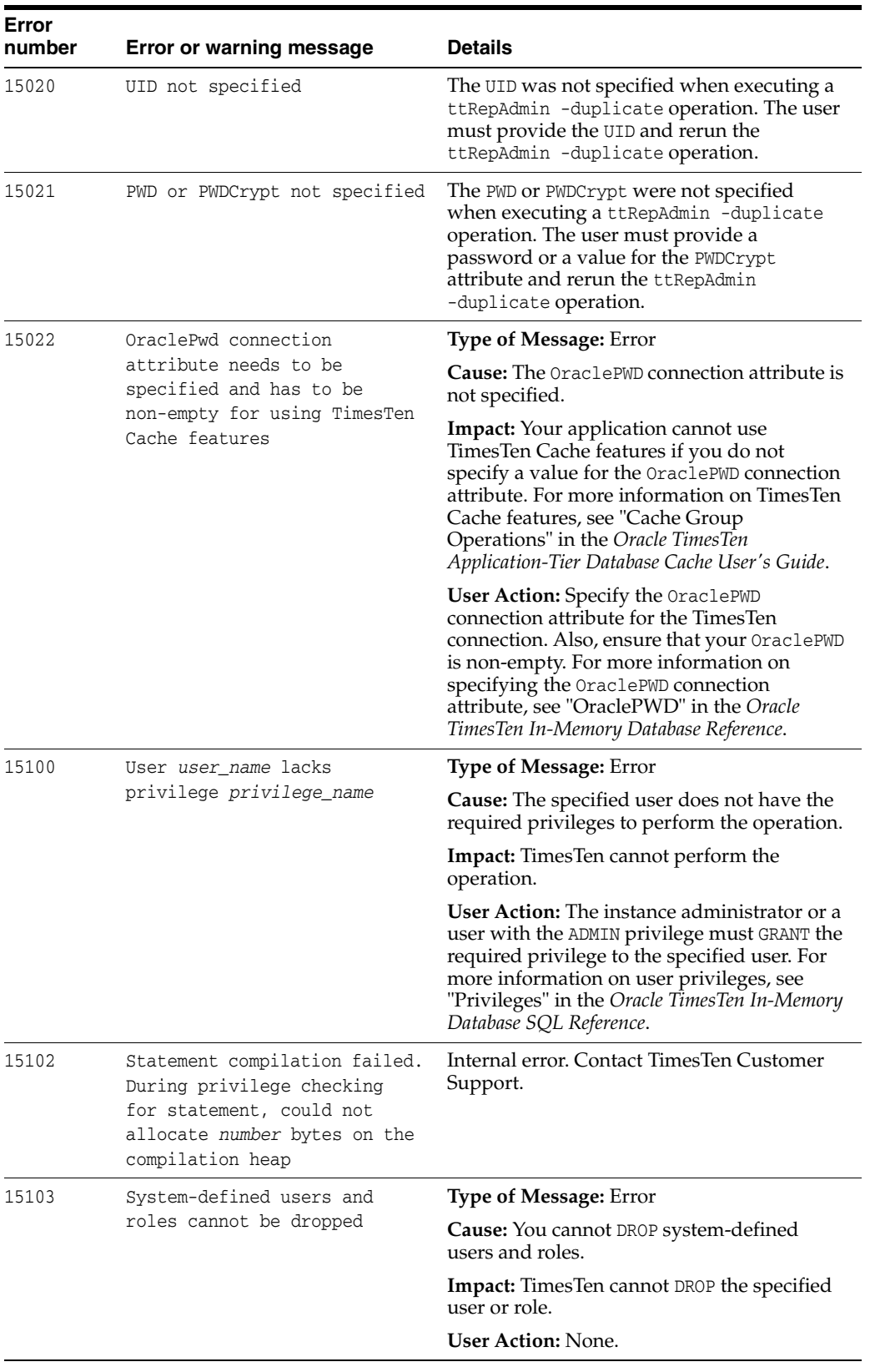

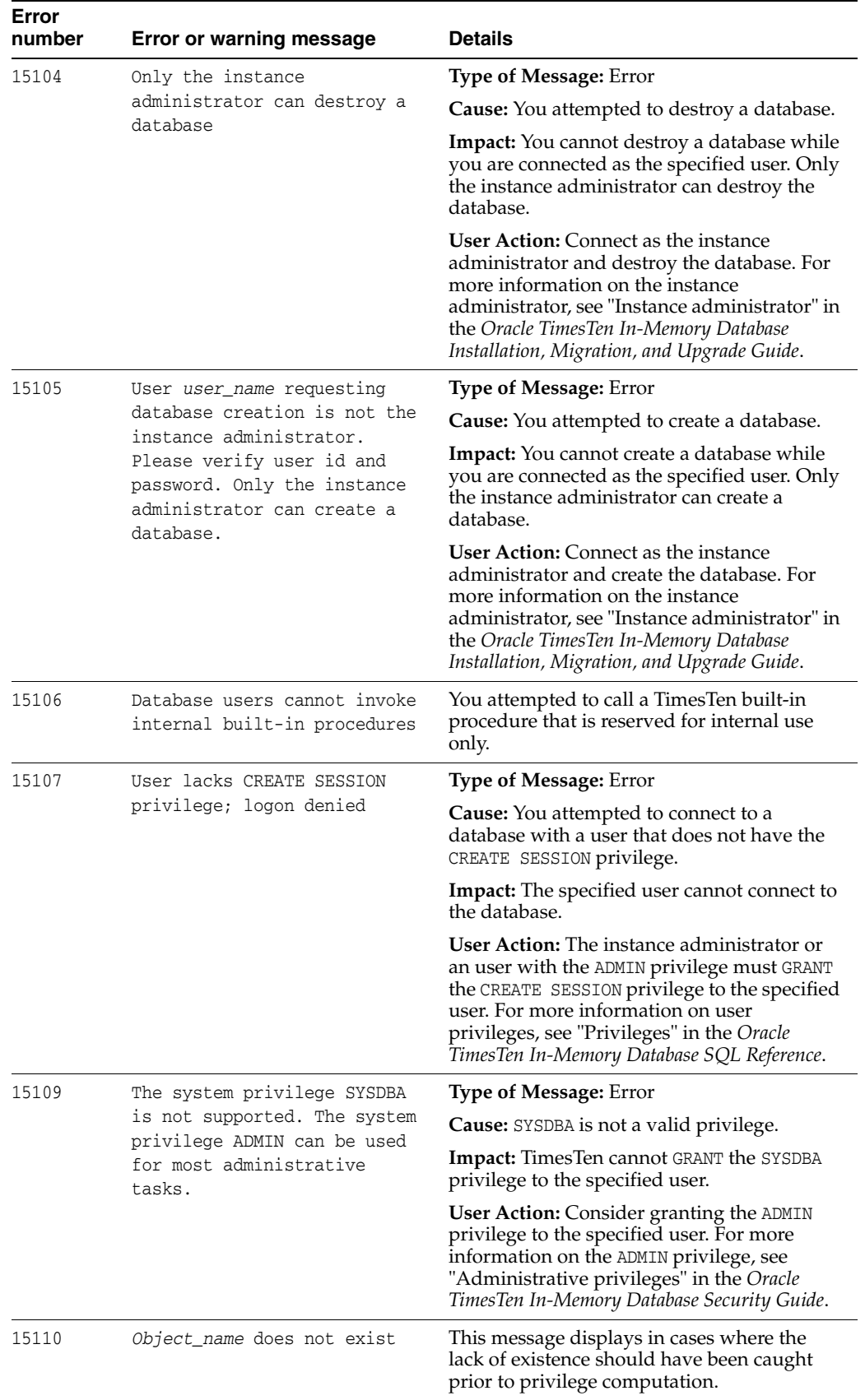

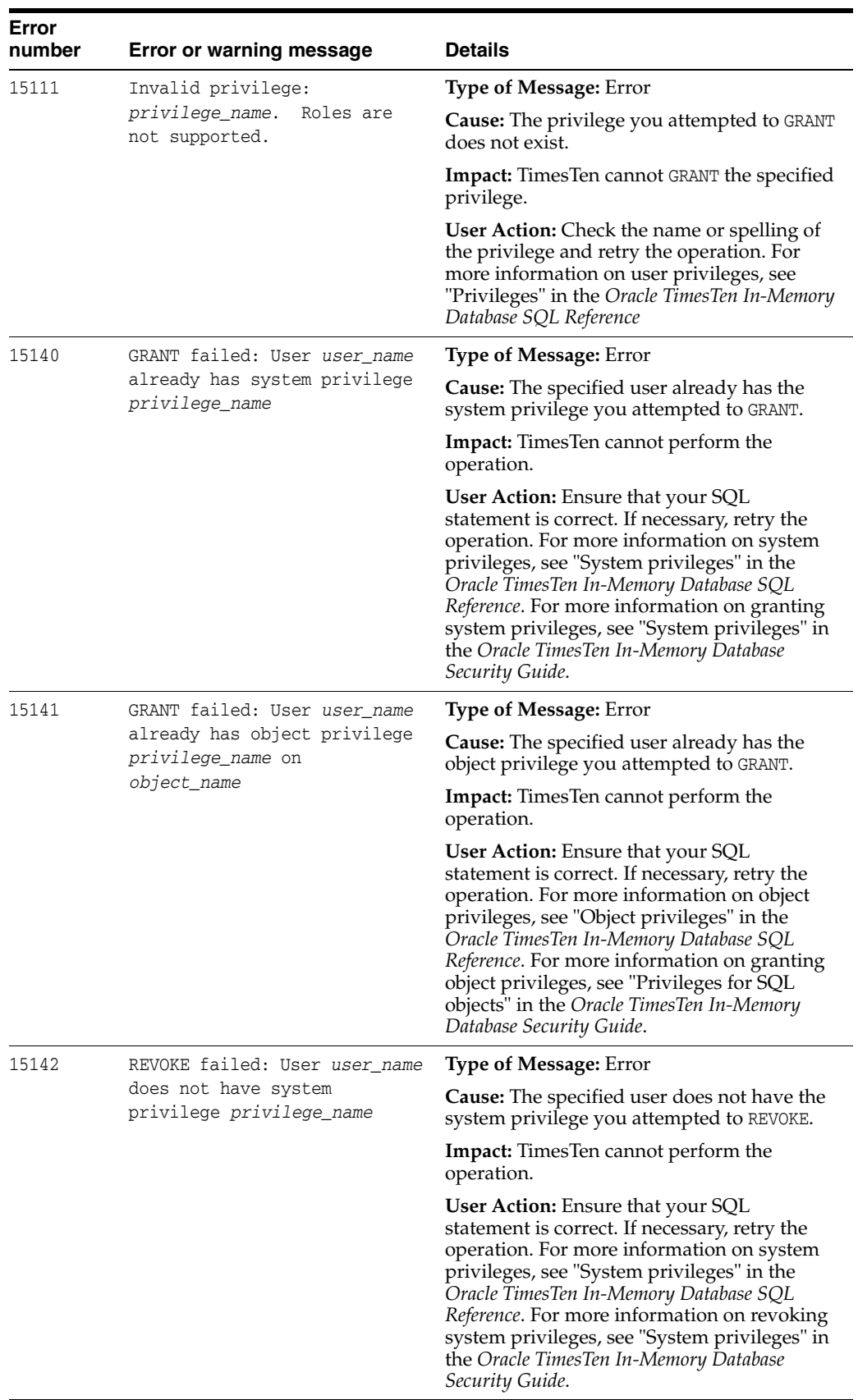

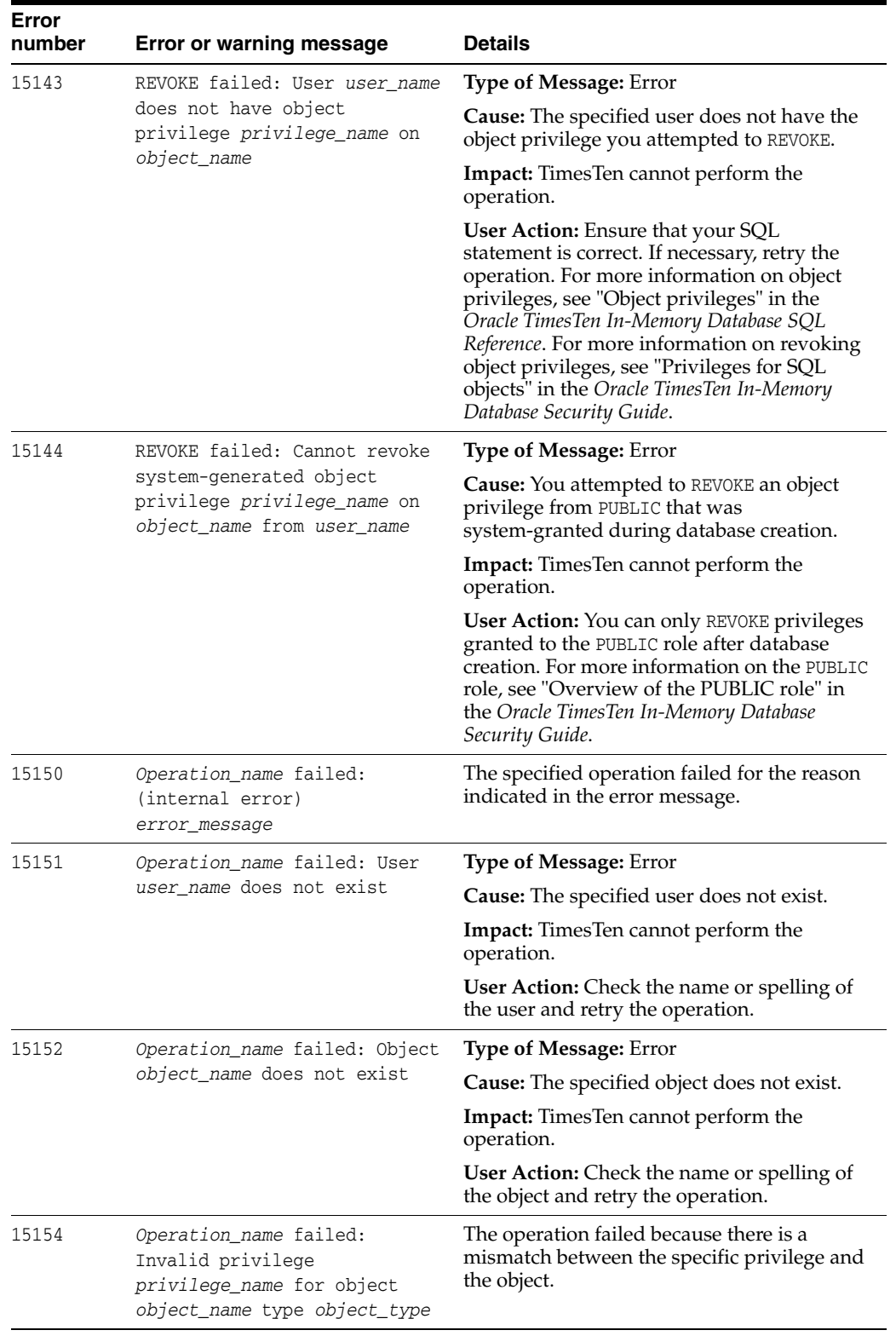

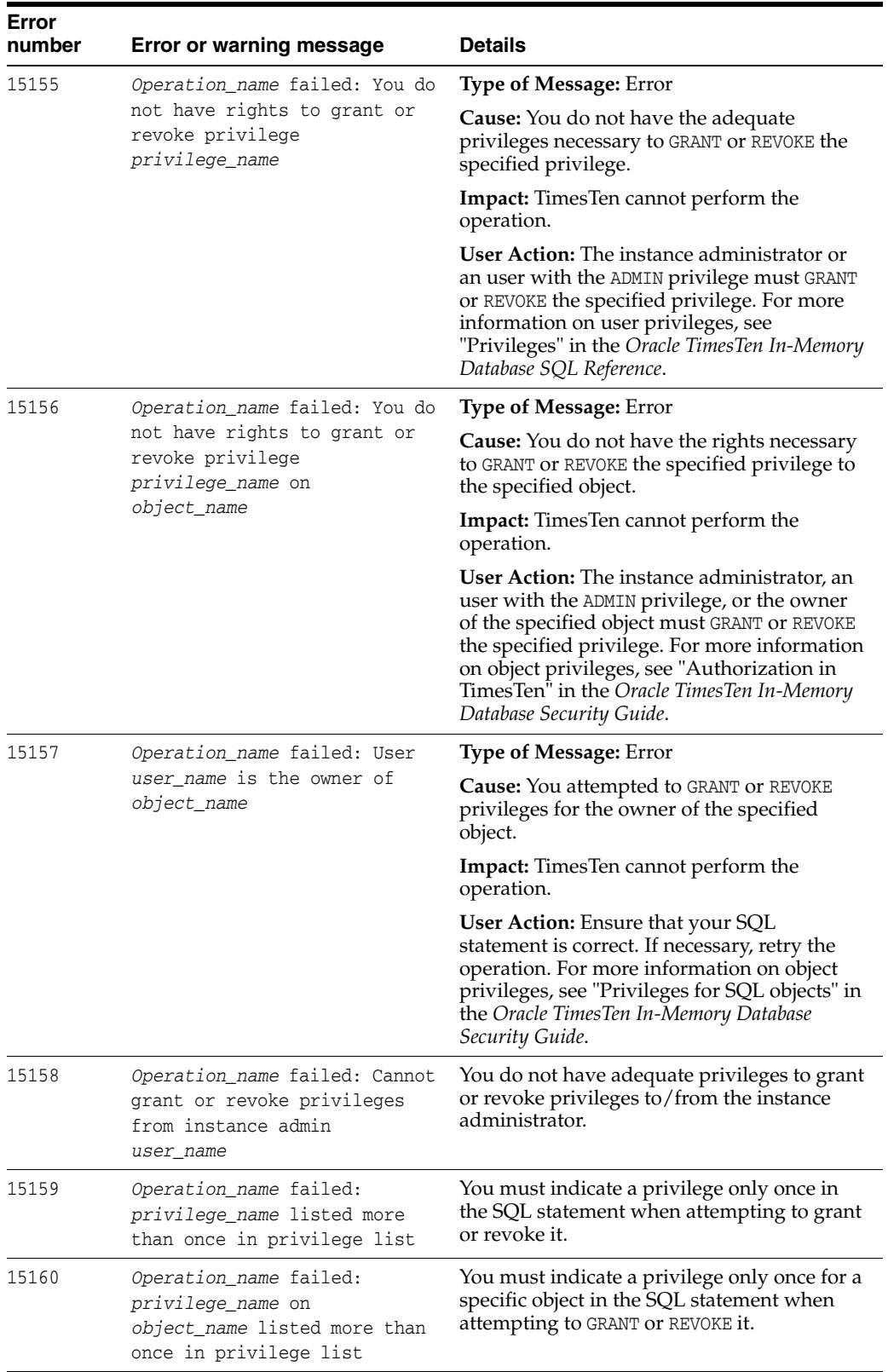

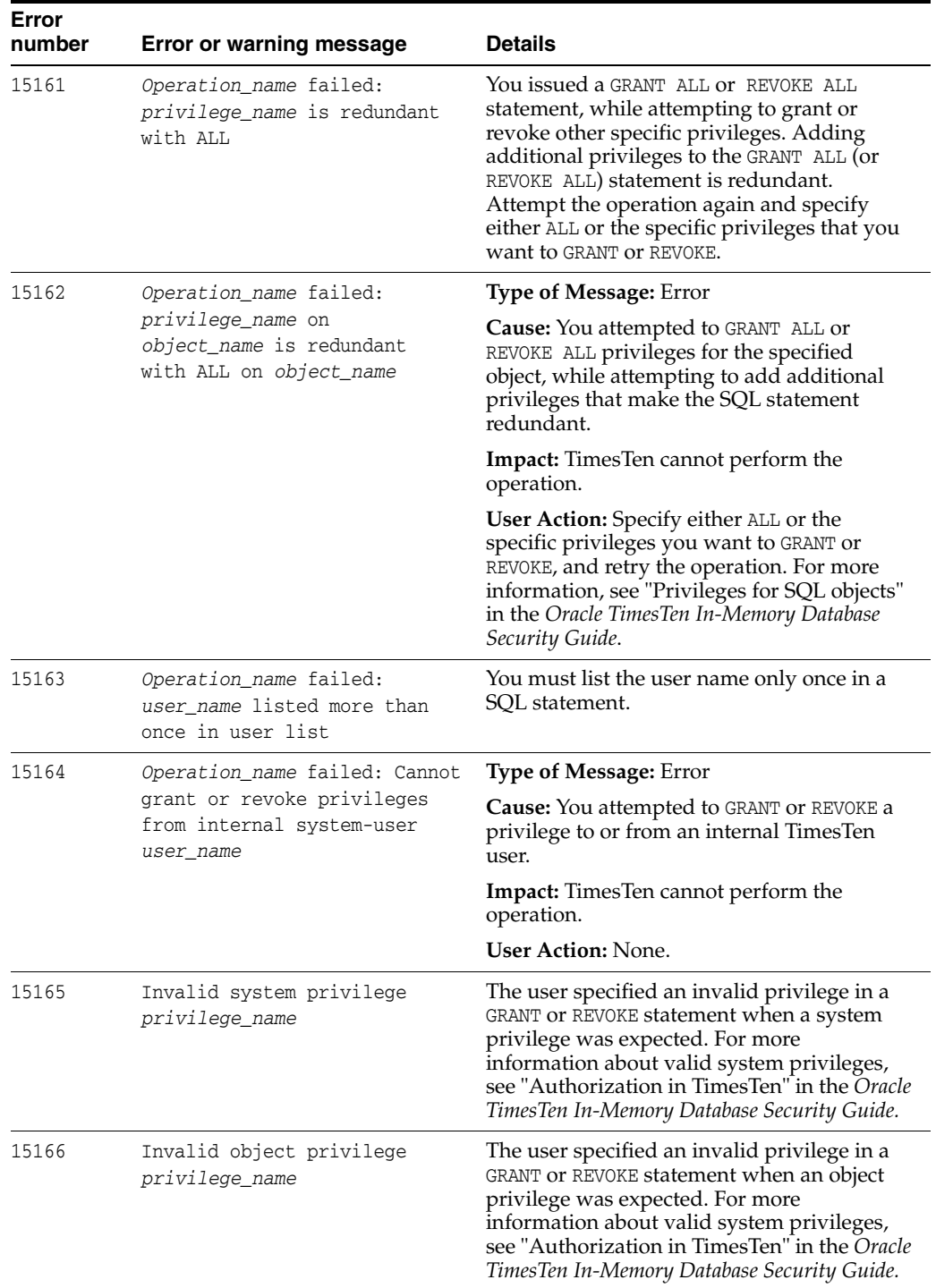

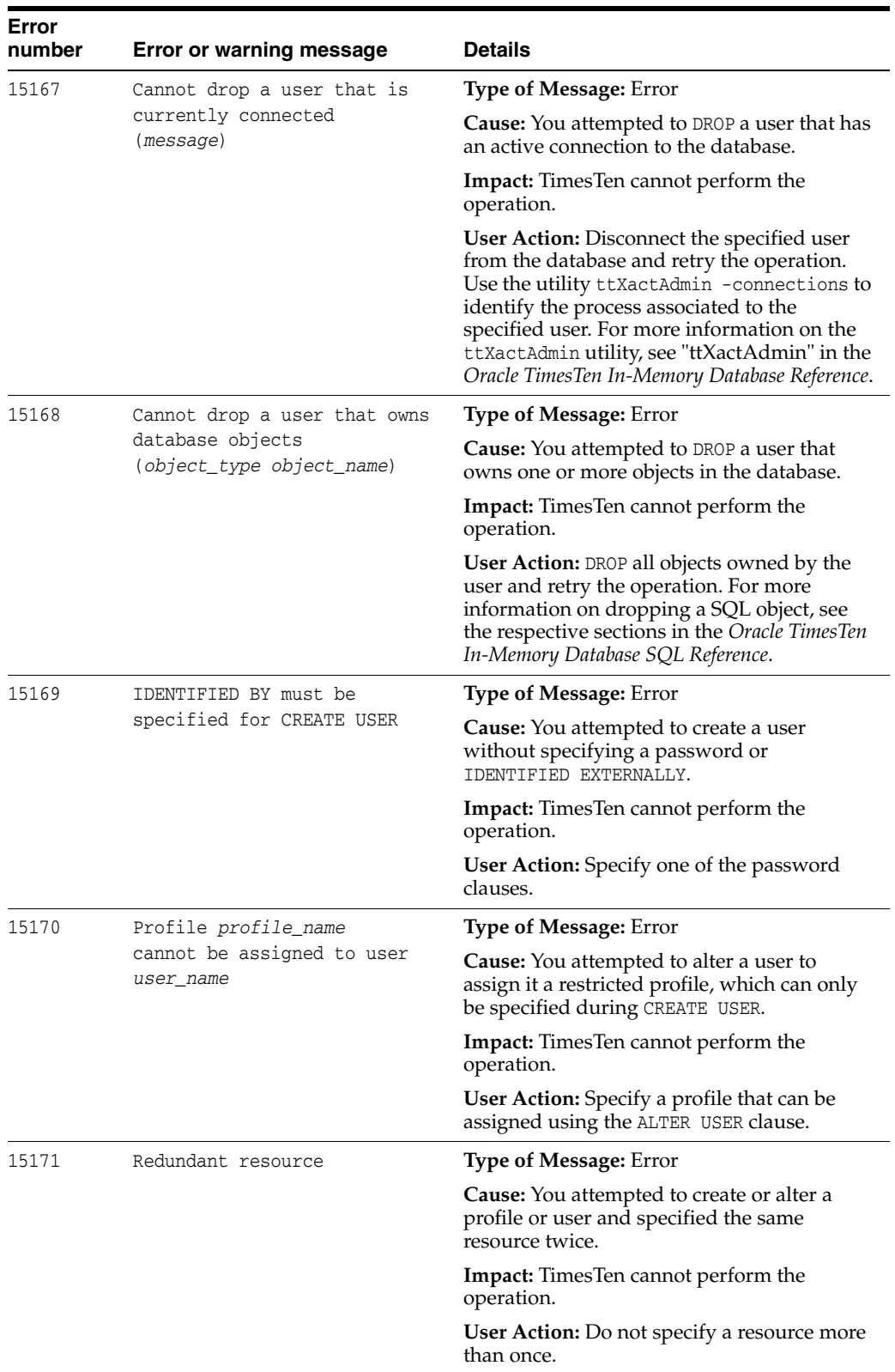

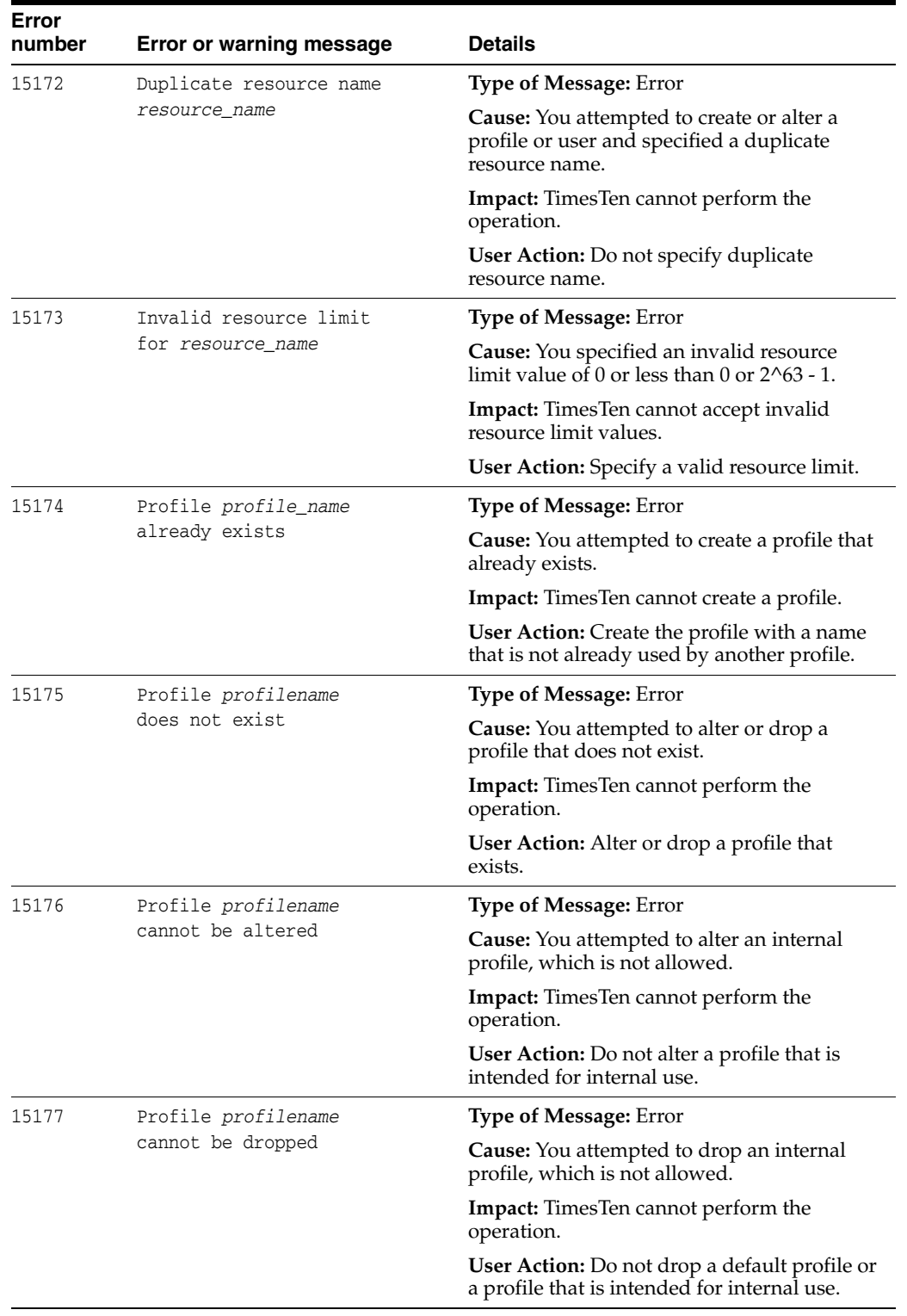

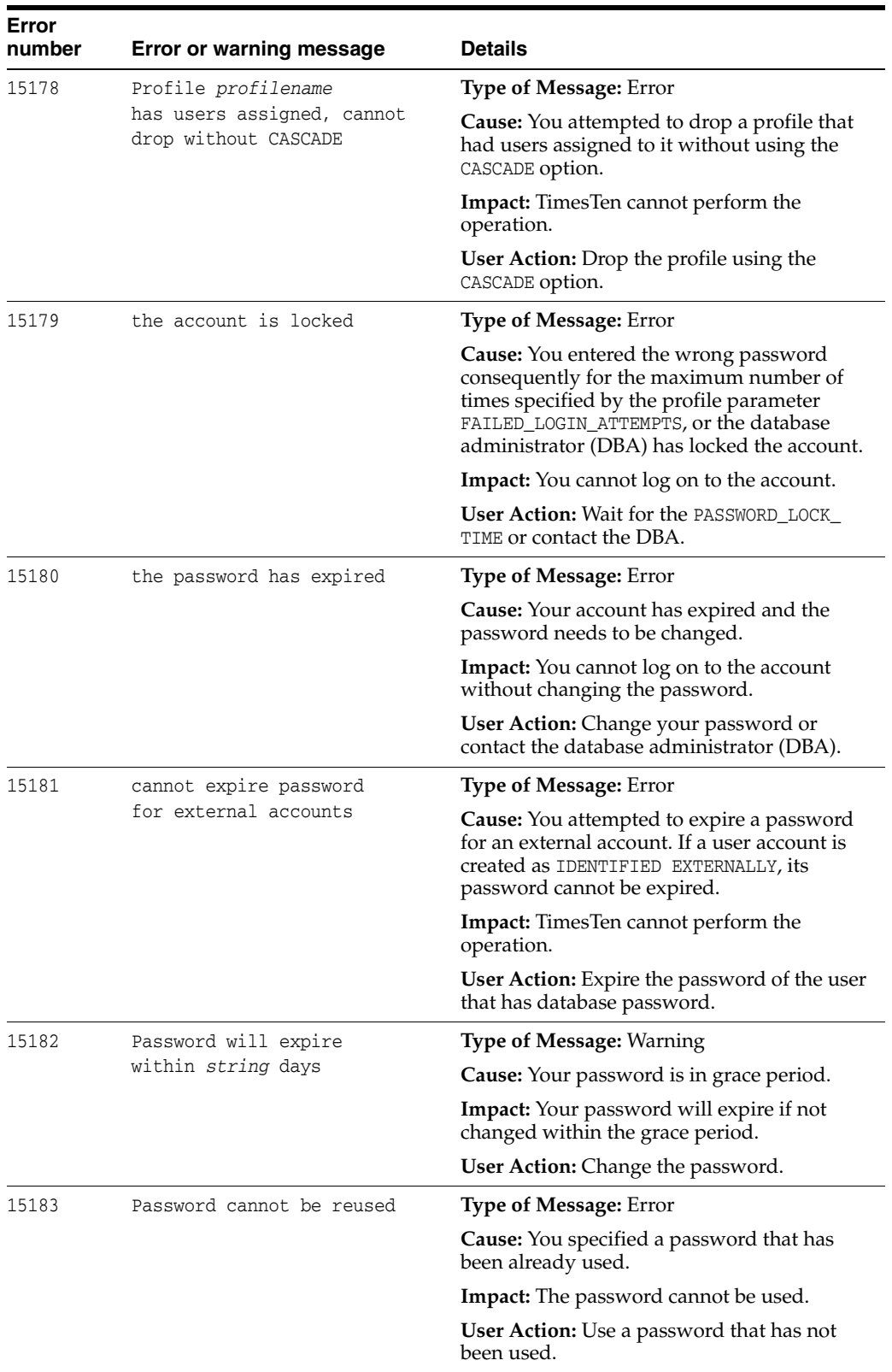

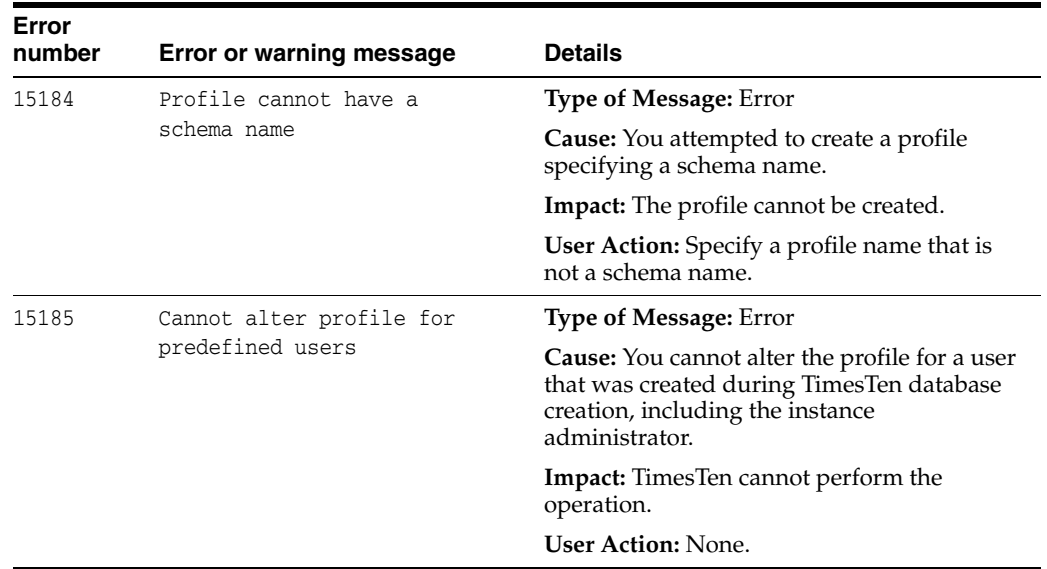

## **Errors 16000 - 16999**

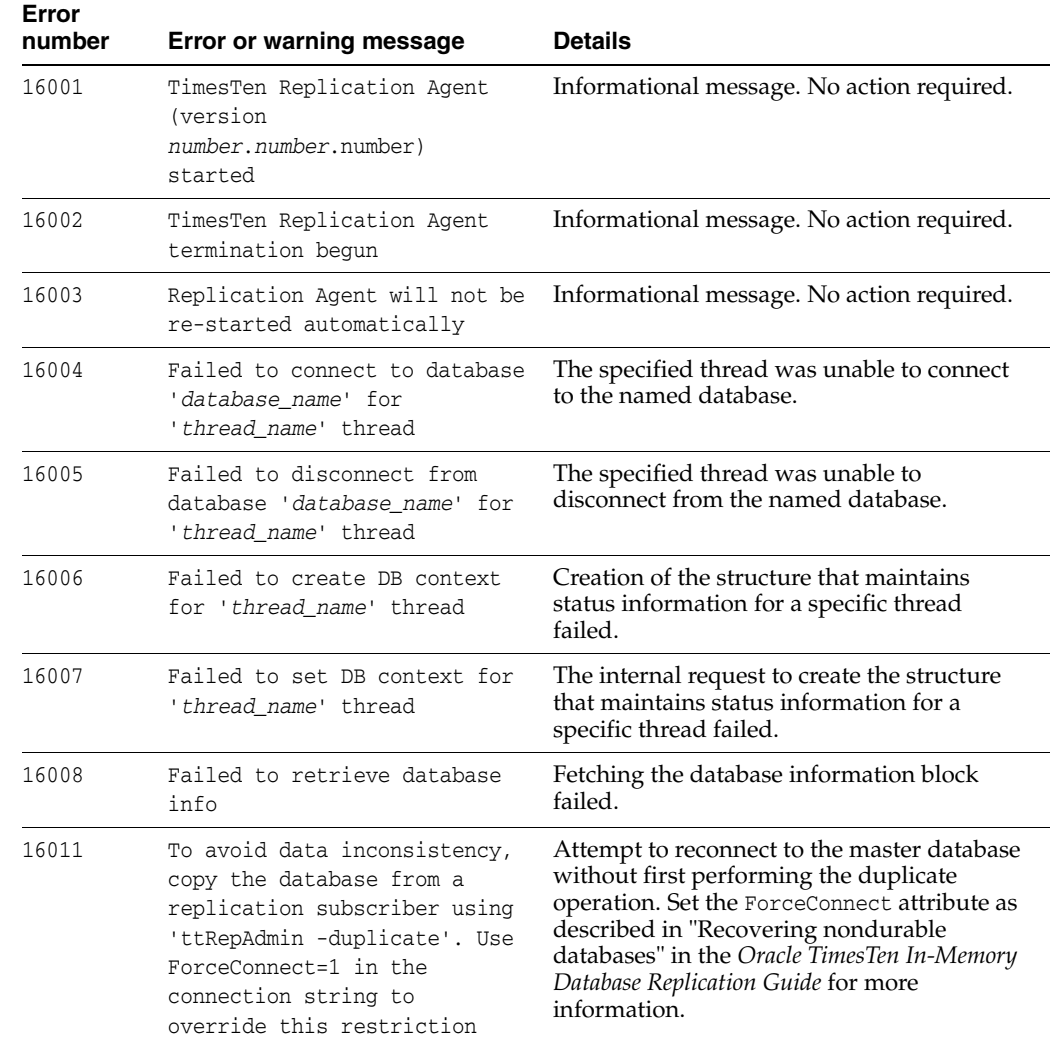

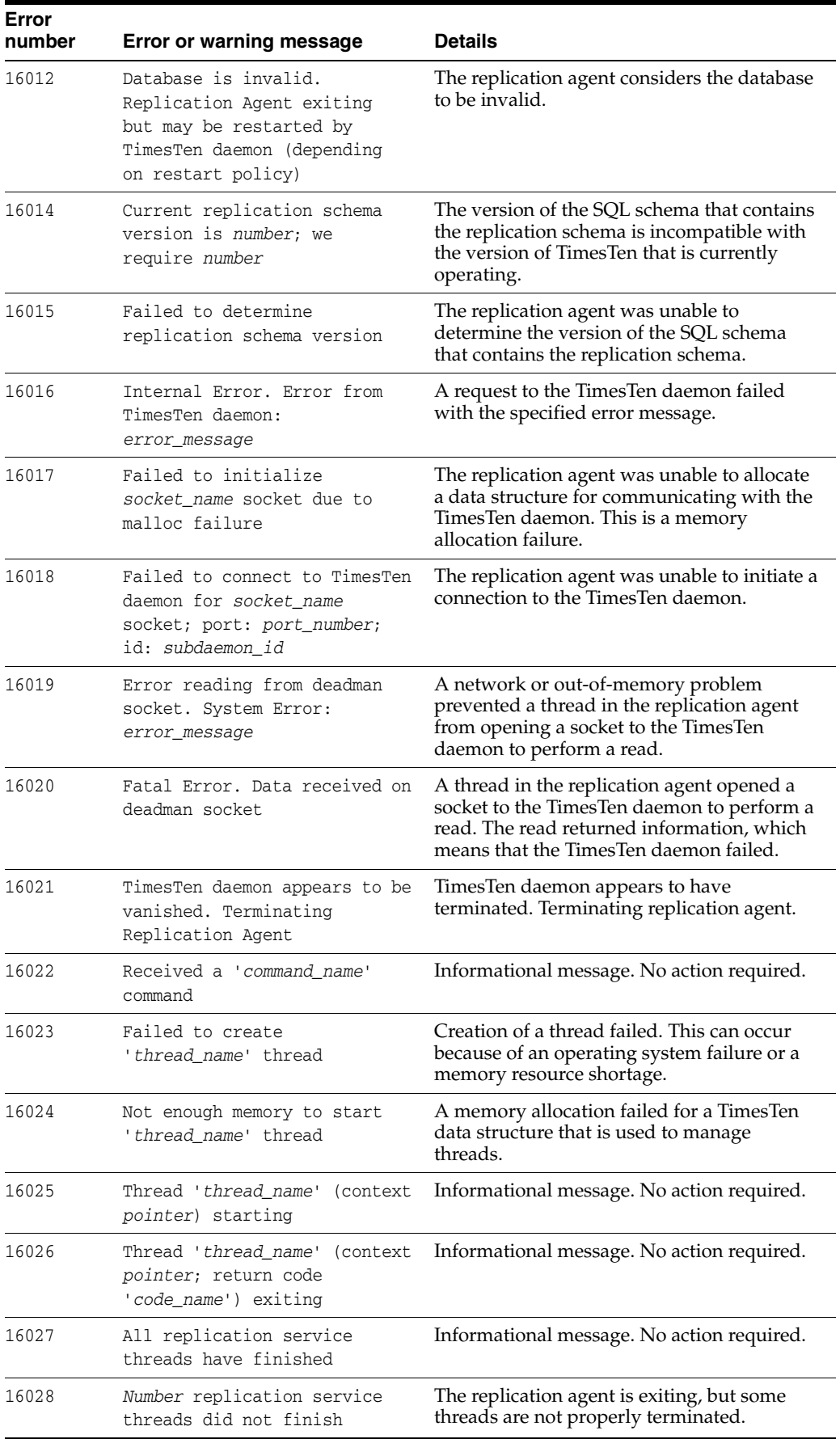

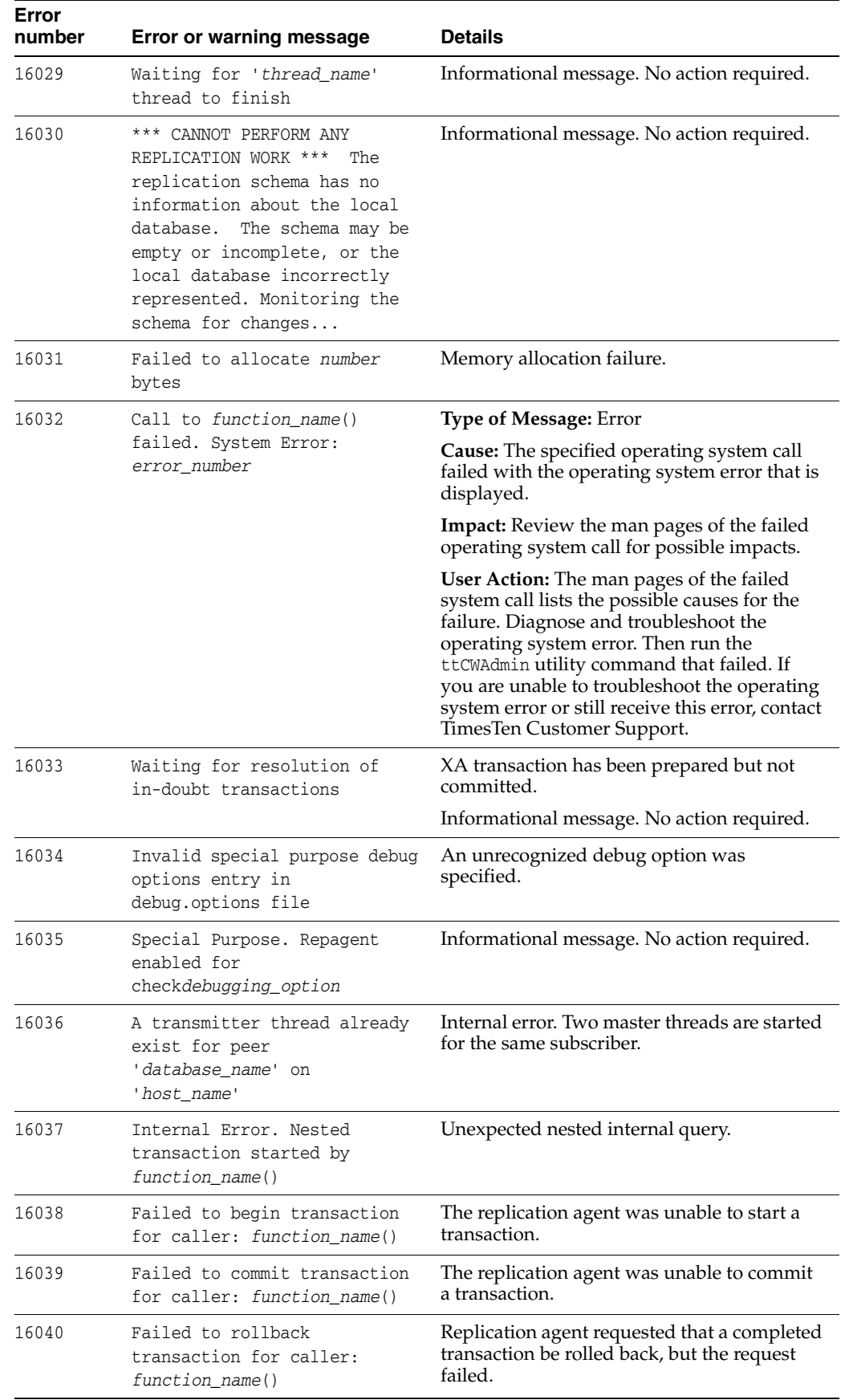

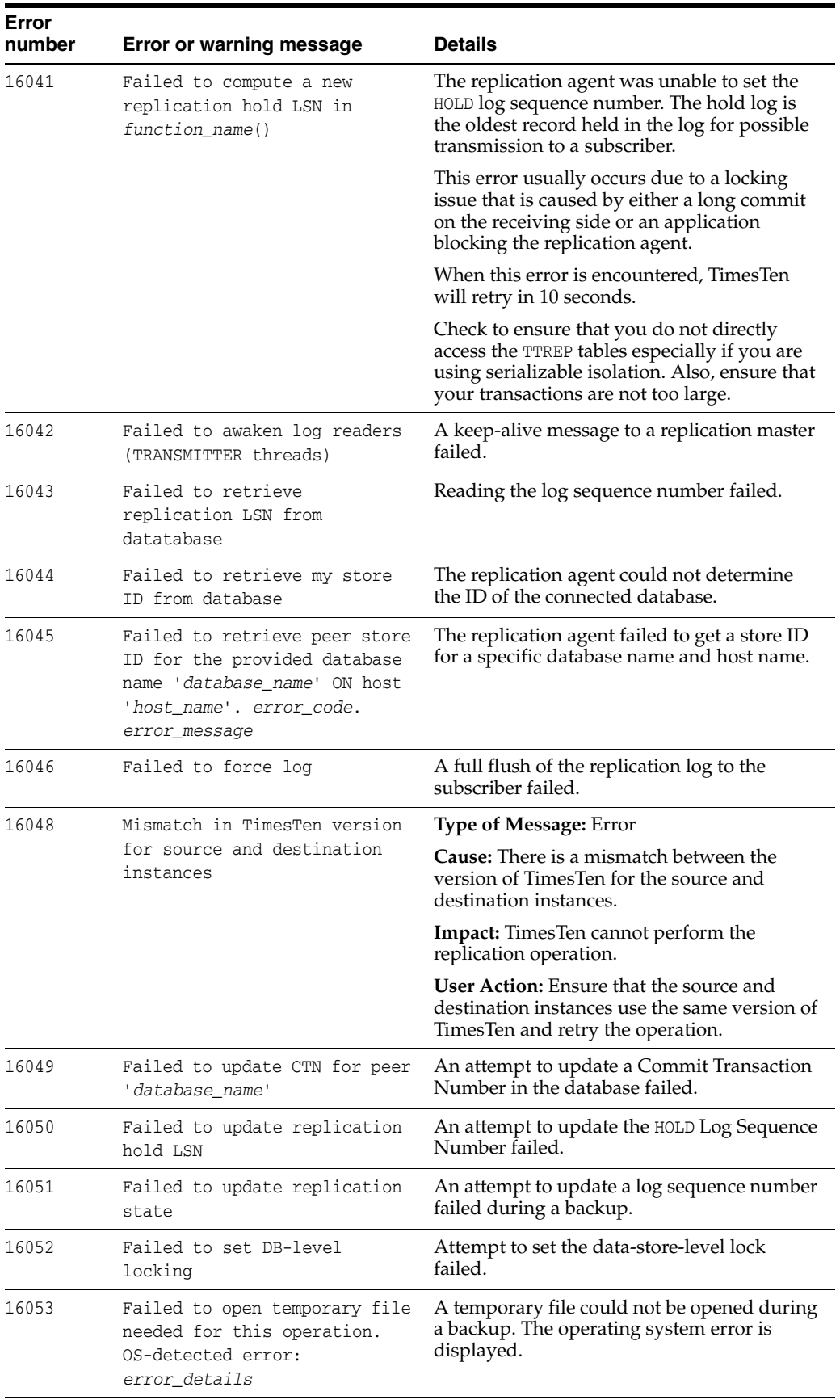

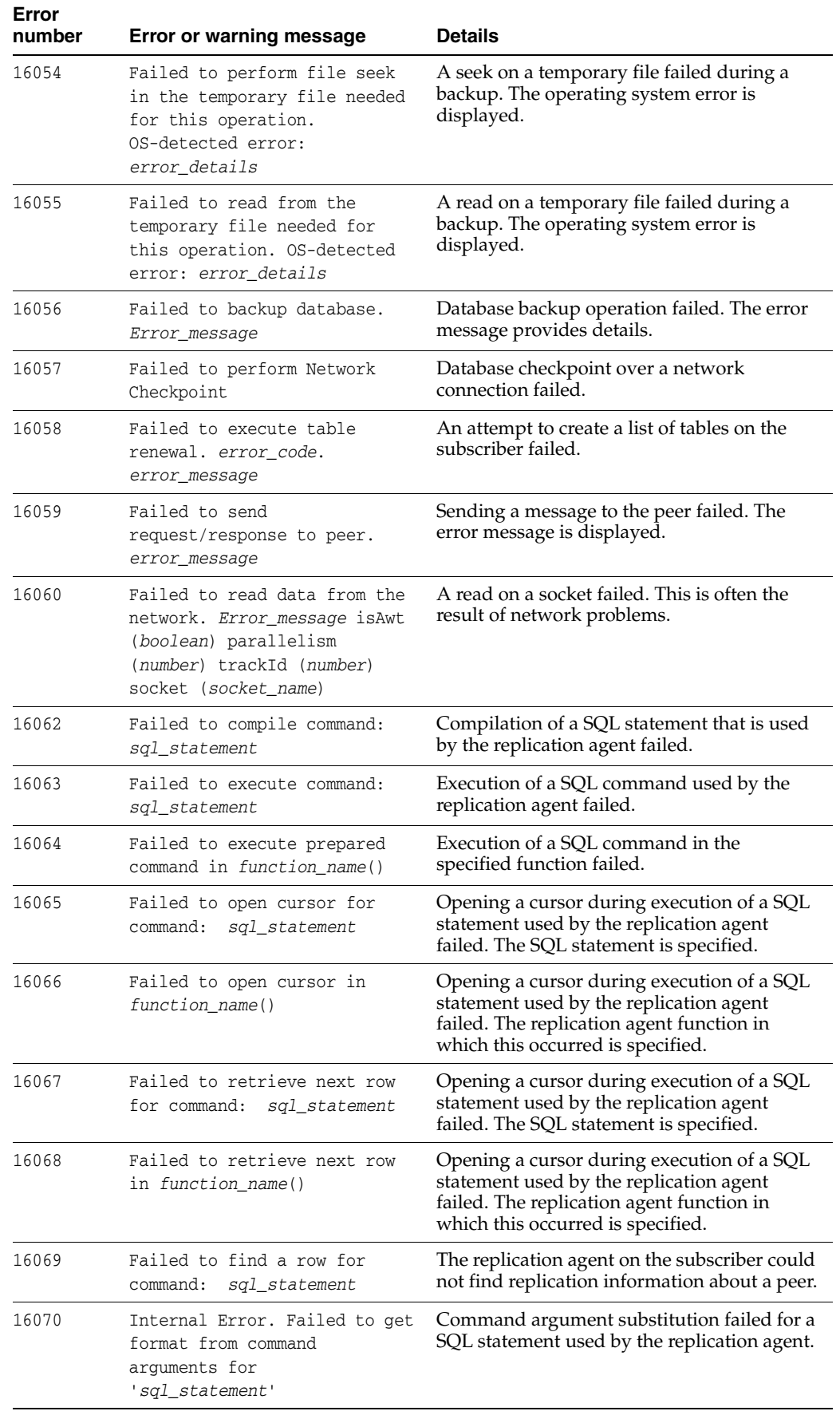

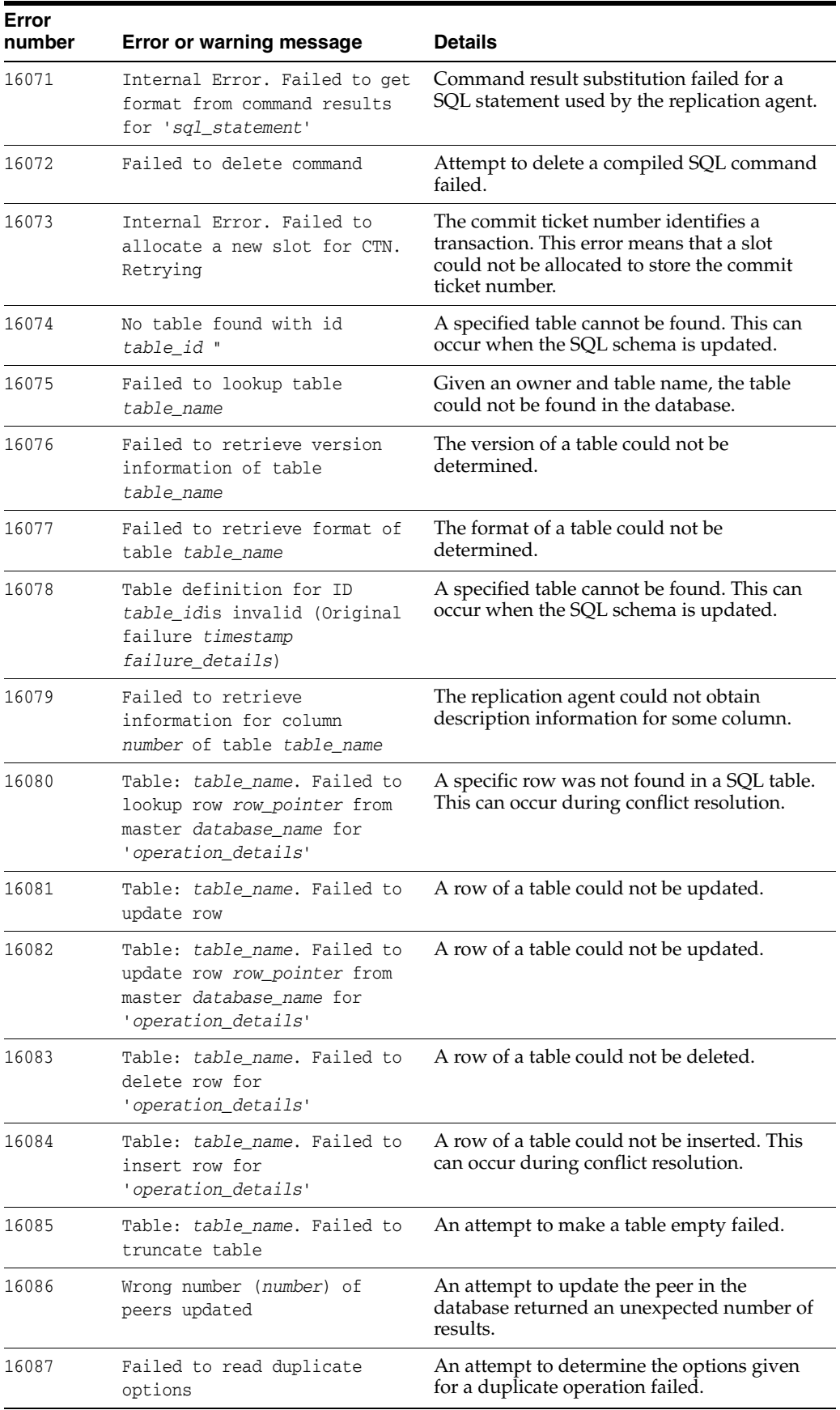

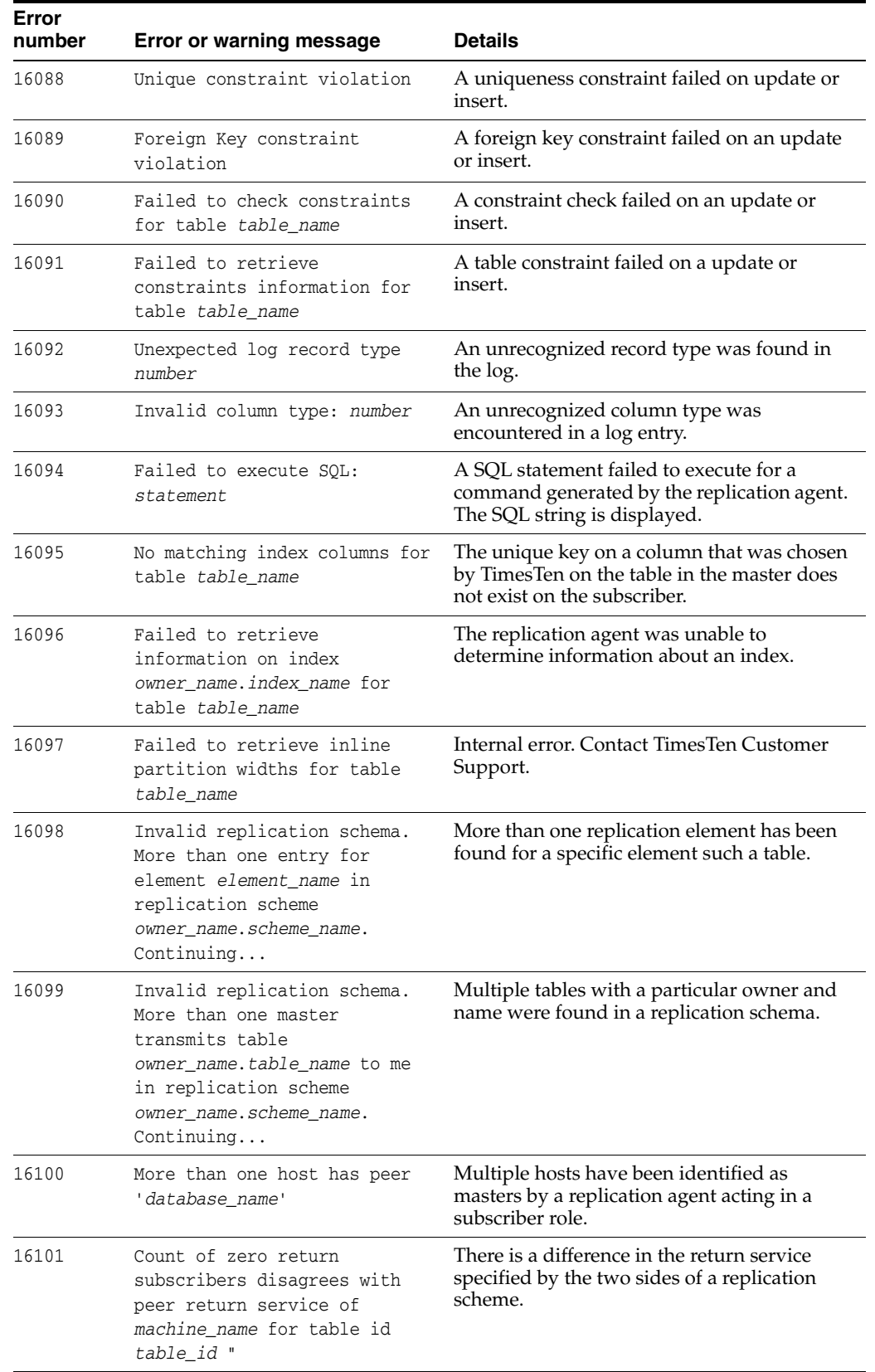

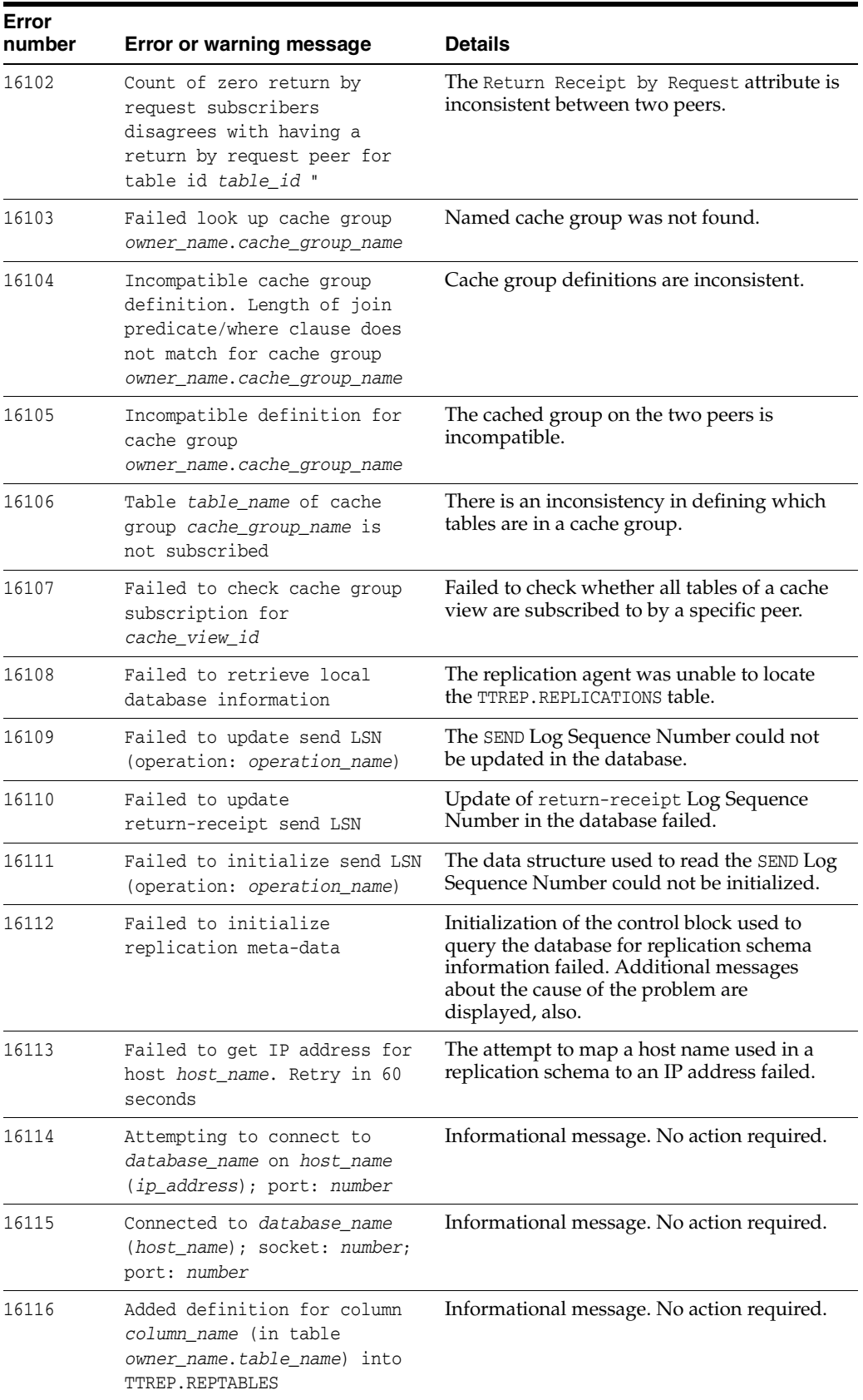

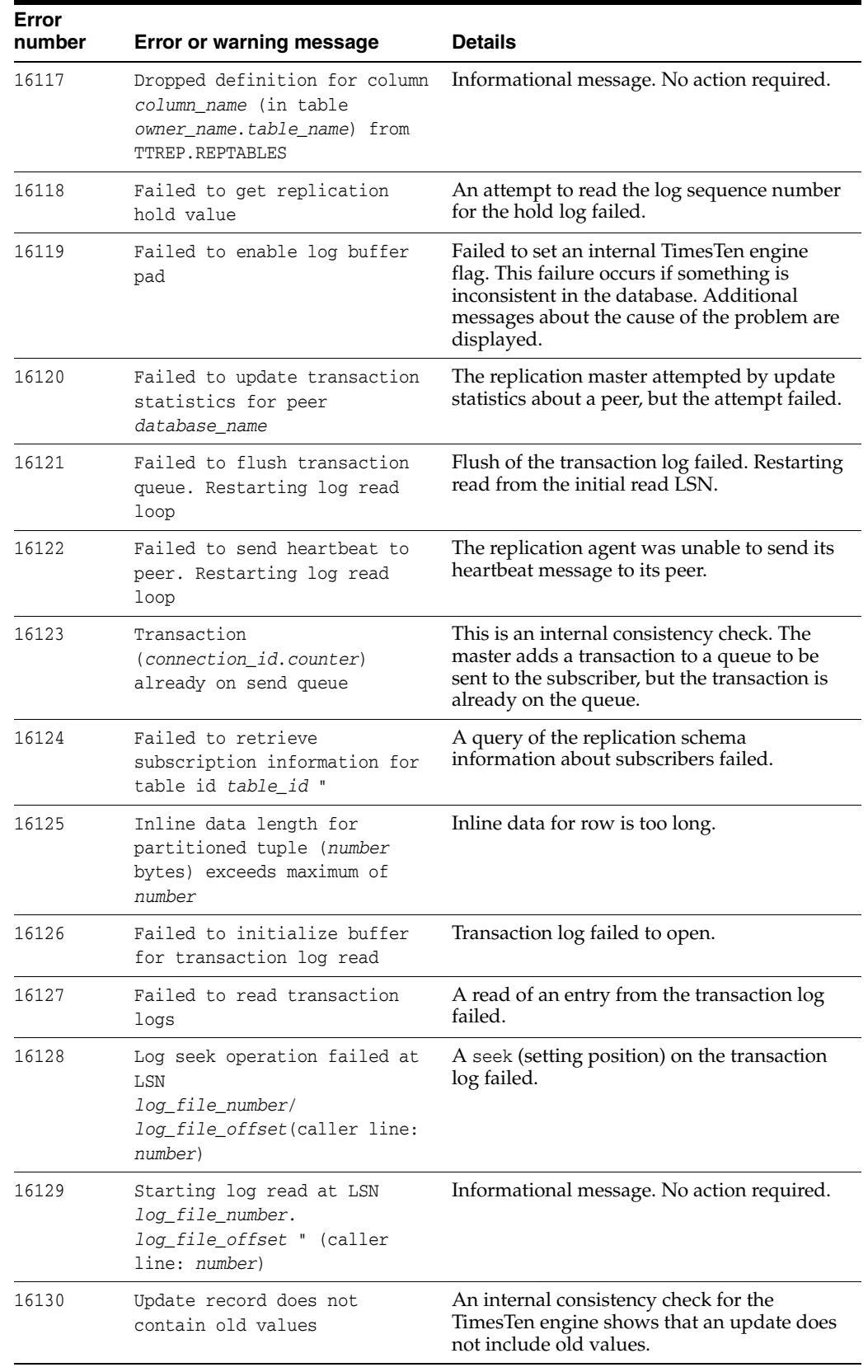

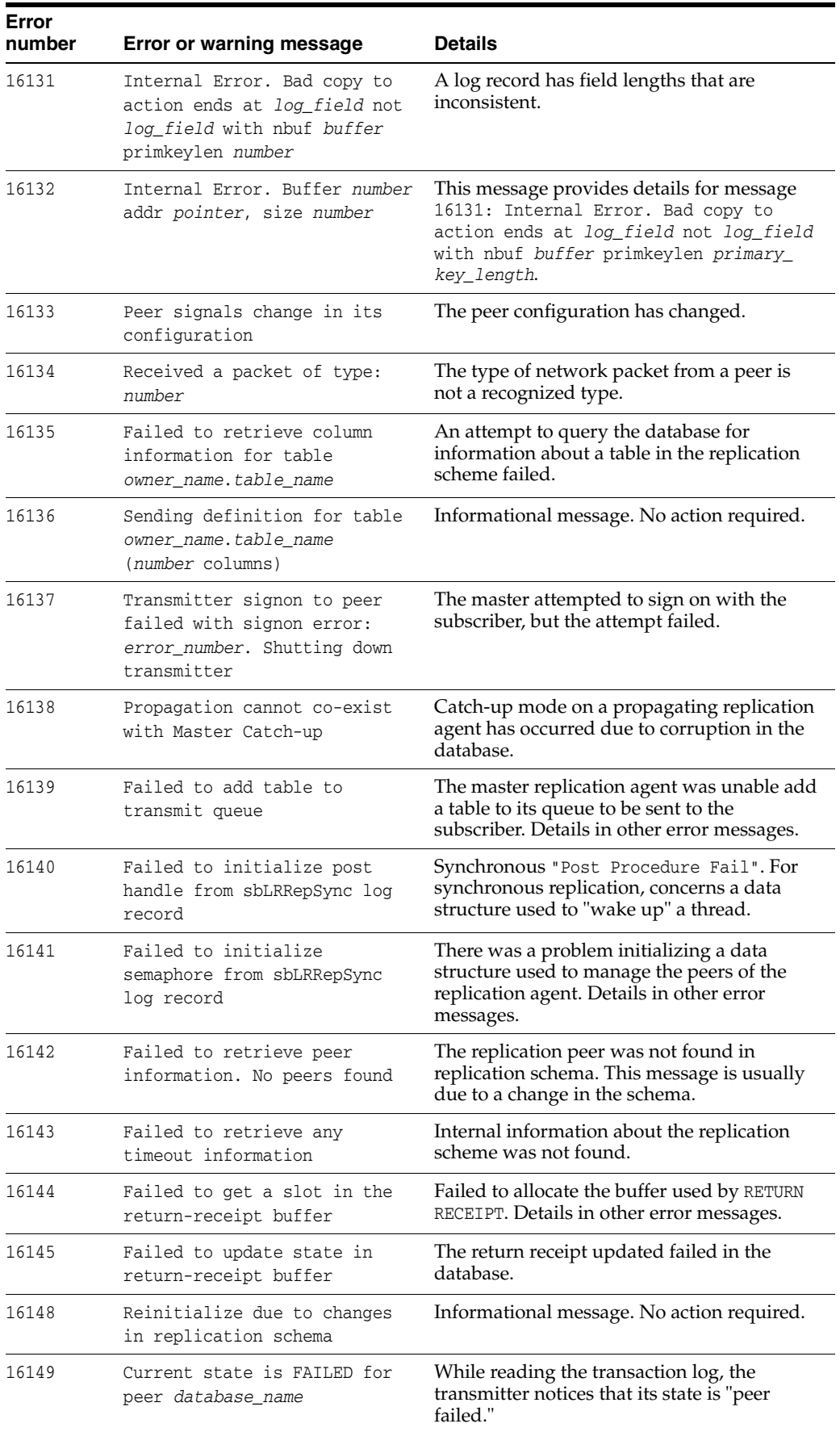

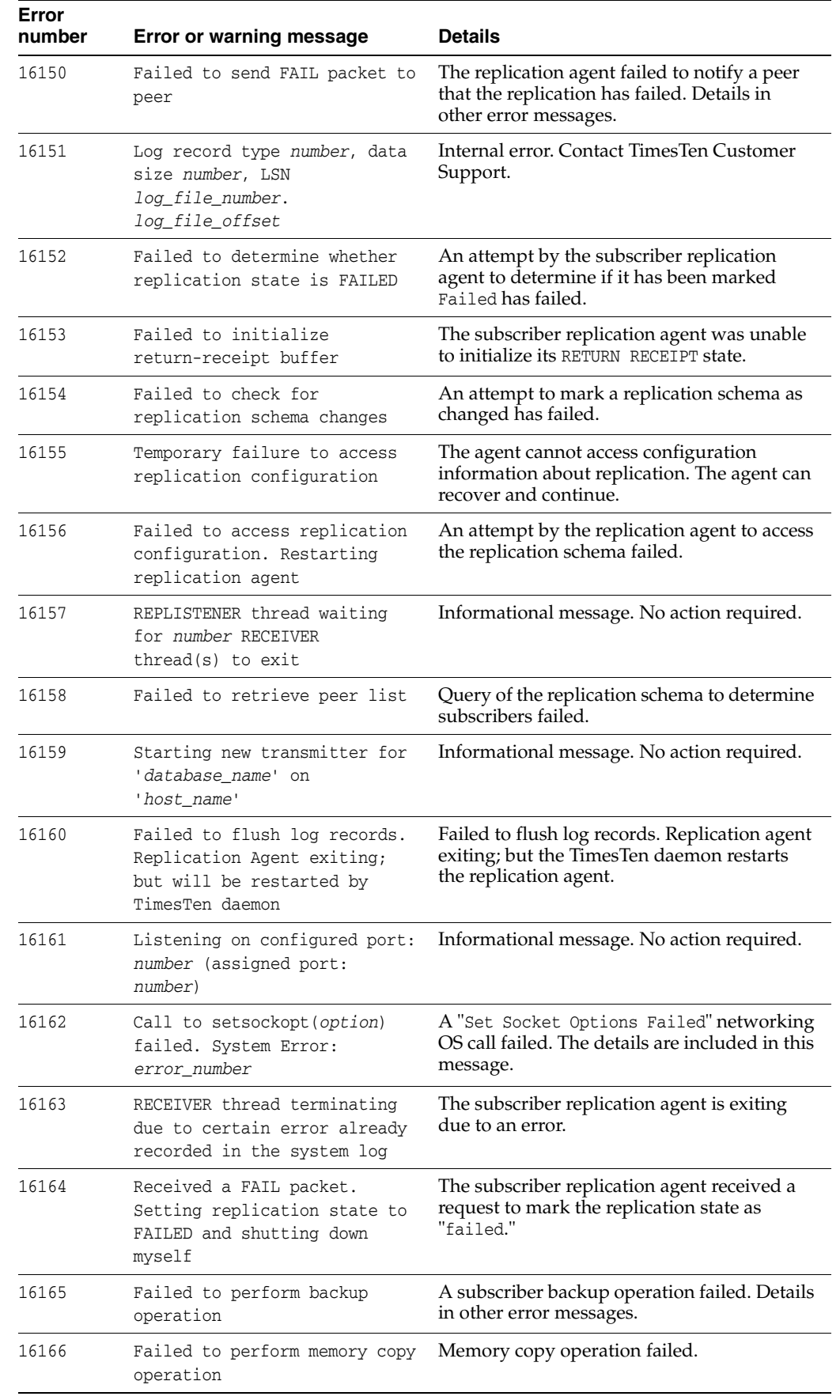

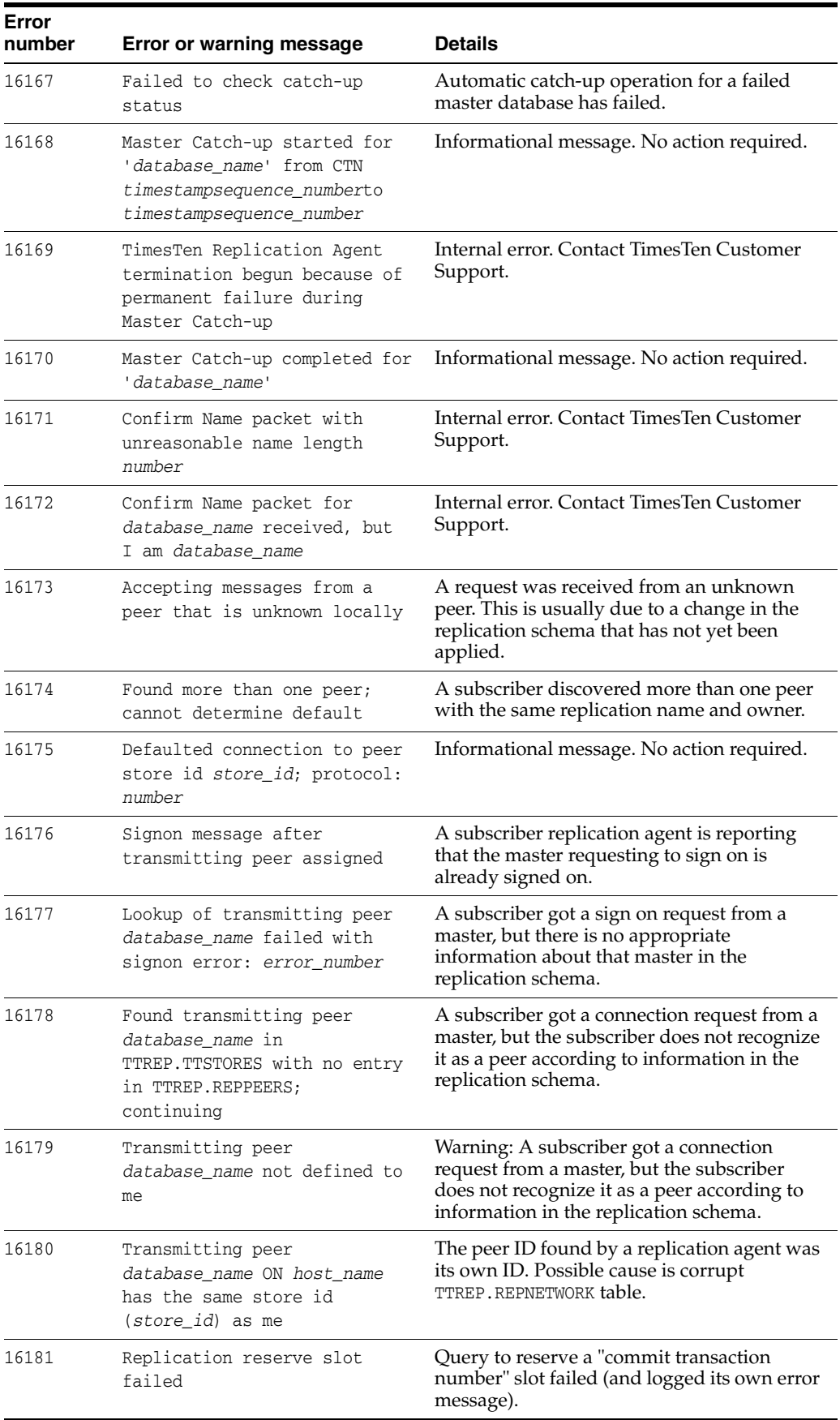

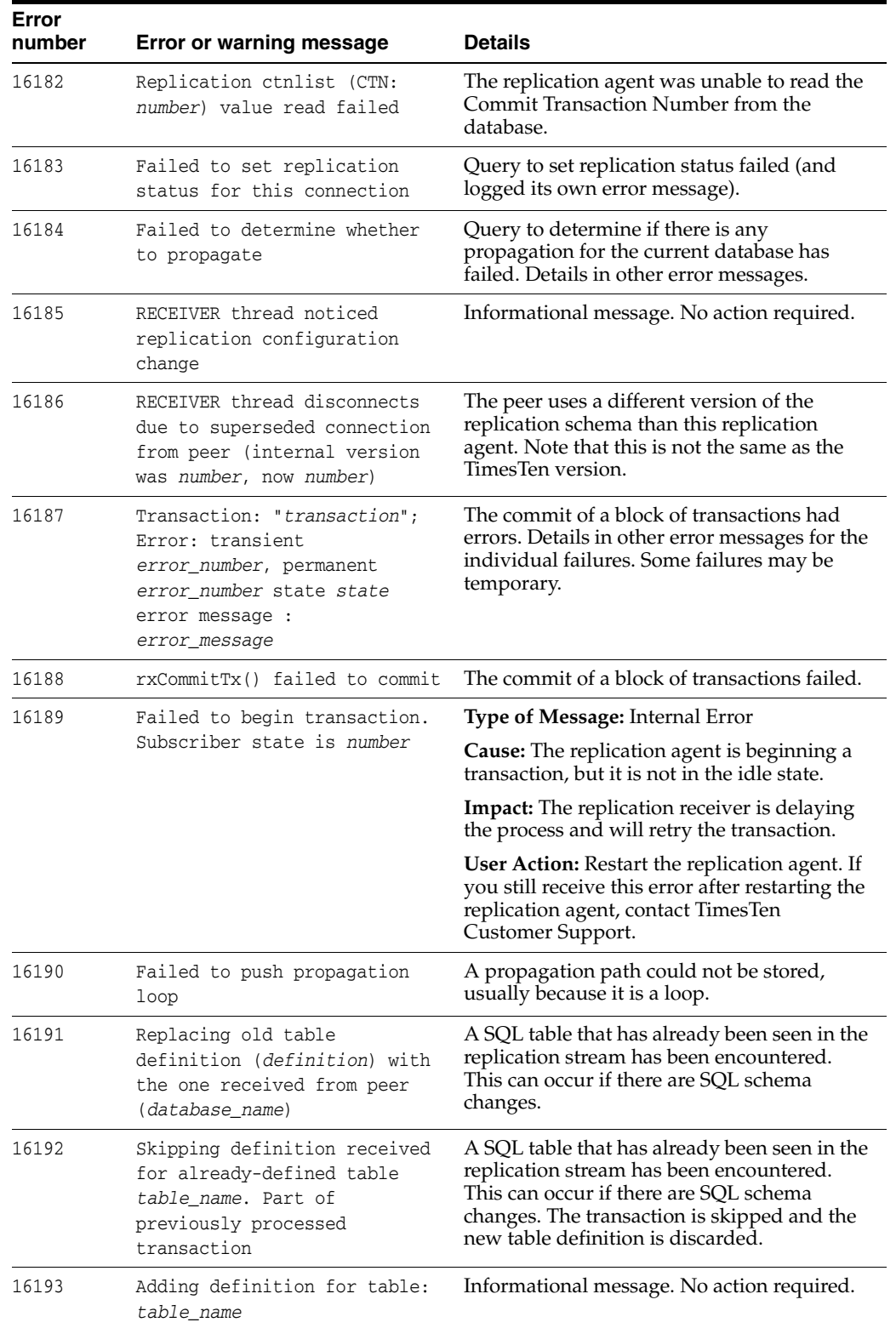

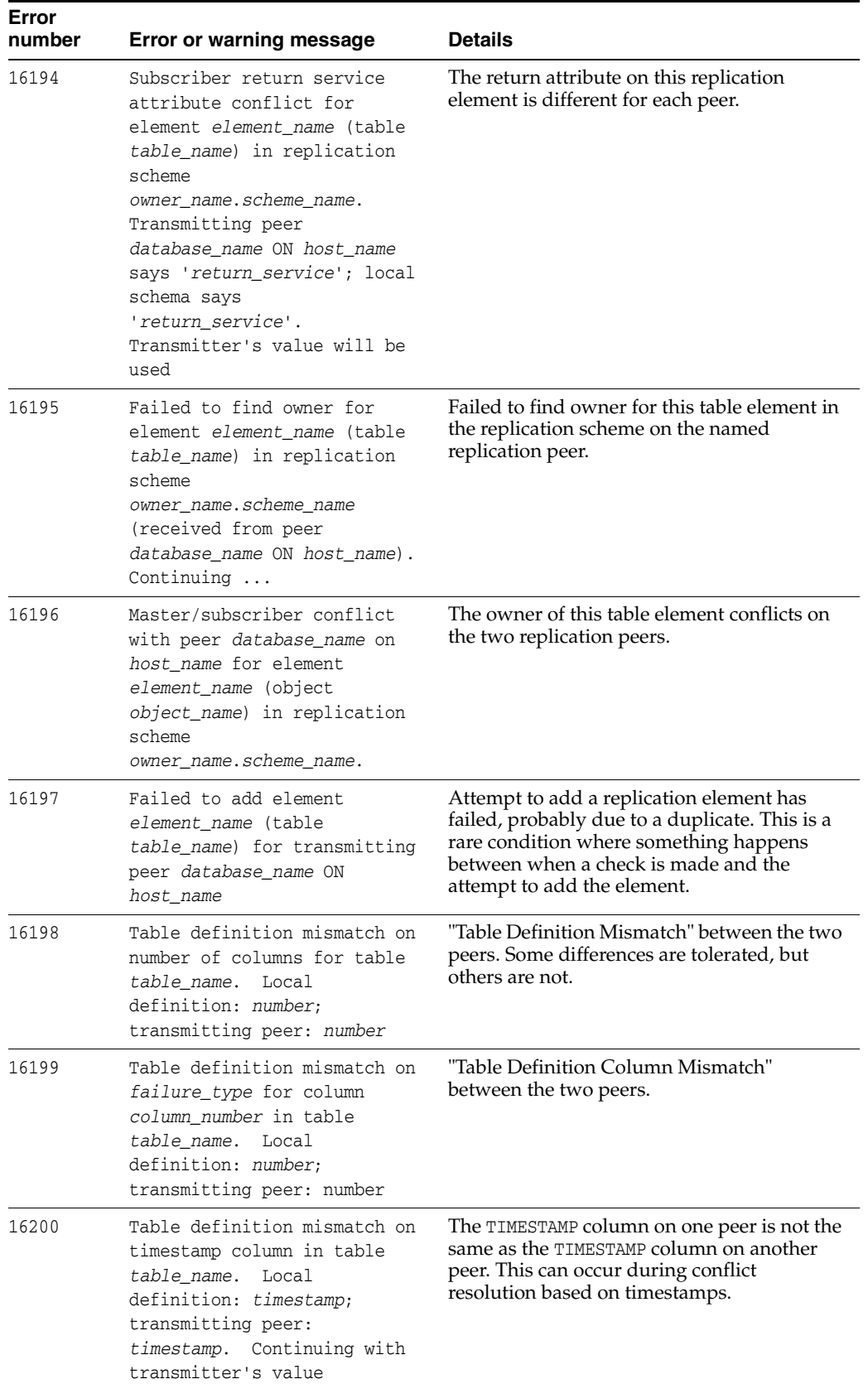

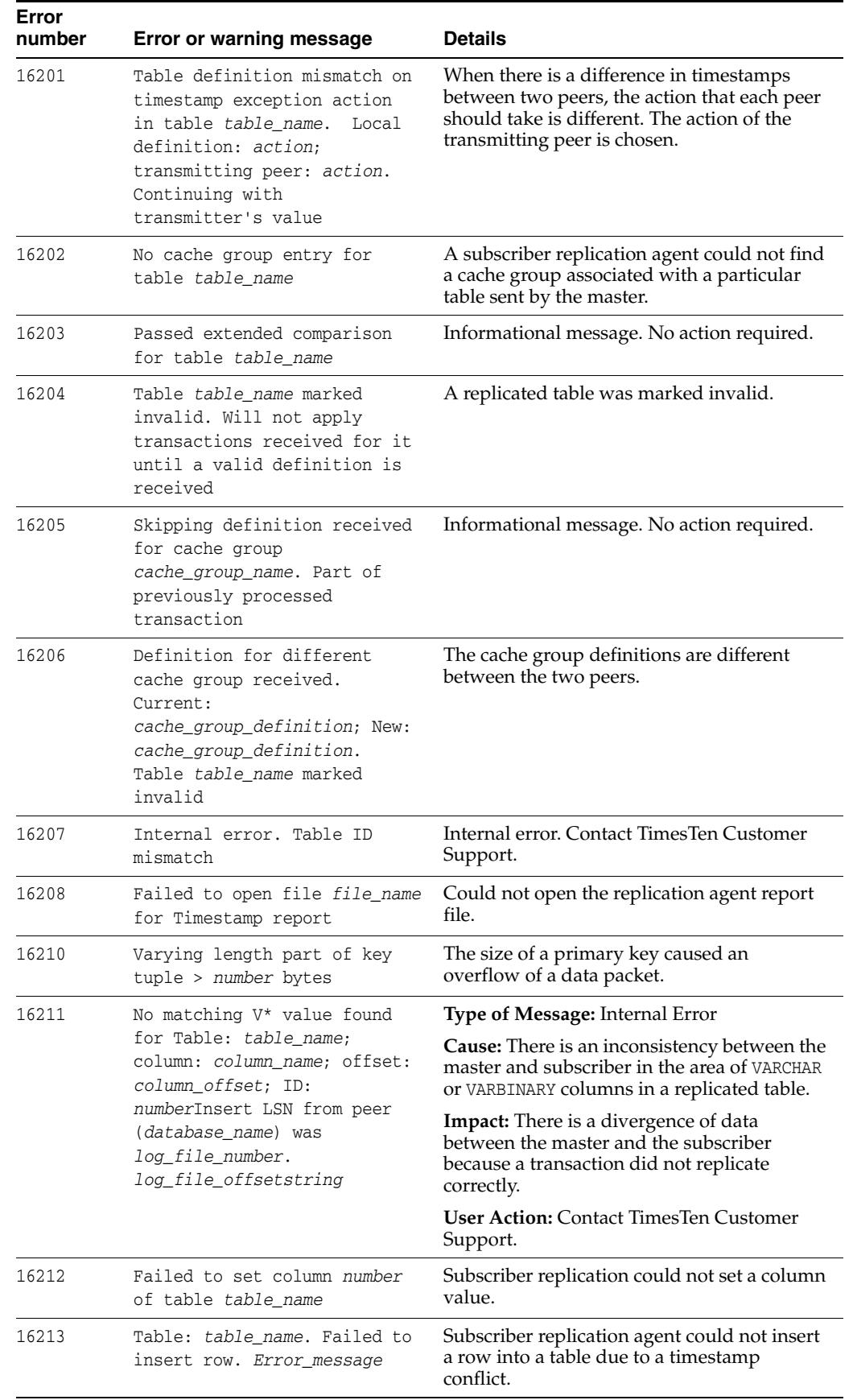

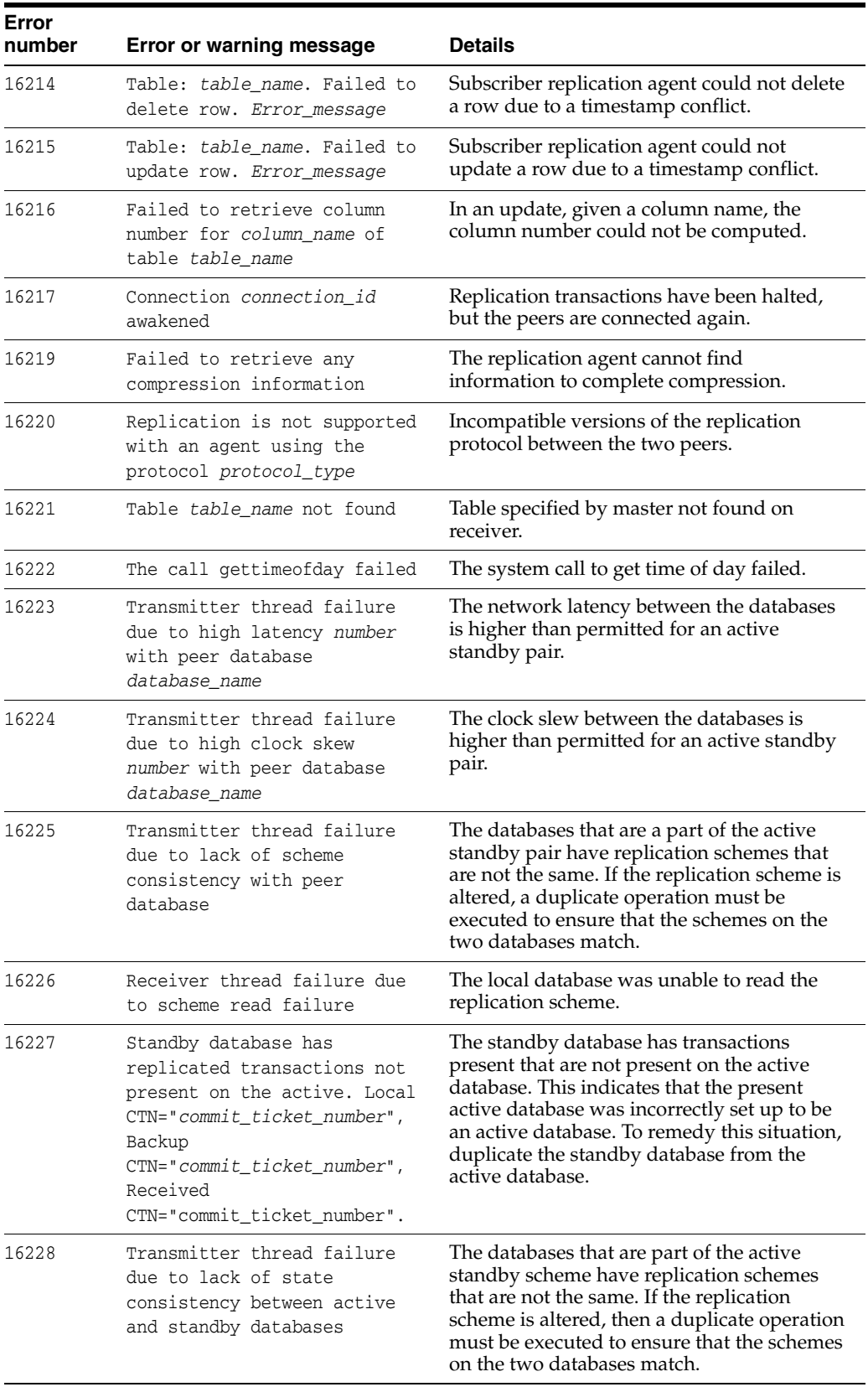

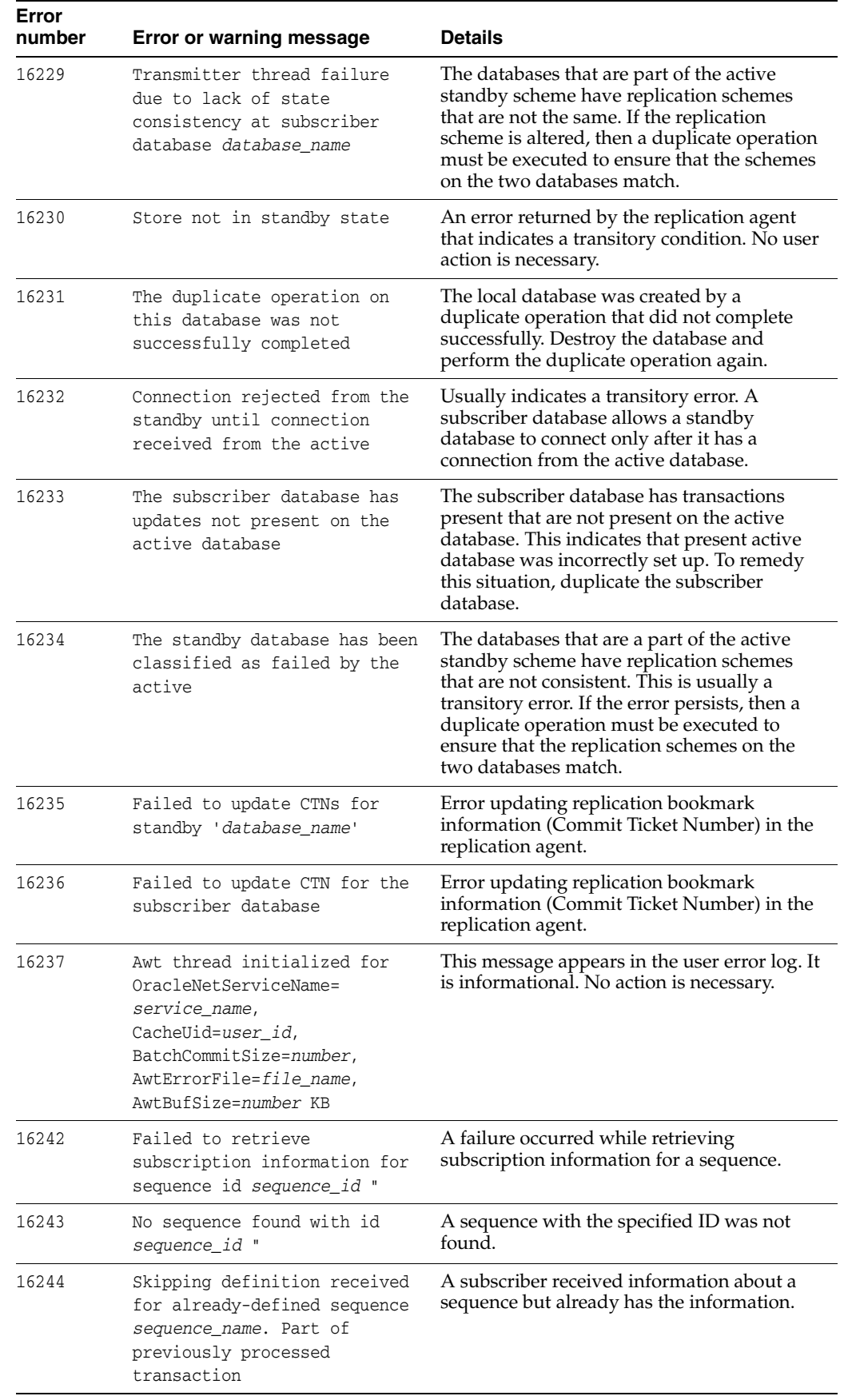

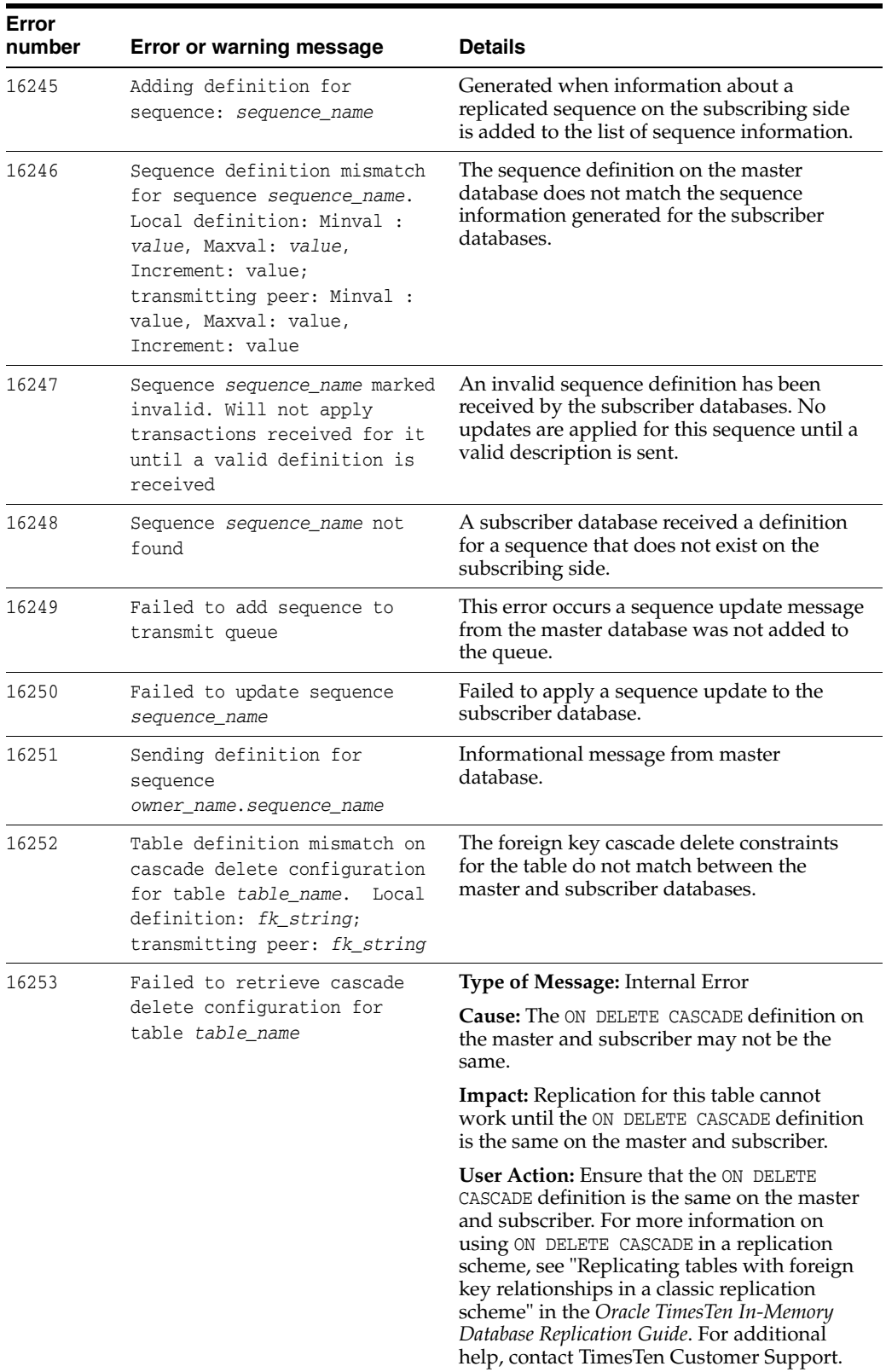

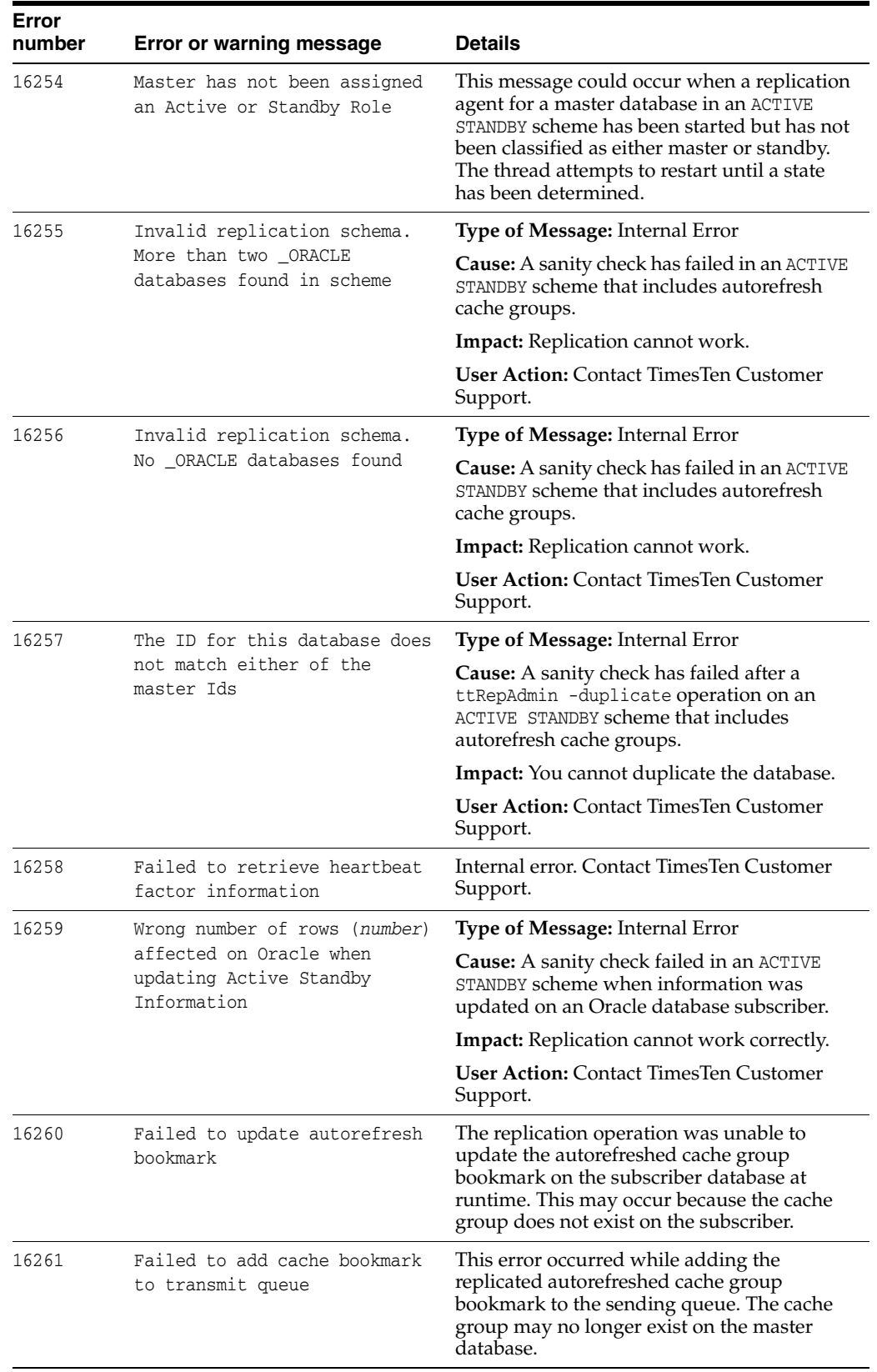

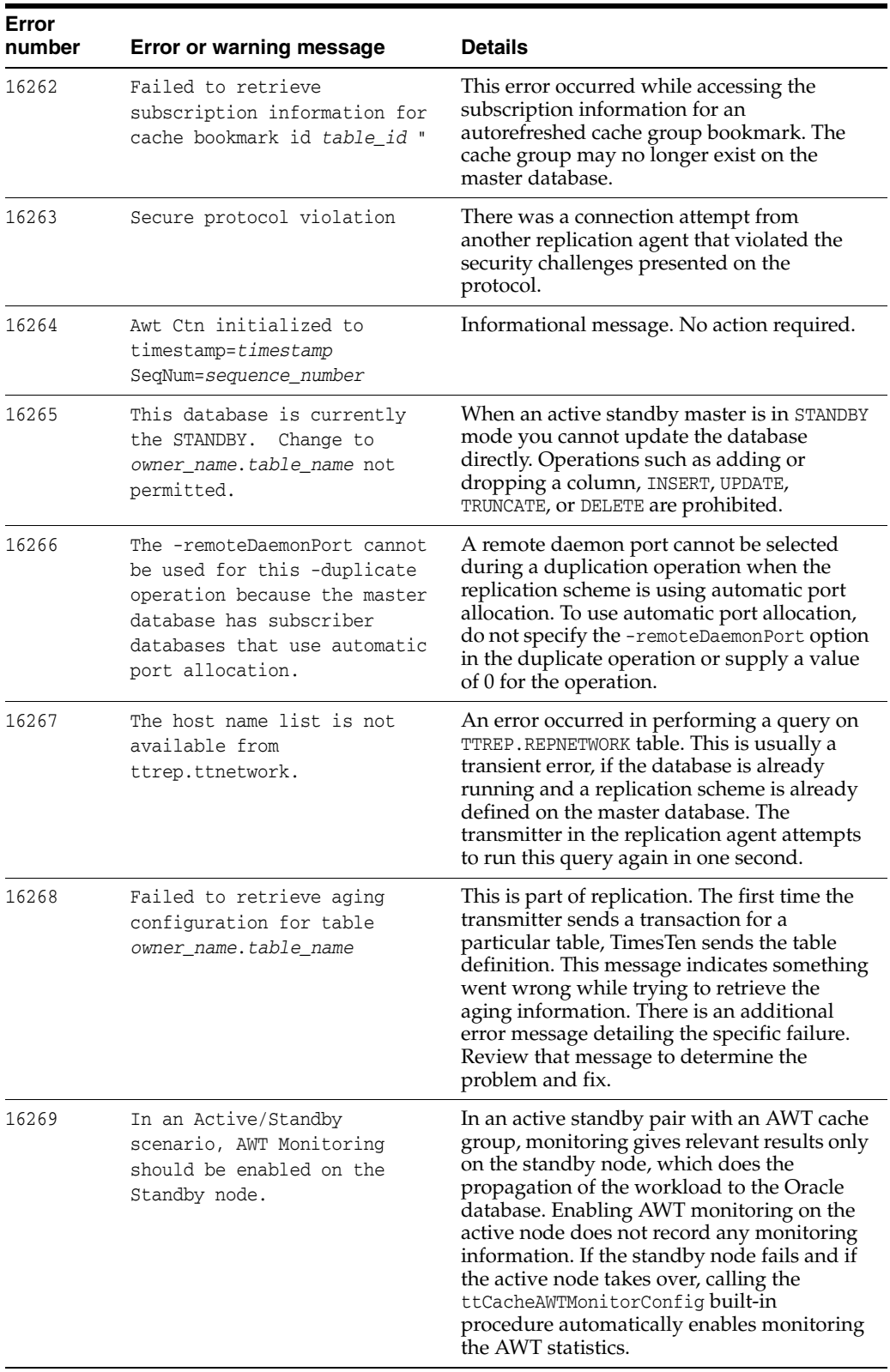
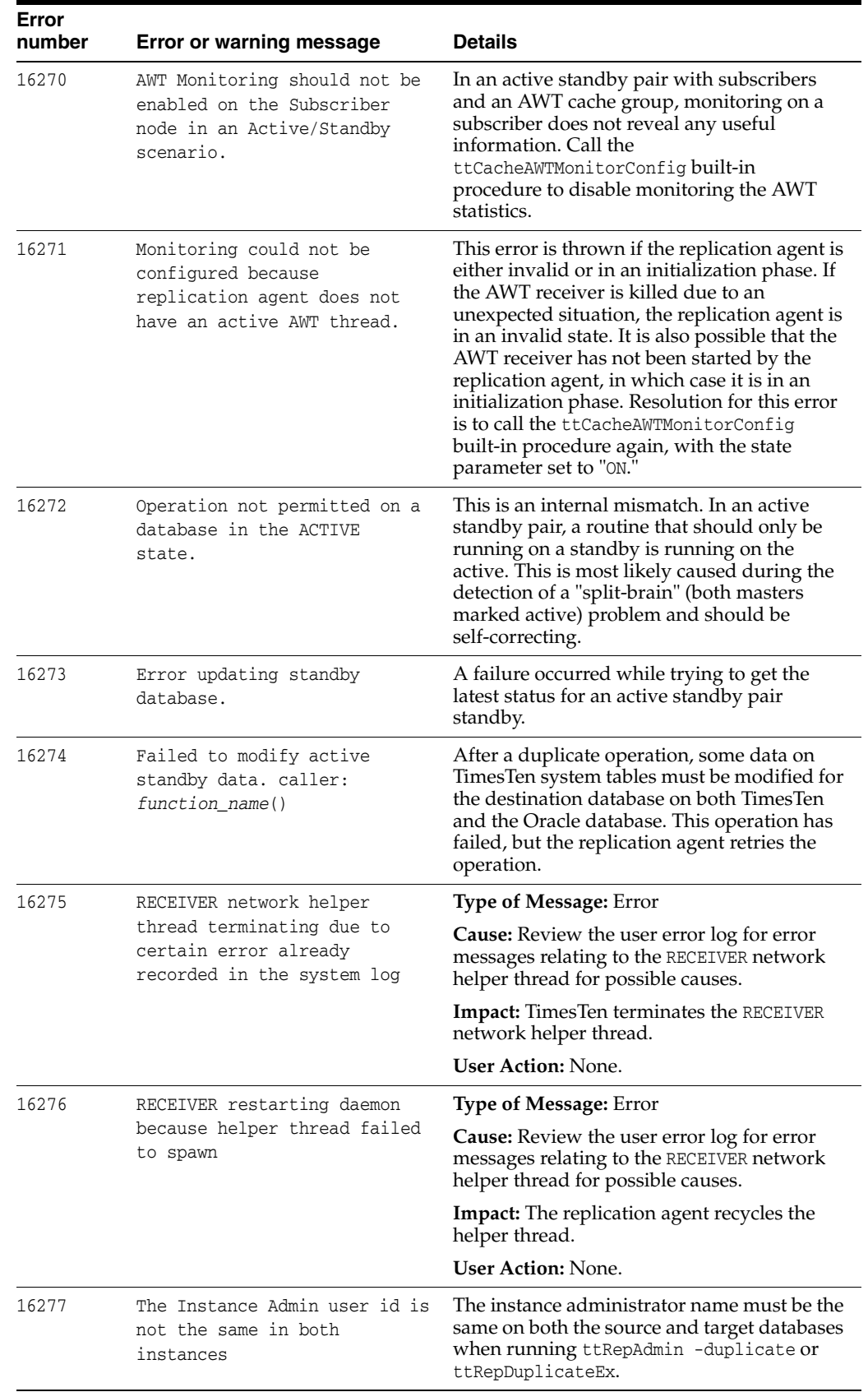

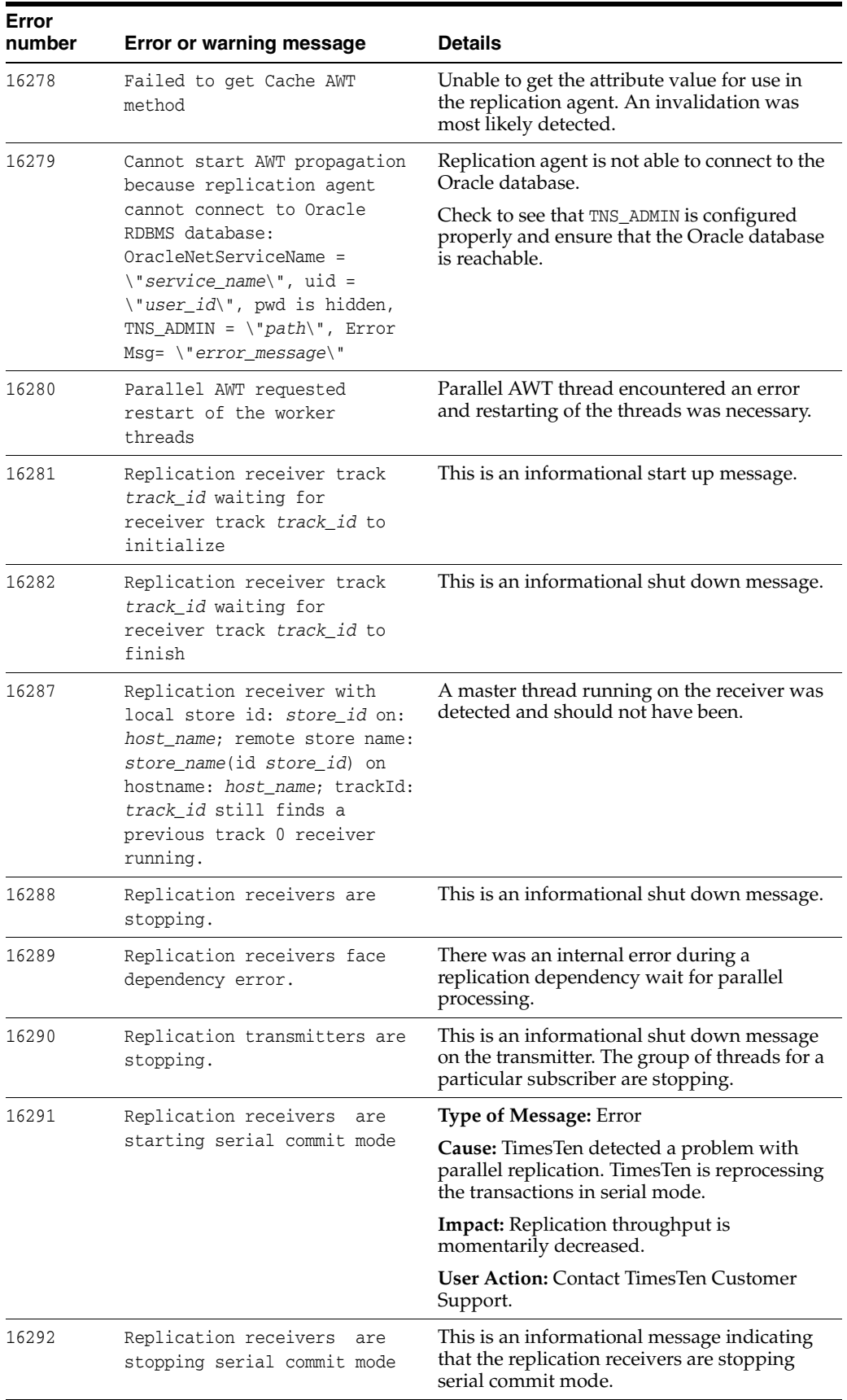

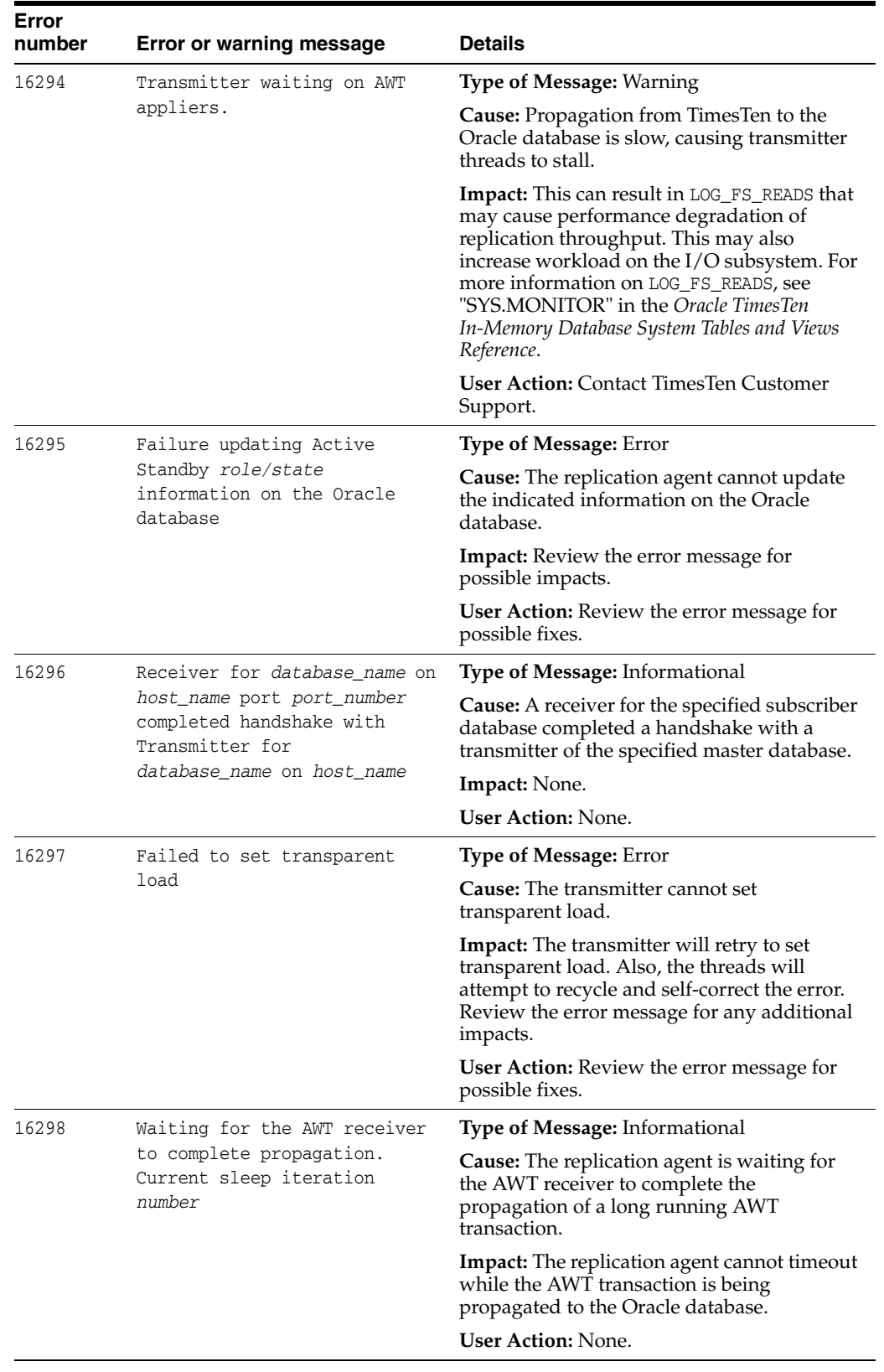

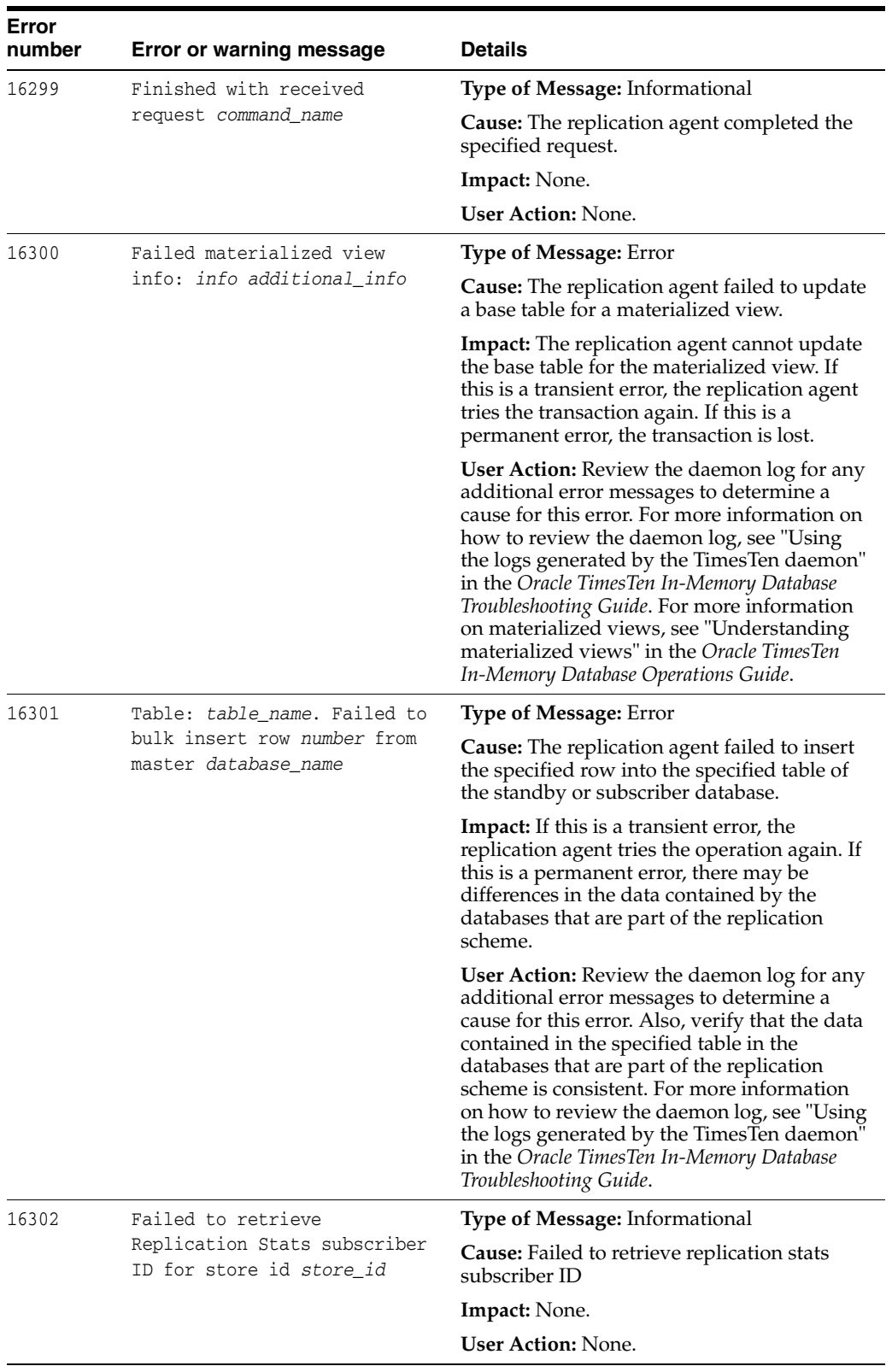

<span id="page-400-0"></span>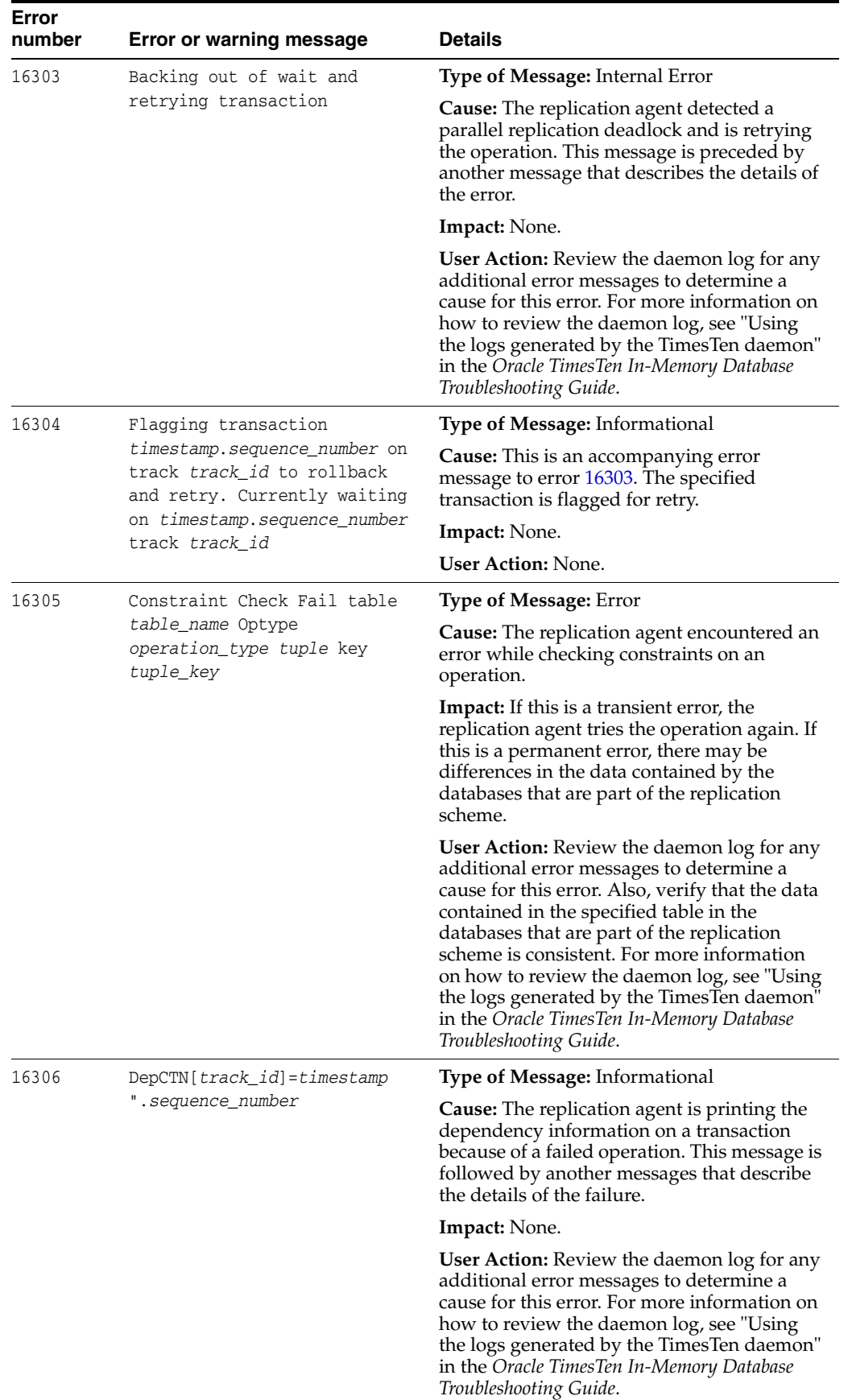

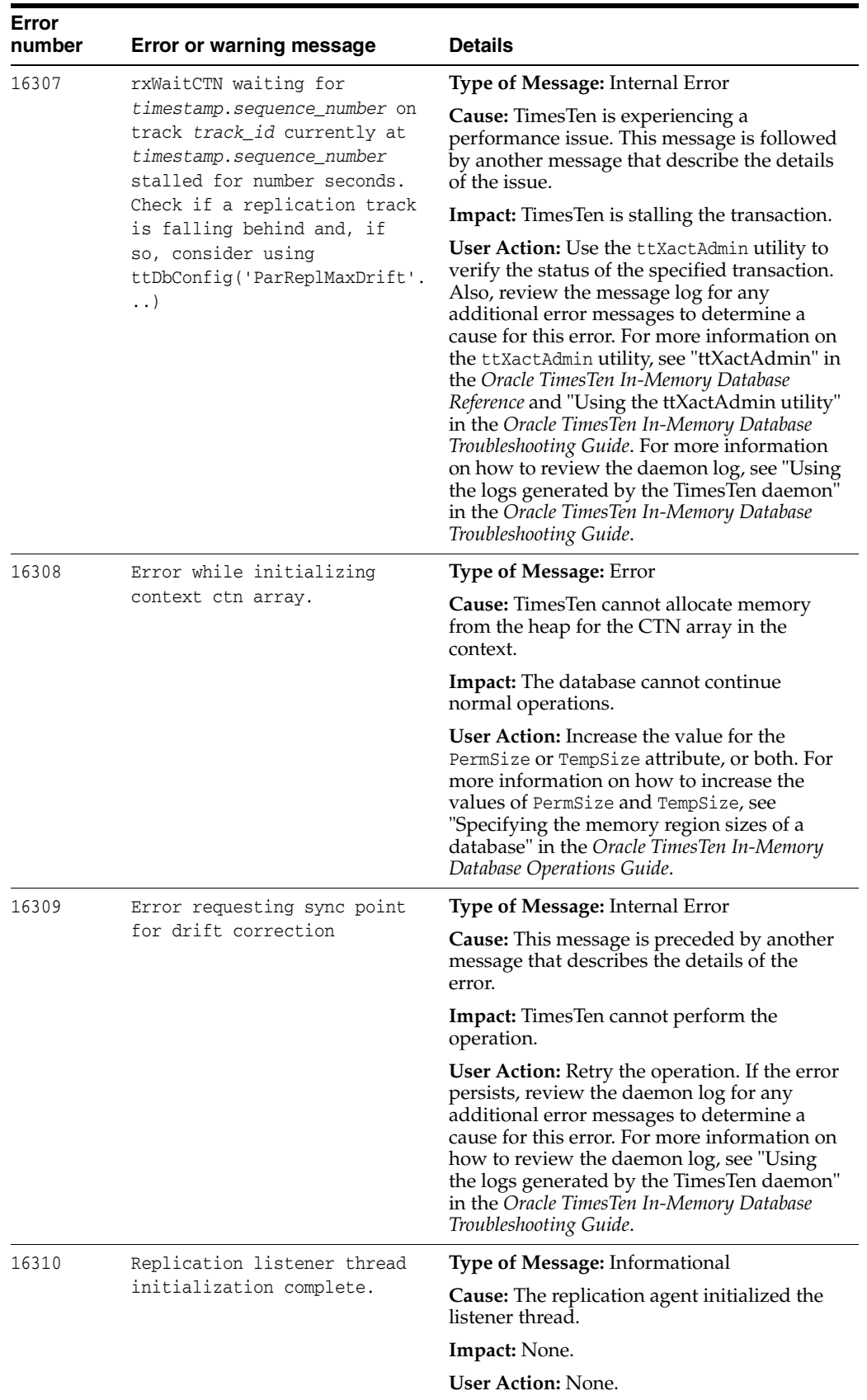

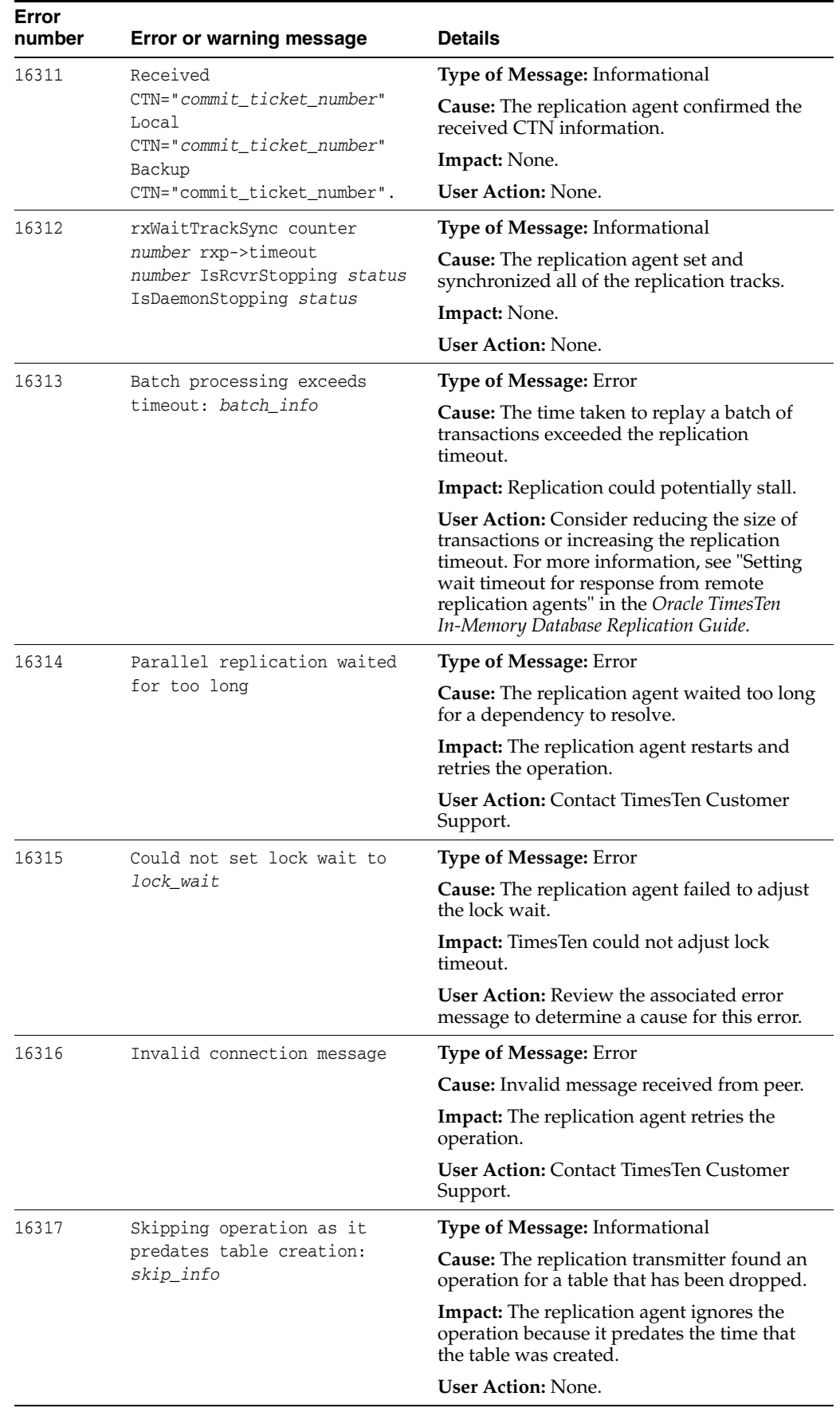

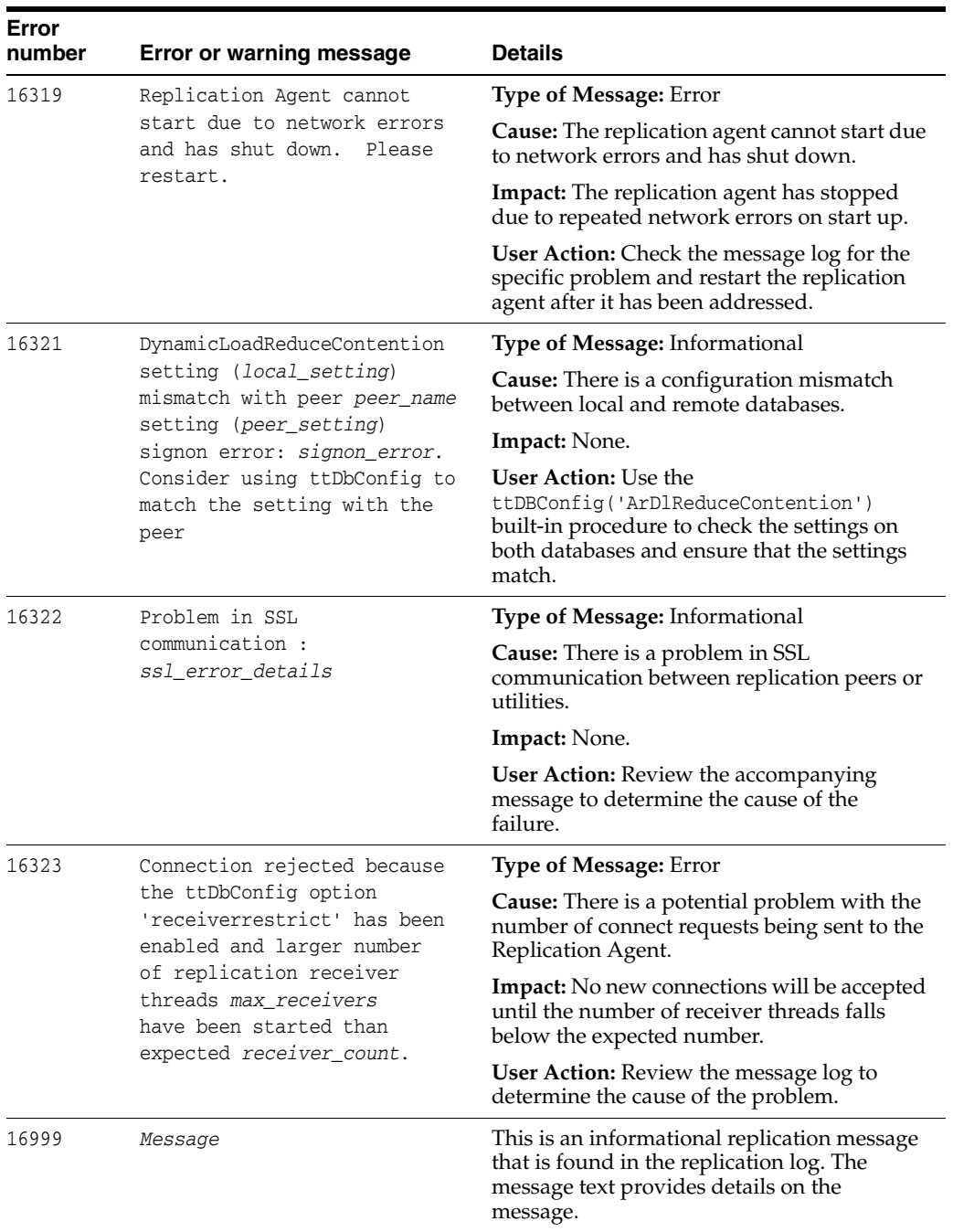

## **Errors 17000 - 19999**

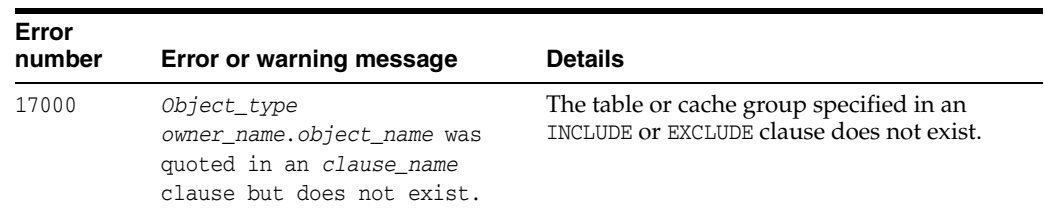

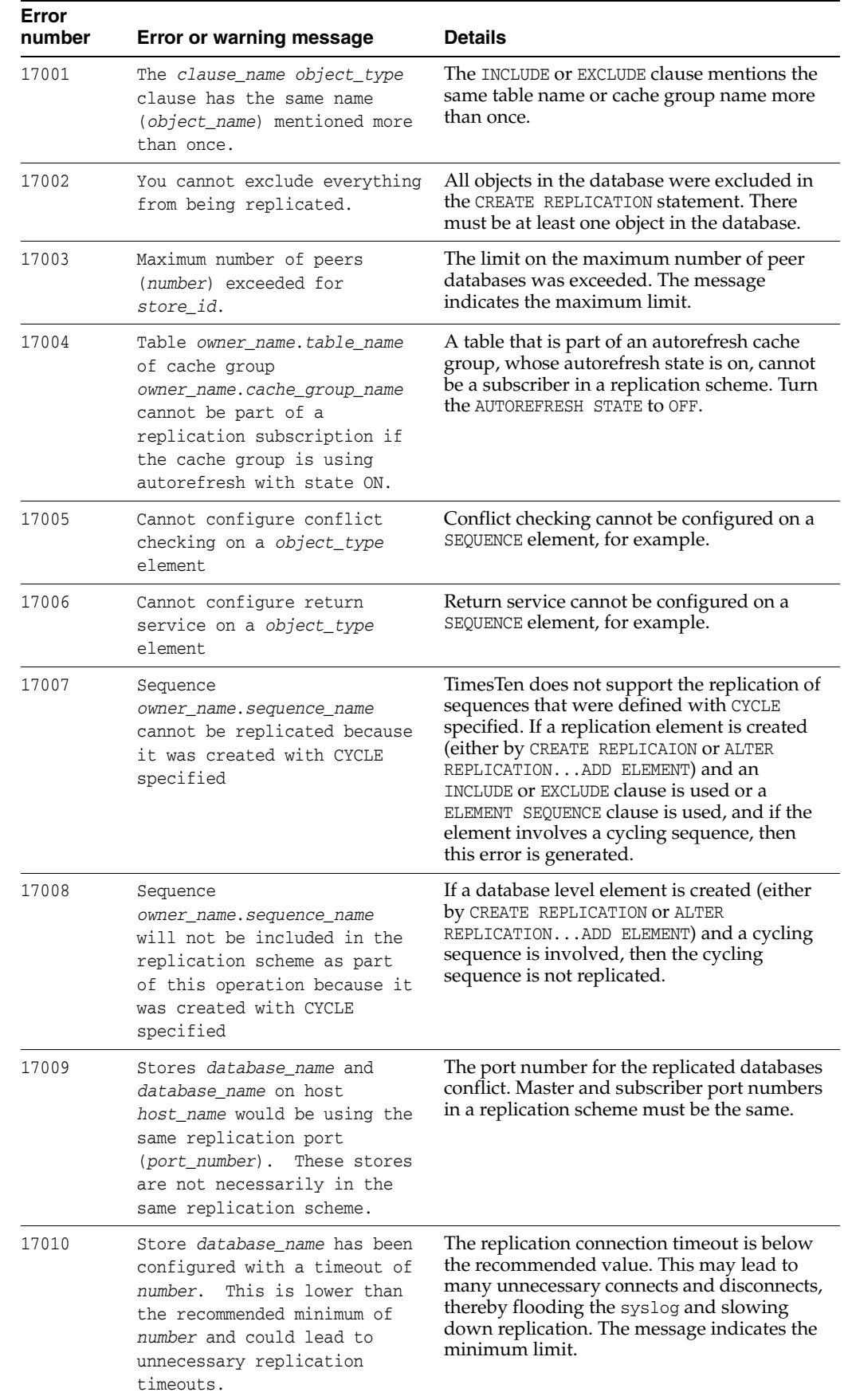

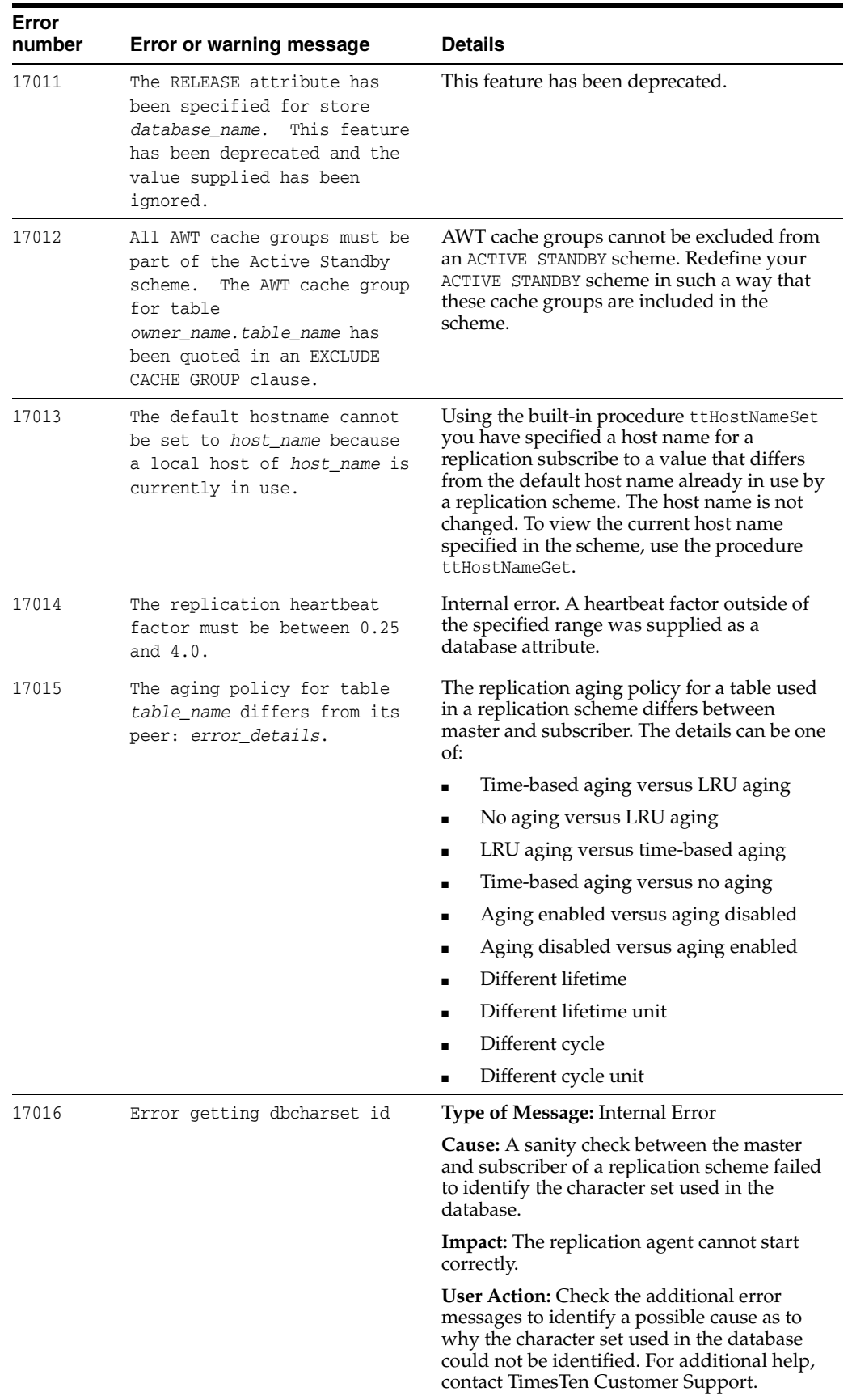

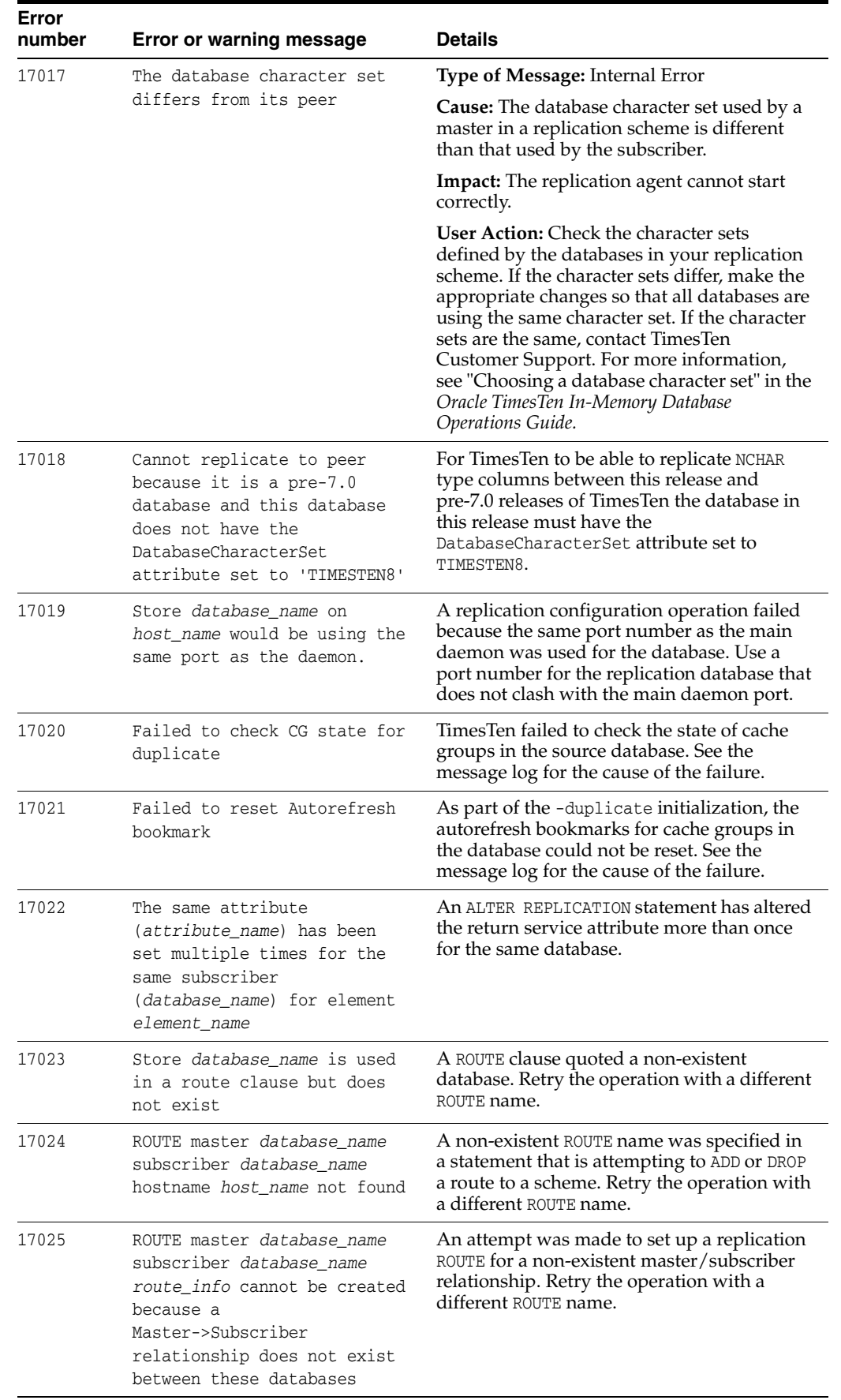

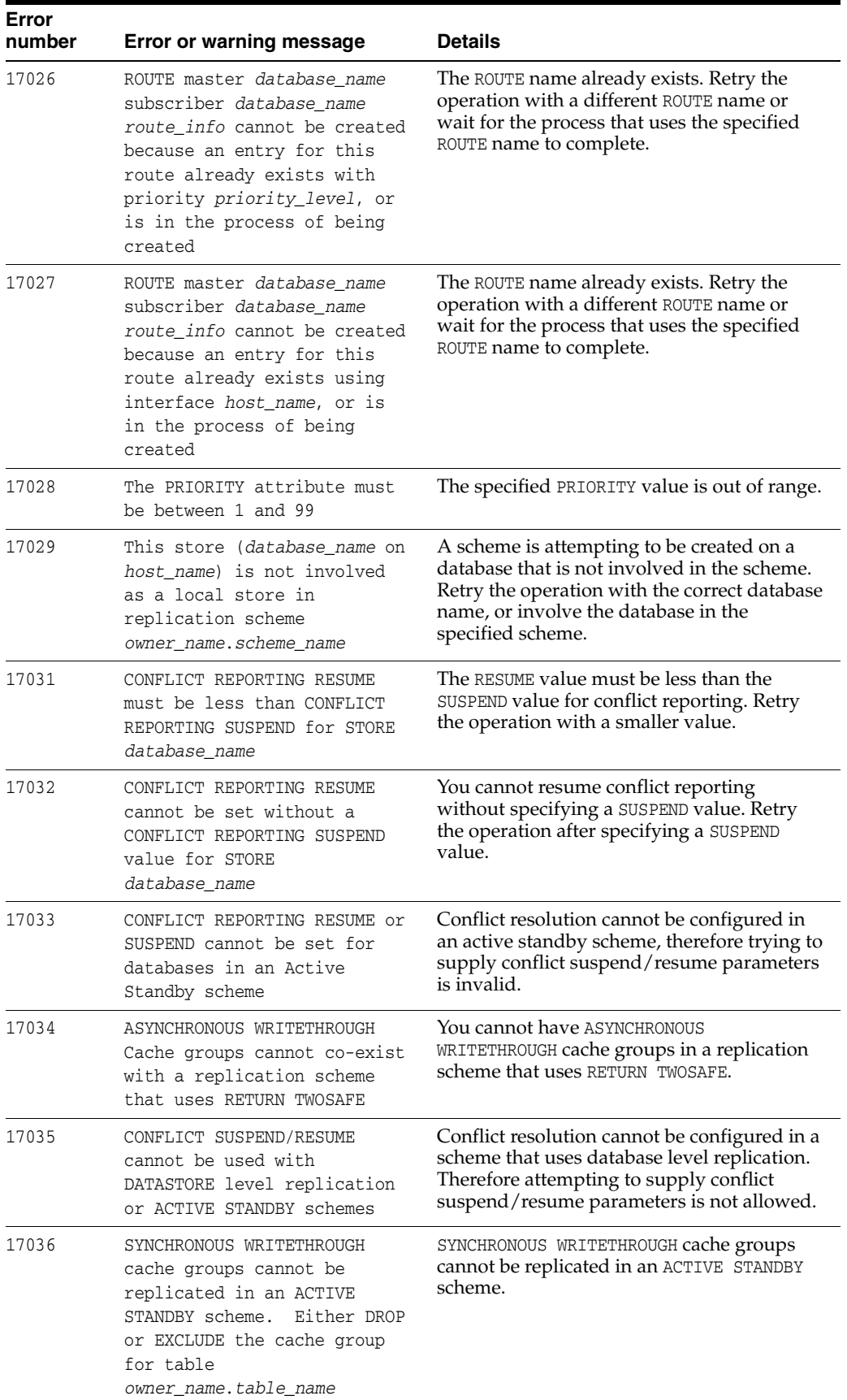

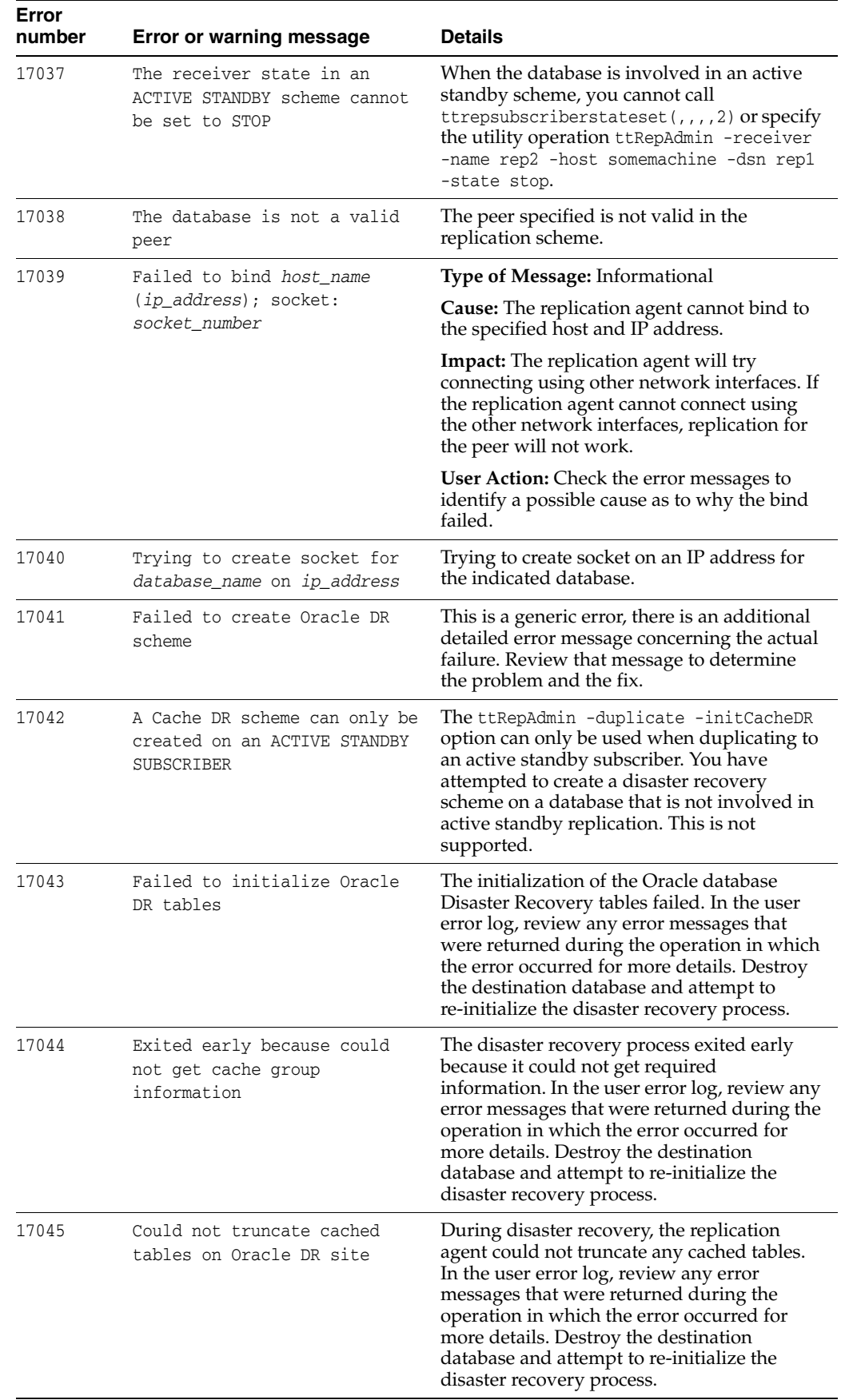

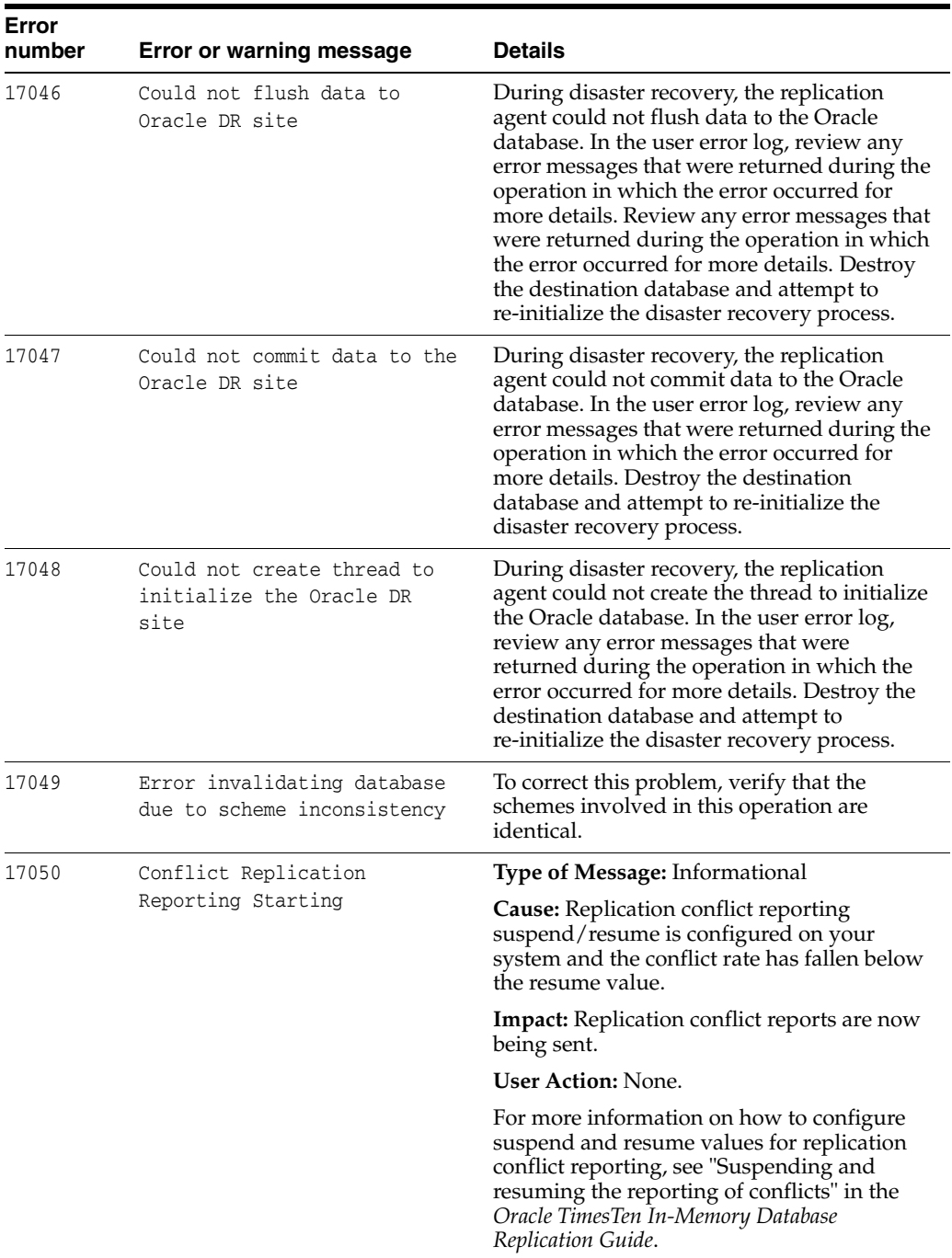

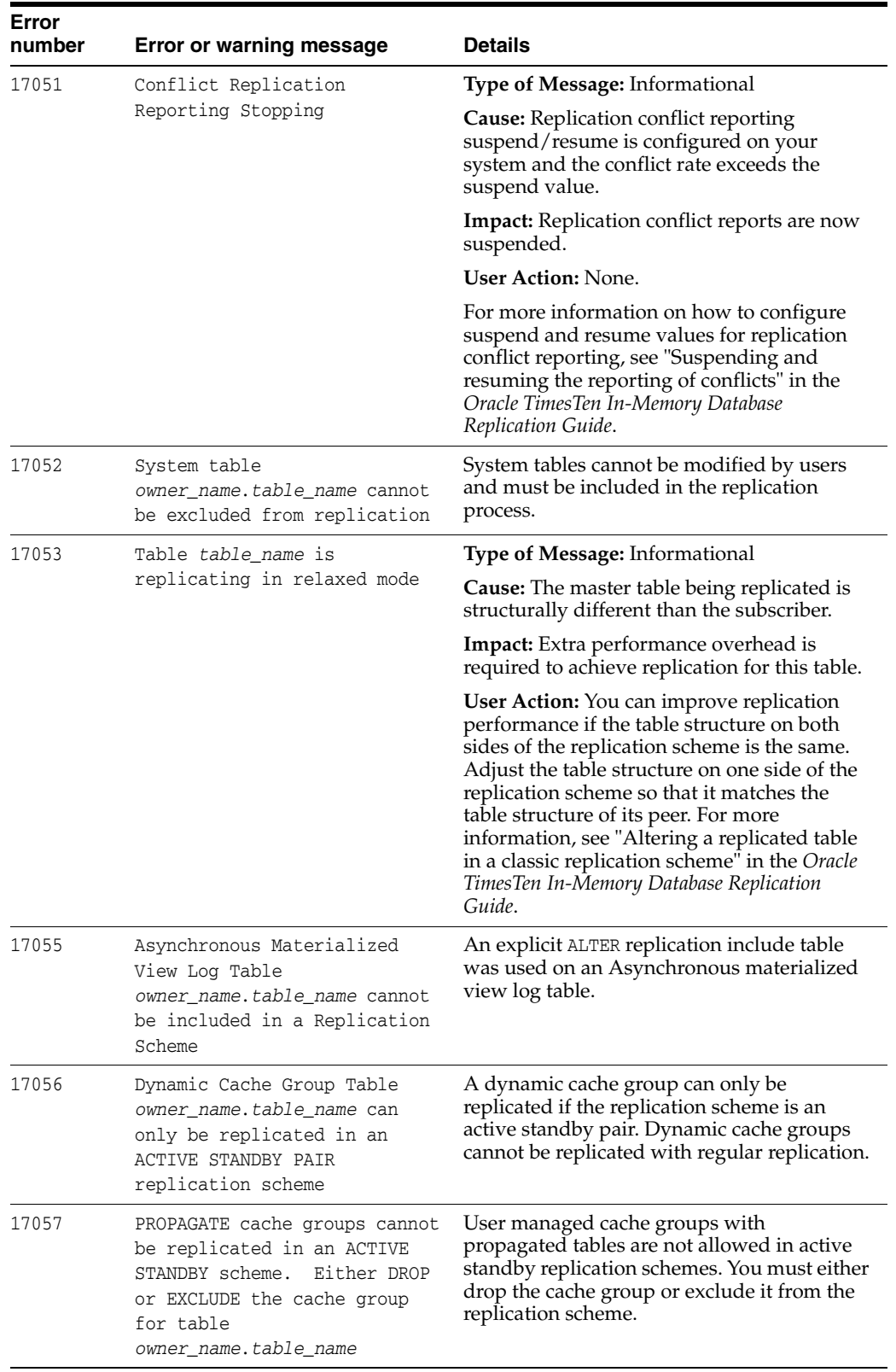

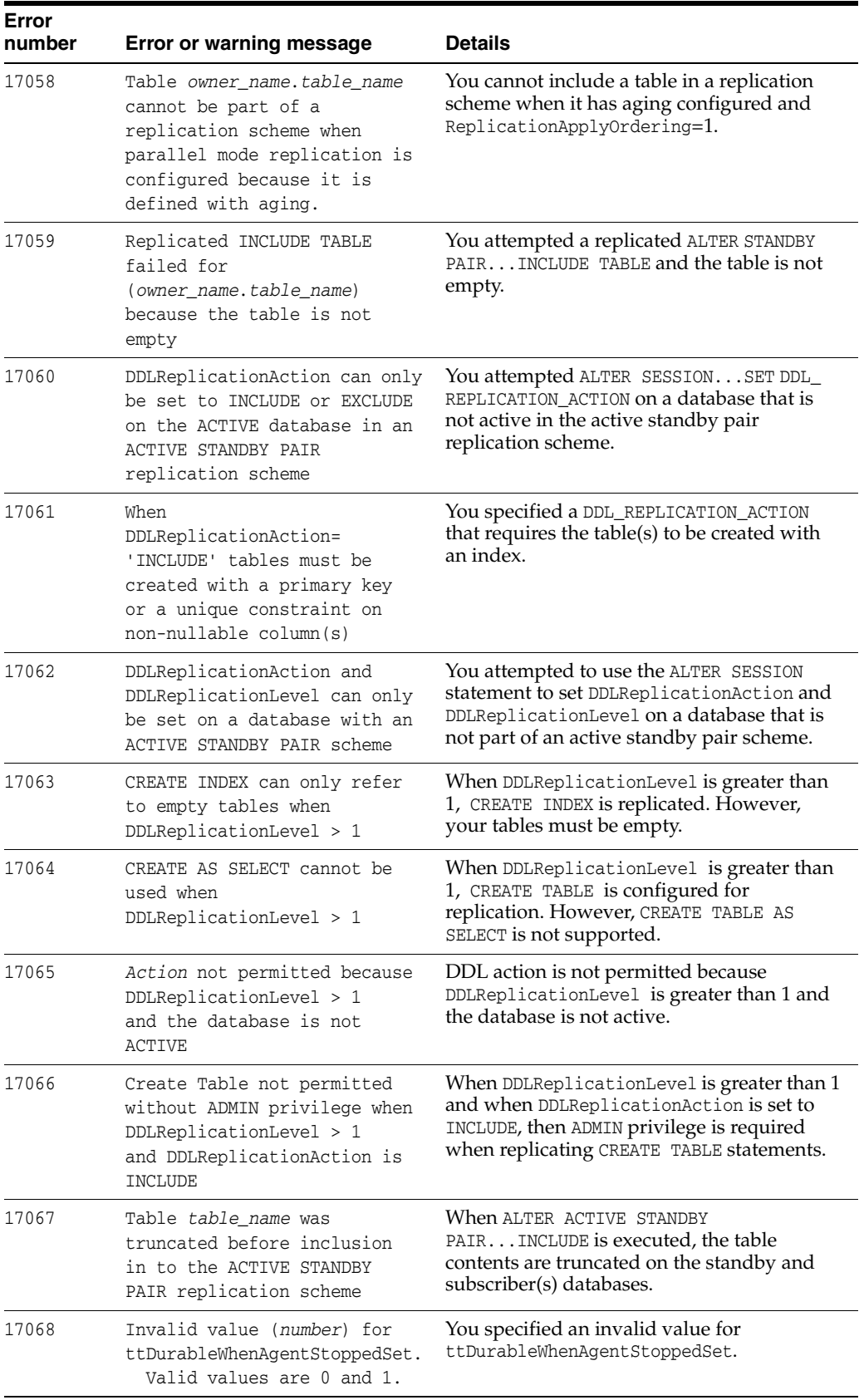

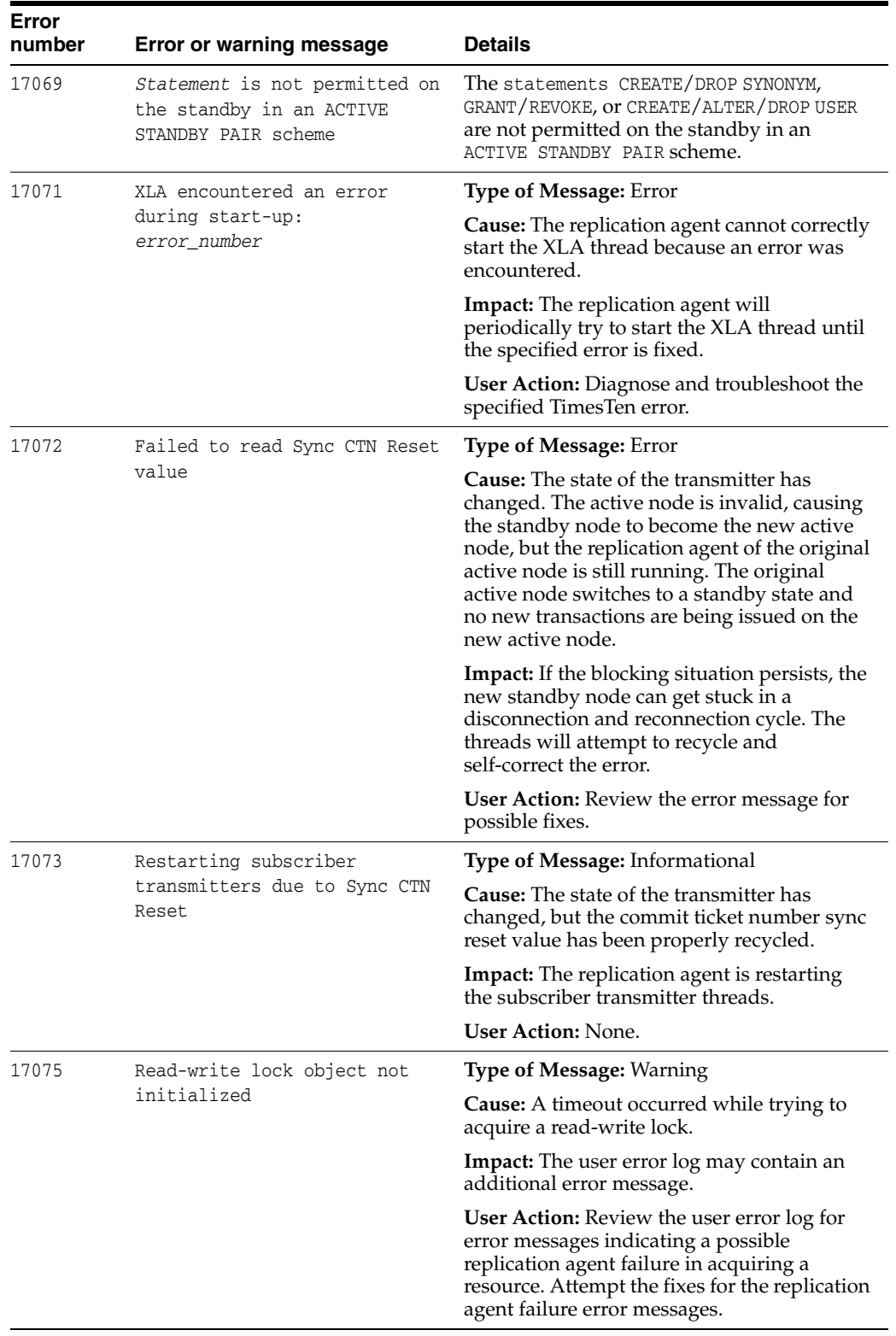

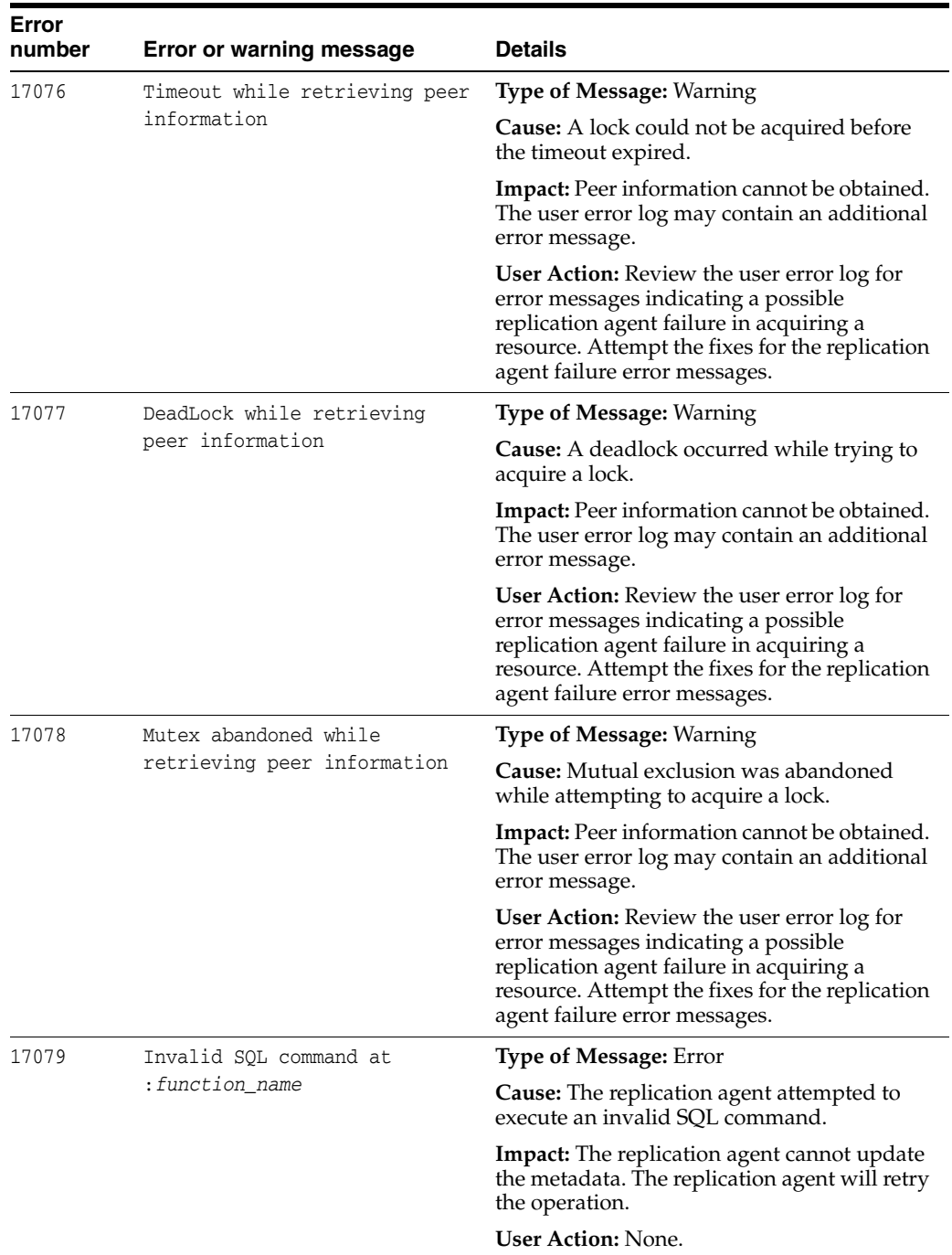

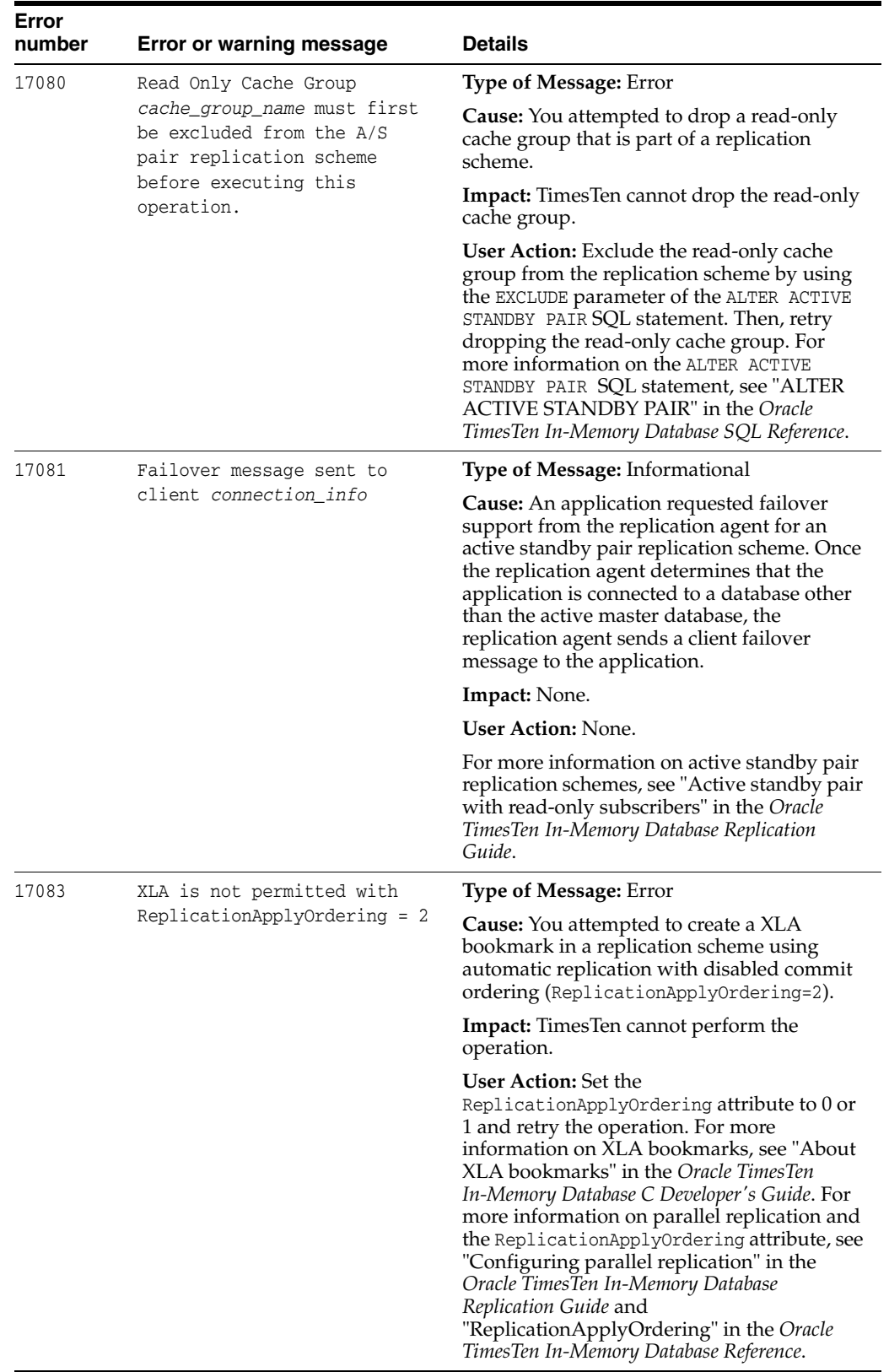

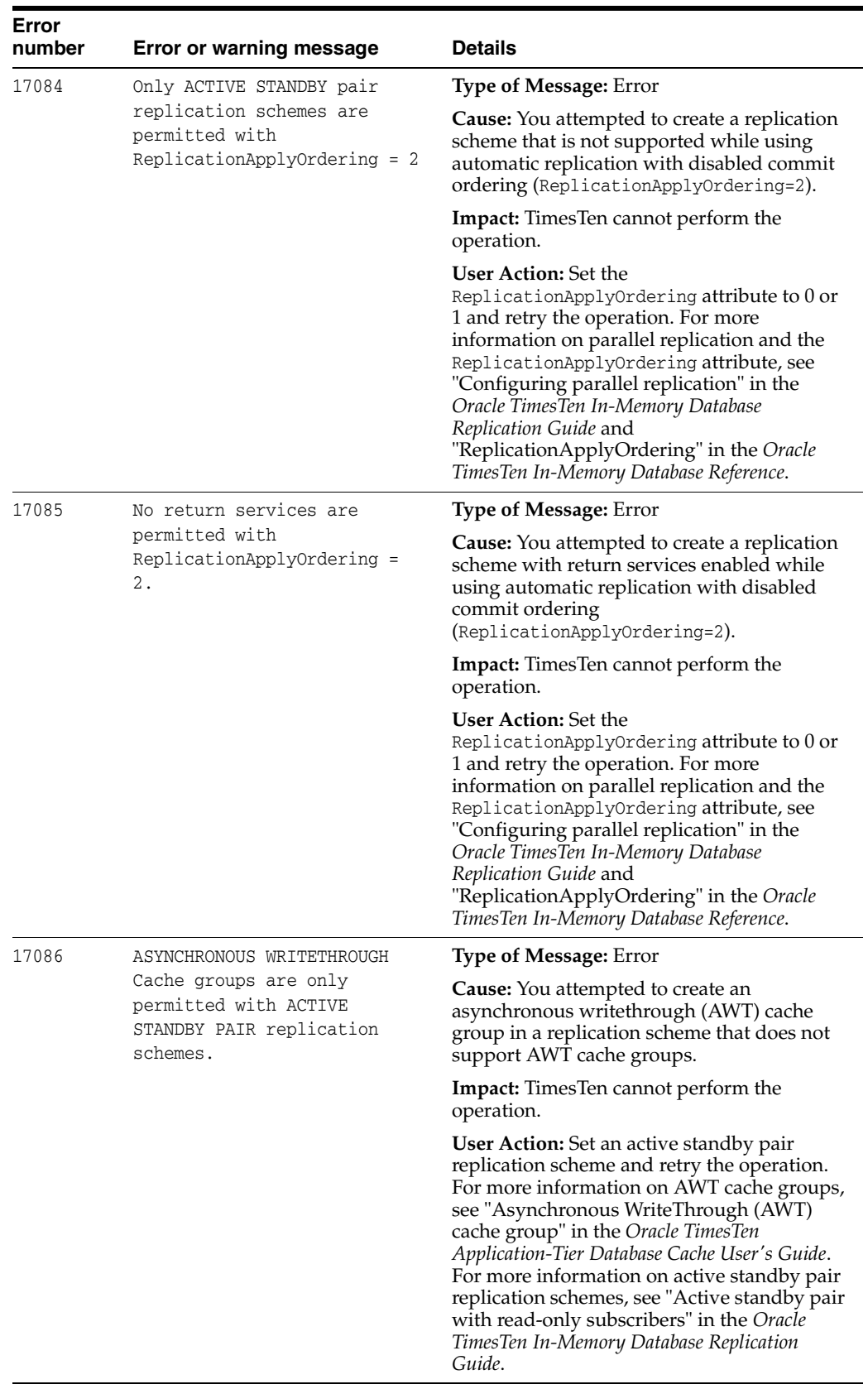

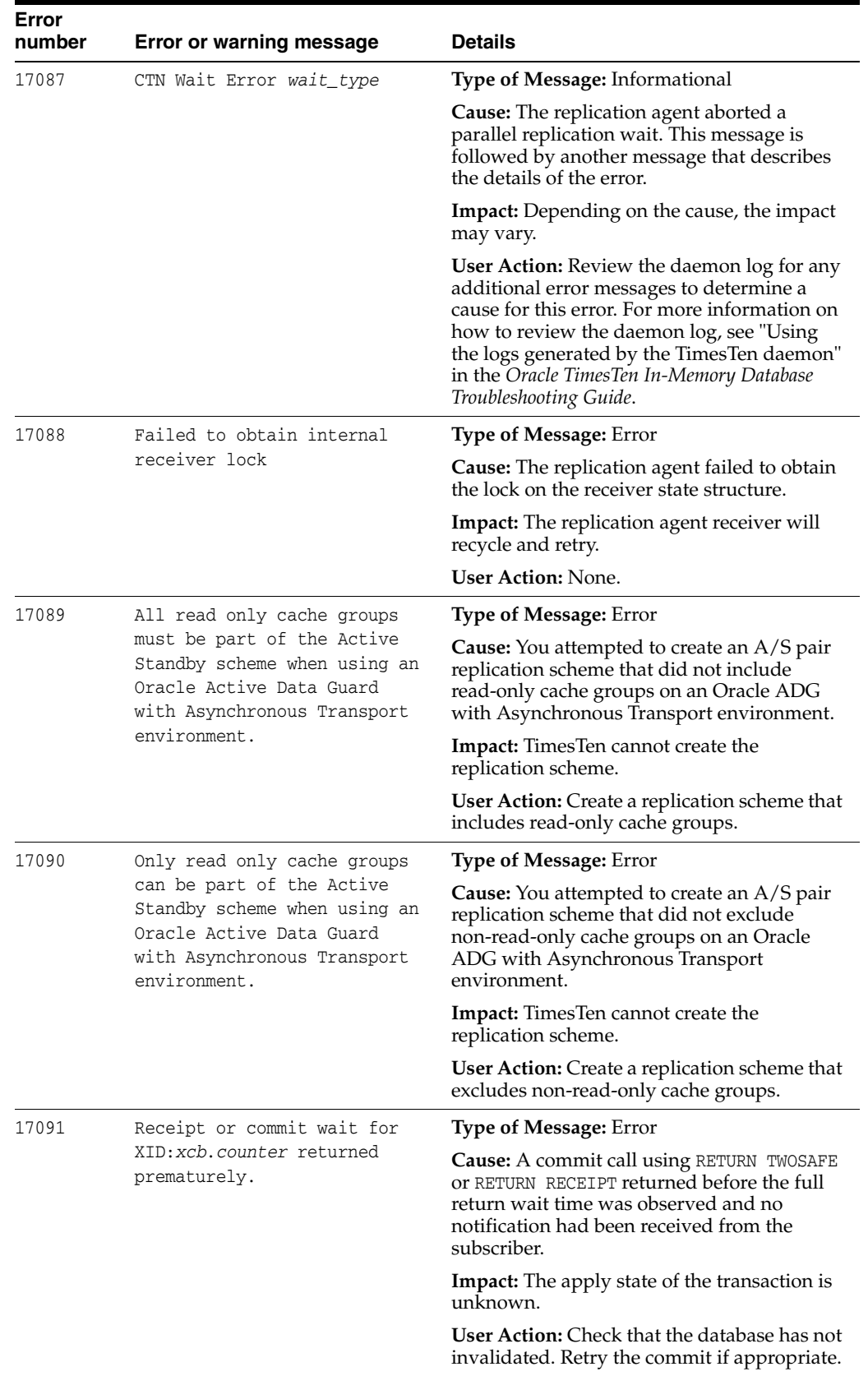

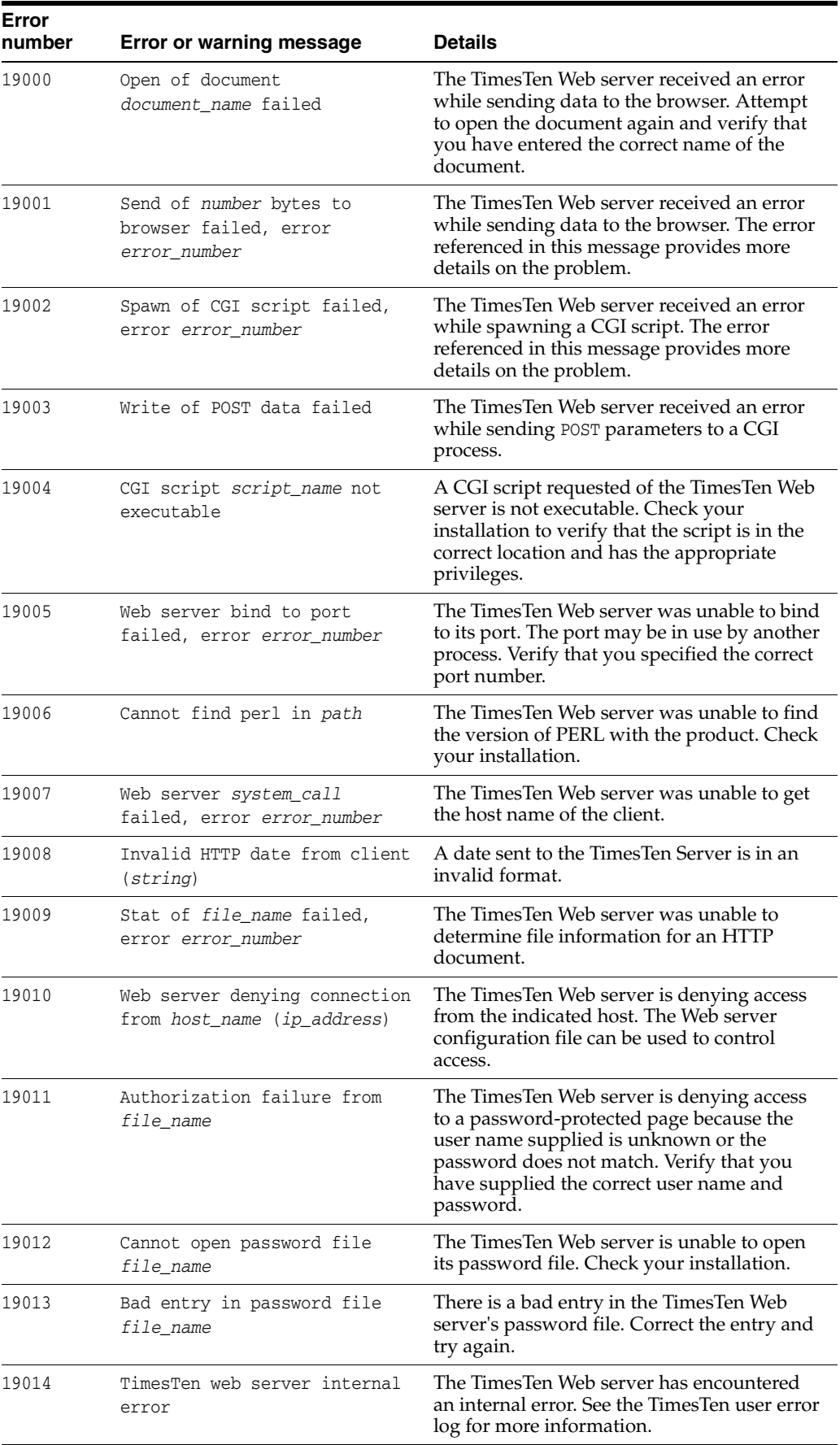

## **Errors 20000 - 39999**

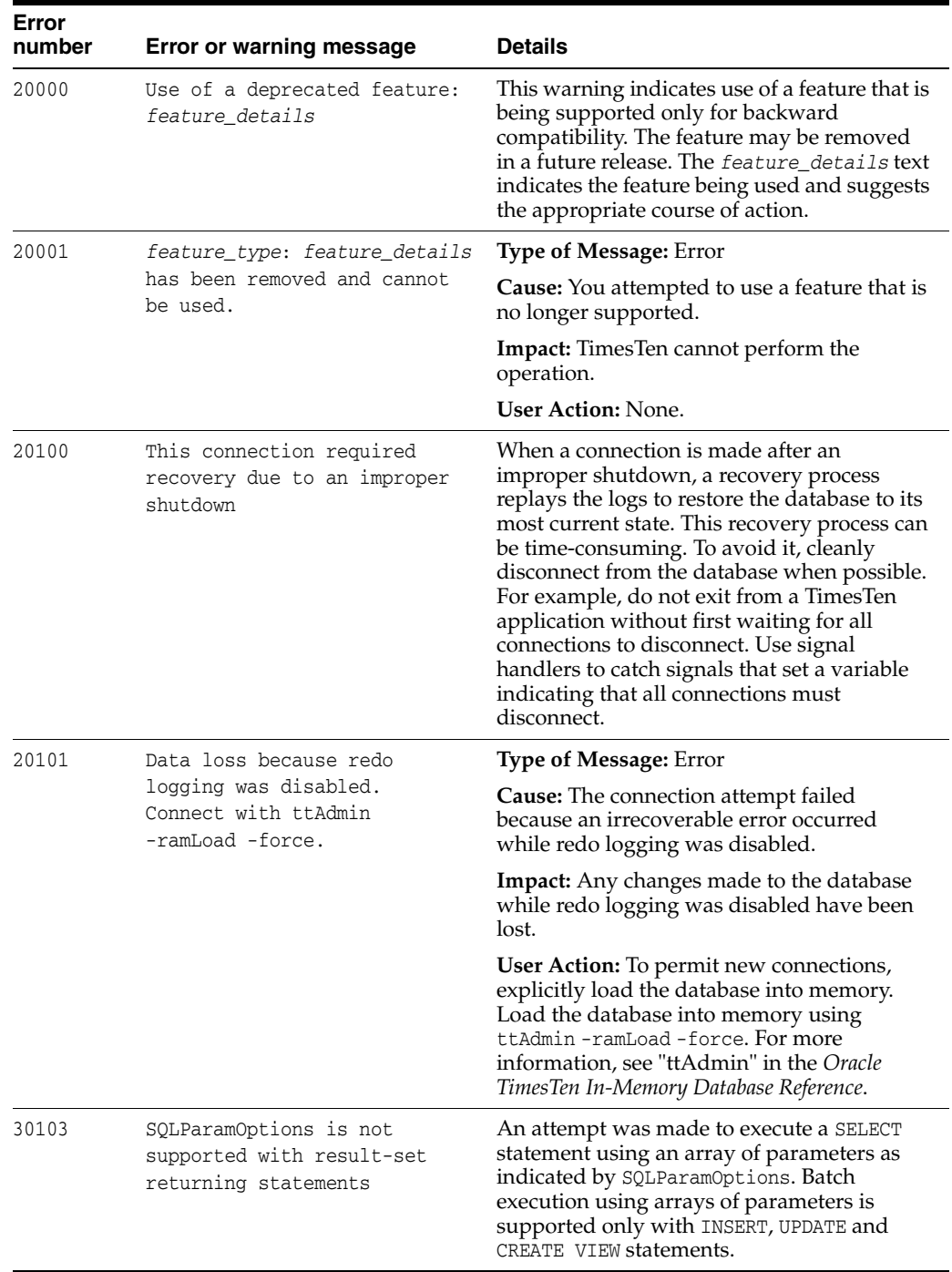

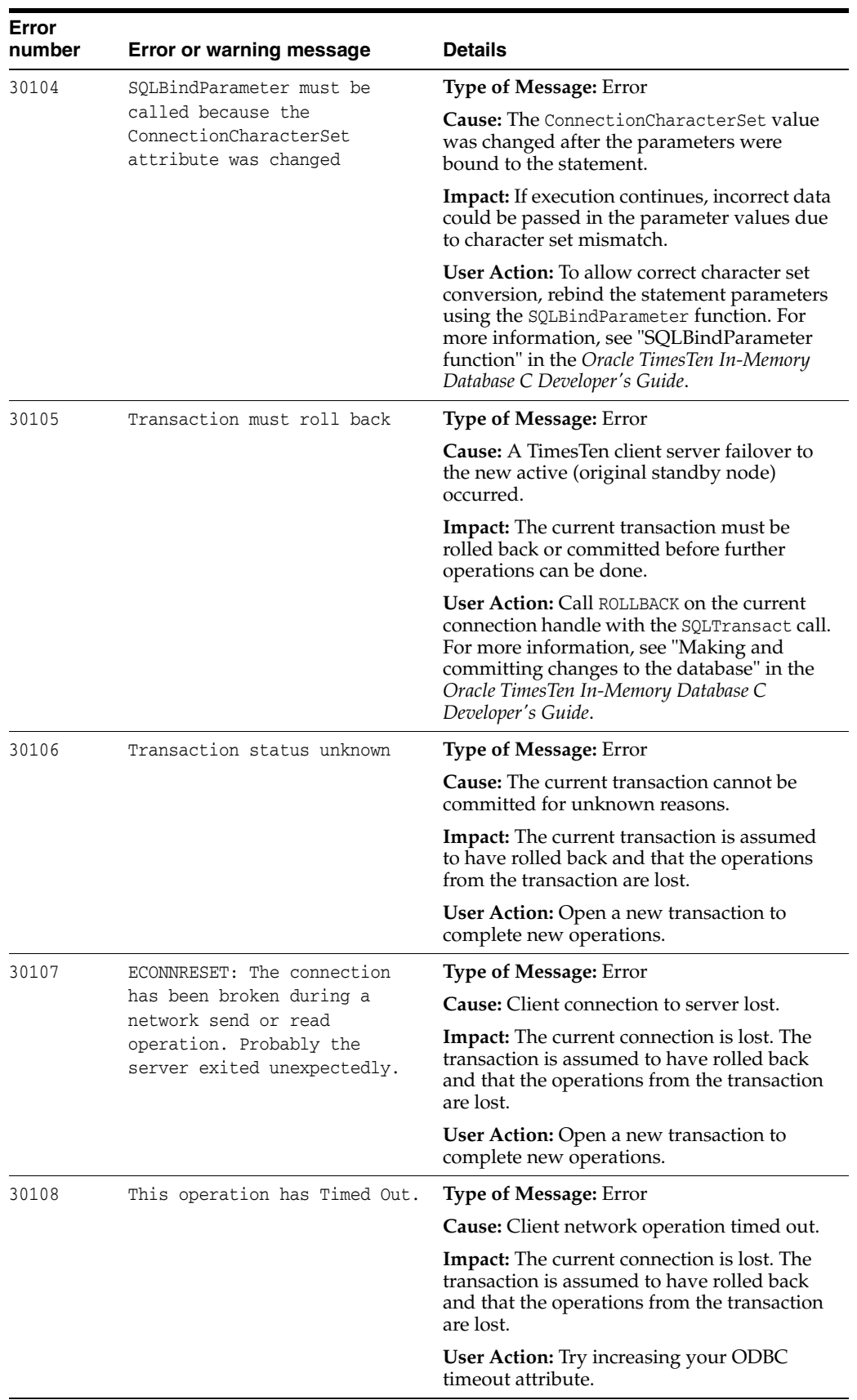

## **Errors 40000 - 49999**

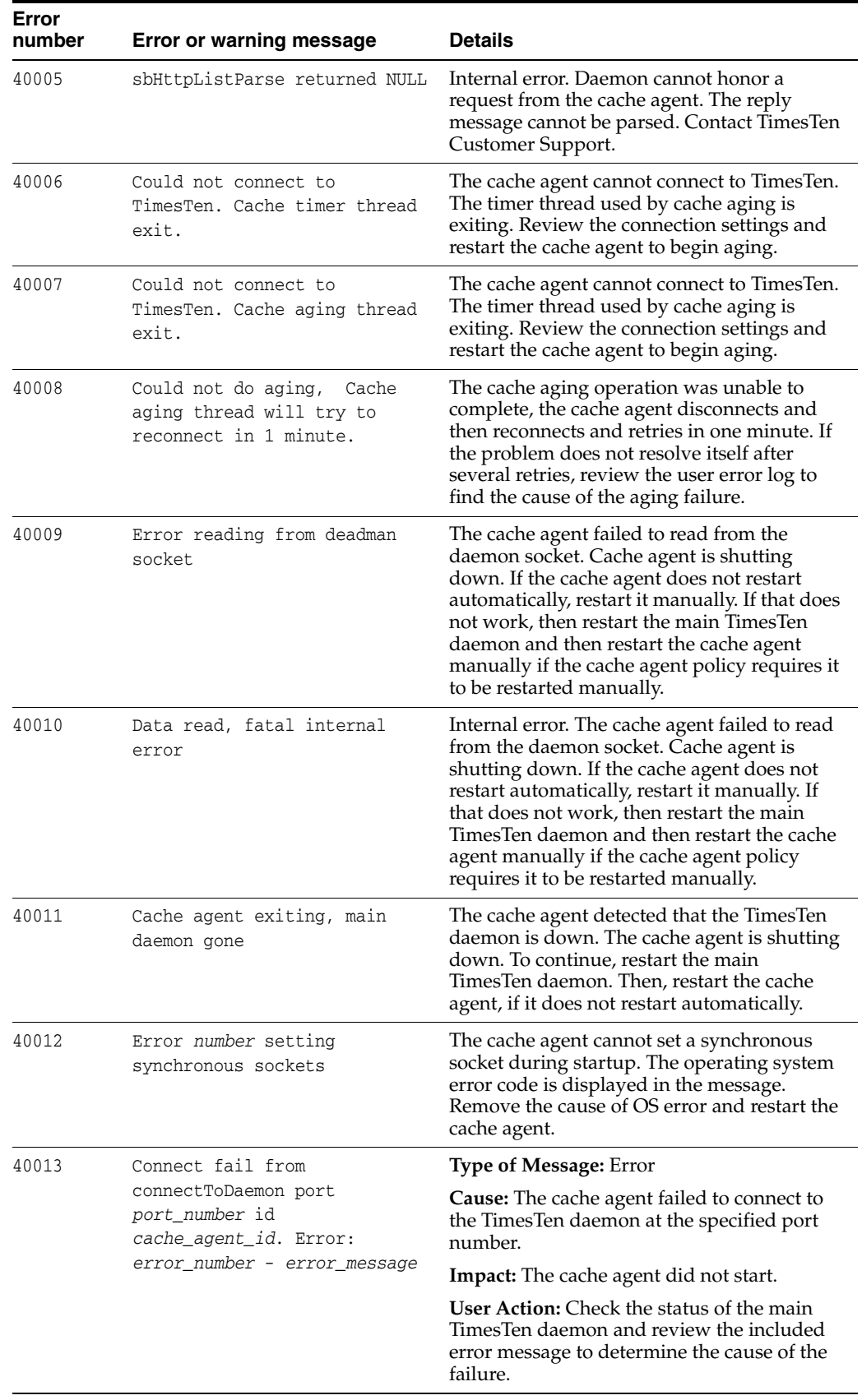

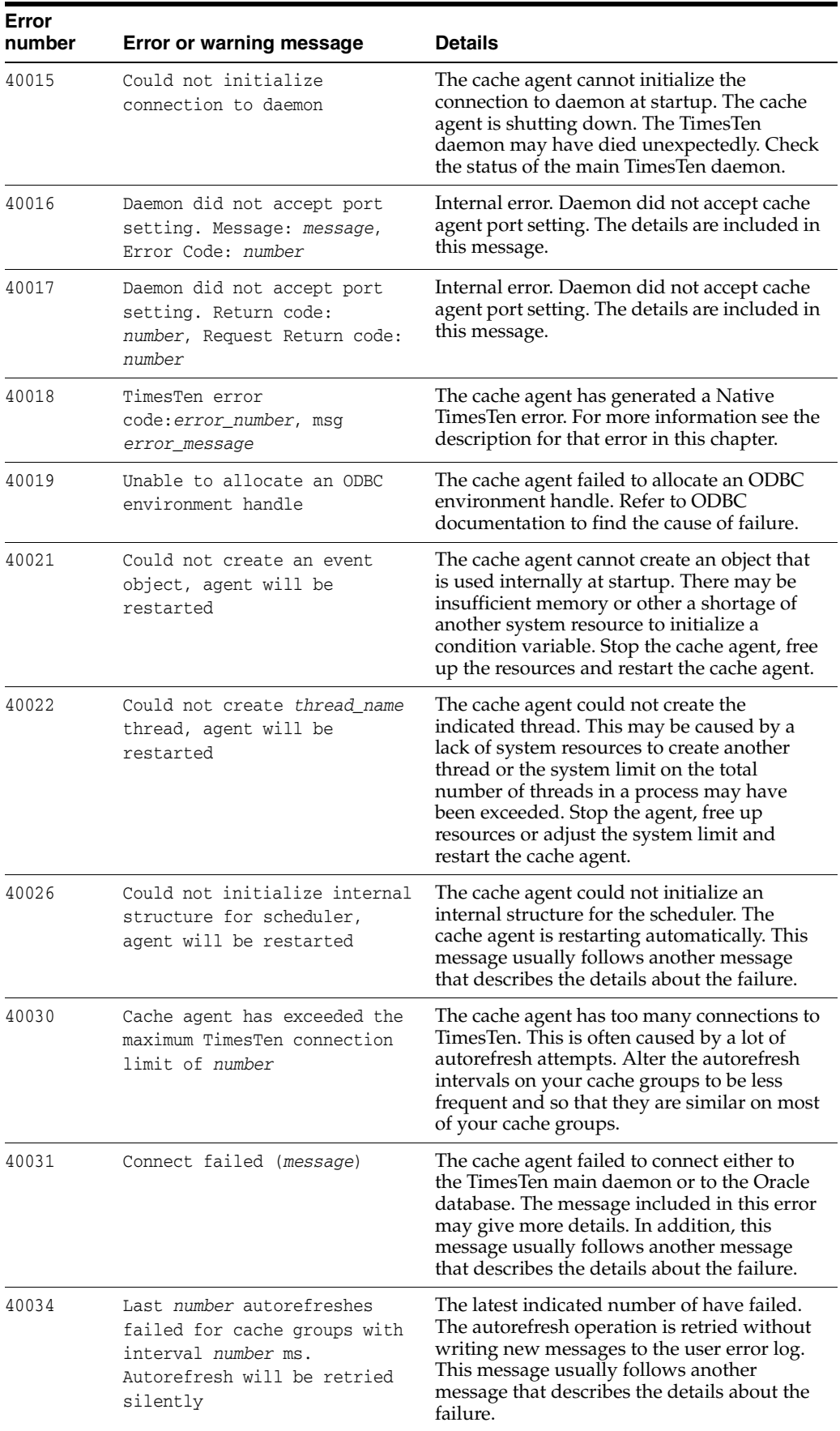

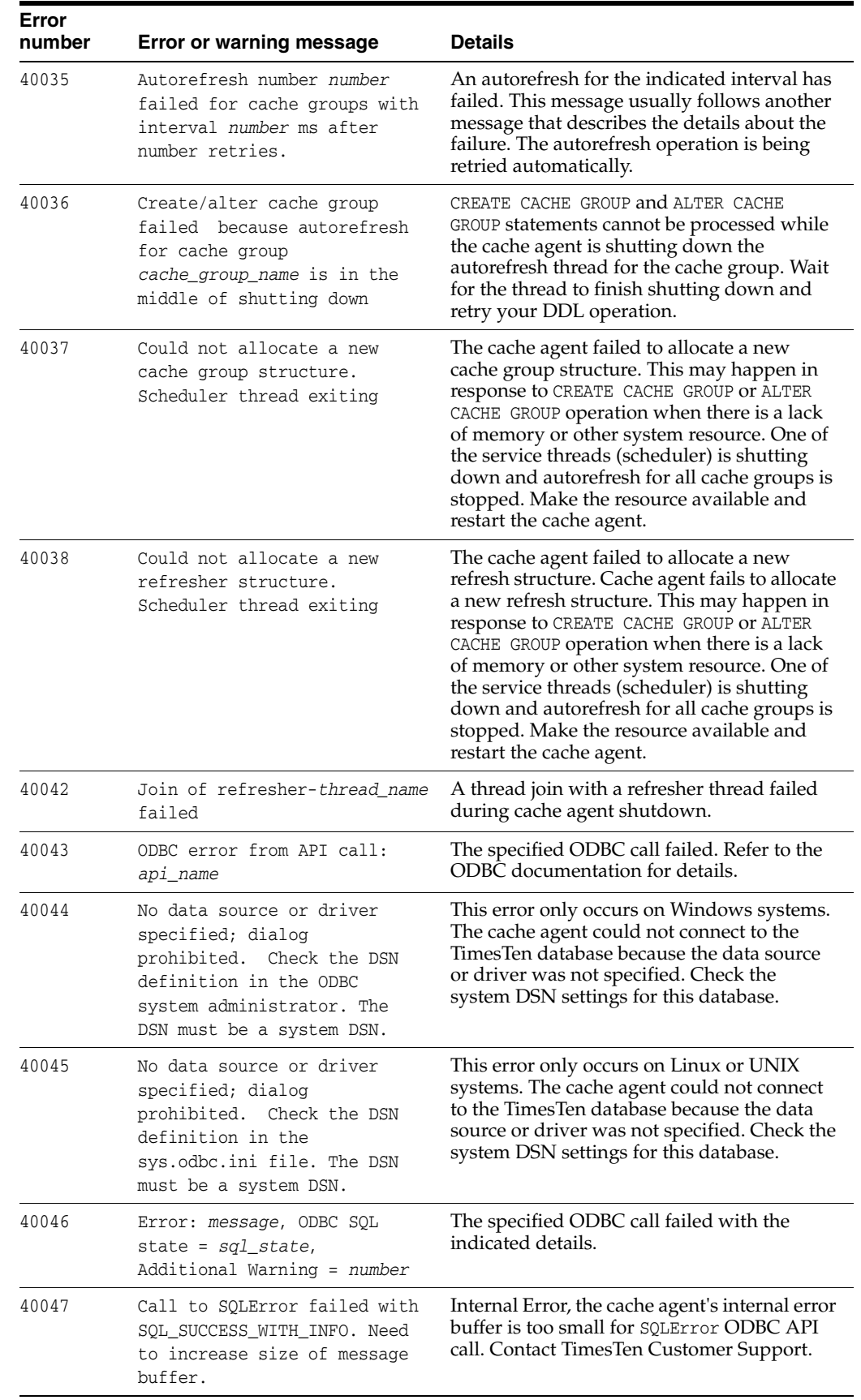

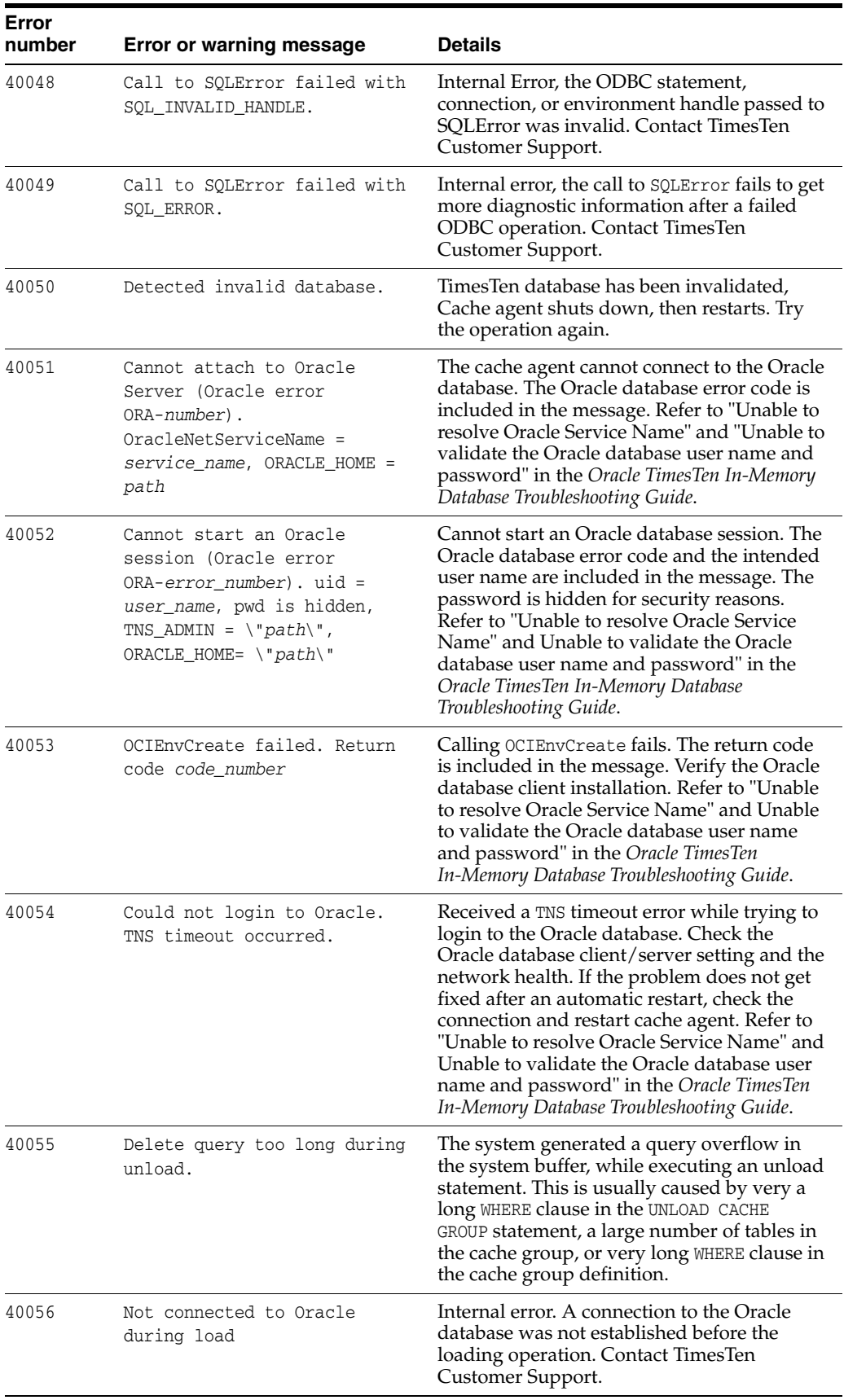

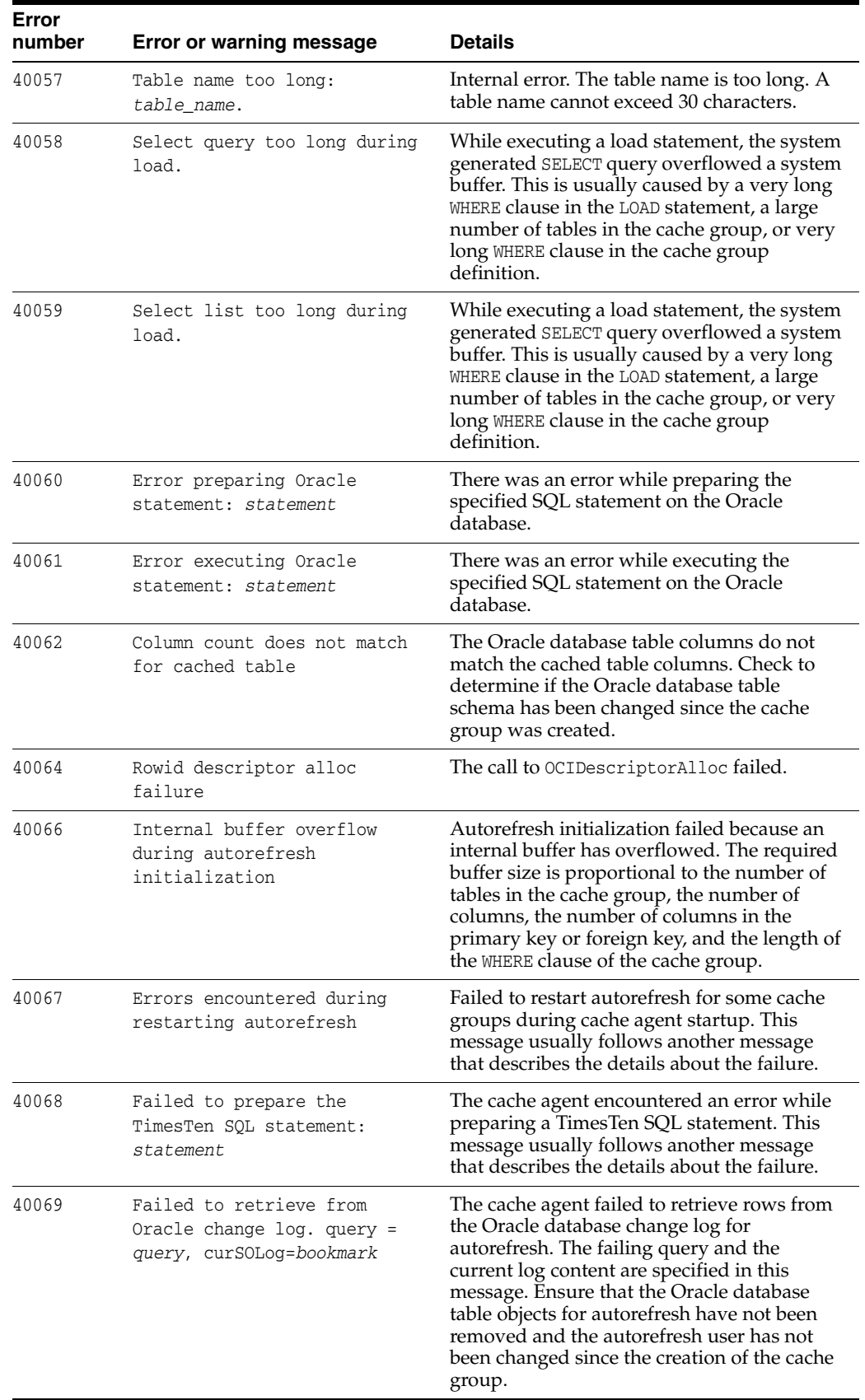

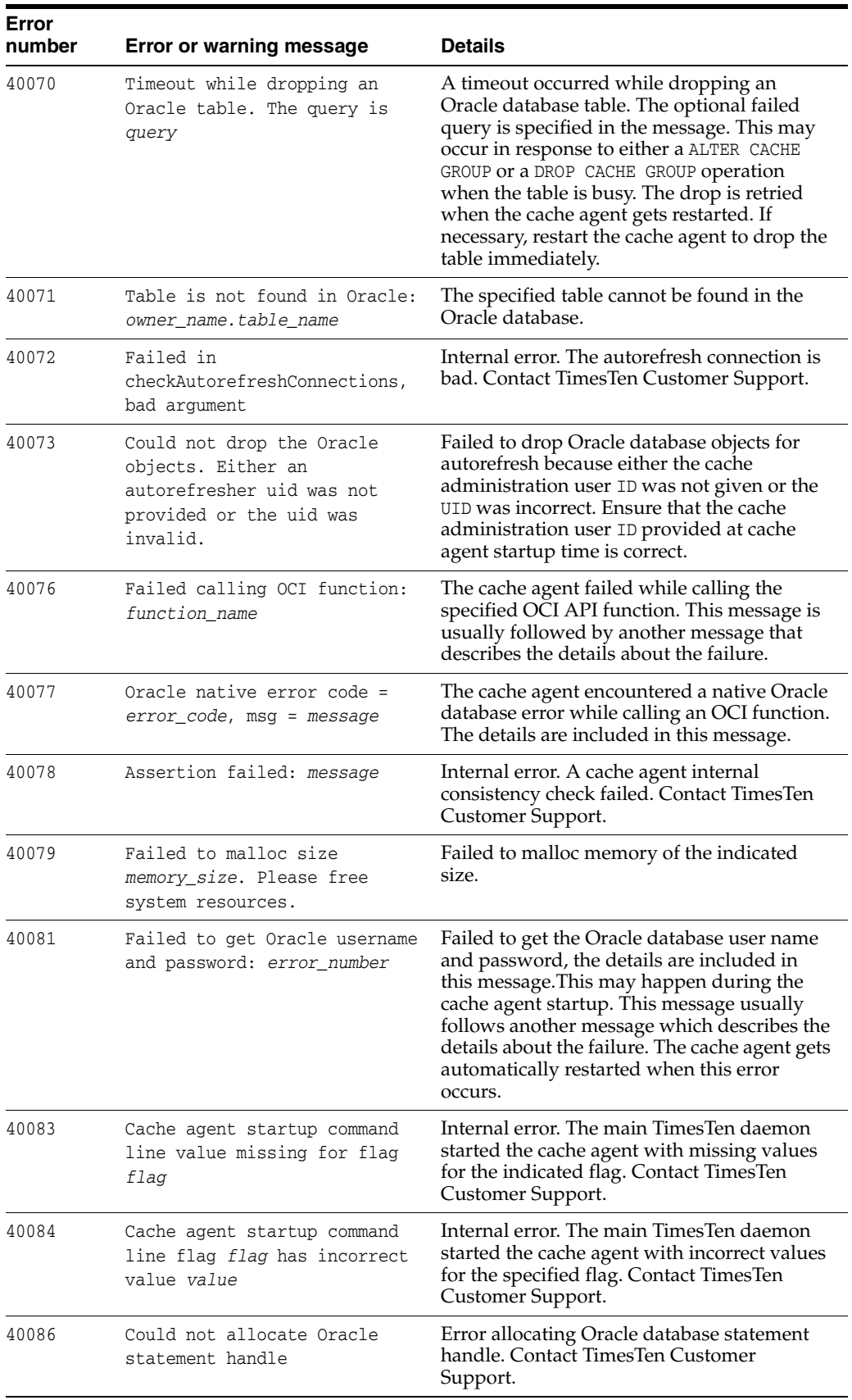

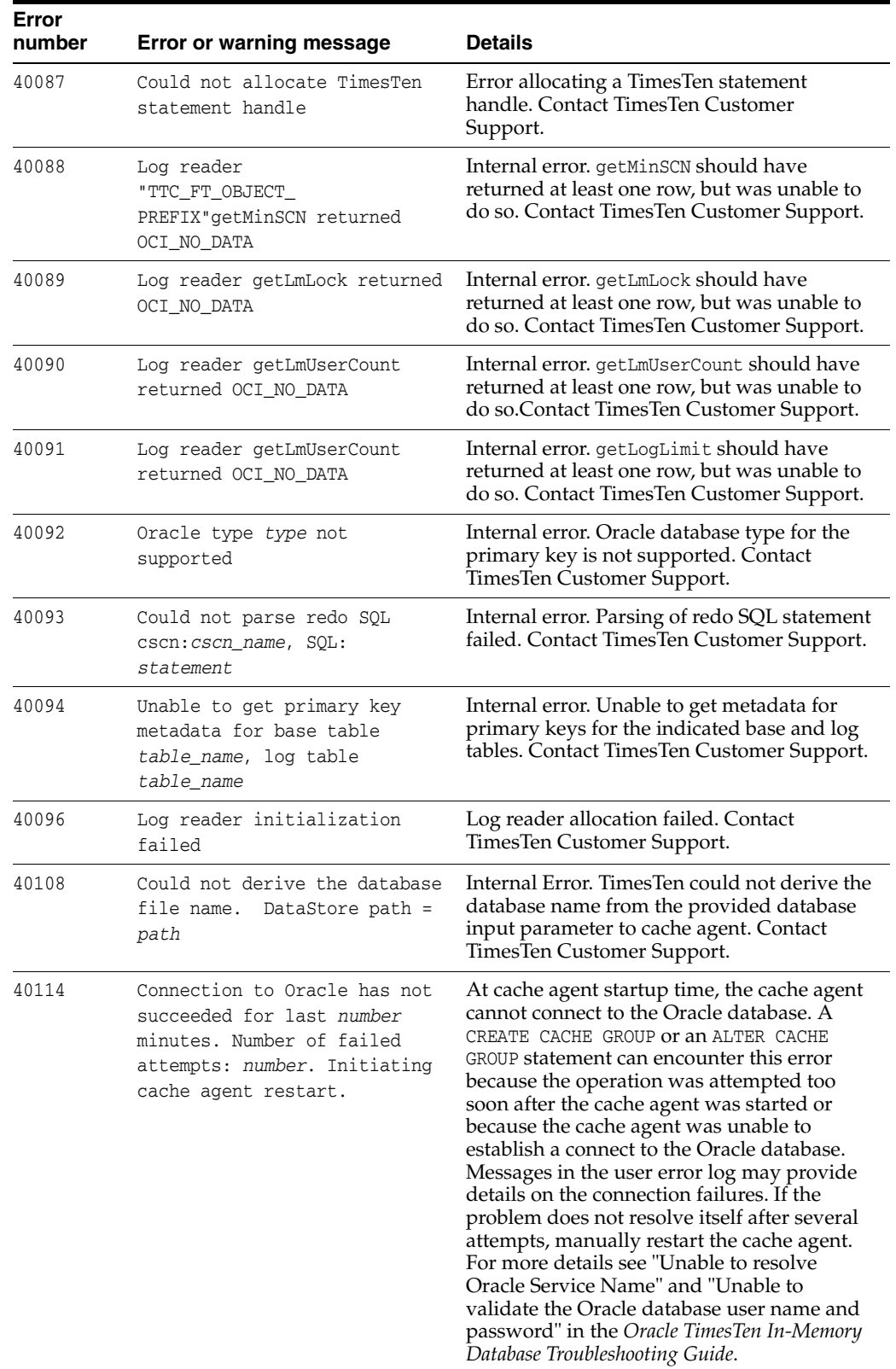

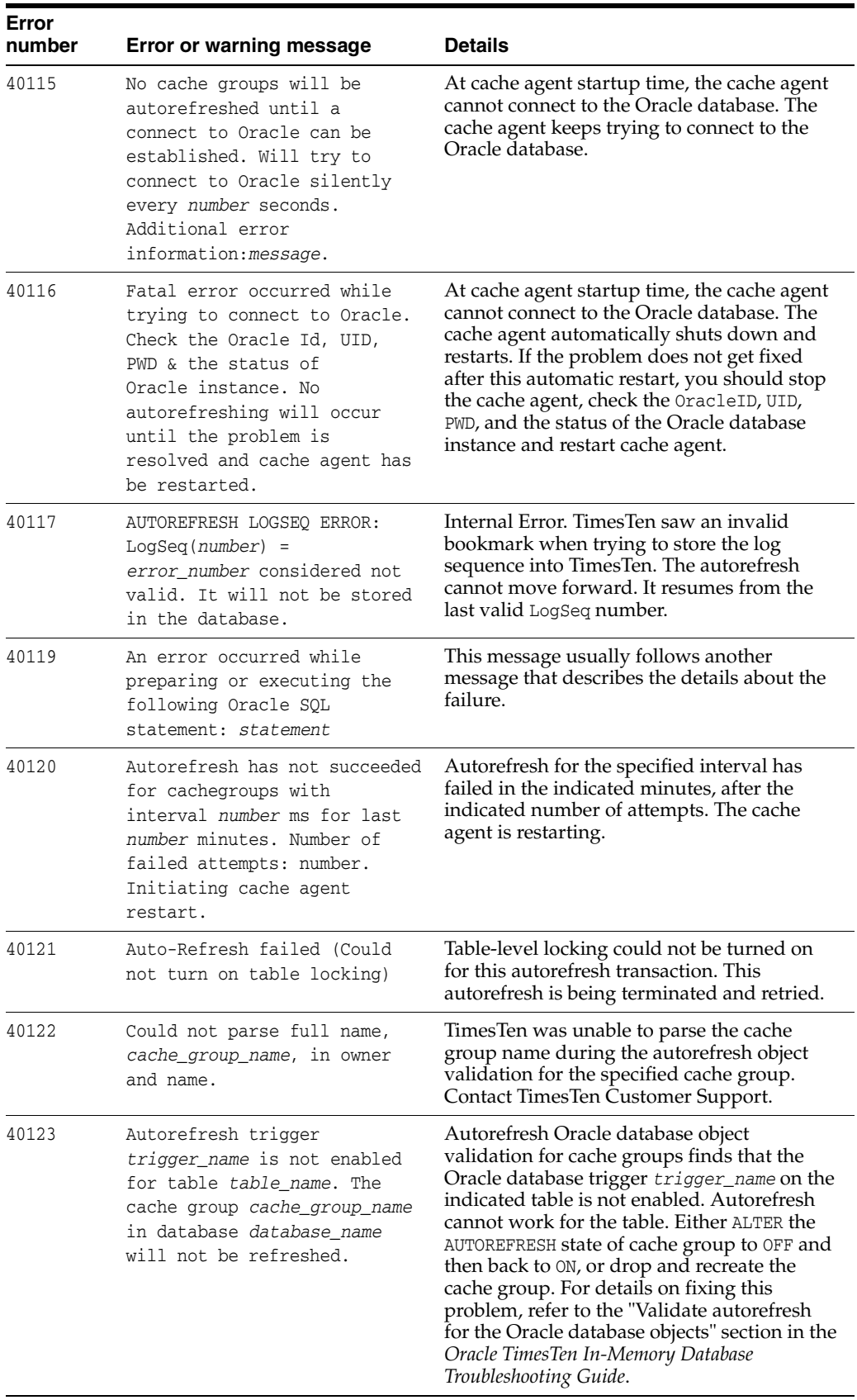

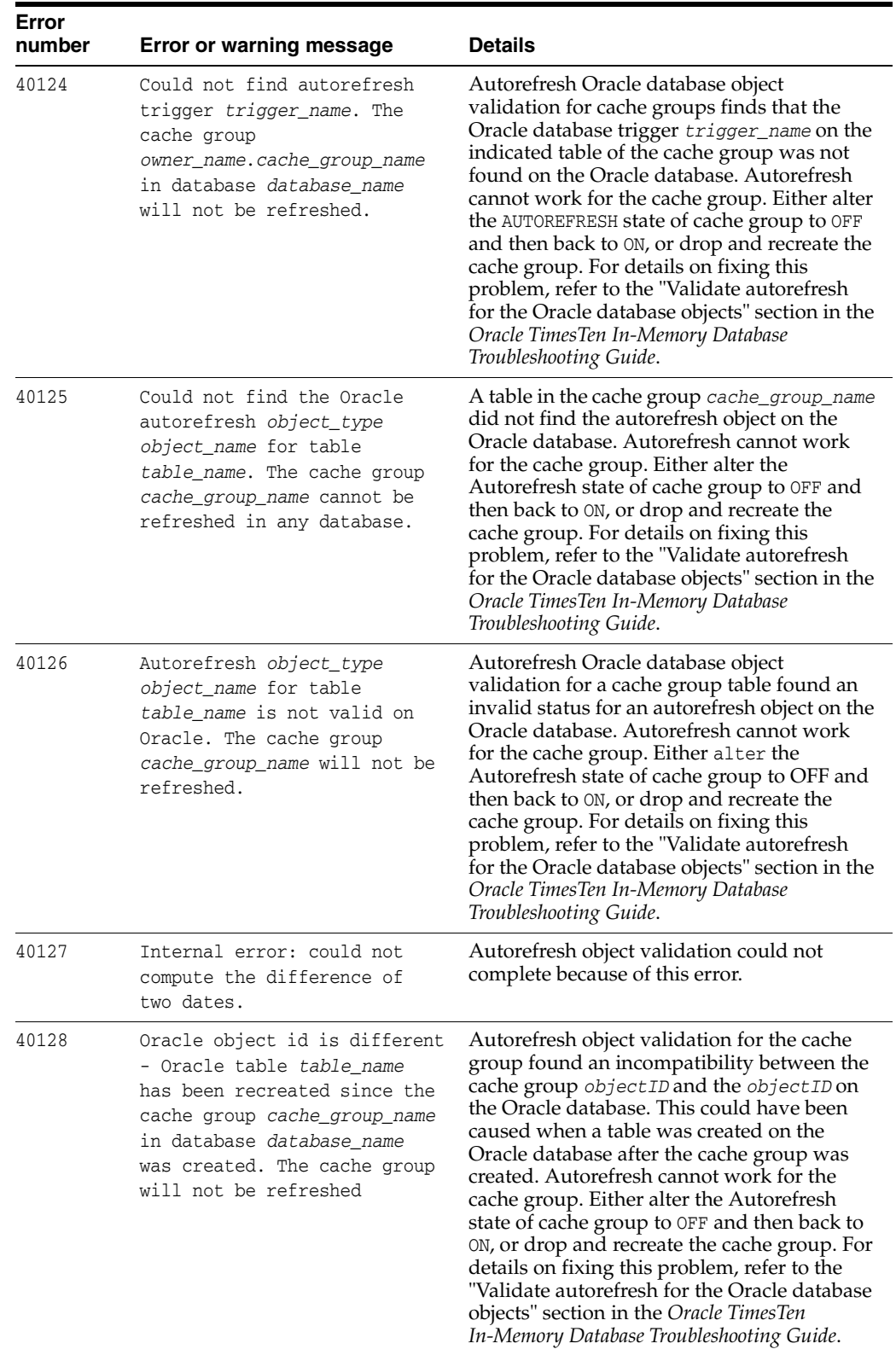

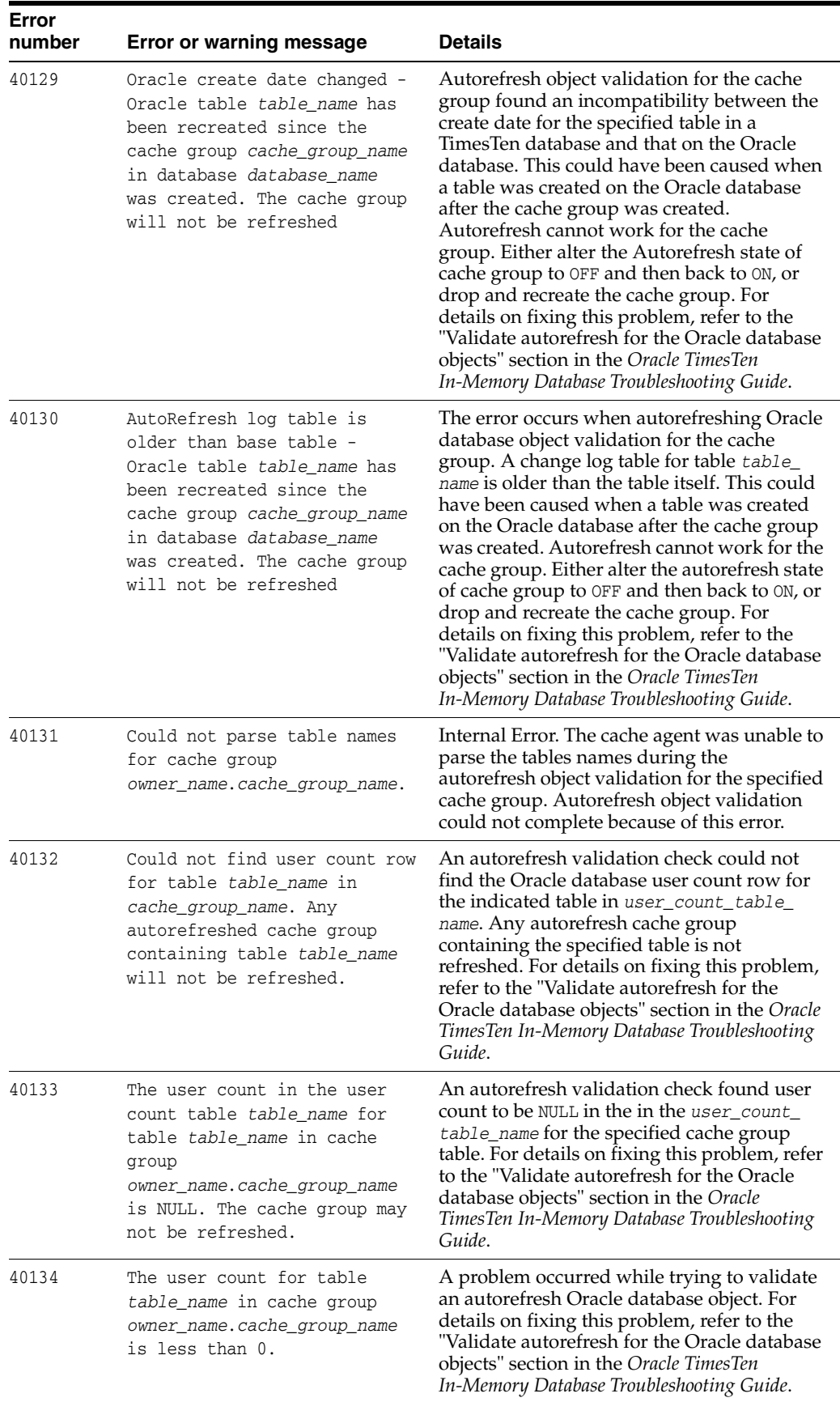

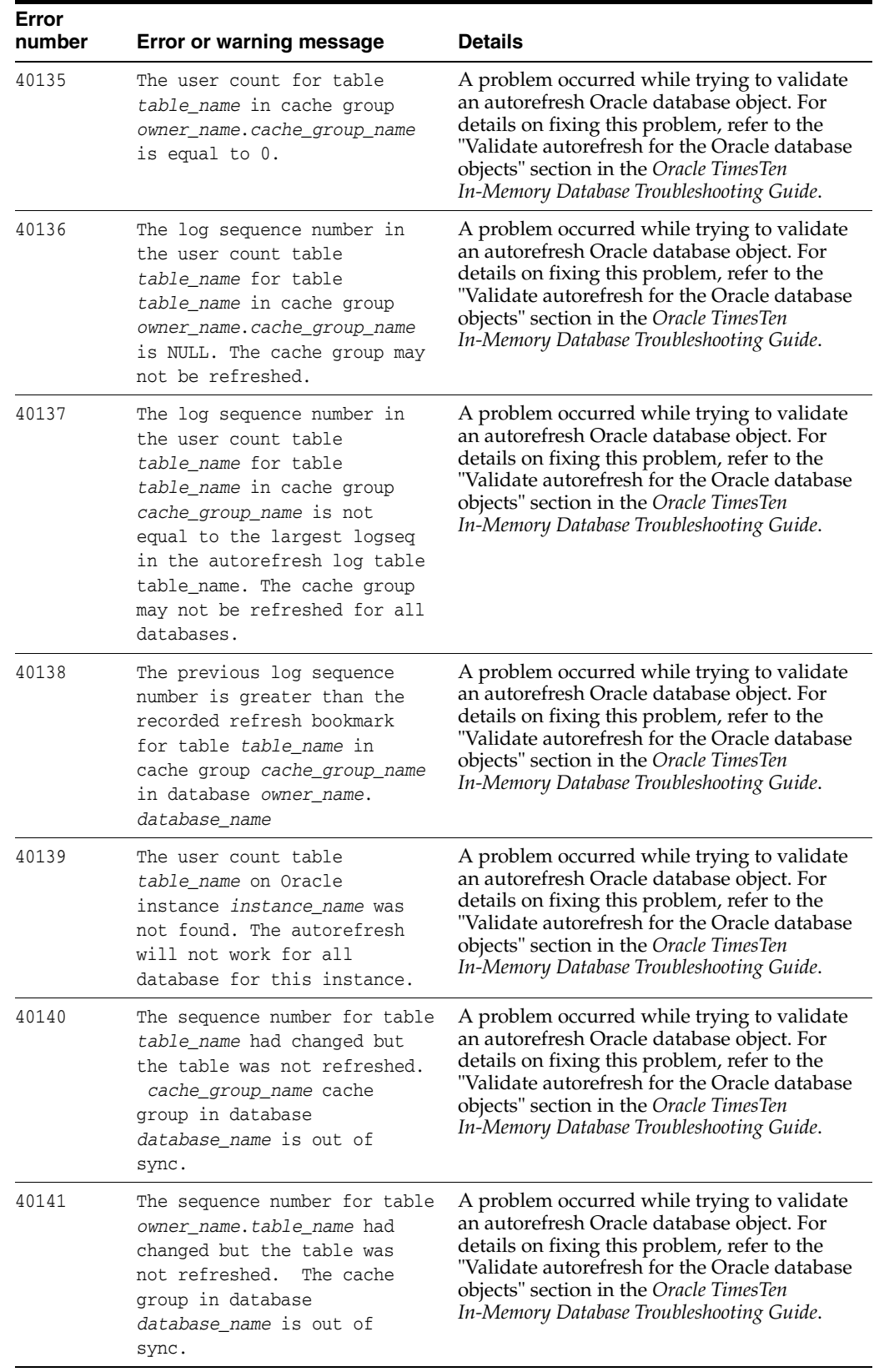

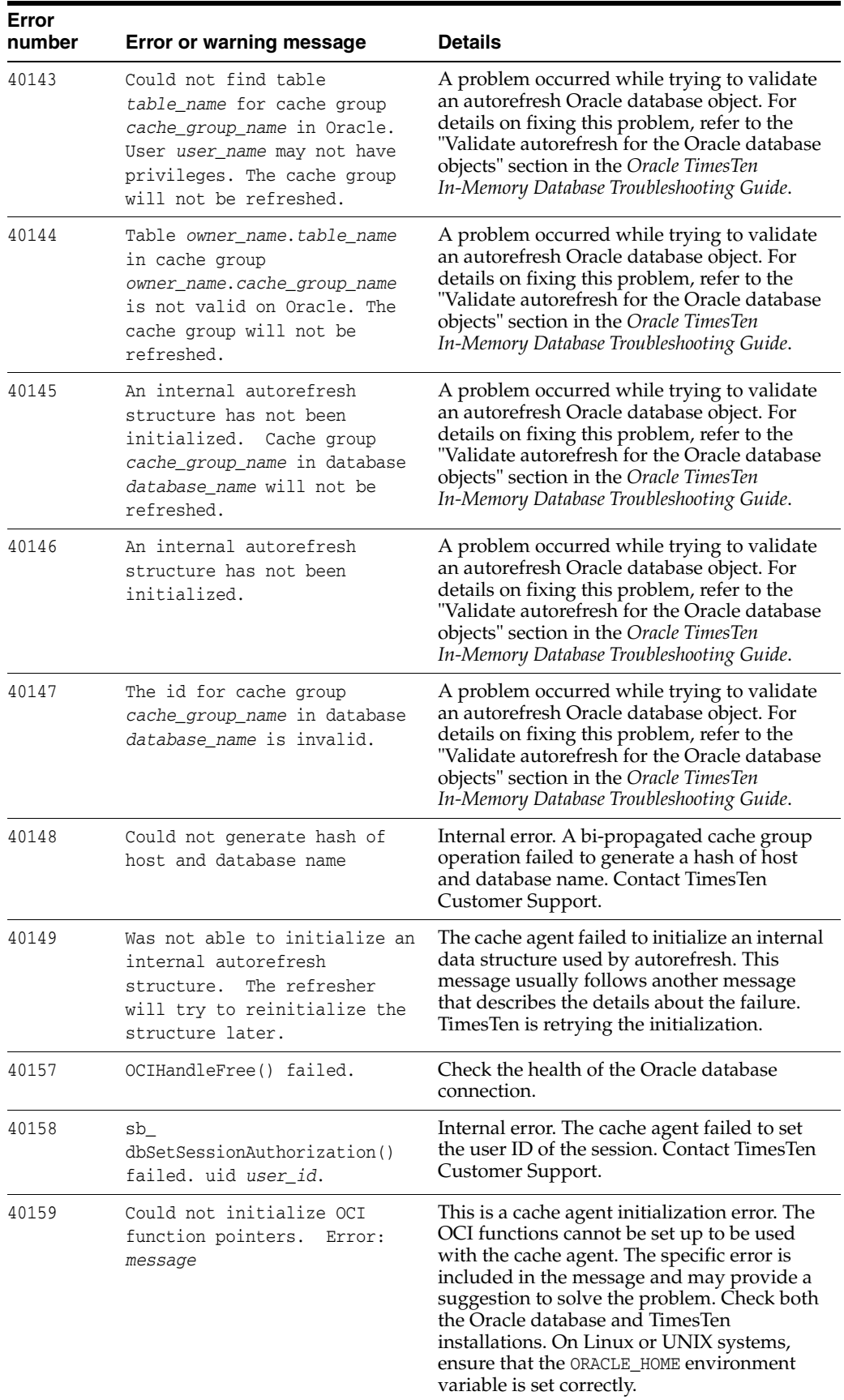
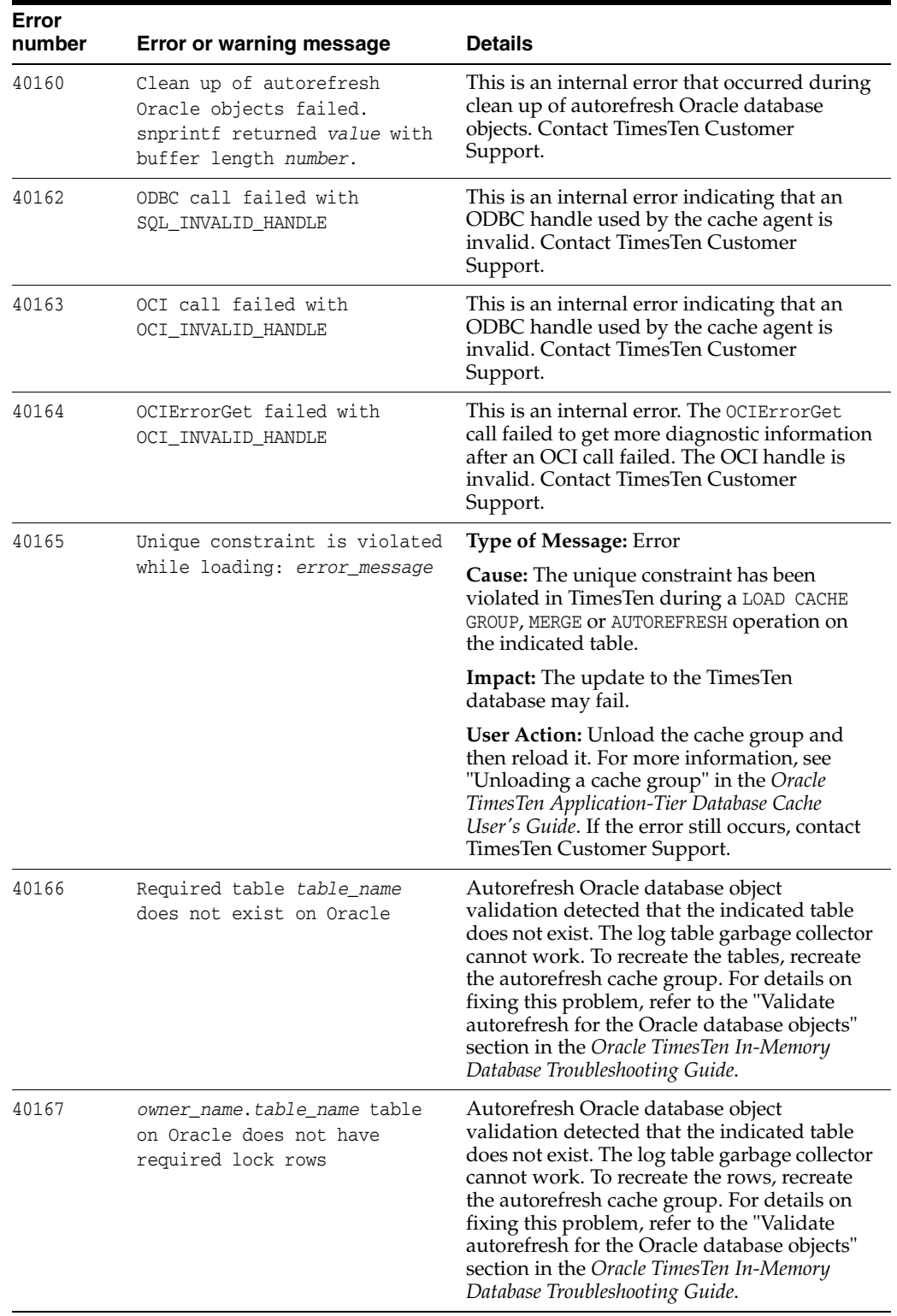

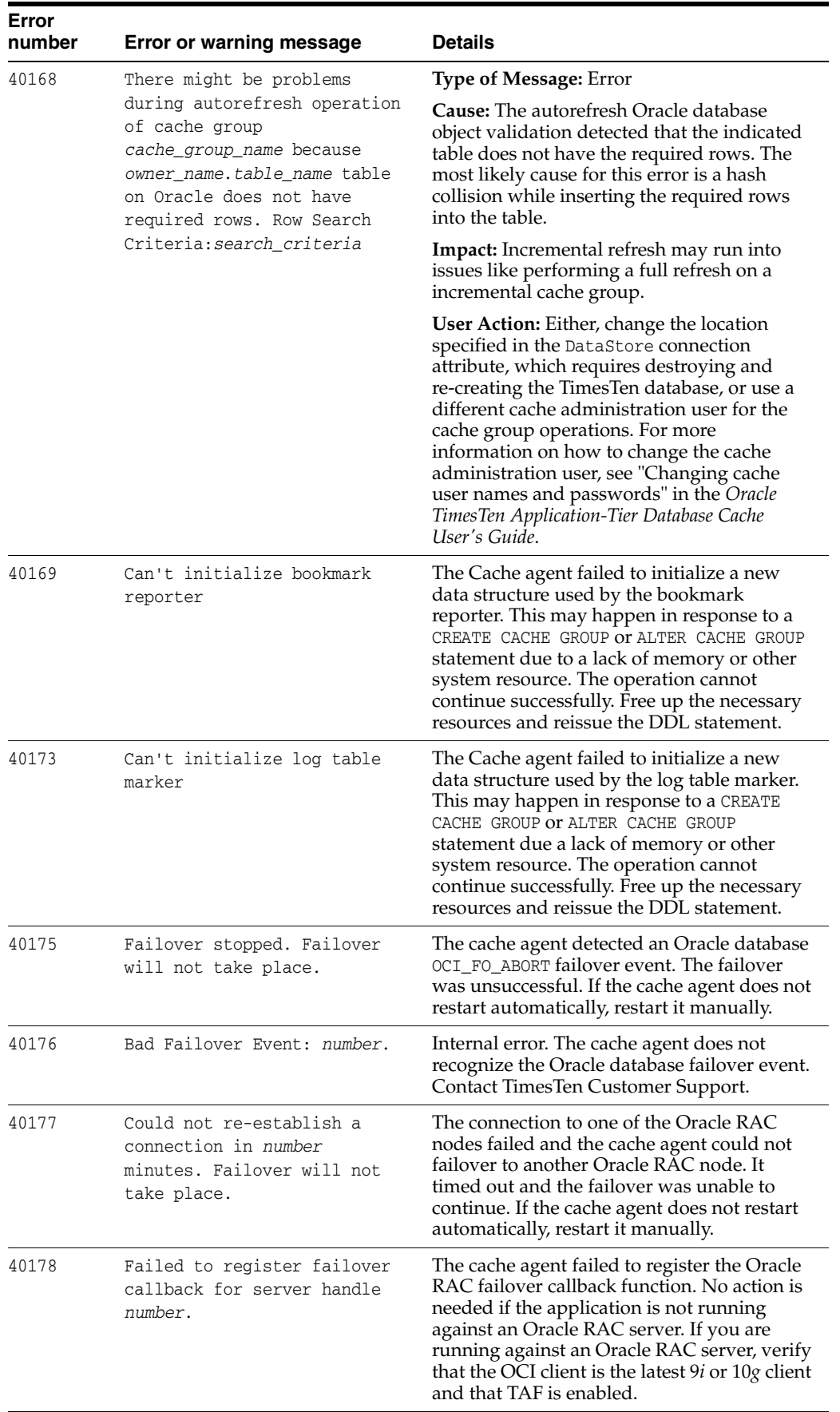

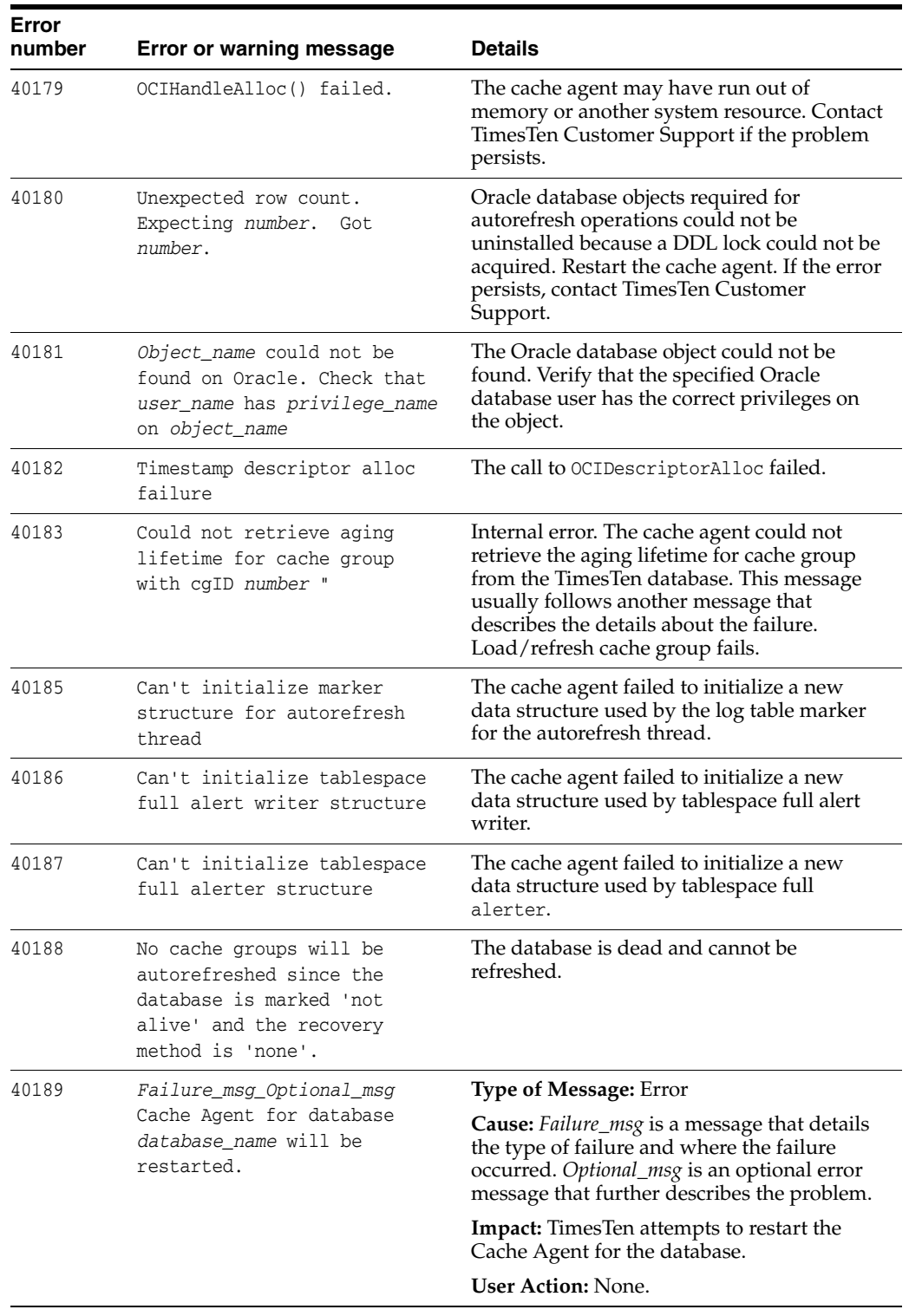

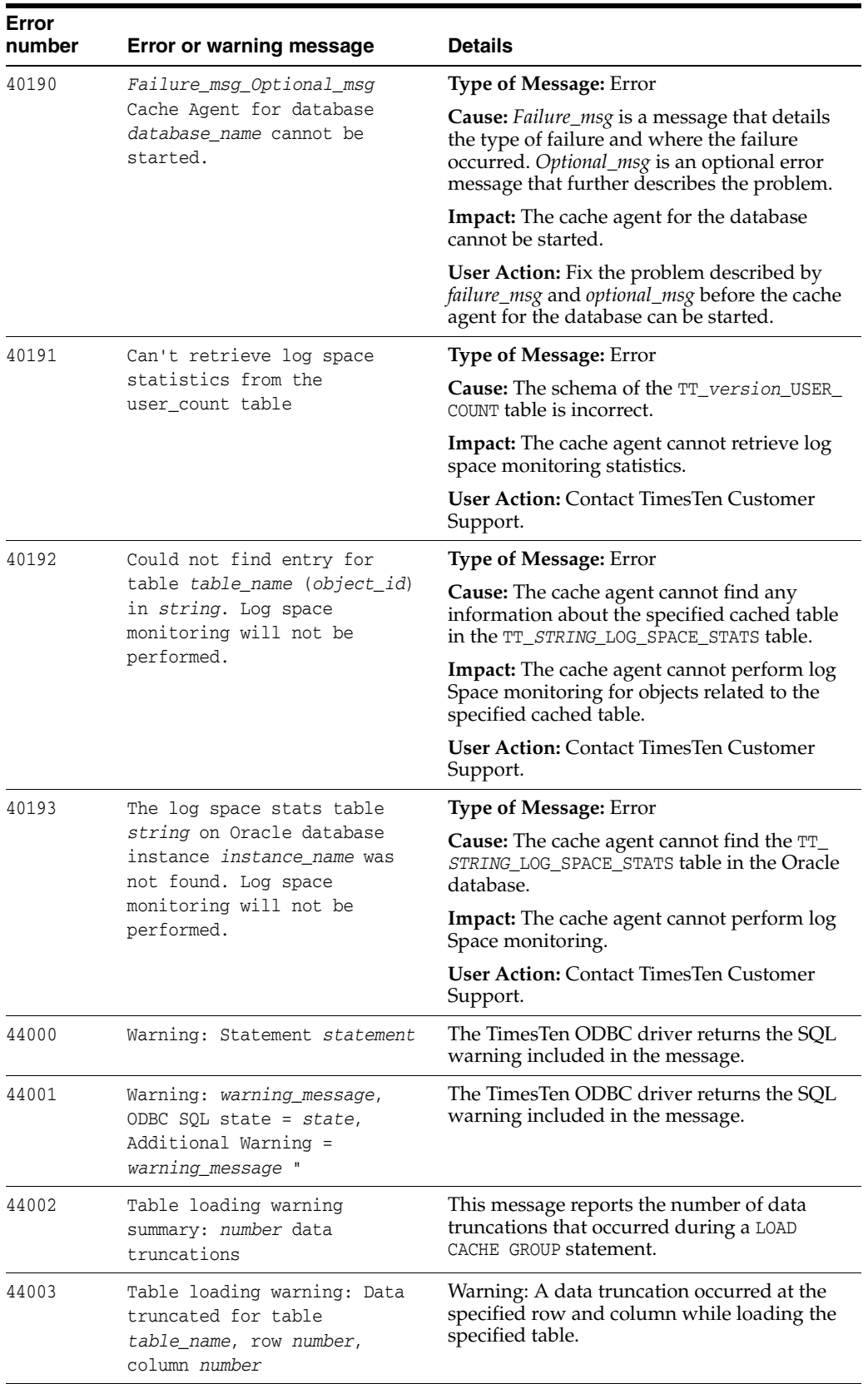

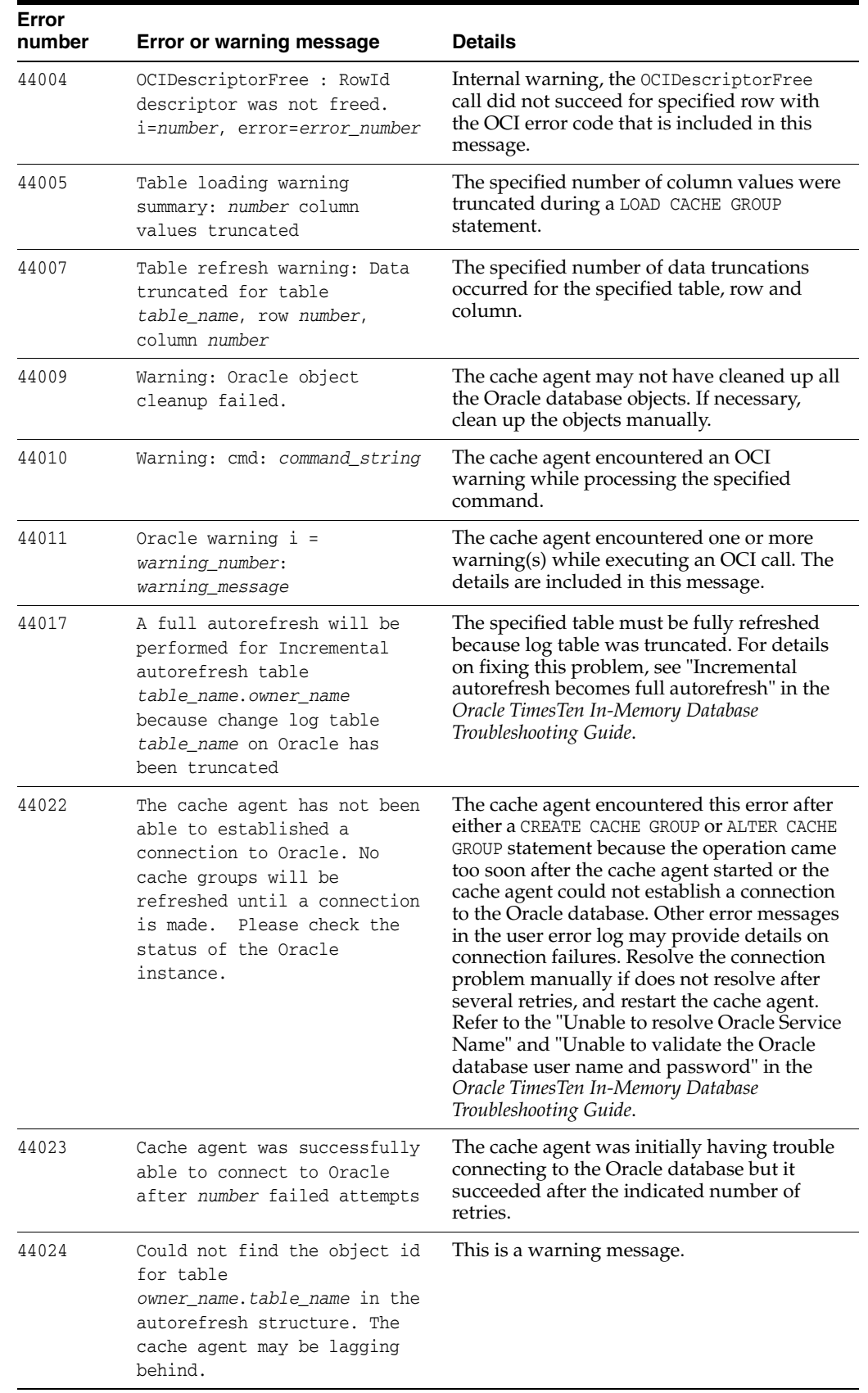

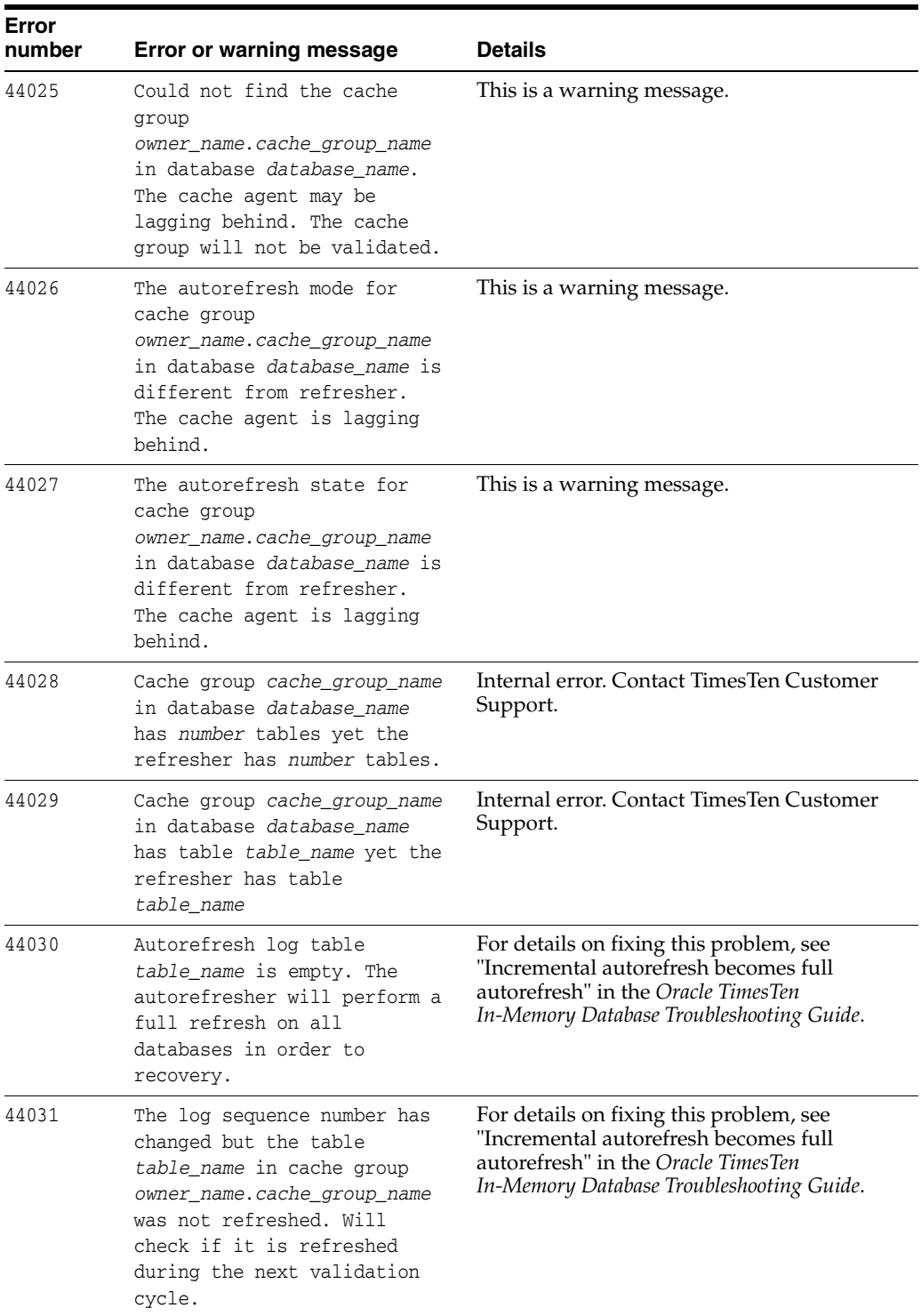

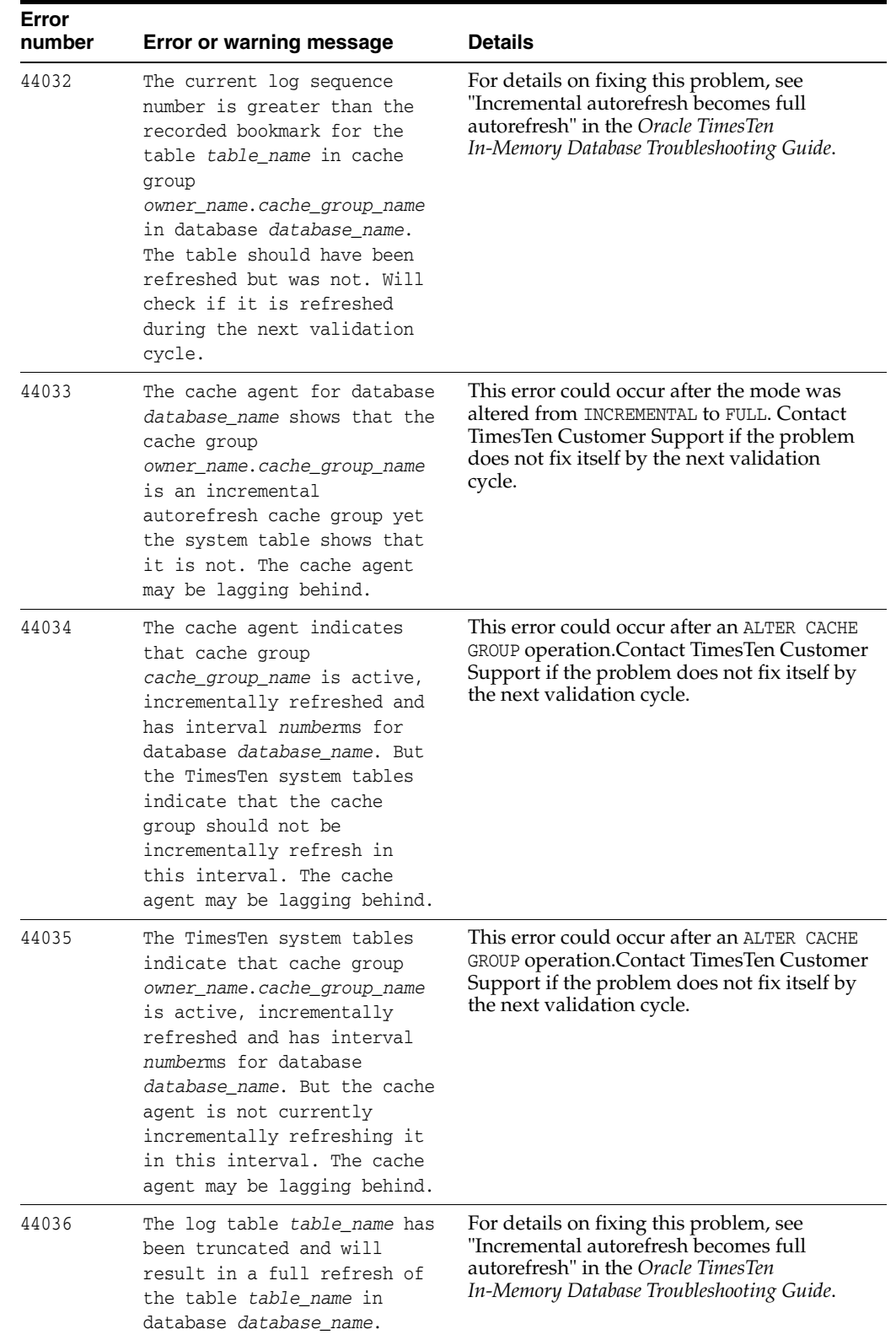

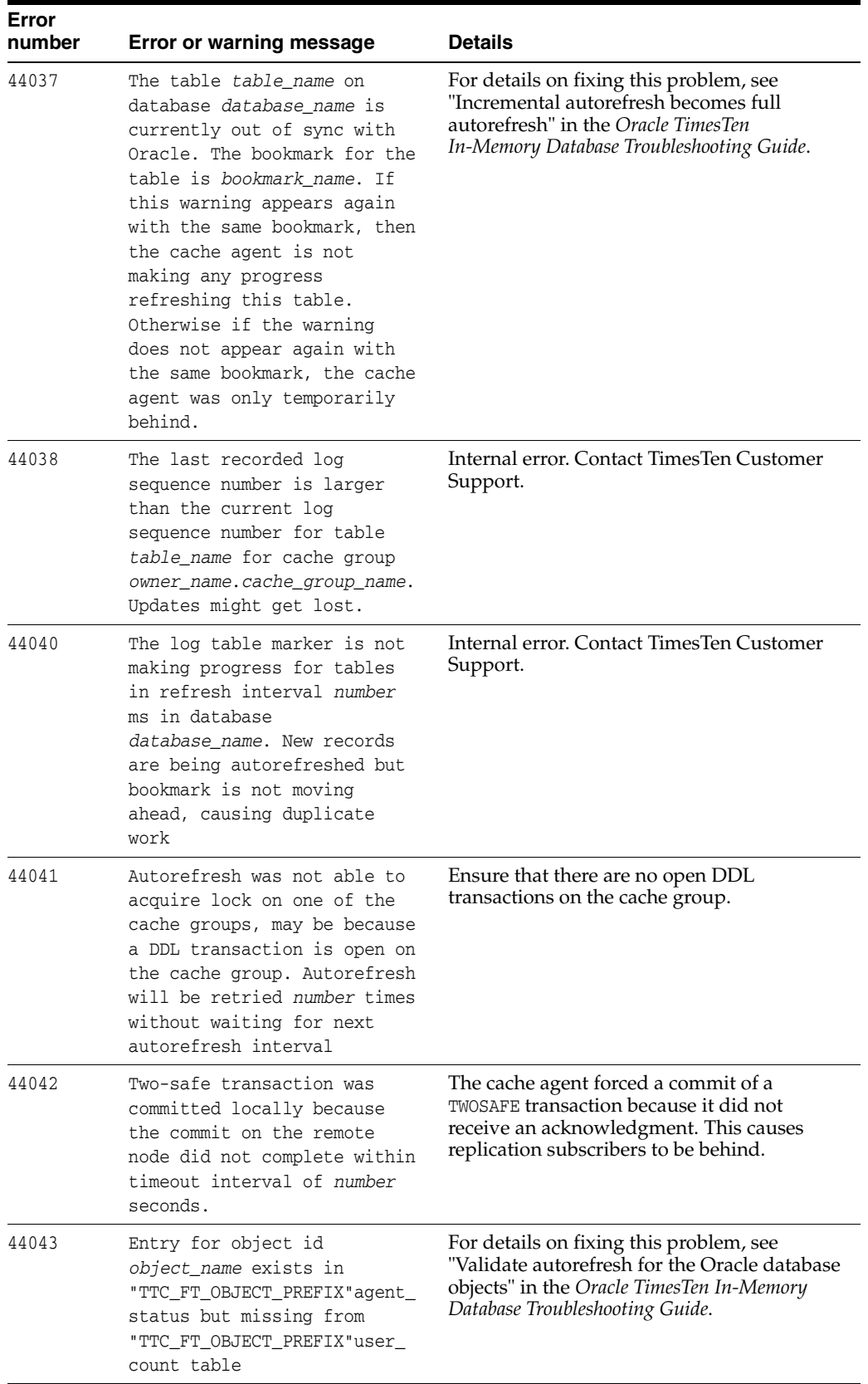

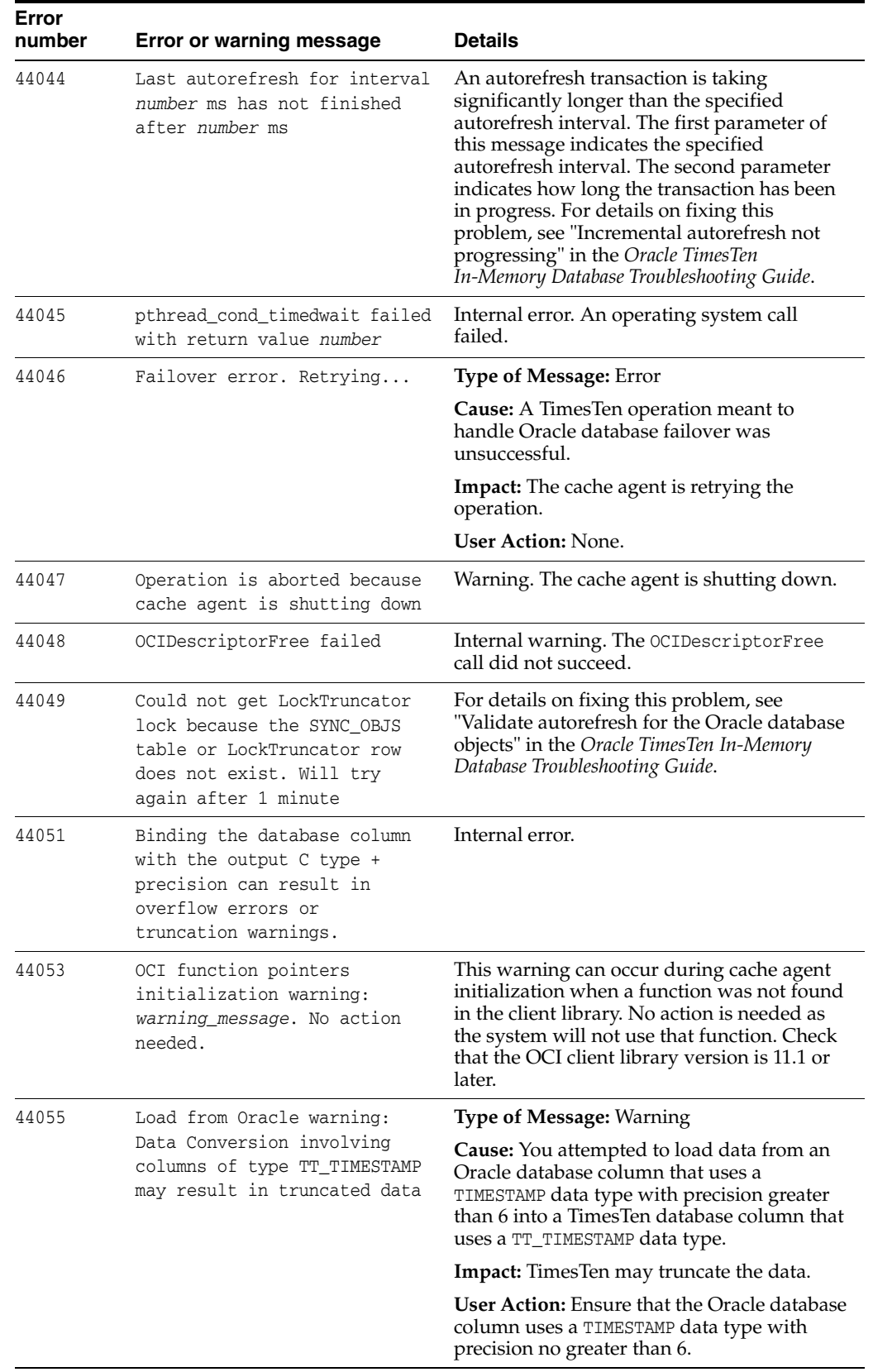

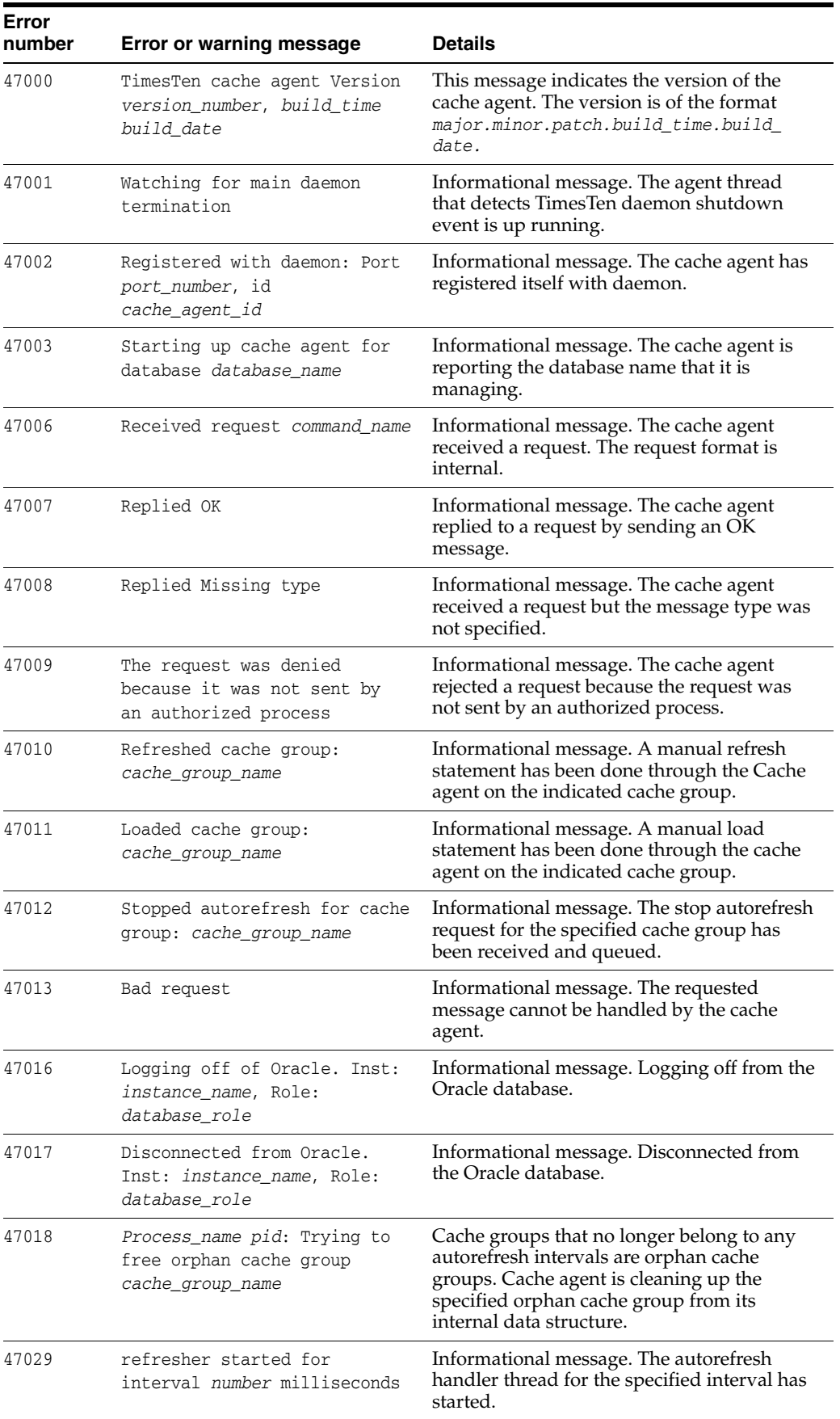

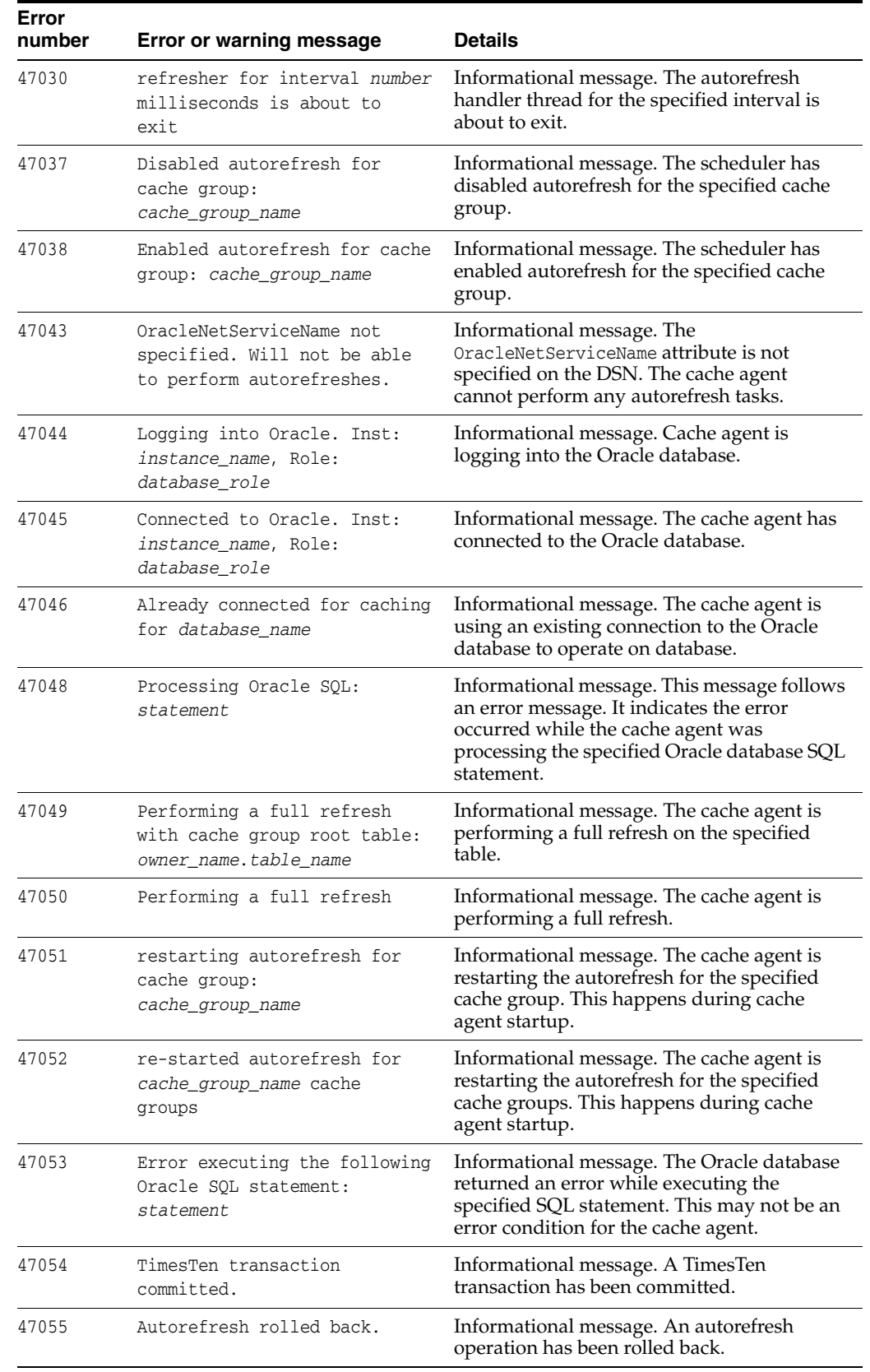

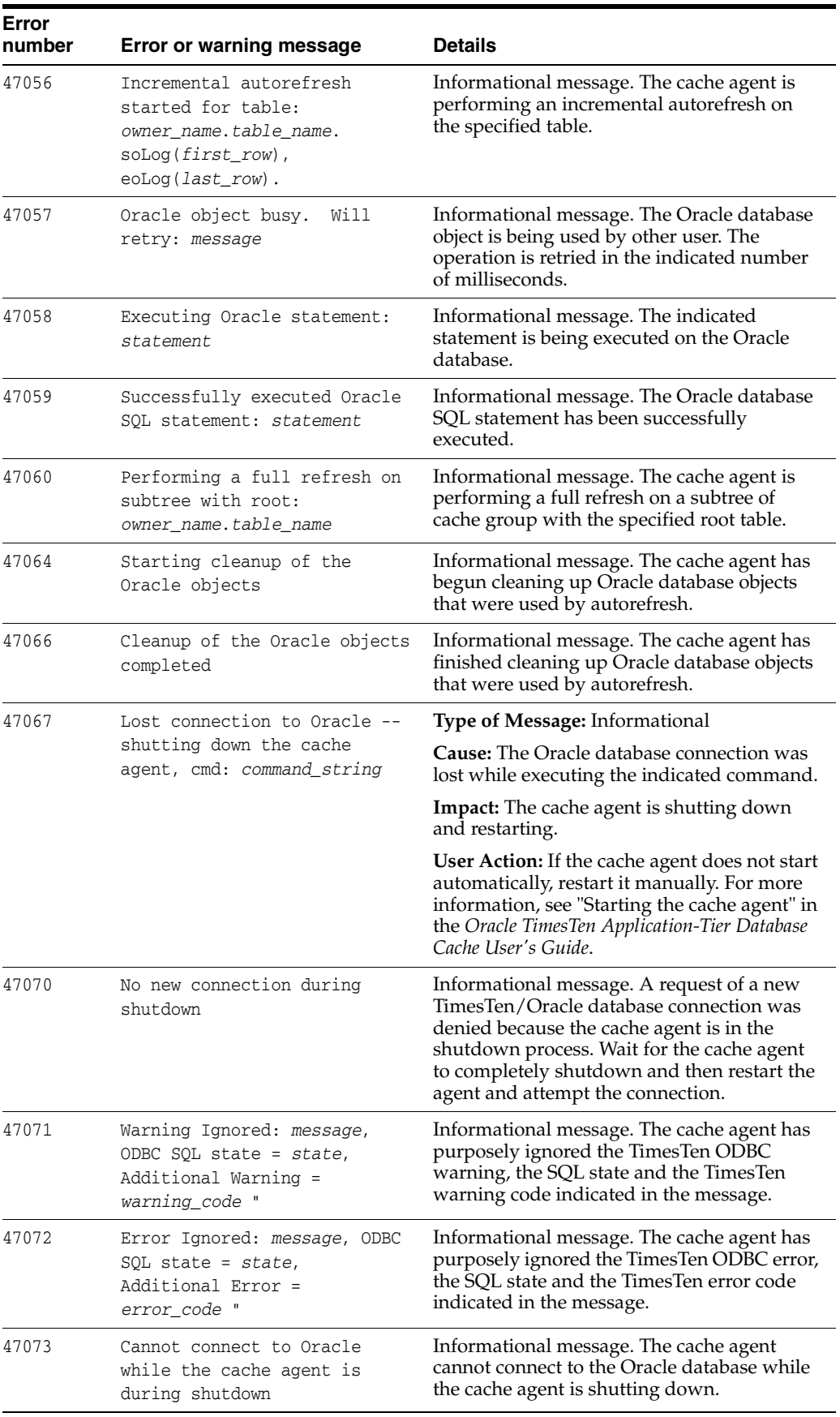

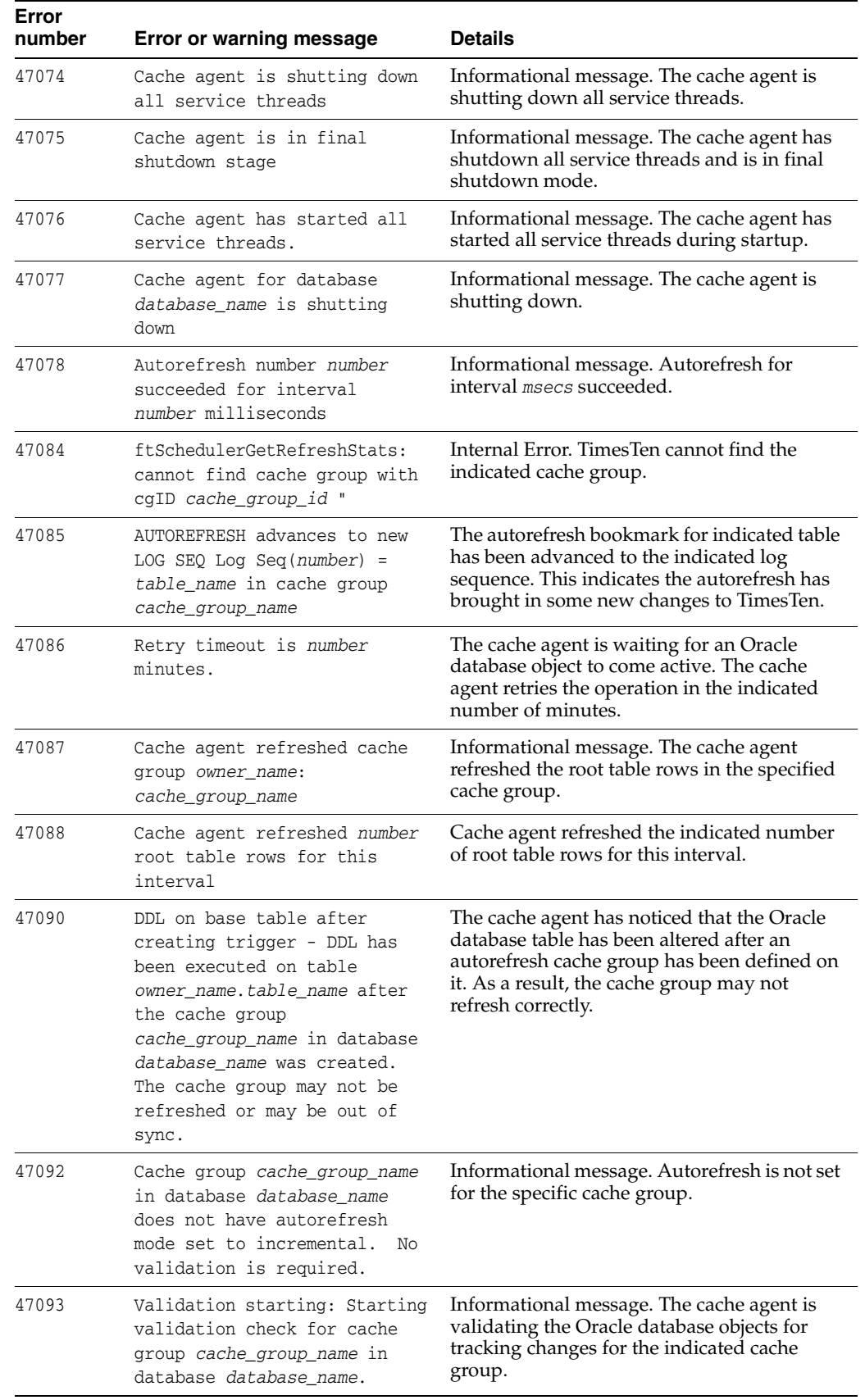

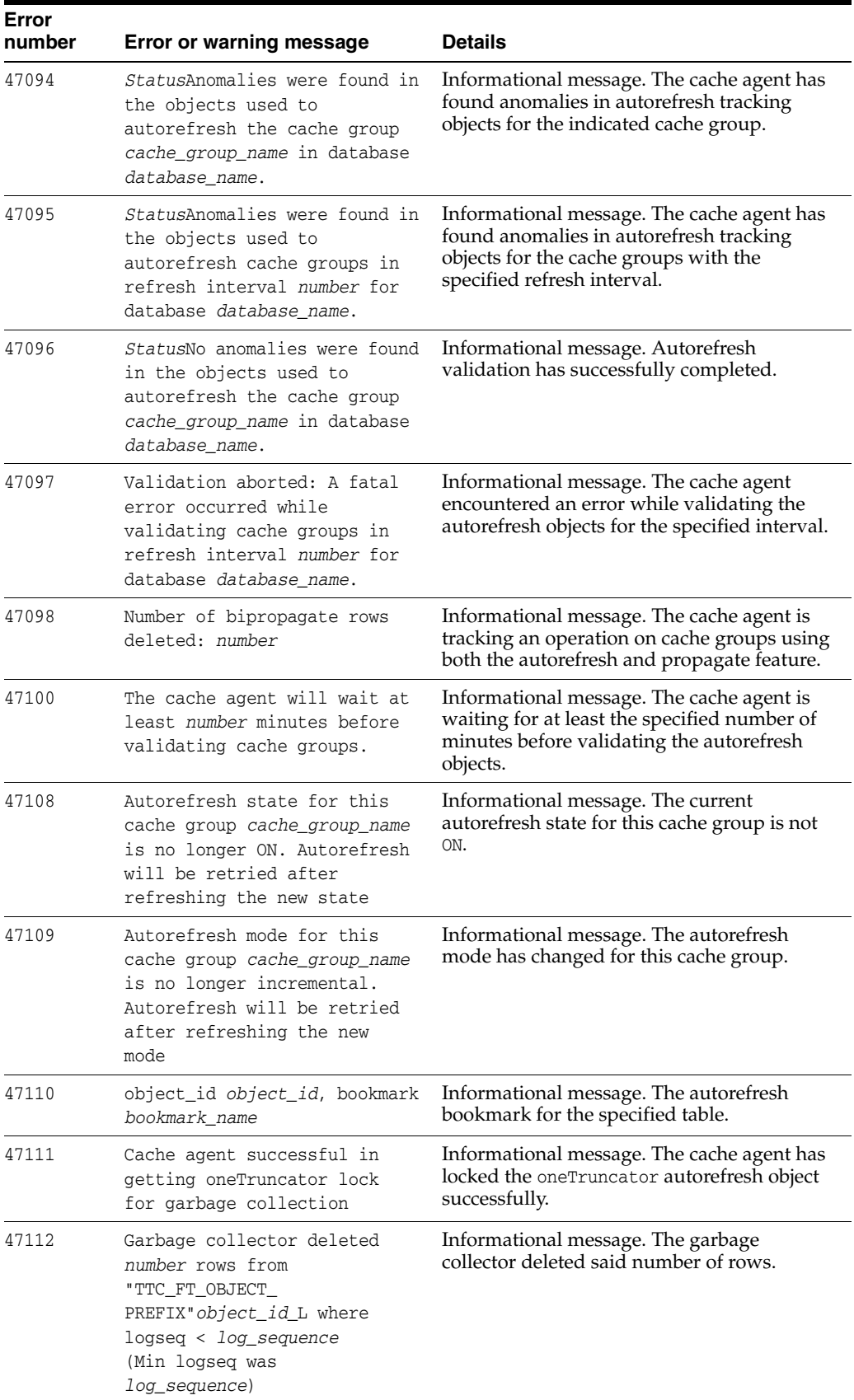

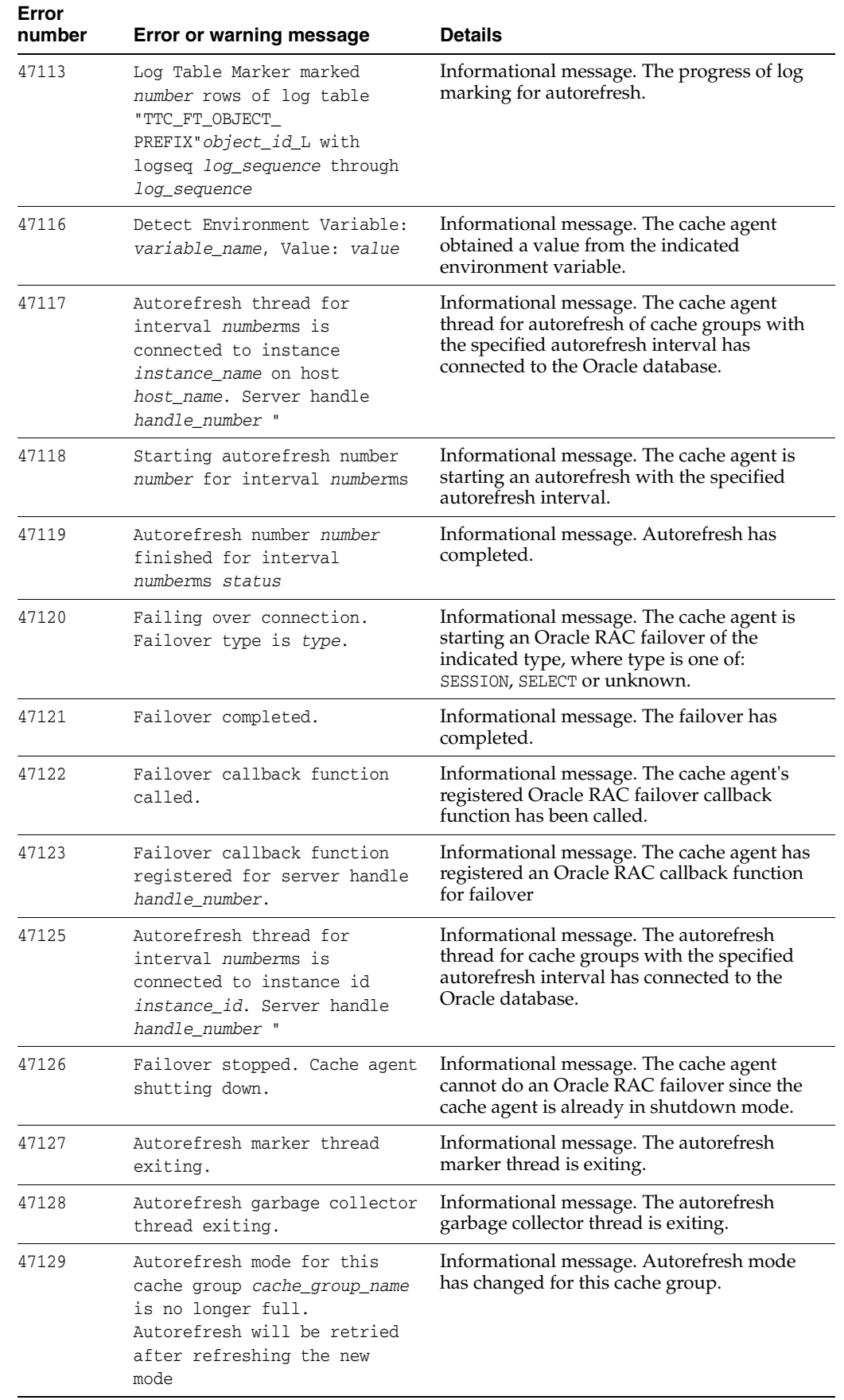

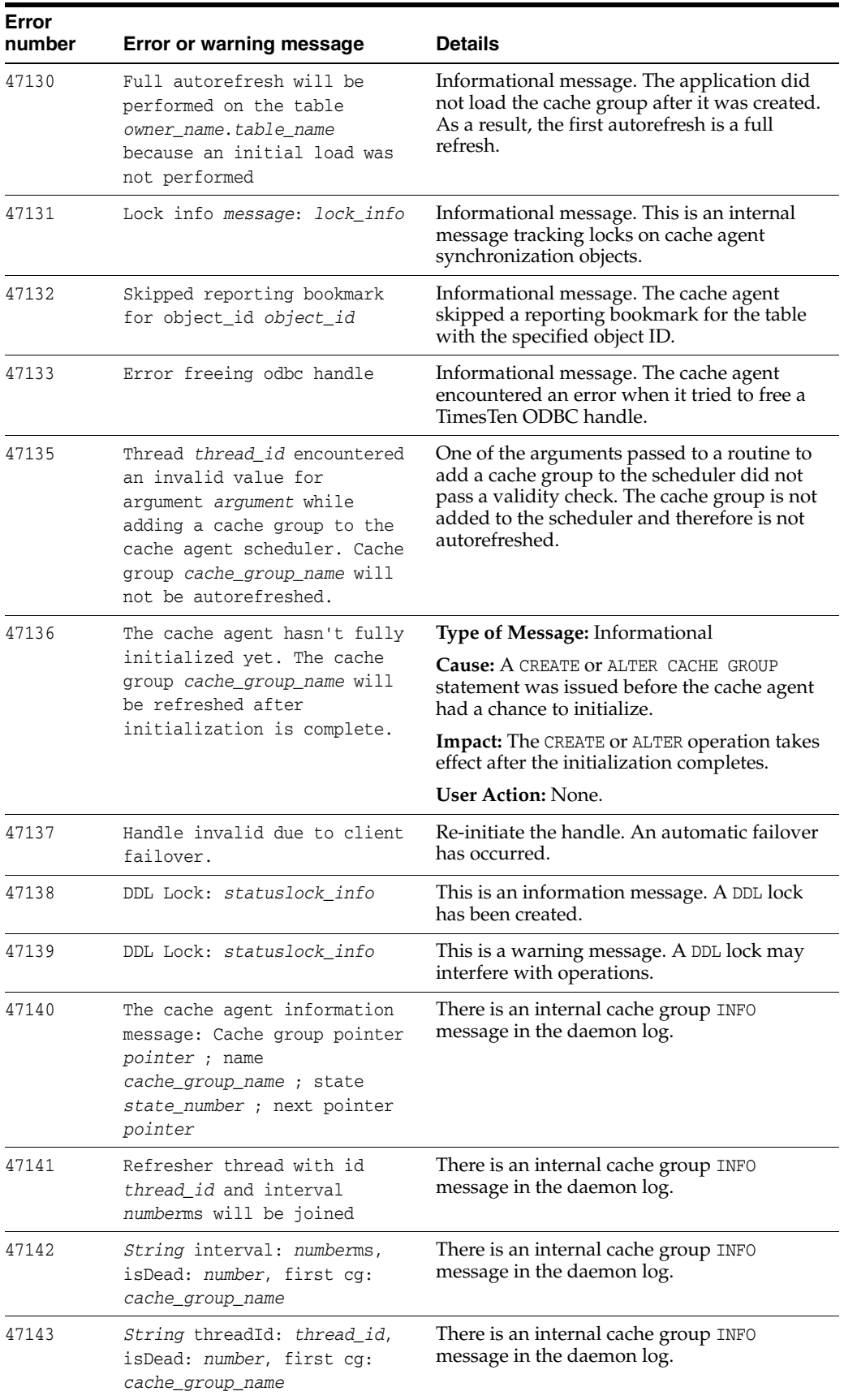

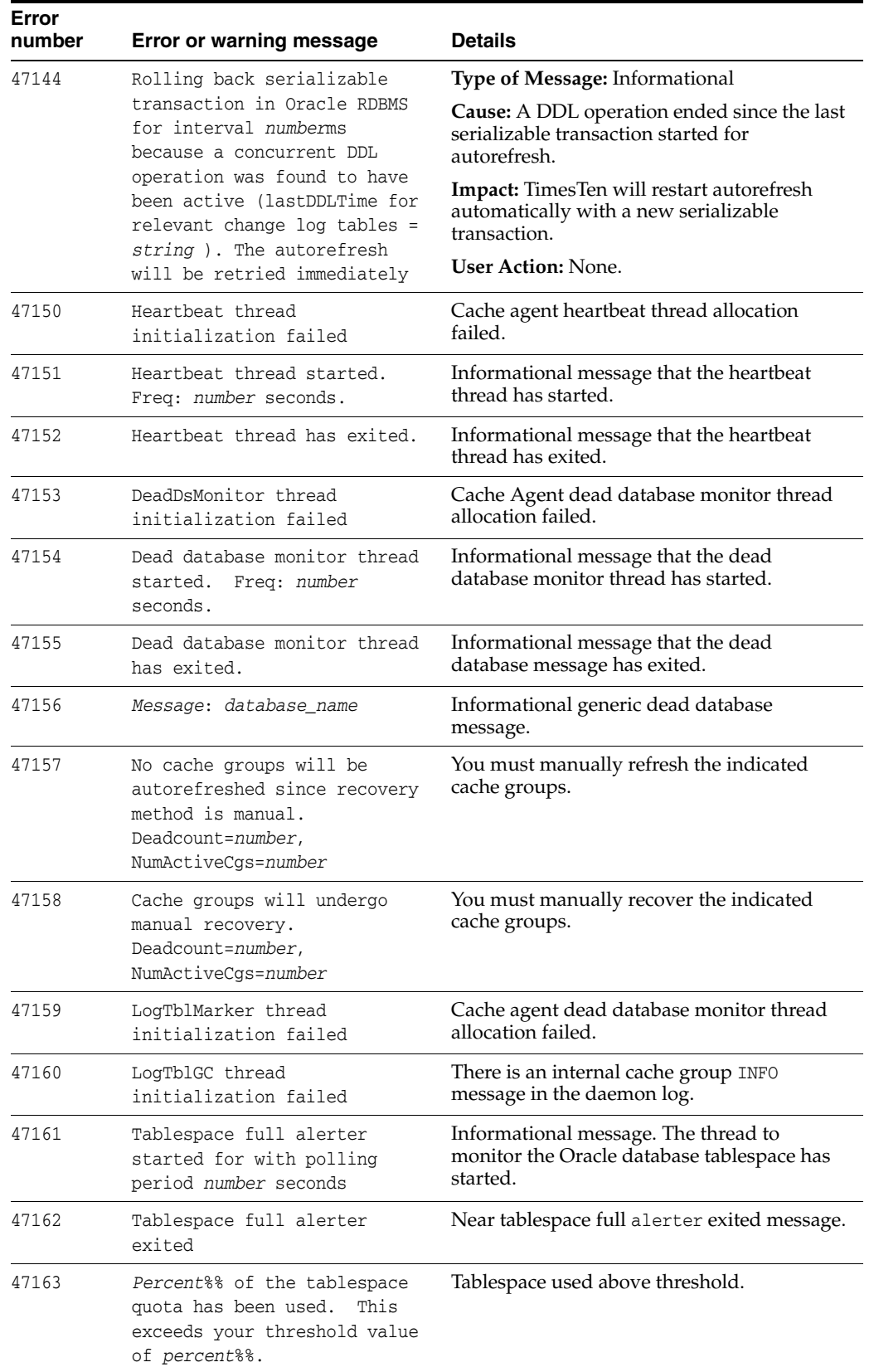

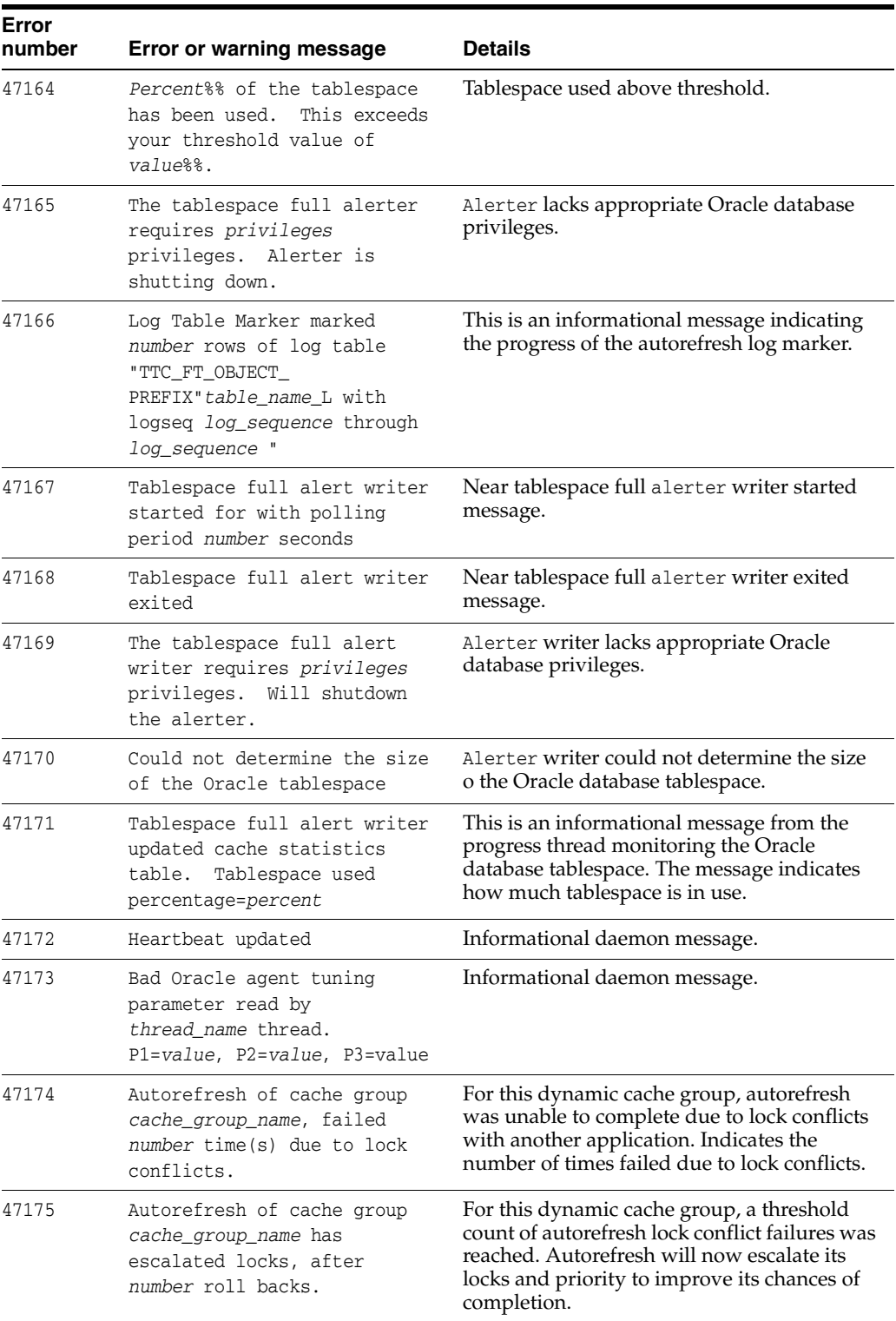

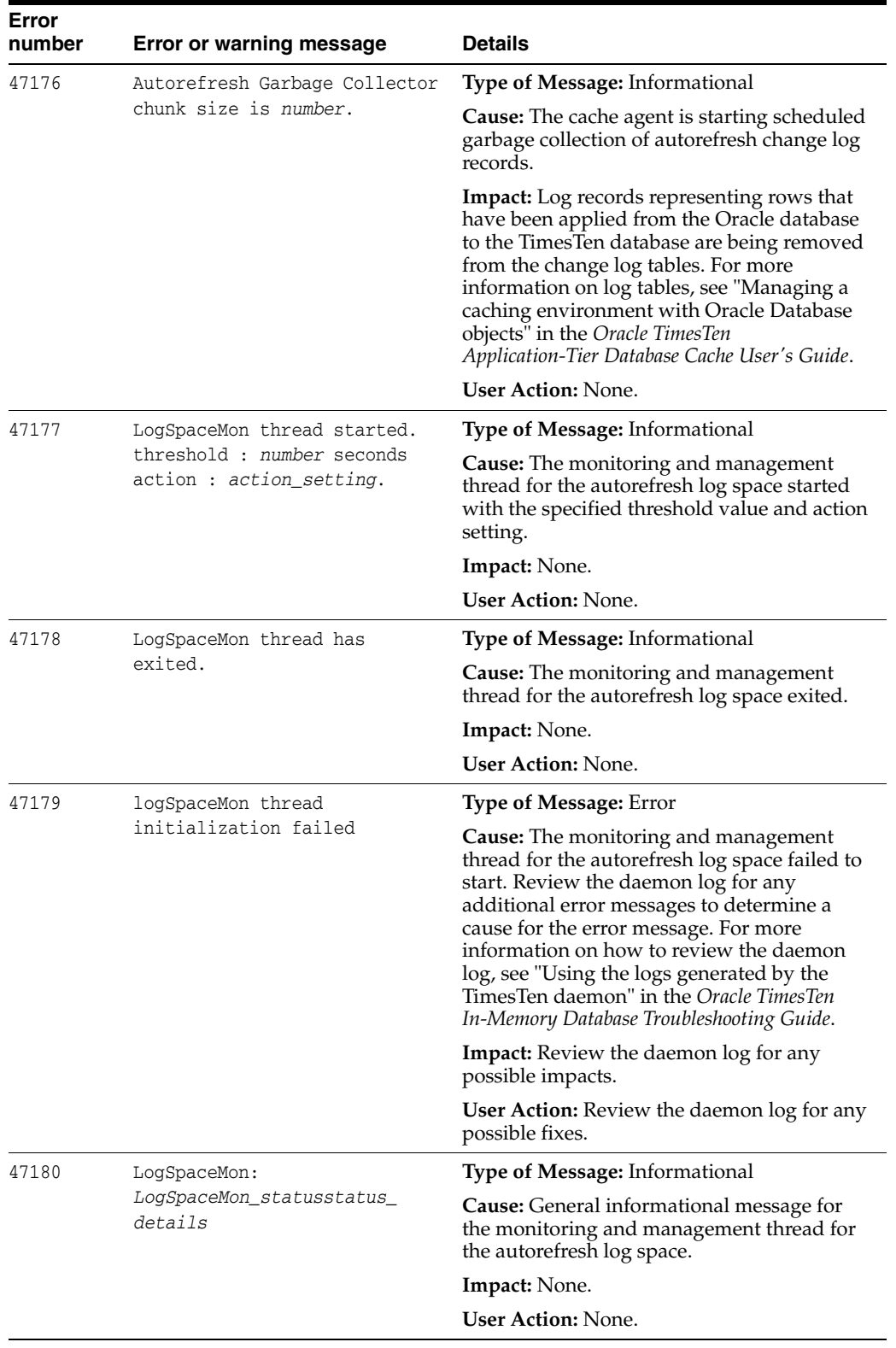

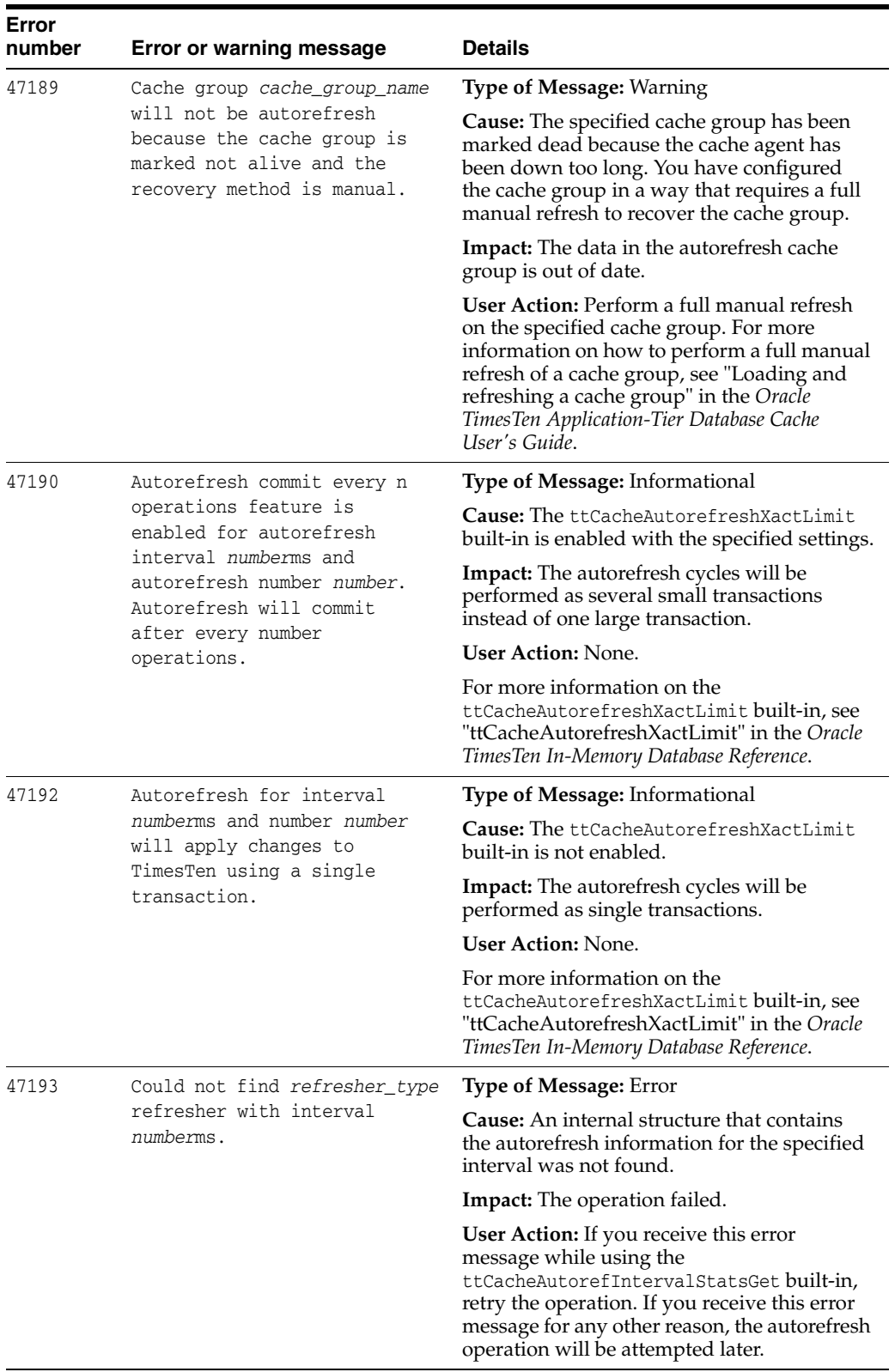

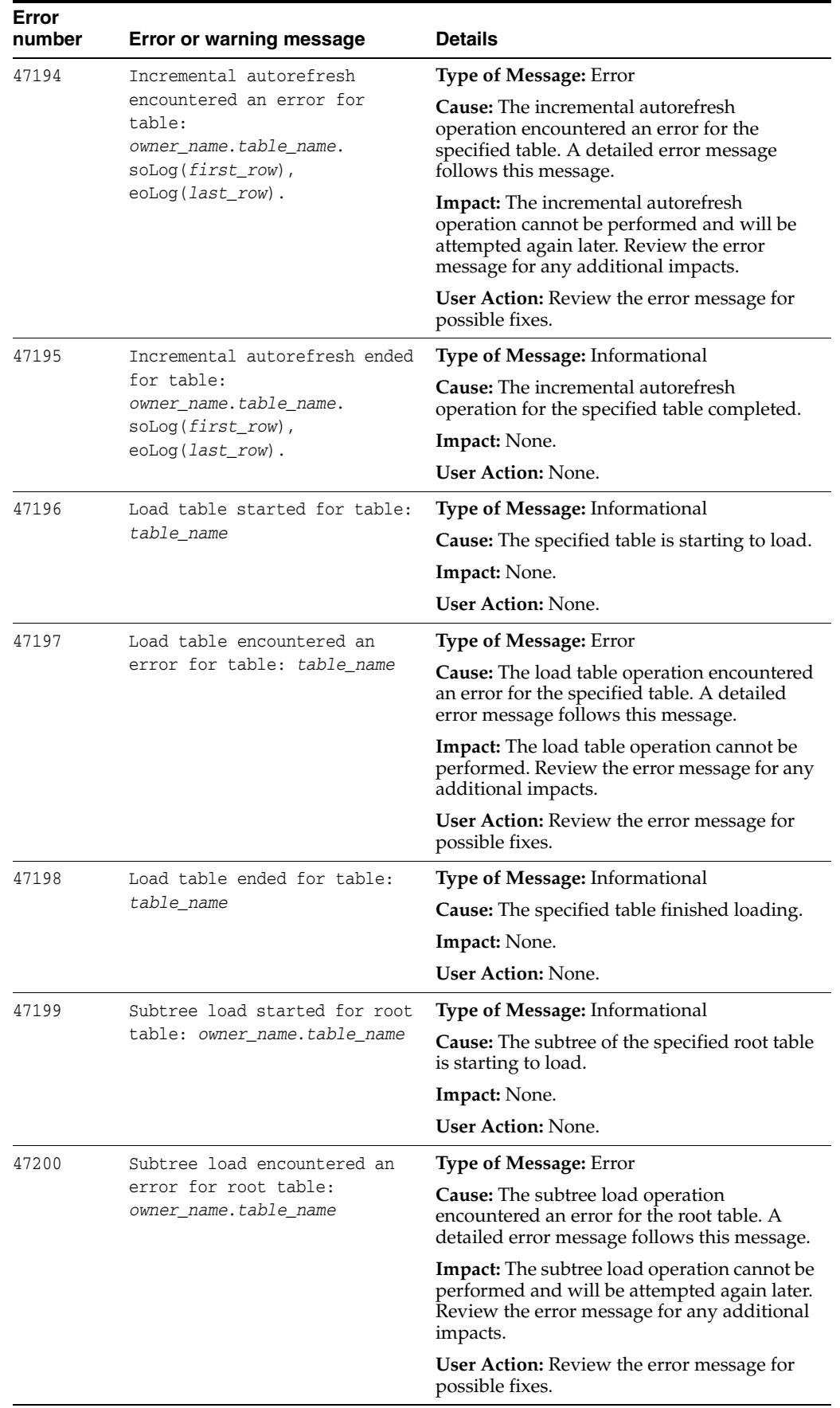

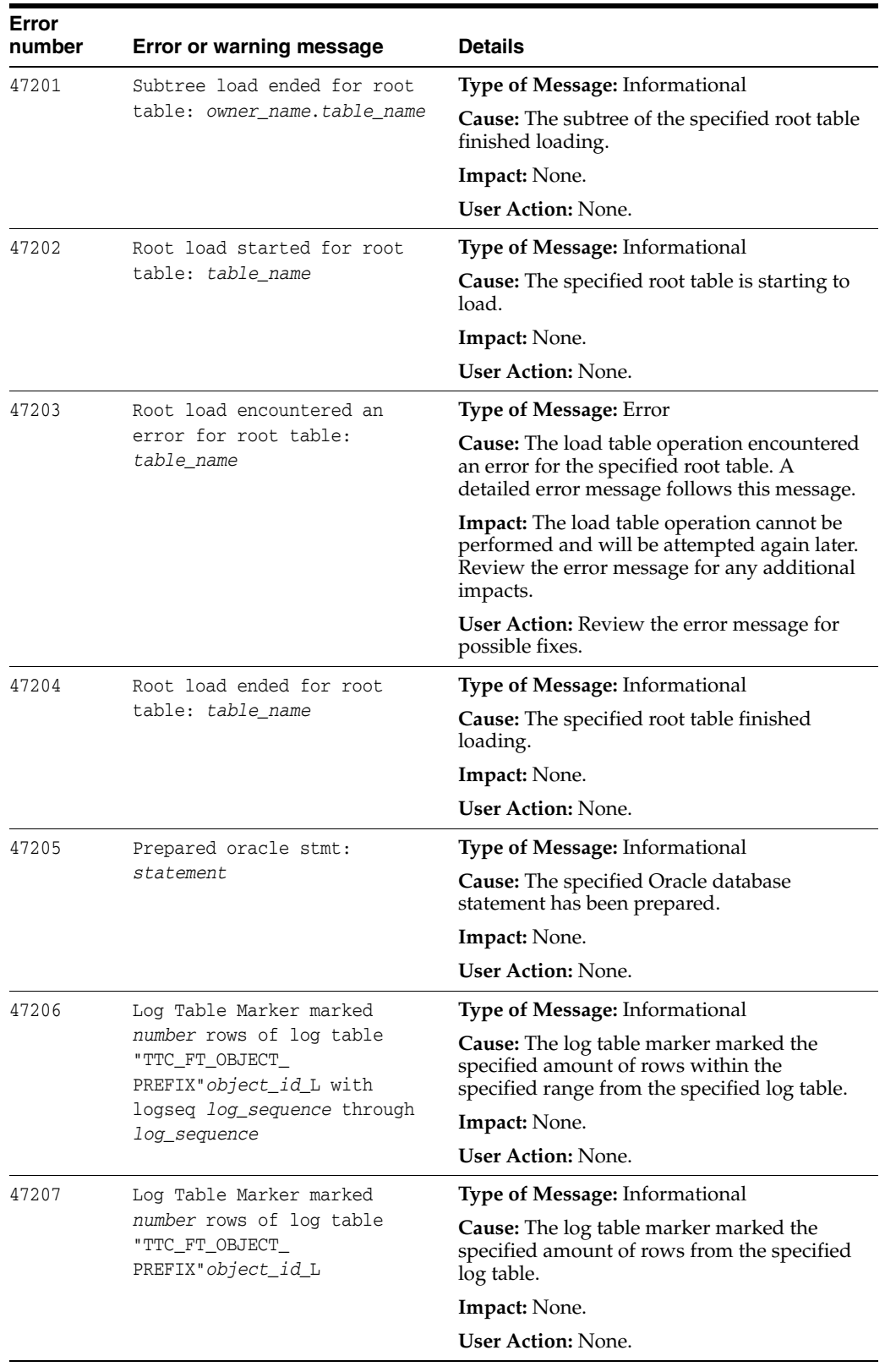

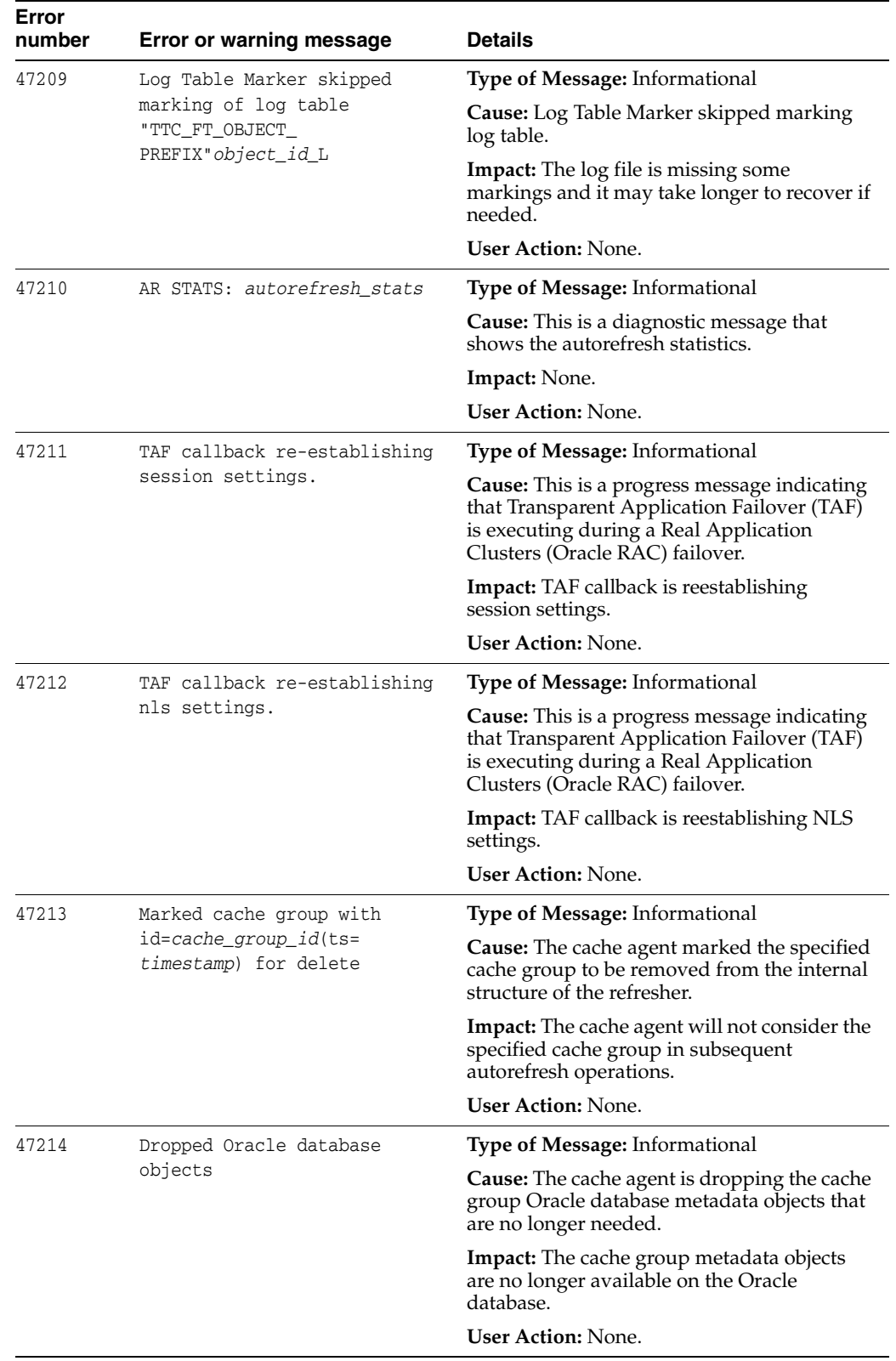

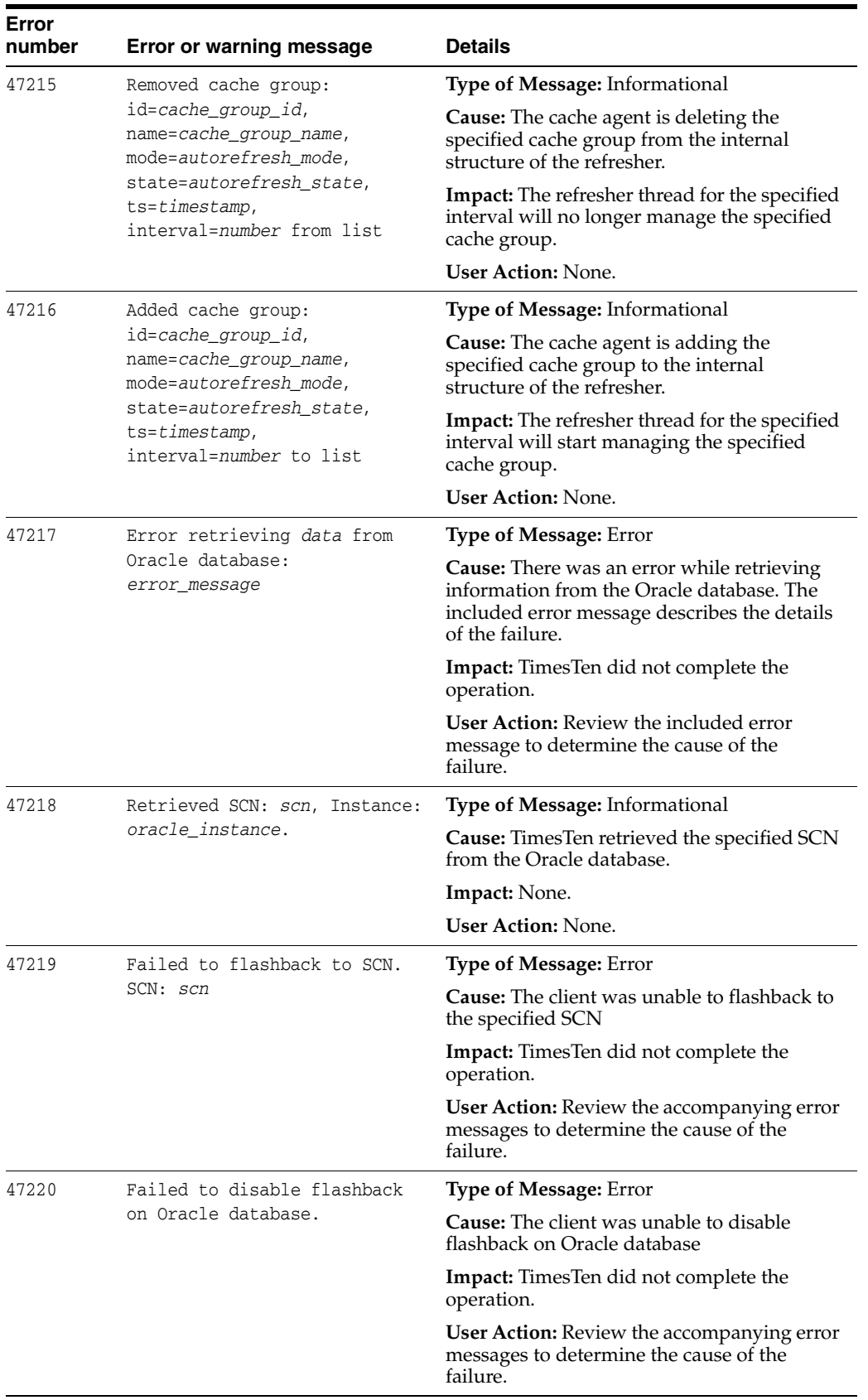

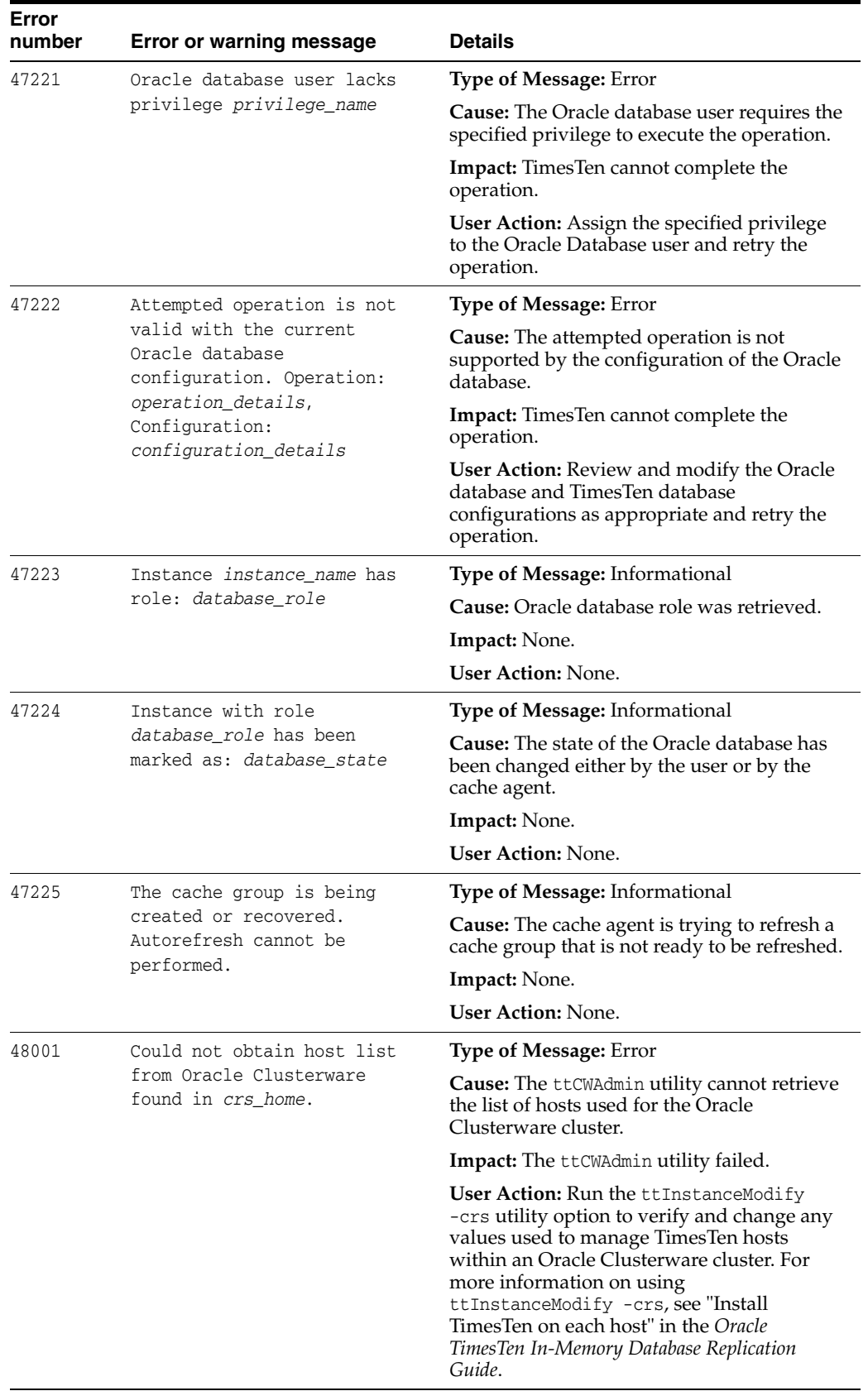

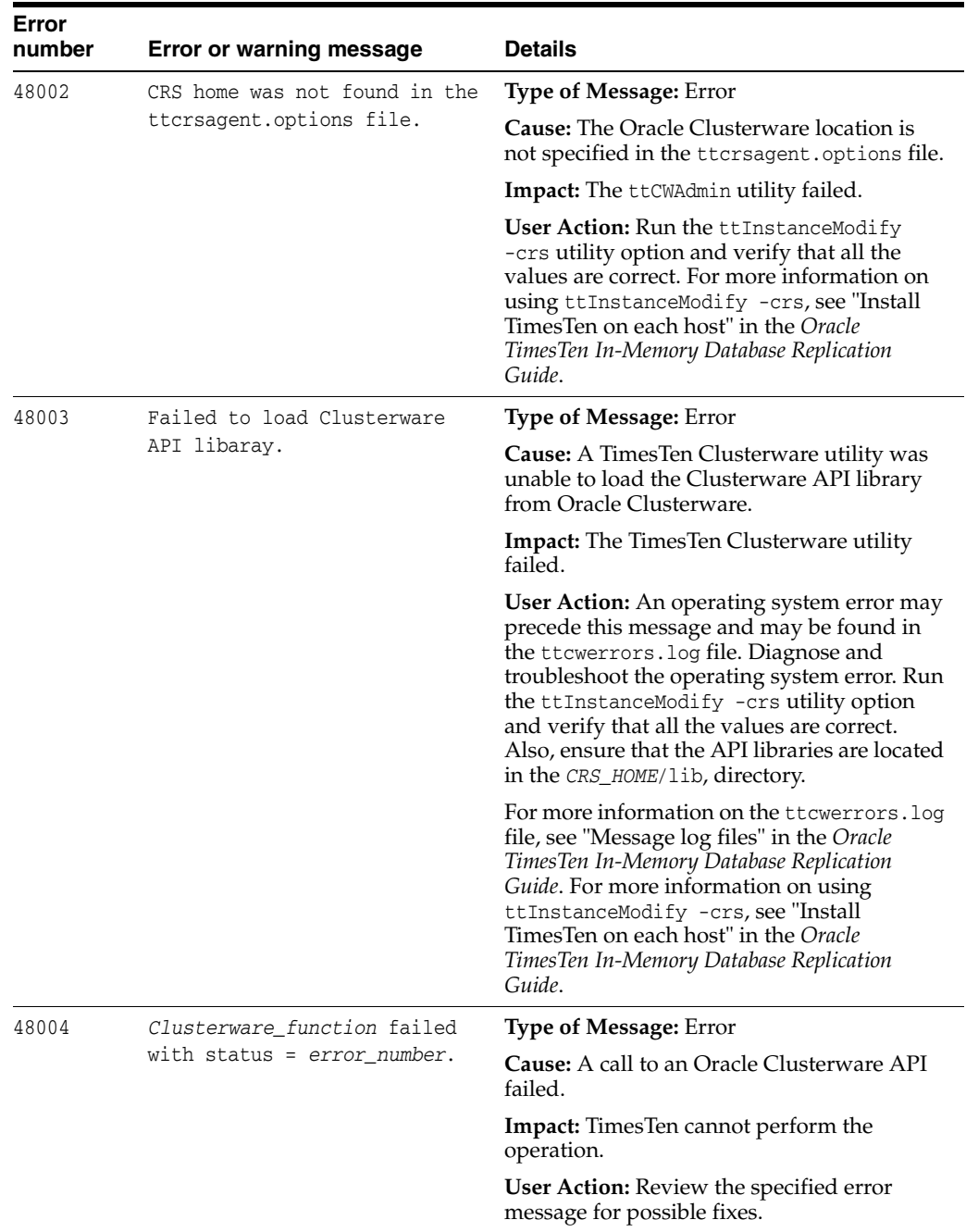

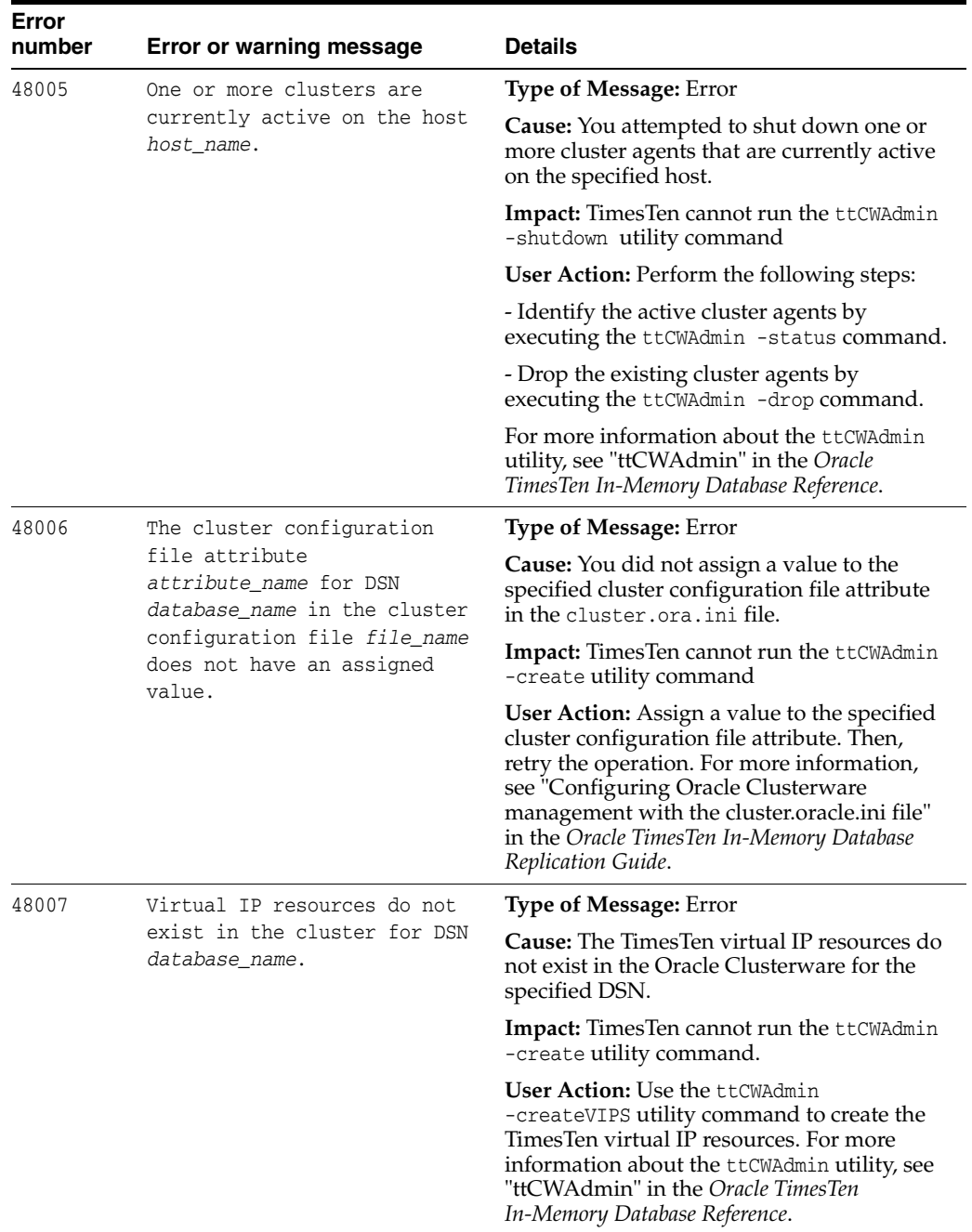

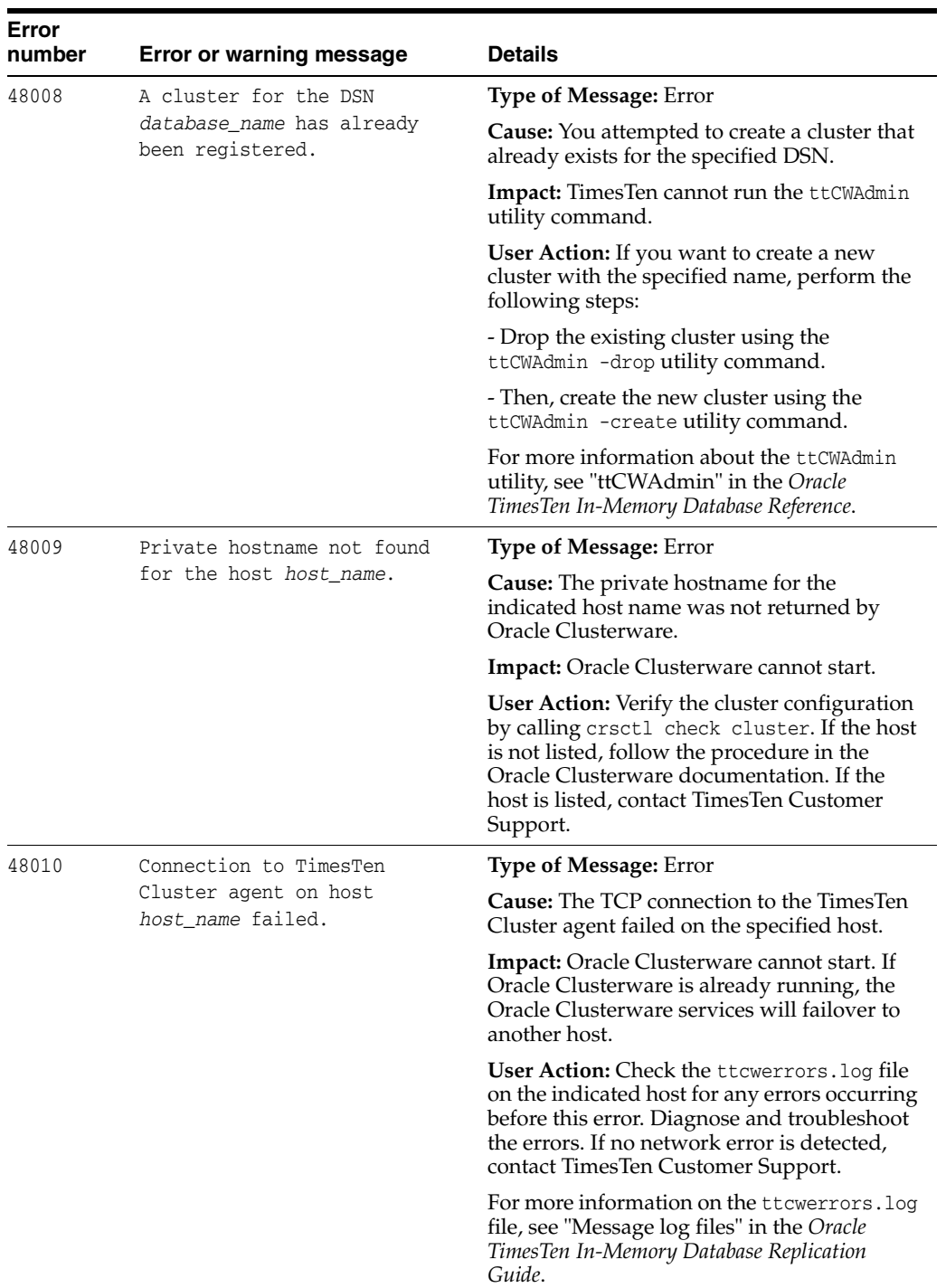

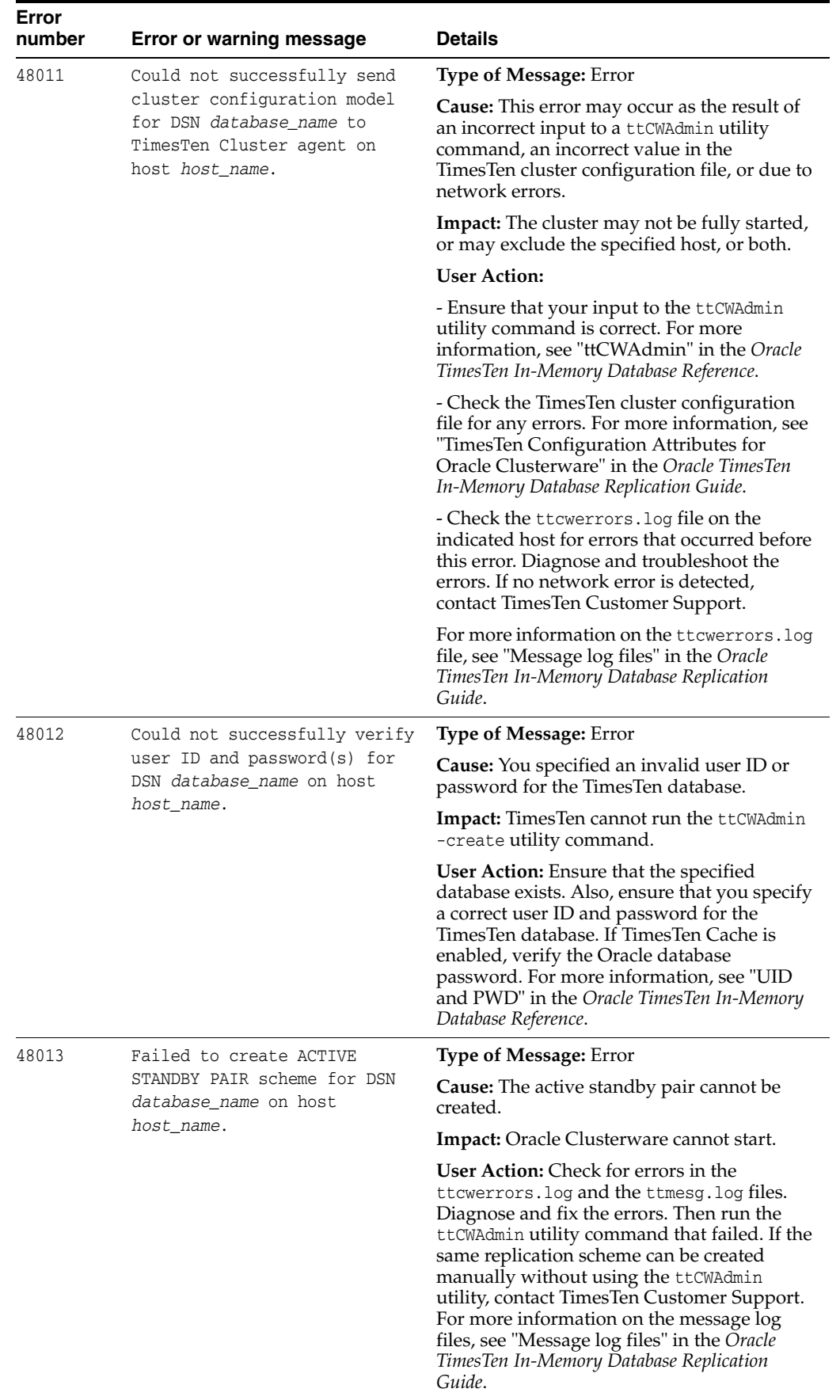

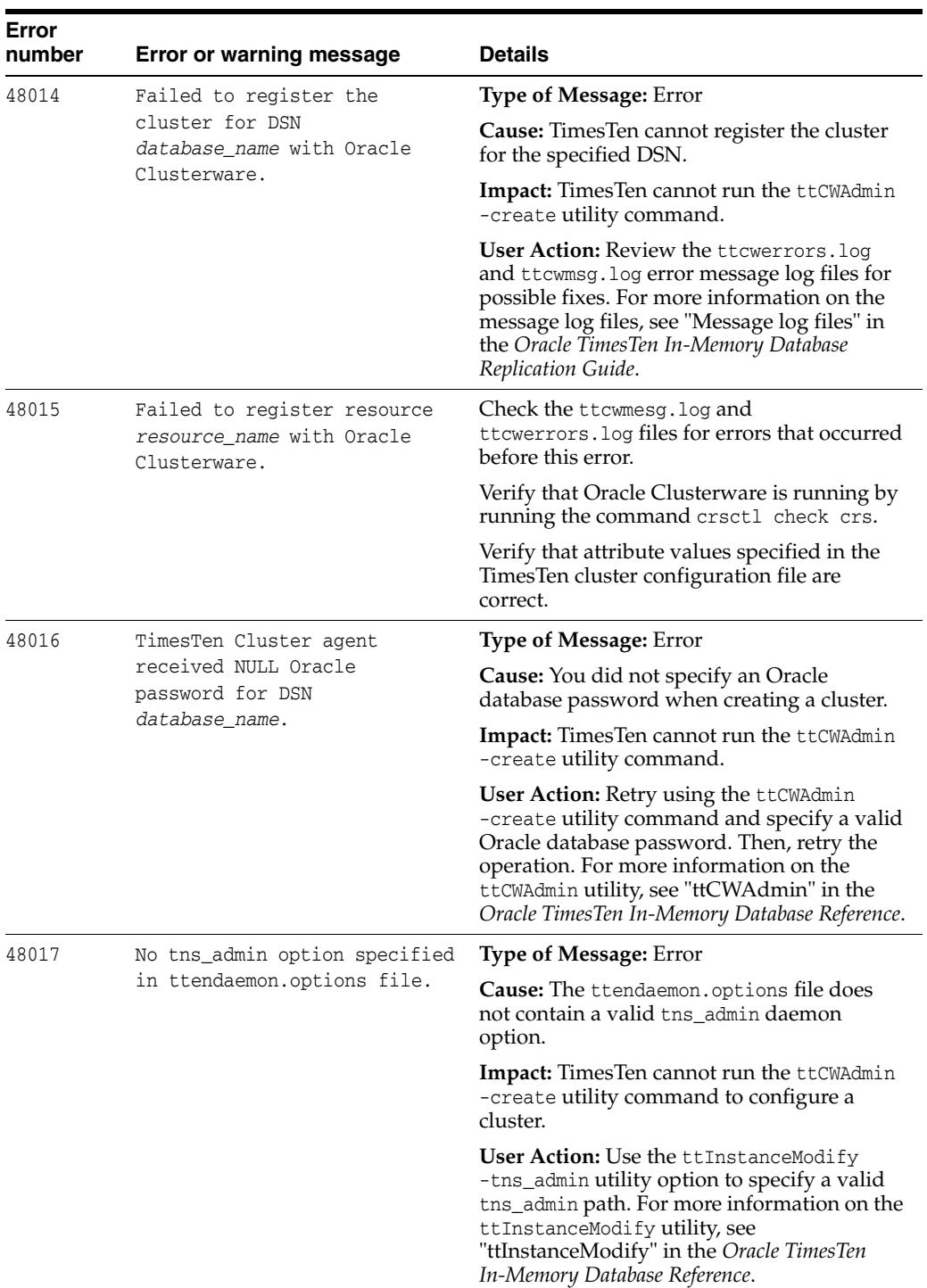

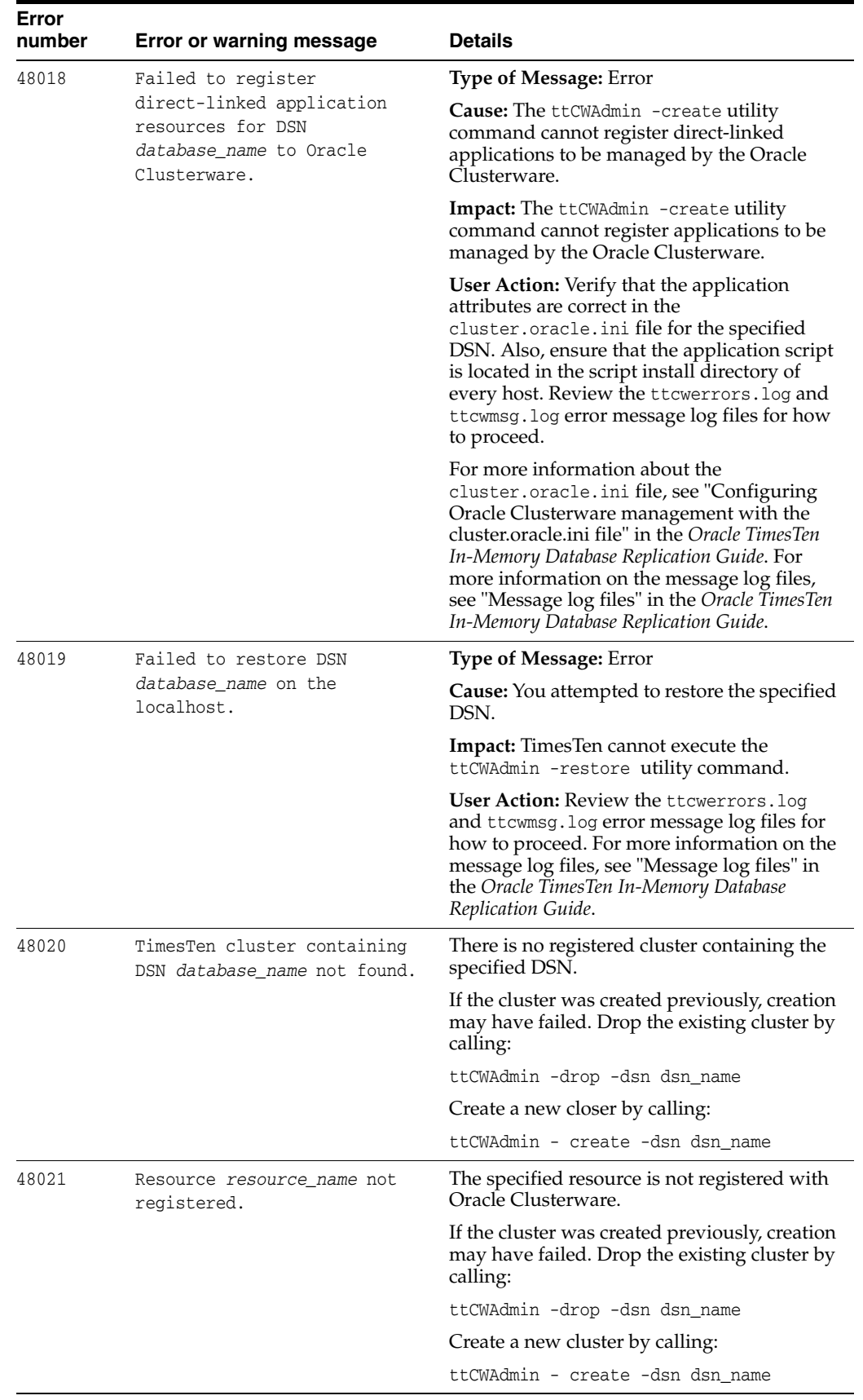

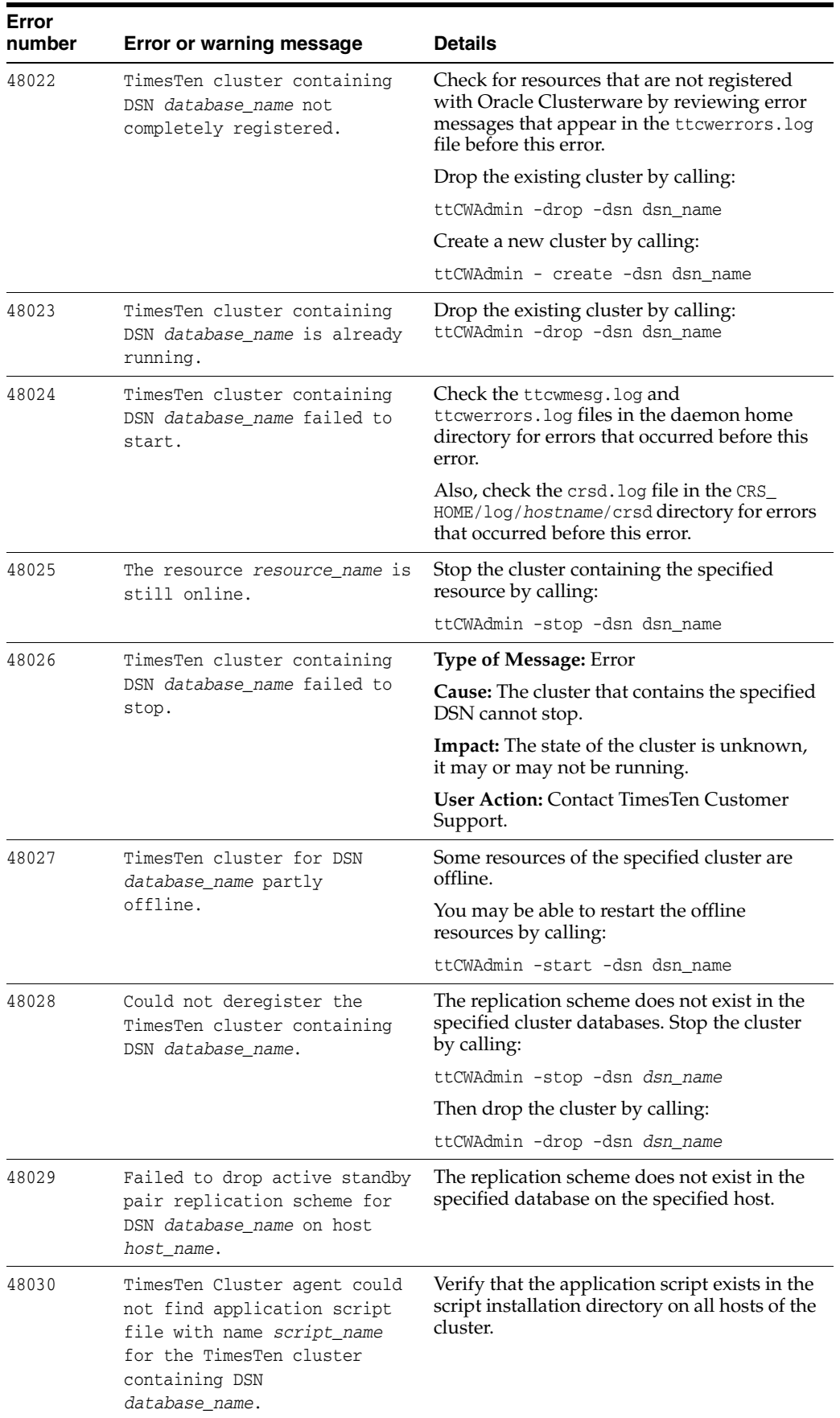

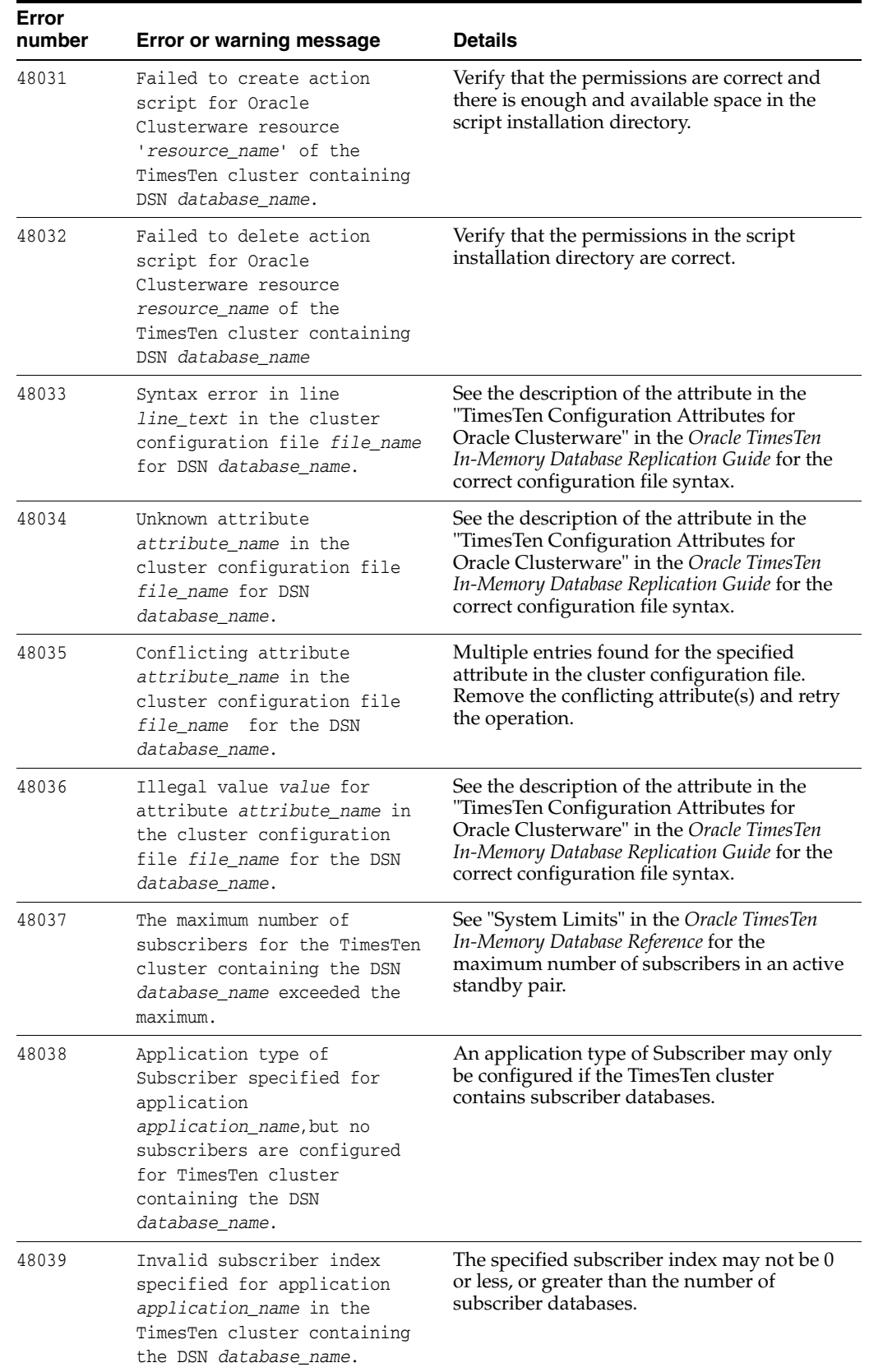

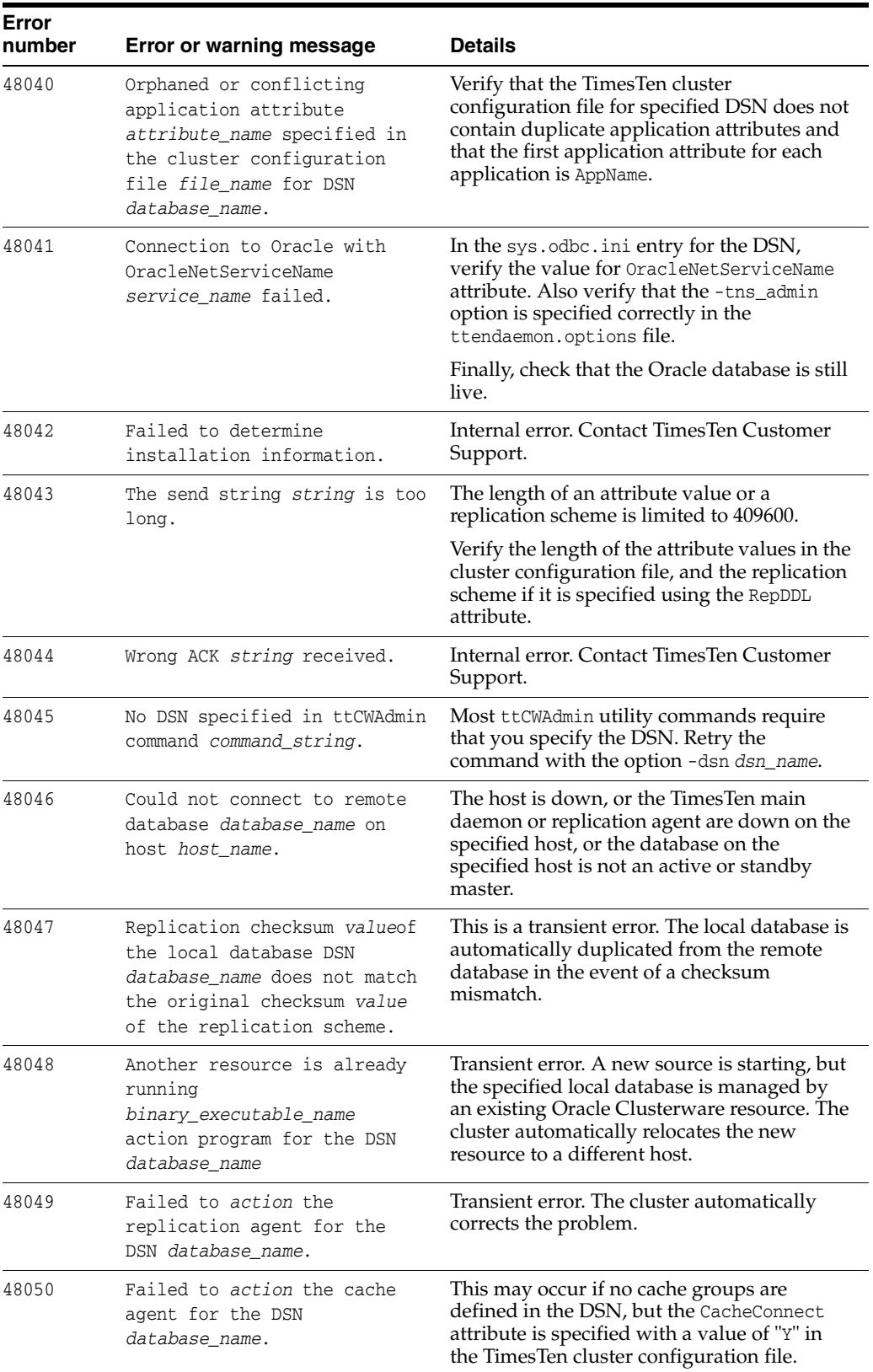

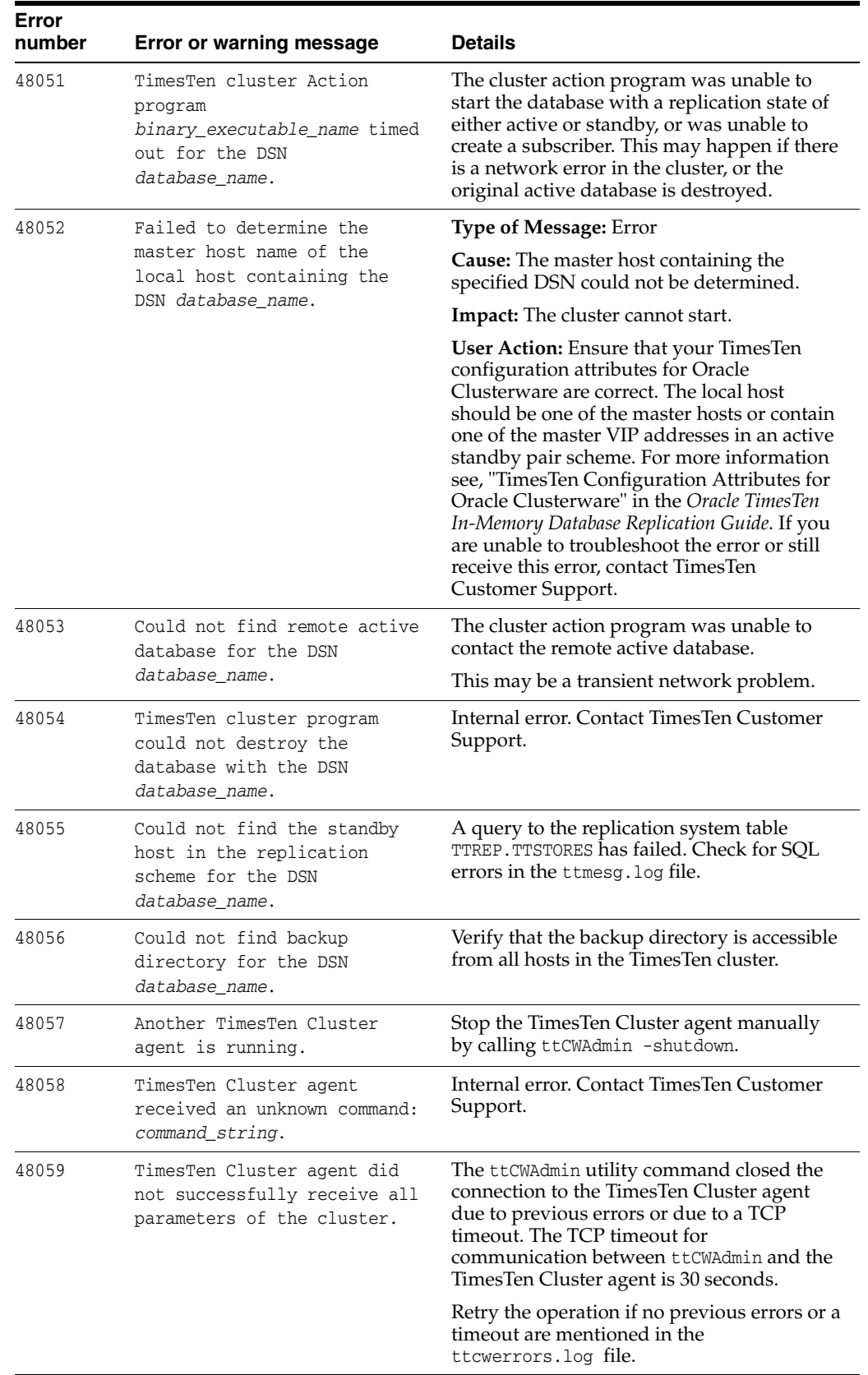

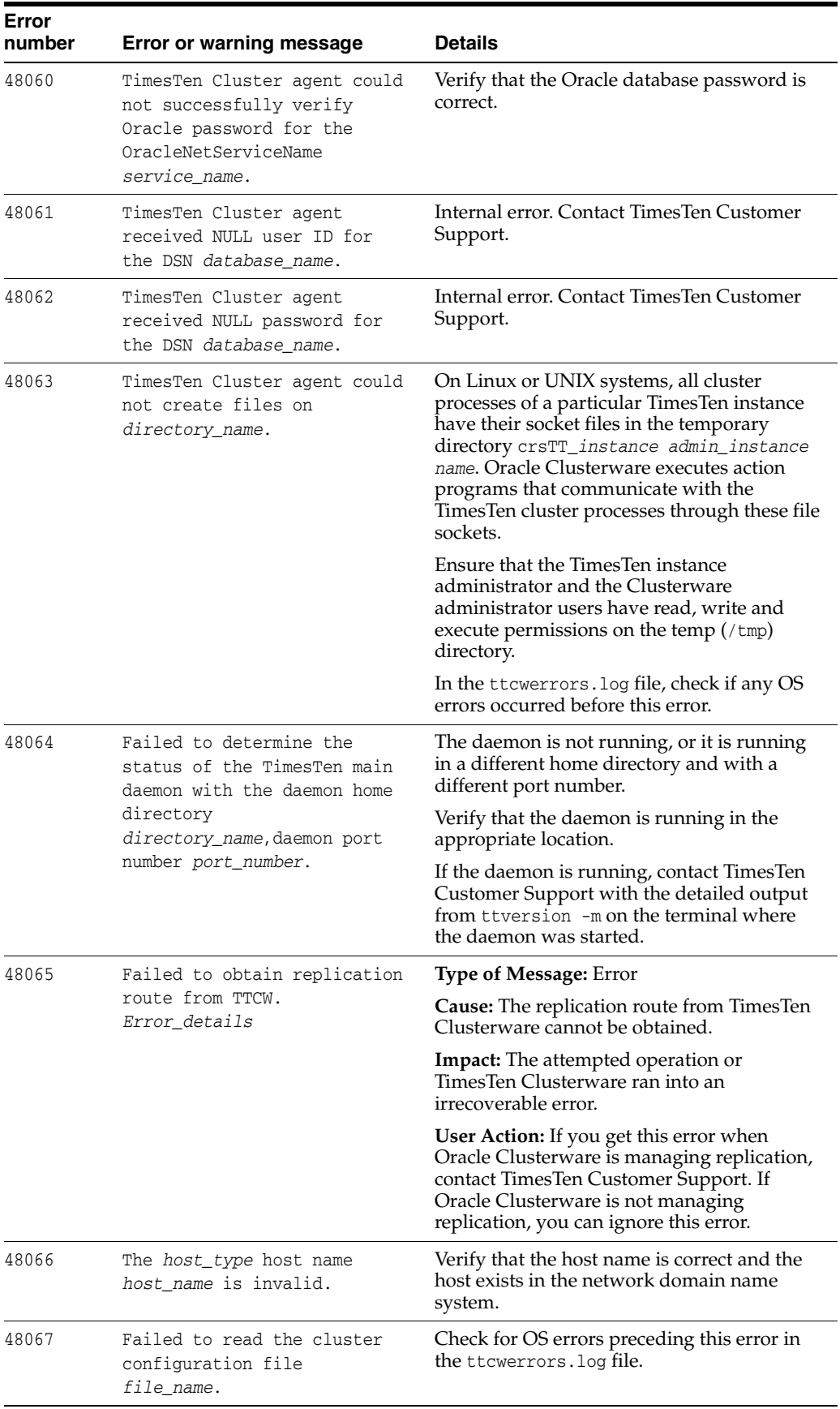
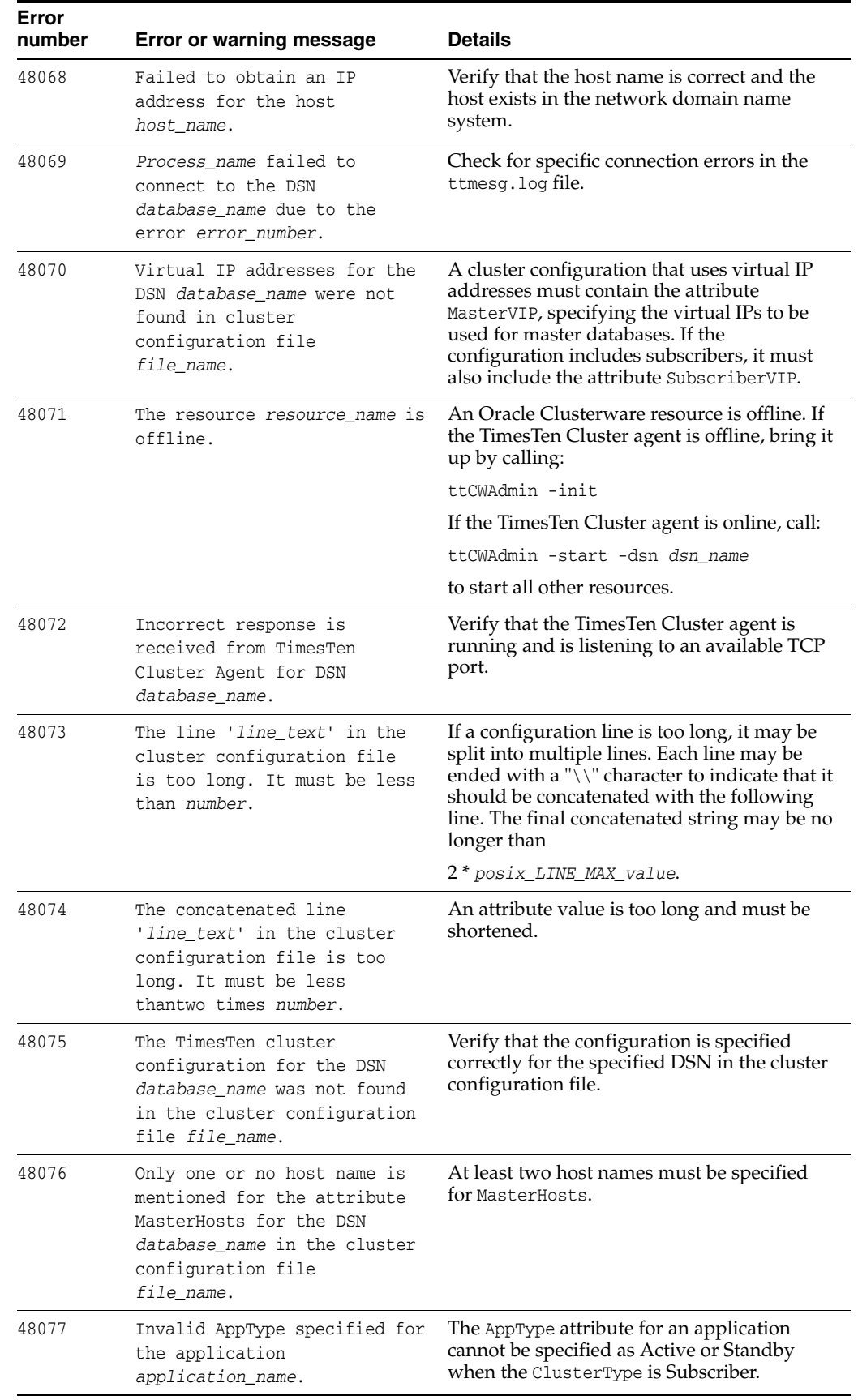

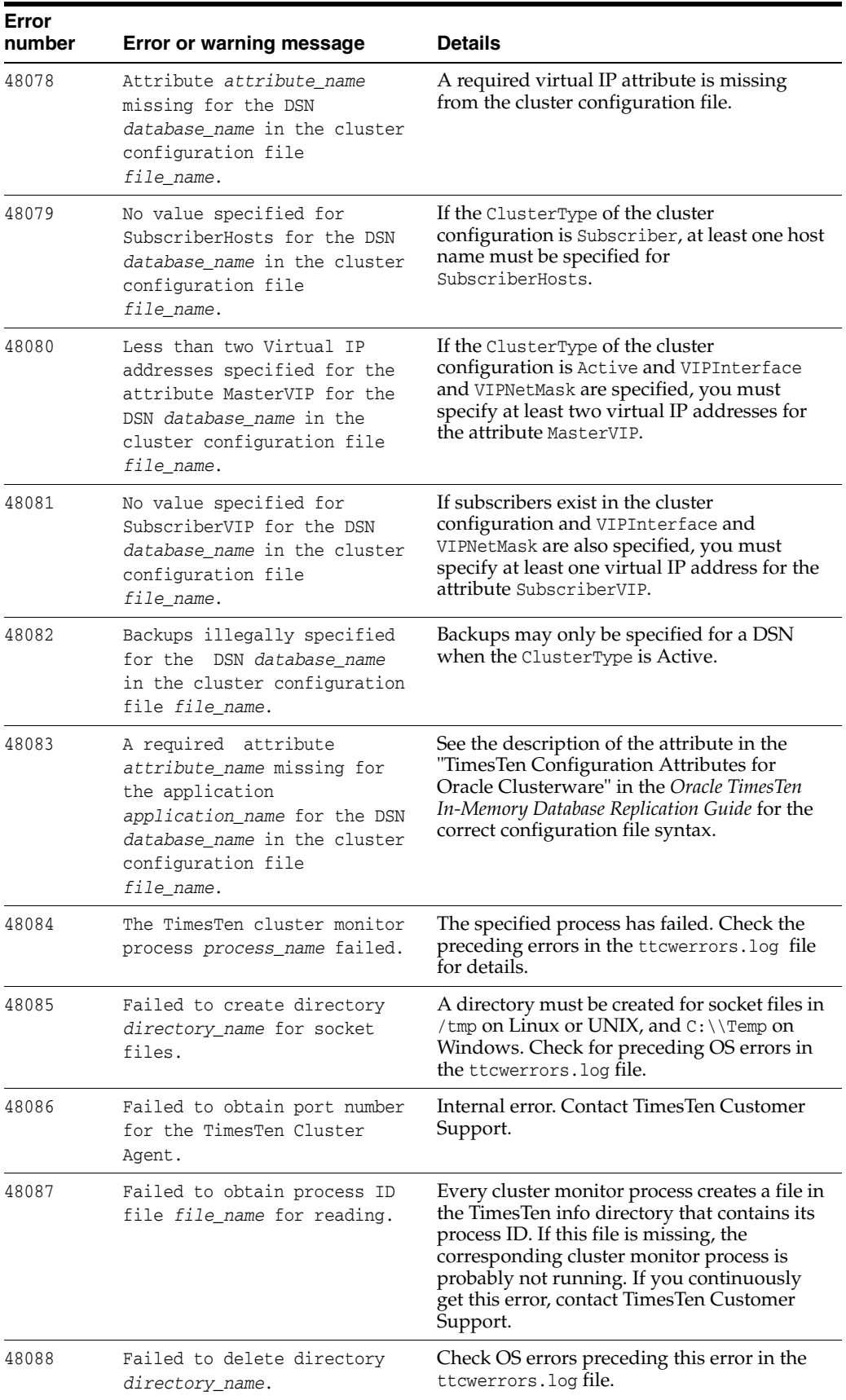

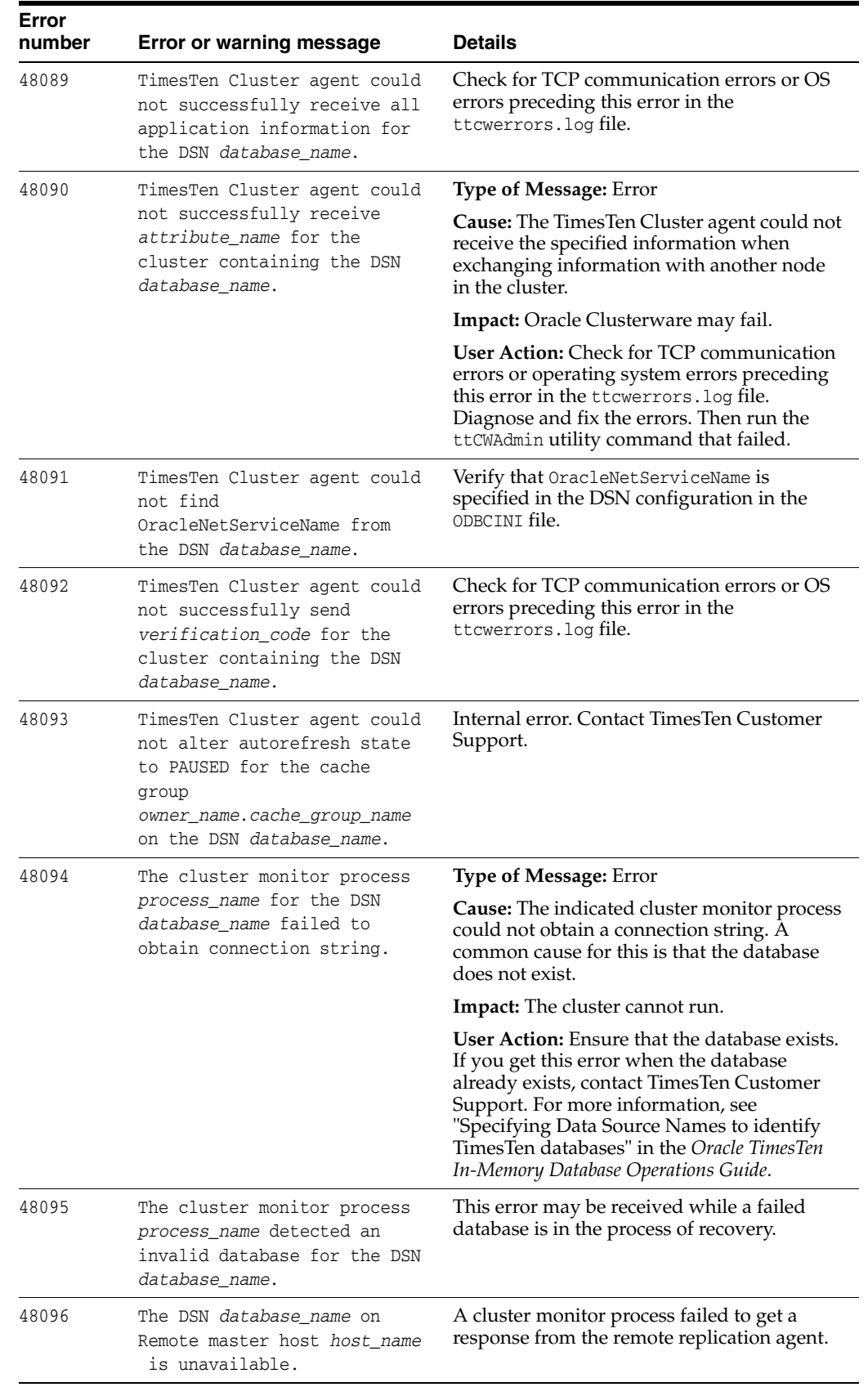

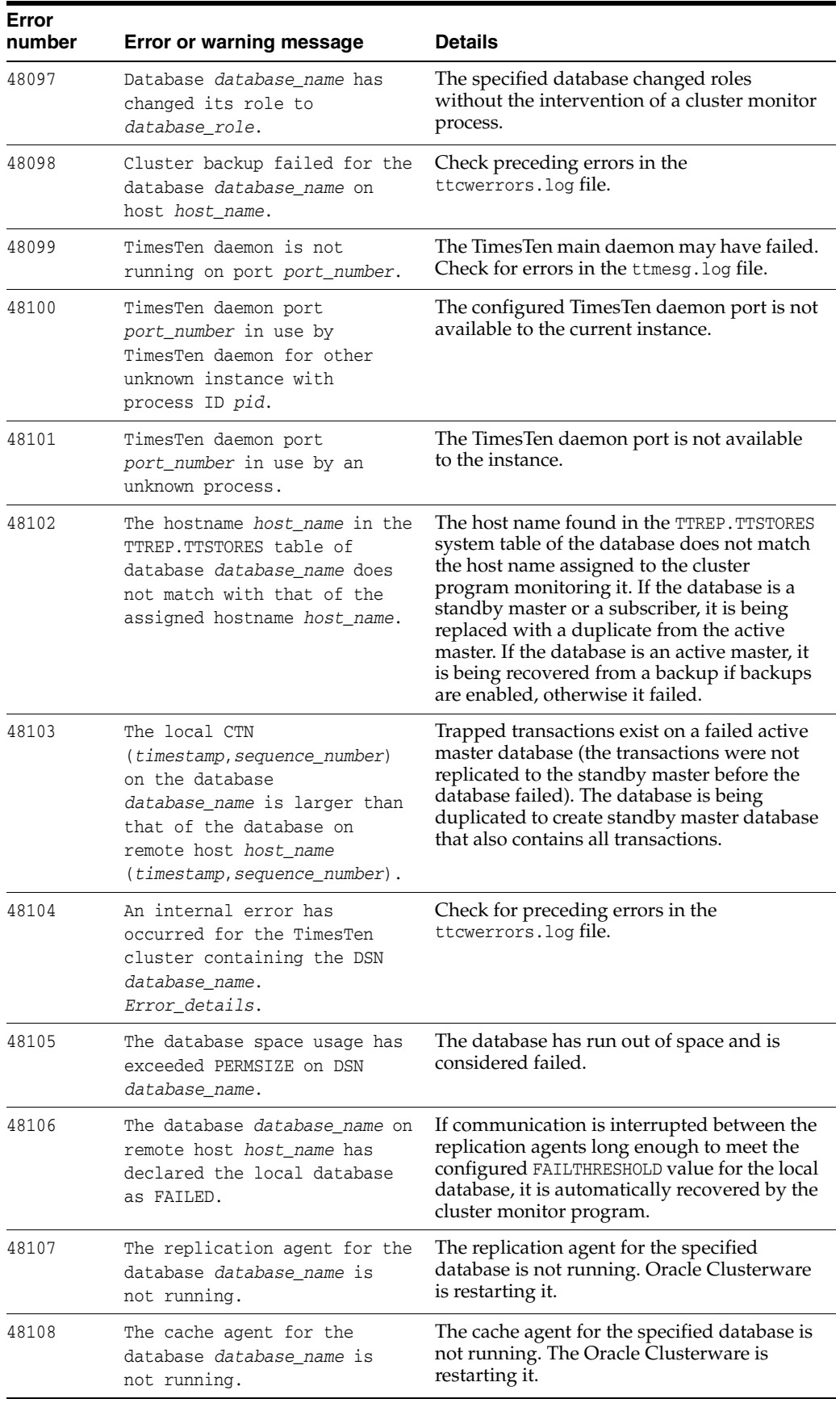

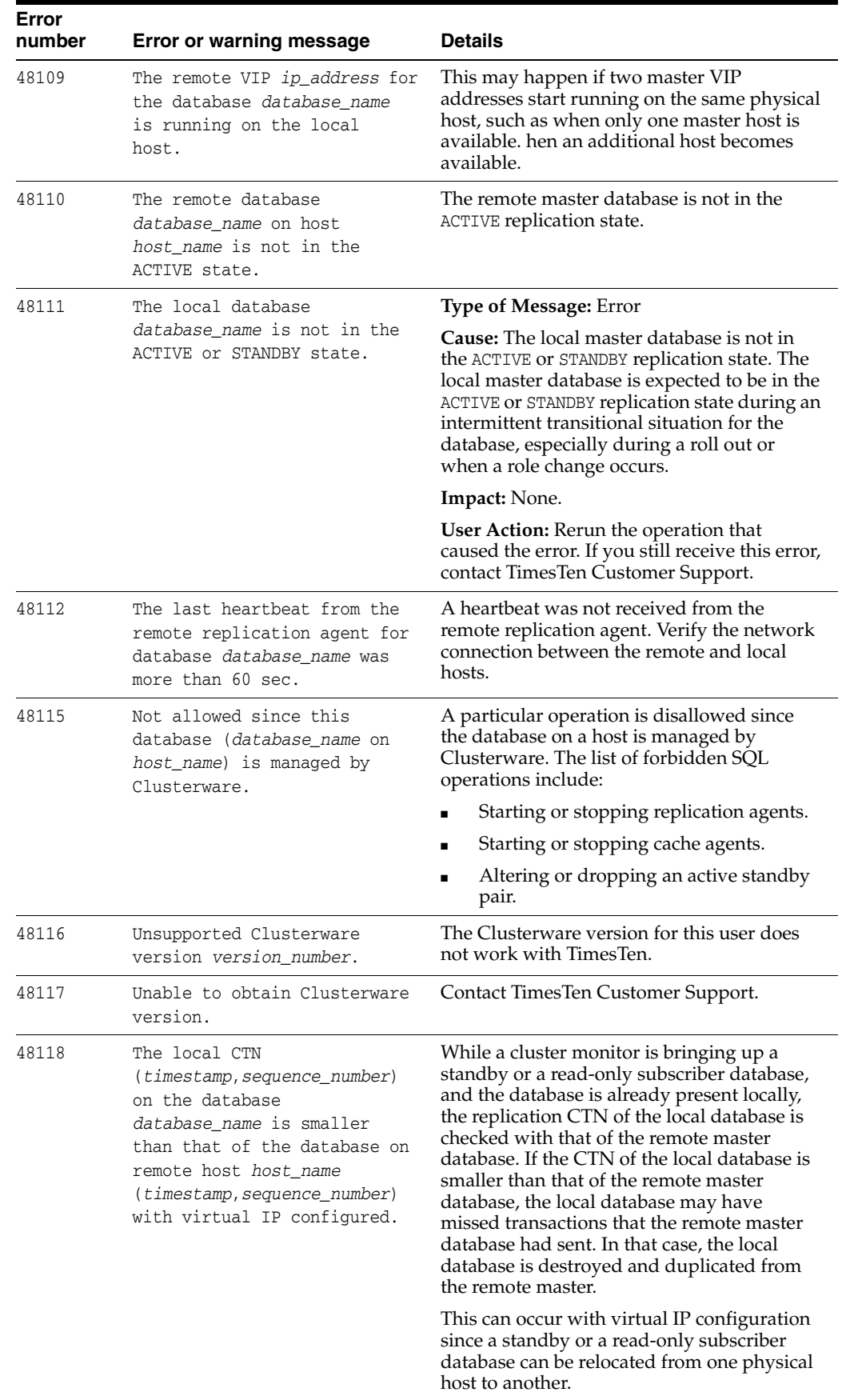

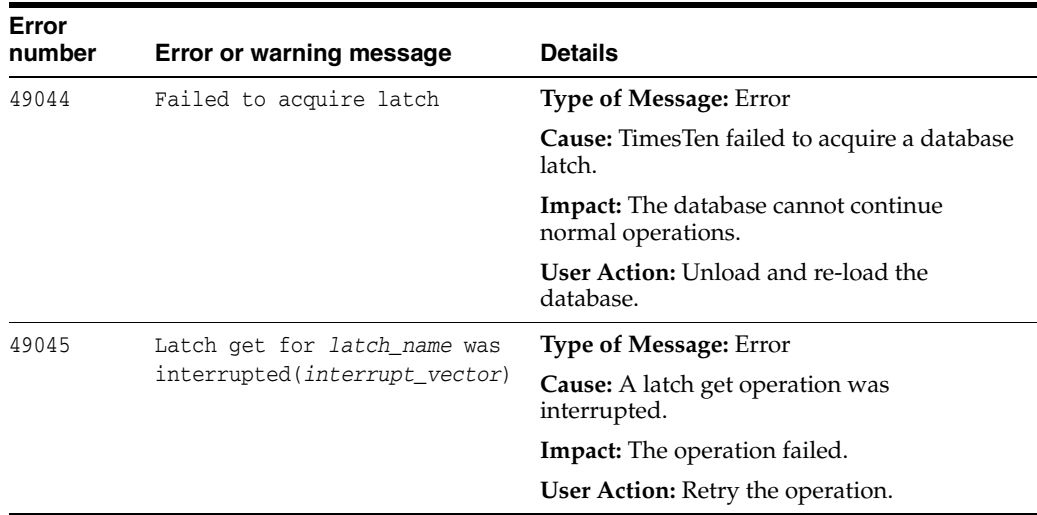

# **Errors 50000 - 59999**

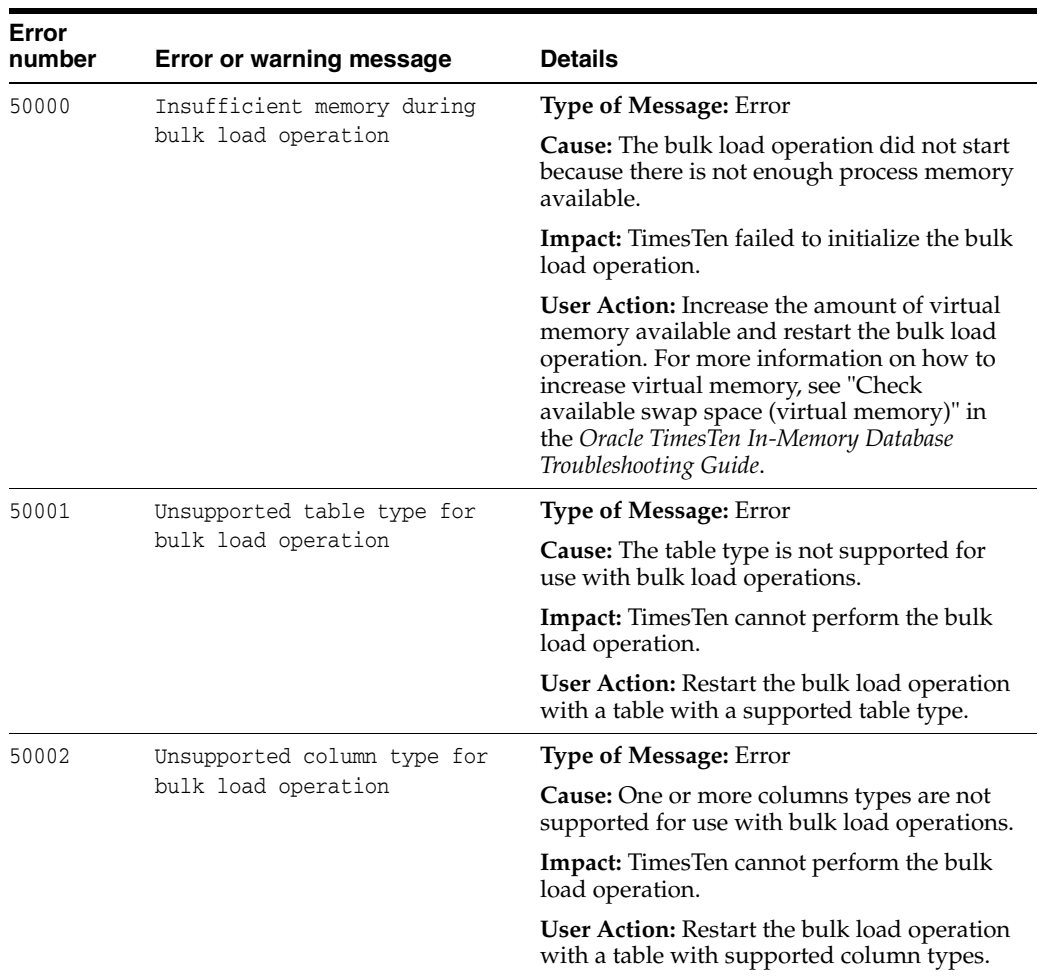

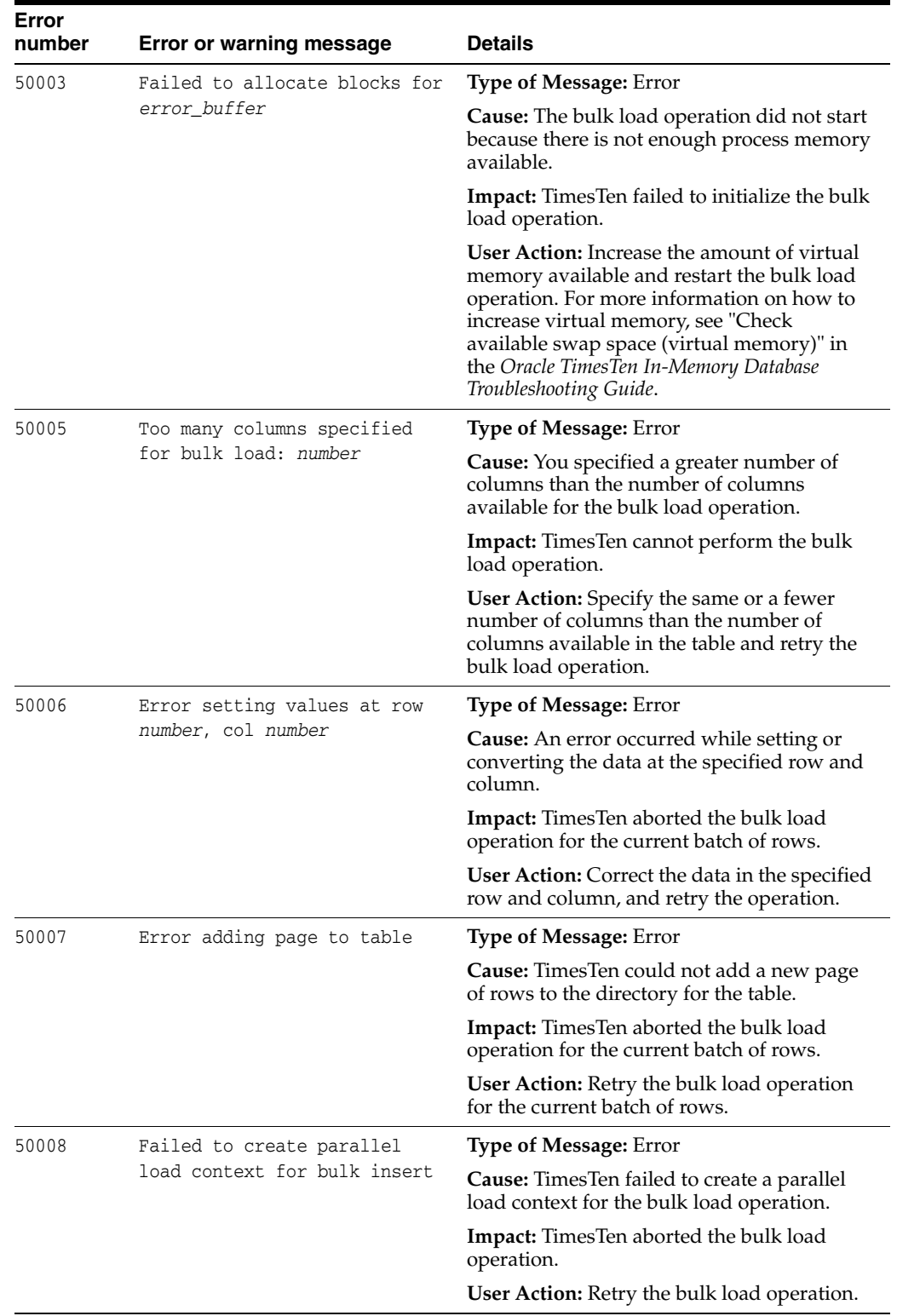

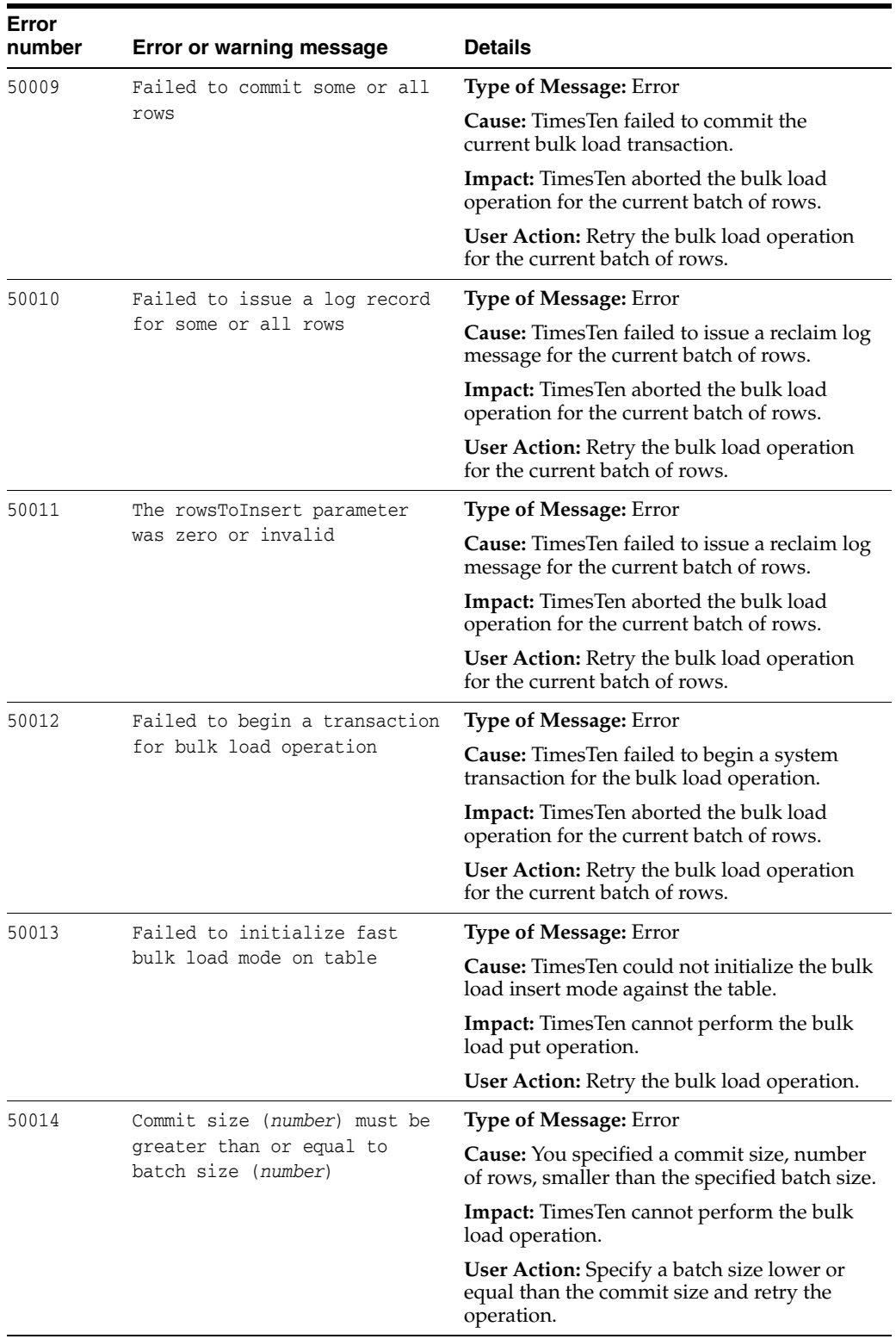

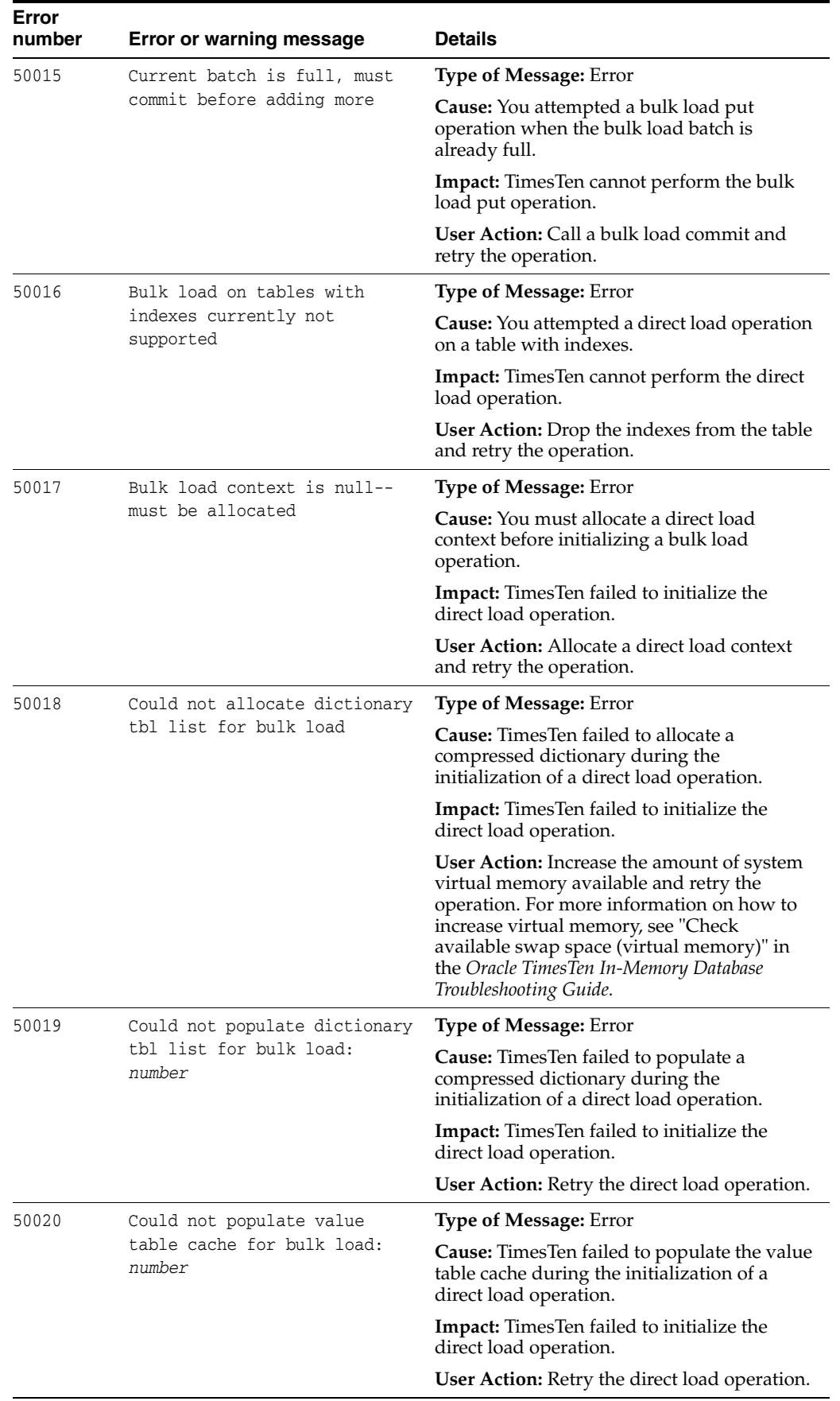

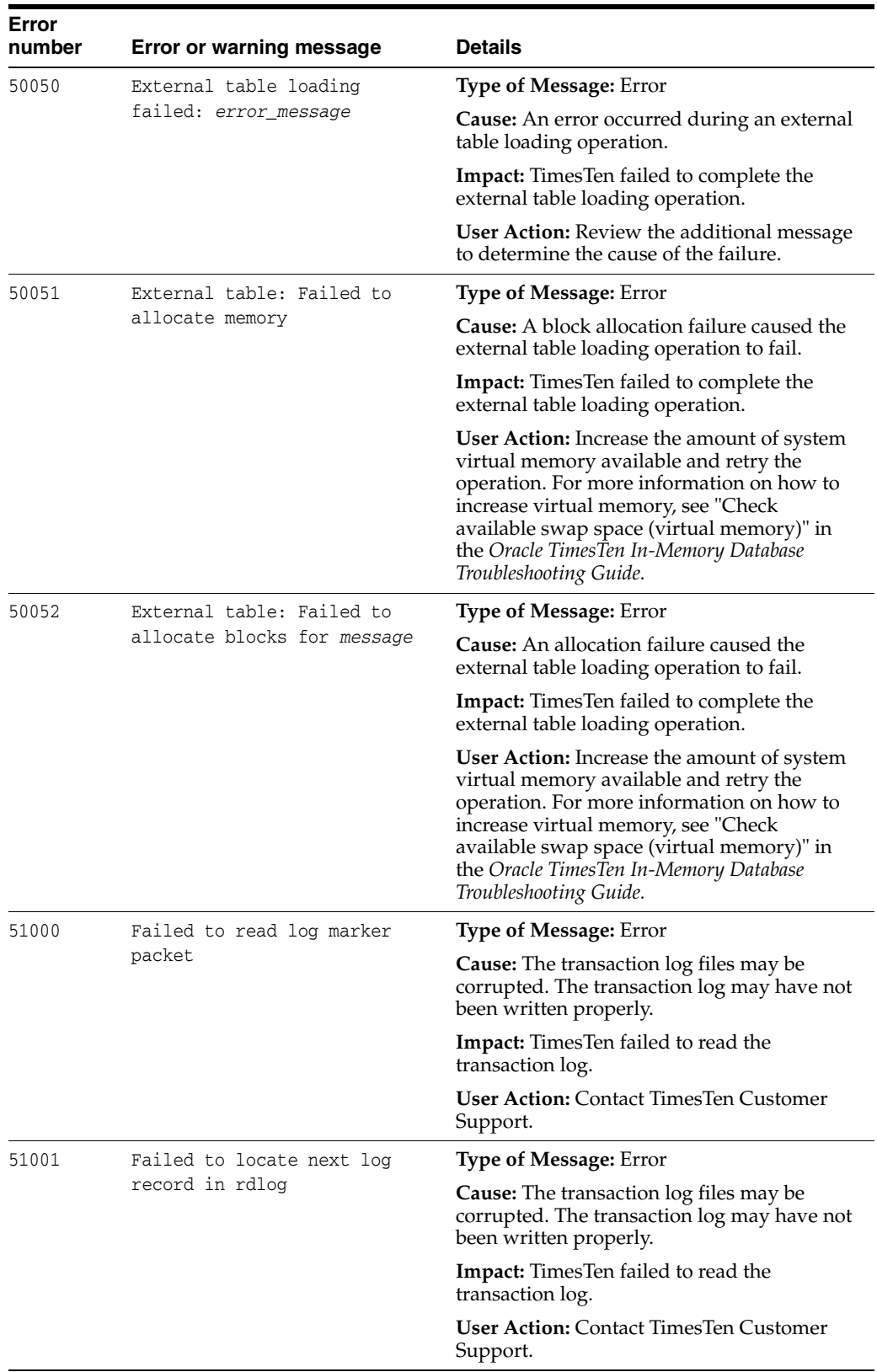

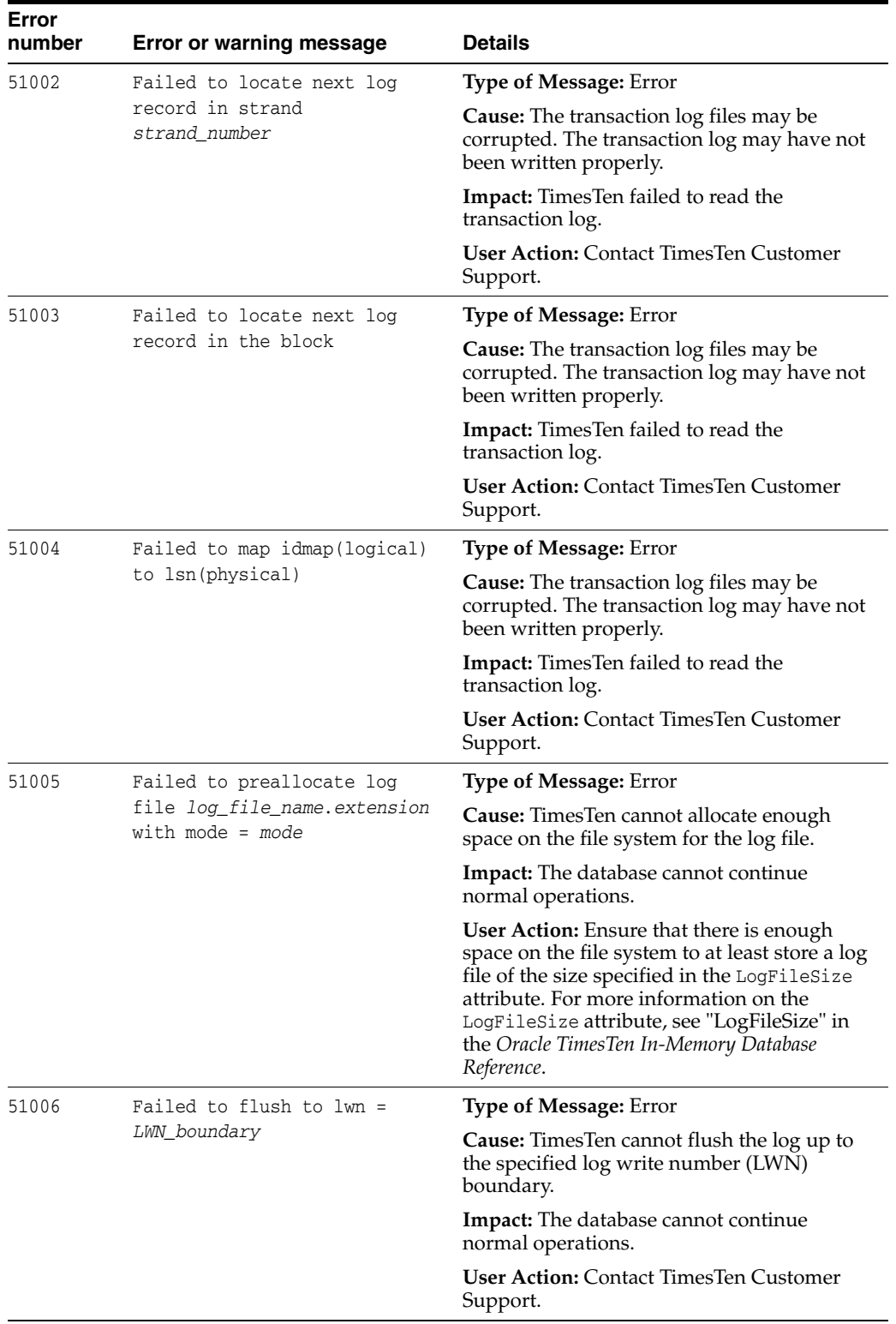

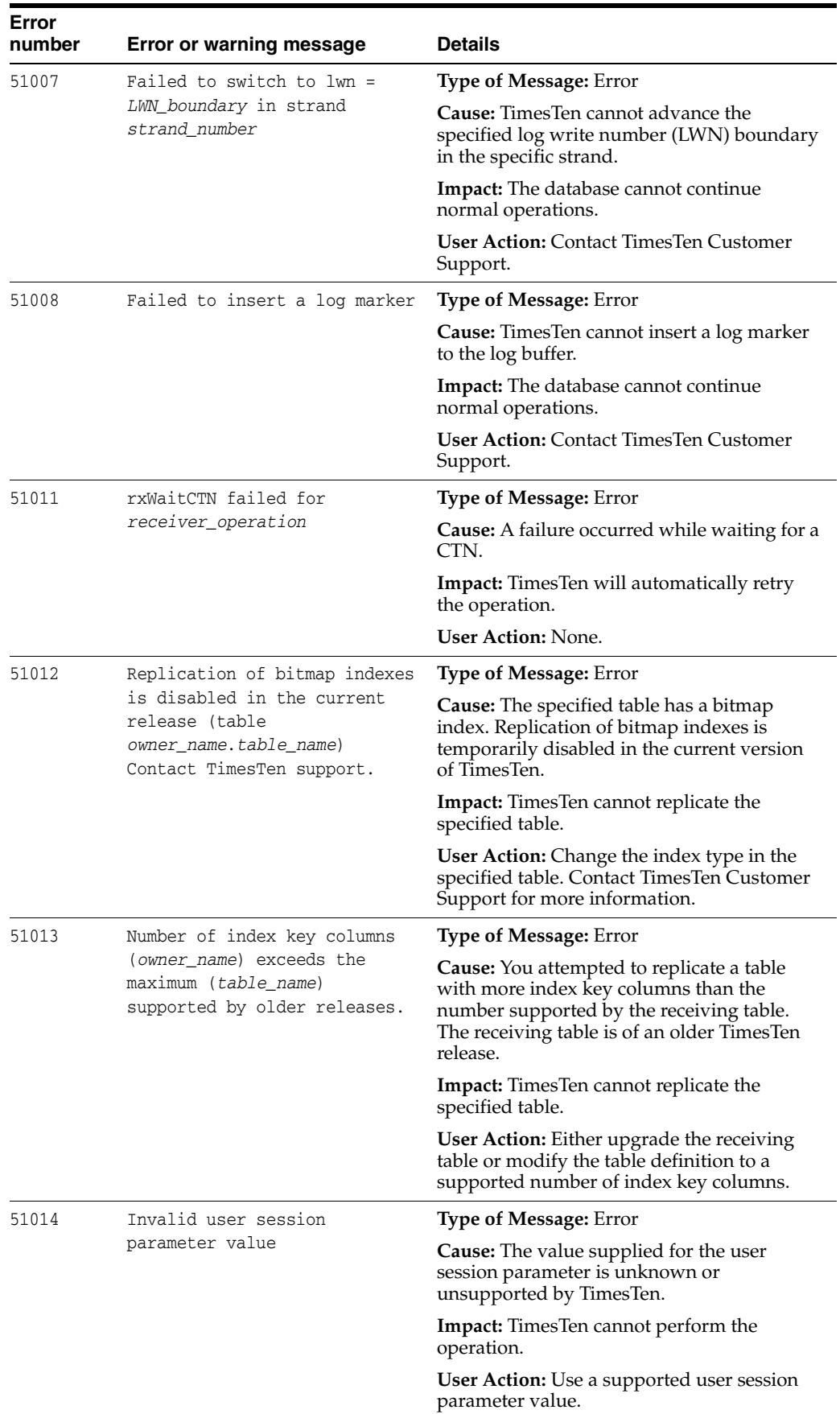

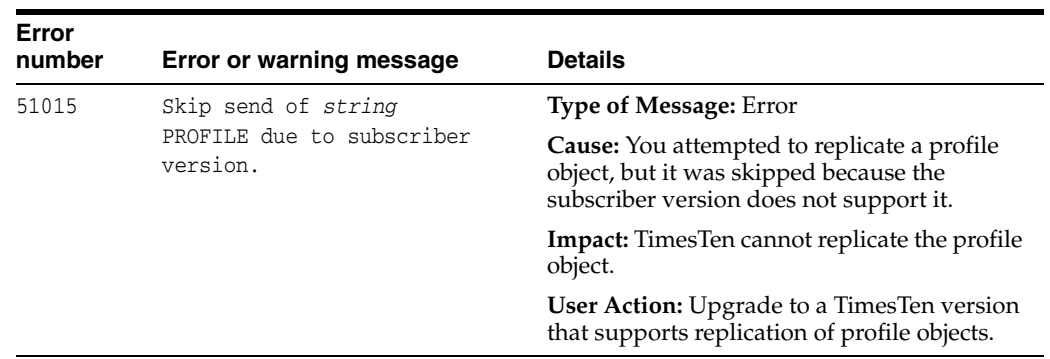

# **Daemon Log Entries**

This chapter describes messages that may be returned by the TimesTen Server.

By default, TimesTen messages are stored in:

- A user error log that contains information you may need to see. Generally, these messages contain information on actions you may need to take.
- A support log containing everything in the user error log plus information of use by TimesTen Customer Support.

For details on managing messages and the locations of the user and support logs, see "Error, warning, and informational messages" in the *Oracle TimesTen In-Memory Database Operations Guide*.

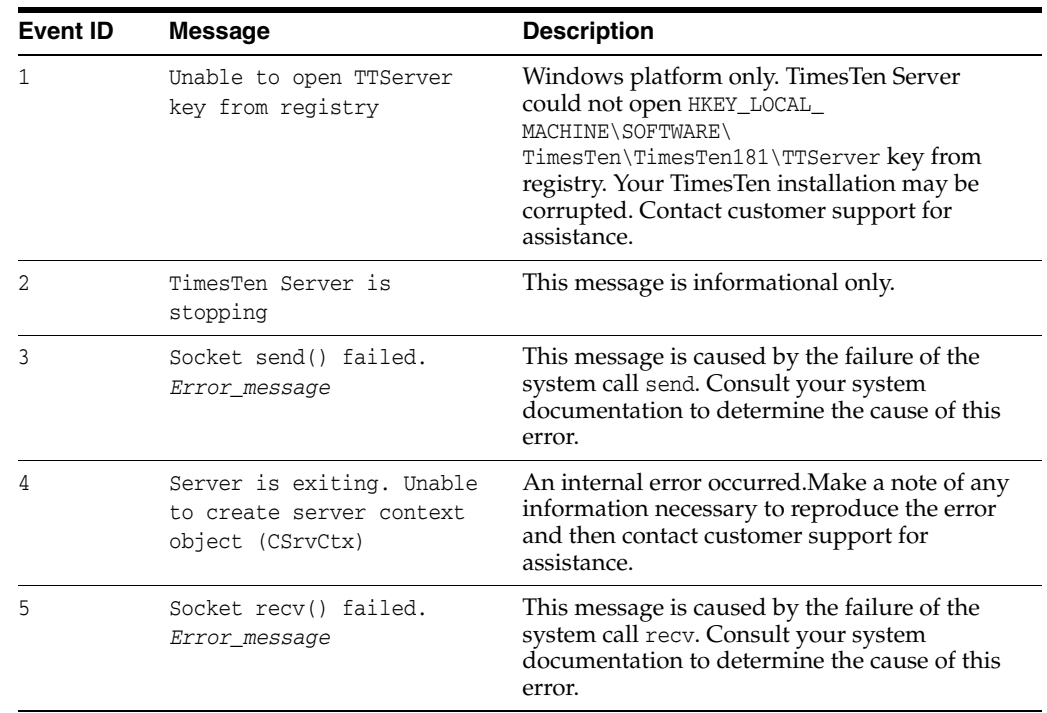

## **List of log entries**

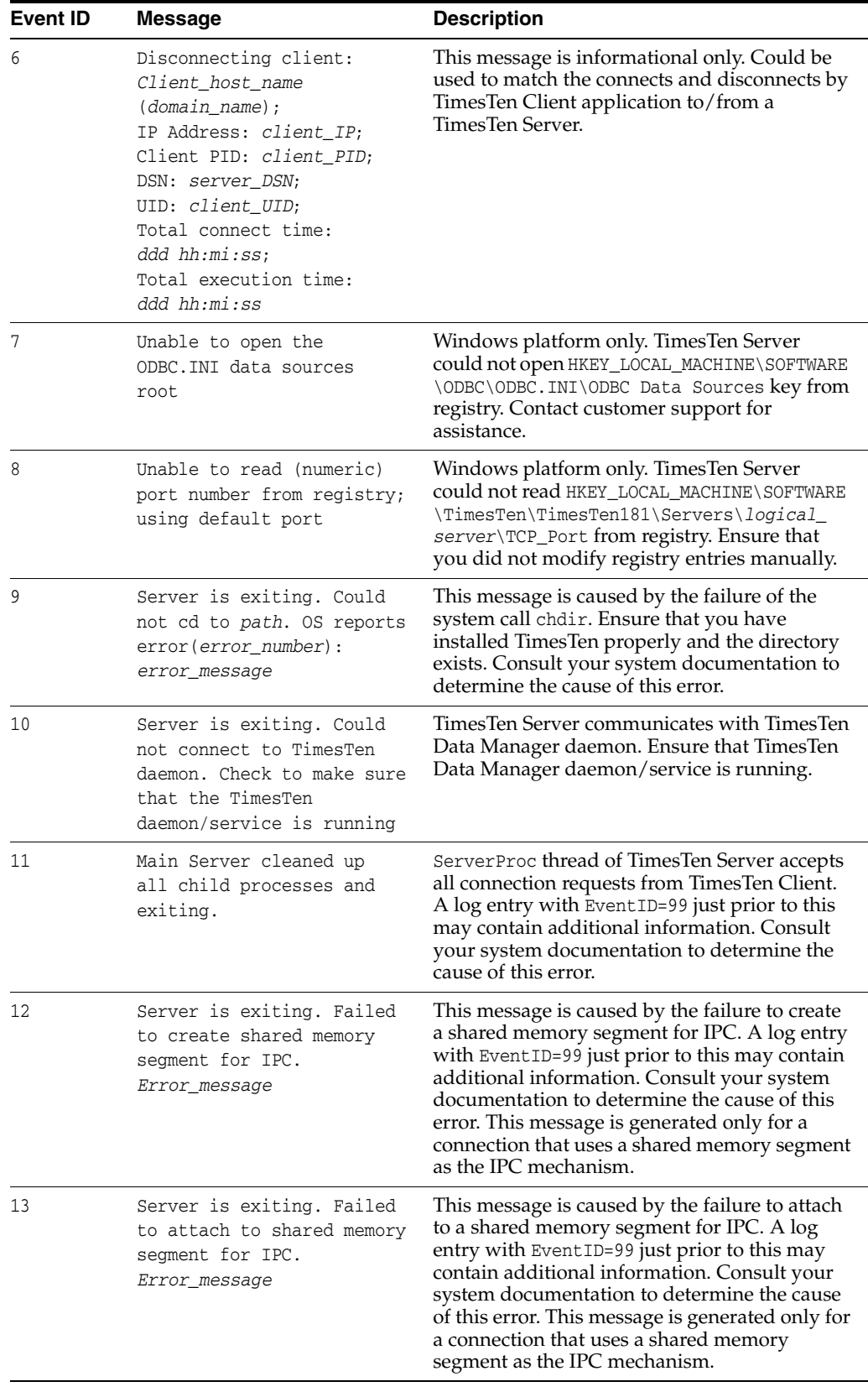

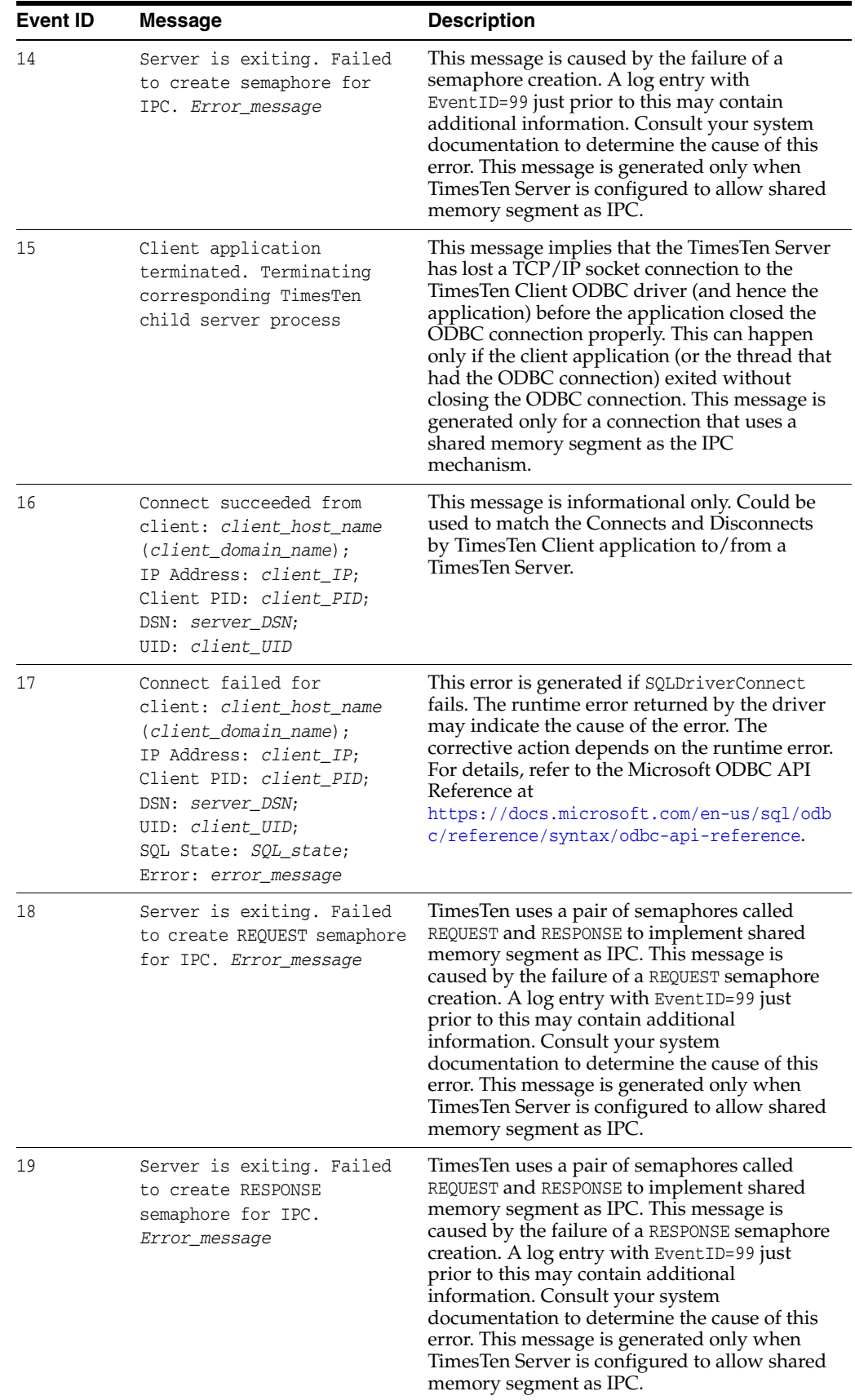

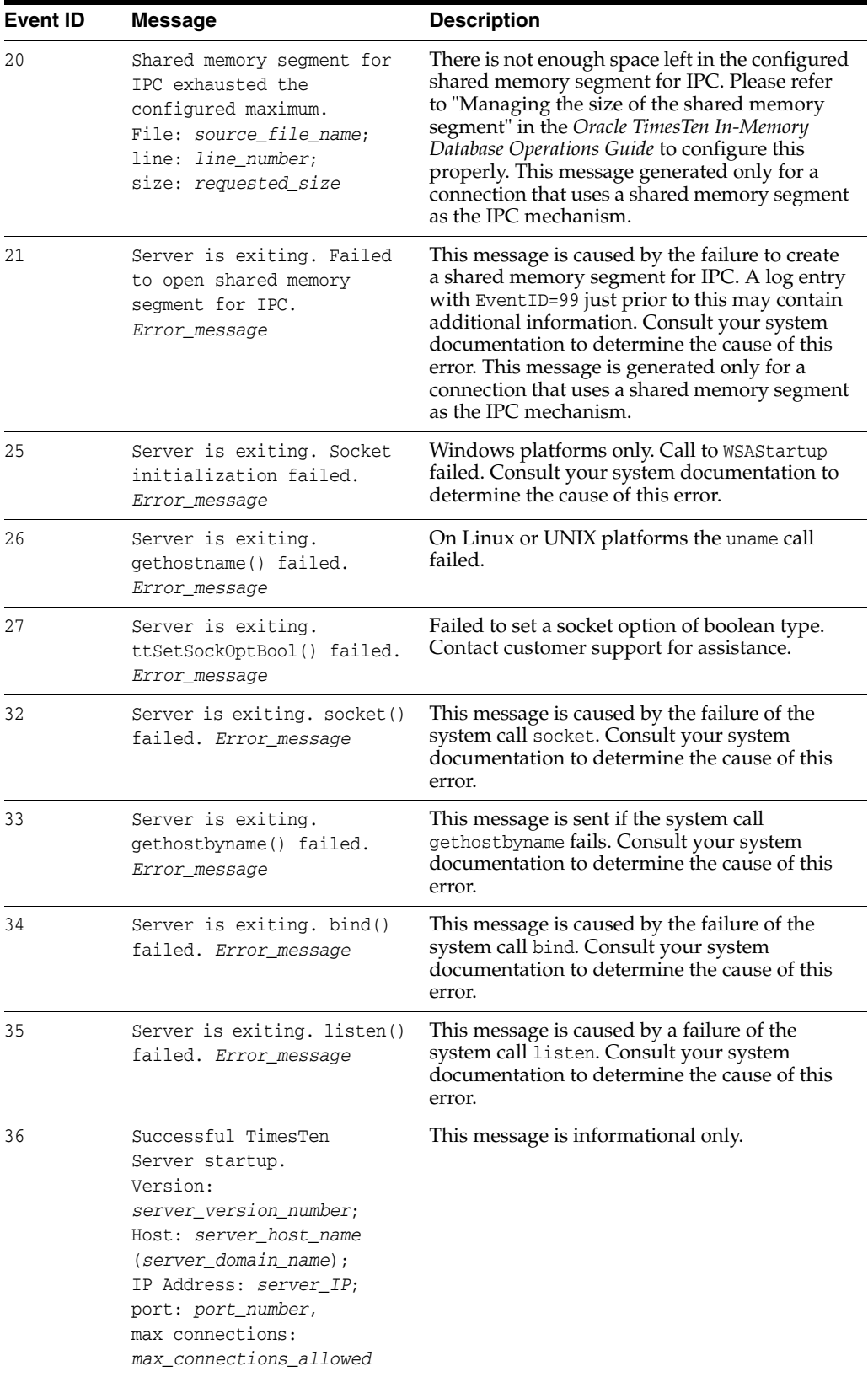

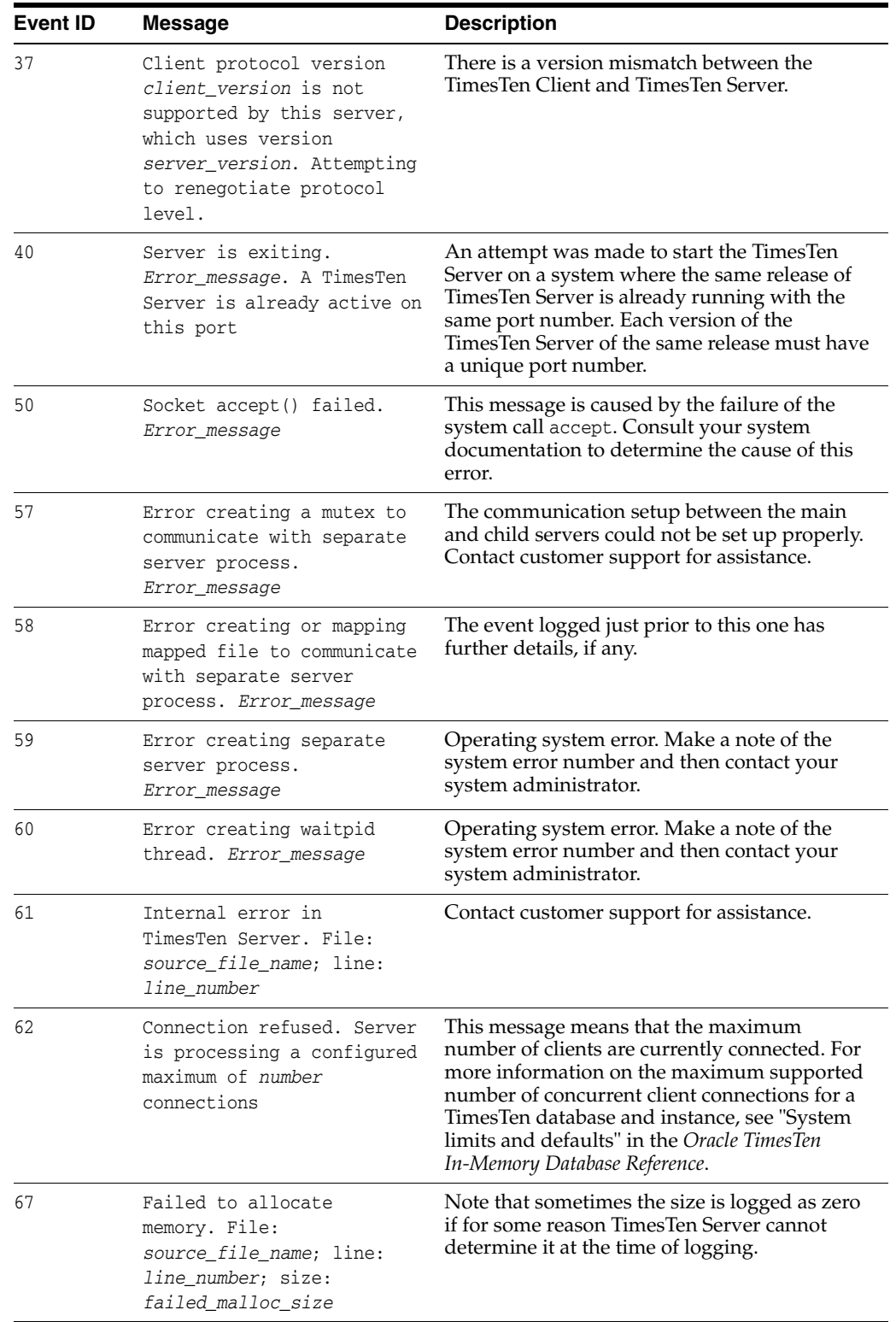

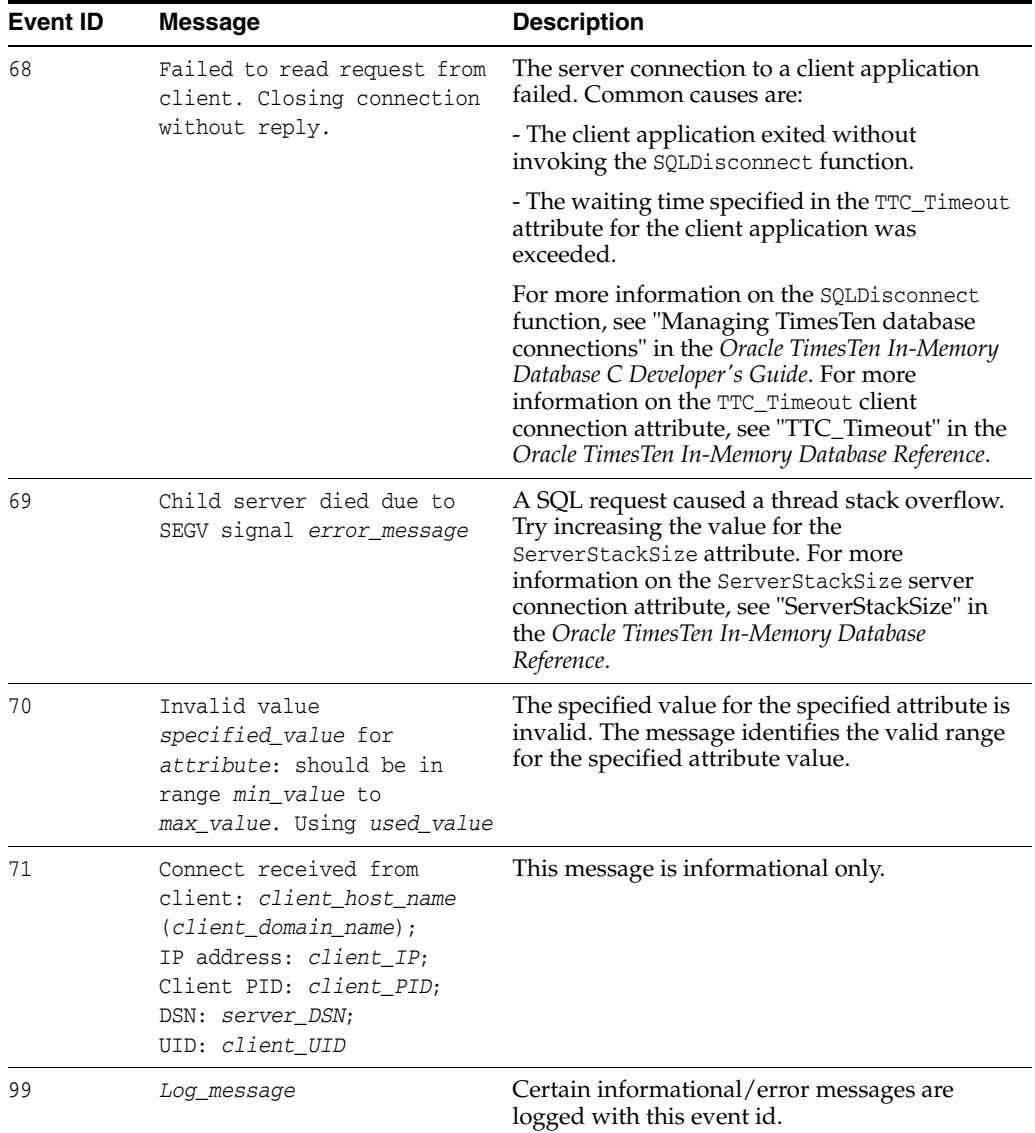

# <span id="page-488-1"></span>**Diagnostics through SNMP Traps**

Simple Network Management Program (SNMP) is a protocol for network management services. Network management software typically uses SNMP to query or control the state of network devices like routers and switches. These devices sometimes also generate asynchronous alerts called Traps to inform the management systems of problems.

The following sections describe SNMP and traps in TimesTen:

- [TimesTen and SNMP](#page-488-0)
- [SNMP data types](#page-489-0)
- [Trapping out of space messages](#page-489-1)
- [How TimesTen sends SNMP traps](#page-489-2)
- [Generating and receiving SNMP traps](#page-489-3)
- [Configuring the snmp.ini file](#page-490-0)
- [Trap truncation on overflow](#page-491-0)
- [The TimesTen MIB](#page-491-1)
- [The traps](#page-491-2)
- [Trap names and severity levels](#page-491-3)
- **[Example](#page-495-0)**

# <span id="page-488-0"></span>**TimesTen and SNMP**

<span id="page-488-2"></span>TimesTen cannot be queried nor controlled through SNMP. TimesTen only sends SNMP traps for certain critical events, to possibly facilitate some user recovery mechanisms. TimesTen can send traps for the following events:

- Assertion failure
- Death of daemons
- Database invalid
- Replicated transaction failure
- Database out of space
- Autorefresh transaction failure
- Replication conflict resolution
- File write errors

These events also cause log entries to be written by the TimesTen daemon, but exposing them through SNMP traps allows for the possibility of having some network management software take immediate action.

### <span id="page-489-0"></span>**SNMP data types**

<span id="page-489-4"></span>The SNMP data types are either INTEGER or TEXT.

ASN\_INTEGER data are:

- ttPid
- ttDSNConn
- ttDSCurSize
- ttDaeInst
- ttRepReceiverPort
- ttDSReqSize
- ttDaePid
- ttDSMaxSize
- ttCacheAgentPid

<span id="page-489-5"></span>The rest of the variables are ASN\_OCTET\_STRING type.

# <span id="page-489-1"></span>**Trapping out of space messages**

By default, TimesTen records that database space is low based on the region space thresholds of PermWarnThreshold and TempWarnThreshold attributes. If the PermWarnThreshold, which defines the permanent database memory region threshold, is set to 90, TimesTen records a message that the permanent database memory is full. Once the database permanent memory becomes 10% less than the set threshold, which in this case would be 80% full, TimesTen records a second message indicating that the database is no longer low on space.

When connecting to a database, you can change the out of space threshold by setting the PermWarnThreshold and TempWarnThreshold attributes. See "PermWarnThreshold" and "TempWarnThreshold" in *Oracle TimesTen In-Memory Database Reference*.

## <span id="page-489-2"></span>**How TimesTen sends SNMP traps**

SNMP traps are UDP/IP packets. Therefore, there is no guarantee of delivery, and it is not an error if there are no subscribers for the trap. TimesTen sends only SNMPv1 traps, which all network management systems should understand.

### <span id="page-489-3"></span>**Generating and receiving SNMP traps**

To enable SNMP trap generation, change the line -enabled  $0$  in the snmp. ini to 1. TimesTen does not generate SNMP traps by default because, in the case of repeated failures, such as an application that continues to attempt to insert new rows into a full database, the application may experience a performance slowdown due to generation of SNMP traps.

<span id="page-489-6"></span>You must have network management software to receive SNMP traps.

## <span id="page-490-0"></span>**Configuring the snmp.ini file**

The configuration file *timesten\_home*/conf/snmp.ini on UNIX systems enables or disables trap generation, controls the community string for SNMP traps, the target host and the target port on which to listen for traps.

<span id="page-490-2"></span>**Note:** Each instance has an *instance home*. *timesten\_home* represents the top level of the directory structure associated with the instance.

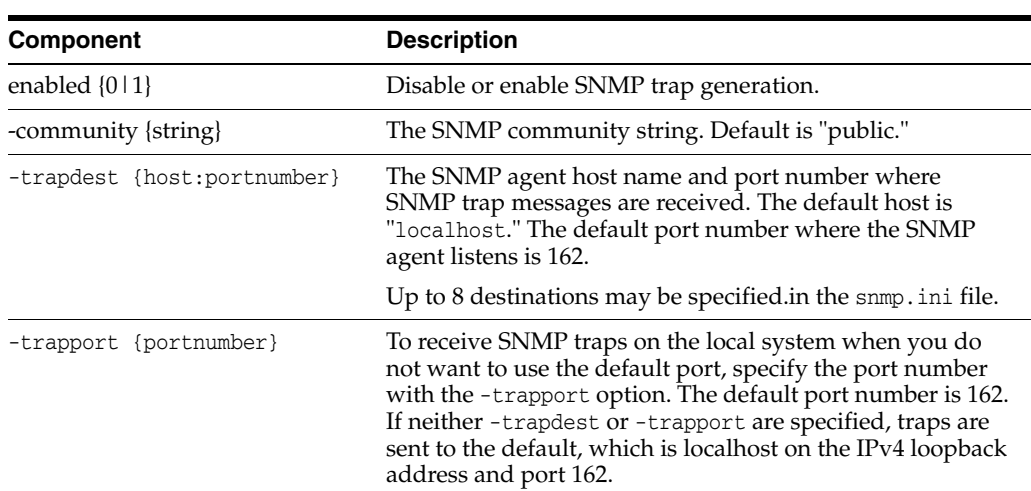

The file contents are:

<span id="page-490-1"></span>An optional environment variable, TT\_SNMP\_INI, can override the location of the snmp.ini file. If this variable is set, it should contain the full path of the SNMP sender configuration file, which can have a name other than snmp.ini.

#### *Example 3–1 Settings for one target destination*

To send messages and set one target destination, your snmp.ini file looks like this:

```
#Enable SNMP trap generation
-enabled 1
#Default community is "public"
-community "public"
#Default trap destination is "localhost" and default destination SNMP trap port is 
162
-trapdest "localhost:162"
```
#### *Example 3–2 Settings for multiple target destinations*

To send messages and set multiple target destinations, your snmp.ini file looks like this:

```
#Enable SNMP trap generation
-enabled 1
#Default community is "public"
-community "public"
#Default trap destination is "localhost" and default destination SNMP trap port is 
162
-trapdest "localhost:162"
-trapdest "pluto:10999"
-trapdest "mymachine:189"
```
#### *Example 3–3 Settings to disable SNMP trap generation*

To disable trap generation, your snmp.ini file looks like this:

```
#Disable SNMP trap generation
-enabled 0
#Default community is "public"
-community "public"
#Default trap destination is "localhost" and default destination SNMP trap port is 
162
-trapdest "localhost:162"
```
<span id="page-491-7"></span>If one or more of the options is not specified, or if the snmp.ini file is missing, then the default value for each option is used.

#### <span id="page-491-0"></span>**Trap truncation on overflow**

The maximum packet size of a single trap is 1024 bytes. If there is more data than can fit into the 1024 byte limit, the trap is truncated to fit. In this case, the trap contains a ttTrapTruncated OID set to 1.

#### <span id="page-491-1"></span>**The TimesTen MIB**

<span id="page-491-4"></span>A Management Information Base (MIB) is like a database schema. It describes the structure of the SNMP data. For more information about MIBs in general, refer to the previously mentioned SNMP overview documents.

The MIB extension file, *install\_dir*/mibs/TimesTen-MIB.txt, describes the structure of the TimesTen SNMP information.

<span id="page-491-5"></span>The TimesTen OID is rooted at Private Enterprise 5549. The complete path to root is iso.org.dod.internet.private.enterprise.TimesTen.\* or numerically, 1.3.6.1.4.1.5549.\*.

#### <span id="page-491-2"></span>**The traps**

Every trap has a GMT timestamp of when the trap occurred, as well as the Process ID, user name (or User ID on UNIX systems) of the process, TimesTen instance name, TimesTen, release number and a trap specific Message. In addition, most traps provide additional information specific to that message. For example the ttRepAgentDiedTrap also provides the Replication Store ID. For a list of the variables for each trap see the TimesTen-MIB.txt file.

#### <span id="page-491-3"></span>**Trap names and severity levels**

<span id="page-491-6"></span>TimesTen SNMP traps can be categorized by severity level. The information in the trap can be of the type:

- **Informational**
- Warning
- Error

[Table 3–1](#page-492-0) describes each trap and its severity level.

<span id="page-492-13"></span><span id="page-492-12"></span><span id="page-492-11"></span><span id="page-492-10"></span><span id="page-492-9"></span><span id="page-492-8"></span><span id="page-492-7"></span><span id="page-492-6"></span><span id="page-492-5"></span><span id="page-492-4"></span><span id="page-492-3"></span><span id="page-492-2"></span><span id="page-492-1"></span>

| Trap name                                                | <b>Severity level</b> | <b>Description</b>                                                                                                    |
|----------------------------------------------------------|-----------------------|----------------------------------------------------------------------------------------------------|
| ttAssertFailTrap                                         | Error                 | TimesTen Assertion Failure.                                                                                                    |
| ttAsyncMVFailed                                          | Warning               | A refresh of Asynchronous materialized view<br>failed. The SNMP trap includes dsname,<br>daemon PID and viewid. If the error is due to<br>a transient error, such as locking, the refresh<br>may succeed in the next refresh.                                                                                            |
| ttCacheAgentDiedTrap                                     | Error                 | The TimesTen Application-Tier Database<br>Cache daemon died.                                                                                                    |
| ttCacheAgentFailoverTrap                                 | Warning               | The cache agent detected that a connection to<br>the Oracle database had been lost and has<br>begun to recover the connection.                                                                                                    |
| ttCacheAutoRefFailedTrap                                 | Error                 | TimesTen Application-Tier Database Cache<br>incremental autorefresh failed.                                                                                                    |
| ttCacheAutorefreshDsMarkedDeadTrap                       | Warning               | TimesTen Application-Tier Database Cache<br>incremental autorefresh failed. The cache<br>agent for a remote datastore has stopped or is<br>no longer responding. Autorefresh for the<br>remote datastore has been disabled.                                                                                              |
| ttCacheAutorefreshLogSpaceDeFragDetectedT Warning<br>rap |                       | Some of the autorefresh change log tables on<br>the Oracle database are fragmented. For more<br>information on how to defragment log tables,<br>see "Fragmented autorefresh change log table<br>space" in the Oracle TimesTen In-Memory<br>Database Troubleshooting Guide.                                               |
| ttCacheAwtRtReadFailedTrap                               | Error                 | For Asynchronous Writethrough cache<br>groups, runtime information is stored on the<br>Oracle database instance. While reading this<br>information from the Oracle database,<br>replication either could not find the runtime<br>data table (tt_version_reppeers) or could not<br>find the information within the table. |
| ttCacheAwtRtUpdateFailedTrap                             | Error                 | For Asynchronous Writethrough cache<br>groups, runtime information is stored on the<br>Oracle database instance. While updating this<br>information replication either could not find<br>the runtime data table (tt_version_reppeers)<br>or could not find the information within the<br>table.                          |
| ttCacheCgNotAutorefreshedTrap                            | Warning               | The cache group will not be autorefreshed.<br>Instead, it must be manually recovered by<br>performing manual load or refresh cache<br>group.                                                                                                    |
| ttCacheLowOracleTblSpace                                 | Warning               | The tablespace the cache admin user is using<br>is below the minimum threshold.                                                                                                    |
| ttCacheRecoveryAutorefreshTrap                           | Warning               | The Cache Agent is performing a full<br>autorefresh. This may be needed when a<br>change log table on the Oracle database was<br>truncated because of lack of tablespace for the<br>cache administration user.                                                                                                    |
| ttCacheValidationAbortedTrap                             | Error                 | The Cache Agent aborted cache group<br>validation because of an irrecoverable error.<br>Please refer to the user error log for details.                                                                                                    |

<span id="page-492-0"></span>*Table 3–1 Trap Description and Severity Levels*

<span id="page-493-14"></span><span id="page-493-13"></span><span id="page-493-12"></span><span id="page-493-11"></span><span id="page-493-10"></span><span id="page-493-9"></span><span id="page-493-8"></span><span id="page-493-7"></span><span id="page-493-6"></span><span id="page-493-5"></span><span id="page-493-4"></span><span id="page-493-3"></span><span id="page-493-2"></span><span id="page-493-1"></span><span id="page-493-0"></span>

| Trap name                    | <b>Severity level</b> | <b>Description</b>                                                                                                    |
|------------------------------|-----------------------|----------------------------------------------------------------------------------------------------|
| ttCacheValidationErrorTrap   | Error                 | The Cache Agent has detected irrecoverable<br>anomalies with cache group cache-group-name<br>that will prevent it from properly refreshing<br>the cache group, or it has detected<br>irrecoverable anomalies within the refresh<br>interval <i>time-in-ms</i> . Please refer to the user<br>error log for details.                                                                                                    |
| ttCacheValidationWarningTrap | Warning               | The Cache Agent has detected anomalies with<br>cache group cache-group-name that may<br>prevent it from properly refreshing the cache<br>group. Please refer to the user error log for<br>details.                                                                                                    |
| ttDSCkptFailedTrap           | Error                 | A checkpoint has failed. Check the user error<br>log and get view the checkpoint history using<br>either the SYS.GV\$CKPT_HISTORY or<br>SYS. V\$CKPT_HISTORY system views or the<br>ttCkptHistory built-in procedure.                                                                                                    |
| ttDaemonOutOfMemoryTrap      | Error                 | Call to malloc failed in TimesTen daemon.                                                                                                    |
| ttDSDataCorruptionTrap       | Error                 | Database corruption error has occurred.                                                                                                    |
| ttDSGoingInvalidTrap         | Error                 | Setting database to invalid state. Database<br>invalidation usually happens when an<br>application that is connected to the database is<br>killed or exits abruptly without first<br>disconnecting from the database. If Times Ten<br>encounters an irrecoverable internal error<br>during a database operation, it may also<br>invalidate the database.You must commit or<br>rollback and recover the database.                                                                                                    |
| ttDSThreadCreateFailedTrap   | Error                 | A process (typically multi-threaded) having<br>multiple connections to a database exits<br>abnormally. The subdaemon assigned to clean<br>up the connections creates a separate thread<br>for each connection. If creation of one of these<br>threads fails, this trap is thrown. Thread<br>creation may fail due to memory limitations or<br>having too many threads in the system. After<br>the trap is thrown, the thread creation is<br>attempted four more times, with an<br>increasingly longer pause between each<br>attempt. The total time between the first and<br>last attempt is approximately 30 seconds. If<br>the fifth attempt fails, the database is<br>invalidated. |
| ttFileWriteErrorTrap         | Error                 | Error encountered during file I/O write.                                                                                                    |
| ttMainDaemonDiedTrap         | Error                 | Main or sub daemons died abnormally. This<br>message is sent by a subdaemon when it<br>notices that the main daemon has died. It<br>suggests that the main daemon has been killed<br>or has crashed. You must restart the main<br>daemon.                                                                                                    |
| ttMainDaemonExitingTrap      | Informational         | Main or sub daemons exiting normally.                                                                                                    |
| ttMainDaemonReadyTrap        | Informational         | Main daemon has started.                                                                                                    |
| ttMsgLogOpenFailedTrap       | Error                 | The message log could not be opened,<br>possibly because of a lack of privileges on the<br>file. Check the file location and privileges.                                                                                                    |

*Table 3–1 (Cont.) Trap Description and Severity Levels*

<span id="page-494-9"></span><span id="page-494-8"></span><span id="page-494-7"></span><span id="page-494-6"></span><span id="page-494-5"></span><span id="page-494-4"></span><span id="page-494-3"></span><span id="page-494-2"></span><span id="page-494-1"></span><span id="page-494-0"></span>

| Trap name                     | <b>Severity level</b> | <b>Description</b>                                                                                                    |
|-------------------------------|-----------------------|----------------------------------------------------------------------------------------------------|
| ttPartitionSpaceExhaustedTrap | Error                 | Database memory region (permanent or<br>temporary) space is exhausted. This message<br>is sent when either the permanent or<br>temporary free space in the database is<br>exhausted. Generally this message is preceded<br>by the ttPartitionSpaceStateTrap warning<br>message. See "PermWarnThreshold" and<br>"TempWarnThreshold" in Oracle TimesTen<br><i>In-Memory Database Reference</i> for information<br>on how to set the threshold.                                                                                                    |
| ttPartitionSpaceStateTrap     | Warning               | Database memory region (permanent or<br>temporary) space is transitioning from OK to<br>low or vice versa. This message is sent when<br>either the permanent memory region or the<br>temporary memory region free space in the<br>database reaches a threshold or transitions<br>back below the threshold. This message is sent<br>only when the free space has reached the<br>threshold specified by the PermWarnThrehold<br>or TempWarnThreshold attribute at the time of<br>the first connection to the database. See<br>"PermWarnThreshold" and<br>"TempWarnThreshold" in Oracle TimesTen<br><i>In-Memory Database Reference</i> for information<br>on how to set the threshold. |
| ttQueryThresholdWarnTrap      | Warning               | A SQL query exceeded the user-specified<br>threshold. The text of the query can be found<br>n the user log message. The Transaction ID<br>and the Statement ID of the query can be<br>found both in the trap and the user log<br>message. After issuing the trap, the query<br>continues executing.                                                                                                    |
| ttRepAgentClockSkewTrap       | Error                 | Replication with a peer failed due to excessive<br>clock skew. The skew between nodes in an<br>active standby scheme has exceeded the<br>allowed limit of 250ms.                                                                                                    |
| ttRepAgentDiedTrap            | Error                 | A replication agent has died abnormally. This<br>message is sent when the main TimesTen<br>daemon notices that a replication agent has<br>died abnormally. This generally means that<br>the replication agent has been killed or has<br>crashed.                                                                                                    |
| ttRepAgentExitingTrap         | Informational         | Replication agent exiting normally.                                                                                                    |
| ttRepAgentStartingTrap        | Informational         | Replication agent starting.                                                                                                    |
| ttRepCatchupStartTrap         | Warning               | Indicates that TimesTen has begun to restore a<br>master from a subscriber where bi-directional<br>replication has been configured, after a failure.                                                                                                    |
| ttRepAgentStateChange         | Informational         | Indicates the state of the replication agent. The<br>possible states of the replication agent are<br>ACTIVE, FAILED, IDLE, RECOVERING, STANDBY,<br>and UNKNOWN. TimesTen only sends this trap<br>when the state of the replication agent<br>changes.                                                                                                    |
| ttRepCatchupStopTrap          | Warning               | Indicates that TimesTen has restored a master<br>database from a subscriber, where<br>bi-directional replication was configured.                                                                                                    |

*Table 3–1 (Cont.) Trap Description and Severity Levels*

<span id="page-495-4"></span><span id="page-495-3"></span><span id="page-495-2"></span><span id="page-495-1"></span>

| Trap name                           | <b>Severity level</b> | <b>Description</b>                                                                                                    |
|-------------------------------------|-----------------------|----------------------------------------------------------------------------------------------------|
| ttRepConflictReportStartingTrap     | Informational         | Indicates that conflict reporting has been<br>restarted because the rate of conflicts has<br>fallen below the low water mark set in the<br>replication scheme. This trap also indicates<br>how many conflicts went unreported during<br>the period in which reporting was suspended.                                     |
| ttRepConflictReportStoppingTrap     | Informational         | Indicates that suspension of conflict reporting<br>has occurred because the rate of conflicts has<br>exceeded the high water mark set in the<br>replication scheme.                                                                                                    |
| ttRepReturnTransitionTrap           | Warning               | Replication return receipt has been enabled or<br>disabled on the subscriber.                                                                                                    |
| ttRepSubscriberFailedTrap           | Error                 | Subscriber marked as failed because too much<br>log accumulated on its behalf by the master.                                                                                                    |
| ttRepSubscriberTCPConnectFailedTrap | Error                 | A replication TCP connection failed.                                                                                                    |
| ttRepUpdateFailedTrap               | Warning               | A replication insert, update or delete<br>operation failed.                                                                                                    |
| ttUnexpectedEndOfLoqTrap            | Error/Warning         | Premature end of log file reached during a<br>database recovery. If your application<br>connected with LogAutoTruncate=1 (the<br>default), this trap represents a warning,<br>recovery continues with error messages. If<br>your application connected with<br>LogAutoTruncate=0, recovery fails with error<br>messages. |

*Table 3–1 (Cont.) Trap Description and Severity Levels*

### <span id="page-495-7"></span><span id="page-495-6"></span><span id="page-495-5"></span><span id="page-495-0"></span>**Example**

A typical TimesTen trap may supply the following information:

```
TimesTen::ttDSTraps
Enterprise Specific Trap (TimesTen::ttDSGoingInvalidTrap) Uptime: 0:0:00:00.00
TimesTen::ttTimeStamp "2019-10-11 17:21:20 (GMT)"
TimesTen::ttPid 128974
TimesTen::ttUid "4121"
TimesTen::ttVersion "@(#)TimesTen: Release: 18.1.3.1.0 Date: 2019-10-11T16:28:39Z, 
instance instance1"
TimesTen::ttMesg "Data store marked invalid"
TimesTen::ttDSName "database1"
TimesTen::ttDSShmKey "0x210738f"
TimesTen::ttDSNConn 14
```
This specific trap, which was generated from a TimesTen daemon, is for the Database going invalid event. So additionally, it reports the database name, shared memory key of the database and the number of current connections to the database.

# **Index**

#### **D**

data types [SNMP, 3-2](#page-489-4) database [out of space, 3-2](#page-489-5) diagnostics [SNMP traps, 3-1](#page-488-1)

#### **E**

environment variables [TMP, 1-44](#page-51-0) [TMPDIR, 1-44](#page-51-1) [TT\\_SNMP\\_INI, 3-3](#page-490-1) errors [list of, 1-3](#page-10-0) [retrieving, 1-1](#page-8-0) [symbolic names, 1-1](#page-8-0)

#### **F**

files [snmp.ini, 3-3](#page-490-2) [tt\\_errCode.h, 1-3](#page-10-1)

#### **M**

[Management Information Base \(MIB\), 3-4](#page-491-4)

#### **O**

**OCI** [error reporting, 1-3](#page-10-2) [OID, 3-4](#page-491-5) out of space [SNMP trap, 3-2](#page-489-5) out of space messages [trapping, 3-2](#page-489-5)

#### **S**

SNMP [MIB, 3-4](#page-491-4) [OID, 3-4](#page-491-5) SNMP traps [data types, 3-2](#page-489-4)

[described, 3-1](#page-488-1) [events, 3-1](#page-488-2) [names of, 3-4](#page-491-6) [out of space messages, 3-2](#page-489-5) [receiving, 3-2](#page-489-6) [severity levels, 3-4](#page-491-6) [truncation on overflow, 3-4](#page-491-7) [snmp.ini file, 3-3](#page-490-2) [SQLError function, 1-1,](#page-8-0) [1-3](#page-10-3) [SQLException, 1-3](#page-10-4) [SYS.GV\\$CKPT\\_HISTORY system view, 3-6](#page-493-0) [SYS.V\\$CKPT\\_HISTORY system view, 3-6](#page-493-1)

#### **T**

[TMP environment variable, 1-44](#page-51-0) [TMPDIR environment variable, 1-44](#page-51-1) truncation [SNMP traps, 3-4](#page-491-7) [tt\\_errCode.h, 1-3](#page-10-1) [TT\\_SNMP\\_INI, 3-3](#page-490-1) [ttAssertFailTrap, 3-5](#page-492-1) [ttAsyncMVFailed, 3-5](#page-492-2) [ttCacheAgentDiedTrap, 3-5](#page-492-3) [ttCacheAgentFailoverTrap, 3-5](#page-492-4) [ttCacheAutoRefFailedTrap, 3-5](#page-492-5) [ttCacheAutorefreshDsMarkedDeadTrap, 3-5](#page-492-6) [ttCacheAutorefreshLogSpaceDeFragDetectedTrap, 3](#page-492-7) -5 [ttCacheAwtRtReadFailedTrap, 3-5](#page-492-8) [ttCacheAwtRtUpdateFailedTrap, 3-5](#page-492-9) [ttCacheCgNotAutorefreshedTrap, 3-5](#page-492-10) [ttCacheLowOracleTblSpace, 3-5](#page-492-11) [ttCacheRecoveryAutorefreshTrap, 3-5](#page-492-12) [ttCacheValidationAbortedTrap, 3-5](#page-492-13) [ttCacheValidationErrorTrap, 3-6](#page-493-2) [ttCacheValidationWarningTrap, 3-6](#page-493-3) [ttCkptHistory built-in procedure, 3-6](#page-493-4) [ttDaemonOutOfMemoryTrap, 3-6](#page-493-5) [ttDSCkptFailedTrap, 3-6](#page-493-6) [ttDSDataCorruptionTrap, 3-6](#page-493-7) [ttDSGoingInvalidTrap, 3-6](#page-493-8) [ttDSThreadCreateFailedTrap, 3-6](#page-493-9) [ttFileWriteErrorTrap, 3-6](#page-493-10) [ttMainDaemonDiedTrap, 3-6](#page-493-11) [ttMainDaemonExitingTrap, 3-6](#page-493-12)

[ttMainDaemonReadyTrap, 3-6](#page-493-13) [ttMsgLogOpenFailedTrap, 3-6](#page-493-14) [ttPartitionSpaceExhaustedTrap, 3-7](#page-494-0) [ttPartitionSpaceStateTrap, 3-7](#page-494-1) [ttQueryThresholdWarnTrap, 3-7](#page-494-2) [ttRepAgentClockSkewTrap, 3-7](#page-494-3) [ttRepAgentDiedTrap, 3-7](#page-494-4) [ttRepAgentExitingTrap, 3-7](#page-494-5) [ttRepAgentStartingTrap, 3-7](#page-494-6) [ttRepAgentStateChange, 3-7](#page-494-7) [ttRepCatchupStartTrap, 3-7](#page-494-8) [ttRepCatchupStopTrap, 3-7](#page-494-9) [ttRepConflictReportStartingTrap, 3-8](#page-495-1) [ttRepConflictReportStoppingTrap, 3-8](#page-495-2) [ttRepReturnReceiptTransitionTrap, 3-8](#page-495-3) [ttRepSubscriberFailedTrap, 3-8](#page-495-4) [ttRepSubscriberTCPConnectFailedTrap, 3-8](#page-495-5) [ttRepUpdateFailedTrap, 3-8](#page-495-6) [ttUnexpectedEndOfLogTrap, 3-8](#page-495-7)

#### **W**

warnings [list of, 1-3](#page-10-5) [retrieving, 1-1](#page-8-0)